#### NOVEMBER 1987 VOL.12, NO.13

\$3.50 IN UNITED<br>\$4.50 IN CANADA / £1.9<br>A McGRAW-HILL PUBL

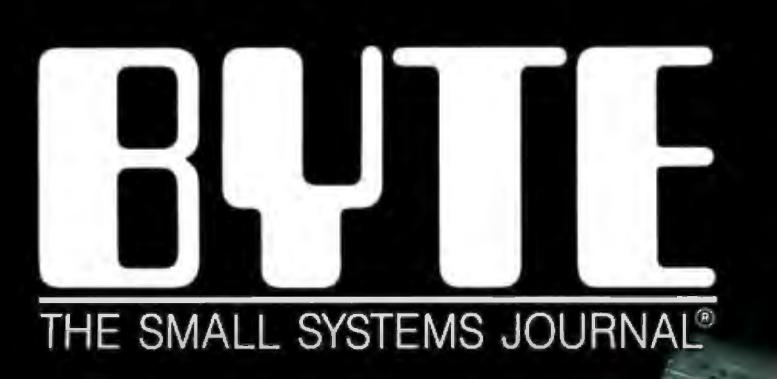

### **FIRST IMPRESSIONS**

Multifinder QuickBasic 4.0 **3 New Spreadsheets** MPWC Lets Mac II's 68020 Shine

**IN DEPTH Workstation Technology**  The Portable 386

Compaq's fastest, smallest yet record used by Intr and MsDos J

ecord  $\frac{a \, s}{0}$ : Integer of<br>(AX, BX, CX, DX, BP, SI, DI, DS, ES, Flag<br>(AL, AH, BL, BH, CL, CH, DL, DH: Byte);  $end:$ 

and untyped-file record )

ecord

# Program in the fast lane with **Borland's new** Turbo Pascal 4.0.

# **The fast lane is fast**

**O** ur new Turbo<br>
Pascal® 4.0 is<br>
fast, it's almo<br>
reckless. How fast? Pascal® 4.0 is so fast, it's almost Better than 27 ,000 lines of code per minute. That's much faster than 3.0 or any other Pascal compiler and the reason why you need 4.0 today.

## Pascal. The fastest and the best.

If you 're just now learning a computer language, learn Pascal. If you 're already programming in Pascal, you 're programming with a winner because Pascal is the worldwide language of choice. Pascal is the most popular language in university computer science classes and with computer enthusiasts who appreciate Pascal's modern programming

structure. It's powerful, coherent. easy to learn and use-and with Turbo Pascal  $4.0$ —faster than ever before.

## Turbo Pascal: 1echnjcal excellence

Commitment to technical excellence and

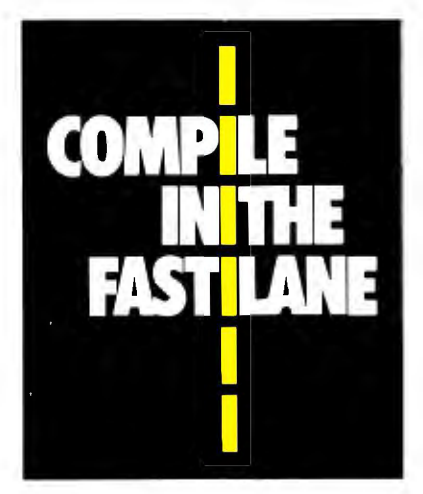

superiority also means commitment to detail, however painstaking, and that takes time. 4.0's predecessor. Turbo Pascal 3.0 is the worldwide standard, and with Turbo Pascal 4.0, we've bettered that standard. 4.0 is clearly the world's fastest development tool for the IBM® PS/2 series, PC's and compatibles—and the world's favorite Pascal compiler.

## 4.0 breaks the code barrjer

No more swapping code in and out to beat the 64K code barrier. Designed for large programs, Turbo Pascal 4.0 lets you use every byte of memory in your computer. You paid for all that memory, now you can use it freely.

For the IBM PS/2 and the IBM and Compaq families of personal computers and all 100% compatibles.

## **YES! I want to upgrade to Turbo Pascal 4.0 and the 4.0 Tuolboxes**  Registered owners have been notified by mail. If you are a registered Turbo Pascal user and have not been notified of Version 4.0 by mail, please call us at  $(800)$  543-7543. To upgrade if you have not registered your product, just send the original registration form from your manual and payment with this completed coupon to: Pascal 4.0 Upgrade Dept. Name \_<br>Borland International \_\_\_\_\_\_\_\_\_\_\_\_\_\_\_\_\_\_\_\_\_\_\_\_\_\_\_ Borland International Ship Address ------------ 4585 Scotts Valley Drive City \_\_\_\_\_\_\_\_\_\_ State---- Scotts Valley, CA 95066 Zip \_\_\_\_\_Telephone ( ) This offer is limited to one upgrade per valid registered product. It is good until November 30, 1987. Not good with any other offer from Borland. Please allow 4 to 6 weeks for delivery of Toolboxes. Outside U.S. make payments by bank draft payable in U.S. dollars drawn on a U.S. bank. CODs and purchase orders will not be accepted by Borland.

# ter than ever before!

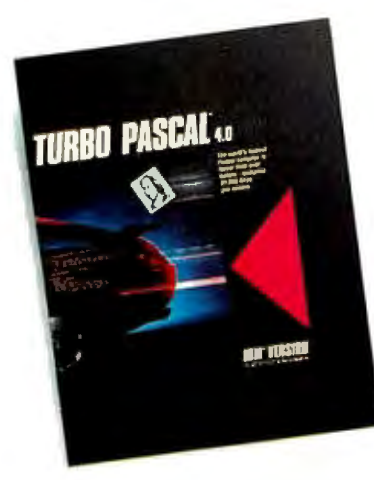

## 4.0 uses logical units for separate compilation

Pascal 4.0 lets you break up the code gang into "units," or "chunks." These logical modules can be worked with swiftly and separately-so that an error in one module is seeable and fixable. and you're not sent through all your code to find one error. Compiling and linking these separate units happens in a

flash because your compiling horsepower is better than 27.000 lines a minute.\* And 4.0 also includes an automatic project Make.

## 4. 0's cursor automatically lands on any trouble spot

4.0's interactive error detection and location means that the cursor automatically lands where the error is. While you're compiling or running a program. you get an error message at the top of your screen and the cursor flags the error's location for you.

### 4. 0 gives you an integrated program ming environment

4.0's integrated environment includes pull-down menus and a built-in editor. Your program output is

*Circle 37 on Reader Service Card (Dealers: 38)* 

automatically saved and shown in the output window. You can Scroll, Pan. or Page through all your output and know where everything is all the time. Given 4.O's integration. you can edit, compile. find and correct errors-all from inside the integrated development environment.

## You '11 never Jose your mind, because 4.0 never loses your place

 as you were working last. Whenever you re-load 4.0. it remembers what you and it were doing before you left. It puts you right back in the editor with the same file and in the same place

'Run on an 8 MHZ IBM AT.

\*\*If within 60 days of purchase this product does not perform in accorda nce wilh our claims. call our cuslomer service deparlmenl. and we will arrange a refund.

All Borland producls are lrademarks or regislered lrademarks ol Bor land lnlernalional. Inc. Olher brand and producl names are lrademarks or regislered lrademarks ol lheir respeclive holders. Copyright <sup>®</sup> 1987 Borland International, Inc. BI 1159

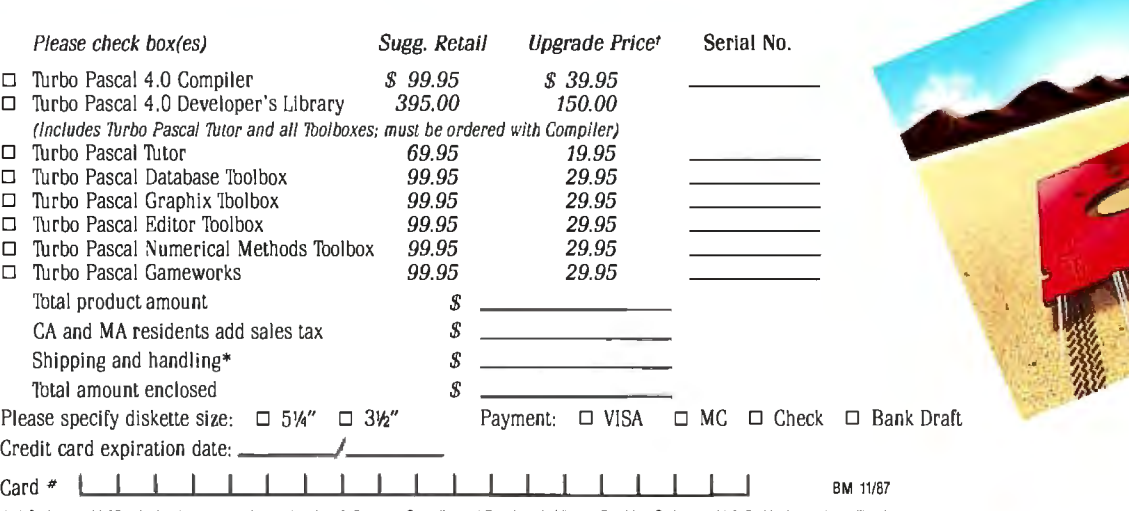

·1n US please add \$5 shipping lor each producl ordered or \$15 lor lhe Compiler and Developer's Library. Dulside US please add \$10 shipping and handling lor each product ordered or \$25 for the Compiler and Developer's Library.

tTo qualify for the upgrade price you must give the serial number of the equivalent product you are upgrading.

# Now's the time **for a** fast **decision:** Upgrade now to 4.0!

## $\emph{Compatibility with}\emph{Theractive error}\normalsize$ <br>Turbo Pascal 3.0 detection/location  $Turbo$  *Pascal*  $3.0$  detection/location

We've created 4.0 to version of the compiler<br>be highly compatible with version of the compiler<br>version 3.0 and included a  $\overline{4.0}$  also version 3.0 and included a  $\begin{array}{cc} 4.0 \text{ also} \\ \text{conversion program and} \end{array}$  Saves output screen in a  $\frac{1}{2}$  conversion program and  $\frac{1}{2}$  Saves output screen in a screen in a screen in a screen in a screen in a screen in a screen in a screen in a screen in a screen in a screen in a screen in a screen in a screen in compatibility units to help window<br>vou convert all your  $3.0$  = Supports 25, 43 and 50 you convert all your  $3.0$   $\blacksquare$  Supports  $25, 43$ <br>lines per screen programs to 4.0.

# $High lights \ of$  debugging example that the Has graph units including

- Compiles 27,000 lines<br>per minute Supports extended data
- Supports > 64K programs integers)<br>• Uses units for separate Does smart linking
- Uses units for separate Does smart linking<br>
compilation Comes with a free revised
- 
- 
- 

- 
- 
- Generates MAP files for
- **F** Has graph units including **Borland's new** CGA, EGA, VGA, MCGA, Turbo Pascal 4.0 3270 PC, AT & T 6300 &<br>Hercules support
	- per minute types (including word, long
		-
- Comes with a free revised compilation Integrated development MicroCalc spreadsheet environment environment

### 4.0 is all yours for only \$99.95

### Sieve (25 iterations)

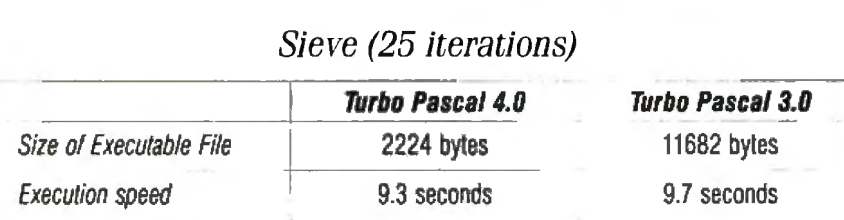

Sieve of Erafoslhenes, run on an 8MHz IBM AT

Since the source file above is too small ib indicate a ditference in compilation speed we compiled our GOMOKU program from Turbo Gameworks ib give<br>you a true sense of how much faster 4.0 really is!

## Compilation of GO.PAS (1006 lines)

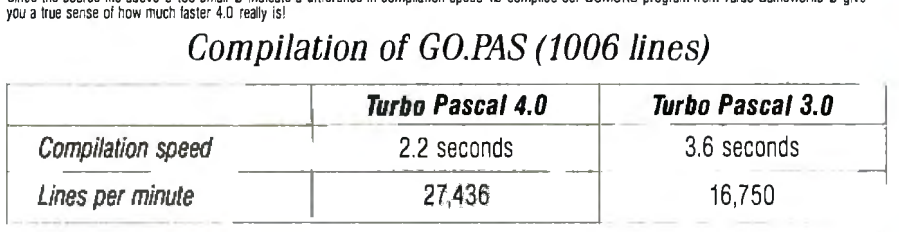

GO.PAS compiled on an 8 MHz IBM AT 60-Day Money-Back Guarantee<sup>\*</sup>

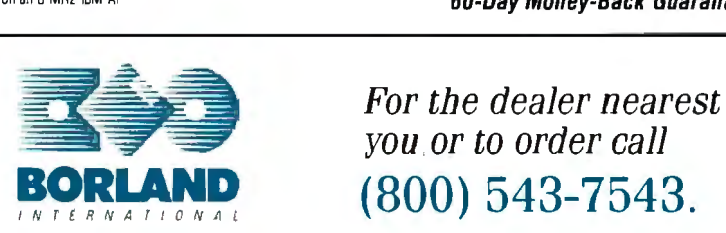

*you or* to *order call*  **(800) 543-7543.** 

*Circle 364 on Reader Service Card (Dealers: 365j* 

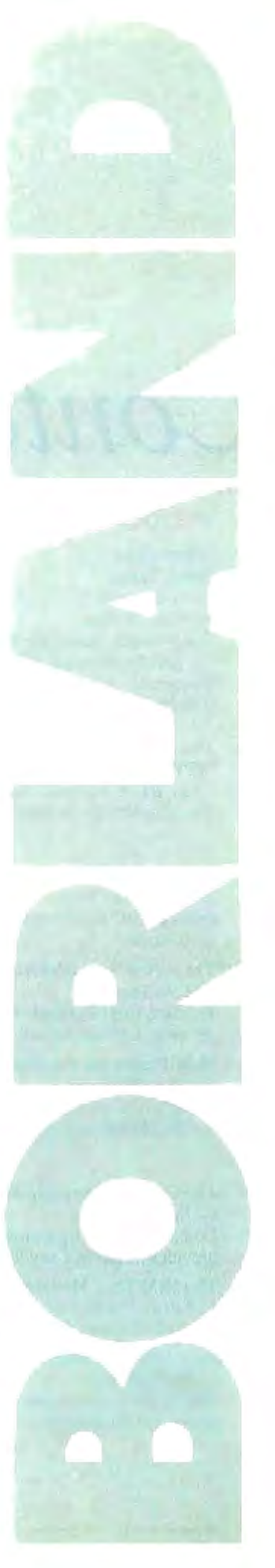

## ~'.JTE

NOVEMBER 1987 VOLUME 12 NUMBER 13

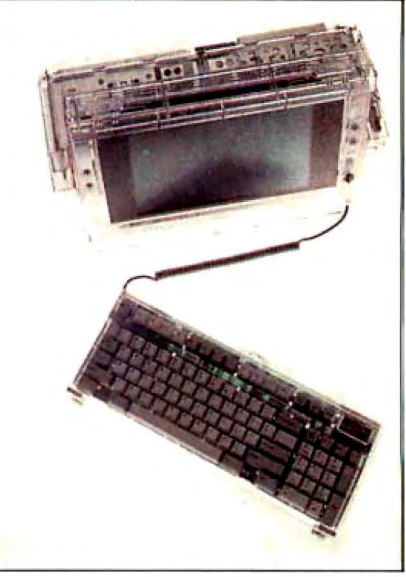

The Compaq Portable 386

# *Contents*

#### 65 PRODUCTS IN PERSPECTIVE

- 67 What's New
- 97 Short Takes Turbo Pascal 4.0 XyWrite III Plus Daily Wheel, Scientific Wheel, and Professional Wheel Hauppauge 386 Motherboard Colorizer 1.0
- 109 The New Generation: MPW Compiler Lets Mac Il's 68020 Shine *by the BYTE Editorial Staff*  The numbers are revealing . . . and deceiving.

#### First Impressions

- 111 QuickBASIC 4.0 *by* G. *Michael Vose*  QuickBASIC finally delivers on the promise of its name.
- 119 Three New Spreadsheets *by Ezra Shapiro*  Products from Borland, Microsoft, and WordPerfect get set to take on the industry leader, Lotus 1-2-3 .

#### 123 MultiFinder for the Macintosh *by Gregg Williams*

Apple's new multitasking operating system for the Macintosh computers.

#### **Reviews**

- 134 The Compaq Portable 386 *by Tom Thompson*  Compaq's second-generation 80386 portable provides power in a small package.
- 143 The IBM PS/2 Model 80 *by Curtis Franklin Jr. and Richard Grehan*  A tower of power from IBM.
- 153 Acer 1100 and Micro 1 386 + *by Ed McNiemey*  Two 80386 personal computers that combine power and affordability.
- 161 80286 Accelerators *by Raymond GA Cote*  Eleven products from three categories: replacement, switcher, and multiprocessor boards.
- 169 BIX Product Focus: Accelerator Boards *by Curtis Franklin Jr.*  BIX users talk about what they want from accelerator boards (and accelerator-board manufacturers) .
- 177 Accelerator Boards for the Macintosh SE *by Laurence* H. *Loeb*  Two 68020 plug-in boards that enhance the capabilities of the Mac SE.
- 180 Traveling Modems *by Pete White*  These two units pack all the standard features in a very small size.
- 187 Three FORTRAN 77 Compilers *by David W. Burleigh*  These compilers bring mainframe features to 8086 and 80286-based microcomputers.
- <sup>196</sup> High c 386 *by Matt Trask*  A C compiler for the 80386 world.
- 205 ANSYS-PC/Linear and MSC/pal 2 *by Nicholas M. Baran*  Two finite-element programs for the IBM PC .
- 212 Master Tracks Pro MIDI Sequencer *by Donald Swearingen*  A MIDI-based music sequencer for the Macintosh.
- 216 WordCruncher *by Rubin Rabinovitz*  A text-retrieval program that rivals the mainframes'.

#### Columns

- 225 Computing at Chaos Manor: On the Road to Karlsruhe *by Jerry Poumelle*  A trip to Germany gives a new hard disk portable its first road test.
- 241 Applications Only: Split Decisions *by Ezra Shapiro*  Mixed feelings about word processors.

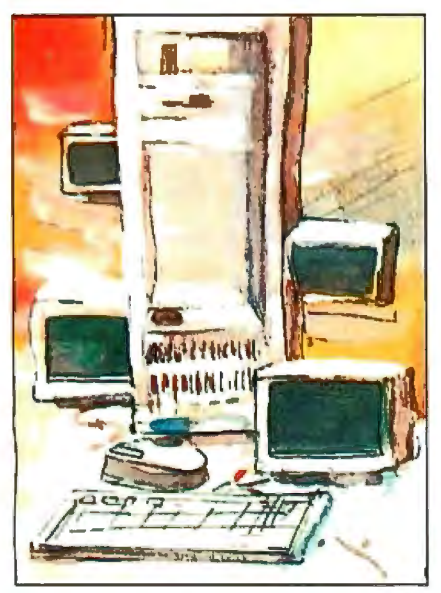

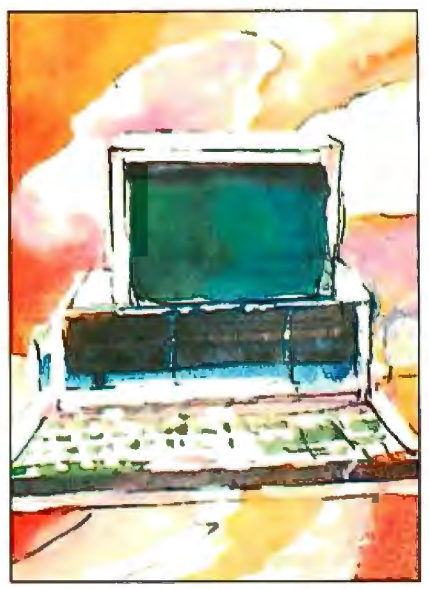

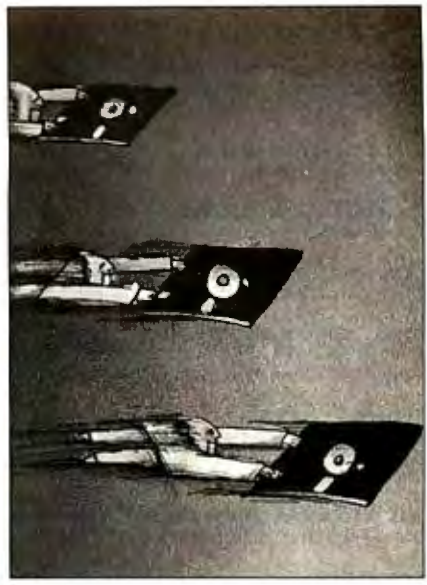

In Depth/249 **Features/301** First Impressions/111

#### 249 IN DEPTH: Workstation Technology

- 250 Introduction
- 251 A World of Workstations *by Phillip Robinson*  An overview of the current crop of workstations.
- 261 Workstation Resource Guide
- 265 Comparison of Windowing Systems *by Hal* L. *Stern*  A look at four leading systems-two kernel-based and two networked-based.
- 275 PHIGS: Programmer's Hierarchical Interactive Graphics Standard *by Martin Plaehn*  Providing a common base for graphics hardware and applications program developers.
- 291 Distributed Processing: The State of the Art *by W. Anthony Mason*  A look at two experimental operating systems : Carnegie-Mellon's MACH and Stanford's V.

#### 301 FEATURES

- 303 Ciarcia's Circuit Cellar: Build the Circuit Cellar IC Tester, Part 1: Hardware *by Steve Ciarcia*  This versatile tester can save you hours of troubleshooting.
- 317 Focus on Algorithms: Spraying and Smudging *by Dick Pountain*  Algorithms of interest for simulating the act of freehand painting.
- $325$  Recursion + Data Structures = Anagrams *by Mike Morton*  Careful data-structure design can lead to considerable improvements in the performance of your programs.
- 339 A Fast CRC

*by Jerry Le Van*  A table-lookup algorithm for calculating the XMODEM CRC.

- 345 The Turing Machine *by Isaac Malitz*  The TM is simple enough to describe on a single sheet of paper, yet it can mimic a modern computer.
- 363 A C Interface *by Don F. Ridgway*  Easy access to the ANSI device services.

#### DEPARTMENTS

- 6 Editorial: BYTE Gets Ready for 1988
- 11 Microbytes
- 18 Letters and Review Feedback
- 33 Chaos Manor Mail
- 36 Ask BYTE
- 38 Circuit Cellar Feedback
- SI Book Reviews
- 410 Coming Up in BYTE
- 411 Editorial Index by Company
- 413 Reader Service

#### LISTINGS

From BIX: see 371 From BYTEnet: call (617) 861-9764 On disk or in print: see card after 384

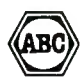

From BIX: see 371<br>
From BYTEnet: call (617) 861-9764<br>
On disk or in print: see card after 384<br>
WE (SSN 0360-5280) is published monthly with additional issues in June and October by McGraw-Hill Inc.<br>
Founder: Renethorough, Friday 8:10 AM-1:00 PM. Eastern Time. Address subscriptions to BYTE Subscriptions. P.O. Box 6821, Piscataway, N<br>Pichay 8:10 AM-1:00 PM. Eastern Time. Address changes in the SMS comment of the SMS and fulfillment questions selected areas at additional rates upon request. Single copy price is \$3.50 in the U.S. and its possessions. \$4.25 in<br>Canada and Mexico, \$4.50 in Europe, and \$5 elsewhere. Foreign subscriptions and sales should be remitted

Anderss editorial correspondence to: Editor, BYTE, One Phoenix Mill Lane, Peterborough, NH 03458.<br>
Anderss editorial correspondence to: Editor, BYTE, One Phoenix Mill Lane, Peterborough, NH 03458.<br>
Unacceptable manuscripts

Subscription questions or problems should be addressed to: BYTE Subscriber Service, P.O. Box 6821, Piscataway, NJ<br>08855.

## DY I E

EDITORIAL DIRECTOR, BYTE and BIX Philip Lemmons

EXECUTIVE EDITOR, BYTE Frederic S. Langa

ASSISTANT MANAGING EDITOR Glenn Hartwig

CONSULTING EDITORS Steve Ciarcia, Jerry Pournelle, Ezra Shapiro

SENIOR TECHNICAL EDITORS<br>Cathryn Baskin *Reviews*, G. Michael Vose Th*emes*, Gregg Williams Features

TECHNICAL EDITORS Dennis Allen, Richard Grehan, Ken Sheldon, George A. Stewart, Jane Morrill Tazelaar, Tom Thompson, Eva White, Stanley Wszola

ASSOCIATE TECHNICAL EDITORS Curtis Franklin Jr., Martha Hicks

COPY EDITORS Lauren Stickler Chief, Judy Connors-Tenney, Jeff Edmonds, Nancy Hayes, Cathy Kingery, Margaret A. Richard, Warren Williamson

#### EDITORIAL ASSISTANTS

Peggy Dunham Office Manager, L. Ryan Mccombs, June N. Sheldon

#### NEWS AND TECHNOLOGY

Gene Smarte Bureau Chief, Costa Mesa, Jonathan Erickson Senior Technical Editor, San Francisco, Hich Malloy Senior Technical Editor, New York,<br>Nicholas Baran Associate Technical Editor, San<br>Francisco, Cindy Kiddoo Editorial Assistant, San Francisco

ASSOCIATE NEWS EDITORS D. Barker Microbytes, Anne Fischer Lent What's New, Short Takes, Stan Miastkowski What's New

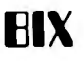

EXECUTIVE EDITOR, BIX George Bond

SENIOR EDITOR David Betz

#### ASSOCIATE EDITORS

Tony Lockwood, Donna Osgood San Francisco

#### MICROBYTES DAILY

D. Barker *Coordinator, Peterborough,* Gene<br>Smarte *Bureau Chief, Costa Mesa,* Nicholas<br>Baran *San Francisco,* Rick Cook *Phoenix,* Jonathan Erickson San Francisco, Martha Hicks Peterborough, Anne Fischer Lent Peterborough,<br>Larry Loeb *Wallingford, CT*, Rich Malloy New<br>York, Brock N. Meeks L*a Mesa,* CA, Jeff Merron Peterborough, Stan Miastkowski Peterborough wayne Rash Jr. Washington, DC, David Reed Lexington, KY

#### GROUP MODERATORS

David Allen Applications, Frank Boosman<br>Artificial Intelligence, Leroy Casterline Other,<br>Marc Greenfield Programming Languages, Jim<br>Howard Graphics, Gary Kendall Operating<br>Systems, Steve Krenek Computers, Brock N. Meeks Telecommunications, Barry Nance New Technology. Donald Osgood Computers, Sue Rosenberg Other, Jon Swanson Chips

#### BUSINESS AND MARKETING

Doug Webster Director (603) 924-9027, Patricia Bausum Secretary, Denise A. Greene Customer Service, Brian Warnock Customer Service, Tammy Burgess Customer Credit and Billing

#### **TECHNOLOGY**

Clayton Lisle Director, Business Systems<br>Technology, MHIS, Bill Garrison Business<br>Systems Analyst, Jack Reilly Business Systems **Analyst** 

CONTRIBUTING EDITORS Jonathan Amsterdam programming projects, Mark Dahmke video, operating systems, Mark Haas at large, Rik Jadrnicek CAO, graphics, spreadsheets, Robert T. Kurosaka mathematical recreations , Alastair J. W. Mayer software, Alan R. Miller languages and engineering, Dick Pountain algorithms, Roger Powell computers and music, Phillip Robinson semiconductors, Jon Shiell highperformance systems

ART<br>Nancy Rice Director, Joseph A. Gallagher Assistant Nancy Rice Director, Joseph A. Gallagher Assistant<br>Director, Jan Muller Assistant, Alan Easton Drafting

PRODUCTION<br>David R. Anderson *Director*, Denise Chartrand,<br>Michael J. Lonsky, Virginia Reardon

#### **TYPOGRAPHY**

Sherry McCarthy Chief, Selinda Chiquoine, Donna **Sweeney** 

ADMINISTRATION J. Burt Totaro Publisher Beverly Jackson Administrative Assistant

#### ADVERTISING/PRODUCTION (603) 924-6448

Lisa Wozmak Supervisor, Lyda Clark Senior Account Coordinator, Karen Cilley, Brian Higgins, Linda Short, Wai Chiu Li Quality Control Manager, Julie Murphree Advertising/Production Coordinator

MARKETING COMMUNICATIONS<br>Horace T. Howland Director, (603) 924-3424<br>Vicki Reynolds Promotion Manager, Lisa Jo Steiner<br>Marketing Art Director, Sharon Price Associate Art<br>Marketing Art Director, Sharon Price Associate Art Director, Julie Perron Market Research Analyst, Cynthia Damato Sands Reader Service Coordinator

#### PLANNING AND RESEARCH

Michele Perron Director Faith Kluntz Copyrights Coordinator

FINANCIAL SERVICES<br>Philip L. Penny Director of Finance and Services,<br>Kenneth A. King Business Manager, Christine Lee<br>Assistant, Marilyn Haigh, Diane Henry, Vern<br>Rockwell, Lisa Teates, JoAnn Walter

#### CIRCULATION

Dan McLaughlin Director James Bingham Single-Copy Sales Manager, Vicki Weston Assistant Manager, Claudette Carswell Distribution Coordinator, Karen Desroches Direct Accounts Coordinator, Louise Menegus Back Issues

#### **PERSONNEL**

Cheryl Hurd Office Manager, Patricia Burke Personnel Coordinator

#### BUILDING SERVICES/TRAFFIC

Anthony Bennett Building Services Manager, Mark Monkton Assistant, Agnes E. Perry Traffic Assistant

**RECEPTIONIST** Donna Healy

ADVERTISING SALES Dennis J. Riley Director, (603) 924-9281 Sandra Foster Administrative Assistant

NE, NH, VT, MA, RI, ONTARIO, CANADA &<br>EASTERN CANADA Paul McPherson Jr. (617)262-1160

NY, NYC, CT, NJ (NORTH) Leah G. Rabinowitz (212) 512-2096 Dick McGurk (203) 968-7111

EAST<br>PA, KY, OH, NJ (SOUTH), MD, VA, W.VA, DE, D.C. Daniel Ferro (215) 496-3833

NORTHEAST MAIL ORDER AND RETAIL ACCOUNTS Bill Watson (603) 924-7255 ·

SOUTHEAST NC, SC, GA, FL, AL, TN Carolyn F. Lovett (404) 252-0626

IL, MO, KS, IA, ND, SD, MN, WI, NE, IN, MI, MS Bob Denmead (312) 751-3740

SOUTHWEST, ROCKY MOUNTAIN CO, WY, OK, TX, AR, LA (214) 644-1111

#### SOUTH PACIFIC

SOUTHERN CA, AZ, NM, LAS VEGAS Jack Anderson (714) 557-6292 Tom Harvey (213) 480-5243

NORTH PACIFIC HI, WA, OR, ID, MT, NORTHERN CA, NV(except LAS VEGAS), UT, WESTERN CANADA Mike Kisseberth (415) 362-4600 Bill McAfee (415) 349.4100

TELEMARKETING L. Bradley Browne Director

Susan Boyd Administrative Assistant

THE BUYER'S MART (1 x2) Mark Stone (603) 924-3754

BYTE BITS (2x3) Dan Harper (603) 924-6830

REGIONAL ADVERTISING SECTIONS MIDATLANTIC, METRO NY & NEW ENGLAND, SOUTHERN CALIFORNIA, SOUTHEAST Elisa Lister (603) 924-6830

MIDWEST, PACIFIC NORTHWEST, SOUTHWEST, METRO NY & NEW ENGLAND Scott Gagnon (603) 924-9281

BYTE DECK MAILINGS National Ed Ware (603) 924-6166

A/E/C COMPUTING DECK COMPUTING FOR ENGINEERS DECK Mary Ann Goulding (603) 924-9281

EDITORIAL AND BUSINESS OFFICE:<br>
West Cosal Branch Offices: 425 Battery St., San Francisco, CA 94111, (415) 954-9718; 3001 Red Hill Ave., Building #1, Suite<br>
222, Costa Mean, CA 92626, (714) 557-6292.<br>
West Cosal Mean, CA 9

**Figure 11 Officers of McGraw-Hill Information Systems Company. President: Richard B. Miller. Executive Was Presidents: Frederick P. Jannott,<br>1941 Construction Information Group: Russell C. While, Computers and Compress i** 

# **HiWIRE Starts the Job that sm.ARTWORK® Finishes**

## Introducing HIWIRE"

Wintek's smARTWORK<sup>®</sup> is used by thousands of engineers to design printed-circuit boards. Now Wintek Introduces HIWIRE, an electronicschematic program that is easy to learn and use.

With a click of the mouse button, you can extract symbols from our library of over 700 common components and connect them with wires and buses. You can also easily modify the library's symbols or create your own by combining labels, lines, and arcs.

#### **HIWIRE Advantages**

- □ Easy-to-learn mouse/menudriven operation
- $\Box$  Complete documentation and tutorial
- □ Extensive TTL. CMOS, microprocessor, and discretecomponent libraries
- $\Box$  Rubberbanding
- $\Box$  Moving, copying, mirroring, and rotating of symbols
- $\Box$  Text-string searching
- $\Box$  Multiple display windows
- $\Box$  High-quality schematics from printers and plotters
- $\Box$  Hierarchical-desian support; netlist and bill-ofmaterials utilities
- $\Box$  Schematic/layout cross checking
- $\square$  800 number for free technical support

#### **System Requirements**

- □ IBM Personal Computer, PC XT, or PC AT with 320K RAM, parallel printer port, 2 disk drives, and DOS V2.0 or later
- $\Box$  IBM Color/Graphics **Adapter or EGA with RGB** color monitor
- **C** Microsoft Mouse
- □ IBM Graphics Printer or Epson FX/MX/RX-series dot-matrix printer, and/or:

 $\Box$  Houston Instrument DMP-40. 41, 42, 51, 52 or Hewlett-Packard 7470, 7475, 7550, 7580, 7585, 7586 plotter

#### **High Performance at Low Cost**

At \$895, HiWIRE delivers quality schematics quickly and easily. You don't need to guess whether or not HiWIRE is right for you. Our moneyback guarantee lets you try it for 30 days at absolutely no risk. Call (800) 742-6809 toll free today and put HiWIRE to work tomorrow.

**Wintek Corporation** 1801 South Street Lafayette, IN 47904-2993 Telephone: (800) 742-6809 or in Indiana (317) 742-8428 Telex: 70-9079 WINTEK CORP UD

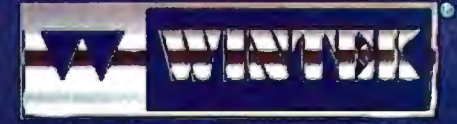

"HIWIRE" is a trademark, and "smARTWORK",<br>"Wintek", and the Wintek logo are registered trademarks of Wintek Corporation.

e: IMA Terminals Ltd., England, Phone: 04862-74001, Te ent Audio Ply. Ltd., Phone: (08) 363-0454/Brg oro Informatico E Tecnologio Lida., Prioris: (041) 234-5444

## **EDITORIAL**

BYTE Gets Ready for 1988<br>This month, we introduce a new and reorganized BYTE, which will feature two major changes. First, we are grouping most product-related articles in a huge new section called Products in Perspective. Second, we are spinning off the former Best of BIX section into four much larger machine-specific supplements to BYTE.

We are excited about these changes because they will enable us to bring you a richer variety of product information and more individualized information about your favorite machine or machines, without compromising our traditional depth.

#### Products in Perspective

This section examines the wealth and variety of microcomputer products from several different perspectives, including those of the news editor, the technical editor, the columnist, the highly qualified outside reviewer, and the sophisticated BIX user.

What's New includes short items based on product announcements. Each issue will also have several Short Takes, a new category enabling editors to share their hands-on experience with a new product without undertaking a full-scale review. First Impressions includes longer, more in-depth descriptions of major new products, much in the manner of our former Product Previews and Product Descriptions.

Next comes a generous selection of product reviews-new systems, new peripherals, new programming products, and new applications programs-with some enhancements. Some reviews of individual products will contain BIX user comments made when the review was posted on BIX before publication. These comments help answer the most frequent criticism of reviews-that they are just one person's opinion.

Starting with this issue, we will include a large Group Review each month, a look at a group of products of one type. This will be accompanied by the month's BIX Product Focus, a selection of comments from the sophisticated computer users of BIX on the same type of product. Together, these two articles will give each issue its main product focus.

Each Products in Perspective section

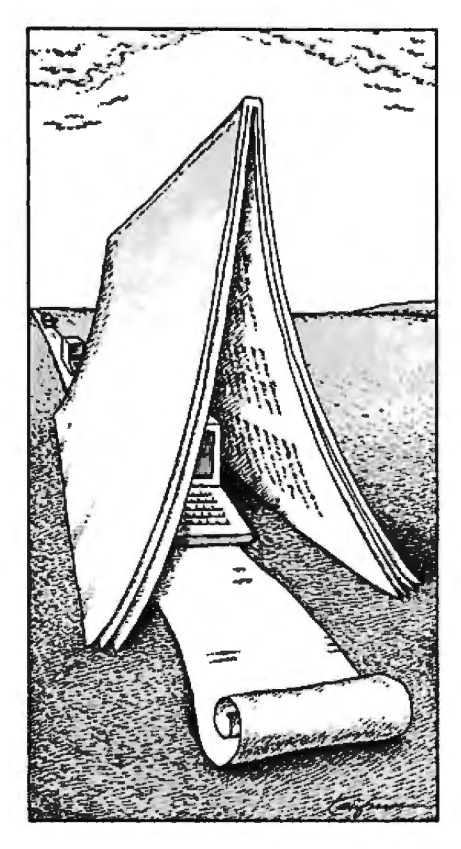

will conclude with the insightful columns of Jerry Pournelle and Ezra Shapiro. Jerry covers a wide assortment of hardware and software. Ezra's column investigates applications software.

#### In Depth

The next section, In Depth, supplants the old Theme section as the place in which BYTE gives an in-depth look at one important topic each month. Possible topics include such major subjects as specific programming languages, optical storage, computer graphics, operating systems, simulations, telecommunications, artificial intelligence, and many more. The In Depth section also includes a list of resources, including products, related to the month's topic.

#### Features

The Features section provides articles on a variety of topics in each issue. Steve Ciarcia 's hardware projects, which always include a tutorial in the relevant technology, will continue as a mainstay of this section. There will also be looks at innovative applications, new technology , programming techniques, algorithms, and many other topics. Major articles about new products will, however, appear in Products in Perspective rather than here.

#### BIX Highlights Expanded, Moved

You might say that we are moving BIX material outside the narrow confines of the Best ofBIX. Although this section is disappearing, information from BIX will still be found in every issue of BYTE. Some of it will appear regularly in the BIX Product Focus. We will also draw on BIX for contributions elsewhere in BYTE.

The original intention of Best of BIX was as a temporary section from which we would spin off machine-specific supplements. And this time has finally come. Starting in January, you will be able to order highlights of the month's activity in some of the major conferences. Rather than getting only 2 to 4 pages on a specific machine each month, you will get 32 pages or more on your machine of choice. You will be able to get these expanded conference highlights in more than one way.

First, and available immediately, we are putting BIX conference highlights on the listings disks we already sell. If you order the listings on a Mac disk, for example, we will include at least 32 pages of Mac conference highlights along with the listings. This is true for other types of disks as well. The listings disks will keep the same prices they have now-\$8 .95 to \$9 .95 per month, or \$69 .95 to \$79.95 per year.

Second, starting in January, we will supply highlights from BIX in print each month. These can be ordered separately, as the Listings Supplement is now. The pricing hasn't been set for these.

#### A More Representative Reader Poll

We are replacing the BOMB, BYTE's ongoing monitor box, with a random-sample survey of readers' opinions each month. We'll ask readers to rate the articles in each issue, rather than relying on the self-selecting sample that voted in the BOMB. We still want to hear from everyone who wishes to express an opinion and will continue to read with care all letters to the editor. If you're selected in the random sample, we hope you'll take the time to give us your candid opinions.

We hope you will like these changes and that they will help us better meet your needs.

> *-Phil Lemmons Editor in Chief*  (BlX *name "plemmons ")*

# **ASYST™2.0... Superiority Reflected** By Its **Performance**

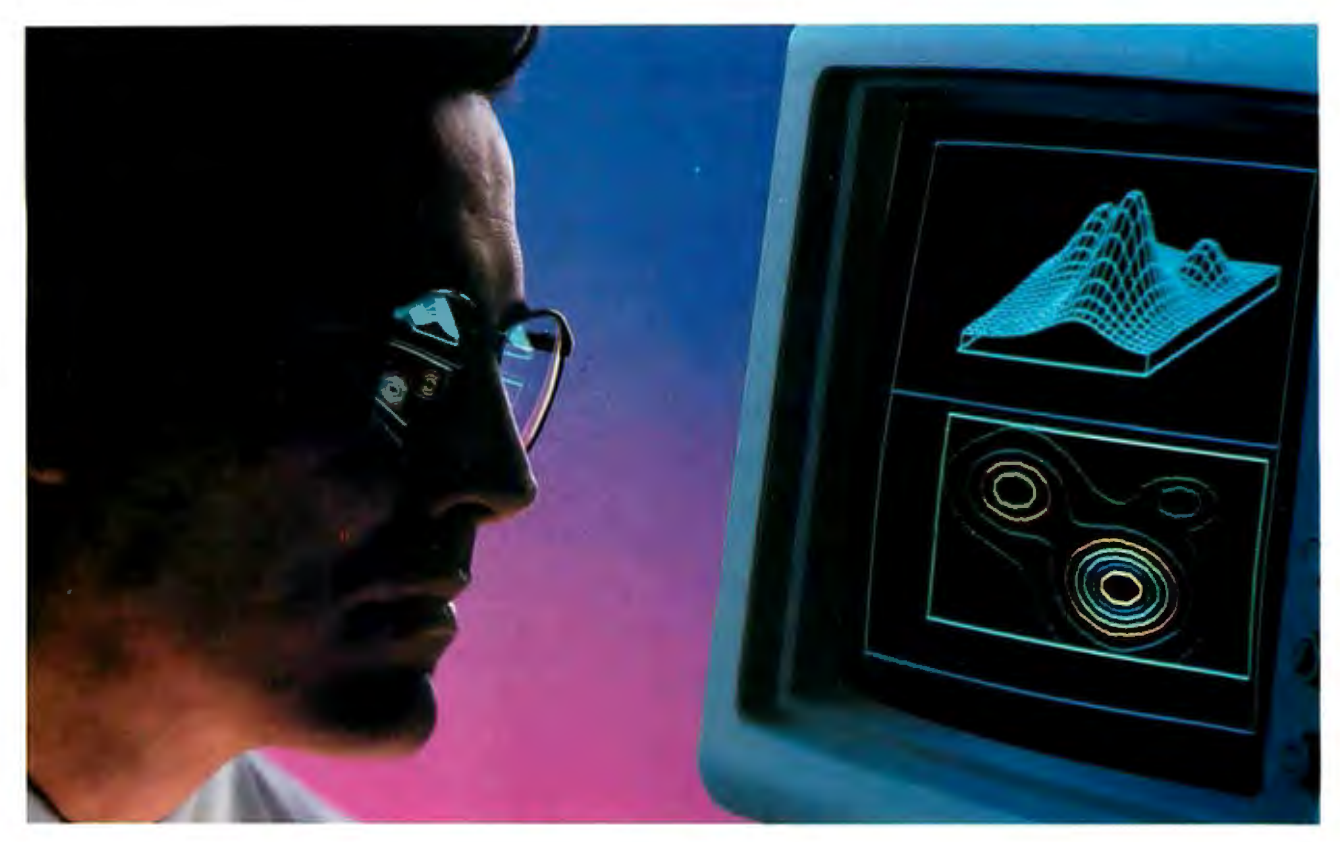

## **We Just Made The World's Best Engineering and Scientific Software** ... **Better!**

With ASYST 2.0, we have taken the industry standard in PC based scientific software and expanded its formidable capabilities.

ASYST continues to be the only technical software available for the PC and compatibles which integrates data acquisition, data analysis, statistics and astounding graphics in a fully programmable environment. This provides great flexibility and offers you virtually limitless application opportunities.

ASYST provides its users with minicomputer speed at PC prices. ASYST supports analog and digital l/O in foreground and background operation on many popular boards and its *AID* is fast and flexible. The IEEE-488 and RS-232 capabilities interface some 10,000 instruments. The graphics facilitate axonometric, cartesian and contour plots. You can perform waveform, matrix and polynomial analysis and a 1024-pt. complex FFT can be done in less than 2.5 seconds on

an IBM-AT or compatible. In addition, the software accommodates linear and nonlinear curve fitting as well as smoothing ... and that just scratches the capabilities surface.

Now ASYST 2.0 has added these expanded performance features:

- *AID* rate of 130 kHz (run on an 8 MHz, 286)
- Lotus<sup>®</sup> 1-2-3<sup>®</sup> interface
- Supports LIM expanded memory boards
- Overlay architecture for fully customized systems
- Set-up menus for rapid and easy configuration
- Support for new high-speed AID boards
- Automatic command memory
- Dynamic arrays for programming simplicity
- Intelligent on-screen help

Thousands of users feel that ASYST software has no equal, in speed, power or flexibility. ASYST 2.0 has widened the competitive gap even further.

ASYST 2.0 makes your PC as powerful as a mini while it unlocks your own personal potential and expands productivity.

ASYST 2.0 includes free technical support for 60 days and a comprehensive Extended Support Plan is available.

We would like to include you among our ASYST User Group Members. Please call us today for more detailed information.

#### 1-800-348-0033

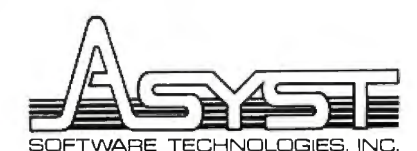

ASYST is a trademark of Asyst Software Technologies, Inc. IBM-AT is a registered trademark of International Business Machines Corp. Lotus and 1-2-3 are registered trademarks of Lotus Development Corporation

100 Corporate Woods · Rochester, N.Y. 14623

## **Persoft. Emulations. Communications. Utilities. And Wow.**

Presenting some products you probably already know and one that will simply blow you away.

Our Smatrerm® line of PC-based emulations of DEC®. DG®. and HP terminals have earned acclaim as being state-of-the-industry by industry leaders. *Digital Review* even proclaimed Smatrerm 240 as its 1987 Target Award winner for Best Connectivity Software Product.

SmartMOVE® is the cost-efficient PC-to-the-rest-of-the-World communications package that doubles as a precise VT!OO terminal emulator.

Referee® earned the Software Publishers Association's 1986 Excellence in Software Award for Best Utility. It's also earned countless kudos from users for keeping their RAM-resident programs under control.

Now there's IZE™. For you, IZE will open a new era of productivity at your keyboard. Its textbase management and organization will give you greater vision. When you see what our new IZE can do, you won't believe your eyes.

So visit booth H8706 at this Fall's Comdex. If what we are showing knocks you out we'll just grab the smelling salts and fan you with a spec sheet. In other words. don't miss what we have to show at the show. Period.

If you miss Comdex, use inquiry codes 50 (Emulation) and 51 (IZE), visit your dealer, or phone us at 608-273-6000. © 1987 Person. inc. All rights reserved Persolt.SmarTerm, SmartMOVE. and Referee are registered trademarks of Persoft. Inc. DEC and VT are trademarks of Digital Equipment Corporation. Data General is a registered trademar<br>

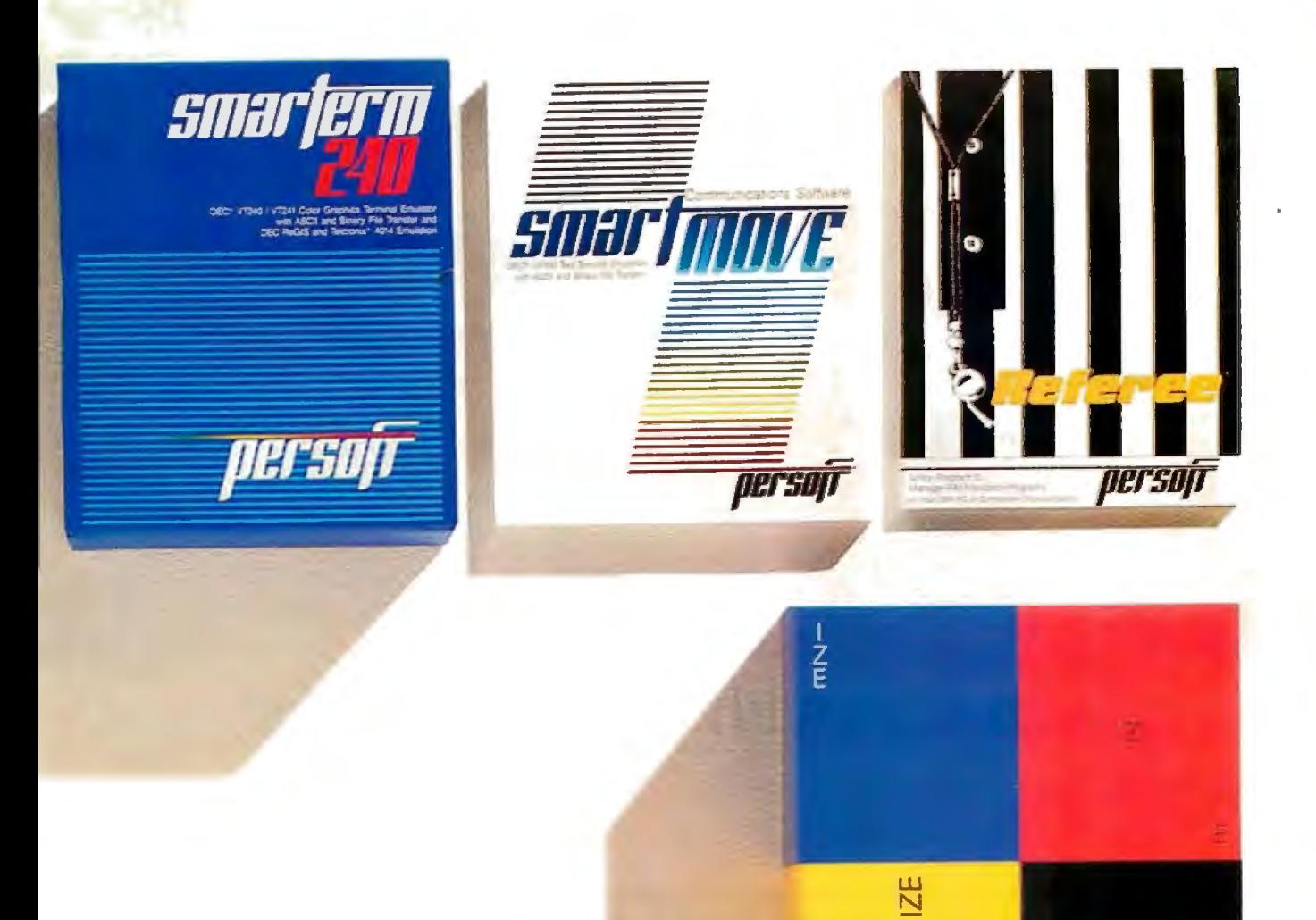

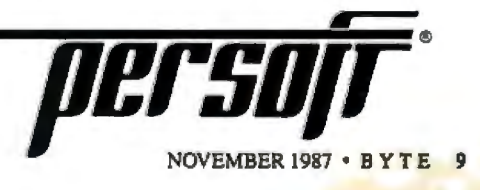

rand Ora

sched screen image

Actual unretouched screen image

# **Screen stars with** The**Visible Edge.**

What gives Princeton's new generation of screen stars the Visible Edge is a screen image of incomparable clarity and resolution. Where brilliant colors and infinite shades of gray, with striking contrast and dimension, are commonplace.

The versatility of the Princeton family of monitors gives the new generation (and present generation) of computers, the greatest autosynchronous horizontal/vertical scan range combination available. The clarity of .28mm dot pitch. 1050x770 display resolution. And the entire spectrum of color, with the ease and comfort that can only accompany an ergonomically designed monitor.

Experience a world of unlimited vision. And the technology that's made our high level of quality, service, value and performance, second nature. Experience the Visible Edge. And see what we do best. For more information call  $(609)$  683-1660 x 100.

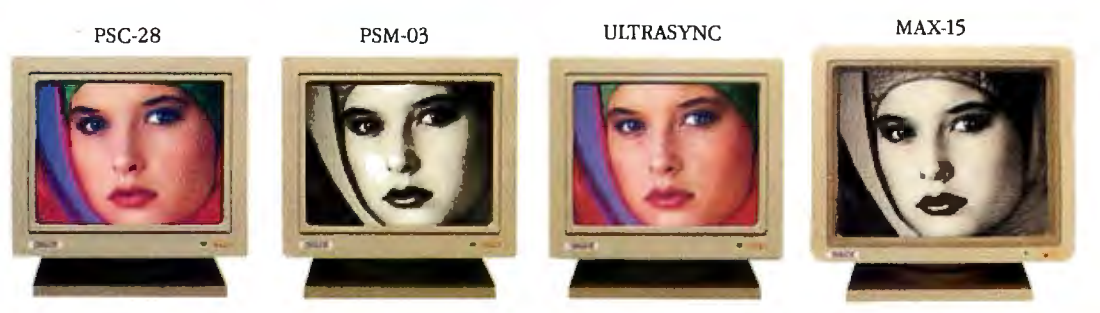

IBM PS/2 COMPATIBLE **IBM PC/XT/AT & PS/2 Macintosh II COMPATIBLE** 

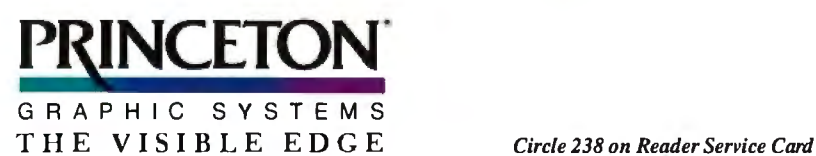

## **MICROBYTES**

*Staff-written highlights of developments in technology and the- microcomputer industry.* 

### **Tape-Access Technique Takes the Fast Track to the Right Track**

Scientific Micro Systems (Mountain View, CA) has developed a new technology that allows direct access to data stored on tape. The company claims Direct Tape Access (DTA) will speed up access times by as much as 70 percent compared to access when DTA is not used. In a demonstration for Microbytes, a sample tape-to-hard-disk restore operation of approximately 30 megabytes of data (consisting primarily of dBASE and WordPerfect files) took 8:01 minutes when DTA wasn't used. With DTA enabled, restoring the same data took 2:24. The demonstration was done on an IBM PS/2 Model 30 and an ldentica 60-megabyte tape drive. SMS product manager Rick Luttrall wa3 quick to note that DTA doesn't really improve tape-drive performance; it just shortens the time it takes to get to specified information. The maximum tape-drive data-transfer rate is 5 megabytes per minute.

DTA, described by Luttrall as a "software formatter," is implemented on an add-in controller card and associated software. Unlike conventional "hardware-formatter" tape-drive controllers, the SMS controller card does not have its own microprocessor. Instead, the DTA software completely takes over the PC's CPU during tape-drive access and executes at CPU rates. A DTA controller card itself is standard in that it handles interfacing and protocol conversion by

taking the PC bus and converting data to QIC format (a standard set by the Quarter-Inch Tape Committee).

The software used with the DTA board lets users specify precise volumes or disks to restore from tape (tape directories can be displayed on the screen), since the software immediately locates the exact track where a backup session started or ended. In addition to incorporating special datalocation algorithms, the software is optimized for specific microprocessor structures-clock rate, wait states, and so forth. (The type of PC is identified during the installation session.)

"DTA goes directly to the desired data," Luttrall said. "It doesn't look at data it doesn't need ." You can also restore or save data from within application programs via execution of DOS command lines. With conventional tape systems, data is stored sequentially; if you want to access file 150, for instance, the system must read through files 1 through 149 first. With DTA enabled, you can go directly to file 150.

Initially, DTA will be implemented on SMS's new Identica 40-megabyte tape drive and on existing Identica 60- and 125-megabyte tape drives. The new internal 40-megabyte Personal Tape System will be available for the IBM PC AT and PS/2 for \$599 and \$699, respectively. SMS will make DTA technology available on an OEM basis.

#### **Beware the Low-Grade Printer Ribbon, Repair Shop Says**

Poor-quality replacement ribbons for dot-matrix printers cause about 80 percent of all printer problems, according to Icon Computer Corp (Tustin, CA), which specializes in repair of personal computers and peripherals. That's what Icon's repair data shows after thousands of service calls.

"It's very tempting to put in a ribbon that costs a third the price of a factory replacement," said Phil Kohler,

president of Icon, "but in the long run, the odds are that you'll lose any savings because of repairs to the print head, drive mechanism, or electronics.'

Kohler and Brad Pantoskey, vice president of marketing at lcon, told Microbytes that many inexpensive ribbons cost considerably less than OEM ribbons because they use different materials. Some plastic cases are

*continued* 

### **Nanobytes**

First, some notes from the Let's Get Militant Department. ... It's time to give control of data back to the users, we heard former Apple "software evangelist" Guy Kawasaki tell a Boston audience recently. Three companies-IBM, Apple, and Microsoft-"control what you can do with your computer, " Kawasaki said. "I think that's wrong." Users need "nonprogrammer" access to ROMs and a language that lets them easily build fancy applications, he said. Kawasaki cited the Mac telecommunications package MicroPhone, which lets you customize your communications package by using scripts, as "an example of how software should evolve." ... At the same conference, we heard an executive from a big software house espouse self-described "heretical" views not friendly toward OS/2. He protested developers being pressured to write for that operating system. "We have to support this brain-damaged chip [the 80286] for now and forever. And the overhead [to do this] is enormous. Why couldn't IBM just make a hardware retrofit to a 386 and for all the computers out there and make an OS/3 86 that would allow a true presentation manager?" He said programmers "can't write true 32-bit code for OS/2 because it trashes the top 16 bits. We're writing for OS/2 to cover our bets." .. . A few weeks later and on the opposite coast, Microsoft chairman William Gates wrote off skeptics of OS/2 and the 80386 as the same people who didn't want to switch from CP/M to MS-DOS. As for other operating systems competing with OS/2 because of new multitasking software, Gates told the Silicon Valley User's Society,

*continued* 

"Nobody should confuse the true multitasking of OS/2 with taskswitching, which is what you basically get with DESQview or even Apple's MultiFinder." . . . The TransLink board from Levco (San Diego, CA) puts Inmos Transputer chips (either the T414 integer processor or the T800 floating-point processor running at 15 or 20 megahertz) inside a Macintosh II or SE. Each card that plugs into the Mac II's NuBus slot can hold as many as four Transputers, which means that box can be fitted with up to 20 of the powerful processors. The SE package starts at less than \$2000, the Mac II version at less than  $$2500...$ . Atari UK has commissioned Perihelion Hardware Ltd. (Cambridge, U .K.) to develop an experimental coprocessor based on the Transputer, sources tell Microbytes. Perihelion will work on an add-on box for the Mega ST that contains a T414 chip. Specs call for a high-performance graphics subsystem, with 1024- by 768-pixel resolution and a palette of 4096 colors. Drawing will be hardware-assisted by a custom blitter array. No official word from Atari on when such a machine might make it to the market .... Meanwhile, Perihelion Software Ltd. (Shepton Mallet, Somerset, U.K.) is at work on a new operating system for the Transputer. Called Helios, it will be a true distributed operating system, in which the kernel resides on each Transputer in a system. Helios will be a message-passing system, using the chip's hardware links as message channels, according to a programmer working on the project . .. . Graphic Software Systems (Beaverton, OR) is going to bring the portable Open Dialogue user-interface manager from Apollo Computer (Chelmsford, MA) to the world of 80386 machines. GSS will port Open Dialogue to its version of X Window, GSS X/386. The companies claim this agreement will make Open Dialogue a standard for designing interfaces for applications running on everything from IBM PCs to workstations .... And now a *continued*  thinner and can warp as the print head heats up, they said. When a case warps, it can bind and strain the drive mechanism, stripping gears or overheating a drive motor. Ribbon materials sometimes don't contain enough lubricant and cleansing agent, the lack of which can cause the print head to clog. When a pin can't move, there's a chance that the driving electronics can be damaged, they said.

Icon is an authorized repair facility for IBM, Epson, Compaq, Okidata, and Hewlett-Packard. With regard to the reliability of the microcomputers that Icon services, Kohler and Pantoskey said that today's systems are very competitive from a maintenance standpoint. The systems are "very reliable, " with few problems like those with the CMI hard disk drives that plagued the IBM PC AT when it was introduced. Because of the disks' electromechanical construction, drive alignment and spindle speed are two things that should be checked regularly, Kohler noted.

#### **Unix Workstations "Driving" IBM**

Engineers "will all have the equivalent of a Cray-I on their desks within this decade, " IBM Fellow Andrew Heller told the American Society of Mechanical Engineers at its recent Computers in Engineering conference in New York City. Citing dramatic cuts in costs of memory and processing power and the increasing speed of graphics processing, Heller said that "workstations are the most explosive part of the computer industry.

"The Unix workstation platform is driving many of our decisions at IBM," said Heller, who is also vice president of advanced engineering systems at IBM. He pointed out that IBM 's Scientific Division has been moved to the Entry Systems Division to accelerate the porting of IBM's Unix operating system, AIX, to the PS/2 Model 80. "The PS/2 is an important part of our product line," said Heller, "but visibly slower" than the desktop systems that will appear later in this decade.

(IBM did not display PS/2s at the conference but emphasized its 3090 supercomputer processing family .)

MHz on ECL processors, and 3 gigahertz on GaAs processors. Distributed systems with centralized data access will no longer be a feature but a requirement in workstation systems, and they'll be used to design software so that data-intensive parts of a program can be executed separately from screenintensive parts, allowing applications to transcend machine boundaries. "Engineers won't need balsa wood or clay anymore. You'll be able to visualize, design, and develop a model directly on the computer. " Heller said there are "three truly exciting" developments in computer architecture: RISC, vector processing, and multiprocessing. He projected that "between 1985 and 1990, the price per megaflop will drop by a factor of I00," and clock speeds will approach 75 megahertz on CMOS processors, 500

#### --<br>--<br>--.,, **Fattened Memory Spec Beefs Up DOS, but OS/2 It's Not**

When Intel, Lotus, and Microsoft announced the new version of the LIM Expanded Memory Specification, they took a step that could add years to the life of old MS-DOS. LIM EMS 4.0, a significant revision of EMS 3.2, allows multiple applications to run simultaneously in expanded memory and includes the capability to execute program code in expanded memory. Those features were originally developed by AST Research for the AST/Ashton-Tate/Quadram Enhanced Expanded Memory Specification (EEMS). AST Research said it would support EMS 4.0, thereby unifying the two specs.

The new spec stretches the expanded memory limit from 8 to 32 megabytes. Other features include

multiple page-mapping, dynamic memory allocation, naming of data handles, and "far jump" and "far call" simulation. Rob Shostak, who helped develop Ansa's Paradox, said the far calls and jumps are significant, "because you can now write programs that reside in expanded memory and don 't have to rely on overlay mechanisms that reside on disk.'

EMS 4.0 includes over 40 new functions and subfunctions for software developers and greatly increases the flexibility of expanded-memory applications. Current software applications running under EMS 3 .2 or EEMS are upwardly compatible with EMS 4.0, but they will have to be redesigned to *continued* 

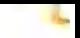

# **Pre-shrunk. Pre-fitted. Pre-thunk.**

When you buy a Ven-Tel modem, you buy 12 years of well thought out, innovative technology that's custom-tailored to your needs. Like the PC Modem Half Card;" the first modem ever shrunk to fit into a short slot, so you'd have another long slot for more memory or other functions.

And our"pre-fitted" 2400 baud modemthe only 2400 that lets you double your transmission speed *without* reconfiguring your PC, buying new software or · changing switches.

Another thing: other modems have 300 or so working components, ours have 70.That means they use less energy and generate less heat-the main cause of PC malfunctions.

Even so, we back every Ven-Tel modem with a free *five-year* warranty. No<br> **MADE IN THE U.S. A.** Even so, we back every Ven-Tel<br>
MADE IN THE U.S. Even so, we back every Ven-Tel<br>
modem with a free *five-year* warranty. No MADE IN MANUE IN MANUE IN MANUE IN MANUE IN MANUE IN MANUE IN MANUE IN MANUE IN MODEL TO THE MODEL THAT THE MANUE OF THE MANUE OF THE MANUE OF THE MANUE OF THE MANUE OF THE MANUE OF THE MANUEL OF THE MANUEL OF THE MANUEL O So when the Ven-Tel modem you buy off the shelf seems like it was custom made for your office, don't be surprised. It was.

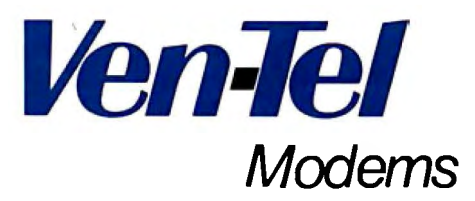

Our free 24-page booklet, "How To Select The Correct Modem," contains specific information about our full line of modems.To request your copy, call 800-538-5121.

en<sup>-1</sup>

Modems

**VETT MODERNS** 

report on what we remember seeing at MacWorld Expo in Boston: long lines, big crowds, big monitors, more big monitors, lots of upgrades, T-shirts saying IBM (I Bought Macintosh), and a sign promoting "multiuser desktop accounting" that prompted one observer to inquire as to other locations, besides the top of a desk, where accounting might be done .... Happy Anniversary to the Intel 4004, generally considered the first microprocessor. The chip made its commercial introduction 16 years ago this month.

take full advantage of 4.0's new features.

What does EMS 4.0 mean to those who are considering the forthcoming OS/2? Although EMS 4.0 allows more powerful applications to run under DOS, it is not an even swap for OS/2. In contrast to the large linear-address space of OS/2, EMS uses small portions (64K bytes) of memory at a time. To use an analogy provided by Shostak, you can think of EMS as providing a "small window on a sea of memory. You can use only one window at a time [64K bytes per window]." According to Shostak, "EMS is great for spreadsheet applications, because they don't require a lot of code space."

David Reed of Lotus Development Corp. said Lotus 1-2-3 Release 3 (scheduled for shipment in the first

quarter of 1988) will support both EMS 4.0 and OS/2. "Seven million Lotus users can turn to EMS 4.0 and good old DOS 3 and get all the new features of Lotus Release 3 running under OS/2," said Reed.

-- For large programs requiring a large address space, however, performance would be very slow using expanded memory. Steve Ballmer of Microsoft said that "OS/2 provides a uniform address space and interface features that will never be duplicated by MS-DOS. " Robert Carr, chief scientist at Ashton-Tate, agreed, saying that his company is taking a "high-fork and low-fork strategy. • On the low fork (MS-DOS), we'll provide a consistency of user interface and data exchange, but many of the hightechnology features of OS/2 won't be available on MS-DOS."

# **Controller Chips Add More Zip to SCSI**

In an effort to squeeze greater performance from microcomputer devices that use SCSI I/O ports, Logic Devices (Sunnyvale, CA) and Adaptec (Milpitas, CA) have developed high-performance SCSI controller chips that can more than double current data-transfer rates. While common SCSI data transfers are generally considered to be from SOOK bytes per second to about 1. 5 megabytes per second, the new generation of controllers will increase data transfers to as much as 4 or 5 megabytes per second.

"SCSI is about to explode," Logic Devices spokesperson Joel Dedrick told Microbytes, "and workstations will be the key because they need performance. As companies like Apple try to milk higher performance out of computers like the Mac, data-transferrates issues become very important. For the Mac to move from doing trivial applications, like conference-room layouts, up to sophisticated applications, like printed circuit board layout, greater transfer rates are imperative."

Getting higher SCSI performance isn't just a matter of plugging a new controller chip into the Macintosh motherboard, however. A SCSI chip must be inserted into both the microcomputer and the external device before higher performance can be achieved. In most instances, the handshaking

structure of the SCSI protocol will allow a direct substitution. "The entire reason for SCSI protocol in the first place," said Dedrick, "is for a device manufacturer to improve performance without changing the hardware or software."

The Logic L5380 SCSI controller chip is designed to be a direct substitution for the NCR 5380, the controller Apple uses in the Macintosh. A design engineer for Dual Systems (Berkeley, CA), one of the beta test sites for the L5380 and a company that currently manufactures an NCR 5380-based SCSI interface controller card, told Microbytes that the maximum throughput measured using the NCR chip was 0.63 megabytes per second. After substituting the  $L_{5380}$  chip (and modifying a delay line), measured throughput on the same card was 1.12 megabytes per second. The spokesperson went on to say that Dual Systems would more than likely be switching to the Logic Devices controller chip in the near future.

The 68-pin Adaptec AIC-6250, on the other hand, operates at asynchronous data-transfer rates of 3 megabytes per second. The manufacturer claims, however, that a transfer rate of 5 megabytes per second is possible with synchronous communication. Adaptec further claims that, when operating in a

computer across a 16-bit memory bus, the AIC-6250 can transfer data at up to 20 megabytes per second. According to the company, the AIC-6250 provides all the functions necessary to implement a standard SCSI interface in a host computer.

Adaptec also recently introduced what it claims is the personal computer industry's first intelligent multitasking AT-to-SCSI host adapter, the AHA-1540. The company claims the AHA-1540 will enable clone makers to challenge the speeds of IBM's Micro Channel architecture. Adaptec says the adapter is ideal for 80286- and 80386-based multitasking, multiuser machines running under Unix or Xenix. Across the AT bus, the AHA-1540 will support synchronous transfer rates of 5 megabytes per second (asynchronous rates of 2 megabytes per second) with burst rates of up to 10 megabytes per second. Standard AT hard disk controllers transfer data at 160K bytes per second.

The AHA-1540 is intelligent in that it automatically distinguishes between synchronous and asynchronous peripherals and adjusts itself accordingly. Up to 255 simultaneous tasks can be performed through a programmable "mailbox" system (threads) through which the host communicates with the I/O subsystem.

**TECHNOLOGY NEWS WANTED.** *The news staffat BYTE is always interested in hearing about new technological and scientific developments that might have an impact on microcomputers and the people who use them. We also want to keep track ofinnovative uses ofthat technology.* If*you know ofadvances or projects that involve research relevant to microcomputing and want to share that information , please contact us. Call the Microbytes staffat' (603) 924-9281 , send mail on Bl*X*to Microbytes, or write to us at One Phoenix Mill Lane, Peterborough, NH03458.* 

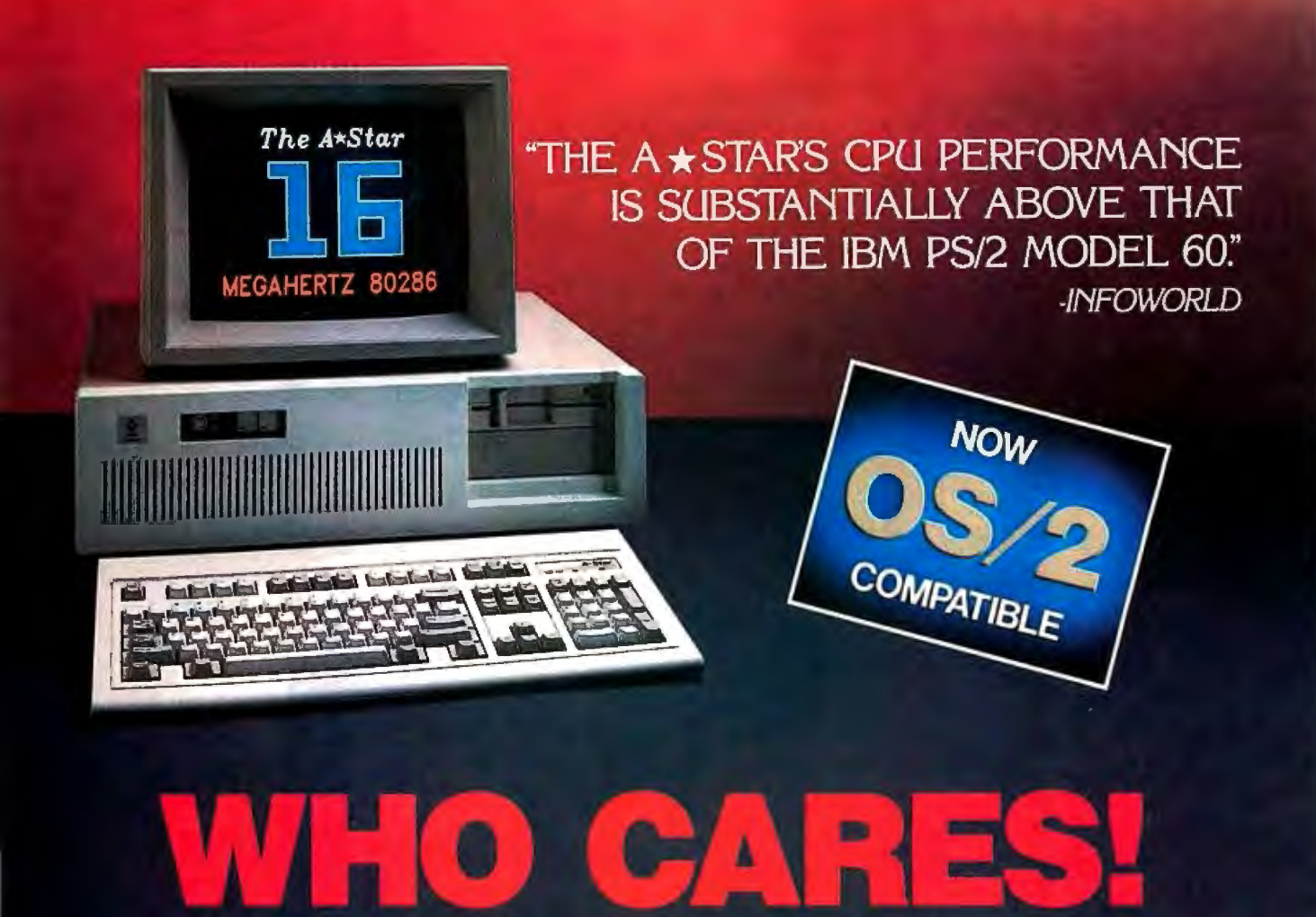

For about \$5300, you could own an IBM PS/2 Model 60. But for as little as \$1100, you could own a Wells American A ★ Star®that can outperform it. Of course, for nearly the same money as an  $A \star$ Star, you could also own any number of Asian built no-name clones. But then you wouldn't be getting the exclusive ownership advantages that only the A★Star offers. Advantages like an 80286 CPU that runs the new MS OS/2 operating system and can also run at 6, 8, 10, 12, 14 and now...16 MHz! And you wouldn't be getting schematics. (Ours are free!) Or GE/RCA on-site maintenance. Or a no questions asked money-back guarantee. Oh, and there's one more little item you wouldn't get... peace of mind. Wells American has been making microcomputers longer than IBM! In fact, we've probably been making microcomputers longer than anybody!

But hey, who are we kidding? Not everyone cares about quality, reputation, support or serviceability. That's why there are mail-order houses. And, as hard as it is to believe, not everyone cares about money or performance. Maybe that's why there's IBM (and Compaq...and all the others). But, for computer users who do care, there is, fortunately, a vendor who also cares...Wells American. And, we'd like to prove it to you. Call us with the page number of this ad. It's worth a big discount on your next A ★ Star computer system. Call today. 803/796-7800. This offer is limited.

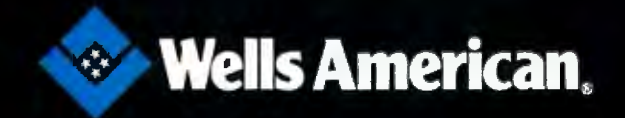

Corporate Headquarters: 3243 Sunset Boulevard · West Columbia, South Carolina 29169 · 803/796-7800 · TWX 510-601-2645

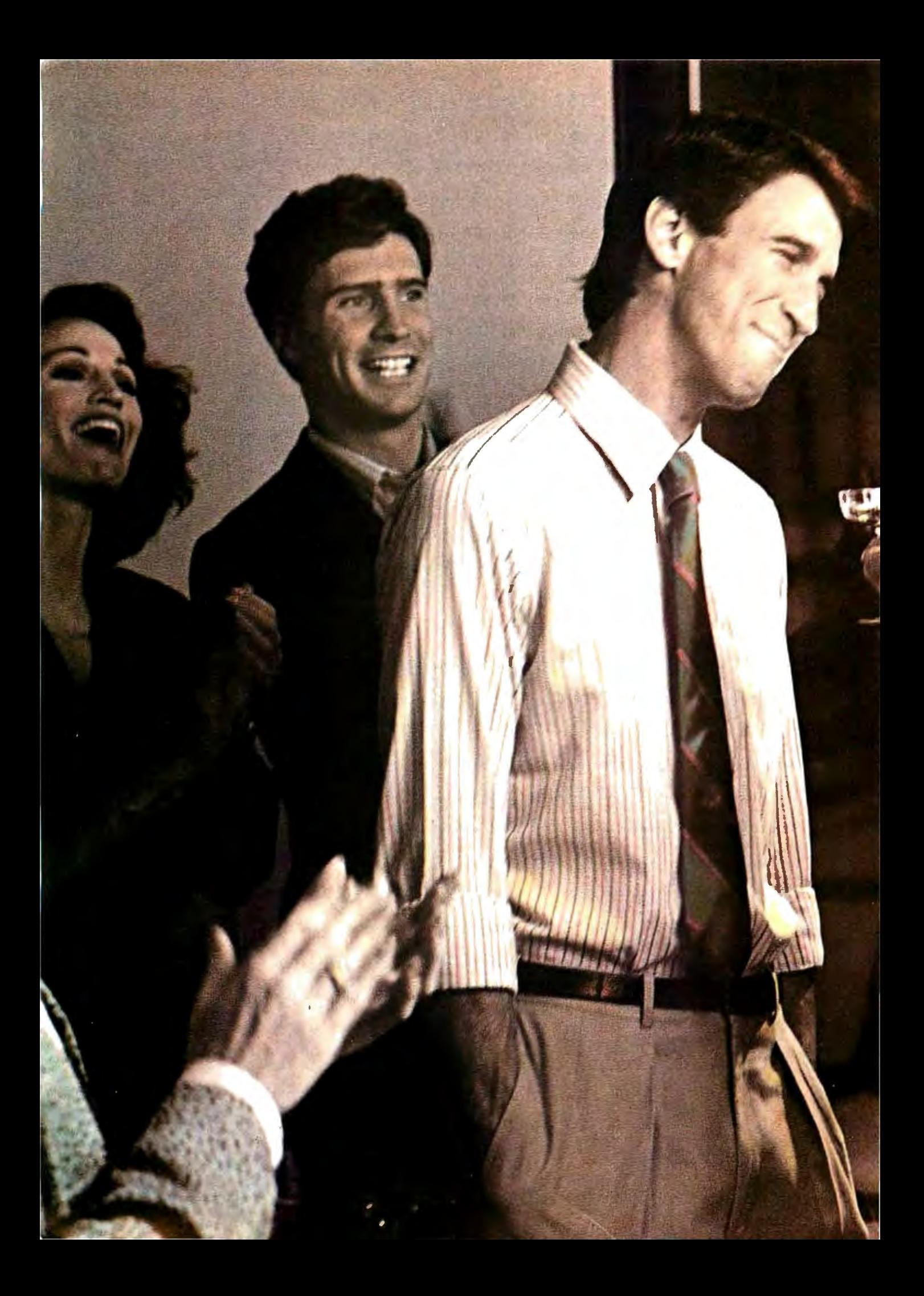

### **All I'm told they don't throw many barties down in DP.**

So I asked Doug to come up to ours. Dougs the real brains behind our new 3B system. He's the reason our computers can now talk to the IBM in Accounting and the DEC in Manufacturing. If you know anything about DP, that amounted to doing business across the Berlin Wall. Doug had a brainstorm and suggested AT&T. Their approach is standardizing communications between different systems. I don't have to tell you that's opened some doors around here. We owe Doug a lot.

AT&T comes through.

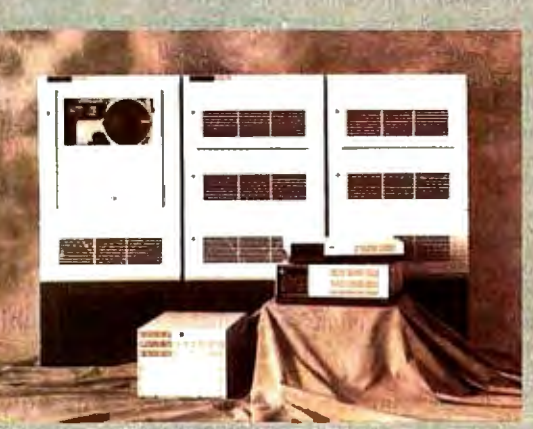

#### The AT&T 3B Computers

ATRT now offers a full line of departmental workgroup computers serving up to 300 users. A rich library of system and applications software includes host connectivity, developmenttools, programming languages, database management, OA, and a world of other UNIX<sup>®</sup> System programs.

LAN standards: Interfaces to Ethernet\*, AT&T ISN, STARIAN Network, DECnet\*\* and more put different departments in touch.

*Industry standards* including IBM† 3270, SNA†, BSC and X.25 link mainframe, midrange and micro povironments.

Communications software moves data transparently between applications via packages like LU 6.2, AT&T Document<br>Exchange and others. For the full story on AT&T's surprising 3B Computers, call now: 1 800 247-1212

From equipment to networking, from computers to communications, AT&T is the right choice.

"Ethernet is a raidemark of Xeron Corp.<br>"DECnet is a segmered teademark of Digital Equipment<br>Hachines Gorp.<br>Hachines Gorp. ernational Business Machines Guyi<br>ID1987 AT&T

**AIRI** 

The right choice.

## **LETTERS**

#### *and Review Feedback*

#### **Ada Compiler Update**

I would like to correct a couple of errors and misconceptions in "Ada Moves to Micros" by Namir Clement Shammas (July).

First, Mr. Shammas reviewed version 1.6 .1 of Janus/Ada. Version 1.6.2 has been available since the end of January. The major new features in version 1.6.2 are enumeration 1/0 and aggregates. It also supports code trimming (which removes unused subprograms from your result code). The compiler speed was increased, the code generator was improved, and various bugs were removed.

The implementation of exceptions was complete in both 1.6.1 and 1.6.2. Additionally, in table 1 under the "Generics" heading, the "No"s should be "Yes"s, and the "Yes"s should be " No"s. The use of the /Z (optimize) option on the compiler and the /T (trim) option on the linker make a big difference in the code size and a small difference in the running time. Both these options are available in version 1.6.2, and /Z was available in version 1.6.1.

In his conclusion, Mr. Shammas states that Janus/Ada is useful for novice programmers, but that it costs too much. We offer two other packages, and both contain essentially the same compiler as the reviewed D-Pak. Novices can purchase our introductory C-Pak, which costs \$99 .95, or they may prefer the additional capabilities of our ED-Pak, at \$395.

We are in the process of submitting the compiler for validation. The validated version of Janus/Ada should not be significantly slower compiling in any of the tests found in the review than version 1.6.2, because all the time-consuming features are already implemented. The features not implemented can affect the compiler speed only if they are used .

Randall L. Brukardt *Director, Technical Operations R.R. Software Inc. Madison, WI* 

#### **Statistical Errors**

On the whole, the comparative review "Statistics on the Macintosh" by Richard S. Lehman (July) was informative, balanced, and objective. However, the first four tables that accompanied the article contained many factual mistakes about our product, Systat version 3.0.

First, the price is correctly stated in the text as \$595 but incorrectly in table 1. Second, Systat has a capacity of 200 variables, not 100, except in the data editor. Finally, the tables incorrectly stated that Systat does not provide Z-score transformations; the descriptive statistics minimum, maximum, and standard error; paired t-tests; beta coefficients in regression; correlation I/O; the Durbin-Watson statistic; the Mann-Whitney U test; or the Wald-Wolfowitz runs test.

Systat is now shipping a new release, Systat version 3. l for the Macintosh, which provides a more complete Macintosh interface, a wide range of high-resolution statistical graphics, and optional support for 68020 and 68881 machines.

> David Koepke *Director ofStatistical Research and Development Systat Inc. Evanston, IL*

#### **Sort Subjects**

After having read "Sorting Out the Sorts" (July) and "Search and Destroy" (August) by Dick Pountain, I would like to make several comments. To begin, I'd like to try to shed some light on the question of why DOS Sort runs slower than Usort.

Let me assume DOS Sort is a quadratic time algorithm, as asserted in "Sorting Out the Sorts." Judging from the PC-DOS version 2.0 documentation, the largest file that can be used with this utility is 64K bytes . I think it is a reasonable guess to say that DOS Sort is probably an internal sort. At this point, it is safe to say that the crux in comparing Usort and DOS Sort lies in the number of comparisons made. One must be reminded by an implication that was made that the comparison as to why DOS Sort does not perform as well as Usort may be improper. Specifically, neither DOS Sort nor Usort tackles the same problem, properly speaking. In any event, I'd expect that the DOS Sort utility is in fact an array sort (as opposed to Usort, which uses dynamically allocated lists). DOS Sort will make about  $O(c(n**2))$ , where *c* is about 1/4 to 1/2, comparisons on the average and about *0(k(n\*\*2)),* where *k* is about *314* to 3/2, array element moves. For those interested, the constants are used in a more general way than they should be,

but the values do serve to provide some idea of the approximate overhead involved with DOS Sort.

But what about Usort? Certainly it is a . quadratic algorithm like DOS Sort. However, since Usort uses a hash table with 26 linked lists (one for each letter of the alphabet), the average, expected number of compares for an element at any one time will be *n/26.* That is to say, unlike DOS Sort-which must go through its entire list of elements to correctly place an element-Usort, by virtue of its hash function, "knows" where to begin its search. It is clear that inserting an item into the proposed hash table will take constant time (once the correct position has been located). You can make a rough estimate that Usort will make about  $O((n \cdot \cdot \cdot 2)/26)$  compares on the average and about a linear number of element moves (to account for the insertion of all the items into the hash table). Of course, there is always the consideration of word frequency and the like, but I think the illustration of the overhead involved indicates why Usort may run faster than DOS Sort.

My final comments to these articles are directed to the choice of data structures for this problem. It seems to me that splay trees (Robert Tarjan's term for selfadjusting binary search trees) would be a more appropriate data structure for the book-indexing problem. As pointed out, certain words are used more frequently than others. With splay trees, you can obtain logarithmic amortized time bounds on the search and insertions. Further, splay trees will adapt to changes in the request patterns for various items in the tree. This property makes it especially useful in dealing with the boring part of *continued* 

LETTERS POLICY: *To be considered for publication, a letter must be typed double*spaced on one side of the paper and must in*clude your name and address. Comments and ideas should be expressed as clearly and concisely as possible. Listings and tables may be printed along with a letter* if *they are short and legible.* 

*Because BYTE receives hundreds ofletters*  each month, not all of them can be published. *Letters cannot be returned to authors. Generally, it takes four months from the time BYTE receives a letter until it is published.* 

# WE'° . ~· HAW  $METTHE CONPETITION.$ , -AND **ITIS US.**

CITIZE

Some nine-wire dot matrix printers hide from the competition. Not the new Citizen™MSP-50.<br>With the ability to handle all types of paper, top or bottom feed,

and a convertible push or pull tractor, it figured it was the best. However, another printer had designs on the title.

So the MSP-50 relied on its high speed, up to 300 cps, to crush the competition. But it wasn't enough. Feature by feature these two contenders battled. Ouiet mode. 240 dpi graphics. Color capability Choice of fonts. Front panel feature controls. Even compatibility with most major software.They were equal. Finally, the MSP-50 put its BO-column print width on the line. Unfortunately, the other machine offered 136.

What was the other machine"? The new Citizen MSP-55.Which just goes to prove that if you want to be considered one of the best, you have to be a Citizen in good standing.

For more information call 1-800-556-1234, Ext. 34. ln California call 1-800-441-2345, Ext. 34.

©1987 Citizen America Corporation. ~ Citizen and the Citizen logo are trademarks of

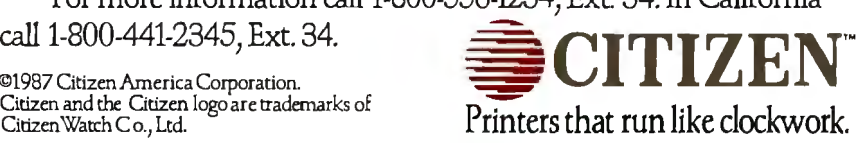

*Circle 54 on Reader Service Card* **Card 2008 Circle 54 on Reader Service Card NOVEMBER 1987 • B Y T E** 

 $\overline{\phantom{a}}$ 

## Tandy Printers: **Because there is no better value.™**

# The New Tandy® LP 1000 **Laser Printer**

'I, .... · ,.

.. .. ,,. •'

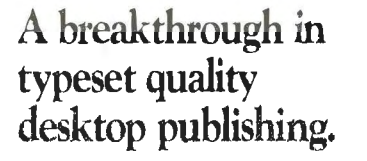

Affordable desktop publishing has arrived! The laser-sharp clarity of the new Tandy LP 1000 rivals professional-typeset quality. The LP 1000 quietly produces  $300 \times 300$ dots-per-inch resolution at up to six pages per minute. Front-panel controls allow you to select fonts and type styles, and optional downloadable custom fonts are available. The LP 1000 is Tandy, IBM® and HP LaserJet Plus® compatible. A Centronics parallel interface is included, and the LP 1000 does not require a special controller board. Come see the Tandy LP 1000 Laser Printer today-only \$2199. (26-2804)

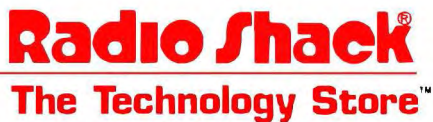

A DIVISION OF TANDY CORPORATION

the problem. Nevertheless, splay trees can be used to speed up the hash table proposed. Essentially, the main data structure as proposed can be kept. The list-node record definition must be changed to have left and right list-node pointers rather than just the next pointer.

Inserting something into the correct hash-table location is a matter of splaysearching the tree at the correct location. Once the splay-search process is completed, depending on whether the item to be inserted is less than or greater than the root node, make the root node its left or right child. You can modify the procedure SquirtOut in the following way:

{Recursive InOrder Binary Tree Traversal version of SquirtOut} PROCEDURE SquirtOut (list:nodeptr; VARoutfile:text); **BEGIN** IF list<>NIL THEN BEGIN SquirtOut(list".left, outfile); Writeln(outfile, list".info); SquirtOut (list<sup>o</sup>.right, outfile); END; END;

As a result of using the binary search tree structure, you can obtain the following properties useful for the book-indexing problem:

1. Searches and insertions are done in logarithmic time.

2. Binary searches are inherent in the data structure. (This particular fact is extremely appropriate to the problem posed in "Search and Destroy. ")

3. SquirtOut runs in linear time.

4. The search and insertion procedures for splay trees are conceptually easy to develop and easy to maintain (unlike their classical counterparts).

> Andrew M. Liao *Leonia, NJ*

I loved the article "Sorting Out the Sorts" by Dick Pountain. However, he made a mistake in assuming that Usort would be more I/O-bound. First, every system has an 1/0 buffer for the disks, which I would estimate in MS-DOS is perhaps 1K byte. (I wouldn't know for sure, since I own an Amiga, which allows you to change the buffer size for each disk drive.)

Anyway, the read file time should be about the same for both. But since his ingenious method weeds out all duplicates, the write time will be significantly re*conrinued* 

Price applies at Radio Shack Computer Centers and participaring stores<br>and dealers. IBM/Reg. TM IBM<br>Corp. HP Laser Jet Plus/Reg. TM Hewlett Packard.

# **Print** Master lets people share printers

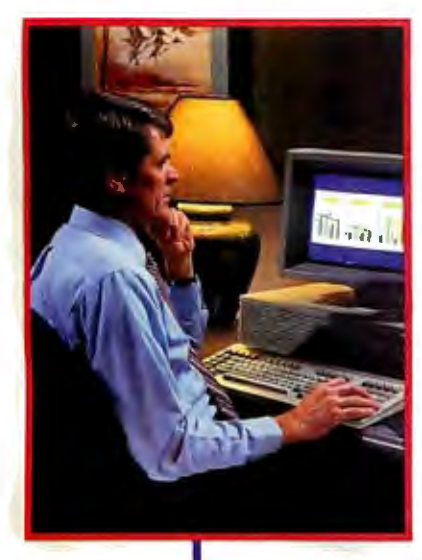

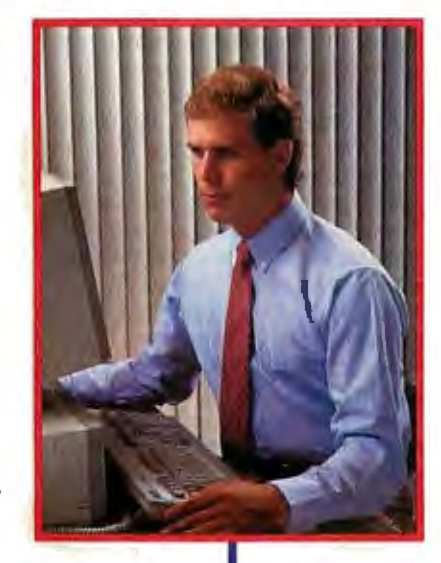

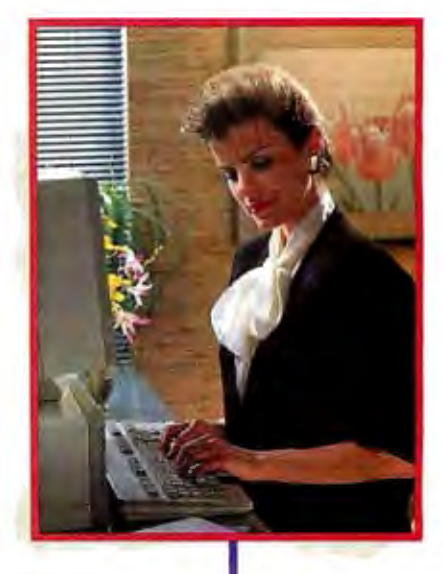

expensive resources-your people, your computers and your printers-with Print Master by BayTech. Not only does it let your people and computers share all of your printers, its buffer keeps them working instead of waiting.

#### Easy to set up, easy to use

Initial setup is menuprompted and allows you to configure Print Master to your application. You decide which ports are input and which are output. You also set such functions as baud rates, handshaking, timeout, how you select a printer, etc.

After setup, you simply cable Print Master between your computers and printers, and you're ready to go. BayTech's Memory Resident Program lets your PC users select printers via function keys that correspond to a menu window.

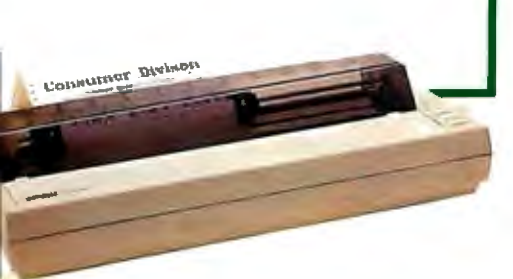

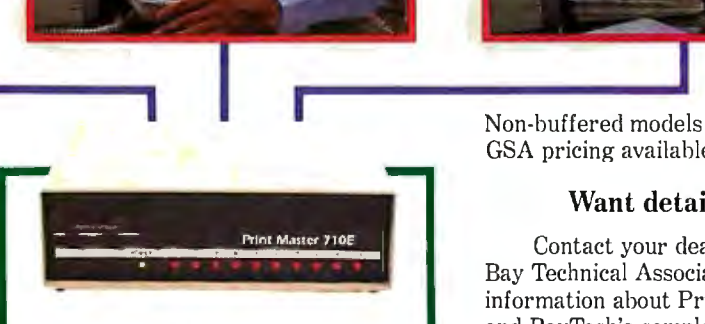

#### Print Master keeps everything running

All users can send data simultaneously to Print Master's dynamically allocated buffer, keeping your people and computers working. This first-infirst-out buffer also sends data to all printers simultaneously to keep them running at full capacity. The buffer size? A big 512K that's expandable to one megabyte.

#### Eleven models with serial and parallel

An advantage of Print Master is its flexibility: Any port can be a computer port or a printer port. Choose from eleven models with different combinations of serial and parallel ports. Print Master internally converts serial to parallel and vice versa on combination serial/parallel models. Six ports, \$795. Eight ports, \$895. Ten ports, \$995.

Get the most out of your Non-buffered models from \$3:39. GSA pricing available.

#### Want details?

Contact your dealer or Bay Technical Associates for information about Print Masler and BayTech's complete line of data communications products, proudly made in the U.S.A.

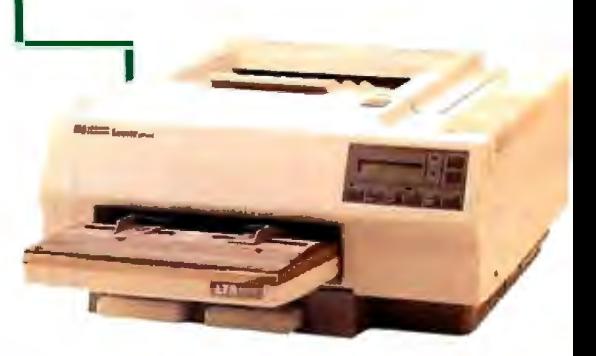

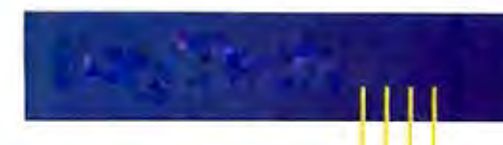

*Bay Technical Associates, Inc. Data Communications Products Division*  200 *N Second St.,* P.O. *Box* 387 *Bay Saint Louis, .\1ississippi* 39520 *Telex* 910·333-1618 *BAYTECH Phone* 601-467-8231 *or*  800-523-2702

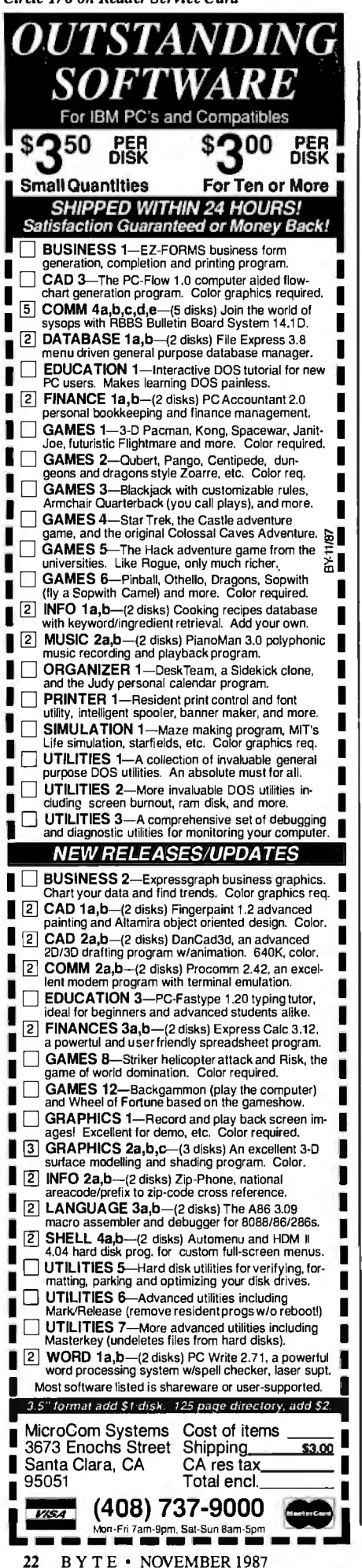

duced. Using the Brown University Corpus, which contains 1,012,801 words, the top 20 words alone account for over 30 percent of the total. His sort is still a  $O(N^2)$ , but it's on such a smaller number of words that the  $0(N \times \log_2 N)$  has almost no chance to compete. (I am assuming Microsoft is using some variant of the Quicksort.) Which would you rather sort, 20 words at  $0(N^2)$ , or 300,000 at  $O(N \times \log_2 N)$ ? I realize that the frequencies decrease as you move down the list, but even without the count, it is easy to see that his output file will be considerably smaller. Also, as the size of the input file grows, the size of the output file will probably grow only at an inversely exponential rate. In other words, the bigger the file, the more advantage Pountain's method will have, and his times show it. Also, he will be able to process input files of much larger sizes than the 63K-byte limit of the MS-DOS Sort utility. This is a very impressive piece of work!

David Harvey *Salt Lake City, UT* 

In "Sorting Out the Sorts," Dick Pountain asks how his Usort program can be an order of magnitude faster than the MS-DOS Sort utility. There are two possible answers.

First, programs written for specific applications are always faster than general solutions. For instance, a Turbo Pascal program is going to average a set of numbers faster than a Lotus 1-2-3 spreadsheet. Removing duplicate words while sorting the file has a definite impact on this specific program. Assume Mr. Pountain's 15K-byte file has 2000 words in it and that each word is duplicated (on average) five times. If Sort is as fast as theoretically possible  $(0(n \log n))$ , then it would complete in 0(2000 log 2000), or 0(22,000). (Read  $0(x)$  as "big 0 of x." The symbol  $**$  is the exponentiation operator. All my logs are base 2.) Without eliminating duplicates, Usort would take  $0((2000)**2)$ , or  $0(4,000,000)$ . But by eliminating duplicates, Usort takes 0((2000/5)\*\*2), or 0(160,000), a 25-fold increase in speed.

Second, one way that parallel computing systems increase their computing power is by dividing a given problem into subproblems and assigning each subproblem to a separate CPU. (Quicksort is based on dividing an array of items in two smaller arrays that are then recursively sorted by Quicksort again.) Mr. Pountain divides his problem into subproblems by using 26 lists arranged by the first letter of the sorted words. If the first letters of words were distributed evenly among all letters (which they are not), it would reduce the execution time of Usort to

Keep in mind that when considering theoretical speeds of sort algorithms, they are considered only for a large number of items to sort, only the number of comparisons are counted (it is assumed that the time to compare two items far outweighs the time spent moving them around), and they are accurate only to within an arbitrary constant. Thus, you can have the effect of a well-written Bubble Sort sorting an array faster than a poorly coded Quicksort (for up to perhaps several hundred items). On examining the algorithm Mr. Pountain used, it is easy to see how he can achieve a factorof-10 improvement over the MS-DOS Sort utility.

> Gregory Rochford *Lewisville, TX*

#### Landscape Simulation

In the Programming Project "Creating Fractals" (August), William A. McWorter Jr. and Jane Morrill Tazelaar briefly refer to "imitating or modeling nature." Another approach to fractals, commonly used to simulate landscapes, includes the use of random numbers. This technique is easily applied to closed geometric shapes. Although true landscape simulation also uses more advanced graphics techniques, interesting wire-frame landscapes can be generated using theory similar to that of Heighway' s dragon.

Using a square as an example, the shape is subdivided into quadrants, each of which is in turn subdivided into quad- · rants. This process continues in a recursive manner until the desired level of detail has been reached. Comparing this to the dragon, day zero would be the initial square. It is divided into 4 parts on day one and 16 on day two. When the divisions are performed to produce equal parts, one gets something resembling graph paper. This is where the random numbers come in. Instead of dividing a segment at its midpoint, it is divided at a point generated to lie randomly within a circle drawn about the midpoint. This random point is not usually on the line being divided, which is what makes things interesting. In order for the same distortion factor to be applied to all levels ofrecursion, since the segments being divided become progressively smaller, the radius of this circle should be expressed as a percentage of the segment length. Whether you get farmland, gently rolling hills, or rocky cliffs depends upon the magnitude of the distortion factor.

Following is an algorithm to calculate a coordinate for a "random midpoint." Both coordinates of all segment division *continued* 

# PRESENTING THE DIFFERENCE BETWEEN FAST COMPILING AND FAST PROGRAMMING.

For compiling speed, vou can't do better than Let's C. But to really speed up programming you can't do without the powerful source level debugger, csd.

If you want the power, portability and flexibility of C, start with the complete compiler, Let's C. For utilities, editor, compiling speed and fast, dense code, Let's Chas it all.

But to get your programs up and running you

need more. Because even the fastest compiler can't outrun bugs. You need the revolutionary C Source Debugger, csd.

CUT DEVELOPMENT TIME IN HALF WITH csd

 $csd$  lets you bypass the time consuming frustrations of debugging-like long dumps and clunky assembler. With csd, you actually debug in C. You learn faster because you watch your program run in C. You finish faster because *csd* combines the speed of a compiler with the interactive advantages of an interpreter. The end result? Development time is sliced in half.

LutsC

**C Compiler** 

### LET'S C AND csd FEATURES

#### Let's C:

- . Now compiles twice as fast · Integrated edit-compile cycle: edi-
- tor automatically points to errors
- . Includes both small and large memory model · Integrated environment or
- command line interface
- · 8087 sensing and support
- · Documentation features new lexicon format • MS-DOS object compatible
- · New make utility
- · Fast compact code plus register<br>variables
- · Full Kemighan & Ritchie C and extensions
- . Full UNIX compatibility and complete libraries
- · Many powerful utilities including make, assembler, archiver, cc onestep compiling, egrep, pr. tail, wc
- · MicroEMACS full screen editor with source included
- Supported by dozens of third party libraries

. For the IBM-PC and Compatibles • Not copy protected

#### Sieve Benchmark

(Compile time in seconds) Let's C: 2.8 (On 512K 6Mhz IBM-AT)<br>Turbo C: 3.89 (As advertised)

#### csd:

- . Large and small memory model
- · Debug in C source code, not assembler
- · Monitor variables while tracing program
- · Does not change program speed or size
- · Provides separate source, evaluation, program and history windows
- · On-line help screens
- · Can interactively evaluate any
- C expression • Can execute any C function in your program
- · Trace back function
- . Ability to set trace points
- Not copy protected

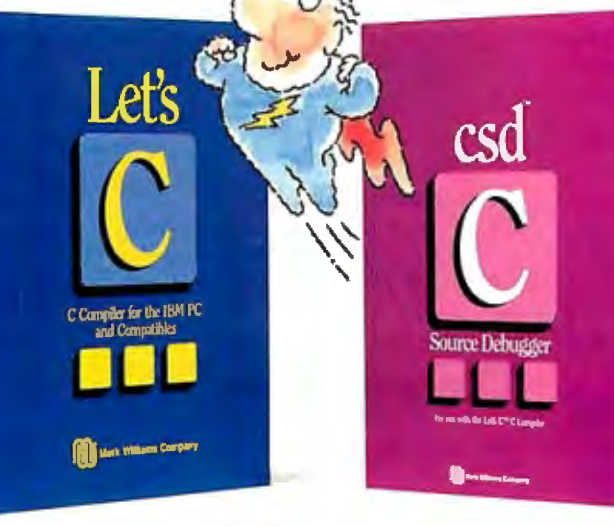

**LIMITED TIME** 

**OFFER** 

**FREE** csd

**WITH LET'S C!** 

#### **REVIEWERS ARE RAVING ABOUT** LET'S CAND csd.

"Let's C is an inexpensive, high-quality programming package... with all the tools you will need to create applications." -William G. Wong, BYTE, August 1986.

"The performance and documentation of the \$75 Let's C compiler rival those  $\rho f C$  compilers for the PC currently being sold for

\$500...highly recommended..." -Marty Franz, PC TECH JOURNAL, August 1986. "csd is close to the ideal debugging environment...a definite aid to learning C and an indispensable tool for program development." -William G. Wong, BYTE, August 1986.

"This is a powerful and sophisticated debugger built on a well-designed, 'serious' compiler."

-Jonathon Sachs, Micro/Systems Journal, April, 1986

#### START TO FINISH, THERE'S NO BETTER ENVIRONMENT.

Get started with the right C compiler and you'll have everything you need for development-including source level debugging. On top of it all, Let's C and csd are today's best values in professional C programming tools. And most reliable: Mark Williams C compilers have been sold with DEC, Intel and Wang computers since 1981.

#### 60 DAY MONEY BACK GUARANTEE

Mark Williams gives you a full 60 days to find out just how good Let's C and csd really are-or your money back.

So if you want more than a fast compiler-if you want your programs up and running fast, ask for Let's C and csd. You'll find them at your software dealer's, in the software department of your favorite bookstore, through the Express Program at over 5500 Radio Shacks or you can order now by calling 1-800-MWC-1700.\* <sup>\*</sup> In Illinois call, 1-312-472-6659,

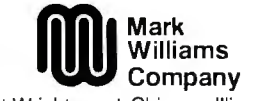

1430 West Wrightwood, Chicago, Illinois 60614  $\text{\textcopyright}\xspace$  Let's C is a registered trademark of the Mark Williams Company.<br>Let's C is a registered trademark of the Mark Williams Company.

# MARK WILLIAMS LET'S C AND csd. ONLY \$75 EACH.

NOVEMBER 1987 · BYTE 23

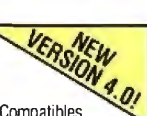

points should be calculated using such an algorithm. Function random returns a random number between 0.0 and 1.0. Unless you use a machine with very fast graphics, you should draw the shape after all data points have been calculated.

segment\_length=abs(point\_  $2 - point_1$ ;  $increment = random() * (circle_$ radius\* segment\_length);  $mid\_point = (point_1 + point_2) /$ 2.0;  $sign = random() + 0.5;$ 

if  $(sign = 0)$ mid\_ point= mid\_ point increment; else mid\_point = mid\_point + increment;

Cynthia H. Verdow *Paris, France* 

#### Fascinating, But ...

 Tibor A. Hoffmann's letter ("Matrix In version," August) is fascinating, but it raises many questions. I suggest three.

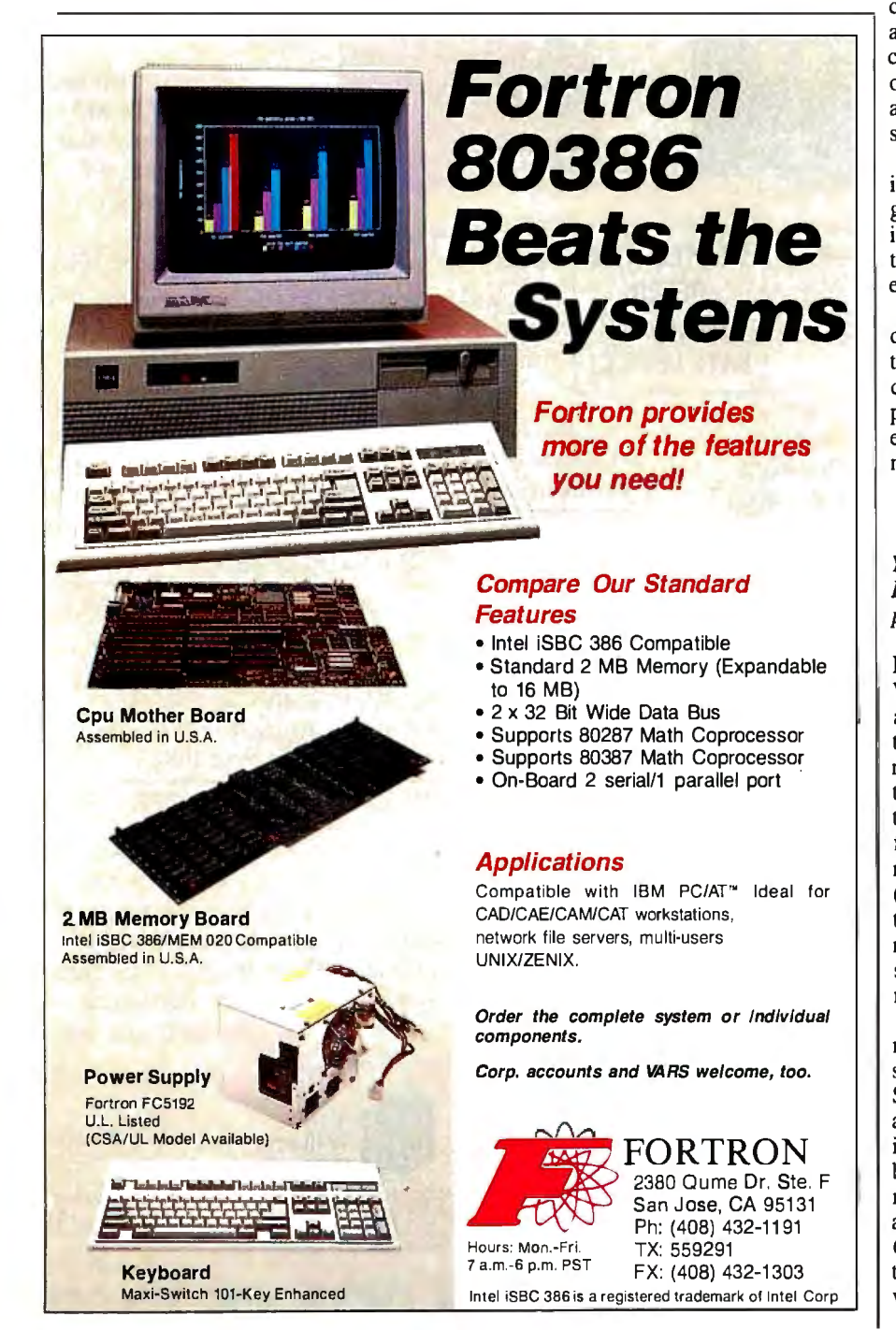

First, Mr. Hoffmann requires that the vectors representing equations have "last elements" equal to  $-1$ , a particular scaling of the equations that is unattainable if the right-hand-side vector has any zeros. This is a severe restriction (it excludes the finite-element version of Laplace's equation), and it seems unnecessary to the method. Has something gotten scrambled in the account?

Second, the two extreme cases of wellconditioned and exactly degenerate systems are indeed handled cleanly using exact arithmetic, but the way to handle illconditioned systems with finite-precision arithmetic is not obvious. Perhaps if one chooses to orthogonalize in the correct order, then numerical stability will be achieved. That sounds like a latter-day search for pivots.

Finally, the prospect of directly solving a large, sparse system, which is suggested by various comments in the letter, is practical only if the subspace representation stays sparse. Is there any reason to expect that it will?

At the very least, a lot of nonobvious detail has been omitted. Before I tackle that detail, I would like to see a more complete account, a working program, or preferably both. Can anyone supply either? How do I contact Tibor Hoffmann?

> Philip Ekstrom *Shaw Island, WA*

*You can contact Dr. Tibor Hoffmann at H-1132, Budapest, Kadar Str.13, Budapest, Hungary-Ed.* 

#### Hybrid Integers

While working on a project for a unified approach to computers in a hospital setting, I had to determine a way to minimize the space requirements of laboratory test results. The vast majority of these results are real numbers, ranging from 4 .53 million red blood cells (per milliliter) to 1.2 nanograms of Digoxin (per ml). Among them was a common theme, the units (i.e., million RBCs per ml or ng Digoxin per ml) were always the same, and they had a finite precision, rarely more than four digits.

As a result, the data-compression algorithm could be simple and lose no precision by creating "shifted integers." Shifted integers are a cross between reals and integers that store the mantissa in an integer (2 bytes) and the exponent in a byte, thus decreasing the storage requirement by a factor of at least 2. (This safely assumes real numbers are represented as 6-, 8-, or IO-byte values, depending upon the language implementation.) In this way, 4.53 million red blood cells are rep*continued* 

*Circle 108* on *Reader Service Card* 

## **INTRODUCING FAST FORWARD. NOWANY SOFTWARE CAN RUN UP TO 10 TIMES FASTER.**

No more doodling while your database goes digging. Or lollygagging while your spreadsheet loads. Or taking five while your word processing program takes forever

WRC

With Fast Forward, any software runs 2 to 10 times faster

#### **CAN SOFTWARE REALLY** DO THAT TO SOFTWARE?

Fast Forward can. Normally, your computer is constantly going to your disk and wading through massive amounts of data.

But with Fast Forward, data is retained in your computer's internal memory. Which is incredibly fast. Much faster than hard disks. Hundreds of times faster than floppies.

#### **FAST FORWARD PERFORMANCE**

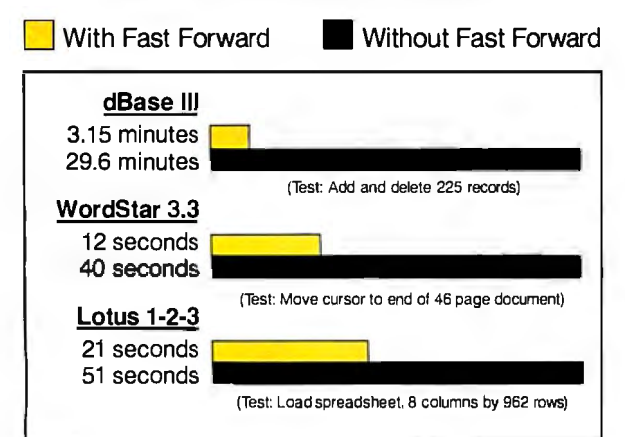

All tests done on 640K IBM PC, 20 megabyte hard disk and floppy drive. 320K RAM allocated to Fast Forward.

#### . **THE MORE YOU USE IT, THE FASTER YOU GO.**

XU/III.

Once installed, Fast Forward works invisibly. As you use data, it's automatically stored in your computer's memory-and instantly available the next time you need it. Programs requiring frequent disk access (like dBase III) will show amazing improvements. And adding extended memory gives Fast Forward more room to work. So software runs even faster

#### **PERFORMANCE HAS A NEW PRICE: \$69.95.**

You can buy a faster computer Or an expensive accelerator board. But if you're ready to tum on the speed without turning over a bundle of money, ask for Fast Forward. It's from the Mark Williams Company, makers of quality software tools since 1976. And it's available at your software dealer In the software department of your favorite bookstore. Or by calling

1-800-MWC-1700.\*

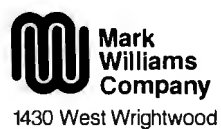

Chicago, Illinois 60614

**Fast Forward runs on** IBM·**PCs and 100% com patibles. No t copy protected.** © 1987, Mark Williams Company

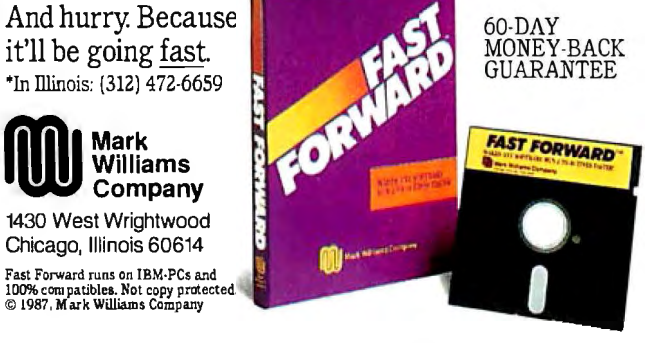

# **This ad is for people who don't know where to find Smalltalk. Or why.**

Today, the single most important emerging software technology is OOPS, object-oriented programming. It's destined to dramatically change the way you use your personal computer. You'll find it doing things you never expected. And by people you never suspected.

#### **In an emergency room in Vancouver, it's saving lives through animation.**

*What ifa medical textbook could come to life? What ifit could show the effects emergency treatment might have on patients? And do it all th1vugh moving pictures? These thoughts led Fblkstone Design, Edge Training & Consulting, and Inform Software in Vancouver,* B. C., *to create the first animated, interactive textbook for emergency room technicians and in-training paramedics. They found Smalltalk/ V could easily facilitate a combination of text, color graphics and animation to illustrate various physical pivcesses and the results of medical intervention.* 

Inform Software

#### **At the UCLA Medical Center, it sees patients before the doctor does.**

*Mike McCoy, M.D., at the UCLA Medical Center, found that he could easily interface Smalltalk! V with dBASEm and Fbst-Script. His application, now in use at the Clinic, turns a functional status questionnaire on each new patient into a laser printed, advisary analysis for the doctor to review prior to seeing the patient. A pivgram like this would n01mally take a specialist months to produce.* It *took Di: McCoy less than 100 hours with Smalltalk! V* 

Connective Tissues Arteries-Voins Arterioles-Venules-Van Arterioles-Vening<br>Capillaries-Terminal Ly Properties coperties<br>Capillary Wall/Basement

In this remering In this relations, only the relations! between arteriors are let the direction of the print and the direction of the print of the direction of the print of the direction of the print of the direction of the shape is a shape in the same of the shape of the shape is the shape of the s print Allow is shown in the print Allow is shown in the print any is shown in the is dependent of the fill of the fill of the fill of the fill of the department of the department of the department of the department of the department of the department of the department of the departme and shown in the finite of the finite of the finite of the finite of the finite of the finite of the finite of the finite of the finite of the finite of the finite of the finite of the finite of the finite of the finite of Hund vasculate final<br>blood, whereas the form<br>blood, whereas the form<br>hind the lumphatics is had<br>in the usually content! in the land is often

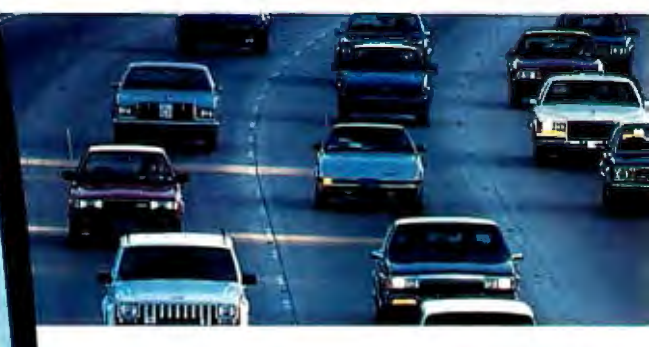

#### **It's working on Florida's freeways.**

*Running on IBM's new PS/2, a Smalltalk IV application developed by Greiner Engineering's Mike Rice, lets highway engineers create highly sophisticated graphic analyses ofany proposed reconstruction. So now, instead ofhaving to deal with a gridlock ofFederal and State regulations, engineering specifications and endless calculations, an engineer can quickly explore alternative design strategies using a mouse, windows and VGA color graphics.* 

Smalltalk/V requires DOS and 512K RAM on IBM PC/AT/PS or compatibles and a CGA, mouse is recommended. Not copy protected. dBASEIII, PostScript and PS/2 are trademarks:<br>Ashton-Tate, Adobe Systems and International Business Machines Corporation respectively.

#### **You can find it in space.**

*On a project commissioned by NASA, Dr. Christine Mitchell at the Georgia Institute of 1echnology, chose to use Smalltalk! Vas an integral part ofa new man-machine interface. The application, written in Smalltalk, continually monitors the commands of the Satellite Network Operator,*  the state of the network and the overall mission plans.<br><sup>2</sup> To NASA, Smalltalk/V means

 $real-time$ . Real OOPS. Real results.

calltrak

atcard

**Boo** 

dan

nik

#### **It's tracking white-tail deer on the Barrier Islands of Georgia.**

*Di: Lee Graham, a National Park Service* 

#### *ecologist chose Smalltalk! V to write an appli* **It's making headlines in Arizona.**

cation to help manage the white-tail deer popu-<br>
lation on the Barrier Islands of Georgia. Dr. Graham<br>
found that Smalltalk/V, with its visual interface and<br>
class structure, is a perfect tool to graphically simulate<br>
the *talk/ V. The result is the Signature Series, recognized and reviewed by The Seybold Report. It's now marketed by Digital Composition Systems and one of the largest digital typesetting /inns in the world, Varityper AM International.* 

#### **What thousands of people have found is OOPS.**

Object-Oriented Programming (OOPS) is programming by defining objects, their inter-relationships and their behavior. Objects can represent both real-world entities like people, places, or things. They can also represent useful abstractions such as stacks, sets and rectangles.

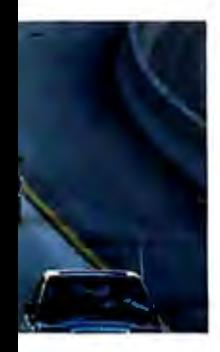

**START STAR** 

OOPS models the way you think and the way things really are. It lets you solve problems by breaking them down into easily handled sub-problems and their inter-relationships. The solutions you come up with can be re-used to solve new problems. Ultimately, OOPS makes programming a simple,

logical process of building on the work of others.

#### **Why thousands more are finding their way to Smalltalk/V.**

First of all, Smalltalk/V makes OOPS easy\_

It's also fast. In fact, it's the fastest OOPS programming available on a PC.

And it's easy to learn. It comes complete with a tutorial that's the best introduction to OOPS available.

Smalltalk/V also has a few other features worth noting. Like a userextendable, open ended environment. Source code with browser windows for easy access and modification. A huge toolkit of classes and objects for building a variety of applications. A sophisticated source-level debugger. Object-oriented Prolog integrated with the Smalltalk environment. And bit-mapped graphics with bit and form editors, just to name a few.

Then, there's its unbelievable price of only \$99.95. (Optional application packs at \$49.95 include Communications, EGA/VGA Color and Goodies.)

And it has a 60 day, money-back guarantee.

With all this to offer, it probably won't come as a surprise to you that more people are solving more problems with Smalltalk/V than any other OOPS.

See your nearest dealer today for your own Smalltalk/V Or, order it direct with MasterCard or Visa at (800) 922-8255.

Or, write to Digitalk, Inc., 9841 Airport Blvd., Los Angeles, CA 90045. Then discover all the great things you can do with your PC and Smalltalk/V

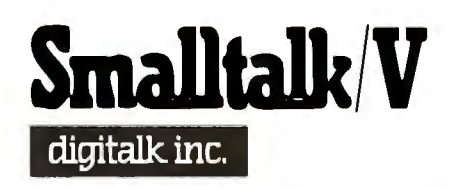

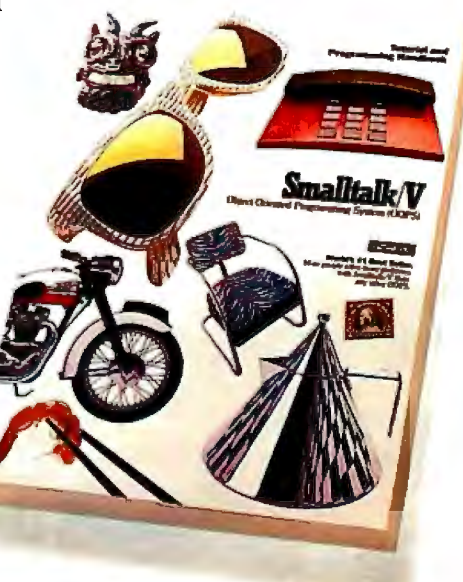

\*Now that you've found us, write us. Tell us some of the *Circle* great things you're doingwith Smalltalk/V.You could be in our next ad. *86 on Reader Service Card* 

# INSTRUMENT **reliability, C and D size plots, good**

**START** Whether you're a newcomer to CAD or just looking for a reliable,<br>**HERE** low-cost plotter for your PC CAD system-start here. With the popular Houston InstrumenfrM DMP-41/42 **F Series plotters.**<br>Priced at \$3,295<sup>\*</sup>, these single-pen

**HOUSTON** plotters give you the features you plotters give you the features you resolution, a wide selection of plotting media and pens, and compatibility with hundreds of software packages.

> Enter the PC CAD world with the DMP-41/42 series-the plotters that offer superb reliability and excellent performance at a very affordable price. Learn about the advantages of

HI's Priority Response Programs featuring a competitive leasing plan and an express service agreement that can replace your plotter overnight.

Begin by calling 1-800-531-5205 (512-835-0900 if in Texas) or writing Houston Instrument, 8500 Cameron Road, Austin, Texas 78753. In Europe, contact Houston Instrument, Belgium NV., Rochesterlaan 6, 8240 Gistel, Belgium. Tel.: 32-(0)59-277445. Tlx.: 846-81399.

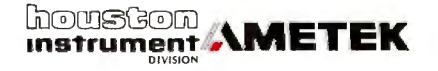

*\*U.S. suggested rewil price. Prices subjeu w change.*  Houston Instrument is a trademark of AMETEK, Inc.

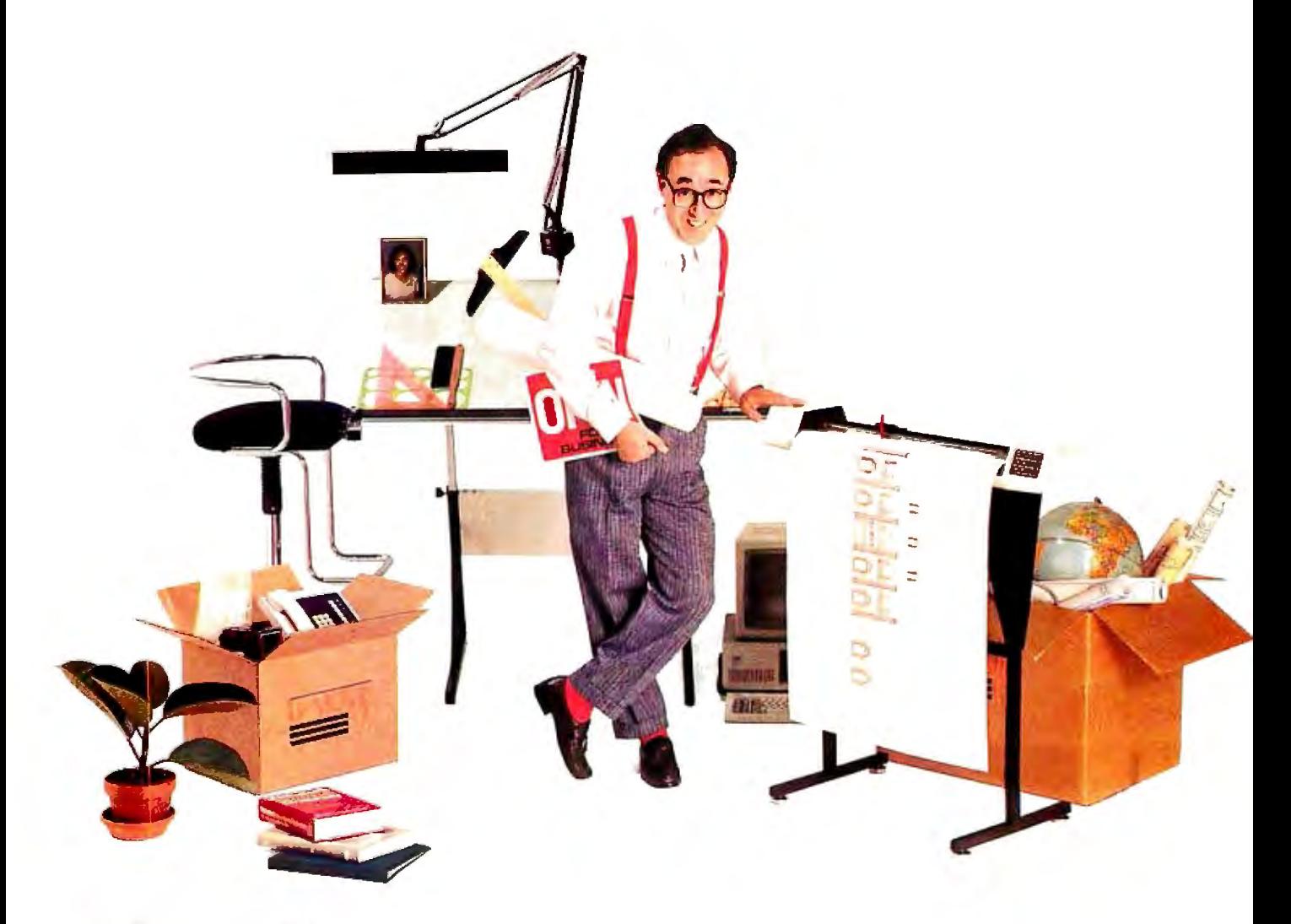

resented as 453•, and 1.2 nanograms Digoxin as  $12^{-10}$ .

In addition to simply reducing the amount of storage required, this method also allows for faster comparison of values, because values you might compare all have the same exponent, and only the integers need be compared. Statistics on the data are faster to compute, since integer arithmetic is faster than real arithmetic. However, this is likely to be a significant consideration only when being performed thousands of times (as on a big hospital system).

Recently, I was daydreaming about the future of microprocessors, and I wondered about the possibility of introducing shifted integers in silicon. (Granted, strings were first implemented by compilers and only years later in silicon-the advantages being speed and some standardization-the practical reader can substitute compiler for microprocessor, and I'll dream .) In my particular application, I find them useful, but as a built-in data type, they would be easier and even faster to use. To be written in silicon, there would have to be many uses in addition to my single application, but I suspect that there are.

For example, business financial calcu

SURGE<br>PROTECTOR.

lations (to the penny) with millions or billions of dollars might be faster than BCD (again, the exponent is always  $-2$ ) and more accurate after multiple calculations than reals; this is because mantissa arithmetic would be integer arithmetic. Census data might require less storage space. In the calculation of the largest prime numbers, linked lists of shifted integers (particularly in a parallel processing system) could be used.

If the idea is to be preserved in silicon, it must be described in a manner that will benefit a wide range of applications. As such, I envision three types of shifted integers: 3-byte, 6-byte, and 10-byte, loosely paralleling short integers, long integers, and 80-bit reals. The 3- and 6 byte versions would have 8 bits of exponent, and the 10-byte values would have 64-bit integers with 16-bit exponents.

Extra decimal places can be garnered if the 3-byte value uses only 6 bits of exponent, the 6-byte value uses 7 bits, and the IO-byte value uses 12 or 15 bits, but this might complicate internal conversion to and from integers and reals. Determining the best set of sizes might be best tackled by trial and error in compilers first and later silicon implementations based on de facto standards.)

These three type sizes combined with the stringing process would enable diverse applications.

But how do you manipulate (i.e., add, subtract, multiply, divide, modulate, etc .) these new data constructs? Within the processor, all sizes of shifted integers should be compatible, and the result of manipulation yields the largest size of data type used. There should be a special carryover register for addition and multiplication that would contain the address for the amount of any carryover of the mantissa (it would then be up to the programmer how to dispose of the loss in precision, or to string this value to the result). The issue of division and modulation is a little more difficult. Should the division affect only the mantissa? This seems most appropriate when the exponent is less than zero, but what about when it's greater than zero?

There should also be a remainder register that holds the address of the remainder of division (and thus defines the modula). In this way, no data is lost, and you can even perform further division on the remainder.

Conversion would be allowed to and from integers and reals. Trigonometric, continued

# **ZAP<br>PROTECTOR.**

Look for Static Guard™ in supermarkets and drugstores everywhere. Then use our coupon to save 35¢, your data, and your system's RAM and ROM.

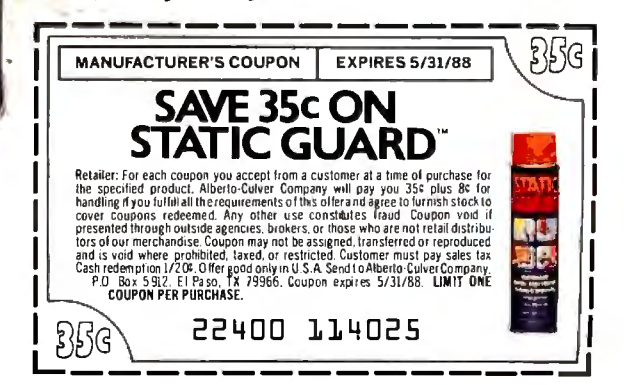

. Static buildup from the static buildup from the static series of the static series of the Static Static Stati<br>Carpet near your computer can put 12,000 volts at your fingertips. When discharged, you only flinch. But your computer's memory can be jumbled, data scrambled, microchips permanently<br>damaged. You can avoid zapping hardware,<br>⊾software, and yourself with Static Guard;™ A periodic spray on furniture and carpet around your work station safely eliminates static and lets you avoid the consequences of a 12,000 volt discharge.

transcendental, and similar noninteger functions would be performed only after conversion to reals.

I believe this new digital data type has the potential to increase computation speed and decrease storage space (both in memory and on disk) for certain applications. It maintains the precision of integers but allows the broad range of reals, and thus it might be a useful addition to future compilers and microprocessors. Until that time, I hope someone else will benefit from using shifted integers as a defined data type. I recently read that the Intel 80486 still has 250,000 noncommitted transistors...

> Larry Ozeran Los Angeles, CA

#### Paying the  $\pi$ per

In answer to my letter to BYTE ("Easy As T," May) Klaus D. Mielenz's letter ("BASIC Archimedes," August) asserts, without supplying a reference, that the original discoverer of the formulas given to calculate  $\pi$  was none other than the great early Greek mathematician, Archimedes (287-212 B.C.).

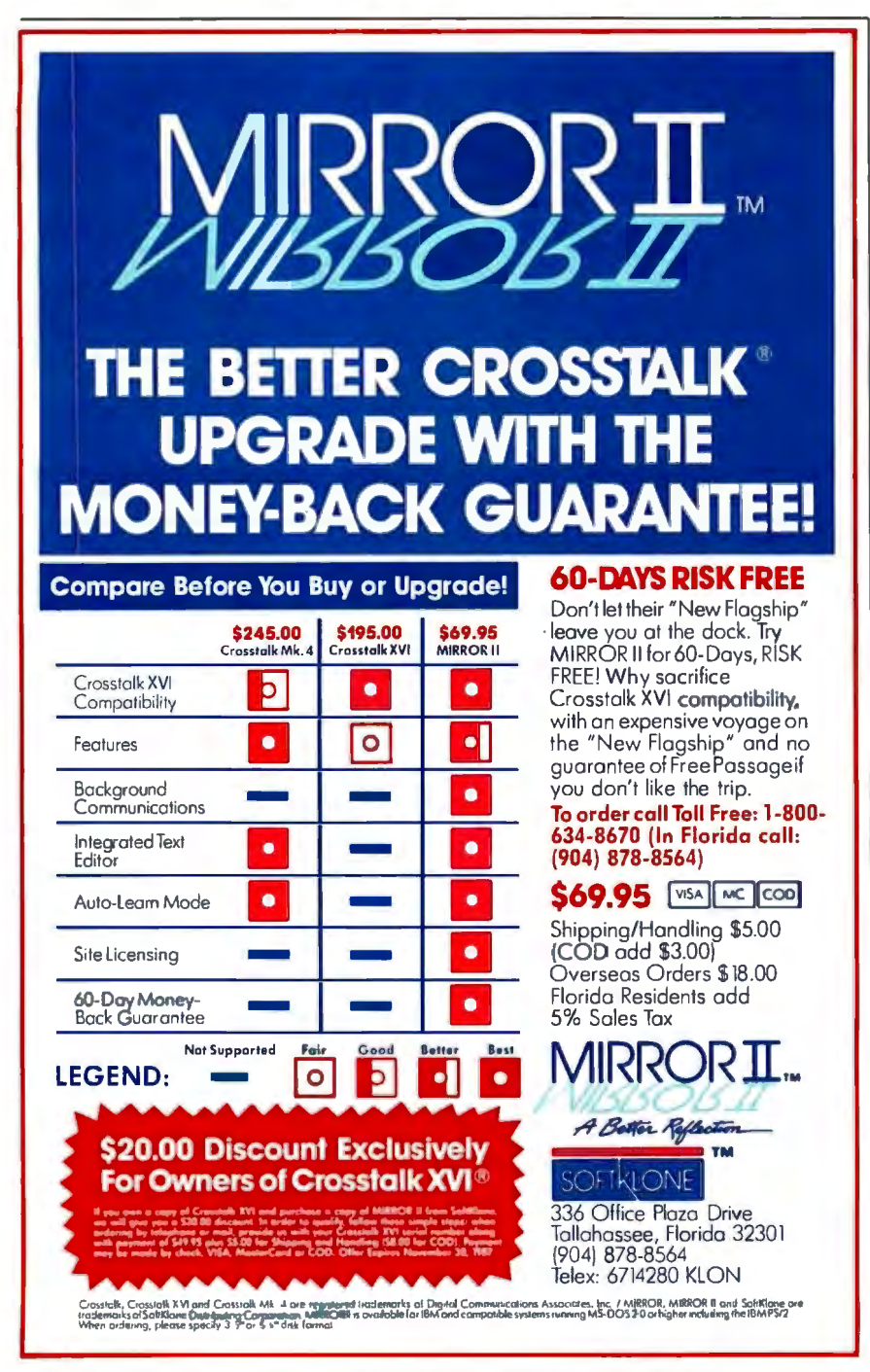

Perhaps with generous "interpretation," this contention can be supported, but what if the formulas were presented in the following simple and recognizably useful form?

(In the following, "SQR()" indicates square root.)

#### 1. Let  $S_0 = 0$  and let  $P_0 = 2$ .

2. Let  $S_k = SQR(2 + S_{k-1})$  and  $P_k = 2 \times$  $P_{k-1}/S_k$  for  $k=1$  to N.

3. Then the limit of  $P_N$  as N approaches infinity is  $\pi$ . And still more striking,

4. If for any values of  $P_N$  and  $S_N$ ,  $R_N = 2 \times$  $P_N \times (1 + 1/S_N)/3$ , then  $R_N$  converges to  $\pi$ with twice the figures of accuracy of  $P_N$ .  $(N=14$  will result in about 16 digits of accuracy for  $R_N$ .)

Practical as these formulas are for computers, they are tedious and nearly useless for hand calculation, because a square-root approximation, to the full accuracy of the final result, is required on each iteration.

Archimedes would have had to perform such an approximation without benefit of the presently used square-root algorithm devised by Gauss more than 1500 vears later. Neither was Newton's iterative method for finding roots available, which is now the standard method used on computers.

In fact, even the unending decimal fraction was probably unavailable, because this is essentially an infinite series first sanctified, if not invented, by the calculus of Newton. Imagine, for each square root, finding an approximate fraction with an integral numerator and denominator to the accuracy required for the final result.

Still, there is no doubt that Archimedes was a great mathematician, and it is altogether possible that he originated these formulas in the form given. In any case, some later mathematician, with or without Archimedes's prior assistance, must have published them, and I would like to obtain such a reference and/or a relevant quote if Mr. Mielenz, or any other reader, could supply them.

As for Mr. Mielenz's alternate program, it should be noted that its completion depends on the exact equality of two successive values of  $P_{(k)}$ , called P# and PI#. Due to rounding errors, this may not occur in all implementations of BASIC. It is generally poor programming practice to rely on the precise equality of two computed real variables. When it does occur, extra iterations with no improvement of the final result may be required.

Correcting the typo in line 20 of the Mielenz program (replacing 20# with S#) will make the program run, but Microcontinued

# THE COMPLETE NETWORK SOLUTION<br>IS NETWORK BOARD FREE.

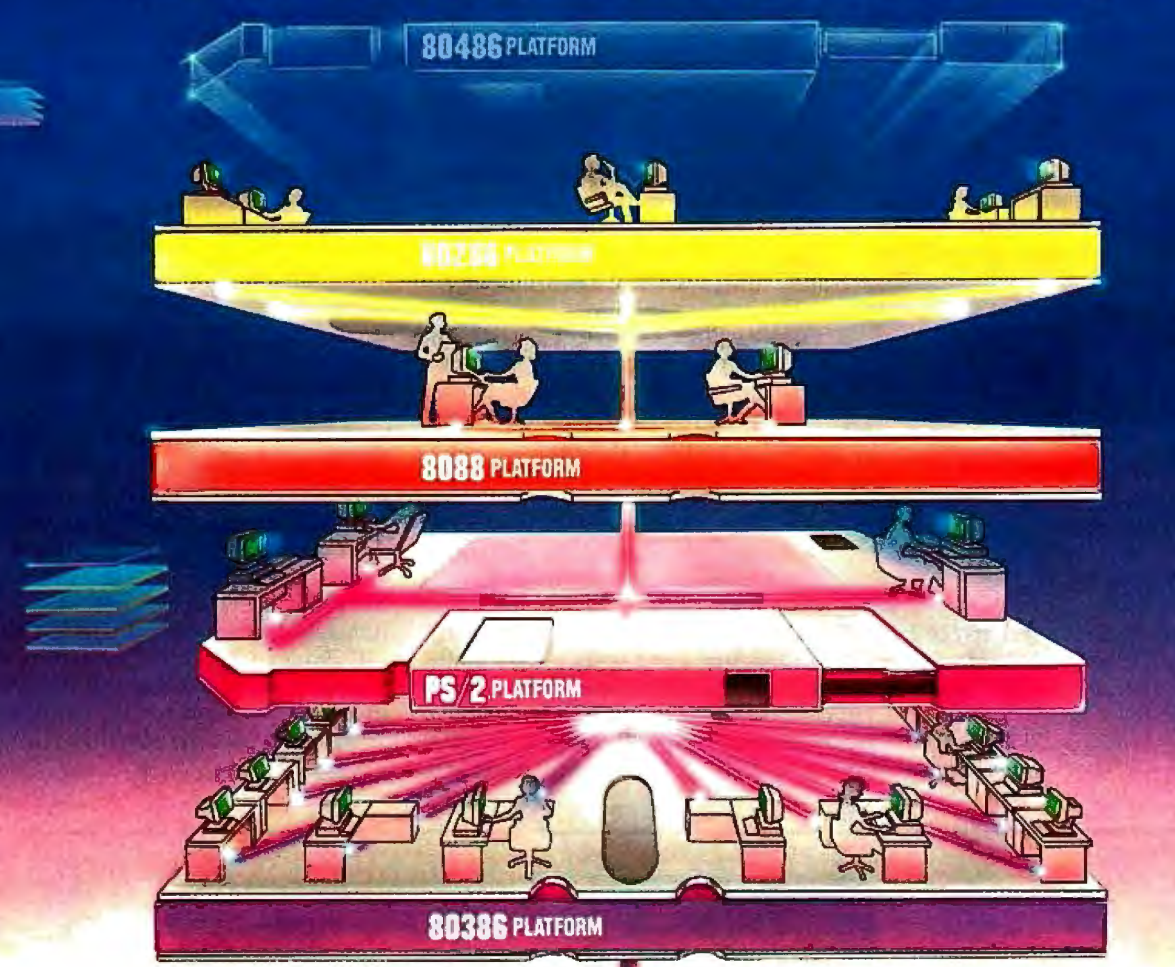

**M** aking the right connections. The decision is yours. Now that most companies have multiple levels of computing nower you need more than just a short-term answer to your ne power, you need more than just a short-term answer to your networking demands.

You know what you need ... DOS program compatibility, multi-tasking, expandability, file/record locking with passwordprotected security, remote access, and ease of use. In short, you need LANLink<sup>\*\*</sup>... the complete networking solution.

**Network Board Free ...Network Operating System Complete.** In 1985, LANLink™ was the first network to be free of network boards. All of the network logic was on Server and Satellite diskettes. To this day, all it takes to set up a LANLink'" network is inexpensive cable, network software, and the very same communications ports most PCs & PS/2s already have.

And now, LANLink"' comes with its own network operating system ... PC-MOS/386:" So you're no longer dependent on a system designed for single users and stand-alone computers.

**The First Network You Buy...The Last Network You'll Need.** Designed to take full advantage of the newest 80386 machines, LANLink'" provides a true multi-user system which supports the complete line of PCs, PS/2s, and PCcompatibles.

It lets you expand as your office networking needs grow. Each user gets multi-tasking capabilities, and you can network different types of computers. If desired, you can have multiple servers. And with the terminal support upgrade, you're able to use terminals, or PCs, as satellites in multi-user "work groups'.'

#### **DOS Program Compatibility ...Complete**

**Connectivity.** dBASE III, WordPerfect, Lotus 1-2-3, and Symphony, are among the thousands of DOS-programs that are LANLink<sup>TM</sup> compatible. The network enables security-cleared users to access and share everything from programs and data· bases to high-speed laser printers and large-capacity hard disks. R-LAN;" or Remote-LAN, gives you the ability to access the LANLink"' system, via modem, whether you're across the street or across the country.

**A Platform for YOUR Future.** The choice is clear. You can pay more than you want, for a stack of network boards. You can get less than you need with a CheapLAN-that's file transfer software which masquerades as a network. Or, you can get LANLink:" And install a SOLUTION that will take you far into the future. Its price of \$495 includes a server and a satellite module plus the network operating system. For complete details and the authorized dealer nearest you, call The Software Link 1DDA Y at the toll-free number listed below.

#### **CALL: 800/451-LINK**

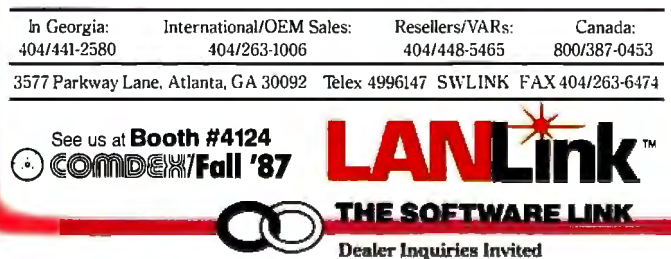

Circle 278 on Reader Service Card (Dealers: 279)

LANTING TO A Software The Software Link July 2014 REART (For the United States II, WordPerfect, Louis 1-2-3 and Symphony are trademarks of IBM Corp. Ashton-Tate:<br>WordPerfect Corp., and Louis Development Corp., respectively

soft BASICA users will find it still deficient, computing  $\pi$  to only 7 digits, not 16 digits as shown. This is because the SQR( ) function will return only a singleprecision result.

Mr. Mielenz appears to find FOR ... NEXT loops objectionable, but he lives dangerously with respect to program completion.

I would like to suggest the following alternate program. My program handles the extra-precision square root for Microsoft users, and it is assured of completion in any version of BASIC that supports 16 digits.

- 10 DEFDBLP,  $S:$  DEF FNP $(P, S)$ =
- $(P+S/P)/2$ : DEF FNS $(S)$ =FNP $(FNP)$  $(SQR(S),P),S)$
- 20 P=2: WHILE S< 1.99999999#: S=FNS(S+2): P=2\*P/S: WEND: PRINT 2\*P\*(l+l/S)/3 RUN
- 3.141592653589793

Microsoft BASICA users may be independently grateful for the perfectly general and efficient 16-digit square-root function FNS(S).

> John T. Godfrey *Pwita Gorda, FL*

#### Powerful Idea

Bill Gates's article, "Beyond Macro Processing," which appeared in the special Applications Software Today edition of BYTE, calls for a common application protocol that would provide a programmatic interface to the functions of multiple applications, to supplement the user interfaces for these functions. Such a protocol would permit the creation of useful macro programs that combine and integrate the functions of several applications, using a standard macro language.

This is a powerful idea, and it is encouraging to see the head of a major software company advocate it in such convincing detail. But it is not an entirely new idea (in the mainframe and minicomputer arenas, IBM's Rexx and Exec2 languages and the various Unix shell languages are macro languages in Gates's sense), and it has some clear limitations.

Applications commands sometimes have many relevant outcomes, each of which must be dealt with in the macro program. Too often, though, sophisticated pattern matching is needed to distinguish these outcomes. This greatly complicates the task of writing nontrivial macro programs. Moreover, changes to the underlying applications can change

both the outcomes and their distinguishing patterns, thus· invalidating existing macro programs.

It is possible to overcome these problems by designing and maintaining applications commands as if they were programming-language statements or library subroutines, but this may be asking too much of applications developers.

> Chris Shaw *Manhattan Beach, CA*

#### FIXES

#### Clarification

On page 62 in the September What's New section, we incorrectly stated that Draw-Structures contains 67 chemical structures. In fact, the program contains more than 300 structures in 67 PICT-format documents.

#### Syntactical Error

In listing l under Jerzy Tomasik's letter ("C Syntax Checker," September) our syntax checker needed a syntax checker. In the left-hand column, the fourth else if statement from the bottom should read else if(  $c == '$ \'').

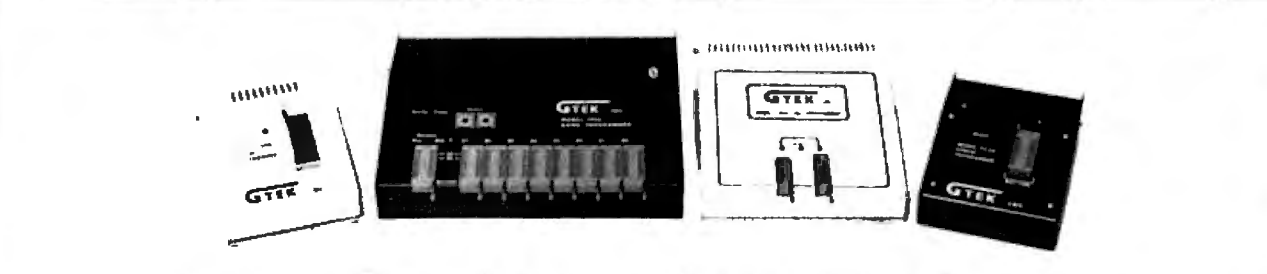

## **We Beat The Competition Four To None**

No Hype! No Frills! It's true. In fact, our EPROM MODEL 7344<br>PROGRAMMERS have become an industry standard — With this P PROGRAMMERS have become an industry standard -With this Personal Pal Development System, you<br>among many leading computer corporations. Why is provide the PC and a current version of DOS, and we this? Because they have discovered, as you will, that will provide you with a COMPLETE set of engineering tools for PAL implementatio the market today at a very reasonable price. The market today at a very reasonable price.

MODEL9000 MODEL 7228 you'll get with this programmer. The 9000 is the

7956 you can increase your productivity. Our GANG family. So, call or write us today<br>allows you to copy 8 EPROMS at a time, thus distributor inquiries welcomed. allows you to copy 8 EPROMS at a time, thus decreasing programming time.

MS & Technical Support 1-601-467-8048

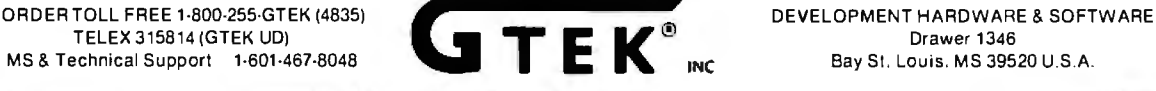

provide the PC and a current version of DOS, and we engineering tools for PAL implementation and logic

-This intelligent programmer allows SUPER FAST<br>programming for higher productivity.

fastest programmer on the market today, and it can<br>program the largest variety of chips ever created. ALL programming worlds, GTEK · has the<br>mogrammer to fit all of your needs. And now, all programmer to fit all of your needs. And now, all —How about increased productivity? Well, with the GTEK · programmers are compatible with the PS/2<br>T956 you <u>can</u> increase your productivity. Our GANG family. So, call or write us today! OEM and
## After Our Engineers Demands For Price, Performance And Compatibility...

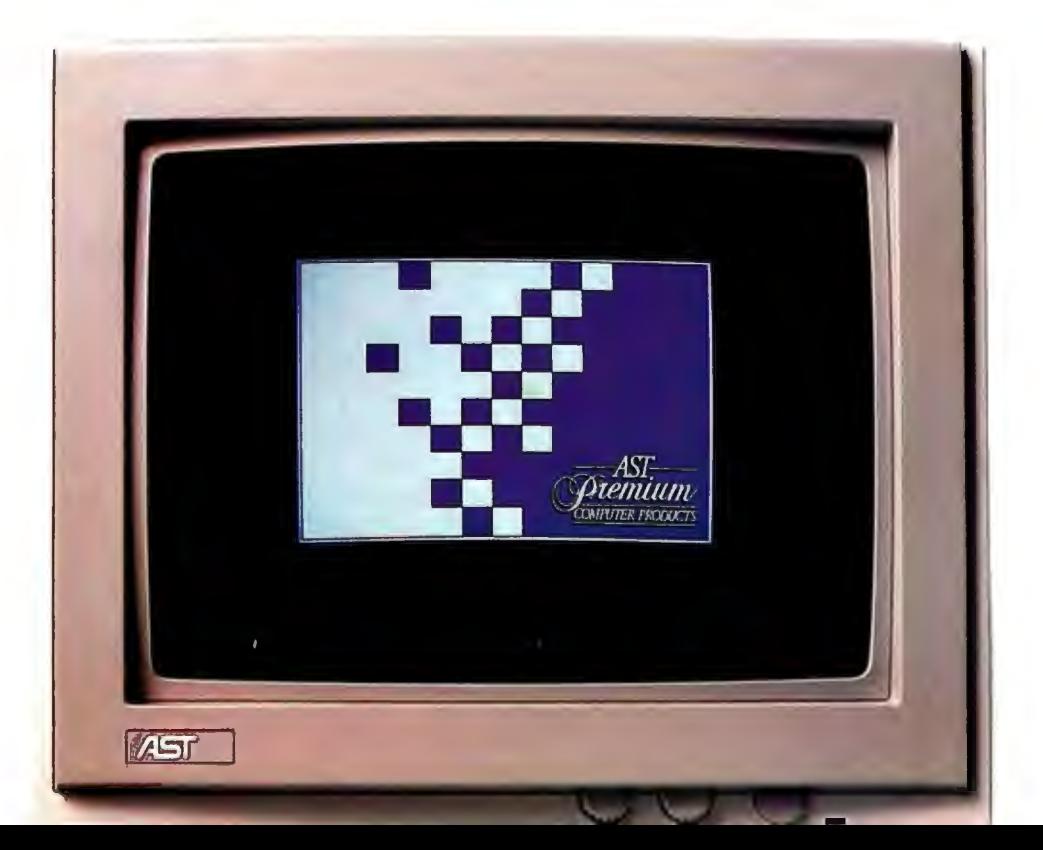

## • • • ••••

#### **Power That Means Something Better for**

**Everyone.The** AST Premium/386 is a sigh of relief to users trying to decide whether to support IBM's® vision of the future, or remain in the industry-standard world of compatible 80386 machines.

With 20 MHz, typical 0-1 wait-state operation, a 32-bit data path from CPU to memory and a fully arbitrated industry-standard bus, the AST Premium/386 is the first 80386-based, AT-compatible computer to provide the crucial multimaster functionality of IBM's Micro Channel™ architecture.

**Multimaster Capability.** AST's Multimaster Bus is a shared memory architecture that improves performance by eliminating CPU involvement in data transfers. Its ability to accommodate advanced coprocessor and multiprocessor architectures makes the

AST Premium/386 the *AST Premium1386 Architecture AST Premium1386 Architecture* application that can take advantage of intelligent coprocessors and controllers, such as backend database processing, intelligent graphics controllers for CAD/CAE/CAM or desktop publishing, and intelligent disk controllers for network file servers.

**Bus Master Disk**  Master Disk Controller

actually supervises the transfer of data from its memory across the bus to the system memory without involvement of the CPU or motherboard DMA devices.

In addition to providing ST506 or ESDI compatibility and optional disk caching, AST's intelligent disk controller can be optimized to provide overlapping operations for a multitasking environment.

**The Most Compatible 80386 on the Market.** Best of all, you can continue to run any of your existing DOS applications on the AST Premium/386, and also take advantage of the more advanced multitasking and multiuser operating systems such as Microsoft's® MS OS/2 and XENIX~

The same compatibility is true with hard-

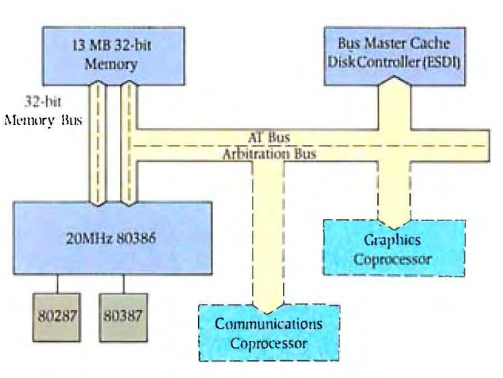

*AST's Multimaster Bus technology allows direct access to main* **Controller.** AST's Bus *11w11101y;;1rJi1ster* vem11.~vste111 *1hm118 hµu1.* **SupportWhenYou Need** 

**It, Wherever You Are.** 

AST's dedication to its customers is second to none. Even though AST's technical support team resolves 95 percent of all product problems by phone, on-site repair is available in 32 U.S. and 3 Canadian centers, with more planned.

**AST: The One Best Source for All of Your Computing Needs.** As the industry leader in enhancement products, ASTprovides a full line of the most reliable, high-performance memory, data communications and desktop publishing solutions available. And while our solutions are designed to strictly adhere to industry standards, customizing your AST Premium/386 with ASTsolutions ensures maximum compatibility right down to the component level.

ware. AST Premium/386 operates with your current multifunction and data communications cards, as well as newer, more powerful board-level peripherals designed for AST's Multimaster Bus. The savings add up when you consider all of the existing software programs, enhancement boards, drives, monitors and keyboards you already own.

**Intelligent MemoryManagement.Up** to 2 MB of memory are standard, expandable to 13 MB.Which means you have all the memory you need to multitask applications using operating environment software such as Windows™ and DESQview.<sup>™</sup> Plus, more than enough memory to fulfill requirements of operating systems and applications in the future.

**Continuing the Tradition of Unsurpassed Quality.** AST customers know what to expect -the best in quality, and the best in value.

> The AST Premium/386 is no exception. That means building a system using the most advanced technology, including ASIC and surface-mount components. And once it's built, test after painstaking test is conducted to prove that the AST Premium/386 deserves its name.

*32-bit mem01y board, upgradeable to 13 MB using SJMM modules ensures your investment in future operating systems and applications without requiring additional slots.* 

*Multimaster Bus offers ability to run concurrent hardware tasks while remaining AT-compatible. Offers*  key *features of1 BM's Micro Channel while protecting current investment in AT bus standard.* 

**WARNING** 

**INCHER** 

*1ivo serial ports, one parallel port for attaching multiple* !10 *devices without using valuable slots.* 

*220 watt power supply provides plenty of power for next generation of intelligent peripheral adapters.* 

*20* MHz, *80386 processor for high peiformance, AT-compatible desktop computing.* 

Support for 80287 and *80387 coprocessors provides users with a*  choice for computation*intensive applications.* 

High-speed ESDI Bus Master Disk Controller *enhances the peiformance ofthe AST Premium/ 386. Offers users one of the highest peiforming 80386 based, AT-compatible desktop systems available.* 

*MS OS/2 compatible for maximum software flexibility.* 

# WeLetThem Indulge Themselves.

The Intel® 80386 chip brought minicomputer power to the microcomputer world. However, its implementation left you with only two choices. The first offered faster processing on an existing AT® bus. With the second, you got an overall gain in system throughput, but onlyby departing to a new bus standard ... one that was incompatible with existing PC hardware.

Both directions required compromise. Which was unacceptable to AST® engineers. So, we let them explore a third alternative.

It was, after all, the same engineering team who made us number one in the enhancement board industry And without them, the AST Premium™/286 wouldn't have risen to number three in 80286 sales after only six months on the market.

So, when the time came to see the results of their labor, we naturally expected a work of art.

What we got was a masterpiece.

 $-th$ e first 20 MHz, ntroducing the AST Prem 80386-based computer to offer advanced bus architecture without surrendering existing PC hardware compatibility You no longer have to compromise anything for unprecedented speed and complete compatibility in a system built for the future.

## $\mathbf{v} = \mathbf{v} - \mathbf{v} = \mathbf{v} - \mathbf{v}$ Introducing The AST Premium/386.

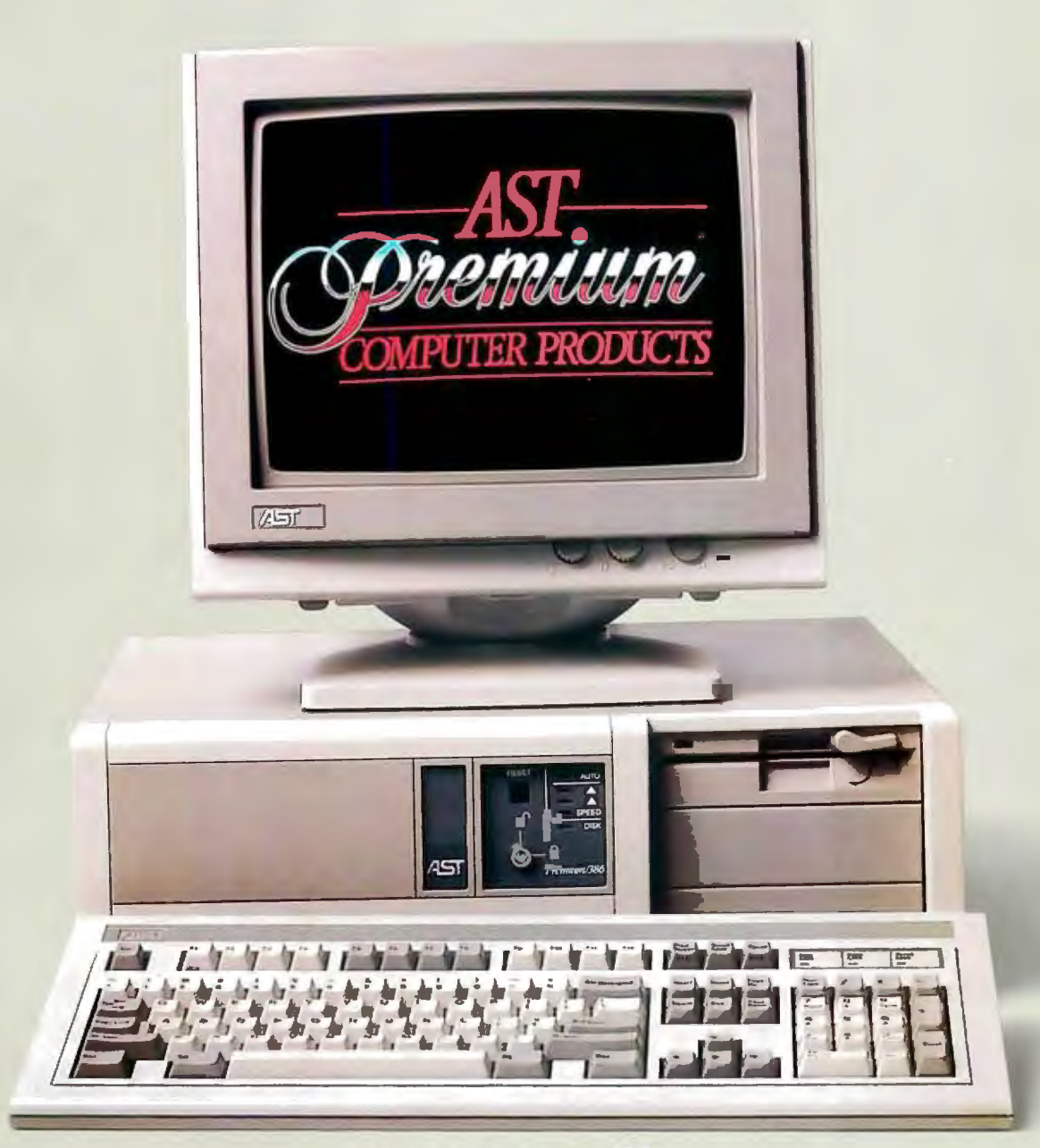

**MS 05/2 Compatible** 

## The AST Premium/386 Is Just<br>One Member Of Our Systems Family.

Don't let its size fool you. Operating at 10 MHz with 1 wait state, the AST Premium Workstation<sup>™</sup> is the most powerful, 80286-based per-

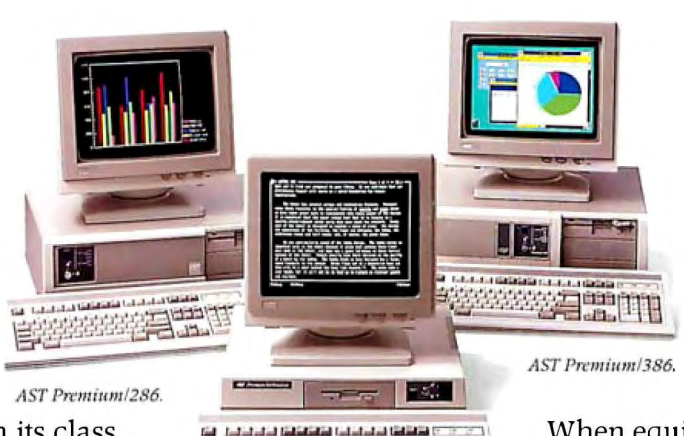

And you may choose to use the Premium Workstation as a smart terminal attached to a minicomputer or mainframe.

When equipped with any of AST's full line of industry standard communications products, the Premium Workstation

provides complete, factory-configured 3270, 5250 or LAN connectivity.

You're probably already familiar with the AST Premium/286. Altogether, the AST Premium Computer family provides reliable, high-performance solutions to match specific computing needs today, with an upgrade path to high power levels in the future. You can't make the wrong decision, as long as you make sure it's AST. For more information call (714) 863-0181.

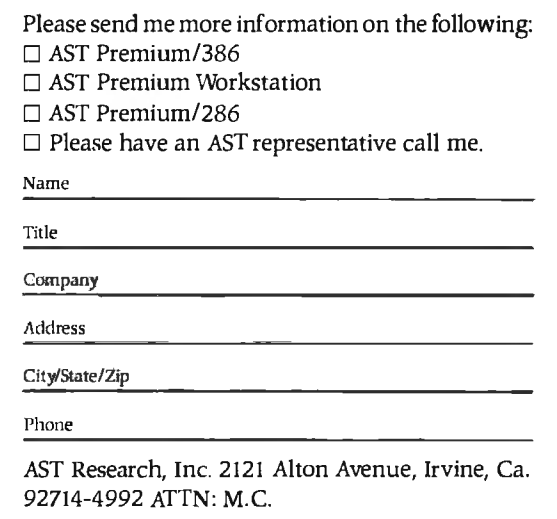

AST markets products worldwide–in Europe and the Middle East call: 44-1-568-4350; in the Far East call: 852-5-717223; in Canada call 416-826-7514. AST and AST logo registered and ASTPremium, ASTPremium Werkstation. FASTslot trademarks ASTResearch, Inc. 1894, AT and Personal Computer ATe gistered and ASTPremium, ASTPremium Werkstation ENSTSlot trademarks ASTResearch, Inc. 1894, AT and

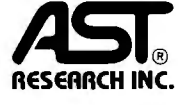

sonal workstation in its class. والقطا فالحاداء والقائلة فالحاد  $H$ It's also the most flexible. The proof is in its wide range of con-**AST Premium Workstation** figuration choices. Every AST Premium Workstation comes with 1 to 4 MB of RAM on the motherboard, two serial ports,

a VGA, EGA and Hercules<sup>™</sup> compatible graphics module, a parallel port, MS OS/2 compatibility and math-coprocessor support. The rest is up to you. You can choose a model with a 5<sup>1</sup>/4" or 3<sup>1</sup>/<sub>2</sub>" diskette drive, a hard drive, or no drive at all, depending on your specific needs.

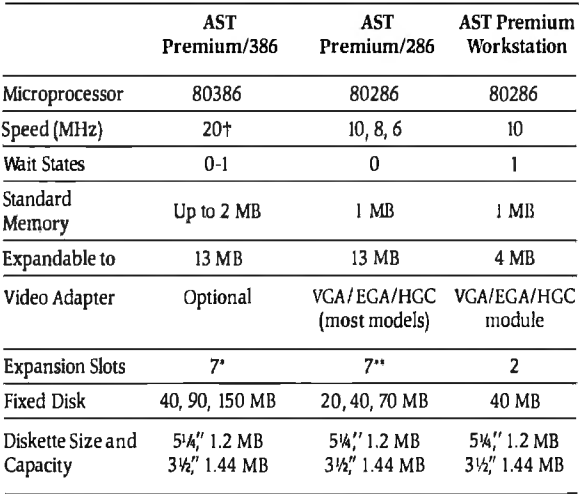

*\*Three software selectable speeds for timing-sensitive programs* 

<sup>&</sup>quot;One 32-bit dedicated to memory, three AF-compatible 16-bit multimaster and one 16-bit AF-compatible;<br>and two 8-bit in standard models.

One 8-bit, six 8/16-bit including 2 FASTslots; and four nser slots in standard mudels."

### **CHAOS MANOR MAIL**

#### *Conducted by Jerry Pournelle*

#### **Editing DNA Data**

Dear Jerry,

I have enclosed a clipping from the PC-SIG newsletter about the International Association for Scientific Computing in Sunnyvale, California, and its CD-ROM for biotechnology databases. While I am investigating it further for my own purposes, it seems like the concept might be something you would also be interested in discussing.

The explosion in DNA sequence information, and the multitude of ways that the biological scientist needs to look at it, is creating real problems in terms of efficient programs for analysis and data formatting. I'm hoping that this may be a partial solution. As an example of the problems, I've enclosed a page of aligned sequences from the mitochondrial DNA of a number of animals in the artiodactyl species. [Editor's note: *This species includes hoofed mammals with an even number of functional toes on each hoof.* Each sequence was compared to a cow, using the program NUCALN (Wilbur and Lipman, *Proceedings ofthe National Academy of Sciences,* volume 80, pages 727-730). So far, so good.

Unfortunately, each line then had to be entered (more or less by hand) using an editor for the final compilation. Worse, when any length changes were made, every line past the change (in the whole 13-page list) had to be adjusted to maximize the alignment when all six species were simultaneously compared.

There are lots of editors out there, but none will let you word-wrap down 12 lines rather than to the next line. I'm pretty sure there is no general market for that particular function in an editor, but any molecular biologist comparing more than one DNA sequence would love it; without some way of efficiently sharing information and programs, we either all write something ourselves, or just spend all that time editing by hand.

Finally, I think the "computer book of the month" listing is too valuable to see only once, particularly for us less literate computer users. How about summarizing your opinions for the current "best" Turbo Pascal tutorial, or whatever, in every third or fourth issue, and updating it as new books appear?

Philip **J**. Laipis *Gainesville, FL* 

*Thanks for the information. Alas, my column is usually too long every month to begin with; there 's no way I can add more, so to put in new features I'd have to cut some out.* Sigh.-Jerry

#### **Revelation**

Dear Jerry,

I'm writing primarily to thank you for all the good advice you've given in your column, and secondarily to offer a suggestion.

It strikes me as odd that I have never seen Revelation mentioned in your column, because I think it is exactly the kind of program that you would really enjoy. Not, I expect, that you do much database work, but ifyou do anything at all beyond a mailing list, it's unbeatable. I do some database work for other people as a sideline, as well as a considerable amount of teaching of microcomputer applications, so I watch people coping with their information-retrieval problems all the time. About 90 percent of them are trying dBASE III Plus these days, and while they are losing less hair than they did with dBASE II, it's still an essentially wrongheaded program. There are so many problems that it can't handle without extraordinary contortions.

Over the two years that I've been working on this stuff, I've come to the conclusion that if it's simple enough for dBASE to handle, you should use WordPerfect, which does a reasonable job with lists of various types. If it isn't that simple, then you need something with actual power, like Revelation, or, for multiuser applications, Pick. The problem with Revelation is that it isn't cheap, but neither is dBASE, and Revelation will get the work done. It's radically different from all microcomputer databases except Pick and Cornerstone, and there is literally no data problem that you can't handle with it.

In case no one has ever sent you a copy, Revelation is made by a group in Seattle called Cosmos.

> David Keeble *Almonte, Ontario, Canada*

*Actually, when I need a database, as we increasingly do here, I find Q&A about the simplest to set up and use, at least on a big and fast machine*. - Jerry *continued* 

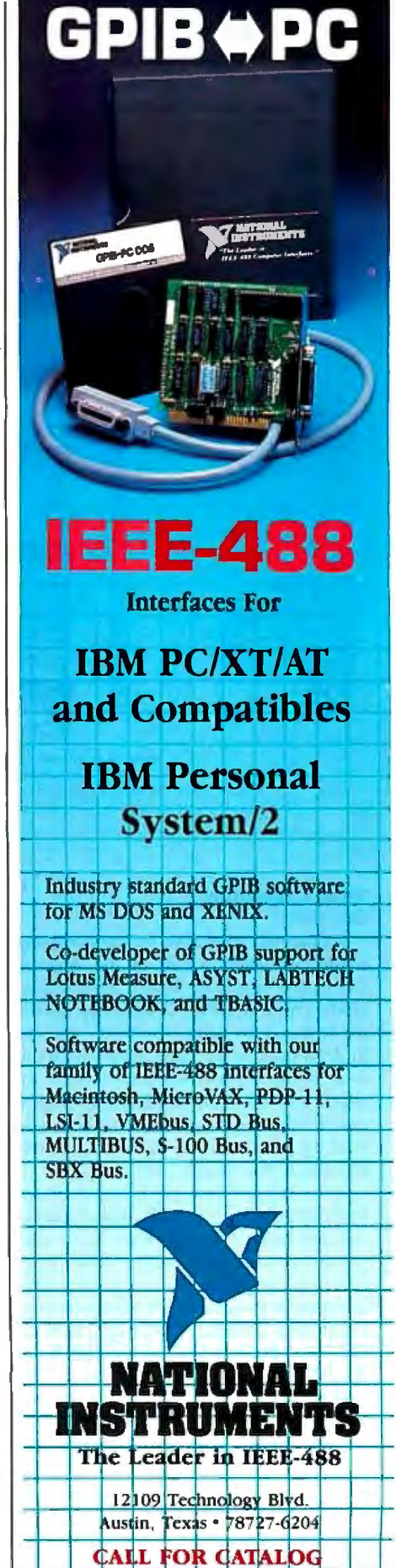

800/531-4742 - 512/250-9119

2357 CONEY ISLAND AVE., (BET. AVES. T & U) BKLYN, NY 11223 ORDER DEPT. ONLY 800-441-1144 OR 718-627-1000 - INFORMATION 718-627-8888

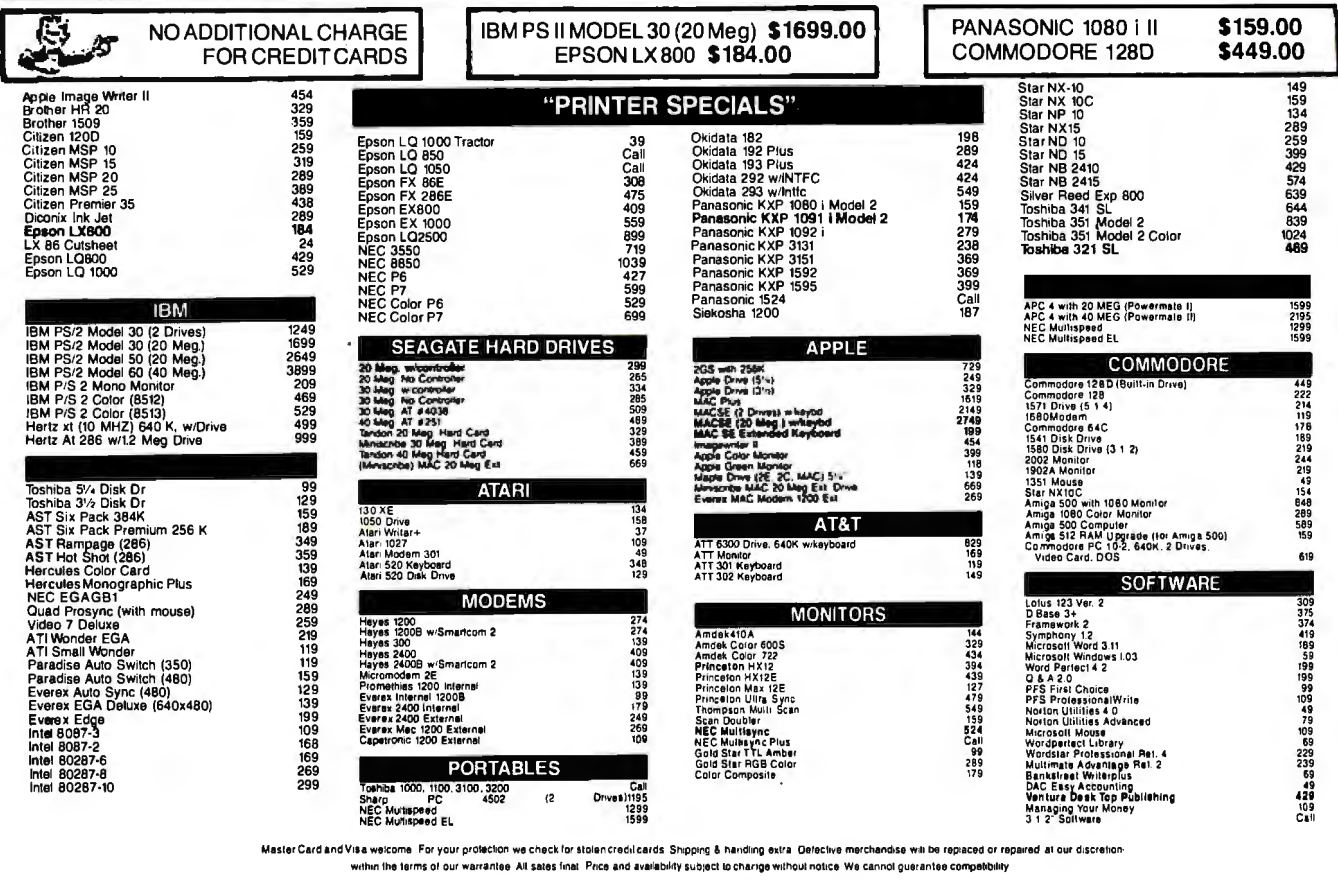

**CHAOS MANOR MAIL** 

#### **Swiss Computing**

Dear Jerry,

As the only executive for my company living permanently east of the Atlantic Ocean and west of the Pacific (in Switzerland), I have an IBM PC setup that allows me to do all my work wherever I am and to get it back to the right point. With the 6- to 9-hour time difference between my region and the main office, portable telecommunicating is vital. Let me bore you with my solution to the problems you described in your March 1987 article.

In my office I have two Chinese clones from Multitech—one with dual floppies, and one with a 20-megabyte hard disk drive. I also have a Finnish modem from Nokia that came with the necessary subscription to the Swiss PTT packet-switching service (Telepac). At home I have an old Columbia VP. The "glue" that holds<br>this all together is my Toshiba T1100 Plus with its built-in 1200-bit-per-second modem.

My company uses the GTE Telemail electronic mail system, and I have two mailboxes—one in my name, and one for the office. This is for the convenience of my secretary and myself. I use WordStar for my text preparation. I do an awful lot of writing, but sticking with WordStar

has proven to be less nerve-wracking than learning something better. I have cobbed together an external 5 ¼-inch drive for the Toshiba that allows the transfer of data between the Toshiba 3½-inch media and the 5<sup>1</sup>/<sub>4</sub>-inch clone stuff.

When I travel-practically all the time-I take the T1100 Plus and a shirt pocket full of those nice little robust 3½inch disks. One of them is labeled "Travel Master Disk." It has WordStar, Smartcom II, SideKick, WSIIASCII, and ASCII2WS, and a couple of DOS utilities. Sometimes I throw in Lotus 1-2-3 and my ciphering program from Lightning. In the side pocket is a telephone cable and a standard American telephone plug with a couple of pigtail wires and two very small alligator clips. Of course, I always carry a small screwdriver.

Almost every hotel room has a directdial telephone these days. It is a short job to take the cover off either the plug or the phone itself and to parallel the American plug to the line, thus giving you a connection "just like home." From there on, it is easy to dial the Swiss Telepac, activate my macro for Telemail sign-on, and send out all my stuff. In the U.S., it is even easier (and cheaper).

Also, almost every office I visit has a

Centronics-compatible printer that lets me hand over new or revised documents on the spot. If I do something on the spreadsheet, I first print it to a disk and then to the paper, avoiding the nuisance of carrying along (and adapting) the driver utilities. Your recent problem of not being able to get an ASCII file by printing a WordStar file to a disk first is no doubt attributable to finger trouble. The procedure works.

In summary, over here we contend with different power-line connections in each country, a dearth of telephone connectors (and those that do exist are all different), no real toll-free service, exorbitant packet-switching costs, and people who think that you have committed a capital offense by taking the cover off a telephone. Notwithstanding these obstacles, I travel and telecommunicate with the greatest of ease.

James A. McInnis Trogen, Switzerland

Between my alligator clips and a bit of ingenuity, I've managed to communicate from most places, although I guess I'd hate to have your problems.

The Travel Master Disk is indeed important. - Jerry

## Announcing - the database<br>development system that<br>you designed. **TM**

powerful, high performance capabilities any environment. model indexing

 $\mathbf{o}_\mathbf{r}$ 

RAIMA'S COMMITMENT TO YOU: No Royalties, Source Code Availability, 60 days FREE Technical Support and our 30-day Money-Back Guarantee. Extended services available include: Application Development, Product Development, Professional Consulting, Training Classes and Extended Application Development Support.

HOW TO ORDER: Purchase only those components you need. Start out with Single-user for MS-DOS then add components, upgrade ... or purchase Multi-user with Source for the entire db\_VISTA III System. It's easy... call toll-free today!

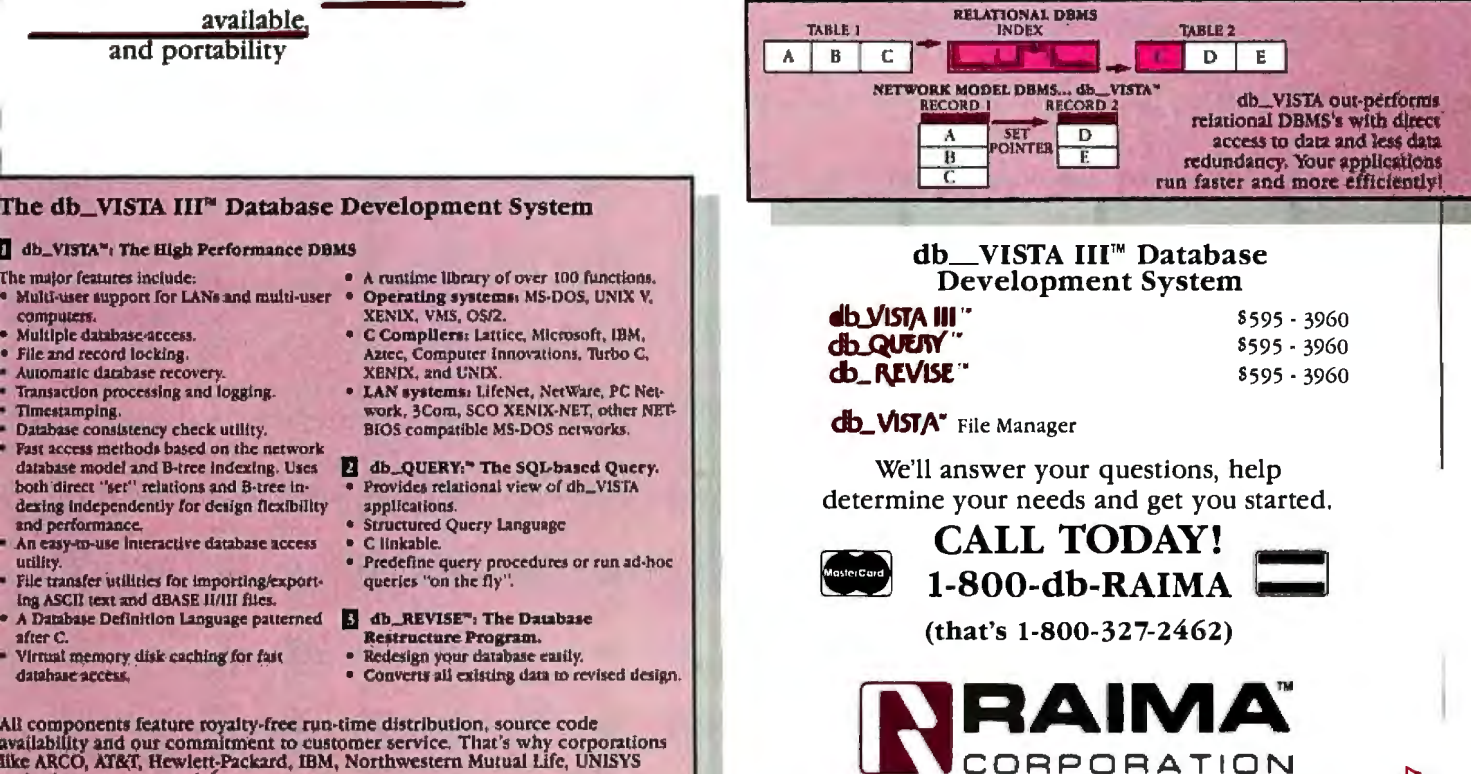

All components feature royalty-free run-time distribution, source code<br>availability and our commitment to customer service. That's why corporations<br>filte ARCO, AT&T, Hewlett-Packard, IBM, Northwestern Mutual Life, UNISYS and others use our products.

3055 112th Avenue N.E., Bellevue, WA 98004 (206)828-4636 Telex: 6503018237MCIUW FAX: (206)828-3131

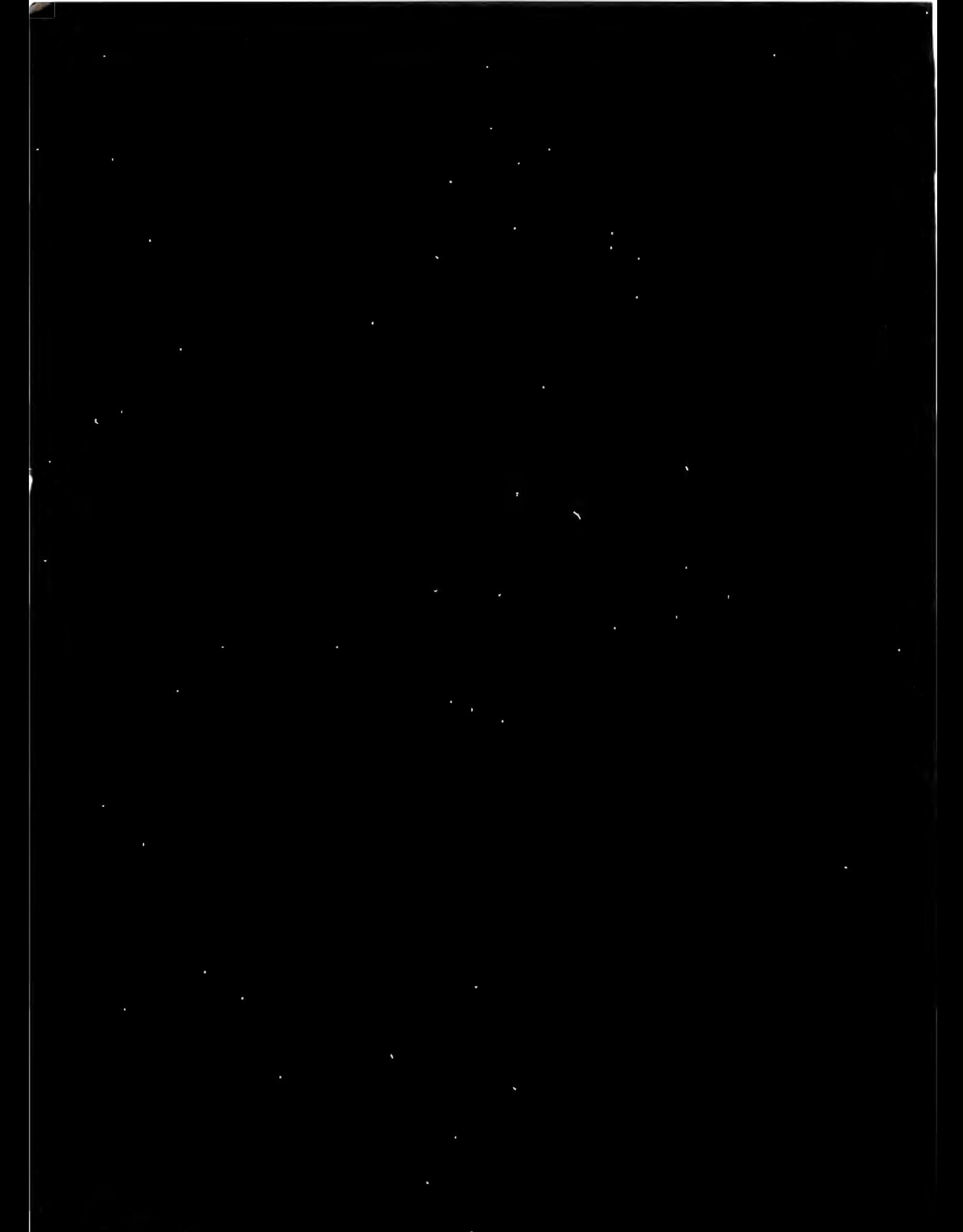

In the event of a black out, 80% of the people who back up computers on data cartridge tape will 3 do so on 3M. Alter 16 years of nearly flawless performance, we have only one question: Why are the other 20% still in the dark? Call (800) 423-3280 for a brochure. Circle 2 on Reader Service Card

### **ASK BYTE**

#### *Conducted by Steve Ciarcia*

#### Various Sources

Dear Steve,

Please send me information and addresses of companies that sell the following software (with source code): MS-DOS text editors; pop-up program libraries and RAM-resident program management; EGA and Hercules drivers and libraries; graphics algorithms' implementations (C or assembly language); copy-protection techniques; memory caches; hard disk management; and DOS shells.

I wonder if you could also point me in the direction of sources of information in the following areas:

• Magazine articles, books, and newsletters about the undocumented and more sophisticated aspects of MS-DOS

• Information regarding special boards for floppy disk and hard disk applications • Manufacturers of products for photocomposition on the IBM PC

Thanks for whatever help you can provide.

> Armando Camargo Filho *Sao Paulo, Brazil*

*I don't have any sources for all the items you list, and since source code is what you really want, your choices are going to be somewhat limited.* 

*A good source ofpop-up utilities, hard disk management, memory caches, and various RAM-resident programs (all under MS-DOS) is public domain software.* 

*cial-interest group areas on CompuServe (if you don't mind spending the time and*  Source code is available from the spe- 98005. *lowing groups: Public Domain Software money it's going to take making an most of this software by writing to the national phone call). You can also obtain Center (533 Avohill Dr., Vista, CA 92803), New York Amateur Computer Club ( P. 0. Box 106, Church St. Station, New York, NY 10008), and PCS Software Service (1040 East Chapman Ave., Orange, CA 92666, (714) 771-3560). You can write for catalogs and additional information.* 

*sas City, MO 64138, (816) 353-8808) libraries with source code and support and Entelekon (2118 Kimberly, Houston, TX 77024, (713) 468-4412) sell graphics C Source Inc. (12801 Frost Rd.,* 

*for CGA, Hercules, and EGA display*  dard graphics primitives. *tems. I haven't used either of these ies, but they seem to contain all the* 

*I* he book Programming Principles in Computer Graphics *by* l. *Ammeraal (John Wiley & Sons Inc., One Wiley Dr., lection of graphics algorithms, along Somerset, NJ 08873) also has a good independent form. with C implementations in* 

*Editors, compilers, text formatters, and other programs are advertised by the C Users Group, which you can contact at P.O. Box 97, MacPherson, KS 67460, (316) 24I-1065. An editor with source code is available from Magma Systems, 138-23 Hoover Ave., Jamaica, NY 11435, (718) 793-5670.* 

*For information about the documented and undocumented features of MS-DOS, there are several magazines in addition to*  BYTE. *A couple of the better ones are*  Dr. Dobb's Journal of Software Tools *and* Micro/Systems Journal. *The address for subscriptions for both zines is P.O. Box 3713, Escondido, CA 02025-9843.* 

*For programming information about MS-DOS, it is hard to beat the* IBM DOS Technical Reference Manual, *available from IBM dealers. The Peter Norton books are also good. The most recent one,* The Peter Norton Programmer's Guide to the IBM PC, *contains the best summary of MS-DOS functions. It is available from Microsoft Press, 13221 Southeast 26th, Suite l, Bellevue, WA 98005.* 

*inter-family use an ST-506 type offormat, and fol-have become popular. A number ofSCSI On your question about hard disks: In general, hard disk drives for the IBM PC recently run-length-limited controllers controllers are also appearing on the market. These will usually be under the control ofDOS, but you can vidual sectors by writing programs that use BIOS calls. See the advertisements in*  BYTE for a wide selection of drives and *controllers.* 

*Kan-grams like TEX from Addison-Wesley The closest things to software for photocomposition on an IBM PC are Publishing Co. or Personal TEX Inc., Manuscript from lotus Development C01p., PageMaker from Aldus Corp., and Ventura from Xerox* Corp.-Steve

#### *sys-*The Big Red Switch

*librar-*Dear Steve,

*stan-*I am interested in adding a reset switch device- stand that grounding the microproces *se* writing assembly language programs that to my AT (80286) clone. I would appreciate it ifyou could show me a schematic of a reset switch. Such a switch would prove invaluable to me, especially when I'm cause the computer to freeze up. I undersor's reset pin does not result in a complete reset.

Any light you can shed on this matter would be very helpful.

> Rick Retter *Danbury, CT*

*There is no reason you can't reset the 80286 using the reset pin. Grounding doesn't do it, however, because that pin is held low during normal operation. The proper procedure is to raise the reset pin high for a minimum offour clock cycles, then return it to low.* 

*these maga-same as turning offthe Big Red Switch. This type of reset is a cold boot-the*  -Steve

#### Life with Ozzy

Dear Steve,

I am currently sitting with the window open and an icy wind blowing in, praying that Ozzy will let me get this letter off to you. As you might guess, the trouble appears to be overheating. Ozzy is an Os*continued* 

*INASKBYTE, Steve Ciarciaanswersquestions on any area of microcomputing. The most representative questions received each month will be answered and published. Do you have a nagging problem? Send your inquiry to* 

*Ask BYTE* 

*cloSteve Ciarcia* 

P.O. *Box 582* 

*Glastonbury, CT06033* 

*address indi-cannot guarantee a personal reply, but Steve Due to the high volume of inquiries, we and the Ask BYJE staff answer as many as time pennits. All letters and photographs come the property of Steve Ciarcia and not be returned.*  rs be-<br>'can-

*pro-Bill Curlew, Ken Davidson, Jeannette Dojan, Harv Weiner and researchers Eric Albert, The Ask BYTE staff includes manager Jon Elson, Roger James, Frank Kuechmann, Dave Lundberg, Tim McDonough, Edward Nisley, Dick Sawyer, Andy Siska , Robert Stek, and Mark Voorhees.* 

#### **MICROSOFT LANGUAGES NEWSLETTER VOL. 2, NO. 11** . The contract of the contract of  $\mathcal{L}$

#### *Dear Reader:*

*ITTRER We introduced the Microsoft® Languages Newsletter in 1985, we had just one goal in mind: improving communications with the peopie who use Microsoft languages.* 

*wanted to communicate to you the technical advances underway at Microsoft and get feedback from you about how we could make additional improvements to our products.* 

*Everything we do at Microsoft is built around a vision: to create the softvvare that puts a computer on every desk and in every home.*  We know that many of you share that vision *opment of your own programs. with us and are working toward it in the* 

*know that in order to make this vision come tme, we need to supply you with effective development tools-such as the Microsoft Code View® debugger, Microsoft QuickBASIC and QuickC™programming languages, and Microsoft C Optimizing Compiler.* 

*But we also know that we need your help to achieve our vision of the future. That's why, back in January\ we asked you to share your visions of the ideal programming environment. Your response was tremendous. In fact, we're already exploring many of your ideas, including language enhancements to support windowing environments, a general programmer's edit01; and a ''super" MAKE facility.* 

*These are just a few examples of how your ideas and suggestions have helped us shape our future product plans. From the very beginning*  of the Languages Newsletter, your feedback has *been invaluable. And that's why we want you to be part of some important changes.* 

As we look to the next couple of years, *we recognize that developers will want to create pass languages, operating environments, and more global solutions; solutions networking. With that in mind, we have decided to trans/ er our resources from the Languages Newsletter to the* Microsoft Systems Journal

*a bimonthly publication* cm *ering the broad scope ofsystems-related issues.* 

*Because the* Microsoft Systems Journal *will include much ofthe information you 're used to getting from the Languages Newsletter, and because we value your active participation in shaping future products, we'd like to offer you a free issue of the* Microsoft Systems Journal.

*devel-including an interview with Gordon Letwin, The issue you 'II receive contains detailed information about Microsoft Operating System/2 and the Microsoft OS/2presentation manager: It gives you the inside story about where we're going, one ofthe chiefarchitects ofMicrosoft OS/2. There's also a special section entitled ''.Ask Dr: Bob,"* with detailed Q&A's on subjects ranging from Microsoft Windows printer drivers to *using Microsoft* C *math library functions in an assembly program.* 

> *To arrange to get your OS/2 issue and the* Microsoft Systems Journal *on a regular basis, just call toll free 1-800-533-6625 (in Ohio, call 1-800-633-3157).* ~'II *sign you up for the OS/2 issue plus six regular issues (a year's subscnption)*  at the special introductory price of \$34.95.\* If after examining the OS/2 issue you decide you *don't want to continue your subscnption, just write "Cancel" across the invoice, return it to us, and you can keep the OS/2 issue free ofcharge.*

> *Thanks for your support of the Microsoft Languages Newsletter: hope you'II find the*  Microsoft Systems Journal *even more valuable in your programming efforts.*

> > *Sincerely,*

Bill *Flates* 

*Bill Gates Chairman of the Board Microsoft Corporation* 

### **Now Your**  ${\sf \bf Computer}$ **Can See!**

Two camera designs for scientific, engineering, art, graphics and OEM applications.

Plug one of these digitizing cameras into your personal computer, focus the lens, and produce immediate visual input. A binary image is instantly loaded into the M05-sensor-based memory array, from which it can be reviewed and manipulated like any other binary file.

### **MicronEye™ \$295.<sup>00</sup>**

tized images for desktop publishing, graphics, drafting, signature recognition, animation and a variety of other applications. The MicronEye™ is extremely

versatile for photographing flat and 3-dimensional subjects, and provides instantaneous<br>response. Multiple exposure capability allows a range of gray scale values. Available now for IBM PC and compatibles, Apple II, Apple Macintosh and Commodore 64.

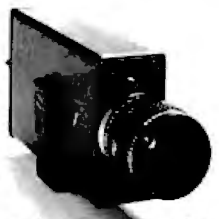

### **Idetix™ \$695.<sup>00</sup>**

trial applications, the<br>high-speed  $\delta$  Idetix<sup>TM</sup>

camera offers enhanced still and multi-interval imaging capabilities that are ideal for process control, factory inspection and robotics applications. Available now for IBM PC and compatibles.

Each camera comes complete with lens, cable, interface board and introductory software. Custom engineering and applications assistance are available.

For Credit Card and C.0.D. orders, or for further information, phone toll free:

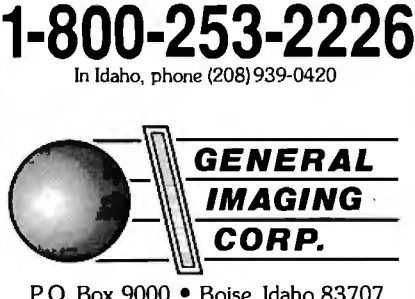

P.O. Box 9000 • Boise, Idaho 83707

MicronEye™ and Idetix™ are manufactured by Micron Technology, Inc.

Shipped UPS-add \$10.00 for **shipping** and handling;<br>\$1.90 C.O.D. charge; please add **applicable** sales tax. IBM PC is a trademark of International Business Machines, Apple II and Apple Macintosh are trademarks of Apple Computer, Inc., Commodore 64 is a trademark of Commodore Corp.

I took him to the one remaining repair shop here for Osbomes, but he was nicely cooled by the trip through the Finnish winter and worked perfectly through all the diagnostics without ever overheating. The repairman suggested a new copy of WordStar and a head cleaning-which I agreed tobut Ozzy still gives up now after an extended work session. Any suggestions besides working out in the snow? (I wrote a book using Ozzy called *The Rest Principle,* about the importance for rest in brain functions. Could Ozzy be jealous?)

I have a second question concerning communication between Ozzy and my IBM PC at work. I used a Baby Blue Card with my PC, but then I got an AT, and no one seems to know if the Baby Blue Card can work in it. I can't find a supplier here anymore to ask, and there is no answer from the Baby Blue manufacturer in the U.S. Do you know if it will work? Or is there a better way to carry text between Ozzy and the AT?

> David Sinclair *Helsinki, Finland*

*Ozzy is not jealous; he just read your book and decided to follow its advice. That's the trouble with using computers for writing-they get ideas.* 

*More to the point, Ozzy probably has developed a temperature-sensitive chip.*  If*the error occurs only on reading drive 1, my guess is that the chip is either on that drive or the drive controller.* 

*How to fix it? First, ifit hasn't already been done, I suggest giving* Ozzy *a good cleaning. Blow and/or brush out all the dust, and make sure all the vents are open so that he gets plenty ofair.* If*the trouble persists, the next thing is to try heat or cold. Cold is preferable, because there is less chance ofdoing damage. Run Ozzy with the case open until he begins to act up, and then chill chips individually until the read error goes away. You will then have identified the bad chip. You can use a spray cooler like Component Cooler, sold by Radio Shack stores (ifyou can get it in Finland). Similar sprays are sold by most electronics suppliers.* 

If*you can't get the error with the cover off, the next option is to try heating components until the error appears. This is a little tricky-too much heat will make good components look bad; a little more heat, and they stay bad. Be careful, and try not to heat anything above 70degrees C (the maximum rated operating ambient* 

Table 1: *Null-modem connection for two computers with DB-25 connectors, or one with a DB-9 connector.* 

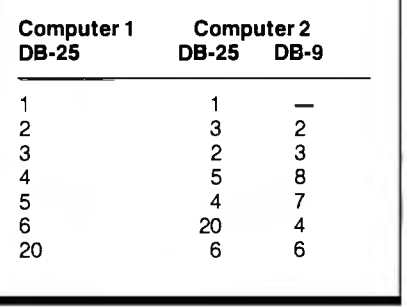

*temperature for commercial-grade !Cs).* 

*Concerning the Baby Blue Card, I don't know (fit will work in the AT. PC expansion cards usually work in ATs, but the higher clock speed of the AT sometimes causes problems. Give it a try, and ifyou get errors, take it out.* 

*A better method of reading files into the AT may be to use a utility program that temporarily changes one ofyour IBM disk drives to read CP/M fonnats. Two I came up with from recent ads are Uni-Form-PC from Micro Solutions, 125 South 4th St., DeKalb, IL 60115, (815) 756-3421, and Xenocopy from Xenosof t, 1454 Sixth St., Berkeley, CA 947*JO, *(415) 525-3113.* 

*Alternatively, you could use serial communications to transfer files between the two computers if you take Ozzy to work with you. All you need is a serial (RS-232C) port and a communications program in each computer to provide mechanics for copying files from one to the other. Many good programs are available at moderate cost, or for a special task like this, you could write a program in BASIC that would set up the serial ports and transfer the data. You don't need modems, although you could use them ifyou have them. All you really need is a null modem, which is a cable with two DB-25 (or possibly a DB-9 at the AT end), connected as shown in table 1. The pin 1 connection is probably not needed on DB-25 connectors, and there is no equivalent on the DB-9.* -Steve

#### CIRCUIT CELLAR FEEDBACK

#### **SCSI**

Dear Steve,

As I recall, your single-board CP/M computer (the SB180) has a SCSI interface available. I know which end of a so1 *conrinued* 

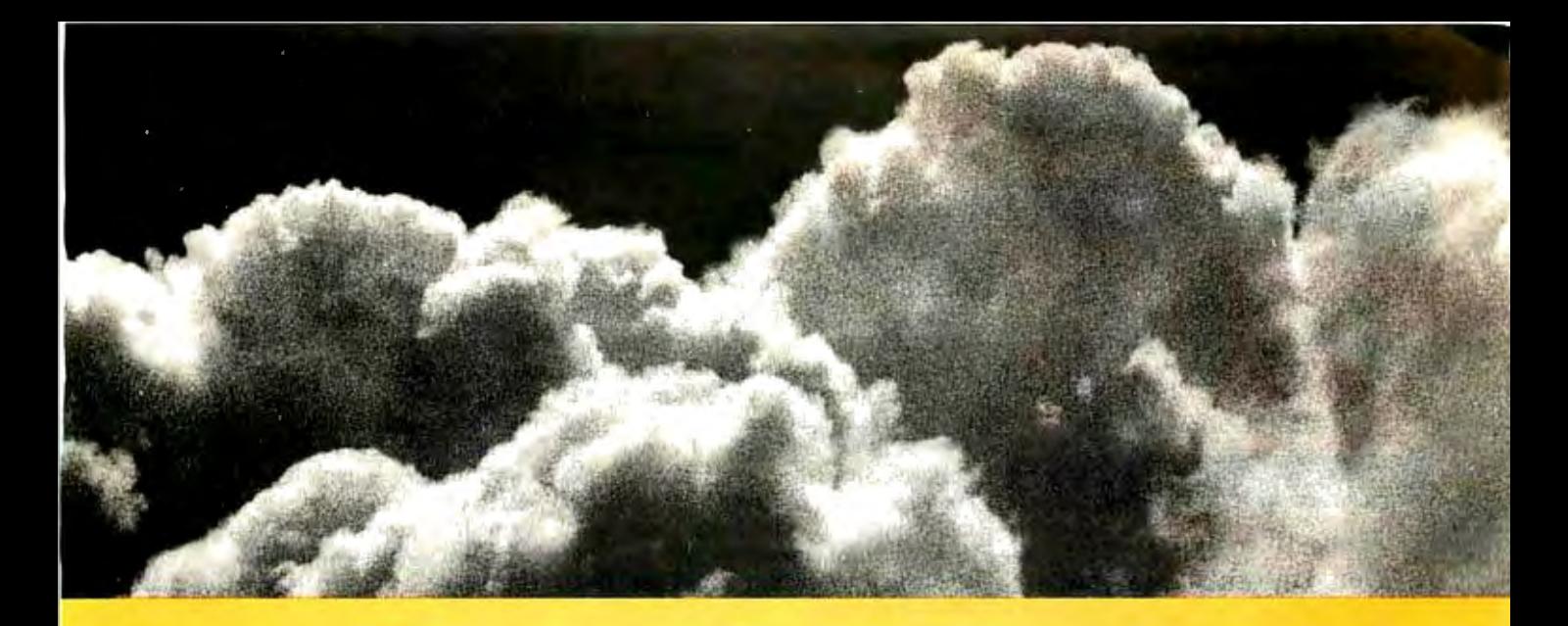

#### **SOMETIMES, THE ACID TEST OF OUR MICROPROCESSOR DEVELOPMENT TOOLS IS UP IN THE AIR.** blers run on any PC-compatible with DOS or Xenix.<br>And on Vax University fluity fluit with the placed AIAAC Mexicon 2.0.

Two miles up, in the belly of a U2 jet, the U.S. Government is now tracking acid rain and radioactive particles with a just-developed device called an Upper Air Sampler.

But months earlier, with expensive development hardware on the blink, timely completion of the project was in real jeopardy.

Luckily, Avocet was called to the rescue. And within 48 hours we came through. With "the best software development tools" their design engineer had everseen.

Not to mention, down-to-earth prices.

#### Let Avocet turn your PC or VAX into a powerful, integrated development system in 48 hours, even overnight.

Avocet can help you turn more good ideas into more real products in less time.

Just call us now and we'll get you up and running- with everything you need to turn your computer into a personal, professional development system.

All at a modest price. From a single source. Backed by the reassurance of a technical hotline. So friendly, knowledgeable support is always as close as your phone.

No wonder design engineers with no time to spare come to us first-and keep coming back smiling.

Any similarity to Intel, Hitachi or Motorola is purely intentional. Avocet's professional quality AVMAC" assem. And on VAX Unix. just released, *AVMAC Version* 2.0 has major speed improvements to assure you lightning-fast assembly Plus, enhanced compatibility with Intel, Hitachi, Motorola & other chip makers -so you can convert existing code more easily than ever before.

Each AVMAC package comes complete with our AVLINK" linker, AVLIB"" librarian, AVREF'" cross-reference generator and new 200+ page AVMAC *User's* Guide-all the assembly tools you want and need.

After assembly, check your program with AVSIM"-widely acclaimed as the best simulator/ debugger in the industry. AVSIM tests target  $\mu$ P code right on your PC-with no special hardware. It's crashproof. And what you see is what you get: AVSIM's full-screen displaygives you instant visual access to the entire CPU-registers, memory, I/O ports, even attached peripheral chips.

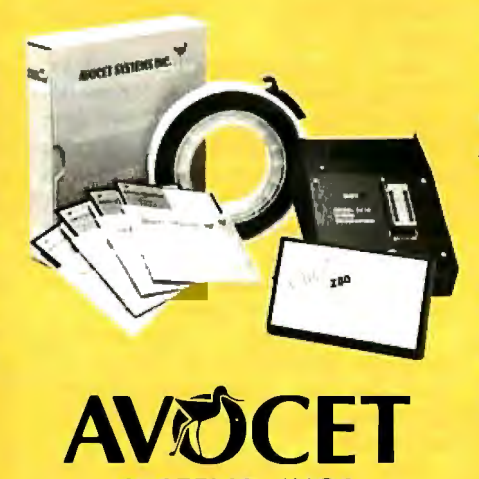

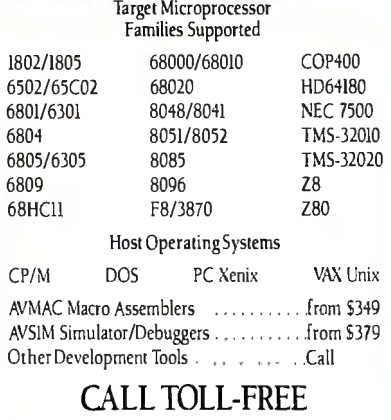

800-448-8500\* IO order or receive ourlatest catalog of microprocessor development tools

#### Try before you buy.

Order your AVMAC assembler and AVSIM simulator/debugger today and we'll include a special demo kit for both.Try the demo for 30 days. If you're not satisfied for any reason, return the unopened products for a full refund, less the \$35 demo/ documentation kit which is yours to keep.

Avocet Systems. We help you get your job done, on time and on budget.

Avocet Systems, Inc., 120 Union Street P.O. Box 490AK, Rockport, Maine 04856 \*Outside US and in ME, call (207) 236-9055 TLX: 467210 AVOCET Cl FAX: (207) 236-6713

Avocel dehvers *all* the *wols you need-in 48* hours or less *Ask about* our AVPROM"' *and AVPAL*N *programmers. And* our *NEW 8051* in-circuit *emulator, development boards, AVPAS* 5r *cross-compiler-and AVKIT*." the total *Unix toolbox for DOS*, including the *incomparable* Vl editor:

© 1987, Avocet Systems, Inc. All rights reserved. VAX is a trademark of DEC<br>Unix is a trademark of AT&T. Xenix is a trademark of Microsoft<br>CP/M is a trademark of Digital Research.

SYSTEMS, INC.® THE SOURCE FOR PERSONAL µP DEVELOPMENT TOOLS.

*Circle 29 on Reader Service Card for inquiries in the U.S. and Canada. (Outside North America: 30)* NOVEMBER 1987 • B YTE **41** 

#### Just This Once...

#### 10mb Subsystem - \$155

Miniscribe Model: 3212 l 2mb Unformatted - 65ms Half Height - Bevel w/LED *\*Controller* - Cables - RFNE Installation Manual

#### 20mb Subsystem - \$255

Miniscribe Model: 3425 25mb Unformatted - 65ms Half Height - Bevel w/LED *\*Controller* - Cables - RFNE Installation Manual

#### 30mb Subsystem - \$365

CDC Model: 9415-536 36mb Unformatted - 45ms Voice Coil - High Rel Full Height - Bevel w/LED *\*Controller* - Cables Installation Manual

#### Hard Disk Controller \$55

*\*Original+ XT-Controller*  Turbo PC Compatible *Firmware Includes:*  Low Level Format Media Verification Diagnostics Cables - Installation Manual

#### TEAC- FD55B - \$65

360KB Floppy Drive - RFNE Half Height - Black Bevel

#### Order Now!

For Immediate Delivery Phone Orders Accepted Visa or MasterCard Send Mail Orders With Check Payable To:

ProDel & Rooney, Inc. 11A Goodyear Irvine, CA 92718 714 583-1100

#### dering iron is hot, but  $\Gamma$ m not a designer.

Could a SCSI interface operate from the "standard" serial or parallel port of an MS-DOS computer? I am buying either a Toshiba, an NEC, or a Zenith laptop, but they are far more expensive with an internal hard disk drive. I'd like to be able to connect whatever machine I buy to an external hard disk drive.

A SCSI through a serial or parallel port would have the advantages of a quick connection to transfer or back up data, the ability to use the external hard disk drive on more than one computer, and the ability to daisy-chain a second hard disk drive to the first.

I realize I would need a controller board for the hard disk drive. Any ideas? Jim Martin *Tonopah, NV* 

*The "standard" serial interfacemore officially known as RS-232C-and the SCSI are quite different and totally incompatible. The RS-232C interface was originally intended for connecting modems to terminals and computer main !rames to allow users remote access to the systems. It is also used with adapters, called null-modem cables, to directly connect terminals to the host computer. The SCSI standard is commonly used in small computer systems (such as the SBJ 80) to interface large disk drives and other intelligent peripherals.* 

*Some portable machines, such as the Tandy JOO, use a 31h-inch floppy disk drive connected via the computer's serial port. However, I am not aware of any large-capacity hard disk drives that use this technique.* -Steve

#### Protect Me

Dear Steve,

From time to time, you have written about power protection for sensitive electronic equipment. I would appreciate it if you could review in a nutshell several areas of this topic.

First is the protection of 120-volt lines. You had recommended that the metaloxide varistor with about a 130-V span produced by GE and others was adequate on protection across the hot lines to ground. However, what would be the best component to use as far as voltage span from the ground neutral line to the ground line? What other devices could be used for protection on these lines?

The second area for protection is serial-line communication. Several devices have been made available for protection on these lines. What would you recommend?

Finally, I am interested in constructing my own isolated power supply. Highcapacity 12-V batteries are available, as

well as various inverters. However, I have a question regarding square-wave versus sine-wave power. Most of the cheaper inverters produce square-wave power. Some of the more deluxe models produce sine-wave power. Does this actually make a difference in protection for providing power to the equipment? You once mentioned a gentleman who used a triplite power inverter in an overseas country with a battery supply. This type of inverter used square-wave power, and it seemed adequate for him. Do you see any long-term problems with this?

Nicholas J. Spagnola *York, PA* 

*A future Circuit Cellar article will discuss many of your questions in detail. I will attempt some brief answers here, however.* 

*The neutral (return) line in a normal household power system is nominally at ground potential. The fact that the line carries current, however, together with the resistance ofthe wires, causes a voltage drop in the return. Consequently, this line is somewhat above ground potential; how much depends on how far it is located from the nearest solid earth ground. The resistance in the wires also makes it possible for high-voltage transients to appear in the neutral line independent of the ground line. You can clamp these voltages by devices such as metal-oxide varistors and similar ceramic bilateral resistors (e.g., ZNRs and transorbs).* 

*The voltage used for this device is not critical; it is usually convenient to use one ofthe same 130-Vrmsdevices used to*  clamp the hot line. Other types of clamp*ing devices include gas-discharge tubes, constant-voltage transformers, isolation transformers, and high-voltage zener diodes. The popular MOV-type ceramics are probably the most cost-effective in general use.* ·

*For protection of RS-232C lines, with maximum voltage swings of+ -15 V, varistors with clamping voltages of 20 V to 25 V would be suitable. Each used RS-232C line should be clamped to pin* 7 *or to an external ground connected to the third wire ofan AC outlet.* 

*Telephone lines use ring voltages as high as 120 V, though 80 V or so is more common. A typical phone connection will use two signal wires, red and green in color. These lines should be clamped independently to ground with varistors that have voltage ratings slightly higher than the ring voltage.* If *you are unable to determine the ring voltage, you can use 130-V varistors like those used for AC power lines.* 

#### **SOFTWARE**

#### PC COMPATIBLE <u>SUFTWARE</u>

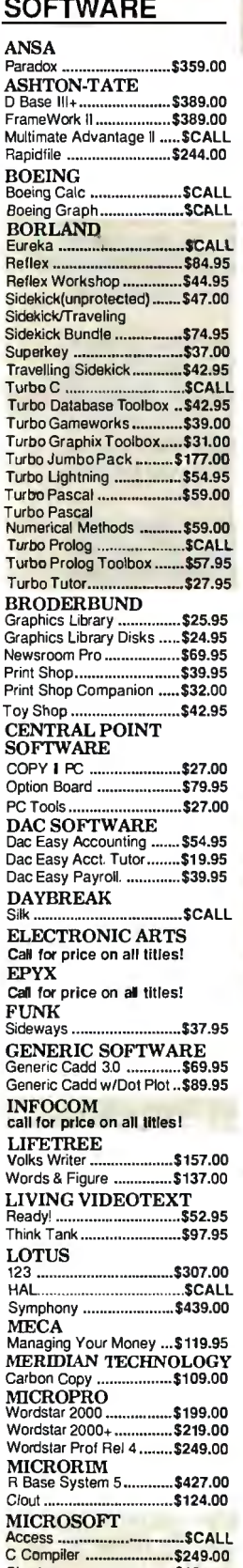

Chart .••••..•••••••••••..•.•••.•.•.• \$164.00 Flight Simulator ................ \$32.95 Fortran .................................\$267.00<br>Macro Assembler ................\$87.00 MS-DOS & GW Basic........ \$CALL

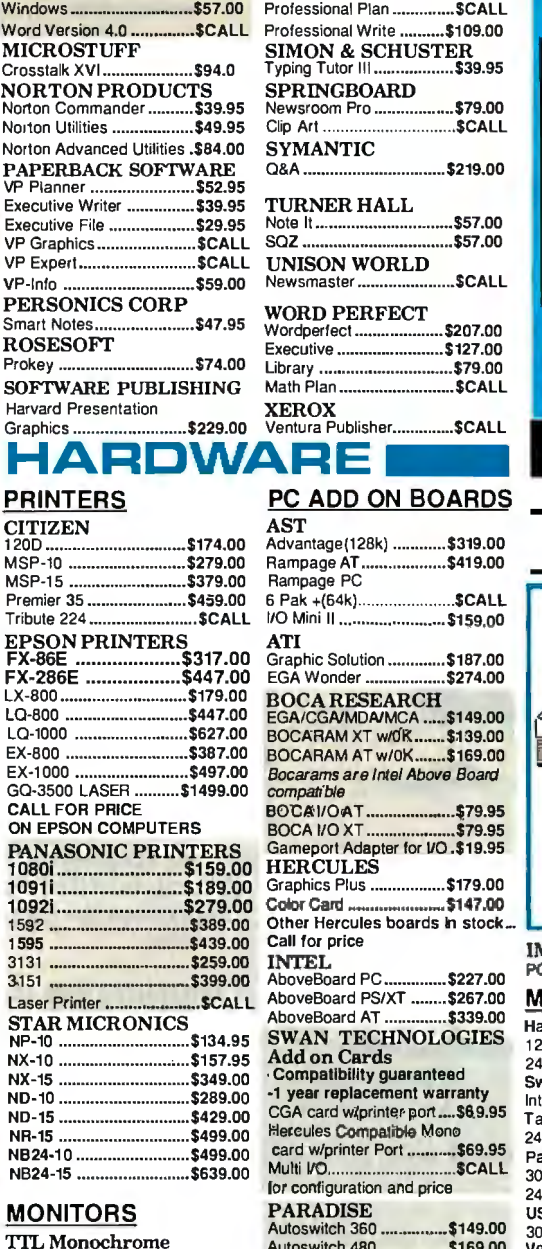

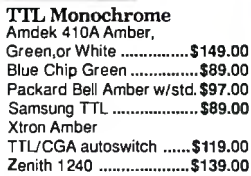

#### RGB

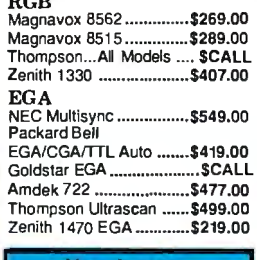

## Mouse -·· ·· ···· ······· ·· ··· ···· \$109.00 tcg

.......\_\_\_\_ATF ru~Dco t~ler ....\_

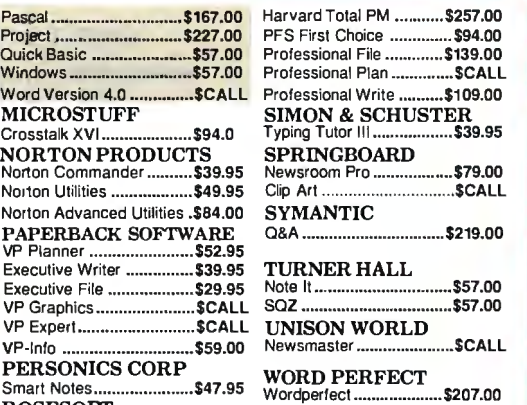

#### Executive ........................ \$127.00 Library .................................. \$79.00

#### PC ADD ON BOARDS

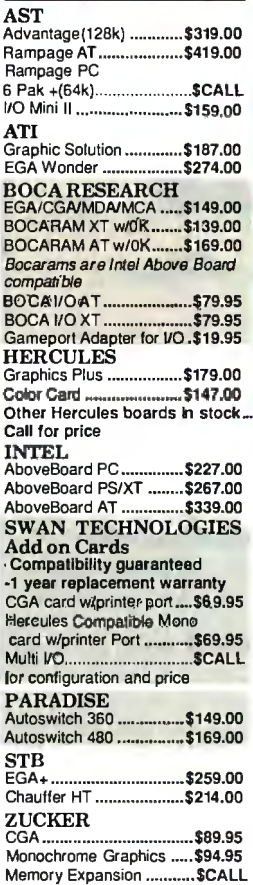

#### PC HARD DRIVES

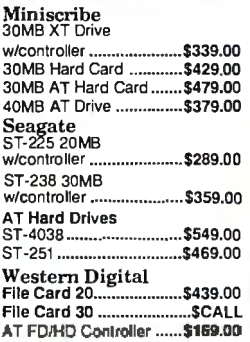

## T SETTLE FOR LESS.

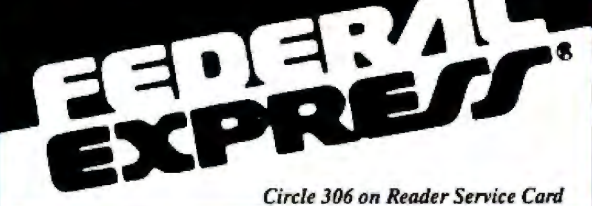

Software orders over \$50 & Accessories/Peripherals under 8 pounds will be shipped FEDERAL EXPRESS (Yes even at these prices). Ps slandard slupping charge of \$4 00 p i.You only pay TCP's slandard<br>re 11 00 AM our time will be st Il can ol

#### **PALL 1-800-468-9** INFORMATION AND PA ORDERS 814-234-2236

OPEN: 8:00 AM-9:00 PM Mon-Fri 10:00 AM-6:00 PM Sat. 12:00 PM-8:00 PM Sun. ECT

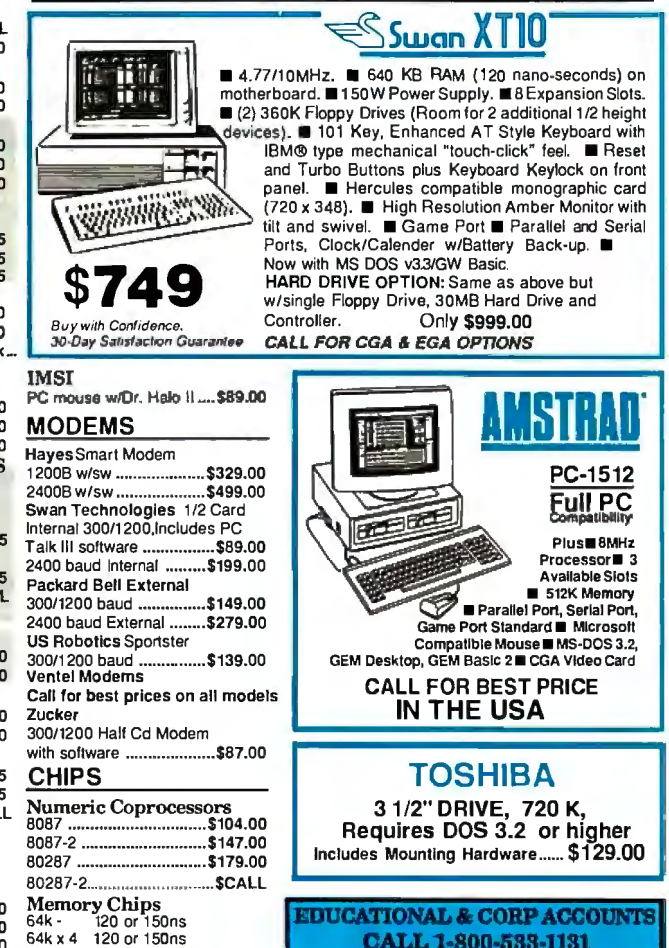

CALL 1-800-533-1131 Inside PA Call 814-234-2236

~~~~~=rc~e~~~:ll~: ~:~~~~~~r~~~~ ~~~~e::, ~~:~~· Shipping: \$4.00 for software and accessories/ \$10.00 for printers and color monitors/ \$8.00 for disk drives and other monitors/ Add \$3.00 per box shipped COD. Call forolher ~~~~~n~~ f~~.,1g~~~~;r~ipp ng required on APO. Terms: ALL PRICES REFLECT ~11 ~~~~~~.f€WcN,ifl~'b°R 1v?i°A. ..i ,\_'<...../ All products include factory warranty. ALL SALES ARE FINAL Defective items replaced or re

~=:~~d:~ o~;:~~c~~~ot~;,~nsnust;~tn ~~~ ~;;1!t~:'u~~~tice

## **TUSSEY COMPUTER PRODUCTS**  $P_{\text{A}}$  and terms subject to change without notice

256k • 120 or 150ns PRICES ARE TOO VOLATILE TO LISTI PLEASE CALL FOR CURRENT PRICE.

per box of 10 3.50" 5.25" BONUS DS/DD - \$6.95 MAXE.LL DSIOD Sl7.95 \$9.95 **VERBATIM OS/DD \$19.95 \$9.95** SONY OSIDD \$ 16.95 \$8.95

**DISKS** 

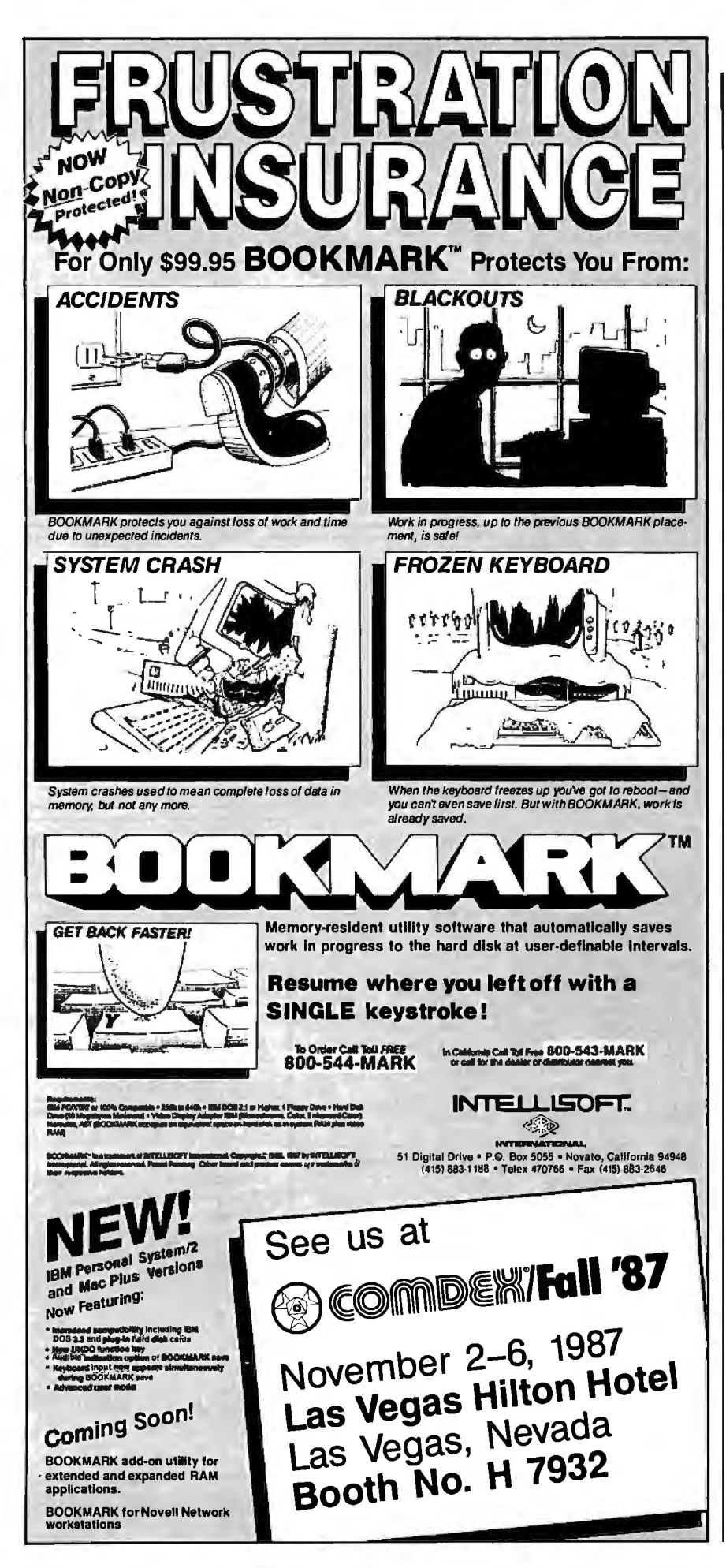

#### **CIARCIA FEEDBACK**

Isolated power-supply design is a subject worthy of several books if thorough coverage is needed. No perfect solutions exist; each approach has virtues and drawbacks. Often, the simple squarewave inverters can be used with linear power supplies, but not with some switching types and some types of electric motors used in cooling fans, disk drives, and so on.

It is frequently not possible to determine which devices are compatible with square-wave power without long-term trials. In general, I would be wary of using any type of square-wave output supply with equipment designed for sinewave power.

The price of sine-wave output constant-voltage transformers and uninterruptible power supplies, while once prohibitive, has now dropped to a level where buying one may be more economical than attempting to make one yourself. Check out the ads of suppliers such as Priority One Electronics and Jameco. These have the advantage of being compatible with any type of equipment designed for the same-voltage AC power.

If you can bypass the AC power input of the equipment entirely, you can run it directly from the  $DC$  output of the battery if you properly regulate the voltage. -Steve

#### **Interfacing with the Intelliwriter** Dear Steve,

Sharp claims that its Intelliwriter typewriter (model PA 1000H) will work as a printer for a computer. However, the Intelliwriter needs-you guessed it-an add-on RS-232C interface. Sharp is holding such a device hostage and will release one only for a multibuck ransom. Additionally. Sharp will not say if the interface will work with either the Toshiba T-1100 Plus or the NEC MultiSpeed. (I lust after both these computers with a possibly unhealthy passion.) Can you tell me if the Intelliwriter will work with either of the aforementioned laptop computers, assuming I acquire the RS-232C interface?

Since Sharp is asking so much for its interface, I'd like to cobble an interface myself or get one from a third-party supplier. Where could I get plans for an RS-232C interface? Or do you know of a third-party vendor that already has such an interface available?

> **Stan Foster** Sanibel, FL

Though I could be wrong, I think it is reasonable to expect that an RS-232C interface for your typewriter would allow it to work with the T-1100 Plus, the Multicontinued

#### FUJITSU'S DX2000 SERIES PRINTERS

## $-$  switching from computer paper **to letterhead is as simple as1...2...3.**

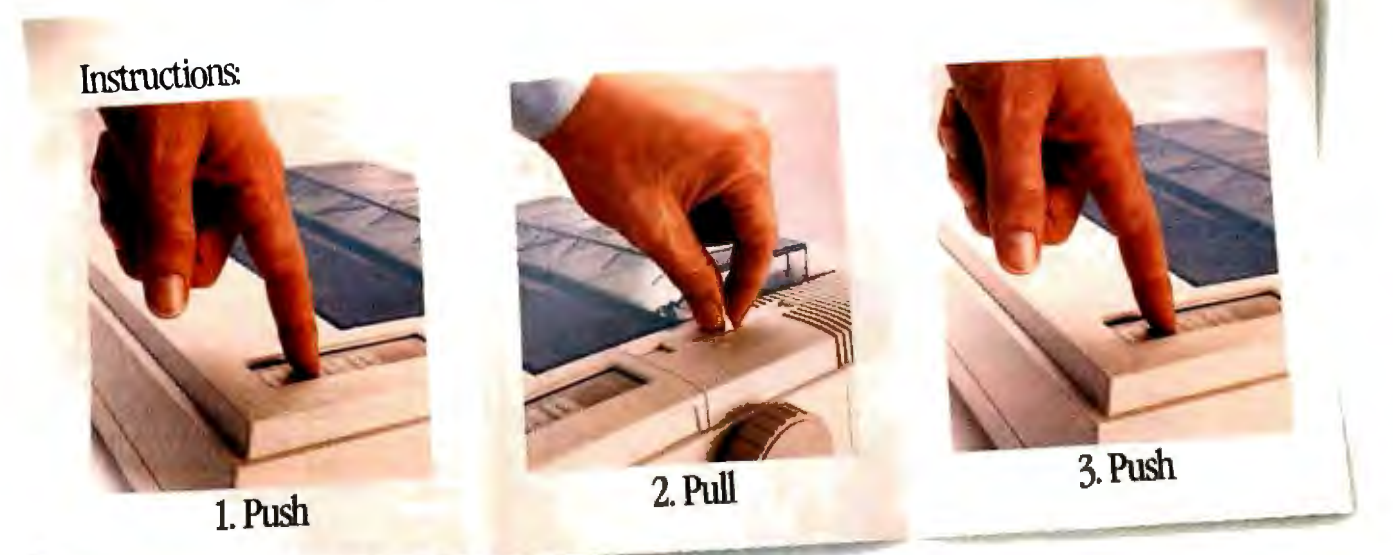

Push a button. Pull alever. Push abutton. It's that easy to switch from computer paper to letterhead using aFujitsu DX2000 Series 9-wire dot matrix printer.

There's no wrestling with continuous forms or optional tractors. No wasting time loading and unloading paper. And automatic feeding of cut sheet paper is faster with the optional, single-bin sheet feeder.

#### More Efficient, More Productive.

Now you can choose from four printers that can produce between 111 and 135 lines of copy per minute. Or an average-size memo in draft quality in just ll seconds.

Print speeds range from 44-54 characters per second in near-letter quality mode, to 220-324 cps in draft quality, depending on which model you choose.

Each printer can create letters, spreadsheets, descriptive charts and professional graphs. For brilliant 7-color printing,you can get an easy-to-install optional color kit.

#### Quiet, Reliable, Compatible.

Listen. The DX2000 printers are quiet.

What's more, they can give you years of trouble-free printing without taking time off.

And that's not all. Each printer is compatible with the most popular software packages, using Epson®FX80, JX80, IBM®Graphics Printer®or IBM Proprinter®commands. For pricing, more information and a demonstration of the DX2000 series or any of our complete line of daisywheel, dot matrix, band or laser printers, call. 800-626-4686.

Make the easy switch to Fujitsu printers.

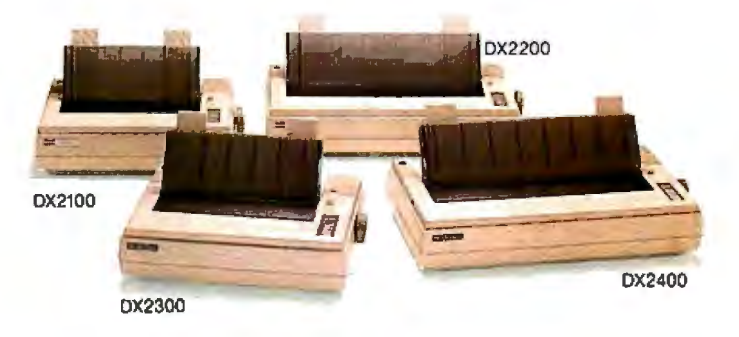

A COMPANY WITH CHARACTER AND DRIVE

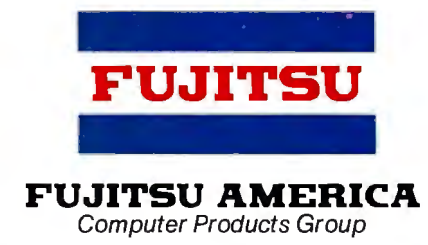

#### **FOR MORE INFORMATION ON THE DX2000 SERIES PRINTERS, CALL 800-626-4686**

c. 1987 Fujitsu America, Inc. Epson FX80 and Epson JX80 are registered trademarks of Seiko Epson Corporation. IBM, Graphics Printer and Proprinter are registered trademarks of International Business Machines Corporation.

#### CIARCIA FEEDBACK

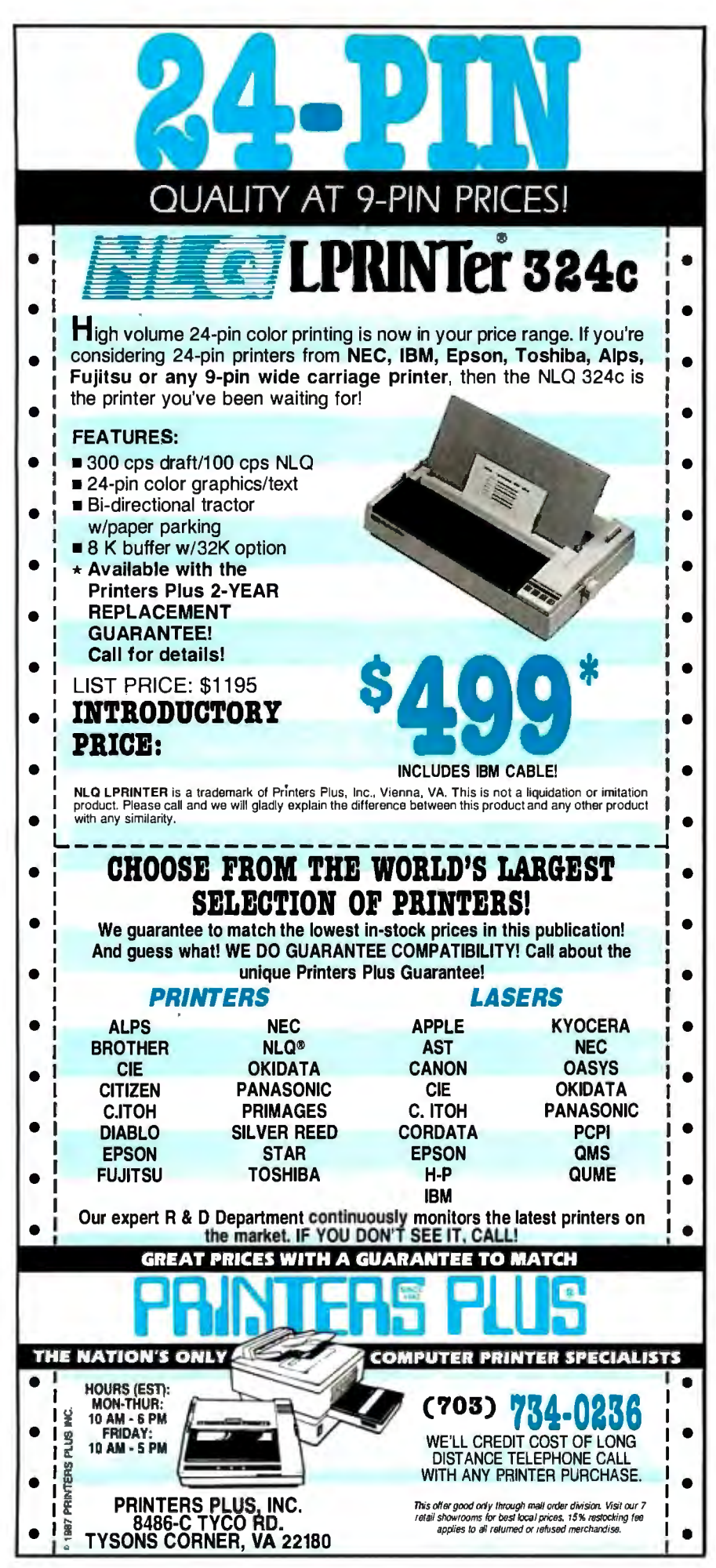

*Speed, or any computer with an RS-232C port.* 

*Despite the fact that "RS-232C standard" is kind ofan oxymoron (like "military intelligence" and "government service"), the worst it might take to get two RS-232C devices talking to each other would be a little fiddling with cables and setting a software driver or two (e.g., the* MS-DOS *command to set the baud rate).* If*you proceed this way, try to get copies ofeach device's RS-232C port pin-outs. An RS-232C break-out box is handy, too .* 

*Although I'm not sure what the Intelliwriter 's existing port* is, if *it is not RS-232C, then it is either a Centronics parallel port or a nonstandard port.* If *it is Centronics, you could design an RS-232C-to-Centronics converter using a microprocessor like the Intel 8751 or the Hitachi HD64180. For example, my articles on the HD64180-based SBJ80 contain all the basic information you need to build your own converter (see the September I 985 Circuit Cellar). Also, assembled RS-232C-to-Centronics converters are available at most computer stores or mail-order houses.* 

*Ifthe typewriter's port is nonstandard, the mandatory step before proceeding to build your own RS-232C-to-whatever is to get technical documentation that describes the typewriter's port signals, timing, and so on. However, the supplier may consider this information proprietary;* if*so, you are more or less locked into purchasing the company's interface .* 

*A couple ofcautions. Typewriter print mechanisms are often not up to the severe duty cycle ofcomputer printing. Does the supplier have anything to say about this? Second, it is likely that your favorite word processor, and other software, may not have a driver that takes full advantage ofyour typewriter. You 'd better ask the supplier what printer the typewriter emulates in terms of control codes, special functions, character sets, and so on.*   $-$ Steve  $\blacksquare$ 

*Between Circuit Cellar Feedback, personal questions, and Ask BITE, I receive hundreds of letters each month. As you might have noticed, in Ask BITE I have listed my own paid staff*  We answer many more letters than you see pub*lished, and it often takes a lot ofresearch.* 

*If you would like to share your knowledge ofmicrocomputer hardware with other BITE readers, joining the Circuit Cellar/ Ask BITE staff would give you the opportunity.* I\**'re looking for additional researchers to answer letters and gather Circuit Cellar project material.* 

If *you 're interested, let us hear from you. Send a short letter describing your areas of*   $interest$  and qualifications to Steve Ciarcia, *P. 0. Box 582, Glastonbury, CT06033.* 

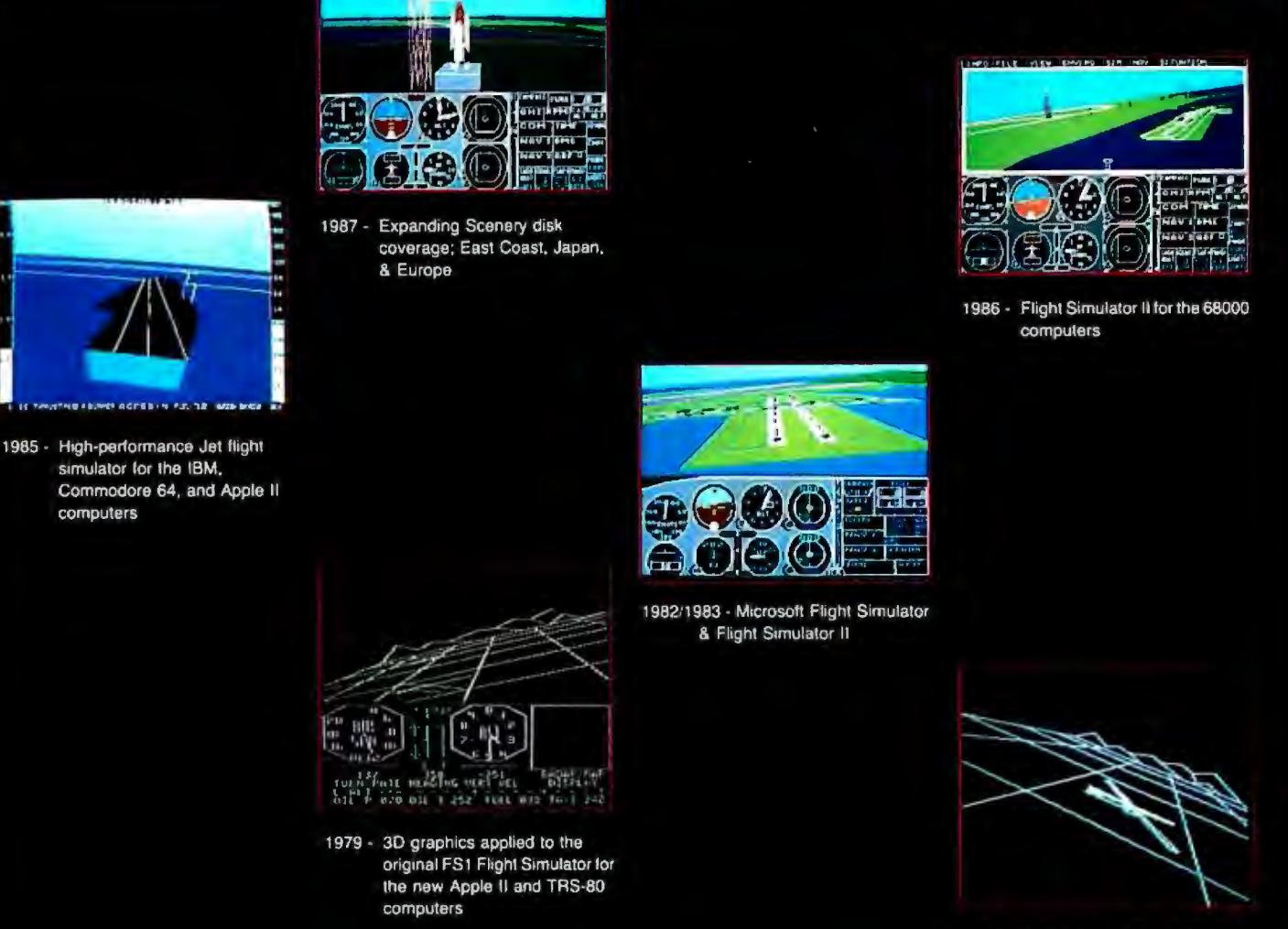

1977 - SubLOGIC's 3D graphics package in BASIC and M6800 Assembly Language

### **Ten Years of Technology and Dedication**

Some say our technology has helped us define the state of the art in flight simulation. We believe our ten years of dedication have gotten us where we are today.

SubLOGIC's first black & white 3D graphics routines, developed in 1977, paved the way for our introduction to flight simulation and aerial combat gaming theory. Our second-generation Flight Simulator II was so well conceived that even we find it difficult to improve upon. Jet's spectacular land and sea battle scenarios set another classic milestone in state-of-the-art simulation gaming. Scenery concepts incorporated into SubLOGIC flight simulation products right from the start continue to evolve as we introduce new, more beautifully detailed areas of the world to explore. And coming in 1988 - a flight control yoke for even more realism!

We invite you to help us celebrate our first decade of success, and share in our anticipation of the next ten years to come. SubLOGIC tenth-anniversary promotional shirts and posters are available at your dealer or directly from SubLOGIC. See your dealer, or write or call us for more information.

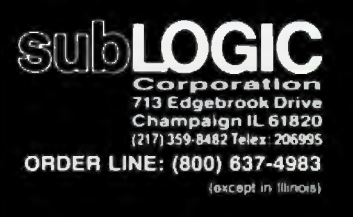

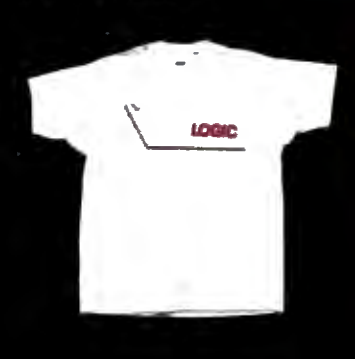

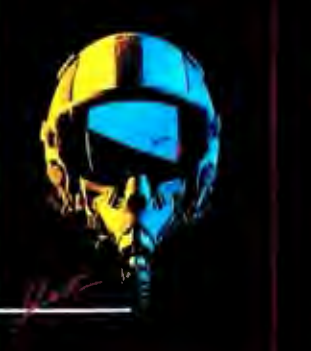

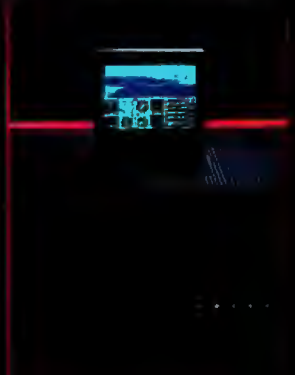

## **Tape Compatibility**

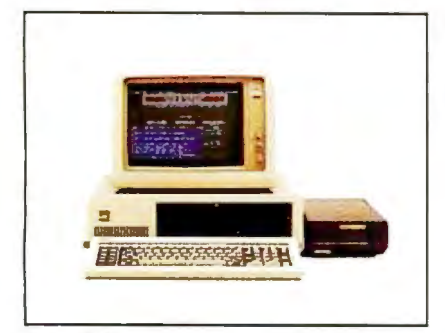

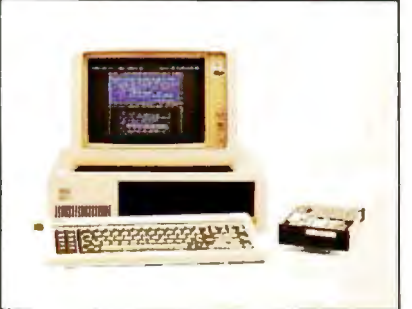

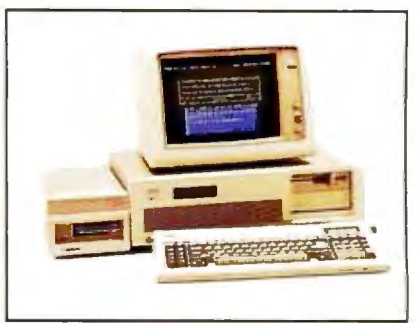

IBM PC/XT IBM PC/AT

### **Data Interchangeability**

Everex extends its leadership in tape backup systems from the existing PC/XT/AT compatibles to the new PS/2 computer Models 30, 50, and 60. We are shipping new tape systems to provide you with complete backup protection against data loss resulting from disk failures.

The tapes recorded with PC/XT/AT compatibles using Everex software can also be read by your new PS/2 machines. Moreover, the data recorded at one site can be transported to a remote location for retrieval or can be safely stored for archival purposes.

#### **Multiple Models**

Whether your preference is cassette or cartridge, we offer 12 different internal and external models ranging in capacity from 40MB to 125MB. If you currently have PC/XT/AT compatible computers, you may want an internal dedicated tape system. If you are switching to the new PS/2 computers, an external tape system may be ideal for your needs.

### **Automatic**

The world-renowned Scheduler™ program, included with our software, provides the priceless feature of backing up disk files at a predetermined time Automatically. Up to 8 events may be scheduled in advance so you do not have to be physically present to start the backup. The program even waits for you to complete your work before it initiates its operation.

EVEREX, EVER for EXcellence, IBM, PC/XT, PC/AT, PS/2, and Scheduler are trademarks and registered<br>trademarks of their respective companies. ©1987 Everex Systems, Inc. All rights reserved. [as Vegas Hilton

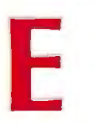

**See Us at Comdex** 

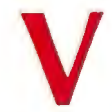

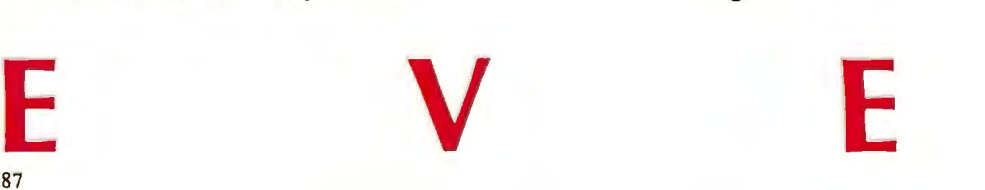

## **Across The Board**

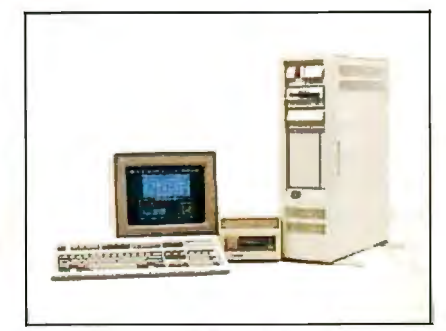

IBM PS/2 Model 30 IBM PS/2 Model 50 IBM PS/2 Model 60

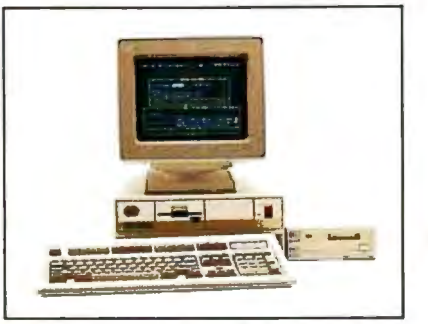

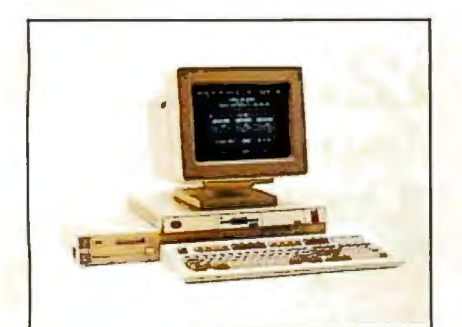

or had drawn has

EVEREX

#### **Fast**

Backup is performed at a streaming speed of up to SMB/min so that even a 40MB disk can be backed up in less than 10 minutes!

### **Reliable**

The built-in data verification in the QIC-24 format assures data integrity. In case of an error, the data is automatically rewritten up to 16 times to insure its validity. Furthermore, the Everex tape software can optionally verify the data bit-by-bit for your complete satisfaction and peace of mind.

### **The Total Solution**

All systems are delivered with a drive, controller/adapter, cables, software, manual and a tape cassette/cartridge. The whole works for a small price! And our products are sold with a 1-year warranty of parts and labor. Our fully trained technical support staff is ready to assist you with any questions. Call us now. Buy Everex to compute with confidence.

For more information or the name of the Everex dealer nearest you:

In USA **1-800-821-0806**  In California **1-800-821-0807** 

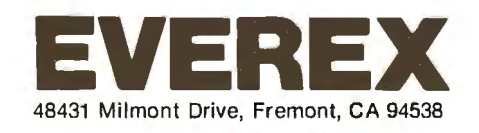

**Over 150,000 tape controllers shipped.** 

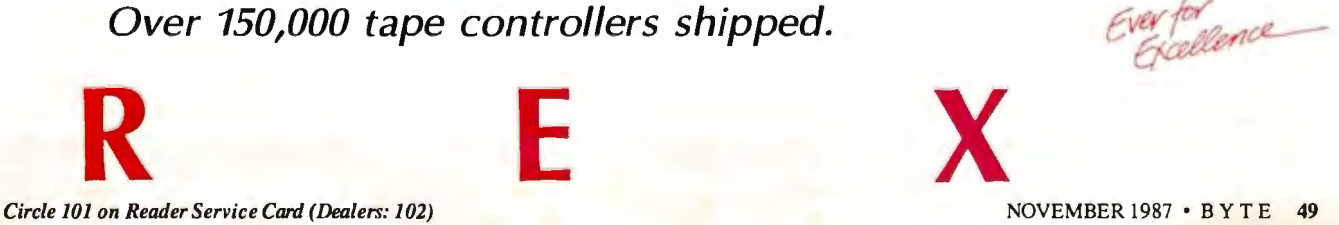

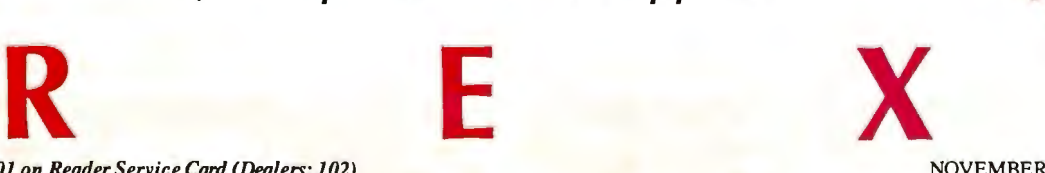

**MPUTER WAREHOUS** 

## **CALL TOLL FREE** xpress Shipping

#### *<u>RINTERS</u>*

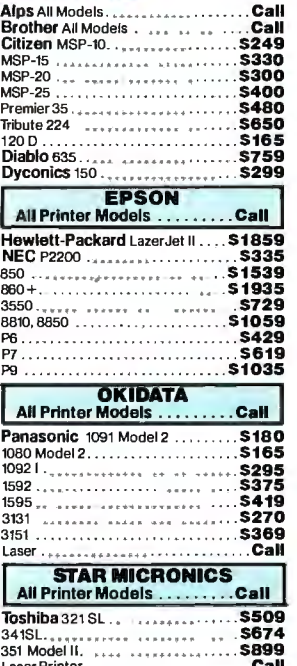

**See Details Below** 

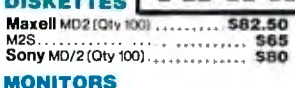

## **MORAGINE TRANSPORT COMPARED AND STATE OF A STATE OF A STATE OF A STATE OF A STATE OF A STATE OF A STATE OF A STATE OF A STATE OF A STATE OF A STATE OF A STATE OF A STATE OF A STATE OF A STATE OF A STATE OF A STATE OF A ST**

#### **VIDEO TERMINALS**

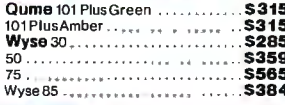

#### **MODEMS**

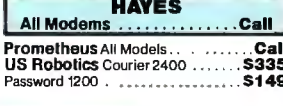

#### **DISK DRIVES**

 $527$ 

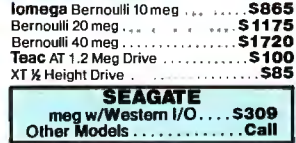

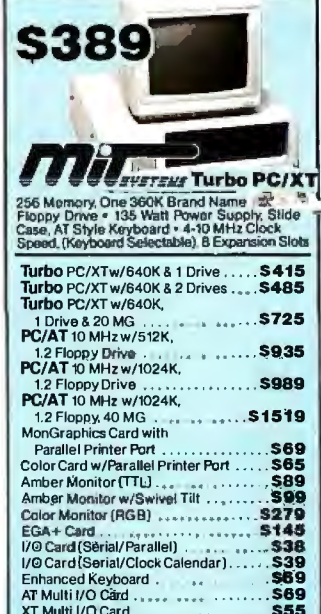

#### **BOARDS**

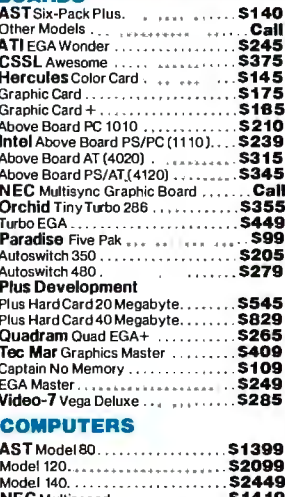

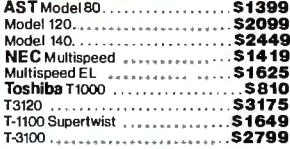

#### **KEYBOARDS**

**UTILITIES** 

MS Windows......

Superkey

Copy II PC. Fastback .....<br>Norton Utilities 4.0 ...

Printworks.<br>Sidekick (Unprotected). Sideways 3.1

**KB5151**<br>KB5153<br>KB5153 

#### **TRAINING**

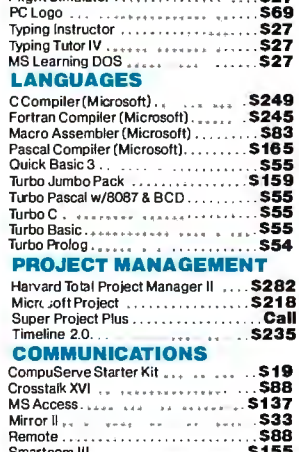

#### **IBM PC and 100% Compatibles**

SOF

#### **INTEGRATIVE SOFTWARE**

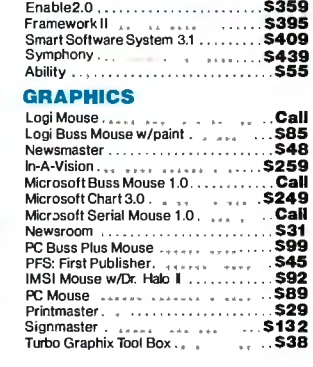

#### WORD BROCESSORS

NARE

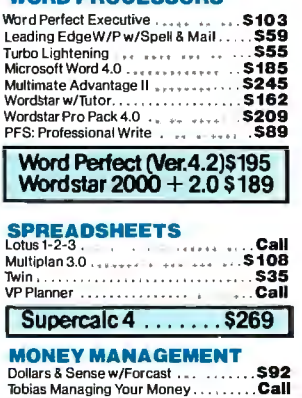

#### $\sim$

#### **DATA BASE MANAGEMENT**

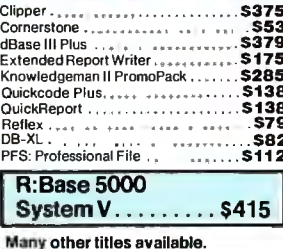

CWF-987

\$55

**351968**<br>546<br>548<br>548<br>547<br>547<br>Call

 $553$ <br> $525$ <br> $546$ 

 $\overline{572}$ 

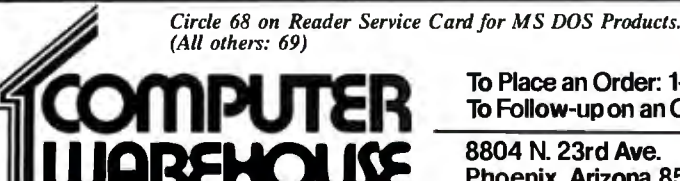

To Place an Order: 1-800-528-1054 To Follow-up on an Order: 602-944-1037

8804 N. 23rd Ave. Phoenix, Arizona 85021

**Order Line Hours:** Mon-Fri 7:00 a.m.-6:00 p.m. Saturday 9:00-1:00

**Order Processing:** 10:00 a.m.-3:00 p.m. Mon-Fri

- No Charge for WSA and MasterCard - You Pay the Ground Shipping -- We Pay the Air - Ground Shipping & Handling \$6.00 - Free Airapples ONLY to orders<br>to 10 10 for & Over \$50. - All products carry a merufacturer swerranty.

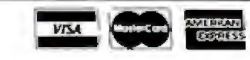

### **BOOK REVIEWS**

C: A REFERENCE MANUAL, 2nd ed. *Samuel P. Harbison and Guy* L. *Steele Jr. Prentice-Hall Englewood Cliffs, NJ: 1987 ISBN 0-13-109810-1 404 pages, \$31* 

MICROCOMPUTERS AND PHYSIOLOGICAL SIMULATION, 2nd ed. *James E. Randall Raven Press New York: 1987 ISBN 0-88167-292-0 287pages, \$32* 

T<sub>E</sub>X FOR SCIENTIFIC **DOCUMENTATION** *Jacques Desarmenien, ed. Springer-Verlag New York: 1986 ISBN 0-387-16807-9 198 pages, \$19.80* 

#### C: A **REFERENCE MANUAL**  *Reviewed by John Unger*

 $\mathbf S$  ometimes a reference<br>to book gets to be known by its author's name rather than by its title. This honor was bestowed upon the first edition of *C: A Reference Manual* by those in the C language pro-

gramming community, where the book is often referred to as simply Harbison and Steele, or H and S. While other reference books on the language cover aspects of C as related to specific computer systems or with respect to specific applications,  $C: A$ *Reference Manual* provides an in-depth view of C's many gray areas, and addresses problems in syntax and structure of which few C programmers are aware.

Samuel P. Harbison and Guy L. Steele Jr. concentrate on giving a precise description of the C language. The book grew out of their effort to write a family of C compilers that would handle the same source-code programs identically on different computers-as far as hardware differences would allow.

*C: A Reference Manual* is not the kind of text you can read from cover to cover. The authors write in a rather dry, academic style; you'll keep the book next to your compiler manuals rather than at your bedside.

#### **A Little Reminder**

As a relative newcomer who has been actively writing C programs.for about 5 years, I frequently come across aspects of the

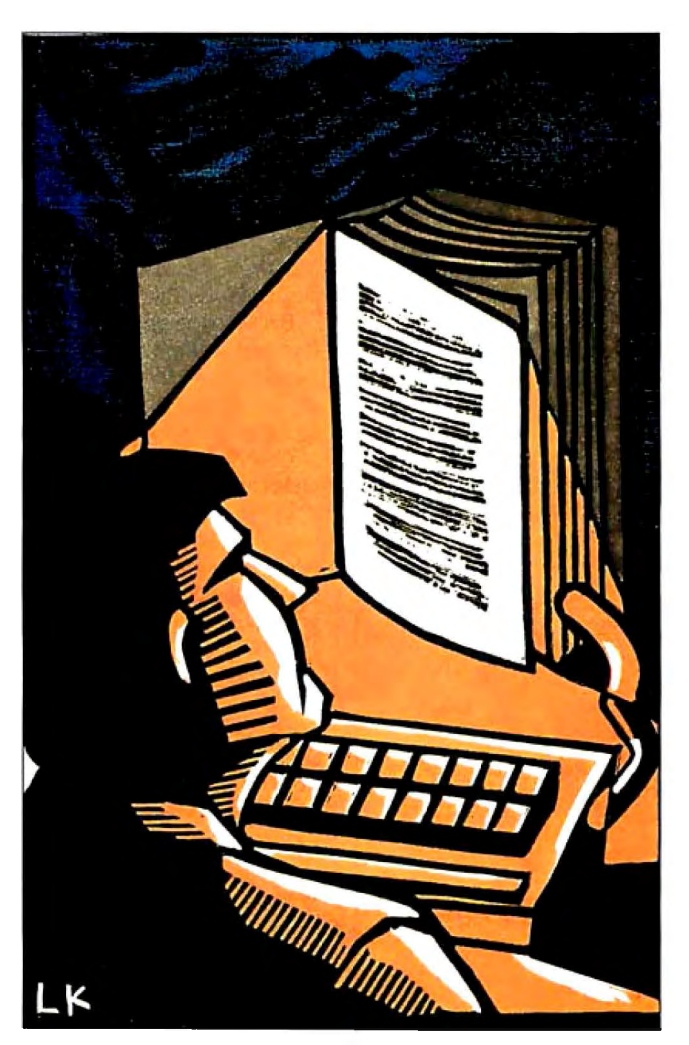

language that I don't know how to implement into my programs properly. The C language conference on BIX can be a big help, but what you need is not always available when you need it. That's when C: *A Reference Manual*  becomes indispensable. I found that I could rely on it to give me an in-depth description of even the more arcane aspects of C. For example, I had written a fairly simple C program to manipulate some floating-point numbers. The program included such statements as

depth = 2. 87;  $velocity = 6.15;$ 

where depth and velocity were declared as floating-type variables. This program compiled and ran perfectly using Microsoft C version 4.0, but when I compiled it with the option /W2, which sets the warning level at 2 to catch automatic data conversions and missing returns in function definitions, I found the message warning 51: data conversion.  $I$  couldn't figure out

what the problem was until I found in Harbison and Steele that in C all floating-point constants (e.g., the values 2.87 and 6.15 in the statements above) are always type double. The compiler was telling me to be aware that I had mismatched types.

#### **Handy Numbering** Systems

The book uses a systematic notation for each of its sections. For example, Chapter 5, entitled "Types," has a major section, 5.3, "Pointer Types," which in turn has its own subsection, 5.3.1, "Pointer Arithmetic." This type of organization makes it easy to find material in the book.

The authors make the process even more helpful by listing other pertinent references to the subject matter at the end ofeach subsection. For example, at the end of subsection 5.3.1 is a series of references: "addition operator 7. 6. 2; assignment operators 7.9; conversion to pointers 6.2.7," and so on. The numbering system makes this cross-referencing easy to use and prevents you from having to flip back and forth to the index. It also means that you can start reading almost anywhere in the book; *continued* 

## Hard Locks for Soft Parts.

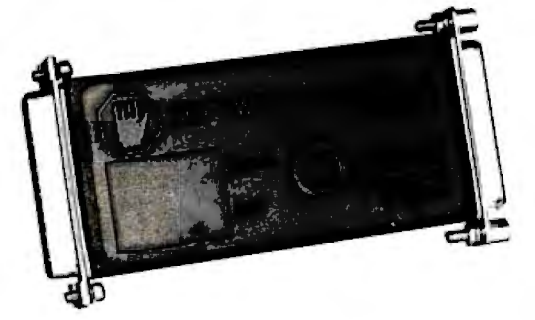

At Rainbow Technologies, we think protecting software developers' investments is very serious business. That's why we designed the first fully effective security solution for software running on PCs and other computers.

Our family of virtually impenetrable Software Sentinel hardware keys provides the highest level of software protection the developer can get. While remaining invisible to the end user.

Take a look.

#### Key Sentinel Family Features.

Prohibits unauthorized use of software <sup>D</sup> No need for copy protection  $\Box$  Unlimited backup copies  $\Box$ Virtually unbreakable  $\Box$  Pocketsize key  $\Box$  Transparent operation <sup>o</sup> Transportable

#### Software Sentinel.

- O Runs under DOS and Xenix, on IBM PC/XT/AT and compatibles
- O Algorithm technique (Never a fixed response)
- O Serial or parallel port version
- O Minimal implementation effort
- O Higher level language interfaces included
- O 100 times faster than fixedresponse devices (1ms)

#### Software Sentinel-C.

といえばないます状況のあるとはいいのはなりにいいるか

- O For developers who want to customise or protect multiple packages with one device
- O 126 bytes of non-volatile memory that is programmed
- O We pupply a unique

O Higher level language

- interfaces included
- O Runs under DOS on PC/XT/AT and compatibles
- O Parallel port version only

#### Software

- Sentinel-W. O Designed for workstations,
- superinicros and minicomputers O Serial port only (modern-type)
- O Algorithm technique
- O We provide detailed interface specifications: Developer
- creates a port driver O Interface requirements: 25 pin<br>DB25P or DB25S;
- RS232/RS422/RS423
- O Only signals used: DTR & RTS City signals used to the computer signal graving<br>
from computer signal graving<br>
DSR or optional DCD from<br>
Software Sentinel-W'or externa<br>
device. TXD, RXD, CTS, RL<br>
pagead durated.

Call For Software Sentinel<br>Evaluation Kit-Pricing

International Distributors Wanted

RAINBOW TECHNOLOG

using the cross-references, you can refer to previous sections pertaining to the subject matter.

#### **Proposed Standard**

An important chapter describes the Draft Proposed ANSI C standard and how it differs from the implementation of C described in the rest of the book. Because the sections in this chapter use the aforementioned numbering system, they provide ready references to the original subsection where the feature of ANSI standard C being discussed was first described.

The text focuses on the use of the C language in its fully implemented form found on Unix systems, but it does not emphasize features of the language that are specific only to Unix. One aspect of the book that sets it apart from other references to the language is its description of "standard libraries" that have become part of the language on Unix and that are included in some form in compilers found on other operating systems, such as MS-DOS. Nearly 100 of the book's 404 pages are dedicated to descriptions of the library functions.

Because the book also describes the draft proposed ANSI C standards, the chapters on the standard C library functions clearly indicate which library functions currently used are either not part of the draft proposed ANSI standards or are implemented somewhat differently in those standards.

 $C: A$  Reference Manual lives up to its advertisement as a complete treatise on C written with an emphasis on being up to date. It includes the best description of the Draft Proposed ANSI standards integrated with normal C that I have seen. It is certainly not required reading for someone just starting to learn C, but I would recommend it to all serious C language programmers.

John Unger (P.O. Box 95, Hamilton, VA 22068) is a geophysicist who uses computers to study the structure of the earth's crust in earthquake-prone regions of the eastern U.S. He can be contacted on BIX as "reviews2."

#### MICROCOMPUTERS AND PHYSIOLOGICAL **SIMULATION**

Reviewed by Karl S. Wittman

re computer simulations worth the effort? In Microcom-A puters and Physiological Simulation, James E. Randall elegantly demonstrates that good instructors cannot afford to overlook this teaching tool. His purpose is not to hand over ready-to-run computer programs, but rather to show instructors how to build their own software. In doing so, Randall has written a primer of concepts, techniques, and examples for microcomputer users to adapt to their own particular applications. The author's subject, quantitative physiology, is tailor-made to illustrate the way in which teachers can make the transition from using mechanical models and analogies to creating and using computer models of complex living organisms.

#### **Simulations and Education**

While educators find microcomputers an attractive supplement to traditional didactic strategies, many are not aware of the significant potential of computer simulations. Publication of commercial discovery-based software, with its emphasis on student control of the learning process, has begun to stimulate interest in simulations. Students can more clearly visualize complex interactions, and teachers can produce what Randall calls "dynamic illustrations" of phenomena not normally possible in the classroom.

Even if teachers want to use computer simulations, there are continued

## **·FOR \$199 YOU'LL GET ALL THE INSIDE INFORMATION YOU CAN HANDLE.**

**Introducing our PM2400 half-card modem. Thanks to advanced surface mount technology you** get tull card teatures<br>and capabilitie<u>s</u> on a **IBM PC™ XT™ AT™**<br>compatible half-card.

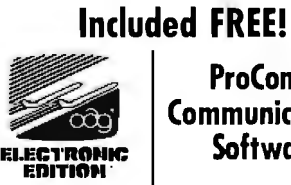

**ProComm Communications Software** 

The product is right. The price is right. So, your next question is likely to be, "Is the PM2400 half-card<br>modem  $\text{Hayes}^{\text{TM}}$  compatible?" Our so compatible, in fact, that even Hayes' own SmartCom II™ can't<br>tell the difference. Now, here's a

- 
- Automatic adaptive equalization  $\parallel$  guarantee around ...a 5 year perform consistent error-free
- 
- 

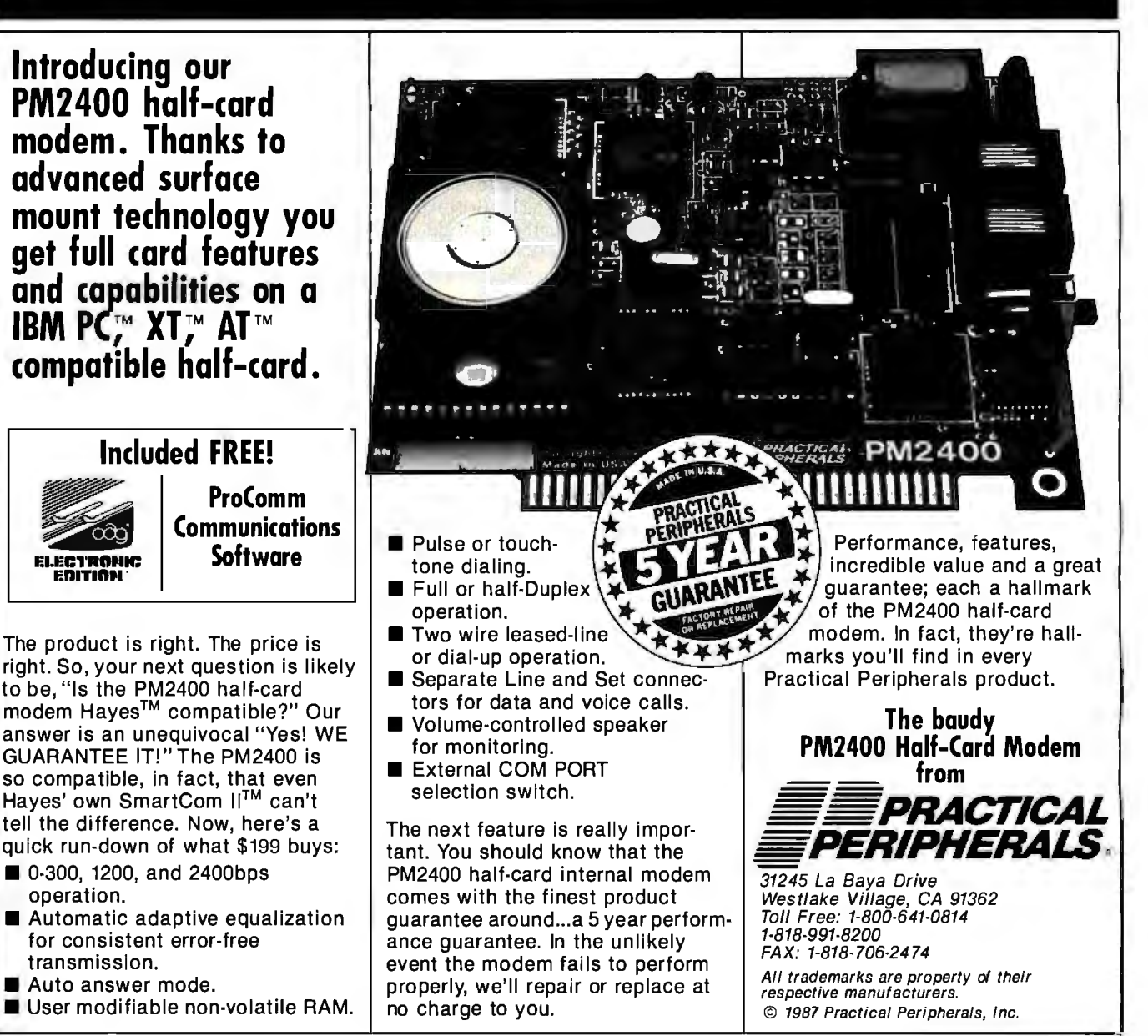

## **Quaid Analyzer the tool that created CopyWrite**

**Now you can debug your own programs with a professional quality debugger the one that unraveled every form of copy-protection used on the PC.** 

With the Quaid Analyzer, you can:

- $\Box$  See occurrences of any interrupt, with its meaning shown on the screen.
- View memory as text or instructions, scrolling as easily as you do with an editor.
- Run until a memory location or I/O port is changed.
- $\Box$  Protect your hard disk from accidental destruction.
- $\Box$  Analyze software without the source, even when it uses countermeasures to thwart tracing.
- $\square$  See all stages of the boot load.

#### **We kept the Quaid Analyzer off the market to avoid helping publishers with copy-protection. Now that copy protection is gone, we can sell it to you.**

The Quaid Analyzer is a software tool occupying 100K bytes. It runs on any IBM PC and most MS-DOS systems without hardware modification.

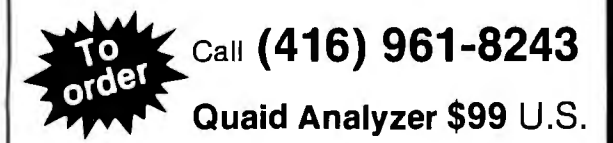

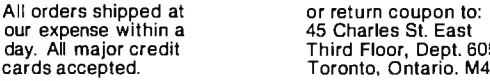

45 Charles St. East day. All major credit Third Floor, Dept. 605 cards accepted. Toronto, Ontario. M4Y 1S2

Payment method MC-Visa-Amex-Diners-Check

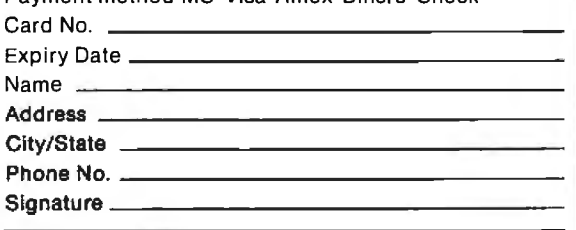

Ask about Disk Explorer the program that takes over where Quaid Analyzer leaves off.

~ **Quaid Software Limited** 

few quality software products available, and those may not target a teacher's specific requirements. As Randall points out, the most effective simulations are likely to be personally developed by a teacher, since these programs spring directly from specific instructional needs and teaching style.

#### BASIC as a Simulation Language

Randall uses BASIC, as implemented on MS-DOS personal computers, to develop his simulation software. In his view, BASIC is adequate for most models that teachers will prepare, although he concedes that extensive simulations with large memory needs and procedural structures will require a more sophisticated language. Nevertheless, the author maintains that BASIC can produce highly structured programs, and he guides readers through the development of subroutines emphasizing disciplined use of branching operations, data types, and userdefined functions.

Computer simulations are useful only if students find them easy to operate and understand. Randall contends that graphicsbased software can achieve these goals. Microcomputers make graphics programming accessible because BASIC has built-in color graphics extensions. With little additional training, a programmer can add a more realistic representation of physical phenomena. Moreover, when you connect the computer to a dot-matrix or laser printer, a hard copy of the screen can be quickly put in the student's hands.

The book contains many programming techniques illustrated by actual applications to physiological phenomena. For example, Randall shows how to combine VIEW and WINDOW commands to plot a typical Henderson-Hasselbach equation in which pH is expressed in terms of arterial partial pressure of carbon dioxide and arterial bicarbonate concentration. The VIEW command is used to select a portion of the monitor screen on which to display the plot, and the WINDOW command sets the plot scale.

Randall takes considerable care to guide the reader through each component of a simulation. For example, he not only provides code for a complete plot subroutine, but he also thoughtfully suggests sources for adapting this and other subroutines to the reader's own work. In fact, one of the book's strong points is its provision of relevant and recent references following each chapter.

#### Microcomputers and Models

Randall's book focuses on the development of a satisfactory computer simulation as a two-part process: formulation of a mathematical model that accurately describes the physiological mechanism, and successful translation of the model to a computer program. Simulation programmers are acutely aware of the problems involved in converting mathematical concepts to the discrete computational methods of the computer. While transfer from the precision of algebraic expression to the approximation of digital computations harnesses the brute-force ability of the computer to perform repetitive calculations, this same iterative process can introduce serious computational errors and distortions.

Randall is especially cautious about advising novice programmers of the traps to which they might fall prey. For example, he is clearly aware of the trouble microcomputers have with truncating and rounding numbers, and he shows his readers how to minimize these problems. He also takes care to point out that simulations of continuous physiological processes can be approximated by solutions of mathematical iterations only at finite periods of time. When these values are plotted graphically on the CRT screen, he says, "The honest thing to do is to place a point indicating the value of the solution at each time position." *continued* 

 $|\Box|$ 

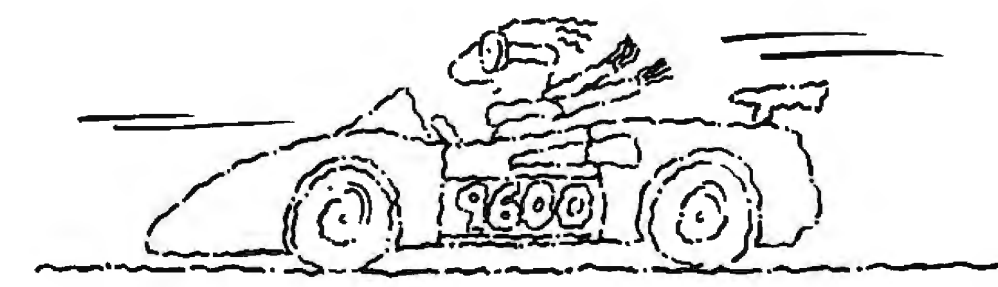

## **Now go 17,400 bps in under \$1000.**

### **The new Courier HST modem.**

PC Magazine calls USRobotics' Courter the state of over half-a-million modems.<br>HST,<sup>m</sup> "the top price-performance ratio at the state of the state of over half-a-million modems. HST,™ "the top price-performance ratio at We're an organization that will support you<br>9,600 bps." Now we've made it almost twice

Our new full-duplex High Speed Tech HSF produced the most impressive test<br>HST produced the most impressive test<br>results based on the modern's suitability 5 data compression is totally AT com-<br>mand set compatible, delivering data at up mand set compatible, delivering data at up  $\frac{1}{2}$  applications." applications." Compatible, delivering data at up  $\frac{1}{2}$  applications." Other moderns talk about speed. to 17,400 bps. And automatic fall-back/<br>fall-forward always assures the fastest fall-forward always assures the fastest courier HST delivers. Get your hands on speed possible. Courier HST reduces **one ...** *fast!* Courier HST delivers. Get your hands on phone line costs every time you use it. *blue s* 

When you buy an HST modern, you get USRobotics' before December 31, 1987 and receive a 3-year of modern experience a 3-yearware-<br>The 3-years of modern experience gained more than 10 years of modern experience gained

as fast without raising the price.<br>Our new full-duplex High Speed Tech-<br>PC Week says, "USRobotics' Courier nesults based on the modern's suitability<br>to both file transfer and interactive

phone line costs every time you use it. The Cost of the Costs for the Varranty Extension! Buy an HST<br>- When you buy an HST modern, you get USRobotics' before December 31, 1987 and receive a 3-year war

**Call 1-800-DIAL-USR &** In Illinois (312) 982-5001

for Microcom Networking Protocol, a<br>public domain error-control protocol.

MNP is the Microcom, Inc. trademark The Intelligent Choice in Data Communications.

8100 McCormick Blvd., Skokie, Illinois 60076. - Total warranty including extension: 5 years.

Here's a solid investment tip. For a great value in a quality PC compatible, you owe it to yourself to see Hyundai's new line of computers. Such as the 8.0Mhz Super-161:

Its low price buys you standard features like 640KB RAM, six I/O slots, serial and parallel· ports, and a real time clock with battery backup.

But that's just the tip of the iceberg. Because the Super-16T also comes with Electric Desk- the integrated software package that gives you all the programs you need on a single disk. Word processing, spreadsheet, data base, spellchecker, communications, plus 197 printer drivers.

Thetip

What's more, the Super-16Talso

comes with the longest warrantyin the business. And is serviced by a nationwide network of speciallytrained Hyundai dealers. Just the kind of support you'd expect from a world class company that's \$14 billion strong.

You ilso find this same kind of value with Hyundai's small

 $\gamma$ 

footprint Super-286C and diskless PC Terminal, too.

On the surface, all PC compatibles may look alike. But get beneath it, and you'll discover one company clearly gives you more for your money. Hyundai.

For the Hyundai dealer nearest you, call 1(800) 544-7808.

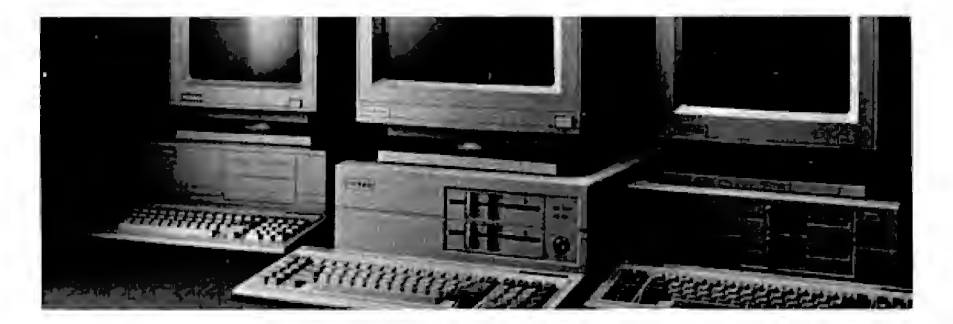

## he icel  $\bigcap$

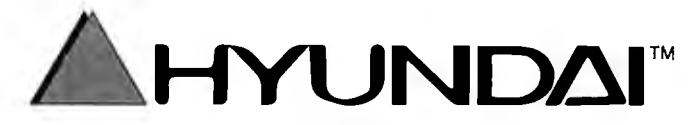

Circle 130 on Reader Service Card

C1987 Hyundai Electronics America 4401 Great America Parkway Santa Clara, CA 95054 1(800) 544-7808 Trademarks: Electric Desk/Alpha Sultware Corporation: XT&AT/IBM, Inc.

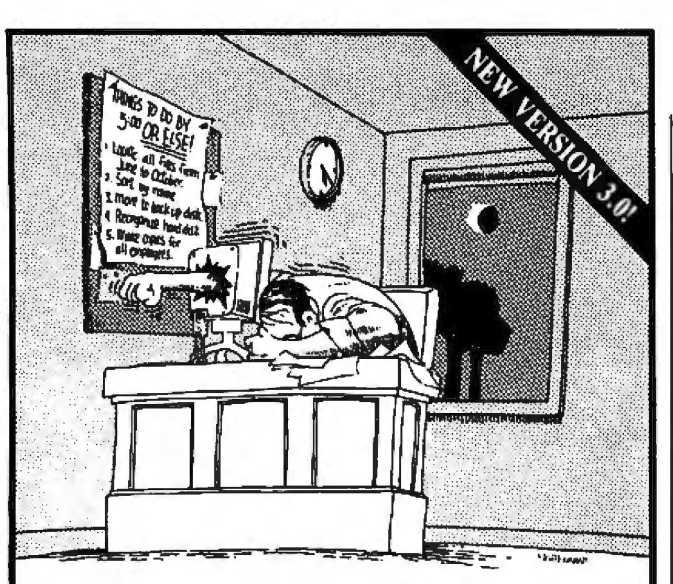

#### If working with DOS was easy, you wouldn't need TopDOS!

Let's face it: working with DOS can humble even the most advanced user. Which is why we created TopDOS.

"'As a program that offers to improve DOS, TopDOS is a marvel."' *-lnfoWorld* 

*TopDOS makes working with DOS simple* by providing a RAM-resident full-featured text editor, enhanced command-line editing, on-line help for DOS commands, and a dynamic TREE command that instantly displays your hard disk directory structure and provides simple point-and-shoot commands to copy, delete, move, edit and execute files.

"One way to make DOS better, if not the best, is a product called TopDOS. Its HISTORY command, which lets you replay previous DOS commands, is worth the price of admission alone ... - *Business Software* 

*TopDOS makes working with DOS easy* by adding UNJXlike features such as a HISTORY command, a MOVE command for moving files between directories, an ALIAS feature for creating custom DOS commands, and the fastest WHEREIS command 'thereis' for instantly locating files.

"TopDOS is a well-designed, well-executed product. It comes with an excellent manual and quick-reference card, augmented by on-line help." - *PC Tech Journal* 

*TopDOS even makes working with DOS jun'* with tricks like auto-command and filename completion, a transpos tion command in case you type "coyp" instead of "copy", keyboard macros, automatic screen blanking, EGA support in 43 line mode and much more.

"This is a software package that you'll soon wonder how you ever did wilhoul." - *The Los Angeles Times* 

Before DOS gets the best of you, get the best of DOS, with TopDOS. Suggested retail price: \$69.95.

For the dealer nearest you, or to order by phone call

#### (800) 654-7494

(818) 376-1322 in CA. 30-Day, Money-Back Guarantee.

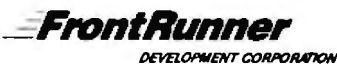

14656 Oxnard Street, Van Nuys, CA 91411

TopDOS runs on any IBM PC/XT/AT or compatible with DOS 2.0 or later.<br>Requires 40K. NOT Copy Protected. All orders add \$3.00 shipping. CA residents add<br>6.5% sales tax. Send \$5.00 for demo disk.

MS-DOS is a trademark of MicroSoft. IBM is a registered trademark of<br>International Business Machines. UNIX is a trademark of Bell Labs. TopDOS is a<br>trademark of FrontRunner Development Corporation.

He illustrates the method using the PSET command.

A valid physiological model should fully reflect actual values that might be expected in a living system. Often, functional relationships are mathematically nonlinear and can be more difficult to reproduce as a simulation than as a simple linear solution. Randall considers various mathematical alternatives to approximating real physiological systems while showing .the reader his approach to optimizing the processing speed and accuracy of the formulations.

#### An Example of Model Development

A nephron is the basic structure in the kidney that concentrates nitrogenous end products of protein digestion and eliminates these wastes as urine. Randall's model of the process of producing urine takes into account the biological mechanisms that allow molecules to selectively cross cell membranes, the regulation of local osmotic pressure gradients, and the action of antidiuretic hormones on nephron-collecting duct permeability. His model also permits the student and teacher to manipulate such variables as blood plasma osmolarity, molecular filtration and transportation rates, and cell membrane permeability values.

Randall's approach to this simulation is typical of the way he handles the task of describing various models he uses in his own teaching. He believes that clear conceptualization of the physiological phenomenon leads to a precise mathematical statement of the model. He provides the reader with a broad view of the model, describing each important variable followed by consideration of characteristic relationships between and among the variables as expressed in mathematical terms.

#### A Valuable Sourcebook

*Microcomputer and Physiological Simulation* is a valuable sourcebook of ideas and techniques forteachers who are willing to put some effort into writing their own simulation software. Although the book is directed toward quantitative physiology, teachers of any subject with mathematically describable phenomena might benefit from it. I particularly like the author's writing style. Despite the very technical nature of the book, Randall expresses himself clearly, precisely, and in a personal way so that I almost felt as though I was getting a one-on-one tutorial.

It may appear contradictory that the only substantive fault I find with the book is also one of its chief virtues. Randall's intent is to help teachers who are new to programming and to simulations. In doing so, he does not provide full program listings but uses his book as a vehicle for demonstrating the process from concept through validated simulation.

I recommend *Microcomputers and Physiological Simulation*  to anyone seriously interested in learning about computer simulation as a practical educational tool.

*Karl* S. *Wittman (8 Reid Place, Delmar, NY 12054) isa technical writer who covers the allied health and education fields as affected by computer technology.* 

#### T<sub>E</sub>X for Scientific Documentation *Reviewed by Alan Hoenig*

The public domain typesetting program  $T_{E}X$  is one of the more interesting pieces of software floating around. Given form by Donald Knuth of Stanford University,  $T_{E}X$  is capable of far more versatility and virtuosity than just about any other typesetting system, whether driven by computers or operated by humans.

Devotees of  $T_F X$  in this country form a small but enthusiastic *continued* 

#### More than two years ago, we introduced the leading low-cost (under \$1000) CAD system, ProDesign II. It was priced at \$299. Since that time. more than 1000 enhancements have been added to the software, making ProDesign II the price performance leader in CAD.

Now, Pro Design II has been renamed DesignCAD and packaged with more than \$400 worth of supplementary software, including symbol libraries, file transfer utilities, and materials list programs. We added more than 1 00 enhancements to the software, making DesignCAD an extremely powerful CAD system at any price.

We were at a loss, however, when it came time to set the price. We considered pricing DesignCAD at \$999. We thought about reducing the price to a low \$599. We talked to industry experts. We met with marketing consultants. We performed calculations on the finest spreadsheets money can buy. Then, in the great American tradition, we said "Aw . . . What the Heck!" DesignCAD is priced at \$2991

- New Features: \_
- Compatibility with most other CAD systems large and small (DXF and IGES, lnplit and Output included at no extra charge).
- Compatibility with virtually all desktop publishing systems is included at no extra charge.
- Expanded Memory Support is now provided to utilize the full power of your PC/AT.
- **•** Several new character fonts are now provided at no extra charge.
- **More than 100 new drawing features are now provided at no extra charge.**
- Symbol libraries with more than 500 symbols are included at no extra charge.
- A Bill of Materials utility is provided at no extra charge.
- DesignCAD provides complete support for the IBM System/2.

#### Same Quality:

- DesignCAQ has all the features and capabilities of ProDesign II normally found only in CAD systems costing thousands of dollars.
- **•** DesignCAD, like ProDesign II, has unparalleled ease of use.
- **•** DesignCAD, like ProDesign II, has unprecedented dot matrix print quality.
- DesignCAD supports more than 200 printers, 80 plotters, and virtually any mouse, digitizer, and display compatible with the IBM PC.

#### Call or write for a FREE DEMO DISK: American Small Business Computers

118 South Mill • Pryor, OK 74361 • 918/825-4844

## **ProDesign II is now Design II CAD**<br> **Still Only \$299!** *Circle 16 on Reader Service Card*

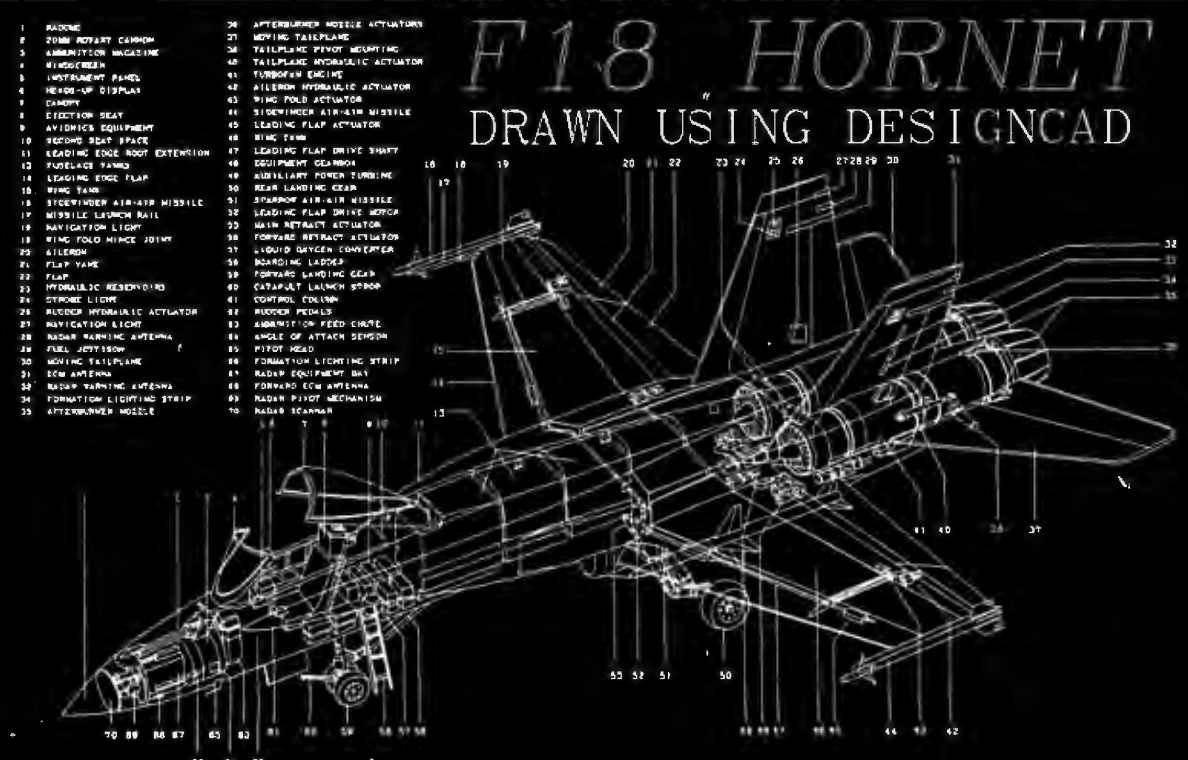

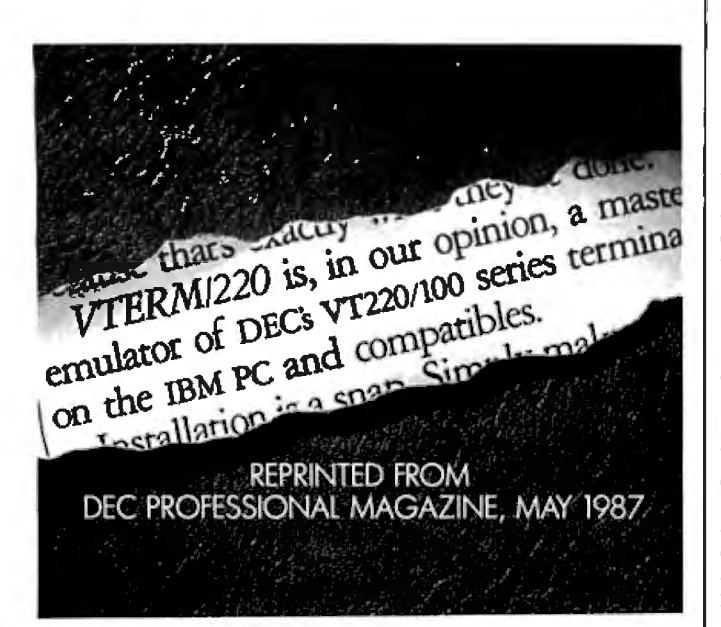

#### **(WITH REVIEWS LIKE THESE, WHO NEEDS CLEVER HEADLINES?)**

Find out why magazines like DEC Professional and PC Week and over 60,000 PC users appreciate the convenient yet powerful features of VTERM/ 220, VTERM III and VTERM/4010.

Send in this coupon to see for yourself the most functionally complete emulation

of DEC VT220, VT100, VT52 or Tektronix 4010 terminals.<br>  $\begin{array}{|c|c|c|c|}\n\hline\n-\!-\!-\!-\!-\!-\!-\!-\!-\!-\!-\!-\!-\!-\!-\!-\! \\\hline\nI would like to find out why magazines like DEC Professional.$ 

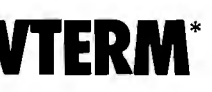

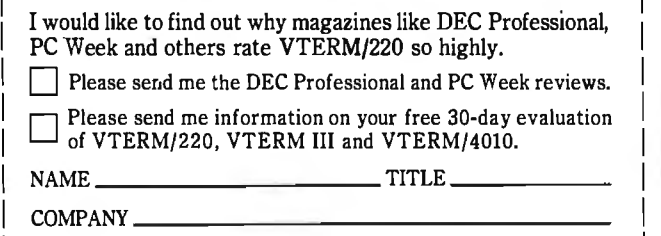

ADDRESS\_

 $CITY$  STATE  $ZIP$ 

<sup>I</sup>PHONE NUMBER I 1 Write: Coefficient Systems Corporation <sup>1</sup>  $\begin{array}{c} \begin{array}{c} \text{Mnc. Coefficient Systems Corpolation} \\ \text{611 Broadway, New York, N.Y. 10012} \end{array} \end{array}$ 

OT CALL (212) 777-6707 ext 412<br>FAX: (212) 228-3137 TELEX: 6503156498<br>"VTERM refers to VTERM/220. VTERM Ill and VTERM 4010 from Coefficient Systems Corporation.

group that operates along informal lines. Our European· counterparts are far more structured, and hence we have TEX *for Scientific Documentation,* the proceedings of a second European conference devoted to  $T_{F}X$ .

#### Some Disappointments

Lots of interesting papers appear within this volume of proceedings, but there are some disappointments. For example, the book's title, while wholly accurate, is entirely misleading. Despite the stated theme, the conference planners seem to have accepted papers concerned with any aspect of TEX. Only two or three papers (out of 16) address the title *TEXfor Scientific Documentation.* Rather, it is TEX's idiosyncrasies that seem to have set the de facto theme for this meeting. Focal points include the fact that  $T_{E}X$  is not WYSIWYG (what you see is what you get) and is batch-oriented. Second, because of  $T_{F}X$ 's unique nature, it takes a competent programmer to achieve fancy effects. Finally, can TFX work with non-English text? Based on the spirit of these papers, the conference should have been titled "Nonstandard T<sub>E</sub>Xnical Environments."

Most of these papers describe front ends, back ends, interactive shells, and what have you that fit over, on top of, or under TEX to make TEX work in a friendlier or easier way. And here's another disappointment: Some papers fail to distinguish between work contemplated, work in progress, and work completed. Occasionally, it is unclear precisely at which workstation or microcomputer these implementations are aimed. Finally, and most frustrating, is the lack of information about the availability of the software; how can we in the U.S. get our hands on this stuff? Some of the packages sound good (and work quite well, or so I understand from attendees of the meeting). But reading these proceedings is like leafing through a catalog from which all prices and ordering information have been excised.

My final negative comment—and one that I'm not sure is even fair—pertains to the uneven quality of the writing. Many of the papers read just like documentation. Although English was the official language of the meeting, it is clearly not the native language of many contributors.

#### What T<sub>E</sub>X Can Do

Nevertheless, if you are TEXnically-oriented, you will be pleased to dip into this book. You will want to know what kind of work is being done with TEX to make it work in ways presumably not intended by its creator. For example, EasyTEX, a product of Milanese scientists, provides a series of menus from which you create equations for your document. The equation will appear on-screen as you specify it, while genuine TEX code is generated behind the scenes.

Another example: When running the University of California at Berkeley's VORTEX system, you see your source text and previewed typeset copy on separate windows on your monitor. You can edit either window, and changes from one automatically propagate to the other. (Is this true on-line  $T_{E}X$ ?)

#### Good Quality

A problem with other proceedings—but not this one—is the poor quality of the printed page. Typescripts are usually collected and photographed for printing as is, and sometimes the sacrifice of professional appearance for speedy communication is a reasonable one. Fortunately, all the authors prepared their papers using  $TEX$ , and the result is a volume characterized by a uniform and professional appearance.  $\blacksquare$ 

*Alan Hoenig (17 Bay Ave., Huntington, NY 11743), a professor ofmathematics at John Jay College ofCriminal Justice in New York, is a* TEX *consultant.* 

## AUTOMATED BILL PAYING. **AUTOMATIC REPORTS.**

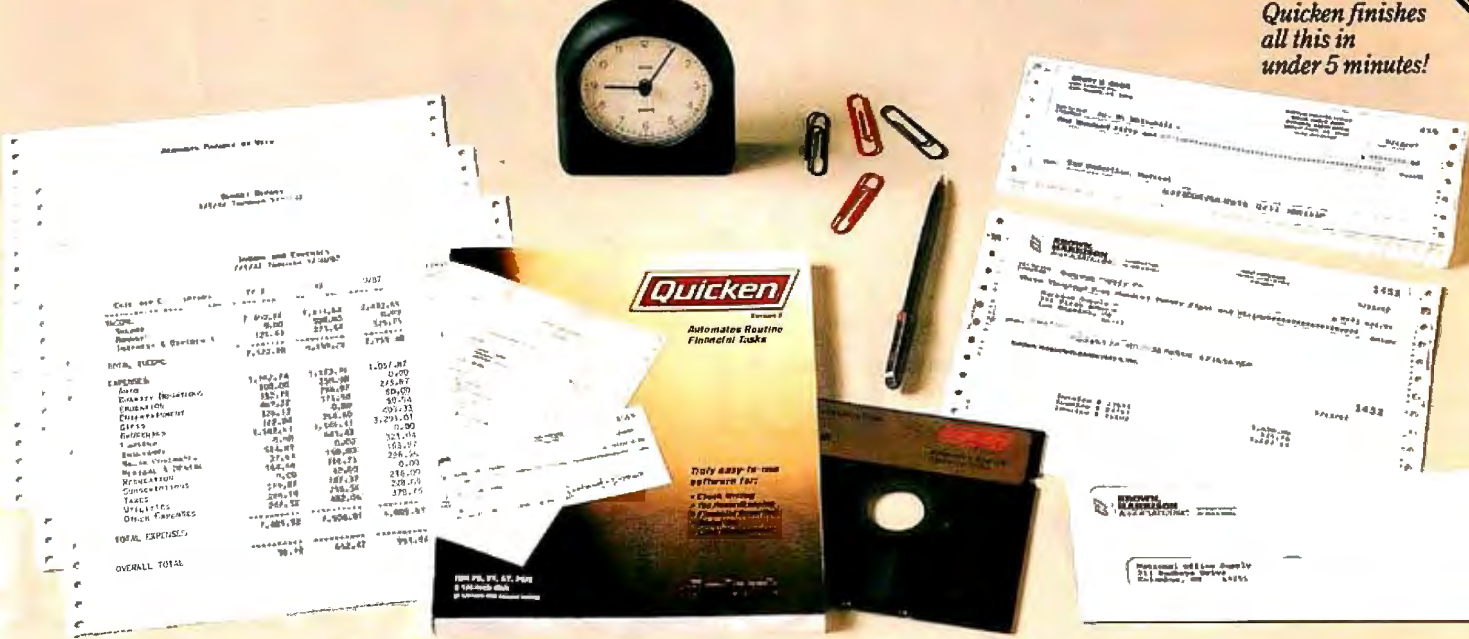

ntroducing Quicken<sup>®</sup> Version 2—<br>absolutely the fastest, easiest way to write checks, keep financial records, track income and expenses, budget, and manage your cash flow. It's ideal for business or personal use.

#### **Now, Finish Financial**

**Chores in Seconds.** 

Quicken completes your financial work 4 to 8 times faster than ever before:

- Analyze budget vs. actual expenses by month for 12 months: 4 seconds
- Look up a check you wrote 1000 checks ago: 1 second
- Write and print 20 checks and update all records: 3 minutes
- Compile an itemized list of tax deductions for the year: 3 seconds

How can it be so fast? Quicken uses indexed files and speed-optimized C and assembler code-the very latest in high-speed technology.

#### So Automatic, It Eliminates Work. Quicken's fully automatic design features instant "macros" that eliminate repetitious clerical work. Macros remember

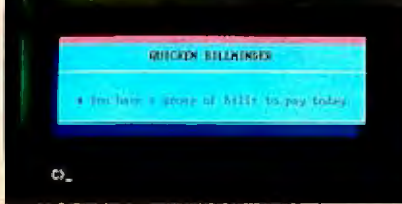

#### Quicken remembers the bills you forget.

your bills, print your checks, and update all records automatically. All you do is sign the checks.

In fact, Quicken is so automatic it reminds

Circle 139 on Reader Service Card

you when to pay bills even if you forget to use it! Simply turn on your hard disk PC, and Quicken's pop-up Billminder" appears when you need to pay bills.

#### **No Need to Alter**

#### Your Bookkeeping Procedures.

Quicken is easy to use because it works just like your checkbook. There's no need to change your bookkeeping format or learn anything new-no accounting jargon, no "debits" no "credits" Quicken also comes with comprehensive on-line help, a complete manual, and free

Here's what the critics say:

technical support.

"I've never seen such an easy-to-use manual or software that's so simple to use" Martin Blumenthal, inCider Magazine "Extremely simple and fast"

Esther Dyson, Industry Analyst "Absolutely the best small accounting program made" **Bob Schwabach. Universal Press Syndicate** 

#### **New Features for Business.**

Quicken provides special sections for businesses covering payables, receivables, cash flow forecasting, payroll, petty cash control and job, client, and property bookkeeping.

If you're an accountant, property manager, doctor, consultant, manage a service firm or virtually any other type of business, and you use a checkbook, Quicken will save you time and money starting today.

#### Free 30-Day Trial.

Try Quicken. If you're not 100% satisfied, return it within 30 days and you pay nothing.

#### Current Quicken owners-Call our 800 number for upgrade information.

**Ror Business** 

Version

**Humber of Bank accounts: unlimited.**<br>Capacity: Number of bank accounts: unlimited.<br>Number of transactions: unlimited. Maximum amounts:<br>\$9,999,999.99. Number of income/expense categories:<br>250 with 256K, thousands with 512K 250 with 256K, thousands with 512K RAM.<br>Software Compatibility: Exports data and reports in ASCII.<br>Also exports in Lotus<sup>\*</sup> format with optional Transfer Utility.<br>Hardware Compatibility: All IBM<sup>\*</sup> PC, AT,<sup>\*</sup> PS/2<sup>\*</sup> and<br>c Product names are trademarks of their respective manufacturers.

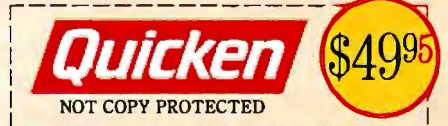

Try Quicken for 30 Days Free! If not completely satisfied, return Quicken within 30 days for a full refund (including \$3.00 shipping and handling charge).

#### Call 800 624-8742

(in California call 800 468-8481) Or send coupon with payment to: Intuit,<br>540 University Ave., Palo Alto, CA 94301 □ Check enclosed (No purchase orders) □ Visa □ MasterCard □ Amex Card No.  $Exp$ <sub>-</sub> Name. Address State.  $City$ <sub>\_\_\_</sub> Zip. \_Phone. □ Quicken, \$49.95 plus \$3.00  $\begin{array}{ll}\n\Box \text{ Qucken, } \mathfrak{g}_{43,16} \\
\hline\n\Box \text{IBM version} & \Box \text{Apple II version} \\
\Box \text{IBM version} & \Box 3\frac{1}{2} \text{ disk} \\
\Box \text{GLT disk} & \Box 3\frac{1}{2} \text{ diamN} \text{ R19}\n\end{array}$ □ Transfer to Lotus Utility (optional), \$19.95 Code **BY1187** 

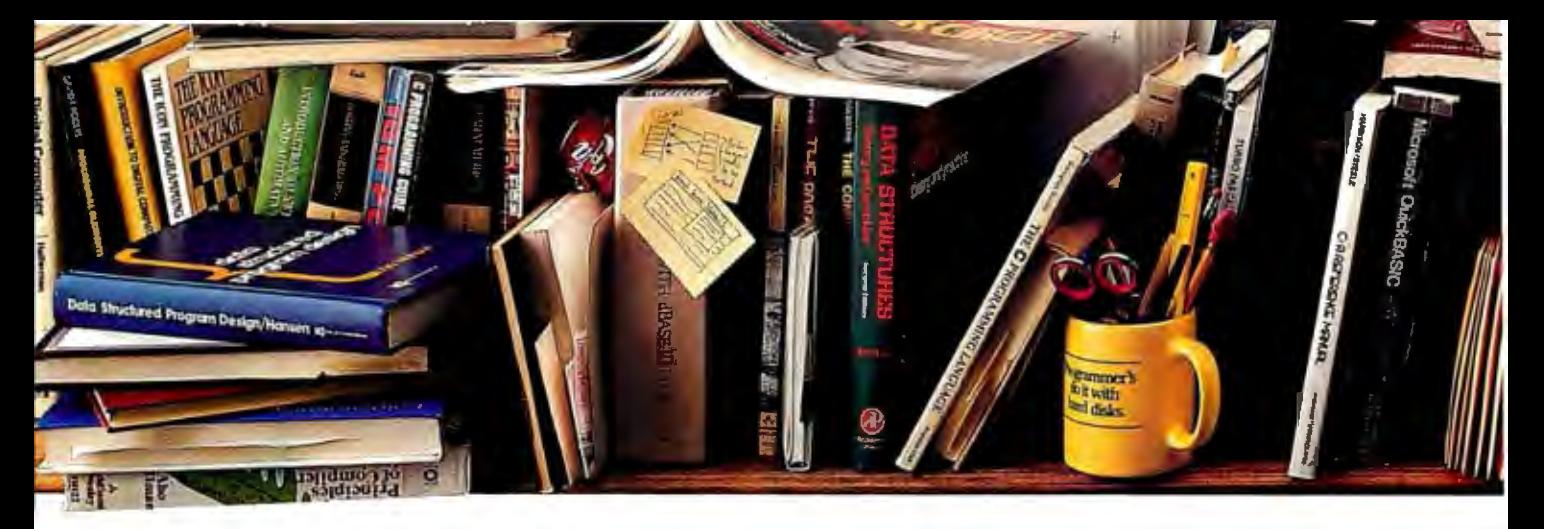

# Peter Norton<br>Programmi<br>Ton Whohate **new**

The ultimate productivity tool for **[ASSEMBLY** programmers. **P** Puts volumes of cross-referenced data at your fingertips. Replaces most manual searches with a few simple keystrokes. Includes<br>compiler for creating

your own databases. **• Also available in** versions for BASIC, C

and Pascal.

time you're currently spending searching through the books and manuals on the shelf above. The Norton On-Line Programmer's Guides"' are a quartet of pop-up reference packages that do the same things in four differ-

supposed to be easy.

program on the left.

consuming, too? Not any more.

ent languages. Each package consists of two parts: A memory-resident Instant Access"' program. And a comprehensive, ~~~~ cross-referenced database -....:~fi.1 crammed with just about

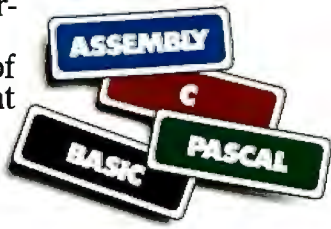

everything you need to know to program in your favorite language. And wlien we say everything, we mean

everything.

Nobody ever said programming PCs was

But does it have to be tedious and time-

Not since the arrival of the remarkable new

Which is designed to save you most of the

Everything from information about language

Designed for the IBM® PC, PC-AT and DOS compatibles. Available at most software
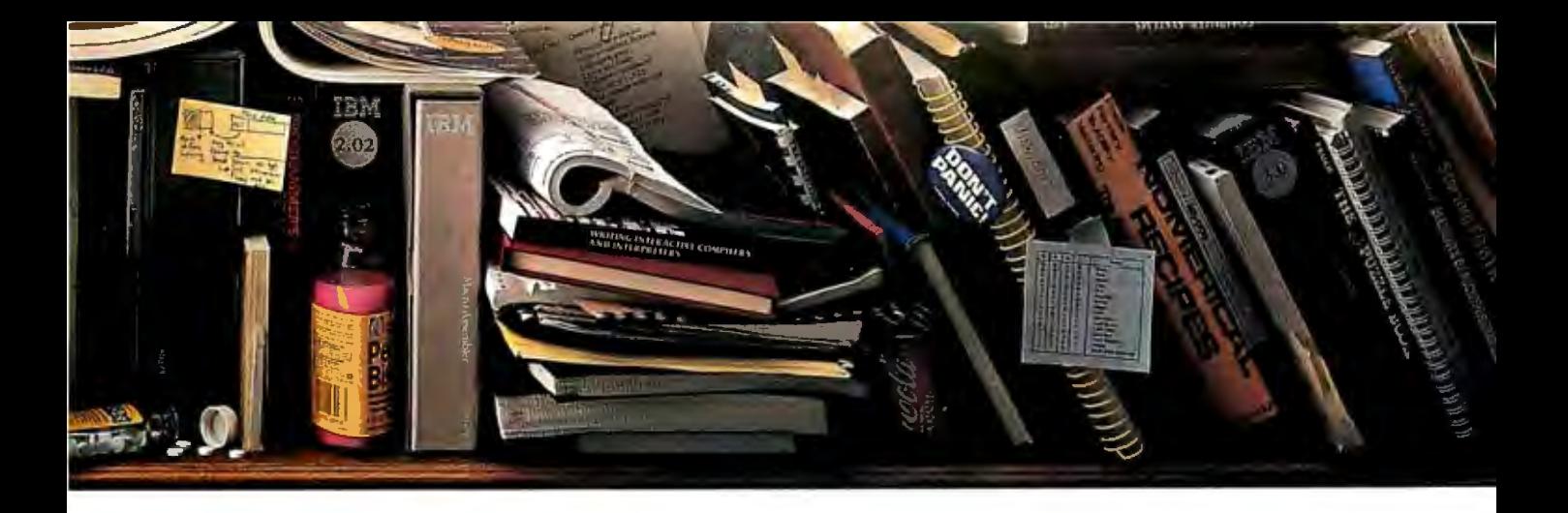

# announces a g tool for people<br>manual labor.

syntax to a variety of tables, including ASCII characters, line drawing characters, error messages, memory usage maps, important data structures and

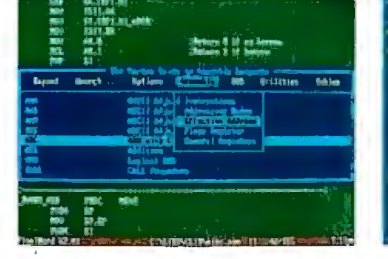

more. *A Guides reference summaty* How much more? *screen (shown in blue) pops up on top ofthe program you re working* Well, the databases *on (shown in green).*

for BASIC, C and Pascal give you detailed listings of all built-in and library functions.

While the Assembly database delivers a complete collection of DOS service calls, interrupts and ROM BIOS routines.

You can, of course, find most of this information in the books and manuals on our shelf.

But Peter Norton-who's written a few books himself-figured you'd rather have it on your screen.

In seconds.

In full-screen or moveable half-screen mode. Popping up right next to your work Right where you need it

*command into extensive detail.* thing.

And you can select from a wide *in*  $\mathbf{X}$ 

This, you're probably<br>thinking, is precisely the<br>kind of thinking that produced the classic Norton Utilities. $\overline{N}$ 

And you're right But even Peter Nor-Summary data expands on **think** of every-<br> *Command into extensive detail.* **thing.** 

 $\operatorname*{Which}$  is why there's a built-in compiler for

creating databases of your own.

And why all Guides databases are compatible with the Instant Access program in your original package.

 $\sum$  So you can add more languages without spending a lot more money.

To get more information, call your dealer. Or call Peter Norton at 1-800-451-0303 Ext 40.

And ask for some guidance.

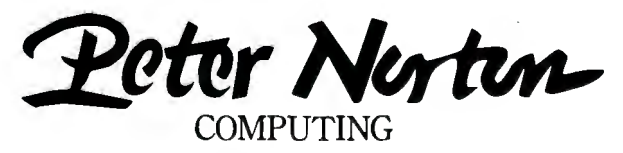

dealers, or direct from Peter Norton Computing, Inc., 2210 Wilshire Blvd., #186, Santa Monica, CA 90403. 213-453-2361, Fax 213-453-6398, MCl Mail: PNCI ©1987 Peter Norton Computing

# Before you choose between<br>the best PC terminals,<br>read this head on comparison.

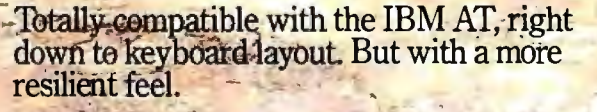

14", 132 column, high resolution screen gets more out of programs like Multiplan and Lotus 1-2-3.

Boosts productivity with easy to read character set and advanced ergonomics.

Manufactured, serviced and supported by the company that ships more terminals than anyone but IBM\*

At \$599, the Wyse WY-60 delivers unrivaled value if you're looking for sharp resolution,<br>advanced features and superior overall quality<br>in an AT-compatible alphanumeric terminal. Likewise.

Likewise.

Likewise.

Likewise.

At \$649, the Wyse WY-99GT delivers likewise in a graphics terminal, with Hercules and IBM CGA compatibility.

So if you're looking for the best terminal to turn your AT into a multi-user system, there's really no choice like Wyse. For more information, call 1-800-GET-WYSE.

We make it better, or we just don't make it.

Traditional System Water Water Water (Water Technology: IBM AT, IBM CGA/In constituted Basiness Machines; Hercules/Hercules;<br>[19] Potts 1-23/Es tos Involution of Comporation Multiplan/Microsoft, 2010-1958 / 19, 19 milion:

## ll~TE

## *Products in Perspective*

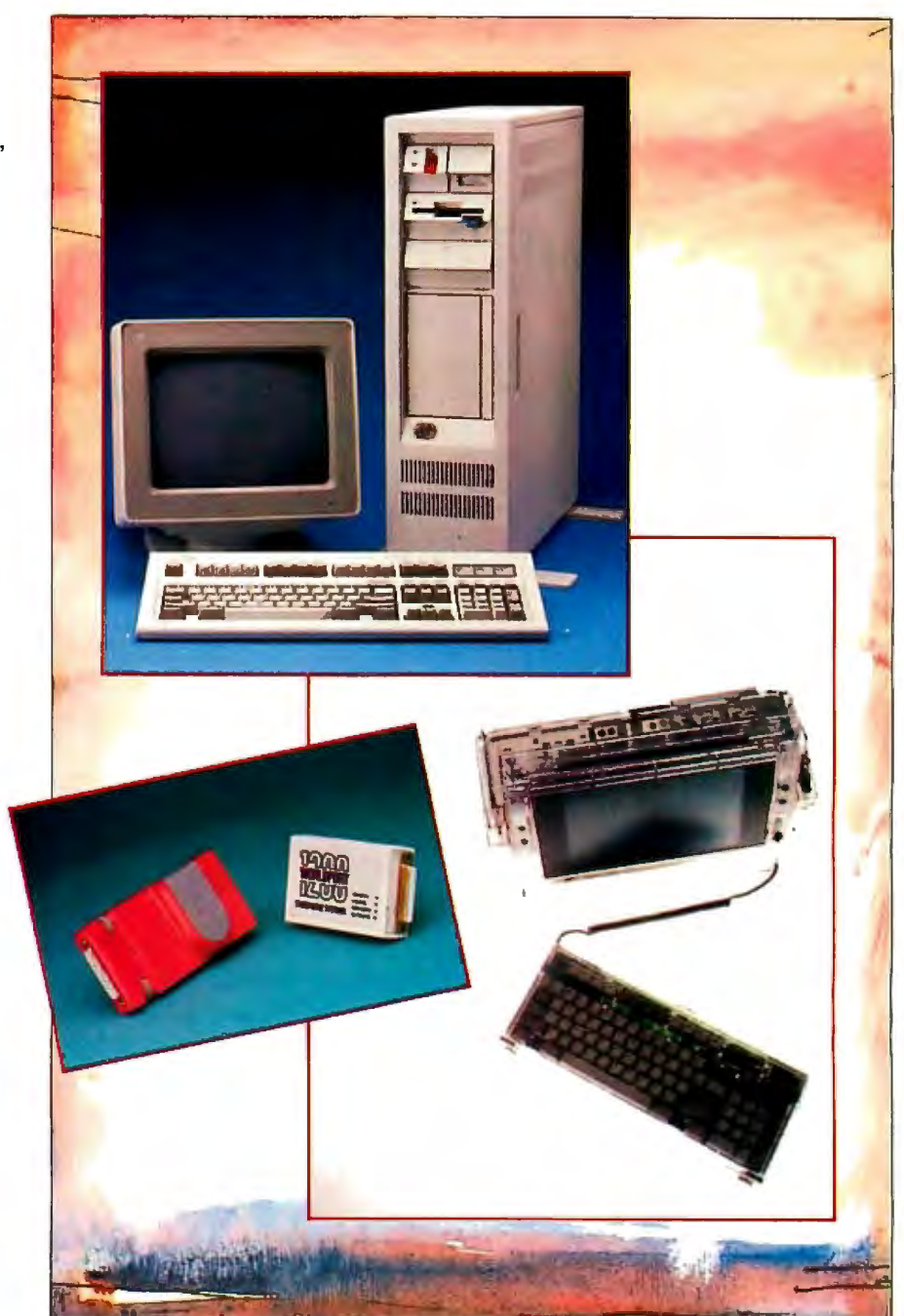

#### 67 What's New

- 97 Short Takes Turbo Pascal 4. 0 XyWrite III Plus Daily Wheel, Scientific Wheel, and Professional Wheel Hauppauge 3 86 Motherboard Colorizer 1.0
- 109 The New Generation: MPW Compiler

#### First Impressions:

- 111 QuickBASIC 4.0<br>119 Three New Sprea
- 119 Three New Spreadsheets<br>123 MultiFinder for the Maci
- MultiFinder for the Macintosh

#### Reviews:

- 134 The Compaq Portable 386<br>143 The IBM PS/2 Model 80
- The IBM PS/2 Model 80
- 153 Acer 1100 and Micro 1 386+
- 161 80286 Accelerators<br>169 BIX Product Focus
- 169 BIX Product Focus<br>177 Accelerator Boards
- Accelerator Boards for the Macintosh SE
- 180 Traveling Modems<br>187 Three FORTRAN
- Three FORTRAN 77 Compilers
- 196 High C 386<br>205 ANSYS-PC
- ANSYS-PC/Linear and MSC/pal 2
- 212 Master Tracks Pro MIDI Sequencer
- 216 WordCruncher
- 225 Computing at Chaos Manor *by Jerry Pournelle*
- 241 **Applications Only** *by Ezra Shapiro*

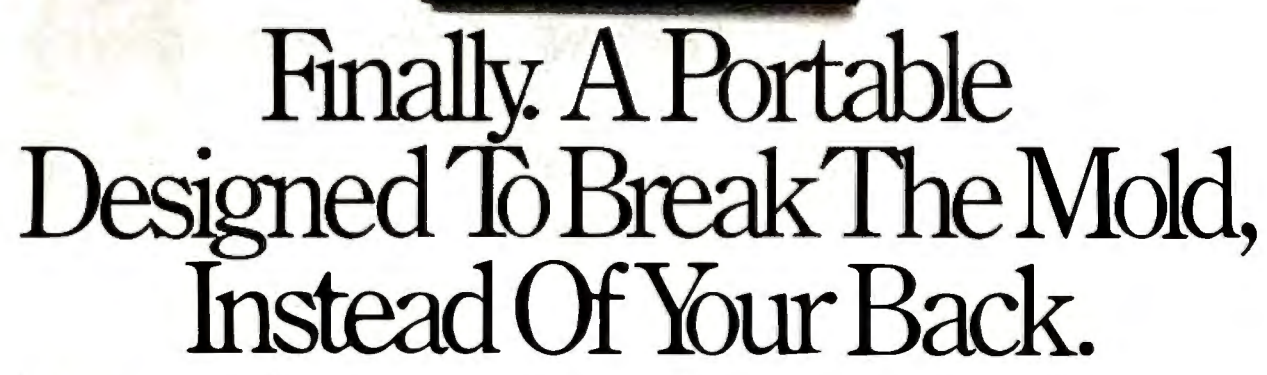

Portable computers fit a predictable pattern. The more powerful they are, the less portable they are.

With one magnificently small exception. The T3100/20.

It's the best shape power has ever been in. A smaller, slimmer profile that's tailored to you, instead of the other way around.

Yet inside this sleek 15-pound package are 640KB of RAM and a built-in 20MB hard disk. All driven by an 80286 microprocessor, the same CPU that sparks the IBM® PC AT®

Its gas plasma screen is so bright, it looks like a full-size CRT display. Which, by the way, you can easily plug into the T3100/20's standard RGB

color port.<br>MS-DOS® 3.2 is standard. So are parallel, serial and 5¼" external drive ports. And a soft carrying case.

With every T3100/20, we'll include free copies of Lotus® Symphony<sup>\*\*</sup> and Lotus Metro,<sup>®</sup> two of the world's most popular programs, for the world's

most popular portable computer.

You can also add a 1200 bps Hayes compatible. modem, a five-slot IBM-compatible expansion chassis, 2 megabytes of extended memory, and a numeric keypad.

The T3100/20 is backed by Exceptional Care,\* our promise that if we have to fix your computer, we'll fix you up with another one while you wait.

All of which leads one to a small dilemma. How to regard a machine that changes forever the way the world thinks about portable performance.

You could think of it as a desktop on a crash diet. Or the muscle of an AT without the bulk. Or simply as PC World put it: "A small miracle."

Call 1-800-457-7777 for the Toshiba computer and printer dealer nearest you. He can show you how to enjoy all the advantages of power.

With none of the burdens.

IBM & PC AT are registered trademarks of International Business Machines Corporation. MS-DOS is<br>a regis ered trademarks of Microsoft Corp. Lotus. Symphony and Metro are registered trademarks of<br>Lotus Development Corp. Lotu

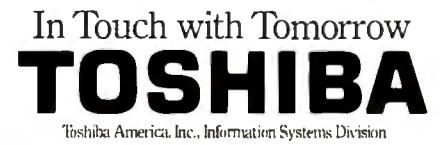

### **WHAT'S NEW**

#### **New Portable from HP**

bout the size of a stan-<br>dard attache case, Hewlett-Packard's new IBM PC-compatible Portable Vectra comes in models both with and without a hard disk. The Vectra measures 16.5 by 13. 9 by 3. 5 inches and weighs 16.6 pounds with its re chargeable battery module.

The unit's flip-up cover has a full-size 12-inch diagonal supertwist LCD screen that displays 80 characters by 25 lines. It is CGA-compatible with a resolution of 640 by 400. Besides having continuously adjustable contrast and tilt, you can detach the Vectra screen and hook the computer up to any external, MDA-, CGA-, or EGAcompatible monitor.

Based on a CMOS 8086 compatible processor running at 7.16 MHz, the system has a socket for an 8087 numeric coprocessor and includes 640K bytes of RAM, expandable to 6 megabytes (up to 4 megabytes in the hard disk-equipped model).

The Vectra has a full-size 92-key keyboard with fulltravel keys. It comes with either two 3  $\frac{1}{2}$ -inch 1.44-megabyte floppy disk drives, or with a single floppy drive and a 20-megabyte hard disk . drive. HP says the floppy-only model of the Vectra will run up to 10 hours on battery, the hard disk model up to 4 hours.

The Vectra comes standard with a parallel port, but no serial port. Options include a dual-serial EMS adapter, both 1200-bps and 2400-bps modems, and HP Vectra DOS 3.2, which the company claims is functionally equivalent to DOS 3.3.

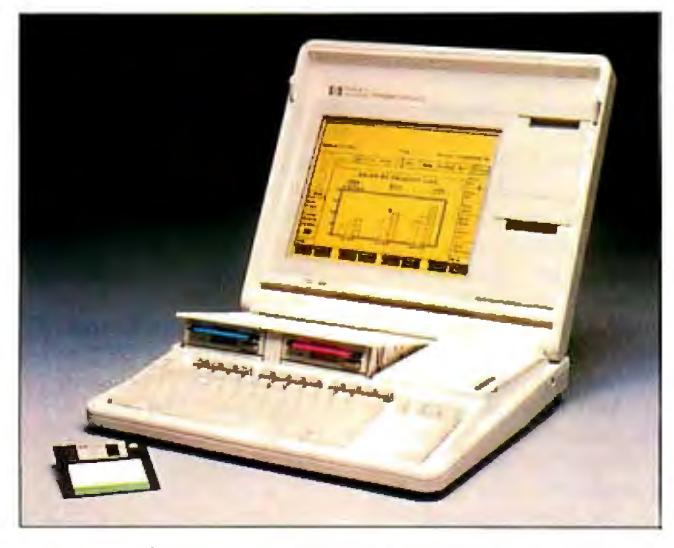

gram is keyboard-controlled, with function keys used to control procedures like create, change, view, move copy, go to, and undo. Using a virtual-memory scheme, undo enables you to erase the last function you performed. The program is mnemonic, so you can type just the initial letter instead of a full command. A menu is always visible at the top of the screen, showing you where you

are in the layout.

You can enter and edit text within a composed page at nine view levels. The program emulates WordStar and MultiMate and can accept files from many other wordprocessing programs. The program comes with style sheets that include memos, business letters, invitations, announcements and reports, or you.can create your own. You can save style sheets and scroll through them, for-

*HP's Portable Vectra is the size ofan attache case.* 

**Price:** \$2495; with 20 megabyte hard disk, \$3595; dual-serial EMS adapter with 1 megabyte, \$995; with 2 megabytes, \$1 795; 1200 bps modem, \$450; 2400-bps modem \$695; Vectra DOS 3.2, \$95. **Contact:** Call your nearest Hewlett-Packard dealer. To obtain the phone number,

call (800) 367-4772. **Inquiry 751.** 

#### **Color Graphics Page Processing**

PagePerfect is a word-processing-based page processor from International Microcomputer Software Inc. (IMSI) that includes a file-management shell. The operating shell lets you create a document, integrate graphics, lay it out, compose, and print it without leaving the program. The pro-

#### SEND US YOUR NEW PRODUCT RELEASE

*We'd like to consider your product for publication. Send us full information about it, including its price, ship date, and an address and telephone number where readers can get further information. Send to New Products Editor, BYTE, One Phoenix Mill Lane, Peterborough, NH 03458. Information contained in these items is based on manufacturers' written statements and/or telephone interviews with BYTE reporters. BYTE does not represent itselfas having formally reviewed each product mentioned.* 

ward or backward, to find the one you want.

The program has over 100 typefaces, and supports bold, italic, bold italic, underline, double-underline, reverse, outline, and strikeout. It also supports multiple gray shades and patterns for text characters and backgrounds.

A graphics editor, Desktop Publisher's Graphics, is bundled with PagePerfect. The program lets you scan images into PagePerfect, or you can import them from other graphics programs. You can also draw, edit, crop, or enhance pictures without leaving the program. Page-Perfect's Image Librarian is an indexed picture file that you can use to call up images by name or scroll through thumbnail sketches, choose the one you want, and position it in your document.

Houghton-Mifflin's spelling checker and thesaurus are also included in Page-Perfect. It also includes incremental-refresh capability, which means that while it is a WYSIWYG (what you see is what you get) editor, the screen only refreshes when you pause, rather than moving back and forth every time you make a change, which can be distracting, according to IMSI.

With PagePerfect you can create documents of any length, limited by available memory.

Only the version for color monitors will be shipping at first. IMSI reports that a monochrome version will be available in the future.

PagePerfect runs on IBM PC ATs and compatibles with at least 640K bytes of RAM, a hard disk drive, an EGA, and a color monitor. **Price:** \$495. **Contact:** International *continued* 

NOVEMBER 1987 • B Y TE 67

Casio's new liquid-crystal-<br>
files with expression-evalu-<br>
shutter-technology print en-<br>
ation, blinking-parentheses, or 3*Y*-inch disks.<br>
or 3*Y*-inch disks. gine, along with DTC's custom and undelete functions. You Price: \$49; yearly updates, facturing process from the printer controller. The 8- can suspend the editing of a \$19. (a) a global perspective down to page-per-minute printer emu-<br>
lates the HP LaserJet Plus, debug window or another edit ment Consultants, 3939 and includes 1.5 megabytes of window with one keystroke. Bradford Rd., Huntingdon simulation, rather than prior than optional compiler valley, PA 19006, (215) 947- Monte Carlo. RAM for full-page graphics An optional compiler Valley, PA 19006, (215) 947- Monte Carlo.<br>Capability on both letter and written entirely in muLISP 4610. To run an analysis, you capability on both letter and written entirely in muLISP  $4610$ .<br>
legal-sized paper. It also includes fully commented **Inquiry 755.** has nine ROM-resident type source code.  $\blacksquare$  source code.  $\blacksquare$  and utilization limits as

ters. The CrystalPrint VIII's<br>organic photoconductor

Corp., 2551 Walsh Ave., Santa  $\Box$  lates the number of your Clara. CA 95051, (408)

manager that assists you in gram calculates the permissible interprets results. 1-2-3 version 2.0 or higher. writing menu-driven interfaces amount for an IRA, eligibil-<br>WeibullSMITH runs on You also need a hard disk for applications programs, ity for special withholding al-<br>
primitives for high-resolution lowance, allowable amount patibles with 256K bytes of of free space, a parallel primitives for high-resolution lowance, allowable amount patibles with 256K bytes of of free space, a parallel<br>graphics, and utility librar- for itemized deductions, and RAM, EGA or CGA graphics, port, and a 1.2-megabyt ies that implement multidimen- any additional standard de- MS-DOS or PC-DOS 1.0 floppy disk drive. sional arrays, record struc-<br>
tures, and dynamic closures. 
spouses not itemizing, 
compatible printer. Contact: Netw

Microcomputer Software Inc., ming environment, muLISP in-<br>1299 Fourth St., San cludes more than 450 Com-<br>1299 Fourth St., San cludes more than 450 Com-<br>1299 Fourth St., San 1299 Fourth St., San eludes more than 450 Com-<br>1299 Fourth St., San eludes more than 450 Com-<br>1251 West Sepulyeda Blyd and others based on the new 1251 West Sepulyeda Blyd Rafael, CA 94901, (415) 454- mon LISP functions and and others based on the new 1251 West Sepulveda Blvd.,<br>7101. Special forms, a library of Tax Reform Act). One version Suite 800. Torrance. CA 7101. special forms, a library of Tax Reform Act). One version Suite 800, Torrance, CA<br> **1999.** Traguiry 752. The suitlity programs, and a screen of the program runs on 90502. (213) 518-5045. utility programs, and a screen- of the program runs on 90502, (213) 518-5045.<br>
oriented editor and debug-<br>
Lotus 1-2-3 (any release); the Inquiry 756. ging system. A Flavors package<br>features multiple inheri-**New Technology a** features multiple inheri-<br> **Printer** Sion W-4 runs on tance, before and after **EasyForm W-4 runs on Printer EasyForm W-4 runs on Analytical Modeling Printer EasyForm W-4 runs on Analytical Modeling demons**, and whopper **IBM PCs, XTs, ATs, and com-** of **Manufacturing** 

Corp.'s CrystalPrint With muLISP's text edi- RAM and MS-DOS or PC-**Let UP Corp.'s Crystal Print With muLISP's text edi-** RAM and MS-DOS or PC-<br>VIII page printer uses tor, you can edit LISP source DOS 2.0 or higher. The **M**anuplan II, a Lotus can suspend the editing of a  $$19$ .<br>Since file and switch to a Contact: Valley Manage- individual user. The pro-

fonts. The program runs on **The program runs on** macros. You can also insert The liquid-crystal-shutter IBM PCs and compatibles with **Weibull Probability** numbers for failure and re-The liquid-crystal-shutter IBM PCs and compatibles with **Weibull Probability** numbers for failure and re-<br>
chnology keeps both pixel MS-DOS or PC-DOS 2.0 **Analysis** pair, setup time, and the time technology keeps both pixel MS-DOS or PC-DOS 2.0 **Analysis** pair, setup time, and the tin<br>size and light source/drum or higher and 256K bytes of needed for each piece to be or higher and 256K bytes of needed for each piece to be needed for each piece to be needed for each piece to be needed for each piece to be needed for each piece to be needed for each piece to be needed for each piece to b technology keeps both pixel MS-DOS or PC-DOS 2.0 pair, setup time, and the time<br>size and light source/drum or higher and 256K bytes of<br>clearance uniform, resulting in RAM. It also runs on IBM<br>sharper undistorted charac- PS Inc., 3615 Harding Ave., Suite

for itemized deductions, and RAM, EGA or CGA graphics, port, and a 1.2-megabyte any additional standard de-<br>MS-DOS or PC-DOS 1.0 floppy disk drive. A LISP-based program- blind, or over 65 years of age. ics Inc., 1218 Massachusetts It also calculates adjust-<br> **It also calculates adjust-** Ave., Cambridge, MA ments to income and the impact 02138, (617) 547-2036. of phase-in rules (e.g., and its control of phase-in rules (e.g., and its control of phase-in rules (e.g., and its control of phase  $\frac{1}{2}$  is control of phase  $\frac{1}{2}$  is control of phase  $\frac{1}{2}$  is control of phase losses from business or invest- *continued* 

Lotus  $1-2-3$  (any release); the other is a stand-alone ver-

daemons, and whopper IBM PCs, XTs, ATs, and com-<br> **D**ata Technology methods. With multiples with 256K bytes of **Systems PAM and MS POS at PC** 

sharper, undistorted charac-<br>ters. The CrystalPrint VIII's and  $3\frac{1}{2}$ -inch floppy disks. The probability-analysis pro- also lets you choose what<br>gram that uses a technique machines to use, and what gram that uses a technique machines to use, and what pro-<br>developed by Wallobi Weibull. portion of the work is as-**Price: \$250;** compiler, \$150. developed by Wallobi Weibull. portion of the work is as-<br>**Contact:** Soft Warehouse The program handles nor-<br>signed to which machine. drum provides up to 7000 **Contact:** Soft Warehouse The program handles nor- signed to which machine.<br>
pages before replacement, Inc., 3615 Harding Ave., Suite mal, exponential, log-normal, It takes between 15 and and the separate toner set will 505, Honolulu, HI 96816, and skewed-normal distri- 45 minutes to get answers to do up to 5000 pages. (808) 734-5801 . butions. You can plot up to typical problems. In re-Options include Epson, **Inquiry 754.** three sets of data and their sponding to the model you set Diablo, HPGL, and IBM Pro-<br>associated confidence limits on up, it will tell you if it's fea-Printer emulation car-<br>
Findges, as well as various **Calculating Your New** 250 points in each data set. The duce, how much you'll protridges, as well as various **Calculating Your New** 250 points in each data set. The duce, how much font cartridges.<br> **Calculating Your New** 250 points in each data set. The duce, how much program supports CGA- scrap, and s font cartridges. **Withholding** program supports CGA- scrap, and so on. and EGA-compatible graphics<br>and is compatible with Ful-**Contact:** Data Technology **E** asyForm W-4 calcu-<br> **Example 2008** asyForm W-4 calcu-<br>
Lates the number of your ton Findings' PlotSMITH pro- ductively the time is being Clara, CA 95051, (408) allowances. the resultant gram. Files use the ASCII used. Then you can make<br>
T27-8899. amount withheld from pay, the format. A conversion program changes in your model. 727-8899. The amount withheld from pay, the format. A conversion program changes in your model,<br> **The The Format Supper Serversion Convertsion Convertsion of the changes Lotus 1-2-3** PRN based on the charted set government-suggested addi-<br>
tional withholding, and any ad-<br>
data files to the WeibullSMITH runtime, and downtime. tional withholding, and any ad-<br>
interval and vice versa. The<br>
format and vice versa. The justments required during format and vice versa. The Manuplan II runs on IBM<br>the year for the W-4 Employee program automatically scales PC ATs and compatibles wit **muLISP-87 the year for the W-4 Employee** program automatically scales PC ATs and compatibles with a<br>Withholding Certificate to data values in increasing color monitor, 640K bytes Withholding Certificate to data values in increasing color monitor, 640K bytes<br>meet government require-<br>order, determines their median of RAM, MS-DOS or PCdded to the 87 version meet government require- order, determines their median of RAM, MS-DOS or PC-DOS or PC-DOS or ments. In addition, the pro-<br>
rank values, and plots and 2.01 or higher, and Lotus rank values, and plots and and all all or higher, and Lotus

compatible printer. **Contact: Network Dynam-**

shutter-technology print en-<br>gine, along with DTC's custom and undelete functions. You Price: \$49; yearly updates, facturing process from the ment Consultants, 3939 gram is based on mathematical<br>Bradford Rd., Huntingdon simulation, rather than

legal-sized paper. It also includes fully commented **Inquiry 755.** can input minutes, days, years,

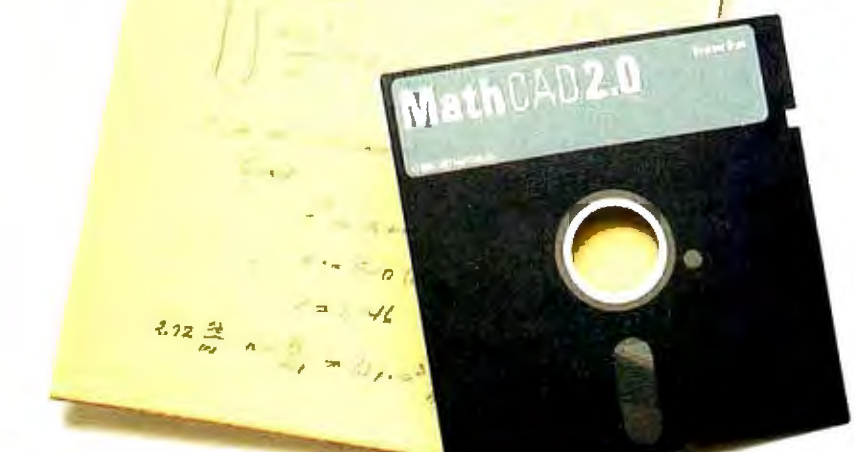

# Your pad or ours?

If you perform calculations, the answer is obvious.

MathCAD 2.0. It's everything you appreciate about working on a scratchpad- simple, free-form math-and more. More speed. More accuracy. More flexibility.

Just define your variables and enter your

formulas anywhere on the screen. MathCAD formats your equations as they're typed. Instantly calculates the results. And displays them exactly as you're used to seeing them in real math notation, as numbers, tables or graphs.

MathCAD is more than an equation solver. Like a scratchpad, it allows you to add

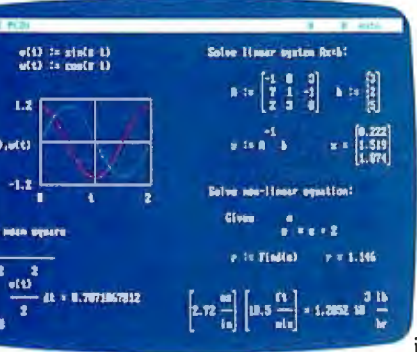

 $-$  L

text anywhere to support your work, and see and record every step. You can try an unlimited number of what-ifs. And print your entire calculation as an integrated document that anyone can understand. Plus, MathCAD is loaded with powerful

built-in features. In addition to the usual trigonometric and exponential functions, it includes built-in statistical functions, cubic splines, Fourier transforms, and more. It also handles complex numbers and unit conversions in a completely transparent way.

Yet, MathCAD is so easy to learn, you'll be using its full power an hour after you begin.

Requires IBM PC" or ccmpatible, 5l2KB RAM, graphics card. IBM PC® International Business Machines Corporation.<br>MathCAD® MathSoft, Inc.

What more could you ask for? How about the exciting new features we've just added to MathCAD 2.0...

- Built-in equation solver .
- Full matrix operations
- Two to four times increase in calculating speed
- Easier full-page text processing
- Auto-scaled plots
- Memory enhancements
- Additional printer and plotter support
- And more.

If you're tired of doing calculations by hand or writing and debugging programs, come on over to our pad. Math CAD. The Electronic Scratchpad.

Call for a detailed spec sheet and the name of a MathCAD dealer near you. **1-800-MathCAD** (In MA: 617-577-1017).

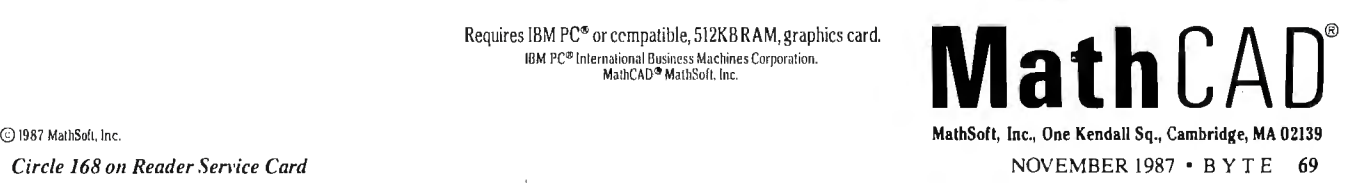

#### **High-Performance Graphics System**

**RASTER TECHNOLOGIES**<br>
Model One/385 system<br>
Western TEEE uses a proprietary IEEE floating-point processor architecture optimized for execution of complex two and threedimensional algorithms. The architecture provides graphics performance capabilities of up to 140,000 3D vectors per second.

The system has 1280- by I 024-pixel resolution, supports eight local light sources, and up to 16.7 million displayable colors. Its 32-bit display processor performs coordinate transformations, Gouraud shading, and hiddensurface removal, while freeing the system's main processor for other activities.

System options include 8 to 24 bits of image memory, double-buffering support for multiple independent displays, 8-bit image overlays, and Genlock. Two-bit text overlays, which allow text and multiple cursors to function independently of graphics, are standard. **Price:** Starting at \$33,000. **Contact:** Raster Technologies Inc., Two Robbins Rd., Westford, MA 01886, (617) 692-7900. **Inquiry 760.** 

#### **VCR Technology Tape Backup**

sing helical-scan recording technology similar to that used in videotape recorders, Emerald Technology's VAST (virtual archive storage technology) device backs up hard disks, CD-ROMs, and other high , capacity storage devices at up to 15 megabytes per minute.

VAST cassettes are available in sizes that hold 250 megabytes, 500 megabytes, I gigabyte, or 2.2 gigabytes (the equivalent of about 6200 floppies or 1 million sheets of paper). And for those with truly horrendous

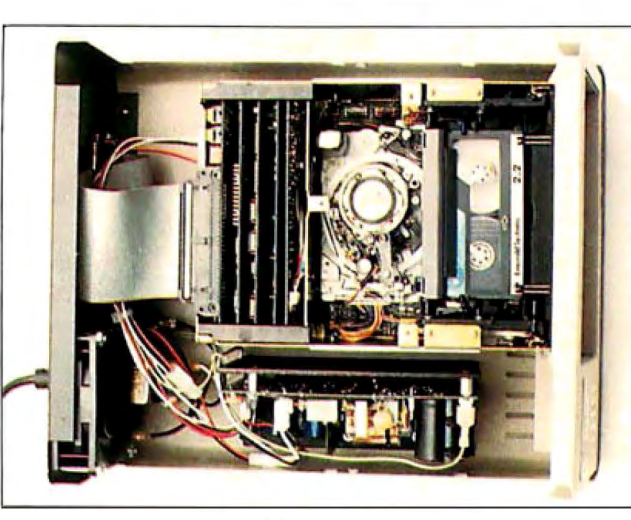

The VAST device uses VCR-like technology to back up data.

backup needs, VAST devices can be linked together for total capacities of over 15 gigabytes.

The VAST device uses sophisticated error-correction techniques and, according to the company, will correct erroneous data bursts of up to 264 bytes, and 80 additional random errors in each 1024-byte block of data.

Software shipped with the VAST device includes Emerald's Archival Storage Protector, a menu-driven tapemanagement utility that lets you back up all files, selected files, selected directories, or just files changed since the last backup.

Measuring 16 by 14 by 8 inches and weighing 15 pounds, the VAST device comes with a 5-foot cable and a half-length SCSI controller board that plugs into any PC or compatible expansion slot.

**Price:** Starting at \$6995. **Contact:** Emerald Systems Corp., 4757 Morena Blvd., San Diego, CA 92117, (619) 270-1994. **Inquiry 758.** 

#### **Low-Cost LaserJet Expansion**

1-2-4 isn't a variation of a popular spreadsheet program; it's an add-in board that provides 1, 2, or 4 megabytes of expansion memory for Hewlett-Packard's popular line of LaserJet series II laser printers.

1-2-4 is available as an unpopulated board, or loaded with I, 2, or 4 megabytes, in ISO-nanosecond chips. No special tools are needed for installation. All you need to do is remove the printer's cover, set the switches on the memory board, and plug the board into the LaserJet memory slot.

**Price:** Unpopulated, \$295; 1 megabyte, \$395; 2 megabytes, \$895; 4 megabytes, \$1595.

**Contact:** Pacific Data Products, 8525 Arjons Dr., Suite M, San Diego, CA 92126, (619) 549-0922. **Inquiry 762.** 

#### **Multitasking on a Mac**

**M** ultiFinder lets you<br>view multiple applicaultiFinder lets you tions concurrently and copy, paste, and move between applications within the Macintosh environment. With the necessary hardware, MultiFinder enables you to work in and integrate information between multiple operating systems.

Using the standard Mac-

intosh user interface, you can select from active applications in the Apple menu, click in the desired application's window, or double-click its icon in the desktop. An icon in the upper-right corner of the screen shows the application that's currently running. You can have up to 30 applications open at once, limited only by the amount of RAM available.

MultiFinder runs on all Macintosh II, SE, and Plus systems with at least 1 megabyte of memory. **Price:** \$49. **Contact:** Apple Computer Inc., 20525 Mariani Ave., Cupertino, CA 95014, (408) 996-1010. **Inquiry 759.** 

#### **80386 Operating System**

**Executive for the 80386**<br>is a board-level, ROM<br>able real-time multitaskable, real-time, multitasking operating system that supports 12 CPU architectures including Intel's 8088, 8086,and 80286, Zilog's Z80, and Motorola's 6809, 68000, and 68020. It is written in C, except for timecritical sections such as context switching, task scheduling, and interrupt handling, which is written in assembly language. C Executive's call mechanism doesn't require programs in C to use hardware traps or interface libraries. And CE-FILE, an optional file system, is also available in an 80386 version.

C Executive runs on the IBM PC XT or AT with an 80386. The binary package includes Meta Ware's C compiler, and Phar Lap's assembler, linker, and librarian. **Price:** \$575 for binary package; \$5000 for source code; \$250 for optional file system.

**Contact:** JMI Software Consultants Inc., 904 Sheble Lane, P.O. Box481, Spring House, PA 19477, (215) 628-0846. **Inquiry 761.**  *co11ti1111ed* 

# THE RIGHT ANSWER BACKUP QUESTION

## NOW IT'S EASY, FAST, AND AUTOMATIC

The software in Genoa's Galaxy<sup>™</sup> tape system makes backup easy and fast. Just choose your options from the menu, press a few keys, and four minutes later your 20 MB hard disk is all backed up.

and you can backup the data in your Novell network quickly and automatically. You can also easily exchange data between your stand-alone Galaxy units

#### SMART, AUTOMATIC

You can set your Genoa Galaxy to backup automatically on a regular basis- like once a day. (That's smart!) If you're working on your computer when it's time to backup, the Galaxy will remind you it's time to take a five -minute break. Or, you can tell Galaxy to backup automatically after hours.

And, while the Galaxy backs up your data, it will display an on-screen status report.

#### NETWORK UPGRADEABLE

Add Genoa's GenWare<sup>TM</sup> software to your Galaxy tape backup system, *Circle I 19011 Reader Sen>ice Card* NOVEMBER 1987 • B YT E 71

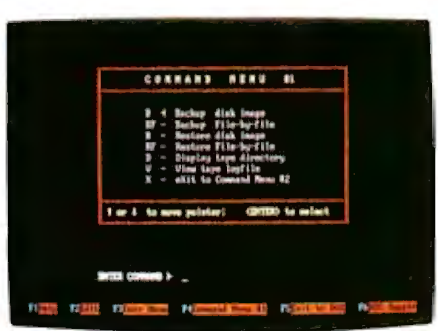

*5 MB a minute! Genoa's menudriven software makes it easy!* 

and your network units.

Genoa has the answer to the backup question: a whole family of tape backup units, from 20 to 120 MB. that are easy, automatic, and fast.

For the dealer nearest you or for more information, call 408-432-9090. Or write Genoa Systems Corporation, 73 E. Trimble Road, San Jose, CA 95131 FAX:408-434-0997, TELEX: 172319

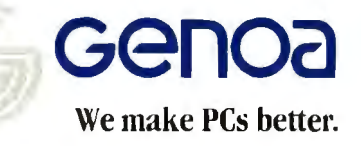

**e** 1987 Genoa Systems Cur<mark>poration.</mark><br>GenWare<sup>,</sup> and Galaxy are trademarks of Genoa System<br>Corporation.

#### **Read Mac Disks on Your PC**

Ahalf-length add-in board, Matchmaker lets you hook up an external Macintosh drive to your IBM PC, XT, AT, or compatible. The board, along with its associated software, lets you easily move data between MS-DOS/PC-DOS and Macintosh disks using familiar DOS-style commands.

Software included with Matchmaker senses the type of Mac disk you're using. It supports both single-side (400K) and double-side (800K), as well as Macintosh folders on HFS (hierarchical file system) disks.

With Matchmaker, you can copy files to and from a Mac disk, view the contents of a Macintosh text file, initialize a Mac disk, and erase files. Matchmaker's software requires 192K bytes of RAM in your PC, and any version 2.x or 3.x of DOS. Price: \$149. Contact: MicroSolutions Computer Products, 132 West Lincoln Highway, DeKalb, IL 60115 . (815) 756-3411. Inquiry 763.

#### **Multitasking Cross-Tabulation Spreadsheet**

he data-analysis program A-Cross lets you cross-tabulate information in spreadsheet form while simultaneously creating, computing, and printing tables .

The program offers a variety of formatting, percentaging, and statistical options. You can create arrays of up to 26 rows by 100 columns, draw tables directly on the screen, and input from ASCII or IBM column binary files.

A-Cross requires no knowledge of a command language, and its formulas are translated into English onscreen.

A-Cross requires an IBM PC AT, XT, or compatible with at least 512K bytes of

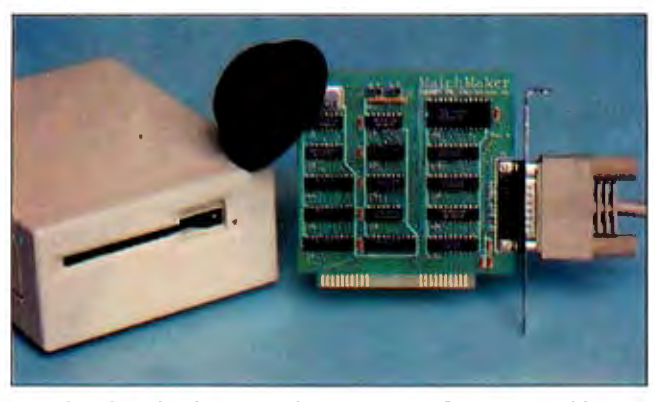

*Matchmakers hooks a Mac drive to your PC or compatible.* 

RAM, one floppy disk drive, a hard disk drive, PC-DOS or MS-DOS 2 .15 or higher, and a monochrome, color, or EGA monitor. Price: \$995; run-time ver sion, \$85. Contact: Strawberry Soft ware, 42 Pleasant St., Water town, MA02172, (617) 923-8800. Inquiry 764.

**Handwritten Mac Input** 

eel constrained by keyboard-and-mouse input on your Macintosh? According to Anatex, you can use their Personal Writer 15 to input data into your Mac by simply writing on a sheet of paper. Your written words appear typewritten on the screen .

The PW -15 package consists of a digitizer, an electronic pen, and characterrecognition software that the company says is totally compatible with and transparent to all software running on the Macintosh. There's also a built-in 100,000 word dictionary for correcting spelling mistakes.

Personal Writer's character-recognition software learns the characteristics of your handwriting when you first use the device-writing unconnected letters. You can teach it variations in your writing style as they occur and at any

time review the system's memory to add or delete letter shapes .

To use Personal Writer, you'll need a Macintosh Plus, SE, or II, For large applications, 2 megabytes of RAM are required. A hard disk is recommended. The PW-15 digitizer pad is available in two versions.

Price: \$895 and \$1395. Contact: Anatex Inc., 180 I Avenue of the Stars, Suite 507, Los Angeles, CA 90067, (213) 556-1628. Inquiry 765.

### **LISP Development on the Mac**

 $\blacksquare$  acScheme + Tool-<br>smith is a LISP develop ment environment for the Macintosh. It features an incremental native-code compiler and interpreter; high-level objects for menus, windows, and text editors ; a toolbox of data structures and traps; and a source~code debugger. The lexically scoped language conforms to the 1986 Scheme language standard.

A new feature added to MacScheme is the application builder, which enables you to create stand-alone applications. A smart starter keeps the size of applications down. And Semantic Microsystems charges no royalty fees for applications you develop and distribute.

MacScheme + Toolsmith runs on any Macintosh or Mac II with at least I megabyte of RAM.

### Price: \$395 .

Contact: Semantic Micro systems Inc. 4470 Southwest Hall, Suite 340, Beaverton, OR 97005, (503) 643-4539. Inquiry 766.

### **Upgrade Your EGA**

**P** hoton MAXER is a graphics-enhancement sys tem for any EGA add-in card that's faithful to the standard IBM EGA specification. The board plugs into the EGA's feature connector, and adds package-specific resolutions of 800 by 512, 720 by 540, or 640 by 480 pixels . All of MAXER's en-

hanced EGA resolutions feature a 4-to-3 aspect ratio. This produces a square pixel for distortion-free graphics images. MAXER comes with software drivers for popular applications programs. Price: \$159. Contact: Personal Computer Graphics Corp., 5819 Uplander Way, Culver City, CA 90230, (213) 216 0055. Inquiry 767.

#### **Low-Cost Large Mac Monitor**

**PROAPP** has introduced a low-cost large-screen Macintosh monitor designed to work with either the Macintosh Plus or SE. The EyeSaver monitor measures 14 inches diagonally, for a viewing area twice the size of a normal 9-inch diagonal Macintosh screen.

The EyeSaver has paperwhite phosphors and resolution equal to that of the 9-inch Mac screen. It comes with all cables required for hookup, and includes a I-year warranty. Price: \$395. Contact: PROAPP Inc., 10005 Muirlands, Suite M, Irvine, CA 92718, (714)

855-9088, Inquiry 768.

*continued* 

## **Amdek gives you the big picture. Or the bigger picture.**

Since no two spreadsheets are alike, Amdek® is the one company that offers you a clear-cut monitor choice.

For example, look at the410. Many consider it to be the workhorse of the industry. Its flat surface, 12" non-glare screen displays crisp, clean type that doesn't distort as it extends to the far comers of the screen. And, depending on the software, the 410 delivers up to  $132$  columns  $x$  44 lines of text, giving you increased spreadsheet capability.

There's even an optional tilt/swivel stand that lets you select the most comfortable viewing angle.

## More spread for your bread

If your type of work requires even greater demands, Amdek's answer is the 1280.

The 15" white phosphor CRT really gives you the big picture. Because, now you can run Lotus 1-2-3<sup>®</sup> and Symphony<sup>•</sup> with expanded resolution.

The Amdek 1280 graphics subsystem displays up to four times more spreadsheet than a conven-

tional monitor. That's 160 characters per line x 50 lines of data. Result: less scrolling, more efficiency.

### It's black & white and read all over.

The 1280 will even provide you with complete color graphics compatibility displayed in shades of grey. So you can use high resolution when needed, and run all your existing CGA software on the same monitor. And thanks to a higher horizontal scan frequency, and the use of a 16 x 32 dot character cell (vs.  $8 \times 8$  IBM® Standard), the 1280 offers much sharper type.

So if your work involves spreadsheets or word processing, Amdek understands your point of view.

Call 800-PC-AMDEK to find out where you can see a demonstration of the 410 and 1280. Once you see what they can do for you, we don't think you'll want to picture yourself with anything else.

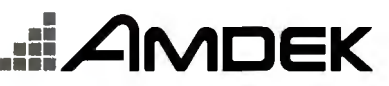

*Clearly the jinest in monitors.* 

AMDEK

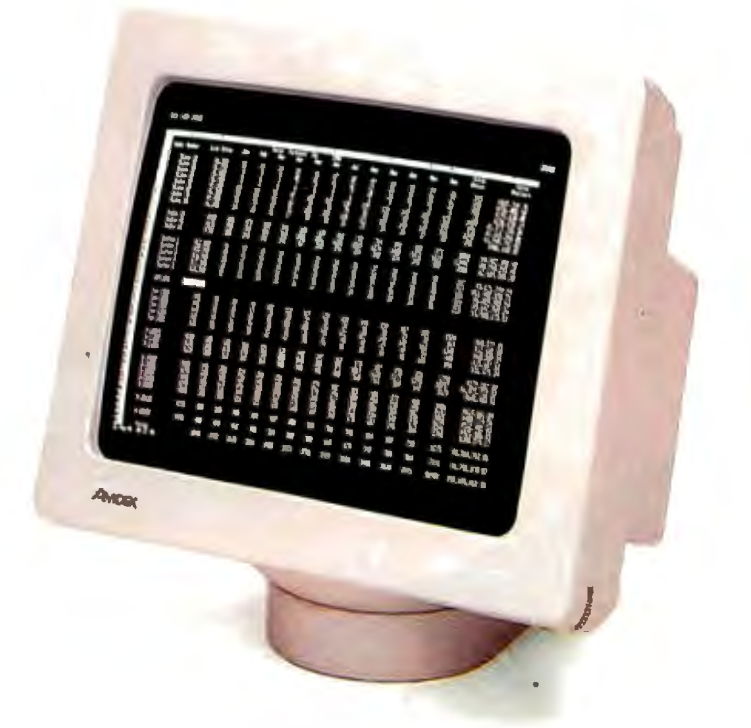

1901 Zanker Road, San Jose, CA 95112 Phone: 800/PC-AMDEK (800/722-6335) FAX: 408/436-8187

Amdek is a regnaried trademark of Amdek Corporation. Lotus 1-2-3 and Symphony are registered trademarks of Lotus Development Corp. RM is a registered trademark of International Business Machines Corporation.

I

# Who do you think of as<br>the world's largest<br>manufacturer of mice?

ZTL

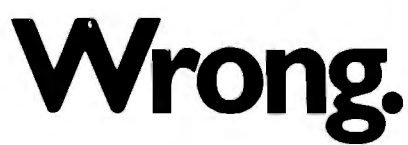

It's not the name on the tip of your tongue.

But it's the name that soon will be: Logitech.

In our short history, we've manufactured over 750,000 mice. More than any other company in the world.

And we've supplied more mouse hardware, software and firmware to more major OEM's than anyone else.

And along the way, we've earned a reputation for our technological know-how in all facets of mouse production. That's because we design and manufacture our mice ourselves. We even publish our own software.

The result: A better, less expensive mouse. Which, when combined with our very affordable software, provides a complete solution for almost any graphics need.

But our achievements of the past are only a stepping stone for the future. Which is why we've designed the new LOGITECH Series 2 Mouse. It's 100% compatible with the

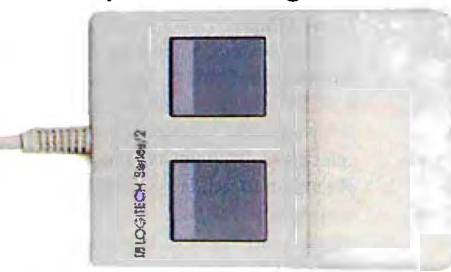

*Software* . . . . . . . . . . . . . . • . . . . *\$99 Our* new mouse is *100% compatible with IBM. Plus* reSOI UtiOn, *Sur new mouse is 100% compatible with IBM. Fils*<br>*Software includes driver, programmable pop-up*<br>*menu system, Point and Click Shell for 1-2-3, and*<br>*Point, the mouse-based text editor.* 

latest IBM Personal System 2.<sup>\*</sup> And it plugs right into the mouse port, freeing the serial port for laser printers and other peripherals.

The LOGITECH Series 2 Mouse also offers superior hardware, and an ergonomic 2-button design which feels great to the hand. Plus it incorporates opto-mechanical *LOGITECH SERIES 2 MOUSE with Plus use technology, providing long-term reliability and excellent* resolution.

And like all Logitech products, the new LOGITECH Series 2 Mouse is an excellent value for the dollar. Especially since it comes with our Plus Software, which makes our mouse even easier to use.

If you want more information about our products or the name of the dealer nearest you, call 800-231-7717 (800-552-8885 in California) or write: Logitech, Inc. ,

6505 Kaiser Drive, Fremont, CA 94555. In Europe, call 41-21-869-9656.<br>Now, once again, who do you think of as the **V7MM COGITECH** Now, once again, who do you think of as the world's largest manufacturer of mice? Right!

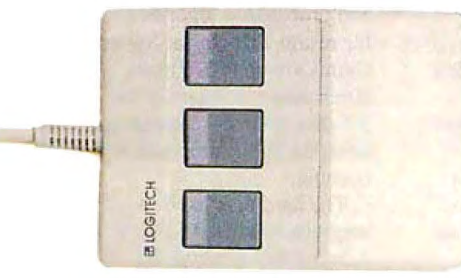

*LOG/TECH MOUSE with Plus Software .* . . *\$119 Consistently the reviewers' favorites, our Bus and Seriol mouse products come complete with our Plus* Serio/ mouse *products* come complete *with our Plus So(twore, which includes driver, Logime nu* pro· *LOGITECH'S COMPLETE LOG/TECH'S COMPLETE CADD grammab/e pop-up* menu *system, Point and Click PUBLISHING SO LUTION* . . *\$179 SOLUTION* .. \_ . \_ .. \_.. .. *\$189*  Šhell for Lotus 1-2-3," and Point, the mouse-based Mouse, Plus Software and PUBLISHER With Mouse, Plus Software and For beginner to advanced, its a<br>- software. Produces high-impact, pro-

*beginner and advanced. LOGIC ADD. Circle 159* 011 *Reader Service Card* 

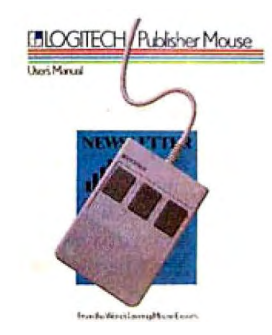

*fessional looking documents. Design* and *Fessional looking documents. Design* and *includes high-impact, pro includes Mouse, Plus Software, and fessional looking documents. Design* and *examing and CADD. Package temp* 

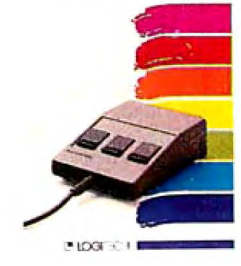

**ILOGIPANT SET** 

*LOGITECH'S COMPLETE PAINT SO LUTION* . . \_. . *\$149 With Mouse, Plus Software and LOG/PA/NJ:* Creates *fil es that move easily into both LOGIC ADD and Publisher documents.* 

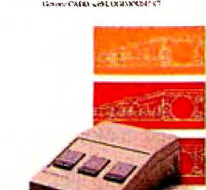

LOGICADD<sup>®</sup>

*(Dealers: 160)* **Personal System/2** is a trademark of International Business Machines, Corp. Lotus 1-2-3 is a trademark of Lotus Development Corp.

Mac graphics to DEC appli-<br>cations and output them on Inquiry 770. external PC drive for easy If you use a Macintosh, DEC terminals or output data transfer.<br>
devices. You can also use <br>  $\frac{1}{2}$  the Matrix Slide Writer will devices. You can also use  $\frac{1}{2}$  and  $\frac{1}{2}$  the Matrix Slide Writer will devices. devices. You can also use <br>
Reggie to add color to Mac **Toshiba's 6.4-pound** Contact: Toshiba America 35mm presentation slides graphics and display the graph-<br> **Laptop** Inc., Information Systems a maximum resolution of<br>
Division, 9740 Irvine 4096 lines (equal to the re

with at least 512K bytes

P.O. Box 1108, Amherst,

ac & Touch is a glass<br>touch screen for the Mac-<br>intosh with a mouse-comintosh with a mouse-com-<br>
patible software driver that also available. There's also a 132-column output, and map black-and-<br>
mode mode white patterns into color patible software driver that also available. mode. mode. white patterns into color allows all Macintosh soft-<br>allows all Macintosh soft- The unit has a single This half-size 16-bit card images. allows all Macintosh soft- The unit has a single This half-size 16-bit card images.<br>ware to work with the screen 720K-byte 3 <sup>1</sup>/<sub>2</sub>-inch floppy has VGA hardware and BIOS Price: \$11,795. ware to work with the screen and T20K-byte 31/2-inch floppy has VGA hardware and BIOS Price: \$11,795.<br>without modification. Ver- disk drive and 512K bytes compatibility, a custom Contact: Matrix Corpora

MicroTouch Systems, the user RAM and 640K of Lotus/<br>developers of Mac & Touch, Intel/Microsoft/Expanded bytes of video RAM, and Inquiry 773.<br>say that this input device is Memory Specification (LIM/ 32K bytes of ROM. significantly easier to use than EMS) memory.<br>the mouse because it is intu-<br>Software includes MS-<br>tion of 1024 by 768 pixels and the mouse because it is intuwear out. It takes no desk to the by 200 resolution and the coording to Paradise, the results that Nestar Systems<br>space, and is particularly well- CGA compatibility.<br>suited to rugged or hostile Standard ports include a to suited to rugged or hostile Standard ports include a to support the board; all standard faster than a standard-issue<br>environments. environments parallel printer, RS-232C software written for standard XT disk system—dependi

Mac & Touch is based on serial, RGB video, compos-<br>a patented analog-capacitive ite video, external numeric mode will run. However, it running. sensing technology and is keypad, and external drive. comes with numerous soft- The hard disk itself, a fabricated from a single glass It has a clock/calendar and ware drivers, including those specially modified CDC Wren sheet with a resistive coat-<br>
ing bonded to its surface. The forest also space for for Microsoft Windows, 3, is available in both 80-<br>
GEM Aldus PageMaker Ven-<br>
megabyte (half height) and ing bonded to its surface. The GEM, Aldµs PageMaker, Ven- megabyte (half height) and<br>Screen's controller mea-<br>Figure 2011-height) and the Publisher Lotus 1.2.3 150-megabyte (full-height) screen's controller mea-<br>sures the position of the capaci-<br>tive coupling when a finger<br>Framework II, Microsoft<br>Word. and others. tive coupling when a finger Word, and others.<br>
or conductive stylus touches Price: \$599. the surface.

**Convert Mac Images** The screen has a resolu-<br> **To DEC Formats** (1024 by 1024 touch bos internal modem. Inc., 150 North Hill Rd., S points. The controller can Cher system options in-<br>
Peggie, from White average the total area of finger clude an external numeric/ (415) 468-7300.<br>
Pine Software, converts contact to a single data cursor control keypad Inq MacDraw, MacPaint, and point. (\$99), a 5 1/4-inch floppy dis<br>Clipboard images to DEC's Price: Starting at \$995. drive (\$499), MS-DOS 3.2 Clipboard images to DEC's Price: Starting at \$995.<br>ReGIS or SIXEL formats. Contact: MicroTouch Systems ReGIS or SIXEL formats. Contact: MicroTouch Systems on disk (\$75), and Floppy Link **A Digital Film** You can use Reggie to import Inc. 10 State St., Woburn, (\$199), which connects the **Regarder for** You can use Reggie to import Inc. 10 State St., Woburn, (\$199), which connects the **Recorder for the Mac** Mac graphics to DEC appli- MA 01801, (617) 935-0080. The Morto sinternal drive to an MA 01801, (617) 935-0080.

Reggie runs on Macs The Toshiba T1000 is Blvd., Irvine, CA 92718, olution of 35mm film).<br>The company's newest, (714) 380-3000. (2000) Producing up to 30 s of RAM. It also supports smallest, lightest, and least-<br>
color on the Macintosh II expensive laptop. Not exactly exactly compatible with the PICT color on the Macintosh II. expensive laptop. Not exactly<br> **Price:** \$99 expensive laptop. Not exactly<br> **Price:** \$99 expensive laptop. The compatible with the PICT Price: \$99. file Format supported by Mac-<br>Contact: White Pine Soft- pounds, the T1000 is based on **Add VGA-compatibility** Draw, MacPaint, and other Contact: White Pine Soft- pounds, the TI 000 is based on **Add VGA-compatibility**<br>ware Inc., 94 Route 101A, and 80C88 processor, and is not restricted by import regula-P.O. Box 1108, Amherst, not restricted by import regula-<br>NH 03031, (603) 886-9050. **The new Paradise PC** Draw/Graph.<br>The new Paradise PC Draw/Graph. tions in effect at the time of this writing.

ates for up to 5 hours on its

sions are available for the Mac of RAM. An optional memory Paradise PVGA chip, and tion, One Ramland Rd., card adds 128K bytes of Brooktree's 80-MHz Palette Orangeburg, NY 10962,

the mouse because it is intu-<br>itive and easier to learn. Using DOS 2.11 in ROM. The T1000 four simultaneous colors. **Diek System** Itive and easier to learn. Using DOS 2.11 in ROM. The TIOOO four simultaneous colors, **Disk System** it is simply a matter of boots automatically from the PC VGA card is also EGA-, touching the screen. The com- ROM, leaving tive and easier to learn. Using DOS 2.11 in ROM. The T1000 four simultaneous colors, **Disk System**<br>it is simply a matter of boots automatically from the PC VGA card is also EGA-,<br>touching the screen. The com- ROM, leaving touching the screen. The com-<br>
pany also says Mac & space free for applications compatible. It drives the controller system for IBM<br>
Touch is more reliable because programs and data. An 80-<br>
TRM 8514 and compatible PCs XTs Touch is more reliable because programs and data. An 80-<br>It has no moving parts or column by 25-line super-<br>analog monitors, as well as all that uses intelligent buffering it has no moving parts or column by 25-line super-<br>mechanical mechanisms to twist LCD is standard, with multisy ne-type monitors and proprietary algorithms mechanical mechanisms to twist LCD is standard, with multisync-type monitors. and proprietary algorithms wear out. It takes no desk 640 by 200 resolution and According to Paradise, for results that Nestar Systems

 $($ \$99), a 5¼-inch floppy disk ics on DEC terminals.<br>Reggie runs on Macs<br>Reggie runs on Macs<br>**Division, 9740 Irvine CA 92718** abution of 35mm film)

Inquiry 769. This writing.<br>The T1000 measures and the compatibility to your the image recorder film b The TIOOO measures VGA compatibility to your the image recorder, film back,<br>12.2 by 2.05 by 11 inches, has AT or compatible. In addition a SCSI interface and utility 12.2 by 2.05 by 11 inches, has  $\frac{AT}{T}$  or compatible. In addition, a SCSI interface, and utility a built-in handle, and oper-<br>a built-in handle, and oper-<br>it provides enhanced VGA software. The software lets ates for up to 5 hours on its<br>ac & Touch is a glass built-in rechargeable bat-<br>touch screen for the Machine Lery. Optional AC and auto-<br>touch screen for the Machine Lery. Optional AC and auto-<br>colors out of a palette of 25

environments. parallel printer, RS-232C software written for standard XT disk system-depending

**to DEC Formats tion of 1024 by 1024 touch** bps internal modem. Inc., 150 North Hill Rd., Suite points. The controller can Other system options in- 8, Brisbane, CA 94005,

35mm presentation slides with

Producing up to 30 slides **to Your AT** Software packages including and  $\frac{1}{2}$  PowerPoint and Cricket

**Sensitive to the Touch** a built-in handle, and oper- it provides enhanced VGA software. The software lets you

## **THE WORLD'S SMARTEST ANSWERING MACHINE**

#### **PERSONAL VOICE MAIL**

*"Hello. I'm not available right now. Please wait for the tone and leave a detailed message. Touch the star to listen to what you've recorded'.'* 

#### **PERSONAL MESSAGES FOR FREQUENT CALLERS**

*"Hello, I'm not ... (!] ... Dad' I'm not here, but my complller knows exactly where I am and will pass your message on to me immediately. Wait for the tone and tell me where you are. /'II call you right back'.'* 

#### **REALLY PERSONAL MESSAGES FOR FREQUENT CALLERS**

*"Hello, /'m 11at avai* ... (!] .. . *Anne' Sweetheart' I'm in the car, picking up your flowers. My car phone number is 993-1234 ({you need me. Otherwise, see you at seven. Kiss-kiss-kiss!"* 

#### **MESSAGE FORWARDING**

*"Hello. This is your answering machine calling... (!]... Three new messages. Message one was received at 3:52PM*  today.

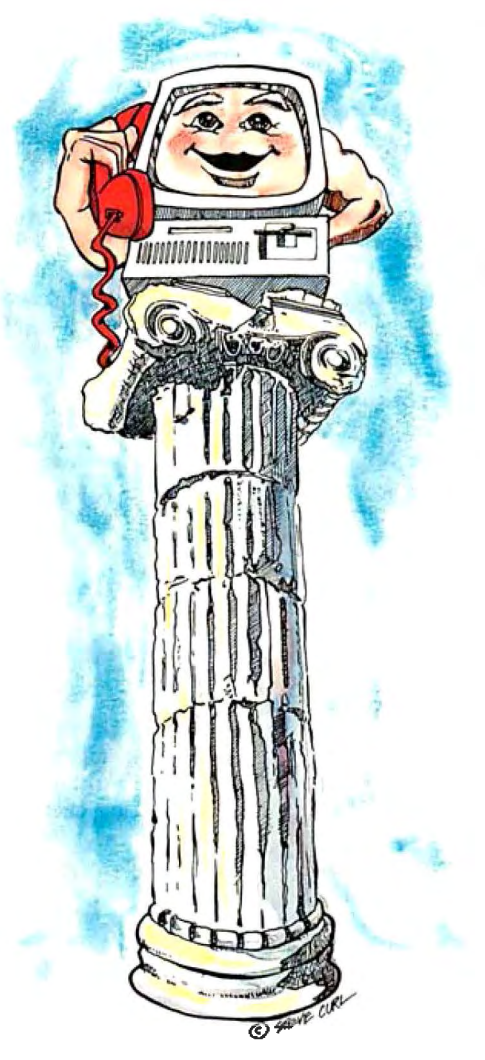

#### **MULTIPLE VOICE MAIL BOXES**

*"Hi. This is the operating systems grvup.*  We're out to lunch, but you can leave a *private message by dialing II for Dim:e, 12 for June, 13 for Joel and 14 for Bob. Or you can wait for the tone to leave a message for our secretary'.'* 

#### **INCREASED SECRETARIAL PRODUCTIVITY**

*"This is Gene's voice mailbox. Please wait for the tone and leave a message. My computer knows where I am at all times and will call me immediately with your message. If you need to speak to someone right away,* touch zero to transfer to my secretary."

#### **DON'T FORGET MOM!**

*"This is Chip. Please ...* [9]... *Hi, Mom. I've been waiting for your call. How's Europe? Thanks for remembering my birthday. Sorry I missed you, hut I had to run some*  errands. See you Thursday at the airport.'

#### **OUTGOING MESSAGES**

*"This is Joel's compwer calling. Just a reminder for Lynne and Rick - We have a budget review tomorrow morning at 8:00 o'clock. See you there'.'* 

 $\sum_{\text{the best of them. For only $349$,}$ because they are so dumb. Even we'll give you personal voice mail for your PC, and tum it into the world's smartest answering machine. All without disturbing whatever else you've been doing on the PC.

How smart is "smartest?" The examples above ... uh ... speak for themselves. Sure, your PC can answer the phone in your voice, and let you retrieve messages remotely from any touch-tone phone. And it can call you to deliver your messages.

But give your friends and associates to interrupt your greeting and start

all this and you'll never again have to apologize for making people talk to a machine.

In your business, it will relieve your secretary of the burden of taking routine messages. And relieve you of the burden of transposed telephone numbers. In business or in personal use, it works 24 hours a day. Without irritating your callers like mere answering machines do. All while you're running your spreadsheet, word processor or just about anything else.

We call the world's smartest answering machine "CAM'.' for *Complete Answering Machine.* We call ourselves The Complete PC. And CAM is just the beginning of a whole line of smart products designed to help you get *more from your personal computer.* 

You should call (800) 634-5558 today for the name of the CAM dealer\* nearest you.

So tomorrow, you can give your old answering machine to someone who doesn't mind annoying people.

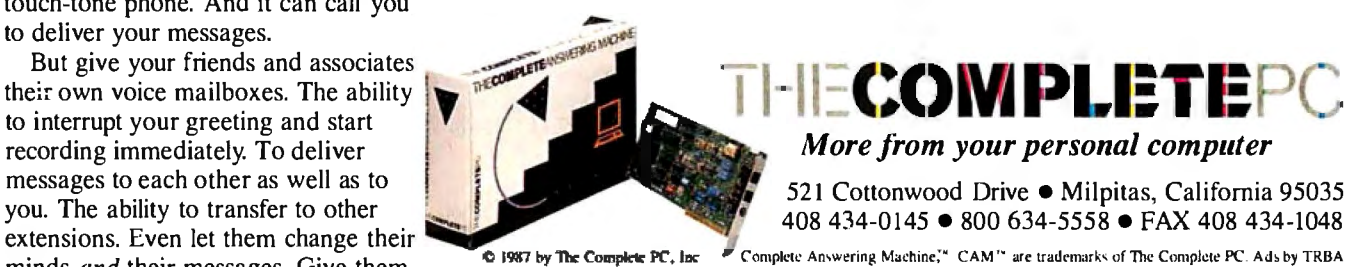

**COMPLETE: COMPLETE: COMPLETE: COMPLETE: COMPRETE: COMPRETE: COMPRETE: CAM**  $\alpha$  **are tracted marks** of the Complete PC. Adsby TRBA **minds** *and* their messages. Give them

\*CAM is available now from: *Circle 61 011 Reader Sen•ice Card* R + R Direct (1-800-654-7587) • Radio Shack (Cat. No. 90-2137) • MicroAge Computer Stores

LAN fileserver, and per-<br> **Printer Buffer** bytes of ROM, and 32 bytes of tional visible reflections.<br> **Charge Data** nonvolatile storage. That's why the company' forms sophisticated disk and **Shares Data nonvolatile storage.** That's why the company's file management that orders **Shares Data nonvolatile storage.** That's why the company's **weighing 3** pounds, the line of behind-t file management that orders<br>
the data so that minimum head and it'Devil printer shar-<br>
NetModem V1200 measures free conductive filters hug The management that orders<br>the data so that minimum head **Li**l'Devil printer shar-<br>NetModem V1200 measures free conductive filters hug movement is needed for re-<br>trieval. The interface board with a difference from com-<br>and is compatible with all a microfiber system that<br>a microfiber system that includes both serial and peting models. The Lil'Devil's Macintosh communications works like slats in venetian parallel ports and can use its 16K-byte buffer is on a re-<br>software. To use it, you'll need blinds, blocking ref parallel ports and can use its 16K-byte buffer is on a re- software. To use it, you'll need on-board 256K bytes of movable cartridge. In an an AppleTalk network, a on-board 256K bytes of movable cartridge. In an an AppleTalk network, a that come in at an angle-both RAM for print spooling. environment such as an of-<br>RAM for print spooling. environment such as an of- Mac 512, Plus, SE, Price: 80 megabytes, fice with many PCs and few System 4.1/Finder 5.5. side.<br>
\$1495; 150 megabytes, \$2495. printers (or vice-versa), **Price: \$599.** In addition, the filters \$1495; 150 megabytes, \$2495. printers (or vice-versa), **Price: \$599.** In addition, the filters Contact: Nestar Systems, documents can be "printed" **Contact: Shiva Corp., 222** block diffuse glare with a 1345 Shorebird Way, Mountain to the RAM cartridge, Third St., Suite 1200, Cam- shadow-box effect; the versus which you can then carry to a bridge, MA 02142. (617) screen reflects the back of the View, CA 94043, (415) which you can then carry to a bridge, MA 02142, (617)<br>969-1777. printer equipped with an- 661-2026.

the Macintosh Plus, SE, because of its standard RAM ables you to create macros, when they do need and II, combines page-layout cartridge features, you can design custom menus, and at- maintenance. capabilities with word-pro- also connect the unit to your tach notes to text docu- Price: \$50 to \$80, dependcessing, spreadsheet, and computer sans printer; or to ments, databases, and ing upon monitor. graphics-management fea- your printer sans computer. spreadsheets. Contact: Sun-Flex Comtures. Page-layout features Extra 16K-byte RAM car-<br>
include overlapping frames, tridges are also available. ToolBox is a separate program Novato, CA 94947-5667, include overlapping frames, tridges are also available. ToolBox is a separate program kerning, and snap-to grids. The Price: \$149.95; extra that includes a program- (800) 321-1659; in California, word processor includes catridges, \$35. ming-language interface and (415) 883-1221. automatic hyphenation and Contact: PAMCO Elec- enables you to control and Inquiry 779. spell checking. The spread- tronics, Rubin Business Cen- display macros, menus, and sheet offers mail-merge and ter, 920 Blair hill Rd., Suite notes from most program- **Full-Page PC Monitor sort functions.** The spread- 101, Charlotte, NC 28210, ming languages, It includes a sheet can also utilize the (704) 529-1593. Tun-time module and re-<br>Macintosh II 68881 math **Inquiry 776** . The Superview 1280 quires Flash-Up to run. coprocessor. Flash-Up includes an on- Corporation is a 19-inch

port text files from Mac Write **Shared Modem ports mice. Both programs** system designed for desktop and Microsoft Word, data **for Annie Tails and Microsoft Word, data publishing and CAD** applica files from SYLK, and graphics

protected and runs on the Mac Talk network, Shiva's Net- ToolBox uses 60K bytes. The 1280 system includes You need a minimum of compatibility. According to Box, \$49. CGA compatibility is standard 800K bytes of RAM or a hard the company, the NetModem is Contact: The Software Bot- for most popular applica-Imagewriter, LaserWriter, and expressly for the Macintosh, Island Expressway, eludes custom drivers for other PostScript output with a combination of Maspeth, NY 11378, (718) GEM, Microsoft Windows, devices. Hayes-like commands, on-line 458-3700. AutoCAD, Xerox Ventura

with a difference from com- and is compatible with all documents can be "printed" **Contact:** Shiva Corp., 222 block diffuse glare with to the RAM cartridge, Third St., Suite 1200, Cam-<br>Third St., Suite 1200, Cam- shadow-box effect; the 969-1777.<br>
1969-1777. **printer equipped with an-** 661-2026. **princes in the manner of the wall or** the Unit of the Unit of the Unit of the Unit of the Vietnam of the Vietnam of the Unit of the Vietnam of the Unit of the Un other Lil'Devil for printout. **Inquiry 777.** 

**Macintosh Document printer cable with a stan- A Flash-Up Macro connect to ground. The** catridges, \$35. ming-language interface and **Inquiry 776.** Guires Flash-Up to run. **Fig. 1.1.** from Epsilon Graphics

EPS, and TIFF. by Macintosh computers takes up 128K bytes of has a resolution of 1280 by The program is not copy operating over the Apple- RAM, and the Developer's 960 pixels. bps modem with full Hayes Flash-Up Developer's Tool- and installation utilities. Hayes-like commands, on-line Price: \$395. help, on-line status indica-**Inquiry 778**. Publisher, and Aldus Pagetors, and audible call monitor- Maker. ing through your Mac's continued and the collision of the collision of the continued continued built-in speaker.

versions. The SCSI interface Contact: Orange Micro The NetModem V1200 **Behind-Bezel Filter** card requires a full-length Inc., 1400 North Lakeview uses an internal 8051 processor card requires a full-length Inc., 1400 North Lakeview uses an internal 8051 processor<br>slot and has its own on-board Ave., Anaheim, CA 92807, operating at 11.06 MHz. slot and has its own on-board Ave., Anaheim, CA 92807, operating at 11.06 MHz, ccording to Sun-Flex, and interfaces with AppleTalk standard optically coated 8-MHz NEC V40 processor (714) 779-2772. and interfaces with AppleTalk standard optically coated in the standard optically coated in the standard optically coated in the standard optically coated in the standard optically c via an 8530 serial commuhas 2K bytes of RAM, 16K

Mac 512, Plus, SE, or II, and

ming languages. It includes a

**for AppleJalk for AppleJalk run on IBM PCs and compat-** publishing and CAD applica-<br>ibles with MS-DOS or PC- tions on IBM PCs, XTs,

The company says the nications controller. The unit ters for CRTs are inherently re-<br>board treats the disk like a has 2K bytes of RAM, 16K flective, producing addi-

Equipped with a standard Sun-Flex Voltfree filters are parallel-printer jack and a **also electrically conductive and** a last electrically conductive and **Processor dard Centronics-style parallel Utility Company says the filters resist plug, you can easily connect Utility Company says the filters resist plug, you can easily connect Utility Company says the filte** plug, you can easily connect<br>
agtime 2, a document the Lil'Devil between your<br>
processor designed for computer and printer. But<br>
processor designed for computer and printer. But<br>
and the Lil'Devil between your<br>
and lash-Up

Ragtime 2 lets you im-<br>
port text files from MacWrite **Shared Modem** borts mice. Both programs system designed for desktop files from SYLK, and graphics<br>
files from MacPaint, PICT, esigned to be shared DOS 2.0 or higher. Flash-Up ATs, and compatibles. The unit

512K Enhanced, the Mac Modem V 1200 is a 1200-<br>
Price: Flash-Up, \$89; the monitor, controller, cables,<br>
Plus, SE, or II with color. bos modem with full Haves Flash-Up Developer's Tool- and installation utilities. disk drive. It supports the the first modem designed tling Company, 6600 Long tions software. The package in-

## **How to get a top quality, U.S. made IBM compatible without spending a bundle...**

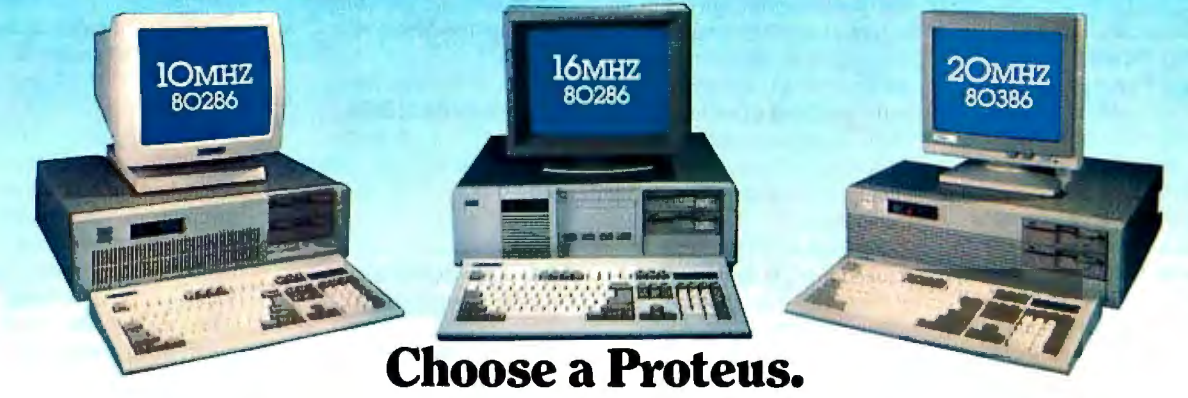

When you choose a Proteus, you get a lot more than just high performance at a low price. You get personal service that helps you custom tailor a system which is just right for your specific applications from our large stock of brand name hard disks, graphics boards monitors and other add·ons.

#### Easy Setup

When you get your new Proteus system you can have it up and running in no time. No need to spend hours, or even days. to get it to work. It comes with clearly written, easy to follow manuals, and on some models you even get built-in, ROM based, menu driven set-up, diagnostic, and utility software.

#### Money Back Guarantee

We're determined that you will be fully satisified with your purchase. Use the system for a while, and if you don't like it, or any part, simply return it for a full refund - any time during the first thirty days.

#### 15 Month Warranty

Everything you buy from us is backed by a full fifteen month warranty.

#### Service Wherever and Whenever You Need It.

In the rare case that something goes

it anywhere. If the unit has exceeded the warranty period, you can still get factory authorized service, on site, at reasonable rates.

#### Problems at 3 a.m.?

You may be able to solve them yourself with our unique 24-hour on-line interactive support system, which is always free of charge.

There are many reasons for owning a Proteus. The experts think so too.

In a recent AT compatible product comparison, *lnfoworld* (4/87) stated *"...for over all best machine in power, the Proteus 286e is the clear winner. It offered the best CPU* and hard disk random read/write perform*and hard disk random read/wn'te perfonn· once ofany machines tested, is remarkably easy to set up, and boasts the best support around.* l·li? *recommend if."*  EDITOR'S CHOICE

*"... There are so many nice aspects to*  Proteus and the company that makes it, *there isn't room to cover them all.*" **Business Computer Digest (3/87)** 

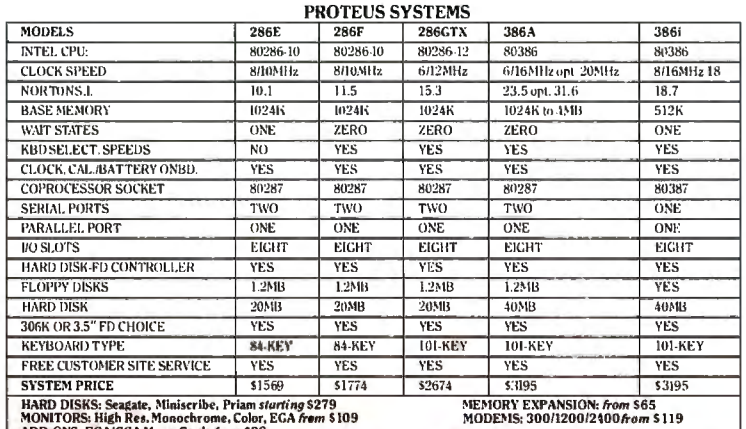

DD-ONS: EGA/CGA Mono Cards from \$98

Quantity discountsavailable. Universityand corporate P.O. accepted. Payment method: Charge cards. prepayment, COD, terms upon approval.<br>All pries, enditions, ence avantant is charge. All makement was mass.

wrong with your Proteus system while it is TO ORDER OR FOR INFORMATION CALL TOLL FREE 1-(800) 782-8387.<br>
FLECTRONIC CATALOG DIAL 201-288-8577 (1200B/8/N) Still under warranty, we provide tree repair<br>at your location during the crucial first two<br>months. No need ever to pack it up and ship all other calls (201) 2888629 Telex (2014)<br>all other calls (201) 288 8629 Telex (201) 2

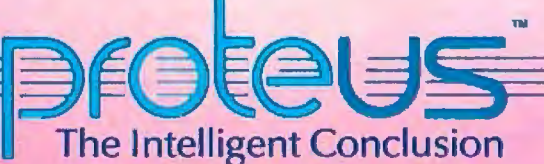

100 or 102 laptop com-<br>
100 or 102 laptop com-<br>
2100 or 102 laptop com-<br>
2100 or 102 laptop com-<br>
2100 or 102 laptop com-<br>
2100 or 102 laptop com-<br>
2100 or 102 laptop com-<br>
2100 or 102 laptop com-<br>
2100 or 102 laptop com-<br> Pak from Traveling Soft-<br>
ware adds up to 2 megabytes units to provide simultaneous **Analog Electrical** 

based program to another, and and replacement cables of up to Hercules-compatible graphical can hold multi-ROM pro-<br>100 feet are available. PSpice runs on IBM can hold multi-ROM pro-<br>
grams of up to 480K. The **Price:** Starting at \$201.50. PCs, XTs, ATs, and compat- away or at a preselected

inch to the bottom of the Tandy gram also runs on MicroV<br>
100 or 102. and attaches<br>
100 or 102. and situations 100 or 102, and attaches **a community of the CO** or 102, and attaches machines under VMS and your fax documents.<br>
with two simple clips (no **A Paradox Tutorial** Sun 3 UNIX machines. The JT Fax internal card with two simple clips (no **A Paradox Tutorial** Sun 3 UNIX machines.<br> **A Paradox Tutorial Cargo Price:** IBM PC version, **Price: \$429; 32K RAM** T each Yourself Paradox \$950; Micro VAX and Sun ver- any IBM PC or compatible.<br>
is a two-disk training sions, \$1900; digital-files The external portable unit m pansion board, \$69; 256K package designed to teach option, \$350 and \$700, respec-RAM expansion modules, you how to use Paradox, tively; graphical waveform and hooks up to your system's <br>\$159; 1200-bps modem, Ansa's database program. potion, \$450 and \$900, RS-232C serial port. \$199.95; rechargeable battery Split-screen graphics provide respectively. pack \$69. you with a simulation of Contact: MicroSim Corp., model, \$495.<br>Contact: Traveling Soft- Paradox screens as well as step- 23175 La Cadena Dr., Laguna Contact: Asher Technolware Inc., 19310 North Creek by-step instructions. For-<br>
Parkway, Bothell, WA ward and backward paging, 826-8603; in CA, (714) 770- Roswell, GA 30076, (800) Parkway, Bothell, WA ward and backward paging, 826-8603; in CA, (714) 770- Roswell, GA 30076, (800) 98011, (800) 343-8088, (206) place marking, menu ac- 3022. 334-939, (40<br>483-8088. 334-9339, cess, branching, activity re- **Inquiry 784. Inquiry 785.** 483-8088. cess, branching, activity re-<br> **Inquiry 781**. extending the views, content summaries,

Ave., santa Ana, CA<br>92705, (714) 558-1288. Systems feature a light- MS-DOS.or PC-DOS 1.1 or name "JT Fax" is short for 192705, (714) 558-1288.<br>
Inquiry 780.<br>
Inquiry 780.<br>
Inquiry 780.<br>
Intervised fiber-optic cable higher. The program is "just the Fax." Asher Tech-<br>
that you place through onen-<br>
that you place through onen-<br>
that you place ings in or brackets attached onto other machines. cost facsimile products in include the cost factor of the co<br>to equipment circuit hoards **Price:** \$75. **Adding Power. to equipment, circuit boards, Price: \$75.** a portable and an add-in **to Your Tandy Laptop** software boxes, and other **Contact:** American Train- card for the IBM PC and **to Your Tandy Laptop** software boxes, and other **Contact:** American Train- card for the I<br>items you want to protect from ing International, 12638 compatibles. items you want to protect from ing International, 12638 compatibles.<br> **Designed to fit on the theft. An alarm is automati-** Beatrice St., Los Angeles, Both units send and re-<br>
CA 00066 (213) 823-1120 coive Group 3 for tran base of either the Tandy cally triggered when someone CA 90066, (213) 823-1129. ceive Group 3 fax transmis-<br>100 or 102 laptop com-<br>109 or 102 laptop com-<br>109 or 102 laptop com-<br>109 or 102 laptop com-

ware adds up to 2 megabytes units to provide simultaneous **Analog Electrical** number-DSC-stands for units to provide simultaneous **Analog Electrical** number-DSC-stands for the algorit of RAM and ROM to the algorit algorit of RAM and ROM to the alarms, and you can hook **Circuit Simulation** "dumb, slow, and cheap." units, while leaving room for up such devices as closed-<br>an optional 1200-bps circuit television cameras **D** Spice is designed to be units, while leaving room for up such devices as closed-<br>an optional 1200-bps circuit television cameras circuit television cameras produces to be unit down by using your<br>median and rephaseable has modem and rechargeable bat-<br>
for activation by the system. A the software equivalent of computer's internal RAM in-<br>
tery pack.<br>
textivation abreadboard. Incorporating stead of having its own. tery pack. keyswitch activates security a breadboard. Incorporating stead of having its own . The basic Booster Pak in- modes, and you can select how a superset of Harris's Spice<br>cludes 136K bytes of RAM, sensitive the system will be program, PSpice calculates eludes 136K bytes of RAM, sensitive the system will be program, PSpice calculates memory-resident program that

ts for 256K RAM packs. frequency interference) filter- that is designed to be the soft-<br>Traveling Software says ing for connected equip- ware equivalent of an oscilto switch from one ROM- each system is 12 feet long, supports EGA-, CGA-, and ner input. You can scheen basedu<br>based program to another, and and replacement cables of up to Hercules-compatible graphics. unit to send a fax ASIC. (206) 881-6390. This person of higher. A hard disk drive messages. The Booster Pak adds  $\frac{1}{4}$  meaning 782.

Paradox screens as well as step- 23175 La Cadena Dr., Laguna views, content summaries, *continued* and skill-building exercises facilitate self-directed learning . Teach Yourself Paradox

**Price: \$2395.**<br> **Fiber-Based** Truns on IBM PCs, XTs, ATs, **Just the Fax**<br> **PC Security** and compatibles with 128K **Contact:** Epsilon Graphics **PC Security** and compatibles with 128K **PC Security** Exercise bytes of RAM, one double-Corp., 13/0 East Edinger<br>Ave., Santa Ana, CA **M** icrosafe's security sided floppy disk drive, and geant Joe Friday, the<br>2020 Security MS-DOS or PC-DOS 1.1 or anne "IT Fax" is short for

96K bytes of which is avail-<br>
and its alarm-sounding options. voltages and currents for ICs controls both transmission<br>
as well as printed circuit and reception of fax. Fax reable for file storage. There's Both wall-mounted and as well as printed circuit and reception of fax. Fax re-<br>also 64K bytes of built-in line-cord models are available. boards. Options include a ception cannot take place i line-cord models are available. boards. Options include a ception cannot take place in<br>Optional equipment in-<br> $\frac{di$ gital-files interface to the background. Instead, JT ROM software, including the Optional equipment in-<br>
TS-DOS operating system, cludes nower outlets with com- Viewsim, Silos, and PLogic Fax's software puts a mes-TS-DOS operating system, cludes power outlets with com-<br>a game, and a communication mercial-grade voltage surge digital simulators, which sage on the screen, and freezes a game, and a communication mercial-grade voltage surge digital simulators, which sage on the screen, and free<br>package with XMODEM and spike protection, a reset- lets you read the results from a the display until the incom package with XMODEM and spike protection, a reset-<br>capabilities. The unit has 11 table circuit breaker, and digital simulation into ing fax is received (approxicapabilities. The unit has 11 table circuit breaker, and digital simulation into ing fax is received (approxis<br>open sockets for either multimode EMI/RFI (electro-<br>population is a inately two minutes per open sockets for either multimode EMI/RFI (electro-<br>RAM or ROM chips, and six magnetic interference/radio graphical waveform viewer page). RAM or ROM chips, and six magnetic interference/radio graphical waveform viewer page).<br>
slots for 256K RAM packs. frequency interference) filter- that is designed to be the soft- For transmission, JT Fax

grams of up to 480K. The **Price:** Starting at \$201.50. PCs, XTs, ATs, and compat- away or at a preselected unit's RAM requires no **Contact:** Microsafe Prod- ibles with 640K bytes of time in the future. The softunit's RAM requires no Contact: Microsafe Prod- ibles with 640K bytes of time in the future. The soft-<br>bank-switching, and you can ucts Co., P.O. Box 2393. RAM, a math coprocessor, and ware keeps a transaction log bank-switching, and you can ucts Co., P.O. Box 2393, RAM, a math coprocessor, and access it directly from Kirkland, WA 98083-2393, PC-DOS or MS-DOS 3.0 access it directly from Kirkland, WA 98083-2393, PC-DOS or MS-DOS 3.0 of both incoming and outgoing<br>BASIC. (206) 881-6390, parameters A hard disk drive messages. The software is recommended. The pro-<br>
gram also runs on MicroVAX letterhead and signature to Ansa's database program. option, \$450 and \$900, RS-232C serial port.<br>Split-screen graphics provide respectively. Price: \$395; portable

geant Joe Friday, the that you place through open-<br>ings in or brackets attached onto other machines. The cost facsimile products include

puters, the IQ-ounce Booster tected items. the company's penchant for acnumber-DSC-stands for unit down by using your

Traveling Software says ing for connected equip-<br>the Booster Pak makes it easy ment. The standard cable with loscope. The graphics option input from an external scanthe Booster Pak makes it easy ment. The standard cable with loscope. The graphics option input from an external scan-<br>to switch from one ROM-<br>to switch from one ROM-<br>to scandard scant in 2 feet long. Supports EGA-, CGA-, a

> requires a half-length slot in The external portable unit measures  $3\frac{1}{2}$  by 6 by 1 inches,

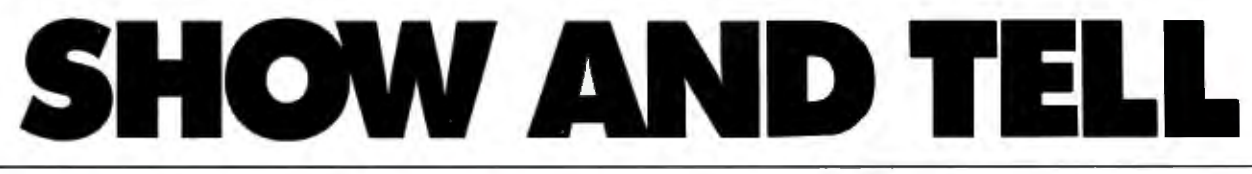

*Introducing The Complete Personal Communications*" family: hand scanner, fax and personal voice mail for your PC.<br> **AND INSTEAD IN PRIME ISLAME ISLAME ISLAME ISLAME ISLAME ISLAME ISLAME ISLAME ISLAME ISLAME ISLAME ISLAME** 

•••••

For only \$499 you can forget transmission to<br>e dedicated phone line and distribution lists all over the dedicated phone line and distribution lists all over<br>long walk to the fax room, the world. And CFAX is long walk to the fax room. the world. And CFAX Introducing your personal so smart, it can share Introducing your personal facsimile machine: The the same phone line Complete  $FAX^{\pi}$  board. when you ...

With CGA, EGA or you can instantly view Hercules-compatible graphics, incoming faxes on your PC's screen. Then save them to disk or print them on most dot matrix or laser printers

favorite word processor Create faxes with your computer graphics program. Send them to any Group III fax .\_. • • • • • • machine in the world. And you

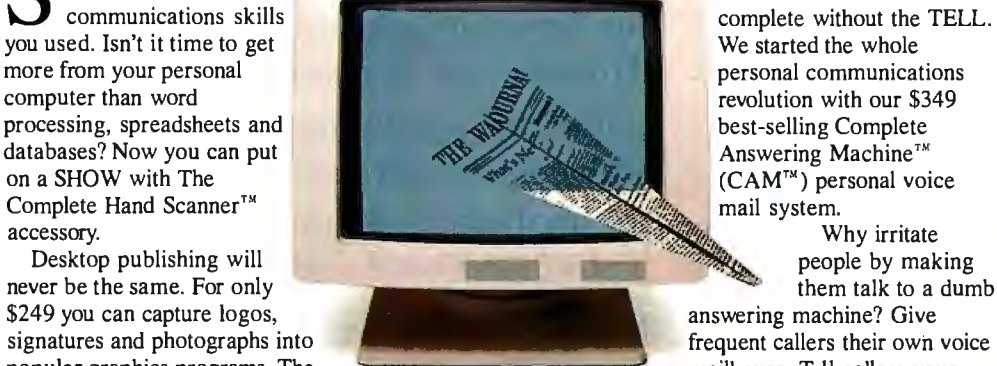

easy as point-and-click. software is always ready to send Because it runs in<br>Scan a 2½ inch wide image and receive faxes *without* background. CAM w Scan a 2<sup>1</sup>/<sub>2</sub> inch wide image and receive faxes *without* background, CAM won't at a resolution of 200 dots per *interrupting* the other PC disturb anything else you inch. Merge it. Crop it. Rotate programs you're using. You can doing on your PC. And the development system to create it. Insert it. Scale it. Color it. even schedule outgoing faxes to business possibilities for CAMs order it. Insert it. Scale it. Color it. even schedule outgoing faxes to business possibilities for CAMs order entry, catalog inquiry, Then print it with your dot-<br>Then print it with your dot-<br>sake advantage of lower late-<br>are e

OMPLATE SIG 27 FEE

## graphics, **TURN YOUR PC** . **WORLD'S SMARTEST ANSWERING MACHINE**

mail system. The SHOW wouldn't be complete without the TELL. revolution with our \$349

answering machine? Give popular graphics programs. The mailboxes. Tell callers your Soft Stationery<sup>™</sup> program can scan in your signature with computer will transfer them can scan in your signature with computer will transfer them to included with the scanner lets The Complete Hand Scanner. another extension or track you you merge text and graphics as Background CFA $X^{\tau_M}$  down to deliver their messages you merge text and graphics as Background CFA $X^{\pi}$  down to deliver their messages.

disturb anything else you're **Use our new ProCAM**<sup>™</sup>

matrix or laser printer. You can night phone rates for With up to four phone lines response applications.<br>even... and CAM boards, you can turn Teach your PC to show and and CAM boards, you can turn dedicated employee. **name of the dealer nearest you.**\*

 $\overbrace{\text{FAX IT}}^{\text{Now you}}$ **FAX IT FAX IT FAX IT** *the same* 

**HINHHIIIIIII** 

The take advantage of lower late are endless. customer service or other voice-<br>night phone rates for with up to four phone lines response applications.

a dedicated PC into your most *tell,* call (800)634-5558 for the

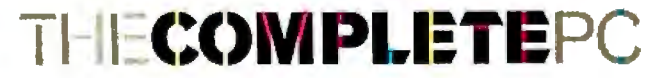

*More from your personal computer*  521 Cottonwood Drive · Milpitas, California 95035 (800)634-5558 • (408)434-0145 • FAX (408)434-1048

\*The Complete PC products are available at MicroAge Computer Stores and other quality resellers. To order by phone, call  $R + R$  Direct at  $(800)654-7587$ .

Copyright © 1987 by The Complete PC, Inc. The Complete PC, Complete Personal Communications, CPC, The Complete FAX. CFAX, The Complete Hand Scanner, Soft Stationery, The Complete Answering<br>TRBA Machine. CAM and ProCAM are Machine, CAM and ProCAM are trademarks of The Complete PC. The other companies mentioned own numerous registered trademarks

TIE CO

even ...

THECOM

I

 $\sqrt{\ }$  SCAN IT  $\sqrt{\ }$ 

databases? Now you can put

Complete Hand Scanner"'

\$249 you can capture logos,

were the first<br>communications skills

*Circle 62 on Reader Service Card* NOVEMBER 1987 • BYTE 81

# Five ways to improve

No matter what your printing needs or budget, IBM<sup>®</sup> has a personal printer to help see that your ideas look great on paper, and in the public eye.

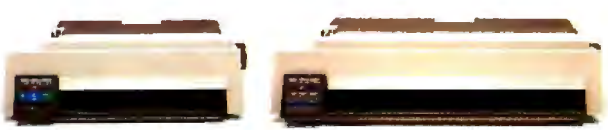

The popular IBM Proprinter II (left) and the IBM Proprinter XL24, ideal for printing on wide paper (right).

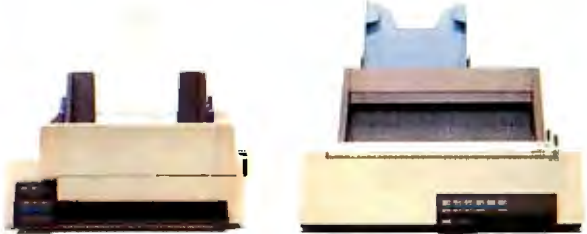

The IBM Proprinter X24 with optional sheet feed (left)<br>and the IBM Quiencriter III Printer with single-drawer sheet feed (right).

To begin with, there's the newest member of the best-selling Proprinter<sup>\*</sup> family-the IBM Proprinter II. With Fastfont," an extra-fast draft mode, this economical, hardworking printer handles general printing chores faster than ever.

With the IBM Proprinter X24 and wide-carriage Pro-

can produce letter quality text

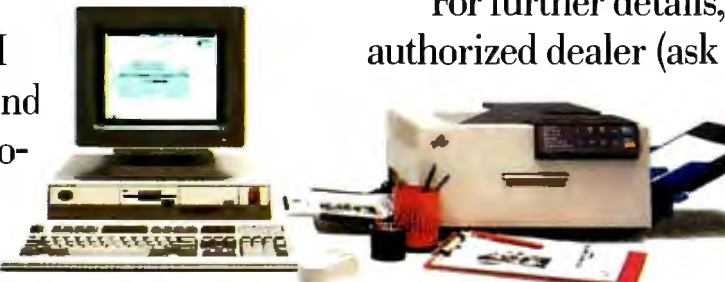

The IBM SolutionPac for Personal Publishing includes IBM's high-quality laser printer, the Personal Pageprinter.

and superb graphics in a hurry. When compared to best-selling, comparably priced 24wire printers, they printed  $1\frac{1}{2}$  to 2

times the draft output in the same amount of time\*

For even higher quality text and graphics, consider the IBM Quietwriter® III Printer. It whispers along at nearly twice the speed of its predecessor and is available with either a single- or dual-drawer sheet feed, for added paper-handling convenience.

If you're looking to design and print documents with a professional look, we offer **ARCEIFEA BOO** the IBM SolutionPac<sup>™</sup> for Personal Publishing. This compact, desktop publishing system comes with everything you needthe hardware, software, service and support-to design and print eye-catching presentations, newsletters, memos and more.

For further details, visit an IBM authorized dealer (ask about the IBM

> Credit Card), or call your **IBM** Marketing Represen tative. For the name of a

dealer near you, call 1-800-447-4700, ext. 51. (In Canada, call  $\equiv$  $1-800-465-6600.$ 

© IBM 1987. IBM and Quietwriter are registered trademarks, and Proprinter, "SolutionPac" and "Fastfont" are trademarks, of IBM Corporation. \*Based on a March 1987 independent<br>evaluation of the then best-selling, comparably

# your public image.

 $1 - 15$ 

 $16 - 25$ 

 $26 - 15$ 

 $36 - 15$ 

 $\overline{\mathbf{z}}$ 

 $46 - 55$ 

 $56 - 65$ 

All Stats Clinch Division Title

**Sex Plays** 

k.,

Ser cay

યું

mar

rinner is

P.

mlan

**CRITICS** 

**Kerty Hitchcock** emmany

**Alter Milke Concept** 

**ITER SPAIR** 

17.70

S B N  $\theta$ 

cr<sub>CO</sub>

All.City League

Finitual Standings

 $\frac{1}{2}$ h

 $\mathbf{Q}^{\prime}$ 

Trappers Q,

Theatry hitting powers Right Halling

Apecryptia Beeks

Dear Niss Hadigan.

We were happy to result of the strain of the

Febr

Dani'  $011$ 

> e de la partidad de la partidad de la capacidad de la capacidad de la capacidad de la capacidad de la capacida<br>Capacidad de la capacidad de la capacidad de la capacidad de la capacidad de la capacidad de la capacidad de l Time Town

Bairnen

ans

h

Ą, z,  $G_{\alpha}$ 

He hope that

since P<br>including all case with all

nelecening τf **ELLI**  $\mathbf{G}^{\dagger}$ 

**EA**<br>BA

**As** 

origa

Full Court Press - 4th Quarter Report

U.S. SALES - DEMOGRAPHICS

#### SYSTEMS

#### **New GRiD Handles Add-In Cards**

RiD's latest laptop<br>
computer is the GRiD-<br>Case EXP (for susandala) Case EXP (for expandable). This system's claim to fame is that it has room for two fulllength XT-type (8-bit) expansion cards. The unit runs offAC power, although you can get an internal rechargeable battery pack.

Weighing 15 pounds, and measuring 15 by 11.5 by 3.5 inches, the EXP has a magnesium case, and is based on a CMOS 8086 4.77 MHz processor. There's also a socket for an 8087 coprocessor.

The EXP's standard hardware features include 640K bytes of RAM, a single 720K-byte 3 1 12-inch floppy disk drive, single serial and parallel ports, an RGB output port, and a supertwist LCD display. Options include a 20 megabyte internal hard disk drive, 1 megabyte of EMS RAM, an internal 300-/ 1200-/2400-bps modem, and a gas plasma display. Price: \$4640; hard disk, \$1175; modem, \$595; plasma display, \$530; I megabyte EMS RAM, \$395. Contact: GRiD Systems Corp., 47211 Lakeview Blvd., Fremont, CA 94538, (415) 656-4700. Inquiry 786.

#### **Amiga-Based Video Editing System**

The MediaPhile 8mm<br>video editing system in cludes a Sony EVS700 video cassette deck, a CCD (charge-coupled device) V 110 camcorder, an Amiga computer, and an interface unit to tie the whole thing together. Using the Amiga mouse and an on-screen menu. you can choose and perform all video deck functions.

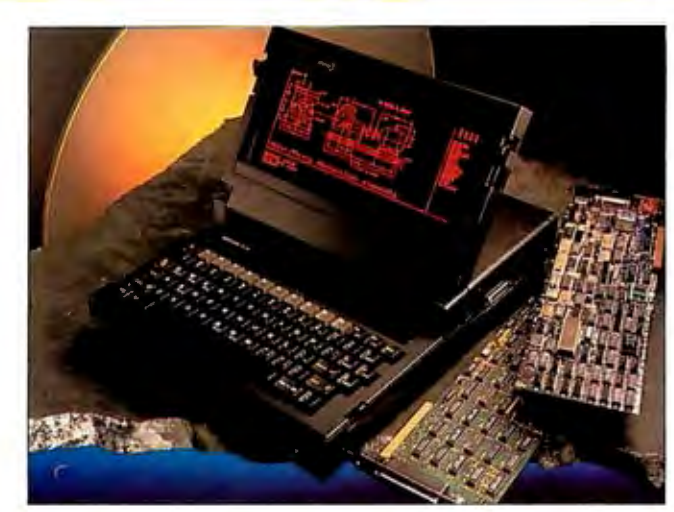

*The GRiDCase EXP takes two full-length expansion cards.* 

You can perform assembly edits and insert edits from the deck to the camcorder using an edit list of up to 1000 entries. Video editing features include audio dubbing in stereo, flying erase heads, and preroll. You can also overlay Amiga graphic images onto live video, having them recorded automatically from the edit list. Additional VHS, Beta, and 3/4-inch decks can also be hooked up to the MediaPhile system.

If you already have an Amiga, a VCR, and/or a camera, you can purchase the MediaPhile System as discrete components. A demonstration tape is also available. Price: Complete system, \$4026; system less Amiga, \$2548; interface unit and software, \$5 13; demonstration tape, \$25. Contact: Interactive Micro-Systems, P.O. Box 272, Boxford, MA 01921, (617) 887-9607. Inquiry 787.

#### **NCR's Modular AT**

The PC710 from NCR is<br>a 10-MHz 80286-based system that you can configure to your personal requirements by adding discrete functional modules. The base system consists of a layer that contains the system's processor board, disk drives, power supply, and a personality card that combines the functions of the video adapter, disk drive controller, extended memory, and both serial and parallel ports.

Adc-on layers snap onto the base system without the need for tools. Options include a layer that accepts two standard full-length AT cards; a layer for half-size cards and one or two 3 <sup>1</sup>/<sub>2</sub> inch floppy or hard disk drives; and a layer with a single 51 A-inch floppy disk drive and a tape-backup unit. You can set up your system with a maximum of eight available expansion slots and four disk drives.

The basic system includes 640K bytes of RAM, an 80287 math coprocessor socket, CGA or EGA video, a single 3 1 12-inch floppy disk drive, and NCR DOS 3.2. Memory is expandable to 1 megabyte on the processor board, and up to 16 megabytes using expansion boards. The company says PC710 owners will eventually be able to upgrade to an 80386 processor.

Price: Basic system, \$1954 with CGA, \$2154 with EGA; dual-drive system, \$2144

with CGA, \$2344 with EGA; hard-disk system. \$2670 with CGA, \$2870 with EGA; expansion layers, \$395 to \$1390. Contact: NCR Corp., 1700 South Patterson Blvd., Dayton. OH 45479, (513) 445-2380. Inquiry 788.

#### **A Complete CAD System**

It's called Super CUB<br>Plus, and it's a complete t's called Super CUB low-cost color CAD system that includes everything you need to do the job including a printer/plotter. The system consists of an IBM PC AT-compatible computer with an 80287 math coprocessor, a 20-megabyte hard disk. EGA display, a mouse, and Innovative Computer Aided Technology's CUB software.

The CUB software is a full two-dimensional design and drafting package designed for mechanical-design applications on PCs and compatibles. It includes double-work parametric mathematical calculations, automatic associative dimensioning, multiple pick and reject operations, automatic isometricview generation, pan and zoom operations, and a standard library.

The printer/plotter included with the system is the JDL-850 EWS, which can plot with up to 14 colors. It can produce up to a C-size plot in both engineering and architectural formats, and performs normal printing in both draft- and letter-quality modes.

Price: \$9995 complete; without printer/plotter; \$6595; CUB software only, \$2500. Contact: Innovative Computer Aided Technology Inc., 14979 Prairie Ave ., Suite 2, Lawndale, CA 90260, (213) 644-2949. Inquiry 789.

 $continued$ 

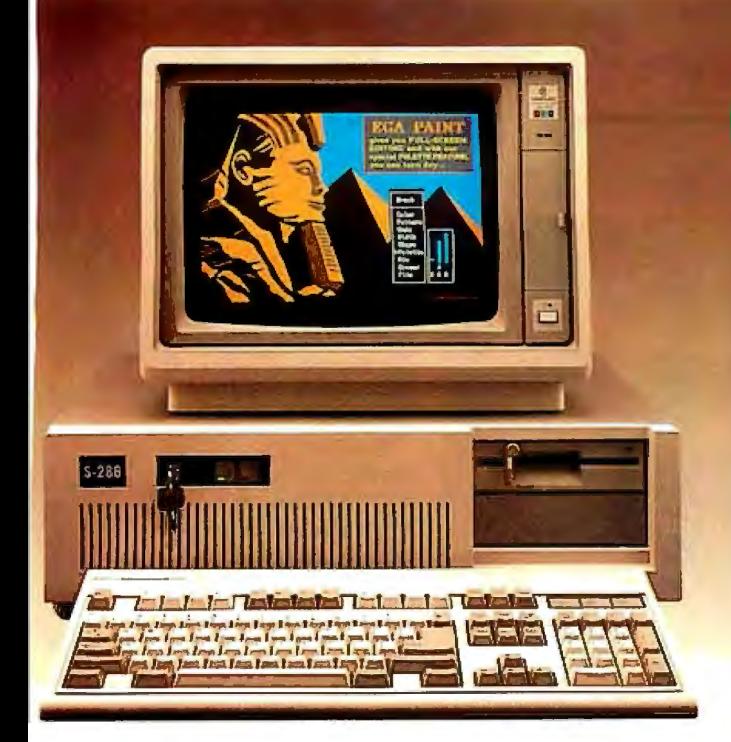

## **S-286 Monochrome System •• Base System •• Monographics Card**

- 
- Samsung 12" Amber Monitor with Tilt & Swivel

With 20Mb Seagate St-225 .. .. .. .. .. ..... . ... . **\$1405**  With 30Mb Seagate ST-4038 F/H (39ms) ..... . . . **\$1625** 

## **88 Turbo 10 MHz base System 16549**

- 8088-2 CPU 4.77/10 MHZ with 8 Expansion Slots
- 640K on board with ERFO BIOS XT Keyboard
- Milti I/O with Floppy Disk Controller (Clock/ Game Port/1 Serial Port/1 Parallel Port)
- 1 Fujitsu Floppy Disk Drive Monographic Board
- H/W Reference Manual

## **SAMSUNG**

**Semiconductor & Telecommunications** 

## SAMMUNG S 256 Bake System

- Intel 80286-8 CPU with 8 Expansion Slots
- 512K Standard RAM Memory on Board ( 100 Ns Chips)

**S995** 

- Combined Floppy/Hard Disk Controller (WA2)
- 200 Watt Power Supply 230/115V Switchable
- Clock Calendar with Battery Back-up (Rechargeable)
- 6 or 8MHz clock Speed (Switch Selectable)
- Wait or No Wait Memory Access (Switch Selectable)
- 1.2Mb Floppy Disk Drive
- 2 Serial Ports and 1 Parallel Port (Built-In)
- Enhanced 101 MAXISWITCH Keyboard
- Push Button for Hardware Reset H/W Reference Manual
- Awards ROM BIOS ( 100% Compatible and Faster)
- Landmark CPU Test Shows 10.3MHz at 8MHz on 0 Wait
- FCC/UL Approved One Year Full Warranty
- Diagnostic and Set-up Software

- **S-286 EGA System <b>Card Card State State State** 34510<br>• Base System Video-7 VEGA DELUXE EGA Card
- Sansung or Goldstar 14" EGA Color Monitor

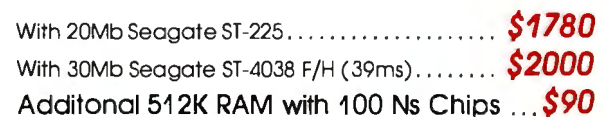

## **Complete Monochrome System - \$689**

- Base System
- 1 additional 360K Floppy Disk Drive
- Samsung 12" Amber Monitor with Tilt & Swivel Base

## **\_\_\_\_\_\_\_\_\_\_ \_ Complete Monochrome System** ... .... **\$670 88 Turbo 8 MHz Base System** ... ...... .. .. **\$530**

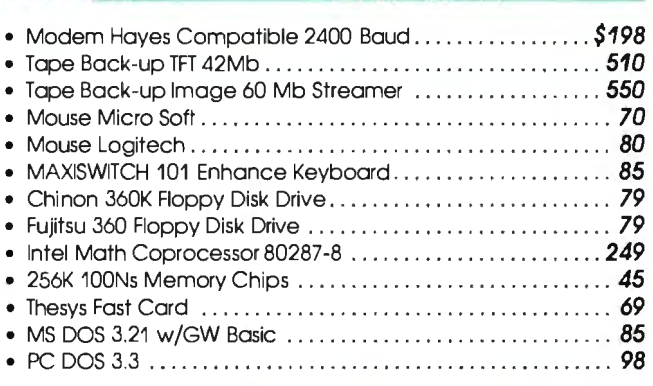

## TO ORDER CALL **1 -800-451-8556**

Hours: Mon - Fri BOO om - 6:00 pm (PST) Saturday 8·00 om -12:00 om (PST)

TERMS: Add 3% shipping and handling Orders shipped same day an all stocked<br>products. We accept Visa. Moster Card. 3'\ extra on Amex. wire tranfers. qualified PO's and *.C.O.D.*'s Only factory sealed and fully warrantied products stocked PC Home extends a one year complete worrontytobe free from detects in materials and workmanship on all products. Returned items must be shipped prepard and insured, and must contain an MRA number on the shipping label. CA residents add 7% sales tox. Prices are subject to change without notice.

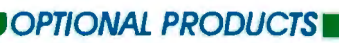

• Samsung 12" Amber or Green Monochrome Monitor with tilt & swivel base ... . . . ..... .. . ... . .. . . . .... .. ...... .. . \$75 • Samsung or Goldstar 14" EGA Hi Resolution Color Monitor ... . . .. ... . .. . .. . .. .. .. . . . ... . .. . . . . .... . 349 • NEC Multisync EGA monitor .................................. 549 • Video-7 VEGA DELUXE EGA Card .. .. .... . ..... . . . .... . . . 285 • Monographics card for AT/XT .. .. ..... .. ........ . . .. . .. . . 70 • Seagate ST 225 20Mb for AT .. . . . . . . .. . . . .. .. .. ... . .. ... 270 • Seagate ST 4038 30Mb Full Height  $\ldots$ .................... 490 • Miniscribe 42Mb (28ms) ... .. ... ... ... . . . .. . . . . . . .. . ... 595 • Miniscribe 70Mb (28ms) .................................. 875 • XT Hard Disk Controller Card .. ... . . . . . .. . . ...... . . .. .. . . 60 • Modem Hayes Compatible 1200 Baud .................... 79

TO ORDER IN CA CALL TOLL FREE TECH SUPPORT & INFO

**PC** 

**HOME** 

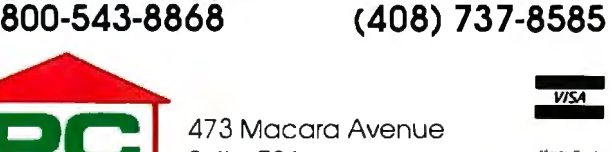

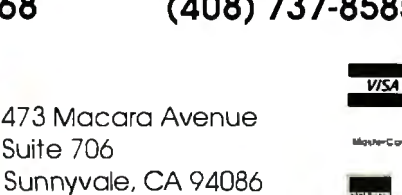

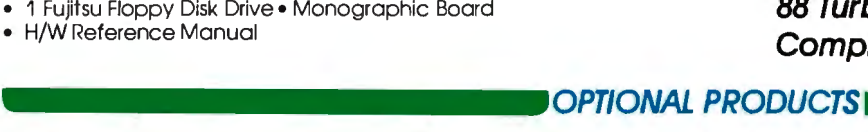

#### **WHAT'S NEW**

#### PERIPHERALS

#### **51A-inch MS-DOS Drive for the Mac**

**D** aynaFile is a floppy<br>disk drive unit that hooks directly to the SCSI port on your Macintosh Plus, SE, or II. Using nothing but Macintosh applications, you can use DaynaFile to read from or write to MS-DOS-formatted disks.

DaynaFile is available in both single- and dual-drive configurations, in any combination of 360K-byte or 1.2-megabyte 5 1 4-inch disk drives; or 720K-byte or 1.44-megabyte  $3\frac{1}{2}$ -inch disk drives.

According to its maker, DaynaFile fully supports Macintosh Finder applications, so your Mac manages the DaynaFile drives just as if they were Mac drives. DOS disks appear as disk icons that can be selected, dragged, and opened as if they were Macintosh disks. Subdirectories on the DOS disk also become Mac folders.

For even greater compatibility, the company offers Dayna data-file translation software that allows you to access certain MS-DOS files from the Mac without loosing formatting attributes. **Price:** Starting at \$595; translation software, \$95. **Contact:** Dayna Communications Inc., 50 South Main St., Salt Lake City, UT 84144, (801) 531-0600. **Inquiry 790.** 

#### **Two New Laser Printers**

CPT's LP-8GS is a desktop laser printer designed especially for technical applications. There are 24 resident portrait and landscape fonts that are standard on the unit, including four with scientific symbol support.

With 2.5 megabytes of RAM, the LP-8GS has enough memory for an 8 <sup>1</sup> /2- by 14 inch full-resolution graphics

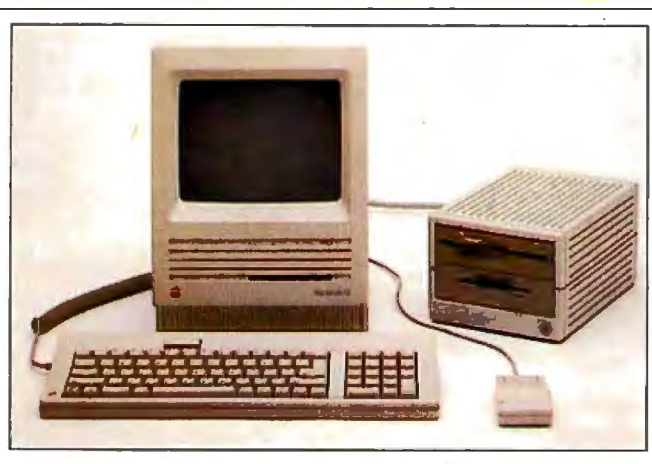

*Dayna File lets your Mac read and write MS-DOS disks.* 

page, with 852K bytes left over for optional downloadable fonts. Rated maximum print speed is eight pages per minute.

The printer emulates HP LaserJet Plus, Epson FX-80, Diablo, Qume, Tektronix, and ANSI printers. An optional dual-tray sheet and envelope feeder is available. **Price:** \$6000. **Contact:** CPT Corp., 8100 Mitchell Rd., P.O. Box 295, Minneapolis, MN 55440, (612) 937-8000. **Inquiry 791.** 

0 n the lower-end of the laser printer scale, AST Research's TurboLaser/EL is a low-cost entry-level printer for those who don't need sophisticated features at the start. As your needs expand, you can purchase printer-upgrade kits to expand the printer's capabilities.

The TurboLaser/EL uses a Ricoh 4081 print engine with a maximum speed of eight pages per minute. Resolution is 300 dots per inch for text; 150 dpi for full-page graphics. The unit comes with AST's proprietary Laser Printer Controller, a PC expansion board that performs printercontrol functions. The board uses a 68000 processor running at 12 MHz, and provides HP LaserJet and Diablo 630 emulation.

Five standard downloadable fonts come with the EL.

Other standard features in clude 512K bytes of RAM and 250-sheet input and output trays. Three upgrade kits are available: The language up grade option provides addi tional emulations, 1.5 megabytes of RAM, and more fonts; the EL memory up grade adds 512K bytes of RAM to the printer; and the Post Script option adds 3 megabytes of RAM, I megabyte of ROM, and additional features. **Price:** \$1995; language up grade, \$995; memory upgrade, \$395; PostScript option, \$2495. **Contact:** AST Research,

2121 Alton Ave., Irvine, CA 92714, (714) 863-1333. **Inquiry 792.** 

#### **Macintosh Capture Machine**

ProViz, by PixelLogic, is a second-generation video digitizer for any Macintosh with a SCSI interface and a megabyte of RAM. With Pro Viz, you can digitize images from flat copy as well as from any standard video source, including camera, videotape, television, or another computer.

Because ProViz can save files in encapsulated Post-Script, the files are insertable into most desktop-publishing applications, where you

can scale, stretch, and crop them. Other file formats supported include MacPaint, Thunderscan, and ProYiz's own proprietary format. Pro-Yiz also allows you to edit files and store them on videotape.

Pro Viz comes in a cabinet that measures 3.5 by 10.25 by 11 .5 inches and has brightness and contrast controls. It accepts any standard NTSC RS-170 composite video signal, digitizes a single frame in  $1/30$  second, and transfers the results to your Mac in less than a second. **Price:** \$1595.

**Contact:** PixelLogic Inc., 38 Montvale Ave., Stoneham, MA 02180, (617) 438-5520. **Inquiry 793.** 

#### **40-meg Internal Drive for the SE**

he PROAPP 40SEi is a 40-megabyte internal disk drive for the Macintosh SE. It can be installed without removing one of the SE's floppy disk drives.

The drive incorporates a SCSI interface and is manufactured by Conner Peripherals. It uses voice-coil technology in place of the usual stepper motor. According to the company, voice-coil technology is faster and more reliable than steppers, because of fewer moving parts. Average access time of the drive is 29 milliseconds.

Power consumption of the 40SEi averages 6 watts, about half of what the Apple internal drive draws . The unit has automatic head lock and park on power-down, and PROAPP claims the drive can withstand up to 75 Gs while running without damage. A 100-megabyte version will be available by the end of the year. **Price:** \$1295. Contact: PROAPP Inc., 10005 Muirlands, Suite 0, Irvine, CA 92718, (714) 855-9088.

**Inquiry 794.** 

*COlllill1ted* 

## SOFTWARE ENGINEERING COMES OF AGE.

## ANNOUNCING LOGITECH MODULA-2 VERSION 3.0

Modula-2 is the famouage of glouce for modern. software engineering, and **LOGITECH Modula 2 is** the most powerful implementation available for the PC The cight language and the right tools have come together in one superior product. Whether you're working on a small. program or a complex project. with LOGITECH Modula-2 Version 3.0 you can write more relable, maintainable, better documented code in a fraction of the time at a fraction of the cost.

#### **FREE TURBO PASCAL** TO LOGITECH MODULA-2 **TRANSLATOR**

## **NEW IMPROVED DERLIGGERS**

Time gained with a fast compiler can be lost in debug time without the right de hugman tools. With the powerful Legatech Modula 2 Debuggers you<br>can debug your code *first*, and drangitcally improve your overall.

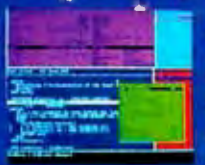

project throughput.<br>The Post Mortem Debugger analyzes the status of a program after it has terminated while the commic.

**San Time Debugger monitors the execu**tion of a program with user-defined break points. With their new, mouse based, multiple-window user interface these powerful debugging tools are a pleasure to use.

## **NEW INTELLIGENT** LINKER

Links only those routines from a particular module that you need, so you eliminate unreferenced mutines. and produce smaller, more compact **LOGITECH Modula-2** V. 3.0 Compiler Pack Compiler in overlay and fully linked form.<br>Linkable Library, Post Mortem Debugger,<br>Doint Editor Point Editor

**LOGITECH Modula-2** \$169 V. 3.0 Toolkit The second seconds.<br>Library sources. Linker, Run Time Debug-<br>ger. MAKE, Decoder. Version. XRef.<br>Formatter

\$QQ

- □ LOGITECH Modula-2 \$249 V. 3.0 Development System<br>Compiler Pack plus Toolkit
- Turbo Pascal to FREE Modula-2 Translator With Compiler Pack or Development System
- **Window Package** П \$49 Build true windowing into your Modula-2 code.
- П **Upgrade Package** Call LOGITECH for information or to receive an order form.

Add \$6.50 for shipping and handling. California residents<br>add applicable sales tax. Prices valid<br>in U.S. only. Total Enclosed \$

□ VISA □ MasterCard □ Check Enclosed

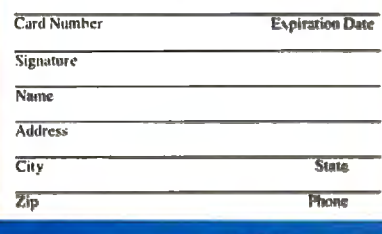

## **NEW IMPROVED COMPILER**

Faster and more flexible. Now its DOS linker compatible object files (OBJ) can be linked with existing libraries in C. PASCAL, FORTRAN and ASSEMBLERso you can build on previous development and put the power of LOGITECH Modula-2 to work for you right now. Fully<br>supports Wirth's latest language definition, including **LONGINT and LONGSET.** which provides large set support including SET. of CHAR. Provides optimization for tighter, more

efficient code generation.

## **NEW EDITOR**

Our new, mouse based editor is fully<br>integrated, easy to learn, fast and easy to use, and very customizable. Its multiple. overlapping windows and color support make it easy to manage parts of one file or several files on the screen at one time. You'll love using it - with or without a mouse.

Call for information about our VAX/VMS version. Site License. University Discounts. Dealer & Distributor pricing.

> To place an order call toll-free 800-231-7717 800-552-8885

## **HLOGITFC**

**LOGITECH.** Inc. 6505 Kaiser Drive. Fremont, CA 94555 Tel: 415-795-8500 \*\*

In Europe: LOGITECH Switzerland Tel: 41-21-87-9656 Telex 458 217 Tech Ch In the United Kingdom: LOGITECH, U.K. Tel: 44908-368071 Fax: 44908-71751 NOVEMBER 1987 BY TE 87

Curric Int on Reader Service Card (Dealers: 162).

#### ADD-INS

#### **Connect Your Mac and PC**

A lthough QuickShare<br>
from Compatible Systems is one of the many products available that allow a Macintosh and PC (or compatible) to share data, it has important differences: QuickShare allows you to establish a directconnect high-speed data link between the machines, and even share your hard disk between the two machines.

QuickShare consists of a half-length SCSI add-in board for your PC or compatible, and a cable from the board that plugs directly into the SCSI port of a Macintosh Plus, SE, or II. Once connected, the Macintosh will boot directly from the PC storage device (hard disk or network), and access them as if they were the Mac's own.

QuickShare provides a simple method for transferring data from virtually any PCbased program to your Macintosh. And for PC programs that don't have the ability to export data files or graphics, it includes a pop-up software utility that redirects the printer output of any PC program into a data file that's accessible by the Macintosh.

No reformatting or repartitioning of your hard disk is required to install and operate Quickshare.

#### Price: \$465.

Contact: Compatible Systems Corp., P.O. Drawer 17220, Boulder, CO 80308-7220, (303) 444-9532. Inquiry 795.

#### **HiCard Extends Conventional DOS Memory**

HiCard is a short-slot 256K/512K RAM expansion card that expands the memory of your PC, XT, AT er compatible to a maximum of 896K bytes. The card extends standard DOS memory to 704K and adds up to 192K of high memory.

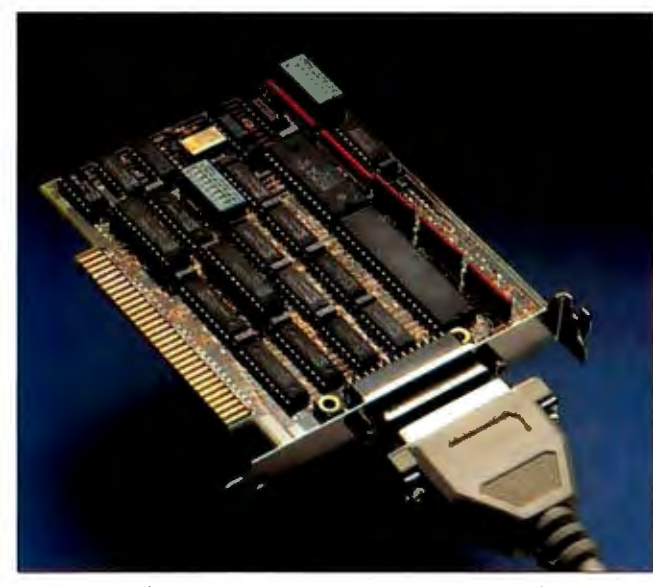

*QuickShare lets your Mac share your PC's hard disk.* 

The board is MS-DOS compatible and fully supports Network-OS, CBIS's LAN operating system. When used with Network-OS, HiCard loads the network drivers and spoolers into high memory and frees standard DOS for other applications. Price: \$350. Contact: CBIS Inc., 2323 Cheshire Bridge Rd., Atlanta, GA 30324, (404) 634-3079. Inquiry 796.

#### **Muscle AT Power Supply**

I s a system unit that's chock full of add-in boards putting a strain on your AT's power supply? Most ATs and compatibles have a 225 W power supply, which isn't enough to power an 80386 based system and 8 megabytes of RAM, or a system fully loaded with high-drain boards.

You can solve the problem with NCR's new digitalswitching power system, which is rated at 335 W and is interchangeable with any current AT power supply. It has a larger fan for additional cooling capacity and meets all current standards

for electrical safety and interference. Price: \$265. Contact: NCR Power Sys tems, 3200 Lake Emma Rd., Lake Mary, FL 32746, (800) 327-7612, (305) 323 9250. Inquiry 797.

#### **NEC Board Upgrades MultiSync**

NEC has introduced a new add-in graphics card for ATs and compatibles. The MYA (MultiSync Video Adapter) 1024 supports the family of NEC MultiSync monitors by driving the original MultiSync at resolutions of up to 640 by 480. • With the board, the MultiSync Plus can display 960 by 720; the Multisync XL up to 1024 by 768. At maximum frequency, the MYA 1024 supports a resolution over 3 *'h*  times greater than standard EGA.

The board uses the Tl TMS 34010 graphics processor, and is also EGA-, PGC-, and CGA-compatible. It uses the DGIS (Direct Graphics Interface Standard) and the PGL (Professional Graphics Language) . The board was jointly developed by NEC and Paradise Systems.

Price: \$1299. Contact: NEC Home Elec tronics USA Inc., 1255 Michael Dr., Wood Dale, IL 60191, (312) 860-9500. Inquiry 798.

#### **IEEE for the PS/2**

The Personal488/2 and<br>Personal488/2A are IEEE 488 interface boards for the Micro Channel bus of IBM PS/2 computers (Models 50, 60, and 80). The boards offer different maximum data transfer speeds. The Personal488/2 supports data transfers of up to 33K bytes per second; while the 2A model supports up to 1 megabyte per second.

The boards are designed around a proprietary device driver software architecture that the company claims has several advantages including programs that are two to five times shorter, full DOS compatibility, and Hewlett-Packard programming compatibility.

The Personal488/2 also has built-in error checking that's able to stop a program when a syntax error, bus timeout, or other problem occurs. The problem is then identified to you. The IOtech interface provides built-in vectoring on SRQs (service requests), allowing your BASIC programs to automatically act on these conditions without adding polling requests to the programs.

Full IEEE controller compatibility (up to 14 bus devices) is standard. It includes standard IEEE-488 shield connectors, with no special cabling required. There are no DIP switches or jumpers to set, and 488 driver software is included. Price: Personal488/2, \$495; Personal488/2A, \$595 . Contact: IOtech Inc ., 23400 Aurora Rd., Cleveland, OH 44146, (216) 439-4091. Inquiry 799.

continued

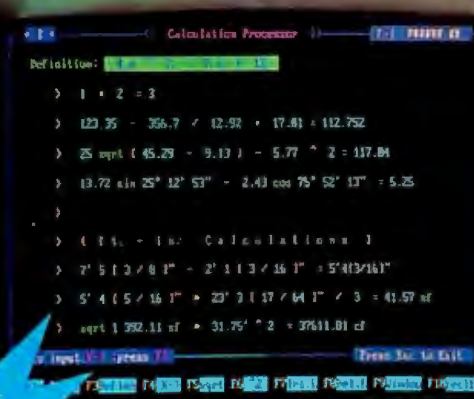

#### A remarkable new concept as simple as the wheel!

The full power of the IBM PC and the extraordinary ease of a calculator. Full screen operations and editing with text remarks. On-screen quidance. Create your own files library. For the first **time,it's all in your language.You see what you're doing and you're doing whatcomes naturally.**You 're rolling along the moment your fingers touch the keys. The Wheel is so easy to use, you don't even have to open your user's guide.

#### **There's absolutely nothing like it on the market today!**

The First and Onl.

For Everyone, for Home and Business

**the DAILY WHEEL** 

## List price: \$99·<sup>95</sup>

## **Now Only \$64.95**

**Calculation Processor (Pop-up\*)**  (See screen above) •Arithmetic calc. •Ft-inch calc. **• Repetitive calc. • And much more!** 

Unit Conversion (Pop-up<sup>\*</sup>)

Length, Area, Volume, Weight, Angles, Temps. **Calculation Editor** 

Kiss your

good bye!

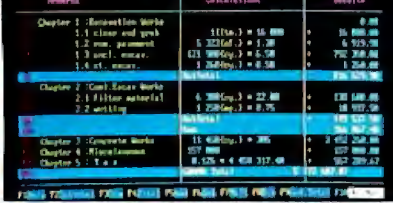

Trademarks/Owners · IBM PC, XT, AT, PC-DOS/IBM Corp.; **MS-DOS/Microsoft Corp.; Hercules/Hercules Dev. Tech. Corp.** 

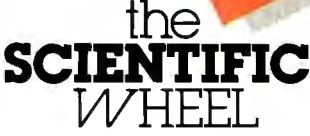

## List price: \$99<sup>.95</sup>

Kiss your C.P. RO Stude

Scientific Calculation Processor (Pop-up\*) **• Mathematical calculations using built-in log.,** trig., hyperbolic functions. **• Repetitive** calculations with one variable and predefined multi-variable functions and constants. **Unit Conversion (Pop-up\*) .**  Length, Area, Volume, Weight, Angles, Temperatures, Base N.

 **Function Analysis** [y=f(x)] On one screen, fully interactive, easy: Solving  $(x=0; y=0)$  • Analyzing max. and min.  $\bullet$  Calculating  $f(x)$ , derivatives  $(y')$ and integrals · Plus full-screen graphs.

\* **Pop-up:** Memory resident service programs, operating with all major software.

System requirements • For IBM PC/XT/AT or fully

compatibles.<br>■ PC-DOS (MS-DOS) 2.0 or later. One floppy drive.<br>256K for Daily/Scientific; 384K for Professional. For<br>graphics: CGA, EGA or Hercules or fully compatibles. Introductory offer- good through Nov. 30, 1987. Not copy protected.

#### **30-Day Money Back Guarantee.**

Additional discount for bulk orders. Call our main office today' Add: Shipping & Handling \$5 for up to 3 items. (Canada \$15). California residents: add sales tax

*Circle 81 on Reader Service Card* 

## For Engineers, Scientists  $m<sub>5</sub>$  and **WHEEL**   $\overline{P}$ *PROFESSIONAL* **the**

,~

List price: \$199· 95

## **Now Only \$149.95**

#### **Calculation Editor**

All features of Daily Wheel Editor **plus**  easy-to-usefile library organizer. **Function Calculations** 

Create your own functions and constants library, including notes and use it to make your calculations easier, faster and more accurate.

Length, Area, Volume, Weight, Angles, **Now Only \$69.95**<br>Scientific Calculation Processor (Pop-up\*) Temperature, Velocity, Flow, Density, Viscosity,<br>Pressure, Power, Energy.

#### **Statistical Analysis**

Fully interactive processing in your natural environment. Designed by engineers for scientists, engineers and other professionals.

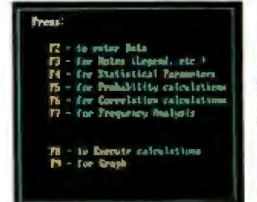

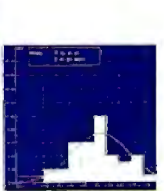

Plus, **Print-Outs** for reports and **Files:**easy file library organizer, Save/Load, rename, delete, etc.

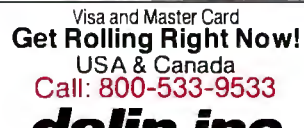

**dalin inc.**<br>applications software

16421 Clymer St.. Granada Hills, CA 91344. Tel: (818) 360-7058. Fax: (818) 363-7092.

# ther cor<br>vino to  $|0\rangle$

When we introduced the original  $dBASE^*$  six years ago, it belonged in a category all by itself.

Since then, literally hundreds of database programs have tried to outdo us. But dBASE still is the category.

And for a number of good reasons.

Let's start with power. So far, nobody has even come close to the versatility of the dBASE programming language. Or found a way to let non-programmers create more sophisticated programs.

Of course, while others were busy trying to catch up to our first generation product, we were working on our second. And every year for the last six years, we've pushed our lead even farther ahead

But power is only one reason<br>to buy dBASE III PLUS.™ There are a lot of other reasons that are just plain common sense.

To begin with, we have over

1.5 million users. That clearly makes us the industry standard. When you develop an application with dBASE III PLUS, a lot of people in your company will be able to use it.

At last count, over 80 books, magazines and technical journals have been written exclusively about dBASE products. All designed to help you take maximum advantage of their capability.

The Ashton-Tate<sup>®</sup> Developer's Registry is another big reason. In this one book, you'll find over a thousand pages of information on where to get applications for every area from hog farming to yacht racing. So there's no need to create a program from scratch. Unless you want to.

Then there's our LAN Pack. which gives you a simple, costeffective way to share the power of dBASE III PLUS with network users.

We also offer a complete range of support programs for everyone. From 90-day free phone support for new

<sup>\*</sup>In Colorado, call (303) 799-4900, Extension 282. Trademarks/owner; dBASE, dBASE III PLUS, Ashton-Tate/Ashton-Tate Corporation, © 1987 Ashton-Tate Corporation. All rights reserved.

# anies are still first base.

users to remote on-line diagnostics choices. You can buy a program for advanced users. Along with the that's still trying to catch up with for advanced users. Along with the<br>best customer training. And the most dBASE III PLUS. Or one that is<br>thorough, clear-cut documentation dBASE III PLUS. thorough, clear-cut documentation

programs, there are really only two

in the industry.<br>So if you're looking at database pame of the dealer nearest you, ca name of the dealer nearest you, call (800) 437-4329, Ext. 282.\*

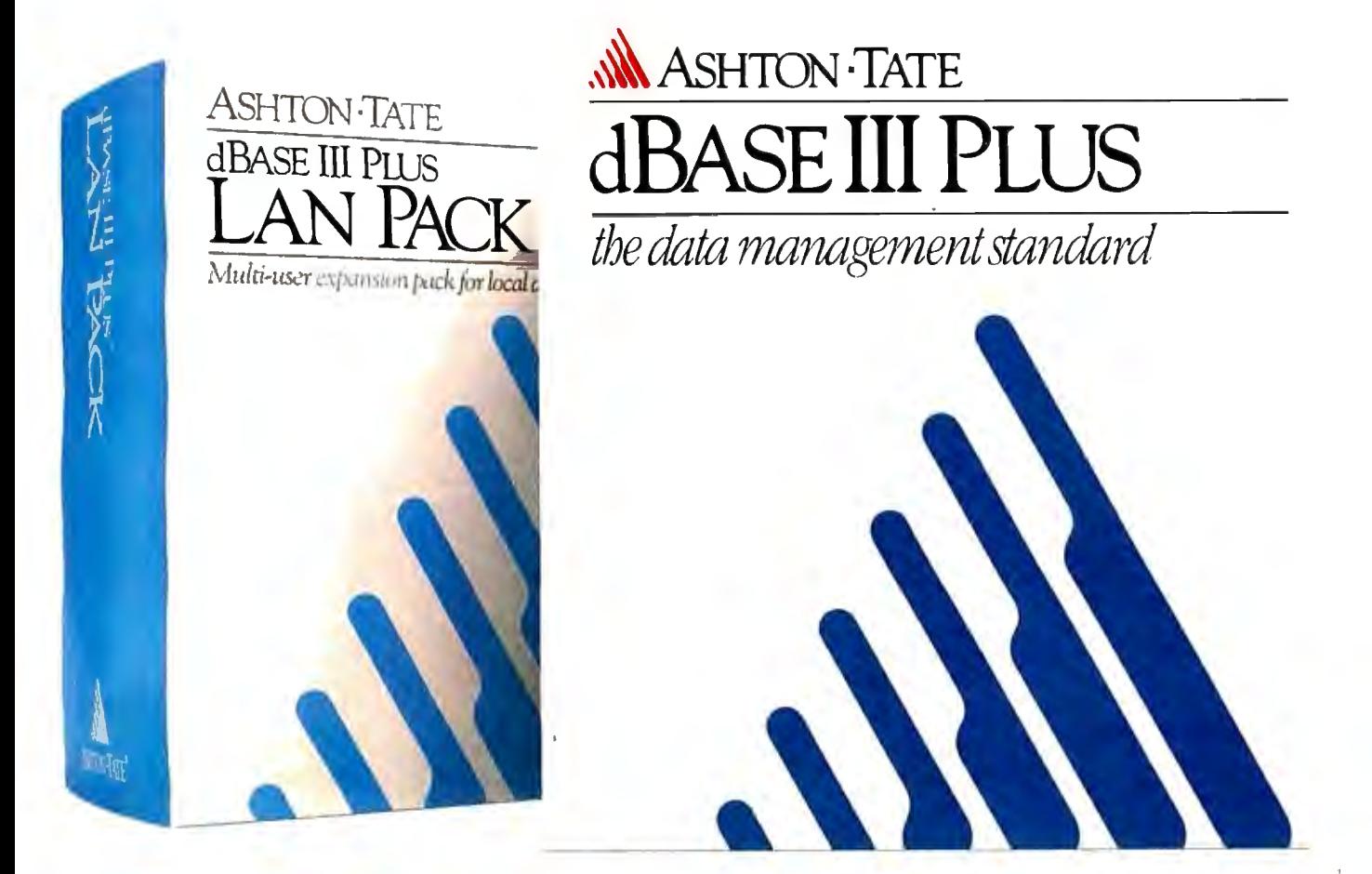

#### SOFTWARE • PROGRAMMING LANGUAGES AND AIDS

#### **Clarion Development Environment Offers Bridge to dBASE**

Clarion, a development language for writing business-oriented applications, now lets you read and write unaltered dBASE III files without copying or converting them. This capability is the result of the Data Base Three LEM (language extension module). Translator, communications, and DOS and finance language extension modules have already been added. An application generator is planned for the future.

The Data Base Three module lets you convert your dBASE programs to Clarion, and your dBASE files updated with Clarion are also compatible with dBASE III programs. LEM provides file-processing commands for .DBF files that parallel Clarion file-processing commands. Record keys can be the same as those used in dBASE III programs , or they can be unique to the Clarion applications . Clarion updates and maintains indexes during processing, and they are available for subsequent processing by . PRG programs. You can distribute Clarion programs as .EXE programs, with no run-time license.

Clarion requires an IBM PC, XT, AT, PS/2, or compatible with at least 320K bytes of RAM and a hard disk drive. The program is available on  $3\frac{1}{2}$ - and  $5\frac{1}{4}$ -inch disks. **Price:** \$395 for Clarion; \$49.50 for the Data Base Three LEM .

**Contact:** Barrington Systems Inc., 150 East Sample Rd., Suite 200, Pompano Beach, FL 33064, (305) 785 4555. **Inquiry 800.** 

### **Screen Management**

1-Screen XL is a tool<br>that lets you create lan guage and application screens and windows, save

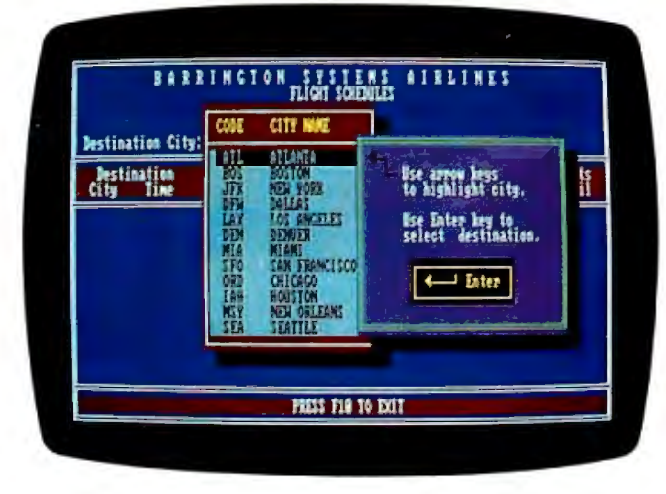

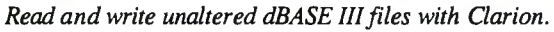

them in separate files, and interface them with the application through a memory-resident module. Screens are language- and applicationindependent, so you don't have to recompile the program every time you make changes. and you can use the same set of screens with different languages. The module manages cursor moves, data checking, and performs menu-management functions. You can generate and manage windows, menus, screens, and data entry in BASIC, Pascal, C, Cobol, FORTRAN. dBASE, and assembly language.

You can have 26 layers of windows overlapping on one screen, and the total number of windows is unlimited. You can use windows for data entry, menus, or on-line help, and the menus can be pull-down, pop-up, or Lotusstyle.

Hi-Screen XL runs on IBM PCs and compatibles with MS-DOS or PC-DOS 2.0 or higher and at least 256K bytes of RAM for screen generation. **Price:** \$149. **Contact:** Softway Inc ., 500 Sutter St., Suite 222, San Francisco, CA 94102, (415) 397:4666. **Inquiry 801.** 

#### **Develop Programs up to 16 Megabytes**

OS/16M was designed as a protected-mode, large-memory environment for C and assembly-language programs with up to 16 megabytes of code. It enables you to develop programs on 80286 or 80386 IBM PC ATs and compatibles under MS-DOS 3.0 or higher, and it can also handle mainframe or minicomputer programs on PC ATs. Rational Systems reports that the program is compatible with many C compilers and linkers .

The program includes a transparent run-time library for managing extended memory and for running programs in 80286 protected mode. It also includes a debugger and source code for the library and start-up code.

For protected-mode addressing, DOS/16M automatically adjusts your program, then switches the computer into protected mode and starts the program executing. DOS/16M can also switch the computer to real mode to handle external interrupts that don't have protected-mode handlers.

DOS/16M lets you handle direct I/O, write directly to video RAM, and use EMS. DOS/16M requires that you fix the parts of your program where it writes into code segments, and you must modify any arithmetic on segment register values. **Price:** \$5000 for a license to develop up to 200 copies: \$10,000 for source code. **Contact:** Rational Systems Inc., P.O. Box 480, Natick, MA 01760, (617) 653 6194. **Inquiry 802.** 

#### **286 Programming Environment**

Cito is an interactive Unix-based environment that lets you develop and debug programs with a macro programming language. It enables you to develop programs quickly by calling individual routines from the command-line interpreter with arbitrary arguments for debugging. When an error is discovered, or you need to add more features, you can reload individual object modules into Cito, rather than having to relink the whole program. You can write, edit, compile, and link C procedures from within the Cito environment.

The macro interpreter in Cito generates executable machine code for macro definitions and entry points to dynamically linked procedures. You can also use macro definitions to develop protocols and diagnostics. And Cito supports conditional testing, high-level control structures, file I/O, multitasking, variables, and arithmetic.

Cito runs on the IBM PC AT and compatibles with Xenix System V, I megabyte of RAM, and 20 megabytes of disk space. More RAM is recommended for multiuser applications or for developing large programs. **Price:** \$229. **Contact:** Fillmore Systems Inc., 7200 York Ave. S, Suite 301, Edina, MN 55435, (612) 831-6984. **Inquiry 803 .** 

*COlllillllt'd* 

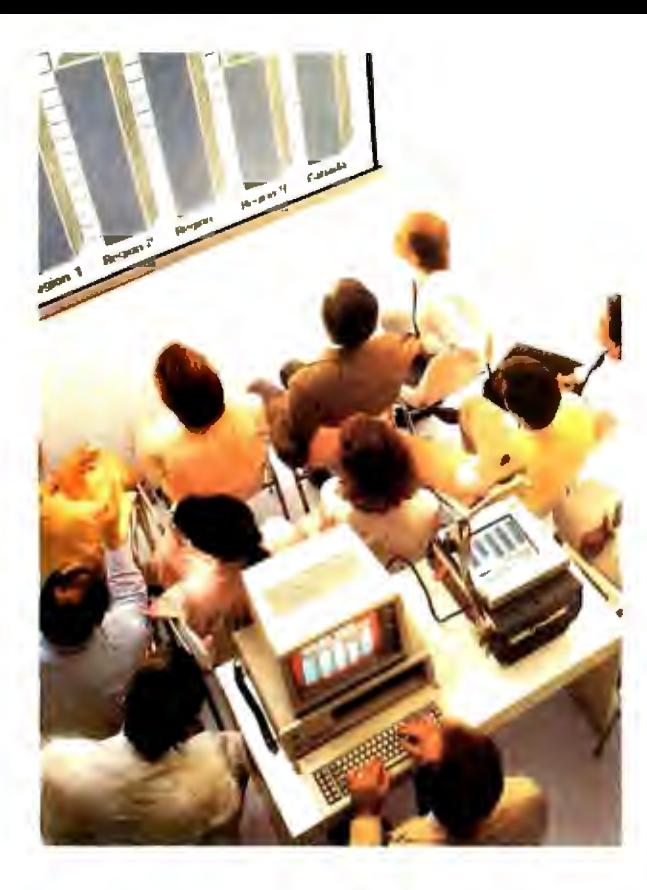

### **The KODAK DATASHOW'" System for projection of PC images.**

Imitations come and go, but the original from Kodak continues to lead in quality and convenience. Used with an overhead projector, the Datashow system

converts your PC into an interactive, big-screen presentation tool, free of image distortion found in others. And, unlike some, it permits simultaneous display of real-time images on the PC monitor and projection screen. This Kodak system also lets you manage presentations with exclusive, multi-use software, wireless remote control, and, new from Kodak, additional software for remote control of application programs like Lotus 1-2-3. Nobody but Kodak offers a package like that!

This portable system is easy to interface with IBM PCs and 100% compatibles, or with Apple II computers using our simple external adapter:

So why settle for an imitation? Get the genuine Datashow system, backed and serviced by Kodak. Call 1 800 44KODAK (1 BOO 445-6325), Ext B75, for product and dealer information.

# NO OTHER SYSTEM EQUALS **THE DATASHOW SYSTEM FROM** HAK-**The new vision of Kodak**

© Eastman Kodak Company, 1987 *Circle 93 mt Reader Sen-ice Card* 

#### SOFTWARE • SCIENTIFIC AND ENGINEERING

**c** hemcalc 11: AMSIM<br>(Amine Gas Treating) processes for absorption and **Finite-Element** 259-3875. stripping of H<sub>2</sub>S and CO<sub>2</sub> in **Analysis for the** anytype of gas stream. **Macintosh II and** 

processes such as Union Carbide's UCARSOL and SNPA's DEA. The simulator also determines the amount

You need to input only a broken into a number of dis-<br>limited amount of data, includ- crete elements that can be bolically substituting values of faster than moving data ing factors such as feed gas analyzed by a computer for re- desired variables for their a DOS device handler. range and stripper column sponse to stress, vibration, equivalent expressions. You can access Route amines are included, according enhanced with features such editor and an on-screen tutori-<br>to Gulf Publishing, and you as hidden-element plots that al. It operates in a window- gram requires an IBM PC can simulate any treating sys-<br>tem by inserting the proper shading, and shaded contours run it as an add-on to Lotus least 96K bytes of RAM at constants. To produce true of display design analyses.  $1-2-3$ . MS-DOS or PC-DOS 2.0<br>
equilibrium with chemical In addition, MacNeal-<br>
Solver-Q runs on the or higher. It also requires

and a single disk drive. numeric coprocessor, run **Contact:** Software Devel 349-4030.<br> **Price:** \$795. **numeric coprocessor, run** Contact: Software Devel 349-4030.

**Processes Co., P.O.Box 2608, Houston,** TX 77252, (713) 529-4301. Inquiry 804.

SC/pal 1.95, a finiteelement analysis program for the Macintosh II and SE, lets you analyze designs to

method in which a structure or form multiple nonlinear<br>mechanical component is regression. You can also

equilibrium with chemical In addition, MacNeal Solver-Q runs on the or higher. It also requires a 488<br>
reaction, the program uses the Schwendler announced that late IBM PC, XT, and AT with at board. Schwendler announced that late IBM PC, XT, and AT with at board. Kent-Eisenberg model. htis year it will release an- least 256K bytes of RAM Price: \$125. Chemcalc runs on the other version of MSC/pal for and a monochrome or color **Contact:** Scientific Solu-<br>M PC and compatibles with the Mac II that will take ad- monitor. the state of the state of the Mac. IBM PC and compatibles with the Mac II that will take ad-<br>at least 128K bytes of RAM vantage of the machine's 68881 Price: \$90; academic, \$40. Solon, OH 44139, (216) vantage of the machine's 68881 Price: \$90; academic, \$40. Solon, OH 44139, (216)

**Simulating Amine Contact:** Gulf Publishing and include a full color ter, University of Wiscon-<br> **Processes** Co., P.O.Box 2608, Houston, display. The sin-Madison, 1025 West Price: \$1495. Contact: MacNeal-Schwendler (Amine Gorp ., 815 Colorado Blvd ., 263-9484.<br>
Los Angeles, CA 90041, (213) **Inquiry 806.** Plant Simulator) models <br>processes for absorption and **Finite-Element** 259-3875.

## **Numerical Analysis**

**and Equation Solver**<br> **S** over 1000 simultaneou of hydrocarbons absorbed and determine strength charac-<br>stripped. It specifies amine teristics and dynamic response. nonlinear algebraic equa- device driver, your data stripped. It specifies amine teristics and dynamic response. nonlinear algebraic equa-<br>circulation, pressure-tempera-<br>circulation, pressure-tempera-<br>circulation, pressure-tempera-<br>circulation, pressure-temperacirculation, pressure-tempera- Version 1.95, like the tions, symbolically simplify arture conditions, the number original MSC/pal, uses the bitrary equations, solve DOS Device Handler. Sciof theoretical trays, slippage of finite-element analysis complex equations, and per-<br>absorber gas remainder, method in which a structure or form multiple nonlinear Route 488 transfers a com-

opment and Distribution Cen- Inquiry 807.

SOFTWARE • BUSINESS AND OTHER

Johnson St., Room l 161L, Madison, WI 53706, (608)

#### y type of gas stream. **Macintosh II and SE Data Acquisition and Design Conduct Actual Actual Acquisition and <br>
The program includes <b>Control Process Control**

**R**oute 488 is a memory-**R** resident BIOS-level device driver that works with and stripping limitations. mechanical component is regression. You can also plete data buffer to the GPIB at You need to input only a broken into a number of dis-<br>You need to input only a broken into a number of dis-<br>reduc faster than moving data through

pressure. All common and pressure. Version 1.95 is The program includes an 488 from any language running .<br>amines are included, according enhanced with features such editor and an on-screen tutori- under MS-DOS. The proto Gulf Publishing, and you as hidden-element plots that al. It operates in a window- gram requires an IBM PC, XT,<br>can simulate any treating sys- show models with solid ing environment, and you can AT, or compatible with a least 96K bytes of RAM and

**Two Databases for the Macintosh** 

C.A.T. (Contacts, Ac-tivities, Time) is a business account-oriented database that organizes information into multiple files and links them together as they are used. The components resemble a phone book (contacts), a to-do list (activities), and a calendar (time). In the contact file you can manage 14 views of your contacts. You customdesign the views to your needs, and C.A.T. checks and adds new contacts to the appropriate views. You also have the ability to add up to 16 pages of notes to each contact and account. Using the

zoom feature, you can select an account, and the program automatically shows you all contacts at the account.

Activity fields are also user-designed. You can store preset text for form letters, record phone calls, post facts, and have preset follow-up activities. Every event is automatically stored in contact and time files as well.

You can use your time files to show all your events for a day, week, month, or any specified time period. A search feature lets you select the name of a contact and activity name, and the program fills

in the remaining information. You can select events by contact, activity, or time, and you can produce reports based on the information in any of the fields.

With the C.A.T. merge feature you can share data in work groups. Passwords protect the data at the system level, as well as in individual user files. Other features of C.A.T. include integrated windows and free-form text entry. C.A.T. is not copyprotected and works with the Imagewriter, LaserWriter, and AppleShare file server. The program offers limited color support on the Mac II.

C.A.T. runs on the Macintosh 512, 512E, Plus, SE, and II. Finder version 5.3 and System 3.2 are required, and the company recom mends a Mac with a 20-mega byte hard disk drive. Price: \$399.95. Contact: Chang Labs, 5300 Stevens Creek Blvd., San Jose, CA (408) 246-8020. Inquiry 808.

The database 4th Dimension offers a programming the database 4th Dimenlanguage, layout graphics, and multiuser, runtime, and menu-customizing capabili ties for handling large amounts of information. To start out, continued

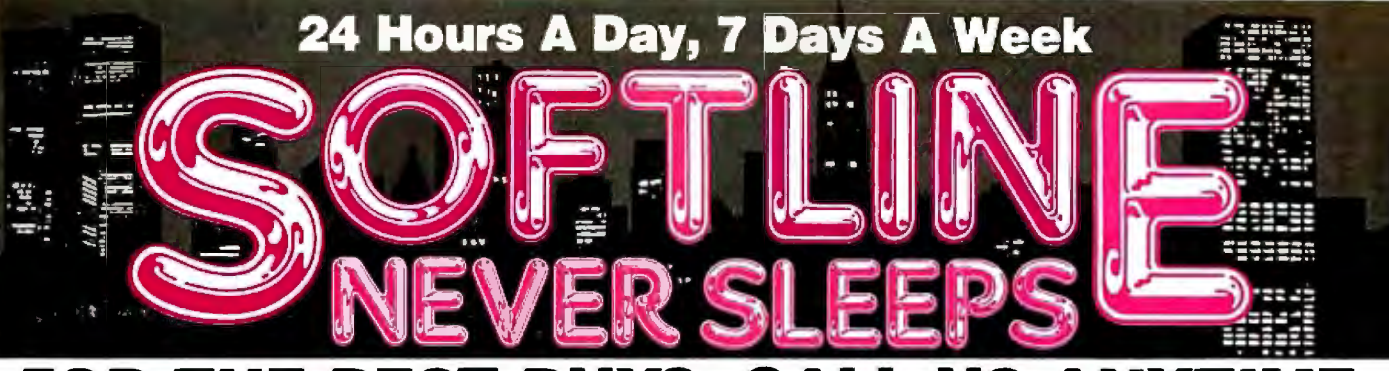

## **FOR THE BEST BUYS, CALL US A**

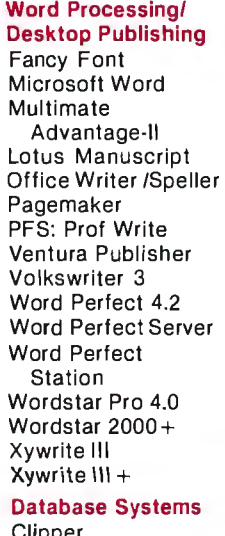

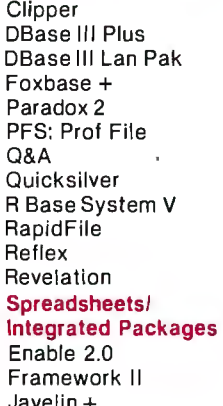

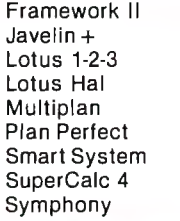

Carbon Copy+ Crosstalk XVI Crosstalk Mark IV Relay Gold Smarterm (Persoft) 3.5 INCH SOFTWARE NOW IN STOCK CALL!!

#### Software **Statistics Hardware\*** Printers/Plotters \$ 139 \$ 209 \$ 259 \$ 339 \$ 249 \$ 489 \$ 119 \$ 519 \$ 145 \$ 195 \$ 309 \$ 75 \$ 235 \$ 219 \$ 199 \$ 249 \$ 389 \$ 389 \$599<br>\$229 SPSS/PC+ Statgraphics Systat **Graphics Chartmaster** Diagraph Diagram Master Freelance Plus Graphwriter Combo Harvard Presentation Graphics MS Chart PC Paintbrush Plus Picture Perfect Presentation Pak Prodesign II Publishers Paintbrush **Signmaster** Desktop Environments Lotus Metro MS Windows Sidekick Project Management \$ 699 \$ 419 \$ 439 \$ 209 \$ 279 \$ 189 \$ 339 \$ 349 \$ 239 \$ 189 \$ 99 \$ 209 \$ 329 \$ 149 \$ 169 \$ 139 \$ 65<br>\$ 65 \$ 65 \$ 59 \$ 429 \$ 145 \$ 209 \$ 319 \$ 449 \$ 239 \$ 89 \$ 499 \$ 389 \$ 399 \$ 179 \$ 309  $$105$ <br> $$125$ 125 \$ 179 Project Manager II Microsoft Project Superproject Plus Timeline 2.0 Languages/Utilities Fastback Lattice C Norton Advanced Microsoft C Mace Utilities MS Fortran 4.0 Quick Basic Turbo Basic Turbo C Turbo Pascal Productivity Tools \$ 359 \$ 249 \$ 299 \$ 249 \$ 89 \$ 229 \$ 79 \$ 279 \$ 65 \$ 279  $$^{65}_{$59}$  $$59$ <br> $$59$  $\begin{array}{cc} $ & 59 \\ $ & 69 \end{array}$ \$ 69 \$ 429 \$ 279 \$ 499 VP Expert Eureka Sideways \$ 59 \$ 119<br>\$ 39 \$ 39 **Communications Accounting Monitors Monitors**<br>Carbon Conv + \$ 119 BPI \$ 179 Amdek3 \$ 119 \$ 95  $$ 125\n$ 139$ \$Call BPI \$ 179<br>Great Plains \$ 499 Collection Contract Plains<br>
Great Plains \$ 179<br>
Great Plains \$ 499<br>
CLIALLEED INSTALLERS QUALIFIED INSTALLERS<br>AVAILABLE Smartcom III \$ 149 | AVAILABLE | Princeton MAX-12E

#### **Computers** AST Premium 286 Wyse 286 PC Panasonic Busines Partner Toshiba 3100/1100 + **Multifunction Board** AST Advantage (128 AST Advantage Premium AST 6 Pak Plus (64K) AST Premium (256K) AST Rampage PC AST Rampage 286 Inboard 386AT Intel AboveBoard PC Turbo 286 (1MB) Quad Board (0K) Display Boards ATl EGA Wonder+ Hercules Graphics Card Plus Hercules Color Car Hercules In-Color Paradise Auto Switch EGA 480 Quad EGA Prosync Qyadram EGA+ Modems Hayes 1200 Hayes 1200B Hayes 2400 Hayes 2400B Migent Pocket US Robotics 1200 US Robotics 1200B US Robotics 2400B Ventel 2400 \$ 399 Ventel 2400B \$ 339 Watson Emulation Boards AST 5211-11 + \$ 629 lrma/2 \$ 725 Amdek310A  $$149$ Amdek410A Ś. 169 Amdek 1280 \$ 779 NEC MultiSync \$579 Princeton HX-12 \$ 439 s 149 **24 Hours A Day, 7 Days A Week**

## Epson EX-1000

 $6.549$ 

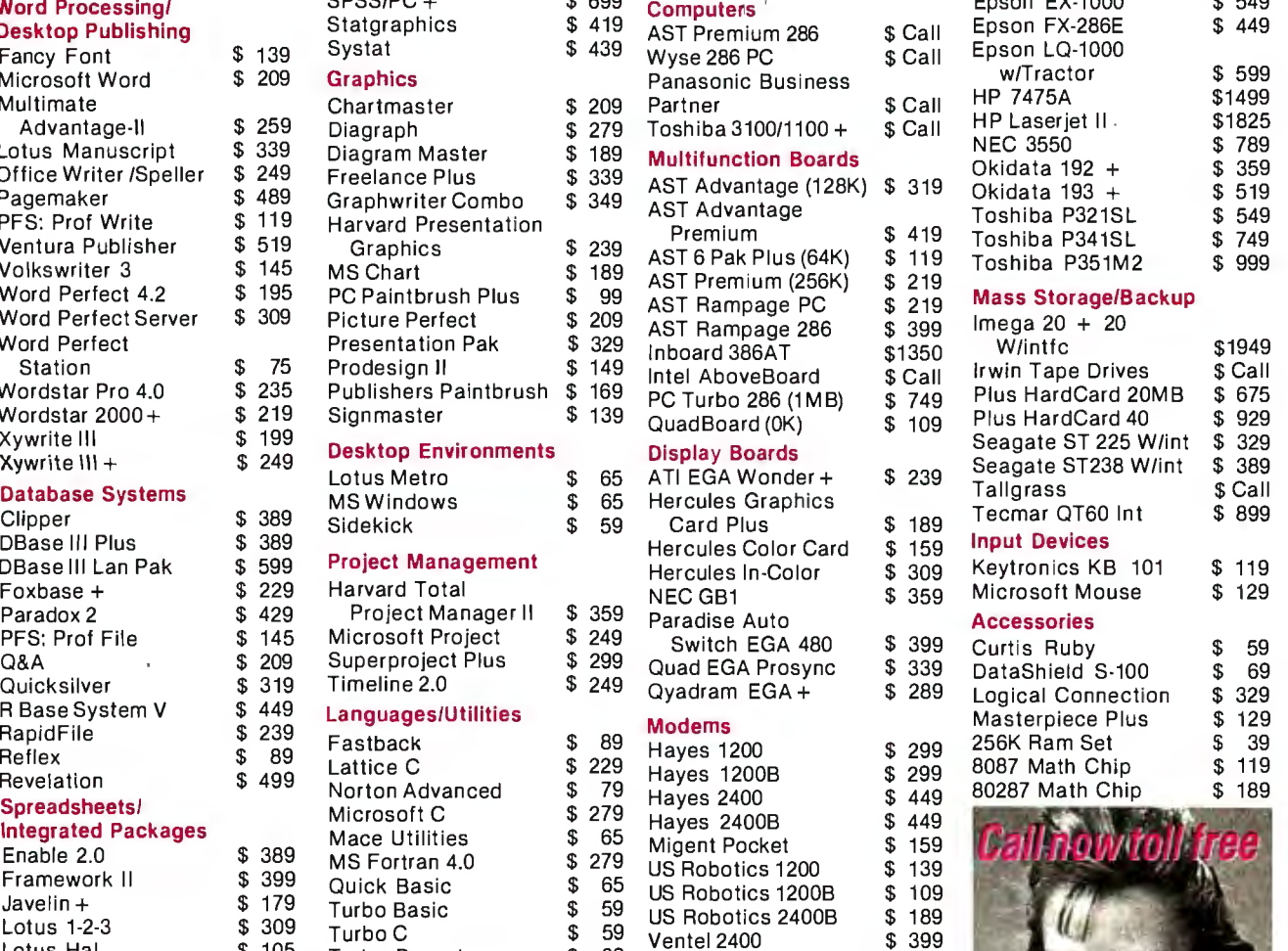

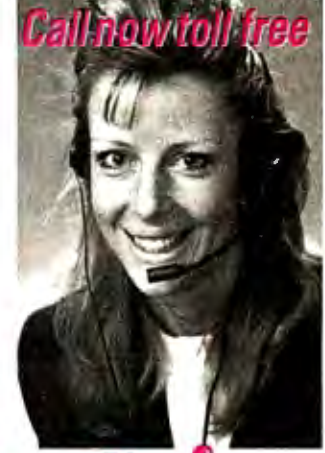

P. 0. Box 300729,<br>
Customer Service Hours: 9 AM-5 PM, Mon.— Fri.<br> **PREE SHIPPING**<br>
FREE SHIPPING<br>
FREE SHIPPING

on all orders over \$1,000.00, credit card orders and prepaid orders.<br>Our Policy:

**1-BDD-221-1260** 

um Fourty.<br>• All returns require prior authorization • Visa or Mastercharge—add 3% • Cash, M.O. or bank check only—add \$5.00 per order • Prepaid personal or company check—allow two weeks to clear<br>• Shipping via UPS surface

#### SOFTWARE• BUSINESS AND OTHE

you build your database in the design environment, where you create files, fields, links, procedures, and design the look of your database. Then you move to the user environment to enter data, search and sort, modify or delete information, and print reports. The custom environment lets you set up your own menus, screens, reports, and procedures.

Like C.A.T., 4th Dimension is windows-oriented and enables you to have several windows open at one time.

Your database can have up to 99 data files accessible simultaneously, and each file can have up to 511 fields. The files are linked so you can update records in other files.

Data in 4th Dimension is entered and displayed through layouts that you design. Eight predefined layouts are included, and you can customize them or create your own. Using a MacDraw-like graphics editor, you can create up to 32,000 layouts for each database. You can also create graphics from your· data by opening a window that offers you the fields to graph and the graph types. You can also import and export SYLK, DIF, and text with Macintosh, IBM PC, and mainframe programs, Acius reports.

To manipulate data with 4th Dimension, you must write a procedure with the builtin programming language. You can write any procedure as a text listing or as a flowchart and can use it locally or globally. The programming language has over 200 builtin routines and operators, and allows you to manipulate sets, communicate through serial ports, and perform arithmetic operations on pictures. Programming and debugging tools are also available.

A run-time version of 4th Dimension comes on four disks that enable four people to use a custom database, but not change its design.

Like C.A.T., 4th Dimension runs on the Mac Plus, SE, or Mac II, and the company recommends a hard disk drive. Price: \$695; runtime version, \$295. Contact: Acius Inc., 20300 Stevens Creek Blvd., Suite 495, Cupertino, CA 95014, (408) 252-4444. Inquiry 809.

#### **Multiuser Desktop Publishing on the Mac**

**M**ultiPublisher, a multi-<br>user version of MacPub lisher III, enables up to 16 people to simultaneously edit text and graphics on Macintosh workstations. It appears to be a single-user system to each user, except it will alert you when two people attempt to edit the same item or layout something on the same page. Its memory-saving data architecture stores text files and graphics separately from the main publication, allowing you to change text or graphic files and see the · changes made globally across the layout.

MultiPublisher is compatible with AppleShare, HyperNet, and other file servers, along with local-area networks such as Apple-Talk, TOPS, and PhoneNet, the company reports. Multi-Publisher files are compatible with those of MacPublisher III. The multiuser program also has the same capabili ties, including rotation of text and graphics in I-degree increments, color text and graphics, exporting of de signs as PICT files, and im porting of PostScript files. Price: \$2000 for 4-user ver sion; \$3000 for 8-user; and \$4000 for 16-user. Contact: Boston Publishing Systems, 1260 Boylston St., Boston, MA 02215, (617) 267-4747. Inquiry 810.

 $\overline{a}$ 

#### **HyperCard Applications**

 $\begin{array}{c} \begin{array}{|c|c|} \hline \ \hline \ \hline \ \hline \ \hline \ \hline \end{array} \end{array}$  ocal Point is a Hyper-Card stackware businessmanagement system that lets you customize your workday. It includes an appointment calendar, address cards, incoming and outgoing phone logs, a spreadsheet, graph and invoice generator, and other desktop accessories. You can search for data among features and create custom accessories. And you can jump to other Macintosh applications programs and back again with Focal Point's application "launcher."

Focal Point requires at least a Mac Plus, and you must have a copy of HyperCard. (To run HyperCard, you need at least I megabyte of memory and either two 800K-byte floppy disk drives or one floppy and a hard disk drive.)

Business Class is another HyperCard program from Activision. It gives you access to travel information on countries around the world. These include currency rates, transportation schedules, current time, climate, holidays, tipping, customs, and language. A built-in telephone interface lets you connect with phone-reservation systems for airlines, hotels, and car rental agencies. You can also print itineraries, maps, and other travel documents .

Business Class also runs on a Mac Plus with Hyper-Card. Both will ship this quarter, according to Activision. Price: Focal Point; \$99.95, Business Class, \$69.95. Contact: Activision, 2350 Bayshore Parkway, Mountain View, CA 94043, (415) 960-0410. Inquiry 868.

#### . **Integrated Accounting**

ayered's Insight All-In-One is an accounting program designed for small businesses and includes accounts receivable, accounts payable, payroll, inventory, job cost, and general-ledger modules.

The number of customers, vendors, employees, and transactions is limited only by your disk space. You can print reports and lists to the screen. The accounts receivable module enables you to perform open-item tracking, access customers by name and have up to 99 line items on an invoice. You can calculate sales tax automatically, distribute invoices to up to 255 ledger accounts and 255 projects, and produce summary and detailed aging reports.

The accounts payable module lets you enter purchases when you receive vendor invoices. You can print checks and W-2 forms, pay vendor invoices partially or fully, and produce summary and detailed aging reports for vendors .

The general ledger supports up to 9999 accounts with a four-digit account number. You can only post balanced transactions, and you can distribute journal entries to projects or profit centers.

The payroll module provides built-in tax tables. You can process hourly and salaried payrolls, and track hourly wages, salaries, tips, commissions, and benefits.

With the inventory module you can value inventory by average-weighted-cost method, enter adjustments and transfers, and produce a report with analysis of sales, cost, and gross profit margin.

Insight All-In-One runs on Macs with at least 512K bytes ofRAM and two 800K-byte floppy disk drives. Price: \$595. Contact: Layered, 529 Main St., Boston, MA 02129, (617) 242-7700. Inquiry 869 .

# **Q:** What's **the difference?**

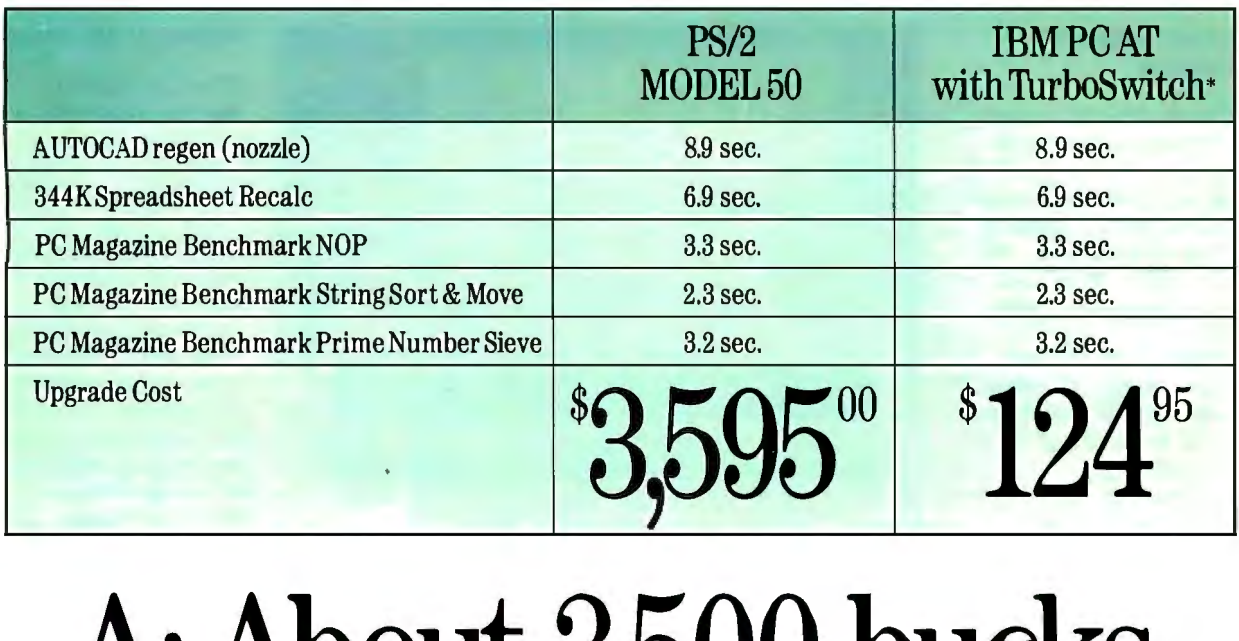

# A: **About 3,500 bucks.**

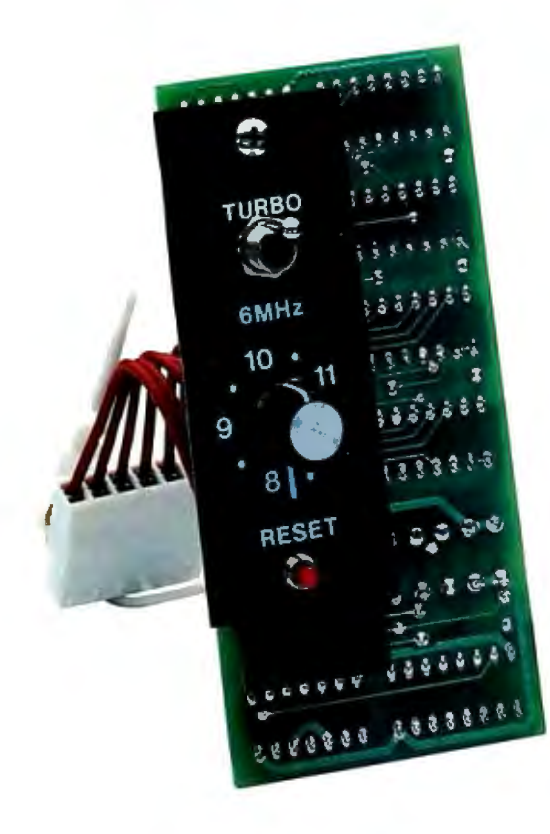

The benchmarks and price tags tell the story. Having prestigious Fortune 500 customers confirms that the story is true. And everyone except IBM admits that IBM PC AT models 68, 99, 239, and 339 will support OS/2 well into the 1990s. *As long as they run fast enough (that's where TurboSwitch comes in).* 

A 30-day money-back guarantee ensures that you will be a satisfied customer. And a 2-year warranty gives you the confidence Megahertz builds into every product.

Sounds like you don't need a PS/2 after all.

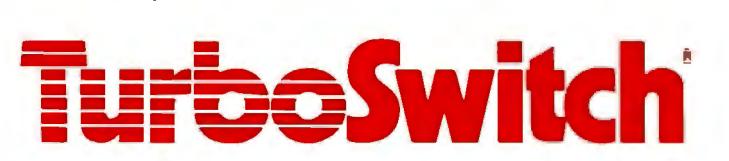

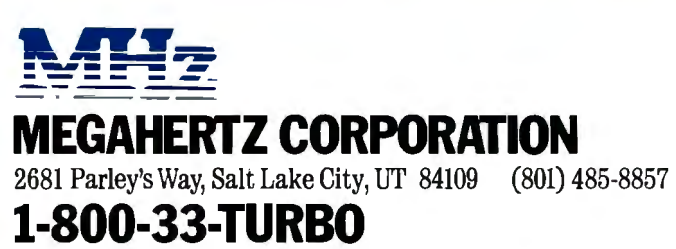

a subsidiary of Vector Development, Inc., a public company

Trademarks and their owners:TurboSwitch—Megahertz. IBM, PC, AT, PS/2—International Business Machines Corp.<br>PC Magazine—211:Tavis Publishing. AMOCO—Amoco Corporation. GM—General Motors. DuPONT—E.I. DuPont Neimours<br>Bo

## REGIONAL SECTION

#### METRO NEW YORK • NEW NGL

#### Okidata Upgrades **Microline**

The 182 Plus is Okidata's<br>latest incarnation of its Microline printer series. This 9-pin dot-matrix unit prints at 180 characters per second in high-speed draft mode, 120 cps,in "utility" mode, and 30 cps in near-letter-quality mode.

Okidata claims the 182 Plus has a mean time before failure of 4000 hours and a rated print-head life of 200 million characters.

A self-inking "clean hands" ribbon cartridge is rated for 3 million characters.

Using front-panel switches, you can select print mode and pitch of 10, 12, or 17 characters per inch. The 182 Plus weighs 9.9 pounds and has a

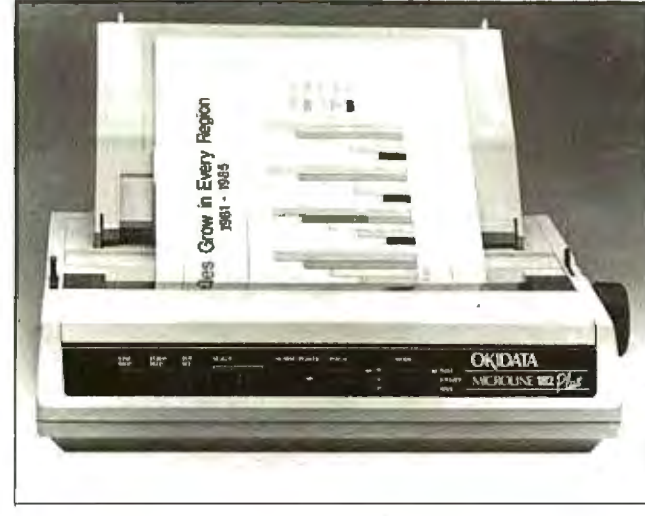

Okidata's updated 182 Plus prints at 180 cps.

I-square-foot footprint. It Contact: Okidata, 532 adjusted decibels. NJ 08054, (609) 235-2600. Price: \$319. Inquiry 870.

operates at a noise level of 57 Fellowship Rd ., Mount Laurel,

### RGB-to-NTSC Encoder

Communications Specialties' ENC-3 lets you convert standard analog RGB with sync-on-green signals to standard NTSC composite video signals. The ENC-3's output is compatible with VCRs, large-screen projection TVs, and composite video monitors.

The ENC-3 locks color burst to sync, minimizing chroma crawl on vertical color edges. It has its own AC power supply, 9-pin DIN female input connector, and BNC female output connector. It can drive a 75-ohm load.

The ENC-3 works with most graphics boards and terminals. Two interface cables are available: a 6-foot continued

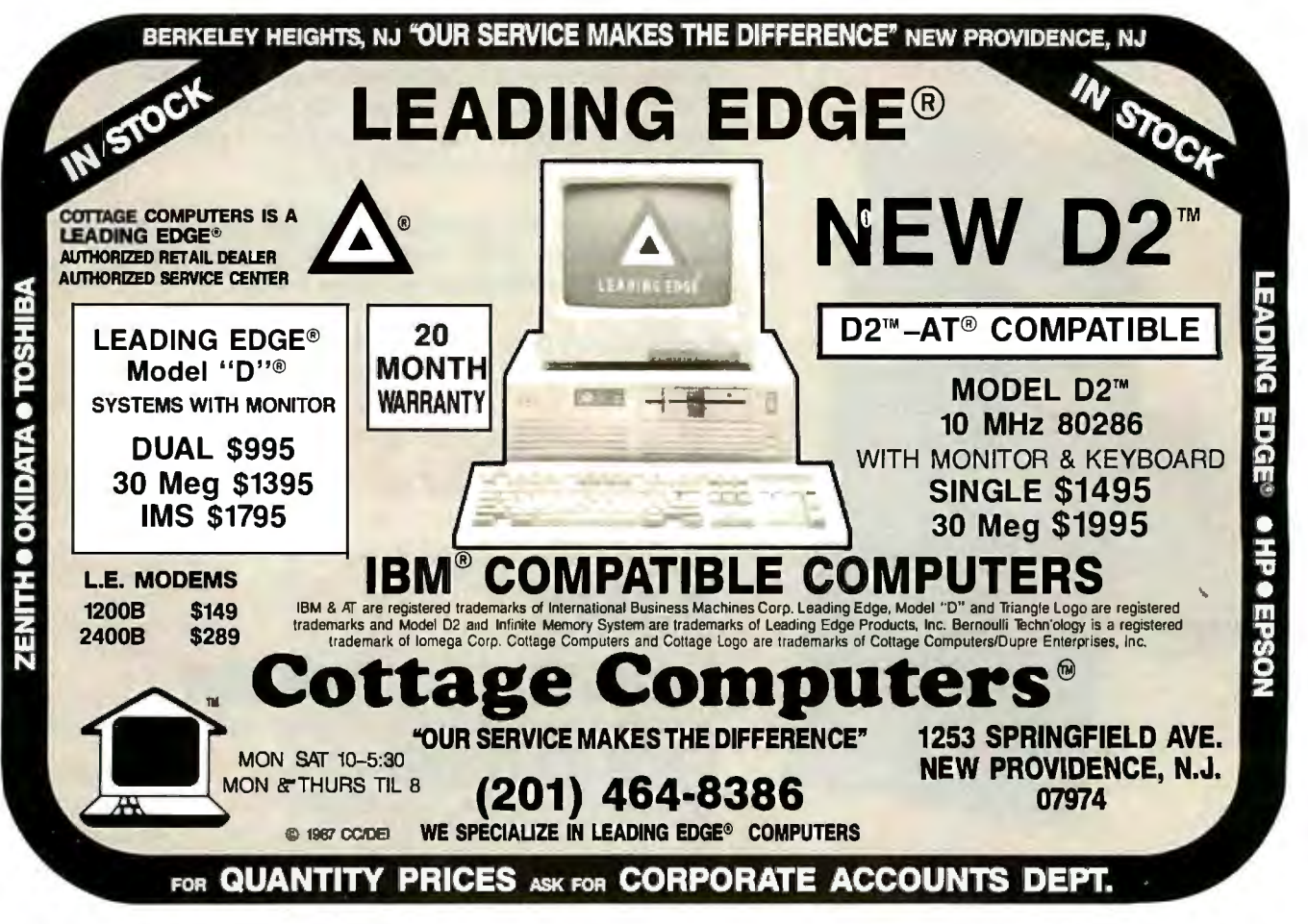
# **Don't Get Boxed In!**

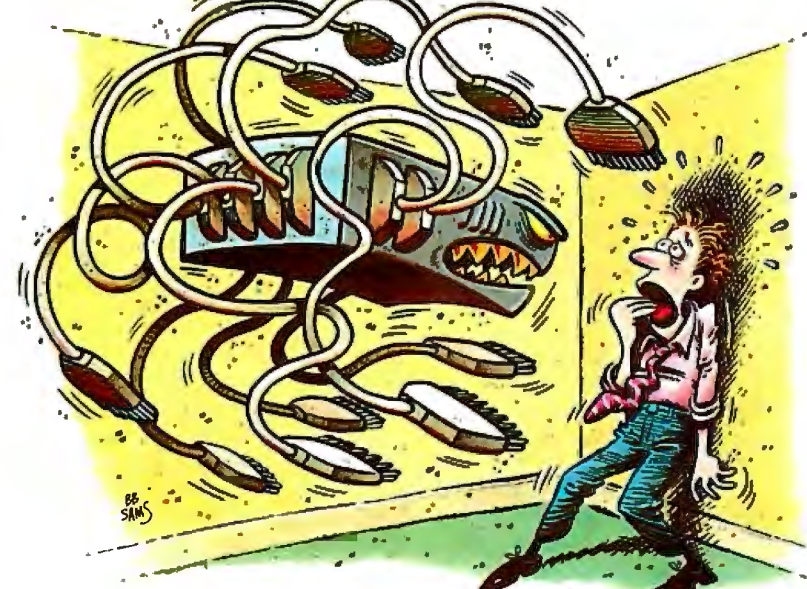

Ifyou're thinking about sharing printers via a multi-port printer sharing box, we've got an alternative for youone that's been proven to be superior by thousands of major corporate and government PC decision makers.

#### Flexibility & Compatibility

Our Systemizer and Systematic are networking printer buffers. As with any printer buffer, there's an input for a computer and an output for a printer. But unlike any other printer buffer, these have a third connector that lets them link together to form their own Local Area Network. Up to 15 computers, when each is equipped with a Systemizer or Systematic, can share from 1 to 15 printers. This accomodates systems ranging from

those where every user has his own printer to those where **Performance &** everyone is sharing a single  $R = \frac{1}{2}$  and  $R = \frac{1}{2}$  Reliability printer, and every variation in between. That's versatility!

They're compatible with practically any piece of equipment too: PC's, engineering workstations, terminals, mainframes, modems, Ex. 10 computers shoring 3 printers. his own high speed

plotters, laser printers ... anything with a standard parallel or serial connection. Not only does this help insure compatibility but it also gives you total flexibility as to equipment placement.

But the real beauty comes from the way these pups are linked together in their own LAN. Our network can extend as far as 1200 feet-try that with a multiport octopus box (the wiring bill alone would kill you)! Also note that our buffers are networked-not your computers. This means there are none of the hardware and software compatibility problems associated with LAN's. This

also means any mix of computers and printers, of almost any brand or model, can participate in this sharing system.

In effect our system will become the common denominator

by which all your equipment can connect, in any configuration and location you desire, now and in the future.

> Our *distributed processing* approach to printer sharing

load. Each user has

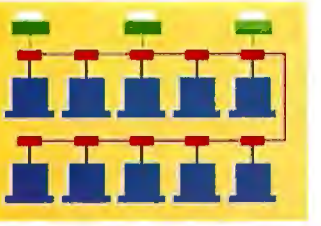

microprocessor, buffer memory and easy-to-use control panel-dedicated to handling just his work. Compare this to a single multi-port sharing box, with its single processor, creating a bottleneck as it tries to simultaneously keep up with data coming from several computers *plus*  feed data to one or more printers. Which is more appropriate for today's high speed computers and laser printers?

Another benefit of our distributed sharing system is its high degree of fault tolerance. Again, compare our method to a single multi-port box. When one of

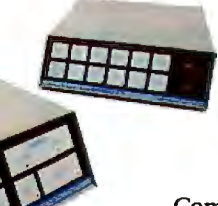

those breaks down every user in the entire office goes down with it. Isn't this called "putting all your eggs in one basket"?

Compare and find there's no comparison...

Compare our flexibility to a single multi-port box with its limited number and kinds of inputs and outputs. Compare our compatibility, performance and reliability. Then you'll see why hundreds of multinational companies and many departments of our Federal Government have chosen Systemizers and Systematics as their standard printer sharing solution.

#### distributes the work- Call 1-800-433-5373 now to find out how you can obtain evaluation units.

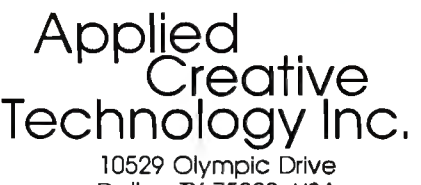

Dallas, TX 75220 USA (800) 433-5373 (214) 358-4800

*Circle 451 on Reader Service Card* 

coaxial cable with male BNC for mating output to an RCA phono plug, and a 4-foot coaxial cable that runs from the ENC-3 to three male BNC plugs . The ENC-3 measures 3 by 5.8 by 2 inches. Price: \$395. Contact: Communications Specialties Inc., 6090 Jericho Turnpike, Commack, NY 11725, (516) 499-0907 . Inquiry 871.

#### ROMulator Emulates ROMs

<sup>t</sup>he ROMulator is an incircuit ROM emulator that assists you in developing software that runs in ROM without continually burning and erasing ROMs. It emulates ROMs from a 2716 to a 27512 and a ROM blaster, letting you download software from a host system without shutting off the target

system. Eight models are available. The S model is a single module for one ROM; D provides master and slave modules for two ROMs; the 256 emulates l 6K-, 32K-, 64K-, 128K-, and 256K-bit ROMs; and the 512 adds 512K-bit ROM emulation to the 256. Each model is also available with nonvolatile features.

The ROMulator connects to your computer through an RS-232C port. Two RS-232C ports are required-you need one for daisy-chaining. All models come with one or two 8-inch ROM cables, software, and a modular cable with adapter. Price: Single-ROM emulation models, between \$400 and \$675; double-ROM emulation models, between \$650 and \$1100. Contact: Grammar Engine Inc., 1021 Tipton Court, Westerville, OH 43081,

(614) 882-6366. Inquiry 872.

#### Multilingual Word Processing

Intext is a multilingual<br>word-processing program that lets you work with multipie languages simultaneously. Intext starts with one

language in residence when you load the program. To work with another language, you press a function key, and the keyboard is automatically reconfigured. You can switch back and forth, and integrate right-to-left and left-to-right languages.

Menus, help messages, and manuals are available in native languages. You can identify the position of.foreign characters on your keyboard with layout guides, stickers, and key caps, or use keyboards with LCDs. The

program supports C.O.S. Computer Technology's LCD keyboard.

Intext languages include Arabic, Chinese, Danish, Dutch, American and British English, Farsi, French, French Canadian, German, Greek, Hebrew, Italian, Polish, Portuguese, Russian, Spanish, Turkish, Urdu, and Yugoslavian. A spelling checker is optional.

Intext runs on the IBM PC and compatibles with 384K bytes of RAM . It is available on either 51A-inch or 31/2-inch floppy disks. Price: With two languages, \$195; with three languages, \$250; Jet:Spell multilingual spelling checker, \$50 per language. Contact: Intex Software

Systems International Ltd., One Penn Plaza, Suite 4330, New York, NY 10119, (212) 750-1140. Inquiry 873.

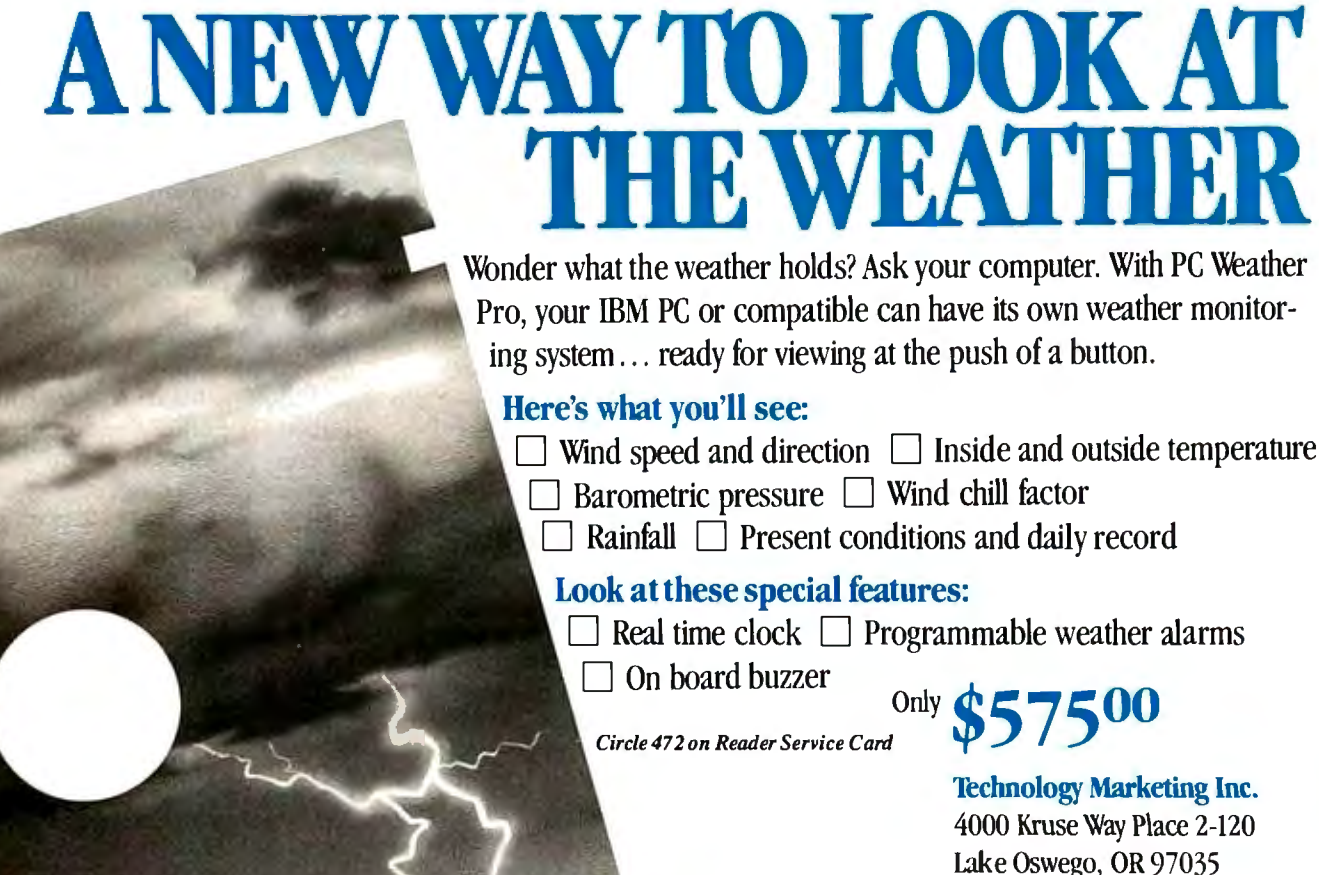

1-800-247-5712 In Oregon 635-3966 VISA/MC/AMEX Accepted

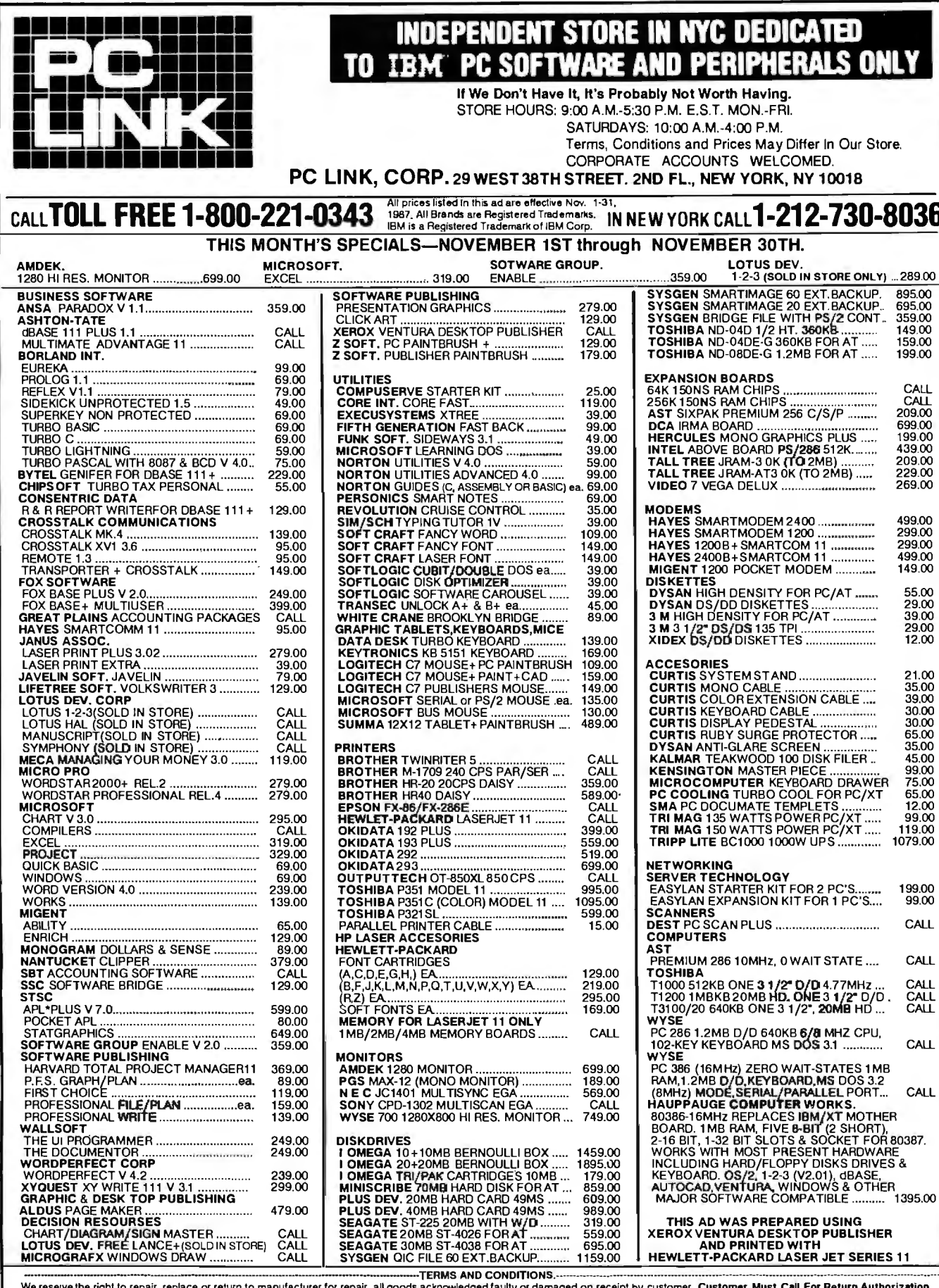

--····--···--···-··-------··--···---·································································---------·······-TERMS AND CONDITIONS.·-------·------·--·------------------------------------------·--------------------------------------------------- We reserve the right to repair, replace or return to manufacturer for repair, all goods acknowledged faulty or damaged on receipt by customer. Customer Must Call For Return Authorization Number Before Returning Any Goods. Prompt attention will be given to all damaged and faulty returned goods. Any goods returned for credit are subjecl lo 20% restocking charge, plus shipping charge. No Returns For Credit On Any Software.Customer must deal directly with the manufacturer if the customer finds any false claims made by the manufacturer. All goods are shipped VIA U.P.S. ONLY. Shipping charges are 2% of the total purchase price or \$3.00, whichever is greater. Please call for shipping charges on Printers & Accesories. C.0.0 . are shipped ton Cash or Cashier's Check Only. Max \$1500X>O. Please allow 7 to 1O working days for personal or corporate checks lo clear. To expedite shipping send money order or cashier's check. or charge to your VISA OR MASTERCARD. WE DO NOT Add a Service Charge For Credit Card Usage. PRICES SUBJECT TO CHANGE WITHOUT NOTICE. Nm BfSPONSIBLE FOR! IYpoc;BAfHICA! E138Q8S

## Living*CPlus* The*Plus* C Programmers Look For

The *Turbos* and *Quicks* of this world have helped C programmers to be better mechanics, but it takes a sophisticated tool to turn C into a coherent programming environment from a kit of programming parts.

Enter Living C Plus, the ideal tool for seasoned programmers who want to maximize productivity and for novice programmers who want a friendlier C companion.

Living C Plus provides a comprehensive, menudriven C envirorunent: a full-screen editor, interpreter, animator, and tracer/debugger to produce clean code that meets deadlines, freeze, and shipment dates.

## **Program and Debug with Living C Plus**<br>• Drop into the interactive editor at the precise location

- of compilation errors and fix them one at a time or stack errors in yoursource code for one-time fixing
- Examine local or global variables intelligibly because even structures and unions are broken down into their components
- Monitor variables on the fly with no significant degradation of speed
- Track function calls, with their parameters, dynami-

cally in a window that resizes itself automatically

- Animate by C tokens, not line by line, removing the guesswork in conditional expressions
- Set breakpoints in the source code on a line or a specific token
- Check all pointer references, even in the library func tions, for uninitialized pointers

- **Teach or Learn C with Living C Plus<br>•** Work in a full windowing environment with pull-down menus, key macros, and colors
- Scroll comprehensive, context-sensitive Help in its own window
- Correct your work with precise error messages and helpful hints as to the cause of particular errors So whether you're learning, testing, developing in, or
- teaching C, use **Living C Plus**, an empowering tool for serious programmers, at \$199.95.

**Of course Living C Plus conforms to the** Kemiqlw 11 & *Ritchie standard.for C ft runs on IBM*  and IBM-compatible PCs, XTs, ATs, and PS/2 systems *with 512K and DOS 2.0 or higher:* 

To Order: Send your check for \$199.95 plus \$6.00 shipping/handling ( \$205.95) to -<br>
Living Software Inc.• P.O. Box 1188, Framingham, MA 01701 November 2-6, 1987<br>
Or call, (617) 881-6343, x10 to place your telephone order w Or call, (617) 881-6343, x10 to place your telephone order with VISA or MasterCard. Dealer and educational inquiries are invited.

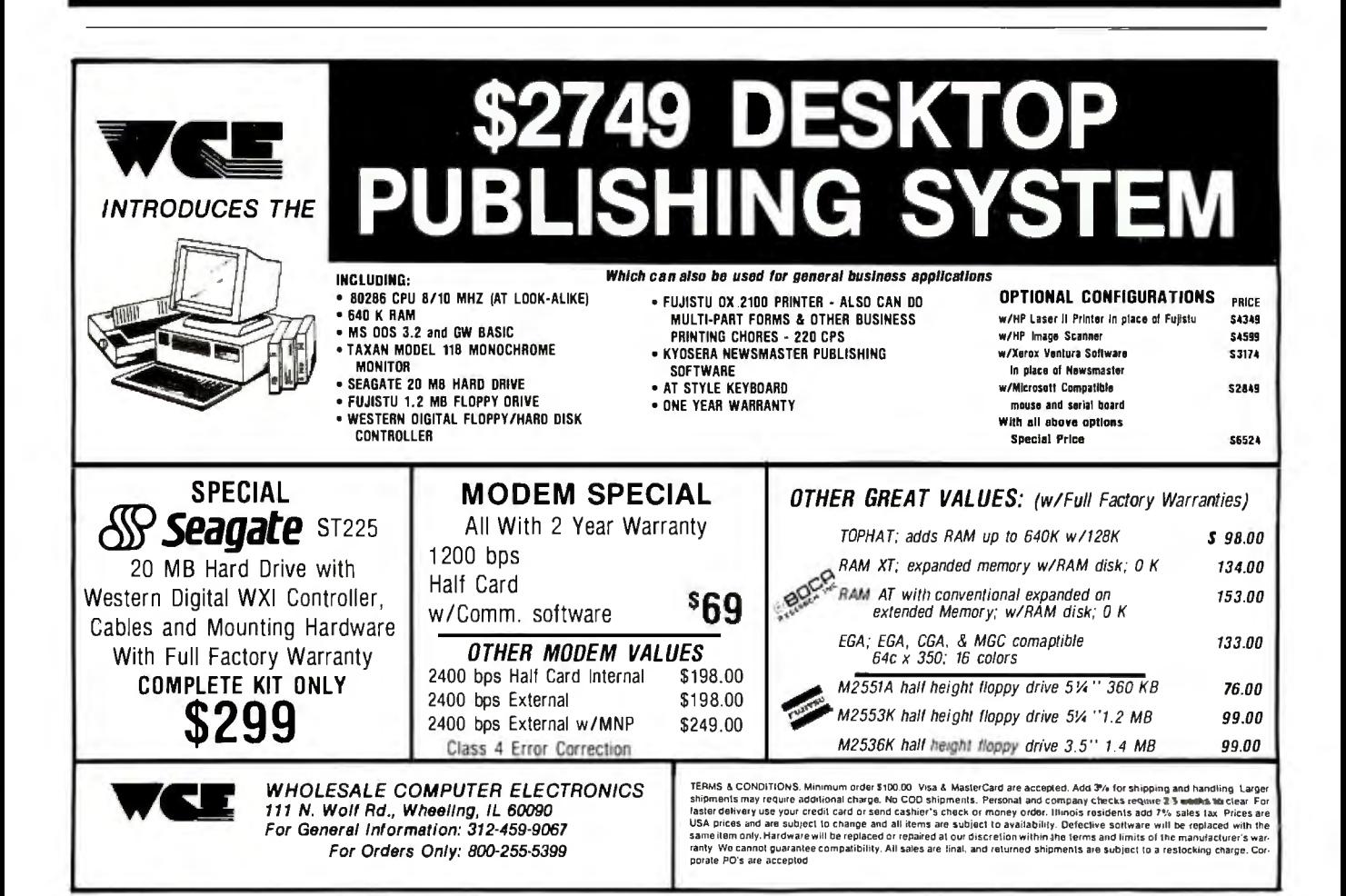

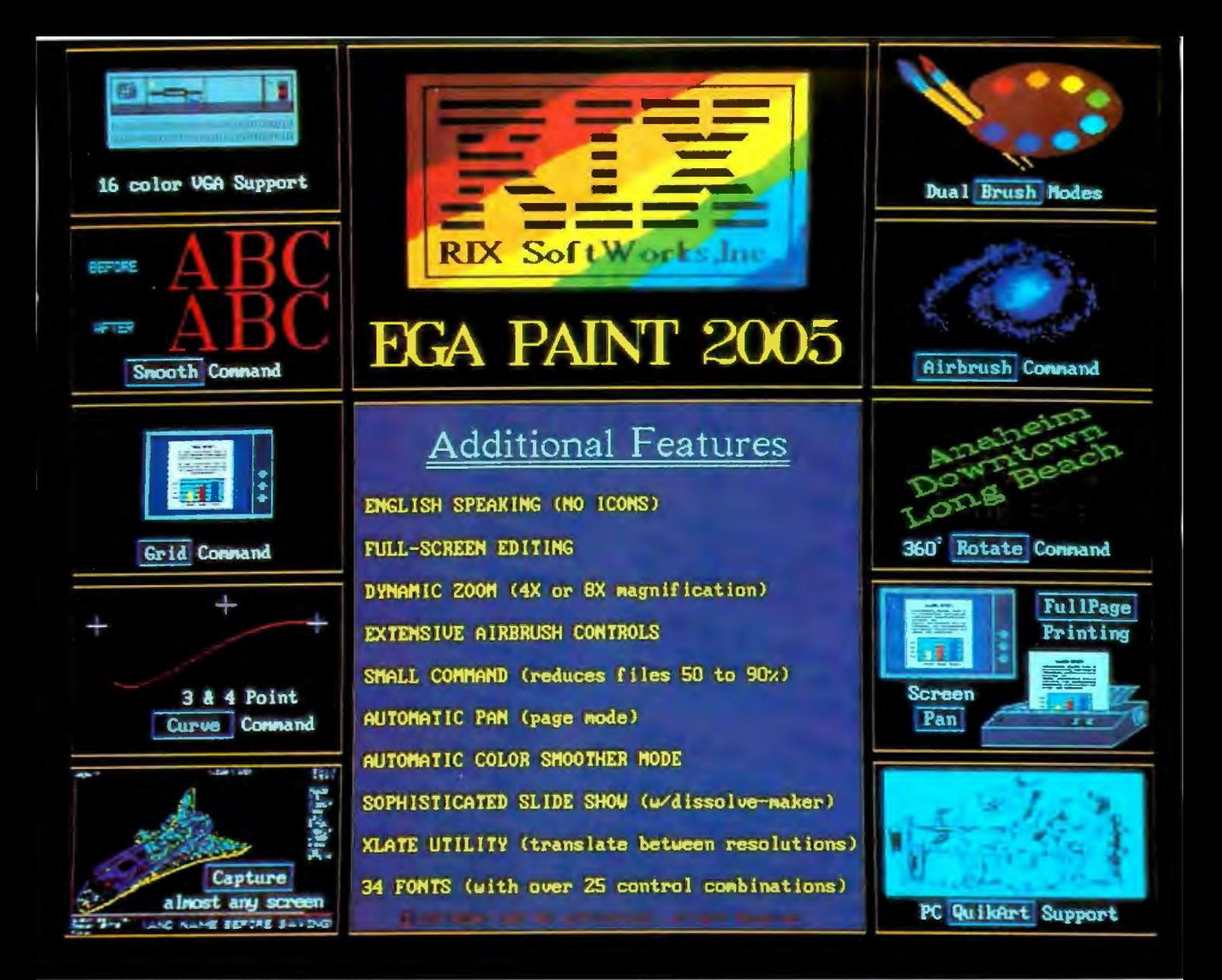

## **One Picture Is Worth A Thousand Words!**

Why do you procrastinate? Our price is fantastic, our features unsurpassed, our speed unequalled, we have the easiest program to learn and you don't even have to have artistic ability to make impressive, professional presentations. Could it be that you've had a bad experience with someone else's graphics program? Perhaps you bought some hardware and tried using your "freebie" paint program and it ended up on the shelf collecting dust instead of accolades. Well, dust off those diskies gang! For one month only RIX will take those musty, dusty program disks off your hands and pay you for the privilege. Send us the program disks for either PC Paintbrush, Dr. Halo or PC Paint and a mere pittance (\$59.00) and we'll send you EGA Paint 2005 (a program guaranteed not to bore you)! Your orders must be placed on or before 11/30/87 to take advantage ofthis incredible offer! Now's your chance to find out why everyone's raving over 2005 and save some money too!

For those with no disks to trade just: DON'T WAIT - SAVE 40%!

Also available from RIX:

## **EGA SCREEN ENHANCER**

This easy to install device enables older EGA cards to utilize EGA PAINT 2005 in  $640x480 \& 752x410$  resolution modes. Our ESE comes complete with a special test pattern diskette for only  $$49.95$  (+ \$5.00 for shipping and handling).

All this and more for just:

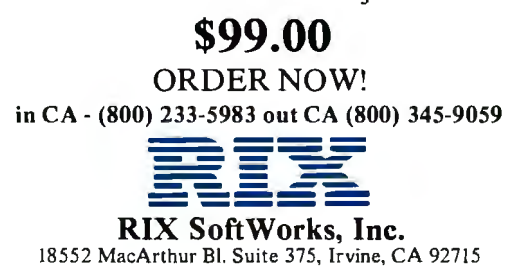

## **886 board**  $\frac{1}{k}$  in vour  $PC$ ? **The universal acceleration** Read the fine print before you invest in 386 accessor boards. But de la possibilité **Easy to install.**  UR JOU DON'T mseries. **just de PC-ELEVATOR** en la proposition de la proposition de la proposition de la proposition de la proposition de la proposition de la proposition de la proposition de la proposition de la proposition de la propo 386 into asingle slot. Then Instantly move up

Read the fine print before you invest in 386 refere you invest in  $386$ . Easy to inste accelerator boards.

Some run only in ATs. Some run only in XTs. But only one runs in PCs, XTs, ATs, clones and compatibles. The new PC-ELEVATOR 386. It fits them all. Fabulous power. **power** 

 $r = PC-ELEVATOR$ Now you can standardize on one 386 board<br>to upgrade all your machines. Install one<br>EGA and other graphics cards. With local board, use one board, rely on one board.

Fabulous power.<br>Nothing can outperform the PC-ELEVATOR 386. It's uniquely engineered with zero wait state memory on a local 32-bit bus to tap the erator boards. full power of its 16 MHz 80386 processor.

It will transform a clunky old PC into a 4 MIP speed demon running up to 20 times applied keasoning corporations we're a MIP speed demon running up to 20 times and the speed of  $\frac{1}{2}$  and  $\frac{1}{2}$  or  $\frac{1}{2}$  or  $\frac{1}{2}$  and  $\frac{1}{2}$  and  $\frac{1}{2}$  and  $\frac{1$ faster. Even an AT can be speeded up 3 or 4 daughter to 16 megabytes. And it superior to 16 megabytes. And it suptimes.

For just \$1995, it comes with 1 megabyte of For just \$1995, it comes with a mogal by the fast (100 ns) RAM on board. Expandable with fast (100 ns) RAM OII board. Explanation<br>daughtercards to 16 megabytes. And it supports the 80387 floating point coprocessor.

To run it, you don't have to pull any chips or insert any cables. Just drop the PC-ELEVATOR 386 into a single slot. Then instantly move up to a breathtaking new level of performance.

## Compatible. And dependable.

full power of the power of the PC-ELEVATOR EGA and other graphics cards. With local  $m/s$  called  $m/s$  and  $F<sub>EMS</sub>$ 

family of 8, 10 and 12.5 MHz 80286 accelerator boards. And a 20 MHz 386 board is

pour materials But what else would you expect from Applied Reasoning Corporation? We're the We we went to keep **PCS** and computer with the company of

> We can put 386 power in all your We can put 500 power in the today.

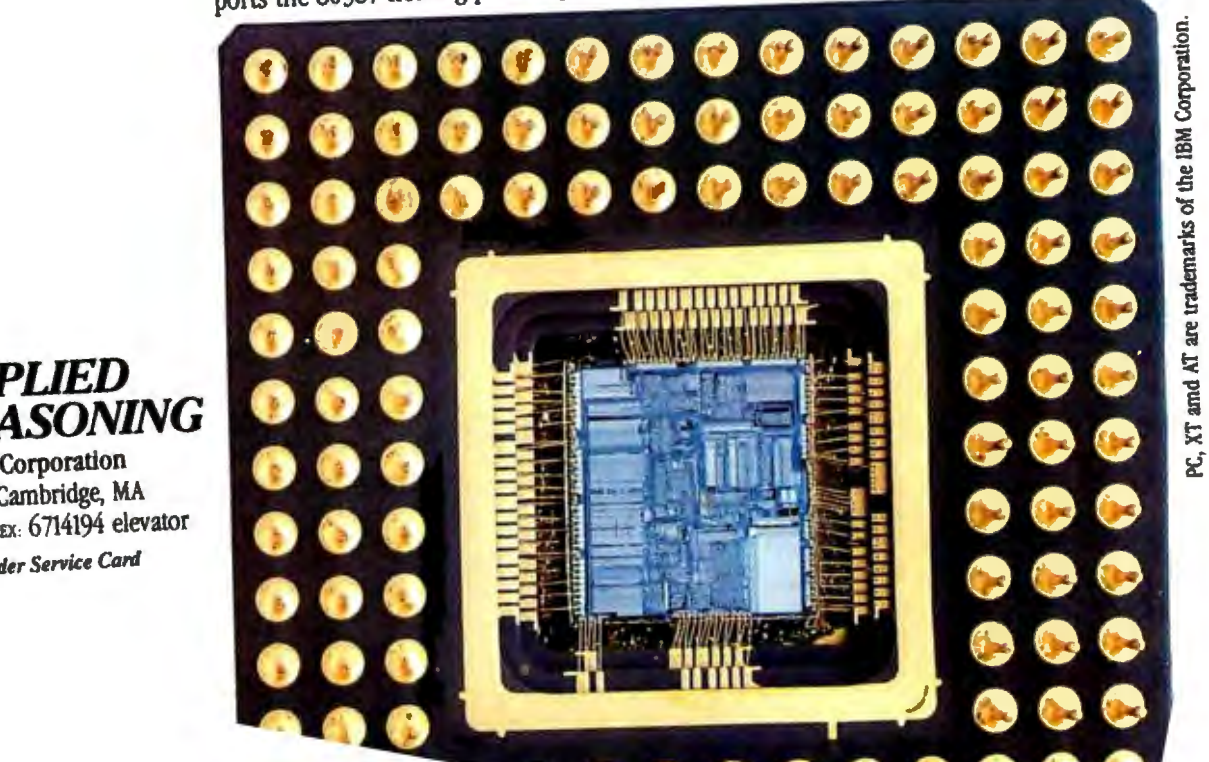

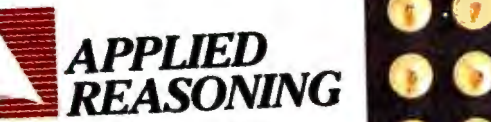

d Reasoning Corporation rman Street, Cambridge, MA 92-0700 TELEX: 6714194 elevator rcle 452 on Reader Service Card

## The Leaders Made PVCS The Leading Source Code Control System.

When it comes to maintaining their most<br>
valuable asset, the leading software and VAX/VMS Develop **VV** valuable asset, the leading software<br>publishers rely on the POLYTRON Version Con-<br>and VAX/VMS Development Version Control System trol System (PVCS). From accounting firms to airlines, the leading service companies depend on PVCS to maintain the integrity of their programs. Leading manufacturing companies use PVCS to maintain their state-of-the-art software. Leading high technology companies turn to PVCS to handle configuration management for software projects that represent an investment of hundreds of thousands of dollars. The largest aerospace companies and defense contractors use PVCS to maintain integrity of projects during development and after delivery of software. Independent programmers use PVCS to improve their productivity and software quality for themselves and their clients.

## Simplify Configuration Management

When large and complex software programs are being developed on personal computers or VAX minicomputers, effective management of the revisions and versions becomes critical. PVCS simplifies this process and lets you effectively control the proliferation of code changes. We used UNIX SCCS and RCS as models. However, our own experience, and the input of hundreds of programmers and managers has enabled us to significantly improve upon these models.

## PVCS provides many

- powerful functions including:
- Storage & Retrieval of multiple revisions oftext.
- Maintenance of acomplete history of changes.
- Maintenance of separate lines of development using branching.
- Merging simultaneous changes.
- Resolution of Access Conflicts.
- Modules can be retrieved by their own revision number, system version name, or specified date.
- Uses "reverse deltas" to rebuild a prior version making PVCS the fastest version control system over the project life cycle.
- Projects already under development or in the maintenance stage can be easily put under the control of PVCS.

#### Manages Development On local Area Networks

Programming teams using Local Area Networks depend on PVCS to help the managers and team members work together. In fact, Novell and 3Com themselves depend on PVCS to manage the versions of their own network software products.

## and VAX/VMS Development

Now, companies that develop software on VAX systems running VMS can also use PVCS. And since the VMS and MS-DOS versions of PVCS use the same "logfile" format, you can easily develop software on PCs and maintain the code on the VAX or vice versa. The menu-driven, screen-oriented interface (and optional command-driven interface) makes it easy for programmers and librarians or administrators to use PVCS on a PC or VAX or both systems.

### PVCS Maintains System Integrity

PVCS prevents corruption of code that could ordinarilyresultfrom security breaks, user carelessness or malfunctions. The levels of security can be tailored to meet the needs of your project.

### PVCS & PolyMake Work Together

PolyMake, the leading MS-DOS make utility, is now available for the VMS operating system. This allows you to write makefiles that will function in both PC and VAX environments. Additionally, PolyMake reads time & date stamps of PVCS archives for fast, accurate program rebuilding.

### PVCS and PolyMake Maintain Source Code Written In Any Language.

Only PVCS meets the needs of independent programmers and corporations. Once you standardize on PVCS, the archives used to track and monitor changes are interchangeable between any PVCS product. You will receive full credit for your initial purchase if you upgrade to a higherpriced MS-DOS version of PVCS.

Personal PVCS - Offers most of the power and flexibility of Corporate PVCS, but excludes the features necessary for multiple-programmer projects.

Corporate PVCS - Offers additional features to maintain source code of very large and complex projects that may involve multiple programmers. Includes multi-level branching to effectively maintain code when programs evolve on multiple paths (e.g. new versions for different host systems, or a new program based on an existing program).

Network PVCS - Extends Corporate PVCS for use on Networks. File locking and security levels can be tailored for each project.

PVCS for VAX systems - Requires VMS. Uses the same interface and archive format as MS-DOSversion. Supports branching and offers file locking and other security features for multipleprogrammer projects.

**High Quality Software Since 1982** 

## The Preferred

The customers listed below are just a few of the innovative leaders that have made PVCS the leading version control program for personal computers.

Alcoa Aluminum Arthur Anderson AT&T Ashlon·Tate Bank of America Bell Labs Bendix Boeing<br>CIGNA Citibank 3Com Colonial Penn Commerce Clearing House Control Data Corp. Corvus CXI Digital Equipment Corp. Deloitte Haskins + Sells Diebold Dow Dunn & Bradslreet EDS Educalional Testing Service E·Syslems Equitable Life Federal Express First Boston Ford Fox Software **Fujitsu GTE** Hardees Hewlett-Packard Honeywell Hughes Aircrafl **IBM** Industrial Networking Intel

ISC Aerospace **NAC** Javelin Lattice Lawrence Livermore Lotus McData Corp. McDonnell Douglas Mead Data Central MIT Lincoln Labs Nastec Novell NCR Technologies Pitney Bowes Plexus Computers Price Waterhouse ROLM Rockwell International Safeco Sears Security Pacific Sperry Software Publishing Spacelabs Standard Oil Slandard & Poors Tan'dem Tektronix Telex Texas Instruments Touche Ross Unisys United Airlines United Parcel Service United Technologies U.S. West ·weslinghouse Electronics Xerox

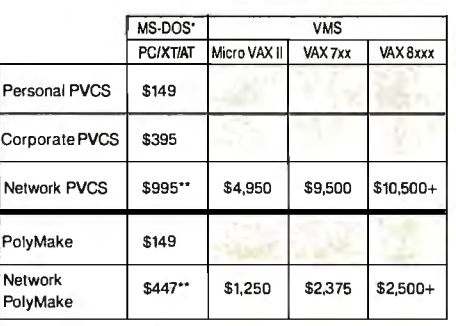

·compatible with MS-DOS 2.0 lhrough 3.3. Compalible with the IBM PC/XT/AT & other MS-DOS PCs.

\*\*5 Station LAN License. Call for pricing

on larger Networks.

TO ORDER: VISA/MC 1-800-54 7-4000. Dept. No. 302. Oregon & Outside USA call (503) 645-1150. Send Checks, P.0.s to: POLYTRON Corporation, 1815NW169th Place, Suite 2110, Beaverton, OR 97006.

*Circle 468 on Rtoder Service Card*  NOVEMBER 1987 • B YT E 96NE-9

## **HARDWARE HEADQUARTERS**

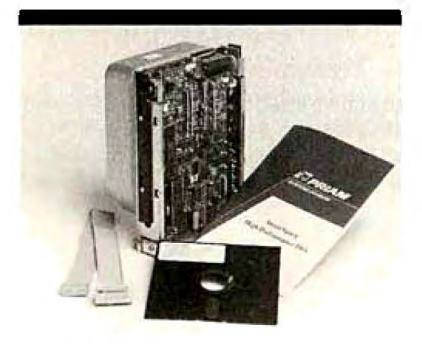

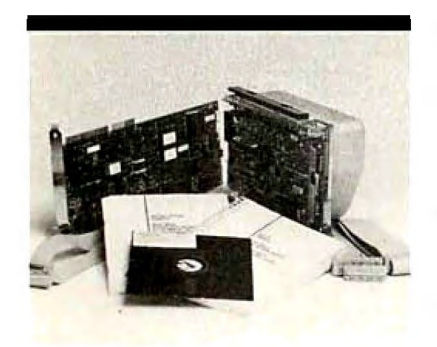

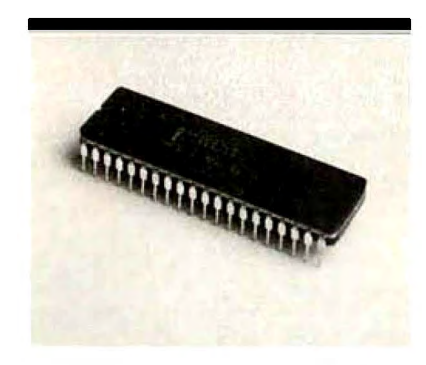

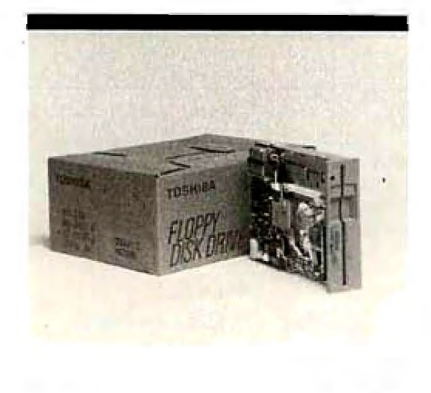

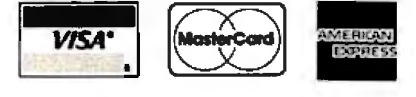

TERMS & CONDITIONS: Prices are limited to stock on hand. Prices are good for 30 days follow ing the date of publication. Payment policies require C.0.0.. Company Check, Cashiers Check or Payment In Advance. You may also use your VISA, MASTERCARD or AMERICAN EXPRESS. Net 30 terms are available to corporations or Financial institutions.

96NE-10 BYTE • NOVEMBER 1987

## **PRIAM FAST ACCESS HARD DRIVES capacity 45Mb - 130Mb**

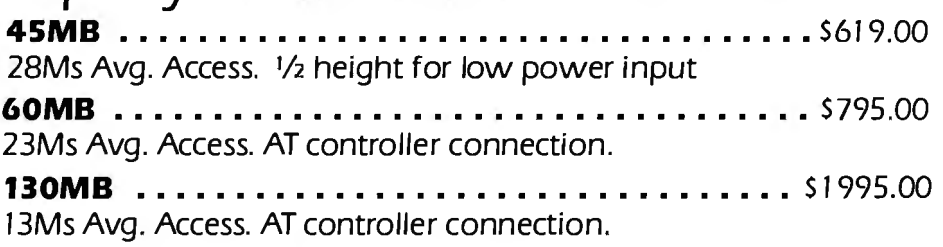

## **PRIAM HARD DRIVES WITH CONTROLLERS capacity 75Mb-233 Mb**

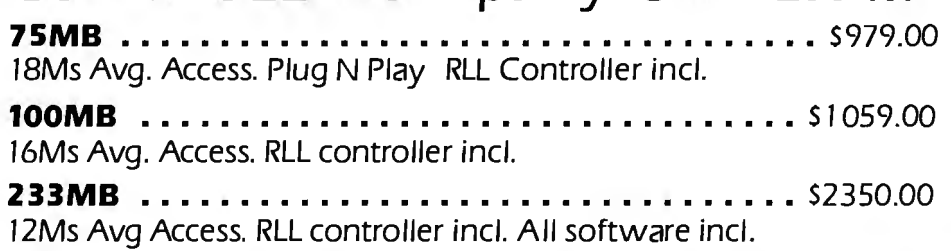

## **INTEL MATH CO-PROCESSOR CHIPS**

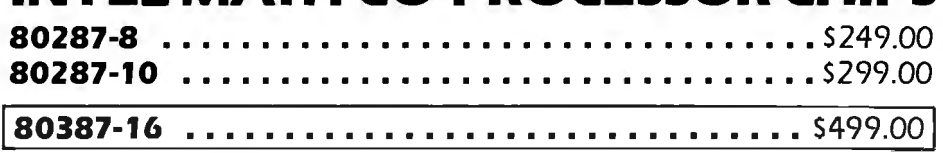

**Call Now For Complete Free Catalog Quantity Discounts Available** 

## **FLOPPY DISK DRIVES-31/2" and 51/4"**

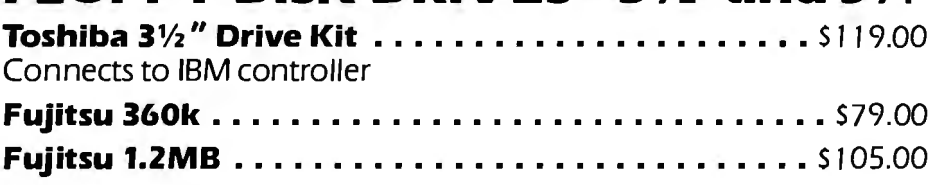

## **PERIPHERAL BROKERS**

"The Wholesale Computer Hardware Company"

## You Never Regret A WYSE Decision

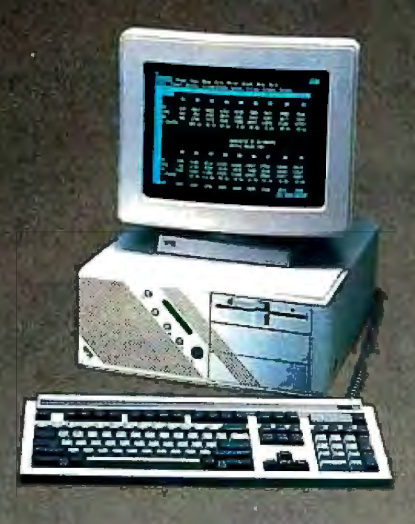

## **WYSEpc 286 SYSTEM**

Intel 80286 Running AT 8 and 12.5 MHz<br>Phoenix Bios • 1.2 Meg Floppy Drive 102 - Key Enhanced PC - Style Key Board 1 Meg of Parity Checked RAM **Clock/Calender with Battery Backup** WYSEwindow system status display 190 W Power Supply • GW-Basic 3.21<br>1 Serial and 1 Parallel Port

MS-DOS 3.21 and Users Guide 20 Meg 65ms Hard Disk Drive

## WYSEpc 386 SYSTEM

Intel 80386 Running AT 8 and 16 MHz<br>Phonix Bios • 1.2 Meg Floppy<br>102-Key Enhanced PC - Style Keyboard 1 Meg of 0 wait state static ram **Clock/Calender with Battery Backup** WYSE window system status display<br>1 Serial and 1 Parallel Port GW - Basic 3.21 . 220 W Power Supply MS-DOS 3.21 . 41 Meg 28ms Hard Disk Drive

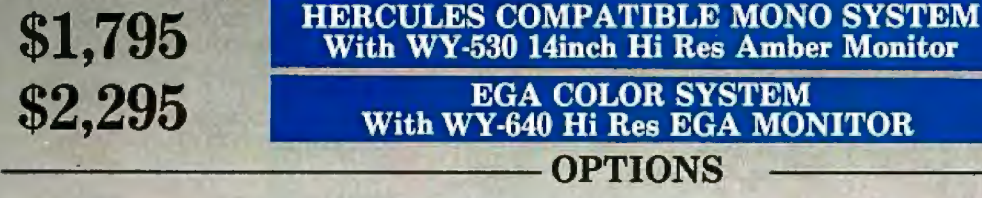

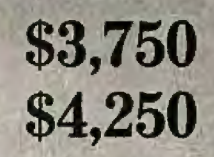

- 
- 
- 
- 
- 2nd Floppy Drive 5 1/4" 360K \$99<br>
 2nd Floppy Drive 3 1/2" 720K \$155<br>
 41Meg 28ms Hard Disk Drive \$210<br>
 1200 Baud Internal Modem w/Software \$99<br>
 2400 Baud Internal Modem w/Software \$199<br>
 2400 Baud Internal Modem
- 

\$1,795

### THIRTY-DAY MONEY BACK GUARANTEE

You can return any B & W SYSTEMS. INC. computer system within thirty days of the date of shipment. Return the items like new with complete documentation. warranty cards and packing material. Return product cards and packing material. Return product must be labeled with a Return Merchandise Authorzation (RMA) number and shipped prepaid and insured.

#### ONE YEAR LIMITED WARRANTY

We warranty our products to be free of defects in material and workmanship for a period of one year from the date of shipment. The Warranty covers the cost of all materials and labor.

## $-$  WORLDWIDE SERVICE AND SUPPORT

- QUANTITY DISCOUNTS AVAILABLE
- No Extra Charge for Visa or Mastercard
- 
- 
- 

A

- 
- 

## TO ORDER TOLL FREE 1-800-638-9628

For Information Call  $-$  (301) 963-5800

Visa • Master Card

& W 7877 Cessna Ave SYSTEMS INC. Gaithersburg, MD 20879 <u> HANDIBIAN MILI</u>

 $@B @W$  SYSTEMS. INC.

Trademarks: WYSE - trademark of WYSE Technoloy • MS-DOS & OS/2 - trademark of Microsoft Corporation • Hercules - trademark of Hercules Computer Technology • NEC - trademark of NEC Corporation • PC-MOS/386 - trade mark of Software Link. Specifications, configurations, and prices subject to change without notice. Copyright 1987 B & W SYSTEMS, INC.

*Circle 454 on Reader Service Card* NOVEMBER 1987 • B YT E 96NE-ll

## **COMPUTER WAREHOUSE INTRODUCES THE TURBO XT/AT PERSONAL COMPUTER**

## **\$AVE-BUY DIRECT FROM THE FACTORY!!**

#### **PRINTER(S)**

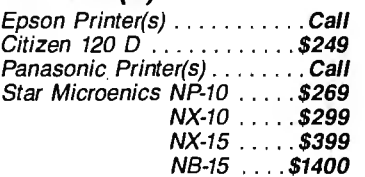

#### **ADD-ON(S)**

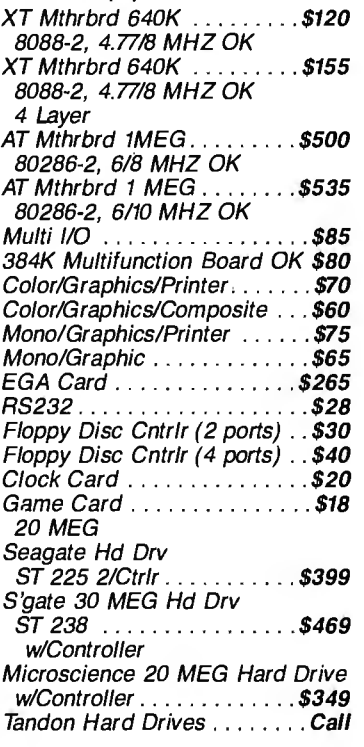

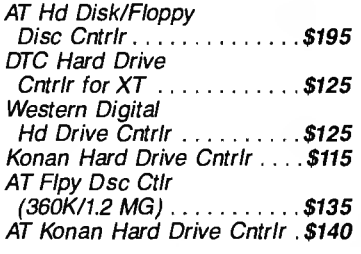

#### **CABLES**

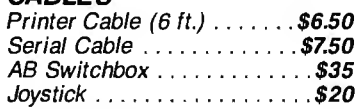

#### **MONITORS**

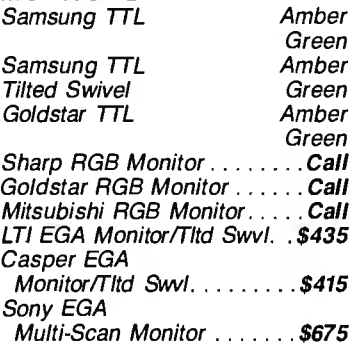

DATAPRODUCT(S) \$320 Quality Letter/Serial 35 cps.

\*System(s) include Public Domain Software and MS DOS 3.1

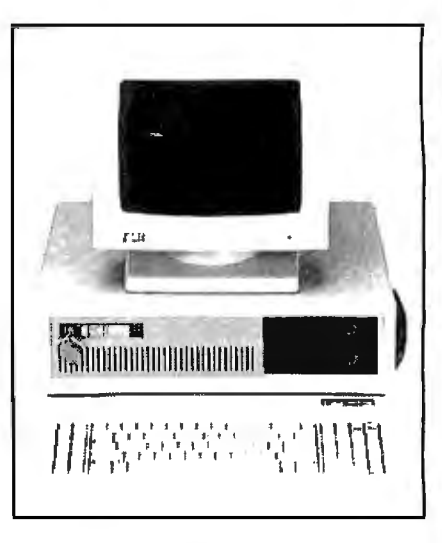

**IDEAL TURBO XT .** .. **\$549.**  Slide Case • 150W Power Supply 640K Turbo-Motherboard W/640K RAM (4.77/BMH) 1 Fujitsu Drive Floppy Disc Controller 5060 Keyboard (XT/AT)

**IDEAL TURBO AT** .. **\$1760.**  Case • 200W Power Supply 1MB Turbo-Motherboard W/1MB RAM (6/8/10 MZ) • 1 360K Floppy Drive 1 1.2MB Floppy Drive 1 30MB Hard Drive

1 AT 1/0

- 1 Floppy/Hard Disc Controller
- 1 AT Keyboard

**ADD ON:** Monographic or Color/Graphic ... **\$70.** TTL Monochrome (Green or Amber) .. **\$119.** (Available for XT/AT)

## **CALL US TODAY FOR THE IDEAL PERSONAL COMPUTER AT AN IDEAL PRICE!! The Computer Warehouse**

464 Hillside Ave., Needham, MA 02194  $-$  (617) 449-6988

## **MA 1-800-527-5995 MASTERCARD/VISA/AM ERICAN EXPRESS ACCEPTED.**

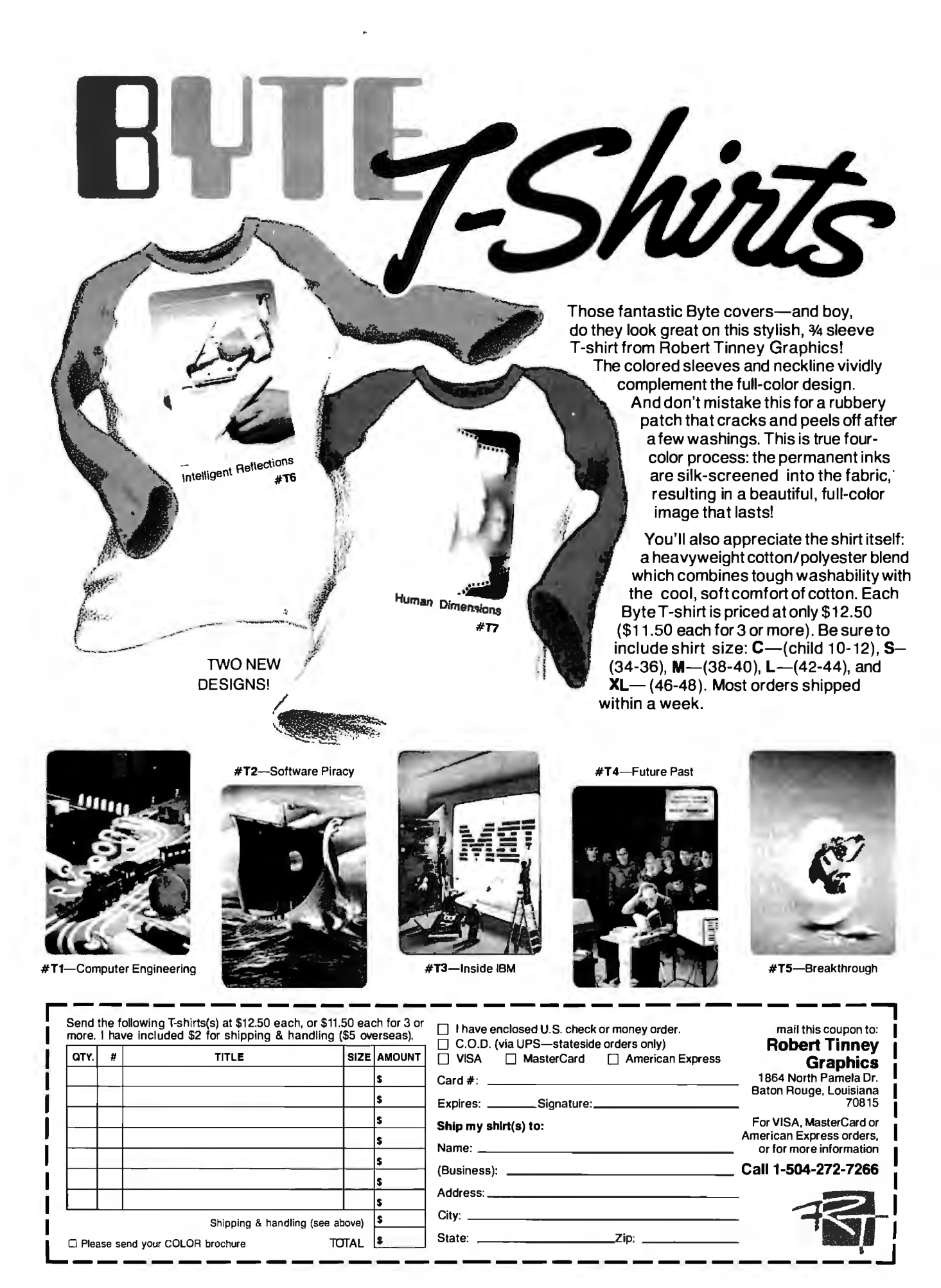

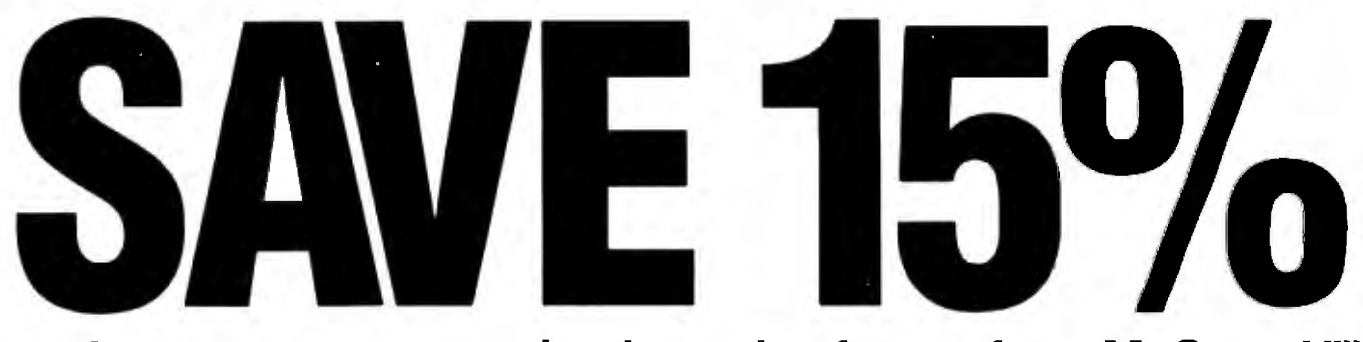

## **on these new computer books and software from McGraw-Hill CALL TOLL-FREE 1 ·800·2· MCGRAW**

## **INTRODUCING PC-DOS AND MS-DOS**

By T. Sheldon. 374 pp., illus., softbound Find out about the free advanced capabilities of DOS and how to use them. "Wonderfully enlightening . . . well-written . .. my pick for technical book of the year."-On/ine Review 056559-7. Regular Price: \$18.95. **Your Price: \$16.10.** 

## **INTRODUCING UNIX™SYSTEM V**

By R. Morgan & H. McGilton. 480 pp., illus., softbound Guides you step by step through the facilities, commands, utilities, and applications of System V, AT&T's new version of the UNIX operating system. 043152-3. Regular Price: \$19.95. **Your Price: \$16.95.** 

## **UNIX™ UTILITIES: A Programmer's Guide**

By R. S. Tare. 640 pp., illus., softbound Save time and effort with popular UNIX utilities! Helps you write efficient, bug-free programs and significantly reduce turnaround time. 062884-X. Regular Price: \$24.95. **Your Price: \$21.20.** 

## **HOW TO BE A SUCCESSFUL COMPUTER CONSULTANT**

By A. R. Simon. 256 pp., illus., softbound Everything you have to know to set up and run your own computer consultant (or software development) business, full- or part-time. No business experience required! 057296-8. Regular Price: \$18.50. **Your Price: \$15.70.** 

### **dBASE DEMYSTIFIED: dBase 11/111/111 Plus™ Applications and Solutions to Real Problems**

By L. Barnes. 288 pp., 120 illus., softbound Covers the full range of dBase features and shows how to apply the various releases of dBase to real-world problems. 003844-9. Regular Price: \$19.95. **Your Price: \$16.95.** 

### **BUILDING YOUR FIRST EXPERT SYSTEM**

By T. Nagy, D. Gault, & M. Nagy. 293 pp., book/disk (IBM PC and compatibles) How to easily create your own working expert system. A book/disk combination ideal for beginning programmers. 912673-1. Regular Price: \$19.95. **Your Price: \$16.95.** 

## **GETTING THE MOST OUT OF YOUR EPSON PRINTER**

By D. A. Kater & R. L. Kater. 224 pp., 170 illus., softbound The A to Z of the popular Epson printer and how to make maximum use of it. Covers the full line. 033385-8. Regular Price: \$19.95. Your Price: \$16.95. **96NE-14** B Y T E • NOVEMBER 1987

## **dBASE III PLUS™ TRAIL GUIDE**

By H. Dickier. 350 pp. , book/disk (IBM PC and compatibles) Follow this step-by-step trail and learn dBase III Plus in one week! With valuable programs you can modify and use over and over again. 912709-6. Regular Price: \$29.95. **Your Price: \$25.45.** 

## **A COMPREHENSIVE GUIDE TO Al AND EXPERT SYSTEMS**

By R. I. Levine, D. E. Orang, & B. Edelson. 256 pp., 99 illus., softbound All about artificial intelligence and how to utilize it on your personal computer. Gives you everything from basic concepts to sophisticated programming techniques. 037470-8. Regular Price: \$19.95. **Your Price: \$16.95.** 

## **MICRO-EXPERT**

By B. Thompson & W. Thompson. *74* pp. , book/disk Become an instant expert with the world's most widely used expert system shell. Includes its own source code so you can tailor it to meet your needs. "Highly recommended."-Online Today IBM PC (and compatibles): 852109-2. Apple II (all models): 852110-6. Apple Macintosh: 852138-6. Regular Price (all versions): \$49.95. **Your Price: \$42.45.** 

**For fast service call TOLL-FREE 1-800-2-MCGRAW or use coupon below. 15-day examination period.** 

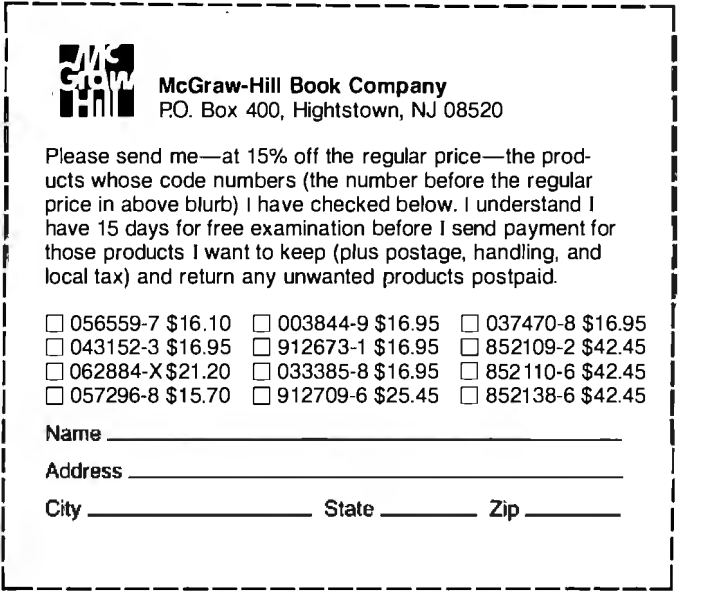

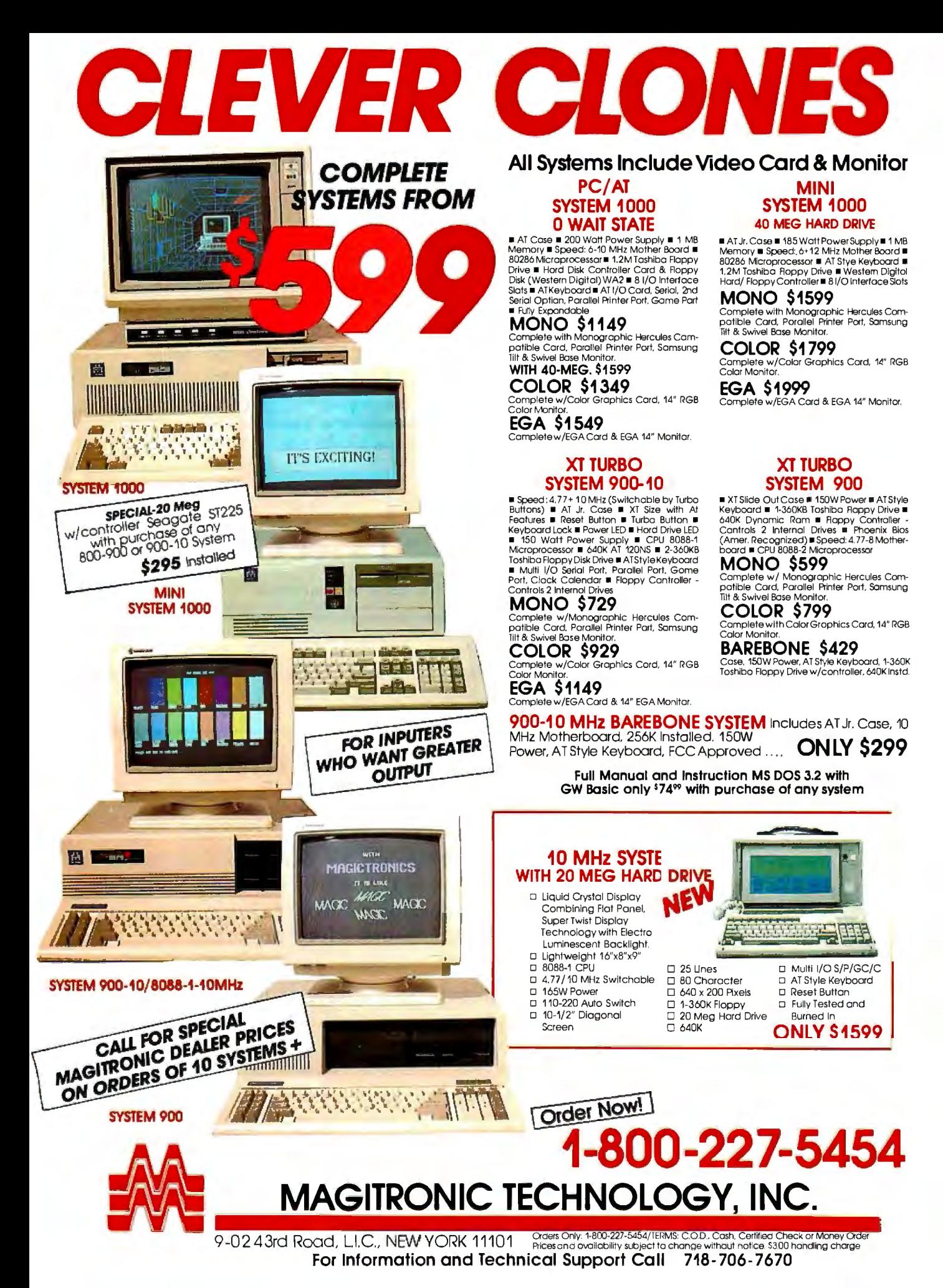

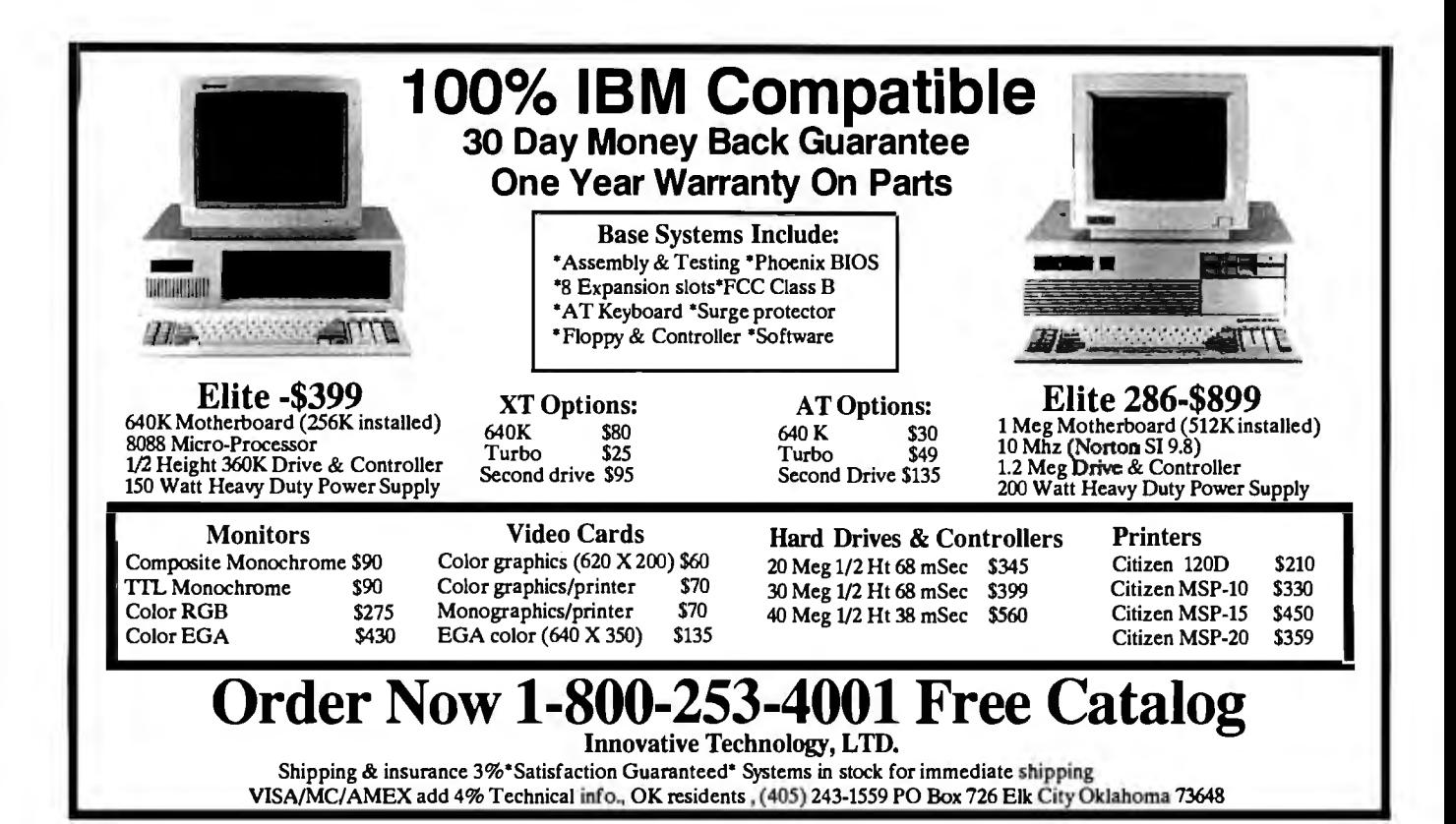

## **Computers For The Blind**

Talking computers give blind and visually impaired people access to electronic information. The question is how and how much?

The answers can be found in "The Second Beginner's Guide to Personal Computers for the Blind and Visually Impaired" published by the National Braille Press. This comprehensive book contains a Buyer's Guide to talking microcomputers and large print display processors. More importantly it includes reviews, written by blind users, of software that works with speech.

This invaluable resource book offers details on training programs in computer applications for the blind, and other useful information on how to buy and use special equipment.

> Send orders to: National Braille Press Inc. 88 St. Stephen Street Boston, MA 02115 (617) 266-6160

*\$12 .95 for braille* or *cassette, \$14.95 far print. (\$3 extra for* UPS *shipping)*  NBP is a nonprofit braille printing and publishing house.

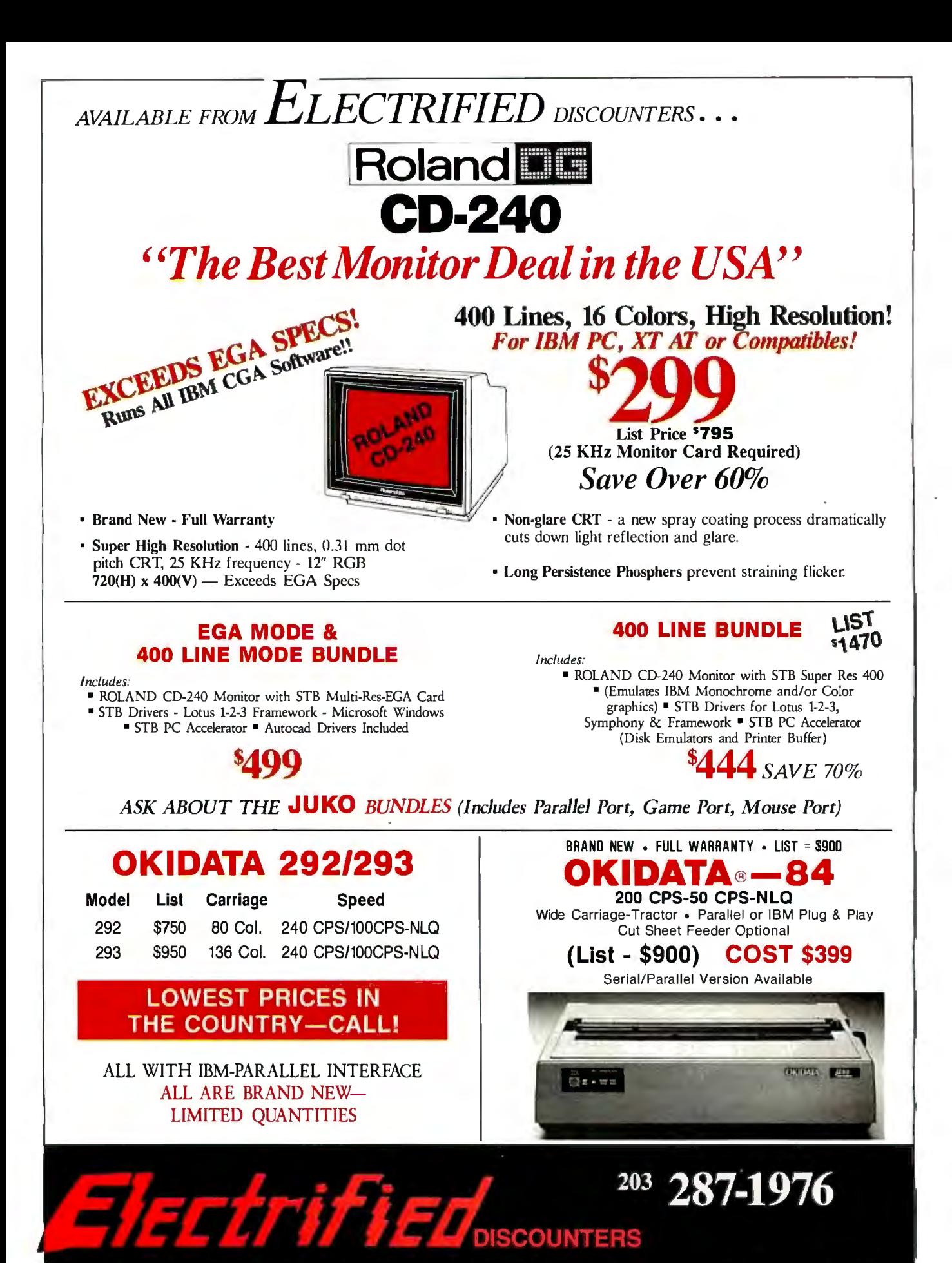

#### 1066 SHERMAN AVE. - HAMDEN, CT 06514

FAX 203-248-8680

Dealer Inquiries Invited

Prices listed are cash discounted and do not include freight charges. Add 2½% for Mastercard. VISA or AMEX. Connecticut residents add 71/2% sales tax. Personal checks require three (3) weeks to clear. Quantities are limited. IBM is a registered trademark. Not responsible for typographical errors.

*Circle 453 on Reader Service Card* 

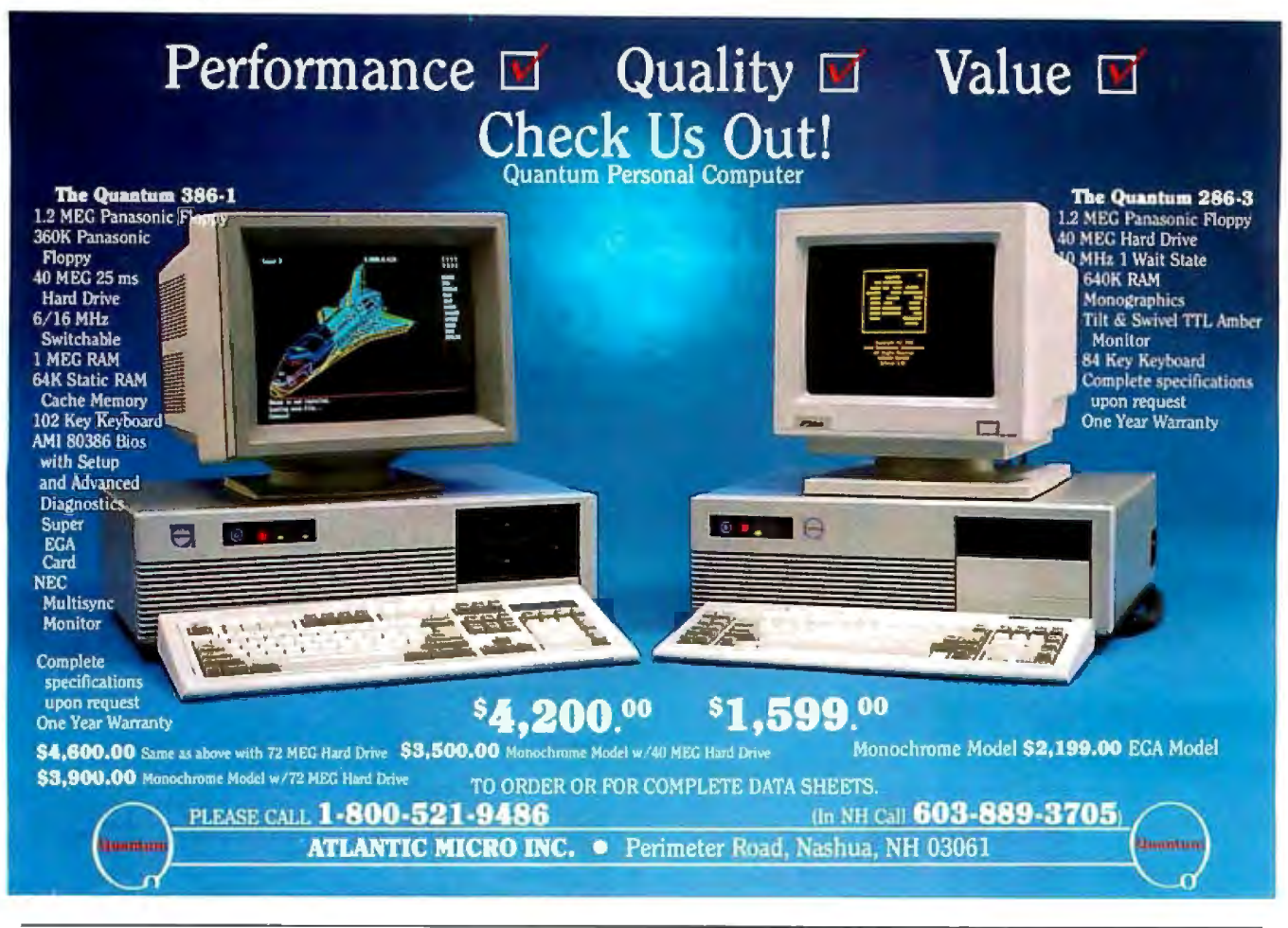

## MAKE YOUR SMALL COMPUTER **T H /NK BIG**

(We've been doing it since 1977 for IBM PC, XT, AT, PS2 , and TRS-80 models 1,3,4,4P.)

FOR THE OFFICE - Simplify and speed your work with our outstanding word processing, database handlers, and general ledger software. They are easy to use, powerful, with executive-look print-outs, reasonable site license costs and comfortable, reliable support. Ralph K. Andrist, author/historian, says: "FORTHWRITE lets me concentrate on my manuscript, not the computer." Stewart Johnson, Boston Mailing Co., says: "We use DATAHANDLER-PLUS because it's the best we've seen."

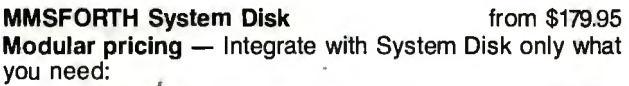

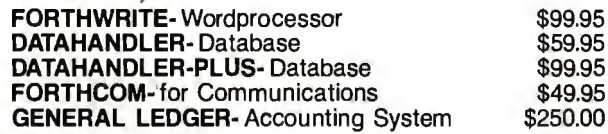

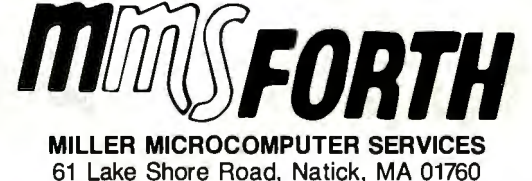

(617/653-6136, 9 am - 9 pm)

 $\leftarrow$  FOR PROGRAMMERS  $-$  Build programs FASTER and SMALLER with our "Intelligent" MMSFORTH System and applications modules, plus the famous MMSFORTH continuing support. Most modules include source code. Ferren Macintyre, oceanographer, says: "Forth is the language that microcomputers were invented to run."

SOFTWARE MANUFACTURERS - Efficient software tools save time and money. MMSFORTH's flexibility, compactness and speed have resulted in better products n less time for a wide range of software developers including Ashton-Tate, Excalibur Technologies, Lindbergh Systems, Lockheed Missile and Space Division, and NASA-Goddard.

MMSFORTH V2.4 System Disk from \$179.95 Needs only 24K RAM compared to 100K for BASIC, C, Pascal and others. Convert your computer into a Forth virtual machine with sophisticated Forth editor and related tools. This can result in 4 to 10 times greater productivity.

Modular pricing - Integrate with System Disk only what you need.

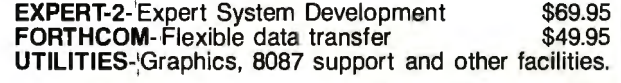

## **and a little more!**

1987 YEAR-END SPECIAL-Free MMSFORTH GAMES DISK worth \$39.95, with purchase of MMSFORTH System. CRYPTOQUOTE HELPER, OTHELLO, BREAK-FORTH and others.

Call for free brochure, technical info or pricing details.

## **WHERE ARE YOU GOING O STORE YOUR 2400 AUD MODEM WHEN ERONE ELSE IS** T 9600?

**EINCOMME** 

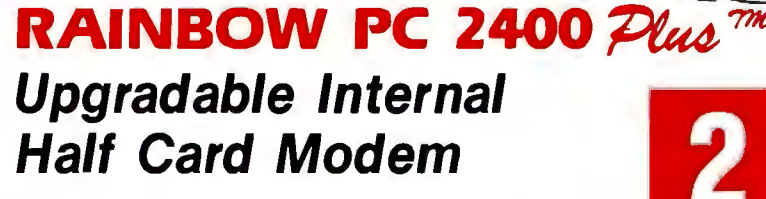

- IBM® PS/2 AT/XT/PC or Compatible
- Upgradable to Higher Speeds
- Optional MNP® Level 4 Error Correction Upgrade Available
- Wang® 2200 Series Compatible
- Unix/Xenix Compatible
- Easy Access External Switch Configuration

# $\frac{2}{3}$

**INCOMME** 

## **Upgradable to 19.2 Modem**

- Speed Upgradable to 4800, 9600 and 19,200 bps
- Optional MNP® Level 4 Error Correction Available
- Fully Hayes® Compatible Dialing
- Sync or Async
- Made in U.S.A.

Rainbow PC2400 Plus<sup>78</sup>

'A SYSTEMS, INC. 652 S. Wheeling Rd., Wheeling, IL 60090 (312) 459-8881 Fax: 312-459-0189

Turbo 2400™

CALL NOW FOR OUR CURRENT PRICES AND THE DISTRIBUTOR NEAREST YOU!

## **1-800-346-2660**

Private Label/OEM Requirements Are Invited

*Circle 461 on Reader Service Card* NOVEMBER 1987 • B YT E 96NE-19

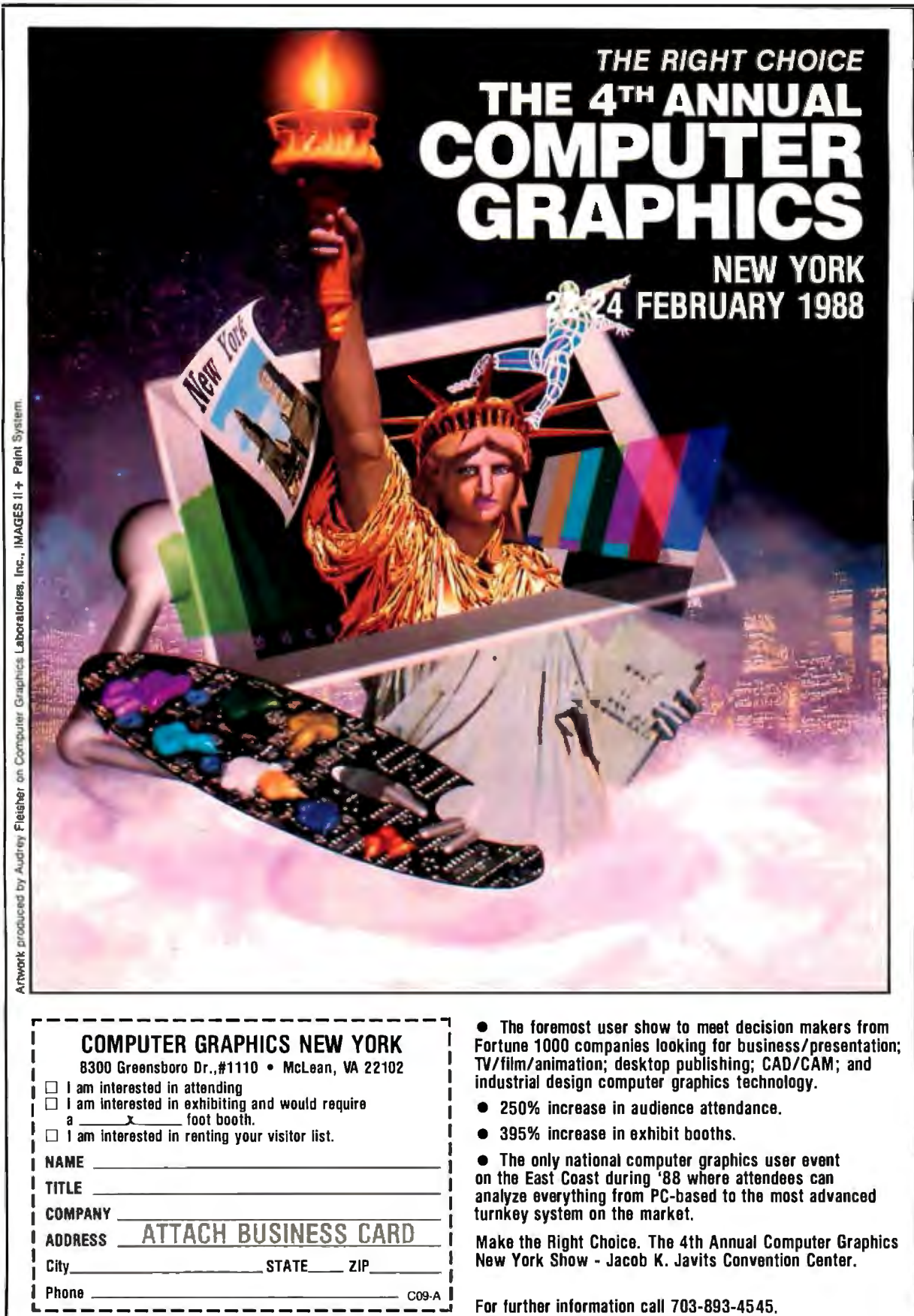

----------------------~

Remember how computers remembered? Mercury delay lines? Punched cards with 90 columns and round holes? Hand-wired magnetic cores? In case your memory needs refreshing, The Computer Museum would like to share its memories with you.

The Computer Museum Memory Poster We have created a limited edition, 20"x32" poster of the picture shown below. Printed in

full-color, it includes an identification key to help you recall the memories you've forgotten. To get your poster, along with an information kit on museum membership, exhibits and activities, send a tax-deductible contribution of \$25 or more to:

Memory Poster, The Computer Museum, 300 Congress Street, Museum Wharf, Boston, MA 02210. Please allow six weeks for delivery.

YES! Please refresh my computer memories. A taxdeductible donation of \$25 or more made payable to The Computer Museum is enclosed. Name---~---------~ Address. City\_\_\_\_\_\_\_\_State\_\_ Zip \_ \_ \_ The Located on Museum Wharf<br>Computer 300 Congress Street, Boston, MA 02210<br>Museum (617) 426-2800

## **COMPUTER MEMORIES FOR SALE**

Special thanks to this publicalion, ScitexAmerica Corp. (color separations), Grafik Communications, Ltd. (design), David Sharpe Studio (photography) and VM Software, Inc. (poster).

-

A

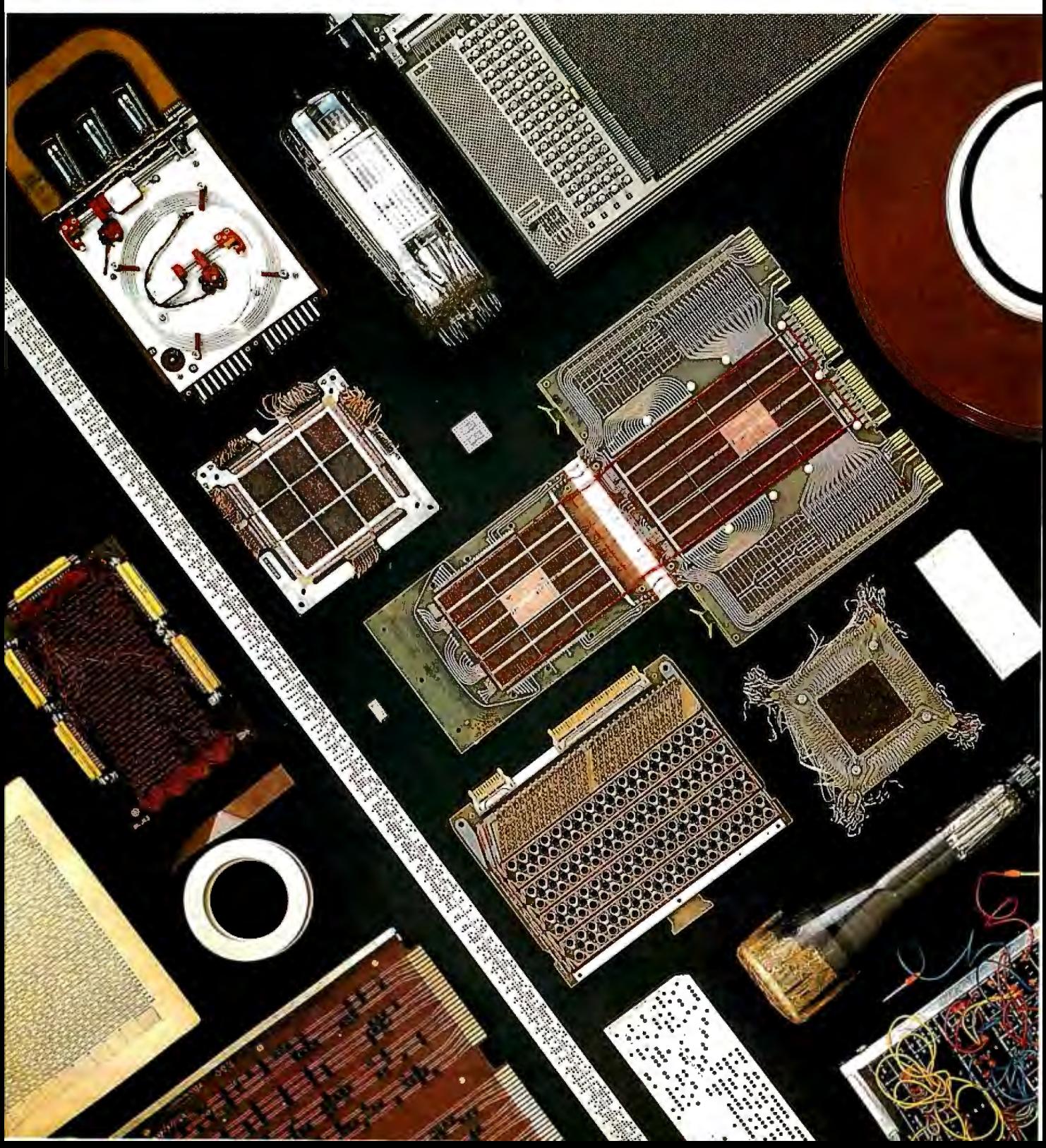

# Meet The Press.

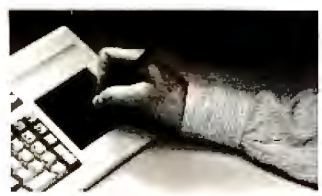

convenience of function keys and *The versatility ofa mome* 

This year millions of PC users will cut and paste their way into desktop publishing. Smart ones will use the Key Tronic Touch Pad keyboard.

The Touch Pad offers the<br>convenience of function keys and *uith no*<br>*with no*<br>*mousing around.* the keyboard. So you can design *mousing* the keyboard. So you can design *around*  layouts. Create graphics. Resize or

wrap type. Without mousing around. And you'll save dozens of steps with the templates

we've created for popular desktop publishing programs including PageMaker, Ventura Publisher, and Harvard Professional Publisher.

You can also get templates that speed up functions

easily create your own custom templates.

Touch a Touch Pad and see how easy desktop publishing can be.

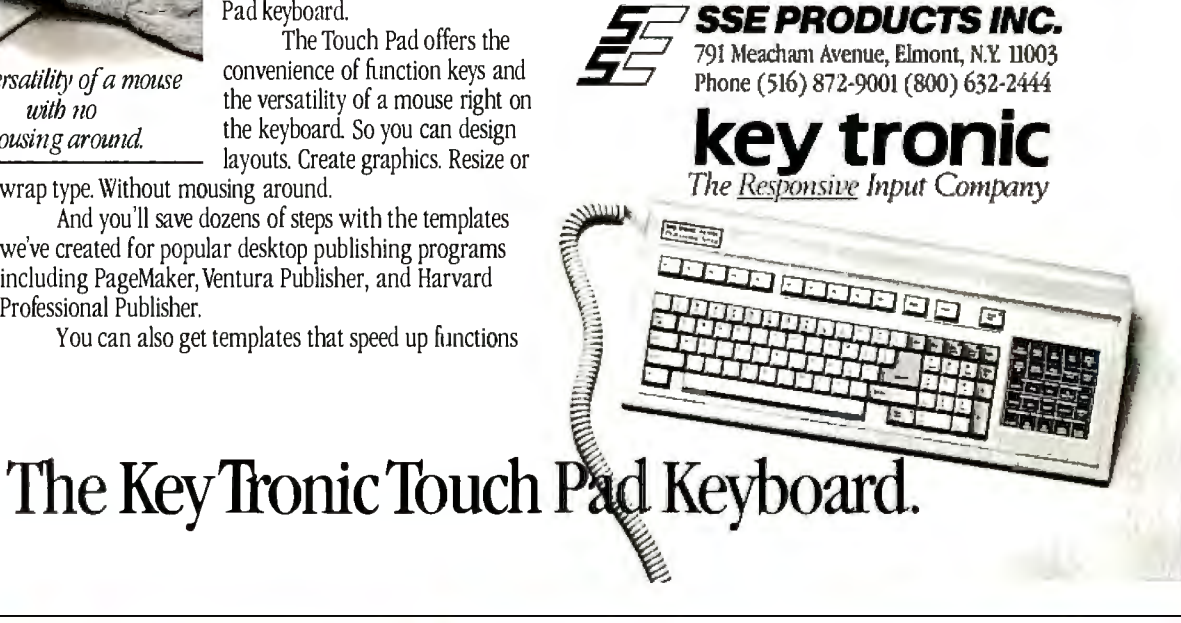

## **HS<sup>2</sup>**<br>HORIZON SALES

## **BOCARAM/AT**

4 meg of fast memory for AT Operates in computers up to 16MHz Expanded and extended memory Loaded with 120ns chips

## **\$730**

## **AMDEK 1280 MONITOR**

I

1280 x 800 • 50 MHz White monochrome • 15" 80-160 columns x 25-50 lines Perfect for desktop publishing Includes controller card.

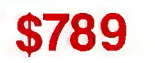

## **We strive for Excellence!**

## **EVEREX MICRO ENHANCER DELUXE**

Auto-switching VGA/EGA Card Runs VGA, EGA, CGA, MDA and Hercules software on EGA monitor. 640 x 200/640 x 350/ 640 x 480/752 x 410

## **\$199**

Send for our full catalog

## **Call to order 617-875-4433**

We accept Visa, MasterCard, cashier or certified checks. No COD's please.

## **Horizon Sales Inc.**  P.O. Box 646 Framingham, MA 01701

## **Introducing** A High-Performance Graphics Engine With **ALow StickerPrice.**

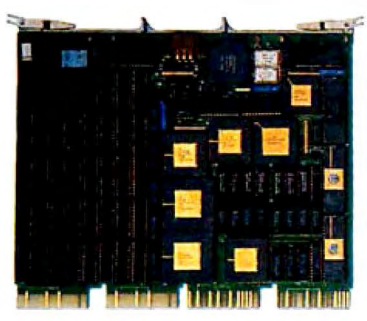

#### equipped

Here's a nighperformance champion that's graphically superior. It's CalComp's new Formula **l™** Series. The hot little graphics engine that uses new, custom VLSI

gate-array technology to give you as many as four workstations from a single MicroVAX **II.**  Without excess power drain. Before CalComp got in the race, a MicroVAX II could gain graphics capability only by using multiple slots. Or with the addition of separate, bulky and expensive controller hardware. Now, there's no contest.

With CalComp's Formula 1 Series your MicroVAX II gains a graphics capability that will set the designing mind free. Zoom, pan and update with turbocharged speed and a high-visibility 1280 x 1024 resolution. All in 256 souped up colors on a flicker-free screen. Plus get 32-bit floating point CG! standard functionality as standard equipment.

And don't worry about sticker shock. You can drive away with the entire Formula 1 Series subsystem-graphics engine, highresolution color monitor, keyboard and mouse - for only \$6995. Or, try-out the Formula 1Series engine alone for just \$3995. It's your option.

Naturally, our smooth-running Formula 1 Series graphics engine is **CalCompatible** with tion and specifications call 1-800-CALCOMP. Or write CalComp, P0. Box 3250, Anaheim, CA 92803.

Drop the Formula 1 Series graphics engine into your MicroVAX II and see what it'll do. Because there's no other way to get high performance and four-on-the -floor at a price like this.

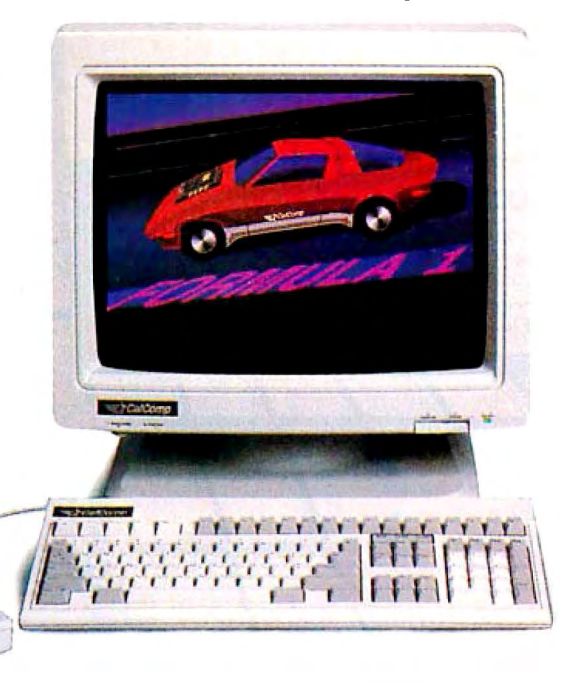

**Wedrawon** youriinagination:~

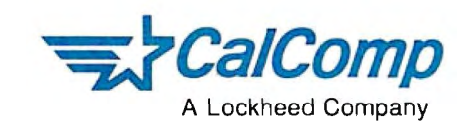

DEC and MICROVAX II are registered trademarks of Digital **Equipment Corporation.**  Formula I is a trademark of CalComp. © 1887 CALCOMP

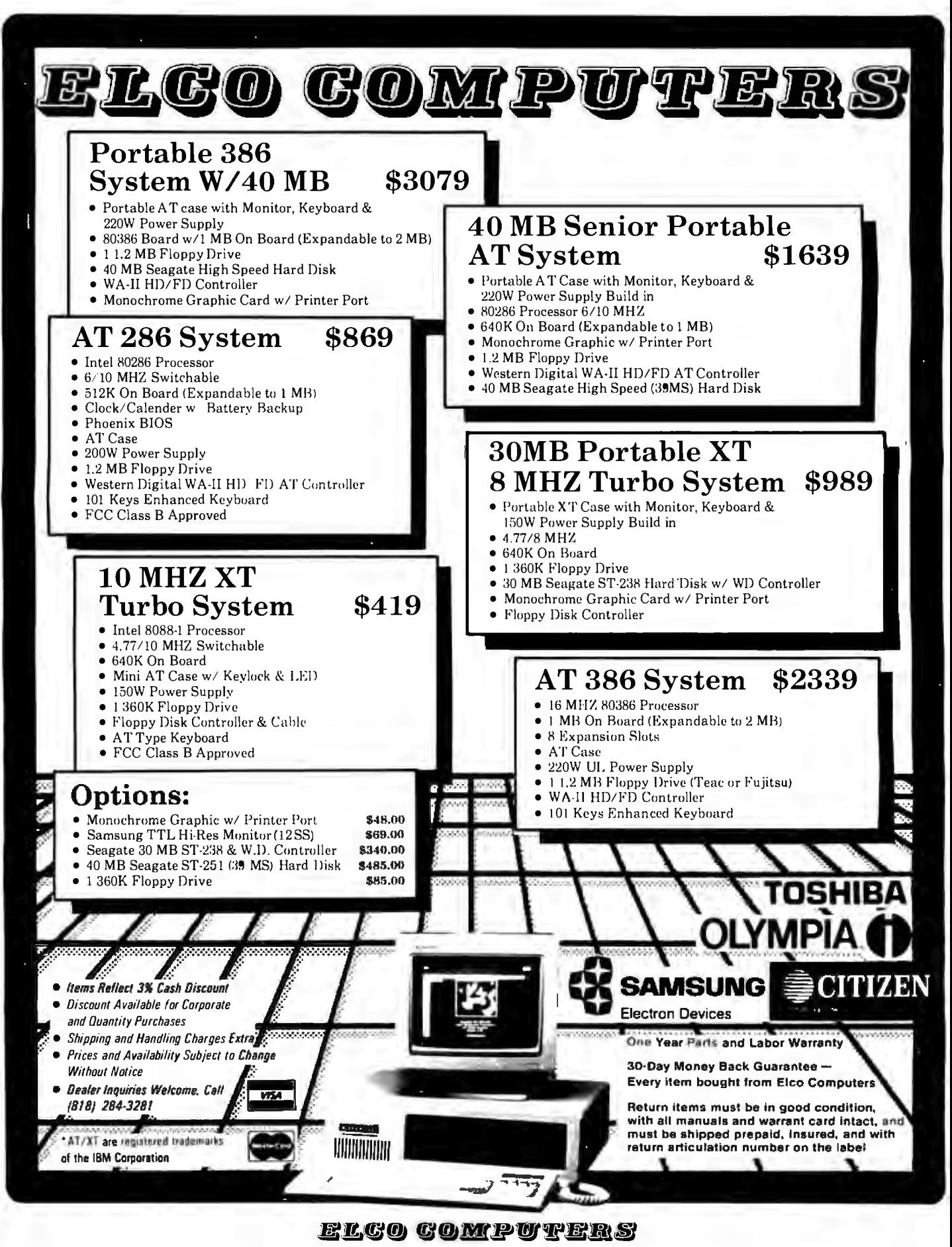

2 S. Garfield Avenue, No. 5, Alhambra, CA 91801 (818) 300-8562,-8563

### *BYTE editors of fer hands-on views of new products.*

## **Turbo Pascal 4.0**

Borland International's new version of its popular Pascal compiler for MS-DOS computers has features that will be of particular interest to professional programmers. Most important, 4 .0 allows the creation of EXE files, which can exceed 64K bytes; previous versions could generate only COM files, which are limited to 64K bytes. Now programmers of large applications won't have to resort to using memory overlays so frequently. I tested a preliminary version of the product.

Turbo Pascal 4 .0 (\$99 .95) also provides a more complete development environment than its predecessors. Programs can be broken up into modules called units, which can be separately compiled and stored in. unit libraries. The maximum size of a unit is 64K bytes. When a main program is compiled, Turbo Pascal locates all the declared units and links them together to form a single executable program. A "unit librarian" takes care of the details of finding and linking units at compile time. The make command recompiles only those units that have been modified since the last compilation; the build command recompiles all the referenced units.

Standard units included with Pascal 4.0 are system, crt, dos, printer, and graph. These units are kept together in a single file and are automatically loaded. A utility program lets you add or remove units from this core module.

The user interface has windows and pull-down menus. In operation, it closely resembles other recent Borland products, such as Turbo BASIC and Eureka. An alternate commandline interface is also available for batch mode work.

In addition to Pascal's real and integer numeric data types, Turbo Pascal 4 .0 supports data types defined in the IEEE Standard 754. In all, there are six integer data types (byte, shortInt, integer, word, longInt, and comp) and three floating-point data types (single, double, and

extended). The compiler provides support for an 80x87 numeric coprocessor, and emulation if one is not present. However, the new floating-point types are available only when compiling and running on an 80x87-equipped machine.

Borland says that conditional compilation (symbols only, no expressions) will be available in the final version of 4.0. One obvious need for conditionals would be to choose between two sets of numeric declarations, depending on the presence or absence of an 80x87 numeric coprocessor.

Turbo Pascal 4 .0 provides a much-improved interface to the operating system through the dos unit, which handles calls to BIOS routines, use of the 8088's registers, interrupt requests, execution of the DOS shell, date and time commands, disk status functions, and so on.

Borland says version 4.0 will outperform previous versions in compilation speed and efficiency . I compared 3.0 and my preliminary version of 4 .0 in compiling the CALC.PAS program provided with Turbo Pascal. On a 4 .77 MHz IBM PC with 512K bytes of RAM and an 8087 coprocessor, version 3.0 took 15 seconds to compile the 1272 line program. Turbo Pascal version 4.0 took just IO seconds to compile a slightly different 1273-line version of CALC.PAS. *-George A. Stewart* 

#### **The Facts:**

Turbo Pascal 4.0 Borland International \$99.95 (new customers) 4585 Scotts Valley Dr. \$44.95 (owners of previous Scotts Valley, CA 95066 versions) (408) 438-8400

#### *Requirements:*

IBM PC or compatible; 256K bytes of RAM for commandline interface, 384K bytes for full user interface; MS-DOS or PC-DOS 2.0 or higher; one disk drive **Inquiry 851.** 

## **XyWrite Ill Plus**

XyWrite III Plus (\$445) is XyQuest's latest word-processing program. It adds a spelling checker, a thesaurus, redlining capability, hidden notes, and file inclusion to an already powerful word processor. (See the review of XyWrite II Plus by Rubin Rabinovitz in the September 1985 BYTE.)

The spelling checker provides fast access to a 100,000word dictionary, and the thesaurus can supply 15,000 keywords and 220,000 synonyms. The spelling checker lets you check an individual word, a block of defined text, or an entire file. Also available is an autocheck mode, in which each word is checked as you type it, and a beep is sounded if the spelling checker catches an error. You can then either ignore the beep, correct the word yourself, or press Control-F to get some help from the spelling checker.

When the spelling checker finds an unfamiliar word, it gives you the option of adding it to either a temporary dictionary or a personal dictionary, which can hold up to 10,000 words. If you type a long phrase regularly, you can

specify an abbreviation for the phrase in your personal dictionary, along with the replacement for it. You can then enter a replace mode, and the spelling checker will automatically replace the abbreviation with its expanded form after you type it.

The redlining feature helps you keep an on-screen record of any additions or deletions you make to a file. When you turn redlining on, any deletions you make appear in reverse mode; any additions appear in bold. There is no preview mode, so when you 're using the redlining feature the screen can get a little busy.

The label command lets you embed notes in text that don't disturb the flow of text or appear in printer output. (The note appears as a reverse-video superscript *n* followed by the first four characters of the label field. To read an embedded label, you position the cursor over the superscript *n* and then press Control-F3.) A file-inclusion feature lets you incorporate any ready-to-print DOS file, such as spreadsheets, drawings, business graphics, and databases, within a document.

*co111i111wd* 

*Circle 207 on Reader Service Card (Dealers: 208)* 

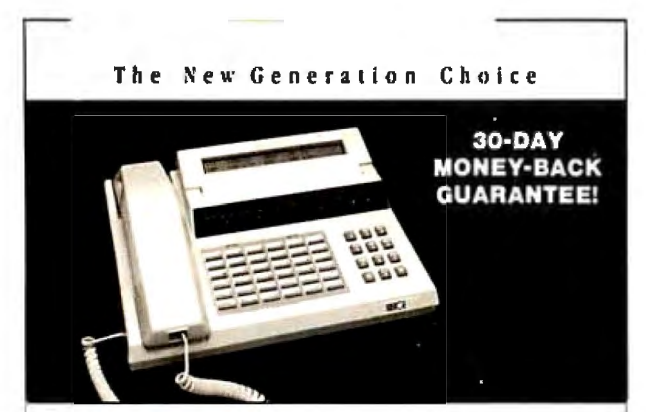

Introducing MERGE-an innovative and revolutionary Hayes\* compatible modem \\ith a huilt-in advanced phone system. MERGE is loaded with incredible features found nowhere else. Its self-contained memory (up to 264K) and communication software allow automatic and unattended execution of voice and data communication at any time. MERGE's one-touch switchable feature allows you to conduct voice and data communication without interruption, therehy eliminating the expensive inconvenience of ··dial-hang-up-redial...

MERGE costs only  $$399$  for  $$40K$  memory and  $$449$  for 264K memory. Order now and receive a 20% discount during this introductory offer. To order or for more information. call 1-800-i-A-MERGE (In California call 1-714-848-0871). WHY BUY **JUST A MODEM MERGE INSTEAD!** 

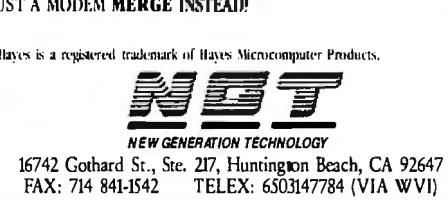

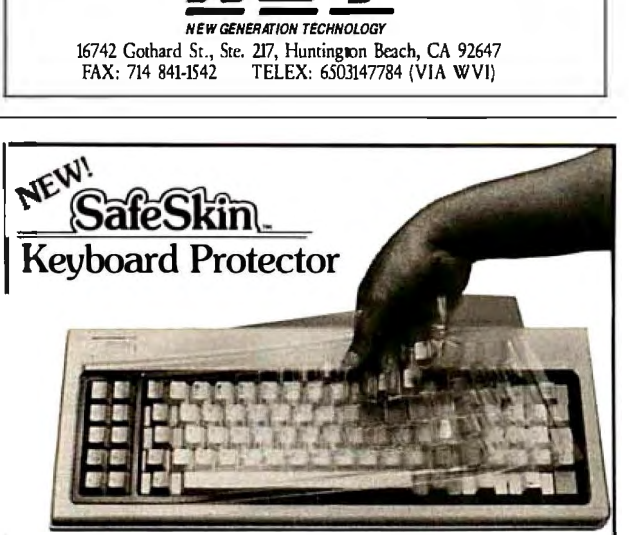

#### J-inally! A Keyboard Protector l hat:

- PROTECTS CONTINUOUSLY 24 HOURS A DAY -Against computer downtime due to liquid spills, dust, ashes, staples, paper clips and other environmental hazards.
- REMAINS IN PLACE during the operation of your keyboard. SafeSkin is precision molded to fit each key - like a "second skin."
- EXCELLENT FEEL The unique design eliminates any interference between adjacent keys, allowing smooth natural operation of your keyboard.
- SafeSkia IS VIRTUALLY TRANSPARENT Keytops and side markings are clearly visible. In fact, SafeSkin is so clear, sometimes you may not know it's there!
- DURABLE LONG LASTING SafeSkin is not a "throwaway" item. Many of our protectors have lasted over 3 years under continuous daily use, without failure.

SafeSkinis available formost popular PC's and portables including:<br>IBM, APPLE, AT&T, COMPAQ, DEC, EPSON, KEY-<br>TRONICS, NEC, TANDY, TOSHIBA, WANG, WYSE, ZENITH. Specify computer make and model. Send\$29.95, Check or M.0., VISA & MC include exp. date. Dealer inquiries invited. Free brochure available.

Merritt Computer Products, Inc. 561 S. Westmoreland / Dallas, Texas 75237 / 214/339-0753

Pressing Control-M gives you a memory-usage menu that lists the components of XyWrite you can unload to free up memory, such as the help files, spelling dictionary, and others.

Other additions to XyWrite III Plus include a word-count program, a sort program that lets you sort a defined block or a file (each entry to be sorted must end with a carriage return), and new function calls that work with the spelling checker, the redliner, the memory-usage menu, and toggling between the overstrike and insert mode. When fully loaded, XyWrite III Plus requires 384K bytes of memory.

XyWrite III Plus is an improvement over the previous versions; the previous versions are low-cost alternatives. XyWrite III 3.1 sells for \$395; XyWrite II Plus costs \$295. *-Eva White* 

## The Facts:

XyWrite III Plus XyQuest Inc.<br>\$445 P.O. Box 377 P.O. Box 372 Bedford, MA 01730 (617) 275-4439

#### *Requirements:*

IBM PC or equivalent; 256K bytes of RAM (minimum); MS-DOS or PC-DOS 2.0 or higher; one floppy disk drive; monochrome or graphics adapter Inquiry 852.

## Daily Wheel, Scientific Wheel, and Professional Wheel

Dalin Inc. has introduced a series of three packages for doing mathematical calculations on the IBM PC and compatibles. Company founder Joseph Dalin calls them calculation processors-mathematical equivalents of word processors-and predicts this genre will become part of the basic software of personal computers within a few years. I got an advance look at all three packages.

The packages are Daily Wheel (\$69.95), Scientific Wheel (\$79.95), and Professional Wheel (\$158.95). The basic idea of all three is to provide a convenient tool for doing calculatortype work on a personal computer while taking full advantage of the computer's graphics, storage, and text capabilities to produce a more versatile medium for calculation.

Daily Wheel and Scientific Wheel include memoryresident (pop-up) calculation and unit-conversion utilities. The pop-up programs work with Lotus 1-2-3, dBASE III, Word-Star, and other applications that do not use hot keys. Daily Wheel also includes a non-memory-resident calculation editor-basically a scratch pad for performing and storing up to 200 lines of computations, with the ability to take subtotals, totals, and grand totals on the results. Scientific Wheel includes a non-memory-resident function-analysis module for exploring functions of one variable.

Professional Wheel is a set of non-memory-resident programs: the calculation editor, a function calculator, an extended unit-conversion program, and a statistical analysis program for two-variable data sets with up to 200 observations.

The pop-up programs in Daily Wheel and Scientific Wheel offer some unusual features that make them easy to learn and use. For instance, the calculation processor (both versions) accepts dimensional data entered in units of feet and inches, square feet, and cubic feet and performs the calculations automatically, rounding to the nearest minimum measurement unit. Scientific

continued

## **Smile ifyou're using the'industry-standaid' dataDase.**

The industry-standard was a great place to start, but it's kind of a sheep in wolf's clothing when it comes to serious business applications.

But Clipper, the leading-edge database system, is a tiger.

With Clipper, your present database applications run up to ten times faster because Clipper supports your existing dBASE programs, files and indexes.

And Clipper makes database networking a breeze, allowing multiple users to view, edit and add records in a shared file.

Then once you've solved your current problems, you can use Clipper's extended power to deal with your future needs.

Because Clipper is an extended database compiler/language that treats dBASE as a subset and removes the limits you're working with now.

Clipper includes dBASE-like commands for quick menus, fast screens and extended functions that make it easy to create userfriendly applications that don't look or act like dBASE. It handles arrays, more fields and memory variables and includes scores of enhancements that get you through your applications backlog sooner. And if there's something we've overlooked, you can create your own functions written in Clipper or add them in C and assembler.

Then once your programs are compiled,

**Clipper<sup>\*</sup>** is all business.

you can distribute as many copies as you like with full source code security and no LAN packs, no royalties, no licensing fees.

To get Clipper working for you, call (213) 390-7923 today

We're not pulling the wool over your eyes.

© Nan<mark>tucket Corporation, 1987. Clipper</mark> is a trademark of Nantucket Corporation; dBASE isn't.<br>Nantucket Corporation, 1<mark>2555 w. Jefferson B</mark>lvd., Los Angeles, CA 90066. IN EUROPE: Nantucket Corporation(Europe), 2 Bluecoats

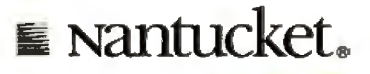

#### SHORT TAKES

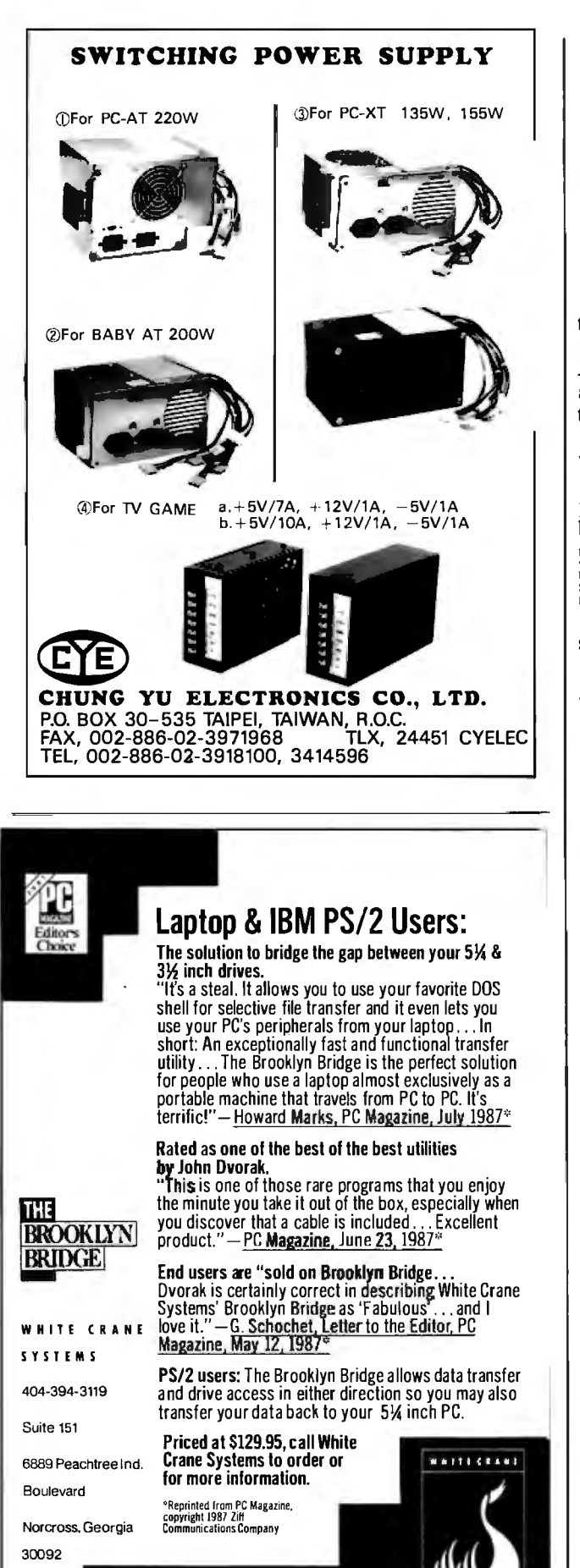

Wheel's calculation processor goes beyond that of Daily .Vheel, including a comprehensive set of trigonometric, :xponential, and logarithmic functions.

The function-analysis program that comes with Scientific Nheel is well suited for students and scientists interested in :xploring the properties of functions of one variable . To use he program, you start by defining *y* in terms of x; for instance,  $\frac{1}{10}$  iou may type y=s in (8! $\pi x$ ) /x (pressing Alt-p produces the  $symbol \pi$ ). Then you define the limits of evaluation for *x*, say,  $\pi$  to  $\pi$ , and, optionally, the limits for *y* (used in clipping the graph). Now you press F4. The program analyzes the function, finding all the "special points": y-axis crossings, x-axis crossings, local minima and maxima for *y,* and asymptotes (regions where *y* tends to  $\pm \infty$ ). The results of the analysis are printed in a table .

When the analysis is complete, you can press F9 to graph the function (a graphics adapter is required). The graphs are scaled and labeled in detail, so you can precisely locate points of interest. In addition, the special points are indicated by a different kind of dot. (In terms of information presented, Scientific Wheel's graphs are superior to those produced by Borland's Eureka, which have only minimal labeling of points and no control over the y-axis clipping.) Scientific Wheel achieves its excellent graphs by using special small-matrix fonts to display text in the graphics mode .

Combining the function analysis table with the graph, you have a very quick and powerful tool for exploring functions of one variable. For further exploration, the program computes derivatives of the defined function at any point and also integrates the function over any interval you specify. Derivatives and integrals are calculated through numeric approximation techniques.

Professional Wheel includes the calculation editor, which has a function calculation module for predefining functions and constants to incorporate into your calculations; an extended unit-conversion program to handle common unit conversions and velocity, discharge, density, viscosity, pressure, power, and energy; and the statistical-analysis program.

The statistical-analysis program allows keyboard or disk input of two-variable data sets and performs the following analyses: the standard parametric measures, probabilities, correlations, and frequency analysis. The program generates a variety of reports and linear or logarithmic graphs.

The Wheel packages are written in Turbo Pascal and assembly language. They use the 80x87 numeric coprocessor, if one is present in your system, or they emulate it if it is not.

The Wheel programs are economical and convenient. fhey do not provide all the functionality of more expensive programs like Eureka or TK Solver Plus, but within their domain they are a bargain.

*-George A. Stewart* 

I he Facts: Daily Wheel Dalin Inc. Professional Wheel \$158.95

\$69.95 16421 Clymer St.<br>Scientific Wheel 6. 16421 Clymer St. Scientific Wheel Granada Hills, CA 91334<br>\$79.95 (818) 360-7058 (818) 360-7058

*Requirements:* 

IBM PC, XT, AT, or compatible; Daily Wheel/Scientific Wheel: 256K bytes of RAM; Professional Wheel: 384K bytes of RAM; MS-DOS or PC-DOS 2.0 or higher; IBM CGA/EGA or Hercules Graphics Adapter. Inquiry 853.

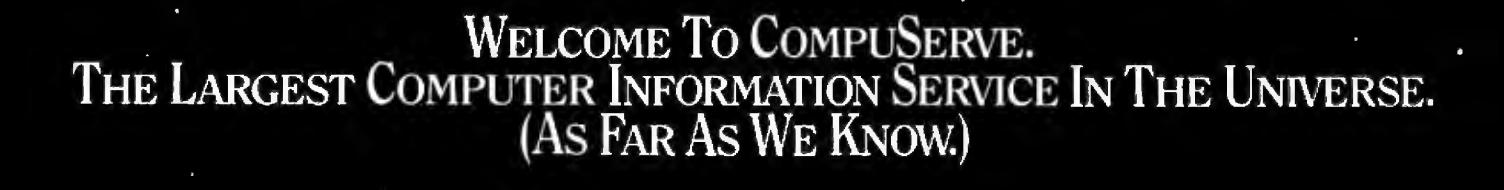

More people use CompuServe than any other online computer information service on Earth.

Over 380,000 members access hundreds of information, communications and entertainment services online.

Thousands with similar interests and special expertise converge regularly and exchange ideas on an ever-expanding list of special-interest Forums.

They have access to a combination of more financial information, a greatervariety of shopping services, and deeper research resources than any other online computer service.Anywhere.

Of course, it's conceivable that there's a service like ours somewhere that could give you more for your money. Butyou may have to travel a few light-years to find it.

Instead, all you have to do is visit your nearest computer dealer today. To order CompuServe direct, or for more infor-<br>mation, write: CompuServe, 5000 Arlington Centre Blvd., Columbus, Ohio 43220. Or call 800 848-8199. In Ohio and Canada, call 614 457-0802.

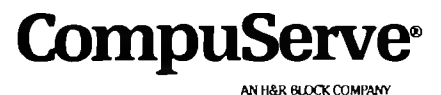

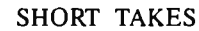

# **Expansion Chassis/Tape Back-up**

#### oecification

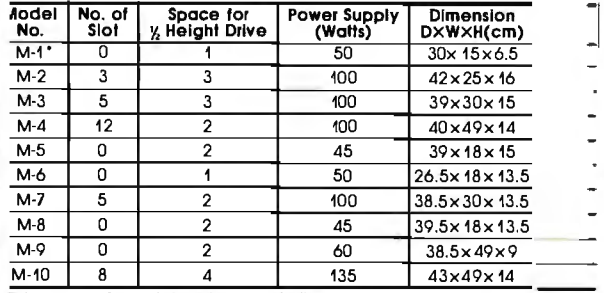

**Extra space for a stand alone controller** 

EXT and RCV Adopters (Interfacing Computer & Chassis With Slots} . 5149 Tape Back-up (With Controller & Cable).... \$499

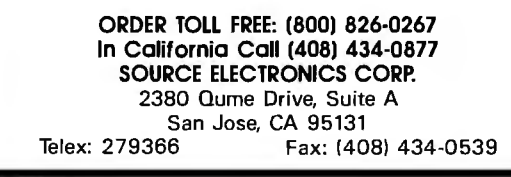

## **Computers For The Blind**

Talking computers give blind and visually impaired people access to electronic information. The question is how and how much?

The answers can be found in "The Second Beginner's Guide to Personal Computers for the Blind and Visually Impaired" published by the National Braille Press. This comprehensive book contains a Buyer's Guide to talking microcomputers and large print display processors. More importantly it includes reviews, written by blind users, of software that works with speech.

#### *Send orders to:*

National Braille Press Inc., 88 St. Stephen Street, Boston, MA 02115 (617] 266-6160

*N BP is a nonprofit braille printing and publishing house.* 

## **Hauppauge 386 Motherboard**

For those of us who are still using old IBM PCs and XTs, the 386 Motherboard (\$1495) from Hauppauge Computer Works sounds like an answered prayer. The XT-size motherboard has AT-style compatibility and 386 power. The board contains a 16-megahertz 80386 microprocessor, I megabyte of memory, a socket for an 80387 coprocessor, and eight expansion slots, two of which can accommodate 16 bit cards designed for the IBM PC XT 286.

The 1 megabyte of memory is four-way-interleaved with a speed of 100 nanoseconds. A proprietary 32-bit memoryexpansion socket is also present. The company plans to deliver 4- and 12-megabyte memory cards for the board.

At the time of this writing, an IBM PC XT version of the board was available, and Hauppauge claimed that a PC version would be out shortly. I tested the XT board with an old IBM PC. With impressive ease, a Hauppauge representative took my PC apart and removed the motherboard. He then quickly installed a new power supply, but a problem surfaced immediately. Being an  $XT$  version, the keyboard connector and slots on the board did not line up with the external opening in the rear panel of the PC .

I was told that the PC version of the board would have the correct keyboard connector but would retain XT-style expansion slots. For testing purposes, I decided to install the board without reattaching the PC's external case, since that was the only way to connect the keyboard to the system. Then another problem surfaced: The 386 board would recognize the hard disk drive I had added to my PC, but not the PC's own floppy disks. I couldn't figure out why.

Later, a representative from Hauppauge said this problem occurred on another old system, this time an XT. The rep said· he thought the problem has something to do with IBM's floppy disk controller. Fortunately, Hauppauge says it offers a 30-day money-back guarantee.

In any case, I did get the system running off of the hard disk drive, and it was impressive.

I tried the board on a simple recalculation test, using Paperback Software's VP-Planner and Microsoft's Multiplan. On VP-Planner, the test ran 10.5 times faster than usual. With Multiplan, which made use of the board's optional 387 numeric coprocessor (\$500 extra), the test ran 22.6 times faster.

Note that this was not a comprehensive test by any means. But I was impressed by the price/performance of this board and was assured by the company that on more than 300 installations on XTs, only one had had the disk problem.

The Hauppauge 386 Motherboard seems primarily designed for XT owners. PC owners will need a new power supply and may be better off spending a little more money to get a complete new system. However, for those with an XT, the Hauppauge board appears to be an extremely costeffective way to upgrade their systems to state-of-the-art performance.

 $-Rich$ *Malloy* 

The Facts: Hauppauge 386 **Motherboard** \$1495

*Requirements:*  IBM PC XT Inquiry 854.

Hauppauge Comp uter Works Inc. 358 Veterans Me morial Highway Commack, NY 11725 (516) 360-3827

## **Ibday it's almost impossible<br>
<b>to communicate fully without text and graphics on the same page.**

*Lotus Manuscript™*  $makes it easy to put.$ *a column of text and agraphic element* side by side.

*You can import sophisticated graphics*  from Freelance<sup>®</sup> Plus *munications value of any written . document* to *enhance the com-*

You can throw away *your scissors and glue, cut and paste are a thing of the past.* 

 $S$ *preadsheets, graphics*<br>and charts from 1-2-3® *and Symphony® can easily be mired with tert on the same page.* 

Since early cave drawings, people have found graphics quite effective in communications. Yet in our informationdriven society, graphics have taken a back seat to the written word. From typewriters

#### 71ry *it like this.* Or; *try it like this.*

*Our intelligent printformatter gives you*   $g$ reat control and flexibility over size and *positioning of graphics on the page.* 

to word processing, graphical elements have been treated like afterthoughts, relegated to "exhibit on next page" or "cut and paste" status.

Lotus Manuscript is the first word processor that is truly acomplete document creation system. It's ideal for the needs of technical writers and writers of long complex documents.

Manuscript allows you to easily mix text on the same page as graphics; elements from 1-2-3 and Symphony, graphics from Freelance Plus, or diagrams and scanned images from other sources.

With our Document Preview feature you can see graphics and text on the same page before it's printed, with a zoom capability that lets you take acloser look for proofing your layouts or equations.

Manuscript is designed to work on most IBM<sup>®</sup> PCs and compatibles.<sup>\*</sup> Its familiar 1-2-3 interface makes it easy to use. And our Manuscript evaluation kit makes it easy to try. For \$10.00, you'll get a presentation disk, working software, and atutorial manual. To get your evaluation kit, call 1-800-345-1043, ask for lot #YN-1450. Or, for more information, see your authorized Lotus Dealer, or write Lotus Development Corp. , 90 Annex, Atlanta, GA 30390-0370. Lotus Manuscript<sub>™</sub>

© 1987 Lotus Development Corporation, Lotus, 1:2:3, Symphony and Freelance are registered trademarks and Lotus Manuscript is a trademark of Lotus<br>Development Corporation. IBM is a registered trademark of International Busi

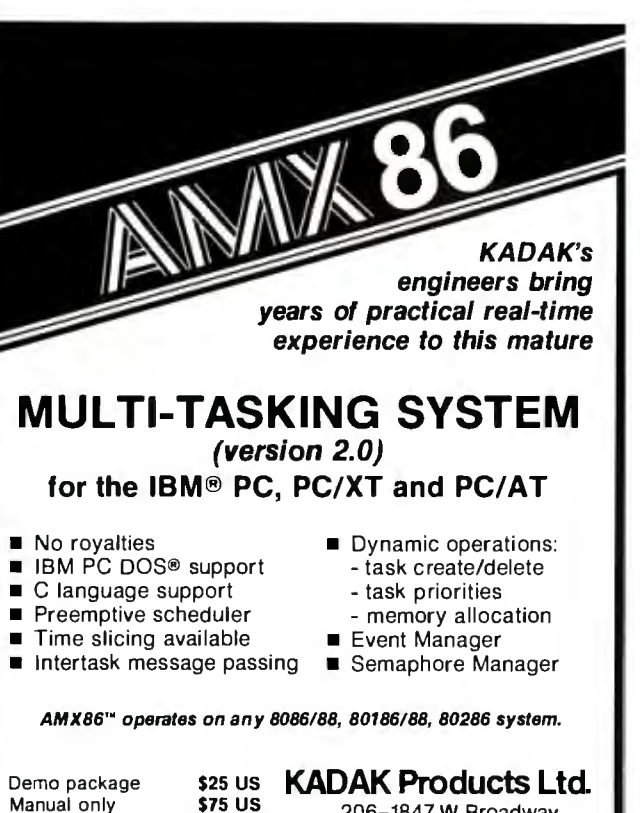

Manual only \$75 US<br>AMX86 system \$2195 US AMX86 system (shipping/handling extra)

AlsoavadableforBOBO. ZBO. 68000

206-1847 W. Broadway Vancouver, B.C., Canada V6J1Y5 Telephone: (604) 734-2796 Telex: 04-55670

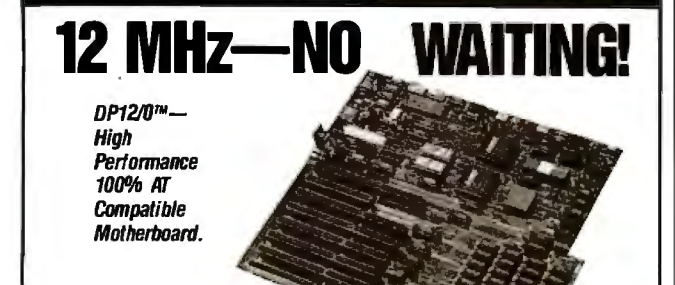

True Zero Wait-State design increases throughput up to 30% over competing products.

The DP12/0 design is optimized for demanding engineering and scientific applications . .. e.g. AutoCAD.Fonran.

- 8112 MHz Zero Wait-State 80286-12 CPU - Fastest '286 performance available.
- 1MbyteCMOSZeroWait-State RAM. • 80287 Math Co-Processor socket with independent clock allows full 10 MHz 80287-10 operation.
- ZyMOS POACH/AT CMOS chip set reduces chip count for improved reliability and reduced power consumption.

**llllKI i'Lll**  Microcomputers DISKS PLUS, INC. 356 Lexington Drive Buffalo Grove, IL 60089

- 8 expansion slots (6-16, 2-8 bit) with 8 MHz 1/0 clock to ensure
- reliable expansion board operation. •AWARD BIOS with built-in setup utlility.
- •Quiet, fully socketed, multi-layer
- board design. 16 MHz ready. •CMOS Clock Calendar/Configuration File.
- Keyboard Controller.
- •Made in U.S.A.
- •One Year Warranty.

Trademarks: IBM PC-AT, International Business<br>Machines Corp.; AutoCAD, Autodesk, Inc.;<br>Poach/AT, ZyMOS Corporation.<br>DP12/0, Disks Plus. Inc.

Telex: 650 249 2139 MCI UW Fax: (312) 537-8331 Technical and more info: (312) 537-7888 To order: 1 800 752-DISK, EXT. 100

#### SHORT TAKES

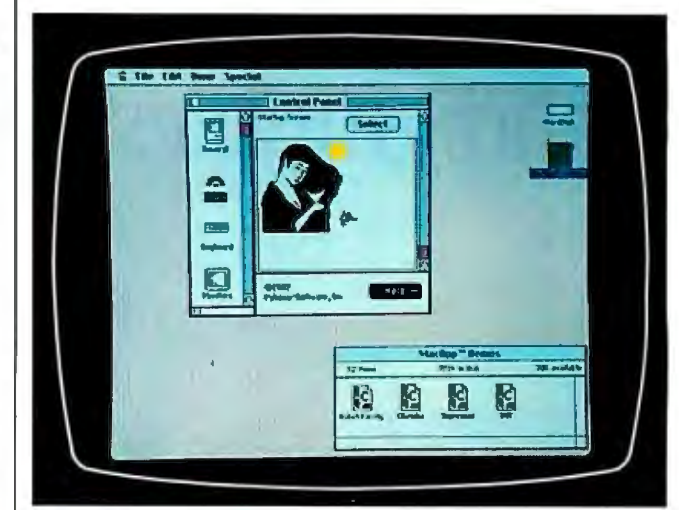

## Colorizer 1.0

Colorizer (\$49. 95) is a group of utilities that lets you add color to your Mac II environment-to windows, dialog boxes, or PICT documents, for example. Although the Mac II supports color, very few applications currently make use of this feature. Ultimately, this will change, but in the interim, Colorizer is an attempt to fill the void.

The Colorizer package consists of a 69-page manual and an 800K-byte 3½-inch disk. On the disk are a Control Panel "cdev" called Colors, two FKEYs, the Colorizer application, Apple's Installer application, and Installer script files.

To access the Colors cdev, you activate the Control Panel desk accessory and click on the Colors rainbow icon. Colors will display four subpanels that modify the colors of the windows and the controls, select the color used for highlighted text, modify the Mac II's color palette by selecting which 256 colors (out of 16 million) you want to display, and allow you to set up a MacDraw-style PICT file as a color start-up screen.

Colors offers a number of "canned" color settings for windows, or you can create your own. The option to modify the color palette will be useful to someone with exacting demands in artistic design or CAD/CAM.

The Color SaveScreen and Color PrintScreen are FKEYs that allow you to capture a color screen to a file or dump it to an Imagewriter II printer by typing a special keyboard sequence. The Color PrintScreen FKEY seems to work only with an Imagewriter II; I couldn't get it to print to either an Imagewriter or a Laser Writer. Palomar Software says a new version that corrects this problem will be released soon.

The Colorizer application is an object-oriented drawing program similiar to MacDraw, but it lets you manipulate the objects in color. You can draw, group, or ungroup objects, as well as select a foreground or background color.

*-Tom Thompson* 

The Facts:

Colorizer Palomar Software Inc.<br>
\$49.95 P.O. Box 2635 P.O. Box 2635 Vista, CA 92083 (619) 727-3922

*Requirements:* 

Macintosh II with 2 megabytes of RAM and 512K bytes of video RAM; color monitor recommended Inquiry 855.

## Today it's almost impossible **to connnunicate fully without text and graphics on the same page.**

**Dobinsta Mana** 

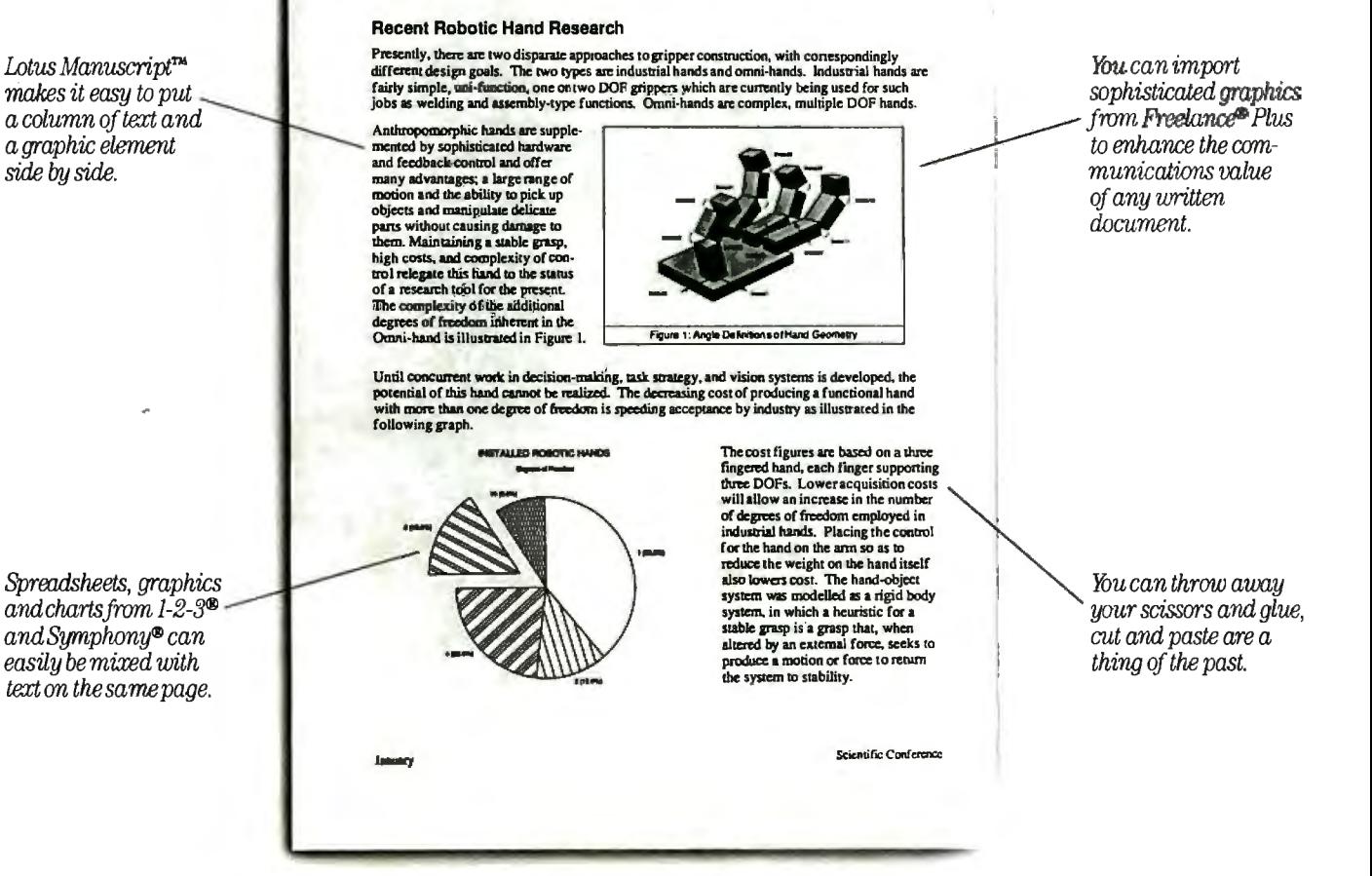

**Pagl.'** *3* 

Since early cave drawings, people have found graphics quite effective in communications. Yet in our informationdriven society, graphics have taken a back seatto the written word.From typewriters

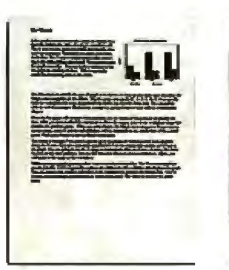

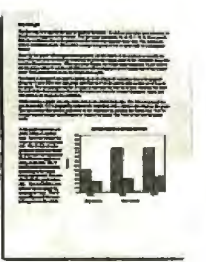

*Try it like this.* Or, *try it like this.* 

*Our intelligent printformatter gives you great control andflexibility over* size *and positioning of graphics on the page.* 

to word processing, graphical elements have been treated like afterthoughts, relegated to "exhibit on next page" or "cut and paste" status.

Lotus Manuscript is the first word processor that is truly acomplete document creation system. It's ideal for the needs of technical writers and writers of long complex documents.

Manuscript allows you to easily mix text on the same page as graphics; elements from 1-2-3 and Symphony, graphics from Freelance Plus, or diagrams and scanned images from other sources.

With our Document Preview feature you can see graphics and text on the same page before it's printed, with a zoom capability that lets you take a closer look for proofing your layouts or equations.

Manuscript is designed to work on most IBM® PCs and compatibles~ Its familiar 1-2-3 interface makes it easy to use. And our Manuscript evaluation kit makes it easy to try. For \$10.00, you'll get a presentation disk, working software, and atutorial manual. To get your evaluation kit, call 1-800-345-

1043, ask for lot #YN-1450. Or, for more information, see your authorized Lotus Dealer, or write Lotus Development Corp., 90 Annex, Atlanta, GA 30390-0370.

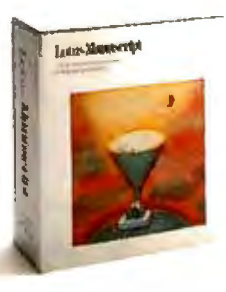

© 1987 Lotus Development Corporation, Lotus, 1-2-3, Symphony and Freelance are registered trademarks and Lotus Manuscript is a trademark of Lotus<br>Development Corporation, IBM is a registered trademark of International Busi

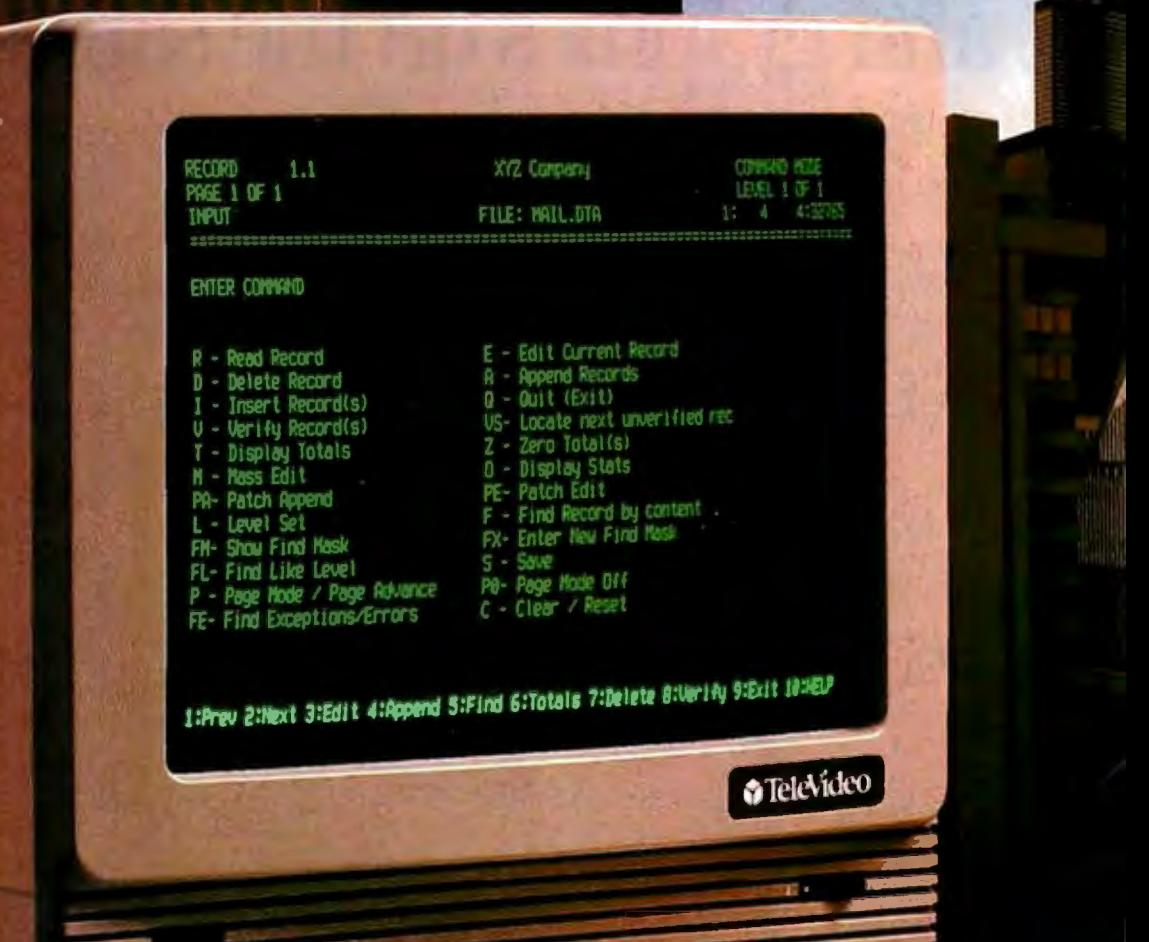

## **It'll** Do Wonders With The Economy.

;

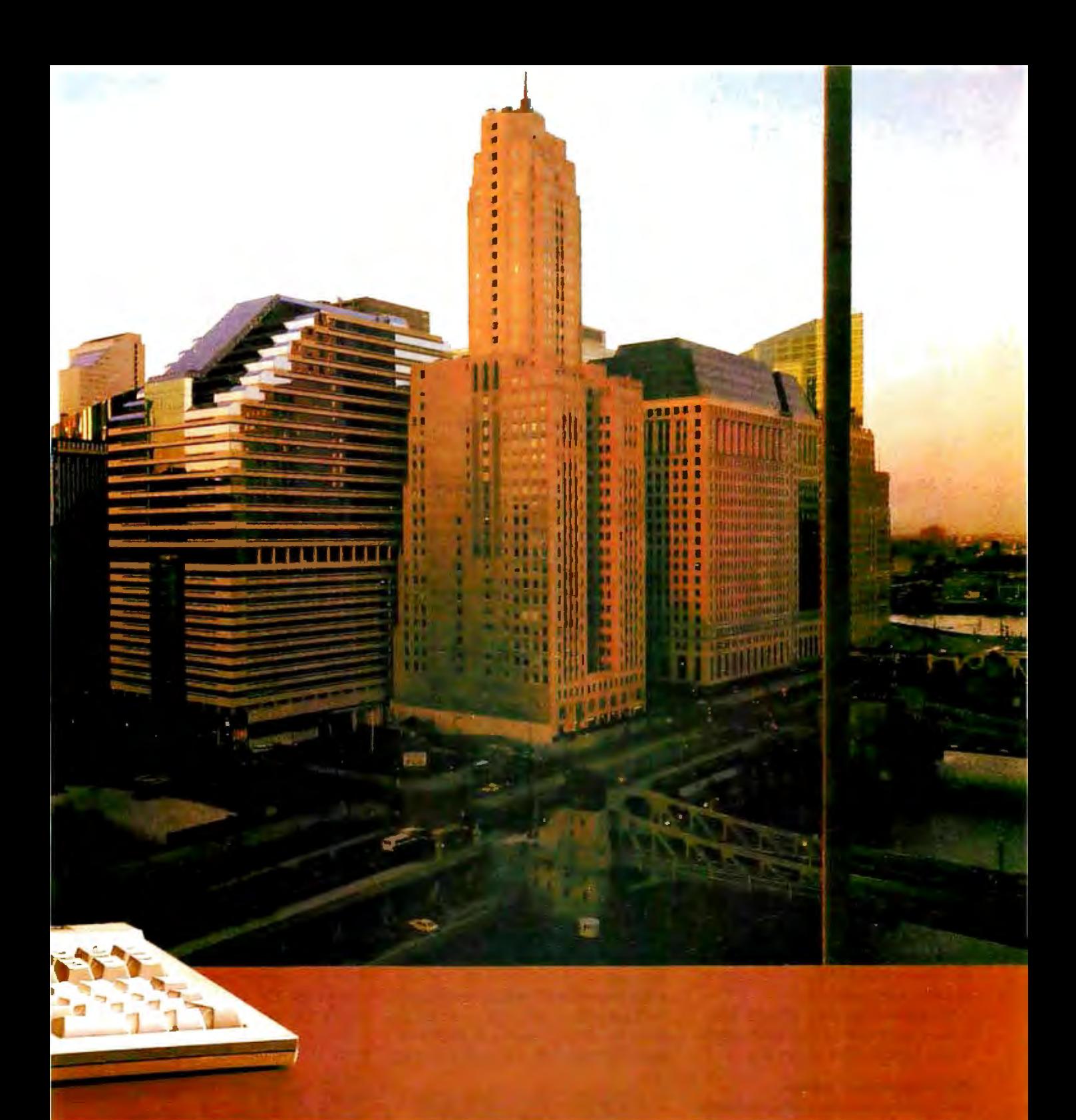

The TeleVideo® 905 terminal is a wonder in the world of low cost terminals: a product that gives you more, for less.

just \$409 gets you an extremely reliable ASCII terminal packed with features other terminal makers charge extra for. There's a sleek monitor case with full tilt and swivel. A 14" highcontrast, super-dark screen with

crisp, dear resolution. A full-size keyboard with sculpted keycaps. 32 non-volatile programmable function keys. A Wordstar'" mode. True accounting-style keypad. Buffered printer port. And, of course, TeleVideo's full one-year warranty.

The TeleVideo 905. It's the very affordable terminal that'll work wonders with the economy.

Circle 352 on Reader Service Card

Call us toll-free or write today, for more information. TeleVideo Systems, Inc., 1170 Morse Avenue, Sunnyvale, CA 94088-3568.

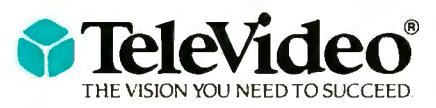

**Call 1-800-835-3228** 

## **The C-815 Supra 24-pin printer My life inthe fast lane**

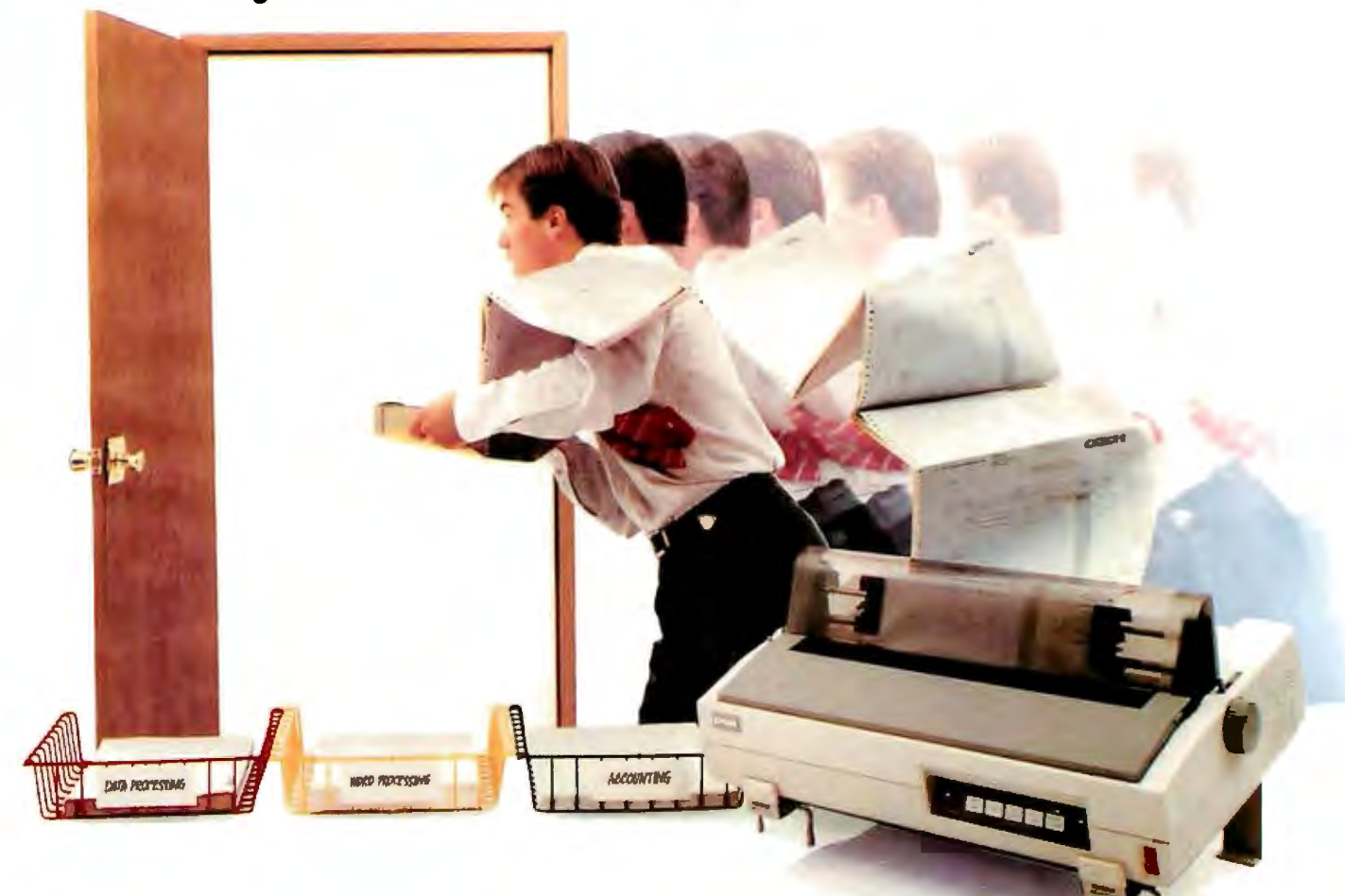

I used to spend a lot of my time waiting for our old printer to finish cranking out the paperwork for our busy corporation.

But since we bought the C-815 Supra from C. Itoh Digital Products, I never have a moment to spare. I'm living life in the fast lane.

#### **Multi-applications solution**

Our department managers love the C-815 Supra. It's like having two printers in one. It prints high volume data processing output, like invoices and spreadsheets, at speeds up to 570 characters per second (cps). And for word processing, the Supra prints sharp, clear, high-speed letter quality at 162 cps.

What really sold our DP/MIS management on the Supra *wasByte Magazine* and *lnfaworld* listing the C-815 as the fastest 24-wire printer in their independent tests. And they were right. The Supra's speed and versatility increased our productivity.

#### **Forms expert**

Our executives are really impressed with the 108 B Y T E • NOVEMBER 1987

Supra's dependable, rugged paper handling. It manages continuous forms, labels, letterhead and up to 6-part invoices with its rear or bottom feed paper paths. In addition to its standard pull tractor, the C-815 also features a single-bin auto matic sheet feeder that's upgradable to dual bin.

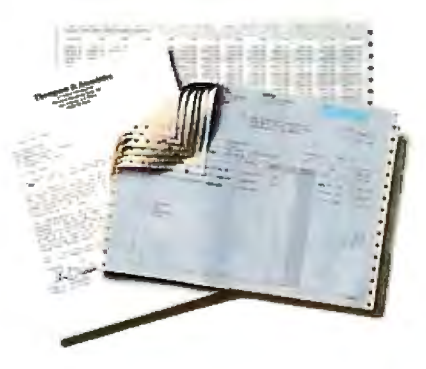

Whether it's high volume spreadsheets and multi-part invoices or letter quality business letters and presentations, the Supra is fast and reliable.

#### **Sound investment**

The finance department says the Supra is a great investment since C. Itoh has a longstanding reputation for high quality, durable printers. And because it has built-in emulations for the IBM ProPrinter XL™ Toshiba P351™ and Qume Sprint II<sup>\*\*</sup> we don't have to invest in any new systems or software. It works with our new IBM PS/2™ family and such popular software packages as Lotus 1-2-3™ WordPerfect™ and Chartmaster.™

With its top-notch output, superior paper handling and extremely fast printing, all the departments in our company now know what life in the fast lane is all about. I know I do.

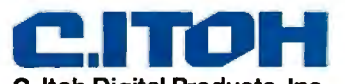

**C. ltoh Digital Products, Inc.**  19300 South Hamilton Avenue, Suite llO P.O. Box 9085 •Torrance, CA 90508 (213) 327-2ll0 or (800) 423-0300 *Circle 78 on Reader Service Card (Dealers: 79)*  by the BYTE Editorial Staff

## **MPW Compiler Lets Mac ll's 68020 Shine**

*The numbers show a lot, but they hide a lot as well* 

ompilers play a crucial role in the<br>speed of microcomputer systems.<br>A slick compiler can make a good speed of microcomputer systems. A slick compiler can make a good machine shine and can go a long way toward compensating for slow silicon in a lesser machine.

But with so many C compilers for the Mac II available now, you wind up in a juggling contest of compiler and system characteristics when looking for the combination that will suit your needs.

To show how the right combination can make all the difference: The Mac II with its standard 68881 running the MPW C compiler version 2.0 is roughly equal in speed to the Intel 80386-based machines equipped with the optional 80387 math coprocessor running MetaWare High C version 1.3. The results of most of the benchmarks being close calls, the Mac II proved much faster performing the Savage benchmark, while the Model 80 did significantly better on the Dhrystone test (see table I) .

The results for the Float benchmark are included for completeness but don't really reflect the speed of the floatingpoint operations on the Mac II because the MPW C compiler removed the multiplication step from the loop (it was an invariant subexpression). Again, the addition of a more efficient compiler wipes out the apparent speed disadvantages visible in earlier tests.

We've tested the Macintosh II with several C compilers released just after our September issue went to press. More will come in the months ahead, and we'll continue to make our test results available as we go along. We'll be rerunning the December benchmarks with MetaWare High C 1.4 on 80386 machines, and we'll be testing the 20-megahertz Sun 3/60 workstation with a Sun C Compiler.

NEW GENERATION

From our tests of the new 20-MHz Compaq Portable 386 (see table 2), it's clear that clock speed matters as much as code quality. So, when we test the 20 MHz 68020 system from Sun, both the compiler and the clock speed will be new to our 68020 benchmarking experience.  $\blacksquare$ 

Table 1: *Benchmark figures for the Macintosh SE and* JI *running under various configurations with four different* C *compilers. All times are in seconds except for the Dhrystone benchmark, which represents Dhrystones per second.* 

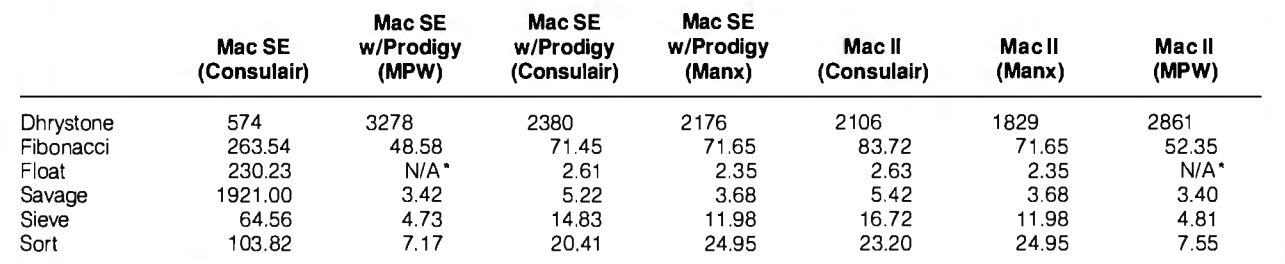

• The results for the float benchmark don 't really reflect the speed of floating-point operations on the Mac II and SE because the MPW C compiler removed the multiplication step from the loop. But for the record, the times were 0.64 for the Mac II, and 0.68 for the SE.

Table 2: Benchmark figures for 80386 machines. All tests were done with MetaWare's High C 386 compiler version 1.3, *except for the PC AT, which was tested with the same compiler with no 80386 support. Phar Lap's 386/LINK was the* linker used (again, except for the PC AT, which used Microsoft's LINK version 3.51). We used RUN386 version 1.1e for *the 80386 machines (as required by High C), except for the Model 80, which required version 1.1. All times are in seconds except for the Dhrystone benchmark, which represents Dhrystones per second.* 

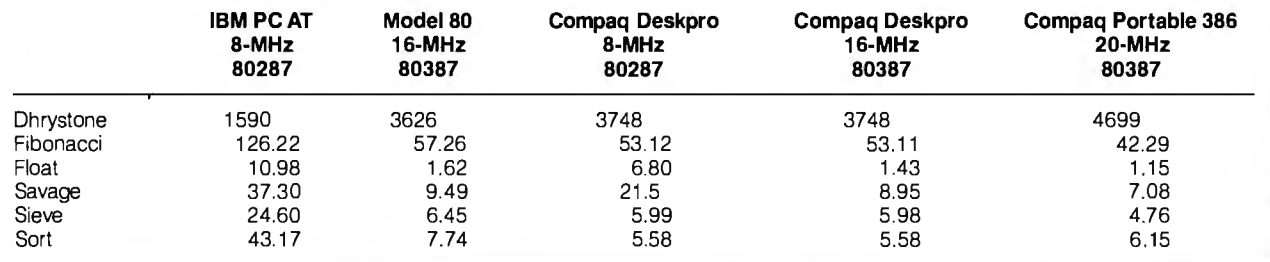

## STATGRAPHICS

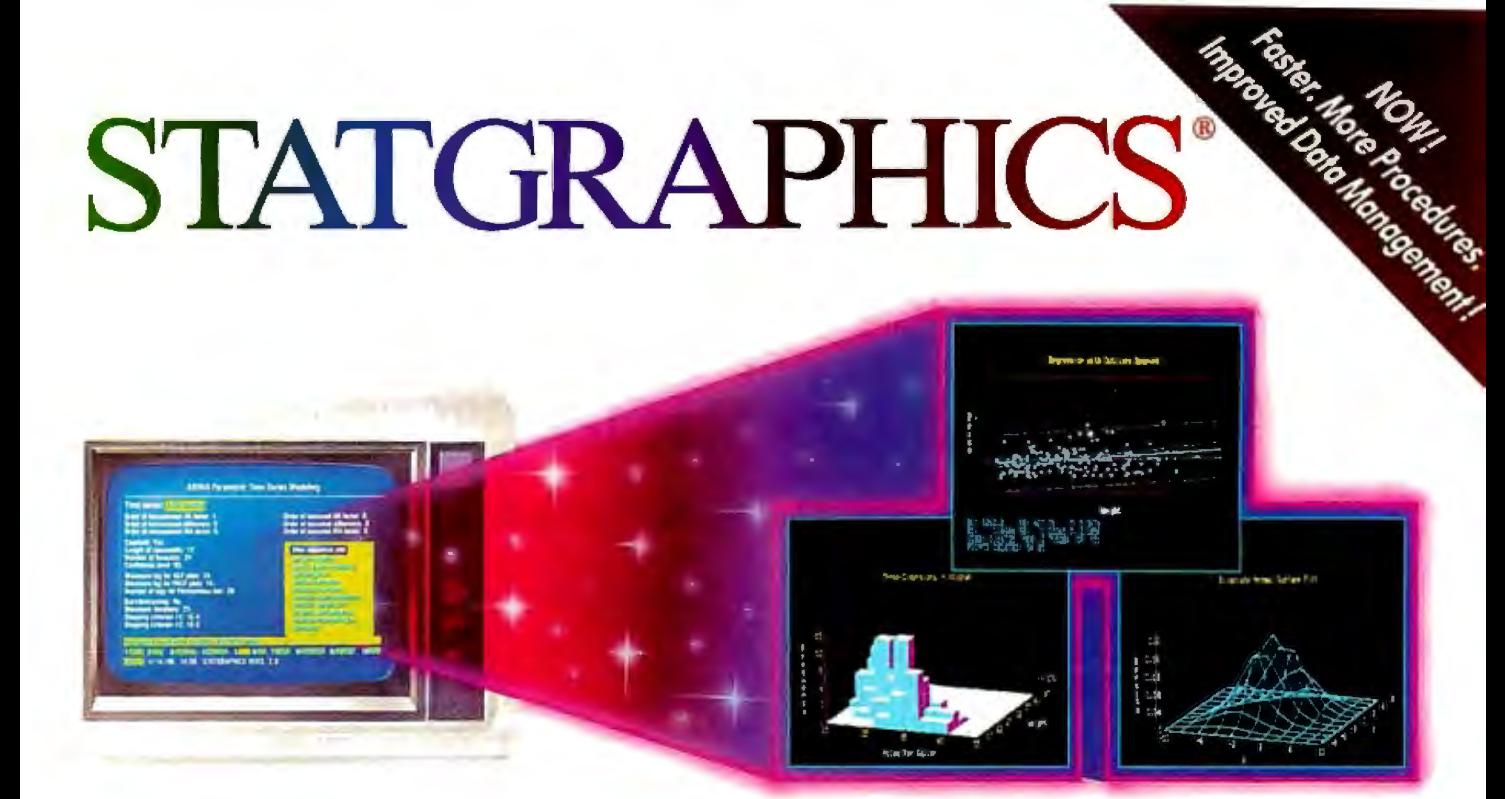

## **Powerful Statistics, Sophisticated Graphics In One Complete Software System**

STATGRAPHICS from STSC is simply the most complete and powerful statistical software available for your PC. STATGRAPHICS integrates powerful statistics with high-resolution color graphics-in one single software system-to give you an extraordinarily powerful analytical environment.

#### "[STATGRAPHICSJ is unusually complete as software systems go in terms of statistical capabilities." (PC Week)

With more than 250 statistical and mathematical procedures, STATGRAPHICS offers you the power and precision of mainframe software-right on your PC. All the tools you need for comprehensive statistical analysis: ANOVA, complete regression analysis, experimental design, quality control procedures, multivariate techniques, nonparametric methods, and extensive forecasting and time series analysis, including Box-Jenkins.

"I've found STATGRAPHICS to be one of the most complete and easy-to-use statistics programs that I have come across."

(Whole Earth Software Catalog)

All this statistical power is even more valuable with STATGRAPHICS' unique interactive environment. STATGRAPHICS is completely menudriven so you can get into your statistical analysis work quickly and be productive right from the start. You can easily go back and forth between your numerical and graphical analysischange variables as many times as you want-and see the effect immediately.

You can also enter and access data easily. STATGRAPHICS has a full-screen data editor and interfaces with standard ASCII files, Lotus® 1-2-3® and Symphony® worksheets, and dBASE® files.

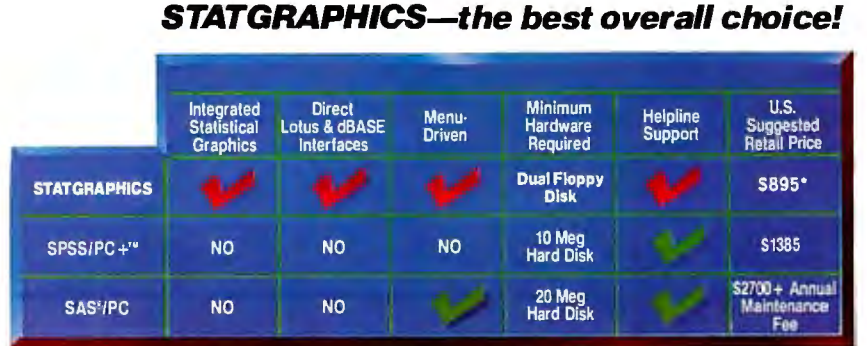

"Verdict: CSTAT GRAPHICS i *sJ*a model PC software system which will *set* standards for PC statistical **software."** (PC User Magazine)

STATGRAPHICS offers you a wide variety of graphics capabilities to help you visually analyze your data-more options and more sophistication than any other PC statistical software. Included are histograms, two- and three-dimensional line and surface plots, scatter plots, time sequence plots, quality control charts, as well as bar and pie charts. STATGRAPHICS supports a wide range of graphics boards, printers, and plotters.

For the most complete, advanced statistical graphics software system available, order STATGRAPHICS today. To order, contact your local dealer. If they don't have it, tell them to call STSC toll-free.

#### (800) 592-0050

In Maryland or Canada call (301) 984-5123.

*Circle 284 on Reader Service Card* 

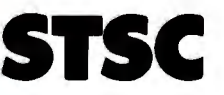

*Available nationally through Softsel and d;stributors worldwide. Dealer inquiries welcome.* 

\*International prices slightly higher. STATGRAPHICS, SAS, and dBASE are registered trademarks of Statistical Graphics Corporation, SAS Institute Inc., and Ashton-Tate, respectively. lotus. 1-2-3. and Symphony are registered demarks of Lotus Development Corp. PLUS\*WARE and SPSS/PC+ are trademarks of STSC, Inc. and SPSS Inc., respectively.

## **A PLUS\*WARE® PRODUCT**
G. Michael Vose

## **QuickBASIC 4.0**

### *A truly "quick" BASIC programming environment*

QuickBASIC 4.0, the latest version<br>of Microsoft's MS-DOS BASIC<br>compiler, finally delivers on the of Microsoft's MS-DOS BASIC compiler, finally delivers on the promise of its name. Using an incremental precompiler and a threaded p-code interpreter, QuickBASIC 4.0 gives BASIC programmers the fast feedback of a BASIC interpreter without sacrificing execution speed in finished programs.

Still priced at \$99, QuickBASIC 4.0's enhancements include support for multiple module programming and built-in debugging using Microsoft's CodeView debugger. QuickBASIC 4.0 can also link to routines written in Microsoft C, Pascal, FORTRAN, and Macro Assembler.

### Instant Programming

With a user interface similar to earlier versions of QuickBASIC-and based on the Windows model-QuickBASIC 4.0 will be immediately familiar to users of previous versions. The integrated editor now supports WordStar commands for additional functionality (which also makes it friendlier to even longtime hackers.) The menu bar at the top of the editor's opening screen window sprouts pull-down menus offering you all the environment's file, edit, search, view, debug, and running options.

The first line of program code you enter, however, reveals an immediate difference in this environment. As soon as you touch the Enter key, QuickBASIC 4.0 precompiles the entered code and

*BYTE 's First Impressions offer you an early look at products that are not yet in final form. In this case, the author had access to a late beta version of QuickBASIC 4. 0. Ifinterest warrants, BYTE will formally review this product when a final production version is available.* 

performs an immediate syntax check. If you've made a syntax or typing error, you get an error message and must correct the mistake. The precompiler checks each line of code as you enter it. When you finish entering code, your program will be syntactically correct.

But many of us like to test code as we write it, especially if we learned to program in an interpreted language. Quick-BASIC 4.0 lets you run code fragments at any time. You merely select Start (or Alt-F5) from the Run menu and your code executes immediately, with no compile delay. The absence of the compile delay displays the major innovation in Quick-BASIC 4.0-the threaded p-code inter-

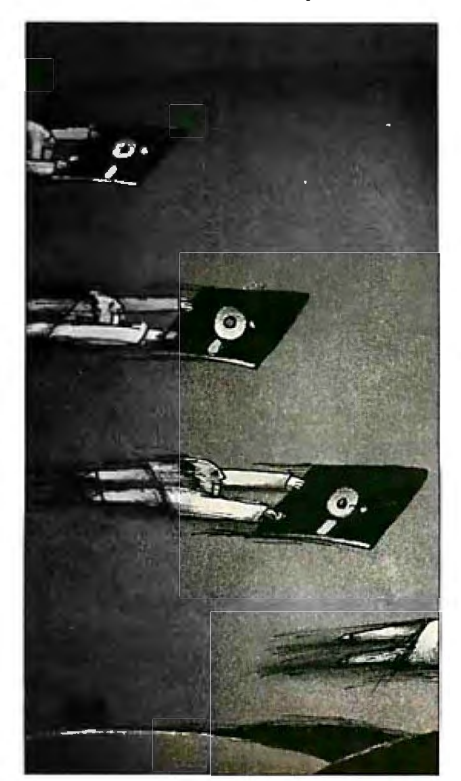

preter (see the text box "The Threaded Pcode Interpreter" on page 114 for an explanation of this technology). Quick-BASIC 4.0 does not actually compile a program in memory. The compiler emits native-code executable files to disk only when you choose the Make .EXE option from the Run menu.

So, what you actually get with Quick-BASIC 4.0 is an interpreter *and* a compiler seamlessly connected into the instant environment. The environment even features an Immediate Mode window, where you can execute individual code fragments without adding them to your program. This gives you a facility for testing your understanding of how keywords work or experimenting with code fragments.

The threaded p-code environment takes you one step further down the road of "quick" programming. You can execute code, interrupt the program, change the code or the values of variables, and resume execution with any statement. Since you do not have to restart the program from the beginning, you can test and fix small parts of code in an otherwise very large program.

### Instant Debugging

Fixing code in QuickBASIC 4 .0 is substantially enhanced by the addition of a subset of the CodeView debugger into the environment. The debug options include setting watchpoints that open a small window and display the value of a variable or expression as you single-step through code. They also include setting breakpoints that stop execution when code *co111i1111cd* 

G. *Michael Vose is a BYTE senior technical editor. He can be reached at One Phoenix Mill Lane, Peterborough, NH 03458 or on BIX as "mvose.* "

reaches a specified location. You can trace both program flow and the values on the stack. You can also step through procedure and function calls.

A final enhancement to the programmer's workspace is a context-sensitive, on-line language reference. When you forget the exact syntax of a language keyword, you simply move the cursor to the keyword and enter Shift-Fl to open a window that displays the proper syntax. This help feature may not eliminate the need for manuals, but it will require you to use them less often.

A nice touch added by Microsoft-and a feature made possible by the p-code parser-is a "prettyprint" display of entered code. The prettyprinter puts BASIC keywords in capital letters and even cor-

### **Listing 1:** *The QuickBASIC 4. 0 code to define a record.*

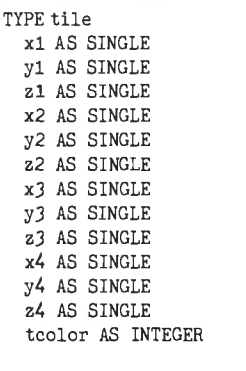

 $DIM t (O TO MAX-1) AS tile$ 

rects certain mistakes, like forgetting the ending quote symbol on the argument to a PRINT statement.

So how does it feel? I liked the Quick-BASIC 4.0 environment immediately. Having the advantages of a "smart" interpreter makes programming fun again, and less restrictive than in the more rigid compiler environments. Then, turning your finished code into a fast-executing compiled program gives you great satisfaction with the entire process.

But what if you refuse to give up your favorite editor? Are you locked out of QuickBASIC 4.0's other enhancements (described below)? Fortunately, you can use QuickBASIC 4.0 as a stand-alone compiler, but doing so sacrifices the advantages of the "instant environment." To use QuickBASIC 4.0 as a stand-alone compiler, you invoke the BC.EXE and LINK.EXE programs.

### **Language Enhancements**

While the new programmer's workspace is QuickBASIC 4.0's most important innovation, there are several other interesting new features in the program. Support for modular programming heads the list.

For a dozen years or more , the trend in professional programming has been to write code in small pieces, debug, test, and perfect the pieces, and then connect the pieces together into a working program. C, Modula-2, and Ada practically require the programmer to use this methodology.

QuickBASIC 4.0 supports modular programming in several ways. First, the

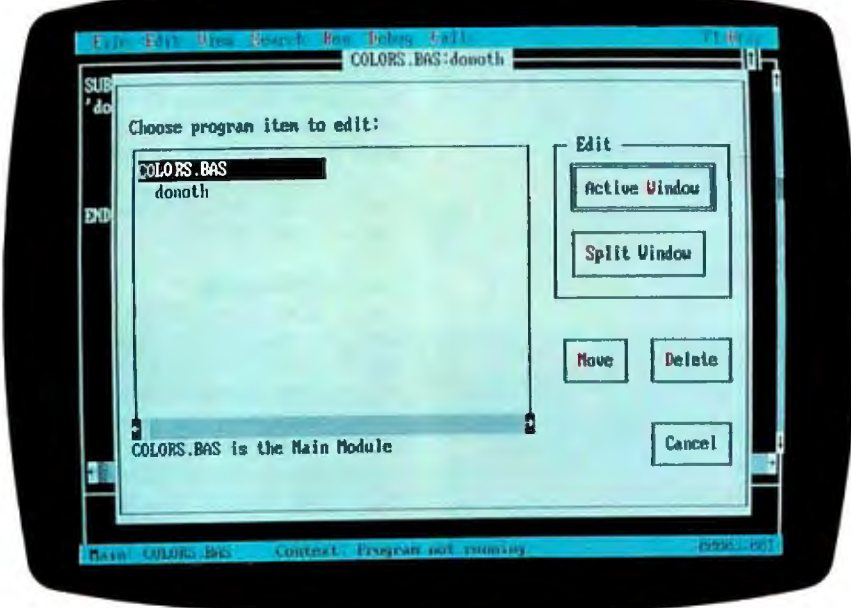

**Photo 1:** *The QuickBASIC 4. 0 environment. The open window displays the program outliner with its list of module content.* 

environment forces programmers to think of subroutines (procedures) and functions (in QuickBASIC 4.0, subroutines that return values) as separate pieces. In fact, to write a subroutine or function, you must use the New SUB selection from the View menu. Selecting this option opens a new window into which you place your subroutine or function code. From that point on, your subroutine is a distinct unit. To view or edit the subroutine 's code, you have to change to its window (you can display two windows simultaneously).

A program outliner shows you what subroutines and functions you've written during any one session (see photo 1). The subroutines and functions all belong to that session's module. A module is simply a collection of code stored under a single filename. The module carries the name you initially gave your program.

You can move subroutines and functions from one module to another using the Move option within the program outliner window.

Combining modules lets you build programs out of collections of smaller pieces. The size of a module is up to the programmer. QuickBASIC 4.0 permits multiple modules in memory, and you can even display and edit two modules on the same split screen.

When you save a program containing multiple modules (using the Save All option), each module is stored in a separate file on disk. QuickBASIC 4.0 builds a file with a . MAK extension that contains the names of every module in a given program. QuickBASIC 4.0 then uses this text file to load a program's modules into memory.

### **Other Enhancements**

In addition to providing support for modular programming, QuickBASIC 4.0 provides a new record data type, true functions with support for recursion in subroutines and functions, binary file 1/0, and the ability to call routines from other languages.

The TYPE declaration permits the building of record variables, analogous to Pascal records or C structures. Records streamline random file I/O and eliminate the need for the keywords FIELD, RSET, and LSET, although QuickBASIC 4.0 still supports them for downward compatibility with previous versions of BASIC . Listing I shows a sample QuickBASIC 4.0 record.

While QuickBASIC 4.0 still supports DEF FN, the language will now support true functions, subroutines that return values. These functions are created just like subroutines. They can contain local continued

The Shape. Sharp. Sleek. And amazingly adaptable. The Genicom 1000 Series Desktop Printers. Ready for anything from business forms to spreadsheets; word processing to heavy-duty data processing. With letter quality printing at 100 cps. And data **processing printing at 200 cps. Open the clamshell** casing and look inside. Discover just how simple the future can be.

There's never been<br>a desptop printer<br>like this before.

The Personality. IBM;<sup>®</sup> Epson;<sup>®</sup> Diablo<sup>®</sup>-the Genicom 1000 can be all of these printers and more. Because we've built their personalities into plug-in cartridges. Changing personalities is as easy as changing your mind. Simply plug in the personality cartridge of your choice, and your Genicom 1000 is off and running: Working with almost any PC or software program you care to mention. Effortlessly.

*f* Express your personality. With font care to mention. Effortlessly.<br>Express your personality. With font<br>cartridges that plug right into the front of the printer. Pick your type; you've got hundreds of fonts to choose from. Insert up to three cartridges at once, and vary type styles within the same document. **The Design.** The Genicom 1000 is the first desktop printer designed with common sense, right down to its built-in printer stand.

The unique design also makes paper loading faster and easier than ever before. Feed tractor paper straight through the bottom. Or from the rear. With Genicom's automatic, zero tear-off bar, no matter how you feed it, you'll never waste a piece of paper again.

When you want to print on letterhead, just feed single sheets of paper, typewriter style. You don't even have to remove the tractor paper.

But the 1000 Series designed for more than ease of use. It was also designed for performance. Its 18-wire printhead delivers high resolution graphios and word processing printing that can only be called letter quality.

The Controls. Easy to adapt. Easy to use. And easy to control. With the Genicom 1000's front panel. total command is at your fingertips. Choose fonts. character spacing, line spacing, form length and print quality with the push of a button. No dipswitches. And no fumbling inside the printer.

The Track Record. When it comes to reliability, Genicom stands by its record. We've created a full line of printers: from desktop models to machines that print 800 lines per minute. Our printers have proven their rugged dependability performing for some of the world's largest corporations. Now we're ready to prove it to you. So stop by your authorized Genicom dealer today and ask for a demonstration of the new

1000 Series; the 1025 and the 1020 for wide column printing. We think you'll agree, these printers are a radical departure from the crowd. For the Genicom dealer nearest you, call 1-800-437-7468. In Virginia, call 1-703-949-1170.

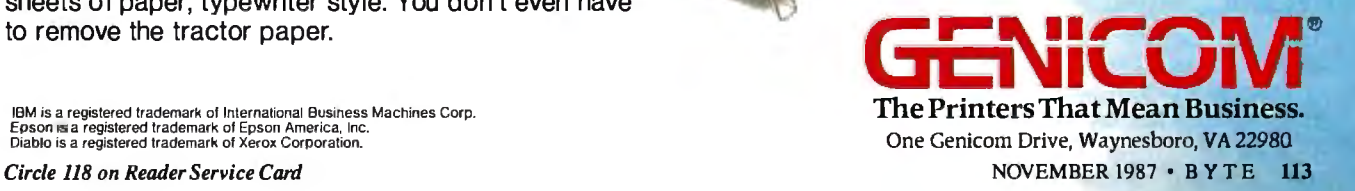

### **The Threaded P-code Interpreter**

T wo key ideas make QuickBASIC<br>4.0's threaded p-code interpreter<br>worked by executivities of BASIC workable: precompilation of BASIC source code lines into code that you can execute but still display and edit at the source level, and an efficient way to run this code.

Here's how QuickBASIC 4.0 uses these ideas:

First, QuickBASIC 4.0 precompiles each line of BASIC source code into a form that is 90 percent executable machine code, housekeeping code being the remaining 10 percent of the precompiled code. This code is called Parsed in the Microsoft hierarchy. Parsed code can be edited but contains no symbol information about the program's variables.

At this point in the program creation process, you can run the entered program. When you invoke the Start option, the interpreter changes the state of the code to Symbolic by adding a symbol table for variables. Immediately upon completion of the change to Symbolic code, QuickBASIC 4.0 changes the code state again, this time to what Microsoft calls the Threaded state. This state change adds type-checking code, binds procedure calls and control structures to actual memory locations, links COMMON data, and generates code and addresses for executors, the actual machine code fragments that perform operations like PRINT or  $*($  multiply).

Now, QuickBASIC 4.0 can execute the code by jumping from executor address to executor address. The p-code interpreter consists of two lines of assembly language code:

LODSW ES

JMPAX

These two lines are appended to each BASIC operation's machine code fragment during the Threaded state change.

The interpreter code does just two things: First, LODSW ES simply loads the microprocessor's AX register with the address of the next executor in the code; JMP AX merely jumps to the address in AX, the next executor, and executes its code, whereupon it encounters another LODSW ES, JMP AX instruction pair that sends it on to another executor. In this way, the code fragments are threaded together, executing in a sequence determined by how they were entered and parsed .

The threaded p-code interpreter actually becomes part of the executing program. Because the interpreted execution of the program is part of the program, you can stop a program in the middle of its execution. change parts of the code, and then resume execution. Quick-BASIC 4.0 recompiles only the executor code that you changed and alters only the symbol table information affected by your changes.

The process of converting code from Parsed to Symbolic to Threaded happens at the rate of 60,000 lines per minute. When you stop and alter a running program, QuickBASIC 4.0 has to change the program's state from Threaded back to Symbolic to let the editor take over the microprocessor. This process happens at a rate of 150,000 lines per minute.

When you finally complete and debug your program, you can save it to disk as an executable file using QuickBASIC 4.0's Make .EXE option. Here, Quick-BASIC 4.0 acts like a normal compiler. All the interpreter operation codes are discarded, and the compiler produces just executable machine code and symbol information.

The interpreter technology in Quick-BASIC 4.0 is likely to appear in other products, according to a Microsoft spokesman, including language and application products.

variables and can be recursive (as can QuickBASIC 4.0 subroutines).

Binary file I/O allows you to OPEN binary files, PUT and GET at the byte level, and the new keyword SEEK provides direct access to any part of a file.

QuickBASIC 4.0 can call linked routines written and compiled to .OBJ format by C 5.0, QuickC 1.0, MASM 5.0, Pascal 3.32, and FORTRAN 4.01. QuickBASIC 4.0 uses the DECLARE statement to identify routines that it will later call. The keyword CDCECL is used when calling routines· that use the C-language calling conventions, and ALIAS is used when calling C routines with names

longer than eight characters.

To call FORTRAN or Pascal routines, you use the FORTRAN and PASCAL keywords. BYVAL allows the passing of parameters by value (necessary for C), and SEG lets you declare a far reference parameter.

Miscellaneous changes to Quick-BASIC 4.0 include the addition of long (32-bit) integers to speed calculations involving large numbers; array indexes with variable, user-definable lower bounds, permitting declarations like DIM Date(1900,2000); SELECT CASE, block IF...THEN...ELSE, and DO...LOOP constructs; and the case-conversion functions UCASE\$ and LCASE\$.

### **Judgment Calls**

There are many things to like about QuickBASIC 4.0. The program senses the presence of an 80x87 math coprocessor and uses it automatically. In the absence of a coprocessor, QuickBASIC 4.0 emulates the IEEE-754 math standard in software, with a consequent slowdown in execution speed. You can still use your old data files containing numbers stored in Microsoft binary format (MBF) by compiling programs with the /mbf switch. Abandonment of the MBF for numerics may spur sales of math coprocessors, however.

QuickBASIC 4.0 lets you build Quick-Libraries that you can use to store different kinds of modules and routines that you have written in QuickBASIC 4.0 or another Microsoft language. Quick-Libraries exist in p-code format, and only QuickBASIC 4.0 can read and understand them. They can be shared among other QuickBASIC 4.0 users.

The principal advantage of Quick-Libraries is that you can call and run them from within QuickBASIC 4.0. Standard libraries, those that use the . LIB extension, can only be used by Make .EXE to make an executable file (.LIB libraries can also contain non-BASIC routines).

My tests of compile speeds showed QuickBASIC 4.0 to be very fast. Execution of programs was slow, but Microsoft promises minimum performance levels equal to QuickBASIC 3.0 in the final release version of QuickBASIC 4.0. We plan follow-up tests to this article to verify those claims. Microsoft says it has added the code optimizations performed by Microsoft C 4.0 to QuickBASIC 4.0, adding to the speed and compactness of QuickBASIC 4.0's code.

QuickBASIC 4.0 is definitely going to get me back into BASIC programming again. I'm sure I'll find little things that annoy me as I program more extensively, but my first impression of this package is that it is a winner.  $\blacksquare$ 

# Introducing Bit Pad<sup>®</sup> Plus.<br>Full-Size Tablet Performance...

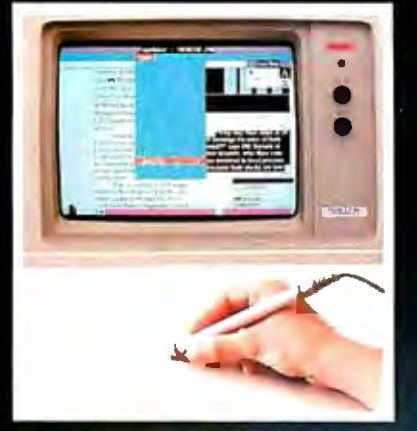

### **Desktop Publishing**

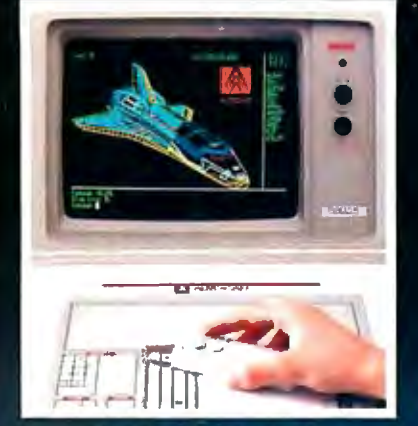

### **CAD/CAM/CAE**

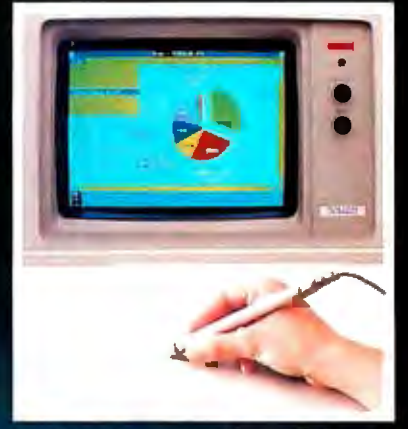

### **Business Graphics**

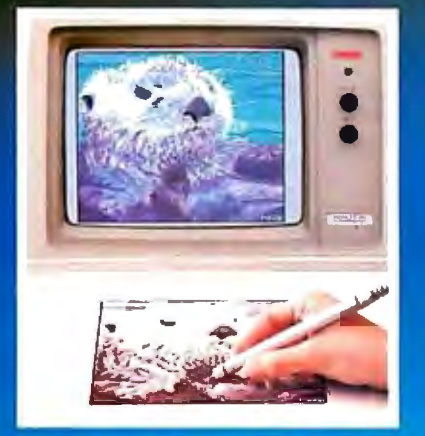

### **Drawing/Tracing**

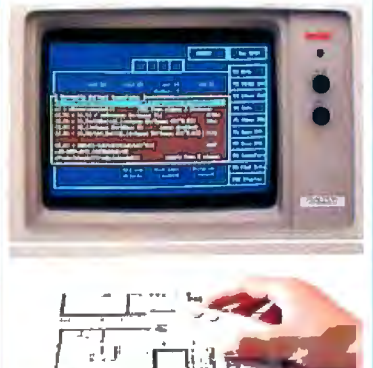

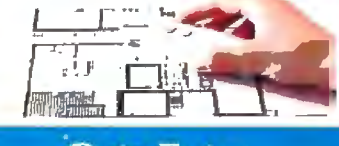

### **Data Entry**

### **Menu Selection**

## **Without The Full-Size Price.**

**BR PRI PILL** 

Our new Bit Pad Plus tablet is the perfect combination of price and pertormance. The full-size 12" x 12" work area can turn your IBM-PC or compatible into a highly versatile graphics workstation .

The low price makes it an ideal upgrade for mouse users. Trace and draw more naturally with higher resolution and accuracy. Perform menu selection and steering functions with greater speed. And because it's Bit Pad, you get the widest selection of software compatibility.

Why settle for less from a smaller tablet or mouse. Move up to Bit Pad Plus today.

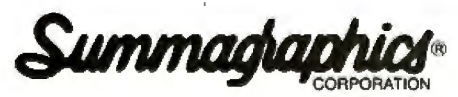

Draw on our experience.® © 1981 Summagraphics Corporation. All rights reserved.

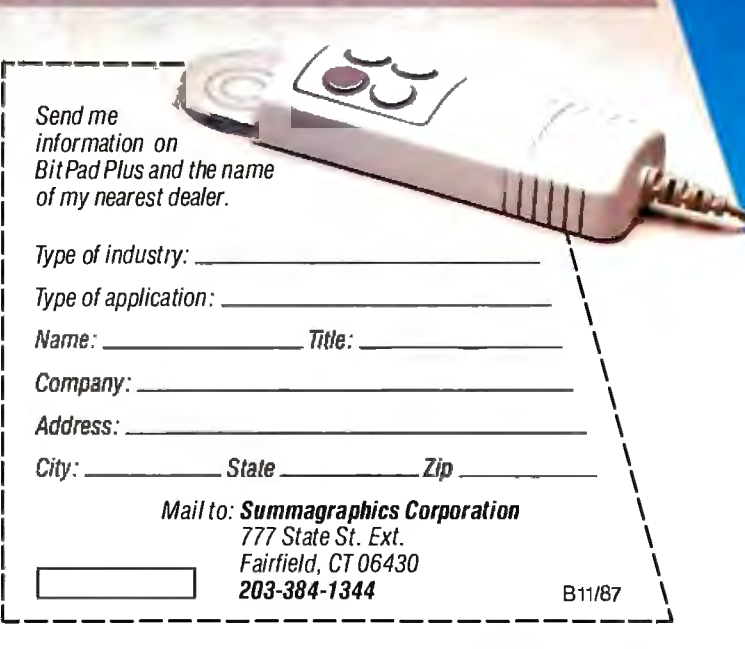

See us at COMDEX Booth #2606

*Circle 286 on Reader Service Card* 

First we created

the perfect color monitor.

Then we changed it.

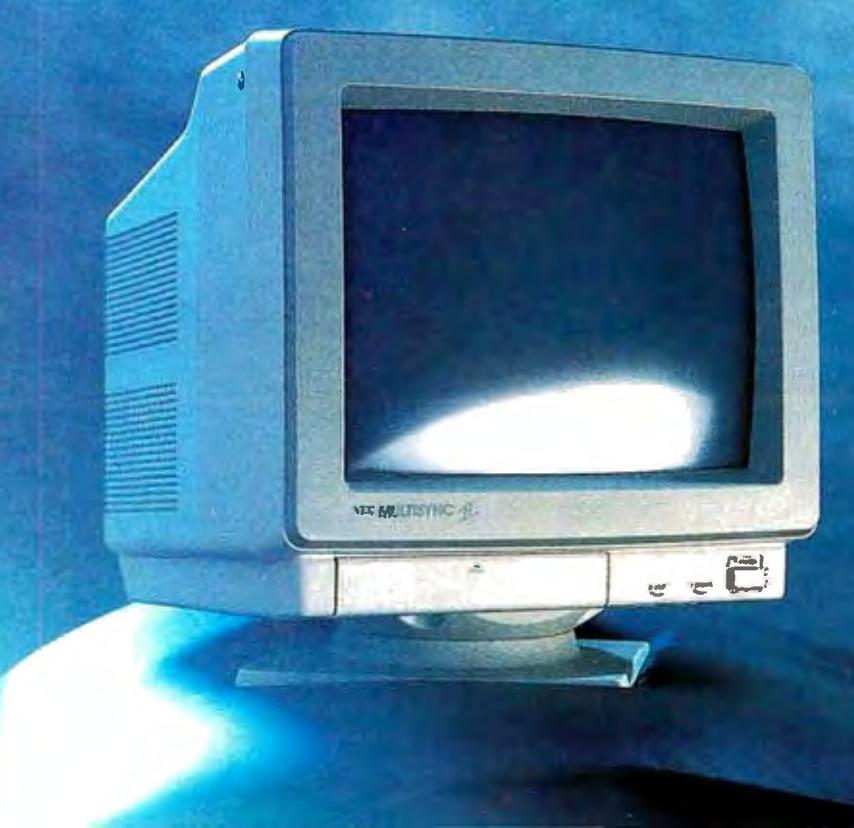

MultiSync II The world's best-selling color monitor, now compatible with more graphics standards than ever.

The idea behind the first MultiSync® color monitor was as simple as it was revolutionary: it would automatically adjust its scanning frequency to whatever graphics board it was connected to. From CGA and EGA to PGC and beyond. That, along with its brilliant 800 x 560 resolution, made it the perfect color monitor no matter what system you used it with-from PC/XT/AT to Mac II to PS/2. It also made it the undisputed standard of the industry. So with all that going for it, why did we change it? Simply to make it better. MultiSync II has a sleek new cabinet, a smaller footprint, and easy-to-use front controls. It's compatible with more graphics boards than ever-including MDA and Hercules. And it still gives you what no one else can offer at any price: NEC. The MultiSync II. Even though we changed it, it's still the same. Perfect. For product literature or location of the nearest dealer, call 1-800-447-4700. For technical information call NEC Home Electronics (USA) Inc. 1-800-NEC-SOFT. NEC is a registered trademark of NEC Corporation

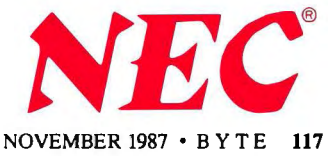

# NNING ISN'T EVERYTHING-

### SmartLink offers you a series of Modems...

SmartLink 1200B BELL 212A/103 Half Card SmartLink 1200BS CCITT V.22/V.21, BELL 212A/103 Half Card SmartLink 1200 BELL 212A/103 External SmartLink 1200S CCITI V.22/V.21, BELL 212A/103 External SmartLink 2400B CCITT V.22bis/V.22, BELL 212A/103 Internal Card SmartLink 2400 CCITI V.22bis/V.22, BELL 212A/103 External SmartLink 1-2-3 CCITT V.21, BELL 103, CCITT V.22/BELL 212A, CCITT V.23, BELL 202 SmartLink 2400A CCITT V.21/BELL 103, CCITT V.22/BELL 212A, CCITT V.23, CCITT V.22 bis "WINNING ISN'T EVERYTHING - BUT WANTING TO WIN IS" SmartLink suggests the Smart Way by choosing the out-of-comparison Link Modem to be a FOREVER-WINNER.

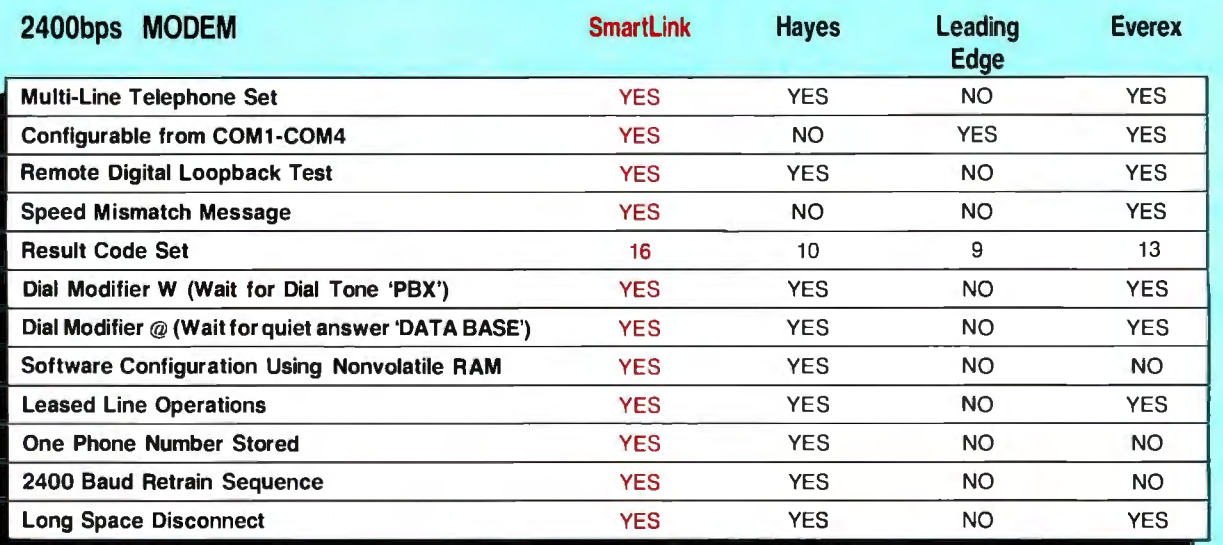

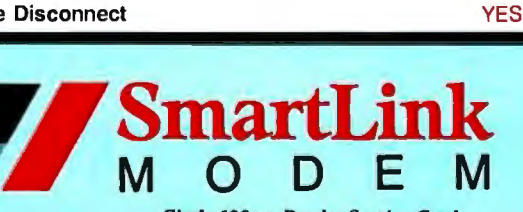

*Circle 128 on Reader Service Card* 

### HEAD OFFICE: TAIWAN

I

LINK TECHNOLOGY CORP. OF TAIWAN 2nd. Fl.. No. L Alley 8 Szu-We Lane, Chung-Cheng Rd. Hsin-Tien, Taipei, Taiwan R.O.C. 23136 Telex: 33541, Linktech Fax: (02) 9189283 Tel: (02) 9189281

### U.S.A.

HOLOLINK TECHNOLOGY CORP. 151 S. 9th Avenue, Suite K. City of Industry, CA 91746 Tel: (818)961-7003 (818) 369-3022 Fax: (818)330·1945

### TEXAS

ROLINK TECHNOLOGY CENTER Tel: (713)568-5473

### €ANADA

STERLING MICROSYSTEMS INC. #1-3531 Jacombs Rd., Richmond (Vancouver), B.C., Canada V6V, 1Z8 Tel: (604)270-3233 Toll Free 1-800-663-4167 Fax: (604)273-1330 Telex: 04-355852

### FINLAND

Microdata OY Valimotie I B, 00380 Helsinki, Finland let: 565 3811 Fax: 358-0-565 3358 Telex: 125404 mdata sf

See us at Booth H8600 **COMDEX/Fall** '87 November 2 - 6, 1987 Las Vegas Hilton Hotel · Las Vegas, Nevada

### SINGAPORE

HIS INTERMEDIA MARKETING(S) PTE LTD. 315 Outram Road, #09-03, 'Jan Boon l.iat Building, Singapore 0316 1el: 2256722 Fax: 2256771 Telex: RS39161 HISCO

### HONG KONG

STAR PAGING (CHINESE COMPUTER) LTD. 3/F., Hong Kong Trade Centre, 161-167, Des Voeux Road C., Hong Kong Tel: 5-418666 Fax: (852) 5· 415320 Telex: 89381 SPDOS HX

### **SWITZERLAND**

MDS (Schweiz) AG lndustriestr. 30 CH-8302 KJoten Switzerland '!CJ: 411 814 23 11 Fax: 411 813 53 24 Telex: 825521

SWEDEN TODOS INTERTRADE Fiskhamnsgatan 8 D P.O. Box 4059 S-400 40 GOTEBORG Sweden 'Tel: 031-12 50 95 Fax: 031 245 856 Telex: 21227 MARTERM S ATT. TODOS

SmartLink is a registered trademark of Link Technology Corp. Hayes is a registered trademark of Hayes Microcomputer products Inc. Leading Edge is a registered trademark of Leading Edge Products. Inc. Everex is a registered trademark of Everex Systems. Inc.

Ezra Shapiro

## **Three New Spreadsheets**

### *Microsoft's Windows Excel, Borland's Quattro, and WordPerfect's PlanPerfect challenge Lotus 1-2-3 's dominance in statistical analysis*

Will 1987 mark the start of a new<br>
of MS-DOS spreadsheets? Or<br>
will I other 1.2.3 continue to be the probattle for dominance in the world will Lotus 1-2-3 continue to be the program of choice for statistical analysis? Three new products from major manufacturers-Microsoft's Windows Excel, Borland International 's Quattro, and WordPerfect's PlanPerfect-are set to take on the long-standing industry leader. The programs all advertise differing degrees of 1-2-3 compatibility, but each has unique strengths beyond the basic standard.

All three packages are unquestionably modern spreadsheets. They all offer expanded memory support; they all provide drivers for a wide range of printers, including PostScript devices; they all include a large assortment of functions for sophisticated financial analysis (including net present value, standard deviation, matrix inversion, linear regression, and so on); they all have a database mode and graphing capabilities; and they all have the ability to record keystrokes and play them back as user-defined macro com-

*BYTE's "First Impressions" offer you an early look at products that are not yet in final form. In this case, while PlanPerfect was complete and available to the general public, the versions of Windows Excel and Quattro that were available to the author were both still in the late beta stage. However, during the week prior to BYTE 's deadline, both Borland and Microsoft were readying revisions that ran 30 to 40 percent faster than the beta l'ersions. If interest war ran ts, BYTE will formally review these products when the manufacturers ship the final production version.* 

mands. However, once you get beyond the common denominators, the programs are distinctive enough to appeal to separate audiences .

All three programs are excellent spreadsheets, and they're powerful enough to keep the most ambitious number cruncher happy. Windows Excel is the program most likely to elicit a "Wow' Look at that!" Quattro is the easiest upward path from Lotus 1-2-3. And Plan-Perfect is a fitting complement to Word-Perfect.

### **Windows Excel**

Microsoft's product, often referred to as "Win Excel," is perhaps the most striking of this trio of programs. Because of its dependence on the Microsoft Windows operating environment, it's the only one of the group that uses on-screen bitmapped fonts throughout. And while a mouse isn't an absolute necessity, it would probably be a helpful addition that makes sense for scrolling around a large worksheet area.

The interface used is the familiar Windows/Macintosh/Xerox PARC black-onwhite graphics screen with pull-down menus for commands. You move through the spreadsheet with the mouse, cursor keys, and scroll bars along the right and bottom edges of the display. You enter data and formulas at the top of the display; a status line at the lower left corner of the screen gives a longer explanation of each function.

You can link the loaded files to either resident or nonresident worksheets, so Excel lets you choose between fencing off a large spreadsheet or building smaller, separate units.

Excel 1.04 for the Macintosh has already received a lot of critical praise, and Win Excel is a direct descendant. But Win Excel is more than a simple port of

the Mac product; Excel on the PC boasts a number of features that are brand new with this release. You can now view different typefaces on-screen, adjust row height (as well as column width) to accommodate formatting, and display cells in color (on a white background).

While Win Excel can read and write **1** 2-3 worksheets, it's not completely compatible with 1-2-3 . However, Microsoft has provided aids and workarounds to simplify the conversion process. For example, Excel recognizes the "=" sign as the command trigger that says you're about to enter a formula. If you slip and type "+" or "-" (the characters  $1-2-3$ uses to indicate formulas), Excel will automatically enter the "=" symbol instead. Lotus functions are prefaced with an"@" symbol; the"@" is unnecessary in Win Excel, but it will be accepted with no problem.

The keyboard commands that shortcut the pull-down menus with Control, Alt, and function-key sequences are not the ones used on the Macintosh; instead, Win Excel uses many of the Lotus commands. The help system is also designed for the Lotus 1-2-3 user; if you're stuck at a point where you can remember a 1-2-3 command but can't figure out the Excel equivalent, you can select a Lotus Help feature from one ofthe pull-down menus. Excel asks you to enter the 1-2-3 command, then drops you into the appropriate section of the extensive on-line Excel documentation.

Macros and functions are a bit trickier. Lotus 1-2-3 stores macros in individual spreadsheet cells; Win Excel uses sepa **(·ollfim1t·d** 

*Ezra Shapiro is a consulting editor for BYTE. You can reach him at P. 0. Box 146069, San Francisco, CA 941 I4, or on BIX as "ezra."* 

rate macro worksheets that are linked to spreadsheet files. Microsoft distributes a Windows application for macro conversion that will make the necessary modifications and prompt you for required information, such as a name for each macro. Most "@" functions translate directly between the two spreadsheets, but a number behave differently. Microsoft documents all the anomalies, but careful editing is still a good idea.

Win Excel will be distributed with the Windows run-time environment, which allows you to run the spreadsheet and the macro-conversion utility as stand-alone applications. If you want to have other applications on-screen at the same time, you'll need a copy of Windows 2.0, which will be available either as a retail product or bundled with your hardware.

Windows, unfortunately, is the spreadsheet's biggest liability as well as its greatest asset. Excel, like most of Micro-

IN BRIEF

soft's Windows applications, is written in C, and it's a large program, requiring a full 640K bytes of RAM. Although you can run Win Excel on an 8088-based computer equipped with a CGA, performance is slow. Microsoft strongly recommends that you use at least an AT with a hard disk drive and an EGA video card. Although the software was not finished enough for benchmark speed tests, I have no doubt it will prove to be the slowest of the three spreadsheets, at least for operations that involve screen handling.

The most interesting new feature is Win Excel's programmable menu system. You can look at the product as an application-development kit. You can create your own menus (on macro worksheets) and reassign keyboard shortcuts to your entries, and you can create dialog boxes that pop up on the screen with instructions or warning messages.

A limited form of multitasking lets you

continue editing your Win Excel worksheet during recalculation. A small box in the upper left corner of the screen tracks the progress of the recalculation.

### **Ouattro**

Borland's entry in the spreadsheet sweepstakes is called Quattro: The Professional Spreadsheet (think "uno, dos, tres ... "). It's the one product in this group most likely to attract die-hard fans of Lotus 1-2-3 . The program is more a superset of 1-2-3 than a clone; Quattro can read and write both Lotus . WKS and .WKl worksheets directly. (You can even use SQZ!, the utility from Turner Hall, to compress your files as you work.) There's no translation process to contend with; Quattro is fully compatible with all 1-2-3 commands, menus, functions, and macros. The Quattro interface uses pop-up menus in the right-hand third of the screen, rather than the Lotus menu

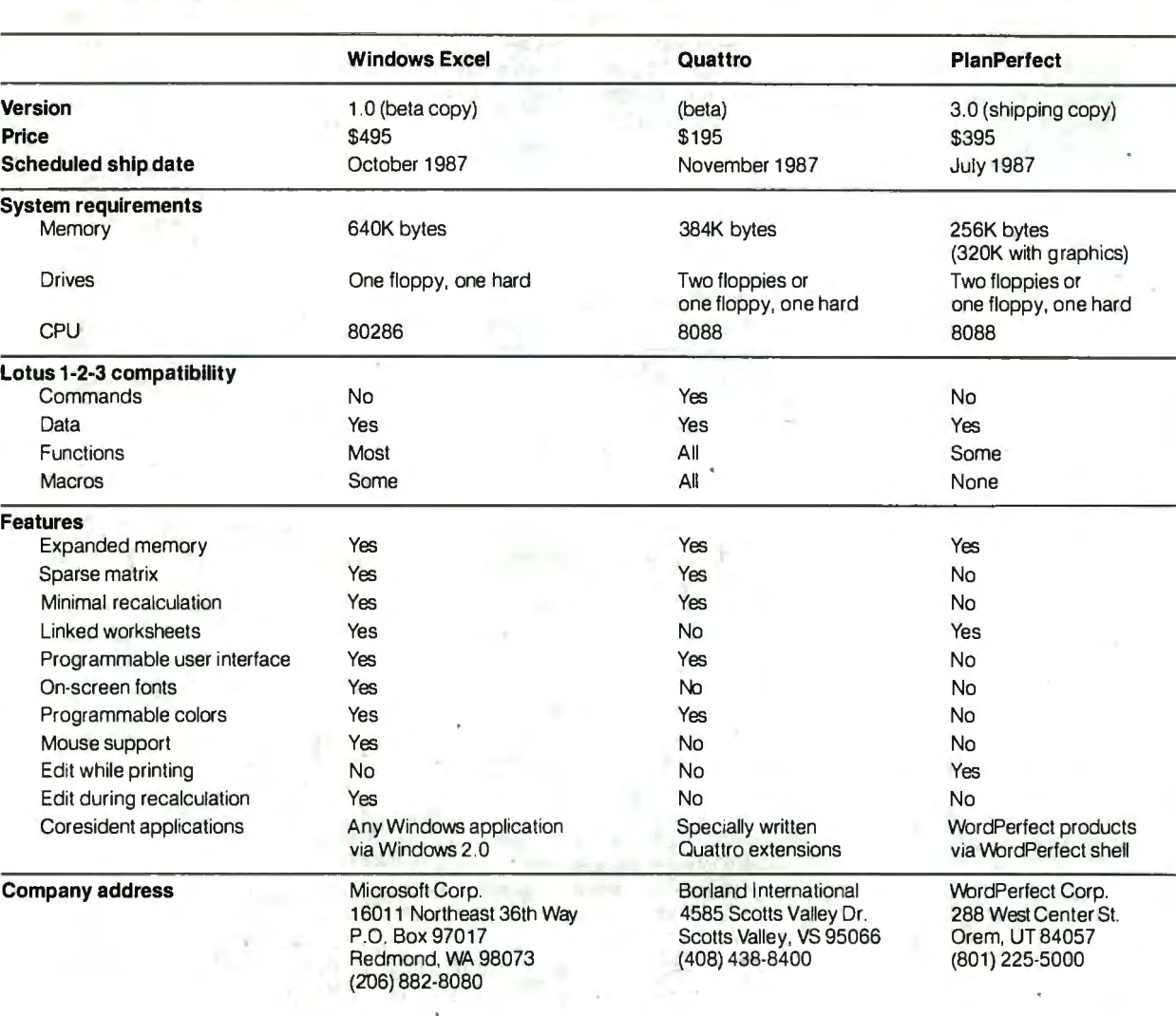

bar, but if you can use 1-2-3, you can use Quattro. Borland does offer a new file format, indicated with a . WKT extension, that allows for faster saving and loading of worksheets, but its use is optional.

The program occupies 384K bytes of RAM, and it's written in assembly language for speed. The minimum system configuration is a two-floppy 8088-based PC, so it will run on most existing MS-DOS machines. Quattro will sense the presence of a math coprocessor, a highresolution video card, or expanded memory, and adjust its operations accordingly.

Quattro has a decidedly Borlandish look. The first thing you notice when you bring up the program is its extensive use of color. Row and column labels, the worksheet area, the cell cursor, the status and message lines, the pop-up menuseverything is highlighted in a different shade. You can, of course, reset the hues to your favorites, either temporarily or permanently. There's a practical side to this as well-you can set the colors for individual cell formats so you can have text in one shade, positive numbers in another, and negative numbers in a third.

Like Win Excel, Quattro's most impressive feature is its programmability. Not only can you change colors, but you can redesign all the menus and commands to suit your fancy. (The program comes with two such menu resources: One configures a Borland interface, the other renames the commands to their Lotus parallels.) Using a utility program called Menu Builder, it's possible to make minor modifications or to construct a whole new interface. The Menu Builder is distributed as a Quattro "extension" the concept is similar to Lotus  $1-2-3$ 's add-in capability, but third-party products written for 1-2-3 will not work with Quattro. (The Menu Builder was not completed at the time this article was written.)

Other standout features include facilities for macro debugging, including temporary and permanent breakpoints for modification while executing a step-bystep trace, and enhanced charting capabilities-a wide selection of basic types, selectable fill patterns, editable labeling, and easy selection of graph series.

Finally, Quattro will keep a keystrokeby-keystroke transcript of your actions on the spreadsheet in a separate file. The transcript can be used either as an audit tool or as a recovery system if you accidentally destroy the original file.

### PlanPerfect

PlanPerfect 3.0, the spreadsheet from WordPerfect Corp., is not an entirely new

product. Earlier versions of the program were sold as MathPlan; the name was changed to bring it into line with the company's other packages.

Its primary appeal will be to users of WordPerfect, the word processor, rather than to 1-2-3 aficionados. Though Plan-Perfect can read values from Lotus files directly, the commands are not written to be compatible. Many 1-2-3 functions have no direct equivalents in PlanPerfect; imported files require some editing. Macros are not translated at all-they come across merely as text cells.

However, the PlanPerfect interface and command set bear a strong family resemblance to those of other WordPerfect products, so the transition is relatively painless. Rather than using the  $/$  (slash) key to preface a command, PlanPerfect is largely controlled by function keys that trigger a line of options at the bottom of the screen-just like WordPerfect.

And PlanPerfect will operate under the WordPerfect shell, an integrating environment distributed as part of the Word-Perfect Library. You can move from one application to another, cutting and pasting between them, without returning to the DOS level.

The shell keeps a portion of each loaded application resident in RAM, so switching back and forth is quick. Anyone who has attempted to build a business report out of WordPerfect documents and 1-2-3 spreadsheet files will appreciate the convenience.

As befitting a spreadsheet from a company known for its word-processing software, many of PlanPerfect's strongest features are those for handling text and output. You can easily swap text, numerical data, and character graphics files between WordPerfect and PlanPerfect, whether you're using the shell or not. You can attach text blocks, generated with a note editor that has simple wordprocessing capabilities, to any specific cell for user instruction or documentation.

PlanPerfect does not have a programmable interface, but a Forms mode lets you create data-entry forms and store worksheets for repeated use; the data-entry clerk cannot edit cells that have been intentionally protected or locked.

Other features include print queuing, background printing while editing, automatic backup at timed intervals, and a macro recorder identical to Word-Perfect's.

Though PlanPerfect lacks the sparse matrix design and "minimal recalculation" algorithm of Quattro and Win Excel, it's fast enough to run on an 8088 computer. A WordPerfect employee commented that these features would be Beyond the common denominators, the programs are distinctive enough to appeal to separate audiences.

added in a future version. Also, Plan-Perfect's expanded memory support goes up to a whopping 8 megabytes, so you don't have to be concerned about constructing large models. You can link worksheets, too, and thus break a huge model into easily handled smaller chunks:

### Brief Impressions

Windows Excel was the most spectacular of the programs, but it was also the most complex to learn; familiarity with either the Macintosh or other Windows applications is a big help. Once you get up and running, though, it's a delightful product, certainly as powerful as anything else out there, and it will easily attract the same kind of fervent following its cousin has on the Mac. Its size was a drawbackwithout expanded memory, Excel can handle a spreadsheet of only about 150K bytes to l 70K bytes. But linking to nonresident worksheets goes a long way toward making up for the memory limitations.

Quattro was by far the simplest program to use, and also the friendliest. The rewritten Borland menus clarify much of the Lotus jargon, and operations that appear difficult in 1-2-3 seem much easier in Quattro. As mentioned above, it's a perfect choice for either the novice spreadsheet user or for someone who has mastered every arcane twist of 1-2-3.

PlanPerfect is further from the Lotus paradigm than the other two spreadsheets, but it does have all the necessary features. It's not a strong contender if you already have your data set up for 1-2-3, but if your decision is not restricted by a large stock of preexisting worksheets, and you like WordPerfect, it's worth considering. It's the smallest of the programs, and it addresses the largest amount of expanded memory, so it's fine for complex models.

The biggest question raised by these programs is the issue of application development. Will the programmable interfaces of Win Excel and Quattro lead to the same sort of industry spawned by database languages? Time will tell.

## **CTX THE BEST 1411 MDNITDRS IN BOTH WDRLDB**

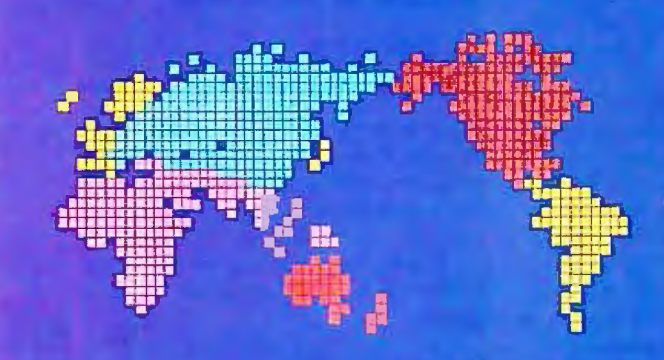

**CGA EGA VGA [PS-2] MUTLI-SCAN/ANALOG** 

**DUAL SCAN** GREEN/AMBER/WHITE **132 COLUMN** 

### **ALL WITH TWO-YEAR WARRANTY**

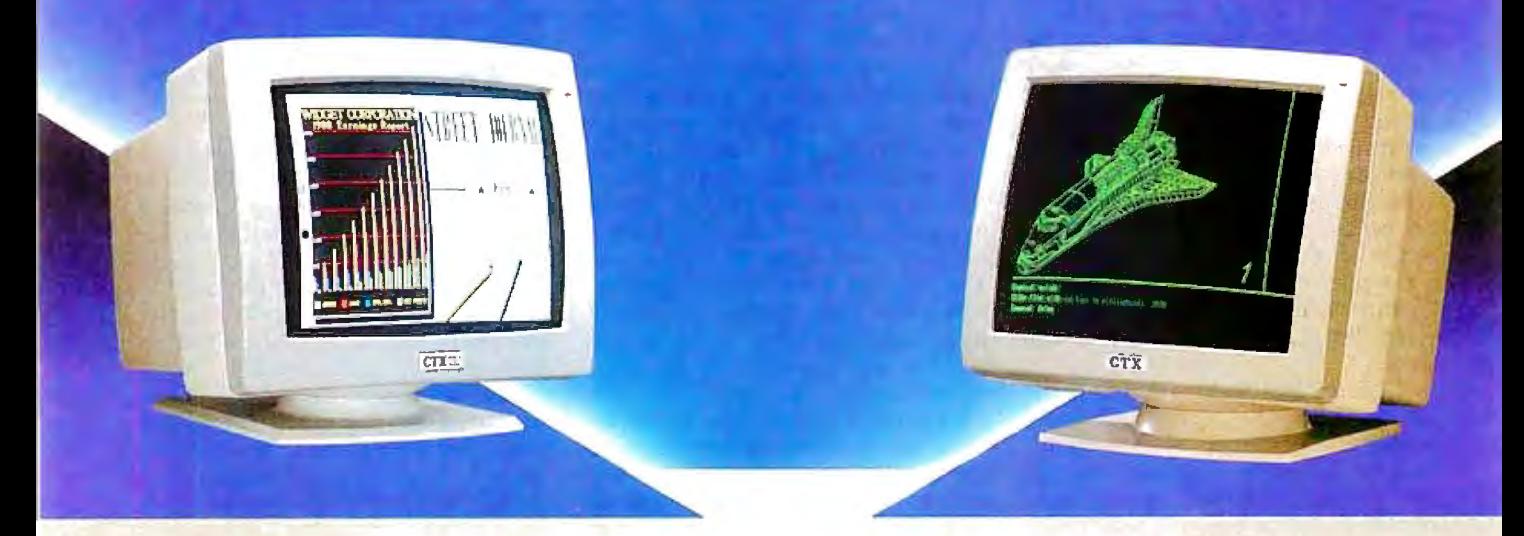

### U.S. HEADQUARTERS: CTX INTERNATIONAL, INC. 260 PASEO TESORO/W Al.NUT, CA 91789 , TEL: (714) 595-6146 FAX: (714) 595-6293

### **EASTERN REGIONAL OFFICE NEW ENGLAND AREA FACTORY**

CONTINENTAL TECHNOLOGY, INC. MICRO-REP CHUNTEX ELECTRONIC CO., LTD.<br>300 McGAW DRIVE 141 BROOKS ST., SUITE NO. 1 ROOM 401, NO. 50 SEC.1, TEL: (201) 225-7377 FAX: (201) 225-6355

141 BROOKS ST., SUITE NO. 1 ROOM 401, NO. 50 SEC.<br>BRIGHTON, MA 02135 HSIN-SHENG S. RD., EDISON, NEW JERSEY 08837 BRIGHTON, MA 02135 HSIN-SHENG S. RD.,<br>(201) 225-7377 FAX: (201) 225-6355 TEL: (617) 254-1489 FAX: (617) 783-4877 TAIPEL, TAIWAN, R.O.C.

TEL: (02) 3921171 FAX: (02) 3919780

122 BYTE • NOVEMBER 1987 **Circle 74 on Reader Service Card (Dealers: 75)** 

Gregg Williams

## **MultiFinder for the Macintosh**

### *MultiFinder trades off limited multitasking for complete compatibility with existing programs*

ultiFinder, Apple's new multitasking operating system for its Macintosh computers (see photo 1), is yet another step in the growth of the computer that introduced the increasingly popular icon/window/mouse/pulldown-menu user interface. It adds both convenience (quick switching among applications in simultaneously visible windows) and productivity (background LaserWriter printing and limited multitasking) to the daily use of the Macintosh, yet it promises to work with almost all existing applications. Apple reports that this is the only the first version of Multi-Finder, and later versions will bring more and more multitasking capabilities to the Macintosh, while maintaining compatibility with most existing applications.

Apple plans to bundle MultiFinder free with new Macintoshes, with current users getting it fer \$49 or less. (However, as of mid-September, it was still testing the program.) This action supports Apple's claim that MultiFinder is an integral part of the basic Macintosh system, to be built upon by future products. But don't put your wallet back just yet-older Macintoshes will have to get the 128Kbyte ROM upgrade, and you'll need extra · memory and a hard disk to *really* use MultiFinder to its best advantage.

### What it Is-and Isn't

MultiFinder works with *any* Macintosh Plus, Mac SE, or Mac II machine (upgraded machines must have the 128Kbyte system ROMs). While it can run on a I-megabyte machine, extra memory is almost essential for MultiFinder to be really useful. When you are running

*Gregg Williams is a senior technical editor at BYTE. He can be reached at One Phoenix Mill Lane, Peterborough, NH 03458, or as "greggw" on BIX.* 

MultiFinder and click on an application, it opens as usual, but you can also access the windows of other opened applications and the Finder.

You can continue to open applications (up to 30, Apple says) by simply clicking on their icons in the Finder, and you can move between applications by clicking in the appropriate window. Applications also have menu items in the "Apple" menu, underneath the menu items for all the desk accessories. Ifyou can't get to an application's window, you can still make it active by selecting its menu item or by double-clicking on its dimmed icon on the desktop.

MultiFinder resides in your System Folder, along with the Finder, but doesn't replace it-you can still run the traditional one-application-open-at-a-time

Finder if you prefer. According t• "[MultiFinder] is the operating code that makes multitasking I it's actually an addition to the System file."

MultiFinder brings several new files with it. Backgrounder and PrintMaster permit the background printing of Laser*c11111i1111l'd* 

*BYTE's "First Impressions" offer you an early look at products that are not yet in final form. In this case, the author based his report on experi*ences with a late beta version of Multi-*Finder, lengthy talks with Apple programmers, and Apple documents. If interest warrants, BYTE will formally review this product at a later date.* 

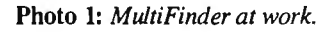

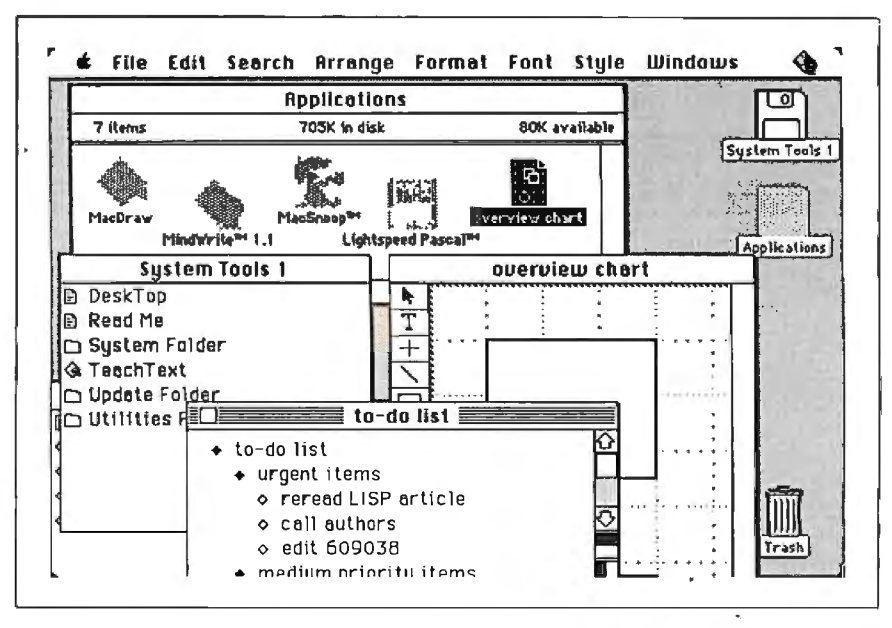

Writer files, while a file called DA Handler gives desk accessories (DAs) new life: Since MultiFinder is multitasking, DAs don't have to deactivate an application to run. This means that DAs stay active until you shut them down, and, in particular, they don't disappear when you move from application to application.

It is important to understand the way in which MultiFinder's multitasking is limited. Existing applications are dormant when they are in the backgroundtheir windows are open but deselected, and they come back to life when you click in their windows again. However, new applications written for MultiFinder can perform certain designated work-but not the entirety of their normal behavior-while they are in the background.

Actually, this situation may change as programmers get better at writing backgrounding applications. A background application-one that is open but inactive-has full access to the Toolbox rou-

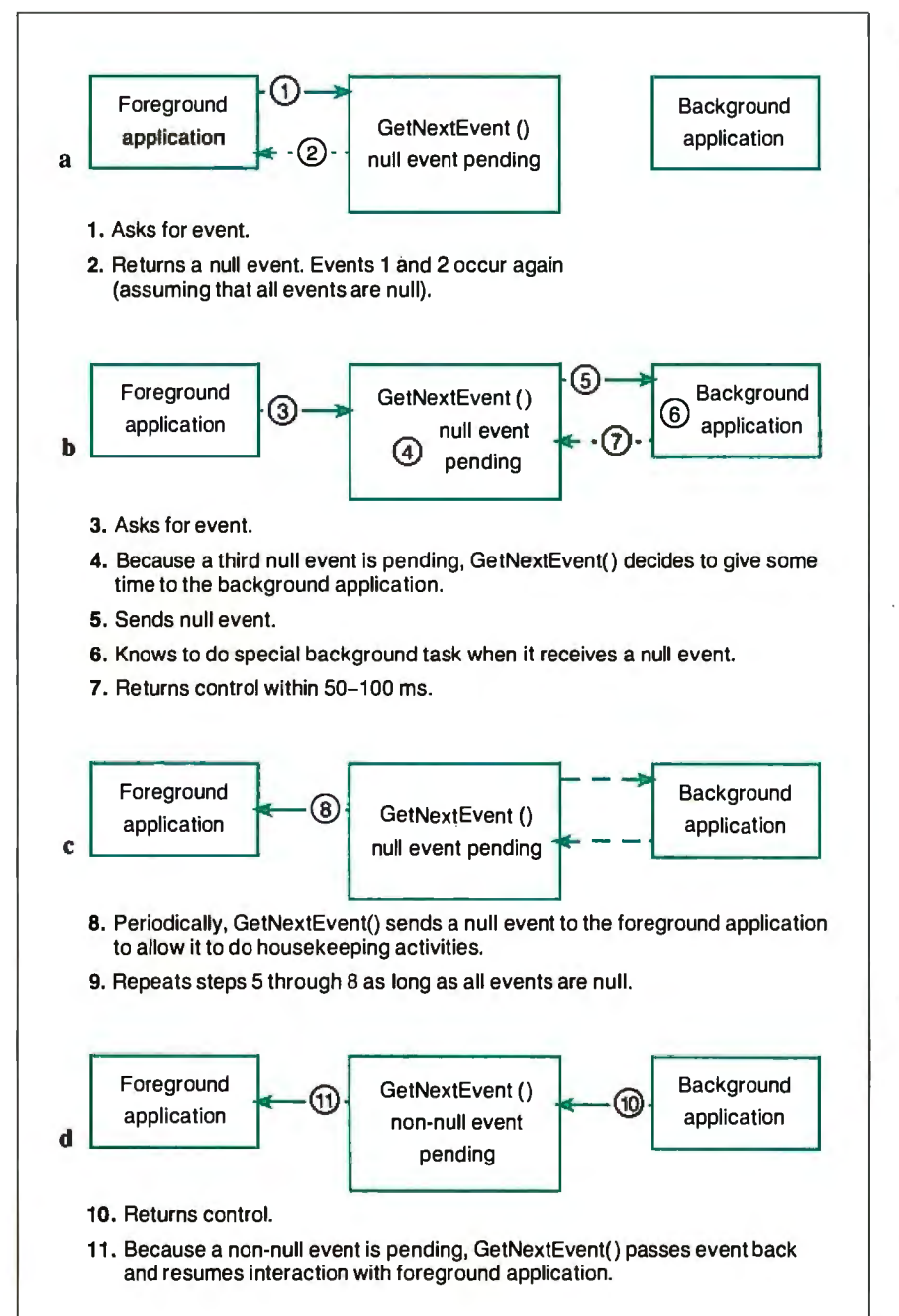

Figure 1: *How MultiFinder works with existing Macintosh software. Basically, MultiFinder steals timefrom applications when they would otherwise be idle. See the text for details.* 

tines and operating-system services, but it *doesn't* see any events (such as mouse movement and disk insertion, for example) because they are intended for the foreground application. So it's possible to write an application that will do many of its normal operations even in background. For example, you might be able to start a spreadsheet recalculation while you're in the foreground, then have it finish and display its results in the background while you do some other work.

### MultiFinder: an Overview

Macintosh applications have always been *event-driven;* that is, the program watches for an event (which can be anything from a key press to a mouse movement), decides what kind of event it is, processes the event, then repeats this sequence in a loop. All Mac programmers are very familiar with a routine called GetNext-Event, which returns the next event. (GetNextEvent is usually preceded by SystemTask, which must also be called periodically to service desk accessories.)

GetNextEvent is the key to understanding how MultiFinder works. Most of an application's time is spent waiting for the user to do something-press a key, select a menu item, and so on. During this time, GetNextEvent returns with a *null event,* indicating that no events have occurred. Since a user leaves (to the Mac's frame of reference) large intervals of time essentially unused, this wasted time is an obvious candidate to be "stolen" from the main program (the *foreground application)* and given to another program (the *background application)* that can use it. If multiple applications have background work they can do, GetNextEvent gives a different application control, in round-robin fashion, each time it is called.

We now know *where* MultiFinder gets the time from the foreground application to execute a background application-but *how* does it do so? Again, GetNextEvent is the key. MultiFinder uses an enhanced version of GetNextEvent that works as follows (see figure 1): When it sees more than one null event in a row, it transfers control to a background application, trusting that it will return control in a reasonable period oftime.

As long as GetNextEvent continues to receive null events, it will continue to return control to the background application, pausing periodically to send the foreground application a null event (many applications use null events to do things like maintain the shape and blink rate of the cursor and do memory garbage collection). When a non-null event occurs, GetNextEvent switches back to dealing exclusively with the foreground applica-

tion. Note that this scheme works even with *existing, unchanged* Macintosh applications.

Background applications respond to a null event by doing some low-priority work, called *background tasks.* Its code is written so that it executes GetNext-Event in, at most, 50 to 100 milliseconds, thus giving MultiFinder the opportunity to transfer control back to the foreground application. This restriction is critical to preserving the responsive, no-waiting feel of the foreground application. The converse is not true: The foreground application can keep control as long as it likes (within limits); this means that background tasks cannot know how often they will get processor time.

Another limitation that MultiFinder has to meet is that the interrupt handler of the file system doesn't keep track of which task started certain file operations. Because of this, MultiFinder checks a flag in the file-system globals area and waits for an application to finish all active file-system requests before it takes control.

As shown above, MultiFinder uses GetNextEvent as a switching point to steal otherwise wasted time from the oldest type of Macintosh application. However, MultiFinder can steal time more efficiently and transfer between applications faster if the applications are properly written. Before we can fully understand how this happens, we first need to look at how applications deal with Apple's Switcher program.

### **MultiFinder and Switcher-Friendly Applications**

Switcher, which was created in 1985 by Andy Hertzfeld, allows you to partition the memory of the Macintosh into separate compartments, each of which contains an application and thinks it has a whole Macintosh to itself. The program's name comes from its ability to keep several programs (and their screens) ready and switch quickly among them; one is active while the others lie dormant and invisible.

One ofthe obvious uses for Switcher is to switch rapidly between, for example, a painting program and a word-processing program, cutting data from one and pasting it to the other. However, a problem arises here: Many applications use a "private scrap," an area used to store the data that is being cut, copied, or pasted within that application. Data in the private scrap may be in a format that other applications don't understand. To maintain consistency with the desk scrap (also called the Clipboard), such applications copy and convert the desk scrap to the private scrap *co11ti11ued .* 

### **A Programming Test with MultiFinder**

### Tom Thompson

 $\mathbf{W}$  e were able to experiment with applications' backward compatibility with MultiFinder by using a test application that I had written for the Mac II. The results prove that, by changing a single bit in the SIZE  $ID = -1$  resource, you can make an already-working program multitask correctly under MultiFinder. [Editor's note: *The program, which also works on the Mac Plus and the Mac SE with their monochrome monitors, is available in the Macintosh section of the listings conference on BIX. The file, named "colrbkgd.pit, " contains compressed versions of the source code, its associated RMaker resource text file, and an executable version ofthe program described here.]* 

The application is a simple event loop that handles an expandable window, mouse clicks, desk accessories, and a quit program command, either from the keyboard or by menu selection. The application's null-event code draws randomly sized and placed colored boxes in the window. The application was compiled under Lightspeed C version 2. 11, and I ran it under MultiFinder beta version I. Ob3 on a Macintosh II with 1 megabyte of memory.

The application behaved as you might expect with the current state of Multi-Finder: As long as its window was the foreground task, the program drew its boxes continuously. However, the moment I either activated a desk accessory or clicked on another window, making its owner the foreground application, the color display stopped. The color-box application received a deactivate event when this context switch occurred, as indicated by the blanking of its grow-window icon.

However, the Apple programmers had told us that it was possible to make certain existing applications operate as background tasks simply by setting the canBackground bit in an application's SIZE  $ID = -1$  resource. I checked this out. with my test application. First, I made a copy of the application. Next, I used ResEdit to cut the SIZE  $ID = -1$ resource from MacWrite 4.6 and paste it into the application. Finally, I opened the application's new SIZE resource and set the second undef bit from the bottom

(the documentation had indicated that bit 12 was the canBackground bit), saved the file, and exited ResEdit.

The modified color-box application behaved as before when it was a foreground application, but it continued to draw colored boxes, even when placed in the background under MultiFinder. The display stopped when I performed operations in the foreground window (such as a drag to select text in an editor window), but the moment I completed the operation, MultiFinder would resume passing the null events to my application. Rememberthat the only reason it continued to work in the background was that drawing boxes was what it *normally* did in response to null events. If it had drawn boxes, say, in response to mouse clicks, the color-box application would have remained static when it was in the background.

This backgrounding capability occurred without my rewriting any code; in fact, the compiler I used doesn't even support the WaitNextEvent() call. This indicates that most of the aspects of MultiFinder will not intrude on an application's design. We'll have to wait and see how difficult it will be to add significant null-event background processing to applications, however.

This test shows two important things about MultiFinder: Where it is now, and where it is going. Currently, even with unmodified old Macintosh applications, you can have several applications open simultaneously, but only one-the foreground task-will be active. But in the future, as more and more applications add backgrounding capabilities, Multi-Finder will start resembling a true multitasking environment, with several applications doing limited processing concurrently. Admittedly, background tasks will halt when there is a lot of activity in the foreground task, but one of the design goals of MultiFinder was to present the user with a responsive machine. This responsive nature, which is at the expense of the background tasks. seems to be a suitable compromise.

*Tom Thompson is a technical editor at BYTE (One Phoenix Mill Lane, Peterborough, NH 03458).* 

### **Task Switching in MultiFinder**

 $\prod$  n this article, we saw how control passes from a foreground application to GetNextEvent or WaitNextEvent, then to a background application and back. But how exactly does this happen? The Macintosh under MultiFinder *isn 't*  a multitasking computer, with an interrupt-driven multitasking executive doling out slices of computer time to independent tasks. Rather, the foreground and background applications and Get-NextEvent (or WaitNextEvent) are like amiable coroutines, each voluntarily handing control back and forth.

Still, what are the details of switching between applications'? As expected, the software must save the state of the 68000 or 68020 processor (i.e., the registers and program counter). It must also save the Toolbox globals area (variables used by the Macintosh Toolbox system code that help define the application 's environment) in low memory.

In addition, MultiFinder watches applications as they load themselves in. If they modify any entries in the trap dispatch table (which is often done to correct or enhance existing Toolbox routines), MultiFinder notes and saves these changes.

MultiFinder saves all this necessary information for every application currently open in PCBs (process control blocks), which are located in memory just under the applications and just above the free memory and the system heap in the Macintosh's address space.

when they begin, and reverse the process when they exit.

The problem with Switcher is that if it interrupts and suspends a program with a private scrap in the *middle* of its execution, the desk scrap will not contain the contents of the most recent cut or copy operation. To handle this, Switcher needs to perform a *scrap coercion,* which converts between the private scrap and the desk scrap in the appropriate direction.

Not being able tocutand paste between some applications would have severely limited Switcher's usefulness. Fortunately, Hertzfeld came up with a convoluted but brilliant solution that has been described as "an intricate charade." This charade hinges on the fact that all applications *must* be able to exchange data with desk accessories via the desk scrap using the universally understood TEXT and PICT data types. The solution was for Switcher to feed the application fake events that caused the application to call an imaginary desk accessory and paste to or copy from it (as the situation required). This caused the application to convert between its private and public scrap, thus enabling it to be switched in or out correctly.

It turns out that about 75 percent of the time needed to switch between applications is consumed by the desk-accessory charade. Certainly, this scheme could be used by new Macintosh applications, but Hertzfeld wanted to devise some way for them to be "Switcher-friendly"-that is, to interact with Switcher faster and more gracefully.

Hertzfeld defined two new events, *suspend* and *resume,* and specified how an

application could be marked as knowing how to react to them (more on that later). Such an application responds to a suspend event by copying and converting its private scrap to the desk scrap itself, then calling GetNextEvent (at which time Switcher will take over and make another application active). When it gets a resume event, it copies and converts the desk scrap back to its own private scrap before it resumes executing. So, when Switcher sees that an application can handle suspend and resume events, it sends those events to it, knowing that the application will automatically coerce the scrap correctly (and much faster than the desk-accessory charade would have done it).

Since this mechanism already exists in most Macintosh applications, the designers of MultiFinder decided to recognize Switcher-friendly applications and send them suspend and resume events, thus allowing faster switching among them than would have been possible using the deskaccessory charade.

### **MultiFinder and "JugglerAware" Applications**

Although MultiFinder works as efficiently as it can with existing pre- and post-Switcher Macintosh applications, it turns out there's a way to make Multi-Finder interact even faster with newly written applications that are, as Apple puts it, "Juggler Aware." (MultiFinder's internal name was "Juggler," so many of the data structures associated with it have the word "Juggler" somewhere in them. Any application that is JugglerAware should also be Switcher-friendly.)

A bit of history: Back when the Macin-

tosh had only l28K bytes of memory, it needed every spare byte it could get. To make extra room just before giving control to a desk accessory, applications often threw away code segments loaded from disk to free up some memory; then, when the application regained control, it had to reload the code segment. Obviously, such a disk access slowed things down perceptibly.

An application running under Multi-Finder is in a very different situation. First, there's enough room to keep code resources in memory. Second, doing so will save the time of a disk access when the user reactivates the application. So a JugglerAware application saves time by not throwing out code resources that a few of the older pre-MultiFinder applications (MacWrite, for example) would have.

Actually, another mechanism saves the JugglerAware application a bit more time *and* implements the strategy mentioned above. Under Switcher, a suspend event would take control away from the current application but leave it activated-its menu bar would be shaded, and its scroll bars would be filled in. Under Multi-Finder, though, an application to be suspended must also be deactivated because it shares the screen with other application windows, only one of which can be active at a time. So, under MultiFinder, a suspend event *must* be followed by a deactivate event, preferably one that would somehow not throw out code resources.

This presents MultiFinder with an other way to save time. It assumes that an application marked JugglerAware will, when it is suspended, also carry out the essential parts of a deactivate event. This saves some time, in that the application does not have to wait for a deactivate event, then decode it and act upon it. Also note that it carries out the *essential* parts of a deactivate event-that is, the visual changes that show the window is inactive, but not the time-wasting unloading of code segments.

### **MultiFinder and WaitNextEvent**

Under MultiFinder, the Event Manager contains both the enhanced GetNext Event discussed earlier and a new Toolbox call named WaitNextEvent, which allows the calling application to surrender otherwise wasted time to the background process more efficiently. (By the way, both calls now include the work formerly done by SystemTask.) Apple recommends that all new applications and updates to old applications use it in place of GetNextEvent. (However, new applications must be prepared to execute GetNextEvent if WaitNextEvent finds *comi1111ed* 

## **A Totally New Concept in Digitizers** That Offers You 3 Unprecedented Benefits!

## DIGl-PAD PC™

- 1. Lowers The Cost Of Digitizers,
- 2. Eliminates The Power Supply & RS232 Cable And
- 3. Features A New, Lightweight Tablet Design.

Unbeatable Prices\* (\*Includes tablet, controller, and stylus or 4 button cursor.)  $11 \times 11$  ...... \$599.  $11 \times 17$  ...... \$839.  $17 \times 24$  ..... \$1999.  $20 \times 20$ ..... \$1999.  $24 \times 36$  ..... \$2899.  $36 \times 48$ ..... \$3499.

All sizes available from stock.

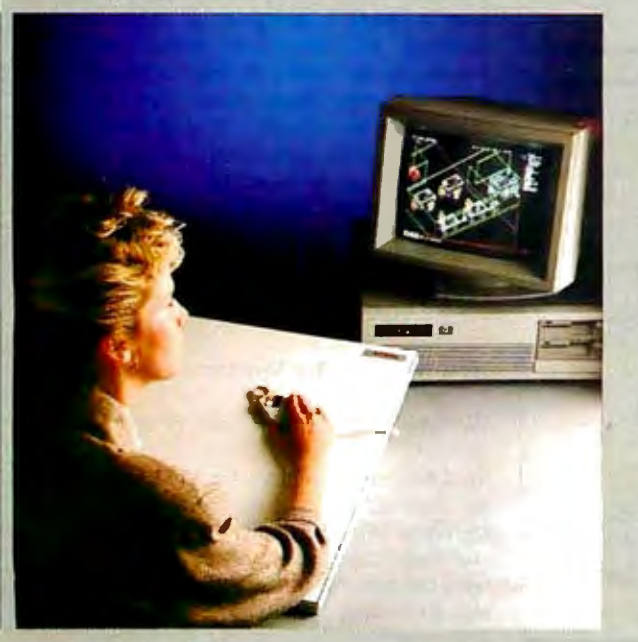

*DIGl-PAD PC brings high performance and low cost, without the clutter, to your CAD workstation.* 

The New DIGI-PAD PC Controller goes inside your computer, replacing the RS232 cable and the external power supply.

### SAVE Up To 33%

GTCO's new PC compatible digitizers are as little as  $\frac{2}{3}$  the cost of competitor's tablets. And they're available in 6 popular sizes, from  $11 \times 11$ to 36 x 48.

Their lightweight design allows mounting to a variety of pedestals, tilt stands and wall mounted brackets.

> Call us to enhance your system with. DIGI-PAD PC. *Circle 336* 011 *Reader Service Card*

**G@liTCO Corporation** 7125 Riverwood Drive, Columbia, Maryland 21046 Phone: 301/381-6688

itself running under Finder or Finder/ Switcher.)

WaitNextEvent is called as follows:

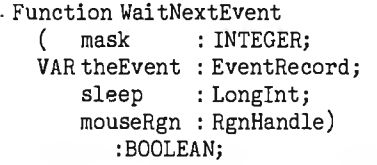

Like GetNextEvent, it contains a mask field that tells the routine what events to ignore, and an event field that returns the value of the next event to be processed. The two remaining fields allow it to interact more efficiently with MultiFinder.

When you use WaitNextEvent in an application, you should know approximately how long MultiFinder can afford to take control away from your application. (The idea is that your guess will often be longer than the maximum value that MultiFinder would use for an application it knows nothing about.) You specif y this number in  $1/60$  second *ticks* in the sleep parameter.

**Table 1:** *How Macintosh applications work with different Macintosh operating environments. In addition, the Finder-plus-Switcher and* - *MultiFinder environments make use ofbuilt-in optimizations when running applications that recognize them.* 

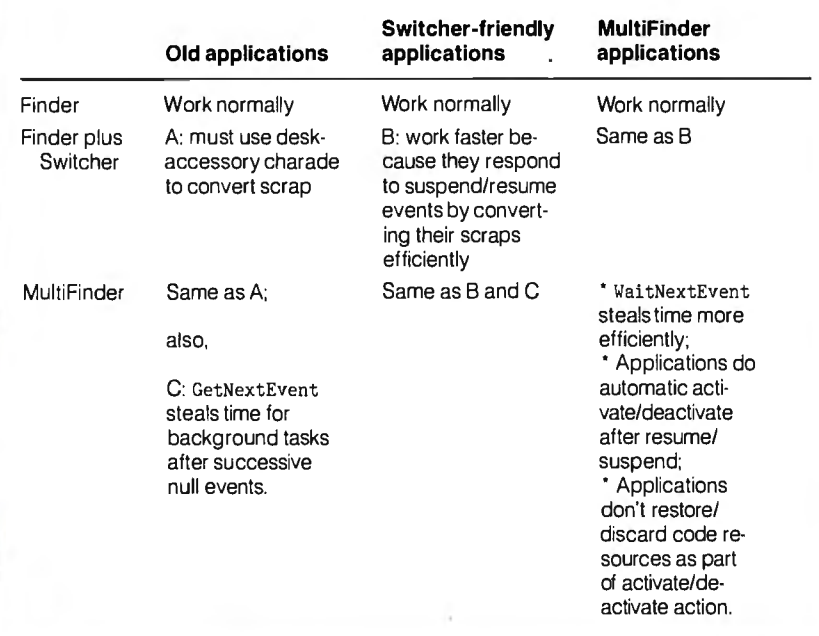

**Table 2:** *The SIZE*  $ID = -I$  *resource. MultiFinder examines the data in this resource to determine how best to interact with it.* 

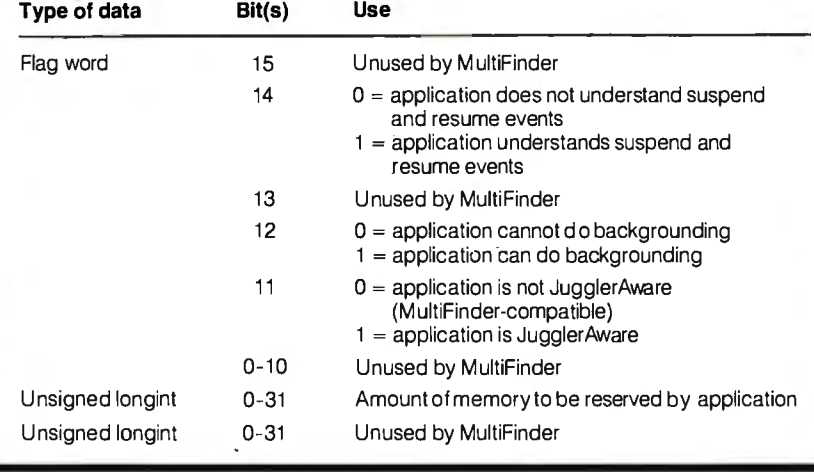

The value you specify is the maximum time MultiFinder will give to background applications before coming back to the foreground application, *given that nothing but null events are occurring.* If a non-null, unmasked event occurs, Multi-Finder returns control to the foreground application as soon as the background application returns control to it. For example, the word processor I'm using blinks the cursor a little less than once per second. It could use WaitNextEvent with a sleep value of around 30, meaning that, even when it is doing nothing, Wait-NextEvent will return its control with a null event, at worse, twice per second. If you give sleep a zero value, it behaves like GetNextEvent.

In some applications, the cursor does not blink, and the only thing an idle application has to worry about is the possibility that the user will move the cursor to a location that will necessitate a change in the cursor shape. The last parameter of WaitNextEvent, mouseRgn, helps this situation. It specifies a region inside which mouse movement does not. cause an event to occur. So, by specifying the region in which the cursor stays the same, you can greatly lengthen the amount of time that MultiFinder can devote to background tasks. (System software checks for mouse movement and repositions the cursor at each clock tick-automatically and independently of the current application. This means that, by using Wait-NextEvent, even considerable mouse/ cursor movement will not "yank" control back to the foreground application in some situations.)

WaitNextEvent interacts with the foreground and background applications in much the same way as GetNextEvent does in figure 1, though a few things are different. WaitNextEvent doesn't wait for several null events to transfer control to a background application; it knows it can do so immediately. It also doesn't send a periodic null event back to the foreground application; the sleep parameter tells WaitNextEvent how long it can ignore the foreground application. It gives control to the background event until either sleep ticks pass or a non-null event occurs.

### **How MultiFinder Works: a Summary**

We have three different kinds of applications (pre-Switcher, optimized for Switcher, and optimized for MultiFinder) and three different environments for them to run in (Finder, Finder plus Switcher, and MultiFinder). Not only do all applications run under all environments, but they also do so as efficiently as possible. Table I summarizes the possible application/

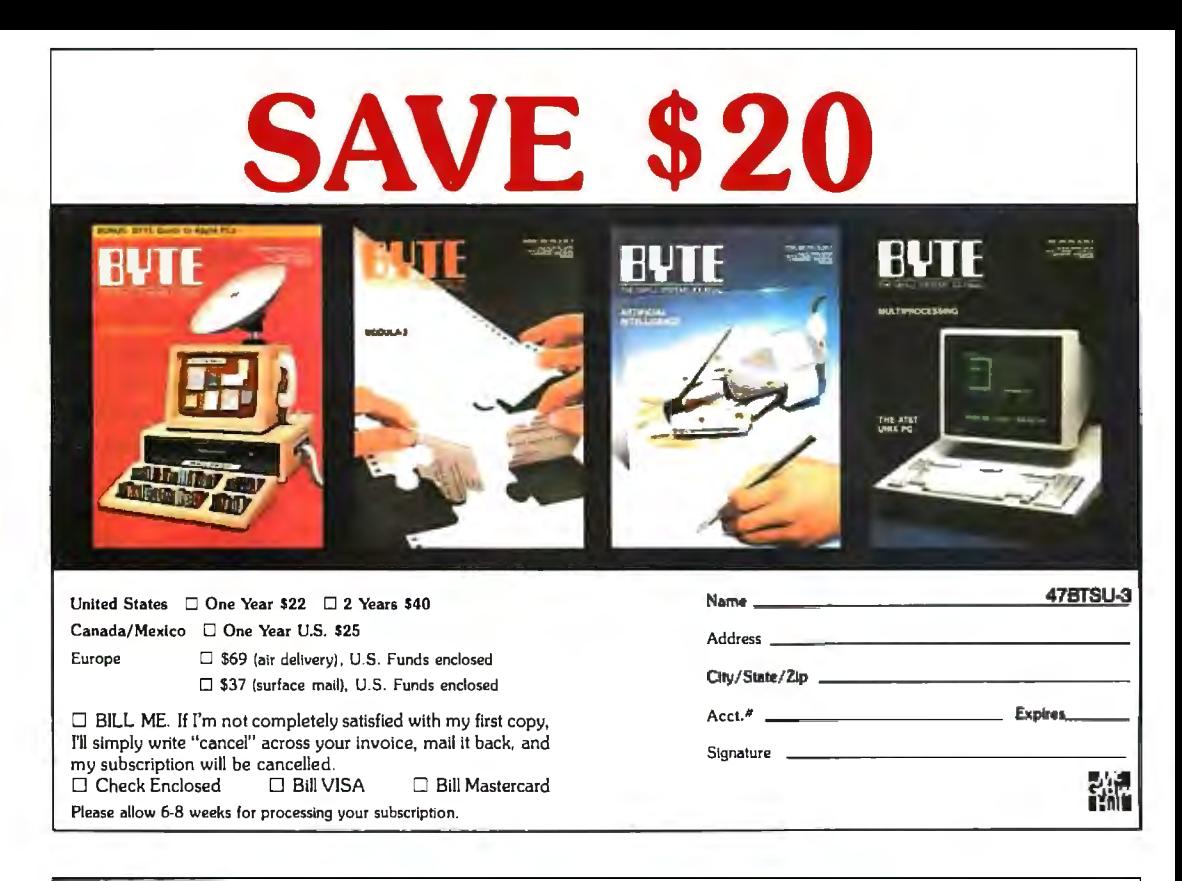

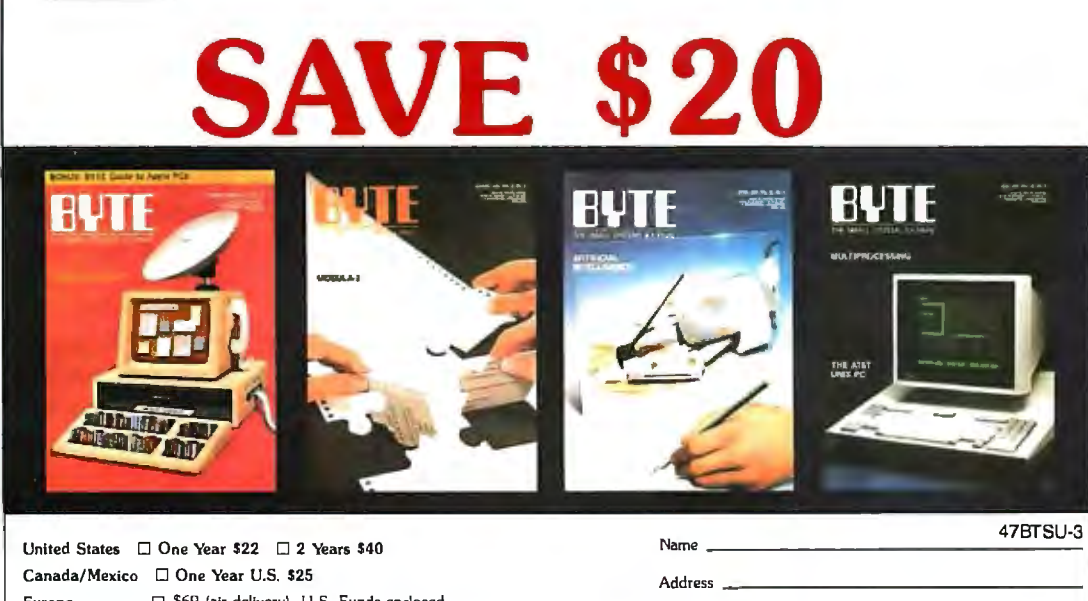

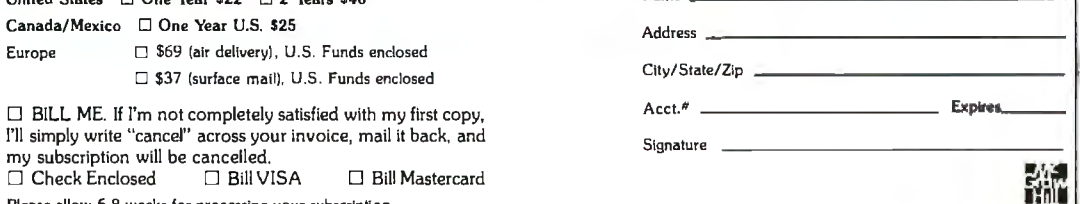

**Please allow 6-8 weeks for processing your subscription.** 

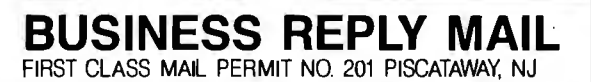

I

NO POSTAGE **NECESSARY** 

IN THE UNITED STATES

NO POSTAGE<br>NECESSARY<br>IF MAILED

NECESSARY IF MAILED IN THE UNITED STATES

**1111** IF MAILED

POSTAGE WILL BE PAID BY ADDRESSEE

## **11'1TE**

Subscription Dept. P.O. Box 6807 Piscataway, NJ 08855-9940

**BUSINESS REPLY MAIL**  FIRST CLASS MAIL PERMIT NO 201 PISCATAWAY, NJ

I I

POSTAGE WILL BE PAID BY ADDRESSEE

## **RUTE**

Subscription Dept. P.O. Box 6807 Piscataway, NJ 08855-9940 environment combinations.

MultiFinder looks inside an application for a SIZE resource with  $ID = -1$  to determine how to interact with it. Table 2 describes the fields. This resource includes the memory size to be reserved for the application and three MultiFinder flags. The MultiFinder SIZE ID =  $-1$ resource is compatible with the one that Switcher-friendly applications use. In addition to the JugglerAware flag I have already talked about, there is also a background flag that indicates whether or not the application has a background task that it can do when it is inactive and receives a null event. The last flag indicates whether or not the application recognizes suspend and resume events.

### Backgrounder and PrintMaster

One of the design goals of MultiFinder was to provide background printing support for documents printed on the Laser-Writer (it does not support Imagewriter documents). MultiFinder does this with two programs. The first, Backgrounder, is a very small program, always active but invisible to the user. It continuously scans for the creation of a *spool file* (the disk file created when, with background printing enabled, you've sent a file to be printed on the LaserWriter). When it detects one, it launches PrintMaster, a larger program that does the actual background printing of the spool file. Apple uses this two-program approach to minimize the memory and processor time used to watch for spool files.

PrintMaster provides both information about and control of the list of documerits waiting to be printed. You can make its window visible by double-clicking on its dimmed icon in the System Folder. In the PrintMaster window, you can see what's waiting to be printed, change the order of printing, cancel or suspend a print job, or set a specific time for a document to print. PrintMaster's window does not show itself unless you ask for it or it needs to notify or ask you about something.

### Experiences Using MultiFinder

You need 2 megabytes of memory and a hard disk for MultiFinder to be really useful. I worked briefly with a late beta version of MultiFinder on a Mac Plus with two SOOK-byte floppy disk drives (the minimum configuration needed) and found that I couldn't get more than one of my favorite three applications (Microsoft Word 3.0, Red Ryder 8.0, and Mind-Write) open at once. I checked the "About MultiFinder . . . " menu item in the Apple menu (when M ultiFinder is active) and found that, for example, the Red Ryder telecommunications program was *continued* 

### **MultiFinder Technical Notes**

The following covers some rather<br>technical topics related to Multi-<br>Finder some of it will be of particular Finder; some of it will be of particular interest to software developers:

### *The Layer and Hfodow Managers:*

I have already talked about the changes to the Event Manager, an enhanced Get-NextEvent and the new WaitNext-Event. MultiFinder also interacts heavily with both the Layer Manager and the Window Manager.

The Layer Manager is a new set of Toolbox routines added for MultiFinder support. With multiple applications on the screen (some with multiple windows per application), the Layer Manager arbitrates the applications' needs to draw to the shared screen. Applications will not use the Layer Manager directly except through the calls they make to the enhanced Window Manager, which uses the Layer Manager directly.

### *Backgrowul update events:*

Background applications gain temporary control of the Macintosh when a user event, usually a window being dragged, uncovers part of a background window. The Layer Manager then causes the Event Manager to generate update events for that window. The next time GetNextEvent or Wai tNextEvent executes, MultiFinder feeds the application its update events until it processes them. This means you should design your applications to respond immediately to update events instead of (as some applications do) deferring them for later processing.

### *Programming the' virtual Macintosh:*

As correct program operation becomes more and more a matter of application software getting work done by going through the proper channels (e.g., drawing to the screen through QuickDraw system routines instead of writing directly to screen memory), the Macintosh becomes less of an actual machine and more of an abstract or virtual machine that must be manipulated through supplied routines. (This also allows Apple to change the physical details of , the machine and, by modifying the proper routines, ensure that older software will still run correctly.)

In many ways, current guidelines make the Macintosh less tolerant of unofficial shortcuts that are easier or faster to implement. MultiFinder's intricate interaction with the Event and Window Managers and the desk accessory menu means that applications should not try to do anything tricky with them. The frequent swapping of low memory means that applications should not read lowmemory contents if at all possible, and certainly not try to change their values directly. Apple has a list of guidelines that spell out these limitations in detail.

### **The Philosophy and of MultiFinde**

M ultiFinder was designed and a ground up by Erich Ringewald, Phil Goldman, Patrick Ross, Bayles Holt, Scott Douglass, and Jay Patel, all from Apple. It represents Apple's firs1 serious redesign of the Finder operating system, combining backward compatibility with an underlying design that lays the groundwork for a long line of enhancements to come.

Apple promises that this and the next release of MultiFinder will work on any Macintosh and "may or may not use" the 68851 MMU (memory-management unit) that is available for the Mac II but not the Plus nor the SE. After that, only time will tell. "Some number of steps townstream,

"[MultiFinder] will only work on the MMU. It may not be the third; it may not be the fourth-we don't know how many steps that 'Il be. We're going to do it as smoothly as possible. Apple's strategy is 'Let's protect our users.'

MultiFinder's cooperative multitaskmg contrasts sharply to traditional multitasking operating systems, which keep control of the computer and dole out slices of time to multiple programs that are unaware of each other. "The way we see it," one Apple programmer said, "the OS should be driven by the applications-it should deliver services and otherwise stay out of the way."

using 384K bytes of memory.

Under MultiFinder, the "Get Info" box of an application shows the "suggested memory size" (which you can't change) and the "application memory size" (which you can). By changing the latter to fairly minimal values, I was able to get both Word and Red Ryder running on a I-megabyte Macintosh. (Word 3.0 and MindWrite are fairly large applications; if your taste runs to smaller programs, you might be able to get three applications running in a I-megabyte Mac.)

MultiFinder takes up over half of an

800K-byte disk-even when you discard extraneous files-leaving you a maximum of 1200K bytes free on a two-floppy system for at least two applications and your data files. If, like me, you are committed to saving your current file on one disk and its backup on a different one, you'll have to either design your disk directories carefully or swap disks to make a backup. A hard disk can hold both MultiFinder and all your applications, leaving your floppy disk drive(s) free for data files. You'll be in better shape if you have a hard disk.

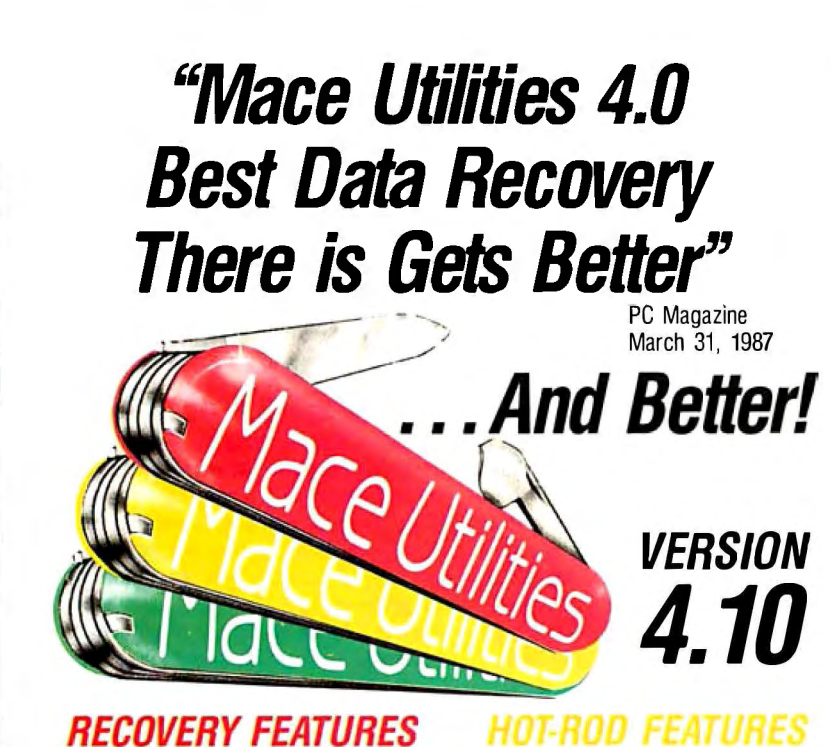

### **DIAGNOSE** checks any disk for

errors. **REMEDY** fixes errors, automatically. **UnOELETE** recovers deleted files easily,

automatically. **UnFORMAT** recovers from an accidental format of your hard disk even when MACE was not installed.

**ne<sup>w</sup> Floppy UnFORMAT** recovers from accidental format of a floppy disk.

*Ne<sup>N</sup> FORMAT-F* floppy formatter. Replaces DOS FORMAT. Includes **'RESURRECT'**  option, to revitalize weary disks.

ne<sup>w</sup> FORMAT-H hard disk formatter replaces DOS FORMAT. Guaranteed safe.

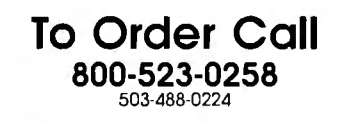

Fast **UnFRAGMENT** quickly reorgan izes segmented files for speedier disk performance.

**VCACHE** buffers data reads and writes in regular, expanded or extended memory for dramatic disk speedup.

**SORTO** Directory sort. **SOZD** Directory path optimizer: **VSCREEN** Screen speedup. **VKETTE** Diskette caching for floppies.

### $\alpha$ e<sup>N</sup> dbFIX

Repairs and recovers damaged or lost DBase files, automatically. **Advanced performance at the same good price: \$99** 

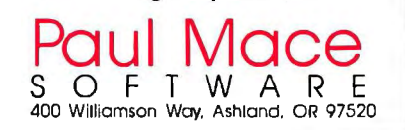

### **Final Thoughts**

Comparisons to IBM's OS/2 operating system are irresistible: MultiFinder should be available by the time you read this (OS/2 with its graphic interface won't be ready until mid-1988), it works with existing applications (OS/2 doesn't), and it is free with new Macs and \$49 for existing users (OS/2 costs \$325) and up). MultiFinder's only clear shortcoming is that, according to IBM, all OS/2 applications will do true multitasking; for now, although multiple Mac applications can be open, only new ones written for MultiFinder can actually do some limited work when they are in the background. This limitation is actually the price of full backward compatibility: If Apple had forced *all* MultiFinder applications to be newly written, then MultiFinder-like OS/2-could easily have included full multitasking.

Actually, you might not have to pay \$49 to get MultiFinder. Apple has stated that "MultiFinder is also available through other sources, including electronic distribution services and user's groups." This probably means that the files will be available on the major telecommunications utilities that are authorized to distribute Macintosh software. At the time this was written, Apple had not clarified its plans for distributing Multi-Finder through these other channels. Since the \$49 package, called the Macintosh System Software Update, includes documentation, three disks, and some new utilities, you might want to buy it instead of trying to download it all.

A potential Achilles' heel in Multi-Finder is its dependence on the quality of third-party Macintosh software. Patrick Ross, one of the MultiFinder programmers, calls MultiFinder's new capability " cooperative multitasking," adding that MultiFinder depends on background applications being "well behaved"; that is, that they closely follow Apple's guidelines for Macintosh software.

Although handing such critical responsibility to third-party developers might be foolish in the IBM PC world, Apple developers have a record of very high compliance with Apple recommendations. Apple tells developers of the necessary guidelines long before they release the products that need them, thus ensuring that recently written applications will work correctly. In any case, Apple says MultiFinder will not crash, even when presented with ill-behaved software-it will simply close the offending application and issue an error message.

Overall, I'm personally impressed by what I've seen of MultiFinder so far and look forward to using it when the official version is released.  $\blacksquare$ 

**XEYWORD** BY PRODE

COUNT (PR CATALOG MULTIUSE BY KEYWORD

CATALOG<br>MULTIUSER - <sup>1</sup>7 ~:STfM *! " ( '* ·' **MS-no** 

ATALOG ULTIUSER

TALOG ( ID, PRODUCTEMENT SUPER SCR

ACCOUNTING  $C_{4}$ RE K R  $R$ R 23 **By** 

The most<br>brilliant breakthrough<br>in SQL technology<br>since SQL.

### **XQL is a dramatic step forward**

in the history of SQL It's the one unique SQL solution that helps programmers break through to even higher levels of productivity. Powerful yet easy to use, XQL minimizes your coding time and lets you focus on building better applications.

### **XQL extends the power of**

**Btrieve,** SoftCraft's high-performance file manager, by allowing access to multiple records at a time. It frees your application from physical file characteristics by providing true relational capabilities with data independence, data descriptions, data integrity and security.

**XQL's three interface levels** are a major advance in SQL technology. The first two levels, XQL primitives Btrieve files.

for maximum efficiency or full SQL statements for maximum conve nience, are callable subroutines from BASIC, Pascal and C. The third level lets you enter SQL statements interactively without ever having to write a program.

### **XQL's extensive DBMS fea.. tures** let you access data by name.

Field order is independent of physical location within the Btrieve record. Only records that pass your restrictions are returned-in the sort order you specify. Fields can be computed from other fields or constants. And you can manipulate composite records built from multiple, joined

### **XQL offers all the performance and**

 $0<sub>5</sub>$ 

**reliability** you've come to expect from Btrieve, including LAN support, fault tolerance, comprehensive documentation and expert technical support for troublefree software development.

•

•

•

**t** 

•

Plus, you never pay royalties on your XQL applications.

Put the latest innovation in SQL technology to work for you. Contact SoftCraft.

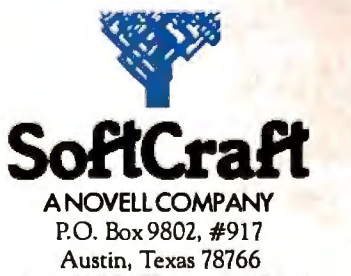

Austin, Texas 78766<br>(512) 346-8380 Telex 358 200

# Inside thes  $\bullet$ rev

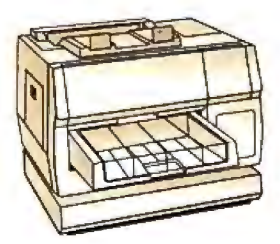

*NBI, Inc. Model* 908

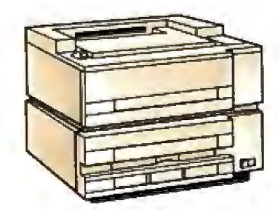

 $Qume Corporation$  Scrip*TEN<sup>™</sup> Diconix Dijit® 1/PS* **AST** *Turbo Laser*<sup>®</sup>/PS

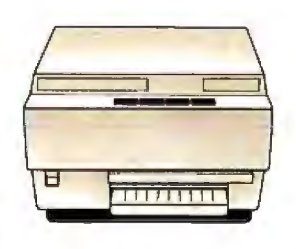

QMS-PS9 800 QMS-PS" 800+ QMS-PS" 800 II

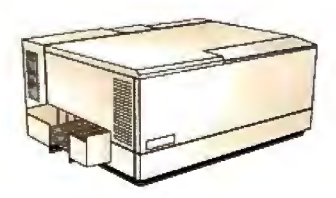

Diconix Dijit® I/PS

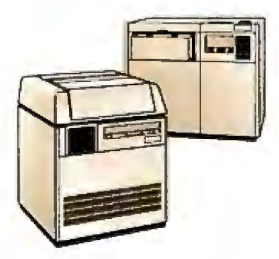

 *Linotype Company* Linotronic'" *I*00 *Linotype Company* Linotronic'" 300

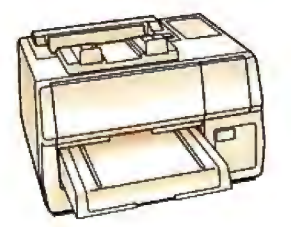

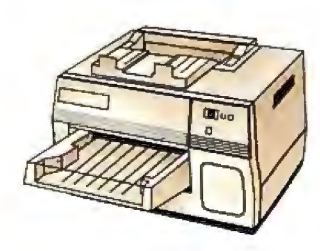

*Digital Equipment Corp.*  ScriptPrinter'"

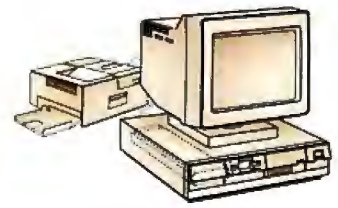

 $ter^{\text{tw}}$ 

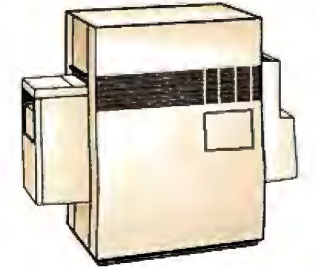

*Agfa-Gevaert* P400PS'"

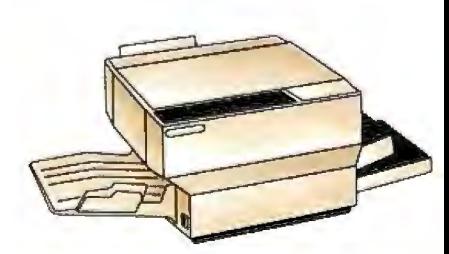

*Apollo* Computer *Inc. Domain/Laser* 26'"

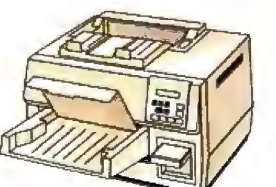

*Texas* Instruments OmniLaser'" *2*/08 *Varityper VT-600* 

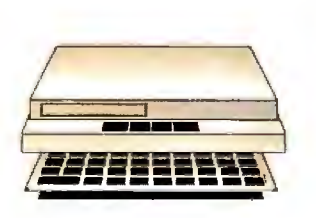

*The Laser Connection PS Jet/PS Jet*+<sup> $n$ </sup>

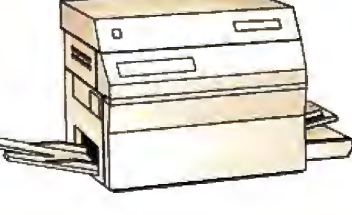

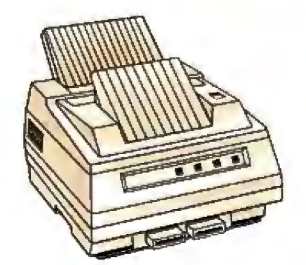

NEC Information Systems<br>Silent Writer<sup>™</sup> LC-890

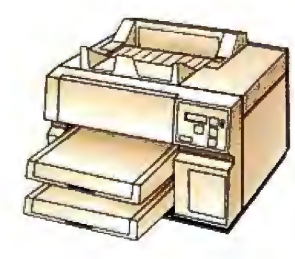

*Wang* LCS I5'"

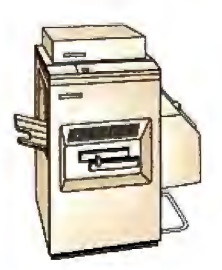

QMS-PS® *2400* 

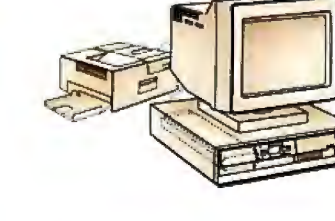

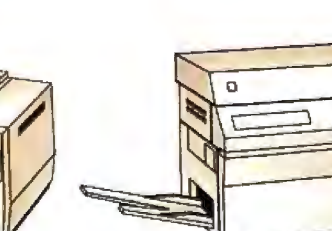

# $\bullet$ printers a  $\bullet$  $\cup$

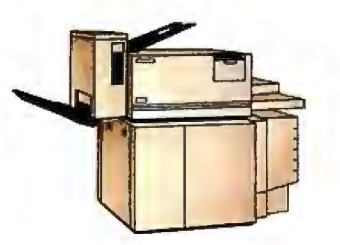

Digital *Equipment Corp. PrintServer 40'"* 

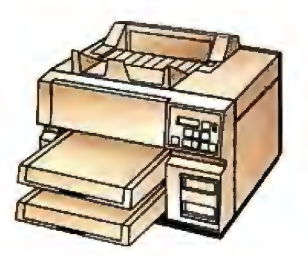

Texas Instruments OmniLaser<sup>1</sup>" 2115

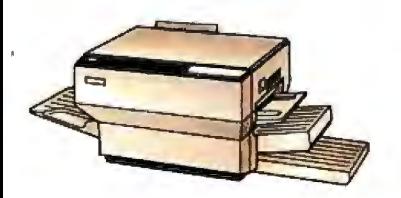

*Dataproducts Co1p. LZR'"* 2665

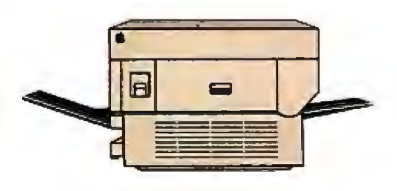

*Apple Computer* Inc. *LaserWriter® Apple Computer* Inc. *LaserWriter" Plus* 

POSTSCRIPT<sup>®</sup> from Adobe Systems started a revolution in business communications. That's why you'll find POSTSCRIPT in virtually every popular laser printer sold today.

POSTSCRIPT, the page description language, is the unanimous choice for some very good reasons. POSTSCRIPT gives you the option of printing from an  $IBM^{\circ}$  PC, Macintosh", or mini/mainframe.

With so many printers to choose from, you won't be tied to a single vendor. And that gives you the flexibility to buy what's best for your

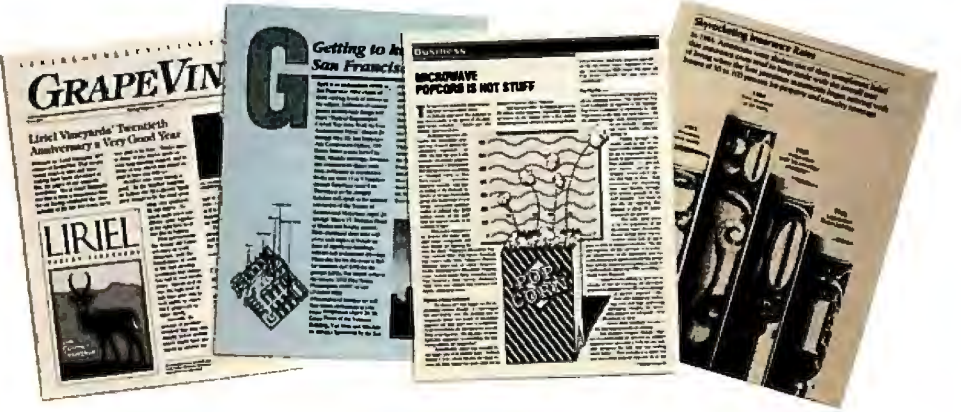

company's needs. Since POSTSCRIPT is device independent, you can design a document, then professionally print it later at a higher resolution.

You can also choose from hundreds of software programs supporting POSTSCRIPT. And POSTSCRIPT lets you combine text, line art, and even digitized photographs on the same page.

POSTSCRIPT from Adobe Systems. The only two names you need to know to join the communication revolution.

Ask for a demonstration on the POSTSCRIPT printer of your choice. With so many to choose from, the hardest decision you may face is which POSTSCRIPT printer to buy.

**POSTSCRIPT from Adobe. The Magic Behind Desktop Publishing.** 

> **All products are registered trademarks and trademarks** *d* **their manufacturers.**  *Circle 4 on ReaderService Card*

## **The Compaq Portable 386**

Tom Thompson

duced its first 80386-based what it calls its "second-generation 80386 computer," the Compaq Portable 386.

Like its predecessor, the Portable 386 has an 32-bit 80386 CPU and a socket for an 80387 coprocessor and uses a pagedmemory architecture to achieve high performance. However, the Portable 386 clocks these chips at 20 megahertz-25 percent faster than the Deskpro 386. Not only that, but while the Deskpro measures 20 by  $16\frac{1}{2}$  by  $6\frac{1}{2}$  inches and weighs 42 pounds, the Portable 386 measures 16 by 8 by 10 inches, reducing the machine's desk footprint by roughly 40 percent, and it weighs 20 pounds. In fact, the Portable 386 fits into the same housing used by another Compaq computer, the Portable III (see photo 1).

### System Description

I won't go into much detail of the system because it closely resembles Compaq's 80286-based Portable III, already reviewed in BYTE (see "Compaq's New Carryon" by John Unger, May). I will provide a brief description, and, where necessary, I'll point out areas in which the Portable 386 differs from the Portable  $III$  in body and from the Deskpro 386 in soul.

The Portable 386 comes with an 80386 CPU that is user-switchable among speeds of 20 MHz, 8 MHz, and 6 MHz, to maintain compatibility with existing 80286 applications. It also has a socket for an optional 20-MHz 80387 math coprocessor. (Early versions of the Deskpro 386 could accept only an 80287 chip, since the 80387 was not yet shipping when the Deskpro 386 was first released.)

*Tom Thompson is a BYTE technical editor with a BSEE degree from Memphis State University. He can be contacted at BYTE, One Phoenix Mill Lane, Peterborough, NH 03458, or on BIX as "tom\_thompson.* "

### Just a year ago, Compaq intro- **This 20-MHz 80386-based** pansion unit attaches to the excomputer, the Deskpro 386. Computer packs more power into you save the contents of the hard Now Compaq has unveiled **a smaller housing**

The system has 1 megabyte of 32-bit RAM that has an 80-nanosecond access time. Like the Deskpro 386, the Portable 386's RAM can be expanded to 2 megabytes on the system board. The Portable comes with a 1.2-megabyte, 5¼-inch floppy disk drive that can read 360K-byte floppy disks. A built-in IO-inch-diagonal gasplasma display has a 640- by 400-pixel resolution and can present 25 lines of 80 characters. It can display graphics in several modes: 640 by 400 pixels, 320 by 200 pixels, and 640 by 200 pixels. A 96-pin expansion bus connector located at the rear of the computer accepts an optional external expansion unit that holds two 8- or 16-bit 8 MHz plug-in boards. Other optional equipment includes a 360K-byte floppy disk drive that replaces the 1.2-megabyte floppy disk drive, a 1200- or 2400-bit-per-second Hayes-compatible internal modem, and expansion boards that let you add up to 8 megabytes of 32-bit RAM.

The Portable 386 comes in two versions. The Model 40 comes equipped with a 40-megabyte internal hard disk drive with an average access time of less than 30 milliseconds; it costs \$7999. The Model 100 comes with a 100-megabyte internal hard disk drive with an average access time of less than 25 ms; this model is priced at \$9999.

The Portable 386 can be expanded to 10 megabytes. You must first add RAM to the Portable 386's motherboard to its maximum of 2 megabytes, using a 1 megabyte memory upgrade kit. To add extra memory beyond this point, you need a 32-bit memory/modem interface board, which allows you to add a 4 megabyte memory-expansion board, followed by a 4-megabyte memory-extension board.

An optional tape/hard disk backup ex-

disk to 40-megabyte cartridge tapes. The backup unit (see photo 2) uses DC-2000 tape cartridges, although it can read

(but not write to) DC-1000 tape cartridges.

The system I reviewed had a 40-megabyte hard disk drive, 3 megabytes of RAM, an 80387 coprocessor, and an internal 2400-bps modem.

### What's Under the Hood

The Portable 386 follows the Deskpro 386's design of carefully optimizing the throughput of the entire computer. This is evident in the useofhigh-speed hard disk drives, but the most performance is obtained by optimizing the computer's access to 32-bit memory . The memory subsystem uses a paged mode of operation that, combined with the address pipelining mechanism of the 80386, can reduce the number of wait states required to access RAM.

The Portable's 32-bit memory is composed of high-speed dynamic RAMs organized into physical pages of 2K bytes . During consecutive accesses within a page, a paged-memory cycle holds the row address of the DRAM constant while altering just the column address. Therefore, a sequential access within a page takes zero wait states, while an access outside of the page requires a full memory cycle of two wait states.

This arrangement fits in well with the address pipelining mode of the 80386, where it drives the address and definition of the next bus cycle onto the bus before the previous bus cycle has been acknowleged. This gives the memory-decoding circuitry time to generate device selects before the next address is actually accessed; thus, the bus activity of the next memory access overlaps the previous one. The new address can be accessed at once when a new bus cycle begins.

This paged-memory arrangement,

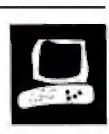

coupled with the 80386 pipelining mechanism, means that on the average, a 32 bit memory access will take less than one wait state, since programs often spend a lot of their time in small sections of code and, consequently, small portions of a memory-address range. Where the Portable 386 and the Deskpro 386 differ is that the Portable uses DRAMs, while the Deskpro uses static-column RAM.

The Portable 386 uses ST506-compatible disk controllers for the 40-megabyte or 100-megabyte hard disk drives. The bus transfer rates are 8 megabits per second and 10 megabits per second, respectively. While the Deskpro's 40-megabyte hard disk drive has the same access time as the Portable 386's, it has a transfer rate of only 5 megabits per second. However, the Deskpro 386 Model 130 has a 130 megabyte hard disk drive that uses an enhanced small device interface (ESDI) controller and has a transfer rate of 10 megabits per second.

Like Compaq's Portable III, the new computer uses application-specific integrated circuits (ASICs) to reduce the number of components in the computer. A paged-memory-controller ASIC processes CPU memory requests and determines if the address belongs on the internal 32-bit bus or the 16-bit expansion bus. For a 32-bit memory access, it also determines ifthe address is on the current page or a different one. If the address is on the current page, a paged memory cycle is used; otherwise, a full memory cycle is used to access the new page.

An expansion-bus-interface ASIC supplies the logic for the expansion-bus buffers and latches. The ASIC filters out 32-bit bus cycles so they don't appear on the expansion bus, and it translates CPU accesses to the bus into the appropriate expansion-bus signals. It performs data-size *continued* 

**Photo 1:** *Compaq's Portable 386 puts a high-speed harddisk, a 20-MHz 80386 CPU, and an 80387 math coprocessor in a Portable II I housing.* 

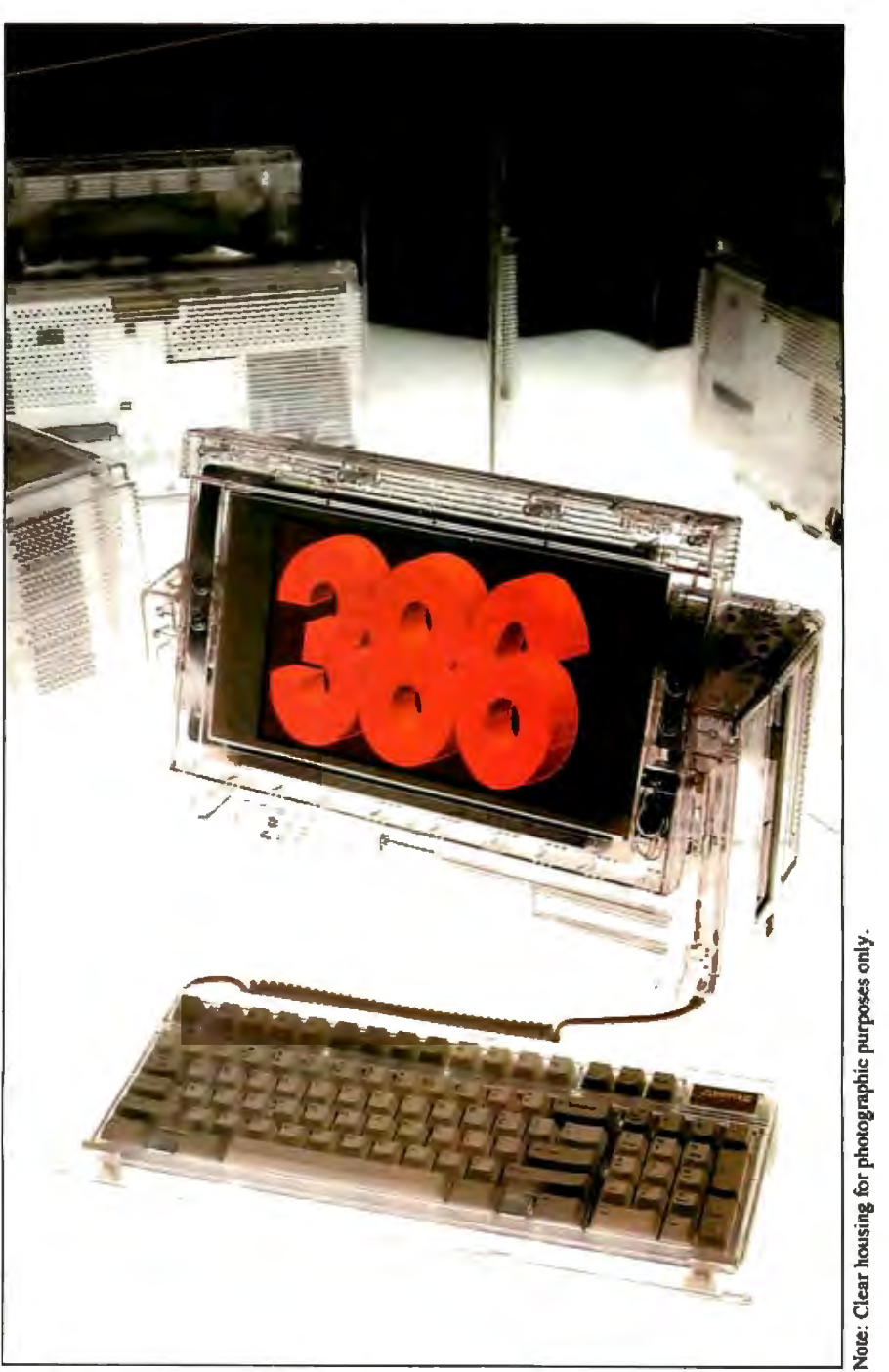

### Compaq Portable 386

### Company

 Compaq Computer Corp. 20555 FM 149 Houston, TX 77070 (713) 370-0670

Size 16 by 8 by 1 O inches; 20 pounds

### **Components**

Processor: 20-MHz 32-bit Intel 80386; socket for optional 20-MHz Intel 80387 32-bit math coprocessor

Memory: 1 megabyte of 32-bit 80-ns memory on system memory board, expandable internally to 10 megabytes Mass storage: 1.2-megabyte 51/4-inch floppy disk drive; 40-megabyte hard disk drive with less than 30-ms access time Display: Red-orange 10-inch-diagonal flat gas-plasma with 80-column by 25-line text and three graphics resolutions: 640 by 400 pixels, 320 by 200 pixels, and 640 by 200 pixels; emulates IBM CGA and MDA Keyboard: 91 keys; 12 function keys; indicator lights for Scroll Lock, Caps Lock, and Num Lock; separate numeric keypad 1/0 interfaces: RS-232C port with DB-9 connector; DB-25 Centronics-compatible parallel printer port; RGBI monitor port with DB-9 connector

### **Software**

 Diagnostics test, system setup, and cache programs; expanded memory management RAM disk

### **Options**

- 20-MHz 80387 coprocessor: \$1199 1DO-megabyte hard disk drive: \$4299
- 40-megabyte tape/hard disk backup

expansion unit: \$999

- Expansion unit: \$199
- 1-megabyte memory upgrade kit for system board: \$599
- 32-bit memory/modem interface board: \$70

1- to 2-megabyte memory-expansion board (with 1 megabyte of RAM): \$799

- 4-megabyte memory-expansion board: \$2199
- . 4-megabyte memory-extension board: \$2199
- 1200-bps internal modem: \$349
- 2400-bps internal modem: \$699 MS-DOS BASIC and reference guide,
- version 3.3: \$120
- Compaq Portable 386 Technical Reference Guide: \$149

### **Documentation**

Compaq Portable 386 Operations Guide; Compaq Portable 386 Supplemental Software Guide

### Price

Model 40: \$7999 Model 100: \$9999

Inquiry 886

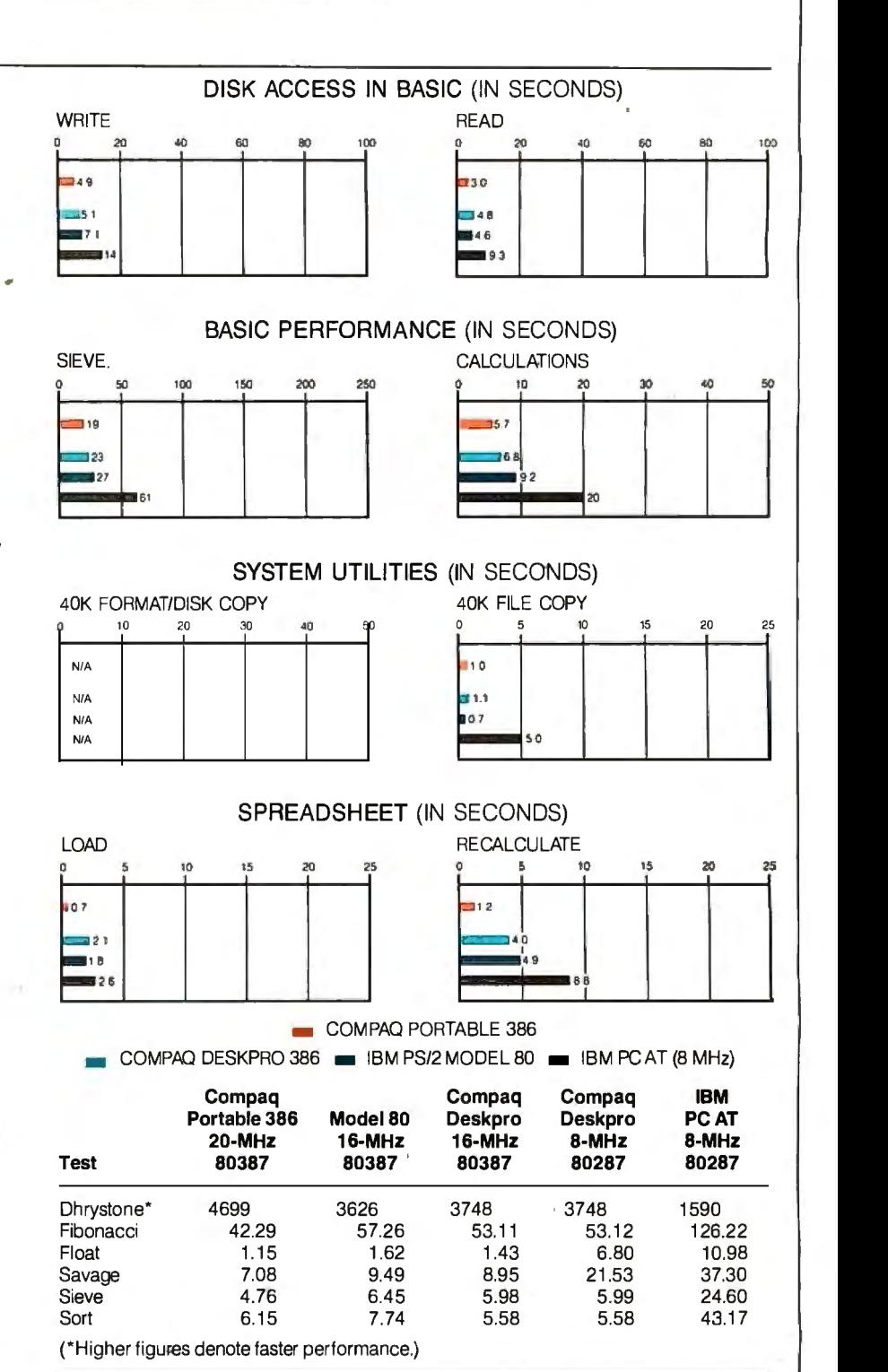

The Disk Access benchmarks write and then read a 64K-byte sequential text file to a hard disk. Sieve runs one iteration of the Sieve of Eratosthenes. Calculations performs 10,000 multiplication and division operations. The 40K Format/Disk Copy benchmark is not performed on computers with only one floppy disk drive. The 40K File Copy benchmark copies a 40K-byte file on the hard disk. The Spreadsheet tests load and recalculate a 100-row by 25-column Multiplan {1.06) spreadsheet. Tests on the Portable 386 were performed using Compaq DOS version 3.2 and Compaq BASIC 3.2. Tests on the Deskpro 386 were performed using Compaq DOS version 3 .1 and Compaq BASIC 3 .11 . The table contains the results of C language benchmarks (see "A Closer Look" by Richard Grehan in the September 1987 BYTE). All times are in seconds, except for the Dhrystone, which is in Dhrystones per second.

conversions as required. It can also generate bus cycles to allow devices on the expansion bus (typically direct memory access or I/0) to access the 32-bit memory.

The bulk of the system board support is handled by several ASICs. One ASIC contains the DMA page registers, the memory refresh counter, system ROM control, timer and keyboard processor clocking, and the real-time clock and keyboard logic. It also handles some addressing and restart control, nonmaskable interrupt logic, and the computer's speaker. Two other ASICs function as DMA and interrupt controllers and as interval timers. Finally, one ASIC manages the hard disk interface circuitry, the floppy disk controller and its interface, and the serial and parallel interfaces.

### **Software and Documentation**

Interestingly, the Portable 3 86 comes with several useful utility programs, while the MS-DOS version 3.2 operating system, which includes Compaq's version of BASIC, is optional. The utility programs, provided on self-booting 51Ainch floppy disks, let you configure your system, test it, and format the hard disk.

There's also a memory-management program, a disk-caching program, and a RAM disk program. The Compaq Expanded Memory Manager (CEMM) program allows applications following the Lotus/Intel/Microsoft (LIM) standard to use more than 640K bytes of memory. The disk-cache program lets you set up a cache memory for the computer's hard disk to improve performance. You can select the amount of memory to use for the cache and whether to allocate it from extended memory. The cache program cannot be used with floppy disk drives.

The documentation supplied with the Portable 386 that I reviewed included preliminary versions of the computer's *Operations Guide* and *Supplemental Software Guide.* The *Operations Guide* explains how to set up the computer and get it running. The *Supplemental Software Guide*  covers how to use the CEMM, the diskcache program, and the RAM disk. It also has information on several utilities that configure and allow applications to use the plasma screen display.

Also in preliminary form was the Portable 386's two-volume *Technical Reference Guide.* This well-organized manual presents a wealth of information for the serious programmer. It provides timing diagrams and detailed descriptions of the system, and it thoroughly documents the BIOS calls.

### **Performance and Compatibility**

The Portable 386 ran all typical applications quickly and with no problems.

XyWrite 3.06B ran normally on the plasma display and responded properly to all the function keys. The Portable 386's speed is impressive. I was able to use the XyWrite word processor as an editor for modifying the C timing routines, rather than using a programming editor. The plasma display was readable under the fluorescent lights in my office, although I had to crank up the display intensity to its maximum setting to read it.

The internal modem worked with Pibterm 3.2.5 and responded properly to typed Hayes modem commands. Pibterm initially refused to dial a number because it thought there was a "session in progress." A glance in a Hayes modem manual led me to issue an AT&C1 command, which told the modem not to generate a carrier detect on condition, but to look for it externally from a remote station. From this point, Pibterm worked without a hitch and thus verified the modem's Hayes-command compatibility. I communicated with several bulletin board systems at 2400 bps without problems.

I ran the now-traditional C language BYTE benchmarks compiled with MetaWare's High C compiler and using Phar Lap's RUN386 version 1.3 protected-mode environment. Unfortunately, the Portable 386's CEMM won't run

with an application operating in the protected mode. However, rather than hang the system, CEMM politely steps out of the way by prompting: CEMM Privileged operation error # 05 - Deactivate CEMM and Continue (C) or reBoot (B) ( B or C) ? Typing a Cat this point allowed the benchmarks to continue. Once the CEMM is deactivated, it stays that way until you reactivate it using the CEMM command.

To properly evaluate the Portable 386's performance with its CEMM, I also compiled the benchmarks using Microsoft C version 4.0. To make the Microsoft compiler's output resemble the High C code as much as possible, I had the compiler optimize the object code, use the large memory model, and generate 80286 instructions (it does not produce native 80386 code). The compiler optimized the application for speed rather than for size, and stack-checking code was eliminated. The results of the Microsoft C compiler tests, with and without CEMM, are shown in table 1.

As far as measured performance goes, the Portable 386 has the field to itself. Up to now, the Deskpro 386 has led the pack in the C language benchmarks with the machines tested here. The Portable 386 has *continued* 

### **The Compaq Deskpro 386/20**

Compaq plans to introduce a sec-ond-generation version of its Deskpro 386 computer: the Deskpro 386/20. As the name suggests, the 80386 CPU will be clocked at 20 MHz. The computer can use either a 20-MHz 80387 math coprocessor or the 80386-compatible WTLl 167 math unit from Weitek Corp.; the CEMM software has been modified to allow MS-DOS to access the Weitek unit.

The computer will also use Intel's new 32-bit 82385 cache-controller chip. The 82385 can address.the 80386's entire 4-gigabyte address space and implements the cache directory, or tag RAM, on-chip. The 82385 and a high-speed cache, composed of 32K bytes of static RAM with a 35-ns access time, are used to improve system performance.

The Deskpro 386/20 comes with 1 megabyte of 100-ns RAM, upgradable to 16 megabytes. Due to the cache, faster memory is not required. The Deskpro 386/20 offers several choices in mass storage: a 60-megabyte hard disk with less than 30-ms access time, a 130 megabyte hard disk with less than 25-ms access time, or a 300-megabyte hard

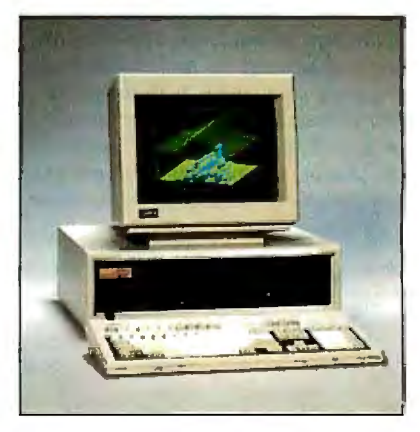

disk with less than 20-ms access time. The system comes with a 1.2-megabyte 5 1 A-inch floppy disk drive, and a 1.4 megabyte 31 h-inch floppy disk drive is available as an option. Also available is a 135-megabyte internal tape drive that uses DC-600 tape cartridges.

What ofthe Deskpro 386? The Model 40 will continue to be sold as an entrylevel computer. However, the Models 130 and 170 will be eliminated, to be replaced by the higher-storage-capacity versions of the Deskpro 386/20.

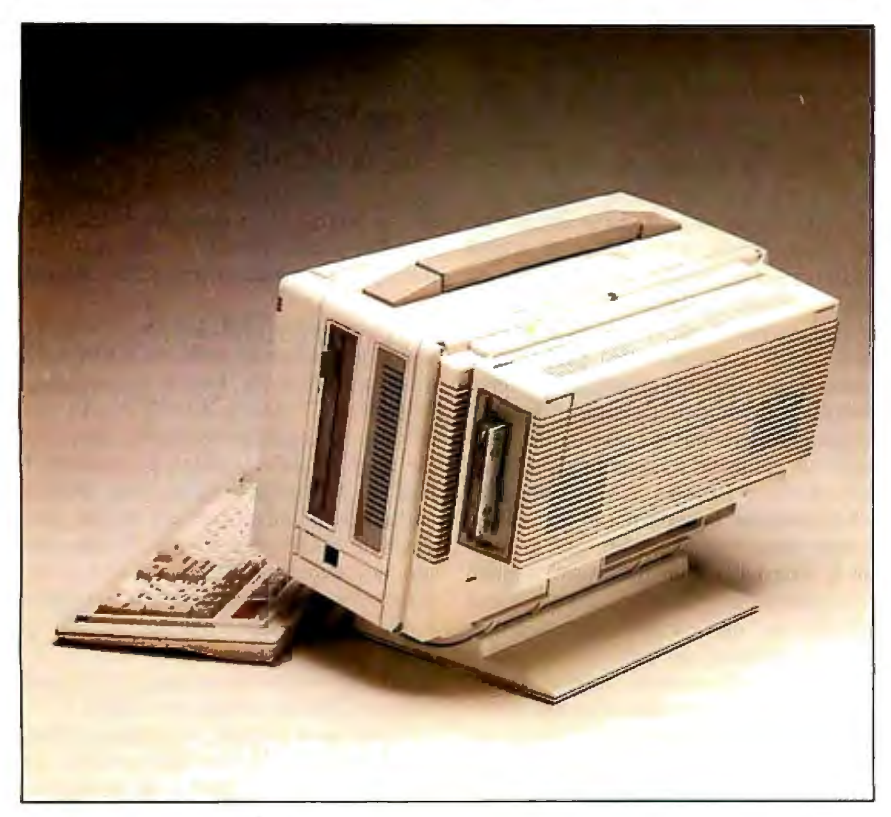

**Photo** 2: *The Portable 386 with a standard housing and an optional tape/hard disk*  backup unit attached to the back of the computer.

**Table 1:** *A comparison ofthe* C *language benchmarks running with or without the Compaq Expanded Memory Manager (CEMM). Since the CEMM can't run protected-mode programs, only the Microsoft C-compiled versions ofthe benchmarks were run. The Microsoft* C *compiler used was version 4. 0, and it generated optimized 80286 code using the large memory model. All times are in seconds, with the exception ofthe Dhrystone results, which are in Dhrystones per second. Dhrystone parameters are the same as in the table on page 136.* "CEMM on" *means the memory manager was in use;* "CEMM off" *means the memory manager was disabled. These results are not directly comparable to the results in the table on page I 36.* 

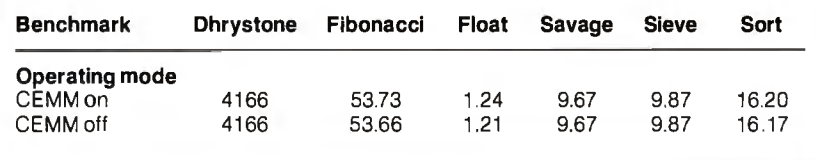

**Table** 2: *Results ofthe floating-point benchmarks using Microsoft* C, *with and without use ofa math coprocessor. Note the additional time it took the benchmarks to run with the CEMM enabled. All times are in seconds.* 

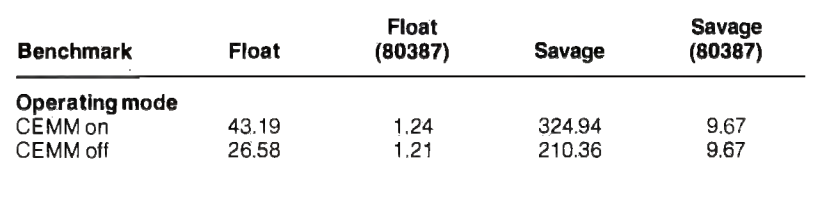

pushed the stakes higher with its faster clock rate. The Portable 386 measures in at 4699 Dhrystones per second, and it comes as no surprise that it's 20 percent faster than its nearest competitor: the Deskpro 386, running at 3748 Dhrystones per second. In fact, the Portable 386 places 20 percent faster than the Deskpro in every benchmark except the Sort.

Incidentally, Compaq has announced a successor to the Deskpro 386 that should return that machine to its lead position in the benchmarks. See the text box "The Compaq Deskpro 386/20" on page 137 for details.

For the most part, the effect of the CEMM on benchmark performance is minimal until you look at the floating. point math benchmarks using the software-emulation libraries, as shown in table 2. Using the CEMM adds about 16 seconds to the Float benchmark and 114 seconds to the Savage benchmark. This is the penalty you pay in performance to be able to access additional RAM. Compaq warns you of this side effect in the *Supplemental Software Guide ,* and the company recommends that you disable the CEMM if performance is a problem.

If you are content to operate within 640K bytes of memory, then you can live without CEMM. But if your work requires that you process megabytes of data or run large programs, then you 'll have to accept the overhead of CEMM. Note that you must expect this type of overhead in any program that uses more than 640K bytes of memory , not just with programs running floating-point math.

### **A Good Thing in a Small Package**

I have only a few complaints with this machine, most of them minor. The keyboard cable on the unit is far too short: The keyboard kept sliding toward the machine and to the right as I tried to work. I would like to have a  $3\frac{1}{2}$ -inch floppy disk drive as an option, although I can understand Compaq's desire to support customers who own drawers full of 514-inch floppies. Finally , for the price, the machine is possibly too portable: Somebody could easily walk out of an office with this \$7999 computer. A provision for a security cable should be provided.

On the positive side, the Portable 386 currently has no rival in the areas of processing power, as well as a housing that won't rob you of precious desktop space. Many Portable 386s will be purchased to bring the power of the 80386 to bear on large computing problems, and then, if necessary, carried home to finish the job. Those who travel a lot and keep in touch with work via their portable computers will welcome the addition of the 2400 bps speed.  $\blacksquare$ 

## **"WINNING COLOR...AND IT CAME OUT OF A SHARP COPIER:**

*This is an unretouched copy made by Sharp's new full-color copier.* 

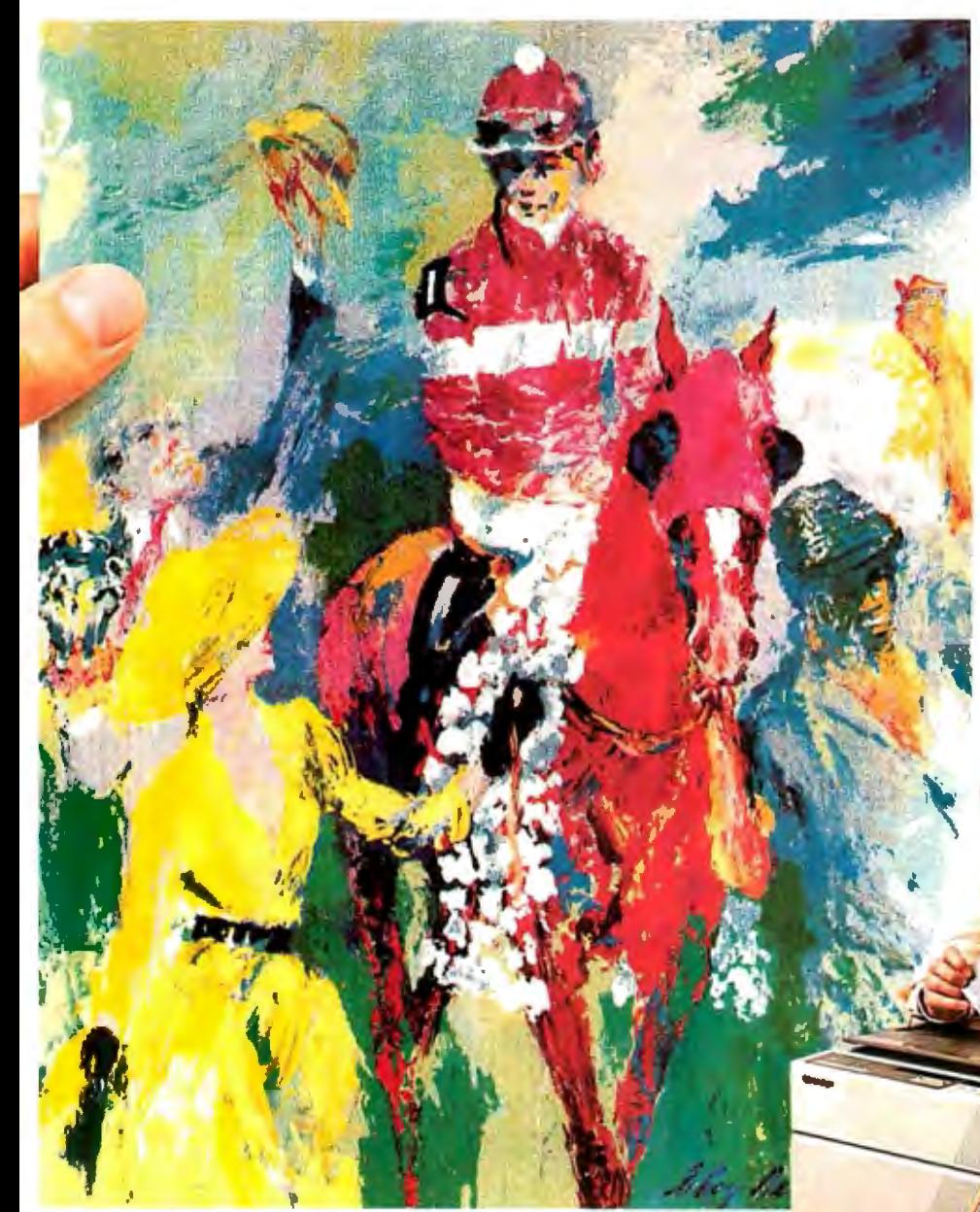

FREE! A 20" x 30" poster of LeRoy Neiman's "Winning Color" when you visit an authorized Sharp dealer for a full-color copier demonstration.

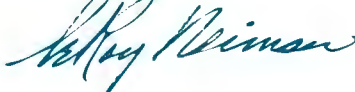

Sharp's new full-color business copier, with its advanced technology, makes all others seem obsolete.

It captures all the vibrance of the LeRoy Neiman original. That's winning color-color that's alive.

And it can reproduce your business documents with the same astonishing results. From layouts to computer graphics.

It also enlarges, reduces, copies slides and makes transparencies. All in winning full-color at a surprisingly low price.

See an authorized Sharp dealer for a demonstration. You 'II wonder how you ever got along without it. For more information, call

1-800-BE-SHARP, or mail coupon.

Mr. James MacKenzie I General Manager, Copier Division BY4 | I<br>
I Sharp Electronics Corp.<br>
I Sharp Plaza, Mahwah, N.J. 07430 I | I Please send me more information on Sharp's full-color copier. I NAME I SHARP  $\frac{1}{100}$  COMPANY IN CONVERGENCE PHONE Circle 269 on Reader Service Card **FROM SHARP MINDS**<br>
© 1987 Sharp Electronics Corp. **COME SHARP PRODUCTS I**  $\frac{1}{2}$  CITY <u>I CITY in the state in the state in the state in the state in the state in the state in the st</u>

 $CX-5000$ 

Citigon

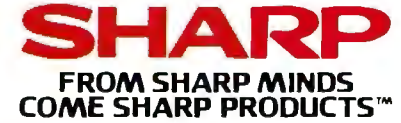

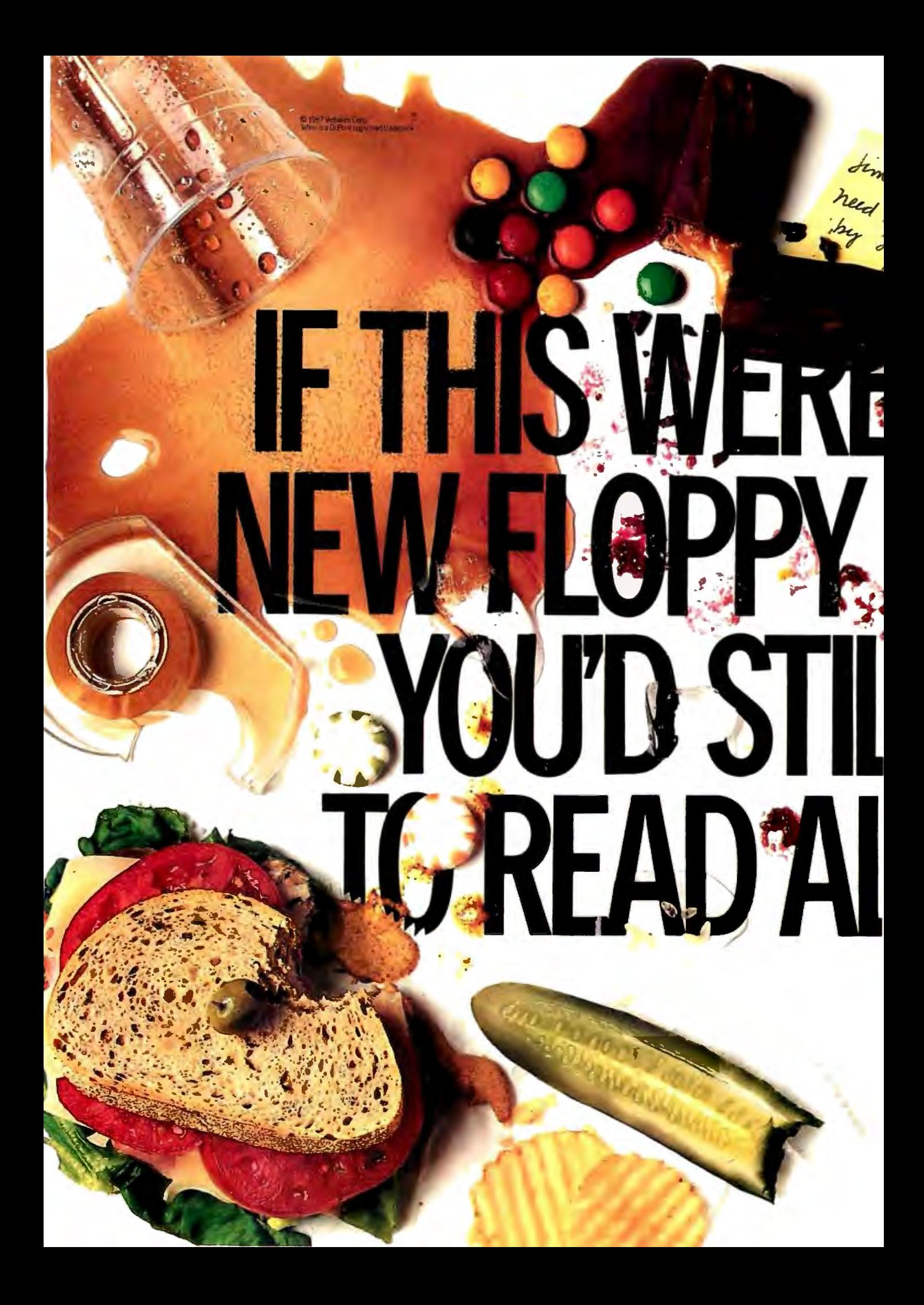

Oops. Accidents do happen. But fortunately, now there is afloppy disk that protects against these hazards of office life. New DataLifePlus.<sup>®</sup> It has a revolutionary (yes, revolutionary) new recording surface protected by Teflon.<sup>®</sup> So spills wipe clean. Fingerprints harmlessly disappear And data stays safe and secure.

ERBAT

Ę

If you'd like more information, call 800-538-8589. New DataLifePlus with Teflon. Only from Verbatim. The floppy disk for life's minor catastrophes.

### **Verbatim: Ordo itover.**

**Erbatim** 

 $Circle$  314 on Reader Service Card

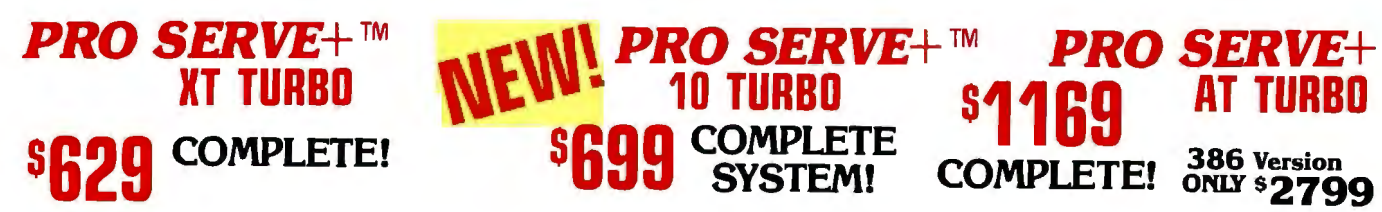

IBM PC/XT Compatible IBM PC/XT Compatible IBM AT Compatible IBM AT Compatible IBM AT Compatible IBM AT Compatible IBM AT Compatible IBM AT Compatible IBM AT Compatible IBM AT Compatible IBM AT COMPATIBLE CPU speeds 6/10 MH 640k RAM Memory Keyboard selectable 1 Mb RAM Memory 8 1/O Slots Two 360k Diskette Drives Hard/Floppy Disk Controller Card (1999)<br>150 Watt Switching Power Supply 81/0 Slots 81/0 Slots 81/0 Slots 81/0 Slots 81/0 Slots AT Style Reyboard Chassis **FCC Approved Chassis FCC Approved Chassis** FCC Approved Chassis FCC Approved Chassis FCC Approved Chassis FCC Approved Chassis **FCC Approved Chassis** FCC Approved Chassis **FCC Approved Chassis**

STANDARD FEATURES:<br>
STANDARD FEATURES:<br>
IBM PC/XT Compatible<br>
4.77/10 MHZ CPU speeds<br>
4.77/10 MHZ CPU speeds<br>
640k RAM Memory<br>
640k RAM Memory One High Density 1.2 Mb Diskette Drives<br>
81/O. Slots<br>
2.1/O. Slots<br>
81/O. Slots FCC Approved Chassis<br>
AT Style Keyboard<br>
High-Resolution Amber Monitor<br>
High-Resolution Amber Monitor<br>
Parallel Port<br>
Parallel Port<br>
Parallel Port<br>
High-Resolution Amber Monitor<br>
Parallel Port<br>
Parallel Port<br>
Complete and Complete and Ready to Runt Complete and Ready to Runt

COMPLETE! 386 Version

### Many other configurations and options available. Call Pro Serve for quotes. Requests For Bids on High Volume Orders Welcomed.

### $\_$ QQQQQQQQQQQQQQQQQQQQQQQQQQQQQQQQQ

One Year Limited Warranty - Pro Serve warrants the<br>  $\frac{3}{2}$ <br>  $\frac{3}{2}$ <br>  $\frac{$ will repair or replace, at its option, any defective prod-<br>colors or parts at no additional charge, provided the prod-<br>colors is returned, shipping and insurance prepaid to the 000

Seagate 30Mb forATST4038. . 529 XT Multi-Function w/Cloci<br>Seagate 40Mb for AT ST251.... 499 Ser., Par., & Game Port<br>Seagate 80Mb for AT ST4096.. 929 AT Mul ·I/O w/ Ser., Par.,

Color RGB Mooltnr • • •••••••••• 269 PRINTERS

& Game Ports••••••••••••••• 69 ••• And Many More! MONITORS 2MB AT RAM Expansion ••. • ••• 295 Amber TTL w/Tllt Swivel Base ••• \$89 Serial Port •• ••• ••••••• • •• ••••• 26

Panasonic / Okidata / Citizen Toshiba / Hewlett Packard

shipping charge is \$2.50.UPS C.O.D. is \$3.00 from Pro Serve in advance r<br>additional. Arizona residents only, add 6.7% sales shipping label for all returns. Teken Shipping is FOB industry, CA. Minimum Returned Material Authorization number obtained<br>and the shipping charge is \$2.50.0PS C.O.D. is \$3.00 from Pro Serve in advance must be shown on the<br>ax. Allow extra two weeks ship

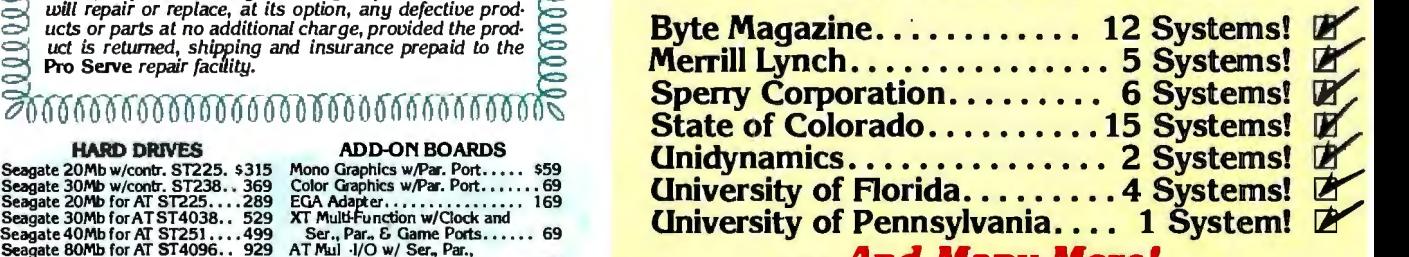

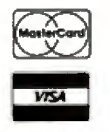

## MOST ORDERS SHIPPED WITHIN 48 HOURS<br>TERMS: All prices subject to change without for credit is subject to a 15% restocking charge. A<br>notice.Shipping is FOB Industry, CA. Minimum Returned Material Authorization number obtain

*Circle 183 on Reader Service Card (Dealers: 184)* 

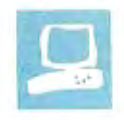

## **The IBM** PS/2 **Model 80**

Curtis Franklin Jr. and Richard Grehan

Anticipation of the IBM PS/2 line of computers centered around one machine: the Model 80. The top of the PS/2 line, this 80386-based computer is the new standard-bearer for users of MS-DOS systems. The Model 80 makes use of all the new features of the PS/2 family, including the Micro Channel, VGA graphics, and, in some configurations, an ESDI (enhanced small device interface) hard disk. OS/2 is intended to be the operating system of choice on the Model 80; for now, however, the Model 80 is going head-to-head with the Compaq Deskpro 386andother 80386-based microcomputers as a fast MS-DOS system.

The Model 80 is available in a number of different configurations. As the cost of the system goes up, so does the capacity of the hard disks and, at the top price levels, the clock speed of the system. Features of the various Model 80s range from a low-end configuration with a

16-megahertz 80386 and a 44-megabyte hard disk drive to a high-end configuration with a 20-MHz 80386 and a 314 megabyte ESDI hard disk drive.

The computer we reviewed was the PS/2 Model 80-041, the lowest-level Model 80, which comes with 1 megabyte of RAM; a 44-megabyte hard disk; serial, parallel, keyboard, and pointerdevice (mouse) ports; a 1.44-megabyte floppy disk drive, and VGA graphics. The 80386 CPU in the Model 80-041 runs at 16 MHz. For benchmarking, we installed an 80387 math coprocessor in the review unit. As reviewed, the Model 80 has a suggested retail price of \$6995.

[Editor's note: *Forfurther information on the PS/2 series of computers, see the following articles in previous issues of BYTE: "First Impressions: The IBM PS/2 Computers , " June; "The IBM PS/2* 

 $How does IBM's$  rather large and heavy system new 80386-based tower of power<br>
measure un?<br>
measure un?<br>
handle on the Model 80, and it measure up?

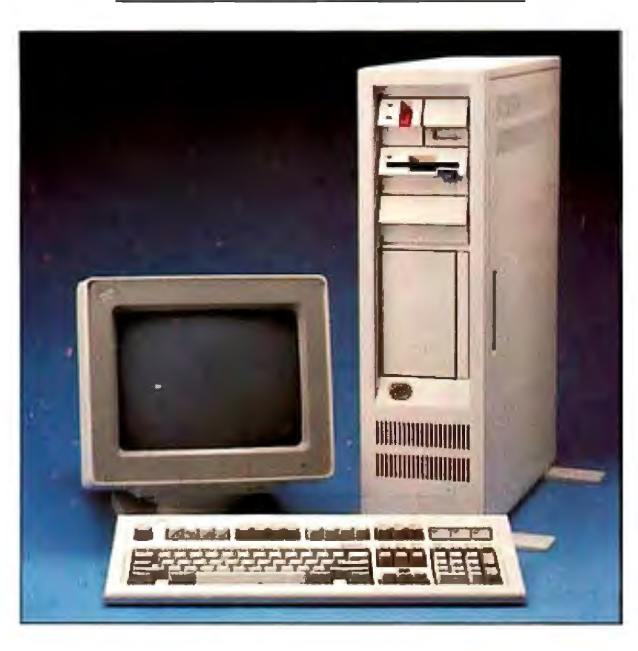

*Model 30, "July; "The IBM PS/2 Model 50," July; "The New Generation: High-Tech Horsepower," July; "The New Generation: Head to Head," August; "The New Generation : Under the Covers," August; "The Technical Implications of the PS/2," 1987 IBM Special Issue; "The 32-bit Micro Channel, " 1987 IBM Special Issue; "PS/2 Video Programming," 1987 IBM Special Issue; "Comparing IBM's Micro Channel and Apple's NuBus, " 1987 lBM Issue.]* 

### The New Look

The Model 80 shares the new look of IBM personal computing with the other members of the PS/2 line. In fact, it is difficult to look at a Model 60 and a Model 80 from a distance and tell the difference. The tower configuration of the Model 80 is well suited for placing the

box on the floor next to a desk,<br>and beside a desk is the proper works well, but this does not imply that the 45-pound unit is portable. In the BYTE computer lab, where computers are rearranged on an almost daily basis, the Model 80 has remained firmly rooted in the spot it first touched down.

Like all the other PS/2 computers, the Model 80 uses the 101-key IBM enhanced keyboard design. This keyboard keeps most of the good design features worked out through the evolution of the PC AT and loses only a few nice touches from earlier keyboards, most noticeably the extra-large Return key from the original PC AT. Separate numeric keypad and cursor keys, indicator lights for Caps, Num, and Scroll Lock, and 12 function keys stretched across the top of the keyboard complete the tour.

The feel of the keys is stiff and positive.

We used the Model 80 with an 8513 color monitor, which is slightly smaller (1 inch diagonally) than the 8512 but has a 28-millimeter dot pitch versus the 32 mm dot pitch of the 8512. The combination of fine dot pitch and etched nonglare screen make the 8513 monitor a good choice for most applications .

### On the Inside

Externally, the Model 80 looks just like a Model 60, but once you crack the case *continued* 

*Curtis Franklin Jr. is a BYTE associate technical editor, and Richard Grehan is a technical editor. They cqn be reached at One Phoenix Mill Lane, Peterborough, NH 03458, or on BIX as "curtj" and "rick\_g."* 

### IBM PS/2 Model 80

### Company

IBM Corp. 113 Westchester Ave. White Plains, NY 10604 (800) 447-4700

### Size

19 by 23V2 by *6V2* inches; 45 pounds

### **Components**

Processor: 80386 running at 16 MHz with one wait state; socket for optional 80387 math coprocessor running at 16 MHz

Memory: 1 megabyte of 80-ns RAM, expandable to 4 megabytes with 2 megabyte daughterboards; 128K bytes of ROM

Mass storage: 1.44-megabyte 31/2-inch floppy disk drive; 44-megabyte hard disk Keyboard: 101-key enhanced PC AT keyboard

110 interfaces: Serial port with DB-25 male connector; parallel port with 25-pin female connector; 6-pin pointing-device (mouse) connector; 6-pin keyboard connector; 15-pin VGA graphics connector

Graphics: VGA standard graphics-720 by 400 text; 640 by 480 graphics ( 16 of 256,000 colors); 320 by 200 graphics (256 of 256,000 colors); 256K bytes of video RAM

### Documentation

IBM PS/2 Model 80 User's Guide

### Software

Disk cache software, setup programs

### **Options**

8503 monochrome monitor: \$259 8512 color monitor: \$595 8513 color monitor: \$685 8514 color monitor: \$1550 8514 display adapter: \$1290 1-megabyte memory expansion: \$695 2-megabyte memory expansion: \$1295 Personal System/2 mouse: \$95 Data migration facility: \$33 IBM DOS3.3: \$120

### Price

Model 8580-041 with 1 megabyte of RAM, a 16-MHz 80386, and a 44 megabyte hard disk: \$6995 Model 8580-071 with 2 megabytes of RAM, a 16-MHz 80386, and a 70- ' megabyte hard disk: \$8495 Model 8580-111 with 2 megabytes of RAM, a 20-MHz 80386, and a 115 megabyte hard disk: \$10,995 Model 8580-311 with 2 megabytes of RAM, a 20-MHz 80386, and a 314 megabyte hard disk: \$13,995

Inquiry 883.

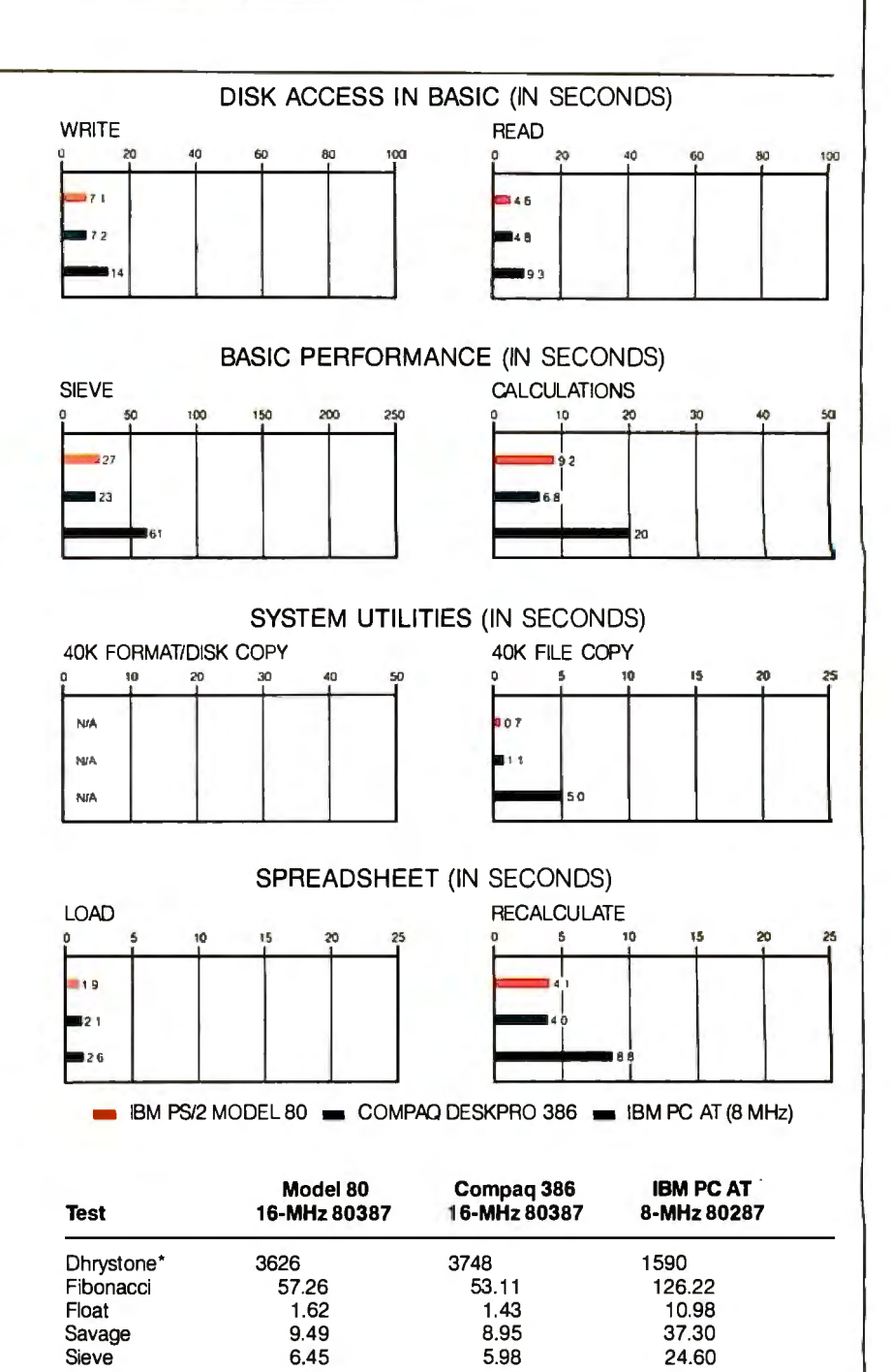

(\*Higher figures denote faster performance.)

The Disk Access benchmarks write and then read a 64K-byte sequential text file to a hard disk. Sieve runs one iteration of the Sieve of Eratosthenes. Calculations performs 10,000 multiplication and division operations. The 40K Format/Disk Copy benchmark is not performed on computers with only one floppy disk drive. The 40K File Copy benchmark copies a 40K-byte file on the hard disk. The Spreadsheet tests load and recalculate a 100-row by 25-column Multiplan ( 1.10) spreadsheet. BASIC benchmark programs on the IBM PC AT and the Compaq Deskpro were run with MS-DOS 3.10 and GW-BASIC 3.0; benchmarks on the Model 80 were run with PC-DOS 3.3 and PC-BASIC 3.3. The table contains the results of C language benchmarks (see "A Closer Look" by Richard Grehan in the September 1987 BYTE). All times are in seconds, except fort he Dhrystone, which is in Dhrystones per second.

Sort 7.74 5.58 43.17
and go inside, things change. You find an 80386 running at 16 MHz, 128K bytes of ROM, 1 megabyte of 80-nanosecond dynamic RAM (expandable to 4 megabytes using IBM daughterboards), a socket for an 80387 floating-point coprocessor, and lots of on-board 1/0 hardware. Additionally, the system contains battery-backed CMOS RAM that consists of 64 bytes associated with the clock/calendar, and a 2K-byte CMOS RAM extension, used by the system to store configuration and diagnostic information. (IBM documentation isn't clear about what the system actually stores in this extension RAM, simply stating that it is reserved).

The motherboard bears 10 slots of various configurations. Two, toward the top of the board and just beneath the power supply, accept memory modules of 1 megabyte each. The remaining slots are Micro Channel connectors: four 16-bit and three 32-bit channel connectors and a 16-bit connector with the video extension. The topmost 16-bit channel connector holds the hard disk controller card.

As with other members of the PS/2 line, most of the common I/O hardware is provided on the Model 80's motherboard. Looking at the back of the machine and proceeding from top to bottom, you'll see the keyboard connector, an auxiliary device (i.e., mouse) connector, a connector for a parallel printer, a DB-25 RS-232C serial connector, and the video connector (a 15-pin D-shell driven by the Model 80's VGA system.) This is the same video system as on the Models 50and60.

The Model 80's 3½-inch disk drive controller circuitry is also provided on the motherboard. Up to two drives attach in daisy-chain fashion via a 40-pin connector mounted in the upper-right side of the machine (as viewed from the side that opens). You can format floppy disks to either 720K bytes or 1. 44 megabytes. A snap-out panel on the front of the Model 80 opens to a mounting framework capable of holding two half-height or one fullheight 5<sup>1</sup>/<sub>4</sub>-inch floppy or hard disk drives. (Adding a second hard disk drive would be a simple matter of putting together the proper cables: The controller board has the extra connector, and there's an additional plug on the power supply that's obviously meant for a drive. Adding a 5<sup>1</sup>4-inch floppy disk drive would be a little more difficult-you would need a controller board as well as the drive itself.)

Memory-access time on the Model 80 depends on which device is performing memory operations. The 80386 CPU accesses memory-ROM as well as RAMwith a cycle time of 187.5 ns (including 1 wait state of 62.5 ns); the direct memory

access system runs at 8 MHz and drives memory at a 375-ns cycle time, including one wait state of 125 ns. IBM's documentation indicates that the DMA controller must perform a minimum of two cycles per read or write operation, and a minimum of three cycles whenever it accesses the system board memory.

You can expand memory on the Model 80 via expansion cards on the Micro Channel (when such cards become available), up to a total system memory capacity of 20 megabytes. However, the addressing range of the DMA system is limited to 16 megabytes, and IBM's documentation recommends limiting memory to this 16-megabyte ceiling.

### Software

The only software that comes with the Model 80 is a setup disk that installs the disk cache, sets the clock/calendar, and performs other initializing functions. We used PC DOS 3.30 as the operating system; we installed it easily, since it comes on both  $5\frac{1}{4}$ - and  $3\frac{1}{2}$ -inch disks. Most software vendors have announced that they will begin selling software in the dual-disk formats, but few packages were available on 3 *'h-* inch disks in time for this review, so we also got to exercise data-transfer software.

In the past, we've used Traveling Software's LapLink to move software between machines. It worked quickly and well on a number of laptop computers and on the PS/2 Model 30. On the Model 80, it locked the machine. According to the information screens, the first file went to the Model 80 from the PC AT, but no acknowledgment was sent. The only recourse was to reboot the Model 80, but even then there was a startup error (error number 1101) as long as the LapLink cable was attached to the serial port. We finally picked up the IBM Data Migration Facility (DMF) and used it to transfer files from the AT to the Model 80. It doesn't have nifty menus, and it will not transfer files from the Model 80 back to the AT, but it is simple enough to use and goes about its business quickly.

We ran a number of applications packages on the Model 80; all of them ran with no obvious problems. Lotus 1-2-3 (version IA) flies on the Model 80. XyWrite III, Norton Commander, and Publisher's Paintbrush 1.0 all work very well. AutoCAD version 2.17 (with ADE-3 extension) loads and redraws quickly, and while no one will mistake a Model 80 with AutoCAD for a high-end workstation, it is fast enough to make detailed drawings possible in a reasonable period of time. The only problem with Auto-CAD came about with CADLisp, the programming language provided with the

The Model 80 offers conservative performance at a relatively high price.

package. On three different occasions, we got a message that there was insufficient memory, and CAD Lisp was disabled. This didn't affect the rest of the program, and we could find no pattern to the problem's occurrence.

To test a database package, we tried Reflex and found that the program ran quite well, with the same boost in performance found with other software.

### Point and Shoot

The Model 80 that we reviewed did not come with an IBM mouse, but we attached a new Microsoft PS/2 InPort Mouse to it. This mouse functioned well with all but one software package; even Norton Commander, which had problems with the IBM mouse on Model 30s and Model 50s, made good use of the mouse on the Model 80.

Unfortunately, the program that didn't "see" the mouse is a program that most people agree desperately needs one: Microsoft Windows . Using Windows version 1.03, we tried listing every point*continued* 

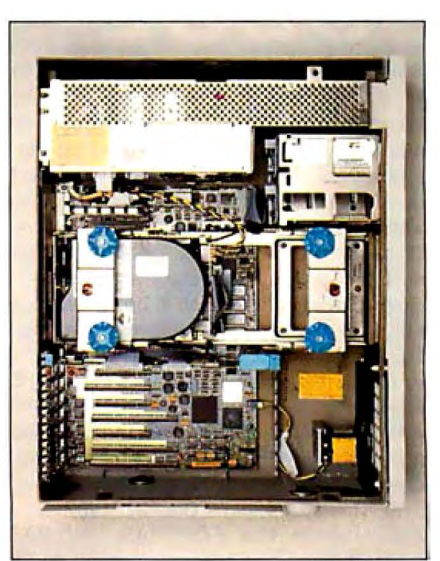

Photo 1: The interior of the computer, *with panel removed. The power supply is at top. Memory mounts between power supply and hard disk. Micro Channel expansion slots (16- and 32 bit) are at bottom left. A second hard disk drive would mount in the rails at*   $right center of the photo.$ 

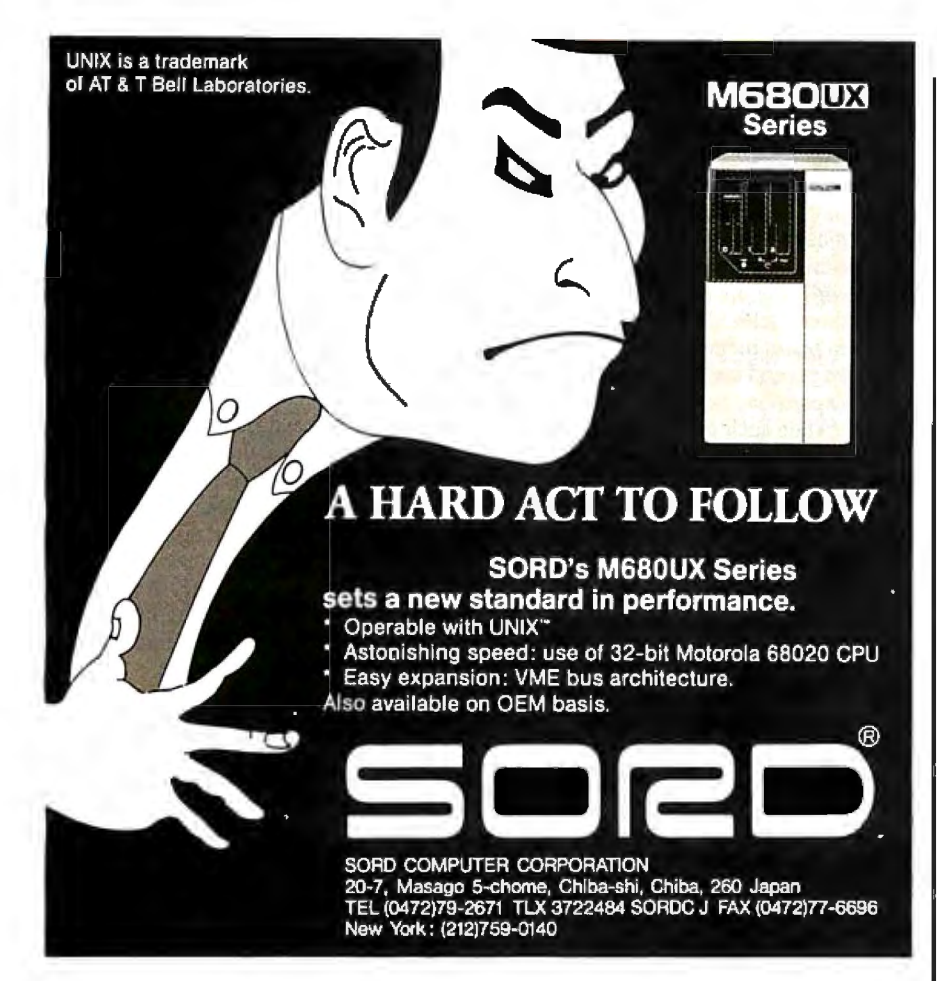

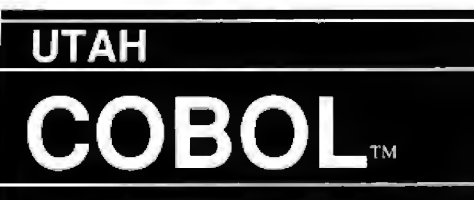

For IBM<sup>®</sup>PC's, XT's, AT's and other DOS machines. This is the one you've heard so much about-with fast compile times, small object code modules, no royal ties, and clear error messages. Version 4.0 is based upon ANSl-74 standards with new features including:

• Multi-key Indexed files with up to 24 keys. This advanced feature requires the software package Btrieve<sup>®</sup>which is optionally available.

• Windowing, pop-up's, color and overlays. This advanced feature requires the software package Saywhat?!<sup>1M</sup> which is optionally available.

•ACCEPT numerics with decimal point alignment, numeric checking, AUTO-SKIP, SECU-RITY, LENGTH-CHECK, EMPTY-CHECK.

•Fast memory mapped DISPLAY's (1, 5) ERASE, BEEP, ATTRIBUTE.

•Level 88's - READ INTO - WRITE/REWRITE FROM - and DELETE.

•An easy to use, COBOL source code EDITOR with auto line numbering, A-margin, Bmargin tabbing with full screen cursor control.

Current customers can receive the new version by sending in their original diskette and \$30.00. This offer expires Dec. 31, 1987

Also available: Utah FORTRAN, Utah BASIC, Utah PASCAL, Utah PILOT, Btrieve and Saywhat?!. Used by 50,000 professionals, students and teachers in 40 countries.

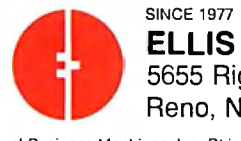

**ELLIS** COMPUTINGTM To order call: The Court, Suite 10 (702) 827-3030 Reno, Nevada 89502

**NEW** 

IBM is a registered trademark of International Business Machines. Inc. Btrieve is a registered lrademark of Soltcraft, 1nc. SAYWHAT ?! is a trademark of The Research Group. Utah COBOL is a trademark of Ellis Computing. Inc. © 1987 Ellis Computing Inc.

ing device on the setup menu, to no avail. Windows ran, but it could take commands only from the keyboard. It was not until we tried an alpha-release (very early testing) version of Windows 2.0 that the Microsoft Mouse was recognized. This version ran with no discernible problems, although we did not try to run any of the third-party software designed to run with Windows.

### The Verdict (For Now)

Much has been made of the performance competition between the PS/2 Model 80 and Compaq Deskpro 386. The benchmarks were run with numeric coprocessors installed on all machines. We found that the benchmarks indicate a decided advantage for the Compaq. There was not a single C language benchmark for which the Model 80 posted a faster time than the Compaq.

VERSION 4.0 IBM has created a huge problem for anyone trying to analyze the Model 80, or any of the PS/2 line. In announcing the PS/2 family of computers, IBM stressed that the Model 80 is designed to support multitasking, high-performance singleuser applications, and multiuser installations. These roles depend on systems software, applications software, and connectivity hardware and software, none of which is currently available. So, for now, the Model 80 must be judged against a host of 80386-based computers, led by the Compaq Deskpro 386, as a very fast MS-DOS machine. How does it compare with these?

Users have come to expect IBM microcomputers to be conservative in performance and relatively high in price. The Model 80 does not disappoint in either of these respects. For most operations, the Deskpro is a faster computer. In disk operations, the ALR 386/2 matches the speed of the Model 80. Each of these competitors can be purchased at a lower price than the Model 80. In addition (and a point that we have not dwelled on in this review), almost all the other 80386 computers can make use of expansion boards currently on the market.

Although the Micro Channel has much to recommend it from a technical perspective, the fact remains that there are precious few boards currently available for the bus. Admittedly, this is less of a problem for the PS/2 family than for previous IBM computers, since more basic functionality is built into the computers as they come from the factory. However, if you are used to modifying your machine to fit your needs, and especially if those needs are somewhat specialized, the dearth of add-ins can be a severe constraint.

*continued* 

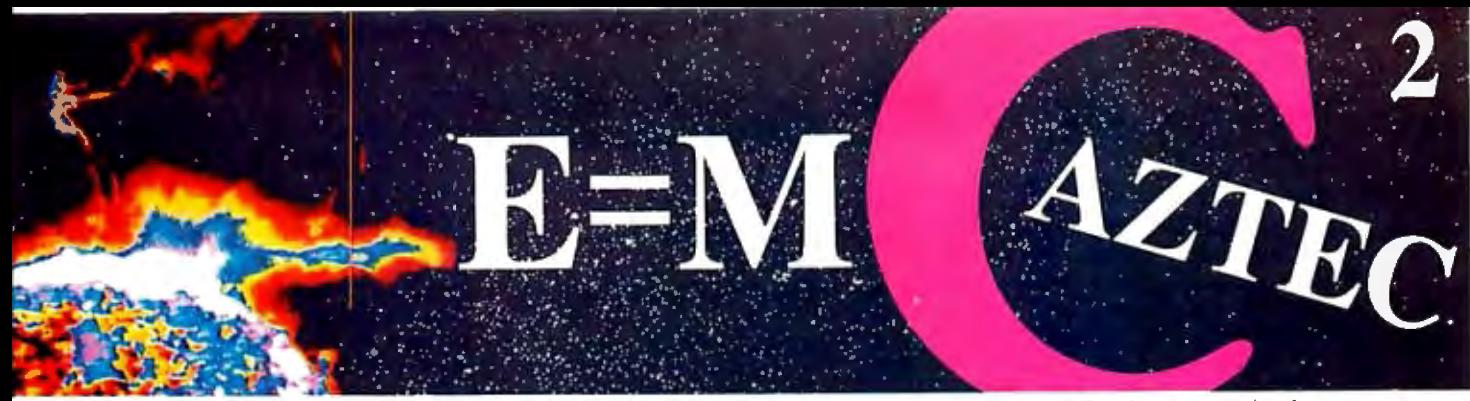

## Our thanks to NASA for supplying this computer enhanced ultraviolet photo taken by Skylab IV of a solar prominence reaching oul 350,000 miles above the sun's surface **Genius Begins With A Great Idea**

### But The Idea Is Just The Beginning

What follows is the time consuming task of giving form and function to the idea.

That's why we concentrate on building into our software development systems functions and features that help you develop your software ideas in less time and with less effort.

We've started 1987 by releasing new versions of our MS-DOS, Macintosh, Amiga, ROM, and Apple II C development systems. Each system is packed with new features, impressive performance, and a little bit more genius.

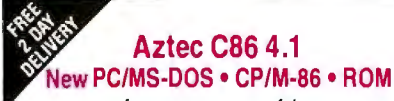

--~- · ,\_:performance, apowerful new array of features and utilities, and pricing that is unmatched make the new Aztec C86 the first choice of serious software developers.

Aztec C86-p Professional System ....\$199 • optimized C with near, far, huge, small, and large memory + Inline assembler + Inline 8087/80287 + ANSI support + Fast Float  $(32 \text{ bit})$  + optimization options • Manx Aztec 8086/80x86 macro assembler • Aztec overlay linker (large/small model) • source level debugger• object librarian • 3.x file sharing & locking • comprehensive libraries of UNIX, DOS, Screen, Graphics, and special run time routines.

Aztec C86-d Developer System ......\$299 • includes all of Aztec C86-p • Unix utilities make, diff, grep • vi editor • 6 + memory models • Profiler.

Aztec C86-c Commercial System.....\$499 •includes all of Aztec C86-d •Source for library routines • ROM Support • CP/M-86 support • One year of updates.

### Aztec C86 Third Party Software

A large array of support software is available for Aztec C86. Call or write for information. The following is a list of the most requested products: • Essential Graphics • C Utility Library • Curses • Greenleaf Communication, General, and Data Window • Halo • Panel + • PC-lint • PforCe • Pre-C • Windows for C • Windows for Data • C terp • db\_Vista • db-Query • Phact • Plink-86 Plus • c-tree • r-tree • Pmate.

### CP/M • TRS-80 • 8080/Z80 ROM

C compiler, 8080/Z80 assembler, linker, librarian, UNIX libraries, and specialized utilities.

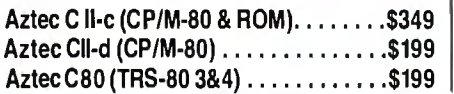

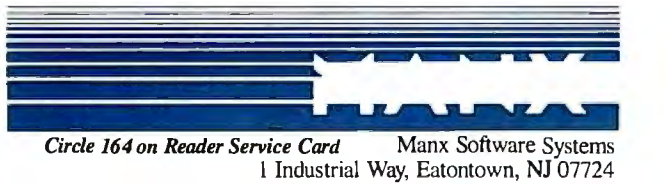

### Aztec C68k/Am 3.4 New Amiga Release

Amiga user groups across the USA voted Aztec ~68k/Am release 3.3 the best Software Development 3ystem for the Amiga. Release 3.4 is more impres ;ive.

Aztec C68k/Am-p Professional ...... \$199 <sup>~</sup>price/feature/performance miracle. System in· :ludes: optimized C • 68000/680x0 assembler • 38881 support • overlay linker • UNIX and Amig2 ibraries • examples.

Aztec C68k/Am-d Developer ........\$299 fhe best of Manx, Amiga, and UNIX. System in· :ludes: all of Aztec C68k/Am-p • the Unix utilities make, diff, grep and vi.

AztecC68k/Am-c Commercial ....... \$499 Aztec C68k/Am-d plus source for the libraries anc one year of updates.

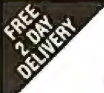

### Aztec C68k/Mac ntosh • New Release 3.4

'or code quality, reliability, and solid professional features, Aztec Cfor the Macintosh is unbeatable. This 1ew release includes features and functions not found in any other Macintosh C development system.

Aztec C68k/Mac-p Professional ... \$199 • MPW source level compatibility • TMON, MACSBUG. and MACNOSY support • powerful symbolic debugger• optimized C • 68000/680x0 assembler• 68881, IEEE, and SANE support • overlay linker • UNIX and Macintosh libraries • mouse editor • examples.

Aztec C68k/Mac-d Developer .....\$299 The best of Manx, Macintosh. and UNIX. System in :ludes: all of Aztec C68k-p • Profiler • the UNIX utilities make, diff, grep • vi editor.

Aztec C68k/Mac-c Commercial ....\$499 Aztec C68k/Am-d plus source for the libraries and one vear of updates.

### Aztec C65 New ProDOS Release

Aztec C65 is the only commercial quality C compiler for the Apple II. Aztec C65 includes C compiler, 5502/65C02 assembler, linker, library utility, UNIX libraries, special purpose libraries, shell development environment, and more.An impressive system.

Aztec C65-c Commercial ...........\$299 • runs under ProDOS • code for ProDOS or DOS 3.3

Aztec C65-d Developer . . . . . . . . . . . . \$199 • runs under DOS 3.3 • code for DOS 3.3

### Aztec ROM Systems 6502/65C02 • 8080/ZBO • 8086/BOxBS • 680x0

An IBM or Macintosh is not only a less expensive way to develop RGM code, it's better. Targets include the 6502/65C02, 8080/Z80, 8086/80x86, and 680x0.

Aztec C has an excellent reputation for producing compact high performance code. Our systems for under \$1,000 outperform systems priced at over \$10,000.

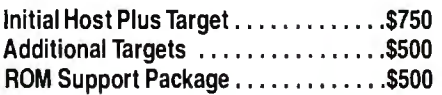

### Vax, Sun, PDP-11 ROM HOSTS

Call for information on Vax, PDP-11, Sun and other host environments.

### C' Prime PC/MS-DOS • Macintosh Apple II• TRS-80 • CP/M

These C development systems are unbeatable for the price. They are earlier versions of Aztec C that originally sold for as much as \$500. Each system includes C compiler, assembler, linker, librarian, UNIX routines, and more. Special discounts are available for use as course material.

C' Prime .........................\$75

### Aztec Cross Development Systems

Most Aztec C systems are available as cross development systems. Hosts include: PC/MS-DOS, Macintosh, CP/M, Vax, PDP-11, Sun, and others. Call for information and pricing.

### How To Become An Aztec CUser

To become a user call 800-221-0440. From NJ or international locations call 201-542-2121. Telex: 4995812 or FAX: 201-542-8386. C.0.0., VISA, MasterCard, American Express, wire (domestic and international), and terms are available. One and two day delivery available for all domestic and most international destinations.

Aztec C is available directly from Manx and from technically oriented computer and software stores. Aztec Systems bought directly from Manx have a 30 day satisfaction guarantee.

Most systems are upgradable by paying the difference in price plus \$10. Site licenses, OEM, educational, and multiple copy discounts are available.

To order or for more information call today. **100-221-04** In NJ or international call (2011542-2121 •TELEX: 4995812

**nd TM of Mercards, Inc., CPM TM DRI, MALO TM Ma<br>ITT Assoc., INSEX" Wink Ms, Divisions, D. Entry TM Dr.** 

The Model 80, like most IBM products, is solidly engineered and well built. The modular construction of the Model 80 takes personal computers out of the world of the "home-brewer" and into the white-coated realm of professional computing. The PS/2 family marks an important turning point in the relationship of microcomputer users to their machines. In the new IBM world, the days of jumper wires and "hardware hacks" seem destined to become a fading memory.

The most important question for the buyer of an 80386 computer is whether to wait for the promises of IBM to materialize or make use of what is here now. If you need a fast, powerful computer to run MS-DOS programs, there are 80386 based ways to do it that cost less and show performance equal to or better than the Model 80. The competitors also have the crucial ability to make use of existing hardware for expansion.

If, on the other hand, you need the capabilities that IBM has talked about, and if networking, talking to IBM mainframes, and using (still-under-development) Micro Channel add-ins are important to you, then the PS/2 Model 80 is, quite frankly, the only game in town. We hope the prize will be worth the wait.  $\blacksquare$ 

### VIEWS FROM BIX: THE PS/2 MODEL 80

### ibm.ps/reviews #2, from John Gotwals.

1. How do you justify your statement that OS/2 is "the operating system of choice on the Model 80?" First of all, OS/2willnot(atleastatfirst) use any J86-specific features. In fact, we have to wait for either Windows J86 or OS/J. Second, IBM will "soon" announce AIX for the Model 80. Maybe AIX will allow DOS programs to run as a task under AIX?

2. If you purchase the 80 J86 memoryexpansion option, you will get 2 megabytes for \$1595. Your article does not mention that you can add memory to this board by purchasing 2-megabyte expansion kits for \$1295 each. You can add up to two kits, for a total of 6 megabytes of memory per J2-bit slot.

J. Your review should mention that the Setup disk (reference disk) includes advanced diagnostics. Pressing Control-A at the main menu will bring up the advanced diagnostics . For some reason, this feature is not mentioned in the Quick Reference document that comes with the computer, but the Service Manual, part number 68X2255, contains this information.

### ibm.ps/reviews #3, from Glen Sunada.

OS/2 trashes the J2-bit registers of the 80J86 and therefore does not look like the operating system of choice . I would prefer to use the Xenix operating system on the Model 80.

### ibm.ps/reviews #9, from Barry Nance.

Anyone planning on using power connectors from the power supply (for any reason whatsoever) should realize that (a) the cable connectors are slightly different from those used in previous machines (e.g., XTs and ATs), and (b) there are only three outlets: one special harness that goes to the motherboard, one cable that goes to the hard disk drive, and a third empty outlet. That's all there is from the power supply.

### ibm.ps/reviews #10, from Eric S. Klein.

You neglected to mention the biggest software incompatibility of the Model 80: The OS/2 developer kit will not run on it! So if you wish to develop projects for OS/2, you'd better buy a Compaq. If you don't care about OS/2, then the Model 80 is a fine machine to buy.

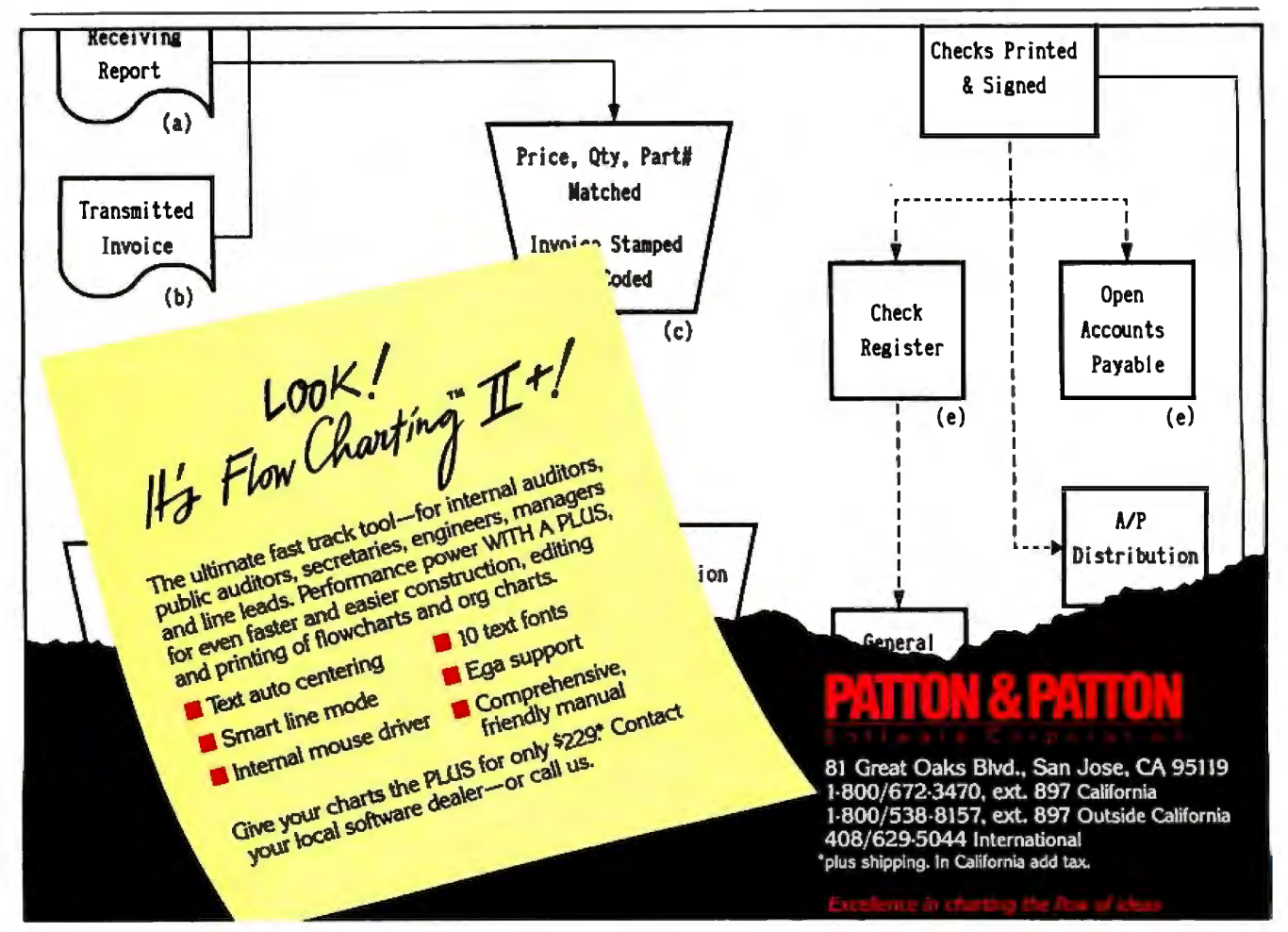

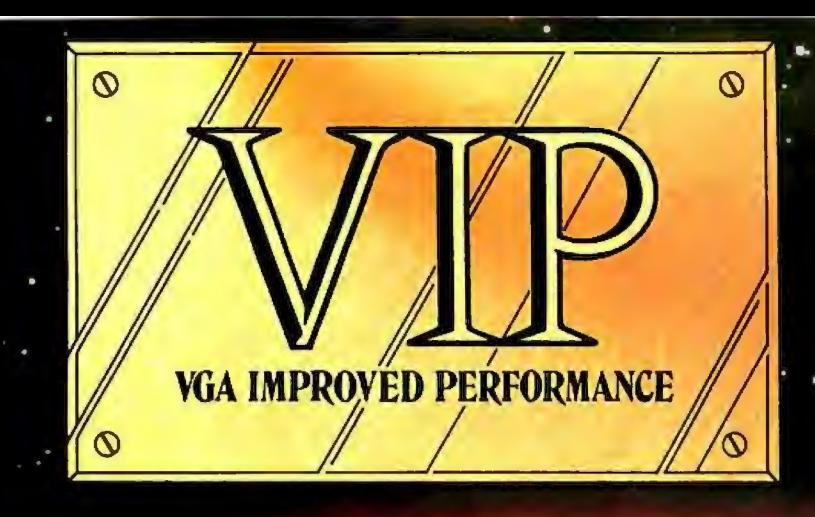

# **MPROVED**

**Extending across barriers of** graphics incompatabilities, ATI introduces a VGA improved performance card - VIP. VIP delivers the IBM PS/2 VGA standard to IBM PC/XT/AT and Model/30 users, providing an upgrade path to the outstanding world of VGA graphics.

Totally compatible with the ATI **EGA WONDER, users have the** unique ability to display EGA, **Color/Graphics and Hercules** software on monochrome, RGB and EGA monitors.

- Compatible to IBM Video Graphics Array (VGA). All 17 modes.
- · Runs EGA/CGA/Hercules & 132 column software on IBM PS/2 Analog<sup>1</sup>, Multisync, EGA, RGB, TTL monochrome. PC Portable, Compaq Portable<sup>2</sup> monitors.
- · Softsense automatic mode switching.
- · Automatic analog monitor detection.
- High resolution  $800 \times 560$ graphics for Multisync monitors with drivers supplied for Windows, Gem. Ventura, Autocad.

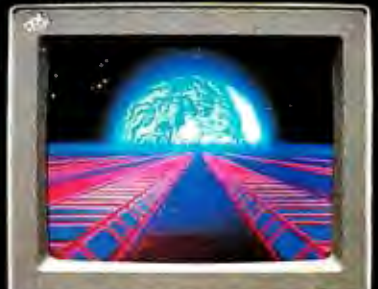

### Call today at (416) 756-0711 for more information.

- 132 Colums not available on IBM PS / 2 Analog
- Monitors<br>Compaq via optional Compaq Expansion Module

marks: IBM, PS/2, Model 30, VIDEO GRAPHICS<br>V.V.VGA, EGA, CGA, MOA – International<br>ess Machines Corp., HERCULES – Nercules<br>uster Technologies Inc.: Multitype – Nercules<br>ronics Corp., COMPAQ – Compaq Computer<br>vivia IDCANS –

Composition inc.

Circle 355

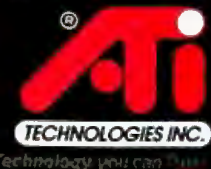

sgers Inc. 1761 Victoria Park Ave. Searbs 311W 352 Tel: (414) 756-0711 Telex Oh Whood Pax Hills 756-0720

# **Ideal Working Conditions**

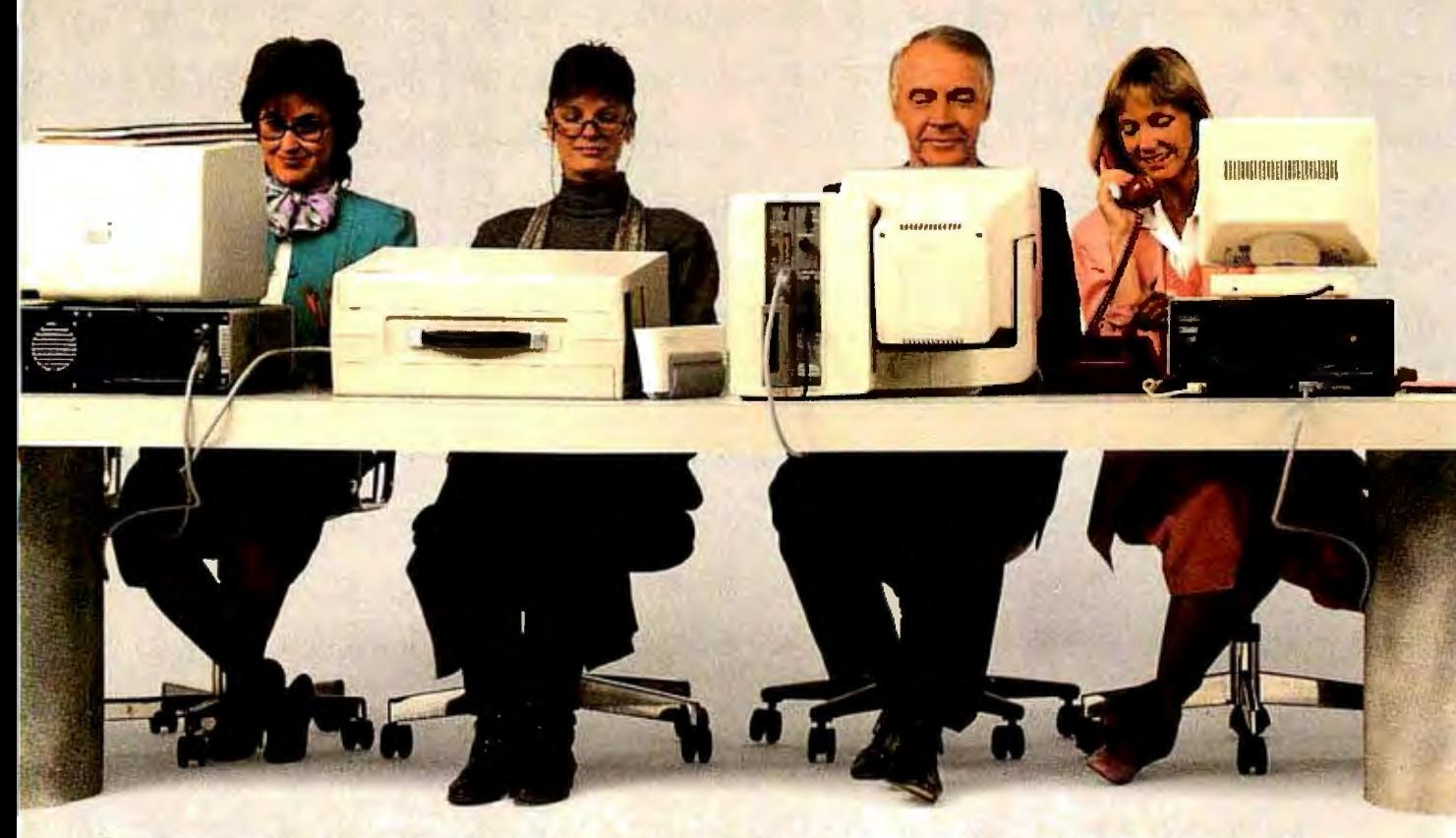

If you're looking for a high-speed laser feeders, combined with PageLaser12's printer that can easily handle as many as standard cassette feeder, give you a paper 25,000 pages a month, the new Toshiba capacity of 750 sheets. Capacity of 750 sheets. Capacity of 750 sheets in the most PageLaser12<sup>®</sup> is the machine for you.<br>It thrives in any high-volume office other laser printers.

It thrives in any high-volume office<br>environment. Whether it consists of a environment. Whether it consists of a But here's the best part. With three<br>productive single user, or a network of paper feeders, you can now print multip

PageLaser12's extended product life might help to explain its hard-work might help to explain its hard-work cessed with no physical change.<br>mentality. At up to 1.2 million What's more, our optic pages, it's three times more dur-<br>able than other laser printers.

You'll also have an equal appreciation for its advanced<br>paper handling paper handling your office typewriter.<br>
your office typewriter.<br>
You can also use the same font style that appear

productive single user, or a network of paper feeders, you can now print multiple<br>multiple users sharing the workload. paper types and sizes automatically. Lette paper types and sizes automatically. Letter,<br>legal, letterhead, even labels can be ac-

> What's more, our optional<br>proprietary envelope feeder lets you print large quantities. of envelopes without con-<br>stantly banging away on

Toshiba-made<br>dual-bin paper on your letters to create a

# **RrThe PageLaser12.**

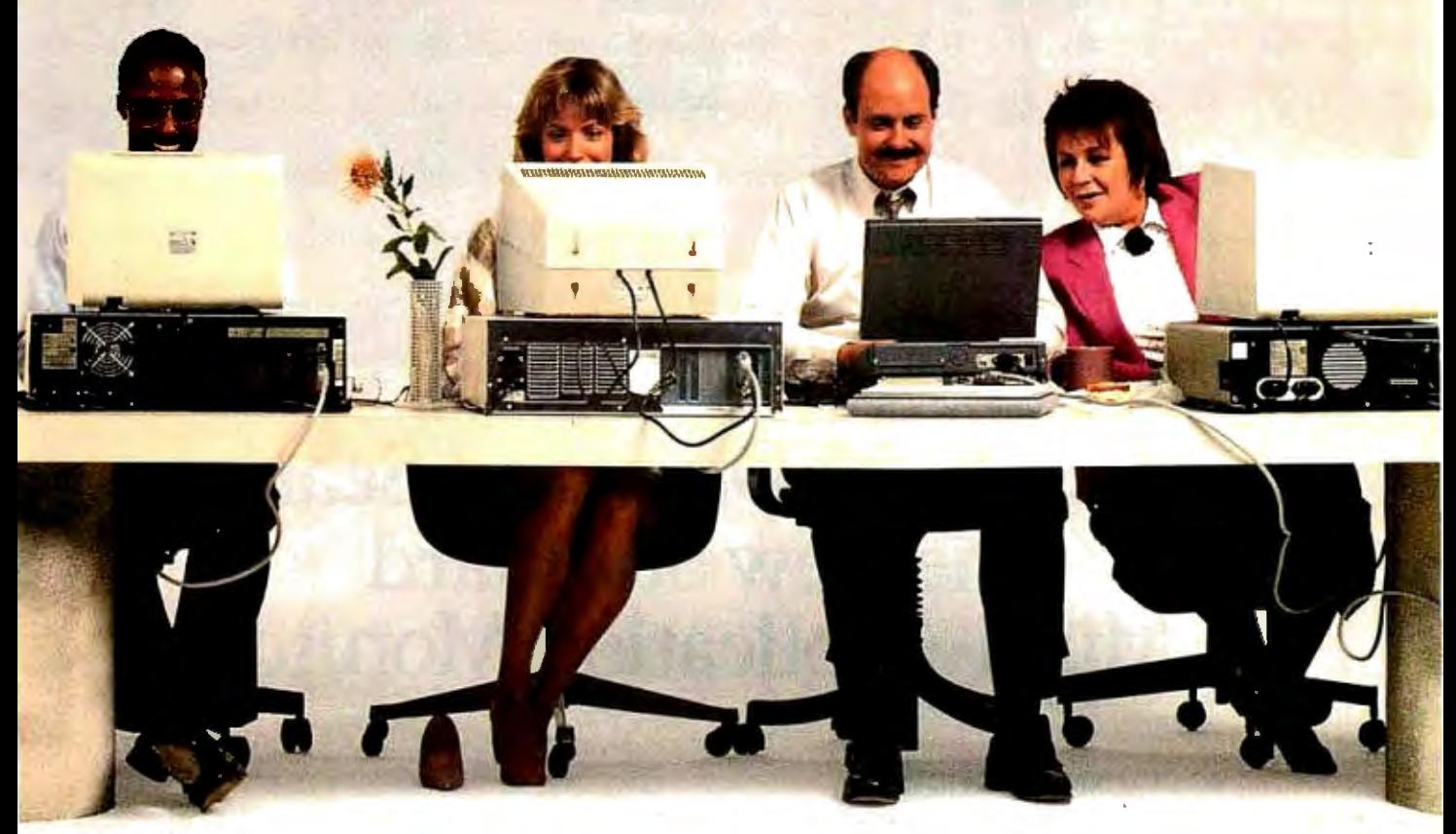

more professional, unified look.

----------- But don't think for a second all these bells and whistles slow down performance. At 12 pages per minute, PageLaser $12$  is up to  $50\%$ faster than many other laser printers.

As for multiple emulations, HP Laser Jet 500 Plus, "Diablo," IBM® Graphics, Qume®and Toshiba P351 all come standard, as do parallel/serial interfaces. There's also a1.5MB memory option for full-page 300 dpi graphics. And our optional output jogger/collator ensures easy separation of multiple copy output All of which means PageLaser12 can meet the needs of any office worker.

A complete library of Toshiba font cartridges is available with multiple HP Laser Jet-compatible fonts on each cartridge. And PageLaser12's high-volume capability and low-priced supplies produce one of the lowest desktop laser costs per page in existence.

 $\perp$  pect to pay for a less equipped low-volume laser printer. To top it off, you get all this high-volume ingenuity; speed and flexibility for what you'd ex-

So if your business prospers on high volume, get the laser printer that does the same. The PageLaser12.

For more details, call 1-800-457-7777 for the name of the Toshiba printer and

Then see how well PageLaser12<br>performs in your surroundings.  $\rm performs~in~your~surroundings.$  IBM is a registered trademark of International Business Machines Corporation. Diablo is a registered

trademark of Xemx Uorporation. Qume is a registered trademark of Qume Uorporation. Laserjet<br>500 Plus is a registered trademark of Hewlett-Packard.

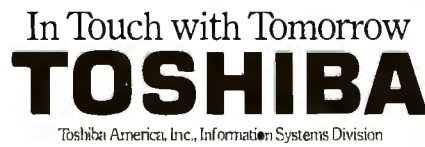

**全** 

# COMPATIBLE<br>WITH IBM® PSI Mitsubishi Diamond Scan™ **The New Standard** In Multi-Application Monitors.

æ 54

Introducing Model AUM-1371A-The Single Solution Monitor Ideally Suited For Applications Ranging From Monochrome Text To Full-Color, High Resolution Graphics.

Introducing the newest, most versatile high resolution color monitor in the industry today-Mitsubishi's Diamond Scan (Model AUM-1371A).

Actually five monitors for the price of one, the Diamond Scan delivers everything you'll ever need in a multi-application monitor. Including full compatibility with the IBM® PGC/ EGA/CGA/MDA and Monochrome Hercules graphics boards. And for even greater flexibility, the Diamond Scan also accepts NTSC video input.

Exceptional design characteristics allow for a resolution up to maximum 800 horizontal dots and maximum 560 vertical lines on a 13V" viewing area. What's more, Mitsubishi's

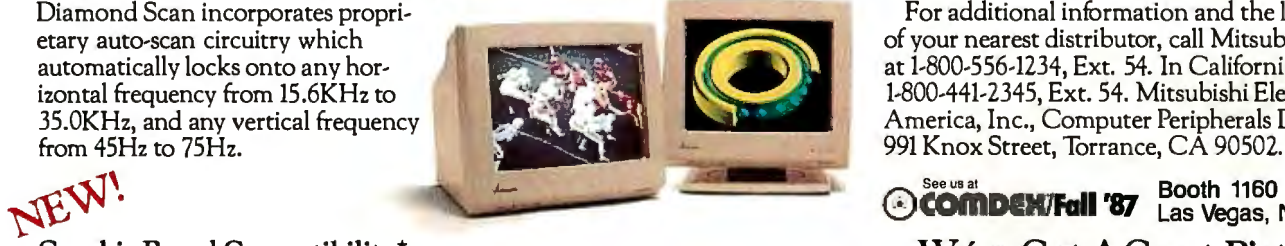

 $\Box$  Orchid Turbo EGA/Turbo PGA  $\Box$  Everex Micro Enhancer  $\Box$  Sigma Designs Color 400 □ Sigma Designs Color 400<br>□ Video 7 Vega-Deluxe<br>■ QDP VIVA 640/800/1000 QDP VIVA *640180011000* 0 AST Research AST-3G/Model I

■ IBM VGA, PGC, EGA, CGA  $\Box$  ATI Graphics Solution/EGA Wonder

Other advanced design features include a high resolution CRT with .31 dot pitch, automatic screen image adjustment, super-high contrast panel glass for improved visibility and Diamond Matte® coating for maximum glare reduction. All packaged in a compact, ergonomically styled plastic cabinet.

...•\_.. ..

*TTL Input* D-9 Pin ----------. *Cable Assignments and Signal Levels*  80008 *Analog Input D-25* Pin *Cable Assignments NTSCVideoinput* ----------------" and *Signal Levels* 

Move up to Mitsubishi's Diamond Scan-the new standard in performance and versatility by which all others will be

compared.

Diamond Scan incorporates propri-<br>etary auto-scan circuitry which the location of your nearest distributor, call Mitsubishi toda etary auto-scan circuitry which of your nearest distributor, call Mitsubishi today<br>automatically locks onto any horautomatically locks onto any hor at 1-800-556-1234, Ext. 54. In California, call izontal frequency from 15.6KHz to 1-800-441-2345, Ext. 54. Mitsubishi Electronics 35.0KHz, and any vertical frequency America, Inc., Computer Peripherals Division, from 45Hz to 75Hz.

**Column 21 May 11 May 12 Booth 1160** ~~vJ'. COMDEHJFall **'Bl** Las Vegas, Nevada

Graphic Board Compatibility\* We've Got A Great Picture

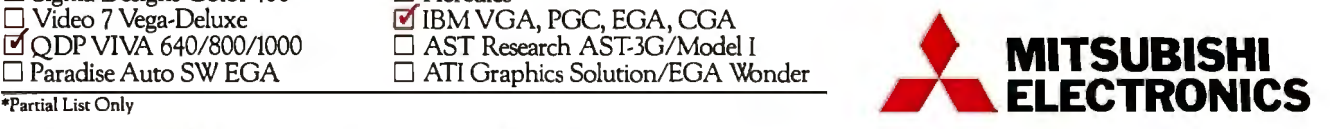

Diamond Scan is a trademark ofMitsubishi Electronics. IBM is a registered trademark of International Business Machines Corp., Diamond Matte is a registered trademark of Mitsubishi Electric Corp. *Circle 192 on Reader Service Card (Dealers: 193)* © 1987 Mitsubishi Electronics America, Inc.

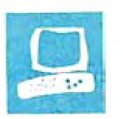

## **Acer 1100 and Micro 1 3** 86 +

As systems based on the 80386 processor proliferate, they are changing from high-priced, premium machines to machines nearer the price range of ATclass computers. This affordability does not necessarily compromise performance, however, since many of the newer systems provide distinct improvements over earlier 80386 designs. The \$5195 Acer 1100 and the \$4290 Micro 1 386+ both fall in this group of lower-priced, powerful 80386 personal computers.

### Memory Design

At first glance, all the new 80386 computers have similar features. They typically provide 1 megabyte of standard RAM and use a 16-megahertz 80386. But within this specification, the designer has lots of room for trade-offs between price and system performance, particularly in memory-subsystem design. The machines under review use different memory designs.

The Acer 1100 uses an ex-

pensive but simple design: fast-access, fast-response RAM. The Acer 1100 comes standard with 1 megabyte of RAM on the motherboard. RAM is expandable to 8 megabytes with a single, proprietary 32-bit expansion slot; expanding RAM beyond 8 megabytes requires an AT-compatible 16-bit memory board, with slower access times and transfer rates.

The Acer's system RAM is mostly zerowait-state, 100-nanosecond dynamic RAM. *As* a result, memory accesses by the microprocessor run unimpeded, no matter how the RAM is being used or what order memory locations are accessed. The Acer's memory system runs processorbound programs about 5 to 6 percent faster than the Compaq Deskpro 386 and over 20 percent faster than the Micro 1 386  $+$ .

by Ed McNierney

Two powerful 80386 computers with high-speed hard disk systems

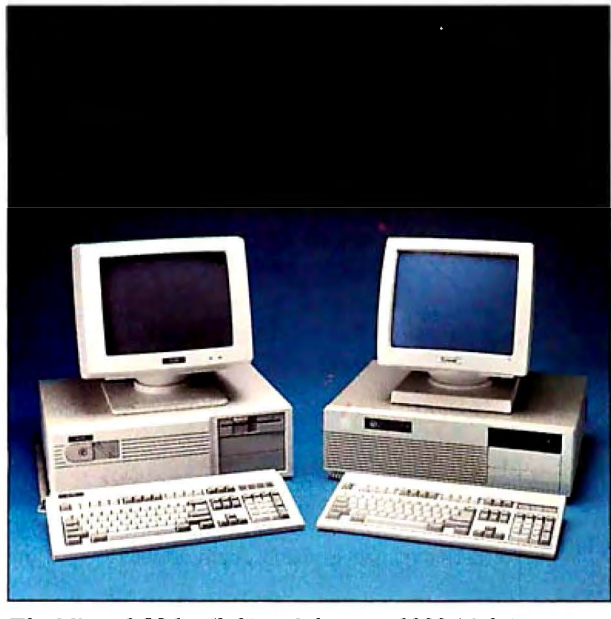

*The Micro 1 386+ (left) and the Acer 1100 (right).* 

The Micro  $1\,386+$  is designed around the 80386 motherboard manufactured by Intel. *As* a result, the options open to the Micro l's designers are extremely limited. The unit I reviewed had  $2\frac{1}{2}$  megabytes of installed RAM: 512K bytes was standard on the motherboard, and 2 megabytes resided on a memory board in one of the system's two 32-bit expansion slots. The other 32-bit slot can hold another 2-megabyte board; thus, you can expand the system to 4'h megabytes of fast 32-bit RAM before you have to use slower 16-bit boards.

The RAM system in the Micro 1 uses 120-ns dynamic RAM with either one or three wait states depending on the type of memory access involved. The system uses an interleaved memory design: successive 32-bit double words are stored

in alternate banks of RAM, and programs that access memory sequentially read first from one bank and then from the other. This type of memory access runs with one wait state. However, if the application reads two successive 32-bit quantities from the same bank of RAM, three wait states must be inserted. The Compaq Deskpro 386 uses a similar memory design with faster RAM, and the Micro l's performance 'averages about 15 percent slower than the Deskpro 386. [Editor's note: *See "The Compaq Deskpro 386 " product preview in the November 1986 BYTE.]* 

### Disk Systems

The other major contributor to the performance of an 80386 system is its hard disk subsystem. Both of the machines that I reviewed used Western Digital disk controllers with 40-megabyte MiniScribe hard disk<br>drives, and both showed distinct performance improvements over the Deskpro 386.

The effective data-transfer rates (a measure of the overall throughput of the disk system), as measured by Core International's CORETEST utility, were 161. 8K bytes per second for the Micro 1 386+ and 253.7K bytes per second for the Acer 1100, compared to the Deskpro's 235.3K bytes per second for its 40 megabyte hard disk. Although disk access times are a more popular means of measuring disk speed, they measure only a small part of the disk system and can be *continued* 

*Ed McNiemey is a principle engineer at Lotus Development Corp. You can contact him at 53 Hubbard Ave., bridge, MA 02140, or on BlX Camas "meed."* 

misleading. Both of these machines provide visibly faster disk access than the Deskpro 386, but the access times of their disk drives are actually slower than the Deskpro's (33.2 milliseconds for the Micro 1 and  $27.7$  ms for the Acer, as compared to Compaq's 22.2 ms).

To measure the effect of combined disk and memory performance in a real-world application typical for an 80386 machine, I installed Borland's Turbo C 1.0 on each machine and built the sample MicroCalc spreadsheet provided with the Turbo C package. This spreadsheet, provided in source-code form, represents over 7700 lines of C code. I compiled the program and then linked it with the Turbo C libraries. The compilation and linking was under the control of a make file and was run inside Turbo C's interactive editing environment. The results of this test surprised me: The Deskpro 386 took 71 seconds to recompile and relink the entire spreadsheet program, while the Micro 1 took 31 seconds, and the Acer 1100 only 24 seconds.

### Acer 1100

The Acer 1100 system that I reviewed was the Model 40E, with a system unit, key board, EGA display adapter, monitor, 1. 2-megabyte floppy disk drive, 40 megabyte hard disk drive, I megabyte of system memory, serial port, parallel port, a socket for an 80387 coprocessor, and MS-DOS version 3.2 with GW-BASIC. Eight expansion slots are present: two 8-bit slots, five AT-style 16-bit slots, and one proprietary 32-bit slot for memory expansion. The EGA board was ATI Technology's EGA Wonder with BIOS version 1.07, and the system unit used the Award BIOS 386 version 1.00. The Acer 1100 is certified as FCC Class B, suitable for home or office use.

The keyboard layout matches the IBM enhanced AT keyboard. The keyboard has a very comfortable, solid feel with a mechanical click that is reassuring but a little on the loud side.

The Acer 1100 comes with a systemenvironrnent utility that lets you change the speed of the CPU and the manner in which the BIOS is used. The default CPU speed is 16 MHz; a switch slows it down to 6 MHz when accessing the floppy disk drive. This automatic switching lets you use many copy-protected programs that require the use of a key disk.

Although the documentation suggested slowing the system to 6 MHz before running Lotus 1-2-3 version 2, I encountered no problem when I ran the program at 16 MHz. I installed it on the hard disk and uninstalled it at the standard system speed. Such flexibility is an important feature, especially since you set the system speed with a program rather than

### Acer 1100 (Model 401

### Company

Acer Technologies Corp 401 Charcot Ave. San Jose, California 951 (408) 922-033~

### **Components**

Processor: 16-MHz Intel 80386; socke., for Intel 80387 coprocessor Memory: 1-megabyte zero-wait-state RAM on motherboard, expandable to 16 megabytes Mass storage: 1.2-megabyte 5V4·inch half-height floppy disk drive; 40-megabyte 28-ms-access hard disk drive; expandable to five half-height drives Display: EGA-compatible display adapter; 14-inch color monitor Keyboard: 101-key enhanced keyboard 1/0 interfaces: Two serial and one para! lel port; five AT-compatible 16-bit expan· sion slots; two PC-compatible 8-bit e pansion slots; one proprietary expansion slot

Other: Real-time clock/calendar with battery; 196-W power supply; Aware BIOS; selectable processor speeds; panel system-reset button; 12-montr

### **Options**

30-megabyte hard disk drive: \$40C 130-megabyte hard disk drive: \$2,: 14-inch amher monochrome monit \$450 off system 32-bit 2-megabyte

32-bit 4-meqabvte

**Documentation** MS-DOS manual;

4cer 1100 Hser's

Price B519E ::ompar Micro 1 557 How )an Frar 415) 97,

**I TUGGOOD FING OUDDU AT TU IVITIE** socket for Intel 80387 coprocesso Memory: 512K-byte one- or three· state RAM on motherboard; 2-megabyte nemory expansion installed, expandable to 16 megabytes Vlass storage: 1.2-megabyte ialf-height floppy disk drive; • l8-ms-access hard disk drive Jisplay: Hercules-compatible display 1dapter; 12-inch monochrome monit Keyboard: 101-key modified enhance ceyboard

10 interfaces: One serial port with external connector; one parallel port with external connector; four AT-compatible 16-bit expansion slots; two PC-compatibl l-bit expansion slots; two proprieta l2-bit expansion slots

Jther: Real-time clock/calenda vattery; 220-W power supply; F 386 BIOS; keyboard-selectable processor speeds

Laitor's note: The Micro 1 386+ car be configured with the graphics boat disk drive of vour choice. Prices varv

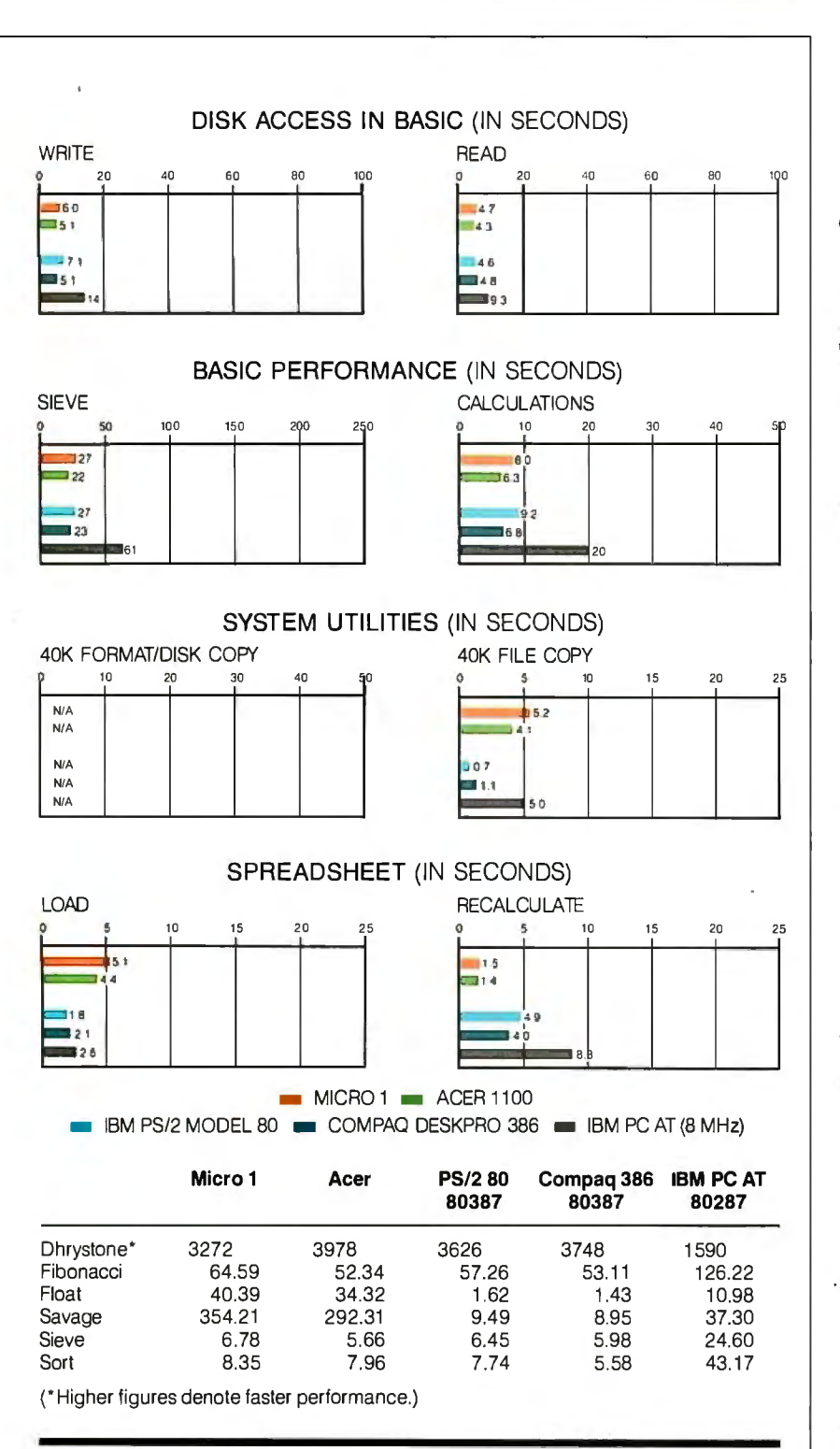

The Disk Access benchmarks write and then read a 64K-byte sequentialtext file to a hard disk. Sieve runs one iteration of the Sieve of Eratosthenes. Calculations performs 10,000 multiplication and division operations. The 40K Format/Disk Copy benchmark is not performed on computers with only one floppy disk drive. The 40K File Copy benchmark copies a 40K-byte file on the hard disk. The Spreadsheet tests load and recalculate a 100-row by 25-column Multiplan (1 .10) spreadsheet. All BASIC benchmark programs were run with MS-DOS 3.10 and GW-BASIC 3.0. The table contains the results of C language benchmarks (see "A Closer Look" by Richard Grehan in the September 1987 BYTE). All times are in seconds, except for the Dhrystone, which is in Dhrystones per second.

with a keyboard command. In many cases, if you have to slow the system down to get an application running, there is then no way to speed the system up again from within that application.

You can change the CPU speed to 12, 10, 8, 6, or even 4.77 MHz to accommodate even the most speed-dependent programs. You can also switch the BIOS access method between RAM and ROM access, with a default setting selected by a DIP switch on the motherboard. The system reserves 128K bytes of memory for the BIOS, and, at power-up, the contents of the ROM BIOS are copied to this RAM area. From then on, all BIOS accesses run through the faster 32-bit RAM instead of through the ROM. However, some applications may have difficulty using the relocated BIOS and may require switching to the ROM version at run time.

Unfortunately, there is no way to disable the RAM cache entirely to use the 128K bytes of reserved memory for some other purpose. In fact, this memory is effectively hidden from the system: When 1024K bytes is installed, the RAM selftest at power-up counts up to only 896K bytes. This count is confusing, and it should be better documented so users won't assume that some of their RAM is malfunctioning.

The motherboard switches that select between RAM and ROM BIOS also allow you to either select the remaining 256K bytes of system RAM as extended memory addressed beyond 1 megabyte or to disable it entirely in case of conflict with other extended-memory boards. (The 1 megabyte of system memory is divided into 640K bytes, the 128K-byte BIOS area, and a 256K-byte remainder.) If you configure it as extended memory, one of two supplied system utilities can be used to set up that memory as either a RAM disk or Expanded Memory Specification (EMS) memory. Should a new 256Kbyte ROM BIOS be introduced, you can set a switch to convert from 128K bytes to . 256K bytes and allow the system to accept a ROM upgrade.

In addition, a switch lets you slow down the system by inserting one wait state into all RAM accesses. Although not useful for the standard system, this feature lets you use slower 16-bit RAM expansion boards. Such a compatibility consideration is commendable, but users would be well advised to buy only new 32-bit RAM boards for any 80386 system. Anything less severely cripples the performance of the system.

### Acer 1100 Compatibility

The Acer 1100 showed admirable IBM PC compatibility, running Lotus 1-2-3 *continued* 

The CMOS battery backup system used in the Micro 1 is somewhat unusual; it is driven by four **AA** batteries instead of the usual monolithic package.

version 2.0, SideKick version l .56A, Microsoft Word version 3.0, the Micro soft Bus Mouse version 5.03, Microsoft Windows version 1.03, and a number of editors and software development tools. The only problem I encountered was with an older version of DESQview (version 1.02), which would not recognize the Alt key. Since DESQview uses the Alt key as the DESQview system-request key, this limitation rendered the package useless.

The Acer 1100 differs from other machines in the length of the standard system beep tone. This variation is not an important compatibility issue, and it

would be insignificant except that the beep lasts for over 1 second. That's more than long enough to get the point across; it's also long enough to irritate the user. If you get ahead of the keyboard buffer and hit five keys quickly before realizing it, you have to suffer through nearly  $\overline{6}$ seconds of steady beep before you can continue. I hope Acer abbreviates the beep in future versions of the machine.

### Acer 1100 Documentation

The Acer 1100's documentation, both in reference manuals and in on-line help, is by far its weakest feature. All the information is there, and Acer supplies all the needed utilities, but the information is hard to find and the utilities not very easy to use. Also, although the documentation contains relatively few grammatical errors, its non-English origin is apparent. Many of the "explanations" consist of the same sentence repeated three times, changing the word order each time. The result is often confusing, especially for a novice trying to set up the system.

The errors range from puzzling (the hard disk drive installation aid tells you that the disk can be divided into two to four partitions, but it never asks how many partitions you would like), to amusing (at boot time, the EMS driver prints its "Reversion" number, and the glossary in the reference manual explains that the 80386 in the Acer 1100 runs at 16,000 hertz). A technically experienced PC user should have no real problems with this, but I recommend that novices have a dealer or a friend set up the system for them.

### Micro 1386+

The Micro 1 386 + system that I reviewed came installed with a 1.2-megabyte floppy disk drive, a 40-megabyte hard disk drive, 512K bytes of system-board RAM and 2 megabytes of expansion RAM, an 80387 socket, a monochrome display and Hercules-compatible adapter, and eight expansion slots (two 8-bit, four 16-bit, and two proprietary 32-bit slots for memory expansion). One of the 32-bit memory slots was occupied by the 2-megabyte RAM expansion board. The ROM BIOS was version 0.99c by Phoenix Technologies. The hard disk device driver supplied with the system was Golden Bow's Vfeature Deluxe version 2.36. This driver lets you use the entire 40-megabyte disk as a single DOS volume.

Although the Micro 1's Intel mother*continued* 

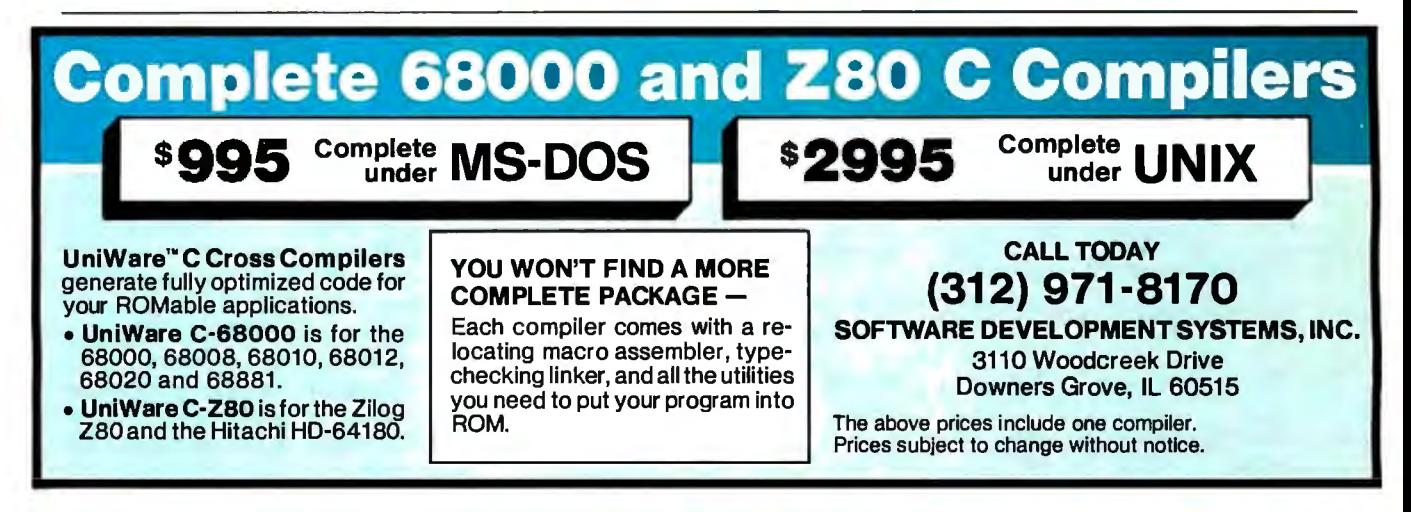

### **Mainframe Powered CROSS ASSEMBLERS** Complete under **MS-DOS <sup>S1495** Complete</sup> 95-\$395 **UNIX** CALL TODAY UniWare" Cross Assemblers.<br>Fully relocatable, of course, yet they Intel 8086. 80186, 80286, **(312) 971-8170**  8051,8048,8080/5,8041 can generate listings with absolute Motorola 68000, 68010, 68020, 68HC11, addresses and fully linked object<br>code. Each assembler comes com-SOFTWARE DEVELOPMENT SYSTEMS, INC. 6809,6805,6801 , 6800 3110 Woodcreek Drive plete with a linker, librarian, and<br>utilities. There's plenty of macro Hitachi HD64180, 6305, 6301 Downers Grove, IL 60515 Zilog Z80, Z8 power. And all tools have unlimited Others 6502, 1802, TMS7000, 3870/FB

The above prices include one assembler. Prices subject to change without notice.

156 BYTE • NOVEMBER 1987 *Circle 277 on Reader Service Card* 

symbol capacity.

# **Before You Buy** Discover QUBIE'

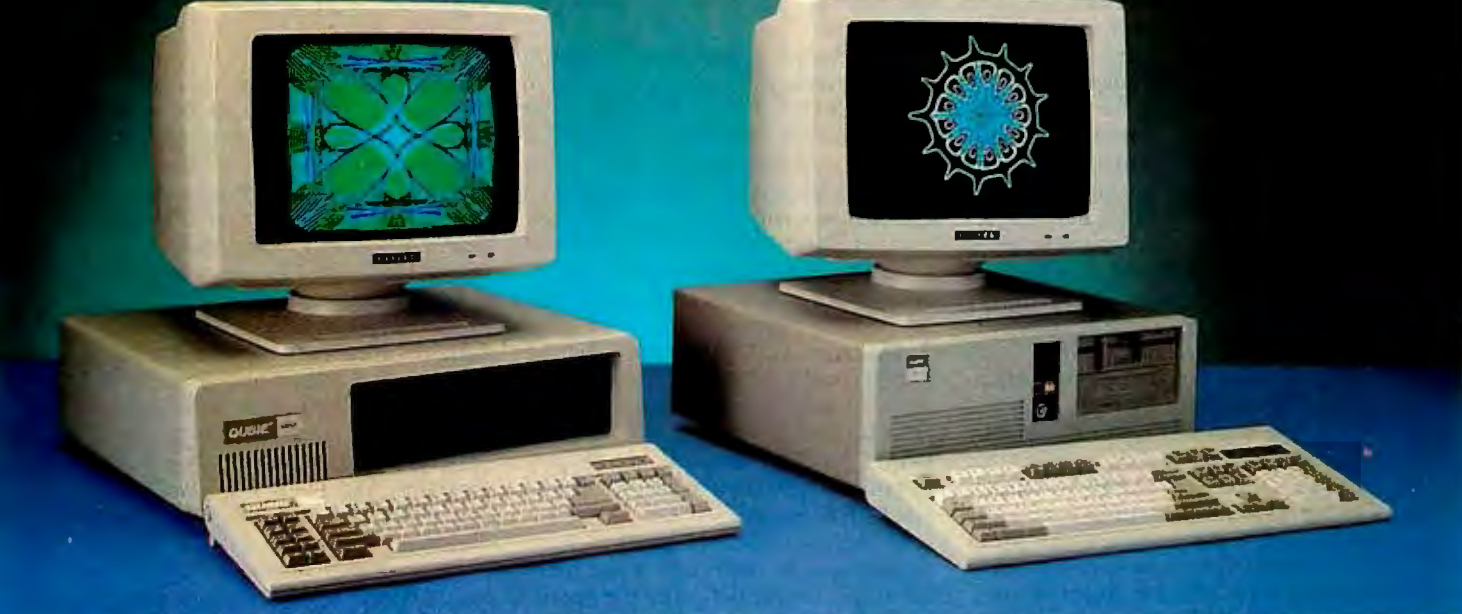

## You Need The Best, Not The Most Expensive Qubie' V20t Qubie' 286- l O Mini ''AT''

- NEC V20 Dual Speed CPU Operating AT 4.77/8MHz 80286 CPU
- 
- 360K Floppy Drive
- 
- 
- 
- 
- Clock/Calendar With B Parallel Port (2nd Serial Port Optional) Clock/Calendar With B<br>Socket For Optional Math Coprocessor 200 Watt Power Supply
- Socket For Optional Math Coprocessor 200 Watt Power Supply<br>• Fully IBM PC/XT Compatible **\$409**<br>• Fully IBM PC/XT Compatible
- 

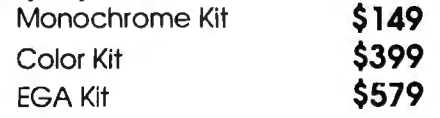

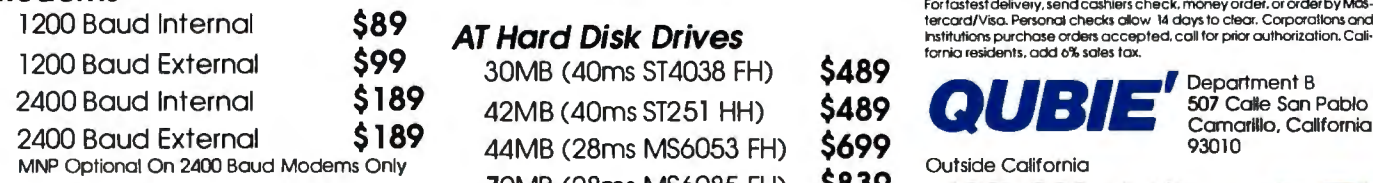

## Back Up

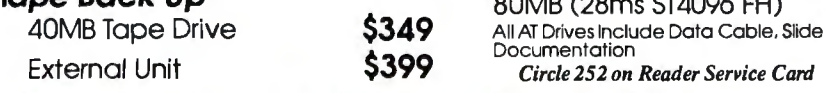

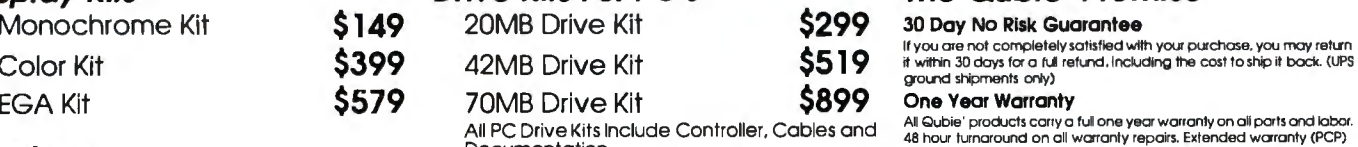

## **AT Hard Disk Drives**<br>30MB (40ms ST4038 FH) **\$489**

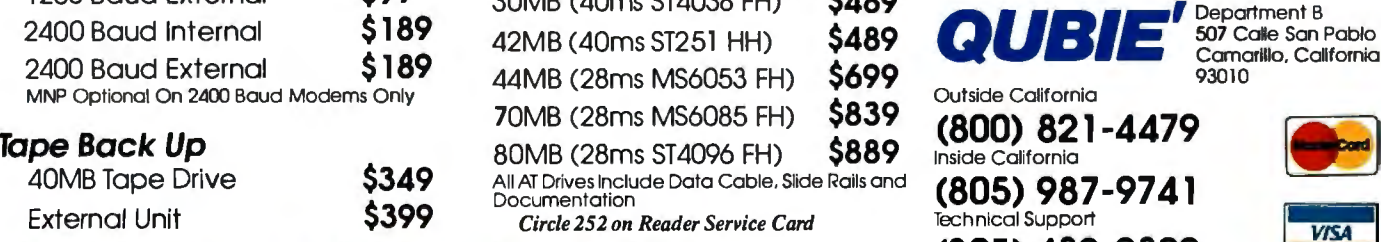

# External Unit  $\frac{2399}{\text{Circle}}$ <br>Call Now For More Selections (805) 482-9829

- 
- Keyboard Selectable Speed 8/10MHz (Software and Hardware Selectable)<br>• 360K Floppy Drive
	-
- Multi I/O Card With Game Port 640K RAM On Motherboard
	- 640K RAM On Motherboard Socket For 80287 Math Coprocessor
	- "AT" Style Keyboard Floppy / Hard Drive Controller
		-
- 8 Expansion Slots<br>• Parallel Port Serial Port (2nd Serial Port Optional) Clock/Calendar With Battery Backup
	-
	-
- One Year Warranty " AT" Style Enhanced Keyboard
	- 8 Expansion Slots
	- **Reset Button**
- Options Reset Button Reset Button One Year Warranty \$1099

## Display Kits Drive Kits For PC's The Qubie' Promise

- 
- Color Kit **in the state of the SSP9 of the SSP** if you are not completely satisfied with your purchase, you may refun<br>Color Kit **within 30 days for a full refund. Including the** cost to ship it bock. (UPS

All Qubie' products carry a full one year warranty on all parts and labor.<br>All PC Drive Kits Include Controller, Cables and 46 hour turnaround on all warranty repairs. Extended warranty (PCP)<br>All Publie on all products. Modems Documentation.

For fastest delivery, send cashiers check, money order, or order by Mas-<br>tercard/Visa. Personal checks allow 14 days to clear. Corporations and 1200 Baud Internal \$89 **AT Hard Disk Drives** and 1200 Baud Internal checks of the state order institutions purchase order institutions purchase order and the prior authorization. Coli-<br>
PERS AT Hard Disk Drives Institution

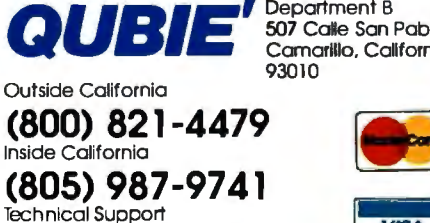

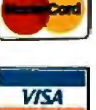

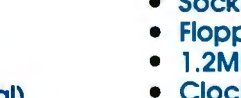

board has standard serial and parallel ports, no cables were provided for these connectors. Micro 1 claims that a full set of cables is bundled with each complete system purchased. The only port connector supplied with my system was the parallel port on the display adapter.

The CMOS battery backup system used in the Micro 1 is somewhat unusual; it is driven by four AA batteries instead of the usual monolithic package. This arrangement makes replacing the batteries a little easier. The life of the batteries is an open question, however, and frequent replacement may obviate the advantages of this system. Micro 1 claims battery life is approximately 3 years.

The keyboard supplied with the Micro l· is a sort of IBM enhanced AT hybrid model. The keyboard layout is the same as the enhanced AT keyboard, except that the Enter key keeps its old AT "L" shape, and the backslash/vertical bar key is moved back to the top row, to the left of the Backspace key. This arrangement is annoying if you also use otherwise similar enhanced AT keyboards, but a user could grow as accustomed to it as to any other keyboard.

The keyboard lets you switch the positions of the left Control and Caps Lock keys. Since the Caps Lock key is wider, duplicate keytops are supplied. The keyboard is very quiet and has very little tactile feedback; I found this somewhat unpleasant.

The reviewed system came with IBM PC-DOS version 3.2 installed, but Micro 1 says MS-DOS 3.3 will be shipped with each machine. Although version 3. 2 won't be shipped with the product, it ran properly except for the BASIC and BASICA programs that assume the presence of IBM's BASIC ROM; both of these programs hung the machine. No generic BASIC (such as Microsoft's GW-BASIC) was supplied.

The expansion RAM supplied with the system could be used by the IBM VDISK utility as a RAM disk; Micro 1 supplied no other utility software for using the RAM. An EMS driver would be very helpful and is almost a standard item with other 80386 machines.

In fact, no Micro 1 utilities were shipped with the system, such as a SET-UP utility, diagnostics, or system-specific configuration programs. Aside from PC-DOS and the Vfeature Deluxe disk device driver, the only other software bundled with the system was a version of Landmark's SPEED utility. This utility

provided an attractive screen display that served little purpose except to confirm that the system ran at about 16 MHz in high-speed mode and at about 6 MHz in low-speed mode.

### Micro I Compatibility

The Micro 1  $386 +$  ran all the software tested .(SideKick, Microsoft Word, Microsoft Windows, several editors, and several software development tools), with the exception of DESQview 1.02, which simply hung with a blank screen. Micro I offers DESQview 2.0 as an option.

For speed-sensitive programs, you can toggle the system speed between 6 and 16 MHz by using the keyboard commands Control-Alt-! (slow) and Control-Alt-2 (fast); each of these commands provides a beep tone as feedback. No automatic sensing was used with copy-protected programs, and Lotus 1-2-3 would start only when the system was in low speed. Fortunately, since the speed is switched by a keyboard command, it could be moved up to 16 MHz after the program was started.

The Hercules compatibility of the monochrome display seemed complete, but the graphics-mode display was very *continued* 

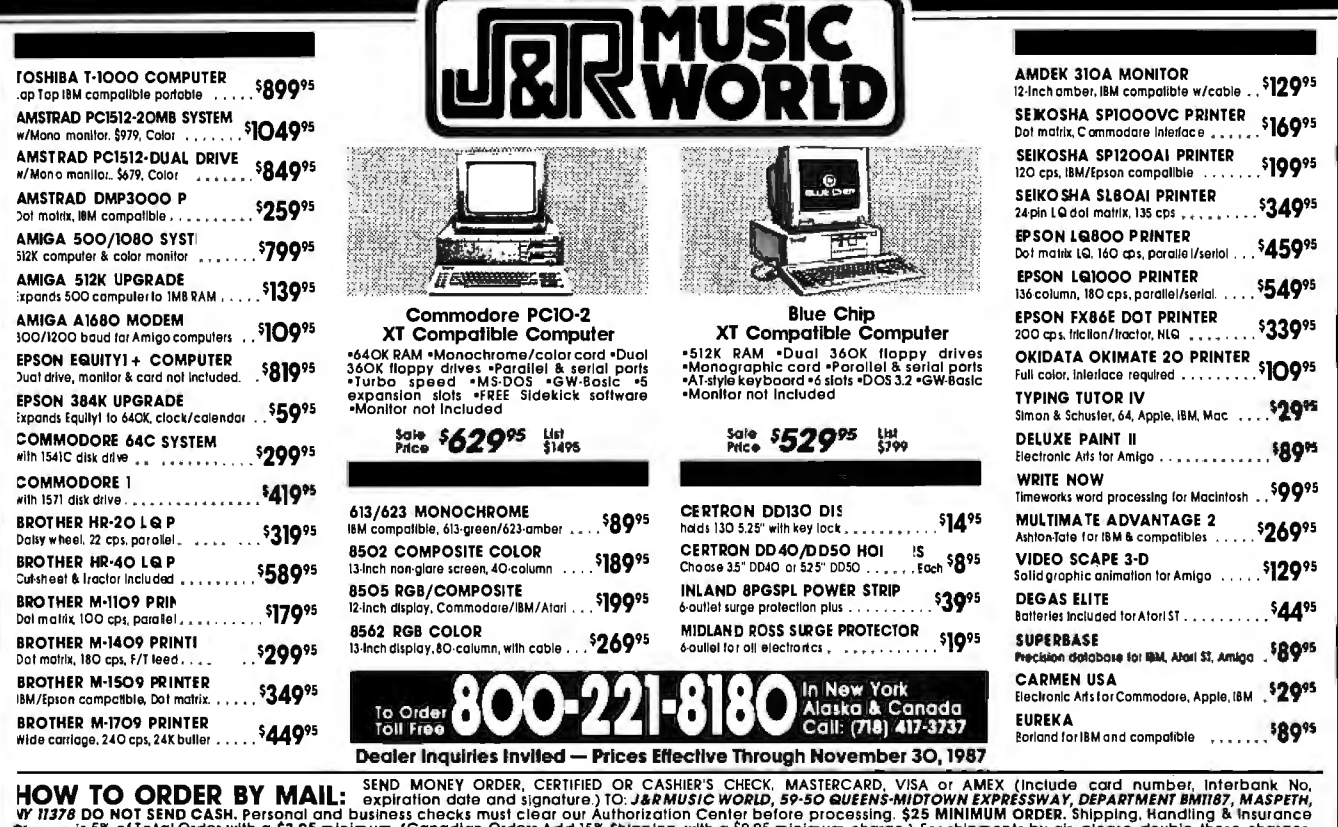

W 11378 DO NOT SEND CASH. Personal and business checks must clear our Authorization Center before processing. \$25 MINIMUM ORDER. Shipping, Handling & Insurance<br>Charge is 5% of Total Order with a \$3.95 minimum. (Canadian Or

# **More speed, more disk, less money.**

## **Disk Optimizer™**

Safely brings back lost speed to your hard disk. No two ways about it. Disk Optimizer is far and away America's favorite way to restore hard disk speed. It puts fragmented files back together in one

piece-where they belong! Unformat function that change the way you work disks. The new graphical **once you've compressed** Analyze lets you see the with Cubit, it works auto-

condition of your disk at a glance. There's *Sort*, **MANCE** matically. You also get the Find, Delete, Lock and Peek to help you handle your new UnCubit™, so you can files like never before. You may just find new improved Disk Optimizer is the only disk maintenance program you'll ever need. \$59.95 purchased separately.

## Cubit™

Free more disk space for all kinds of files. Not only does new Cubit squeeze 1-2-3® spreadsheet files better and faster than other compression software, it also works with all your other files.

Including databases, documents, graphs and Plus, there's a powerful new programs. What's more, you don't have to

instantly recovers files on with your applications. It accidentally reformatted **and the can be memory resident**, so

> transfer compressed files by telecomm or floppy to users who don't own Cubit. That makes Cubit the fastest, easiest, most flexible file compression software available. \$49. 95 purchased separately.

# **The Disk Performance Partners**

Buy Disk Optimizer and Cubit together. You'll save \$20.00 and a whole lot more . Like the time you waste saving and retrieving fragmented files, and the disk space you need to keep all your files handy. They're the finest, safest, most effective disk performance software money can buy. And for a limited time, it takes even less money to buy them. Use them yourself, give them as gifts, buy several and get a whole department working more productively. Ask for the Softlogic Disk Performance Partners at software stores everywhere. Or order direct by calling us toll-free.

## Order today: 800-272-9900 (603-627-9900 in NH)

 $SoftLogic Solutions, Inc.$ One Perimeter Road

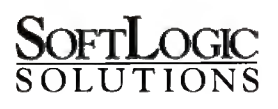

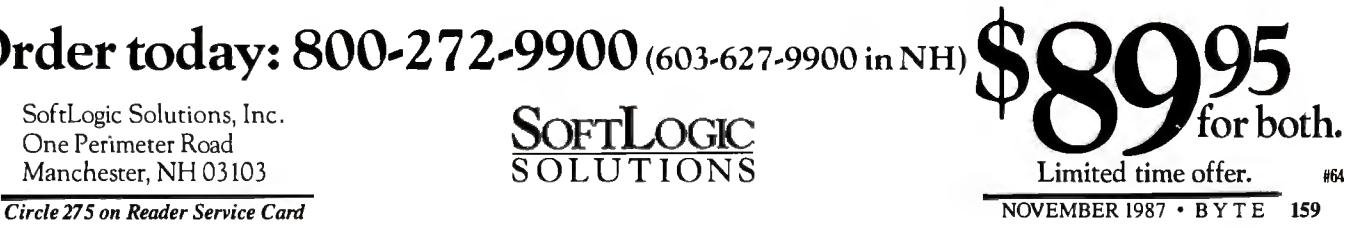

# ETTER **EST PR**

If you like UNIX, you'll love Microport. Our 386 UNIX is an extended and expanded version of UNIX System V Release 3 developed by AT&T and Intel. It's absolutely industry standard. But the extensions, like shell-layering, streams(RFS & NFS), a source debugger, and full screen system admin menus and korn shell (ksh) make it

absolutely unique. In fact, according to independent<br>benchmarks, Microport has the highest performance benchmarks, Microport has the highest performance<br>on PCs. But the best part is the price. Starting at only *Real UNIX,* \$199 \$199 (our 286 UNIX starts at \$199 too).

Save money now. Call for more info and a UNIX<br>discount coupon.

 $\overline{000}$  722-UNIX/(800) 822-UNIX in CA M I C R O P O R

UNIX is a registered trademark of AT&T © 1987 Microport Systems, Inc

## **What is a Best Western?**

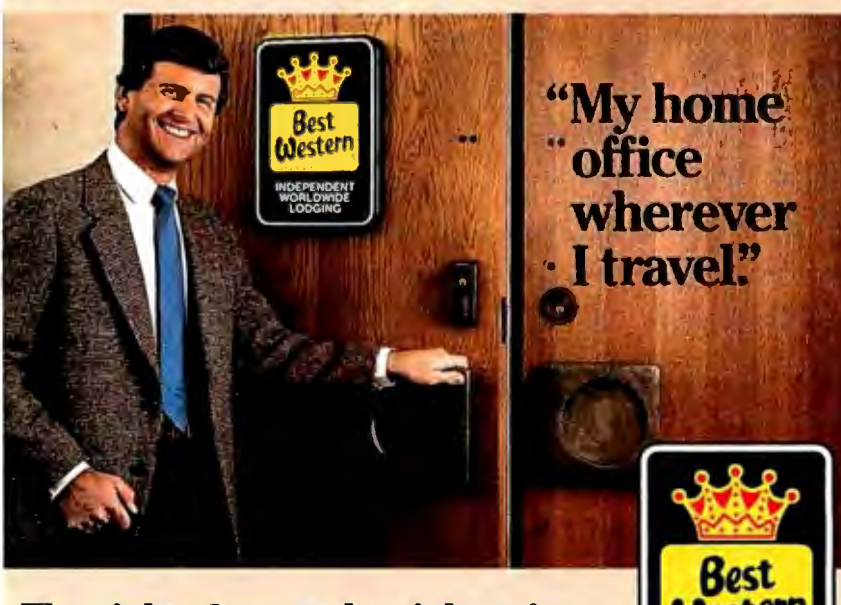

INDEPENDENT WORLDWIDE LODGING

*"Worlds largest chain of independenlly owned and operated hotels, motor inns and resorts"* 

## **The right place at the right price.**

Make reservations at any Best Western, see your travel agent, or call toll-free **1-800-528-1234** 

noisy and rippled so much it was useless. The text-mode display was comfortable to use with the amber monitor supplied, but the display adapter should not be considered for use in Hercules graphics *edged that the graphics card shipped with*  mode. [Editor's note : *Micro I acknowlcards on request.*  In *the interim, the Her systems prior to early July had a high ure rate . Micro I replaces faulty graphics with a defective card . ] cules Fullsave utility clears up problems fail-*<br>phics<br>Her-

### Micro 1 Documentation

 Documentation for the Micro l 386 + was virtually nonexistent. The machine was shipped with a MiniScribe reference man ual describing the hard disk system in ex treme detail, but since the hard disk drive comes installed, the reference manual is not needed at all. The system documenta tion consists of only a photocopied refer ence manual from Intel intended for OEMs developing systems around Intel's mother board. With both documentation and utility software lacking, it is not clear how a user would set up and install this system.

### The Verdict

 The Acer I 100 is a very impressive com puter, with a design that clearly empha sizes performance. The benchmark results show it to be faster than a Compaq Deskpro 386 at a significantly lower price. The ma chine's chief weakness is its documenta tion, but the power of the system makes the effort to set it up worthwhile.

The Micro  $\hat{1}$  is a medium-performance 80386 machine with a slow RAM system and a fast hard disk system. My overall impression is that it is not quite done, with vital documentation and utility software missing. The Micro 1 386 + may be a good value for someone who is more interested in running 80386-specific software than in maximum performance, but unless the system can be bought fully set up and installed with the desired software, it may not be worth the effort.

A final note on compatibility: The Micro l 386+ will boot OS/2 but the Acer 1100 will not. These two machines take divergent paths on several points of 80386 system design. These paths lead, on the one hand, to a powerful, high-performance machine with only a few quirks (the Acer 1100), and on the other, to a stock machine built around a stock motherboard, where the extra effort required to produce a polished product was not spent (the Micro 1  $386 +$ ). I highly recommend the Acer 1100 (especially in a multiunit purchase where one experienced person sets up the machines for the users), but the Micro 1386+ needs some more work before it can merit serious consideration as an 80386 solution.  $\blacksquare$ 

## **Only one computer** product supplier 48 PAGES can make this **8 CHAPTERS** free offer.

FROM THE QUILL BUSINESS LIBRARY **HOW TO SAVE MONEY** 

ON OFFICE SUPPLIES

**Yours free**  from **QUILL no cost or** 

I

For over 31 years Quill has **obligation** been serving office supply buyers by challenging tradition, finding ways to cut waste, and selling for less. That's why we're uniquely qualified to bring you this objective, 48-page guide, "How to Save Money on Office Supplies."

### **Now you can pocket huge savings on computer supplies and office products.**

This frank booklet can help you save hundreds **Turn the**  (even thousands) of dollars a year by making **page for big savings!** you a more informed buyer when it comes to computer supplies and office products. It's an eye-opening guide to supply sources and purchasing techniques that will help you get the best values on everything from floppy disks to printout paper.<br>**Learn important buying techniques.** 

This 8-chapter quide by our team of office supply experts will show you:

- **M** How to avoid wasting money on "unused quality."
- When to ask for special quotes.
- **M** How to get the best prices without sacrificing quality or fast service.
- **M** How to avoid surprises on your invoice.
- **V** Plus much, much more.

### **No sales pitch ... just money-saving facts and tips.**

This booklet isn't about Quill. Neither the company nor its policies are even mentioned. Its only purpose is to share valuable facts, techniques and tips to help you get the most out of your office supply budget. Become a better, more informed buyer by requesting Its only purpose is to share valuable facts,<br>techniques and tips to help you get the most<br>out of your office supply budget. Become a<br>better, more informed buyer by requesting<br>your copy today.<br>**Just tear out this card and** 

### **Just tear out this card and send for your free copy!**

*m n* **I I** */'LL®...* **America's Source For The Best Values In Office Products!** 

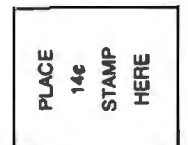

t took hard work, commitment and hundreds of thousands al ~alue-conscious customers to make us the nation's largest ndependent office products distributor. We built our business 'JY striving to offer you discount prices, guaranteed quality ar superior service-a combination of advantages you can alwa

mercnandise in sucn large quantities at our 442,000 square loot facility, you can regularly save up to 50% off list prices Quill. What's more, you can find extra reductions on thousa

J superior "we care" service. For your convenience, you computer labels have end can place orders with our friendly representatives from 7 a.rr <sup>~</sup>..... "7 .... ..... 1"'....... t ...... I T:.,\_,.. ...................1... .....1 ............... 1. ,,.. 0 .... - t .... "l ..... - ....

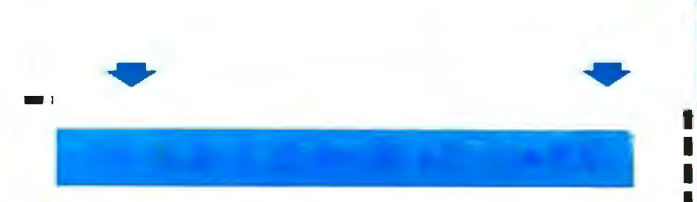

**The YES!** Send my FREE booklet "How to Save Money on Office Supplies" along with my first FREE  $\Box$ Quill Microcomputer Products sale book.

 $\Box$  Also send me the quantities of products indicated below and bill me later. I understand UPS charges will be added to the total. Sale prices guaranteed through 12/31/87.

Boxes of Quill Computer Labels (#483-S-7-10670) Qty. for \$9.88 per box (minimum order: 3 boxes).

Carton(s) of Quill Super Bright-White Computer Qty. Paper (#483-S-7-10766) for \$22.88 per carton.

Box(es) of 3M Diskettes (#483-S-30234-6) for Qty. only \$9.60 per box.

### Send no money now. Satisfaction guaranteed.

Business Name --------------- Your Name Address \_\_\_\_\_\_\_\_\_\_\_\_\_\_ Suite City, State, Zip Business Phone(\_\_) \_\_\_\_\_\_\_\_\_ . BY7483-IP

WE SELL TO BUSINESSES AND INSTITUTIONS ... PLEASE, NO PERSONAL ORDERS.

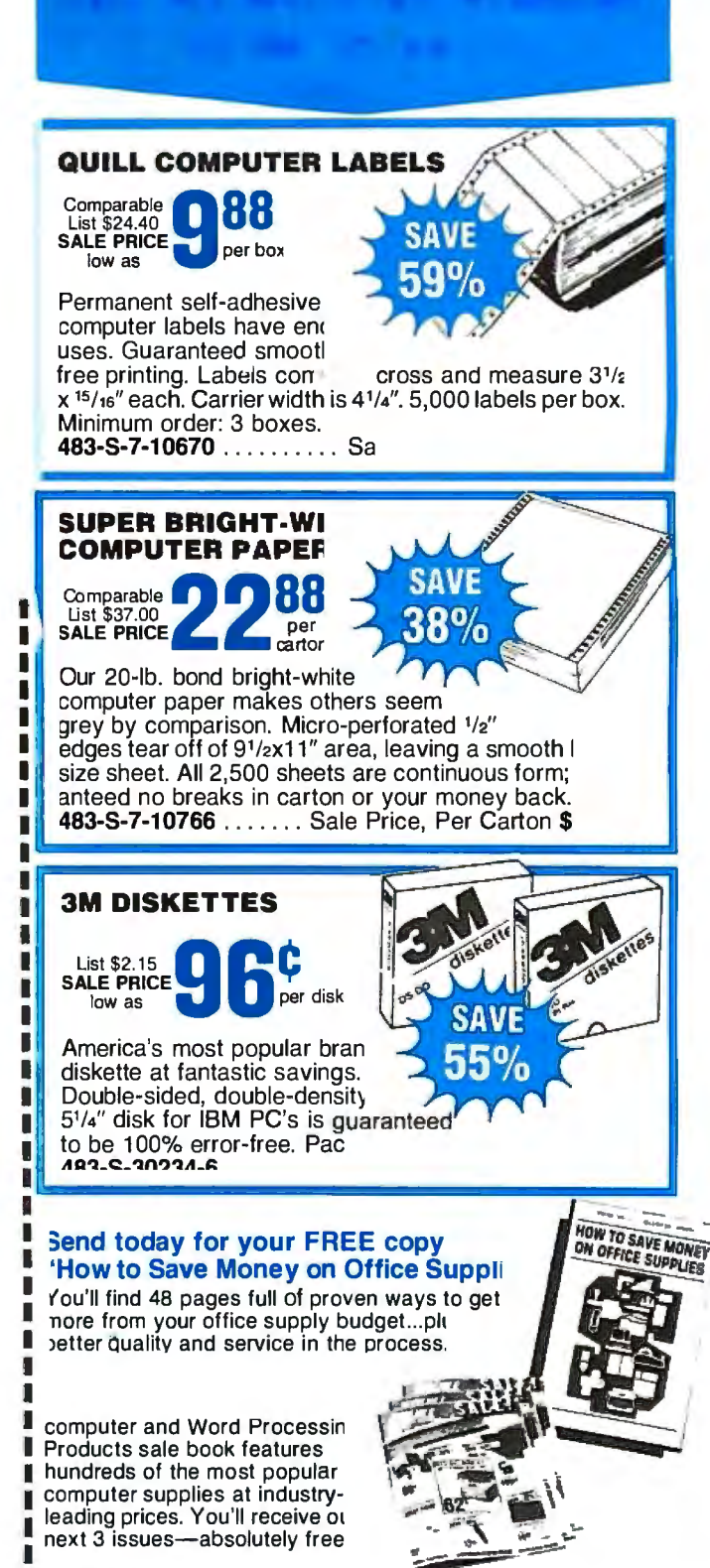

*DJ*QUILL

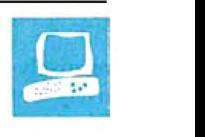

## **80286 Accelerators**

Raymond GA Cote

compatibles the possibility of getting AT-class performance simply by adding a plug-in board to their existing com-

puter. The boards all cost \$1200 or less and use an 80286 processor ranging in speed from 7. 2 to 12 megahertz. Possible improvements compared to a standard 4.77-MHz PC XT range from a 92 percent reduction in a database-indexing test to a slight degradation using a disk-intensive test-illustrating that the benefit of an accelerator depends on how you use your computer.

These products fall into three categories: replacement, switcher, and multiprocessor boards.

Replacement boards give the 80286 control of the computer; the 8088 is removed. Cards I reviewed in this category are the Everex Expediter, Mountain Computer RaceCard 286, and the Seattle Telecom & Data PC286-12.5 and PC286-10. While these cards are installed, your computer is limited to 80286 operation.

Switcher cards are similar to replacement cards, except that the 8088 processor is left in the system (albeit moved from the motherboard to the add-on card). Through hardware or software commands, you can switch back and forth between processors. The exact method of switching processors varies with the different products. I reviewed five switcher boards: Micro l 286, MicroWay's FastCACHE-286-9 and -286-12, Orchid Technology's Tiny-Turbo-286, and Peripheral Marketing's PMI 80286.

Multiprocessor cards are essentially self-contained computers that operate independently of your 8088, opening up the promise of limited parallel processing. You simply plug these boards into the system as you would a graphics adapter or serial card; the 8088 stays in its socket on the motherboard. The only two multipro-

The accelerator boards re-<br>
viewed in this article offer<br>
owners of IBM PC and XT<br>
from 0 to 92 percent depending<br>
cessor has its own memory. from 0 to 92 percent, depending cessor has its own memory, on the application

> cessor boards I reviewed are the Applied Reasoning PC-elevATor and the Orchid Technology PC Turbo-286e.

### **Ouestions of Compatibility**

Running a PC or XT compatible at a clock rate higher than 4. 77 MHz can cause compatibility problems when you attempt to use timing-sensitive software. Many copy-protection schemes (among them, the scheme used in early versions of Lotus l-2-3) won't work properly, so you are unable to run the protected software in the accelerated system.

Game programs (Flight Simulator is an example) geared to a 4. 77-MHz clock may also operate erratically in a soupedup system. To get around this problem, all but the RaceCard 286 provide a hardware or software speed switch to slow down the 80286 to 4. 77 MHz.

That may not be the end of the compatibility problem, however. Some programs absolutely require an 8088 processor to execute properly, due to the fact that the 80286 executes some instructions faster than does the 8088. The ability to switch back to 8088 operation is the only resort in these cases. With replacement cards, your only option is to remove the accelerator card and reinstall the 8088 chip.

All the switcher cards provide an external switch for switching from 8088 to 80286 mode. Unfortunately, on all the systems except the Micro 1, this also means these systems must be rebooted (reset or powered off and on again) . The Micro 1 is unique in allowing programs to switch back and forth between 80286 and 8088 modes during program execution, by means of a hot-key combination. A DOS command is also available.

With multiprocessor boards, you also

switching processors also entails switching the memory context, making it possible to have two independent programs op-

erating simultaneously. The multiprocessor and main processor share a 64K-byte address space, which can be used for interprocess communication if the software is written properly to obey some conventions spelled out in the PC Turbo-286e and PC-elevATor manuals.

### Memory Considerations

The boards provide one of two memory types: general-purpose RAM or dedicated cache. Any general-purpose RAM provided on the replacement and switcher boards exists in the same memory space as your system's previously installed RAM. However, the access time of the accelerator boards is typically 100 to 120 nanoseconds, as opposed to 150 ns for the standard memory in a PC- or XTcompatible computer.

General-purpose RAM provided on the multiprocessor boards is independent of your system's RAM . Access time of the PC Turbo-286e is 120 ns; the PCelev ATor comes with 150-ns memory. Dedicated cache memory (described below) exists independent of system RAM, as well. Table 1 indicates the type of memory on each board and the speed and amount of standard and optional memory included in that type.

All boards are compatible with EMS and EEMS software and hardware; the PC-elevATor comes with EMS software.

### **Caching**

Caching is the process of moving oftenused (or recently used) information from *continued* 

*Raymond GA Cote is a consultant to the educational/service robot industry. He can be contacted at Ceargs , P.* 0. *Box 458, Peterborough, NH 03458.* 

relatively slow memory devices to relatively fast memory devices. Caching is done on the operating-system level, so the application program need not be concerned with the data's physical location. Caching can be done with respect to memory or to disk accesses.

Memory caching is provided by the TinyTurbo-286, PMI 80286, RaceCard 286, MicroWay 286-9 and 286-12, and Micro 1. Disk caching is possible with all cards through software (provided with

the card or available commercially). Only the PC Turbo-286e establishes a hardware disk cache, which is explained below .

Memory caching doesn't require a great deal of actual RAM. As you can see

Table 1: *Features ofthe 11 accelerator boards grouped according to type.* 

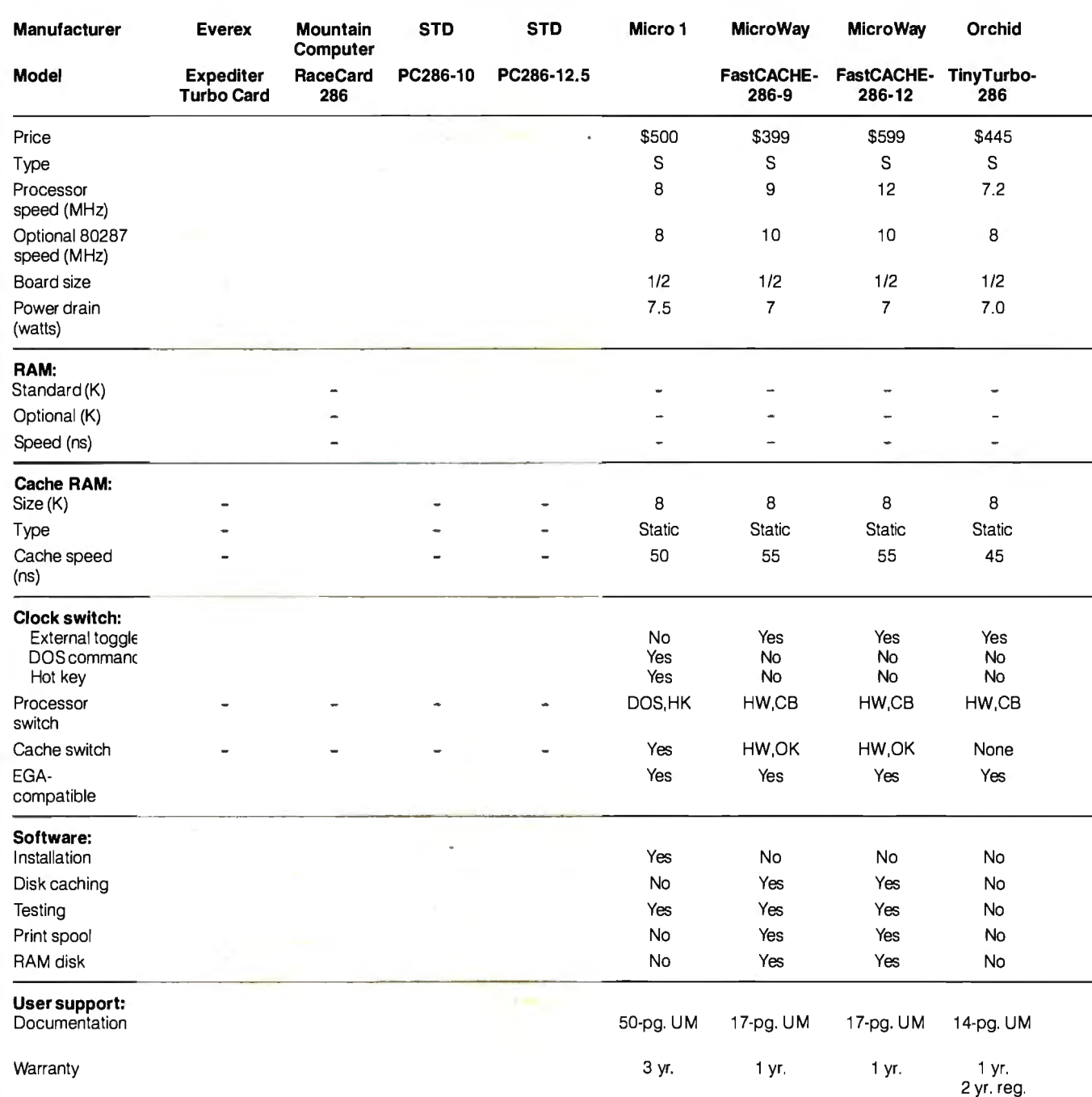

Board type: S=switcher, R=replacement, M=multiprocessor; Processor switch: HW=hardware; CB=cold boot required; OK=no reboot required; HK=change with hot key; DOS=change with DOS command; 1=8088 to 80286; I=80286 to 8088. Documentation: UM= user's manual; PM=programmer's manual. Warranty reg.=for registered users. Price is for the standard board without 80287 and without optional memory.

from table 1, the memory-caching cards contain just SK bytes of on-board cache. Note also, however, that the access time ofthe memory cache is typically 50 ns, as opposed to the 150-ns memory used in ordinary RAMs. The on-board cache

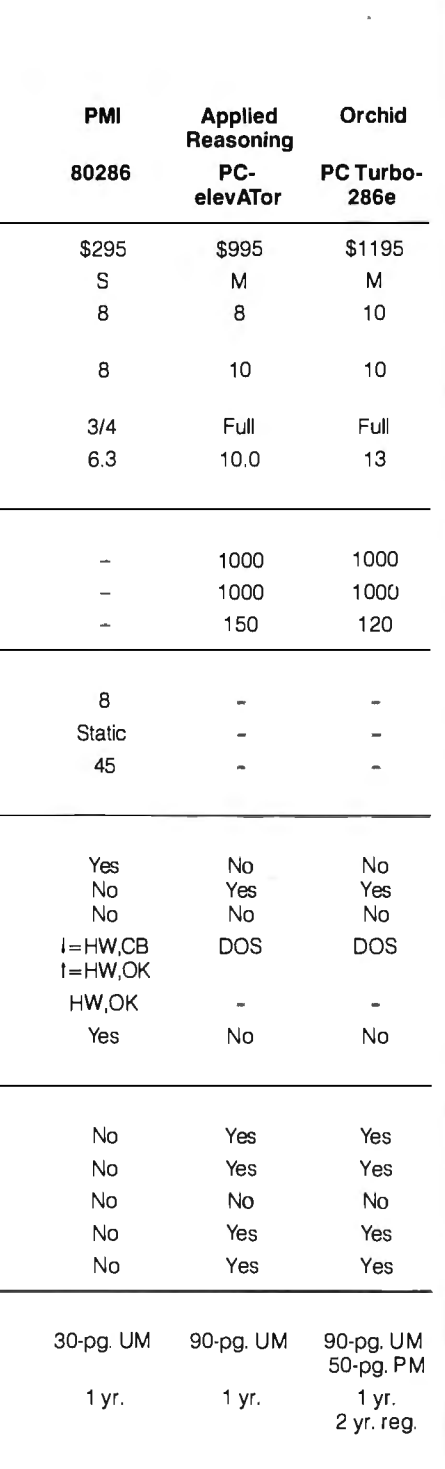

memory is organized into 16-bit data words.

When the processor on an accelerator card using memory caching requests information (either program code or data) from a particular memory location, the caching mechanism first checks to see if the information is already in the highspeed cache. If it is there, it is rapidly returned to the processor. If it is not there, it is read from the relatively slow main memory.

All the memory-caching cards I tested, except for the TinyTurbo-286, provide the ability to turn memory caching on and off. This feature is necessary since eaching can occasionally interfere with programs or hardware. For instance, memory-test routines may end up testing the cache memory over and over again and not testing the main system memory properly.

Another potential problem with memory caching is with EMS and EEMS memory cards that use bank-switched memory access; the memory management software may change the current memory bank without telling the cache, so that the cache contents aren't really synchronized with the current memory block.

In disk caching, a block of main memory is reserved for the disk cache; the processor determines if the information requested from disk is already in the cache or not. Although this process consumes some of the processor's time, it is still much faster than having to wait for a disk access for each and every read. Unlike memory caching, disk caching tends to be implemented totally in software. The nonmemory-caching boards all provide on-board, general-purpose memory, some of which can be used for disk caching.

The benchmarks reported in table 2 were executed without any of the software disk-caching programs delivered with these boards. My reasoning was that this form of disk caching is a software issue, and I wanted to test the hardware throughput of the systems. Even if caching software is not included with a system, you can use one of the many commercial products on the market.

The PC Turbo-286e board, however, uses a hardware approach to disk eaching: The 8088 performs all I/O functions. ingly fast for some of the disk-related Since one of these functions involves speed tests. The *load 40K text file* benchreading and writing the disk, and since mark is an excellent case in point. The there is usually a fair bit of memory on first time the file was read, it actually had there is usually a fair bit of memory on the main system (up to 640K bytes on the to be loaded from the disk since the inforsystem I used that normally isn't doing mation had never been read before. The anything), the PC Turbo-286e treats the 2.7-second read time is typical for most PC XT motherboard as an enormous disk of the boards. However, the second time cache. the exact same file was read, the bench-

## **Accelerator Manufacturers**

Applied Reasoning Corp. 765 Concord Ave. Cambridge, MA02138 (617) 492-0700 Inquiry 905.

Everex Systems Inc. 48431 Milmont Dr. Fremont, CA 94538 (415) 683-2100 Inquiry 906.

Micro 1 557 Howard St. San Francisco, CA 94103 (415) 974-5439 Inquiry 907.

**MicroWay** P.O. Box 79 Kingston, MA 02364 (617) 746-7341 Inquiry 908.

Mountain Computer Inc. 360 East Pueblo Rd. Scotts Valley, CA 95066 (408) 438-6650 Inquiry 909.

Orchid Technology 45365 Northport Loop W Fremont, CA 94538 (415) 683-0300 Inquiry 910.

Peripheral Marketing Inc. 7825 East Evans Rd ., #500 Scottsdale, AZ 85260 (602) 483-7983 Inquiry 911.

Seattle Telecom & Data Inc. 12777 134th Court NE Suite 205 Redmond, WA 98052-2429 (206) 820-1873 Inquiry 912.

2.7-second read time is typical for most This makes the PC Turbo-286e blind- *continued* 

mark returned a time of 0.8 second: The file was now totally within the hardware disk cache, so the disk was not even accessed during this second benchmark run.

### **Floating-Point Chips**

Many performance-conscious users have bought 8087 numeric coprocessor chips for their PC- and XT-compatible systems, at a typical cost of around \$125. Unfortunately, the replacement and switcher cards (with one exception) require you to remove the 8087 from the motherboard, regardless of whether you plan to install an 80287 on the accelerator board. (All the accelerator boards include a slot for the 80287 numeric coprocessor chip.)

The Micro 1 286 accelerator lets you leave your original 8087 coprocessor on the main motherboard and also have an 80287 numeric coprocessor on the accelerator card. The 8087 is accessible when operating in 8088 mode, and the 80287 is accessible when operating in 80286 mode. The Micro 1 documentation does provide one note of warning, however: Be careful of switching between the 8088 and 80286 modes when you have a numeric coprocessor available in one mode but not the other, lest the software attempt to send instructions to a nonexistent chip.

Multiprocessor boards, because they operate independently of the 8088 processor, do not require the removal of an installed 8087 chip.

### **Benchmark Results**

I tested the boards in a 4.77-MHz IBM PC XT with 256K bytes of RAM on the motherboard and an additional 384K bytes on a memory-expansion board. The system also included a Seagate 20-megabyte hard disk drive and a Paradise Systems AutoSwitch EGA Card driving an NEC MultiSync color monitor. All the accelerator cards were equipped with an 80287 coprocessor running at the speed stated in table 2, but only one of the benchmark tests, AutoCAD nozzle, exercised the coprocessor.

All BASIC benchmarks were performed using BASICA. The benchmarks executed are as follows (see table 2 's footnotes for additional comments).

The first two tests involve writing and reading a 64K-byte sequential file onto a blank floppy disk. Since disk 1/0 speed is limited by the disk access time rather than by how fast the processor can read data from or write it to the disk ports, you

**Table** 2: *Byte benchmarks and system capabilities (all times are in seconds). The I BM PC XT baseline times for the AutoCAD nozzle benchmark are given with and without an 8087 numeric coprocessor.* 

| <b>Manufacturer</b>              | <b>Everex</b>                         | <b>Mountain</b><br>Computer | <b>STD</b> | <b>STD</b>          | Micro 1 | <b>MicroWay</b>            | <b>MicroWay</b>             | Orchid            | <b>PMI</b> |  |
|----------------------------------|---------------------------------------|-----------------------------|------------|---------------------|---------|----------------------------|-----------------------------|-------------------|------------|--|
| <b>Model</b>                     | <b>Expediter</b><br><b>Turbo Card</b> | <b>RaceCard</b>             |            | PC286-10 PC286-12.5 |         | <b>FastCACHE-</b><br>286-9 | <b>FastCACHE-</b><br>286-12 | TinyTurbo-<br>286 | 80286      |  |
| Write 64K<br>floppy disk         |                                       |                             |            |                     |         | 51.0                       | 29.2                        | b1.4              | 52.1       |  |
| Read 64K.<br>floppy disk         |                                       |                             |            |                     | 35.8    | 35.1                       | 22.9                        | 31.0              | 36.8       |  |
| Calculate                        |                                       |                             |            |                     | 15.2    | 18.9                       | 16.2                        | 19.4              | 19.8       |  |
| Sieve                            |                                       |                             |            |                     | 48.3    | 62.5                       | 53.7                        | 64.0              | 67.1       |  |
| Spreadsheet<br>load              |                                       |                             |            |                     | 3.3     | 3.9                        | 2.8                         | 3.5               | 4.8        |  |
| Spreadsheet<br>recalculate       |                                       |                             |            |                     | 8,0     | 9.4                        | 7,9                         | 10.8              | 10.9       |  |
| Load 40K text.<br>hard disk file |                                       |                             |            |                     | 2.0     | 2,4                        | 2,3                         | 2.8               | 3.0        |  |
| Search 40K                       |                                       |                             |            |                     | 1.2     | 2.1                        | 1.8                         | 1.8               | 1.9        |  |
| Database<br>index                |                                       |                             |            |                     | 130     | 148                        | 133                         | 166               | 176        |  |
| Database<br>count                |                                       |                             |            |                     | 770     | 350                        | 337                         | 830               | 931        |  |
| AutoCAD<br>nozzle                |                                       |                             |            |                     | 23.5    | 23.3                       | 20.8                        | 20.3              | 29.5       |  |

Write 64K and Read 64K are BASICA programs that write and read a 64K-byte sequential file to a newly formatted 360K-byte floppy disk. Calculate is a BASICA program that performs 20,000 multipcations and 20,000 divisions in single precision.

Sieve is a BA SICA program that performs one iteration of the Sieve of Eratosthenes.

Spreadsheet load loads a 25 by 100 spreadsheet from a floppy disk file into Multiplan.

Spreadsheet recalculate recalculates all values in the 25 by 100 spreadsheet.

Load 40K text file loads a hard disk text file into a word processor (I used the program Brief). Search 40K text file finds the last word in the loaded text file, using Brief.

Database index indexes a 1.2-megabyte, 7000-name mailing list in dBASE III, creating a 64K-byte index file, using the hard disk.

Database count counts the number of entries in the indexed file, using the hard disk.

AutoCAD nozzle times the regeneration of the standard AutoCAD nozzle drawing.

(1) Time reflects the effect of the PC T urbo-286e's large hardware disk cache.

(2) Board tested failed to display dBASE 111 workscreen.

(3) Boards tested did not support EGA mode required by AutoCAD.

*Circle 43* on *Reader Service Card* 

don't expect to see much of a difference between the XT baseline and the accelerator-equipped systems, except when a disk cache is operating, as in the case of the PC Turbo-286e.

In fact, accelerator systems tend to run a little slower than standard PC XT systems during disk I/O because the speeded-up boards are not synchronized with the bus; this is especially true during file reads, when the accelerator board must wait to synchronize up with the bus timing.

Floppy disk file reads with accelerator boards were comparable to the baseline times, except for the disk-caching PC Turbo-286e (22 percent faster), the PC286-l0 (48 percent faster), and the FastCACHE-286-12 (46 percent faster). The faster (12-MHz) clock rate on these last two boards happens to make a good

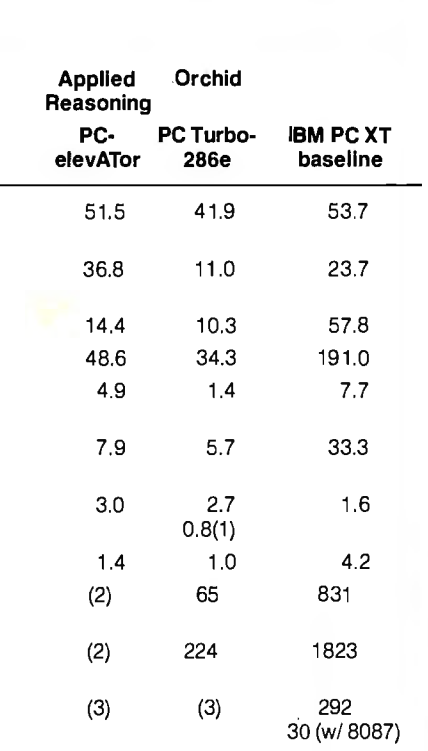

Database indexing makes a good test throughput, since it requires heavy disk access coupled with in-memory computing.

synchronization with the system bus timing.

Seven of the boards (TinyTurbo-286, PMI 80286, Expediter, PC-elevATor, PC286-10, FastCACHE-286-9, and Micro 1) are slower in floppy disk file reading than the baseline machine; times ranged from 31 percent to 55 percent slower than the baseline. In two cases (PC286-12.5 and FastCACHE-286-12), the timings happen to synchronize up quickly, giving these boards file-read times comparable to those of the baseline. The PC Turbo-286e's disk cache gives it the best time on file reads from floppy disk: 54 percent faster than the baseline.

The next four tests are calculationintensive, and here we see a more uniform improvement. Using the total times for all four tests, the improvement ranges from 65 percent on the PMI 80286 to 82 percent on the PC Turbo-286e.

The next two tests give some indication of the value of the cards for word-processing applications. The XT baseline was slightly faster at loading a 40K-byte text file from hard disk than all the accelerator-equipped systems, except for the two STD boards, again because of the cards' lack of synchronization with the bus. The STD boards make bus requests in synchronization with bus availability.

The in-memory word search gave the advantage to the accelerator boards in every case, with an improvement ranging from 50 percent on the FastCACHE-286 9 to 76 percent on the PC Turbo-286e.

For another realistic application test, I used a random name-and-address database running under dBASE III Plus. The database was 1.2 megabytes long and consisted of 7000 names. I timed how long it took to index the mailing list. The generated index file was approximately 60K bytes long. As an index key, I used the first three letters in the *city* field.

This benchmark makes a good test of actual processor throughput, since it requires heavy disk access coupled with a fair bit of in-memory computing. Improvements ranged from 78 percent with *continued* 

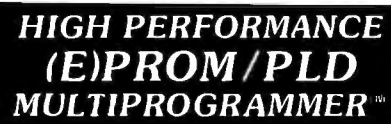

BYfEK System 125 MultiProgrammers'" are based on an advanced modular design concept to support a World of Programmable Devices at affordable prices. Gradually, or all at once, you can build a full Universal MultiProgramming site to program EPROM/EEPROMs, PLD/EPLD/GALs, PROMs and MICROs.

BYfEK MultiProgramming Equipment are backed by Dedicated Customer Service, Unlimited Product Support, and a Full One Year WARRANTY. All Products are 100% USA Made.

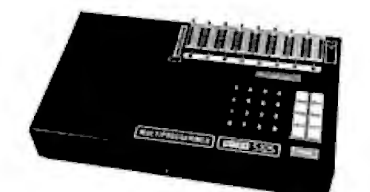

(5125-EG GANG/SET MultiProgrammer"')

- **e** GANG & SET EPROM Programmer: Program up to 8 EPROMS from RAM or MASTER, optional 16 Devices. 16 & 32-Bit Word Programming capabilities.
- **UNIVERSAL Programmer:** Support for EPROM/EEPROMS, PLD/EPLD/GALS, Bipolar PROMS, 40 pin Micros, 3 Voltage EPROMS & EPROM Emulation.
- STANDARD FEATURES INCLUDE:
- **e STAND ALONE** 25 Keys/32 Character LCD provide User Friendly Operation to EDIT, SPLIT or SHUFFLE DATA.
- VERSATILE: MOS/CMOS/HMOS EPROM/EEPROM 24 & 28 Pin Devices. Options for 32 & 40 Pin Devices.
- **RS232 PC Interface: Optional IBM PC** Driver.
- Remote Control Data 1/0' Compatible.

**800-523-1565**  In FL: (305) 994-3520 FAX.: (305) 994-3615 Telex: 4998369 BYTEK

BYTEK offers a wide range of Models, from low cost (E)EPROM Programmers, to Universal MultiProgrammers":

WRITER:

EPROM only Programmers from \$345

Sl25-EL: Low Cost SET MultiProgrammer<sup>™</sup>-\$795

GANG WRITER: just \$695. Gang/Set Production EPROM Duplicator.

Sl25-LADS: Dedicated PLO Programmer.

Sl25-BP: Dedicated PROM Programmer.

Sl25-GL: Universal EPROM/PROM/ PLD/EPLD/GAL MultiProgrammer<sup>™</sup>

UV Erasers from \$47.

FREE Device Support Updates for One Year.

BYTEK-the #l CHOICE in (E)PROM Programming Equipment.

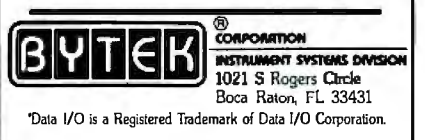

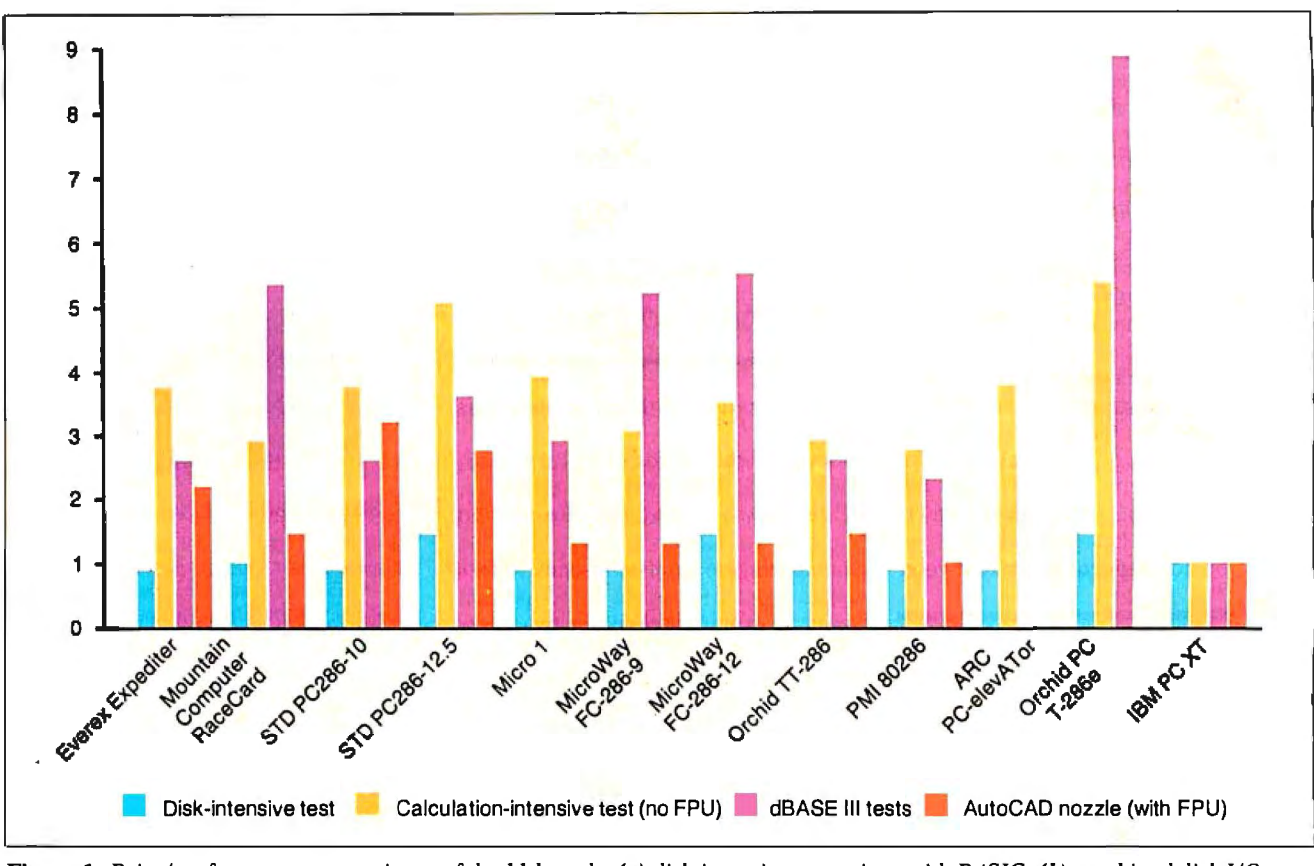

Figure 1: *Price/performance comparisons ofthe I I boards: (a) disk-intensive operations with BASIC; (b) combined disk 110 and computation with the dBASE Ill tests; (c) computation without an 80287 or 8087, using the BASIC Sieve and Calculate tests; (d) computation with an 80287 or 8087, using the AutoCAD nozzle test.* 

the PMI card to 92 percent with the PC Turbo-286e. The STD boards turned in an improvement of90 percent, and all the other boards showed improvements of 80 percent to 85 percent.

After generating the index, I attached it to the data file and used the Count command to count all the entries in the file. This activity is very disk intensive since it requires the database to retrieve the next entry location from the index, seek to the entry's location in the file, load it, and then get the next index entry.

Most of the cards gave a 50 percent improvement over the XT baseline. Cards bettering that significantly were the PC Turbo-286e (88 percent), FastCACHE-286-12 (82 percent), FastCACHE-286-9 and RaceCard 286 (81 percent), and PC286-12.5 (65 percent).

The last benchmark exercised the optional floating-point coprocessor; for this one test, I installed an 80287 in each of the boards (clock rates are shown in table 1). I timed the systems on regenerating the standard AutoCAD nozzle drawing on an EGA display. For comparison purposes, I ran the benchmark for the baseline system with and without the optional 8087 numeric coprocessor.

Adding the 8087 to the baseline XT

improved its time by 90 percent. Running the test on the 80287-equipped accelerated systems beat the 8087 time by values ranging from 22 percent (Micro 1 and the FastCACHE-286-9) to 30 percent (PC286-10). The PMI card showed only a negligible improvement over the 8087 equipped XT.

### Accelerators versus ATs

The decision to purchase an accelerator board depends heavily on how you use your computer. If your primary application is computationally intensive with high disk activities (such as program development using compilers), a board like the PC Turbo-286e might be the solution, since it gives the best performance on the calculation tests and more robust database benchmarks.

On the other hand, many others provide significant improvements at lower costs. For example, all the cards managed to execute the dBASE III Plus index-construction benchmark four times faster than a standard IBM PC XT.

The obvious conclusion from the Auto-CAD benchmark is that the cheapest way to get a big improvement in AutoCAD performance is to add an 8087 to your XT. If you already have one, you may think about adding an accelerator; but the improvement won't be tremendous.

Figure 1 ranks the cards according to price/performance in four categories: disk-intensive work in BASIC; combined disk and calculations, based on the dBASE III tests; calculations without the floating-point processor, based on the BASIC calculation benchmarks; and calculations with the floating-point processor.

One drawback of the two multiprocessor cards (PC Turbo-286e and PCelevATor) is that neither supports an IBM EGA video card. Orchid Technology solves this problem by offering a dBus EGA card (list price \$595) that plugs directly onto the PC Turbo-286e. However, this does limit your choice of EGA cards to exactly one.

Finally, it may simply be more attractive to replace your PC or PC XT with a PC AT. A PC AT will reduce your worries about compatibility and trying to make an XT act like an AT. Using an ATclass machine will also provide access to AT expansion slots that no accelerator card provides. Standard ATs also come with a faster hard disk that will dramatically improve operations like compilations and database indexing.  $\blacksquare$ 

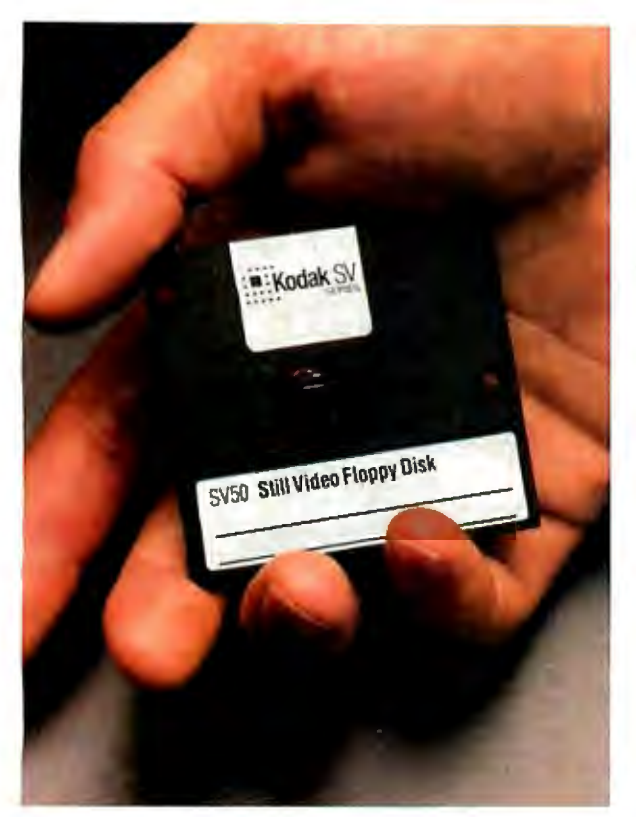

*You can store up to 50 color pictures on this 2-inch magnetic disk. But it's all strictly business, because these aren't ordinary color pictures. They're electronic images created by Kodak still video products.* 

*These new products capture, store, display, and transmit high-quality still video images in continuous-tone color.* 

*For instance, you can put 30 of these disks into a tray and gain immediate access by categories to any of 1500 color pictures with the Kodak SV7500 still video multidisk recorder.* 

*Individually, linked together, or integrated into existing communications and imaging systems, these products can enhance the efficiency of* image *handling in many areas, including businesses, the professions, industry, government, and education.* 

*For more information about Kodak still video products and the name of a dealer who can arrange a demonstration, call*  **180044KODAK (1800445-6325), Ext 110.**  Or, *send the coupon below.*  **Imaging Innovations For The Workplace.** 

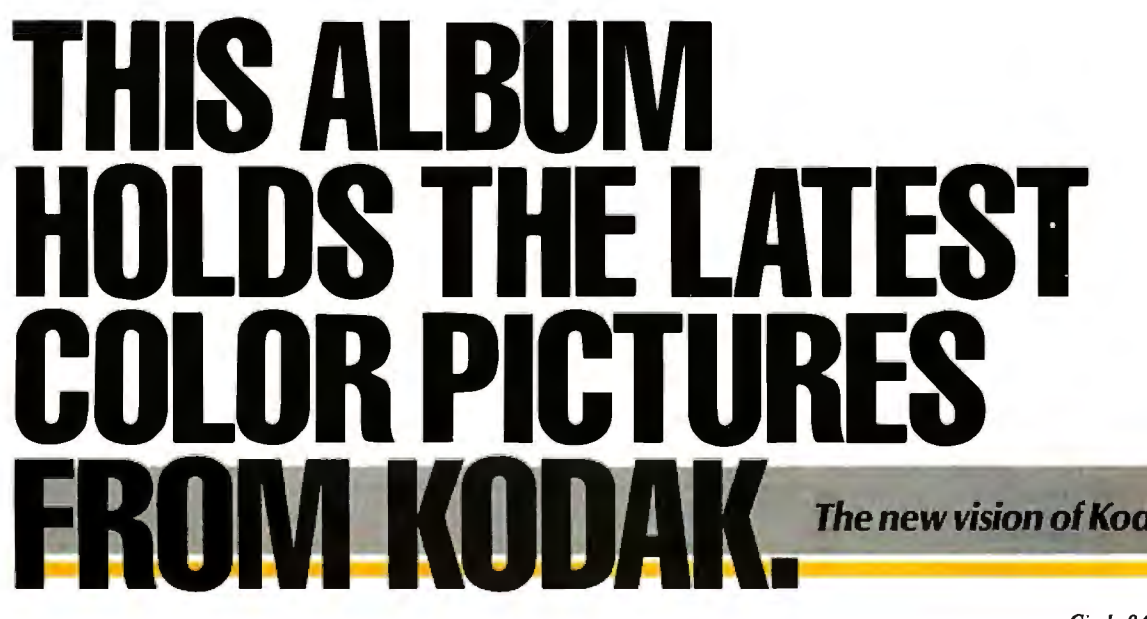

### *Circle 94 on Reader Service Card*

Send me information on the products I have checked.

□ KODAK SV9600 Still Video Transceiver □ KODAK SV7500 Still Video Multidisk Recorder □ KODAK SV7400 Still Video Recorder □ KODAK SV6500 Color Video Printer □ KODAK SV5000 Video Transfer Stand □ KODAK SV1300 Color Monitor

*Eastman Kodak Company Dept 412-L Rochester, NY 14650* 

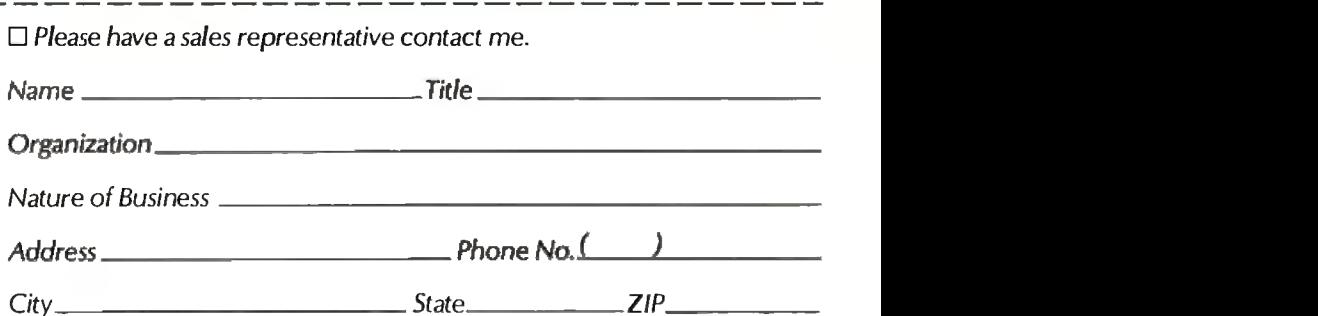

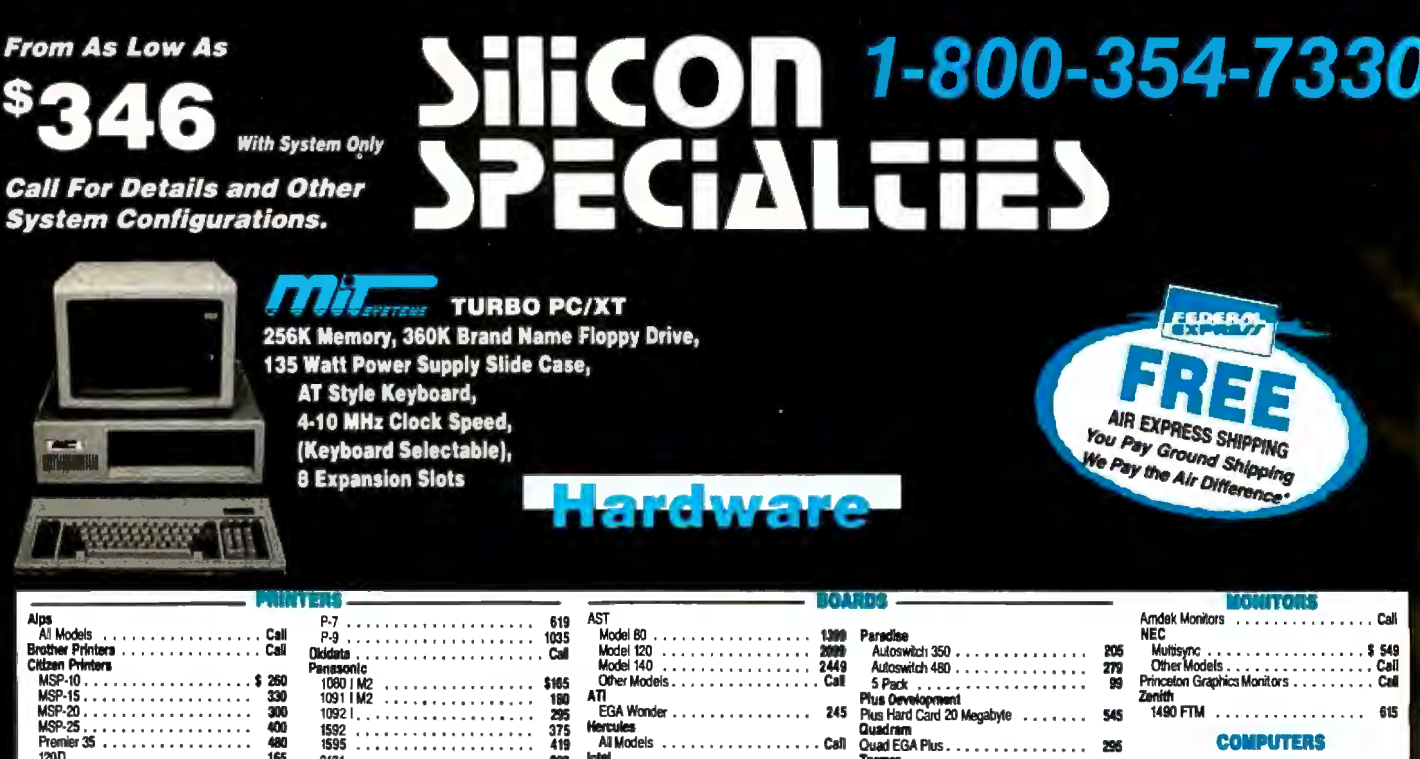

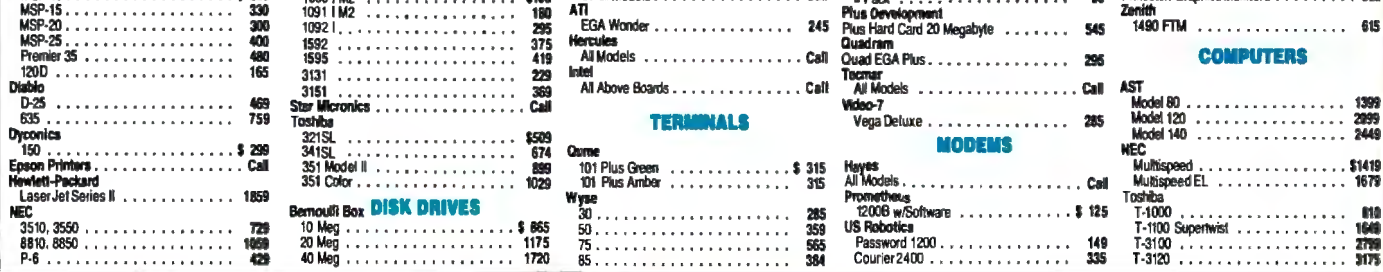

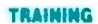

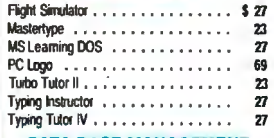

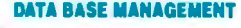

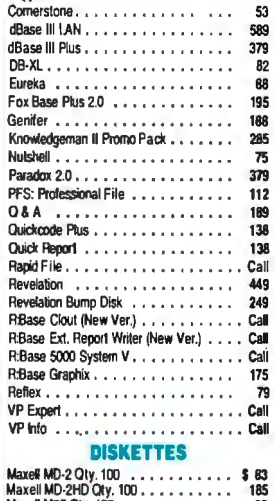

### **COMMUNICATIONS**

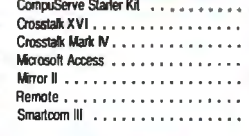

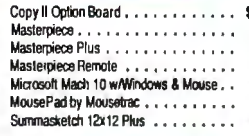

### **GRAPHICS/MICE**

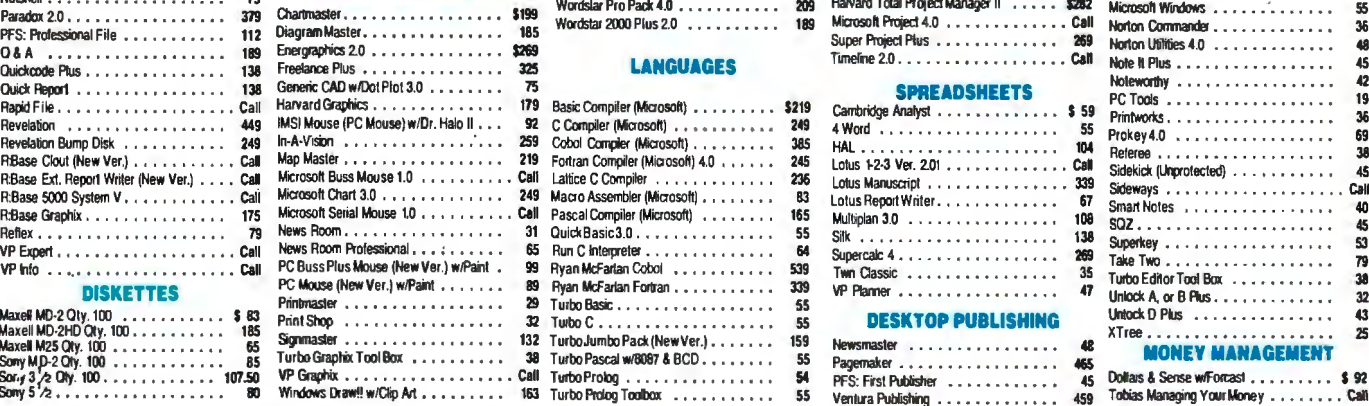

# -----·

 $\ldots \ldots \ldots \ldots \ldots$ \$ 315

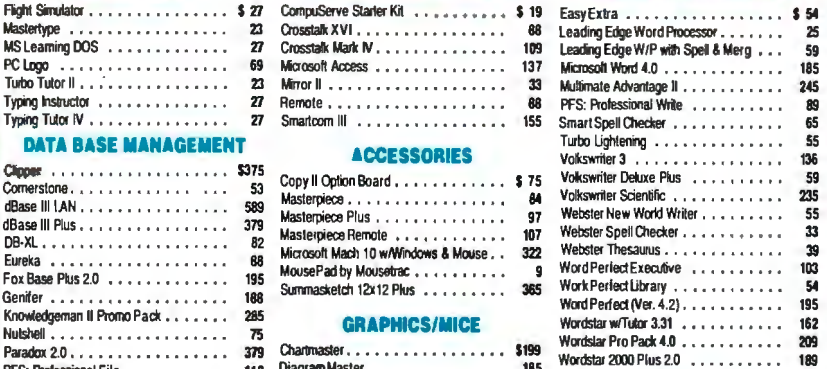

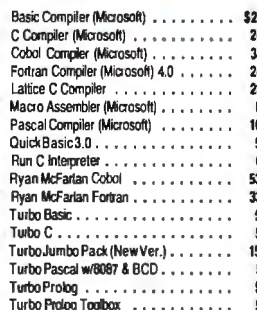

### **ACCOUNTING UTILITIES**

~~ ~~~eis ........ . ... Call Mu~speed EL • . . . . . • • . • . . . . 1679

All Above Boards . . . . . . . . . . . . . . . Call AST<br>All Above Boards . . . . . . . . . . . . . . . Call AST

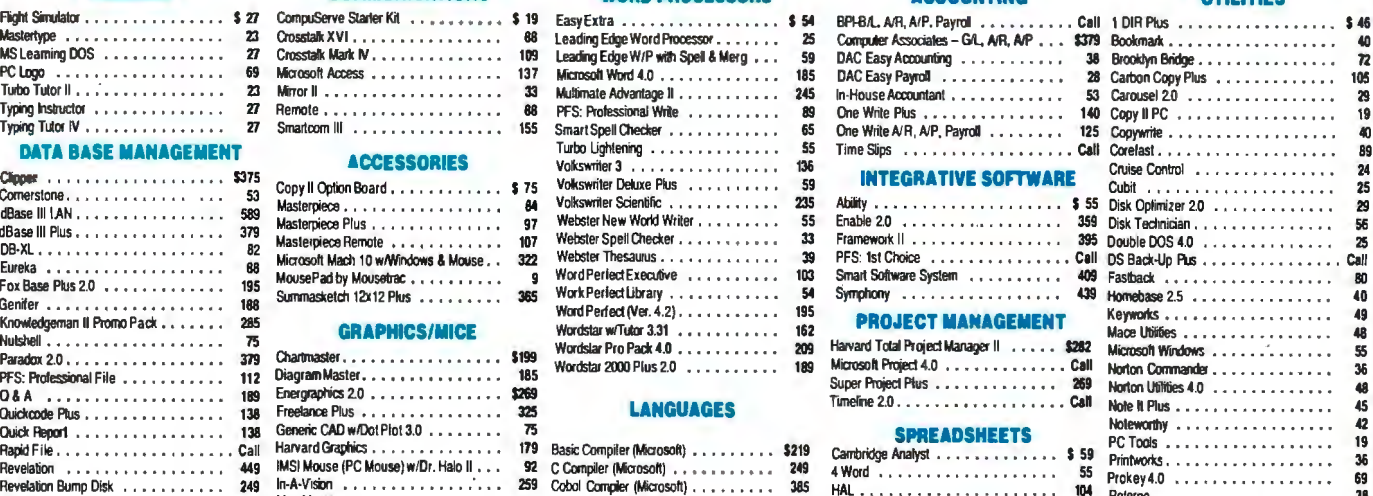

# Prinl Shop . . • . . . • • . . . . . . . . . 32 Tu1bo C . .... .. .. . . .••.•..• SS **DESKTOP PUBLISHING** Maxell MD·2HO Oty. 100 . . • . • • . . . . 18S XTree • • • . . • . . • . . . . . . . . . . . 25

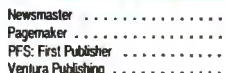

1399<br>2099

\$1419<br>1679

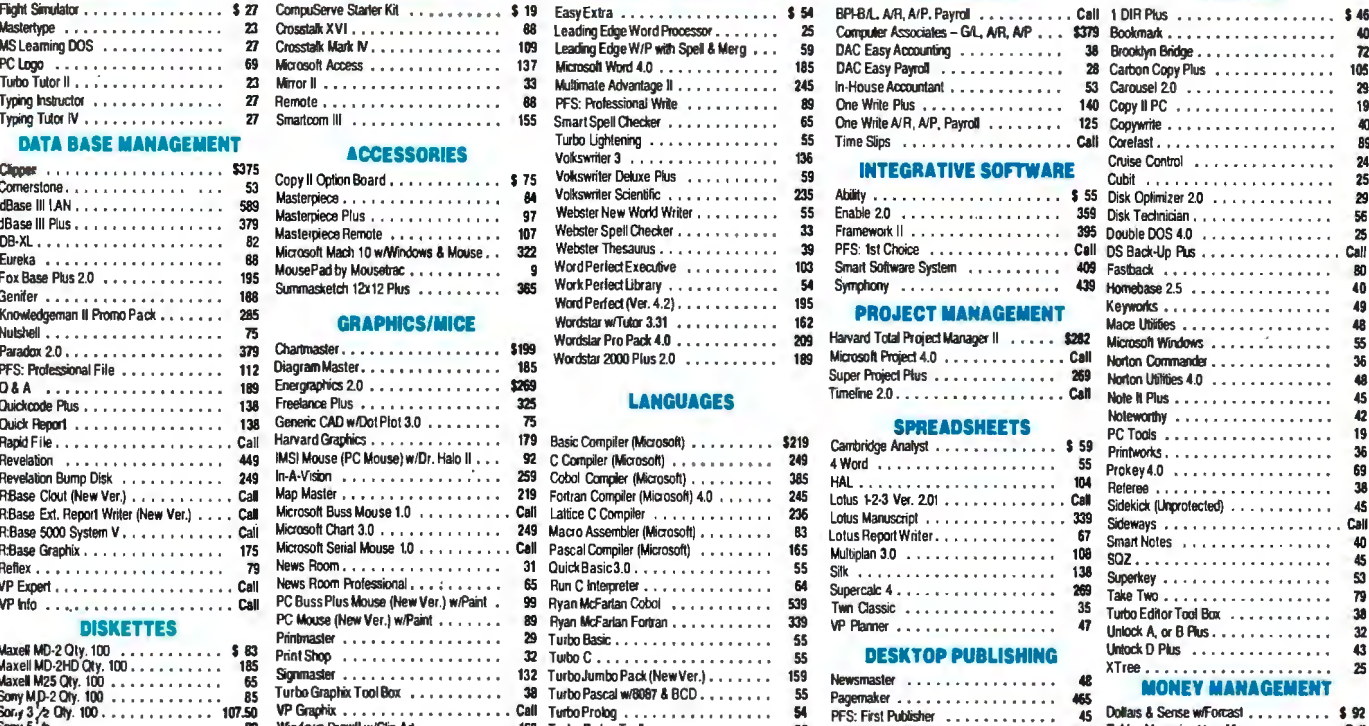

459 Tobias Managing Your Money . . . . . . . . Call

**VISA** 

No Charge for VISA and Massencard<br>You Pay the Ground Shapping – We Pay the Air<br>Ground Shipping & Handling 36.00<br>Free Air applies ONLY to orders up to 10 the 8. Over \$50<br>All product cannes a manufacturer's warrantee. All Gu

No APO, FPO, or utility<br>Call before submitti<br>Persons and Compa<br>Prices, Terms & Available<br>Add 5% for Co. 0.0  $70.3$ iteri<br>LSha na Dala<br>ci lo Ch

. AZ 85021  $\begin{array}{c}\n\begin{array}{c}\n\cdot & \cdot \\
\cdot & \cdot \\
\cdot & \cdot\n\end{array}\n\end{array}$ ънитвовия, AZ 85021<br>354-7330<br>Мон-Ел 7 в.т. - 6 р.т.<br>1 р.т. : Mon-Fri 7 a.m. - 1<br>- 1 p.m.<br>:all (802) 944-0402<br>: (602) 994-2552<br>Mon-Fri 77

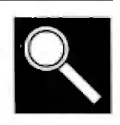

## **Accelerator Boards**

Ideas for improving PC performance from the BYTE Information Exchange

Curtis Franklin Jr.

 $\blacksquare$  he quest for computing speed began well before the microcomputer age. The major objective in hardware development has been more power for less money. As a way of satisfying the demands of rapid progress, the accelerator board has evolved as a means of computing faster without the expense and trouble of a whole new computer. In the messages below, some of the users of the BYTE Information Exchange (BIX) talk about what they want from accelerator boards (and accelerator-board manufacturers), why they use accelerator boards, and, in some cases, why they don't.

The first part of the section is a detailed look at what one progranuner needs from accelerators and their manufacturers. He doesn't provide answers (for reasons detailed in the message), but does give a list of questions appropriate for many potential accelerator-board purchasers.

### AN OPEN LETTER

ibm.pc/long.messages #138, from roedy (Roedy Green).

This is an open letter to the manufacturers of accelerator cards for the PC XT. I want to buy some, I have the money, I have the need, but for reasons I will explain, I have not yet done it.

This letter will later get quite technical, but first a note to your sales department:

### Dear Sales Manager:

You might have been one of the companies I wrote to asking for technical information about your accelerator -- asking specific questions particularly pertaining to compatibility issues. What you sent me was an expensive color brochure devoted mainly to a huge picture of the beast with all kinds of esoteric information about megahertz, wait states, and static RAMs, \*but not a peep\* about compatibility or how the thing WORKS.

My reaction to this deafening silence was to presume the worst. "If they won't even talk about it, it probably only works with number-crunching programs that work strictly by the book and always use DOS to interface to the hardware . Oh well, not much use to me." I asked for reassurance. I got it. I was deeply reassured that the accelerator came in the form of a board with chips on it that I could stick in one of my expansion slots . However, I had reasonable faith that that would be the case even before I wrote.

Wasn't it Roedy Green who said "All the great programmers are paranoid?" The people who will buy your product or urge others to buy your product are programmers. They want and need massive reassurance that the thing will work before they buy or recommend

it. Buying an accelerator is quite different from buying any other sort of peripheral. It will interact intimately with every piece of current and future hardware and software. If there are problems, expensive hardware and software may have to be replaced. There might not even be any alternatives.

Furthermore, because local dealers typically don't carry a range of accelerators to test-drive, buyers must order them by mail. Because installation involves prying chips out, there is always the possibility of damaging the accelerator and having the double insult of having it not work, and then having to pay for the damage caused in removing it.

So even a money-back guarantee is not sufficient inducement, unless it includes some assurance that the manufacturer will graciously accept a returned accelerator board, even if the pins are broken off, for a modest restocking and repair fee .

I'm in the same position as someone who owns an old car. Should I pay for repairs (buy an accelerator) or sell it now while it still has some value and buy a new one (AT clone). Your typical potential customer is thus very money-conscious. He may have a roomful of XTs, and does not want to junk them, but if the accelerators don't work in the long run, he will have made a very costly mistake, since he will eventually need to replace not only the machines, but also the XT-style peripheral cards bought after the accelerators.

I want to buy. I am willing to buy even if things are not perfect. All I want is some certainty that the expected likely problems are ones I can live with.

I hope those thoughts help you revise your sales literature and advertising. AND I am a secret speed freak. I spend my evenings polishing the inner assembler loops of the BBL Forth and Abundance database compilers. It would do my heart good to wave some impressive bangs-per-buck benchmarks under the noses of those rich guys with their 80386s. The Portable Computer Support Group's Flying Turtle ad appeals to that part of my psyche.

### Now for the technical stuff:

I imagined I was given the task of designing an accelerator board. All sorts of potential problem areas sprang to mind. I would like you, the manufacturer, to answer the following questions for each problem area, and post the results on BIX.

1. Will it work? Would it melt anything if I tried it?

2. Will my computer work faster than it did before I installed the accelerator?

3. Will there be any flaky, intermittent problems if I try  $\lambda t$ ? *comim1ed*  4. If it won't work, and I were willing to do anything to make it work -- including totally removing the accelerator, what would I have to do?

5. Why would it work? Briefly explain how your accelerator card is implemented so that it is clear why this would not be a problem.

Let us start with a simple common problem and work up to the tough, esoteric ones:

1. One of my turbo clones usually runs at 8 MHz rather than 4.77 MHz, as is normal, and it has a NEC V20 instead of an 8088. What will happen to the accelerator card if my main bus runs so fast?

2. All decently fast programs bypass DOS for screen I/0 and write to the REGEN buffer directly. Since this buffer might not even be in the address space of the accelerator, how does the data get into the real REGEN buffer?

*3.* One of my machines has a no-name Taiwanese ROM BIOS that uses timing loops to control such things as disk formatting. If that BIOS code were run fast, disk formatting would not work. What do I do? Run slower when in BIOS? Replace the BIOS with a smart one? What about programs, such as games, that would run too fast? Can I slow them down?

4. Programs that write to the CGA REGEN buffer use various snow-removal techniques that depend on poking the 6845 CRT controller chip to ask it when horizontal retrace is about to occur, or to swap the two REGEN pages. If the REGEN buffer is in some way faked, it would seem the accelerator would be waiting needlessly to poke the fake REGEN, and the background task that copied from the fake REGEN to the real one might cause snow. In general, any direct poking of registers in the 6845 might not sync correctly with the background copying process.

5. I have invested, or may be planning to invest, a lot of money in the following software that I know plays some fancy tricks. Which of it will still work?

Microsoft Word (trapping keyboard interrupts,

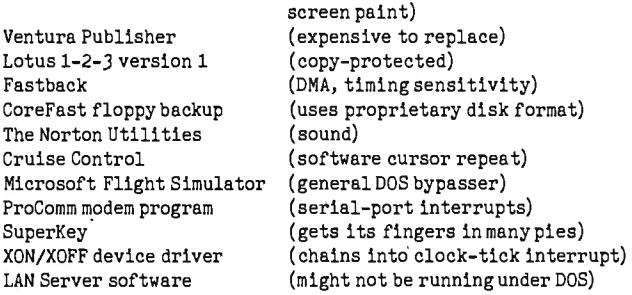

6. I have invested, or am planning to invest, in the following hardware that might not work:

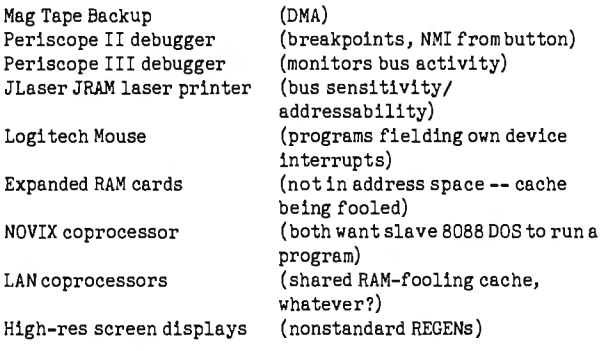

7. If I use another coprocessor card, such as the Gateway LAN and X. 25 cards, NOVIX Forth card, 68000 coprocessor or Western Digital X. 25 card, or a multiport serial card that uses shared memory in the ROM region, how would a cache-type accelerator know that its cache was out of date when the other processor was changing that shared region? Are there other problems having such a coprocessor?

8. I am a programmer. I have total control of the code. Is there anything you could tell me about the caching mechanism that would help me write code that would really fly on your accelerator? What is the granularity and size of the cache? Are instruction fetches treated any differently than data fetches? If I could get spectacular results, everyone who uses my software would also want one of your accelerators.

9. When I write code to control exotic shared-memory devices, such as the Gateway LAN card, is there any way I can warn your accelerator to flush its cache because shared memory may have been changed by some other coprocessor? In other words, how do I warn it that its cache does not really contain the latest and greatest? If your processor does not use a cache, but has its own private address space, are there mechanisms that I can use to examine and change the shared RAM in the 8088 's address space?

### Afinal note to the sales people:

It will be a lot of work for your tech guys to answer these, and you might even be tempted to censor the results, but rest assured there is no way any board would score 100%, so not to worry . I can promise you, I personally will only buy from a manufacturer who does a reasonable job of disclosing some of this information, or disclosing enough technical information that I could deduce the likely answers for myself. I am eager to buy, and I am sure there are lots of other people out there like me.

**ibm.pc/long.messages #140, from matt.trask (Matt Trask). A comment to message** 138.

That was quite a well-thought-out diatribe, Roedy. For my two cents worth on the subject:

My first task when I worked at Phoenix Technologies was maintenance of the Pfaster/286 support software. I got to do fun stuff like making the video go faster (without snow, of course) and writing diagnostics. I also wrote some boot code and an Above Board emulation.

My assessment of accelerator boards (the marketing people called that one an AT emulation, not an accelerator) is that it is probably \*not\* possible to get a general-purpose device such as you are asking for. If your typical end user has limited uses in mind such as speeding up 1-2-3 or long database sorts, most any speedup card is OK; look for a good price.

I used a lot of competitors' cards when I was on the project, and they all have major shortcomings that I believe prevent them from being useful as general-purpose tools. I found that the Pfaster in my XT clone at home was useful while developing software -- assembles, compiles, and links were much faster than an AT, and because I was testing and debugging on a "virtual machine," a reset was simple when it crashed -- I just exited to the 8088 and restarted the Pfaster. I can totally recommend the board for this kind of use.

However, I understand that the sales to your average end user (with general-purpose needs) were so dismal that the product was discontinued, and over 10, 000 board blanks went in the dumpster. Can I interest you in a slightly used accelerator, cheap?

continued

# OUR N **NTU**

## **PUT THE PEDAL TO THE METAL AT12MHz.**

If you're about to soup up your PC, XT or 8088 clone, why settle for a single turbo? Orchid's new TwinTurbo 12™ will *double* turbocharge your PC. Making an ordinary accelerator's performance obsolete.

### **ONLY ORCHID'S 12-MHz TWINTURBO GIVES YOU DUAL TURBO POWER.**

Orchid's TwinTurbo 12 replaces your 4.77-MHz 8088 with a powerful 12-MHz 80286, while it increases your PC's motherboard speed by up to 50%. With this dual turbo technology, your PC will run applications up to 4.5 times faster. So now you can smoke IBM's fastest AT-or even their new Personal System/2 Model 30.

### **FINALLY, ATURBO THAT SUPPORTS THE ENTIRE PC WORLD.**

TheTwin'furbo 12 is compatible with all application programs for the IBM PC, XT and 8088-<br>based clones-even 8-MHz imports.As well as network, multifunction, graphics an other add-on cards.

### **PRICED TO MOVE FAST.**

The TwinTurbo 12 moves you instantly into the high-performance world of an AT. But without the AT's high price tag. Even at \$645, the TwinTurbo 12 comes complete with productivity software and a 4-year warranty. Plus, for the truly economy minded, Orchid offers the Tiny'Illrbo;" the Editor's Choice of *PC Magazine.* At \$445, it's the best choice in single turbos today.

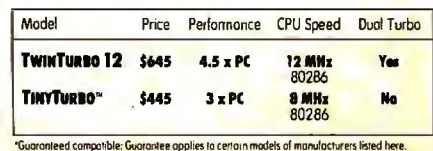

'<mark>Guaranteed compatible: Guarantee</mark> applies to certain models of monufacturers listed h<mark>ere.</mark><br>TwimTurbo 12 and TinyTurbo 286 ore trademarks of Orchid Technology. AH other product names<br>oretrodemarks of the irmonufocturers

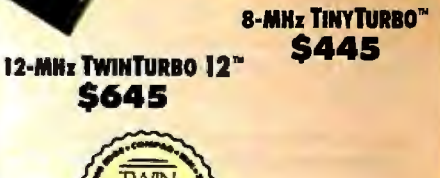

Orchid Technology ~ 45365 Northport Loop West<br>Fremont, CA 94538 (415) 683-0300

TLX 709289<br>IN EUROPE On:hid (Europe) Ltd. TEL: +44 285 479898 TUK: 942240 Part 190299809 Circle 213, on Reader Service Card (Dealers: 214) How best to speed up a slow PC? While some people leap at the idea of an accelerator board, a number of others suggest ways that are cheaper, easier, or just different.

### **OPTIONS FOR SPEED**

### ibm.pc/hardware #2903, from rs\_wood (Scott Wood).

I want to increase the power and speed of my xr. I don't have a lot of bucks, so I am looking for something fairly inexpensive yet reliable. What options does anyone suggest?

### ibm.pc/hardware #2904, from condorwizard (Jim Morgan). A comment to message 2903.

Afairly inexpensive speedup that I just implemented for my XT was a new turbo motherboard. The cost: around \$100 +/-, depending on where you buy it. I used my existing boards and RAM. To populate it with RAM could add between \$JO and \$120, depending on how much and how fast. This gives me 4. 77 MHz and 8 MHz . Don't listen to the baloney that 8 MHz speeds the system by JOO%; it's more like 50%. You can boost that speed slightly by buying a VJ0-8 chip, which I believe sells for \$JO or \$40. There was a trade-off for me. Now my JRAM-2 board will not work at 8 MHz and will not extend my DOS memory at 4. 77 MHz. Anybody want to buy a JRAM-2 board with 2 megabyte of 150-ns memory?

### ibm.pc/hardware #2905, from billn (Bill Nicholls). A comment to message 2904.

You want a V20-8 chip; the V30 is 8086-compatible, and the V20 is 8088-compatible. Also, be aware that MS Word seems to have problems running on a V20 chip.

### ibm.pc/hardware #2910, from rmorse (Ron Morse). A comment to message 2903.

Orchid Tiny Turbo or Turbo EGA. Not the fastest available, but reliable, and they have a very low "fussy factor." My turbo EGA seems to be compatible with just about everything. Don't put the Tiny Turbo in slot 8. Aloha from Paradise.

### ibm.pc/hardware #2915, from bitwit (Ariffin Yahaya). A comment to message 2910.

If you want REAL speed, go for a speedup card from the PC User's Group that has a 12-MHz 80286 on it; it \*flies\*. Actually, I might have fudged the name of the company. Does anybody know what I am talking about?

### ibm.pc/hardware #2916, from flanga (Fred Langa, Executive Editor, BYTE).

A comment to message 2915.

Do you mean the Portable Computers Support Group (PCSG)? Their speedup card wouldn't work at all in my PC's Limited Turbo clone, and it took almost J months and a spate of registered mail before I could get my money back, per their guarantee.

### ibm.pc/hardware #2921, from jfleming (Jon Fleming). A comment to message 2916.

Afriend of mine couldn't get either of two PCSG speedup boards to work at all in his true-blue PC. They were fairly nice about replacements and refunds, though.

### ibm.pc/hardware #2976, from condorwizard. A comment to message 2903.

I wrestled with the question myself and settled on buying an AT clone. Since then, my XT burned up, and I got a Turbo XT barebones chassis as a cheap way out. I'm very disappointed in the lack of effective speed as compared with the AT. For anyone who

doesn't know -- a 6-MHz AT runs circles around an 8-MHz XT. A 10-MHz AT is just out of sight both for processing speed and hard disk access. I took a "fast" hard disk from my AT and put it in the Turbo XT -- what miserable performance. It isn't the disk, it's just the lousy way that 8-bit XTs work.

For the low money today for AT clones (\$600 for a bare system), pull the boards out of the XT and put them in a base chassis. I don't believe you can beat that speed and price with any accelerator board.

### ibm.pc/hardware #2980, from habrams (Howard Abrams). A comment to message 2976.

There is a company out of California selling a "Bullet-286" that is an XT-size 80286 main board with eight XT slots. They will sell it for about \$400 including lmegabyte of memory (the top J84K is used by ROM as a disk cache) . Since most accelerator boards sell for the same money, why not get the whole thing? (If I'm allowed to, I'll be happy to post the name of a rep.)

### ibm.pc/hardware #3309, from rgrenader (Robert Grenader).

Regarding speeding up XTs and ATs: My experience is primarily confined to XTs and Compaq Deskpros, which use the 8086 CPU. Ninety-nine percent of the accelerator cards, etc. cannot support systems utilizing the 8086. I have seen ads for an add-on board that provides extended memory and a disk cache, as well as offering the benefits of an 80286 CPU. I think it's called Fast Cache 286, or something like that.

As an alternative, have you considered swapping the Intel 8088 for a NEC V series? I did replace the CPU in my Compaq with a VJO, and have had NO compatibility problems. The Norton Sysinfo (inaccurate, but widely available) rating went from 1. 8 to J. 6-9 (both at 8 MHz), and there was a noticeable increase in speed . How much? Realistically, in the 10% to 18% range, not 25%+ as has been claimed. Check the CPUS/vJOvJO conference for more details. Besides, it is a really creative and fiscally sound alternative (\$12-\$16 per PC).

Bottom-line types will applaud you.

### ibm.pc/hardware #3310, from sparks (Dave Sparks).

I have the Orchid TinyTurbo286 board. It tripled the speed of my 4. 77-MHz PC clone. I paid \$J99 for it, but have seen it as low as \$J49 lately. Prior to that, I bought the 12-MHz Breakthru board from PCSG but was not able to get either of two different boards working. Further, 6 weeks after I returned the board (after obtaining the necessary return authorization) I still had not received a credit. Upon calling the company, they told me that the board was "still in receiving." Meanwhile, I'm paying interest charges on money that they have . GRRRRRRRRRRRRRRRRRRRR! (This has not been a review.)

ibm.pc/hardware #3311, from irae (Ira Emus).

I have used an Orchid Turbo 186 (2x PC speed), Fast 88 ( 1. 6x PC speed), and at work we use an Orchid TinyTurbo286 and Turbo 286E ( 8 MHz) . They have all worked reliably except the Turbo 186, with a very small amount of software. My favorite is the Turbo 286E because it's really an 8-MHz zero-wait-state AT in disguise. (It screams.)

### pc/hardware #3315, from condorwizard.

The cheapest way to speed up a standard XT is buy a Turbo motherboard and put in a V-20 chip. Cost: less than \$200, depending on the amount of RAM installed. All your XT boards should work without problems, but you might want to kick up your power supply. I know I did. As for ATs, the V-30 and faster RAM will help some. The biggest speed function that I noticed was putting in a decent drive.  $\blacksquare$ 

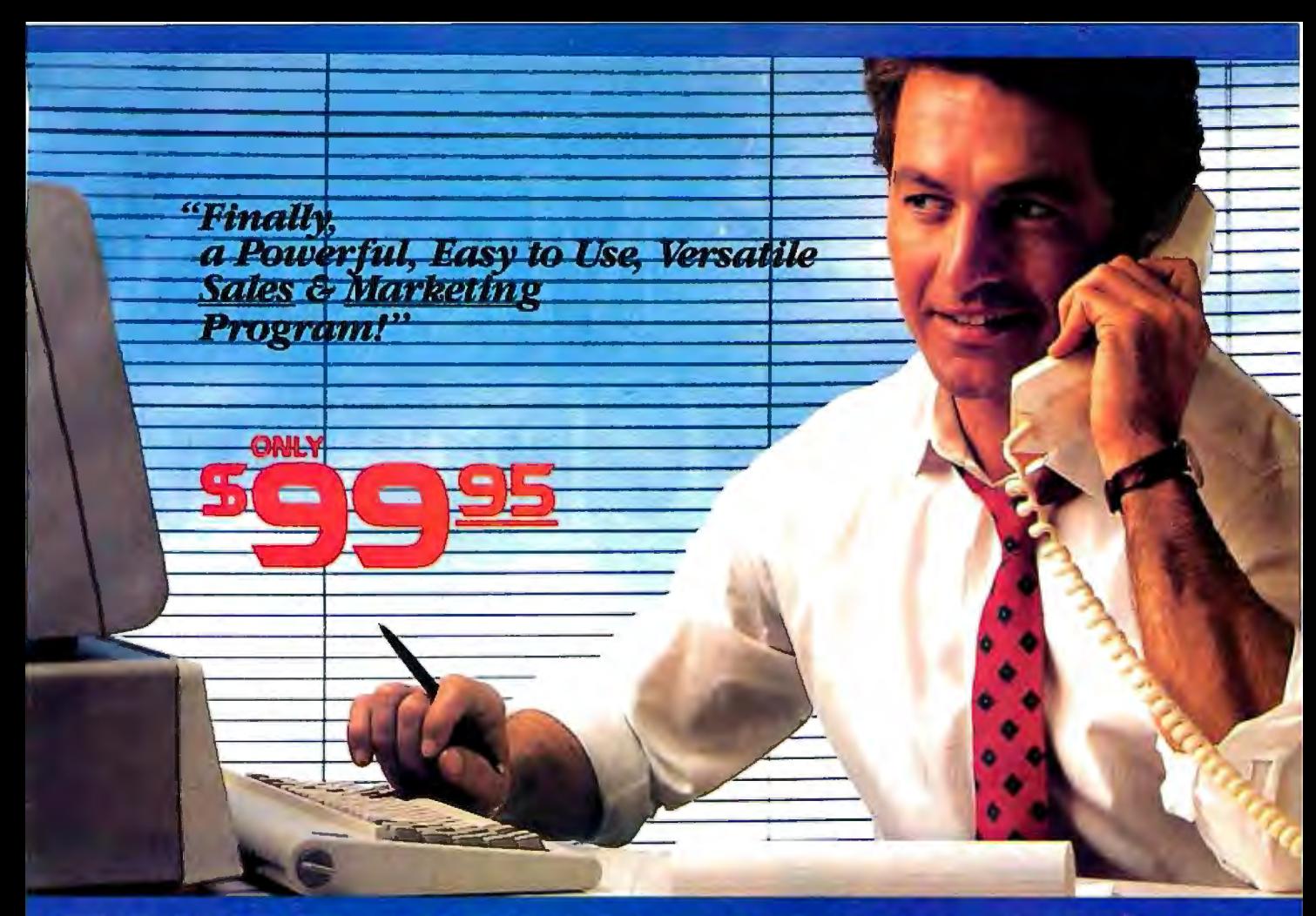

# **SALES GENERATOR PLUS**<br>A revolution in automating sales & marketing

**SALES GENERATOR PLUS is so easy** to use the beginner can amazingly have it running in minutes. The advanced user may be exploring new applications for this

35

complete and powerful program several years from now. It features all the software tools necessary to conduct an effective sales campaign. **Right** at your fingertips

without complicated commands, Sales Generator Plus can automate : Employment & Real Estate Agents . Service Organizations . Legal & Other professionals . Educational Institutions . Medical & Dental . Leasing . Insurance & other services . Consumer and Industrial Product Sales . And many many more.

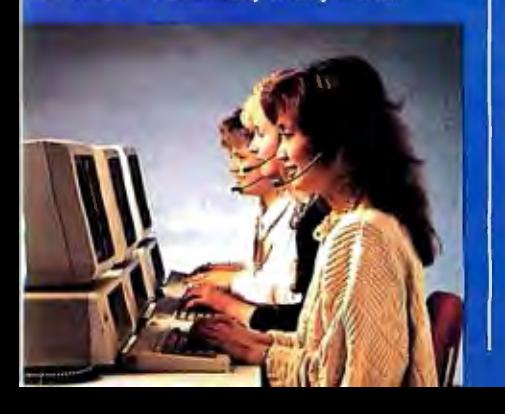

### **FEATURES:**

capacity limited only by disk space . support contract available . not copy protected . color and monochrome . works with any standard (ACSII)

word processor or Sidekick . on demand a customer-by-customer communication<br>history · automatic sales follow-up · telephone follow-up management . User definable reporting . Sales strategies

can be defined by department head & follow the<br>critical path of closing a sale . Intelligent record updating option . correspondence follow-up man-

Menu driven · record

agement . target customer selection report . sales performance reporting-daily, weekly, monthly, etc. by region, location, salesman, product or product group \*customized on screen script • direct mail management • automatic mailing<br>including conditional mail merging & nesting of data items.<br>sentences and paragraphs • label and envelope printing · definable target market profiles · recognizes standard SIC " delinable larger market promiss " recognizes stational doce<br>codes etc. " significant dates " profile of targer market and<br>response profile each with 20 definable fields " up to 14 powerful selection criteria & data base ranges.

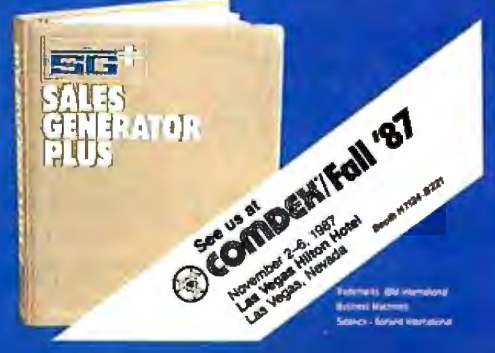

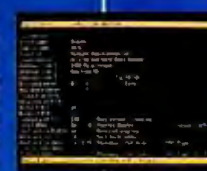

· appointment management & lists · automated telephone followup · import/export interfaces · selection of sort criteria · follow-up lists · name & address lists · phone lists . runs on any IBM PC or compatible · its versatility and features will amaze you.

**FOR IMMEDIATE SHIPMENT** In US and Canada 1-800-268-8588 **95** In Hawaii & Alaska:<br>**95** 1-(416)-862-0017 **ERATOR** 

Supersell Software Inc. 316 California Avenue, #990 Reno. Nevada. 89509

MASTERCARD VISA DINERS CLUB O

# Microsoft | Merry Christmas

.<br>She' dido versum

## Microsoft QuickBASIC 4.0

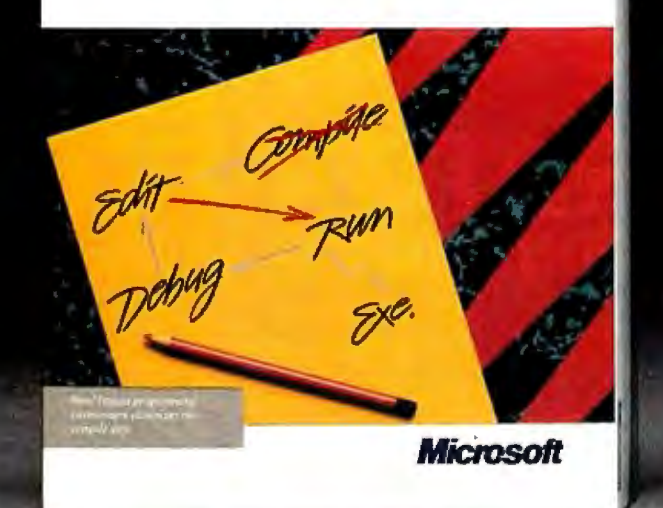

**Library of America** Microsoft.QuickC. Add Watch...<br>Dalete Last Watch loadfile (fp, pcklst) oleto All Vatch LE mfp; **Trace On Corpen Suspping On DELLY har but IMAX LINE LENT** P.  $nt$   $11$ Inggle Areakpoint Lear All Breakpoints Add Watch >= MAX\_LINES) htf(stderr, "Too nany lines in f<br>"ntf(stderr, "Ignoring excess lin **Microsoft** 

Our holiday wish is more than a greeting. It's an invitation to join the millions of PC users whose software does exactly what they want it to do. Because they write it themselves.

And, if you act quickly, it's also an opportunity to save up to \$50.

Can't wait to begin?

Then start with our newest, all-around programming language, Microsoft®QuickBASIC 4.0. It's ideal for programmers who hate to wait.

That's because Microsoft QuickBASIC 4.0's instant environment eliminates the timeconsuming compile step, the final barrier between you and the on-the-spot results of your programming efforts.

So you can create, debug and run your programs just the way you want to. Instantly.

And, thanks to our revolutionary technology, do it all without paying for that convenience in dollars or execution speed.

For more sophisticated programming projects, choose our new Microsoft QuickC Compiler 1.0.

This easy-to-learn implementation of C preserves all the rich features of the languageincluding source-level debugging, complete graphics support and context-sensitive helpwhile eliminating all the complexity and cost.

And, QuickC is a totally integrated system. Which means no other C is faster and easier.

Microsoft and CodeView are registered trademarks and QuickC is a trademark of Microsoft Corporation. Offers valid in the 30 United States only.

# wishes you a **3 lang**

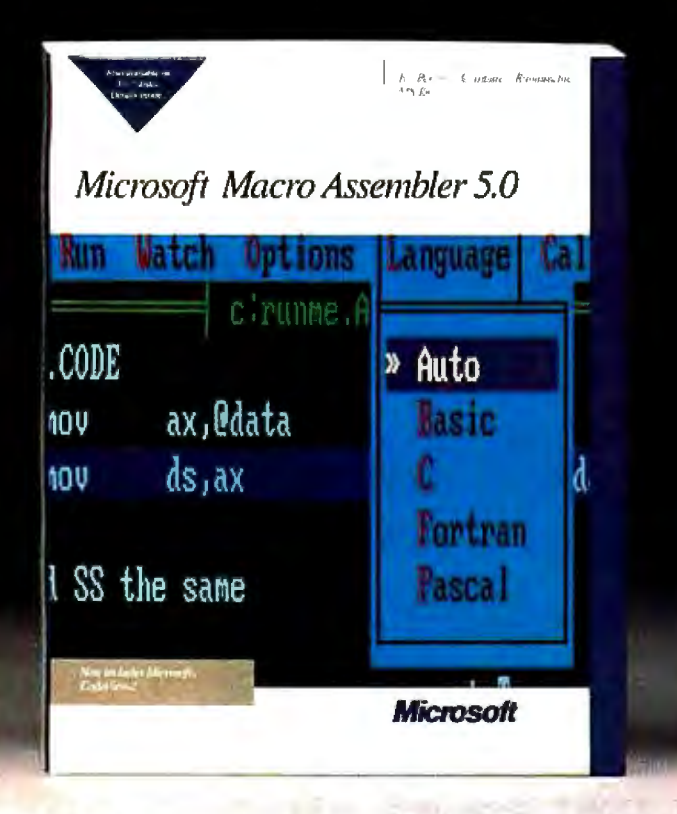

Of course, if you prefer a direct pipeline to all the power of your PC, consider our new Microsoft Macro Assembler 5.0.

Professionals know just one, well-placed assembly language subroutine can dramatically boost the performance of a Microsoft Quick-BASIC or QuickC program. And with Macro Assembler 5.0, creating that subroutine couldn't be easier.

Step-by-step instructions carry you smoothly through the integration of your subroutines. And the CodeView® debugger, an integral part of the Macro Assembler system, lets you test and debug your Microsoft QuickBASIC, QuickC and Macro Assembler programs all

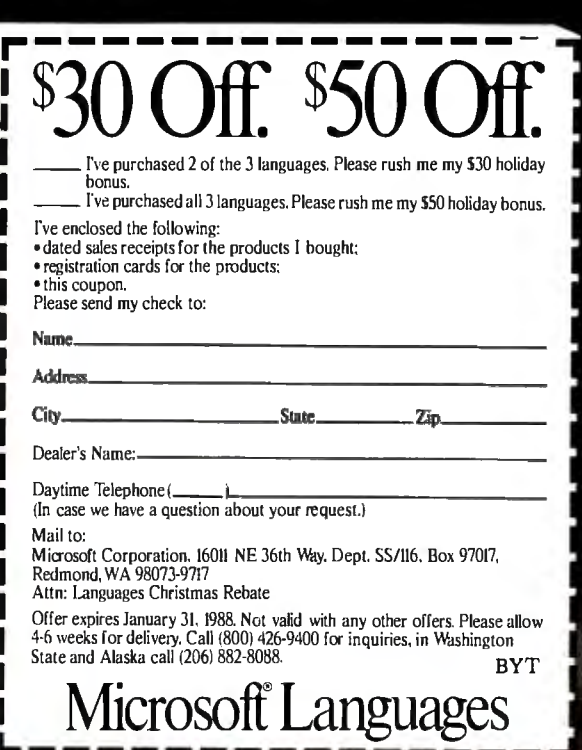

at the same time.

What's more, like Microsoft QuickBASIC and QuickC, Macro Assembler comes with our standard, no-questions-asked, 30-day money-back guarantee. So you can try it out, risk-free. Right into the new year.

This holiday season, we're speaking yet another language. One everybody understands: money.

Buy any two of these innovative language products and we'll send you a check for \$30. Or buy all three for a \$50 holiday bonus. See the coupon for full details.

And, as our programmers are fond of saying: PRINT"HAVE AMERRY CHRISTMAS':

# **SmarTEA** Offers A Choice

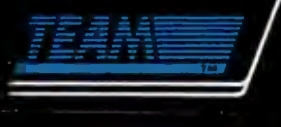

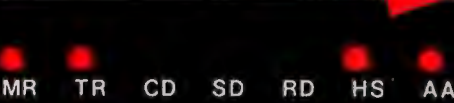

**TST** 

OH

HS

**DTR** 

EAM

### **world Wide** Agents:

**U.S.A.**  PDM (7 1 3) 488-88 30 MicroAge (206) 7 46-8045

**CANADA**  BUDGETRON INC. (416) 67 3-7800

**NORWAY**  PROFESSIONAL SYSTEMS A/S (02) 649-220

o

OH

ĸ

**BENELUX"**  COMPUDATA BV (0) 7 3-422045

ITALY, DATATEC  $(06) 8321 - 213$ 

**U.K.**  AHMOS COMPUTER CENTRE LTD. (01) 209-1300

W.G. RVS (089) 35-10 -071

## **SmarTEAM The Smart Choice**

T/D

A T

**PWR** 

MR TR CD SD RD HS AA OH

### SmarTEAM 2400

\* High performance 2400 bps modem.

SmarTeam

- \* Bell 103/212A, CCITT V.22/22 bis
- \* PC Magazine May '87 reports "the SmarTEAM 2400, performed well under all simulated line conditions."

### Also SmarTEAM 2400 MNP Now Available

- \* Sophisticated error checking and error correcting modem.
- \* Compatible with Hayes AT Commads.
- \* Asynchronous/Synchronous

### **TEAM TECHNOLOGY INC.**

10 Fl., No. 270, Nanking E. Rd., Sec. 3, Taipel, Taiwan, R.O.C. Tel: (02)741-4270 (5 Lines) Fax: 886-2-7712985 Telex: 19725 TEAMTECH

### MiniTEAM 1200

- \* True Mini size 1.16" x 3.66" x 6.17"
- \* Fully compatible with Haves
- \* Bell 103/212A CCITT V.21/22

### SmarTEAM 9600 MNP

- \* Utilizes the latest MNP Class 6 to give errorfree data transfer.
- \* Cheaper telephone bills with the MNP data compression-provides throughput of up to 19,200 bps with 9600 bps link.
- \* Battery-backed CMOS RAM preserves configuration against power failures for up to 30 days.
- \* Communicates with any MNP modem or with any modem supporting Bell 103/212A, CCITT V.22 bis or V.29 modulation standards.

## **SmarTeam**

### **U.S.A. SERVICE AND SALES CENTER SmarTEAM INC.**

19205 Parthenia St., Suite #J. Northridge. Ca. 91324 Tel: (818)886-9726 Service No: (818)886-9729 Fax: (818)886-6731

**FINLAND**  MIKROMERI OY (90) 550-155

**ICELAND TAFKNIVAL** (1) 68 16 65

**SWEDEN PROFESSIONAL** SYSTEMS A/S (08) 7 33 00 95

**GREECE**  LCUBE (1) 82 3-0033

**H.K.**<br>QUANTUM (3) 897278

**SINGAPORE**  PET 292-9155

**JAPAN**  MARUBENI (03) 507-4502

**SAUDI ARABI**  AL·JASSIM (3) 832-2148

**PHI LUPINE**  RANK (2) 40-2391

### See us at COMDEW/Fall '87 Las Vegas Booth W/1067

Circle 296 on Reader Service Card

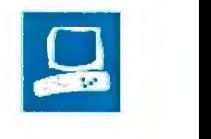

## **Accelerator Boards for the Macintosh SE**

Laurence **H.** Loeb

One ofthe promising features of the Macintosh SE has been the 96-pin internal expansion connector that provides access to the 68000 CPU. This expansion port lets you use plug-in boards from third-party vendors to augment the capabilities of the basic Macintosh SE computer. Such boards are now starting to emerge. Two of the first to appear are Levco's Prodigy SE (\$1499) and General Computer Corp. 's HyperCharger 020 (\$999 and up).

These two accelerator boards aim to improve the throughput of the machine by either increasing the processor speed or providing improved functionality with a math coprocessor and extra memory.

Each of the boards reviewed replaces the Macintosh SE's original 8-megahertz 68000 processor with a 16-MHz 68020 and adds 1 megabyte of 32-bit memory. Both have sockets for an optional 68881 math coprocessor or floatingpoint unit (FPU). But these boards differ in the design and implementation of features.

### **The Prodigy SE**

Levco was one of the first vendors to offer performance upgrades for the Macintosh while that computer was still a closed system, and the company has obtained a reputation for quality engineering and innovative design. The Prodigy SE is essentially a repackaging of the Prodigy Prime, an \$1899 product offered for the Macintosh Plus.

The Prodigy SE offers the same basic features as the Prodigy Prime: a 68020 processor running at 16 MHz, sockets for a 68881 FPU and a 68851 paged-memory-management unit (PMMU), and 1 megabyte of 32-bit RAM, expandable to 4 megabytes. 'Ihe Prodigy SE varies from

**Two 68020 accelerator boards that pack Mac II power into a Mac SE** 

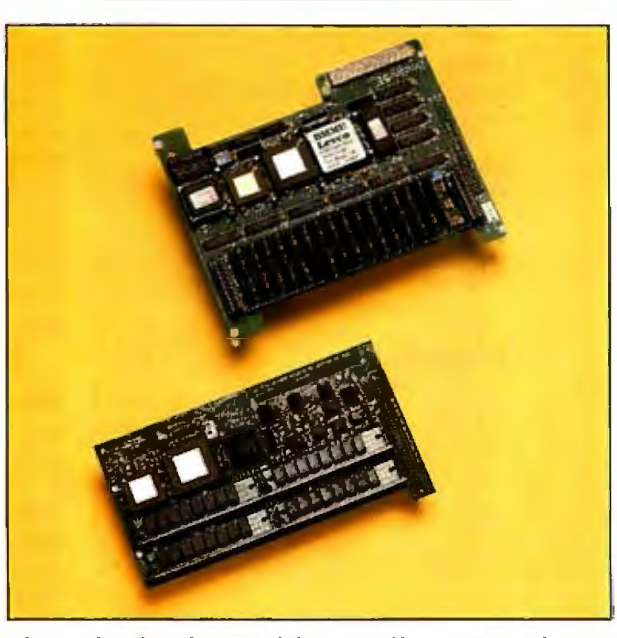

*The Prodigy SE (above) and the HyperCharger 020 (below).* uses its own 68020-incompati-

the Prodigy Prime only in the way that it mounts on the SE motherboard.

When the Prodigy SE is installed, the native 68000 processor is hardwarebypassed during boot-up, and full control of the computer is given to the Prodigy SE's 68020 processor. Since the bypass is done in hardware, no additions to the System file are necessary.

A file called Prodigy adjusts important 68020 and board parameters as required for software compatibility. This control file (called a cdev, for "control-device resource") is placed inside the System folder and appears automatically in the Control Panel display when that desk accessory is brought up. Thus, if your Mac SE has a hard disk drive, you place this file in the drive's System folder. If your computer is floppy-disk-based, you will have to place a copy of this file on each of your system disks. Since it's only 4K bytes in size, keeping duplicates of the file on floppy disks is no problem.

The Prodigy control file enables or disables the 68020 instruction cache and determines whether the 68881 or Standard Apple Numerical Enviroment (SANE) is used for math operations. The file also contains a MacWrite 4.5-compatibility "Sniffer."

The cache control lets you turn off the 68020 instruction cache for those programs that don't work well (or at all) with the cache on. The SANE/68881 control determines whether the SANE calls use an emulation math library or the 68881 math coprocessor. The MacWrite 4.5 Sniffer patches the 68020 environment to enable MacWrite 4.5 to operate. This patch is necessary because MacWrite ble TRAP vectors; the problem is not the fault of the board ven-

dors. [Editor's note: *The patch is not required with Apple 's recently released MacWrite version 4. 6, which is 68020 compatible.]* 

The Prodigy SE board uses an interesting technique to boost performance: It causes Macintosh ROM code to be automatically copied into RAM at boot-up. With the copy of the ROM residing in the faster 32-bit memory, the board can get to the most-used routines of the Macin*continued* 

*Laurence* H. *Loeb is an electrical-engineer-turned-dental-surgeon and is comoderator of the Macintosh conference on BIX. He can be reached at P BC Enterprises, P.* 0. *Box 925, Wallingford, CT 06492, or on BIX as "lloeb.* "

### **Type**

68020 accelerator board

### **Company**

Levco 6160 Lusk Blvd , Suite C-1 00 San Diego, CA 92121 (619) 457-2011

### **Features**

Processor: 1\_6-MHz 68020 Memory: 1 megabyte of 32-bit RAM Expansion port: 16-bit peripheral expansion bus for video monitors Software: Prodigy utility control-device file; recoverable RAM disk program Other: Socket for 68881 math coprocessor; socket for 68851 pagedmemory-management unit

### **Hardware Required**

Macintosh SE

### **Software Required**

System 3.2/Finder 5.3, or System 4.1/Finder 5.5

### **Options**

16-MHz 68881 math coprocessor: \$299

2-megabyte 32-bit RAM module: \$799 4-megabyte 32-bit RAM module: \$1699 96-pin bus-transfer expansion connector: \$149

### **Documentation**

33-page Prodigy SE Installation Guide 55-page Prodigy User Guide

### **Price**  \$1499

**Inquiry 890.** 

tosh without the added steps needed to look up information in ROM, and thus retrieve the routines more quickly.

For situations where you need the conventional Macintosh SE system, Levco provides a way to bypass the Prodigy SE board and use a 68000-emulation mode. You enter this mode by pressing a sequence of buttons on the programmer's switch mounted on the left side of the Mac SE; control then passes to the Mac SE's motherboard.

### **The HyperCharger 020**

Like Levco, General Computer Corp. (GCC) also entered the Macintosh performance market by providing an internal hard disk for closed Macintosh systems. The HyperCharger 020 board provides a 16-MHz 68020 processor with a socket for an optional 68881 math processor. The board can be populated with 1 megabyte of 32-bit memory and is expandable

### **Prodigy SE HyperCharger 020**

**Type**  68020 accelerator board

### **Company**

General Computer Corp. 215 First St. Cambridge, MA 02142 (617) 492-5500

### **Features**

Processor: 16-M Hz 68020 Expansion port: 76-pin expansion port Software: HyperCharger INIT utility; HyperCharger control-device file Other: Socket for 68881 math coprocessor

**Hardware Required**  Macintosh SE

### **Software Required**

System 4 .1 /Finder 5. 5

### **Documentation**

28-page HyperCharger 020 user's manual

### **Price**

 $\ddot{\phantom{1}}$ 

- HyperCharger 020: \$999 HyperCharger 020 with 1 megabyte of 32-bit RAM: \$1299 ,
- HyperCharger 020 with 1 megabyte of 32-bit RAM and 8-MHz 68881 math coprocessor: \$1699

### **Inquiry 891.**

to 4 megabytes. The board doesn't offer a socket for a 68851 PMMU. The Hyper-Charger 020 board uses the same type of single in-line memory modules (SIMMs) thatthe Macintosh II uses for memory expansion, so the memory is available from other sources.

The mechanism that General Computer uses to start the HyperCharger 020 differs from Levco's. A I .SK-byte file called HyperCharger INIT is supplied with the board. INIT files contain initialization code that the Macintosh loads as it starts up. The HyperCharger INIT adjusts the default state of the board to standard Apple SANE processing, allows the use of MacWrite 4.5, and also copies a portion of the Macintosh ROM into the HyperCharger's 32-bit memory to improve performance.

Like Levco, General Computer supplies a cdev file, named HyperCharger, that appears in the Control Panel and lets you modify certain board parameters. You can select the type of math package to be used for computations (Off, GCC SANE, or Apple SANE), turn the 68020 cache on or off, and turn the MacWrite 4.5 compatibility option on or off.

With the math-processing control, the Off setting causes all computations to be done in software, the GCC SANE setting uses GCC's proprietary software with the 68881, and the Apple SANE setting uses Apple's SANE package, which uses the 68881 when possible and otherwise uses software for maximum accuracy. The 68020 cache control and MacWrite 4.5 compatibility controls are similiar in function to the Levco controls.

The cdev file is l 8K bytes in length and should be included with any system disk (hard or floppy) used with the board. You can't disable the HyperCharger 020 to run the Mac SE normally.

### **The Boards Contrasted**

The two companies differ in the ways they supply their boards to the end user. GCC relies heavily on its dealer network to provide not only installation of the boards but also end-user support. If you call GCC with a question, you will generally be referred back to your dealer for the answer. Thus, choosing a dealer for a GCC board is an important consideration in the purchasing decision.

HyperCharger's short user's manual explains how to operate the Control Panel, how to size the RAM cache for a given amount of memory, and little more. The installation manual supplied for this review was directed to the dealer and written at the level of the Apple Class I technician. In other words, it is not for novices. For example, it simply states, "Carefully separate the Macintosh SE housing parts," and "Discharge the anode." If you're used to poking around in the innards of a Macintosh, this document is adequate. If you have little idea of what is involved in working in a cramped computer housing with high-voltage equipment, then you'd better leave the installation to your dealer.

Levco, on the other hand, does not assume that you will have someone else install the board. For example, unlike the HyperCharger, the Prodigy SE comes with the Torx screwdriver needed to open the Mac SE's case. Although the installation manual contains plenty of legal boilerplate stating that you follow the described procedures at your own risk, the manual is presented so that any competent person can install the board. For example, it shows in detail the way to open up the Mac SE's housing, and it is lavishly illustrated with diagrams presenting the Macintosh as you see it during the
board installation procedures.

Instructions are broken down into simple tasks, much as Heathkit used to do. This is useful, since you will encounter a few quirks during installation. For example, the Prodigy SE is mounted at a slight angle to the motherboard surface, requiring appropriate placement of pairs of long and short spacers. (The HyperCharger mounts flush to the SE expansion connector and requires only two spacers.)

The HyperCharger uses SIMMs to allow the single megabyte of on-board 32 bit memory to be compactly stored at a 45-degree angle. As in the Macintosh SE, you can increase the amount of RAM on the HyperCharger by using higher-density SIMMs. The advantage of using easily available SIMMs is negated, however, by General Computer's policy of having a dealer install the board.

The Prodigy SE achieves a high component density by using surface-mounted devices. Levco's board currently lets you expand to 4 megabytes by using special memory modules. These modules aren't SIMMs, however, so they can't be used in another Macintosh computer, and you can obtain additional modules only from Levco. The Prodigy SE board will be upgradable to 8 megabytes when the higherdensity modules become available. Due to the location of the Macintosh ROM within the 68020 address space, any memory expansion above 4 megabytes will require the use of the PMMU to handle address conversions.

The HyperCharger documentation suggests that, for best performance, the 1 megabyte of Mac SE memory be used as a cache. The reason is that the Mac SE's memory is 16-bit, and by assigning it as a RAM cache, you force applications to be located on the HyperCharger's faster 32 bit memory. In contrast, the Prodigy SE does not allow you access to the Mac SE 's memory at all.

#### Performance and Compatibility

Both of the reviewed boards had a 68881 math coprocessor. However, the pres ence of this chip doesn't mean better per formance unless the chip is used by the software.

To test performance, I ran a series of C language benchmarks. I first compiled the benchmarks with Lightspeed C  $2.01$ , which generates 68000 code only and no 68881 instructions. Next, I compiled these benchmarks with Consulair's Mac C 5.04 68020 version, which generates 68881-specific instructions. To simulate normal board use, I ran the Hyper-Charger with a I-megabyte RAM cache. Results of the benchmarks are summarized in table 1.

*continued* 

Table 1: *The results ofthe C language benchmarks. For details on these benchmarks, see "A Closer Look" by Richard Grehan in the September BYTE. The HyperCharger 020 was run with a ]-megabyte RAM cache to ensure that the programs ran in the board's 32-bit memory. All times are in*  seconds, with the exception of the Dhrystone results, which are in *Dhrystones per second. Dhrystone version 1.1 was used for 50,000 iterations and no register variables. "LSC" indicates that the program was compiled withLightspeed Cversion 2.01, and"Mac C " indicates Consulair 's Mac C 5. 04 (68020-specific version). For the FPU results, each column indicates a control setting for the particular board.* 

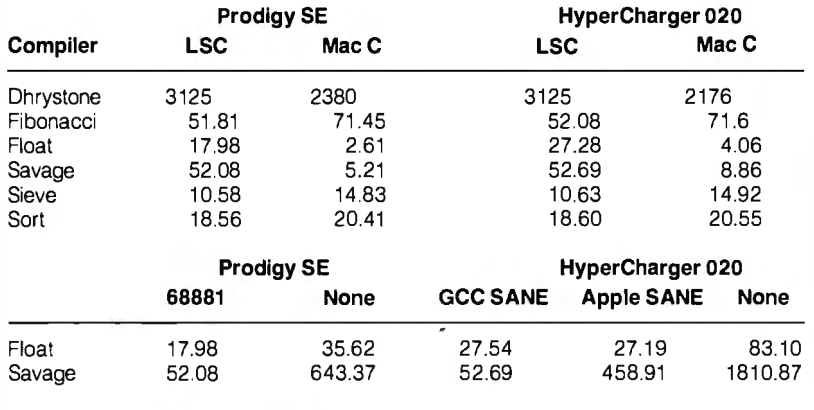

#### Savage results, using Lightspeed C:

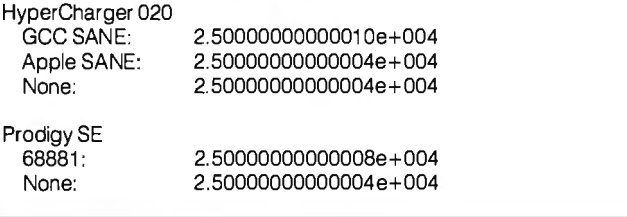

Table 2: *Conventional benchmarks. The Write and Read times show how long it takes to write and then read a 64K-byte sequential text file. (For the program listings, see BYTE's* Inside the IBM PCs, *Fall 1985, page 195.) The*  Sieve times show how long it takes to run the Sieve of Eratosthenes benchmark. *The Calculations times show how long it takes to do 10,000 multiplication and 10,000 division operations. The 40K File Copy times show how long it takes to copy a 40K-byte file using the system utilities. The Spreadsheet Load times show how long it takes to load and recalculate a* 25- *by 25-cell spreadsheet in which each cell equals 1. 001 times the cell to its left. All times are in seconds. All tests were performed using System version 4. 1 and Finder version 5.5. Microsoft BASIC version 2.1 was used for the system benchmarks. Multi plan version 1.1 was used for the Spreadsheet tests. BOOK-byte blank floppy disks were used for thefile tests. The 40K Format/Disk Copy test was not performed because the computer had only one floppy disk drive.* 

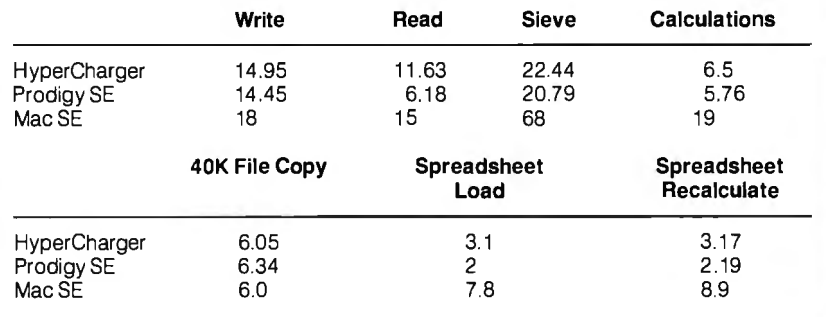

NOVEMBER 1987 • BYTE 179

Interestingly, the Dhrystone results with Lightspeed C were identical for the two boards, at 3125 Dhrystones per second. In addition, both boards outranked a Macintosh II, which ran at 2631 Dhrystones per second.

Floating-point benchmarks, which depend heavily on the math coprocessor, show the difference in performance between the HyperCharger 020 and the Prodigy SE for these types of tasks. For example, the Float and Savage benchmarks using Mac C's 68881-specific code ran between 64 percent and 58 percent slower on the HyperCharger 020 board than on the Prodigy SE. This is partly because the HyperCharger's 6881 chip runs at 8 MHz, as compared to 16 MHz on the Prodigy SE board.

I found little difference in the times for the benchmarks that depend on integer arithmetic, such as the Sieve. Here the difference between the benchmarks varied by less than 1 percent.

I also ran the Float and Savage benchmarks with and without the 68881 FPU, by adjusting settings in the accelerator board's Control Panel. I compiled these benchmarks with Lightspeed C, because Mac C's in-line 68881 code bypasses the FPU's Control Panel settings. From the results, also shown in table 1, it's obvious that the math coprocessor improves performance significantly. For the Savage, it takes 12 to 34 times longer to get a result without the FPU.

You should also note the difference between the types of software libraries and how they use the math coprocessor. GCC SANE and Apple SANE both use the FPU when possible, although Apple SANE will use software emulation for maximum precision. The effects of this become evident when you compare the GCC SANE times to the Apple SANE times for the Savage benchmark. GCC SANE processes transcendentals faster, but at the expense of accuracy . (See table 2 for the conventional benchmarks.)

Both boards had the same compatibility with existing software. Most software ran with the 68020's cache on, which was somewhat surprising: I had heard that 68020 incompatibility was rampant in Macintosh software. Some older programs bombed with the cache on, but with a few exceptions, this was correctable by turning off the cache from the Control Panel. Dreams of the Phoenix's Phoenix 3D editor bombed during quitting, after showing a fivefold increase in drawing and calculation speed, and Easy-3D bombed with the cache turned off during program execution. This was disappointing; I had hoped that with the 68020's speed these programs would now be easily usable (i.e., fast). The MacWrite 4.5 patches worked on both boards.

Sound output from all programs was garbled when the boards were used. You cant use the Prodigy SE's 68000-emulation mode to produce normal sounds, but the HyperCharger 020 board does not offer this solution. It can't be removed from the system, even if you delete the board's software-control programs.

I also evaluated the boards on expandability. Both bring out signals so you can make electrical connections for larger monitors, for example. The Hyper-Charger 020 brings out 64 pins and a 12 pin control bus into an expansion connector that the E-machines Big Picture monitor can plug into. The Prodigy SE board has a peripheral expansion bus with 16 additional data lines that can connect to MicroGraphic Images' 191⁄2-inch MegaScreen or to SuperMac Technology's 19-inch monitor. You can obtain an optional bus-transfer expansion connector for the Prodigy SE that passes all the Macintosh SE's bus signals to connect an additional expansion board.

Should One of These Fill That Slot? Both of these boards significantly increase the computing power available to

Mac SE owners. Now you can have your cake and eat it too, because these accelerator boards bring the processing power of a Macintosh II to a transportable Macintosh SE and give you the option of connecting a large display. Since the boards are approximately the same price if you get the HyperCharger with 1 megabyte of memory, the comparison must be made on performance factors.

The Prodigy SE wins on both performance and peripheral expandability. In addition, for those who want to install the boards themselves, the Levco product is better supported, since the installation manual is written with the nontechnician in mind. However, for those who don't need the added features of the Prodigy SE, the Hypercharger 020 should not be ignored.

Before purchasing a board, evaluate your computing needs and make your choice based on those needs. If you just want to run Excel faster, then the Hyper-Charger 020 with a 68881 will do. But if you want an accelerator that has plenty of room for growth and that you can install yourself, the Prodigy SE is the choice. Both boards work well, but the Prodigy SE does it better.  $\blacksquare$ 

# Traveling Modems

Pete White

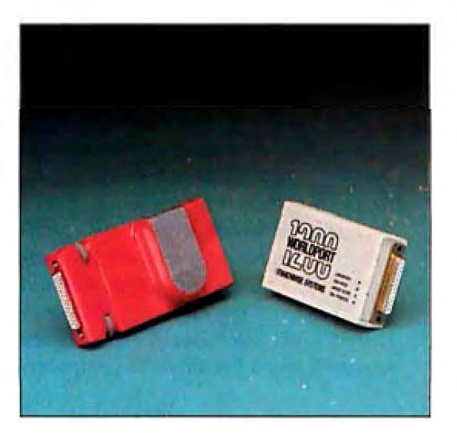

*The Pocket Modem from Migent and the Worldport 1200 from Touchbase Systems.* 

I like portable modems forthree reasons: They're small, they can take the place of existing modems in portable computers (e.g., Tandy Model 100) for faster datatransfer rates, and you need only one modem to work with both your desktop and portable computers. But these advantages are balanced by the disadvantages of lack of audio monitoring and limited modem status display. In these respects, a portable modem isn't as convenient as , for example, a full-size external modem.

Let's define a *portable* modem as being pocket-size and battery operated. When I was writing this review, only two Systems . table: the Pocket Modem from Migent, and the Worldport 1200 from Touchbase modems fell within this definition of *por-*

The Pocket Modem is a 5- by  $2\frac{1}{2}$ - by 11/<sub>3</sub>-inch unit weighing 9 ounces with the battery installed. The modem can operate for up to 10 hours on a standard 9-volt DC alkaline battery (supplied). It has a female DB-25 connector on one end, and two RJ-11 connectors and an external power supply connector at the other end. The case at the DB-25 end is  $\frac{11}{16}$  by 2% inches and has two thumbwheel screws to attach the modem to the computer. Inside the case is a single printed circuit board (4 $\frac{1}{2}$  by 2 $\frac{1}{16}$  inches) containing all the circuitry .

The modem operates at 300 and 1200 bits per second and is Bell 2121103- and Hayes AT command set-compatible. The package includes the BitCom communications program. The modem has no configuration switches to set; you set all options using AT commands. The parameters are stored in the unit's internal nonvolatile memory. The list price for the Migent Pocket Modem is \$259.

The Worldport 1200 is a 4- by 2%- by 1inch unit weighing  $6\frac{1}{2}$  ounces with the battery installed. As with the Pocket Modem, it operates for up to 10 hours on a standard 9-V DC alkaline battery (supplied). It has a DB-25 connector at one end (available with a male or female DB-25). A single RJ-11 connector is on one side of the case, and the external power supply connector and acoustic coupler interface connector are on the other. Four LEDs on the top of the case go on, off, or flash to show the modem's status.

The case at the DB-25 end is  $2\frac{2}{5}$  by 1 inches; it does not have any screws to attach to the computer. Inside the case are two small circuit boards, each  $2\frac{1}{8}$  by  $2\frac{1}{8}$ inches long, stacked one on top of the other. The rear 11/2 inches of the case contains the battery.

The Worldport 1200 operates at 300/1200 bps and is Bell 2l2A/103- , CCITT V.21/V.22-, and Hayes AT command set-compatible. It has an internal bank of four switches for setting the Bell or CCITT standard, auto-answer enable, power-on sense, and data-terminal-ready (DfR) ignore. The list price for the Touchbase Systems Worldport 1200 is \$199.

Both units operate with an external power supply as well as with the 9-V DC battery. Neither modem has any internal audio signaling.

[Editor's note: *Touchbase Systems has announced its Worldport 2400, at a list price of \$359. This 2400-bps portable*   $modem$ , which has audio circuitry, will *be bundled with Carbon Copy Plus communications software. Owners of Worldport 1200 modems can have them upgraded at a cost of\$199, which includes Carbon Copy Plus.]* 

#### Hardware and Software Tests

Testing portable modems is best done using portable computers. I used a Zenith Z-181, a Zenith Z-171, and a Toshiba T 1100 Plus. I also used a Leading Edge MH-11 and a Multitech 900 desktop computer. I utilized the following external modems for comparison at 300 and 1200 bps: the USRobotics Courier 2400, the Hayes Smartmodem 2400, and the Novation Professional 2400.

Al\ the modems were put through the same tests simultaneously to see if there were any obvious differences in performance between the full-size external modems and their portable cousins.

#### Pocket Modem Worldport 1200

Type **Type**<br>Battery-operated portable modem Batter Battery-operated portable modem Battery-operated portable modem

**Company Company Company Company**<br>Migent Inc. **Company Company Company**  Migent Inc. Touchbase Systems Inc. 865 Tahoe Blvd. 160 Laurel Ave. P.O. Box 6062 Northport. NY 11768 Incline Village, NV 89450 (516) 261 -0423 (702) 832-3700

5 by 21/2 by 11/3 inches; 9 ounces (with battery)

7-foot modular telephone cord; DB-25 cable (M/F); OB-9 cable (M/F); 5-year

**Software Communications program COB-25 cable (M/F): \$20**<br>BitCom communications program CDB-9: \$20 BitCom communications program

#### **Documentation**

36-page Pocket Modem User's Guide; Price<br>82-page Software Guide<br>83-page Software Guide 82-page Software Guide

\$259

Inquiry 892.

Northport, NY 11768

#### Size

Size  $4$  by  $2\frac{2}{5}$  by 1 inches; 61/2 ounces (with  $5$  by  $2\frac{1}{2}$  by  $2\frac{1}{2}$  by  $2\frac{1}{2}$  by  $1\frac{1}{3}$  inches; 9 ounces (with battery)

#### Features

Features 9-V battery included; 7-foot modular<br>9-V battery included; AC power supply; telephone cord; 2-year warranty on the telephone cord; 2-year warranty on the modem, 1 year for connectors

#### Options

AC power supply: \$6.95

### **Options**<br>Carrying case: \$7.50 **Documentation**<br>
90-page *Installati*

90-page Installation and Operation Manual

Price Inquiry 893.

Other than the fact that both portable modems were installed more easily, there were no differences in performance.

I configured several communications programs for the above equipment. The software packages I used were: Mite (version 3.02), ProComm (version 2.4 .2), Pibterm (version 3.2.5), Telix (version 2.12), and BitCom (version 2.2). I also used TBBS (version 2.0M), a commercial messaging system and bulletin board system (BBS) program, and the Smart (version 3 . I) communications module to test compatibility. I did the actual testing by calling the following systems: BIX, the BYTE Information Exchange (via local Tymnet); TBBS Support BBS, Colorado; TC-AMIS, Minnesota; and the Cul-De-Sac BBS, Holliston, MA (my own TBBS system).

I began by simply unpacking the modems, installing the batteries, and attaching each modem to the Zenith Z-181. The Worldport uses a snap-on battery connector. The Pocket's battery compartment has two contacts and a sticker that shows how to insert the battery. (The sticker was upside down.)

Migent ships the Pocket Modem with just about everything you 'd need to attach it to any computer, including a DB-25 male/female cable and a DB-9 female to DB-25 male cable. The connector on the Pocket Modem is a female DB-25. You can order the Worldport 1200 with either a DB-25 male or a DB-25 female connector. I used the unit with the DB-25 female connector for all tests .

The Worldport 1200 plugged into the back of the Z-181 as if it were designed for that machine. The Pocket Modem would not fit because of a lack of space around the computer's connector. On the Z-171, on the other hand, the Pocket Modem plugged in with no problem, and the Worldport 1200 wouldn't fit because there wasn't enough clearance for the modem case. On the Toshiba T 1100 Plus, you need an adapter cable to use either modem because the serial port has a DB-9 connector.

I disabled all initialization commands from the communications software to force each modem to start with its internal default configuration. I tested each modem with each software package to determine any differences in normal operation. Both modems performed almost flawlessly in all tests made during calls I initiated. The only exception was with the communications module included in the *continued* 

# ·----------------------, : **UNIVERSAL** : : **PROM/PAL\*/MICRO** : **PROGRAMMER**

U.S. prices From \$995.00\*

- $\Box$  EPROMS TO 1 MEG
- D EPROMS TO 1 MEG I DEPROMS TO 1 MEG I DEPROM SIMULATION
	-
	- $\square$  20-24 PIN PLD/EPLD
	- D BIPOLAR PROMs
	- $\square$  SINGLE CHIP MICROS
	- $\Box$  RS-232/PC DRIVEN OR STAND-ALONE

I I **1-800-331-PROM <sup>1</sup>** (305) 974-0967 Telex 383142 Fax (305) 974-8531 *From a Name You Can Trust* 

**Introducing OS-9 for Your Atari ST Exciting news from Microware! Now you can have the awesome real-time, multi-tasking power of OS-9 for your Atari ST.** *Introducing OS-9/ST!* 

ic devices require optional maprois - 1 m is a Trademark or i

#### **Choose Personal or Professional**

ST's UNIX-style architecture and supporting development tools are available in two flexible configurations:

\*\*Personal OS-9/ST combines the power of OS-9 with an interactive, structured Basic and handy utility set. \*\*Professional OS-9/ST turns your Atari ST into a full C Language workstation with a powerful Assembler, Linker and User Debugger.

And you can add optional tools like Pascal, FORTRAN, Electronic Mail and other popular productivity packages.

#### **Support ANYTIME You Need It!**

Included with both versions of OS-9/ST is twenty-four-<br>hours, seven days a week "support"—via your modem<br>and CompuServe. And with your purchase of OS-9/ST, you'll<br>receive a free copy of the OS-9 Software Sourcebook—a valua reference guide to third-party software. So call Microware today to find out Frace guide to third-party solitware.<br>how to put the power of OS-9/ST to work for you!<br>**Personal OS-9/ST \$150.00** 

Professional OS-9/ST \$600.00 **Perochole** M R O W A R E<br> **Headquarters**<br> **1900 N.W.** 114th Street<br> **1900 N.W.** 114th Street<br> **DGS MONES, IOva 50322**<br>
Phone 515-224-1929 SYSTEMS *l'kstern Regional* Offic~ ~~~~~14th Street **4401 Great America PMkwav, Suite ·n\_o** Des Moines, Iowa 50322 Santa Clara, Cali(omia 95054 Phone 515-224-1929 Phone 408-980-0201 **OS-9, 05-9/ST, Personal 05-9/ST and Professional 05-9/ST are trademarks of Microware Systems. Corporation. Atari ST is a trademark of Atari Corporation. UNIX is a trademark of Al&T.** 

<sub>05-9/51</sub>

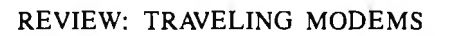

 **variety of hardware and Both modems performed extremely well with a software under various conditions.** 

Smart Integrated System from Innovative Software. The Hayes modem configuration required a true Hayes modem. It was difficult to get most of the Hayes-compatible modems to work. While both portable modems initialized using the Smart Hayes 1200B configuration, the Pocket Modem indicated that it was already online when I attempted to dial.

Next, I used each modem to replace the external modem being used on a TBBS. Since TBBS sets up a modem for auto-answer, this was another test of Hayes-command compatibility. I used each modem on the TBBS, both on-line and off-line (a multiline TBBS places an off-hook indication on a modem when it goes off-line for maintenance). Surprisingly, the Worldport 1200 operated as well as the full-size external modem it replaced, with no problems at either 300 or 1200 bps.

Initially, the Pocket Mod n would not answer any incoming calls at either datatransfer rate. I changed the internal switch settings in the Pocket Modem and enabled the DTR (its default setting is "DTR sensing off"), and then repeated the test. This time it functioned correctly.

I used each modem to call the four telecommunications systems. Using the various software packages, I transferred text and binary files between the portable computers and these systems. I also timed files transferred to and from the Cul-De-Sac BBS at 300 and 1200 bps mder controlled conditions. The differ :nce between the modems in actual operation was negligible, even for tests run :luring a time when high humidity as ;ured considerable line noise (sufficient :o make 2400-bps communications exremely erratic).

#### **fhe Two Compared**

3oth modems performed extremely well with a variety of hardware and software 11nder various conditions. Nevertheless, :here are differences between them.

The Pocket Modem has a nonvolatile nemory for storing a command line or elephone number (up to 28 characters). It has configuration registers similar to :he Hayes modem S registers, and the Bit Com software provided has a Pocket \1odem Setup program to help you set up

the communication parameters.

The technical reference in the *Pocket Modem User's Guide* lists the following: basic Hayes commands supported: latest Hayes 1200 commands supported, Hayes 2400 commands supported, and unique *Migent* modem commands (to set detection of dial tone, busy, remote ring, tone, and battery alarm). It also includes lists of the Hayes Smartmodem S registers and Migent modem S registers, to set data carrier detect (DCD) and DTR. The manual is reasonably complete in listing all the available configuration commands, but it lacks explanations of how the commands work and examples of how they are used.

The Worldport 1200 has four internal hardware switches and accepts almost all the Hayes AT commands; thus, it performs quite well with any software designed to use the Hayes-compatible commands.

The Worldport also uses configuration registers similar to the Hayes modem S registers. While the modem does not come with any communications software, the *Installation and Operation Manual* offers concise instructions on how to set the communications parameters, and it explains the function of each S register.

One significant difference in the circuitry of the Worldport 1200 is that it monitors the DTR signal and turns the modem off within 30 seconds if DTR goes low. This greatly extends the life of the battery. The Pocket Modem has no sensing circuitry, and the modem is on as long as the computer is on. This means you have to remember to detach the unit if you use your computer for something besides communications. The weight of the Pocket Modem makes it almost mandatory to use the thumbwheel screws to ensure the modem stays connected, so there's more to detaching the unit than just unplugging it.

Both units had no problems when using the external AC adapters. I recommend using the adapters whenever possible because this disconnects the battery automatically.

If you plan on traveling abroad, the Worldport 1200 has support for the CCITT V.21/V.22 standard protocols, used in most other countries. There is no CCITT support in the Pocket Modem.

The only status indication offered by the Pocket Modem is an alarm that passes a command to the audio circuit of your computer when the battery is low. The Worldport 1200 has four LEDs that report call-progress information, speed, and low-battery and carrier detect. I've learned to rely on both audio and visual indications of how a modem is operating,

and having a visual indication is better than having none.

The Pocket Modem has two internal RJ-11 telephone connectors to let you attach a telephone to the modem. If you want this capability with the Worldport 1200, you have to purchase an RJ-11 Y adapter. The Worldport 1200 comes with an acoustic-cup adapter cable, for use with the Radio Shack acoustic cups. This makes the Worldport ideal for upgrading the Tandy Models 100/102 to 1200-bps communications.

Both manufacturers provide telephone support. In addition, Touchbase Systems has support available on several other services (e.g., Genie and MCI Mail) and has a toll-free support line, (800) 541-0345 (outside New York state only).

The Pocket Modem comes with a 36 page *Pocket Modem User's Guide* and an 82-page *Software Guide* for the BitCom communications program. The Worldport 1200 has a 90-page manual that contains a fairly comprehensive introduction to data communications. '

#### **Final Verdict**

Since both modems perform the same, choosing one should be based on the best

#### **VIEWS FROM BIX: PORTABLE MODEMS**

laptops/long.messages #3, from Mark Szpakowski.

I'm interested in a "pocket" modem to carry around and plug into Macintosh computers. (I think that a computer without a modem is like a fish without a fin). Could you check on compatibility of the two reviewed modems with Macs? Cabling, of course, is the first thing to look at.

#### laptops/long.messages #4, from Ken Smith.

The World port modem works just fine with the Macintosh. I have not tested the Migent, but I don't see why it would not work. There are two cables available from Apple that you will want to look at. One is the Macintosh Plus adapter cable; it has the DIN-8 connector on one end and a DB-9 on the other end (part no. M0189). The other is the Macintosh 512K Imagewriter cable, which has a DB-9 to a DB-25 connector (part no. M0150). This connects a Mac 512K or the Mac Plus adapter cable to the modem. I could not find an Apple cable that directly connects the Mac Plus to the modem, but I am sure that one could be made. The Apple cables are available from most Apple dealers and cost around \$20.

price and the most useful features and options. My choice would be the Worldport 1200 because it has a few more useful features than the Pocket Modem. If you need to telecommunicate from foreign countries, the CCITT support is already there.

If you have to use telephones that don't have plug-in RJ-11 connectors, the convenience of the Radio Shack acoustic cups helps considerably. It is also easier to install and remove the Worldport 1200, since there are no mounting screws to fuss with.

Despite the lack of audio monitoring on the Worldport 1200 and the lack of audio or status lights on the Migent Pocket Modem, in all other respects both modems performed well. Even if you're not interested in portable operation, either of these modems would be a good choice.  $\blacksquare$ 

*Pete White ( P. 0 . Box* 127, *Holliston, MA*  . 01746) *is the owner ofGW Associates, a consulting firm specializing in messaging systems and communications. He can be contacted as "petewhite" on BI X or via his BBS, The Cul-De-Sac, at (617)* 429 1784.

#### BIX Mail, from Larry Loeb.

I have used the Migent modem with a Macintosh. The modem must be attached with a cable converting the DB-25 to an Apple DIN-8. I agree with the review author that the lack of a hardware on/off switch is something of an annoyance if you are using batteries to power the unit.

I also liked the design of the modem case . The sticker in the battery compartment in my modem was correctly oriented. Thus, I suspect that the review author had an older unit.

Another area that should be more clearly understood· is that, although the manufacturer provides a communications program that sets the parameters of the modem, it is the modem itself, not the program, that does the actual setting of these parameters. The program is an easy and simple way to send the correct commands for a desired result to the modem, but if necessary, it may be overridden while on-line with the appropriate command sequences. I value this flexibility in a small unit.

I have also found that the unit performs better on a noisy line at 1200 bps than my Anchor Express full-size modem does. The Migent suffers far less "line hits," in my experience.

The ACER team is working hard in more than 50 countries round -the-world, round -the- clock. We'd like to do the same for you.

**SUCCESS** 

At Acer Technologies, our commitment to research and development has enabled us to build better - and more affordable machines.

Take our revolutionary ACER 1100 for instance. An

80386-based per-1100 is the culmina-

others to follow.

Here today, here tomorrow

Driven by the power of a 16MHz 80386 microprocessor, the ACER 1100 delivers powerpacked minicomputer performance. The fact is, the 1100 is 10% faster than the fastest 80386 around, to date. And that's just the beginning.

The ACER 1100 expands the limits of today's computing runs US\$6 billion worth of existing software up to 300% At Acer Technologies, we to beat" by Computer Currents

PC-AT is a registered trademark of International Business Machines Corporation

Toll-free nos: (800) 782-1155 (CA only), (800) 538-1542.

401 Charcot Avenue, San Jose, CA 95131. Tel: (408) 922-0333. Fax: (408) 922-0176.

Acer Technologies Corporation

Success is in your hands

up to 1000% faster than the

With  $32-$ 

it will run tomorrow's

advanced 32-bit programs

The 1100 makes a powerful yet you trito trie ting the standard for economical graphics workstation. of tomorrow. Power hungry users will find the ACER 1lOO's generous memory, storage and lightning processing speed indispensable for financial applications, CAD/ CAM, CAE, software development-even artificial intelligence applications. Not to mention network server needs.

> So, for calculation-intensive applications, success is certainly in the books.

#### Success upon success

plete line of personal compu ters and

peripherals to cater to indivi dual needs.

... ACER soo·

WORLD'S

Like our range of 900 personal computers. Totally compatible with the industry

standard PC/AT, the ACER 900 was dubbed "the AT standard

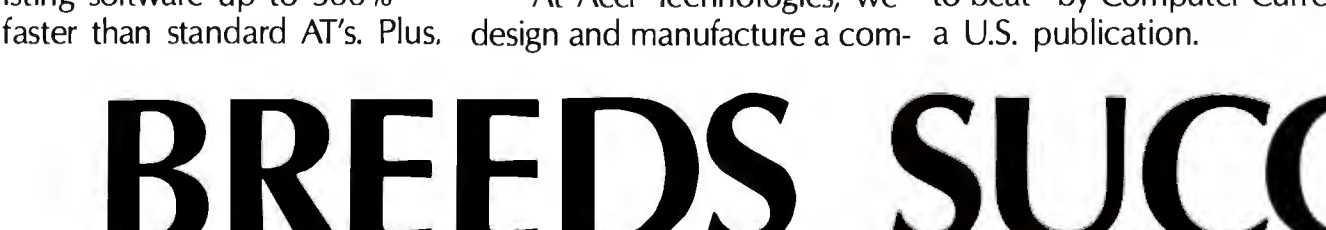

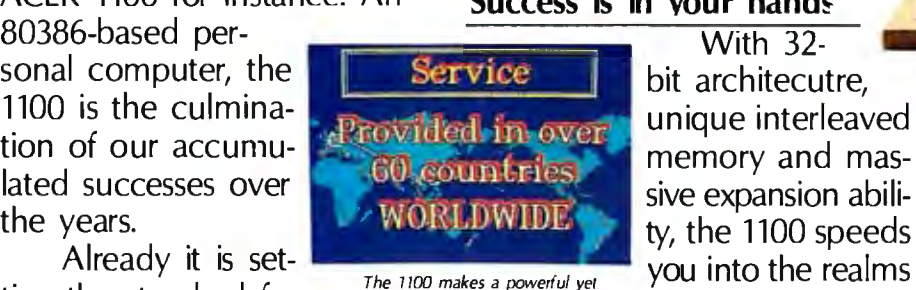

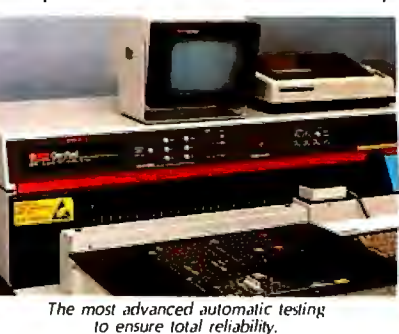

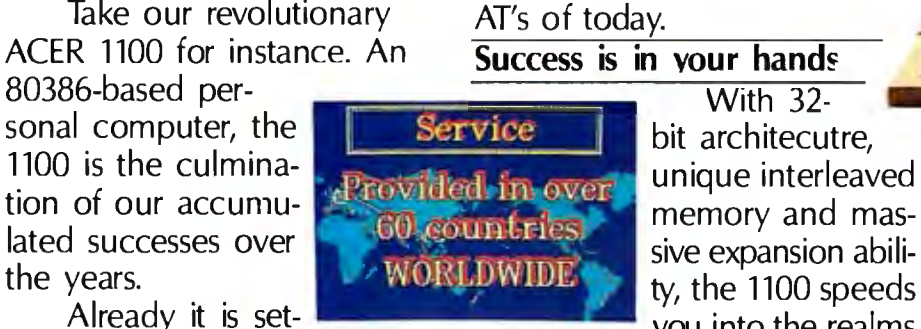

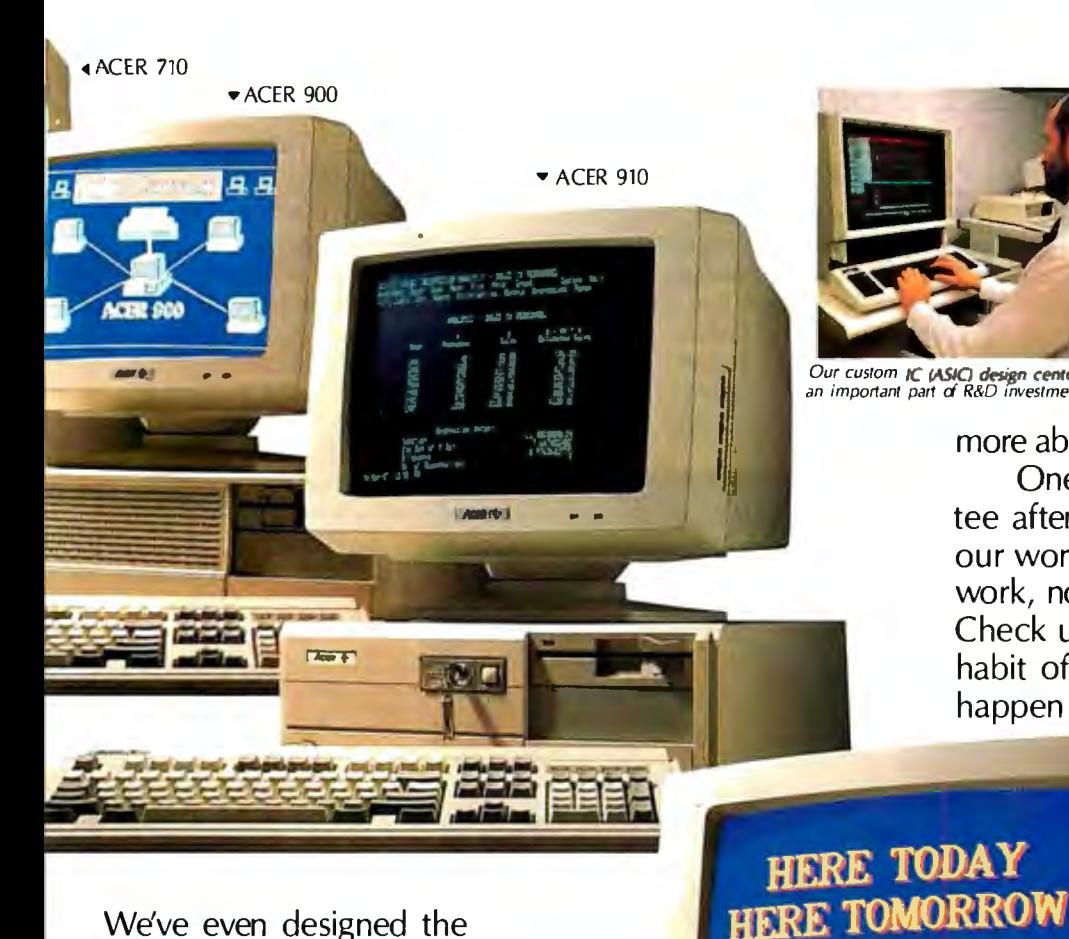

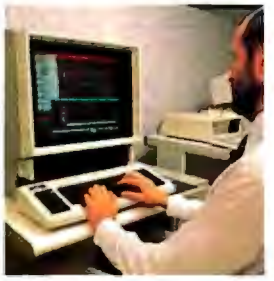

achievements, we do not intend to rest on • ACER 910 **by Laurely 1.1 and 1.1 and 1.1 and 1.1 and 1.1 and 1.1 and 1.1 and 1.1 and 1.1 and 1.1 and 1.1 and 1.1 and 1.1 and 1.1 and 1.1 and 1.1 and 1.1 and 1.1 and 1.1 and 1.1 and 1.1 and 1.1 and 1.1 and 1.1 and 1.1 and** we're surging ahead into the future-creating new frontiers. And if our track record *Our custom IC (ASIC) design center.* IS anything to go by, an important part of R&D investment. channers are a vouvell because chances are you'll hear

more about us in the near future. One more thing, we guarantee after-sales service through our worldwide distribution network, no matter where you are. Check us out today. We have a habit of making successes happen for people.

Weve even designed the perfect computer for the valueconscious buyer who isn't willing to compromise - the ACER 910.

Then there's the world's fastest 8088-based personal computer - our ACER 710.

And right at this minute, our ACER SOO's are proving to be invaluable educational tools for students all over the world.

**ESS** 

Proud as we are of our

ACER 1100

tem to

 $L$  Acen<sup> $T_{b}$ </sup>

# **MICROPROCESSOR MASTERY!**

The Development System that Supports 150 Different Microprocessors.

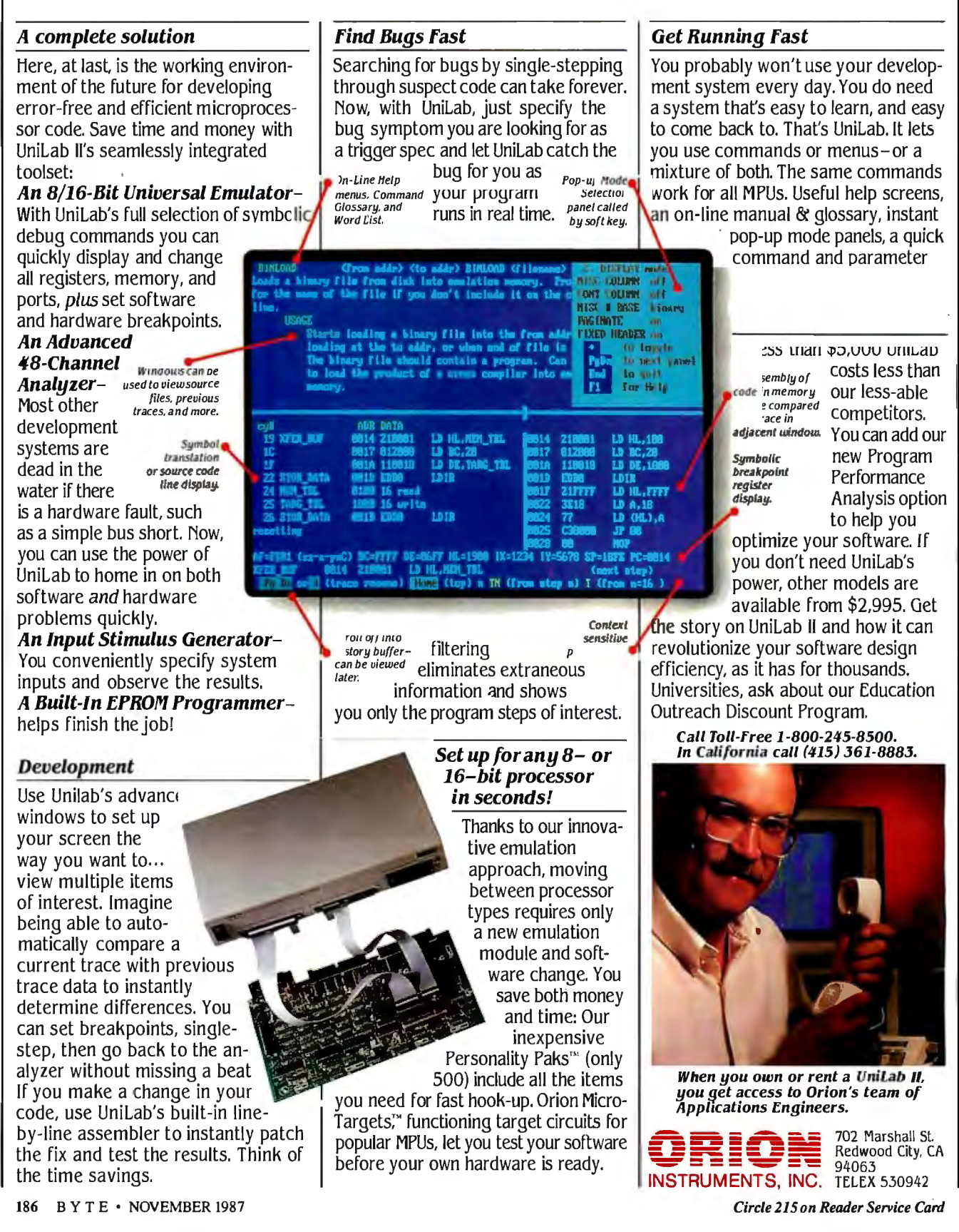

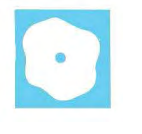

# **Three FORTRAN 77 Compilers**

David W. Burleigh

based personal computers: F77L-Lahey FORTRAN 77 2.2 (\$477), Microsoft FORTRAN 4.0 (\$450), ·and Austec's RM /FOR-TRAN 2.11 by Ryan-McFarland (\$595).

Each of these compilers supports the full ANSI X3.9-1978 FORTRAN standard (FORTRAN 77) plus extensions, and includes an interactive source-level debugger. Microsoft's package includes the Microsoft linker and library manager. The Austec package includes the Phoenix Plink86 linker and Plib86 object-code library manager. Lahey charges \$195 extra for its P77L execution profiler and \$75 for Plink86 (\$50 if purchased with F77L FORTRAN), which is derived from Phoenix Computer Products Corp.'s Plink86.

#### **Lahey FORTRAN F77L** 2.2

Lahey FORTRAN F77L 2.2 is packaged in a single three-ring binder and slipcover; the compiler and debugger are supplied on a single disk. Lahey provides batch files to install the software on floppy disk or hard disk systems, but these files consist of little more than two COPY commands that copy the half-dozen or so necessary files.

The manual is a no-frills reference volume. Complete and precise, it is intended for the experienced FORfRAN programmer. Installation and usage notes are included in an appendix rather than in the introductory chapters. Other appendixes cover implementation specifications, the ASCII character set, F77L error messages, assembly language interface, C language interface, third-party software interface, programming hints, and the Source On-Line Debugger (SOLD). Regrettably, extensions to the FORTRAN 77 standard are not noted anywhere in the manual.

Compilation speed is Lahey FOR-TRAN's most remarkable feature; it is unbelievably fast. l used Lahey FOR-

Three FORTRAN 77 compilers **Interactive debugging and** lines as they are executed, is are now competing for the at-<br> **Interactive debugging and** lines as they are executed, is very valuable when you haven't tention of engineering and sci-<br> **language extensions are no longer** a clue to where a bug is.<br>
What is notably lacking in **limited to mainframes** 

> TRAN on an 8-megahertz IBM PC AT to compile a 50,000-line numerical-analysis system in less than 1 hour-less time, in fact, than it took to compile the same code as a single user on a DEC VAX-111780. The quick compilation time costs you slower execution speed in most cases.

> Lahey's diagnostics were the most complete and understandable of the three compilers. For example, this is the only compiler that issues warning messages for variables declared but never referenced, variables referenced but never initialized, and variables initialized but never referenced.

> Lahey FORTRAN contains some other unique features, such as the ability to generate recursive functions, set registers, and issue DOS and BIOS interrupts. (For comparisons of compiler features, see tables 1 and 2.) This package also supports the NAMELIST statement, a random-number generator, access to command-line arguments, floating-point exception detection, and trailing comment fields via the ! delimiter.

> In addition, Lahey FORTRAN has a unique debugging mechanism. You don't have to recompile to run the debugger; SOLD debugs the production program. The compiler stores symbol tables, line numbers, and other debugging hooks in .sld files separate from the object code . As long as these files and the original source files are accessible, you have full debugging support.

> While Lahey's debugger doesn't have the multiple-window environment of Microsoft's CodeView full-screen debugger, it lacks very little functionally. It is very easy to set break or trace points at a range of source statements and to selectively or globally remove them. The ability to trace execution, displaying source

SOLD is a single-step command. While you can effective-

ly single-step by turning on breakpoints for all statements (which can be done with a single command), it would be more intuitive to have a STEP command that doesn't set permanent breakpoints as it single-steps.

SOLD's N is remiss in that it literally sets a temporary breakpoint at the next source statement but fails to single-step when a branch skips over that source statement. Also lacking is the ability to set break/trace points by statement label without knowing the source line number.

Lahey's technical support is hard to beat. In addition to excellent call-in support, a Lahey bulletin board system is available for asking questions, sending in listings, and downloading patches. The compiler always processes a file named F77L.FIX, which can contain patches to the compiler in ASCII-coded form. The Lahey support personnel will dictate a patch to you on the phone or instruct you on how to download an updated patch file from their BBS, so you don't have to wait for the next release of the compiler.

The only significant missing ingredients in this compiler are bit setting, clearing, and testing functions; debug comment codes for conditional compilation; better code optimization; and an 8087-/ 80287-emulation library.

In all, the Lahey FORTRAN package is an excellent product tuned to the needs of professional FORTRAN developers. It has most of the language extensions that you need to port mainframe code from *continued* 

*David W. Burleigh is a contract programmer for Burleigh Software Engineering (36 Moultrie Street, Boston, MA 02124) and holds a B.* S. *in engineering from the University ofMichigan. He can be contacted on BIX as "dwb.* "

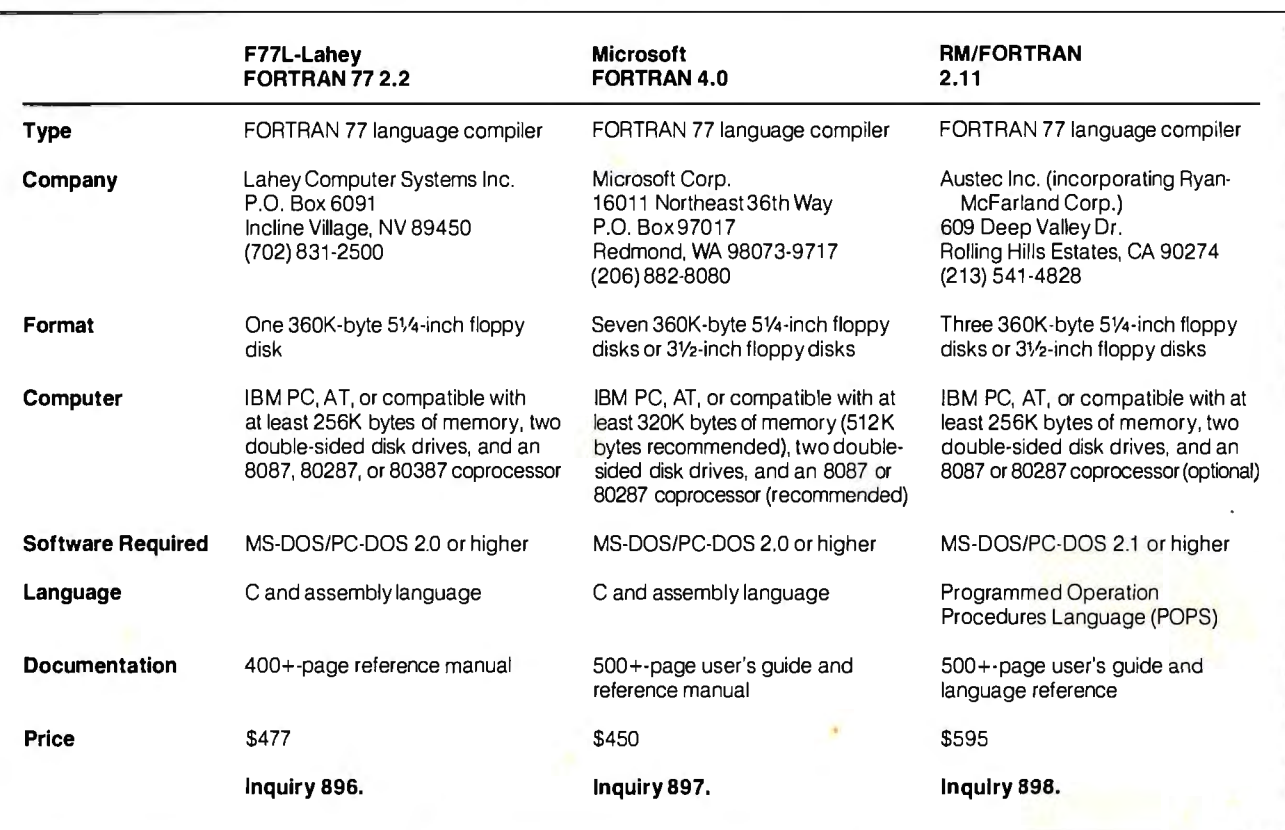

#### REVIEW: THREE FORTRAN 77 COMPILERS

#### **Table I:** *Extensions to the FORTRAN* 77 *standard.*

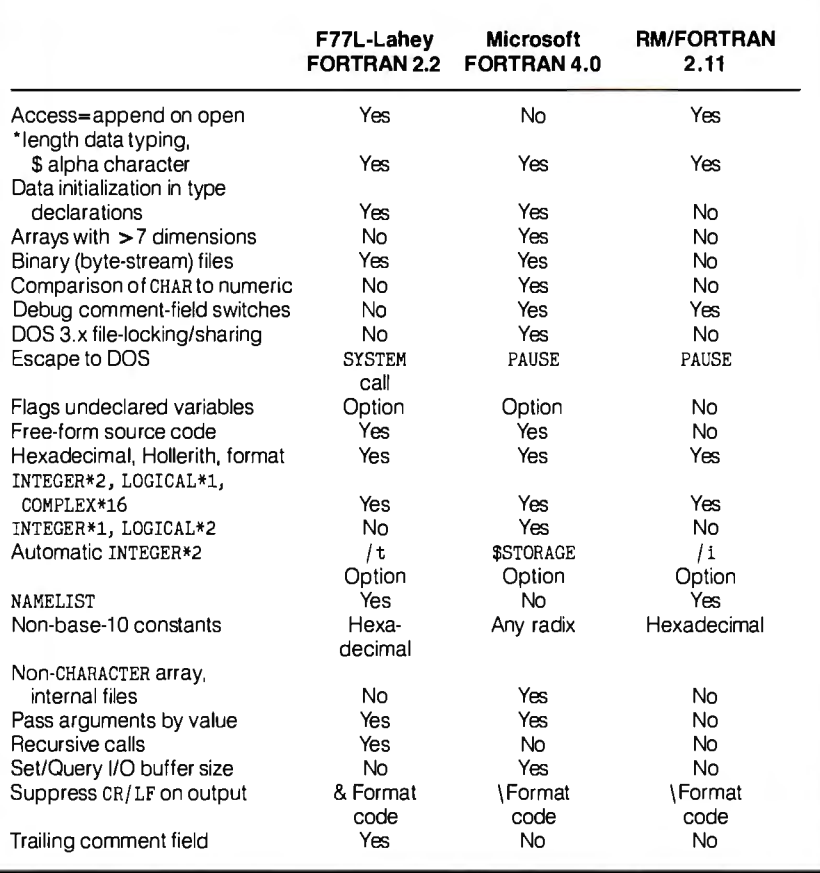

IBM and DEC VAX environments. It has a rich set of extra functions and subroutines for the DOS environment, and it compiles with blinding speed, gives excellent diagnostics, and has a powerful debugging system.

[Editor's note: *Lahey has announced a small-memory-model version ofits F77LI SOLD combination. It's called Personal FORTRAN* 77, *and it sells for \$95.]* 

#### **Microsoft FORTRAN 4.0**

The Microsoft FORTRAN package ineludes three standard-size three-ring binders in slipcovers and seven floppy disks. Microsoft provides a fairly foolproof interactive installation program. The documentation is nicely typeset and well written, organized, and indexed, and it is replete with examples. A user's guide covers the installation procedure, how to compile and link, compiler options, and C and assembly language interfaces . Differences between Microsoft FORTRAN 3.3 and 4.0 are covered in an appendix, as are file and record formats, error messages, and compiler limitations.

The Language Reference is thorough and well organized. Intrinsic functions, extra procedures, and the ASCII character set are covered in the appendixes. Microsoft FORTRAN has almost all the language extensions that Lahey FOR-TRAN has, except recursion, NAMELIST, *continued* 

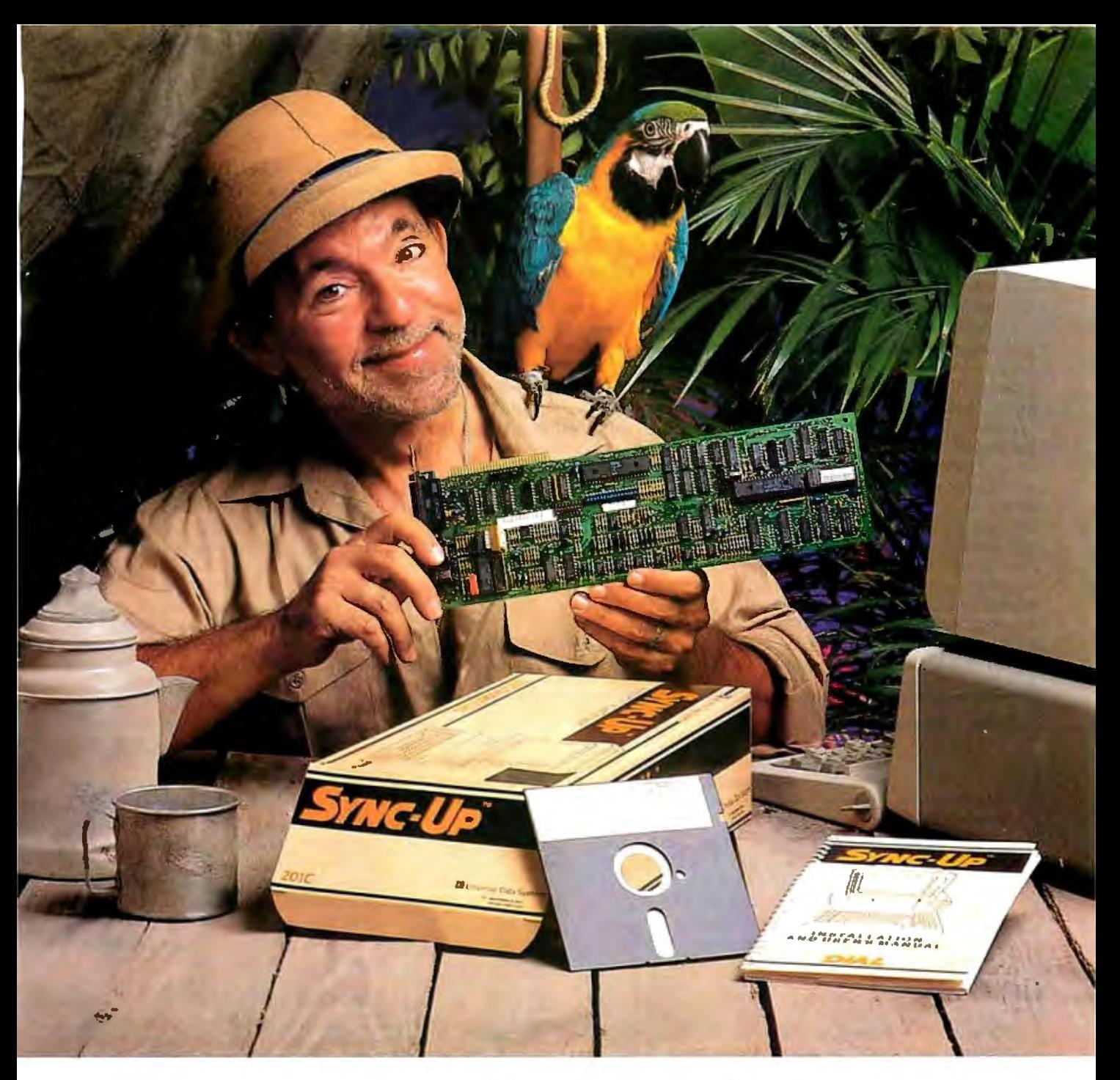

## **Keep your mainframe in touch: Send your remote PCs a card!**

If a telephone line goes to wherever your remote PCs are, Sync-Up™ from UDS can now link them directly to your mainframe!

Sync-Up fits a complete synchronous modem and a protocol converter onto a single card; no other modules are required. Add appropriate UDSsupplied software, and you'll have a fast, reliable micro-to-mainframe link. If your system is already supporting 201C, 212A, 208A/B and/or 96008 modems, no modifications are required at the mainframe end.

Sync-Up boards may be specified with software to support 2780/3780 or 3270 BSC, and 3270, 3770 or 5251 SNA or a variety of other protocols. For complete technical data and quantity prices, contact Universal Data Systems, 5000 Bradford Dr., Huntsville, AL 35805. Telephone 205/721-8000; Telex 752602 UDS HTV.

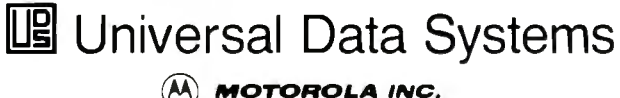

Information Systems Group

APPEND file access, and trailing comments. In addition, Microsoft FOR-TRAN has numerous extensions to support linking with Microsoft C, Pascal, and assembly language routines, and a complete set of bit-manipulation functions. Its 1/0 system supports DOS 3.x file sharing and locking mechanisms.

Compilation is slow, taking two to four times longer than Lahey FORTRAN, but the compiler-generated code is compact and execution is 10 to 300 percent faster than the Lahey compiler's code (see table 3).

Unfortunately, Microsoft's compiler had problems with three of the 12 benchmarks I used for testing. The Sieve compiled and executed, but it complained of a pointer error upon exit. The text-formatting program compiled, but it did not execute correctly until I suppressed code optimization. The LINPACK program would not compile because of two complicated expressions; I had to break up the expressions before Microsoft FORTRAN could compile them. When I tried to interrupt the compiler with Control-C, my

system crashed. (Neither the Lahey nor the Austec compilers had any difficulties with the 12 benchmark programs or with Control-C interrupts.)

The Microsoft compiler did not display the name of each program unit during compilation. This caused problems in finding the complicated expressions in UNPACK that were causing the compiler to choke. On the positive side, the compiler will optionally flag exceptions to the FORTRAN 77 standard.

As for technical support, the manual contains only mail-in problem-report forms. My attempts to get technical support by phone from Microsoft were unsuccessful. [Editor's note: *Microsoft now has telephone support for its products. To contact a Microsoft product specialist, call (206) 882-8089 and follow the telephone routing instructions for your particular product.]* 

#### **CodeView**

Microsoft's CodeView debugger is in a class by itself. It displays source code in

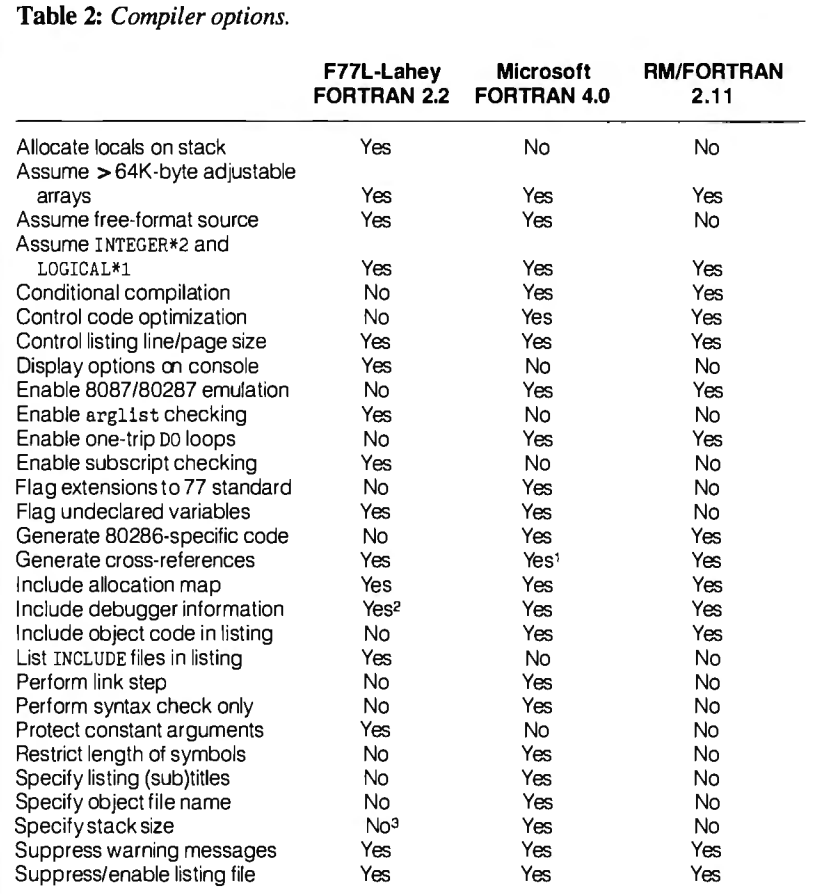

#### **Notes:**

1 Can produce cross-reference in link step only.

<sup>2</sup> Saves debug information in a separate file, rather than including it in the object code.

3 Can ensure a minimum stack size on specific function calls.

one window, registers in another, and dialogue with the user in a third window . Execution output appears on an alternate screen, during which time the debug windows disappear. You can interact with the debugger via the text cursor, a mouse, the function keys, and the dialogue window. You can move the cursor to a source line, press a function key to set a breakpoint, and execute up to that point. You can debug at the assembly language level if you like, stepping instruction by instruction. For debugging FORTRAN source code, CodeView is nearly functionally equivalent to Lahey's debugger, SOLD, but has a more flexible, dynamic user interface.

I appreciate the value of Code View for debugging assembly language code . However, it was of no help in finding the problem with the text-formatting benchmark, since the problem disappeared when the debug option was enabled. CodeView's myriad features and powerful debugger make Microsoft FORTRAN 4.0 a promising product, but because of the benchmark-execution problems and its inability to compile complex expressions without intervention, it lacks robustness-at least in its current release.

[Editor's note: *Microsoft has announced the release ofversion 4.01 ofits Optimizing FORTRAN Compiler. The company claims that this version corrects some problems in version 4. 0 and provides faster* LOG *and* EXP *functions, which are heavily used in scientific and engineering applications. Microsoft will supply registered owners of version 4. 0 with a five-disk upgrade kitfree ofcharge. For versions lower than 4. 0, there will be an upgrade charge of\$150.]* 

#### **RM/FORTRAN 2.11**

RM/FORTRAN comes on three disks in a fabric-covered three-ring binder. An installation script at the beginning of the manual leads you through the two COPY commands necessary to install the compiler. The single binder contains a user's guide, which describes how to compile, link, run, and debug programs, and a language reference that describes RM/FOR-TRAN's superset of FORTRAN 77. A helpful quick-reference card is also included. Appendixes cover intrinsic functions, Hollerith and hexadecimal datatype usage, and extensions to the FORTRAN 77 standard.

There is little that is remarkable about this compiler, except perhaps its poor  $I/O$ performance . Compilation speed is slower than F77L's in all cases, and slower than Microsoft FORTRAN's in all but one benchmark. As the benchmark results in table 3 show, execution speed is faster than F77L's (except for I/O), but *continued* 

# **CADILLAC COMFORT<br>AT A COZY PRICE.**

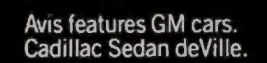

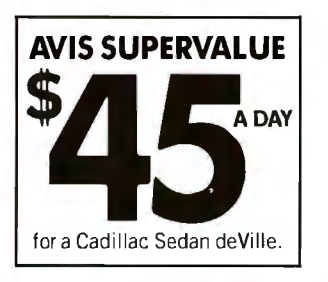

A comfortable Cadillac Sedan de Ville or similar group car for only \$45 a day. Available at many Avis locations across America. And thiscozy price comes with everything you expect from the We try harder<sup>®</sup>

people. Like Avis Express® service, Avis Rapid Return<sup>sM</sup> And now at selected airports across the U.S. , Avis Roving Rapid Return, the new Avis Carside Computer <sup>sM</sup> return service that takes just seconds to And now at selected airports across the U.S., Avis<br>Roving Rapid Return, the new Avis Carside<br>Computer <sup>sm</sup> return service that takes just seconds to<br>complete. So travel in style with an<br>Avis Cadillac. For information and

Avis Cadillac. For information and <sup>~</sup> reservations, call 1-800-331-1212. Or see your travel consultant.

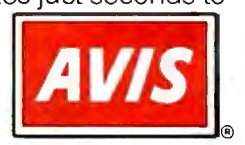

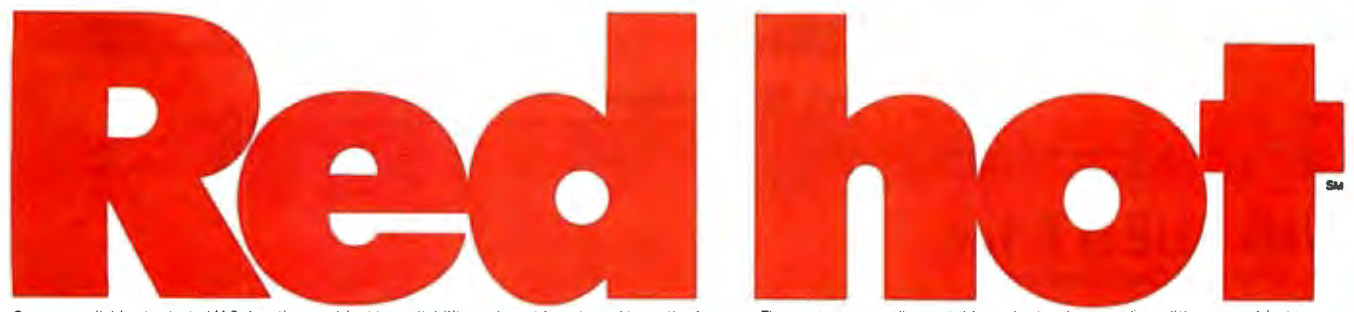

**AVIS** 

Cars are available at selected U.S. locations, subject to availability, and must be returned to renting location. These rates are nondiscountable, and rates, terms and conditions are subject to<br>are not included. Cadillac o

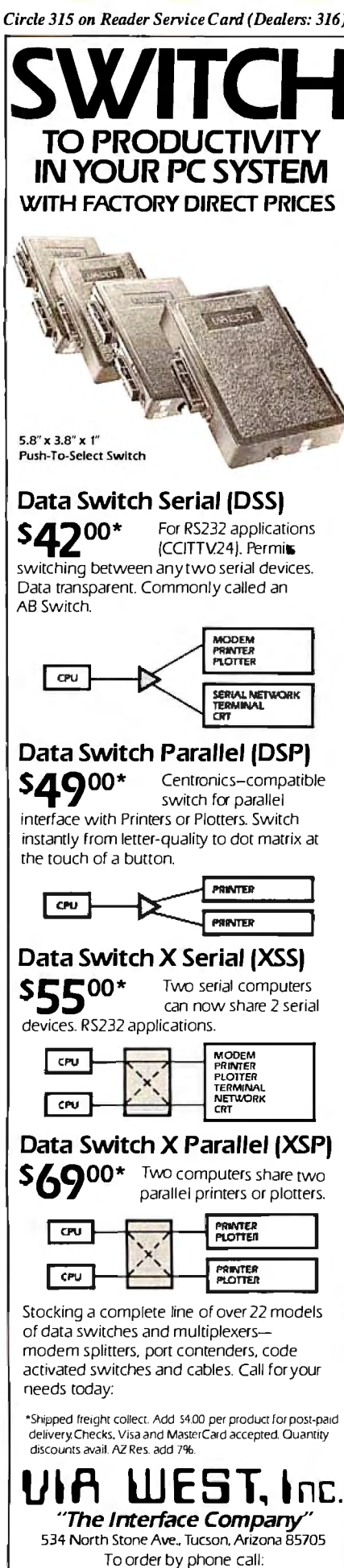

(602) 623-5717 BYTE · NOVEMBER 1987

192

REVIEW: THREE FORTRAN 77 COMPILERS

much slower than Microsoft FOR-TRAN's.

The compiler has most of the useful extensions to FORTRAN 77, but it lacks the ability to initialize variables in type statements, a common extension in mainframe compilers. The limitation of CHAR-ACTER variables to 255 characters is too restrictive, given that the descriptor used to pass CHARACTER variables uses a 2-byte integer to specify length. (Other compilers allow 32K bytes or 64K bytes for character variables.)

Also missing is a mechanism to pass arguments by value or to manipulate addresses; this makes it impossible to link to C subroutines without an intermediate

assembly language interface. Other serious missing attributes are a mechanism for fetching command-line arguments, a random-number generator, the NAMELIST statement, a free-format source-code option, and the ability to nest include files.

The diagnostics are adequate for the most part, although this compiler also declines to keep track of consistency in declaring, initializing, and referencing variables. Several messages have explanations in the manual that suggest calling your support representative or informing your supplier, although I searched the documentation in vain for any stated policy on technical support.

RM/FORTRAN's symbolic debugger

Table 3: FORTRAN compiler benchmark test data.

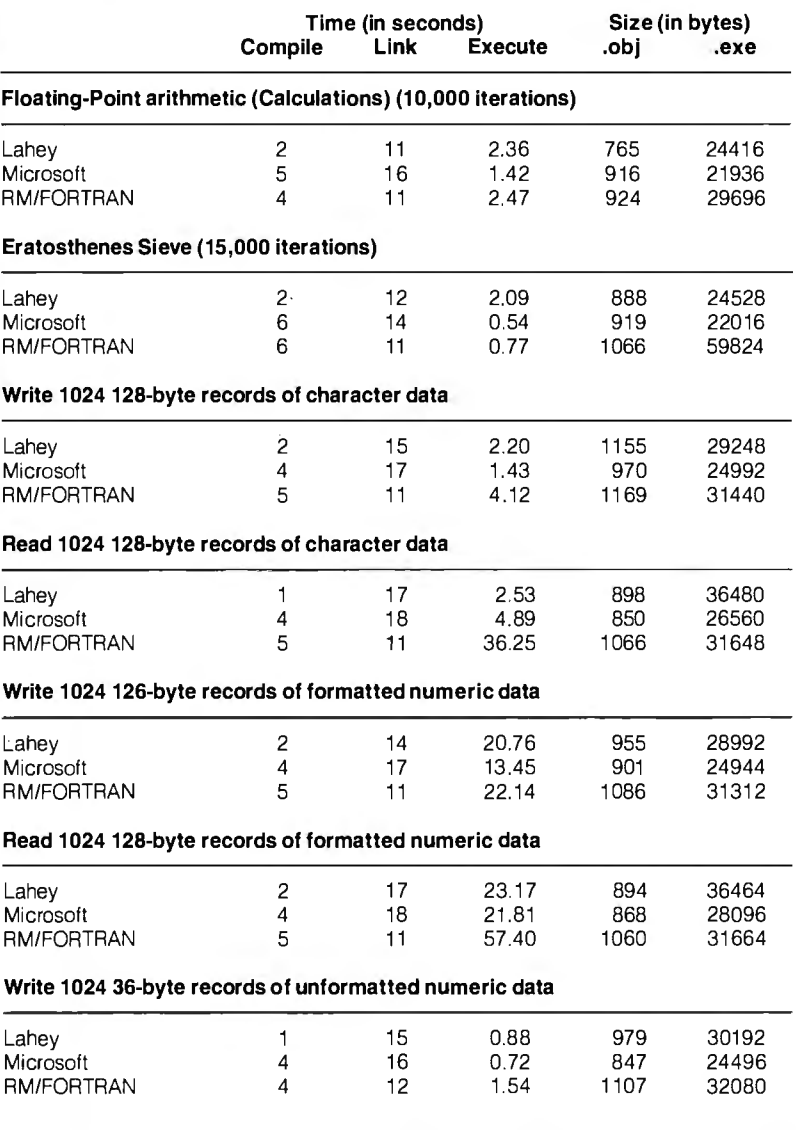

# s a "personal computer"... mall enough to fit into he palm of your hand, out too big

an idea

to fit on

 $1111$ 

this

We have prepared a very informative big little brochure to introduce you to the many wonderful advantages of the Tandon Personal Data Pac. A removable, portable, rugged Winchester hard disk that will change the way you use personal computers forever.

The Tandon Personal Data Pac proved to be such a great idea that our brochure got too big to be carried on this page.

But we'll be happy to send you one. Just fill in this coupon and mail it to us. Or if you can't wait, just call us toll-free at: National 1-800-556-1234, Extension 171. In California 1-800-441-2345. Extension 171.

..Sorry Tandon, your brochure is too heavy for this publication... **BYTE Magazine** 

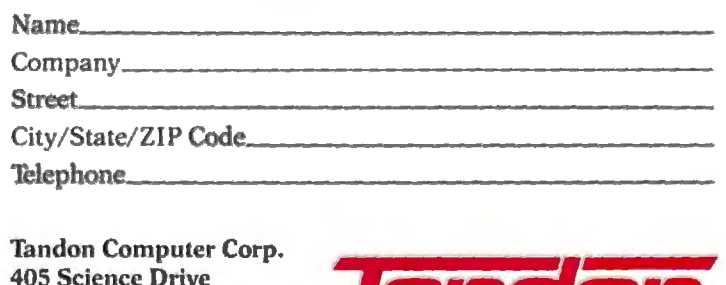

Moorpark, CA 93021

Circle 311 on Reader Service Card (Dealers: 312)

is unsensational. It does not display source code, much less let you search source code for a string; you must have a listing on hand to debug your program. It will break on condition or a change of value, but it will not simply trace changes in value without breaking. It does, however, let you set breakpoints based on FORTRAN statement labels, a nice feature that other debuggers lack.

One advantage of RM/FORTRAN is that the compiler is available for Xenix and Unix on 80286-based and some 680xx-based computers, so developers porting code to those environments ·should have little trouble.

The compiler is a solid product, but its

compilation and execution speeds are unimpressive. It stops frustratingly short of providing the full complement of extensions that FORTRAN developers need.

Recently, Austec released RM/FOR-TRAN version 2 .4 and the RM Forte programming environment. Due to time constraints, I was unable to review this product fully, but I ran the benchmarks and worked briefly with the Forte environment. (See the text box "RM Forte: Austec's 'New Programming Environment" on page 194.)

Compile times for version 2.4 compare favorably with those for version 2. 11. The Read and Write character data *continued* 

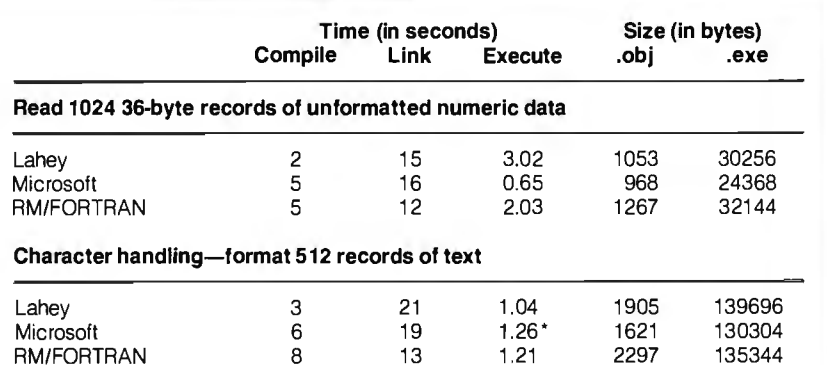

\*Had to suppress optimizations since the optimized code did not execute correctly.

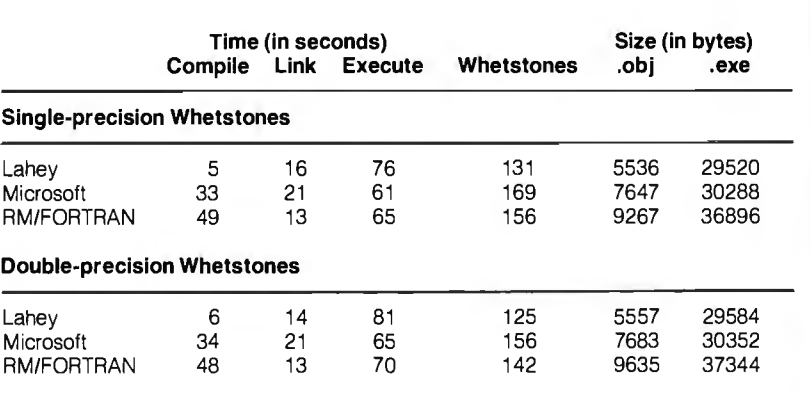

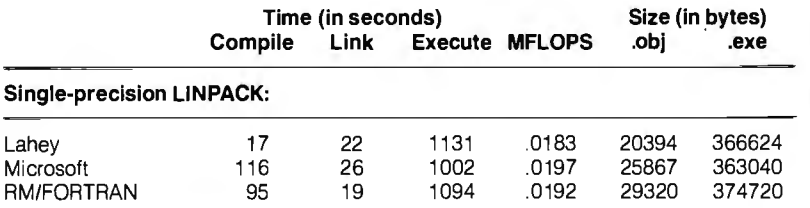

given in seconds. Timings for the Whet- in MFLOPS (millions of floating-point stone benchmark are shown in Whet- operations per second).

About the Benchmarks stones per second  $\times$  1000, and timings Compile, link, and execute times are for the UNPACK benchmark are shown

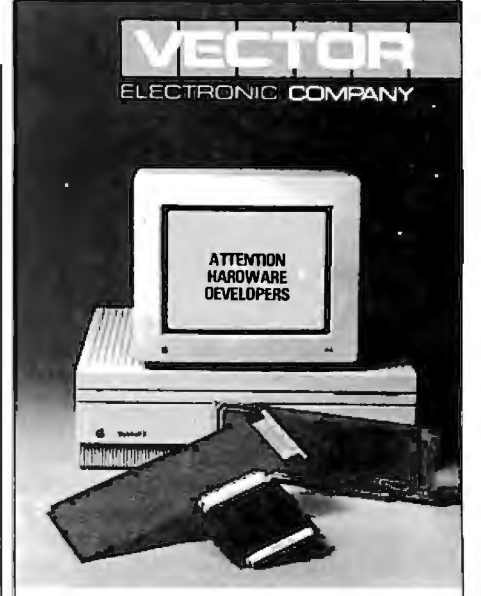

### **WHAT'S NEW FOR MAC II & MAC SE**

*Open architecture.* 

Expansion power: VECTORBORO PLUS.'"

High speed prototyping boards,

test extenders and accessories.

Eight models available now.

Vector-41 years industry standard.

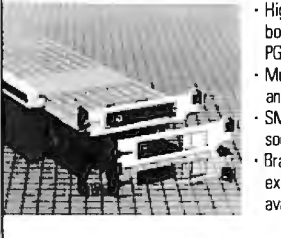

j!:

• High Density proto boards for DIPs and PG As • Multilayer power and ground planes. SMT caps and socket pins installed. **Bracket w/** expandable I/O port<br>available separately.

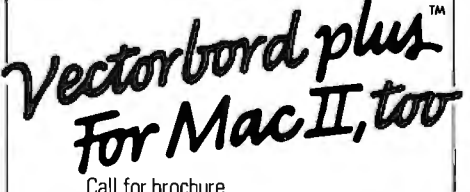

VECTOR ELECTRONIC COMPANY 12460 Gladstone Avenue Sylmar, CA 91342 818/365-9661 FAX 818/365-5718 800/426-4652 In CA 800/423-4659 Outside CA

NOVEMBER 1987 • B Y T E 193

1120

## **RM Forte: Austec's New Programming Environment**

 $A$  ustec's new menu-driven, multi-<br>window program environment, RM Forte, is an extension of RM/FOR TRAN 2.4 designed for the IBM PC, XT, AT, and compatibles. RM Forte operates on groups of files organized as a single project. Forte's menu system begins with the Project Directory, an alphabetized list and short description of each of the projects currently under control of the program.

A source-code project manager handles all the files associated with a project. It knows what files are needed, how to compile and link them, and how to execute the result. When you are finished editing, a single keystroke invokes the project manager, and it handles all the rest. You can do syntax checking on your source code without compiling, again by pressing a single function key. (The function keys are user-definable .)

A project-manager screen tells you the status of your files and even suggests the next step in the development process. You can get an exploded view of file information by pressing a function key. You can set compiler options from another pop-up menu, for individual files or for the entire project.

Forte uses two display modest o view the file you're working on: the Source display and the Listing display. The Source display combines the source file and the change file and shows the current state of your program. The Listing display simulates hard copy, showing the complete program listing of the most recent compilation, with line numbers, errors and warnings, program unit summaries, and all other items that normally appear on an RM/FORTRAN listing.

A split-screen debugging feature lets you stop program execution where you wish so you can examine or change variables and view the source line where the problem occurs. When you toggle the screens, the Run screen displays the output that the program has generated up to that point. When you enter a GO, RUN, STEP, or NEXT command, the program displays the Run screen and lets you view execution. Whenever Debug returns program control to you, the program switches to the Listing display of the source program. You can edit your source code whenever execution stops.

You can debug specific files or the entire project, if you wish. Forte features programmable macros, so the full range of editing commands can be combined into keystrokes.

The system requirements for RM Forte are DOS 2.1 or higher, RM/FOR- TRAN 2.4 or higher, 320K bytes of memory for development and execution, and 192K bytes for RM FORTRAN program development. Two 360K- or 720K-byte disk drives are required, or a single floppy disk drive and a IO-megabyte hard disk drive.

The RM Forte environment is impressive. It's pleasant and efficient to use, and the context-sensitive help system is very effective. However, I couldn't get through the manual's tutorial script without crashing the system.

[Editor's note: *Austec Inc. says a fix for this bug is now available free to owners ofRM/FOKTRAN* 2. *4 and will be incorporated into version 2.41. For more information, call Austec 's product support at (213) 541-4828.}* 

The difficulty with this kind of environment is that, typically, professional software developers must use several different languages, compilers, and assemblers, probably all from different vendors. I would prefer to use my wellworn and heavily customized text editor and a good Make utility to manage most programming projects. Perhaps the day will come when language implementations for a given operating system will be consistent enough to share the same programming environment.

and formatted data benchmark times for the two versions are identical within a few hundredths of a second. The Floating-Point benchmark indicates that version 2.4's compile time is slightly slower (5 seconds versus 4 seconds), but its execution time is considerably faster (I. 76 sec-

onds versus 2.47 seconds). The Whetstone benchmarks also show an advantage for version 2.4 : Single-precision compile times were 30 seconds for version 2. 4 versus 49 seconds for version 2.11; double-precision compile times were 32 seconds versus 49 seconds. Version 2.4 's performance on the Whetstone benchmark was only slightly better, however ( 166 single-precision Whetstones versus 156 for version 2.11, and 156 double-precision Whetstones versus 142). The LINPACK benchmark also shows only a slight improvement over version 2 . 11 (0.0206 MFLOPS for version 2.4 versus 0.0192 MFLOPS for version 2.11). (Note that in the Whetstone and UNPACK benchmarks, higher numbers

indicate more iterations, and therefore better performance.)

#### **Benchmarks**

For the benchmark tests, I used an 8 MHz IBM PC AT with 3 megabytes of RAM, 50 megabytes of disk storage, and an 80287 math coprocessor running at 6 MHz. The operating system I used was DOS 3. I, and memory was configured as a 256K-byte RAM disk emulator (VDISK was used for all disk I/O).

I also ran the same benchmarks on the same PC AT under DOS 3.1, with DOS running as a task under Unix. The only significant difference between running native DOS and running DOS under Unix involved the compile times. When running under Unix, disk I/O was to the hard disk rather than to a VDISK in memory. Microsoft FORTRAN compiled much more slowly, as it apparently involves a lot of disk activity, placing it behind RM/FORTRAN in compilation speed. For most of the benchmarks,

Microsoft FORTRAN took about twice as long to compile as did RM/FOR-TRAN. However, for the longer benchmarks (Whetstones and UNPACK), Microsoft FORTRAN's and RM/FOR-TRAN's times were within 10 percent of each other.

#### **Practical Trade-offs**

It would be nice to have a single compiler with Lahey's compilation speed, robustness, diagnostics, extensions, production-code debugging, and technical support, with Microsoft's execution speed, documentation, and full-screen debugging interface, and with Austec 's multiarchitecture support.

Realistically, Lahey FORTRAN is the most efficient and productive FORTRAN development tool for the DOS environment, and I would choose it for most of the code-development cycle. Before the final stages of testing, I would compile with Microsoft FORTRAN to get that last ounce of performance.  $\blacksquare$ 

#### **VIEWS FROM BIX: FORTRAN COMPILERS**

#### **fortran/general #84, from David Burleigh.**

I have encountered one bug that Lahey' s version 2. 2 did not fix, but a patch is available from Lahey (two lines to add to the f??l. fix file; you can have Lahey dictate it to you over the phone) . The bug involves some instances of integer arithmetic on integer\*2 variables. Sometimes the sign bit gets set incorrectly-very spooky. Otherwise, I 've had no problems with version 2. 2 or with SOLD.

#### **fortran/other #47, from Robert Broome.**

I recently decided (on the basis of the comments here and a few calls to Lahey) to give the Lahey compiler a try. For what it's worth, I 'm quite happy with the decision .

For instance, the very first program I compiled using Lahey turned out to have a minor bug that the Lahey compiler picked up; the Microsoft compiler had been missing it for time immemorial. Also, if you like big-name recommendations, Steve Ciarcia suggested it to a reader in this month's BYTE. As usual, nothing is perfect: I still can't switch completely because a few of my third-party software packages aren't supported. Microsoft FORTRAN still has the edge there. However, the Lahey compiler just feels better, and it certainly compiles faster.

#### **fortran/other #48, from Joel Davis.**

I like Lahey, too. (I have used Microsoft FORTRAN, Ryan-Macfarland' s Profort, DRI, and Lahey.) It's fast, and its compile-time error messages are superb. Ryan-Macfarland generates slightly faster executable code and has better run-time error performance, but this does not make up for Lahey' s superior performance as a developer ' s code. One word of warning: Unlike MS and ORI, neither Ryan-Macfarland nor Lahey emulates the 8087-it has to be there .

#### **fortran/other #49, from John Leonard.**

How is Lahey's run-time library? What kind of object modules does it create? (Can I attach them to Microsoft subroutines?) Does it link with assembly routines?

#### **fortran/other #50, from David Burleigh.**

You can link Lahey FORTRAN with assembly language routines easily, according to Lahey, Lattice, or Microsoft linkage conventions. You can link with MS routines that don't require the MS run-time library (i.e. , self-contained assembly routines intended to work with MS FORTRAN) . Lahey provides some very useful library routines for passing addresses and for issuing DOS and BIOS interrupts.

#### **fortran/other #96, from Daniel Feenberg.**

I was a beta test user for Microsoft FORTRAN 4. 0. It is a great improvement over 3.2 and 3.31 in many ways. It is the full language, and I believe it compiles and runs faster than it used to. The Whetstone rating is about 20 percent better than Lahey' s . It is also less likely to hang without an error message. I still think the Lahe<sup>r</sup> ~ompiler is a much easier compiler to use , and it still compiles several times faster than the Microsoft compiler. It doesn't support NaNs (the way J. 2 did), and I am currently having trouble getting it to read from an installed device (J. 2 could), but it is a creditable effort.

#### **fortran/other #1 09, from Joel Davis.**

Indeed, if you have a tree where one branch has a named common group and the highest routine in the branch returns, under the standard, you can lose all the values. The Microsoft bug was of a different character: The COMMONs were stored improperly, and data could get written over other things-your file table, other variables, code, etc. My point was that nothing in the standard forces you to declare named COMMON in the main routine unless you want the variables to be available from that level downward.

#### **fortran/general #174, from Doug Skillins.**

I have been using MS- FORTRAN less than I would like to, because of one very irritating problem-Netware and MS-FORTRAN 4. 0 are incompatible.

#### **fortran/general #175, from Robert White.**

Is it the compiler that is incompatible, the programs it produces, or both? Can you describe the problem in a little more detail? This is important for someone I know who was about to buy it for use on a Novell system. Thanks.

#### **fortran/general #177, from Doug Skillins.**

The programs run fine on the net, but the compiler won't compile while the Netware shell is loaded. Therefore, a local hard disk is necessary, as well as the ability to log off the net for long periods of program development.

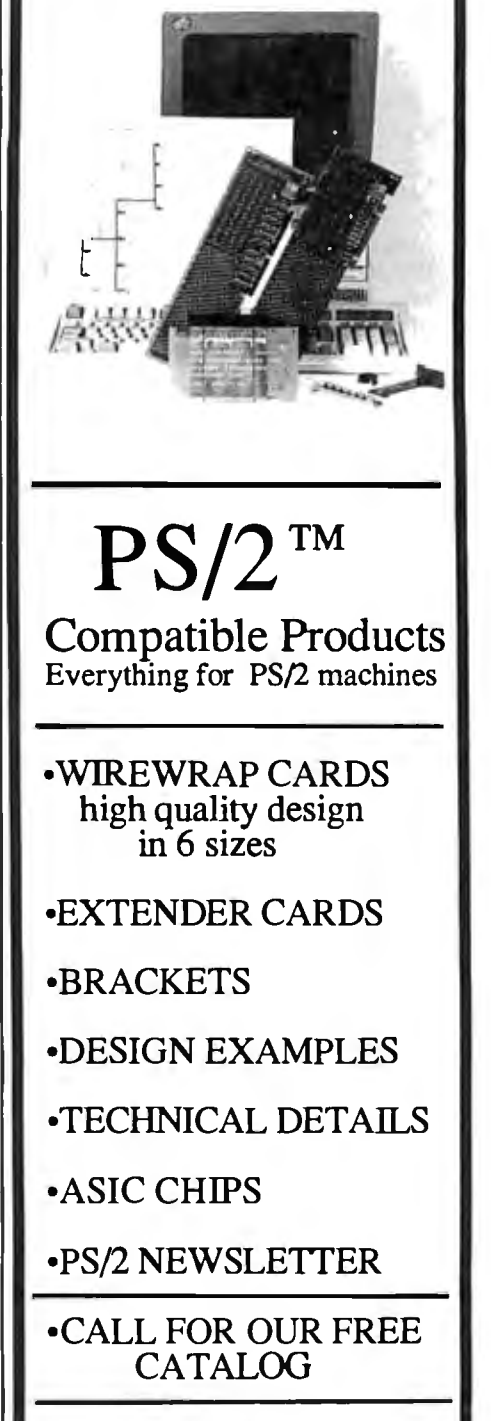

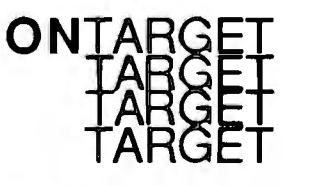

**ONTARGET Associates 1250 Oakrnead Parkway #210 Sunnyvale, CA. 94086-3599 (408)980-7118** 

**PS/2 is a registered trademark of IBM Corp.** 

# **High C 386**

#### Matt Trask

Meta Ware's High C 386 is the first widely available C compiler for the 80386 that runs under MS-DOS. An upgrade of MetaWare's High C product for the 8086/ 186/286, High C 386 is capable of generating 32-bit op codes and data for the 80386. Currently, it's available for a list price of \$895 from Meta Ware or from system software companies such as Phar Lap, AI Architects, and Quarterdeck.

High C requires a minimum of 256K bytes of free RAM, so in a typically configured machine (DOS 3. x with resident pop-up utilities and network and other device drivers), you must have about 512K bytes of RAM to run the compiler. Additional memory can speed up the translation process if you configure the compiler for more parse tree buffers.

Although you can fit the compiler onto a 1.2-megabyte floppy disk, I recommend a hard disk. I reviewed High C 386 version 1.3 on a 16-megahertz Intel iSBC 386 AT with 640K bytes of memory and a highspeed hard disk drive (a Maxtor XT-1140).

#### **Installation and the \$495 Surprise**

High C comes on four 360K-byte disks. The compiler and its attendant utilities and header files are stored in compressed . TAR files. Although the manual has no installation instructions, I completed the installation in about 6 minutes with the fully automated INSTALL.BAT program provided.

After installation is complete, the IN-STALL.BAT displays a message suggesting that you can run DEMO.BAT to verify the compiler's operation and show off some of its features. At this point I learned that I could not use the High C compiler without also purchasing Phar Lap's  $$495\,386$ |ASM/LINK package to get 386 LINK and RUN386 (see my review "386|ASM/ LINK 1.1e" in the August BYTE). You must have 386 LINK and RUN386 to link and execute any object modules that High C generates.

#### · **Compiler Operation**

You execute the compiler by typing HCJ86 *<filename>,* where *<filename>*  is the name of a C source file. You can use command-line options or directives to control the compiler's operation and toggle compiler-control switches ( pragmas). For example, asm and noasm control the generation of a pseudo-assembly language listing in the listing file. You use ansi and noansi to suppress the use

of MetaWare's language extensions and ·enforce ANSI compatibility, and ipath to specify where the compiler should search for include files. You can also set ipath as an environment variable; High C searches the environment if there is no include path on the command line.

Before opening the specified source file, the compiler attempts to open a profile file. This is a sort of meta-header file that can initialize toggles and hold #define statements. Profile files are considered optional: the compiler will not complain if it does not find one.

When a syntax error is encountered, most C compilers continue attempting to translate the source code, producing a cascade of meaningless error messages. Of course, these errors disappear when you correct the mistake and recompile. High C 386 is capable of "repairing" many syntax errors (e.g., missing right parentheses, missing semicolons) at compile time, circumventing this problem.

Although High C can generate code for five memory models (small, compact, medium, big, and large), the 386 release provides libraries for only the small model. This should not pose a problem for 80386 developers, since only two memory models are actually available when running the 80386 in protected mode. The small model is a linear address space of 4 gigabytes, typically used by setting the code, data, stack, and extra segment registers to zero. The large model describes the 64-terabyte address space accessed using the 48-bit PWORD (pointer word) type addressing. You can implement other models with proper use of segmentation.

The ability to mix data declarations with code statements is one of High C 386's more interesting extensions. It lets you declare data just before the code uses it. You can use this mixing of declarations to initialize a piece of data more than once, such as each time through a loop containing a data declaration.

Other extensions include the use of ranges in case statements (e.g., case  $'A' \dots' Z'$  :) and Pascal-style nesting of functions with full hierarchical name scoping.

#### **Optimization**

Optimization is a major attraction of this compiler. High C uses a technique called *common subexpression elimination* to re-

move extraneous code that repeats some operation already performed. The compiler also uses *cross-jumping* optimization, which modifies code where the target of a jump is also a jump (this might occur in a nested loop).

High C's *tail-merging* optimization is optional; it reduces code size with a small speed penalty by branching back to reuse a previous piece of code when possible. I doubt that this particular type of optimization will be important to designers using a virtual-memory 80386 system, where memory is essentially free and speed is usually considered more important. Optimizations that change the flow of the code can also be confusing to debug.

Register variables and the retention of register contents is another form of optimization provided by High C. The manual obscures this subject, however, because its discussion of register variables assumes that you are developing code on the 8088.

#### **Libraries and Utilities**

High C 386's standard I/O and function libraries include your choice of math coprocessor support or emulation. (When High C 386 generates code for a math coprocessor, the compiler assumes that the target device is an 80287, not an 8087.)

Meta Ware provides a facility called *packages-a* type of include file with a .CF extension. Among the supplied packages are functions that directly access MS-DOS services, provide sorting algorithms and debugging aids, and have calling-convention interfaces for use with other languages. This deviation from the accepted C practice of naming include files with . H extensions might irk C purists, but the compiler's authors justify it by pointing out that they don't wish to infringe on the name space used by ANSIstandard header files.

I was also happy to find functions for using C routines as interrupt service routines (ISRs). In particular, the onexit() function lets you register functions to be called at exit time, so that you can perform a de-installation of an ISR when you terminate a program with Control-C.

The High C package includes many useful utilities. BD.EXE displays object files in an annotated format that identifies record names and contents. You can also use it in embedded (ROM) applications to detect initialized data that needs to be copied to RAM during initialization. FIND. EXE is a disk searcher; it can scan a disk volume looking for a file or group of files that match a wild-card file spec. CX.EXE compresses and expands files using a 12-bit Lempel-Ziv-Welch file*conrinued* 

# **WHO YA GONNA CALL? BUGBUSTERS!**

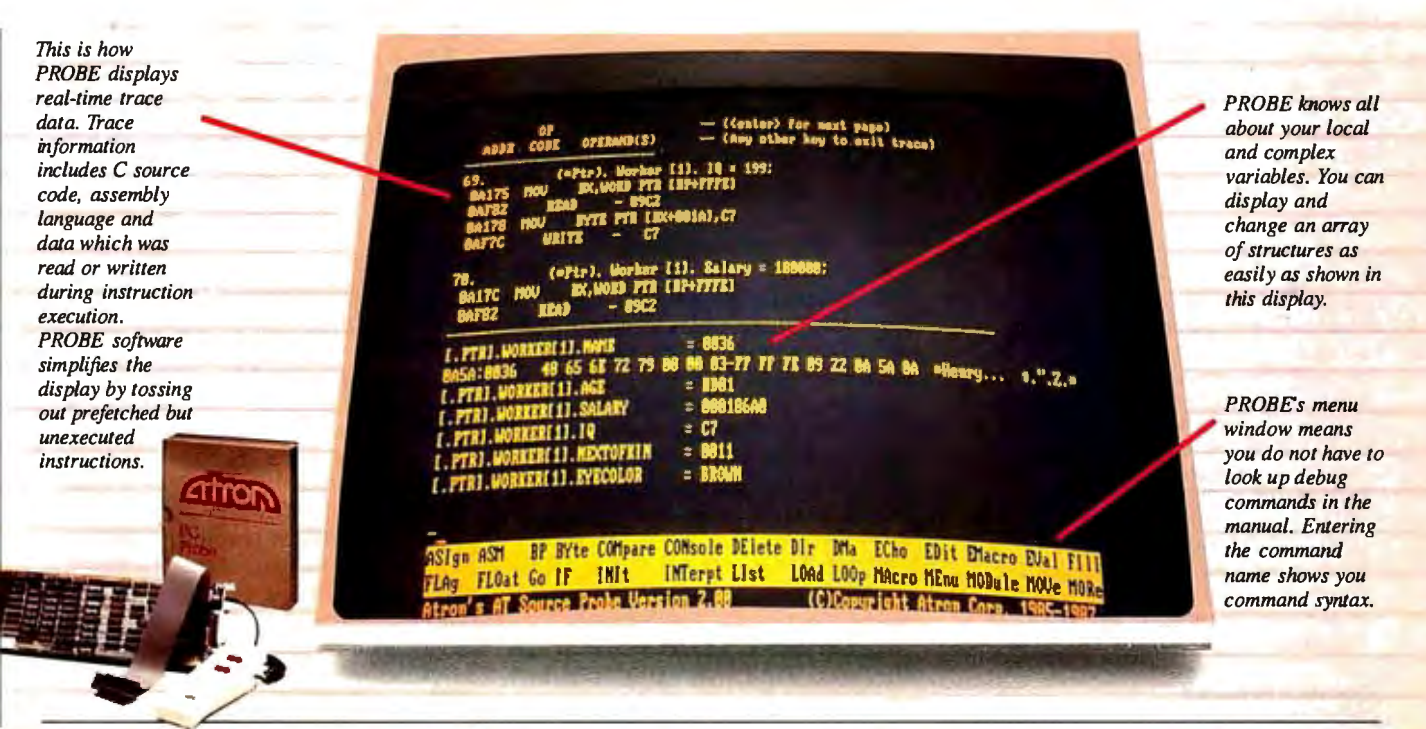

*"Real-time source-level debugging of very large programs simply can't be done Ed Oates, Director of PC Software Development, Oracle Corporation* 

The good news with your new Microsoft 4.0 or Lattice\*<br>C compilers is that they're providing more symbolic<br>debugging information than ever. The bad news is you<br>can't fit your program, a software debugger and that monster C compilers is that they're providing more symbolic debugging information than ever. The bad news is you can't fit your program, a software debugger and that monster symbol table into memory - at least at the same time.

The great news is that Atron's AT PROBE™ hardwareassisted software debugger not only has 1-MByte of onboard memory for debugger and symbol table, but it now supports local variables and complex data types.

The AT PROBE is a debugging tool that plugs into your PC AT and monitors everything the processor is doing. In real time.

#### **REAL TIME DEBUGGING.** SOONER OR LATER, YOU KNOW YOU'LL NEED IT.

The AT PROBE's hardware-assisted breakpoints trap on reading, writing, executing, inputting and outputting. On single or ranges of addresses, including particular variable values. All in real time. For a mere software debugger to attempt this, a I minute program would take 5 hours to execute.

#### **OPTIMIZED CODE · GOOD, BAD AND UGLY**

The good news is optimizing compilers generate very tight code. The bad news. The time to debug optimized code is inversely proportional to the quality of the optimizer. Figuring out how in the world you ended up somewhere gets ugly, fast. .

With AT PROBE's real-time trace capability, program execution history is saved on-board, in real time. Once a hardware trap has occurred, PROBE displays the program execution in detail, including symbols and source code. Realtime trace can show you how out-of-range pointers got that way. And there's really no other way to debug interrupt-driven code.

#### **AT PROBE OPTIMIZES THE OPTIMIZED**

When the job of bugbusting is done, your AT PROBE becomes a performance analyzer. So you can have both reliability *and* performance. So you can send only the best software into the field.

#### **CALL TODAY FOR YOUR FREE BUGBUSTING MANUAL**

Nine of the top ten software packages were debugged using .. Atron tools. Our complete tutorial on state-of-the-art bugbusting is yours, free. Full of examples and illustrations, it will show you how to become a bugbuster yourself.

Call today. Bust bugs tomorrow.

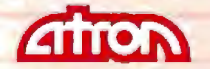

#### **BUGBUSTERS**

division of Northwest Instrument Systems, Inc. 20665 Fourth Street • Saratoga, CA 95070 4081741-5900

*Circle 24 on Reader Service Card*  \*Soon to be supponed. Copyright © 1987 by Atron AT PROBE is a trademark of Atron. IBM and Oracle own numerous registered trademarks. Adv. by TRBA.

#### **High C 386 version 1.3**

#### **Type**

C language compiler for the Intel 80386

#### **Company**

MetaWare Inc. 903 Pacific Ave., Suite 201 Santa Cruz, CA 95060-4429 (408) 429·6382

#### **Format**

Four double-sided, double-density 360K-byte disks in an archived file format

#### **Computer**

Runs on any MS-DOS computer with 512K bytes of RAM and either a 1.2megabyte floppy disk drive or a hard disk drive (recommended); requires an 80386 for testing and executing programs, but compiling and linking does not require an 80386-based computer. Also available as resident and cross compilers for: 386 under DOS using Softguard's VM/Run or Phar Lap's DOS Extender; MC68000 under Unix Vand BSD 4.2; VAX under VMS and Unix 4.2; Unix V on AT&T's 6300 Plus; IBM RT PC under Unix 4.2; NS32032 under Unix 4.2; Microport's Unix V/AT; IBM 370 under Unix; Concurrent DOS 286; Xenix/286.

#### **Software Required**

386|Link and RUN386 from Phar Lap Software

#### **Documentation**

700+·page reference manual in a threering binder

#### **Price**  \$895

**Inquiry 899.** 

compression algorithm (used by the automatic installation procedure). Finally, High C 386 also comes with a set of the more common Unix utilities: cat, ls, fgrep, uniq, tail, mv, and wc have separate documentation on disk.

#### **Benchmarks**

I benchmarked this compiler using the standard BYTE tests for C compilers. I used the Microsoft C compiler (version 4.0) for comparison. Microsoft C 4.0 does not generate native 80386 code, but, in the absence of any other DOS-based 80386 compilers, I think this comparison will provide a useful evaluation.

As I began compiling the benchmark files, I found that the compiler refused to digest ASCII nulls that were appended to source files transmitted by modem. This was easy enough to solve, but other C compilers don't mind the nulls.

Another problem is a major flaw: I could not run the File I/O benchmark as it was provided because the Meta Ware 1/0 library does not include the creat (). read(), write(), lseek(), open(), and close( ) functions. I used my editor to change all these calls to comparable fopen() and fread() style calls.

I linked the benchmarks with Phar Lap · Software's 386|LINK using HCE.LIB (which is the emulator library) and ran the executable code with Phar Lap's RUN386 environment. The Microsoft C benchmarks used the MS-LINK linker provided with the 4.0 C compiler.

The results of the benchmarks are surprising: I obtained similar or better performance in many cases with the Microsoft compiler (see table 1). In an effort to explain this, I examined the size of the files each compiler generated (see table

**Table** I: *C benchmarks comparing High C 386 version 1.3 with Microsoft C version 4.0. For a description of these benchmarks, see "Macintosh C Compilers Revisited'.' by Joel West in the August BYTE. All times are in seconds.* 

#### **Benchmark results**

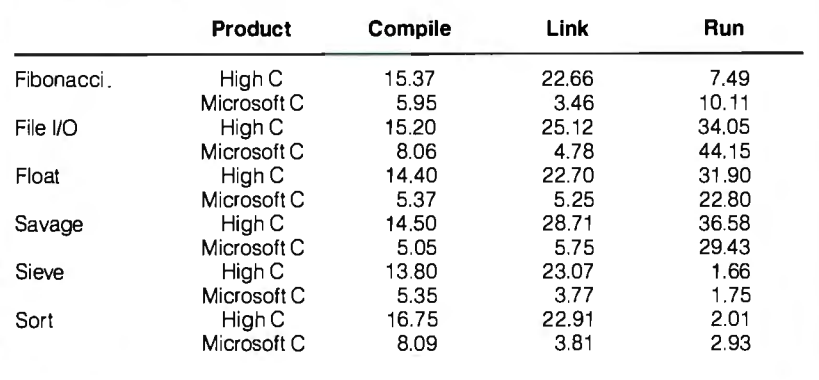

2), and I found that Microsoft C's advantage can be partially attributed to the fact that DOS must load and execute RUN386 before the actual program can load and run. The larger program size of the 80386 versions also increases the load time. This effect should be less noticeable on large applications.

One task favored High C. The File I/O benchmark works in two phases: First it writes a sequential file with 65,000 X characters, and then it performs random seeks, reads, and writes on the file. The creation phase took 28.38 seconds with Microsoft C, while High C did it in an amazing 5. 90 seconds. However, it then took High C 28.15 seconds to complete the test, while Microsoft C was done in 15. 77 seconds.

#### **Documentation and Support**

High C 386's immense manual (over 700 pages in an IBM-size three-ring binder) is both a feature and a detraction. Most of this book was professionally typeset, but the language definition section was printed on a dot-matrix printer. I assume this gives MetaWare some flexibility when the ANSI committee makes changes to the language definition.

The main complaint that I have with the documentation is that it is extremely confusing. This manual is the same one that is provided with the Meta Ware C compilers for the 8086, 8088, and 80286. The only change for the 80386 version is the addition of a short chapter describing the differences in the implementation. Thus, much of the material in the documentation does not apply to the 80386 version. Many of the defaults have been changed, and often I could not be sure that what I was reading was correct. In addition, the library reference was difficult to use: The functions were grouped with their respective header-file definitions rather than in alphabetical order (as in the documentation for the Microsoft and Borland C compilers).

On a more positive note, the language section (though very dry reading) is a welcome addition. It provides a formal definition of the language as implemented by MetaWare. The indexes in each chapter are thorough and very useful, unlike the more typical DOS product manuals.

The authors have provided an excellent section on code size minimization. For example, they describe how to prevent the floating-point versions of printf() and scanf( ) from being linked (with their attendant code bloat) when you are only using integer arithmetic.

MetaWare's technical support is quite good. Because it is a small company, you wind up talking to one of the product's *continued* 

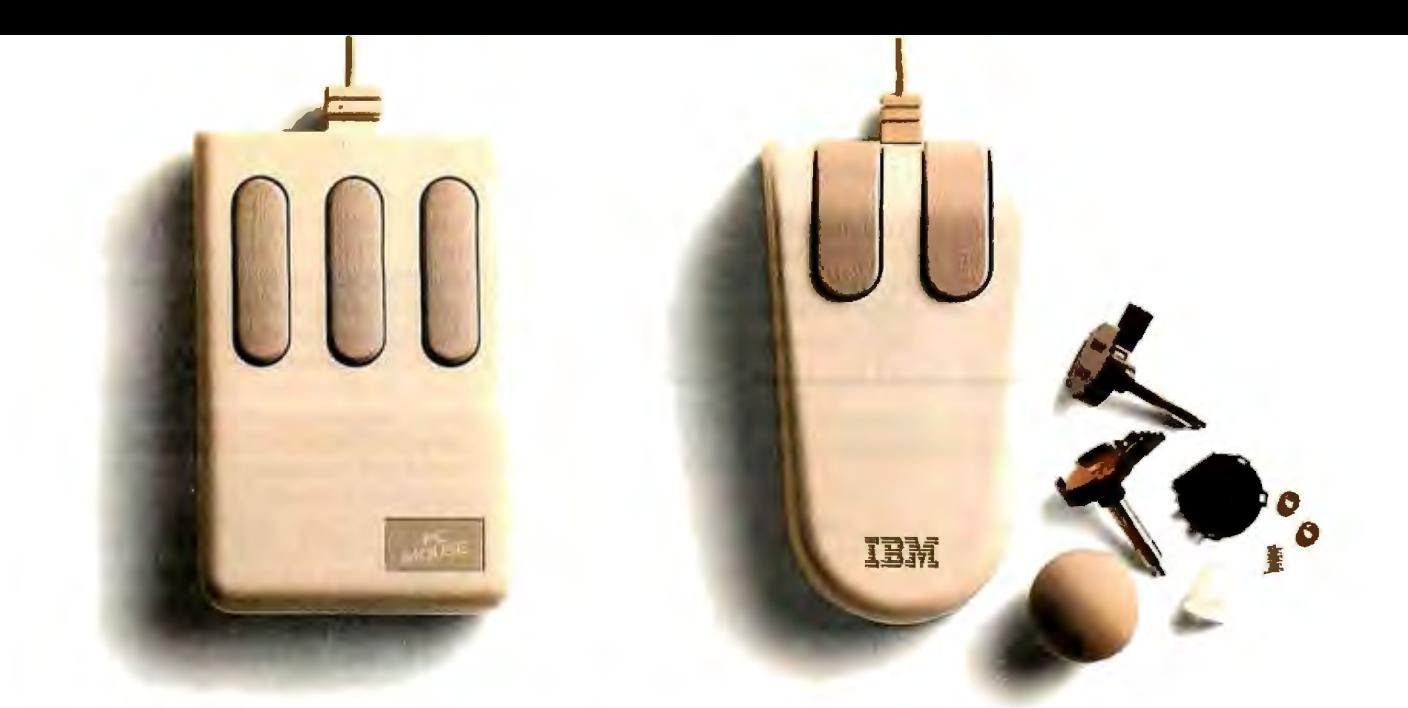

# **you should buyamouse** with**nomoving parts. Now.**

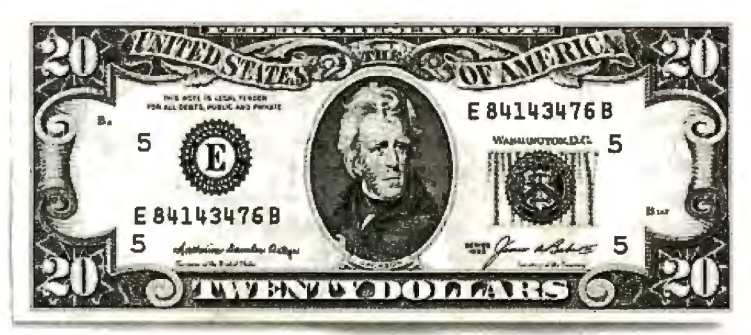

Several reasons. No moving parts. No problems. And \$20 comes back to you.

The PC Mouse has no moving parts. It is an optical mouse. It's faster. More accurate. And so reliable, it's the only mouse with a Lifetime Warranty. Other mice, like the ones from IBM and Microsoft<sup>®</sup> have a rolling ball, little teeny bearings and shafts and lots of other moving parts. Which make a mechanical mouse less reliable. Less accurate.

The PC Mouse gives you digital accuracy and superior software compatibility. PC Mouse works with any software package written for use with a mouse and quite a few that aren't. Designer Pop-up'" menus come FREE with every PC Mouse. Designer Pop-up menus include over 20 preconfigured menus for the most popular software programs, like Lotus 1-2-3. You also get an easy to use application so

you can create your own menus for software programs not originally designed to use a mouse.

The PC Mouse from Mouse Systems comes in three models: PC Mouse (serial), PC Mouse Bus Plus (it comes with a serial Bus card) and our *NEW* PC Mouse for the IBM Personal System/2 *:·* 

And from September 15th through the end of December you can get \$20 back.\* Just send us your receipt, registration card and this ad, postmarked no later than midnight December 31, 1987 and we'll send you \$20.

PC Mouse. No moving parts. No problems.

**MOUSE SYSTEMS** 

©1987 MSC Technologies, Inc. 2600 San Tomas Expressivay, Santa Clara, CA 95051 (408) 988-0211. Mouse Systems and Designer Pop-up are trademarks of MSC Technologies, Inc.<br>Personal System/2 is a trademark of International Bu *'This offer applies only to the Mouse Systems' PC Mouse product brand.* 

developers when you call with a question. All Things Considered ...<br>I asked some rather bizarre questions One of the main reasons that I don't care I asked some rather bizarre questions One of the main reasons that I don't care<br>(meaningful only in the context of a for High C 386 is that it follows the letter (meaningful only in the context of a for High C 386 is that it follows the letter review), and the person I talked to had no of the ANSI standard but not the spirit of review), and the person I talked to had no<br>problem answering them.

the C language. This is evidenced by the

Table 2: *A comparison of the object and executable file sizes generated by High C 386 and Microsoft C 4. 0 for the benchmark programs shown in table 1. File sizes are in bytes.* 

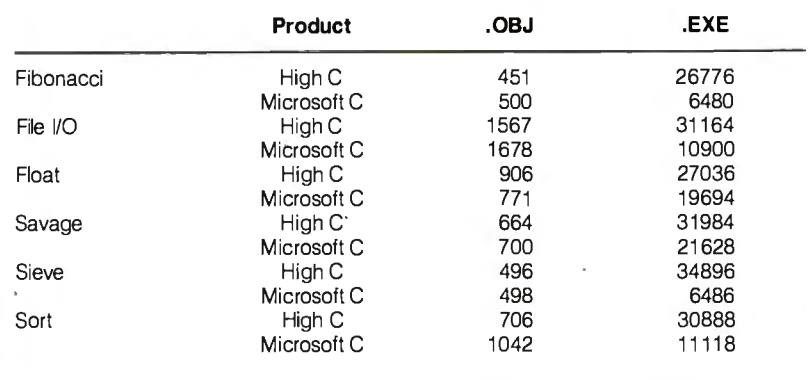

## **A Late Note**

A t the time this article was going to close() function is declared as void, press, MetaWare had begun ship while the Unix version returns an int. ping version 1 .4 of High C 386. The New features of version 1 .4 include

1.4 (shown in table A) on a Wyse  $3216$  AT the Unix-style file I/O functions (e.g., clone with a 16-MHz 80386, 1 megabyte creat (), open (), and  $lseek$  ()). The of interleaved memory, and a Maxtor XT- manual has been significantly reworked of interleaved memory, and a Maxtor XT- manual has been significantly reworked<br>1140 hard disk. I was unable to run the and is no longer simply an earlier ver-File I/O benchmark on High C because sion with an 80386 addendum. Version the Unix-style I/O calls provided with the 1.4 requires a hard disk and is no longer the Unix-style I/O calls provided with the new release were poorly documented, supported by VM/Run, DOS Extender, it<br>did not function properly, and were not or Concurrent DOS 286; however, it did not function properly, and were not particularly Unix-compatible. For ex-<br>does run under DRI's FlexOS 286 and ample, the High C version of the 386.

company claims that all registered own- improved optimization, support for the ers of version 1.3 will receive a free up-<br>date to version 1.4. the const and volatile type specifide to version 1.4. the const and volatile type specifi-<br>I executed the benchmarks for version ers, and source code for implementing ers, and source code for implementing and is no longer simply an earlier ver-

Table A: *Benchmarks comparing High C version 1.4 with Microsoft C version 4. 0. All times are in seconds.* 

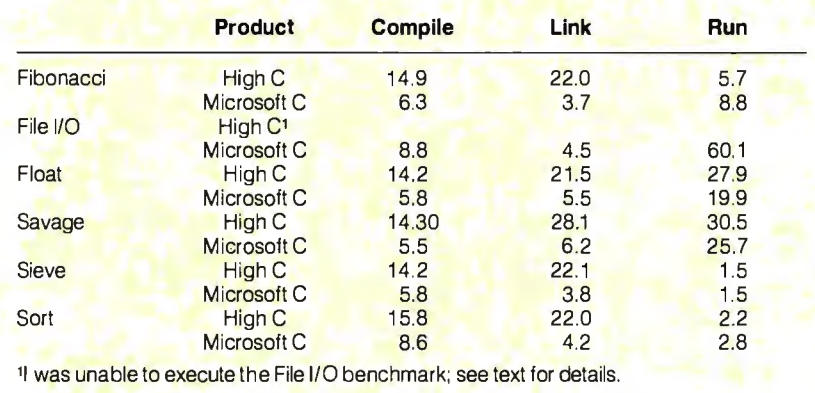

lack of file I/O functions in the standard library. This is a nontrivial omission; most DOS applications programmers are not up to coding such functions in assembly language themselves.

C's portability is the main reason so many programmers use it. Some of MetaWare's extensions provide interesting capabilities, but this can be a trap that encourages developers to write compilerdependent programs. My standard for defining a portable program is to take any one of the Unix command sources and recompile it on a different compiler or machine. Other developers have done this often enough now that most nonportable code has been eliminated.

A few months ago, I watched a programmer try to port the SDB (symbolic debugger) user interface to DOS by recompiling it with High C 386. He gave up without ever getting it through the compiler because of problems with symbol redefinitions and run-time limitations imposed by RUN386.

Another shortcoming of this product is that it can only be used with Phar Lap's RUN386. Environments like RUN386 are not necessarily compatible with multitaskers, such as DESQview, Microsoft Windows, and OS/2. Although a few developers will expend the effort to port their applications to RUN386 and VM/Run, most will probably focus their energies on enhancing existing products.

High C 386's error handling could also use improvement. My editor (PC-Vi) lets me start up another COMMAND.COM and execute DOS commands from within the editor. When I tried to compile using this technique, the machine crashed with a heap overflow and a call-chain dump. This was due to insufficient memory, but the compiler did not identify it as such.

All things considered, High C seems to be a product that was rushed to the marketplace so it could claim the title of "only." (For information on High C 386 version I .4. see the text box at left.) It may be useful to operating-system writers who are avoiding run-time environments by creating their own protected-mode start-ups in assembly language, but I can't recommend this product as an easy path to the 803 86 for applications developers. ·

As times change and true 32-bit operating systems become available, High C 386 will have the advantage of experience. Perhaps then it will evolve into a more usable tool.  $\blacksquare$ 

*Matt Trask is a systems programmer at Stellar Computer Jnc. (JOO Wells Ave., Newton, MA 02159). He was one of the original programmers for Phoenix Technologies' VIpix and Control/ 386.* 

# Microsofter for VAX, Sun, Apollo.

**MASM** 

OASYS is proud to announce the immediate<br>availability of the OASYS/Microsoft Cross C Development System. Microsoft C, MASM (Assembler), and LINK (Linker) now run on<br>DEC VAX (VMS and Ultrix), Sun and Apollo systems.

Those accustomed to using these superior Microsoft tools on a PC can now build MS-DOS applications on a VAX or workstation. OASYS guarantees that the unsurpassed speed, compactness, and flexibility of Microsoft C have been preserved. The OASYS/Microsoft Cross C Development System offers identical functionality to Microsoft C -- no short-cuts, no alterations -- repackaged to meet today's demands for high performance/low cost development on non-MS-DOS systems.

With the OASYS/Microsoft Cross C Development System you can maintain, or even extend, applications originally created on a PC. Software development teams can now build large, complex MS-DOS (soon OS/2) applications on powerful centralized VAXs or networked workstations.

**LINK** 

Regardless of where you choose to do development, OASYS provides the best tools, on the widest variety of hosts, with comprehensive support. Our exclusive relationship with Microsoft, the world's leading supplier of MS-DOS software products, is evidence of our commitment to provide evolving PC tools to OASYS customers.

Pricesstart at \$1,000. New ports are underway. Call today for more information. OEM and end-user inquiries are encouraged.

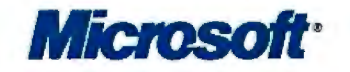

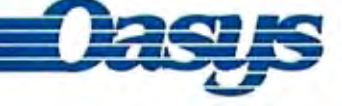

230 Second Avenue, Waltham, MA 02154 (617) 890-7889

MS-DOS, Microsoft and the Microsoft logo are registered trademarks of Microsoft Corp. Apollo is a trademark of Apollo Computer Inc. Trademarks are also acknowledged to DEC, Sun Microsystems, Inc., XEL, Inc.

Circle 344 on Reader Service Card

# NEC monitor technology now looks t ame in monochrome color. Brilliant.

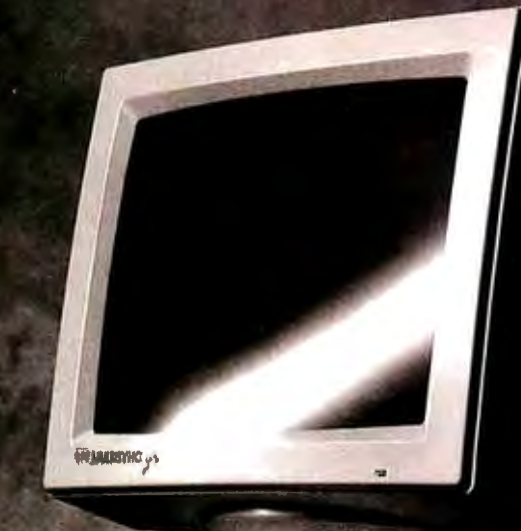

### MultiSync GS

First monochrome MultiSync monitor, for greater compatibility. In white, amber or green screen.

The new MultiSync<sup>®</sup> GS takes compatibility into a new arenamonochrome-via the same brilliant technology that made our MultiSync color monitors the standard of the industry. MultiSync GS gives you a choice of three screen tints-white, amber or green-and the assurance that it will work perfectly with virtually any system you may be using, including PC/XT/AT and PS/2. That's because it's compatible with all leading graphics standards, from MDA and Hercules to CGA, EGA, VGA and MCGA. MultiSync GS has a maximum resolution of 720 x 480 for crisp text and graphics, and a flat 14" screen for enhanced contrast and minimum glare. Best of all, it has one feature no one else can offer you at any price: NEC.

So get the monitor that vividly displays the brilliance of MultiSync-in monochrome. The MultiSync GS. For literature or a dealer call 1-800-447-4700. For technical details call NEC Home

Electronics (USA) Inc. 1-800-NEC-SOFT.<br>
CaC<br>
Computers and Communications

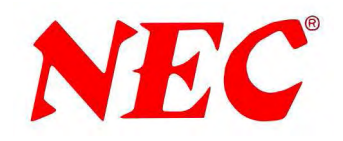

# **DEBUGGING SWAT TEAM**

**Order Eco-C88 Rel. 4.0 New Modeling Compiler and get C-more** *at* **no extra charge!** 

### **Seek and Correct**

You already know that fast compilation does not mean fast program development. Backing up for bogus error messages and removing the bugs takes time. Eco-C88's "Seek and Correct" three- way error checking finds even the most elusive bugs, clearing the path for swift program development.

### **Double Barrel Error Checking**

Eco-C88 nails syntax errors cold and tells you about the error in plain English. And there's no avalanche of false error messages, either: Other compilers can generate up to four times the number of error messages actually present; they leave it up to you to guess which ones are real. You'll be more productive with Eco-C88 because there is no guess work.

Eco-C88 provides ten levels of semantic error checking. You can select from almost no checking to the fussiest you've ever seen. Eco-C88's "picky flag" finds subtle errors that slip by other compilers.

### **Eco-(88 also features:**

- All data types, plus ANSI Enhancements
- Robust library, including many new ANSI functions
- CED editor with online function help, split windows, compile-edit-link capability
- New, expanded manual with sample programs for the library functions

#### **C-more Source Code Debugger**

Finally, if a really nasty bug persists, put C-more, our source code debugger, to work. With C-more you can watch your program as it executes, single-step it, set simple or conditional breakpoints, test complex expressions, use variables as indexes into other vari ables, initialize and trace variables, examine CPU registers, display results with printf() type options and much more. C-more can help you track down bugs in minutes rather than days.

The price for Eco-C88 is \$99.95. And, for a limited time, we'll give you our (-more debugger . at no extra charge.

#### **Ecosoft Inc.**

6413 **N.** College Ave. Indianapolis, IN 46220

(317) 255-6476 (Tech Info) (800) 952-0472 (Orders)

*Circle 96 on Reader Service Card* 

### **Memory Options**

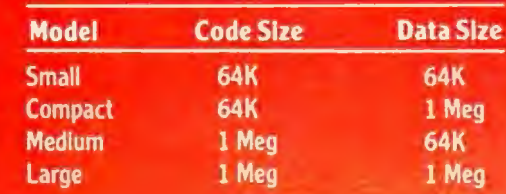

 $\mathbb{R}$  $\bullet^\bullet$  . ·.. . . - . '•

 $\mathbb{R}$ 

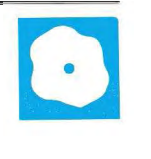

# **AN SYS-PC/Linear and MSC/pal 2**

Nicholas M. Baran

Schwendler Corporation, are designed for finite-element analysis on the IBM PC. (MSC/pal 2 is also available for

the Apple Macintosh.) ANSYS-PC/Linear version 4.2-A3 and MSC/pal 2 version 2.0 each require an IBM PC or compatible (with at least 512K bytes of RAM for ANSYS-PC/Linear and at least 640K bytes for MSC/pal 2), an 8087 numeric coprocessor, a graphics adapter, and at least a JO-megabyte hard disk drive; a 30 megabyte hard disk drive is recommended for large or complex models. ANSYS-PC/Linear is normally leased for \$300 per month, but it can be purchased outright for \$6400. MSC/pal 2 is priced at \$1995.

For this review, I used an IBM PC XT with 640K bytes of RAM, an 8087 math coprocessor, a 20-megabyte hard disk drive, and a CGA to test the two programs.

Overview of Finite-Element Analysis Finite-element methods are predominantly used by engineers to perform numerical and graphical analyses of the static, dynamic, or thermal behavior of physical systems, structures, and components.

When performing a finite-element analysis, you create a mathematical model of a physical system or structure. The model consists of discrete points called nodes, which are connected together to form finite elements (see figure l). The finite-element program contains a library of elements from which you select the appropriate elements for the model, depending on the shape of the physical structure (e.g., beam, plate, or solid elements).

The finite-element program then applies the differential equation that represents the physical behavior of the structure and reduces the equation to a set of simultaneous equations that can be solved by the computer. The solution of

### ANSYS-PC/Linear, from **Two programs that** the material properties (steel),<br>Swanson Analysis Systems, and **Two programs that** and the boundary conditions<br>MSC/pal 2, from the MacNeal-<br>**hring fully featured finite-element** (r MSC/pal 2, from the MacNeal-**bring fully featured finite-element** (restraints and loads) that apply (**restraints and loads)** that apply **analysis to the IBM PC**

these equations yields (either directly or by means of minor additional computation) the desired unknown quantities at the nodes, such as deflections, forces, temperatures, or stresses. The values at the nodes are then interpolated to provide results for each finite element in the model.

The most widely used form of finiteelement analysis uses the equations of mechanics of materials and structural dynamics to determine the stresses, deflections, and dynamic response of structures subjected to static and dynamic loads. Another common form of finite-element analysis determines the temperature distribution in a component subjected to thermal loading (heat transfer).

In a structural analysis, each node in the finite-element model is characterized . by a certain number of "degrees of freedom," or independent motions . A fully unconstrained node in three dimensions may have six degrees of freedom: three rotations and three translations (motion in a straight line). A fully constrained node has zero degrees of freedom and is generally used to represent an attachment point or support.

In a thermal analysis, each node has one degree of freedom, representing a temperature. The computational size of a finite-element analysis is determined by the number of degrees of freedom in the model, since there are as many simultaneous equations as there are degrees of freedom.

Figure 1 shows a plot from MSC/pal 2 of a half-symmetry finite-element model of a steel lifting lug, used for lifting pressure vessels and other heavy objects. In addition to defining the geometry of the model, you also have to specify the type of element (in this case, plate elements),

to the model.

The deformed shape of the lug superimposed over the original shape shows the behavior

(exaggerated for clarity) of the lug when it is subjected to a vertical lifting load. Note that only half of the lug is modeled; this is because the loading in this example is symmetrical about the vertical axis of the lug. Taking advantage of symmetry lets you reduce processing time and modeling complexity.

Figure 2 shows a stress-contour plot for the lifting lug, generated in MSC/pal 2. The stress-contour plot provides a graphical representation of the stress variation in the model. Each coritinuous line or contour within the outline of the model represents a constant stress value. By counting contour lines starting from the outer boundaries of the model (where the stress is small or zero), you can estimate the stress value at any location on the model.

In the lug example, the maximum stress occurs near the horizontal axis of the circular portion ofthe lug. Typically, an engineer compares the maximum stress, as determined by the analysis, to code requirements to determine if the part is structurally adequate for its intended use. [Editor's note: *For more detailed discussion, see the article "Structural Analysis" in the July 1986 BYTE and the references at the end of this article.]* 

#### ANSYS-PC/Linear

As its name indicates, ANSYS-PC/Linear supports only linear, elastic analysis *continued* 

*Nicholas M. Baran* is *a BYTE associate technical editor and* is *the author of* Finite Element Analysis on Microcomputers *(McGraw-Hill, 1987). He can be reached at BYTE, 425 Battery St. , San Franc(sco, CA 94111, oronB/Xas "nickbaran."* 

(i.e., analysis of structures not subjected to permanent deformation). ANSYS-PC/ Linear's lease price of \$300 per month includes version upgrades and free technical support. The purchase price of \$6400 includes one year of technical support and automatic version upgrades. However, after the first year, technical support and version upgrades are available only at additional cost. (Upgrade prices vary, depending on the extent of the upgrade.) Swanson Analysis discourages the outright purchase option.

ANSYS-PC/Linear comes on nine 5 1 A-inch disks and takes about an hour to install using the provided installation program. You also have to install a security device (included with the package) in the parallel port of the computer. The device is installed in-line with the printer cable and does not affect the printer's operation. However, the security device that came with my package was defective and had to be replaced.

ANSYS-PC/Linear currently supports eight graphics drivers, including the Color Graphics, Enhanced Graphics, Hercules, and Professional Graphics adapters. It also supports memory drivers for 512K bytes, 640K bytes, and

expanded memory (2 megabytes is recommended). You must execute the graphics and memory driver commands, which can be included in a batch file, before running ANSYS.

The package lets you perform static and dynamic (natural-frequency and response-spectrum) analyses of structures and components using two- and three-dimensional truss and beam elements, and plate, axisymmetric, or solid elements. Generalized stiffness and mass elements are also available, along with a spring element. A major strength of ANSYS-PC/Linear is its element library, which provides elements suitable for most types of elastic analysis, including thermalstress analysis.

ANSYS-PC/Linear is a reduced version of the mainframe ANSYS code. Its major difference from the mainframe code is its reduced number of available element types and analysis options. While the mainframe code supports over 60 element types and seven analysis options, ANSYS-PC/Linear supports 13 element types and two analysis options. ANSYS-PC/Linear is fully compatible with the ANSYS mainframe code and also with ANSYS-PC/Thermal, Swan-

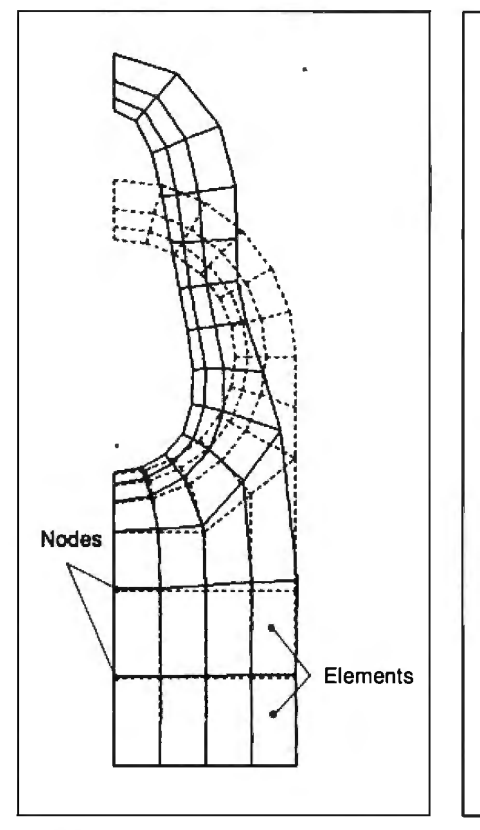

Figure **1:** *A half-symmetry finiteelement model ofa steel lifting lug, used for l{fting pressure vessels and other heavy objects, generated in MSC/pal* 2.

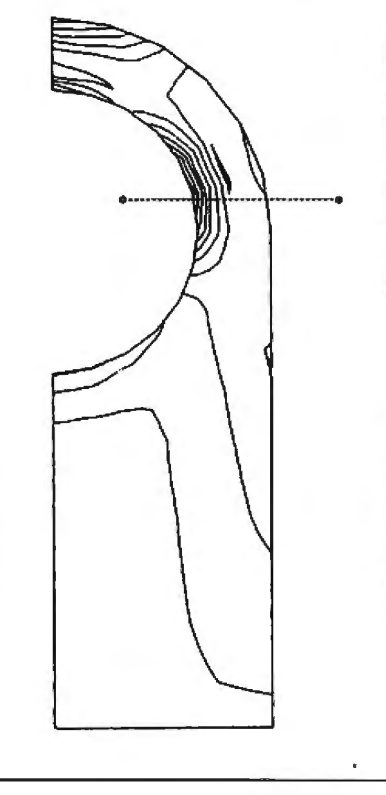

Figure 2: *A stress-contour plotfor the lifting lug in figure 1, generated in MSC/pal* 2. *The maximum stress occurs near the horizantal axis ofthe circular portion ofthe lug.* 

son's heat-transfer finite-element program. ANSYS-PC/Linear accepts nodal temperatures for performing thermal stress analysis and can read files generated in ANSYS-PC/Thermal.

ANSYS uses a wave-front equation solver, which solves the simultaneous equations in internal memory but swaps terms to and from disk. Because of this technique, ANSYS-PC/Linear supports theoretically unlimited problem sizes. Practically, however, problem sizes are limited by the microcomputer's hard disk storage capacity and by the amount of time you are willing to wait for a solution. For medium to large problems (those with 1000 or more degrees of freedom), a 30-megabyte hard disk drive is strongly recommended. A problem with 2000 degrees of freedom will take about an hour to solve with ANSYS on an IBM PC.

#### **The Modules**

ANSYS-PC/Linear has three main modules. PREP7 is a preprocessor for generating models, applied loads, and boundary conditions. You can also plot and view models from within PREP7. ANSYS is the main number-crunching part of the system, and POST is a postprocessor for generating stress-contour plots, deflected shapes, stress combinations, and so on. A fourth module, DISPLAY, lets you display previously compiled plot files in a sequence or slideshow format.

Each of these modules is contained in files that you execute separately from the DOS prompt, specifying input and output files. For example, the command PREP <MDL.IN>MDL.OUT loads the PREP7 module, which then executes the commands stored in the input file MDL.IN. Output is written to the output file MDL.OUT.

ANSYS-PC/Linear is an interactive program, so you can enter commands interactively while you're in PREP7 or POST, to generate the finite-element model or to issue postprocessing commands. The program has a complete but very terse set of commands for defining and plotting finite-element models. While in interactive mode, you can call up on-line help documentation that describes the function of each command.

ANSYS-PC/Linear, includes commands for generating node and element patterns and for filling evenly spaced nodes between previously defined nodes. You specify boundary conditions as enforced displacements, concentrated or distributed forces, pressures, or nodal temperatures. ANSYS-PC/Linear also includes commands for automatically calculating intersection points, defining *continued* 

# **VIDEOTRAX DATA BACK-UP.** WE JUST INTRODUCED IT.<br>AND ALREADY 40 MILLION **PEOPLE OWN HALF OF IT.**

Every human in the hemisphere who owns a standard VCR has half of what's needed to back up data. The rest of what you need is neatly contained on the new Videotrax® controller board by Alpha Micro.

Shore beging by inplications. into the expansion slot of any PC. Meaning any IBM, PC, XT, AT, Comq<sup>®</sup> 386 or true compatible.

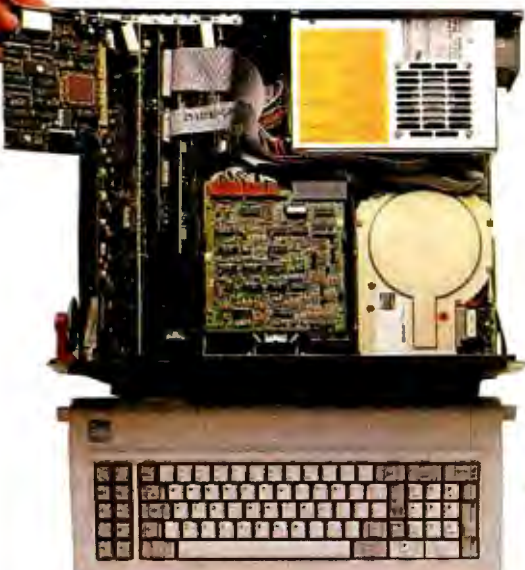

High-tech. Open your PC and slide the controller board into any expansion slot. Low-tech. Hook up VCR to computer with standard connector cables.

Connect the computer to a VCR with standard connector cables. And, as of that moment, you are under the protection of a highly sophisticated, stringently reliable, data backup system.

In fact, exhaustive testing and the long term experience of over 19,000 Alpha Micro users have proven Videotrax technology to be more reliable<br>than any other backup option available. More dependable, even, than

Corporate Headquarters: 3501 Sunfluurer, PO. Bax 25059, Santa Ana, CA 92799.<br>© Alpha Microsystems 1987. All rights reserved. IBM is a registered tractemark<br>of International Business Machines Videotrax is a registered tract

the hard disk you're covering for. QUICK STUDY

Videotrax has been designed to extremely demanding standards. So that it won't put a lot of demands on you. Anyone who can run a VCR knows most of the drill. The rest is covered by our menu-driven software. By clear, concise documentation. And by a range of backup modes that keeps it

simple:

Insert a blank video cassette tape and follow the directions which appear on screen. These guide you through the painless steps for copying or restoring an entire hard disk, specific files, or only files modified since the last backup.

Meanwhile, Videotrax rigormonitors it-

> elf for proper functioning. WE MAKE **THE VCR** PART OF IT, TOO. like, opt for Videotrax

ence the

tomatic un.

AT ANY ARK COR AND HIS 1992 WAS NOT THE TOP THE 1993 WAS THE THE YEAR

taping Dallas you can preserve your most precious data. Up to  $80MB$ on a single

> Your basic video cassettes Reliable. inermensive easy to find

cassette, at less than a tenth of the cost of streamer tape.

And now the price is low. Just \$399 for the board and \$1199 for the board and enhanced VCR, suggested retail.

And of course, if you ever require service, your authorized Alpha Micro dealer and our worldwide network of factory service centers will provide all the support you need.

For the name of your nearest Videotrax dealer, call Alpha Micro at 1-800-992-9779. In California, call 1-800-821-0612.

The Videotrax System. It's a great leap forward in backing up.

DATA BACKUP FROM

ALPHA MICRO.

Circle 8 on Reader Service Card (Dealers: 9)

Available at Radio Jhack Computer Centers<sup>®</sup>/Plus Computer Centers and other fine computer dealers worldwide.

#### **ANSYS-PC/Linear version 4.2-A3 MSC/pal 2 version 2.0**

#### **Type Type**

Swanson Analysis Systems Inc. MacNeal-Schwendler Corp. P.O. Box 65 815 Colorado Blvd. Johnson Rd. Los Angeles, CA 90041 Houston, PA 15342 (213) 258-9111 (412) 746-3304

Nine 51/4-inch disks

FORTRAN

minimum of 512K bytes of RAM, Intel math coprocessor, CGA or EGA, and 8087/80287 math coprocessor, 10-<br>IBM graphics printer or compatible megabyte hard disk, CGA. EGA, IBM PGA, Hercules, or VMl1024 graphics **Software Required**  adapter, and parallel printer port DOS 2.1 or higher

#### **Software Required Community Community Community Documentation**

One three-ring loose-leaf binder, approximately 200 pages **Price** 

#### **Price**

\$300-per-month lease or \$6400 **Inquiry 902.**  purchase

#### **Inquiry 901.**

symmetrical boundary conditions, and generating local coordinate systems.

One of the more powerful features of ANSYS-PC/Linear is its ability to work with subsets of defined nodes and to define data tables for material and geometric properties.

A disadvantage of the interactive mode is that correcting errors is difficult. As you enter commands interactively, ANSYS-PC/Linear stores the model definition in a temporary scratch file. If you accidentally specify incorrect coordinates or node or element numbers, you have to undo these mistakes by issuing an overriding command. This process can quickly become confusing (since you can lose track of where you have made errors) and cumbersome (since you have to delete previously defined commands from the model definition).

The interactive mode is most suitable for issuing a few on-line commands to obtain a plot or a small listing. For creating a moderate-size finite-element model, I found it much easier to prepare the input file using a text editor and then to run PREP7 in batch mode using my input file.

Once you have successfully generated

Finite-element analysis program Finite-element analysis program

#### **Company Company**

#### **Format**

**Format Ten 51/4-inch disks** 

**Language**  Language **EXAMPLE ENGINEERING FORTRAN** 

#### **Hardware Required**

**Hardware Required** IBM PC or compatible with 640K bytes of **IBM PC, XT, AT, or compatible with a** RAM, 10-megabyte hard disk, Intel 8087 RAM, 10-megabyte hard disk, Intel 8087

DOS 2.1 or higher Reference manual, about 200 pages; user's manual, about 200 pages; **Documentation** examples guide, about 100 pages

\$1995

a model in PREP7, you simply execute the analysis by issuing the ANSYS command at the DOS prompt. ANSYS then uses the binary input file created by PREP7 when you defined your model. One problem is that both PREP7 and ANSYS overwrite existing input and output files each time you perform another analysis. You therefore have to use a separate subdirectory for each new analysis if you want to save previous ones.

The ANSYS postprocessor, POST, provides a comprehensive set of commands for manipulating and plotting the output data from your analysis. You can sort nodal and element values, work with subsets, and create a virtually unlimited range of plots of the model. Superimposed shapes are supported, along with plot rotation, zoom, and optional node and element numbering.

POST has very powerful computational capabilities for manipulating the results of your analysis. For example, you can combine load cases from separate analyses or check the analysis against maximum calculated values. The procedures for this type of work are not straightforward, however, because they require file manipulations (such as renaming scratch files) that could easily result in mistakes.

One deficiency in POST is that it can plot stress-contour plots only in shades of color. Line-contour plots, like the one shown in figure 2, are not available in ANSYS-PC/Linear. If all you have is a black-and-white printer or plotter, the contour plots are difficult to interpret on the printed reports. To print plots with ANSYS-PC/Linear, you use the DOS Print Screen function.

The ANSYS-PC/Linear manual comes in a three-ring loose-leaf binder and does not include an index. The material is organized according to groups of commands. I found myself constantly flipping through the manual trying to find what I was looking for. An index listing each command would be extremely helpful. The manual includes some example problems, which are helpful, but it illustrates only very simple applications. Learning to use the more advanced features of ANSYS-PC/Linear to create complex models is, unfortunately, a process of trial and error.

Overall, ANSYS-PC/Linear is a powerful and flexible finite-element program. However, it is difficult to learn because it suffers from poorly organized documentation with terse explanations of the command functions.

#### **MSC/pal2**

As with ANSYS-PC/Linear, the makers of MSC/pal 2 recommend that you have a 30-megabyte hard disk drive for large, complex analyses. MSC/pal 2 is copyprotected, using the SuperLOK softwareprotection system. You can install the system on your hard disk, but then you must "de-install" it before the master disk will let you install it on another hard disk.

MSC/pal 2 comes on seven disks, plus three additional disks for installation on an EGA system. The package includes a program that assists you in performing the installation. As with ANSYS-PC/ Linear, installation takes about an hour.

MSC/pal 2 uses an equation solver that works only with internal memory and thus is limited to problems of roughly 1000 to 2000 degrees of freedom, depending on the type of analysis. MSC/pal 2 supports two- and three-dimensional truss and beam elements, a curved-beam element, quadrilateral and triangular plate elements (along with shear-panel, discrete-mass, spring, and damper elements), and a generalized stiffness element.

The program performs static analysis and dynamic natural-frequency and transient-response analysis. lt does not support solid and axisymmetric elements, *conrinued* 

### **FREE...Perfect Monitor Comparison Kit.**

#### **Return this card or call today: 1-800-553-0315**

Offer expires: December 31 , 1987.

**EDS** I want to preview the revolutionary monitor that will surpass all our-color slides.<br> **EDS** others. Send my Kit today, including viewfinder and four-color slides.

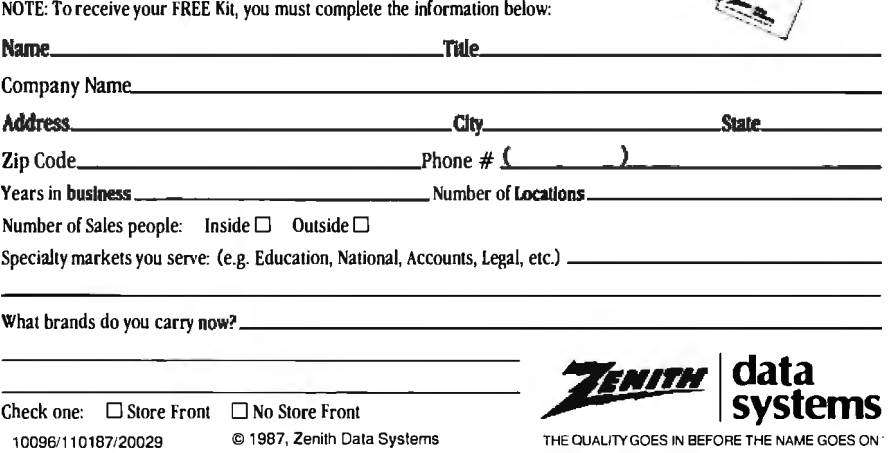

## **BUSINESS REPLY MAIL**

FIRST CLASS PERMIT NO. 87 MT. PROSPECT, IL

POSTAGE WILL BE PAID BY ADDRESSEE

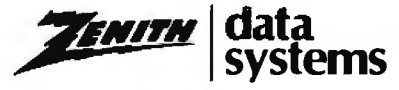

111

Perfect Monitor Program P.O. Box 7618 Mount Prospect, IL 60056 NO POSTAGE **NECESSARY** IF MAILED INTHE UNITED STATES

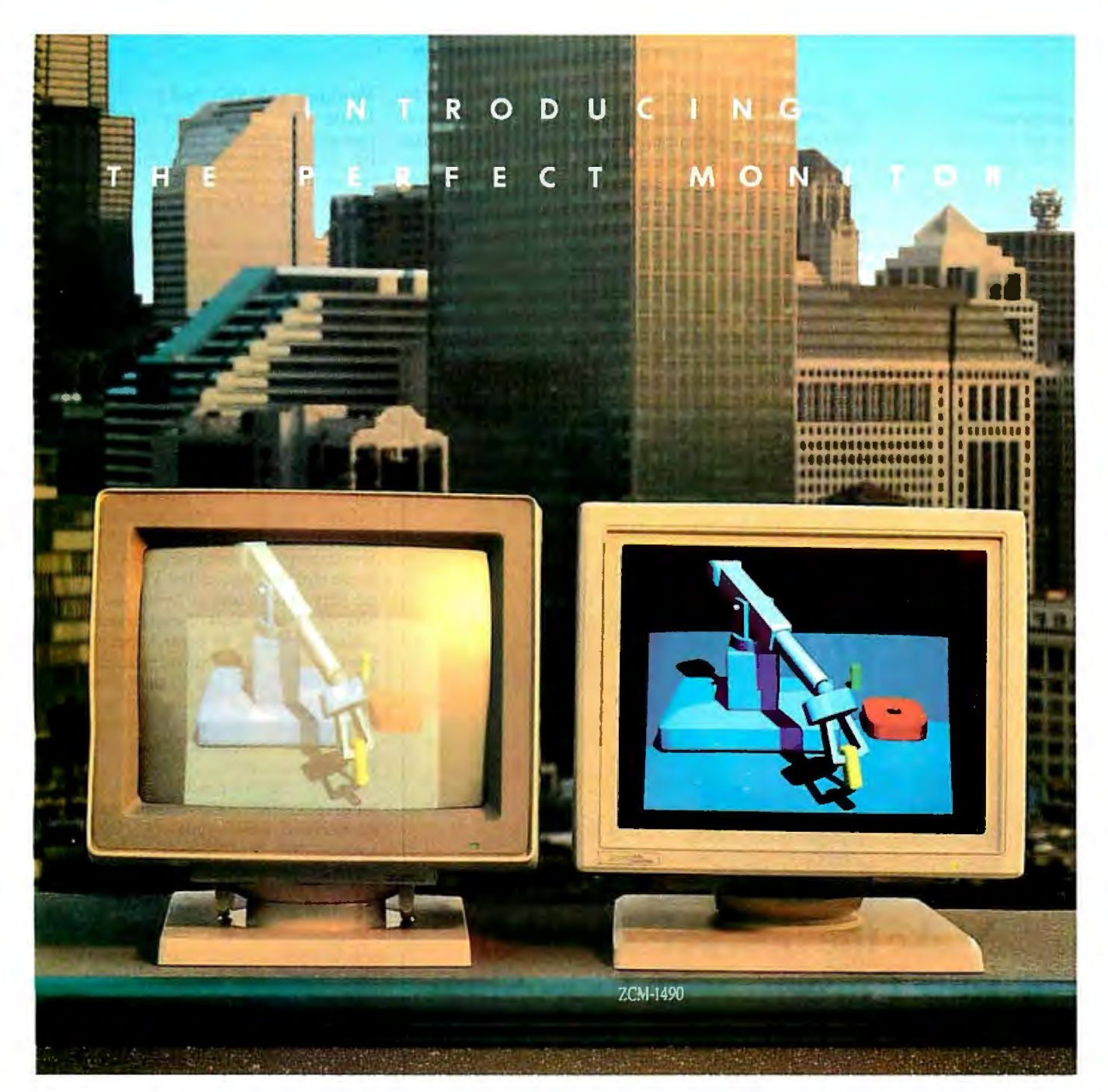

## **When Zenith Invented The Perfect Monitor The Industry Took A Giant Leap.**

In the harsh light of day, no other monitor compares with Zenith's Perfect Monitor. The breakthrough of flat technology has redefined the monitor industry forever. The Perfect Monitor will redefine your expectations with one look.

50% brighter. Vastly enhanced contrast. Colors, richness and highlights that leap off the perfectly flat screen. Eyestrain and glare are virtually unheard of.

Backward and Forward Compatibility. The Perfect Monitor is compatible with IBM's new Personal System/2® computers. And with Zenith's Z-449 Video Card, it accommodates Zenith PC's ... plus other AT and XT compatible PC's.

**FREE...the Perfect Monitor Comparison Kit.** To preview Zenith's new perfect monitor, send for your FREE Kit,\* which includes a viewfinder and 4-color slides.

Or if you can't wait, call today: **1-800-553-0305.** 

'Offer expires 12/31/87.

Personal System/2 is registered trademark of IBM Corp.

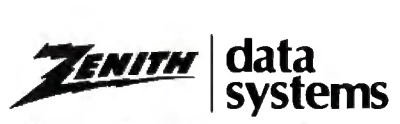

THE OLIALITY GOES IN BEFORE THE

thermal-stress analysis, or responsespectrum analysis. Although MSC/pal 2 is not a derivative of the mainframe program MSC-NASTRAN, an option is provided for translating MSC/pal 2 data files to NASTRAN format.

MSC/pal 2 consists of five separate modules, which you execute from the DOS prompt: PAL2, for generating the finiteelement model; STAT2, for static analysis; DYNA2, for dynamic analysis; VIEW2, for obtaining plots of the model; and XY-PLOT2, for graphing numerical results.

Several additional, more specialized

modules are also included. ADCAP2 converts files to NASTRAN and generates lists of system equations and data sets. PALPREP2 is an interactive preprocessor for generating simple beam or plate models. ADCAD2 converts files from AutoCAD's DXF file format. Finally, REPLAY2 saves plot files and displays them in a slide-show format.

All modules in MSC/pal 2 are menudriven. You are prompted either to make a menu choice or to enter a value in a specified field. All input to MSC/pal 2 must be in uppercase letters.

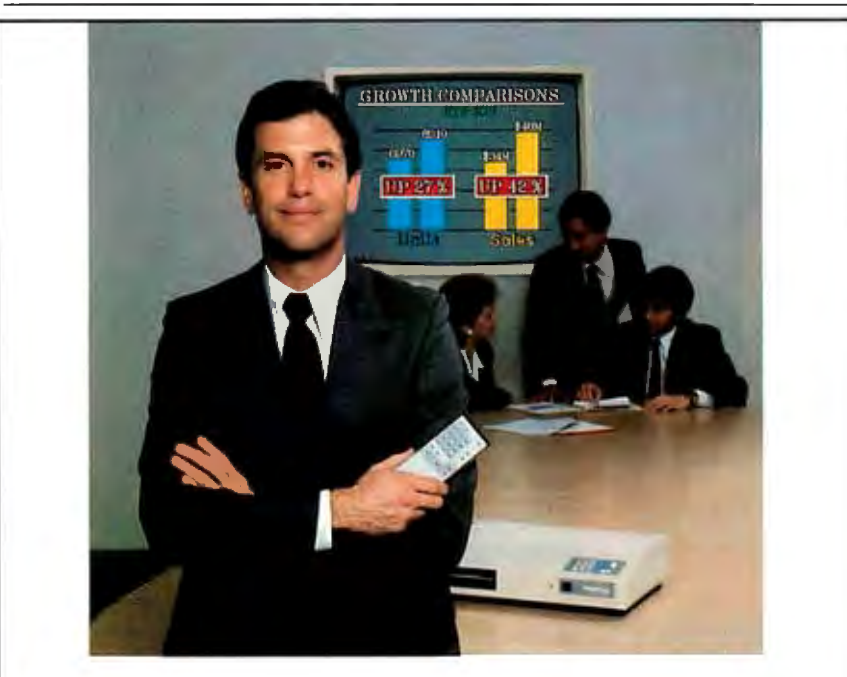

## **Make the Best Presentation of Your Career...with VideoShow**

### Thousands of successful business people already do

**Pfizer** "VideoShow is by far the most compelling and dynamic graphics system to come along in quite some time:'-Bill Morell

**Deader's "VideoShow has become our standard for presentations** Digest corporate-wide:'-Robert Castellano

CharlesSchwab "We couldn't possibly have made a presentation of that quality in such a short time using any other product:'-Dawn Lepore

Make your next presentation as professional as the thinking behind it. Find out about VideoShow.

Call 1-800-566-1234, ext. 234. In Calif., call 1-800-441-2345, ext. 234

#### Parametrics General

The Leader in Desktop Presentation Products VideoShow is a registered trademark of General Parametrics Corporation

#### Working with MSC/pal 2

Unlike ANSYS-PC/Linear, MSC/pal 2 provides no interactive modeling capability. The first step in an analysis is to use a text editor to write a batch file containing the commands for creating the finite-element model.

The command syntax in MSC/pal 2 is more English-like than the command language of ANSYS-PC/Linear. Commands are included for generating node and element patterns and for filling in nodes between previously defined nodes. Boundary conditions are input as concentrated -------- -------- --------------, or distributed forces, pressures, and enforced displacements. MSC/pal 2 does not include commands for automatically specifying symmetrical boundary conditions or local coordinate systems, or for calculating intersection points.

> Once you have written the batch file, you can check for errors by using VIEW2 to create a plot of the model. MSC/pal 2's menu structure makes the VIEW2 module very easy to use, allowing you flexibility in creating plots ofyour model. You can rotate, shrink, or expand your plot as needed. You can display element and node numbers, or just an outline of the model. A nice feature is that you can generate either shaded-color or line-contour plots. You then use PAL2 to generate the finite-element model.

> The XYPLOT2 module is convenient for graphing numerical relationships, like acceleration versus time. (ANSYS-PC/ Linear does not support numerical graphs.) You use the DOS Print Screen function to print plots from VIEW2 or XYPLOT2.

> You use the STAT2 and DYNA2 modules to perform static and dynamic analyses, respectively. Separate, short batch files are needed to specify loads and boundary conditions for the STAT2 or DYNA2 modules. Since MSC/pal 2 also overwrites output files, you must use separate subdirectories if you want to save previous analysis files.

> In general, the modules in MSC/pal 2 are easy to use, although the program provides no on-line help, and in many instances, it locks into a prompt field until you enter an acceptable value. For new users, this is very frustrating. I had to reboot several times while learning the program just to escape from an insistent menu prompt.

> The MSC/pal 2 documentation comes in three binders, consisting of a reference manual, a user's manual, and an examples guide. The manuals are thorough and provide a good deal more introductory material than does the ANSYS-PC/ Linear manual. The manuals include a sparse index, and I found myself fre*continued*

 $-$  *Circle 340 on Reader Service Card (Dealers: 341)* 

# NOTICE

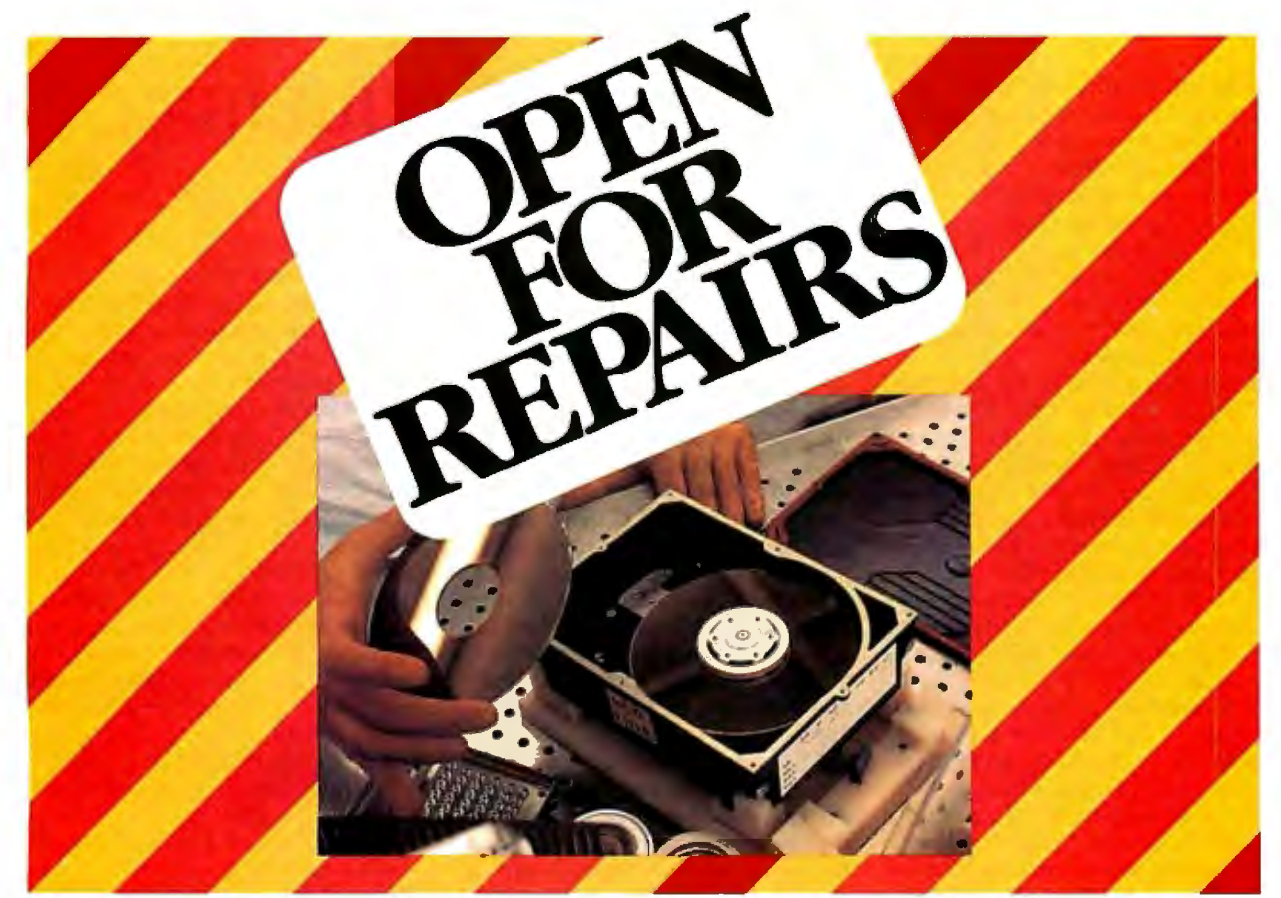

# New hard drive repair center.

 $\mathbf W$ e've opened a total repair service center for rigid disk drives manufactured by Control Data's Magnetic Peripherals Inc., Small Disk Division.

Fast turnaround and 90 day warranty make this service ideal for OEM's, third party maintenance companies, VAR's/VAD's, even end-users.

Our 50,000 sq. ft. Customer Service Center features a class 100 clean room and computerized bar code tracking system to help speed repairs. Average turnaround is 14 days or less. Expedited and emergency Exchange programs are available for customers who need immediate repairs.

Now your drive can be repaired by the company that built it, using only Control Data quality certified parts. Installed by experienced technicians...at a competitive price!

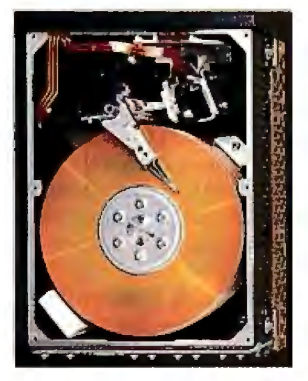

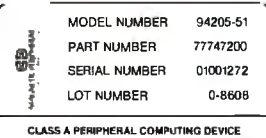

#### WHAT WE REPAIR

Disk drives labeled: Magnetic Peripherals Incorporated Model Numbers beginning with: 9448, 9427, 9410, 9455, 9457, 9415, 9420, 9416 or 9417.

#### **WHAT YOU DO**

Call our Customer Service Center, 1-800-852-3475 (1-800-TLC-DISK). Give us the serial number and part number found on the product label, your purchase order number (we'll even take VISA and MasterCard)... and a brief description of the reason for the return. We'll assign you an Equipment Return Authorization number. Then all you do is send us the drive. We'll do the rest. Phone: 1-800-TLC-DISK

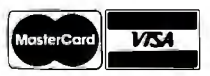

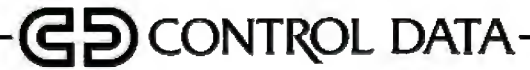
quently switching from one manual to the other, looking for the information I needed.

## **Which One Should You Buy?**

Except for the limited problem size, the Jack of an axisymmetric or solid element, and the Jack of thermal-stress analysis, MSC/pal 2 is well-suited for many typical linear elastic problems. Problem sizes in ANSYS-PC/Linear, on the other hand, are limited only by your computer's hard disk space. ANSYS-PC/Linear supports thermal-stress analysis and both solid and axisymmetric elements.

Performance of ANSYS-PC/Linear and MSC/pal 2 is about the same. The liftinglug problem, which is only 114 degrees of freedom, took about 8 minutes to run with either program on an IBM PC. A model containing 2000 degrees of freedom takes about an hour to analyze with either program running on an IBM PC.

At \$1995, MSC/pal 2 is considerably less expensive than ANSYS-PC/Linear's \$300-per-month lease or \$6400 purchase price. Like ANSYS-PC/Linear, MSC/ pal 2 is continually upgraded to include new features. The MacNeal-Schwendler Corporation is planning to include larger problem sizes, thermal-stress analysis, and solid and axisymmetric elements in a version to be announced later this year. If you are willing to wait for those features, or if you can do without them, MSC/pal 2 is an excellent choice for everyday linear analysis work.

Currently, ANSYS-PC/Linear is more powerful and flexible than MSC/pal 2. It has a larger element library, and its postprocessor offers superior computational and output capabilities. ANSYS-PC/ Linear's compatibility with the mainframe version and heat-transfer program may be a compelling feature for some users. However, its high price and the steep learning curve caused by its poorly organized documentation are major drawbacks. Swanson Analysis has stated that it will be releasing a new version at the end of this year. Pricing is not yet available.

Both products are backed by reputable vendors with many years of experience. Both vendors offer training courses and ongoing technical support. If you want reliable, accurate results and solid technical support, you will not regret purchasing either of these products.  $\blacksquare$ 

#### BIBLIOGRAPHY

- Baran, N. M. *Finite Element Analysis on Microcomputers.* New York: McGraw-Hill, 1987.
- Cook, R. D. *Concepts and Applications of Finite Element Analysis,* 2nd ed. New York: John Wiley & Sons, 1981.

## **Master Tracks Pro MIDI Sequencer**

## Donald Swearingen

The Apple Macintosh is one of the most capable microcomputers being used in music systems. It can control music synthesizers, drum interfaces, and music keyboards, all through the industry-standard MIDI (short for musical instrument digital interface) bus.

With the proper software, called a *sequencer,* your computer can be a control center in which you not only store and play back your music performances but also manipulate them in some very powerful ways. Using one of several adapters and an industry-standard MIDI bus, you can interconnect countless electronic musical instruments, such as synthesizers, drum interfaces, and keyboards.

Most sequencers adopt as their model the multitrack analog tape recorder, a machine that allows independent recording of several (usually four or more) parallel audio tracks on magnetic tape. The program I'm reviewing, Passport's Master Tracks Pro MIDI Sequencer version 1.10, is an excellent sequencer.

Master Tracks Pro sells for \$349. 95. It conforms to the standard Macintosh user interface and works with any of the many I-megahertz MIDis available for the Macintosh; I tested Master Tracks Pro with Opcode Systems' Studio Plus Interface. For a program of such comprehensive scope, it uses remarkably little disk space (140K bytes) and memory (774K bytes available on a I-megabyte Macintosh after start-up).

#### **Control Through Windowing**

The basis of Master Tracks Pro's power and usability is its use of multiple windows to control and display the recording, editing, and playback of MIDI data. These include a Sequencer window, where up to 64 tracks of MIDI data can be managed; a Song Editor window, where multiple tracks are displayed in a graphic format for editing at the measure level; a Step Editor window, for high-resolution graphics editing of MIDI data within a single track; a Conductor window, for measure-by-measure tempo management; and a Transport window, for control of both the recording and playback processes.

At boot-up, all windows are on-screen,

with the Sequencer and Transport windows in the foreground. The Sequencer window lets you select a track for solo performance, and it can indicate that a track's data is to be "looped" on playback for continuous replay.

After you've selected a track from the Sequencer window for recording, you use the Transport window to control the recording and playback process. The Transport window resembles a tape recorder's controls, with "buttons" for start, stop, record, rewind, pause, and fast forward/reverse. Also included are switches for automatic rewind, MIDI patch-through (with optional channel reassignment), metronome and count-in control, and activation of play/record from an attached MIDI keyboard.

During recording and playback, the Transport window displays the current position in the song in measures, beats, and clocks (240 clocks per beat), and the actual elapsed time, in minutes and seconds, since recording or playback started. Once you have recorded them, you can save tracks on disk using the standard Macintosh pull-down File menu.

The Song Editor lets you edit one or more tracks at the measure level. The display uses boxes to represent individual measures within each track. If MIDI data is present in a given measure, the box is black; otherwise, it is empty. To select a region for editing, you use the standard Macintosh method of pointing to one corner of the region and click-dragging to the opposite corner. You can then select an operation to be performed on the track data within the region.

To duplicate a multitrack region, you simply copy it to the Clipboard, click on the place you wish to insert a copy, and paste. If you don't want to overwrite the data already present, you can select merge instead of paste, and the new data will be merged with whatever data was already present in the target region. If you don't like what you have done, both cut and paste operations are undo-able (as are most other transformations), so you need not live with your mistakes. This makes it easy to test possible changes without committing to them.

You will usually want to do more than *continued* 

Order Status, Technical & Other Info. (602) 246-2222

Call for programs<br>not listed

## **DATA**  for programs  $\begin{bmatrix} \dot{\mathbf{e}} \\ \mathbf{I} \end{bmatrix}$  **PRODUCTS**  $\begin{bmatrix} \mathbf{P} & \mathbf{P} & \mathbf{P} & \mathbf{P} & \mathbf{P} & \mathbf{P} & \mathbf{P} & \mathbf{P} & \mathbf{P} & \mathbf{P} & \mathbf{P} & \mathbf{P} & \mathbf{P} & \mathbf{P} & \mathbf{P} & \mathbf{P} & \mathbf{P} & \mathbf{P} & \mathbf{P} & \mathbf{P} & \mathbf{P} & \mathbf{P} & \mathbf{P} &$ **TOLL-FREE ORDER LINE 1-800-421-3135**

WARE**HOUSE** 

## **FREE SOFTWARE! FREE SOFTWARE! FREE SOFTWARE!**

 Purchase over \$100 and receive one of these disks absolutely FREE! Purchases over \$250 gettwo free disks, over \$400 get three, or getallfourdisks when your purchase is over\$500! 1) MIXED BAG-A great assortment of utilities and games all packed on one disk. 2) PC-WRITE-Try this famous feature packed word processor. It's a winner! 3) FONT-SET-Lets you set popular fonts like bold, underline, etc. on most late model printers from Citizen, Epson, NEC, Okidata, Panasonic, Star, Toshiba, etc. You can even useyour printer like a typewriter! 4)ABC-LIST — Great mailing list program! Sort on any field, do qualified searches, print reports and mailing labels, and more!

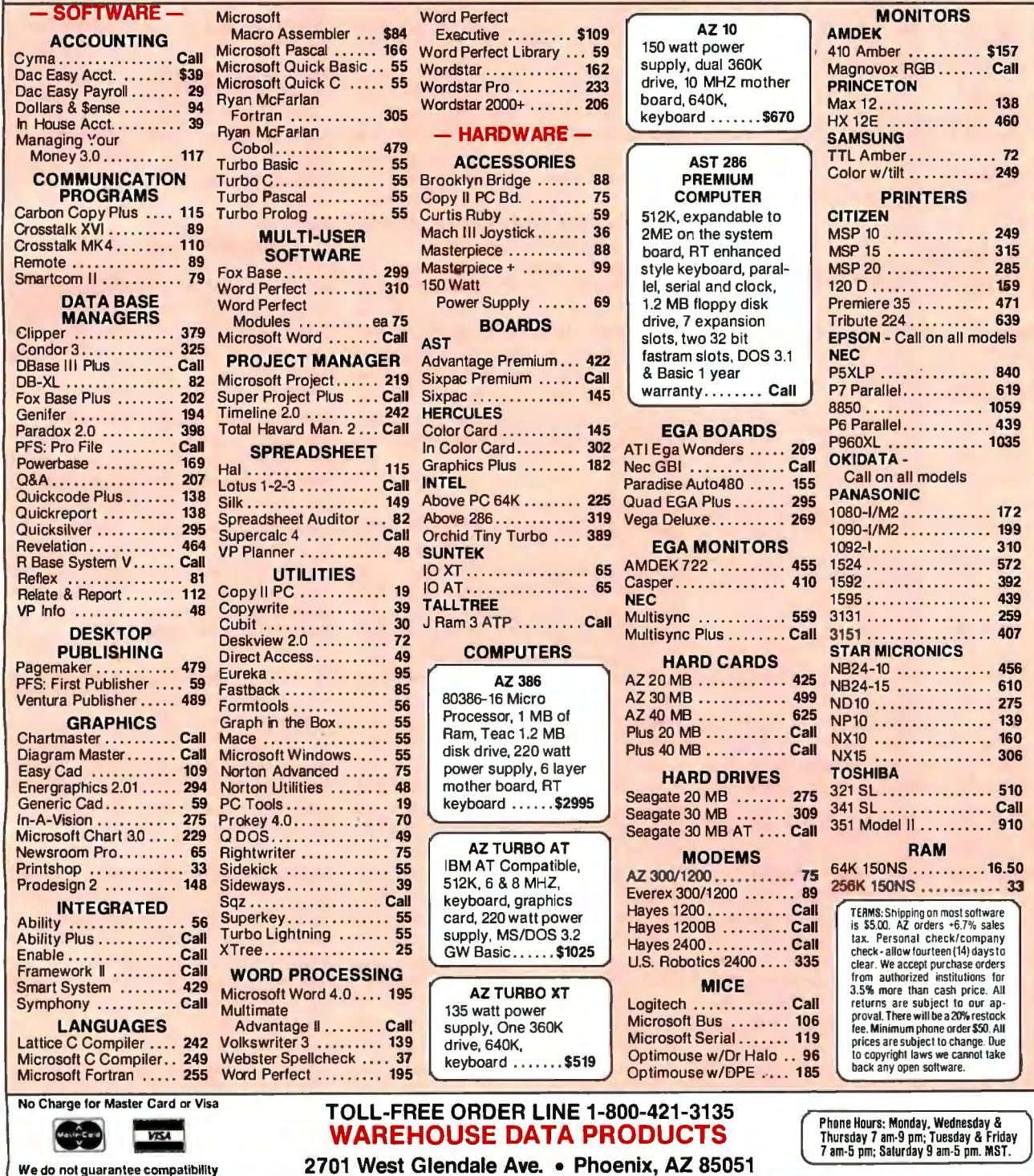

**SPECIAL**  MICROSOFT WORD 4.0 **\$195** 

## Master Tracks Pro MIDI Sequencer version 1.10

## **Type**

MIDI sequencer program

## Company

Passport Designs Inc. 625 Miramontes St., #103 Half Moon Bay, CA 94109 (415) 726-0280

## Format

One 31/2-inch floppy disk

#### Language

C and assembly language

## **Computer**

Apple Macintosh with atleast512K bytes of memory

#### Interface

Any passive 1-MHz MIDI for the Macintosh

## Documentation

120-page user's manual in book-size three-ring binder

#### Price \$349.95

Inquiry 903.

just move track data around, and Master Tracks Pro provides many musically useful editing functions to accommodate your needs. The Change menu lets you apply one of several possible transformations to a highlighted region. Included are functions to modify MIDI channel, velocity, and continuous data; to quantize and humanize (i.e., apply a random factor to) event times; and to transpose pitch values. Ifyou don't want to apply changes to all the data in a region, you can use the Strip Data function to first isolate the desired data and then cut or copy information from a track based on combinations of various criteria: by MIDI channel, MIDI data type, controller number, or note range.

If you want to hear the results of your changes without leaving the Song Editor,

you can press the space bar on the Macintosh's keyboard to start and stop the playback process, selecting the starting point by clicking on a measure in the Song Editor display. During playback, a ve tical black bar moves through the display, indicating the measure currently being performed. This visual feedback, which is also available in the Step Editor, is a very valuable editing feature, allowing you to see the measures or notes that you are hearing.

Ifyou need more editing precision than the Song Editor provides, you can use the Step Editor to edit a track at the note level. The Step Editor displays a track's notes graphically in a horizontal pianoroll format, and you can use special keys to zoom in and out, displaying from  $\frac{1}{2}$  to 12 measures on-screen at once. All the editing operations available in the Song Editor level are applicable to regions selected in the Step Editor, and you can enter new notes using either the mouse or an attached MIDI keyboard.

Several associated windows used for editing nonnote MIDI data use the Step Editor's display format. These include Pitch Bend, the modulation wheel, and MIDI program changes. For example, if you are editing measure 34 in the Step Editor, you can select the Pitch Bend window from the Windows menu and easily modify the Pitch Bend data that's present.

## Advanced Features

Master Tracks Pro has a number of other features that make it even more attractive to a MIDI musician. A Conductor Track lets you specify individual tempo and time-signature settings for each measure in the piece. The Fit Time function under the Change menu lets you adjust the playback speed of a selected region to a specified length-say, to change a section's length from 1 minute to 1 minute, 10 seconds. You can also transfer MIDI-system exclusive data from attached MIDI devices and save it on disk for later retrieval and downloading; this makes it easy, for example, to catalog synthesizer sound or voice data associated with your piece.

You can map certain keys of your MIDI keyboard to control the sequencer's Transport and Step Input functions so that you can operate without the Mac's mouse or keyboard. If you want to discard certain types of MIDI data, you can use the Record Filter to specify which types of data are to be recorded and which are to be rejected. (You can, for example, discard aftertouch data, the MIDI data that tells how hard a key is being held down. Such data takes up a lot of space and is usually not used.)

If you are working with film, or if you

need precise timing control when recording your tracks on tape, Master Tracks Pro is compatible, through its use of MIDI Song Pointer, with SMPTE (Society of Motion Picture and Television Engineers) codes that allow you to synchronize what you' re playing to a given piece of video. Finally, you can save your working setup, including the screen layout, filter settings, and other information, independently of the actual track data.

## Minor Problems

If I had to find fault with Master Tracks Pro, it would have to be largely in terms of a wish list of useful functions not provided in this release. For instance, I would like to see many more functions under the Change menu. Two obvious enhancements would be event-time reversal (playing music backward) and pitch inversion, but the possibilities here are really limitless.

Another problem is that the only way to view individual note velocities (representing loudness) is by double-clicking on the individual note in the Step Editor. Some kind of graphic display of this important musical parameter would be most helpful.

Other minor irritations include the fact that the tracks loop on playback only if you start playback from the beginning of the piece. Also, there is no easy way to find out what types of nonnote MIDI data are present in a track. The Song Editor indicates the presence of nonnote data in a measure, but if you don't already know what type of data you 're looking for, you must laboriously search for the actual data using one of the special editing windows. I think you should be able to point to a measure and get a display of the types of data present in the measure (e.g., notes, pitch bend, and program changes).

Finally, I would like a stored recording to include some kind of text field that would let me keep some notes about it. This is such a simple feature to implement that I wonder why no one has yet offered it in a MIDI sequencer.

Even with its forgivable shortcomings, Master Tracks Pro is a powerful new editor for musical data whose visual orientation makes it a pleasure to use. Its competitive price makes it a strong bet to overtake many of its predecessors. I think that this package is sure to become the new standard by which MIDI sequencers are judged.  $\blacksquare$ 

*Donald Swearingen (2261 Market St., Box 289, San Francisco, CA 94114) is a composer and programmer. He has been involved in computer-aided electronic* , *musicforover 11 years.* 

# I E Y

At Hayes we just found a way to make the best-selling PC modems in the world even better. We lowered their price. From now on our Smartmodem 2400," Smartmodem 2400B," Smartmodem 1200," Smartmodem 1200B," Smartmodem 1200C" and our new<br>Smartmodem 1200A" will cost considerably less. Up to one-third less."

 $CD$ 

OH

**RD** 

So if you've always wanted a Hayes modem, external or internal, for an IBM<sup>\*</sup> PC or compatible, IBM PC Convertible. Apple Macintosh. Apple II, or almost any other PC, now you don't have to settle for less. Just pay less.

SMARTMODEM 2400

**Hayes**®

1 1987 Hayes Microcomputer Products, Inc. PO Box 105203, Atlanta, GA 30348, 404-441-1617

HS

\*Based on estimated retail prices. \*\*Requires external modem

**SD** 

π÷

**MR** 

## **WordCruncher**

## Rubin Rabinovitz

WordCruncher version 4.1 (\$299) from Electronic Text Corp. (ETC) is a powerful text-indexing and retrieval program for the IBM PC, XT, AT, and compatibles. It requires 512K bytes of RAM (ETC recommends 640K bytes for improved speed), at least two floppy disk drives (a hard disk drive is recommended), and MS-DOS 2.1 or higher. I tested Word-Cruncher on an IBM PC with 640K bytes of RAM and a 20-megabyte hard disk drive running under MS-DOS 2.1.

Originally called the BYU Concordance Program (because it was written at Brigham Young University), Word-Cruncher has two main programs: Index-ETC, for indexing text files, and ViewETC, for retrieving data from the indexed files. WordCruncher performs functions that formerly were possible only with mainframe computer programs · developed at academic text-processing centers.

## Word Crunching

Text retrieval-also known as word crunching and concordance makinginvolves indexing the words in electronic text files and then providing various types of access to the indexed data. The simplest kind of text retrieval consists of finding the location of a word or series of words in a file.

Most word processors have this globalsearch capability. Some word processors can also perform searches involving logical operators, such as AND and OR. This type of search can discover, for example, whether the combinations William Smith, Bill Smith, or B. Smith and John Jones or J. Jones occur near one another in a given file. You might use such a search in examining legal testimony to find out whether these two people ever met or communicated with each other.

You can perform this type of operation easily with WordCruncher, and because you can index every word in a file, more complex routines also become feasible. You can check a document for redundant words, or you can create a concordancean alphabetical list of the words in a text together with their original locations. Concordances are particularly valuable in analyzing style or in establishing the authenticity of a work whose authorship is in question.

Other WordCruncher routines let you prepare specialized concordances, search for groups of related words, conduct word-frequency counts, compile dictionaries and thesauri, and create reversedword lists (used for studying words with similar suffixes, such as nouns ending in *-ology* or verbs ending in *-ed* or *-ing).* 

## Before You Start

 Before you can start retrieving your in dexed data, you must perform some pre liminary tasks.

 *Enter data:* Unless the original text you're working with is already in electronic form, you need to key it into a computer, either manually or with an optical character reader. You also need to remove hyphens from the text, so the halves of split words won't be indexed separately. These and several subsequent steps must be done with your word processor or text editor: WordCruncher doesn't include an editing program. (If you use WordPerfect, you will have an easier time, because WordCruncher is compatible with WordPerfect library routines.)

*Enter reference codes:* You must add the symbols that WordCruncher uses to recognize numbered blocks of text, such as chapters, sections, pages, paragraphs, verses, or lines. If your file contains page numbers, you can use a search-andreplace routine to prefix them with Word-Cruncher codes. With long files, a word processor with macro capability is advisable to make repetitive referencing tasks easier.

*Prepare an ASCII file:* Most word processors use control characters that normally are invisible on the screen. Since WordCruncher works with pure ASCII files-that is, text files that are free of these control characters-you must remove them. Most word processors that utilize non-ASCII formats provide routines to accomplish this task easily.

*Prepare a stopword file:* A stopword file lets you bypass frequently recurring words that you don't want to index, such as *the, a,* or *and.* Using stopwords can greatly reduce the processing time and size of your indexed file. You can omit this step if you 're working with a relatively small file.

*Prepare a test file:* Because of the time involved, it's a good idea to do a trial run before indexing a large file if you 're not familiar with WordCruncher. (I indexed a !OK-byte file in about 2 minutes.) Carry

ing out the final steps with a small test file lets you know whether you've done the referencing properly.

*Choose a sorting sequence:* Word-Cruncher's IndexETC program comes with standard sorting sequences for texts in English, French, German, and Spanish. If you wish, you can create variants in the default sequences to change the order in which alphabetic characters are sorted, or you can design a new sorting sequence to meet any special needs.

*Index the file:* During the indexing process, IndexETC adds special codes to your data, sorts it, and performs other tasks, while a screen display shows you how much of the process has been completed and whether any referencing errors have been detected. When the indexing is finished, the screen displays such information as the total number of words in your file, the number of unique words, and the file size in bytes.

*Correct errors:* If the program finds any referencing errors, such as invalid reference codes, you can display a series of error messages at the end of the indexing process to help with your corrections. If your file has few or no errors, you can start the text-retrieval routines.

## A View Master

Once your file is indexed, you can load the ViewETC program to look at the indexed output. This is where Word-Cruncher comes into its own; the viewing routines are easy to use and very fast. After choosing the file you want to work with, you see an alphabetical listing of its unique words (keywords) and a word-frequency number. Such listings are useful: For example, if you're trying to prove that Shakespeare was the author of a recently discovered play, comparisons of its word-frequency lists with those from *Hamlet* or *King Lear* might provide valuable evidence.

If you want information about a particular word or phrase, you can get listings of all its occurrences, together with their locations in the text. In addition, you can examine these words in their original contexts. Thus, if you want to see all the lines spoken by one character in a play, you need only enter that character's name as the keyword.

To look at a new keyword, you can scroll to it, or you can type the first few letters of the word. As soon as the program has enough letters to recognize a particular word, it quickly displays it-a very convenient feature.

You can generate more complex displays by retrieving clusters of related words. You could look for all the appearances of grammatically related forms of a *continued* 

# **UPGR DE PROFORTTO RM/FORTR N 2.4 \$195.**

 $\begin{pmatrix} 1 & 1 & 1 \\ 1 & 1 & 1 \\ 1 & 1 & 1 \end{pmatrix}$ 

 $\leftarrow$  )

 $\sqrt{2}$ 

OK, PROFORT users, you've got some catching up to do. And RM/ **ratellary of the supplier of the contract of the contract of the contract of the special price, you must<br>FORTRAN<sup>T</sup> 2.4 is the best way to <u>antespective</u> this special price, you must** 

2.4 is the latest version of the  $\overline{I}$  original RM/FORTRAN sold by  $\overline{I}$  IBM as "IBM PC Professional  $\overline{I}$  accepted. IBM as "IBM PC Professional  $\rightarrow$  ...  $\rightarrow$  Join the PROFORTunate FORTRAN by Ryan-McFarland." FORTRAN by Ryan-McFarland:<sup>"</sup> $\begin{matrix} \uparrow \\ \downarrow \end{matrix}$  who have traded up to RM/<br>So even with all the extras and  $\begin{matrix} \uparrow \\ \downarrow \end{matrix}$   $\begin{matrix} \uparrow \\ \downarrow \end{matrix}$   $\begin{matrix} \downarrow \\ \downarrow \end{matrix}$  FORTRAN 2.4. To order call So even with all the extras and  $\left(\left(\begin{array}{c} \cdot \\ \cdot \\ \cdot \end{array}\right)$   $\left(\begin{array}{c} \cdot \\ \cdot \\ \cdot \end{array}\right)$   $\left(\begin{array}{c} \cdot \\ \cdot \\ \cdot \end{array}\right)$   $\left(\begin{array}{c} \cdot \\ \cdot \\ \cdot \end{array}\right)$   $\left(\begin{array}{c} \cdot \\ \cdot \\ \cdot \end{array}\right)$   $\left(\begin{array}{c} \cdot \\ \cdot \\ \cdot \end{array}\right)$   $\left(\begin{array}{c} \cdot \\ \cdot \\ \cdot \end{array}\right)$ upgrades, RM/FORTRAN 2.4  $\begin{array}{c} \begin{array}{c} \begin{array}{c} \end{array} \\ \end{array} \end{array}$   $\begin{array}{c} \begin{array}{c} \end{array} \\ \begin{array}{c} \end{array} \end{array}$  213-541-48 is still 100% source code compatible  $\left\{\left(\frac{1}{2}\right)\right\}_{\ell \geq 0}$  Or send in with your existing PROFORT with your existing PROFORT applications.

the addition of a real power-user's development<br>environment called RM/FORTE. This totally Rolling Hills Estates, CA 90274 **AUSTEC** The biggest improvement —<br>
the addition of a real power-user's development<br>
environment called RM/FORTE. This totally<br>
interactive set of development tools includes a<br>
Source Code Project Manager, an Editor with<br>
I Send me Source Code Project Manager, an Editor with Diagnostic Locator, a "Make" facility, Split Screen Debugging, and a Syntax Checker. It does the grunt work so you can spend more time programming-less time on file preparation, housekeeping and moving between development tasks.

Feel the need for speed? Your programs can execute 45 percent faster than with PROFORT. And RM/FORTRAN 2.4 has nice extras like VAX, VS and FORTRAN-66 extensions; coprocessor emulation; a convenient Microsoft-

The cost to PROFORT users is just \$195, plus

shipping and handling for a<br>LIMITED TIME ONLY. To get FURTRAN 2.4 is the best way to<br>do it. include your PROFORT disk-<br>That's because RM/FORTRAN (for the order. VISA, EXERT ENTRAN<sup>TE</sup> 2.4 is the best way to<br>
That's because RM/FORTRAN<br>
2.4 is the latest version of the original RM/FORTRAN sold by this special price, you m<br>
That's because RM/FORTRAN<br>
original RM/FORTRAN sold by

apphcat10ns. Austec Inc. ~--- ~l:i::: The biggest improvement- Incorporating Rya~ McFarland

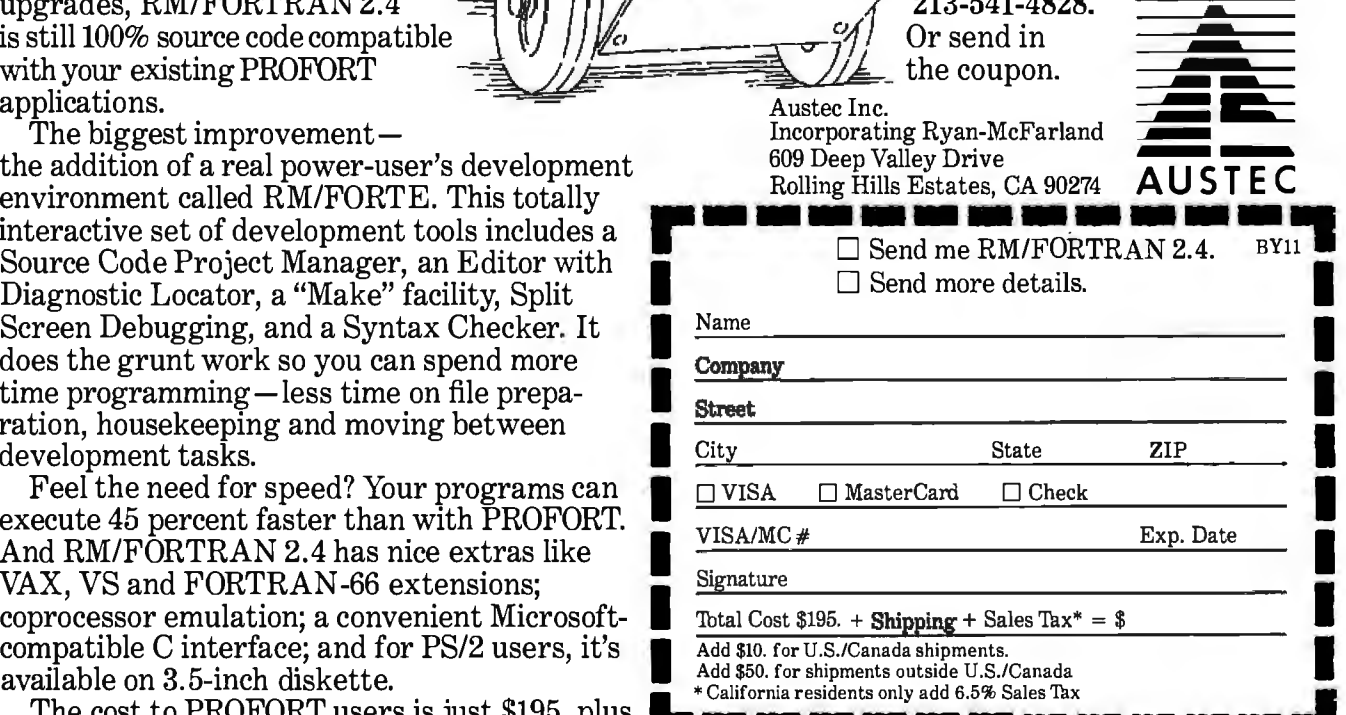

## **MICROMINT'S Gold Standard in Single Board Computers & Controllers**

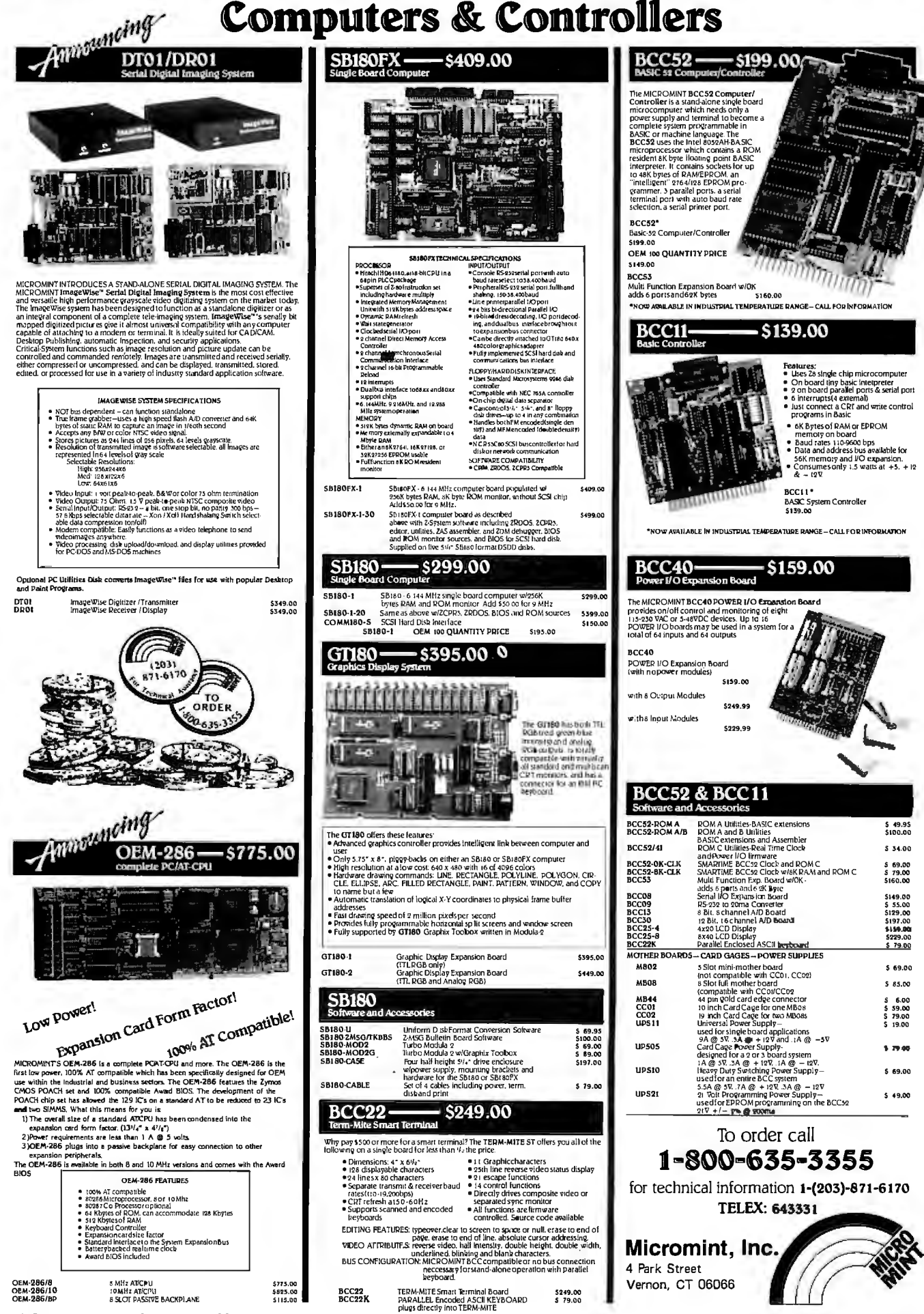

218 BYTE · NOVEMBER 1987 word, such as *say, saying,* and *said,* or for terms related in meaning, such as *say, talk,* and *speak.* Genealogists might want to examine passages in a historical work for words like *born, married,* and *died.*  For this operation, you position your cursor at the designated keywords and press Insert; the words you select are then displayed in a list. When the list is complete, you press Return to display the words in their original contexts.

You can use wild cards to enter a word fragment, like *\*seen\*,* for retrieving a series of related words, like *ascent, ascend, ascended,* and *descend.* Word-Cruncher also lets you generate unique word lists that can be used for making dictionaries, glossaries, or thesauri; cluster all passages ending with question marks; sort words by word frequency; and create charts giving parallel wordfrequency listings for different texts.

## A Quick Reference

Using WordCruncher is faster, more efficient, and more pleasant than working with printed concordances. If you need a hard copy of any of the data you've viewed, you can easily print out the screen displays, eliminating the tedious note-taking that s necessary when you work with printed concordances.

However, if you want a printed concordance, WordCruncher can create one with the data already present in the indexed files. WordCruncher generates its concordances in the KWIC (keyword in context) format, in which each keyword is followed by a word-frequency listing, the original location of the entry, and a line from the source with the keyword in its center.

A hard disk is virtually a necessity for generating concordances, since even small ones take up a lot of storage space. For example, one of my files, based on 10 printed pages, is 20K bytes in ASCII form and yielded a concordance of over 400K bytes-more than you can store on a double-density 5 %-inch floppy disk.

WordCruncher can handle files up to 3 megabytes long; however, for generating concordances, it's best to work with files that are under half a megabyte because of the size of the work files. For larger files, you can index the text in sections and then concatenate them with the Word-Cruncher linking routine. Linking is also useful for updating files. It's easier to index a file made up of new entries and link it to an already indexed file than to revise the entire original file and reindex it.

## Not for Novices

WordCruncher has .advanced routines that may take some time to learn, so it's *continued* 

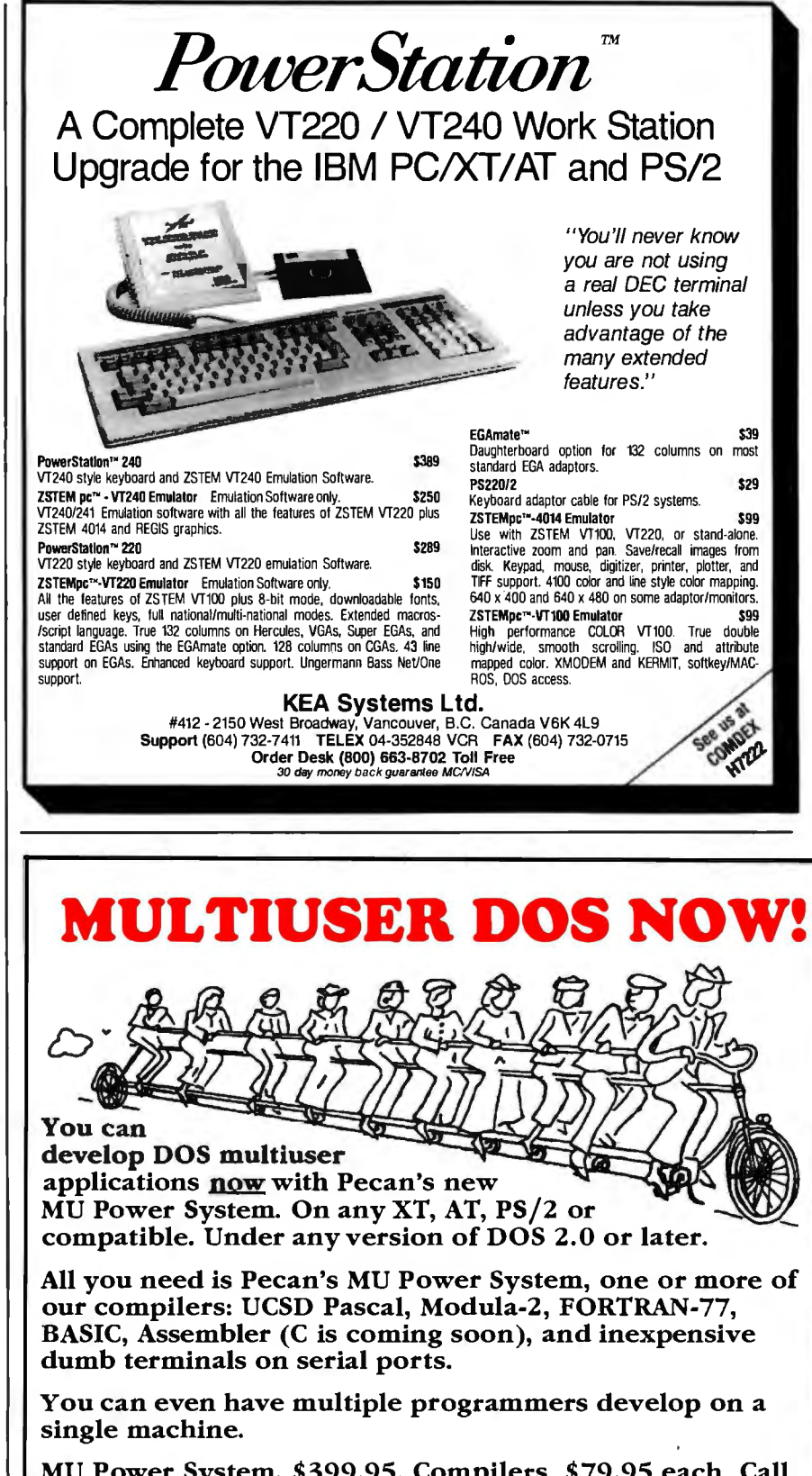

MU Power System, \$399.95. Compilers, \$79.95 each. Call<br>
us for full details and to place your order.<br>
Pecan Software Systems, Inc.<br>
Pecan Software Systems, Inc.<br>
Physical Company<br>
Pecan Software Furne, Ltd. us for full details and to place your order.

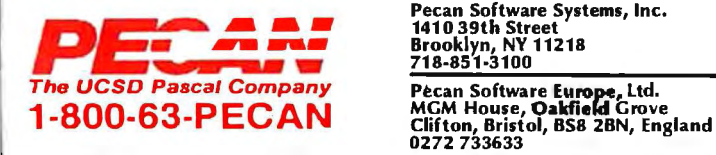

## WordCruncher version 4.1

#### **Type**

Text-indexing and retrieval software

#### Company

 Electronic Text Corp. 5600 North University Ave. Provo, UT 84604 (801) 226-0616

#### Format

Five 51/4-inch floppy disks

## Computer

IBM PC, XT, AT, or compatible running under MS-DOS 2.1 or higher, with a minimum of 5 12K bytes of RAM (640K bytes recommended) and at least two floppy disk drives (hard disk drive recommended)

## Language

Pascal

Documentation 273-page manual

Price \$299

Inquiry 904.

not a program for novices. Before buying WordCruncher, you should be familiar with the commonly used MS-DOS commands (you will need them for copying files, installing the program, and other preparatory tasks), be adept at word processing, and know how to translate your word processor's data files into ASCII format.

The manual contains indexed sample files that you can use when learning WordCruncher. Its lessons are arranged so you can experience the most enjoyable part of the program, viewing indexed files, before learning the indexing process. This is a good idea, but some of the lessons are a bit confusing. At times you 're given instructions without being told what you're trying to accomplish or why a certain procedure is necessary.

The on-line help information is useful, but some help screens refer to the computer's function keys by WordCruncher's special names instead of by their numbers. A keypad template listing these function-key names isn't supplied.

[Editor's note: *Version 4.* 2 *of Word-Cruncher has been released since this review was written. According to ETC, this version of the program includes keypad templates.]* 

## Strengths and Weaknesses

ETC could add a couple ofroutines to improve WordCruncher; for example, an easy way to generate concordances that list only phrases or words repeated with a specified frequency, such as words appearing between two and 10 times. But in general, the program is remarkably well equipped with a variety of sophisticated features.

WordCruncher is not for everyone, but if you need text-retrieval software, this program is outstanding. It provides advanced routines that rival those in mainframe text-retrieval programs, such as those developed at Oxford and Cambridge Universities, the University of Waterloo, and the University of Colorado. It has an intelligent design, particularly in its powerful and convenient ways of arranging and displaying output. WordCruncher takes some time to learn, but once you discover its capabilities, you'll find the time well spent.  $\blacksquare$ 

*Rubin Rabinovitz is a professor of English and is the author ofa book about the SAMNA word-processing program. He can be reached at the Department ofEnglish, Campus Box 226, University of Colorado, Boulder, CO 80309.* 

## • **Howaso** ~ngmeer got to in the **lunar landing module.**

The Computer Museum is everything you'd expect, and a lot of things you wouldn't.

Of course, the museum contains a collection of the most significant accomplishments in the history of information processing. But it's not just a great place to see things, it's also a great place to do things.

There are over twenty interactive exhibits at The Computer Museum. You can design a car, create your own fractal land scape, or even captain the lunar landing

300

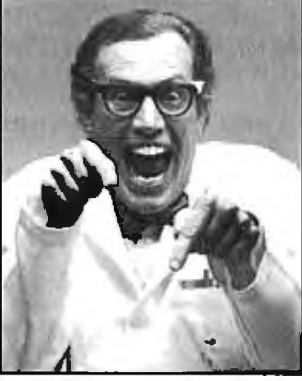

module on the Apollo flight simulator. So, the next time you're in Boston, stop by The Computer Museum. You'll discover it's more than a lot of machines, it's also a lot of fun.

For more information, or to become a Museum Member, write The Computer Museum, or call (617) 423-6758.

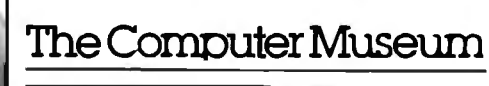

1neres someuung1n1l roreveryone

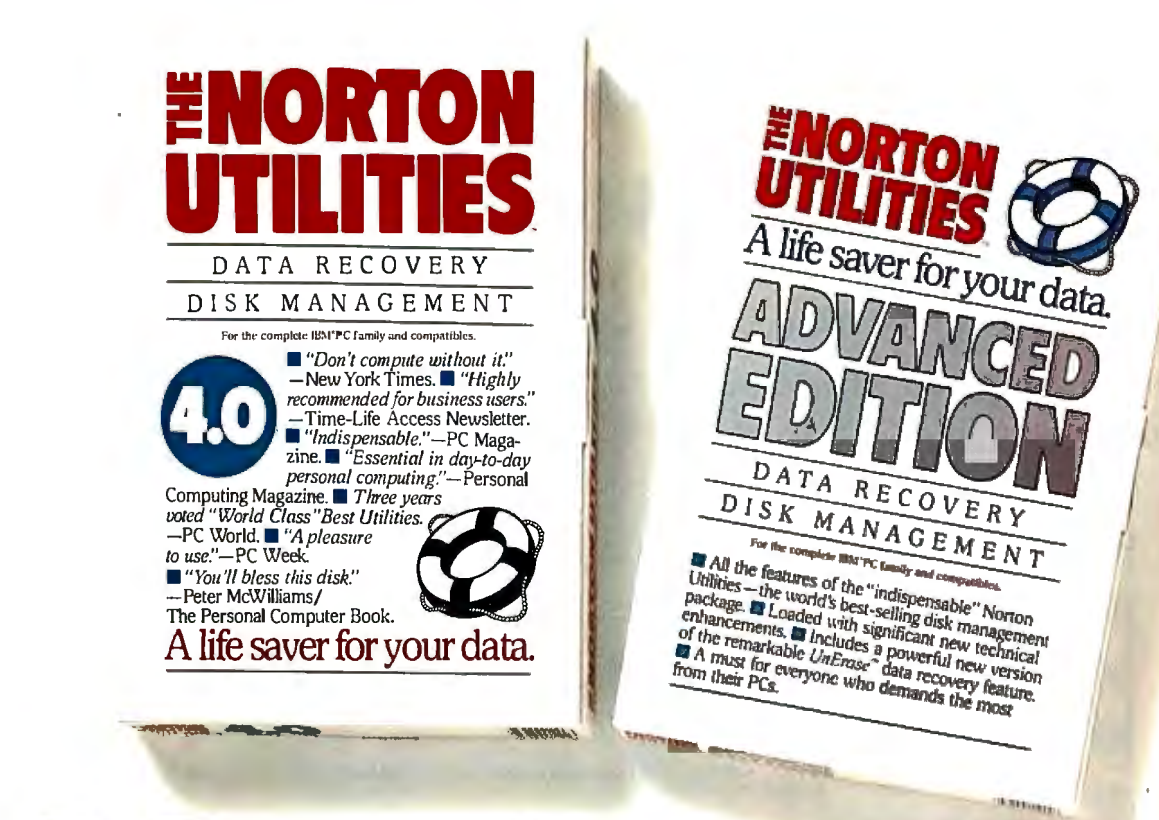

# ts no

## At last.

After five long years alone at the top of the best-seller lists, the Norton Utilities™ is being challenged by another software package.

Which is no small feat. considering that Version 4.0 is selling even faster than its predecessors did.

Unfair competition. Of course, in order to compete with the Utilities, this upstart new package first had to copy it.

It had to include the famous UnErase," which has rescued<br>the derrières of thousands of grateful PC users.

As well as the unique File Info, which lets you attach descriptions of up to 65 characters

## to your files.

Not to mention the Norton Integrator, which lets you control everything from a single program and gives you on-line help for each function.

In fact, The Advanced Edition of the Norton Utilities includes every single one of the features, functions and enhancements that have made Version 4.0 so popular.

Right down to the user interface which, according to the InfoWorld Review Board makes the Advanced Edition "as easy to use as possible."

And that's not all. The more the merrier. Because the Advanced Edition goes on to include a wish list

of brand new technical features and functions.

Like Speed Disk, for tightening up disk space and optimizing access.

And Format Recover, for unformatting your accidentally<br>reformatted hard disk.

As well as a FAT Editor a Partition Table Editor, a Directory Editor and access to absolute disk sectors.

All of which explains why InfoWorld called the Advanced Edition "a great program that has gotten even better." We just call it good company.

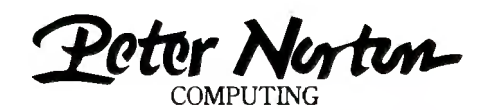

Designed for the IBM<sup>®</sup> PC, PC-AT and DOS compatibles. Available at most software dealers, or direct from Peter Norton Computing, Inc., 2210 Wilshire Blvd. #186, Santa Monica,CA 90403.<br>To order,call 213-453-2361 (VISA and

# While the DAISYWHEEL needs a hand...

BATELY ADVERTISING, INC. August 29, 1987 Mr. Michael A. Masucci 444 Falto Avenue San Francisco, Calif 94107 Dear Mike, Thanks for your interest in Bately Advertising. In response to your Request for Proposal, here are the answers to your questions: \* we currently employ 30 people and we are located in the Federated Building on Van Nuys and Gittes Boulevard. \* Current billings are SJO million, split about evenly between print and broadcast media. \* Our top five clients by media spending:

Marina Club Expositve?

REGISTERED TRADEMARKS: OKIDATA, Oki America, Inc.,<br>Marque déposée de Oki America, Inc., LaserJet and<br>LaserJet Plus, Hewlett-Packard, Inc., TRADEMARKS:<br>LASERLINE, Oki Electric Industry Co., Ltd.;<br>LaserControl. Insight Devel

# **...the OKIDATA LASER gets applause.**

eDonato/Rickards DeDonatorrickards<br>Bay View Building<br>San Francisco, CA 94107 4151 555 8687

Mr. Michael Masucci 444 Palto Avenue San Francisco, California 94107

second a partir

August 29, 1987

#### Dear Mike,

First of all, thank you for the opportunity to introduce you to the people and the work of De*Donato/Rickards Advertising, Inc..* 

As you probably know, we are fairly young as agencies go in the Bay Area. Founded in 1985, we've grown from two guys and a typewriter to 15 people, a view from the heights of the Embarcadero,<br>and \$30 million in billings .

**ADDIES** 

Our work has won a carload of awards including:

**CLIOS EFFIES ANDIES** 

## and one GOLD LION

But growth demands more than applause, *growth demands results.* 

Our growth has been driven by creative work that also inspires clients to increase their billings tremendously.

The chart shows that our clients *puttheir money where their results are...ourfour largest clients showed sales increases ofover 200%.* 

That is a result of aggressive advertising and marketing. An aggressive posture they're keeping with projected spending of over 250% through dr *advertising.* 

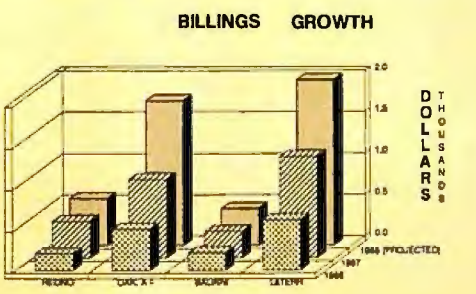

With a daisywheel, getting graphics into a presentation can be a real handful.

But with the new LASERLINE™ 6 from OKIDATA, you can produce a handout that's a standout.

Add life to your leave behind by adding graphics. Put more power behind your ideas by putting them in any of 15 built-in type fonts. And make your hot topics seem even hotter with underlining, boldfacing, and italicizing. Thanks to the Laser-Control"' disk that comes with the OKIDATA LASER, you can do it with software you probably have sitting next to your PC right now.

The OKIDATA LASER is compatible with LaserJet<sup>®</sup> and LaserJet Plus<sup>®</sup> software. And it's surprisingly affordable. You can own one for about what you'd pay for a good daisywheel. Get the three-user module and get economy no daisywheel can match.

So see your OKIDATA dealer today. Or call 1-800-OKIDATA, Ext. 22, for the name of the dealer nearest you. Because the only thing better than getting applause is getting the business.

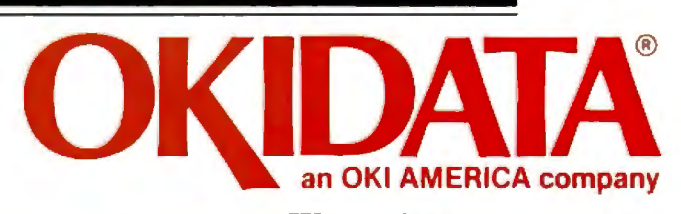

We put business on paper. *Circle 210 on Reader Service Card* NOVEMBER 1987 • BYTE 223

## **OCR SCANNING**

Our "SCANNING CONNECTION" system can be used to read your paper documents into a PC. Pictures and graphs can be scanned and saved in various file formats for use by many word processing and desktop publishing systems. Text images can be converted to character text for use with most word processing and typesetting systems. Images can be sent over telephone lines to another PC or a facsimile machine.

We have developed a special controller card for high speed compression of images and for character recognition. Books. magazines. newsprint. reports and typed documents can be read by our OCR software. The software can be trained to recognize almost any font style. System prices including scanner and software start at \$1795.

## **9·TRACK TAPE**

EHTIF

**HUDRORY** 

手尽

With our "TAPE CONNECTION" system you can read and write most 1/2" 9-Track magnetic tapes using your PC. Tapes can be 800. 1600. or 6250. Our file transfer software can process ANSI labeled tapes from most computer systems including DEC. HP. HONEYWELL. and IBM. Large files from multivolume tape reels can be transferred to a disk at rates up to 5 MB/min. Software is provided to use the system for backup of the hard disk on your PC.

With more than twenty years experience in working with tape drive systems. we can solve most PC tape conversion problems. We can supply more than ten different tape drive models. System prices including tape drive. controller card. and software start at \$3495.

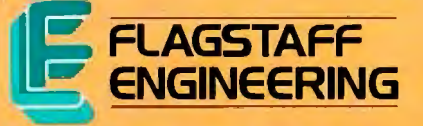

## **DISKETTE CONVERSION**

We specialize in conversion systems and can transport your documents or images to almost any computer. word processing. or typesetting system. With our "DISKETTE CONNECTION" system you can read and write most 8", 5%", or 3%" diskettes using your PC. We support systems from DEC, CPT. WANG, NBI, LANIER, HONEYWELL, and XEROX. We support most IBM systems including 3741. S/36, PC/36, 4300, and Displaywriter.

Since 1981 we have developed hundreds of software programs and designed many specialized diskette hardware products. With thousands of installations worldwide, we are probably the world leader in manufacturing diskette conversion systems. System prices including diskette drive, controller card, and software start at \$1195.

**Circle 104 on Reader Service Card** *(Dealers: 105)* 

## **What happened to the article on page 208?**

Someone ahead of you knows. He has information you'll never see. Make a career move now! Keep up with your peers-order your own subscription today.

*Save \$20 off the newsstand price-12* issues at \$22 instead of \$42. If you're not satisfied write "cancel" on your invoice and keep the first issue free.

 $\Box$  U.S.  $\Box$  Canada/Mexico  $\Box$  Europe-Air Delivery  $\Box$  Worldwide-Surface Delivery \$22.00 **(1** yr.) \$25.00 U.S. **(1** yr.) \$69.00 U.S. **(1** yr.) \$37.00 U.S. **(1** yr.) Name \_\_\_\_\_\_\_\_\_\_\_\_\_47BASU-7 \_ 0 Bill me (North America only)

- 
- $\Box$  Bill me (North America only)<br> $\Box$  Payment enclosed (U.S. Funds drawn on a U.S. bank only)
- $\Box$  Charge to my  $\Box$  VISA  $\Box$  MasterCard

For direct ordering call toll free weekdays **Please allow 6-8 weeks for** 9:00 am-5:00 pm EST: I 800 423 -8272. (In New Jersey: I 800 367-0218).

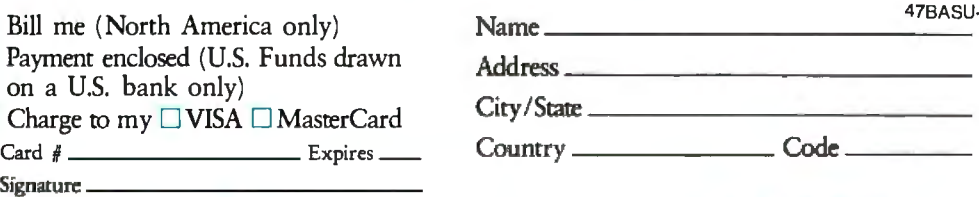

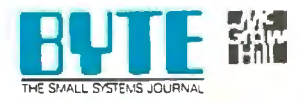

## **BUSINESS REPLY MAIL**  FIRST CLASS MAIL PERMIT NO. 201 PISCATAWAY, NJ

I 11

NO POSTAGE **NECESSARY** IF MAILED IN THE UNITED SfATES

POSTAGE WILL BE PAID BY ADDRESSEE

## **E'1TE**

Subscription Dept. P.O. Box 6807 Piscataway, NJ 08855-9940

111 ••• 1•• 1.1 •• 1••• 11 •• 11 •• 1.1 •• 1.1 ••• 1.1 •• 11 ••• 11 •• 1

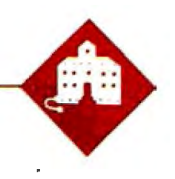

## **On the Road to Karlsruhe**

Jerry Pournelle

geles to Paris with connection to Stuttgart. Roberta and I are both speaking at the Micro Europe Conference in Karlsruhe next week. We've come early to get over jet lag. The notion is that we'll

land in Stuttgart and drive to Zurich for the weekend. Zurich is one of my favorite cities, and with any luck I'll have a report on the latest doings at ETH (the Swiss Federal Institute of Technology) before the end of the column.

I'm writing with the Zenith Z-183, a hard disk version of the Z-181 laptop. They took my advice on the Z-183: it has a handle, longer battery life, and a good hard disk. It's just as readable in bad light as the Z-181. Alas, it's heavier, but you can't have everything.

I guarantee you it's rugged: when we got out of the limousine at the airport this morning, the porter dropped the machine from about 4 feet onto the concrete. The case flew open, and a dozen or so keys popped off.

In panic, I grabbed the computer and set it on the hood of a car just behind me to see if it would still run; whereupon a lady burst out and demanded that I cease defiling her Dodge Dart. I had to find another table. There were some anxious moments as I gathered up all the keys from the pavement and popped them back on, but when I fired up the machine, it worked fine.

I think I had remembered to use the SHIP command when I shut it down. That parks the hard disk heads. Whether I did or not, I sure will in future. Meanwhile, I don't recommend that you drop your Z-183, but it doesn't seem to have hurt this one, barring a few scratches on the case.

The Z-183 is a bit large for using in your lap on an airplane, but you can do it if you're in first class or business class. I wouldn't recommend trying it in tourist, at least if you're as large as I am, but then I was never able to do any real writing in tourist with any machine whatever.

I'm writing this in the business **A trip to Germany**<br>
class of TWA 630 from Los An-<br> **Class of TWA 630 from Los An-**<br> **Class of TWA 630 from Los An-**<br> **Class of TWA 630 from Los An**gives a new hard disk portable character lines, but only by **its first road test** 

> Incidentally, TWA business class is an anomaly: the seats are big enough to work in, but all the cabin attendants seem to be assigned to first class or tourist. I've . been trying to get a drink for half an hour. It saves you a lot of money over first class, but you might want to bring your own drink.

> When we got to Paris, we changed planes, and the boarding passes they made for us back in Los Angeles put us into tourist class, where, of course, there were already people in our seats. TWA moved us up to business class again, but we got tourist-class breakfast since they didn't put enough of the other kind of breakfasts aboard.

> One feature of tourist-class breakfast is a tiny container of apple juice optimally designed to spill the stuff all over us and into the computer. It will be interesting to see how the Z-183 survives that. They brought us the *International Herald* with a sticker proclaiming we got it with the compliments of Apple Computer; could the juice container be Apple's revenge?

## **Traveling**

I almost didn't bring the Z-183. Back at Spring COMDEX, Mark Eppley of Traveling Software handed me an alpha-test copy of his version of a Tandy 102 laptop portable. What he's done is to add a 11/2pound inch-thick clip-on called the Booster Pak, which fits on the bottom of the 102 and gives it rechargeable NiCad batteries, a built-in 300/1200-baud modem, and up to 2 megabytes of unsegmented memory-enough to hold a whole novel, and certainly anything I'm likely to write on a trip.

My Booster Pak also has the Ultimate ROM II, which converts the Tandy display from 40 to 60 characters per line.

horizontal scrolling; and, for my money, anyone who puts up with horizontal scrolling probably has other nasty habits.)

Eppley's version of the 102 isn't a full-feature PC, of course, but it does have a small database, an outline processor, a communications manager, and quite a good little text editor built into the Ultimate ROM II. It would be more than adequate to do this column, and most of what I actually do when I'm on the road; it's rare that I need a large database, or have to do spreadsheets or CAD either in airplanes or hotel rooms.

The real attraction of the augmented Tandy 102 is its weight: 4 pounds as opposed to the nearly 14 pounds of the Z-183-and that translates to nearly 18 pounds by the time I add disks, battery charger, screwdriver kit, modem-tophone cables, and stuff like that. I love this Z-183, but it does get heavy when I trudge from gate to gate at the airport.

On the other hand, I brought two text editors for the Zenith: WordPerfect and Q&A Write. At the moment, I'm using Q&A Write. Once you get used to it, Q&A Write works much the same as the original CP/M-based WRITE, which is to say it can be made more or less invisible. Not entirely, mind you. There are four wasted lines on the screen: a tabruler line, a status line that tells me things worth knowing but which I'd rather ask for than have all the time, a blank line, and the twenty-fifth line that has some helpful prompts.

None ofthat is intolerable, but why the devil can't I tum it all offwhen I want to? There are times when that information would be valuable, but I'd sure like it better if I could toggle it on and off. Even *continued* 

*Jerry Pournelle holds a doctorate in psychology and is a science fiction writer who also earns a comfortable living writing about computers present and future.* 

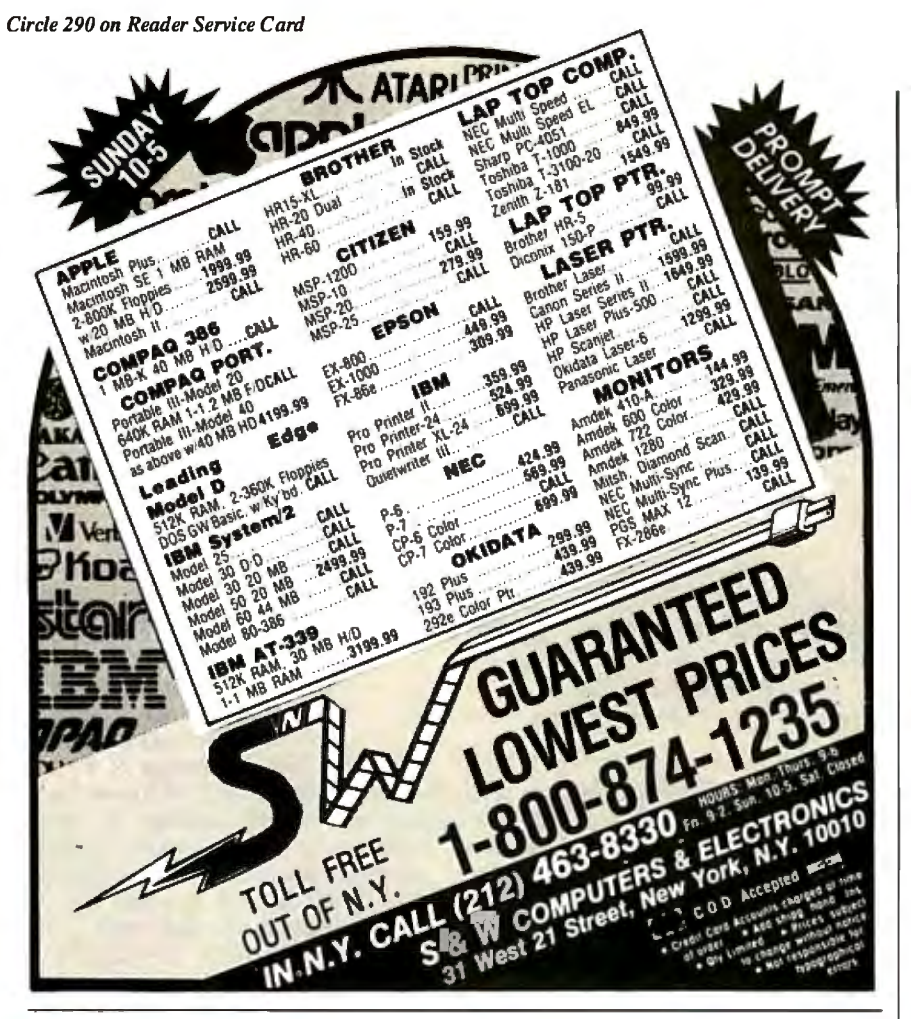

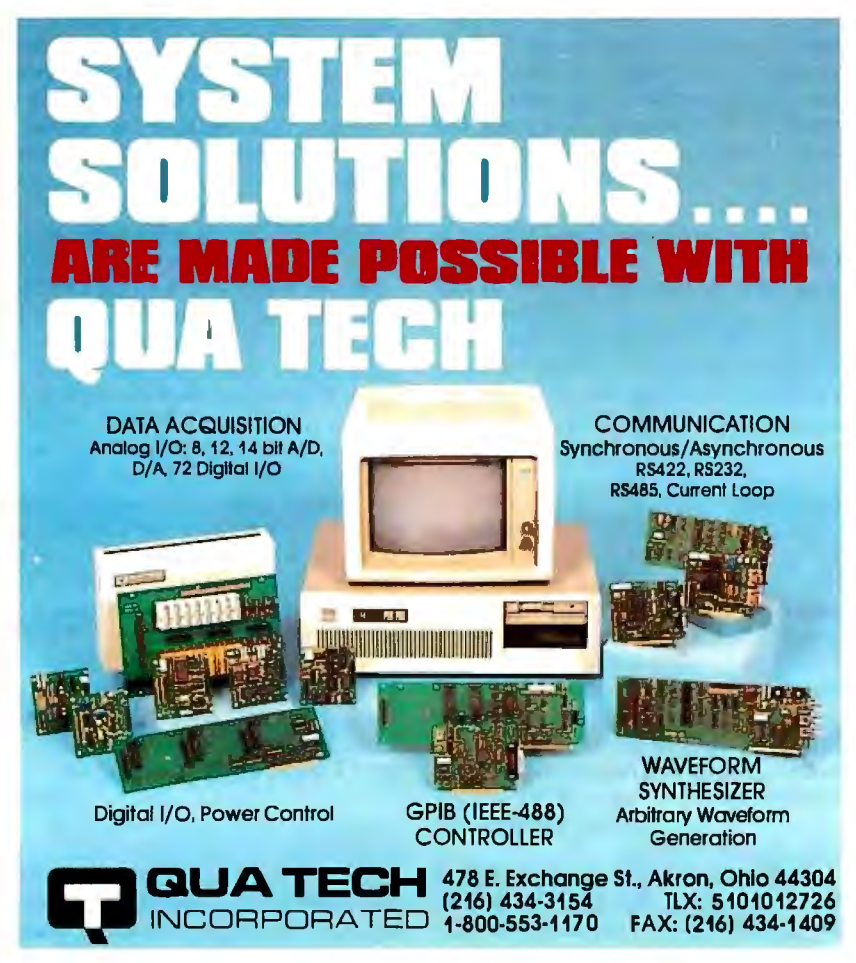

WordStar lets me set help and prompt levels, so it can't be that hard to program.

There are a couple of other problems, too. Q&A Write is intended for use with color systems, and it puts white letters on a blue background. This is fine for color systems, but it makes for lousy contrast on the Z-183. In particular, it's hard to see the cursor unless you adjust the Z-183's contrast and brightness just so. WordPerfect knows how to change colors; why doesn't Q&A Write?

There's no decent word-count mechanism either: to count words, you go to the top of the text and search for " .. ", double dots being the Q&A Write wild card for words. This isn't particularly hard to do, but the search takes a *long* time compared to counting words with WRITE on Ezekial, my CompuPro 4-megahertz Z80 or, for that matter, with counting words in WordPerfect on the Z-183.

Q&A Write's spelling checker is actually faster than the word counter. The spelling checker isn't very smart, by the way. Its dictionary doesn't recognize "IBM," or even "Symantec," and words with apostrophes have to be entered into its dictionary as specials. WordPerfect's word counter and speller are much nicer and much faster-and a great deal easier to use.

Even less forgivable is the way Q&A Write stores your text: it asks you if you want to overwrite your old file, but it doesn't make an automatic backup unless you go through some contortions.

WRITE (and WordPerfect, and darned near every other word-processing program I know) saves your text under a temporary filename, verifies it, and thenand only then-renames your earlier file using the . BAK extension, while assigning the current filename to the newly saved file.

To make Q&A Write do that, you go to the command level; ask for Utilities (which are *not* the sanie as the Utilities you get by pressing F8 while in the text mode); ask for Global Options; ask for Set Editorial Options; and you can toggle between yes and no on automatic backups. There's no mention of this in the index, and if you look in the index under "Options," it mentions only the ones from F8; there's no mention of "Editorial Options" either.

Still, Q&A Write has a nice feel to it. It's easier to learn and easier to use than WordPerfect, and it has much better support for laser printers and fonts.

So Q&A Write will do what I need; provided I am determined enough to spelunk their wretchedly organized manual. I still like the program, but I wish they'd hire a good editor.

## How to tell the difference between **DESQview**"2.0 and **anyotherenvironment.**

**Nelecting DESQview, P**the environment of choice, can give you the productivity and power you crave, without the loss of your old programs and hardware. If you like your existing programs, want to use them together, transfer data between them, print, sort, communicate with or processin-background, yet still have the need to keep in place your favorite PC(8088, 8086, 80286 or 80386), DESQview is the "proven true" multitasking, multi-

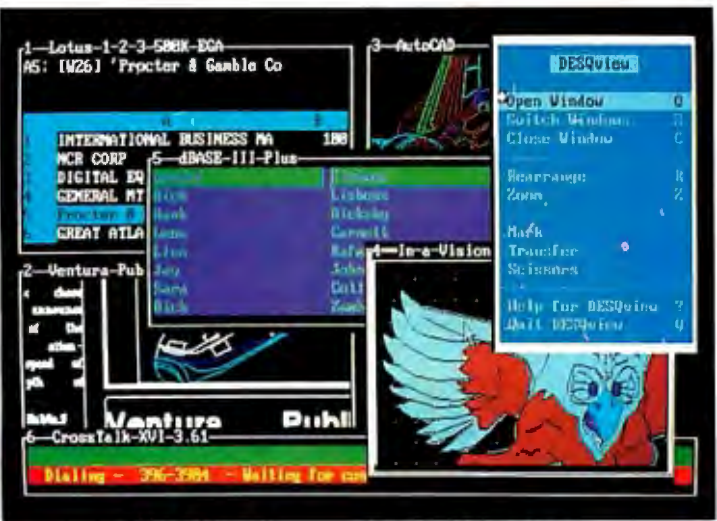

mentfor you. Best of all, DESQview 2.0 is here now, with all the money saving, time saving, and productivity features that others can only promise for the alltoo-distant future.

And with DESQview's new graphics enhancements for Hercules, CGA, EGA, and VGA, Version 2.0 still offers the same award winning and pioneering features for programs that earned DESQview its leadership, only now you can also run desktop publishing programs, CAD programs, even GEM-<sup>7</sup>, Topview-<sup>7</sup>, and Microsoft Windows-r• specific programs. In some cases you'll add as little as 10-40K to your system overhead. Now you can have multi-tasking, multi-windowing, break the 640K habit too and still get an auto dialer, macros, menus for DOS and, for advanced users, a new complete application programmer's interface capability. No wonder that over the years, and especially in

recent months, DESQview, and now DESQview 2.0 have earned extravagant praise from some of the most respected magazines in the industrv

*Product of the Year"* by readers vote in Info World.

*"Best PC Environment"* by popular vote at Comdex Fall in PC Tech Journal's "System Builder" Contest. *"-/wouldn't want to run an IBM* 

**l>ESQview 2.0**  9.1

the coupon. The possibilities are endless with a thousand promises.<br>Windowing environ-<br>DESQview 2.0. Attention Programmers: For more information about Quarterdeck's API, and future 386 program extensions, call us today.

*or compatible computer without DESQview'!..\_lnfo-*World, Michael Miller. ':4 *colossus among windowing environments"... "will run*  almost anything"-PC Week, Marvin Bryan. *"Windows, promises, but DESQview*  delivers''-MICRO-TIMES, Birell Walsh. No other environment has consistently pioneered features, openness, and productivity. See for yourself. Send in

SYSTEM REQUIREMENTY<br>
IBM Personal Computer and 100% compatibles (with 8086, 8088, 80286 or 80386<br>
processors) with monochrome or color display; IBM Personal System/2 - Memory: 640K<br>
processors) with monochrome or color di

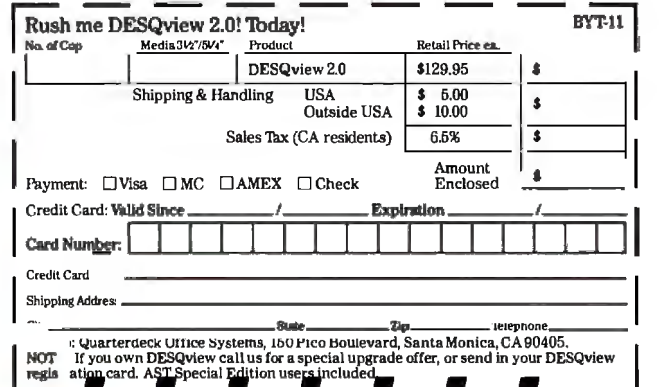

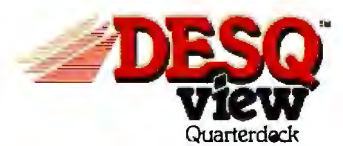

Quarterdeck Office Systems• 150 Pico Boulevard, Santa Monica, CA 90405 • (213) 392-9851

DESQview is a trademark of Quarterdeck Office Systems. AboveBoard is a trademark of Intel Corporation. Hayes is a trademark of Hayes MicroComputer Products Inc. IBM, PC, Personal System/2 and TopView are are all the View o

## **Just What The Doctor Ordered** And The Lawyer. **AndTheArchitect..**

## **The Quantus Turbo AT**

- Monochrome monitor
- Half-height 40Mb hard drive
- 80286 running at 6-10MHz
- 1Mb RAM
- 8 expansion slots
- •Text/graphics card
- •Speaker
- 1.2Mb floppy drive
- 101-key enhanced keyboard
- 200 watt power supply
- 3 year limited warranty

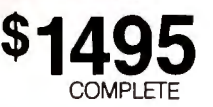

#### **The Quantus MT386**

- Monochrome monitor
- Full-height 80Mb hard drive
- 80386 running at 4.77/6/8/10/16MHz
- 2Mb RAM
- 8 expansion slots
- Text/graphics card
- •Speaker
- 1.2Mb floppy drive
- 101-key enhanced keyboard
- 200 watt power supply
- 3 year limited warranty

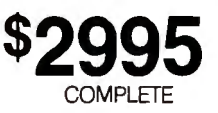

## **The Quantus Turbo XT**

- Monochrome monitor
- Half-height 20Mb hard drive
- 8088 running at 4.77-8MHz
- 640K RAM
- 8 expansion slots
- Text/graphics card
- •Speaker
- 
- 360K floppy drive
- 84-key keyboard
- 150 watt power supply • 2 year limited warranty

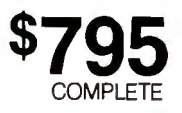

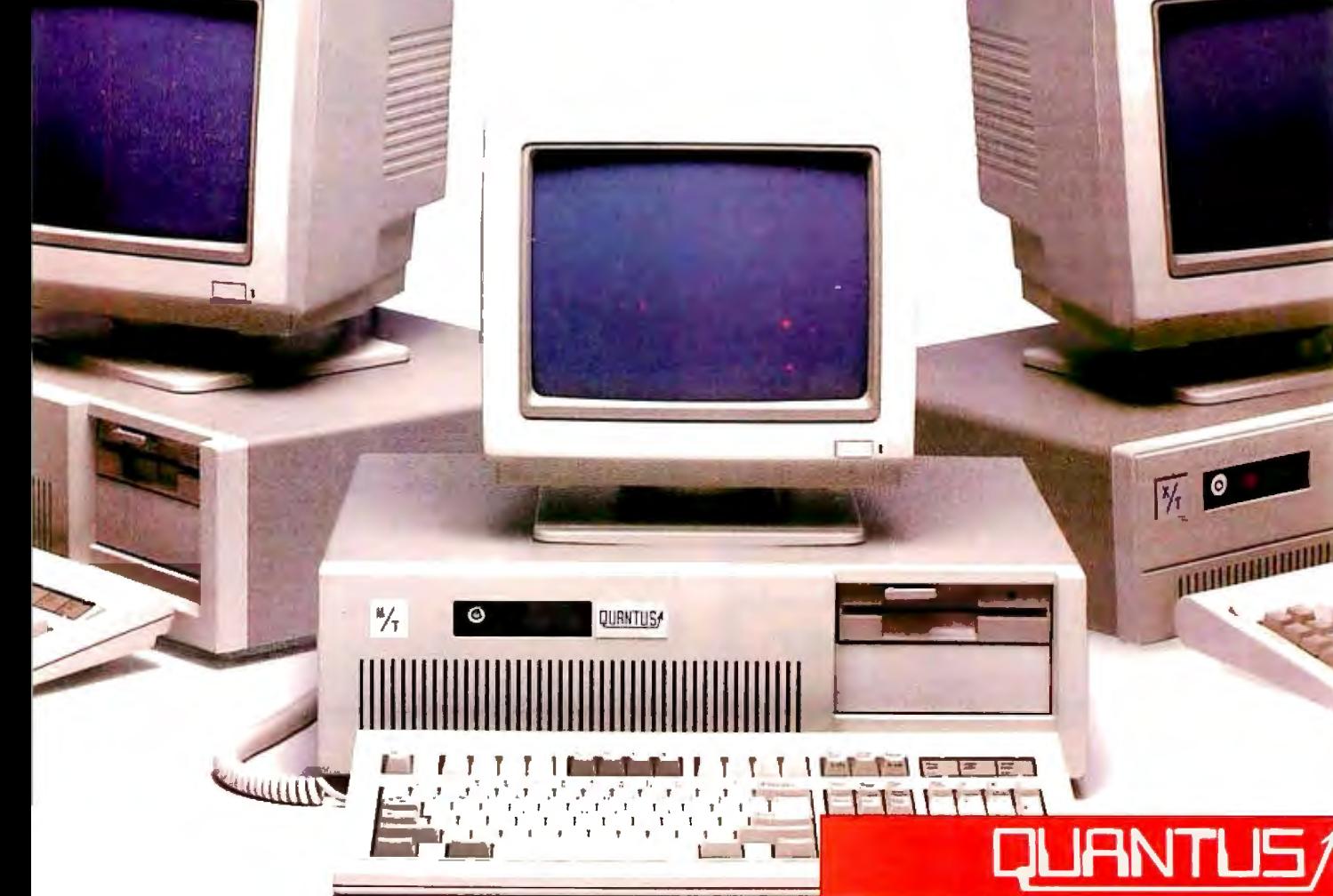

Scientific Storage Technology 238 Central Street Hudson, NH 03051 (800) 356-9001 (603) 886-3220 (800) 255-0125

Specifications and prices subject to change.

*Circle 264 on Reader Service Card* 

One thing stands out: while the Z-183's weight makes it tough to hump it through airports, once you get it set up, it's sure nice to have 20 or more lines of text on the screen, and both Q&A Write and WordPerfect have other features I'll never have in the editor that comes with the Tandy 102. (Actually, "never" is a big word. Mark Eppley and his Traveling Software geniuses have done wonders with the Model 100 series, and I wouldn't be surprised one day to find they'd actually ported Q&A Write to the machine.)

Another nice thing about the Z-183 is the backlit screen. They've just started the movies and turned off the lights, and I'm still working. With the TRS-80 Model 100 or the NEC PC-8201, I'd have to turn on the reading light, disturbing the other passengers, and I would still have trouble seeing the screen. I can see the Zenith screen fine in the dark.

I've been running the Zenith about 3 hours now, with hard disk saves every couple of paragraphs, and the "Low Power" light hasn't come on; it will be interesting to see how long it will run.

(I never found out: I worked a little more than 4 hours before we got to Paris. The "Low Power" light never did come on. When we got to Zurich, I set up the machine and plugged a 220-to-110 AC power converter into the wall, then plugged the Z-183 's battery charger/power supply into that. I set the converter on "low," and after about 2 hours of work, the "Low Power" light and audio chirp came on. When I turned the power-converter's switch to "Hi Power," the light went off, and presumably the Z-183 has been charging ever since. It has run fine for several hours. More if I learn more.)

I've learned one other thing. If you try to read a Q&A Write file into WordPerfect, WP goes out of its mind; I had to reset the machine to recover. Fascinating.

## One of Those Days

I'd intended to get most of this written be fore we left. Not only is there plenty of stuff to review-Chaos Manor is well stuffed with new equipment and soft ware-but I've been to several interesting meetings I should write about.

Alas, Murphy's Law intervened. My carefully budgeted time was devoured by locusts.

Fast Kat, the Kaypro 386, remains the main machine at Chaos Manor, and I'm in love with the Intecolor Megatrend 19 inch EGA monitor; but we got in something new to test: a new board that accommodates everything from monochrome to PGA, and a 19-inch monitor that not only automatically accommodates all those video formats but comes *continued* 

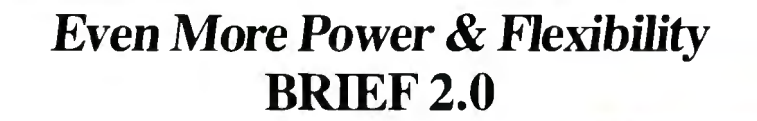

BRIEF easily conforms to your editing preferences and style, ensuring you are truly comfortable and productive.

Straight from the box, BRIEF is as much editor as most people will ever need — thanks to features like the real Undo, flexible windowing, and unlimited file size.

But BRIEF's hidden power is in its exclusive macro language. Customize BRIEF to include the commands and features YOU desire. It 's fast and easy.

Users and industry press alike unanimously praise BRIEF. nended." - Jerry Pournelle, Byte 12/86.

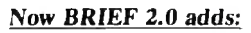

• Setup Program foreasy installation and configuration. (Requires no macro knowledge). **Basic 1** Increased speed for sophisticated operations like Undo and Regular Expression Search. **Features**  $\blacksquare$  All new documentation WITH tutorial on the Macro Language.

Command line editing (move cursor, add & delete characters, specify parameters). Windows **Expanded Regular Expressions, with matching over line boundaries.** Multi-level Undo More block types, with marking by character, line or column. Edit many files<br>at once. Reconfigurable indenting for C files (supports most indenting styles).

hanced large display support, including wider displays. )ptional borderless windows.

Iry BRIEF (\$195) for 30 days - if not satisfied get a full refund. If you already own BRIEF, call forupdate info.

Compile & find errors within B CALL 800-821-2492

EGA and Hercules Plus 43-lin<

File size limited only

by disk space.<br>Automatic language

sensitive indentation

support

And much, much more! **In MA 617-337-6963** 

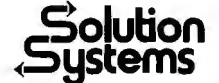

<sup>2</sup> 141 Main Street, Suite 410B<br>
141 Main Street, Suite 410B<br>
16. Nevmouth. MA02190

## POWER TOOL.

## Introducing 4x488"

You get intelligent **IEEE-488 and RS232** ports to make instrument programming fast and easy.

You can have up to 4 Mbytes of memory on the same board for your largest programs,

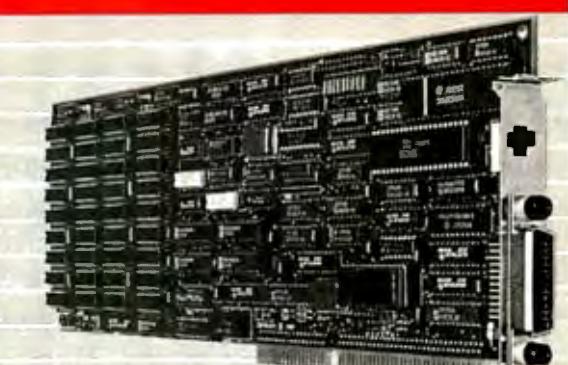

RAM disks, and data acquisition tasks.

Compatibility is built-in so you can run your favorite programs or create new ones with our advanced programming tools.

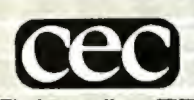

To get your FREE demo disk-call 617-273-1818. Capital Equipment Corp. Burlington, MA 01803

The bottom line-IEEE-488, RS232, par. port, 4MB EEM LIM, runs DOS and OS/2.

with a box that lets it serve as a color TV ifl want.

EGA was and is the standard for business and serious word-processing systems, but apparently it will be the shortest-lived standard in microcomputer history. The world is going to 31-kilohertz video with 480 lines, as opposed to the 350 lines of EGA. IBM is building 480-line VGA onto the PS/2 bus, and most major companies, including Zenith, have already announced they will support it. Multisynchronous monitors look like the way to go for a while, and I was anxious to test this one.

Alas, when I got Fast Kat opened up to install the new video board, I found that they'd sent me the wrong cable. Things worked, but not very well. I'm pretty sure it's not the equipment's fault; it isn't supposed to work with kludged-up cabling. I'll have to report on the new video board and monitor next month.

Taking Fast Kat apart is something of a big deal, mostly because of that 19-inch monitor: it's the size of the great blue whale, and this time I had *two* of the monsters to struggle with, the old Intecolor and the new monitor, which is slightly larger than the Intecolor. While I had the Kaypro open, I decided to test Cheetah's suggested remedy to the Intel 386 motherboard problem.

#### **The Intel Design Problem**

The problem is easily stated. When Intel designed a motherboard for the 386, they put only 512K bytes of 32-bit memory on it. For various technical reasons, this was easier than designing a full-megabyte motherboard, but it wasn't particularly bright, because it negates a great deal of the utility of the 386.

Kaypro, being in a hurry to get out a 386 and not wanting to design their own motherboard, went with the Intel design. That was probably a mistake; they'd have done better to work with someone like Cheetah to come up with an entirely new board that could accommodate a megabyte. Anyway, Kaypro then added a 2 megabyte fast 32-bit memory board to make up for the Intel defect.

Alas, that leaves a hole between 512K and 640K bytes, which is not easy to fill. There's certainly no easy way to do it with hardware. It can be done with software, namely, Quarterdeck's QEMM 386 memory-management program, which goes in the CONFIG.SYS file (it has to be the *very* first item in CON-FIG.SYS) and fools the machine into

thinking that 128K bytes of the 2-megabyte added memory is really on the motherboard.

It really is fooling the machine, by the way. If you alter the hardware of the Kaypro 386, you use the Setup program to define the hard disk, set time and date, and tell it how much memory it has, both main and expanded. If you use QEMM to backfill, you must tell the machine it has only 512K bytes of hardware system memory; but after the machine is finished booting and has absorbed QEMM, the Kaypro thinks it has a full 640K bytes of system memory.

There's a price for using QEMM. The program puts the 386 into virtual 8086 mode. This slows things down, although, in general, your 386 will still be faster than a 286 machine. Virtual mode will run software that's full of interrupts, but interrupt processing in virtual mode takes 60 to 80 clock cycles, as opposed to 3 clock cycles when not in virtual mode.

Virtual mode also negates the routines that let other programs directly find added memory. In particular, Ready!, which can use the Lotus/Intel/Microsoft extended-memory convention, works fine but doesn't load any part of itself into *continued* 

## **A MESSAGE To OuR SUBSCRIBERS**

ATTN: SUBSCRIBER SERVICE

FROM TIME TO TIME WE MAKE our mailing list, and look forward to finding the BYTE subscriber list available to information of interest to them in the mail. other companies who wish to send our Used are our subscribers' names and addresses subscribers material about their product. We only (no other information we may have is take great care to screen these companies, ever given). choosing only those who are reputable, and While we believe the distribution of this inwhose products, services, or information we formation is of benefit to our subscribers, we feel would be of interest to you. Direct mail firmly respect the wishes of any subscriber

preciate this controlled use of PISCATAWAY, NJ 08854 address.

is an efficient medium for pre- who does not want to receive senting the latest personal com-<br>
such promotional literature. puter goods and services to our **SHITE** MAGAZINE Should you wish to restrict the subscribers. Many BYTE subscribers ap-<br>P.O. Box 6821 your request to the following

Ħř

# helps save time, money and cut frustrations. Compare, evaluate, and find products.

"FREE" Software

**RECENT DISCOVERY** 

OS/286 & 386 - Acccss 16M RAM in 286, 386 native mode. DOS interface, access. Use existing compilers or 32-bit FORTRAN, C PC \$495 PASCAL.

## **AI-Expert System Dev't**

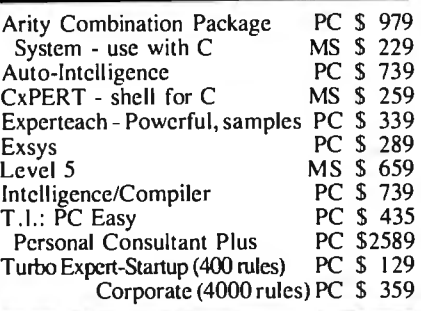

## **Al-Lisp**

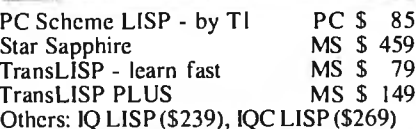

## Al-Prolog

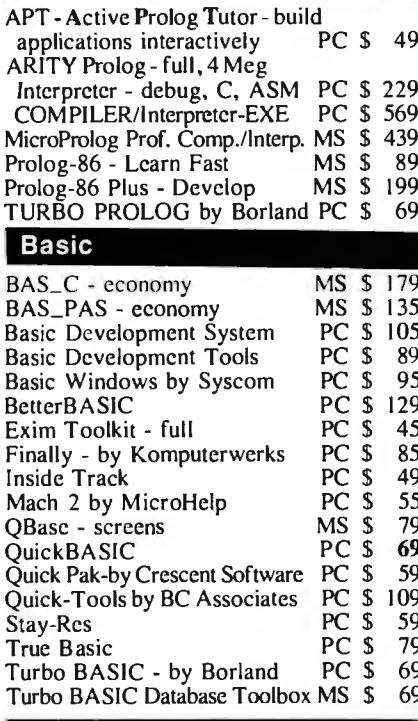

XENIX 386 Toolkit by Santa Cruz. Tools & OS kernel support 4 Gigabyte address space, demand paging, virtual<br>memory paging. Includes MS C, MASM, debugger, file utilities, more. PC \$ 379

HUMMINGBOARD 386-Develop 2.6 or 7.9 times faster than a 8 MHZ AT, AT or XT addin board uses dual processors for Speed and Hardware<br>Debugging. 16 MHZ or 20 MHZ. Call about Benchmarks, Trial Program.

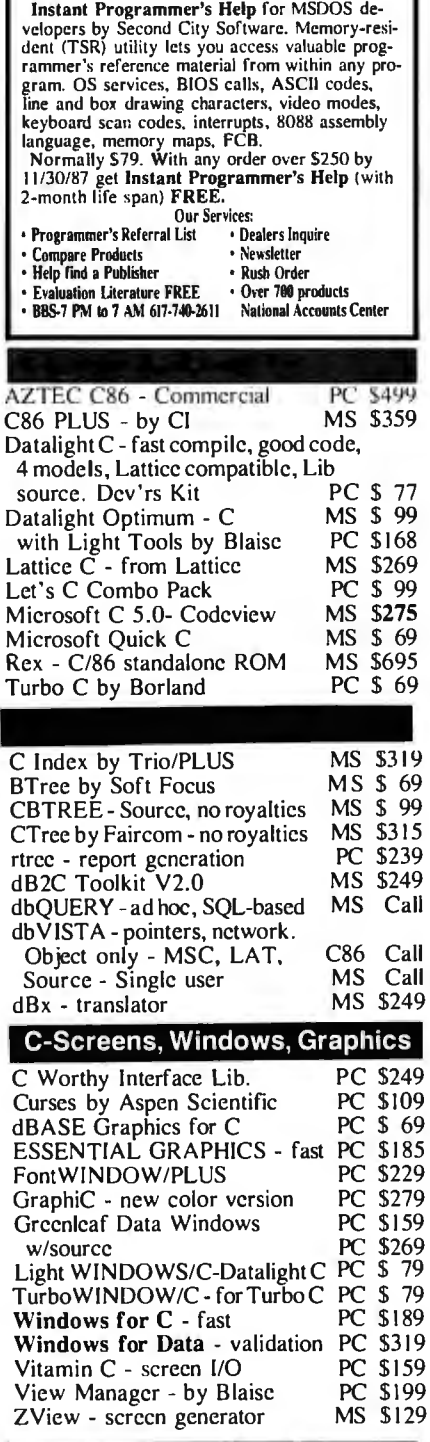

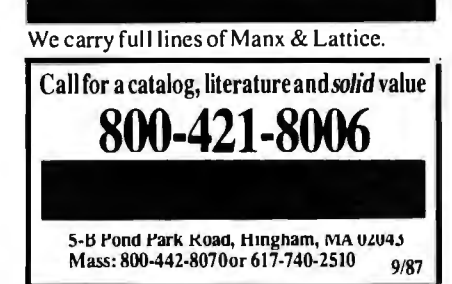

## **RECENT DISCOVERY**

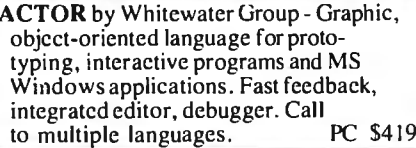

## **DBASE Language**

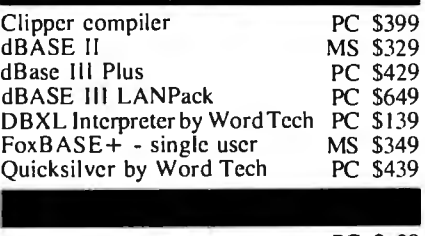

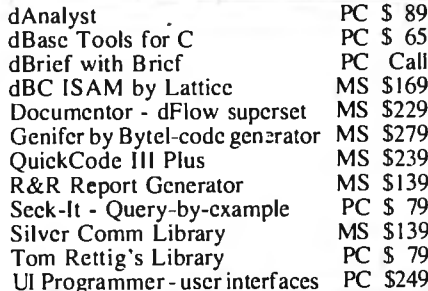

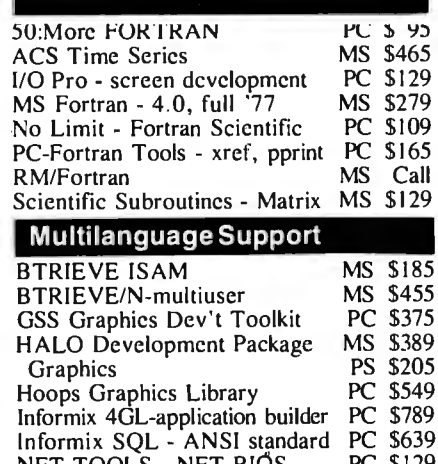

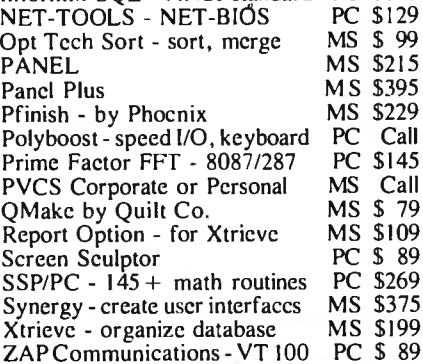

## **I FEATURE**

HI-SCREEN XL - unlimited overlapping windows, pulldown, popup, Lotus menus, on-line help support. Field checking, scrolling. Screen capture. more. Multi-language support. PC \$129

Note: All prices subject to change without notice. Mention this ad. Some prices are specials. Ask about COD and POs. Formats:  $3^{\circ}$  laptop now available, phosphere 200 others. UPS surface shippingadd \$3vitem.

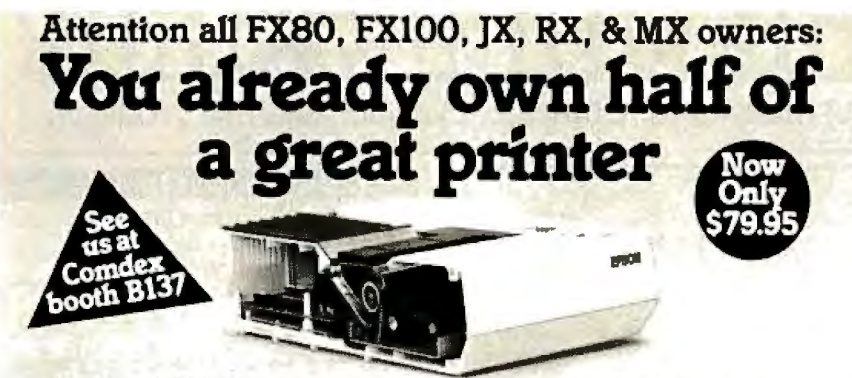

Now for \$79.95 you can own the rest. You see, today's new dot matrix printers offer a lot more.

Like an NLQ mode that makes their letters print almost as sharp as a daisy wheel. And mode switching at the touch of a button in over 160 styles. But now, a Dots-Perfect

upgrade kit will make your printer work like the new models in minutes- at a fraction of their cost.

And FX. IX and MX models will print the IBM character set, too.

So, call now and use your Visa, MasterCard, or AmerEx. Don't replace your printer, upgrade it!

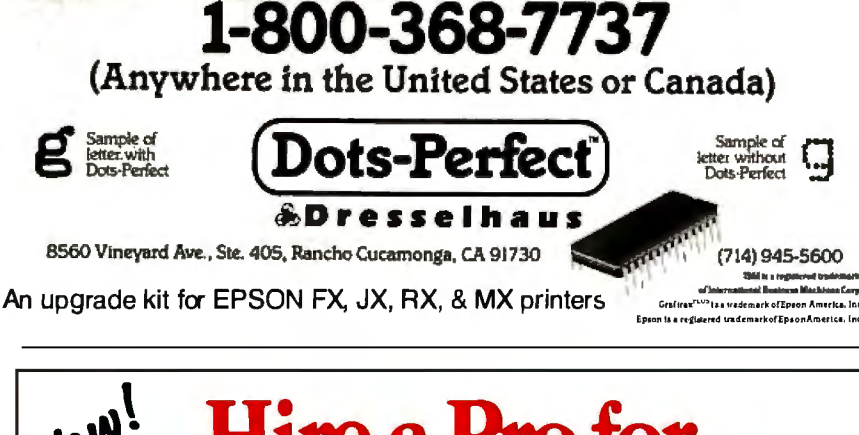

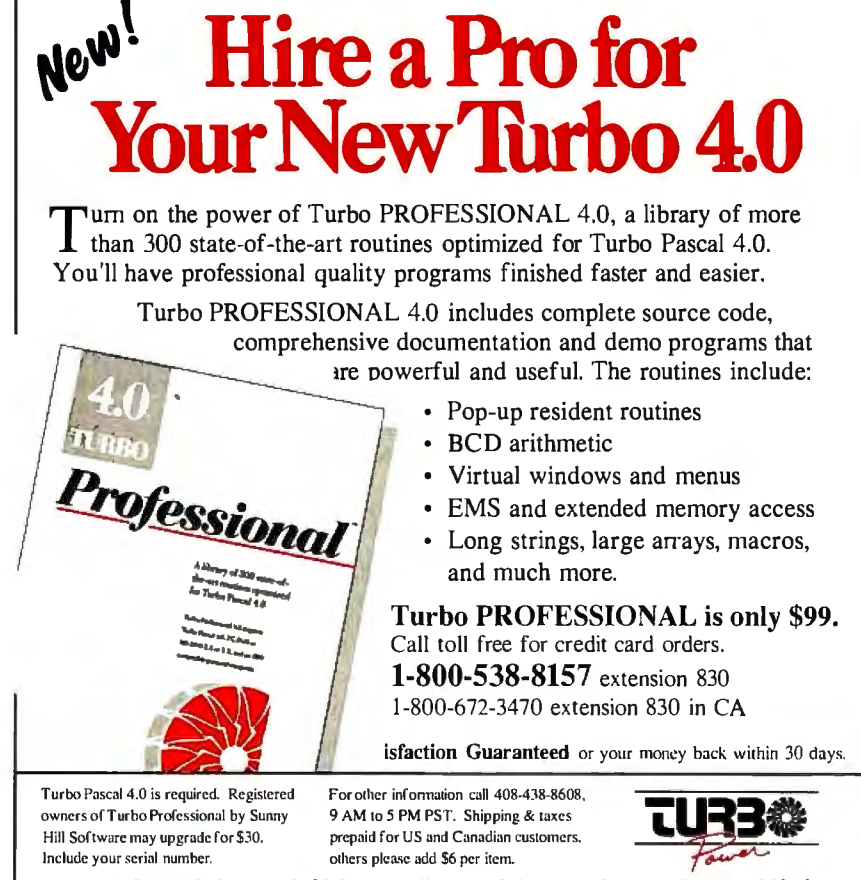

TurboPower Software 3109 Scotts Valley Dr., Suite 122 Scotts Valley, CA 95066

high memory on the Kaypro 386. O&A 2.0 for the 386 can't find the high memory either.

This is no disaster if you're using Quarterdeck's DESQview, which has a memory-swapping system that allows a number of programs to operate at once by moving them into the added memory. Both QEMM and DESQview come with the Kaypro 386 (Kaypro included them on Intel's recommendation), and DESOview does solve a lot of problems. It also creates a few, but, on balance, it's a good way to get past the memory limits of DOS. Most of the time I run the Kaypro 386 under DESQview, and I'm quite pleased with the results.

Still, it would be nice if there were a hardware way to fill in that gap between 512K and 640K bytes, and Cheetah's Gene Sumrall thought he had one. He sent me a partially-populated Cheetah Combo card—a memory-expansion card like the ones I already have in the Zenith Z-248 and the CompuAdd AT clonesaddressed to fill that gap.

The Combo card also has a serial port and a parallel port on it. You can address the serial port as COM1 through COM4 or disable either or both ports with DIP switches. Since the Kaypro 386 comes with one serial port and one parallel port built into the motherboard, I decided to disable both Combo card ports for the initial tests. I removed QEMM from CONFIG.SYS, put in the Combo card, and powered up.

The Kaypro BIOS immediately complained that I'd told it I had only 512K bytes of main system memory, but it had found 640K bytes, and would I please run Setup? This seemed like a good sign. I told the machine about the new memory and reset. Everything seemed to run fine. Then I tried to use the DOS PRINT spool utility. The machine hung.

Reset. Check all the cables. Do Control-P, so that everything that appears on the screen thereafter should also be printed. It is. No problem at all. Do Q&A Write and print a file with it. No problem. Now go to DOS and try to PRINT a file again. The machine hung.

There were other difficulties. Crosstalk was having trouble finding the modem at COM2. I dug out the documents for the OmniTel 1200/2400-baud modem and checked the switch settings. The modem was set up fine. I moved the modem from one slot to another-and lo!, that problem was fixed (I don't know why), but PRINT still wouldn't work, and neither would the CompuPro ARCNET PC board.

Not only that, but Ready! still wasn't finding the extra memory. Neither was continued

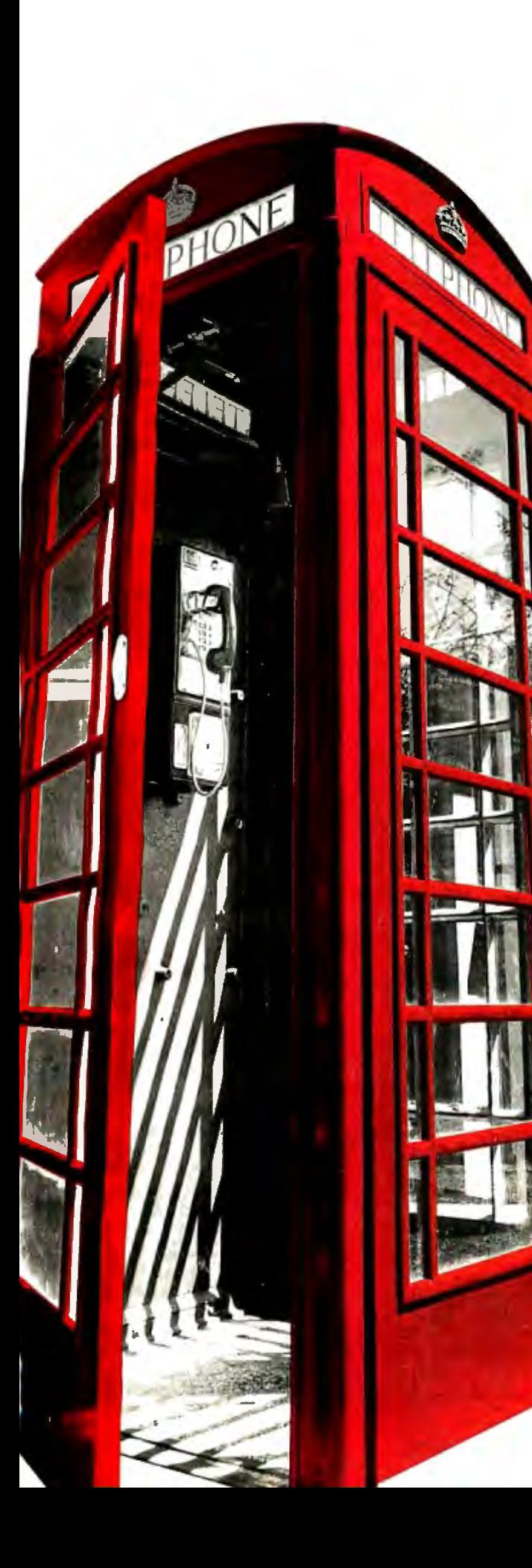

# **Buy amodem from us and we'll throw in 300,000,000**  new business offices<br>worldwide. worldwid  $\frac{1}{\sqrt{2}}$

When you leave your office, you shouldn't lose your data communications ability. Now, you can transmit and receive data from virtually anywhere in the world. Our World Port Series of modems allows you to connect in millions more locations than conventional modems. This means your modem can work where you do—hotel rooms, phone booths, internationally, even with digital PBXs.

The WorldPort 2400™ and the WorldPort 1200™ modems represent the cutting edge of modem technology. Their features go far beyond internal units, giving you both Bell and CCITT standards, direct connect and acoustic interface (300 and 1200 bps), battery power, and shirt pocket size. In fact, World-Port may be the ultimate modem for both portable and desktop applications. And if you're impressed with the size, check our price.

For even -greater versatility and value, the WorldPort 1200 can be easily upgraded to 2400 bps. And the WorldPort 2400 comes with Carbon Copy PLUS™ communications software, areal "double feature." Find out how doing business with Touch base Systems can help you locate a few extra places to do business.

For more information about WorldPort modems and the name of your nearest dealer, call us today at 800-541-0345. In New York call (516) 261-0423.

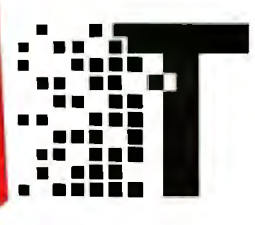

• • **Touchbase Systems, Inc. 160 Laurel Avenue Northport, NY 11768**  ••• **(516) 261-0423** ••••• **TELEX:6502848020** • ••• **FAX: (516) 754-3491** 

WorldPort 1200 and WorldPort 2400 are trademarks of Touchbase Systems. Inc Carbon Copy PLUS is a trademark of Meridian Technology. Inc.

*Cirt:le 30 2* 011 *Reader Service Card* 

Q&A 2.0. I was messing up the system with the Combo card, and I wasn't getting any good out of it. It was clearly time to remove it and go back to square one using QEMM and DESQview.

I hasten to add that it wasn't the Combo card's fault. I've used Cheetah boards in a number of machines, and they work fine; but they were never intended to solve the Intel motherboard problem. I was getting memory clashes: the least memory you can put on a Combo card is 512K bytes, and it couldn't quite disable all the memory above the first 128K bytes needed to fill between 512K and 640K bytes.

At the moment QEMM and DESQview are good enough, even if virtual mode does slow things down a bit; but one day soon, there will be software written to take direct advantage of the nonvirtual mode of the 386. When that happens, the Kaypro 386 will be obsolete. I've been talking with Kaypro's technical people, and they're thinking of new designs and retrofits.

I'm told the Compaq 386 doesn't have that problem. I should have one about the

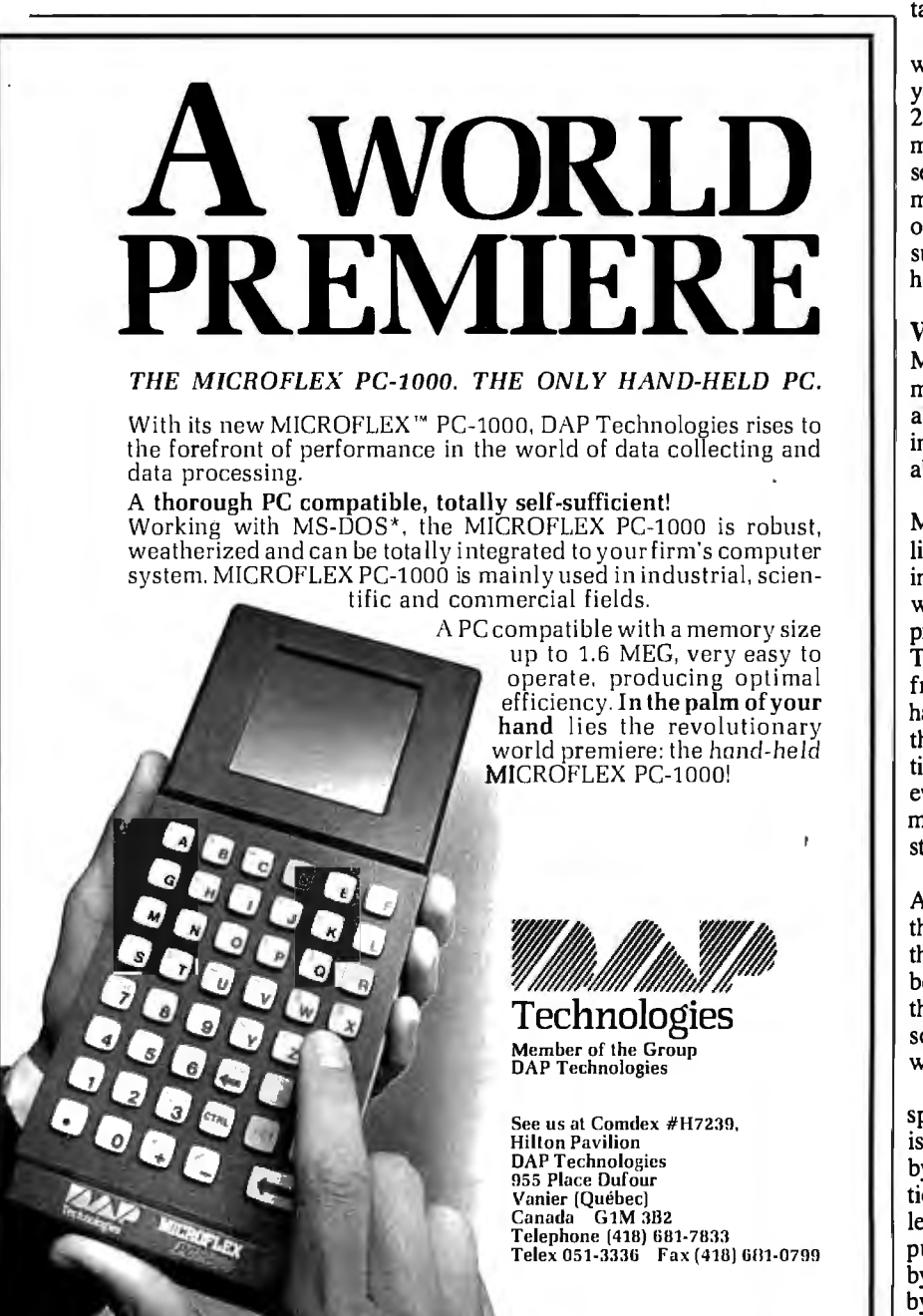

\* MS-DOS is a registered trademark of Microsoft.

time I get back from Europe. I'm also told that about the time you read this, Cheetah will have a motherboard with a full megabyte of 32-bit memory. It's even possible that Kaypro and Cheetah will work together.

An interim solution for Kaypro would be a small daughterboard with 128K bytes appropriately addressed. There's also a new AT&T/Olivetti 386 that is said to take advantage of the chip's capabilities: could this be the hit that AT&T needs? While I was at ETH I met the Swiss Olivetti representative, and he cer-<br>tainly thinks so.

Meanwhile, at Micro Europe, Zenith was showing a conversion kit that will let you turn your Z-248 into a 348 in about 20 minutes. They've promised to send me one for use on Zelda. The conversion sets the machine up with 1 megabyte minimum; you can add up to 3 megabytes of fast 32-bit memory as an option. I'm supposed to have one about the time I get home; more next month.

## Where To from Here?

My experiences with the Kaypro 386 reminded me of some hard questions raised about the upcoming Microsoft OS/2 during the Borland Languages Conferenceabout which, more later.

Borland is, of course, a competitor to Microsoft, but only in languages; Philippe Kahn is adamant about not getting into operating systems. "We'd have to work with IBM," Kahn says, "and that's pretty difficult and takes a lot of time. The IBM way is completely different from how we do things. At Borland we have teams of three or four programmers, that's how we getthings done, not by putting dozens of people on jobs so that everything gets messed up. We're primarily a language house, and we want to stay that way."

Now that Borland has "merged" with Ansa (Kahn has more than 50 percent of the stock in the combined companies), that attitude may change a bit. It may even be that Philippe was testing the water; but the fact is that we all ought to be asking some hard questions about OS/2 and what's going to happen in the future.

I've looked at this before, so I won't spend a lot of time on it here. Briefly, the issue is this: OS/2 is already about 400K bytes in size and runs most single applications slower than DOS 3.2. If we add at least one SOOK-byte program (a major purpose of OS/2 is to break the 640Kbyte boundary) and a couple of 300Kbyte programs (we're also told we need OS/2 because we need multitasking), we're up to at least 2 megabytes. Multitasking also needs speed, which probably means a 386 chip.

Programmers aren't fond of EGA color because the EGA chip set doesn't have readable registers: your program can't be sure what mode the screen is in, and thus it's not only possible, but likely, that the software will make some mistakes. IBM has announced that it will not support EGA, meaning that OS/2 probably won't, meaning that you'll need a new video card-and unless you bought a MultiSync or other multiple-formatcapable monitor, you'll need to replace the monitor as well.

If we're going to modify the hardware that much in order to run OS/2, why must we bother with an operating system written for the interim 80286 chip? Why not go directly to an operating system written in 386 native code and be done with it? The 286 is doomed, and within a year, there won't be many new systems using it; the 386 will be with us for a long time. Why not have an operating system that uses the 386 as something more than a nonbuggy, faster 286?

The second issue is multitasking. I've always been opposed to multiuser systems. Quite early in the microcomputer revolution, I proclaimed Poumelle's law: One user, at least one CPU. It is now, I think, time to emphasize the "at least one" aspect of that law, because, deep down inside, we don't want to share CPU cycles with anyone, even ourselves.

Most people don't really need multitasking, because most of us don't actually run two jobs at once. We need the ability to get at a bunch of different programs quickly and easily, which is to say we need the ability to keep lots of memoryresident programs on-line. SideKick started as a luxury and ended up as a necessity, and I have no doubt that in the next year or so there will be more programs we just can't do without.

I've already got more desirable memory-resident programs than I can handle: CompuPro's ARCNET network software, Microlytics' wonderful Gofer file finder, Logitech's Logimouse driver, Ready! (for jotting down notes in structured form), and, of course, SideKick itself. There are others that would be enormously convenient to have on-line: units conversion programs, a file comparator, Microlytics' Word Finder thesaurus (which a tthe moment loads in with Q&A Write, but which would be blooming convenient to have available all the time), and so forth.

Then there are the developments in CD-ROMs. *Grolier's Encyclopedia* is more useful as a demonstration than as a real reference work, but Microsoft's Bookshelf with *Bartlett's Familiar Quotations,* the *U.S. ZIP Code Guide, The American Heritage Dictionary, The Chi-* *ca go Manual ofStyle,* and a partridge in a pear tree would get a lot of use if I could call it up instantly. Micromedex, the medical reference CD-ROM service, is terrific; part of its interface resides in memory.

Even as I write this, a number of companies are putting other references onto CD-ROMs. Things like the *Handbook of Chemistry and Physics,* which I now have to reference by going across the room to the stand that holds that 16-pound monster, and the *Van Nostrand Encyclopedia of Science.* Also becoming available are dictionaries of physics, biology, chemistry, and the like.

Those are all things I use now, and I'm sure it won't be long before I can get CD-ROM reference works I need but at present have never heard of. What I want now is a memory-resident utility that will read whatever CD-ROM I put into the Amdek reader; except that I couldn't use it if I had it, because I don't have enough memory room.

What I *really* want is a coprocessor board that will link my CD-ROM reader to my main system.

I can even identify a needed product: a modem board that has on-board a CPU, memory, and a communications program as good as Crosstalk in ROM. The notion is that the communications system would run in the background without tying upor even stealing cycles from-the main machine.

The fact is that what everyone wants is not multitasking, with its inevitable slowing of what you're doing in the foreground, but multiprocessing, with more than one CPU on the system bus. Note that CompuPro, with its system master and slave boards, has had that capability all along; the only thing lacking is a truly effective operating system designed around multiprocessing.

OS/2 will come out with great fanfare, and I suppose a lot of copies will be sold. Zenith, among other companies, has announced its readiness to support both PS/2 and OS/2. There will be extreme pressure to make it the new standard of the microcomputer industry. That pressure might even succeed.

If so, the success will be temporary. OS/2 isn't what we need and can't possibly be the wave of the future. The real wave of the future is in multiprocessing. Sooner or later someone will realize that and bring out a 386 native-code operating system that can accommodate multiple processors.

Incidentally, of the major computer languages, Modula-2 is the only one that has multiprocessing built into its very structure.

*continued* 

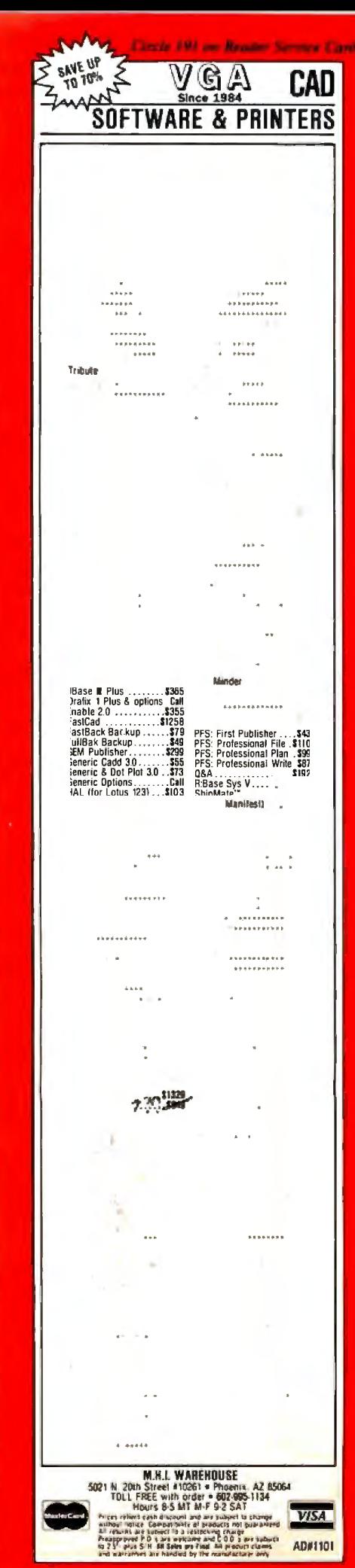

## What Do We Do Now, Coach?

OS/2 is coming out in three phases. First, there will be OS/2 1.0, available before the end of this year; this is a character (not graphics)-oriented 80286 multitask ing operating system that's supposed to run most-not all-existing DOS applications. It's very Xenix-like. It comes on seven floppy disks and will cost \$325.

After that will come OS/2 1.1, which is OS/2 with the Presentation Manager, which really means OS/2 with Windows. It's said to be 550K bytes now, and since it has to have generic graphics window management, it will probably contain everything but the kitchen sink; I wouldn't be surprised if it ran to nearly a megabyte by the time it's released. No one knows when we'll get it, but the guesses are early to mid-1988. It will be another \$325.

Finally, there will be OS/2 Extended, which may or may not use the Presentation Manager from 1.1, and which will cost about \$700. It should be available around January 1989. This will have communications and database management incorporated into the operating system. No one knows how large it will be, but I'd be amazed if it could do all that in less than a megabyte. It may be larger than Unix.

The question is, how much of this do we need?

For the moment, none of it: what we have is good enough for the software now available. Microsoft's policies regarding OS/2 software developers are interesting, but I haven't heard that there has been a terrific payoff. Some developers like OS/2 a lot, or say they do, but I know of no significant applications programs that require OS/2 to operate.

Developers will want OS/2 1.0; I don't know anyone else who will need it. The rest of us can wait for OS/2 1.1.

By the time 1.1 comes out, we'll have a better idea of whether we need it or not; there will also be rivals. The main rivals will be DESQview 386 and Microsoft Windows 386.

DESQview 2.0 (for the 286) is already useful. Learning it is something between a hobby and a career, but it gives you great flexibility. Most of DESQview's problems go away once you understand what it's doing; for example, you need to set up most memory-resident programs so that they run in their own windows and *only in the foreground:* if they are told to run in the background, it not only does no good at all, it slows down the foreground task. There are other tricks, but once learned, the system is better with DESQview than without.

Quarterdeck is busily writing a 386 version of DESQview that doesn't force

## **Items Discussed**

Booster Pak ........... starts at \$499 Traveling Software Inc. North Creek Corporate Center 19310 North Creek Parkway Bothell, WA 98011 (800) 343-8080 (206) 367-8090 Inquiry 934.

Cheetah Combo ...... starts at \$39.5 Cheetah International Inc. 107 Community Blvd., Suite 5 Longview, TX 75602 (800) 243-3824 (214) 757-3001 Inquiry 935.

HyperACCESS...................\$149 Hilgraeve Inc. P.O. Box 941 Monroe, MI 48161 (313) 243-0576 Inquiry 936.

Q&A Write..........................\$199 Symantec 10201 Torre Ave. Cupertino, CA 95014 (408) 253-9600 Inquiry 937. Zenith Z-183 ................... \$3499

Zenith Data Systems 1000 Milwaukee Ave. Glenview, IL 60025

the system into virtual mode.

An even more exciting possibility is Microsoft Windows 386; I haven't seen it, but from what I've heard, it will do just about everything OS/2 1.1 can do, except run programs larger than 640K bytes. At the moment, there aren't any programs that need more than 640K bytes (although some do strange things with overlays to get around the limit). There may be some monsters that big that we can't live without, but let's wait and see. We can already access data areas larger than 640K bytes through extended and expanded memory, and it isn't really very hard to write 386 programs that will do it even better.

In other words, my advice is: "Don't panic." By the time OS/2 is a real alternative, we'll know more about what we may need it for.

Meanwhile, I am certain there will be a lot of software for the 386 using DOS 3.2, and that won't go away for a long time.

I would be careful about buying stuff that's specific to EGA; if you 're buying a new monitor, you'll probably want one that can handle a variety of formats.

Other than that, though, if you need a machine now, get one; it's pointless to wait. We'll have 3 86 machines with our present DOS for a long time, no matter what happens with OS/2.

Generic and clone 286 ATs will be upgradable with the Cheetah 386 board, if nothing else. Government purchasers can get the Z-248 at a good price, and Zenith has already proposed their 386 upgrade kit to extend their government contract. In my experience, Zenith is a good buy because the company never leaves customers hung out to dry.

At Micro Europe, Zenith announced a new video board that supports everything from monochrome through VGA-including  $EGA$ —so even that part of the upgrade won't be a problem; the board will work in non-Zenith machines. I haven't seen it yet, so this is an announcement, not an endorsement.

## Beyond OS/2

No one knows what will ultimately win out as the "standard" business computer system. There are more systems in heaven and earth than are dreamed of by IBM. Not only is the Macintosh II making significant inroads, but in Europe other 68000 machines are taken seriously: in Switzerland, the Atari ST is the secondbest-selling computer, and this in a country that has nearly as many small computers per capita as the U.S.

Motorola is bringing out the 68030, with on-board memory management, supposedly before the end of this year. I don't at present know of machines designed around it, but you can be sure there will be some.

This looks confusing; but in fact it all helps the user. More competitors mean more choices for us all. Fragmented markets are dangerous only when the fragments are small: when the fragments are large enough, they'll lure software developers into every niche. Moreover, the speed and power of the new chips will help reintegrate the market. Already pcditto will run nearly every PC program on an Atari ST. It may not be fast (25 percent to 80 percent of the speed of a 4. 77 MHz PC), but it works; with a 68020 in the Atari ST, Lotus 1-2-3 would run on the Atari *faster* than it ran on a PC XT. With Dave Small's Magic Sac, the Atari can also pretend to be a Macintosh.

## Borland's new Turbo C: The most powerful optimizing compiler ever

ur new Turbo C<sup>\*</sup> generates fast, tight, productionquality code at compilation speeds of more than  $13,000*$  lines a minute!

It's the full-featured optimizing compiler everyone has been waiting for.

## Switching to Turbo C, or starting with Turbo C, you win both ways

If you're already programming in C, switching to Turbo C will make you feel like you're riding a rocket instead of pedaling a hike.

If you've never programmed in C, starting with Turbo C gives you an instant edge. It's easy to learn, easy to use, and the most efficient C compiler at any price.

 $\mathbf{f}$  Turbo C does look like What We've All Been Waiting For: a full-featured compiler that produces excellent code in an unbelievable hurry . . . moves into a class all its own among fullfeatured C compilers ... Turbo C is indeed for the serious developer . . . One heck of a buy—at any price. Michael Abrash, Programmer's Journal 77

Join more than 100,000 Turbo C enthusiasts. Get your copy of Turbo C today!

All Borland products are trademarks or registered trademarks of Borland International, Inc., or Borland/Analytica, Inc. Other brand and product names are trademarks or registered trademarks of their respective bolders. Copyright 1987 Borland International BI-1136

Circle 40 on Reader Service Card (Dealers: 41)

## module is compatible with the PC-

DOS linker. Supports tiny, small, compact, medium, large, and huge memory model libraries. Can mix models with near and farpointers. Includes floating point emulator (utilizes 8087/ 80287 if installed)

**Technical Specifications** 

modules. Included is Borland's high-

performance Turbo Linker." The object

Compiler: One-pass optimizing compiler generating linkable object

- Interactive Editor: The system includes a powerful, interactive full-screen text editor. If the compiler detects an error, the editor automatically positions the cursor appropriately in the source code
- Oevelopment Environment: A powerful "Make" is included so that managing Turbo C program development is highly efficient Also includes pulldown menus and windows.
- If Links with relocatable object modules created using Borland's Turbo Prolog® into a single program.
- I Inline assembly code.
- I Loop optimizations.
- Register variables
- M ANSI C compatible.
- Start-up routine source code included. ৰে Both command line and integrated environment versions included
- In License to the source code for Runtime Library available.

## **Sieve benchmark**

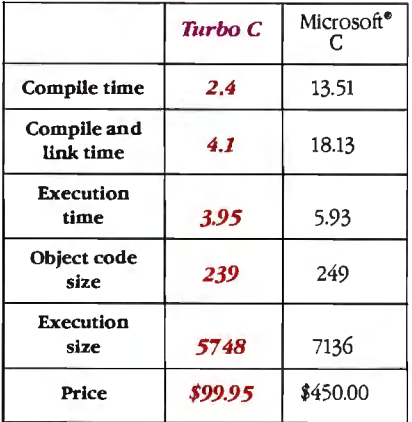

"Benchmark run on an IBM PS/2 Model 60 using Turbo C version 1.0 and the Turbo Linker version 1.0: Microsoft C version 4.0 and the MS overlay linker version 3.51

Minimum system requirements: IBM PC, XT, AT, PS/2 and Irue compatibles.<br>PC-DOS (MS-DDS) 2.0 or later. 384K.

For the dealer nearest you or to order by phone call  $(800)$  255-8008 in CA (800) 742-1133 in Canada (800) 237-1136

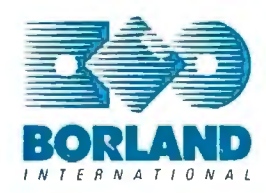

4585 SCOTTS VALLEY DRIVE SCOTTS VALLEY, CA 95066 (408) 438-8400 TELEX: 172373

Only \$99.95!

As to disks and other stuff, you can buy them in Germany, but the prices are horrible.

Software emulations have a bad reputation because they tend to be slow. When you're using 80386 and 68030 chips with 50-nanosecond memory and disk caching, "slow" takes on a new meaning.

In other words, we live in interesting times. What we have out there is a messwhich translates into new opportunities for those who can move fast enough.

## Tips

Microcomputer users may find Europe strange. The post offices have a monopoly on all communications: you can't use your modem. If you're going to have to communicate, arrange it in advance, and have a program that uses the RS-232C port. In our case, Peter Dittler, aka "pdittler" on BIX, was kind enough to let Wayne Rash and me use his system. Incidentally, Dittler's company, Conware

Computer Consulting of Karlsruhe, Federal Republic of Germany, has some splendid programs to aid desktop publishing in several languages-most notably Chinese.

They also specialize in making German equipment, such as that made by Siemens, talk to U.S. microcomputers. CCC is quite an impressive establishment, and their work in Chinese is nothing short of amazing. If you are working in either of these areas, you need to talk to CCC (Ruppurrer Strasse 4, 7500 Karlsruhe 1, BRO).

We first tried to connect up using Crosstalk. I don't know what happened, but it wasn't successful. Fortunately, Wayne Rash was carrying a copy of Hyper ACCESS. That has a menu-driven setup that's very easy to use. We were able to BIX with no problems. Then came time to upload my column.

I first tried XMODEM on HyperAC-CESS. That worked for a while, but after about 10 percent of my file was sent, it would blow up. It did this at least twice, at which point Wayne suggested we use Kermit. You do this by telling BIX you're going to use Kermit for the upload protocol, then telling Hyper ACCESS to send it that way. Again, it's very simple with

HyperACCESS-and it worked the first time, sending about 30K bytes of column with few glitches. From now on, I carry Hyper ACCESS wherever I travel.

In addition to communications problems, there's electricity. Even if your computer has a 220-volt capability, you'll probably have trouble with cables. My Z-183, and Roberta's NEC PC-8201, both need to have their batteries charged periodically. This is simple enough, provided that you carry a *complete* adapter set, with current converter and a whole set of plug adapters. You need them all, including simple plug extenders: often, the European wall sockets are set deep into a hole, so that the converter can't reach it. You also need a U.S. three-prong to two-prong adapter: the converters don't have a three-hole socket. You may also need gaffer's tape to hold it in.

As to disks and other auxiliary stuff, you can buy them in Germany, but the prices are horrible; bring your own floppies and other supplies. Duct tape isn't available here at all; bring some.

## ETH Zentrum

ETH stands for Eidgenossische Technische Hochschule, the Swiss Federal In-

# To get Lotus 1-2-3 to do all this<br>more quickly and easily, we didn't make itmorepowerful.

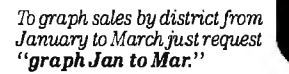

*Say you want to extract specific*<br>*information from a database*  $\hat{I}$ <sup>*in this case, simply request "who has sales*  $\geq 8000$ *"*</sup>

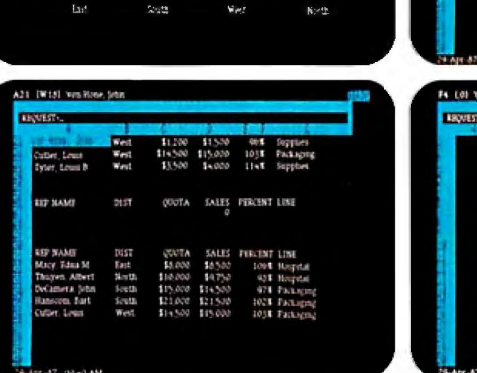

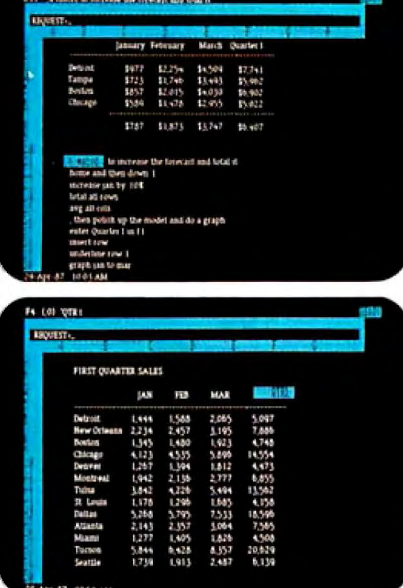

*These macros are made of Lotus HAL requests. Easy to write. Easy to understand. Easyt.o test.* 

*You can sumupsalesfigures*  withLotus *HAL, by requesting "total all* rows ~ ' *1-2-3 and*  Lotus HAL *will create the formulas.* 

stitute of Technology. Einstein was here before going to Princeton's Institute for Advanced Studies. Think of ETH as a government-supported MIT or Caltech, and you won't be too far off the mark. It has had great influence; for example, MIT's main campus buildings are a near imitation of the central ETH building.

BYTE readers will be most familiar with ETH's Institut fur Informatik. Institutes at ETH are sort of like academic departments, but smaller, and are generally organized around some special area of expertise or competence, or around a particular scholar.

They've consolidated EDP services at ETH under Dr. Walter Seehars, a former IBM physicist, who is responsible for supercomputing, computer science support, university data processing, communications, and coordinating the needs of sometwodozen institutes. One of his jobs is to network the entire campus-set of campuses, actually-and that has been done, with some 65 kilometers of coaxial cable and several thousand workstations. They're using a broadband network from Sytek, with Applitek connector boxes. Those are both U.S. companies.

The network integrates everything from simple RS-232C connections to Ethernet, and can also carry video. More than 4000 taps are possible, with 2708 ports in use at this time.

The combined Swiss university system has a budget of more than 200 million francs-about 100 million dollars-to bring in PCs over the next 4 years. They hope to standardize on IBM PC compatibles and Macintosh systems, but now that Sun workstation prices are falling, they've become interested in those. It isn't clear to me that they've thought through the implications of OS/2.

This appears to be a period of consolidation and construction at ETH, but they are at work on a number of applications programs, including a program to integrate text and CAD output. The goal is to come up with a program that technical research people can themselves use to publish their results; at the moment, this generally is done with  $TEX$ , and only a few people on the ETH campus understand  $T_{\rm E}$ X well enough to use it.

Switzerland is faced with the same problem the U.S. has: how to make best use of supercomputers, and more importantly, how to make the new generation of computer science people familiar with them. The government is about to buy a new machine: either a Siemens or a Cray.

Switzerland has the same problem the U.S. has: how to make best use of supercomputers.

ETH will coordinate the project among all the Swiss.

The ETH computer budget is growing rapidly, more than 25 percent a year. Incidentally, they're in the market for a couple of Unix wizards. The pay is high, Zurich is one of the most pleasant cities in the world to live in, and while it would help to speak German, it's not required. Apply to Dr. Walter Seehars, Direktor Informatikdienste, Rechenzentrum ETH CH-8092 Zurich. It turns out that there are very few Unix gurus in all of Switzerland, so there are probably other opportunities as well.

The Borland Languages Conference Before we left for Europe, I went to Santa Cruz for the Borland International Languages Conference, an invitational affair *continued* 

## We made you more powerful.

How? With Lotus HAL™-an indispensable collection of 1-2-3® shortcuts that helps you get more out of 1-2-3 than ever before. No matter what yourlevel of expertise. Beginner. Expert. Or anywhere in between. •

As the screens to the left demonstrate, Lotus HAL gives you the " ability to perform 1-2-3 tasks using simple English phrases-called, logically enough, "requests'.' So you can focus on what you want to do, not *how* to do it. And it does all this without changing 1-2-3 or your worksheet.

ln addition to this powerful capa-

bility, Lotus HAL also allows you to test assumptions, correct mistakes or simply change your mind with ease. Because through a special capability called ''undo',' Lotus HAL lets you reverse your last command—even if you retrieve a file

Lotus  $1-2-3$ .<br>V. - Kansan sefere ve settent<br>V. - in titust, geoplassisch field in

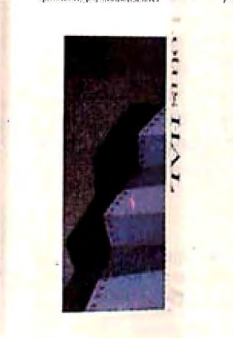

Lotus HAL  $\beta$ : !...! I'ving, inkai liett makes !.........<br>parvetal and mersedarinalisetistike

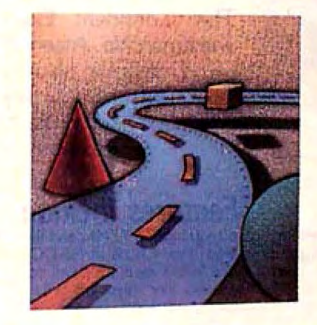

to receive more information about Lotus HAL.<br>You see? Everything with Lotus HAL begins with a simple request.<br>"Suggested Retail Price (Plus Sales Tax)

before saving your current work.

Besides all this, Lotus HAL allows 1-2-3to audit spreadsheets for possible errors, and link cells or ranges between worksheets.

One obvious benefit of all this is that you save time. Which means you're more powerful, more productive, more effective than ever before.

Make yourself more powerful and buy yourself Lotus HAL. You'll find itat your Authorized Lotus Dealer, for just \$150.\* Or, you can purchase it directly by calling us at 1-800-345-1043 and asking for Product YN-1377. Or ask for YN-1385

otus HAL

Requirements: Lotus HAL is a menory-resident program that requires 1-2-3 Release 1A, Release 2, or Release 2,01 (5.25 or 3.5 inch disk version) for personal computers from IBM, COMPAQ and AT&T, plus 1-2-3 certified compati

organized on short notice. The major purpose was to promote Borland products, but for me it was a good opportunity to talk to software developers.

The most impressive thing I saw was a preview of Borland's new debugger. They say it will be finished before the end of this year. The Borland debugger has features that go beyond Microsoft's CodeView, with multiple windows simultaneously showing source code, program output, registers, variable values, and nearly anything else you'd like. The first application will be for Turbo C, of course; but they plan to adapt it for their other languages. It's not clear to me just how long that will take.

Borland's demonstrations of Turbo Prolog got me so interested that I'm going to learn that language. Also, there have been a ton of improvements to Turbo Pascal, and some fascinating toolbox programs are now available.

When I first started this column, I wrote a lot more about languages; the Borland conference convinced me it's time to pay new attention to the subject.

#### Winding Down

I also have Borland's Paradox and Con dor 4 from Condor Computer Corp.

These are both true relational databases, as opposed to Q&A, which is a file manager.

Often, a file manager is good enough; but when you need a full relational database with a built-in programming language, you need it bad. Among other things, either Condor 4 or Paradox would solve some of the inference problems that I mentioned in my discussion of Q&A in September.

Condor 4 and Paradox seem pretty well-matched in features; they're both very good. The Paradox manual is miles better than the current Condor 3 manual, but Condor promises that the manual for version4 will be much better. When I get home, I'll compare the two programs: one of those two may be the best relational database available to microcomputer people.

The books of the month are by Robert Jourdain. The first is *Programmer's Problem Solver for the IBM PC, XT, and AT(1986,* Brady Book, \$22.95). This is one of the best general books on what's happening in your PC-I'm amazed I haven't noticed it before. There's only one problem: while I was in Europe, someone snaffled the book.

The other is *Turbo Pascal Express* 

(1987, Brady Book, \$39.95), which is a huge volume of excellent Turbo Pascal routines with source code. They're written in assembly language, so they 'll run at top speed, and are easily incorporated into your Turbo programs. If you program in Turbo Pascal, you really should have this book.

The book I read on the airplane was my friend Tom Clancy's *Patriot Games.* The only trouble with that book was that I couldn't lay it aside when we got here: I sat up all night in Zurich reading it. Highly recommended if you like adventure novels.

Next month, it's back to the assorted hardware and software that has been piling up. Europe's fun, but there's no place like home, even if home is completely chaotic.  $\blacksquare$ 

*Jerry Poumelle welcomes readers' comments and opinions. Send a self-addressed, stamped envelope to Jerry Pournelle, c/o BITE, One Phoenix Mill Lane, Peterborough, NH 03458. Please put your address on the letter as well as on the envelope. Due to the high volume of letters, Jerry cannot guarantee a personal reply. You can also contact him on BIX as "jerryp.* "

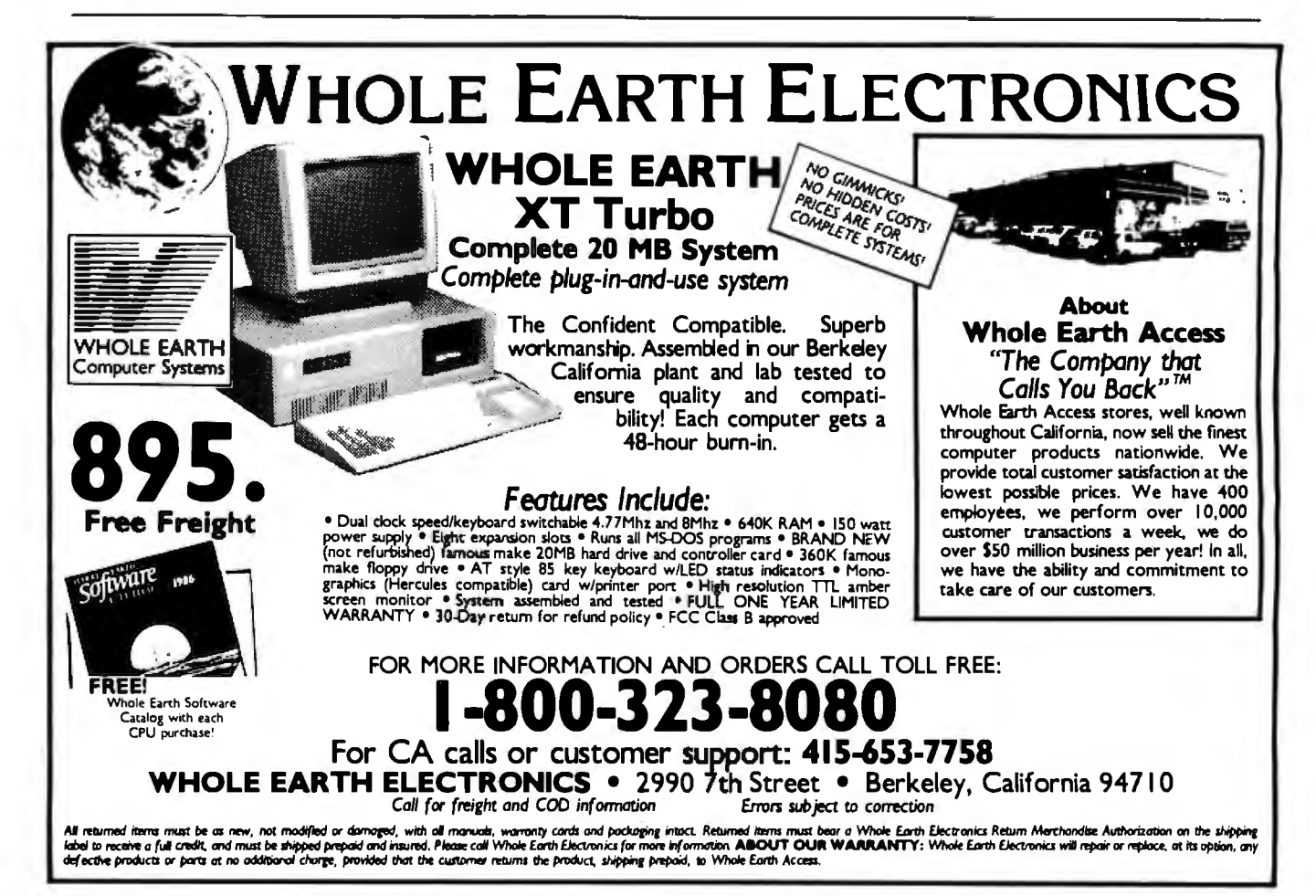

Once again, Compaq raises the standard of performance for personal computers.

This time by a factor of two...

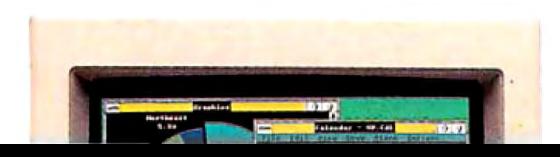

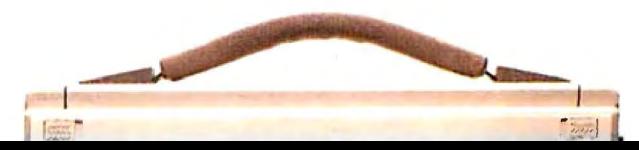

# **Introducing the two on earth**

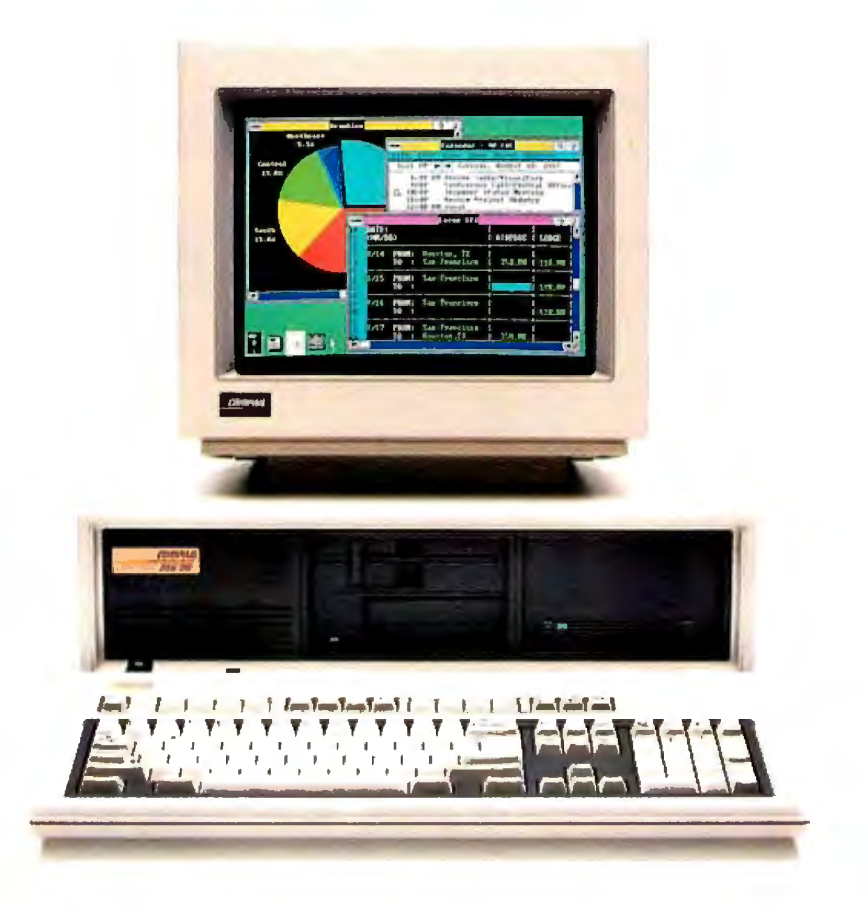

## **The new COMPAQ DESKPRO 386/20™**

Last year, we introduced the COMPAQ DESKPRO 386™ the most advanced personal computer in the world. Now the world has two new benchmarks from the leader in high-performance personal computing. The new 20-MHz COMPAQ DESKPRO 386/20 and the 20-lb., 20-MHz COMPAQ PORTABLE 386 deliver system

performance that can rival minicomputers: Plus they introduce advanced capabilities, without obsoleting your investment in software, hardware and training.

Our new computers employ an industry-standard 20-MHz 80386 microprocessor and sophisticated 32-bit architecture. But to make these two of the world's fastest PC's, we did more than just increase the clock speed.

For instance, both are built around a concurrent bus architecture. Two buses-one for memory and one for peripheralseliminate information bottlenecks, allowing each component

# **most powerful PC's 1nd off.**

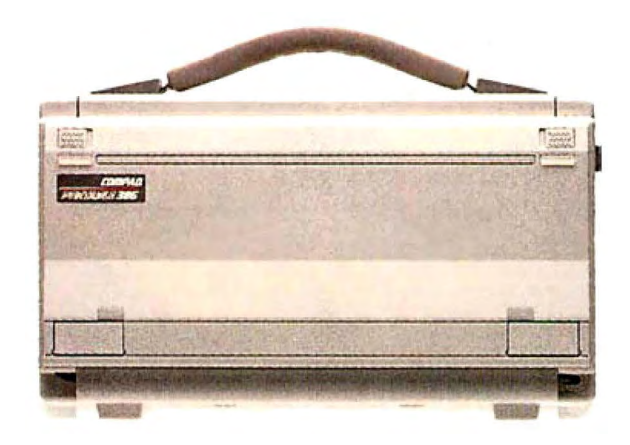

## **and the new 20-MHz COMPAQ PORTABLE 386™**

to run at its maximum speed. Together, they insure the highest system performance without sacrificing compatibility with industry-standard peripherals.

Both computers offer disk caching. Both offer the most memory and storage within their classes. Both let you run software being written to take advantage of 386 technology. And both run new MS-DOS\*/BASIC Version 3.3 as published by Compaq. With it, our new portable and our new desktop can break the 32-megabyte limit on file sizes that handcuffs other PC's, allowing you to build files up to the size of your entire fixed disk drive.

*And from now until December 31, 1987, both computers come with a free package of new Microsoft., Windows/386 Presentation Manager.* It provides multitasking and switching capabilities with today's DOS applications to make you more productive. But that's just the beginning. To find out more, read on.

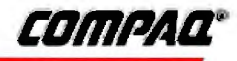

# The question wasn't but how to get the

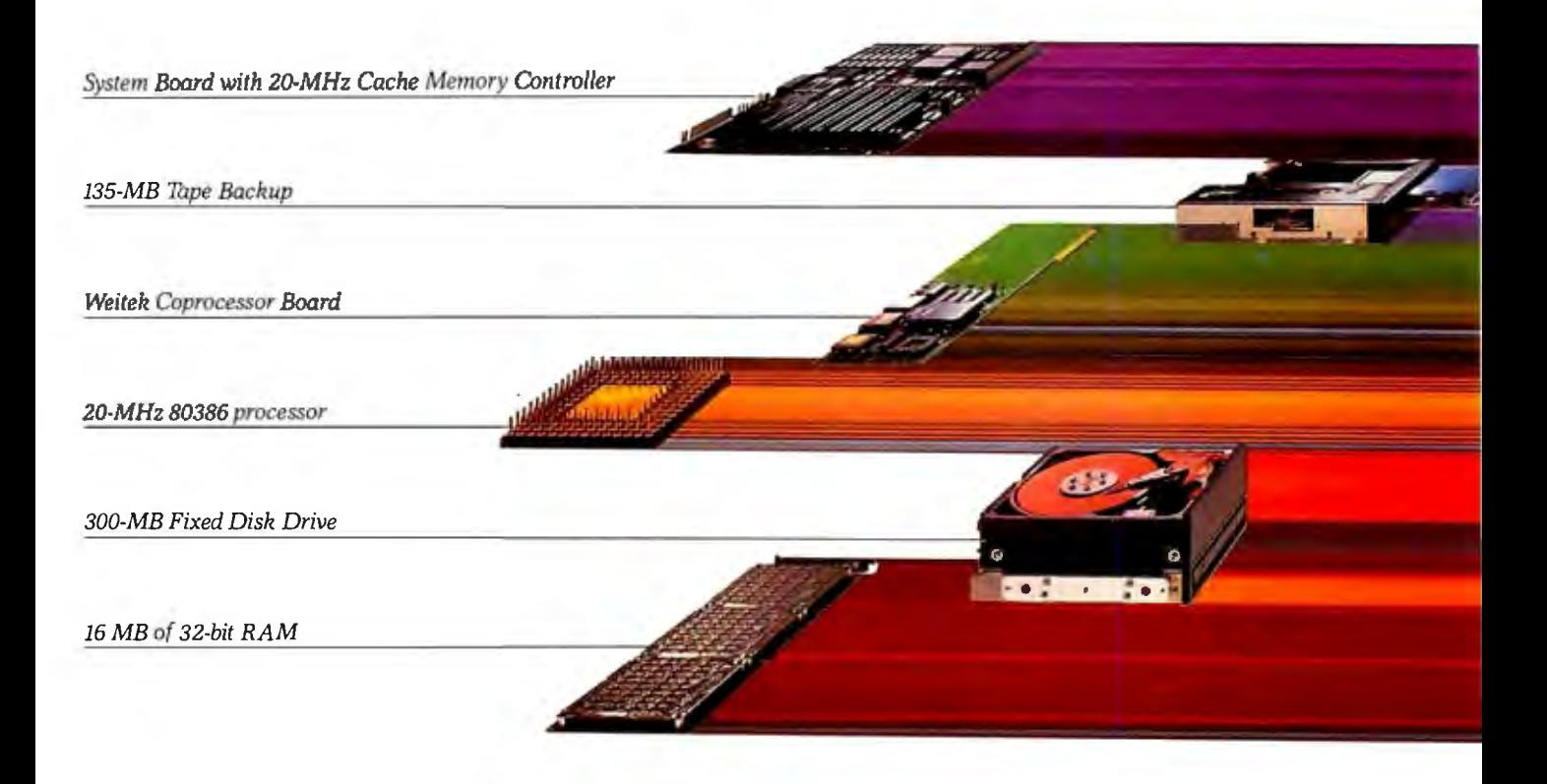

## The most powerful personal advanced memory caching scheme with memory and computer in the world **concurrently** complementing the speed of

The COMPAQ DESKPRO 386/20 is an impressive 50% faster than 16-MHz 386-based personal computers. Even more impressive is the fact that it's up to 25% faster than other 20-MHz 386's. That's because the processor is just one small part of how the COMPAQ DESKPRO 386/20 outperforms every other PC

in the world today and even many minicomputers.

The big reason is the new COMPAQ Flexible Advanced Systems Architecture, which optimizes overall system throughput while maintaining full compatibility with industry-standard peripherals. It does this by combining an

peripheral buses that operate

the microprocessor is the new advanced 20-MHz Intel<sup>®</sup> 82385 Cache Memory Controller. Like an efficient secretary that keeps frequently used information close at hand, it allows the microprocessor to operate at 0-wait states 95% of the time.

While one bus handles these high-speed operations, another *simultaneously* handles periph-

# **how to get to 20 MHz, most out of 20 MHz.** .

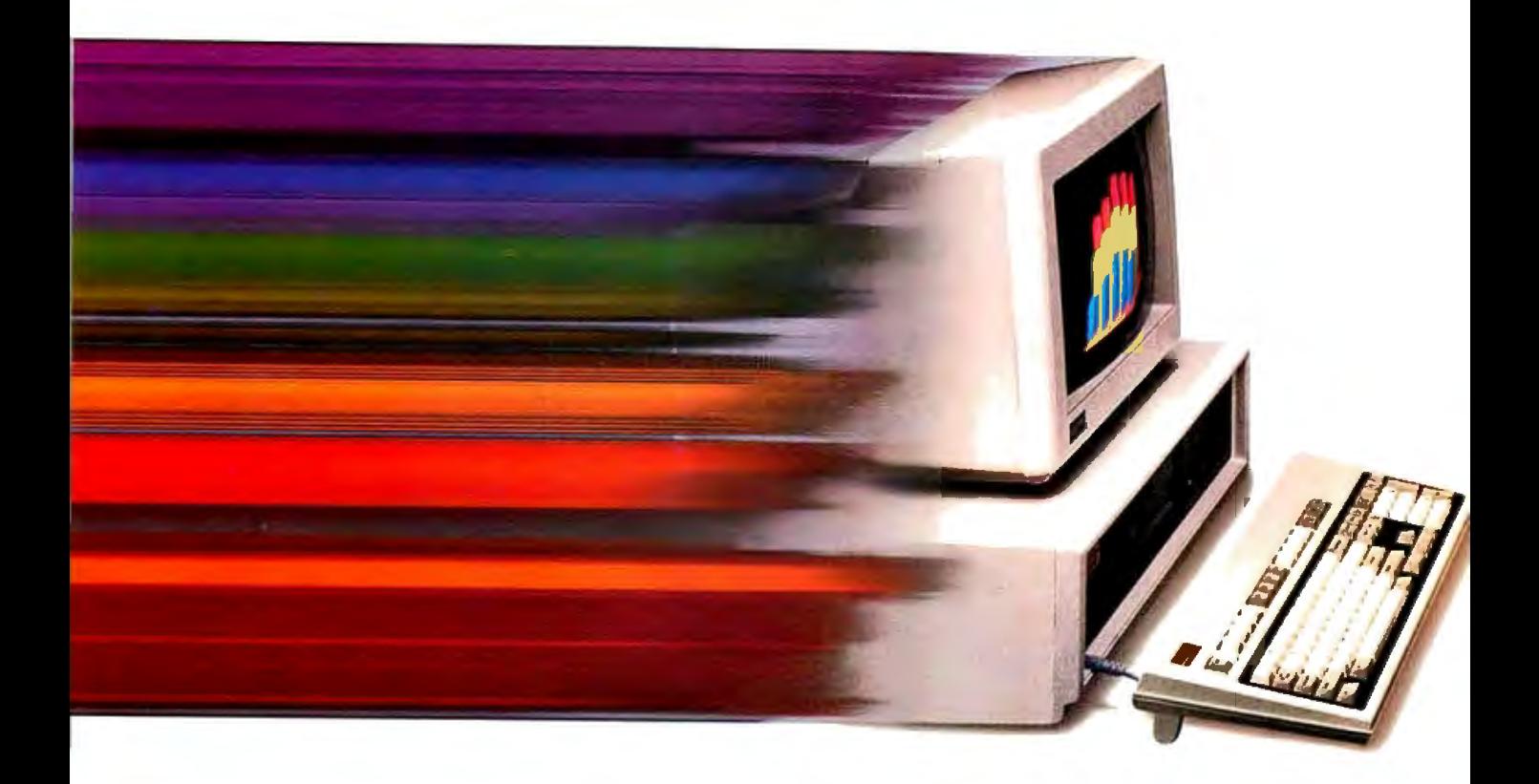

erals operating at the industrystandard 8 MHz.

This flexible approach allows you to dramatically increase system throughput while preserving your investment in monitors, disk drives, and expansion boards. It can also accommodate today's and tomorrow's most advanced peripherals without constraining their performance.

Take options like our new Weitek™ Coprocessor Board. Never before offered in a PC, it can increase the speed of calculation-intensive, engineering and scientific applications by a factor of six, giving the COMPAQ DESKPRO 386/20 the performance of a dedicated engineering workstation at a fraction of the cost.

Compaq also provides 130 and 300-Megabyte Fixed Disk Drives with some of the industry's fastest access times. And when used with disk caching software, they represent the highest-performance storage subsystems available.

As for memory, Compaq offers 32-bit high-speed RAM. One full megabyte comes standard and is expandable to 16 megabytes without using an expansion slot. Plus, we included the COMPAQ Expanded Memory Manager. It supports the LIM standard so your software can break the 640-Kbyte barrier even before OS/2™ is released.

As tasks become more complex and users demand more advanced capabilities, Compaq responds by raising the standarc of performance in personal computing.

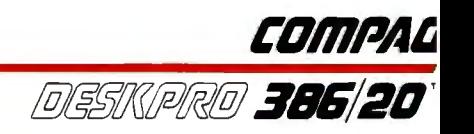
# **Everyone expected Compaq But no one**

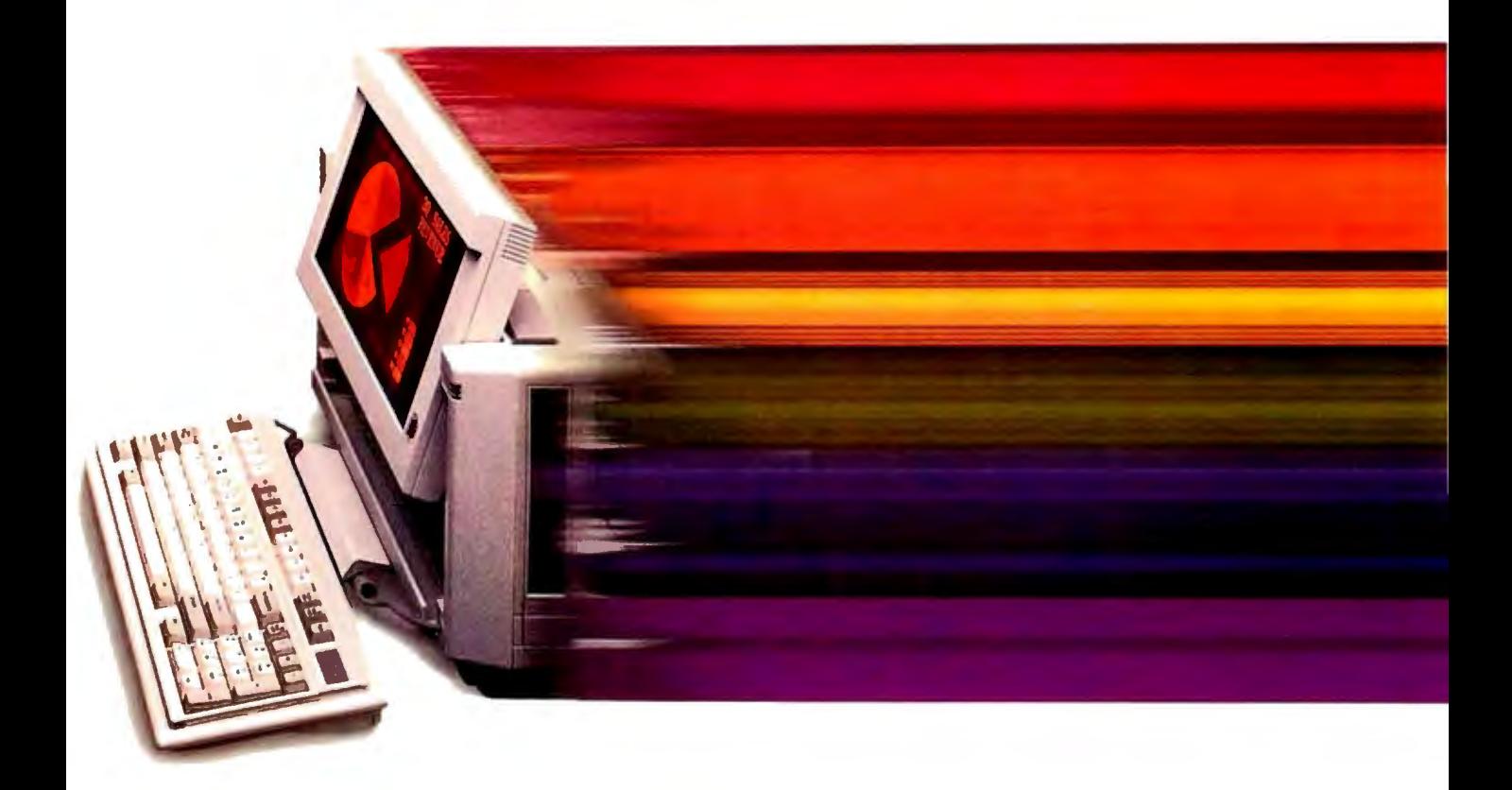

### Pound for pound, it is the World's **Pound for pound, it's the world's**<br>
Pound for pound, it is the **Pound, it is the** <br>
Like the recent COMPAQ World's most powerful computer **portable III<sup>;M</sup>** which changed the shape of full-function porta-

Ompaq has long been recog-1ized as the world leader in both 30386 technology and portable :::omputing. So it isn't surprising :hat we would combine the two.

But no one expected the new 20MPAQ PORTABLE 386 to run it 20 MHz. And no one even

dreamed that it would offer 100 megabytes of storage, disk caching, and much, much more.

Our newest 20-lb. portable computer goes far beyond an 80386 microprocessor with a handle. It's not just the most advanced portable in the world.

ble computing, the COMPAQ PORTABLE 386 makes no compromises. It offers more speed, memory, storage and features than any other portable PC. It runs your current software up to 25% faster than 16-MHz 386 PC's. Beyond that, its performance in calculation-intensive

# )**introduce a386 portable PC. xpected all this.**

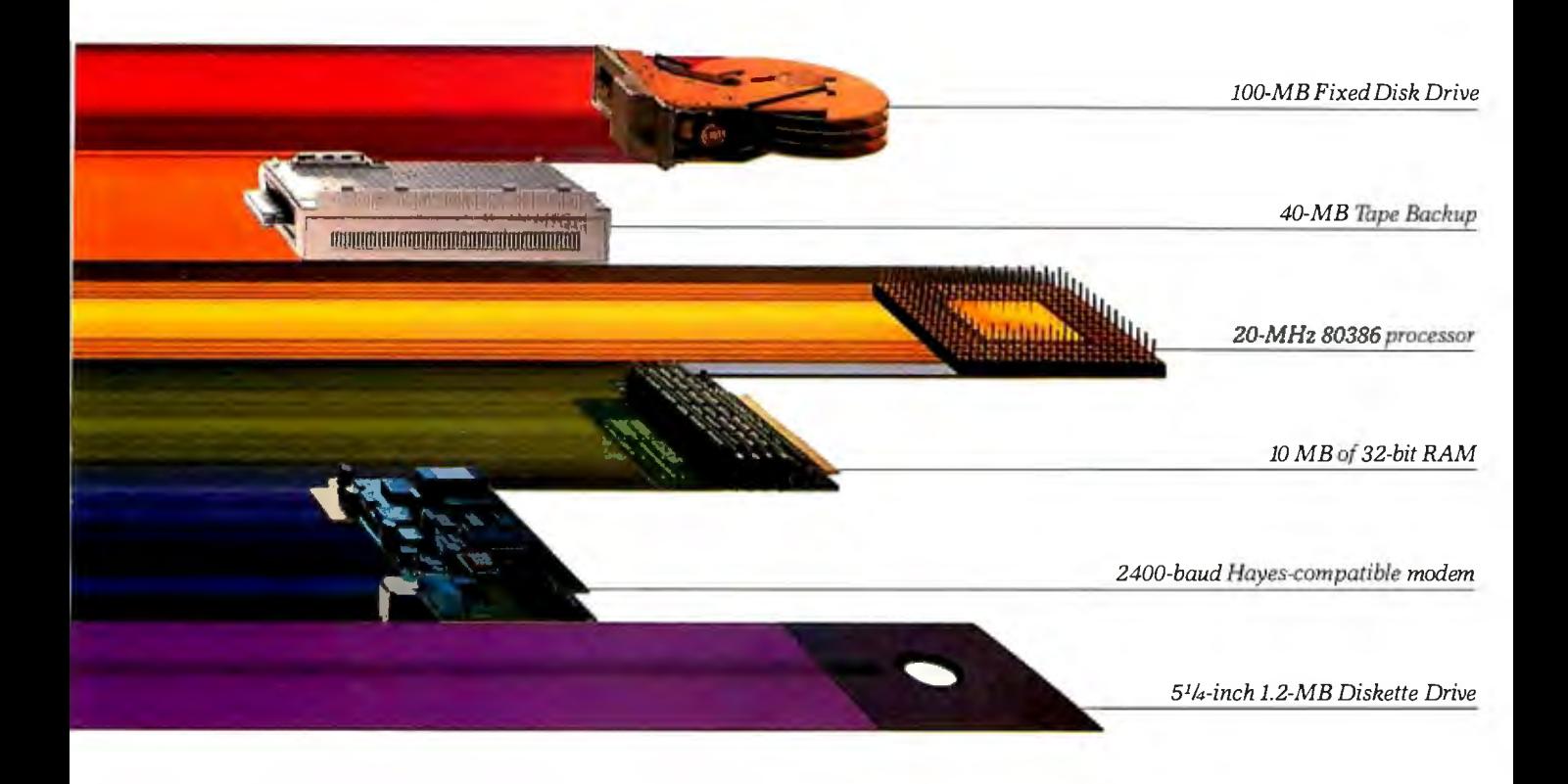

applications is increased even more when you add an optional 20-MHz 80387 coprocessor.

Memory? Get one megabyte of 32-bit, high-speed RAM standard or go as high as 10 MB internally. And like all of the COMPAQ 386-based PC's, it features the COMPAQ Expanded Memory Manager.

With our high-performance 100-megabyte internal fixed disk drive, you can actually fit 500 lbs. of data-filled pages into a 20-lb. PC,

unsurpassed storage for a portable. If that's too much for you, we also offer a 40-megabyte model.

We've become famous for building desktop computer capabilities into our portables without leaving anything out. The COMPAQ PORTABLE 386 is more proof. It has a high-resolution,  $640 \times 400$ , 10-inch plasma display; a fullsize, portable enhanced keyboard; two industry-standard expansion slots in a lightweight, optional plug-on unit; a choice

between an optional 2400- or 1200-baud Hayes<sup>\*</sup>compatible modem; a full-size 5<sup>1</sup>/<sub>4</sub>-inch 1.2 MB diskette drive; even an optional 40-MB tape backup.

These features, combined with the ultimate in portable performance, make the COMPAQ PORTABLE 386 the *biggest* PC this *small.* 

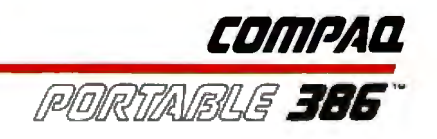

# **Compaq moves you ahead without leaving you behind.**

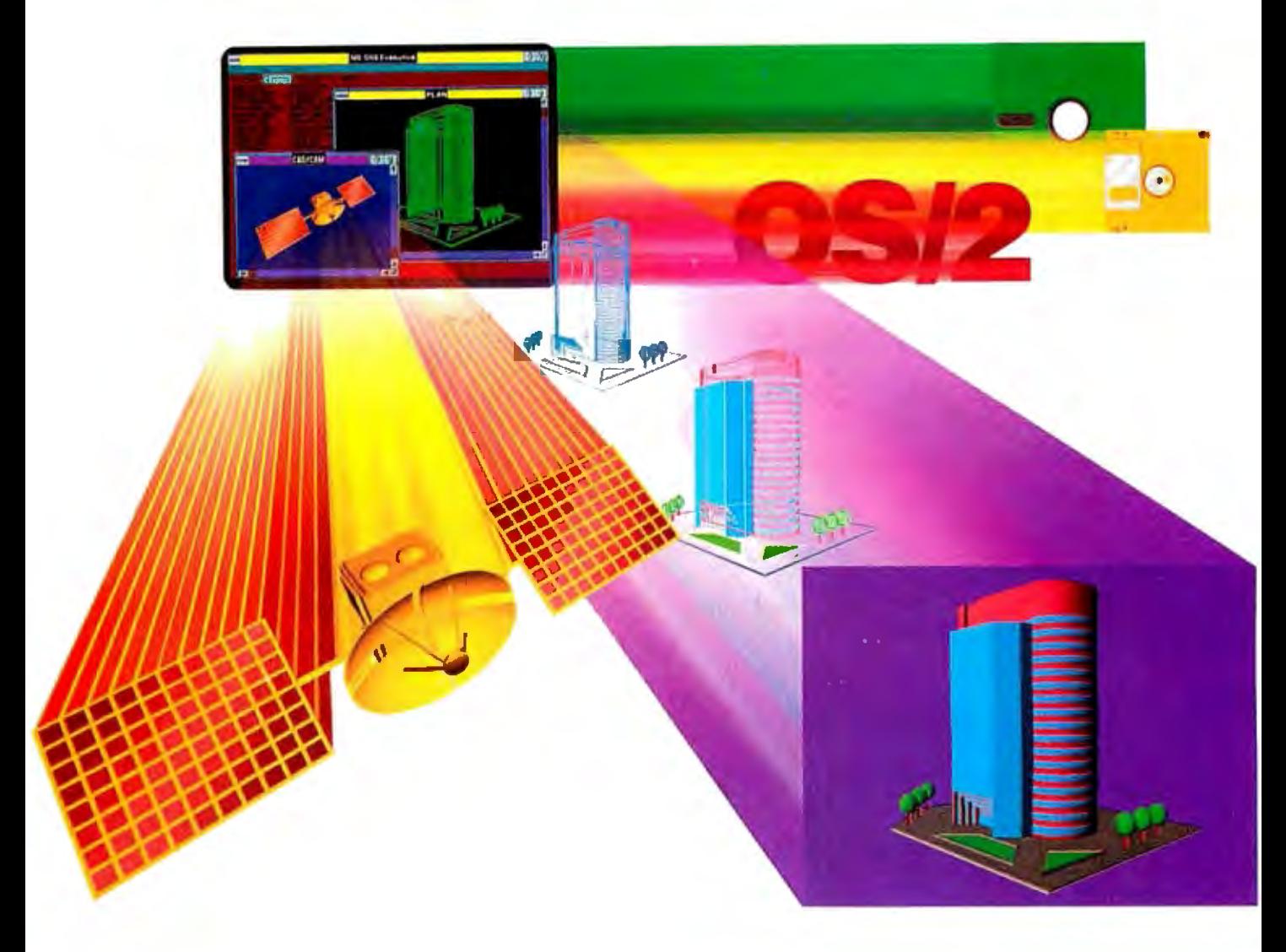

Compaq offers the most complete line of high-performance 386 solutions. They all run industrystandard software and hardware, protecting the investments you've already made.

At the same time you won't be left behind when other technologies become important. Multitask with existing applications using Microsoft Windows/386 Presentation Manager. Add VGA graphics if you wish. Run OS/2 when it's available. And now 31/z-inch drives are even an option for our desktops.

We optimize the most advanced technology while maintaining compatibility with the past, present and future. This makes COMPAQ PC's a wise decision for serious business users. Because at Compaq, we don't burn bridges, we build them.

See the COMPAQ DESKPRO 386/20 and COMPAQ PORTABLE 386 at an Authorized COMPAQ Computer Dealer. *And from now through December 31, 1987, get Microsoft Windows/386 Presentation Manager fjee. when you buy a 386-based COMPAQ computer.* For more information, call 1-800-231-0900, Operator 40. In Canada, call 416-733-7876, Operator40.

Weitek<sup>TM</sup> Lotus<sup>\*</sup>, Intel<sup>\*</sup> Microsoft<sup>\*</sup> MS-DOS<sup>\*</sup><br>Hayes<sup>\*</sup> and OS/2<sup>™</sup> are trademarks of their respective companies. ©1987 Compaq Computer Corporation. All rights reserved.

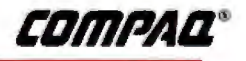

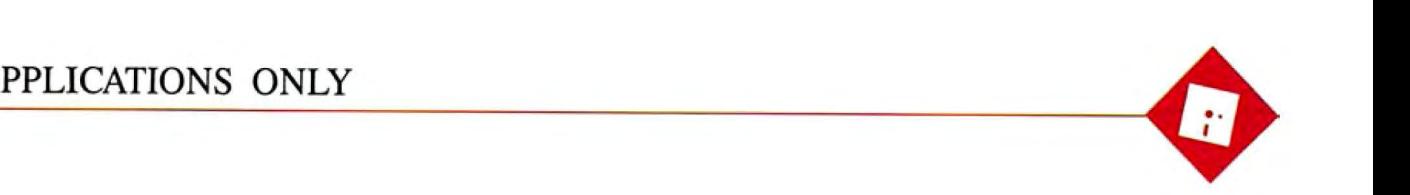

## Split Decisions

Ezra Shapiro

don't want to damage the few remaining follicles. This month's lineup consists of products that are neither clear winners nor unequivocal losers. Some

days I feel like praising all of them; at other times, I think about pushing the lot of them offa bridge into a river. Read on; you'll see what I mean.

#### WordStar, Yet Again

Yes, I know it's late, but it's taken me about six months to get my hands on a copy of WordStar Professional 4. 0 (MicroPro, \$395). At this point, with MicroPro making noises about version 5. 0 "around the end of the year," the question is whether to buy the current release or wait for the new one. Normally, I'd recommend waiting, but this time it's not so simple. It all depends on your relationship with WordStar.

I'll start with the easiest case: If you've never used WordStar, you might as well hold off (unless you've just bought your first computer and are desperate). I'd be willing to bet that version 5.0 will have many new capabilities, among them multiple windows, automatic paragraph reformatting, and drivers for PostScript laser printers, all of which are desirable features lacking in the current product. At that point, WordStar should be able to compete with any of today's state-of-theart word processors.

I've no doubt that there will be a reduced-price upgrade from 4.0 to 5.0, but you'll have to hassle with the post office. You've lived without it until now, and a few more months won't kill you.

But what if you already own WordStar 3.31? At \$89 (plus \$5 for shipping and handling), the upgrade to 4.0 looks attractive. However, I have mixed feelings.

WordStar 4.0 is certainly a spiffy successor to earlier incarnations. You've probably seen a list of all the enhancements by now: an undelete command,

On the fence. Undecided. Up  $\overline{A}$  new WordStar, the ease of coping with an idio-<br>the creek. If I had more hair,  $\overline{A}$  new WordStar, the ease of coping with an idiothe creek. If I had more hair,<br>
I'd be scratching my head, but I a portable integrated package. your only problem with Worda portable integrated package, and an editing tool

> support for DOS path names, math functions, macros, multiline headers and footers, automatic indexing, simple drawing and access to the full 256-character extended IBM set, a longer list of supported printers, background mailmerge printing, automatic indentation for programs, use of all 40 function keys, and so on.

> I'm particularly impressed with the new installation programs; you can change *anything.* MicroPro even throws in a copy of Microlytics' Word Finder pop-up thesaurus, which by itself is almost as expensive as the entire upgrade package.

> My reservations have to do with the scope of the improvements. There's a lot to learn-there are so many new commands that they don't all fit into the onscreen menus; you're going to have to sit there with a copy of the quick reference card for a while. If you've got the old WordStar command set engraved in your brain, coping with the new stuff is going to be mildly disquieting. You'll no longer be able to trust your reflexes.

> The effect is nowhere near as unsettling as switching to WordStar 2000, but it is a bother. When deciding on whether to get the upgrade, be sure to consider the shock to your nervous system.

You should also think about the issue of trust. I've never been able to really crash old WordStar during years of heavy use. I'm not quite so confident with new WordStar. I tried all the usual tests, even deleting a 200K-byte *column* from a 430K-byte file, and WordStar 4.0 didn't flinch. And it *was* a lot quicker than 3. 31. But I couldn't help feeling a little edgy.

So I urge you to balance the wonderful list of new goodies against your need for Star 3. 31 is the embarrassment you feel when you admit to others that you're still using an "ancient" word processor, \$94

will buy you a session or two with a good psychotherapist or hypnotist.

#### Filling a Gap

Next, we have WordPerfect Executive (WordPerfect, \$249), an integrated package designed for MS-DOS laptop computers. It includes a small word processor, a calculator, a spreadsheet, an appointment calendar, a to-do list, a telephone directory, and an electronic card file. You run the individual units from a simple shell program. The integration lets you keep as many of the modules as you need resident in RAM for rapid switching, and a clipboard buffer lets you cut and paste between modules.

Everything about this product reflects WordPerfect's usual high standards. The program runs without a hitch, and users of other WordPerfect packages will find the environment comfortingly familiar. Though WordPerfect Executive lacks communications features, you can install any popular telecommunications package to run as a module under the WordPerfect Executive shell. Documentation is brief but thorough, and it's written to be idiotproof.

As with many integrated products, the components of WordPerfect Executive are weaker than other stand-alone applications. The word processor is effective for short documents, but it can't perform many of the more sophisticated functions of WordPerfect 4.2.

#### *continued*

*Ezra Shapiro is a consulting editor for BYTE. Contact him at P. 0. Box* 146069, *San Francisco, CA 94114, or on B!X as "ezra. "Because ofthe volume ofmail he receives, Ezra, regretfully, cannot respond to each inquiry.* 

The spreadsheet can import Lotus 1-2-3 worksheets, but kiss your 1-2-3 macros good-bye. You'll also lose a number of 1-2-3 's most powerful functions (like @IRR, @DDB, and @STD), as well as some surprisingly basic ones (like @ISERR, @RAND, and @TRIM). The other modules are solid, but don't expect to construct elaborate databases with the card filer.

But as elegantly integrated as this prod-

uct is, who needs it? The appeal of MS-DOS laptops is the ability to take the same software on the road that you use in your office. Why not prepare a disk with SideKick and Lotus 1-2-3 and include a word-processing add-in like Turner Hall's 4-Word or Blossom's Write-In? Or how about Framework or Symphony if you want integration? Why limit yourself to the simpleminded WordPerfect Executive modules? Beats me.

**Ttems Discussed**  .... ..... ... \$195 WordPerfect Exe< 1tive ..... .... ... \$249 WordPerfect Corp. 288 West Center St Orem, Utah 84057  $\,$ Jali Naiaui, CA (415) 492-3200 (801) 2 **Innuirv 030** lnquir:  $395$ **WordS** 

> 33 San Pablo San Rafael, C '.415) 499-12 Inquiry 942

My theory is that the company is trying to plug the holes in its product line; WordPerfect Executive might be a response to Lotus Metro and the Borland line of pop-ups. Or perhaps some loyal WordPerfect customers have requested an easy integrated package that looks and feels like WordPerfect (the word processor). Whatever the philosophy behind the software, though, I can recommend it only to die-hard WordPerfect fanatics .

As the King ofSiam said to Anna, "Is a puzzlement."

#### A Small Circle of Editors

Editing text on a personal computer has up to now been pretty much a one-person job. It's so easy to modify things. But if you've wanted to add your coworkers into the process, life has been tough-you've had to pass around copies of both your original and the revised version and pray that your readers could spot the changes. For Comment (Broderbund, \$195) is an MS-DOS software product intended to facilitate group-editing projects.

For Comment is *not* a word processor. You take your original document and feed it into the program. The software lets readers make comments and suggest *continued* 

## **VERSATILITY AND TWICE THE CAPACITY**

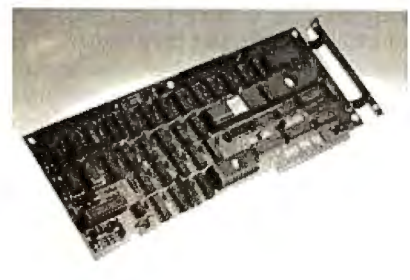

#### Drives Supported

The PERSTOR 200 Series Controllers work with your CDC\*, Maxtor\*, Mini scribe\*, Newbury Data\*, Rodime\*, Sea gate\* ... probably the drive you currently have or the one you're planning to buy.

"CDC is a trademark of Control Da ta Corporation Maxtor is a trademark of Maxtor Corporation Minisc ribe is a trademark of Miniscribe Corporation Newbury Dala is a trademark of Newbury Data, Inc. Rodime is a trademark of Rodime Incorpora ted Seagate is a trademark of Seagate Technology

The PERSTOR 200 Series Advanced RLL Controllers double the storage capacity of your hard disk drive almost any disk drive in almost any systemso you can extend the life of your drive. We give you what the other guys don'tmore versatility and greater capacity.

#### AT Compatibility

The same PERSTOR 200 Series Controller that runs in your PC or XT works in your AT, AT compatible, or 386 machine, and will effectively yield up to a two-fold increase in performance on your AT.

#### 90% to 100% Increase in Storage

The Model PS180 Controller turns your 20mb drive into a 39mb drive, and the Model PS200 Controller turns your 20mb drive into a 43mb drive, instantly upon formatting.

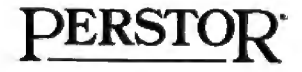

#### Sensible solutions for your hard disk problems

Perstor Systems, Inc. 7825 E. Redfield Rd., Scottsdale, AZ 85260 (602) 991-5451

## **'IHE:** ONLY DRIVE WORTH FOR  $\mathsf{F}$

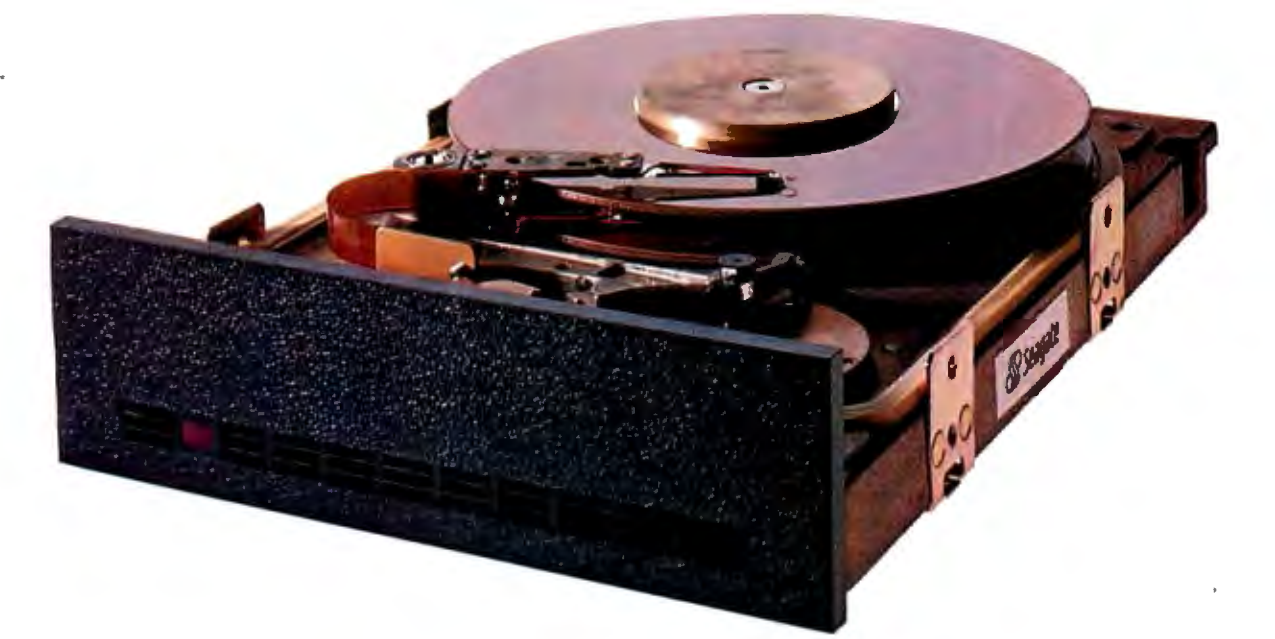

We'll let you in on a secret. If the small computer you're using has a hard disc drive memory, chances are that drive was made by Seagate.

There's a reason for this — actually over 4 million reasons. (That's the number of hard disc drives Seagate has shipped to quality-conscious customers throughout the world.)

Why are we telling you this?

So you can be sure you get Seagate quality in your new computer, disc memory upgrade or add-on.

The name on the outside may be different, but now that you know the difference, make certain that the name on the inside is SEAGATE.

Seagate Technology, 920 Disc Drive, Scotts Valley, CA 95066. 800-468-DISC (800-468-DISK in California)

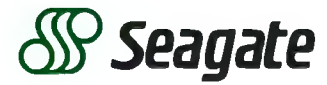

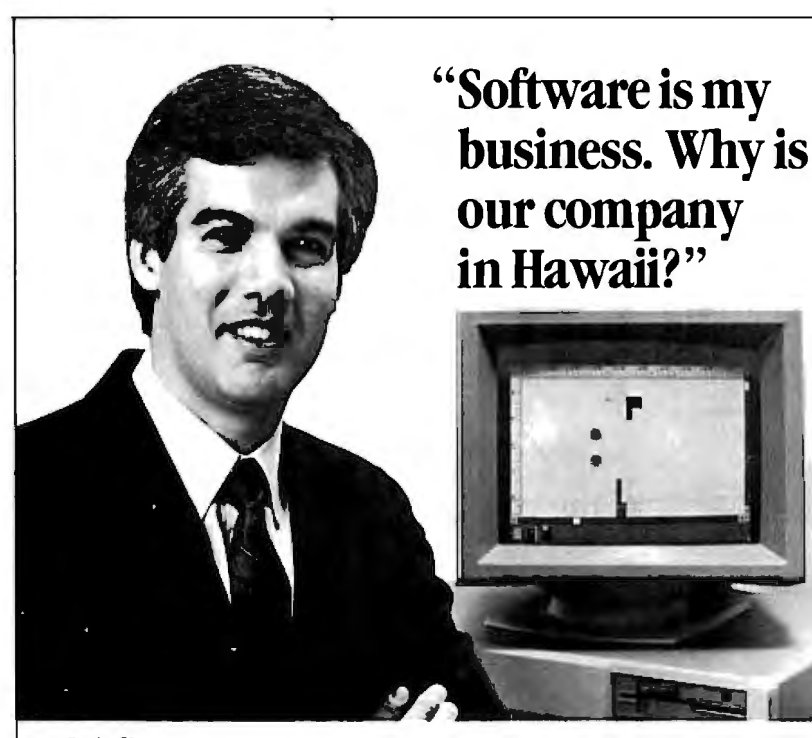

*Craig SlaJ•ler Ge11eral Ma11ager Pboe11ix 7ecb110/ogies*  **Peripheral Systems Division** 

#### A Software Business can profit from a Hawaii location. Let us show you how.

ur division of Phoenix Technologies markets IBM PC and Apple Macintosh software that controls over 100 different printer and plotter models. We've been awarded contracts for device driver software by such major manufacturers as Microsoft, Epson, Hewlett-Packard, Intel, NEC, Ricoh, Texas Instruments and Xerox .

"With customers like that, the question isn't why do I work in Hawaii, but why live anywhere else?"

#### Mililani Technology Park

Mililani Technology Park is an important location to consider for a software venture and other high technology enterprises as well.

MTP's design has won the prestigious ''Golden Nugget A ward" from the Pacific Coast Builders Conference. A development of Castle & Cooke, MTP is itself part of a planned residential and commercial development which already provides homes for 26,000 people.

The Park is within a half hour's drive from the University of Hawaii, Honolulu International Airport and major military installations.

For more information on Mililani Technology Park and the high-quality, low-cost work force in Hawaii, write or call:

> Mililani Technology Park P.O. Box 2780-B Honolulu, Hawaii 96803 (808) 548-4885

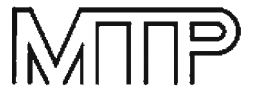

Mililani Technology Park

Technology Center for the Pacific

changes by selecting commands from a short Lotus-like menu. The remarks are then displayed in the lower half of your screen; for comparison, the untouched original remains in the top portion .. When everyone is done sniping, For Comment lets you incorporate modifications to the original, then spits out the new version formatted for your word processor. It's as easy as that.

The software license for the product gives you one copy of an "author's" program, which provides the tools for initiating and ending the process; you can distribute 15 copies of a "reader's" program, which lets people comment on your deathless prose.

What's good about this product is that it's currently the only way to perform group editing on a PC without massive headaches. On that basis, I recommend it highly. But as I worked with For Comment, I kept thinking how much easier it would be to make suggestions in blue pencil on a hard copy of the manuscript. Sheesh! I'm supposed to be a champion of new technology, and here I am spurn-.ing the wave of the future and looking longingly at pencil and paper.

Recommendations? For Comment works flawlessly, and it's ideal for editing scenarios where you need the control of keeping things in the computer. The software is particularly suited to networked environments. But for raw speed, ease of interface, and intuitive, userfriendly feel, give me the old-fashioned paper approach.

#### Into the 4th Dimension, Part 2

I'm still struggling with my evaluation of 4th Dimension (Acius, \$695), the Macintosh database-development product. I haven't finished my speed testing, but I like the software more and more as I work with it.

I'm slowly getting a better feel for the program. As I improve my skills with it, I'm becoming convinced that 4th Dimension represents a new category of software. It is not a database manager as we currently define the term, nor is it a programming language. It's a true application-development environment. The array of editing and debugging tools makes it an ideal package for the database programmer who wants to cut the time between concept and working application, but the database user who wants an address list should probably look to less high-powered alternatives.

I apologize for promising a final rating of the program in this month's column, but I'd rather take the time to learn and understand a product this specialized and feature-laden. Bear with me as I continue to educate myself.  $\blacksquare$ 

If you think all<br>workstations are pretty much alike,<br>you've got<br>another think coming.

Think Intergraph: Five MIPS of processing power standard across the line. A floating point egine for graphics and computations. Up to 80 megabytes of internal<sup>\*</sup>r nemy. 156 megabyte

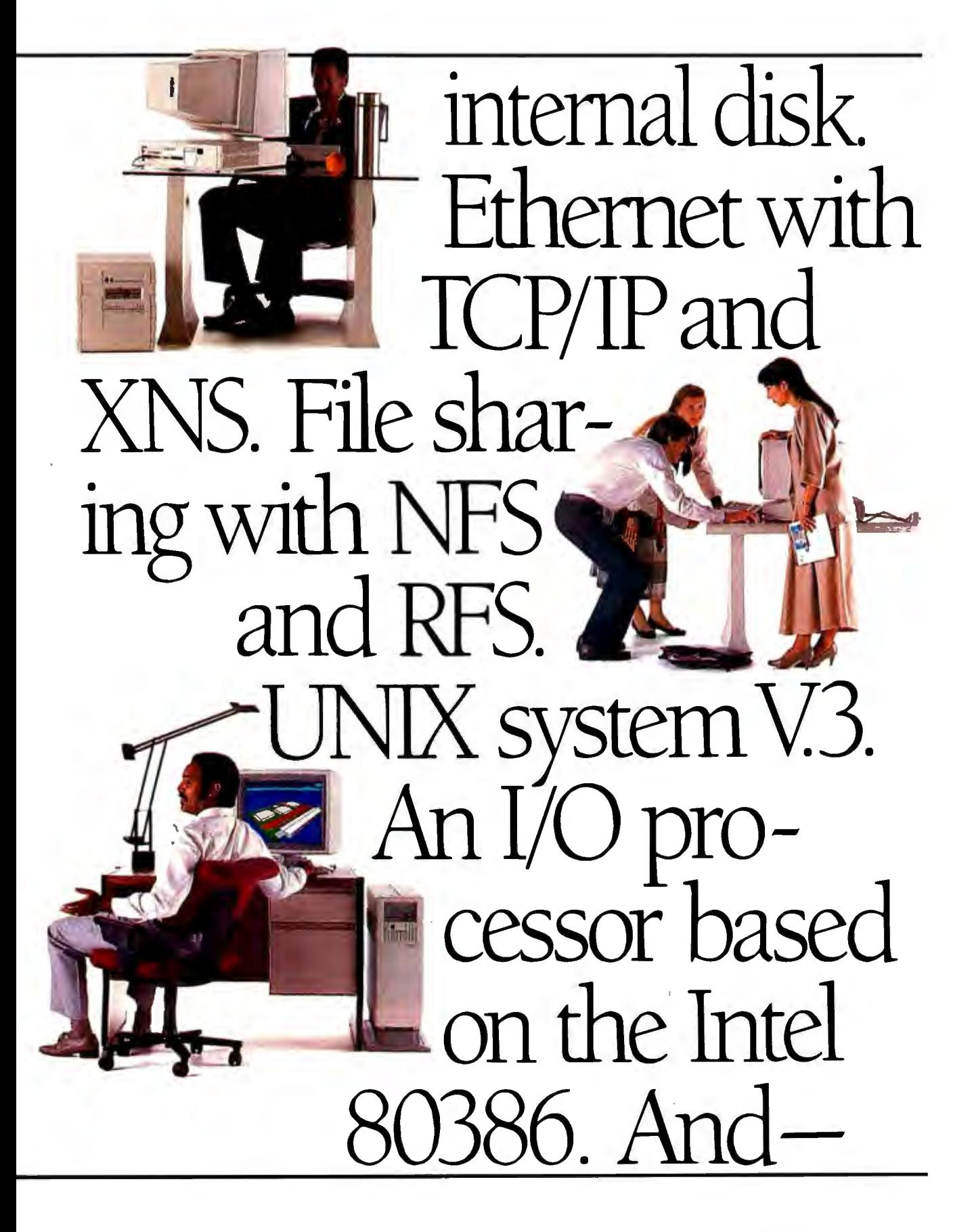

## - it won't cost you an arm and a leg.

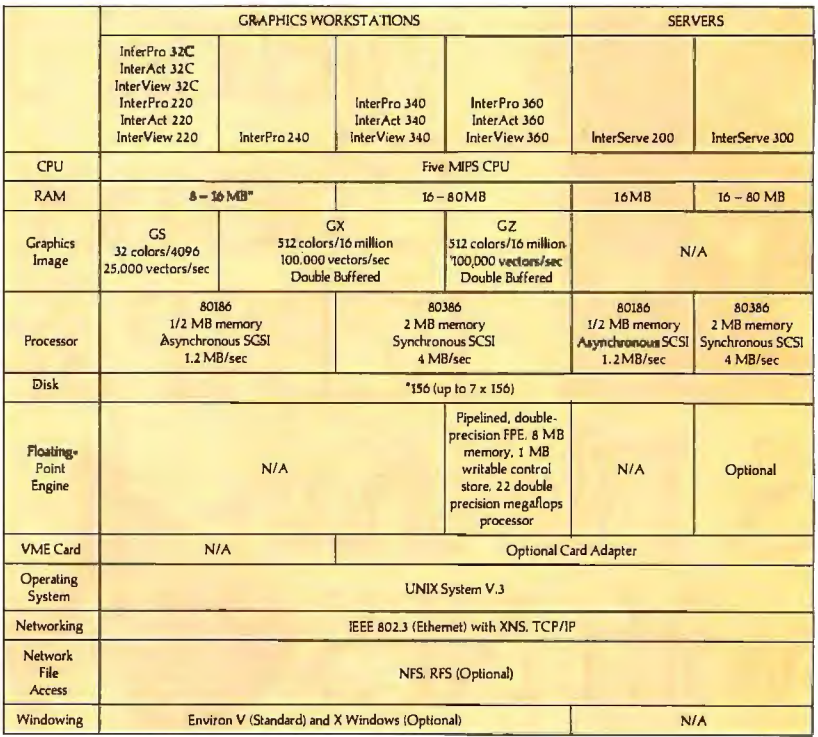

\*32C models come with standard 6 MB memory and an 80MB internal disk drive.

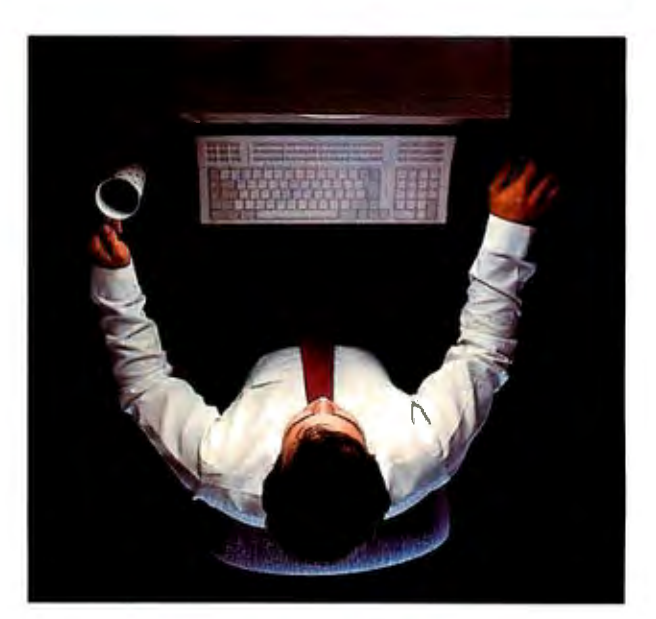

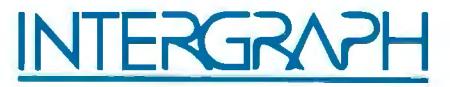

One Madison Industrial Park □ Huntsville, AL 35807-4201 1-800-826-3515 or 205-772-2700

Intergraph is a registered trademark of Intergraph Corporation. Unix and RFS are trademarks of AT&T Bell Laboratories. Ethernet is a registered trademark and XNS is a trademark of Xerox Corporation. NFS is a trademark of Sun Microsystems. Inc. Intergraph believes this information to be accurate as of its publication date. Such information is subject to change without notice and is subject to applicable technical product descriptions. Intergraph is not responsible for any inadvertent errors.

# *Workstation Technology*

- 251 A World of Workstations *by Phillip Robinson*
- 261 Workstation Resource Guide
- 265 Comparison of Window Systems *by Hal* L. *Stem*
- 275 PIIlGS: Programmers Hierarchical Interactive Graphics Standard *by Martin Plaehn*
- 291 Distributed Processing: The State of the Art *by W. Anthony Mason*

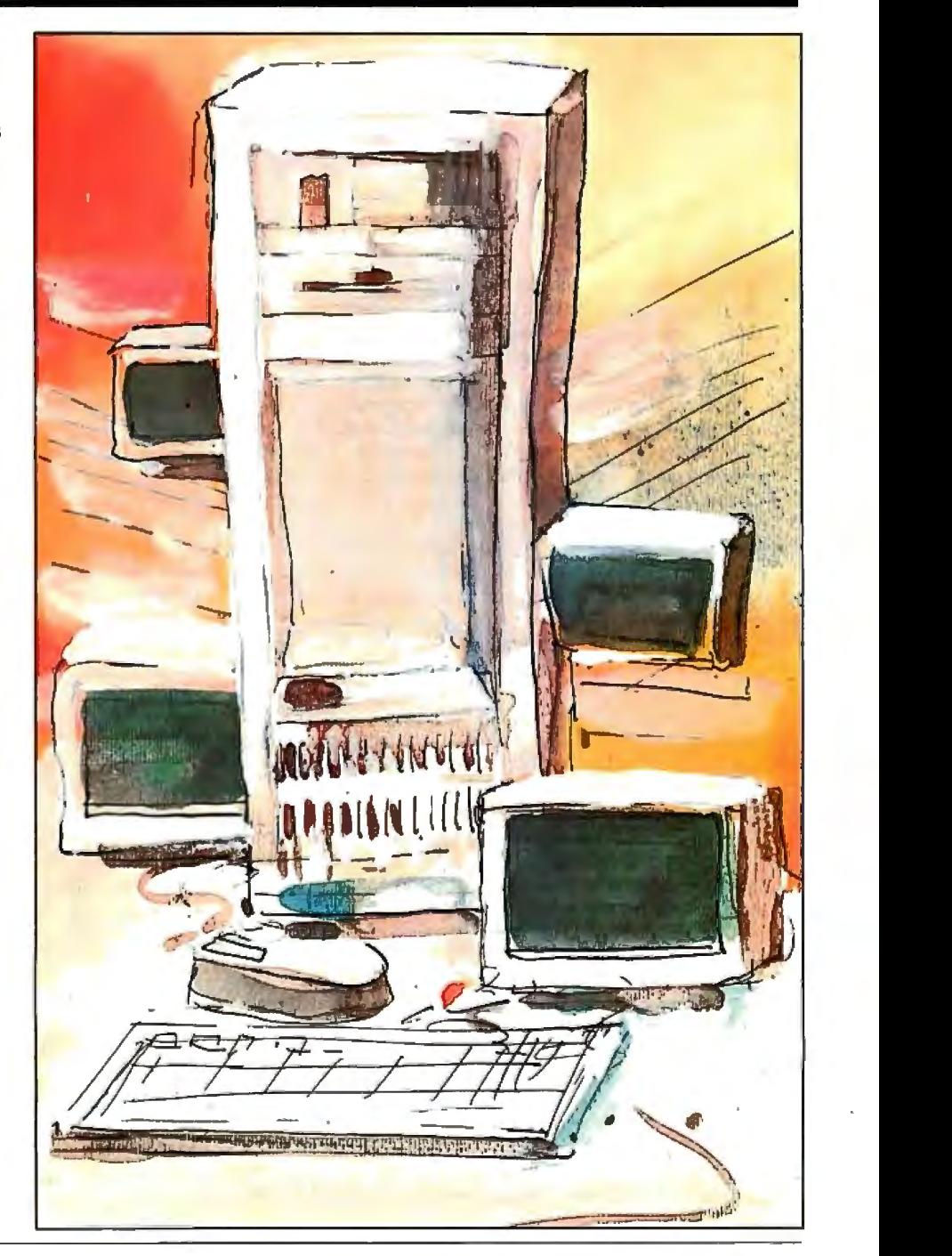

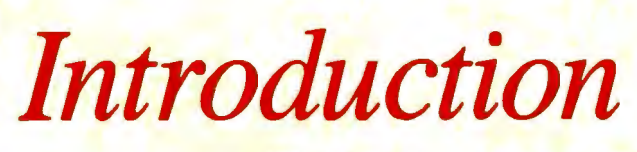

**Workstation Technology** 

Technology, as a general rule, migrates downward, from<br>the exotic to the ordinary. Think of the evolution of color TVs, from crude, prohibitively expensive neighborhood status symbols to the commonplace appliances of today.

Computer technology has followed a similar path, from exotic university-built machines to time-sharing systems, minicomputers, and today's workstations and personal computers. At every step, the size of computers diminished, prices dropped, and performance increased dramatically.

Although distinct classes of machines still exist, the distinction between high-end personal computers and low-end workstations is blurring. The demand for more computing power and graphics has driven personal computer technology along a development path parallel to that of workstations.

Workstation manufacturers are trying to lure personal computer users into their arena, particularly the IBM PC-based group. Apollo's Domain 3000, IBM's RT PC, Sun's 3/160, and Xerox's 6085 system all contain PC ATcompatible interfaces. Personal computer manufacturers like Apple, Compaq, Tele Video, and even IBM are bringing systems to the market based on the same 32-bit CPU chips used in some low-end workstations. In this In Depth section, we'll shed some light on these distinctions and show the advantages and shortcomings of various systems. We'll also look at some advances in computer technology that apply to the worlds of both personal computers and workstations.

A Resource Guide included in this section contains a sampling of workstation manufacturers and their products.

In "A World Of Workstations," Phillip Robinson looks at the cost and capability overlap between personal computers and workstations, and the areas where high-end personal computers are still lagging behind workstations. You'll get a glimpse of planned developments designed to maintain the workstation's rapidly eroding "capability edge."

Multiple display windows are necessary to keep track of the many concurrent processes running in a multitasking environment. As another example of the "imitation is the sincerest form of flattery" idiom, window systems have been

developed for some of the high-end personal computers. Our second In Depth article, "Comparison of Window Systems" by Hal L. Stern, examines the architecture and features of four such systems: the Macintosh Toolbox, Microsoft Windows, the X Window System, and NeWS.

Engineering technologies such as fluid dynamics, finiteelement analysis, and aerospace simulation demand highspeed, high-resolution graphics capability from a workstation. Early workstation designs often incorporated proprietary graphics engines and custom-tailored graphics software. This created a problem with data interchange when different makes of workstations were connected on the same network. As a result of this inconvenience, committees were formed to standardize the workstation's graphics interface.

In "PHIGS: Programmers Hierarchical Interactive Graphics Standard," Martin Plaehn describes a proposed graphics interface standard based on hierarchically constructed graphics images. This standard is a giant step in the process of creating a universal graphics interface that will benefit all workstation and personal computer users.

And finally, in "Distributed Processing: The State of the Art," W. Anthony Mason describes the latest innovation in the domain of workstations: distributing the operating system throughout the network to offload much of the multitasking overhead from an individual server workstation. This article examines two recent experiments in distributed processing: the MACH operating system developed at Carnegie-Mellon University, based on a redesigned Unix kernel, and the V operating system used at Stanford University, which uses a "bus and slot" analogy.

In the very near future, the new reduced instruction set computer (RISC)-based CPUs, math processors, and graphics processors now on the drawing boards, or being fabricated, are certain to cause a quantum jump in the state of the art of workstations and personal computers. And we are certain that, even as we go to press, other new developments are taking place in the workstation arena.

> *-Charles D. Weston and Eva White, Technical Editors*

# **A World of Workstations**

As microcomputers climb the performance curve, workstations slide down the price curve

#### Phillip Robinson

IN 1980, TECHNICAL professionalsengineers, scientists, architects, and designers-stared glumly at two facts: the low power of microcomputers and the high prices of minicomputers. Microcomputers didn't have the necessary CPU power, memory, shared resources, or display resolution to handle engineering tasks. Minicomputers offered those characteristics, but they were expensive and didn't provide the interactive nature and independence of a personal system.

In 1981 and 1982, Apollo Computer and Sun Microsystems filled that gap with general-purpose workstations, the Domain DN 100 and the Sun-1. Targetted for engineers, these systems had high-speed CPUs, large amounts of RAM, high-resolution displays, large disk memories, and networking to interconnect different engineering stations and shared resources such as plotters, printers, and file servers.

Between 1983 and 1986, Apollo and Sun grew rapidly. In most cases, they sold their systems to OEMs who combined them with additional software and hardware to make specialized engineering systems for particular markets, such as electronic engineering, aerospace design, mechanical CAD, artificial intelligence, computer-aided software engineering, technical publishing, imaging, three-dimensional solids modeling, and even financial services. Since 1981, many other companies have entered the workstation market. Table 1 shows a sampling of the general-purpose workstations available today.

#### The Workstation Standard

Low-end workstations are surprisingly similar, even though they come from a variety of companies rooted in different parts of the computing business. A baseline workstation today typically has a 32 bit CPU, 4 to 8 megabytes of RAM, 40 to 80 megabytes of hard disk space, a megapixel display, a 10-megabaud networking connection, and a demand-page, multitasking virtual memory operating system. Most workstations are hooked into a network and can access a file server.

Almost all recent workstations have been built around the Motorola 68000 family of microprocessors. This includes the Apollo, Sun, and older Hewlett-Packard designs. There are some exceptions. Digital Equipment Corp.'s VAXstation and IBM's Rf PC are built around proprietary chips, and a few 80386-based machines have appeared on the market.

As companies try to squeeze more and more cycles per second out of the CPU, they have followed three tacks. They can simply employ a microprocessor with a faster clock. A 16-megahertz 68020 system gives way to a 25-MHz 68020 system. Or, companies can use the next more powerful member of a chip family. For example, the IBM PC AT (which didn't truly qualify as a workstation but was pressed into that type of service by some engineers) was superseded by the 80386-based Model 80, which may grow to full workstation status.

Finally, workstation CPU designers move to proprietary chips. These are often based on RISC (reduced instruction set computer) principles. Typical of this change is Sun's move to a RISC-based architecture in its recently announced Sun-4 series. IBM's RT PC has the RISC ROMP microprocessor, while the new HP 9000 Series 800 has Hewlett-Packard's Precision Architecture RISC chips, developed in HP's Spectrum project. Even DEC, whose VAXstation has been based on the MicroVAX chip-a chip implementation of the minicomputer VAX architecture-admits that it is looking at RISC, among other new technologies, to create a new workstation processor.

This movement may be in part a response to the impending battle with personal computers: Workstation makers need some edge, and they won't get it using the same CPUs that feed the mass production of IBM, Compaq, and Apple.

While personal computers often measure CPU performance by the speed of the system clock, workstations deal in million instructions per second. The early systems offered about l MIPS, and that was soon doubled. The latest lowend workstations, such as the Apollo Domain Series 4000, claim approximately 4-MIPS performance, and that level will probably double in the next generation of low-end machines. The new Sun-4, which at nearly \$40,000 (in minimum configuration) is not a low-end machine, claims 10-MIPS speed.

*continued* 

*Phillip Robinson is a contributing editor for BYTE and an editor of* Desktop Engineering News *(P. 0. Box 40180, Berkeley, CA 94704).* 

Table 1: *A sampling of low-end workstation offerings. Most companies offer a variety of options for hard disks, network interfaces, display sizes, and, in some cases, high-performance graphics. A family ofworkstations will share the same networking hardware and software, and operating system. Networking hardware for the IBM Model 80 or Compaq Desk pro 386 is not directly available from these vendors, but many third-party vendors supply these options.* 

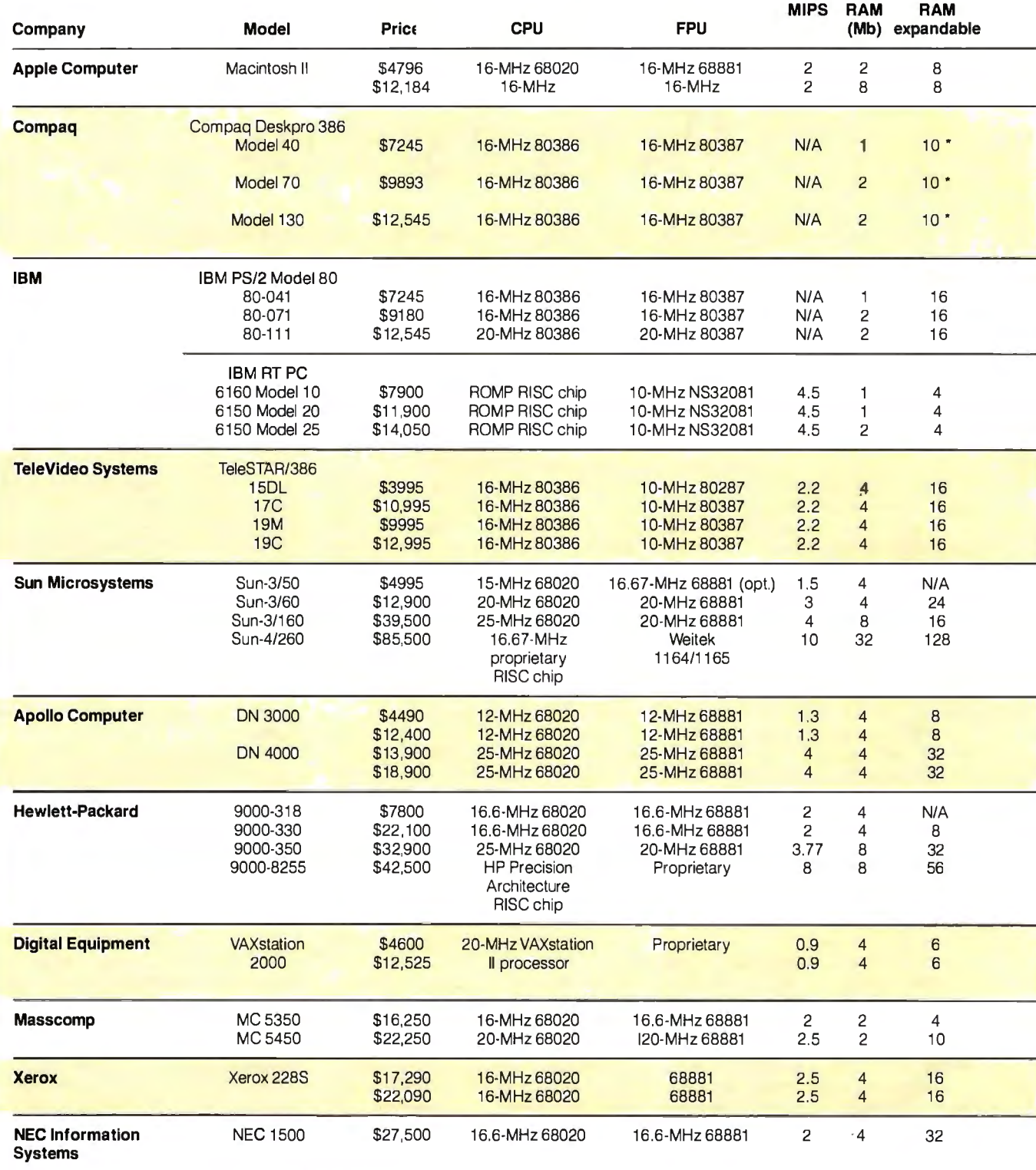

• RAM expandable to 1 O megabytes on the motherboard.

\*\* Under MS-DOS or PC-DOS 2.0 or higher.

\*\*\* The Presentation Manager will be included with OS/2 version 1.1; availability to be announced the fourth quarter of 1987.

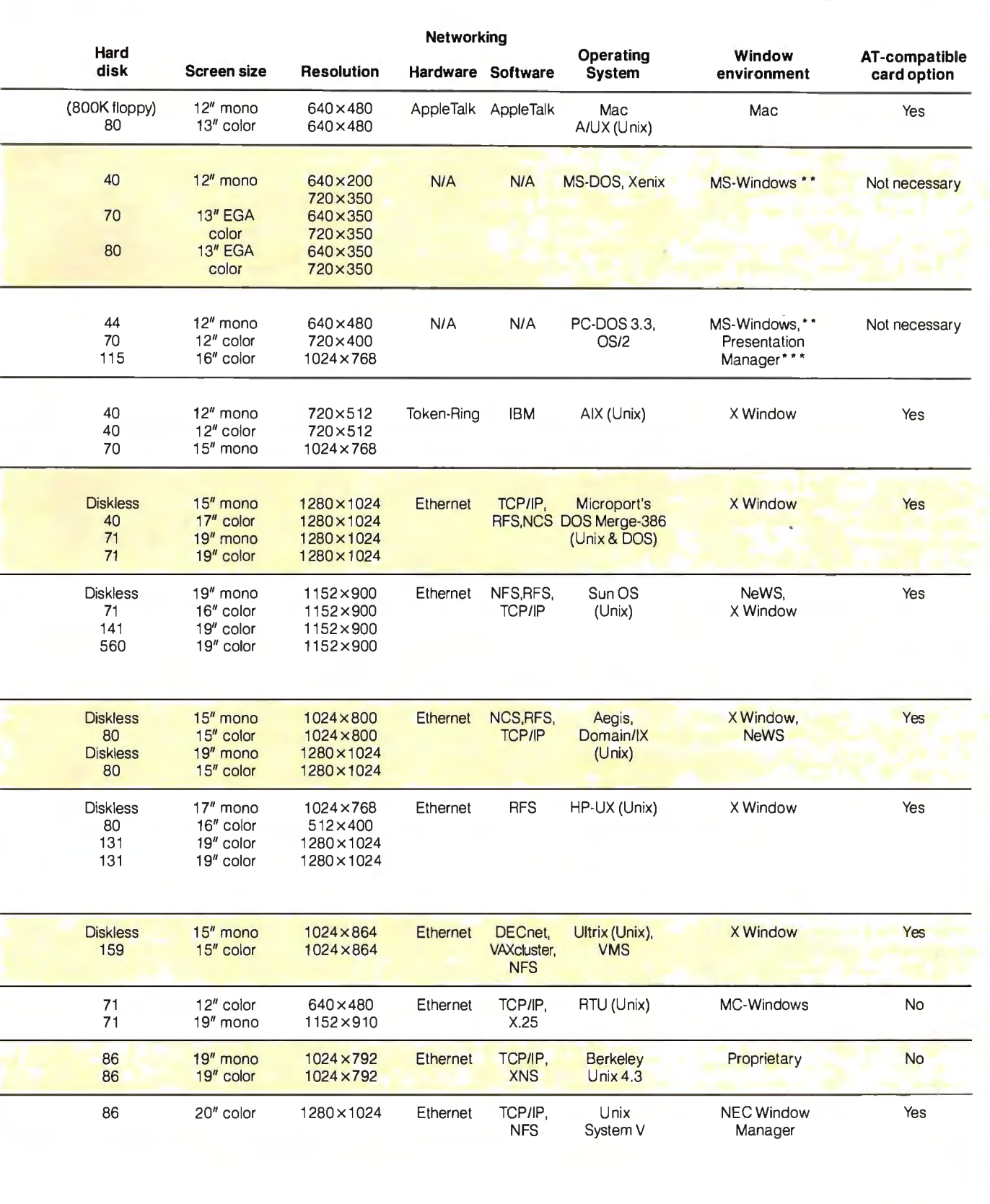

One factor that has long distinguished workstations from microcomputers is their high-speed floating-point (FP) processing. Most have some special hardware for increasing FP mathematicscalculations that are frequently performed in graphics manipulations and in scientific equation solving. The less expensive machines depend on FPP (floating-point processor) chips-coprocessors that work with the main CPU. The more expensive machines sometimes offer FPP add-on boards and even specialpurpose vector accelerator processor boards.

Workstations built around the 68020 most often use the Motorola 68881 FPU (floating-point unit) chip as the FP coprocessor. Systems built around the 80386 use the Intel 80287, the Intel 80387 (since it became available in mid-1987) and even the high-power Weitek FP chips. The Tele Video system, for example, offers a choice of the 80387 or the Weitek chips. As workstation performance improves, there will undoubtedly be a push in FPPs similar to that in CPUs, with proprietary designs replacing some commercial FP chip components.

Many engineering programs are large and make considerable use of interactive graphics. Engineers often depend on multitasking to let them get work done while long, compute-intensive tasks run in the background. All these factors lead to a huge demand for memory. As this article was written, the clear standard was a minimum of 4 megabytes of RAM and 40 to 80 megabytes of hard disk space. Within 18 months, by early 1989, the new standard will probably be 8 to 16 megabytes of RAM and 120 to 350 megabytes of hard disk space. The workstation challengers from the personal computer world are in this ballpark, but so far they fall short, with only 1 to 2 megabytes of RAM and 20 to 40 megabytes of hard disk space.

All workstations offer multitasking through the OS and have hardware architectures to generate excellent multitasking performance. For instance, most new systems have cache memories for the CPU, with SK bytes of cache now becoming a standard.

The first workstation feature that many engineers fall in love with is the large display. The least expensive systems sometimes have 15-inch screens, but 19 inches has become the standard. This large screen allows practical use of several windows at once. To make that possible, the screen resolution is typically in the megapixel range. This works out to about 1024 by 1024, with the Sun-3/50M offering 1152 by 900, the Apollo Domain Series 3000 having 1024 by 800, and the

Domain Series 4000 offering 1280 by 1024. Personal computer systems such as the IBM PS/2 Model 80 and the Mac II have standard resolutions ranging from about 640 by 480 to 720 by 400.

While the least expensive systems produce monochrome displays, all the families also offer color graphics, with 4, 6, or 8 bit planes for color. The high-performance graphics workstations offer as many as 24 bit planes for color. Future low-end systems will no doubt imitate today's high-end systems and offer more bit planes for color or gray scale.

#### Software Layers

The most uniform facet of technical workstations is the OS. Almost all use some adaptation of Unix that combines System V features with elements of Berkeley 4.2. Apollo began with the proprietary Aegis OS, but later introduced Unix and admits now that almost all new applications programs for the Apollo are Unix-based.

Sun workstations have used Unix all along: One of Sun's four founders came directly from Berkeley and the Unix 4.2 project. DEC offers both Unix and VMS, its own proprietary OS, which has a long history in scientific computing because of the popularity of DEC's minicomputers.

The new entrants from the personal computer field, such as Apple and Tele-Video, realized the importance of Unix and are offering it alongside their own OSs (Apple's Mac OS and TeleVideo's version of MS-DOS). There are grumbles in the engineering community about the suitability of Unix for technical computing tasks, but there is little disagreement that it is the standard.

Most Macintosh users would quickly feel at home working on a workstation, for almost all systems employ a windowing manager for software. Two windowing environments are fighting for recognition as the standard. Sun is promoting NeWS (network-extensible windowing system), while Apollo, DEC, Hewlett-Packard, and many others are supporting the X Window System, a package created at MIT as part of the Athena project. Both of these windowing systems are network-based client-server systems and have the advantage over kernel-based windowing systems of letting tasks share displays in a network of heterogeneous machines.

A fast, integrated network is vital if you want to exchange complex graphics files between systems; to share expensive plotters, printers, large optical disks, and . tape drives; to send electronic mail back and forth; and even to be able to upload CPU-intensive tasks to a minicomputer or other system in a hierarchy. Ethernet is

a broadly used hardware standard for networking among workstations. But there are other networks, ranging from the inexpensive but slow AppleTalk of the Macintosh family, to the somewhat faster Token-Ring of the IBM clan.

In networking software, Sun has been fairly successful in turning its NFS (network file system) protocol into an industry standard. NFS lets different machines on the same network share files and messages. The Unix that most workstations employ offers an AT&T network protocol called RFS (remote file sharing). Apollo offers NCS (network computing system), a set of tools to help support data and program distribution across a network. DEC has the proprietary DECnet.

Because of the importance of networks, many workstation makers also produce servers-customized workstations dedicated to serving as a central node of a network. These systems have larger disks and memory configurations, as well as larger cache memories, than the regular workstations. Apple has software that transforms one of its systems into a server, but this doesn't match the performance of a hardware server. IBM's family doesn't offer a particular server either, whereas Apollo, Sun, and Hewlett-Packard have extended their families to include servers.

#### Workstations on Parade

There are three distinct subcategories within the general-purpose workstation market. At the bottom in price and performance is the personal computer, represented chiefly by the new 386-based DOS machines and the Macintosh II. In the middle are the low-end conventional workstations, machines that cost from \$5000 to \$20,000. At the top are the high-end graphics workstations, which are priced near or above \$50,000 and offer color graphics performance beyond the ability of their low-end cousins.

#### Personal Computer Contenders

Although the 32-bit microcomputers of today, such as the Compaq Deskpro 386, the IBM PS/2 Model 80, and the Macintosh II, represent or promise a new performance level for microcomputers, in display resolution, network speed and integration, and OS, they don't yet have enough power to serve as technical workstations. But they remove some of the old memory constraints and closed architecture of previous systems. The hard disk size and CPU speeds almost qualify for . workstations, and the memory space of the Macintosh could qualify, though currently the Macintosh doesn't ship with enough RAM.

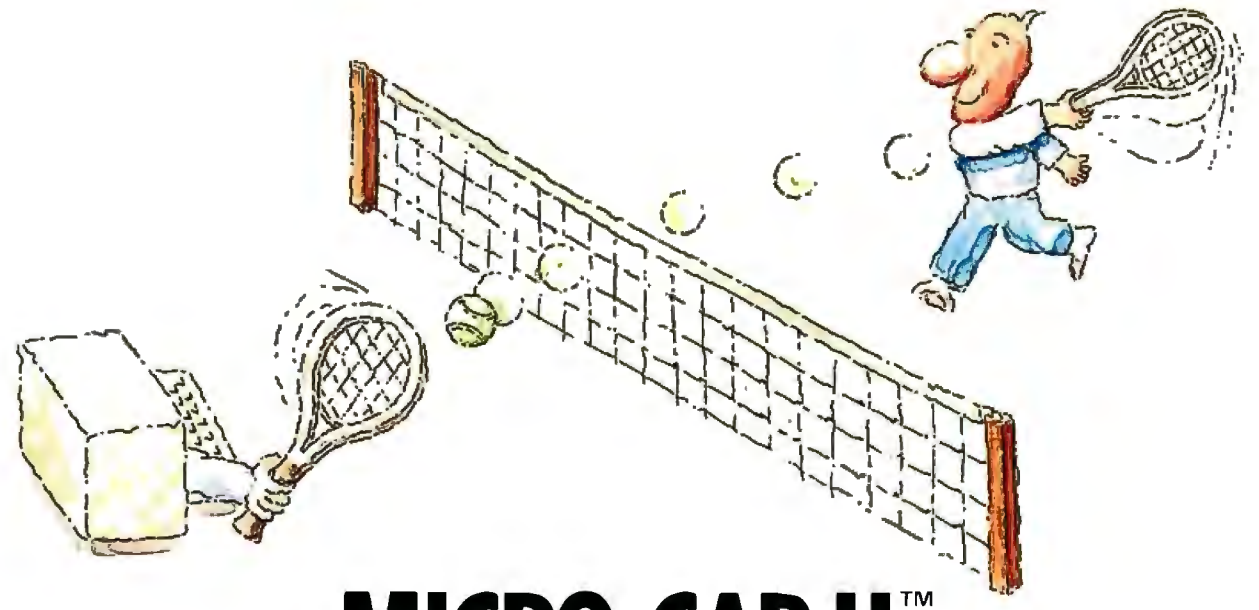

## **MICRO-CAP II.** The CAE tool with fully interactive analog simulation for your PC.

Spectrum Software's MICRO-CAP II® is fast, powerful, and feature rich. This fully interactive, advanced electronic circuit analysis program helps engineers speed through analog problems right at their own PCs.

MICRO-CAP II, which is based on our original MICRO-CAP software, is a field-proven, second-generation program. But it's dramatically improved.

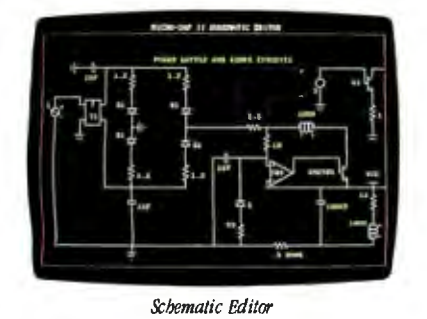

MICRO-CAP II has faster analysis routines. Better resolution and color. Larger libraries. All add up to a powerful, cost-effective CAE tool for your PC.

The program has a sophisticated integrated schematic editor with a pan capability. Just sketch and analyze. You can step

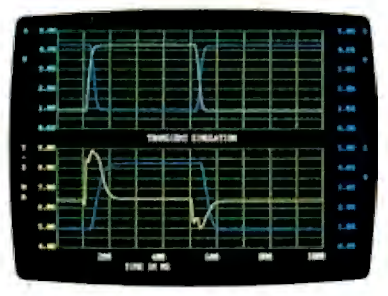

*'Tl'ansienl Analysis* 

component values, and run worst-case scenarios-all interactively. And a 500-type\* library of standard parts is at your fingertips for added flexiblity.

MICRO-CAP II is available for IBM® PCs and Macintosh.'" The IBM version is CGA, EGA, and Hercules® compatible and costs only \$895 complete. An evaluation version is available for \$100. Call or write today for our free brochure and demo disk. We'd like to tell you more about analog solutions in the fast lane.

- **Integrated schematic editor**
- $\blacksquare$  Fast analysis routines
- **High-resolution graphic output**
- Standard parts library of  $500^*$  types \*IBM versions only.
- Transient, AC, DC, and FFT routines
- **Op-amp and switch models**
- Spec-sheet-to model converter<sup>\*</sup>
- $\blacksquare$  Printer and plotter<sup>\*</sup> hard copy

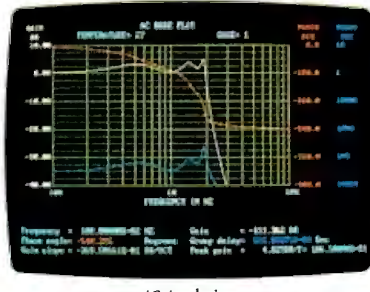

*AC Analysis* 

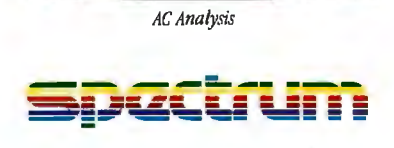

1021 S. Wolfe Road, Dept. E Sunnyvale, CA 94087 (408) 738-4387

MICRO-CAP II is a registered trademark of Spectrum Software. Macintosh is a trademark of McIntosh Laboratory, Inc. and is being used with express permission of its owner. Hercules is a registered trademark or Hercules Computer Technology IBMis a registered trademark of lntemalional Business Machines, Inc.

The Mac II claims 2 MIPS of CPU performance from a 16-MHz 68020 and a 68881 FP coprocessor, and it comes with 1 megabyte of RAM and 40 megabytes of hard disk space. A version of Unix (A/UX) is also available for it. Two vears ago those specs might have earned a place on the bottom rung of the workstation ladder; but even then, the slow Apple-Talk network connection and 640 by 480 resolution on a 13-inch color monitor wouldn't have made the grade. Today, those features no longer quite rise to the level of the low-end conventional work-

stations, though they may help define a new sort of entry-level workstation.

The Model 80 offers superior disk data transfer rates and some other features that will help it pull away from other 386 systems, but it was not shipping in volume in mid-1987 and was waiting for an operating system, OS/2, that would release it from the 640K-byte RAM memory limit of DOS. The Compaq Deskpro 386 is in a similar boat, though the open architecture of both systems permits enhancement with add-on boards for disk storage, network interfacing, and high-resolution

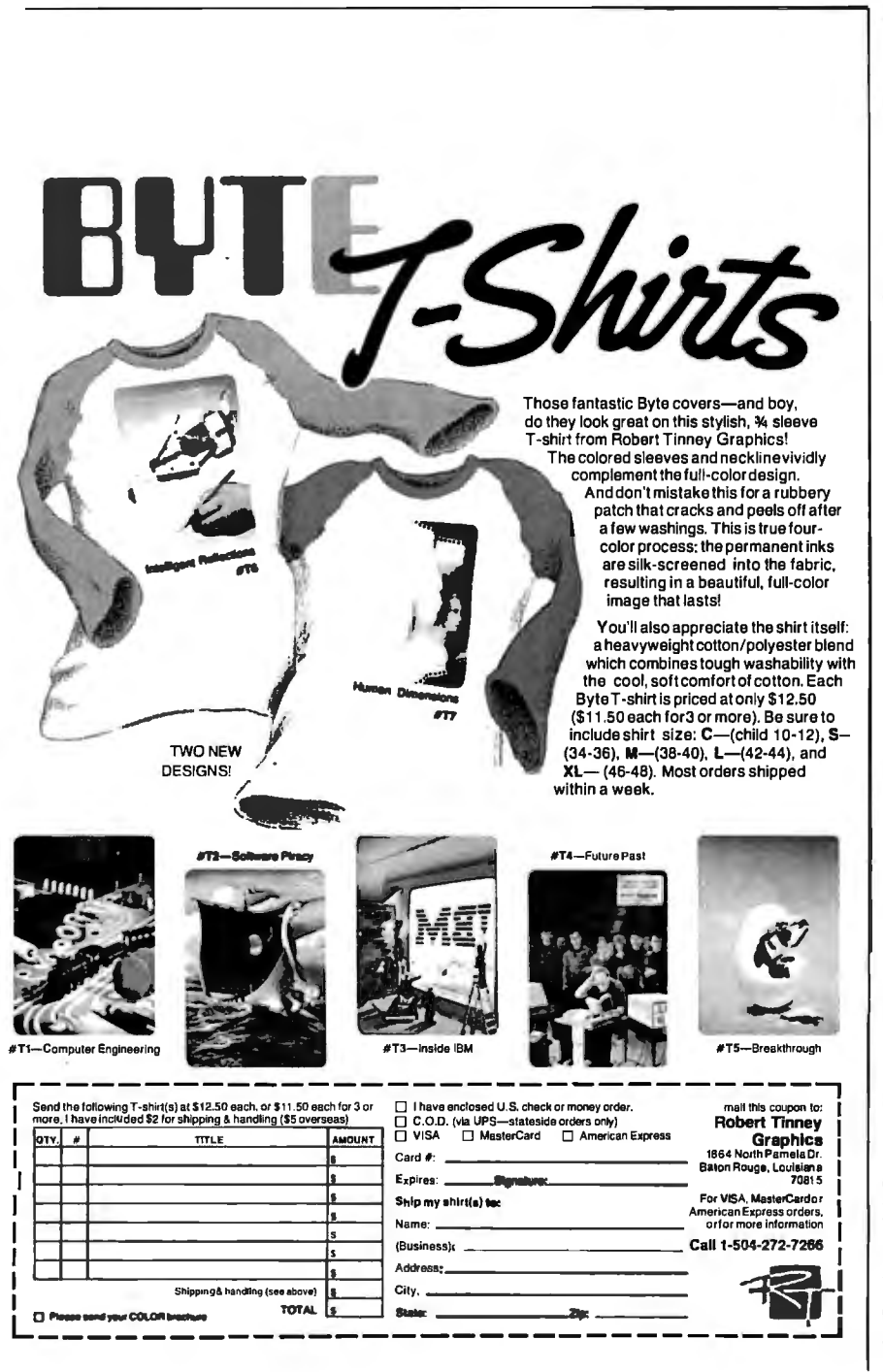

displays. TeleVideo's TeleSTAR engineering workstation is also built around the 80386, but it checks in with many of the characteristics of a conventional workstation, such as 4 megabytes of RAM and display resolution of 1280 by 1024 pixels. Its OS, Microport's DOS Merge-386, runs Unix System V.3 and MS-DOS concurrently.

The 80386 generation is also turning up in a new type of turnkey system. Computervision, for instance, one of the largest CAD/CAM vendors in the minicomputer and dedicated-system world, now offers a personal computer-based CAD/ CAM system called the CV/386, built around a 386 DOS computer from Wyse Technology. The CV/386 is bundled with a software package from Computervision, such as Personal Machinist, Personal Engineer, or Personal Architect,

Intergraph, another big name in dedicated CAD systems, now sells its workstations as stand-alone units and is making a small workstation based on the National Semiconductor 32032 processor: the InterPro 32. Intergraph claims 1-MIPS performance and the ability to upgrade to 5 MIPS by replacing the 32032 with a Fairchild Clipper microprocessor.

Personal computer plug-ins or add-ons inhabit an IBM PC or Mac merely to use its power supply and disks. The Levco Prodigy systems can transform a Macintosh into a 68020/68881 machine running at several MIPS, and the Opus Series 300 Personal Mainframe puts a Fairchild Clipper chip set into an IBM PC box, claiming 4- to 5- MIPS performance. Definicon has created several add-in systems for IBM PCs and compatibles, such as the 68020 boards that have been profiled in BYTE.

#### **Low-End Workstations**

Four companies can together claim 80 percent of the low-end workstation market-Apollo, Sun, Hewlett-Packard, and DEC-and the first two captured the lion's share of even that 80 percent. Their systems have defined the standards and are used in applications from publishing to chip design. In mid-1987 these companies were busy cutting prices and introducing new hardware.

#### **Sun Microsystems**

The first big shot in the current workstation pricing war came from just north of Silicon Valley, when in April of this year Sun Microsystems cut the price of its least expensive system, the Sun-3/50M, from \$7995 to \$4995. That was for a 1.5-MIPS, diskless, monochrome 68020/ 68881 system with 4 megabytes of RAM and a built-in Ethernet interface. Diskcontinued

## Take any 1 of 4 sets for only \$4.95

#### *When you join The Library of Computer and Information Sciences*

Please accept my application for trial membership and send me the set that I have indicated below. billing me only \$4.95. plus shipping and handling. I agree to purchase at least three additional Selections or Alternates over the next 12 months. Savings range up to 30% and occasionally even more. My membership is cancelable any time after I buy these three additional books. A shipping and handling charge is added to all shipments.

No-Risk Guarantee: If I am not satisfied-for any reason-I may return my introductory set within IO days. My membership will be canceled. and I will owe nothing.

#### Check which one you want:

I E.

> <sup>D</sup>*..c·* Programmer's Set (00772) D Prolog Programmer's Set (00774)  $\Box$  Turbo Pascal Programmer's Set (00773)

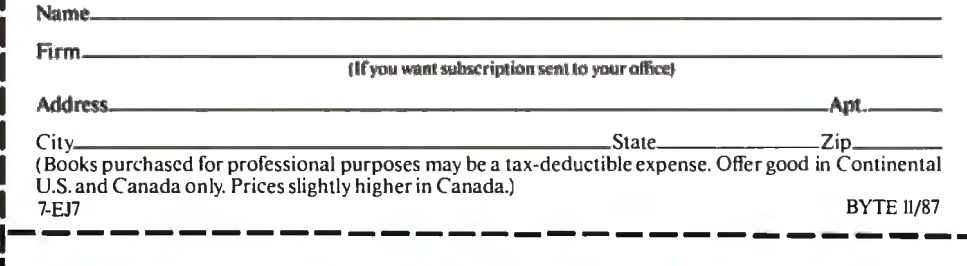

### Take any 1 of 4 sets for only \$4.95

#### : **when you join The library ofComputer and Information Sciences**

Please accept my application for trial membership and send me the set that I have indicated below, billing me only \$4.95. plus shipping and handling. I agree to purchase at least three additional Selections or Alternates over the next 12 months. Savings range up to 30% and occasionally even more. My membership is cancelable any time after I buy these three additional books. A shipping and handling charge is added to all shipments.

No-Risk Guarantee: If I am not satisfied-for any reason-I may return my introductory set within 10 days. My membership will be canceled. and I will owe nothing.

#### Check which one you want:

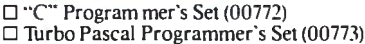

 $\Box$  Prolog Programmer's Set (00774)  $\Box$  COBOL Programmer's Set (00846)

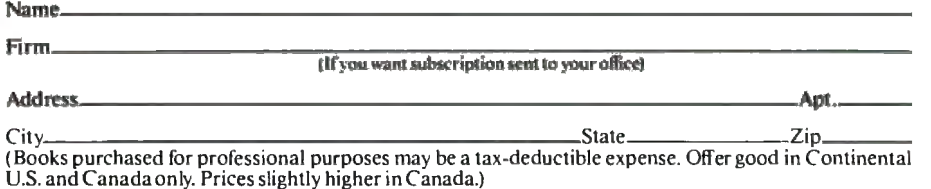

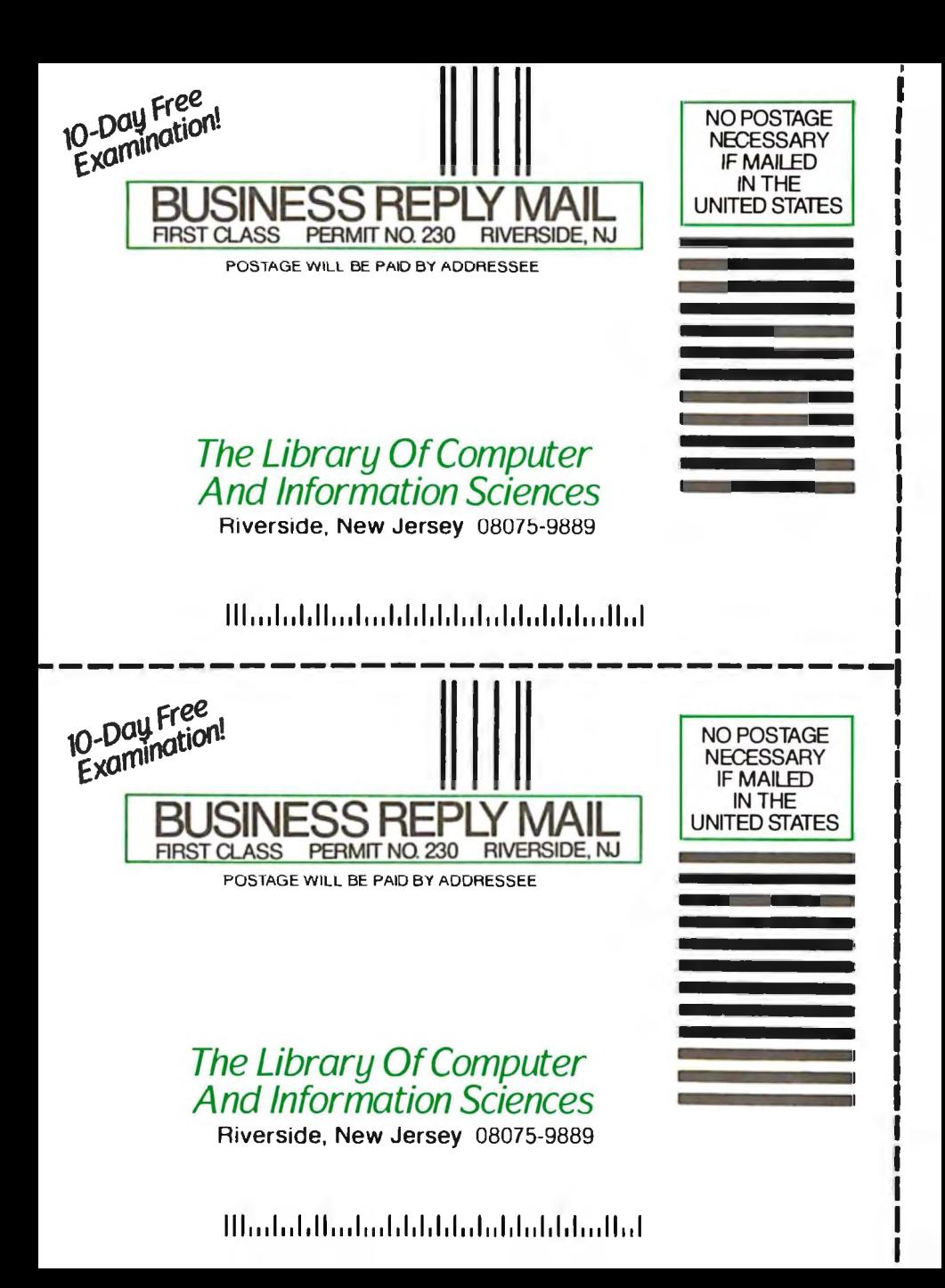

#### Take any one of these programmer's sets for only \$4.95! alues when you join the to \$8985 Library of Computer and Information Sciences You simply agree to buy three more books—at handsome discounts—within the next 12 months. THE C PROGRAMMER'S LIBRARY THE PROLOG PROGRAMMER'S LIBRARY  $\bullet$  Learning to Program in C · Programming in · Reliable Data Structures in C Prolog • The C Programming Language • The Art of Prolog Total Value: \$76.67 • Using Turbo The Art Prolog **Reliable** 'rolos **Total Value: \$67.85** Data **Structures** Learning to in C dun ća m Program in **THE** Turbo 55 Prvslac  $\mathbb{A}$  -  $\boxed{\circ}$  -  $\boxed{\circ}$  -**PROGRAMMING TANGUAGE**  $\circledcirc$  $\Delta$ omas Plum Brian W.Kernishan = Dennis NI, Richie **Service** THE TURBO PASCAL PROGRAMMER'S LIBRARY THE COBOL PROGRAMMER'S LIBRARY • Complete Turbo

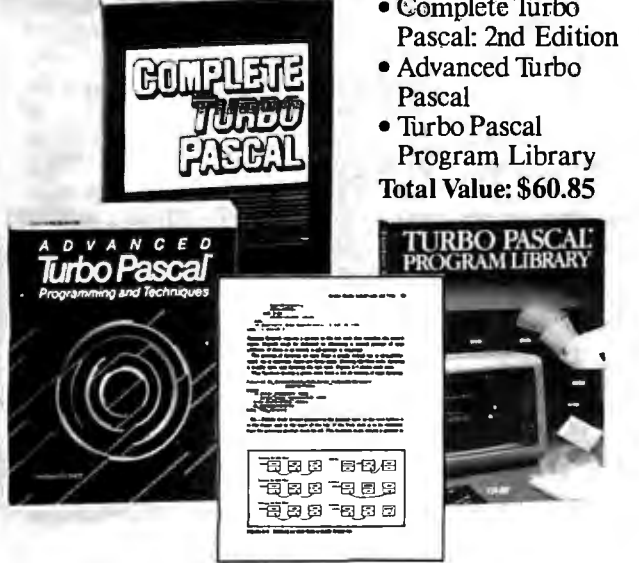

The Library of Computer and Information Sciences is the oldest, largest book club especially designed for computer professionals. In the incredibly fast-moving world of data processing, where upto-the-moment knowledge is essential, we make it easy to keep totally informed on all areas of the information sciences. What's more, our selections offer you discounts of up to 30% or more off publisher's prices.

**MEMBERSHIP BENEFITS •** In addition to getting 1 of 4 sets for only \$4.95 when you join, you keep saving substantially on the books you buy. • Also, you will immediately become eligible to participate in our Bonus Book Pl

• CICS: Mastering Command Level Coding Using

- COBOL 2nd Ed.
- IBM COBOL Environment
- · Advanced COBOL

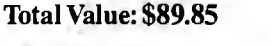

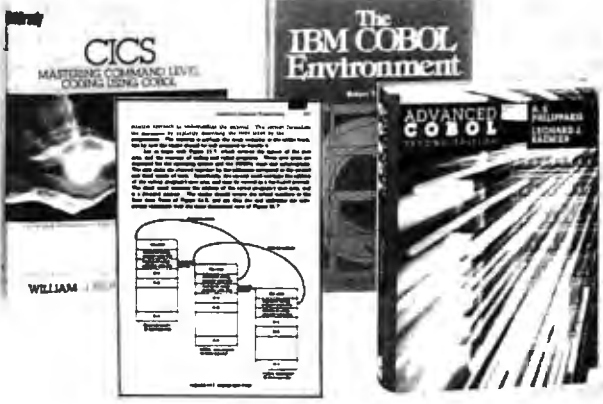

per year), you will receive the Library of Computer and Information Sciences<br>News, describing the coming Main Selection and Alternate Selections, together<br>with a dated reply card. • If you want the Main Selection, do nothi

If reply card has been removed, please write to The Library of Computer and Information Sciences, Dept. 7-EJ7, Riverside, N.J. 08075 for membership information and an application.

Byte 11/87

less systems such as this are more useful in a workstation environment than a diskless PC might be in most PC environments, because workstations are almost always networked, allowing access to a central hard disk.

Late in July, Sun announced the 3/60, a 3-MIPS color or monochrome system. The price of the system ranges from \$7900 for a 1152 by 900 monochrome system to \$12, 900 for a color system with the same resolution. Until July, the Sun-3/260, which can operate as a standalone station or as a server, was the top of the Sun line, with a 25-MHz 68020, 20 MHz 68881, 64K-byte cache memory, and 8 megabytes of RAM. This was also the Sun system for high-end graphics work; it could be enhanced with graphics and FPAs (floating-point accelerators).

But the new top Sun system is the Sun-4 "supercomputing" workstation based on a new RISC microprocessor. This SPARC (scaleable processor architecture) chip set of a proprietary CPU and FPU, and two FPP chips from Weitek (the 1164 and 1165), run at 16.67 MHz and supposedly churn along at 10 MIPS and 1.6 MFLOPS (millions of floatingpoint operations per second). A memory cache and controller are also part of the architecture, which provides 1 gigabyte of virtual memory and as much as 128 megabytes of RAM.

In minimum configuration, the Sun-4/260 costs \$39,900, though you can also upgrade a Sun-3/260 through a CPU board swap with a \$13,900 kit. Sun will license the SPARC technology, and several chip companies have already planned to sell SPARC chips. The Sun-4 has a VAX/VME expansion bus and display resolutions of 1600 by 1280. for monochrome and 1152 by 900 for color. Even though it has a different CPU, the Sun-4 is source-code compatible with he Sun-3.

Sun is pressing its "open systems" philosophy with the Open Systems Network (OSN) to tie together all of Sun's products, its NFS file-sharing protocol, and its NeWS windowing system. These products apply to both the Sun-3 and -4 computers. Sun also offers the PC-NFS Programmer's Toolkit to let programmers develop multiuser, multisystem, networked applications that can bridge DOS and Unix on an Ethernet network.

#### **Apollo**

Apollo introduced the first workstation, the Domain DN 100, and for a long time was the leading seller of workstations. In 1987 Sun passed Apollo in revenues, but Apollo fought back by introducing the new Domain Series 4000 Personal Super Workstation and the DN 590 Turbo Graphics Workstation, and by halving the price of the Domain 3000 workstation family. The Domain 3000 Personal Workstation is about 2 years old and is based on a 68020 CPU and 68881 FPU with 4 megabytes of RAM, expandable to 8 megabytes. It runs the Apollo Aegis OS or Domain/IX, a Unix that blends System V and 4.2 . The family also includes the DSP3000 Server with 4 megabytes of RAM, 348 megabytes of hard disk space, and 60 megabytes of tape space.

The new Domain 4000 Personal Super Workstation niore than doubles the performance of the Domain 3000 series-to 4 MIPS-for the same price the 3000 held before the June price cuts. These systems have a 25-MHz 68020 and a 25 MHz 68881 FPU, with the same ATcompatible peripherals bus and Domain/IX Unix as the 3000. They add an SK-byte virtual cache memory, 1 gigabyte of virtual memory address space, zero-wait-state operation, and RAM expandable up to 32 megabytes using ! megabyte surface-mount dynamic RAM.

Apollo has also announced a \$500 Domain/PC Emulator program that runs MS-DOS applications on any Domain system, and the Domain/PCI-Ring, a combination of hardware and software to connect a single IBM PC or compatible to the Apollo Token-Ring network. A PC using the PCI-Ring can then get at files and other resources on the Apollo network by using MS-DOS commands.

#### **Hewlett-Packard**

Hewlett-Packard equipment has been around laboratories for years, and more and more often that equipment included microprocessor-based controllers or computers. The HP 9000 family consists of a wide array of models, the most significant to the low-end workstation market being the 300 and 800 series. In the 300 series, the 318 is an entry-level, diskless, monochrome system that costs \$7800. According to Hewlett-Packard, the cost will be lowered to \$4990 by the end of summer 1987. The 330 series consists of midrange systems offered as server, monochrome, or color models. The HP 9000 model 350 was announced in November 1986 and started shipping in January of this year.

All the Series 350 systems use a 25 MHz 68020 CPU and a 20-MHz 68881 FPU, with a 32K-byte cache, a proprietary bus structure (a VMEbus adapter is available), and Hewlett-Packard's HP/UX Unix. The 350M is the basic monochrome model, with the 350CH and 350CX adding two-dimensional and three-dimensional wire-frame color graphics with a 4-plane frame buffer and a two-dimensional accelerator (60,000 2-D vectors per second, 45,000 3-D vec-

tors per second) to the 350M base. Hewlett-Packard has also introduced its own RISC-based systems: The Series 800 model 825S is built on the new Precision Architecture CPU and runs at 8 MIPS.

#### **Digital Equipment**

DEC has been preeminent for years in hardware and software for technical and engineering workers. However, until 1986 it lagged behind in workstations, leaning more toward minicomputer solutions built around its VAX systems. But by putting the proprietary CPU of the VAX onto a chip, DEC was able to introduce the microcomputer-size MicroVAX and later the Micro VAX II. From the MicroVAX II, it built the 0. 9-MIPS VAXstation 2000 workstation, with the MicroVAX processor, FPU, and 4 megabytes of RAM. This system runs micro-VMS (an operating system originally created by DEC for its minicomputers) or Ultrix (DEC's version of Unix).

In June 1987, DEC joined the parade and drastically cut VAXstation prices. It then claimed to have created the first 32 bit color workstation for less than \$8000: a diskless VAXstation 2000 with a 15 inch monochrome monitor, 1024 by 864 resolution, 4 megabytes of RAM, and software costs \$4600, while a color version costs \$7900.

DEC also offered more powerful computers called VAXstation II systems, based on the same MicroVAX II platform. These ranged from the VAXstation II entry-level system with 2 megabytes of RAM, 71 megabytes of hard disk space,· 95 megabytes of tape space, and a 19 inch monochrome controller to the Al VAXstation with 9 megabytes of RAM, 71 megabytes of disk space, 95 megabytes of tape space, and LISP. The VAXstation 11/GPX line runs from a diskless , color system with a 4-plane graphics controller and 5 megabytes of RAM up to the two-screen, 8-plane, color Ultrix system with 5 megabytes of RAM, two 8-plane graphics coprocessors, and two 19-inch monitors.

In early September, DEC announced two new workstations: the VAXstation  $3200$  and  $3500$ . The new systems run at 3 MIPS and fit into the same network as older DEC workstations. The base-level 3200 is a monochrome, diskless computer with 8 megabytes of RAM. The 3500 can be configured with 16 megabytes of RAM, a 19-inch color display, and 8 bit planes for graphics. The announced performance and price place the 3200 and 3500 in the same range as the Sun-3/260 and the Apollo DN 4000.

The DEC systems run on Ethernet, and all DEC-compatible software runs on *continued* 

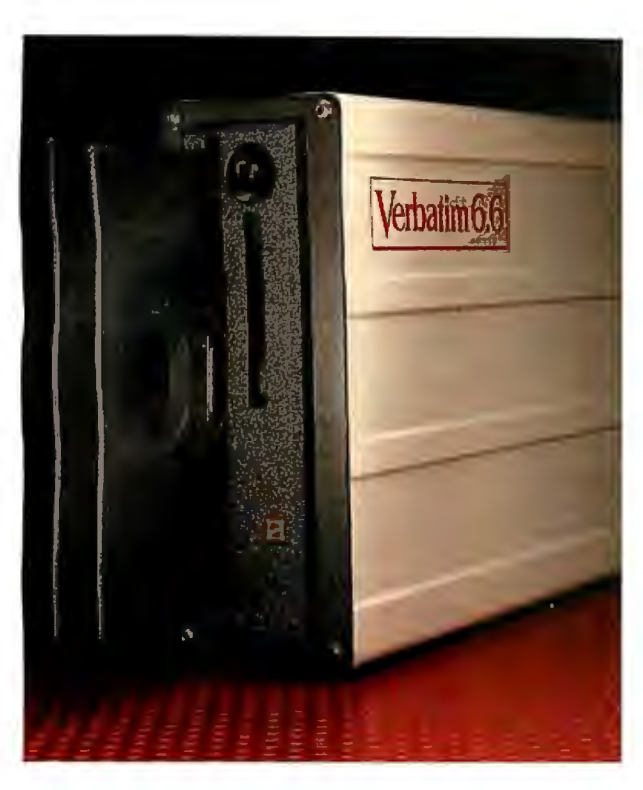

#### **Verbatim 6.6 MB subsystems: high capacity with the convenience and security of removable floppies.**

You'll appreciate the advantages of Verbatim 6.6 MB subsystems from Kodak.

You get 5.57 MB of formatted capacity and all the benefits of removable floppies. Store unlimited amounts of data. Easily transport files. Secure important information. And back up your hard disk quickly and reliably.

No need to throw away existing disks. This subsystem can read disks with 48, 96, and 792 tpi. Available *to* fit inside or alongside your IBM PS/2 model 30 or IBM PC/XT/AT and compatibles. Everything you need for fast, easy installation comes with the package. And you're protected by a one-year warranty.

Ask your computer dealer about this new Verbatim subsystem and media. Or call 7-800-44KODAK, ext. 990.

Free Back-It software for hard-disk backup with purchase, while supplies last.

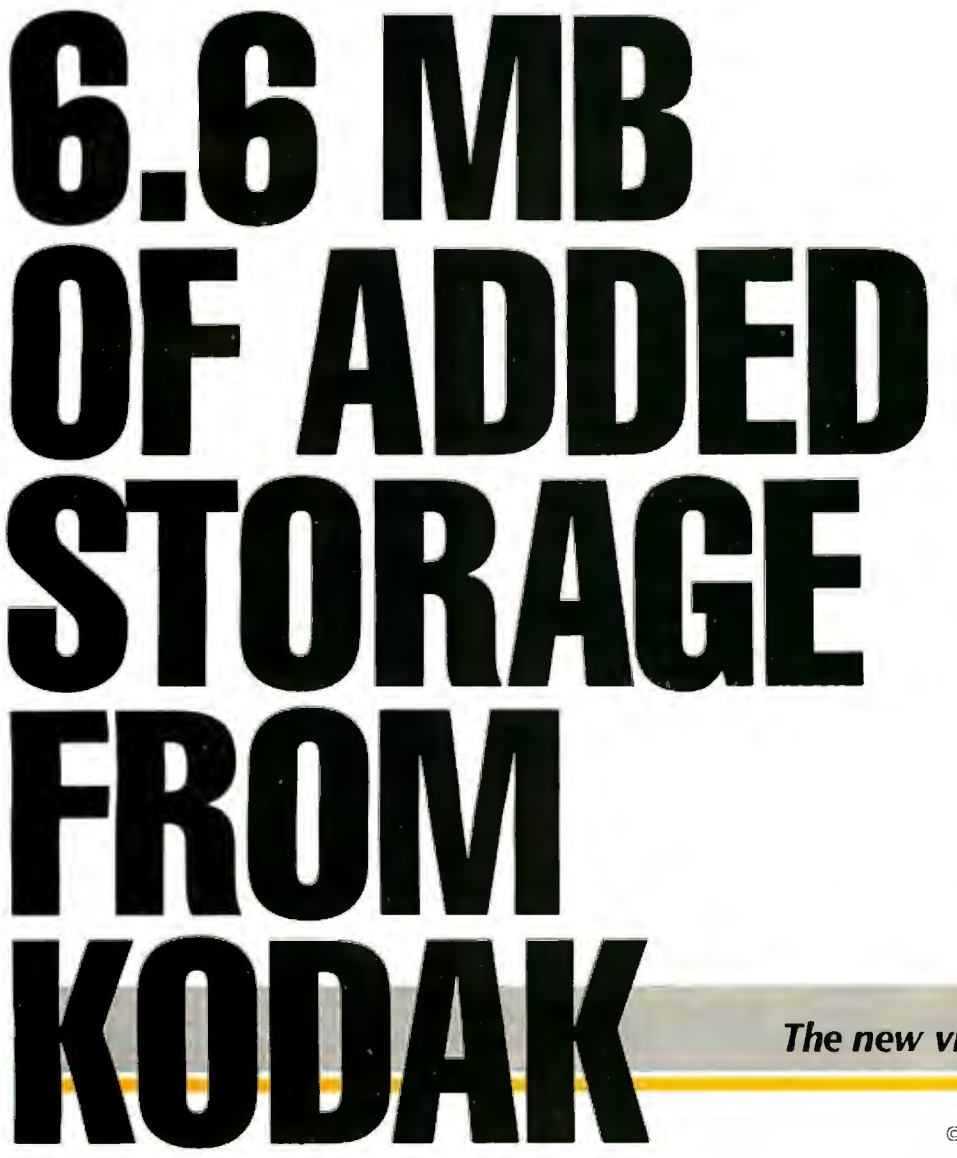

**The new vision of Kodak** 

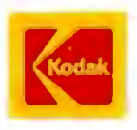

©Eastman Kodak Company, 1987 *Circle 9 5 on Reader Service Card*  any of the systems. As a server, DEC offers the VAXserver 100, which is a MicroVAX II with an FPU, 16 megabytes of RAM, 456 megabytes of hard disk space, 95 megabytes of tape space, and a built-in Ethernet interface. The VAXserver can work in the Local Area VAXcluster, DECnet, or NFS/Ultrix environments.

After the big four, there is a second tier of companies that have a significant slice of the workstation market or have recently introduced machines backed by the experience and resources to grab a slice. These companies are listed below.

#### Masscomp

Masscomp specializes in real-time multi processor scientific workstations for col lecting and analyzing data. This puts Masscomp computers in a slightly differ ent field from the other technical work stations described in this article.

The Masscomp 5000 family of 68020 based systems includes the 5350 and the 5450, which can handle multiple users running RTU, Masscomp's real-time enhanced Unix that combines System V and 4.2BSD with virtual memory and realtime extensions. The 5450 has a 20-MHz 68020 and a 68881. It has a screen resolution similar to that of the 5350, but it offers optional vector accelerators and FPA hardware, along with greater RAM expandability and support for more simultaneous users. All 5000-family systems are Multibus systems.

#### IBM

Despite the marketing clout of its maker, the IBM RT PC didn't grab a big chunk of the workstation market after its announcement in early 1986. The 4.5-MIPS RT is based on a proprietary RISC microprocessor, the 32-bit ROMP chip.

There are several models of the RT, offering different RAM and disk options. All have both 8-bit and 16-bit expansion slots compatible with the IBM PC AT. There is a slot for an optional FPA that uses the National Semiconductor 32081 FPU chip. The RT can work with a variety of displays, including the Monochrome and EGA PC display adapters, the 12-inch Advanced Monochrome with 720 by 512 pixels, the 12-inch Advanced Color with 720 by 512 pixels of 16 colors from a palette of 64, and the 15-inch Extended Monochrome with 1024 by 768 pixels. The OS that ties the whole thing together is, of course, Unix. IBM supports the X Window System as a user interface for the RT.

#### Xerox

Xerox has owned a piece of the workstation pie Since its Star computer, one of the

inspirations for Apple's Macintosh line. The Xerox 228S technical workstation houses a 68020, a 68881, and 4 megabytes of RAM. Network support includes TCP/IP (Transmission Control Protocol/ Internet Protocol) and XNS (Xerox network system) protocols. Unix is the OS.

#### NEC

Although it had been available in Japan for several months as the EWS-E, NEC's model 1500 was relabeled for its June introduction in the U.S. The 1500 is a 32 bit workstation running Unix System V and built around the 68020. It contains a 16.7-MHz 68020, a 16.7-MHz 68881, and a 68851 PMMU (paged memory management unit) chip. The 20-inch color monitor yields 1280 by 1024 pixels and runs NEC's MultiWindow Feature (MWS) environment, with a separate 68020 for window management with a drawing speed of !OK vectors per second. The optional High Graphics Feature (HGF) accelerator has four NEC image pipeline processors to support 256 colors from a palette of 16 million and a drawing speed of 75K vectors per second. The system runs Unix System V and can emulate an IBM 5080 graphics terminal, an option common to many of the workstations I've described.

#### Graphics Workstations

Three-dimen.sional solid modeling in tasks such as architecture, animation, CAM, fluid dynamics, molecular design, and aerospace simulation takes more graphics horsepower than standard workstations can harness. Thus arose the high-end graphics workstation. These systems often have the same CPU and general computer architecture as low-end workstations, but they have more memory for more bit planes (which translates into more displayed colors), along with specialized graphics-display accelerator hardware. In power or price (\$40,000 to nearly \$100,000), they don't impinge on the microcomputer market, so I'll only touch on them here.

The newest graphics workstation from Apollo is the ON 590 Turbo (\$57 ,900), which takes a 68020/68881 base and adds a high-performance FPA and a graphics accelerator. The 3DGA graphics accelerator transforms and clips three-dimensional coordinates, in 32-bit FP format, at up to 130,000 vectors per second. It also can render 3000 to 5000 smoothshaded Z-buffered polygons per second, and has double-buffering and 16-bit Zbuffering.

Optional graphics accelerators are available for the Sun-3/160, -3/260, and the -4/260 to make the CXP line of threedimensional graphics workstations. The 4/260CXP (\$57 ,900) is designed for three-dimensional, finite element analysis or interactive shading, while the 3/260CXP (\$46,900) will do interactive wire-frame three-dimensional animation. The 3/160 (\$32,900) is designed for twodimensional work, such as VLSI layout.

The HP 9000 model 350SRX (\$54,900) is also a 68020/68881 system with added graphics hardware. It has a three-dimensional accelerator that supports hardware Z-buffering for fast hidden-surface removal and Gouraud shading while performing 180,000 threedimensional transformations per second. It has 4 overlay planes and an 8-plane frame buffer that can be increased to 32 bit planes. The Hewlett-Packard Series 800 model 825SRX (\$69,500) is basically a graphics processor added to an 825S platform and is dedicated to highspeed bit-mapped graphics.

Silicon Graphics' IRIS Series 3100 combines a 68020 general-purpose CPU with a team of twelve IO-MHz real-time three-dimensional graphics processor chips that make up a "Geometry Engine." The Model 3130 can use 32 bit planes of image memory for Gouraud shading, depth-cueing, Z-clipping, and Z-buffering.

#### The Workstation Platform

As the technical workstation market has grown, the power of personal computers has also grown. In 1987, with the emergence of 80386-based personal computers (such as the Compaq Deskpro 386 and the IBM PS/2 Model 80) and the Macintosh II 68020-based. microcomputer, personal computers began to rival and even beat the performance of the early workstations. Other companies, such as TeleVideo, introduced new systems based on the 386 chip-systems meant specifically to attract technical professionals. Yet workstation performance has kept ahead, as companies have moved to a new generation of speed and memory every 18 months and cut the prices of their low-end systems.

With more and more systems on the market, it is harder than ever to choose an engineering platform, but the systems contain as much computing power as the minicomputers of just a few years ago. As has been true since microcomputing began, what microcomputer users see in minicomputers and mainframes today, they can eventually expect to see on their desktops. What the technical workstations contain today will be the meat and potatoes of microcomputers within a couple of years. But then, with some of the recent price cuts bringing workstation prices under \$5000, maybe there 's no reason to wait even that long.  $\blacksquare$ 

*III. <i>IBM PC, XT*,<br>*AMD 29116 bit-slice graphics* **Inquiry 965.** 

# *80386-based enhanced PC.* Inquiry 966. Sord Computer of America Inc. Cubicomp Corp. Inquiry 956. Hewlett-Packard Co. 645 Fifth Ave. 21325 Cabot Blvd.

*68020-based Model 3068, RJSC-based workstation.* Inquiry 977. Inquiry 986.

Apollo Computer Inc. (800) 447-4700 Mountain View, CA 94043 Tempe, AZ 85281<br>330 Billerica Rd. (602) 967-8633 *RISC processor-based RT PC*, (415) 960-1300 (602) 967-8633 330 Billerica Rd. *RISC processor-based RT PC,* (415) 960-1300 (602) 967-8633 (617) 256-6600 Inquiry 968. *SUN-4 SPARC 32-bit RISC-based software. 68020-based Domain 3000, workstations.* Inquiry 987. Japan Computer Corp. *4000, DN590 Turbo Workstations.* Inquiry 978. One Bridge Plaza Prime Computer Inc.

San Jose, CA 95131 *Intel 80286/80386-based Oil* Tele Video Systems Inc. Langhorne, PA 19047<br>(408) 432-1200 *Exploration Workstation.* 1170 Morse Ave. (215) 750-6990 *68020-based Unix workstation.* Inquiry 970. P.O. Box 3568 *RoboCAD computer-aided* 

Aries Technology Inc. Cone Technology Park (408) 143-1100<br> **650 Suffolk St. Westford, MA 01886** TeleStar, Unix-based 80386. Template Graphics Software<br>
Lowell, MA 01854 (617) 692-6200 Template Graphics Software Inquiry 980 Lowell, MA 01854 (617) 692-6200<br>
(617) 692-6200 10 magnetic metal of the MCS350, MCS450, and State State State State State State State State State State State State State State State State State State State State State Sta (617) 354-0900 *MC5350, MC5450,and* Xerox Corp. San Diego, CA 92121 *integrated 3-D CAD system. stations. stations.* **Rochester, NY 14644** *Figaro, PHIGS inplementation. inplementation. inplementation.* 

*Compaq Deskpro 386,* NEC 1500, 68020-based 80386-based PC.

(408) 559-7000 (617) 655-8000 (415) 332-2344 Visionics Corp.<br>
Series 386 80386-based network PXCL 5500, RISC-based (415) 4utoCAD, CAD/camera. 1284 Geneva Drive *Series 386 80386-based network PXCL 5500, RISC-based AutoCAD, CAD/camera,* 1284 Geneva Drive Ji*le server. 3-D graphics workstation. computer-aided design software.* Sunnyvale, CA 94089

**HARDWARE RESOURCES:** Definicon Systems Inc. Renaissance Graphics Inc. Conographic Corp.<br>Adra Systems Inc. 1100 Business Center Dr. 1050 Walnut, Suite 325 17841 Fitch Adra Systems Inc. 1100 Business Center Dr. 1050 Walnut, Suite 325 17841 Fitch<br>1984 Technology Dr. 1000 Business Center Dr. 1050 Walnut, Suite 325 17841 Fitch 59 Newbury Park, CA 91320 Boulder, CO 80302 Irvine, CA 9271<br>
(805) 499-0652 (303) 443-0191 (714) 474-1188 Lowell, MA 01851 (805) 499-0652 (303) 443-0191 (714) 474-1188 (714) 474-1188<br>
(617) 937-3700 (617) 67 EAX: (805) 498-3559 (640, National 32000 Series ConoFonts printing/publishing (617)937-3700 FAX: (805) 498-3559 *RGS 640, National 32000 Series ConoFonts printing/publishing Adda 100-in boards for CPU-based graphics workstation. software. Adda 100-in boards for CPU-based graphics workstation.* **Inquiry 984.** 

Advanced Logic Research Inc. Maynard, MA 01754-2571 (415) 960-1980<br>10 Chrysler Ave. (617) 493-5153 *Iris 3030 proprietary* 

Altos Computer Systems 1820 Embarcadero Rd. New York, NY 10022 Hayward, CA 94545<br>
2641 Orchard Pkwy. Palo Alto, CA 94303 (212) 759-0140 (415) 887-1300 2641 Orchard Pkwy. 2641 Palo Alto, CA 94303 (212) 759-0140 (415) 887-1300<br>San Jose, CA 95134 HP 9000 Series 300 68020-based 680XX-based UNIX System V ModelMaker 3-D design/solid San Jose, CA 95134 *HP 9000 Series 300 68020-based* 680XX-based UNIX System V ModelMaker 3-D designed and the Series 300 68020-based 680XX-based UNIX System V ModelMaker 3-D designed variable in the Series and the Series a (408) 946-6700 *workstations, HP 9000-8255 workstations. modeling software.* 

Fort Lee, NJ 07024 Tektronix Inc. Prime Park, Mail Stop 15-70<br>(201) 592-6046 Textronix Information Display Group Natick, MA 01760 Apple Computer Inc. (201) 592-6046 1nformation Display Group Natick, MA 017<br>20525 Mariani Ave. (617) 655-8000 G-5068, G-5568, and G-5668, P.O. Box 1000, MS 63/635 (617) 655-8000 20525 Mariani Ave. *G-5068, G-5568, and G-5668,* P.O. Box 1000, MS 63/635 (617) 655-8000 Cupertino, CA 95014 *68020-based workstations*. Wilsonville, OR<br>(408) 996-1010 **Prime Medusa, Multiuser** *Poster inquiry* **969.** (503) 682-3411

Compaq Computer Corp. (NEC Information Systems, Inc. 1995, 1998).<br>20555 FM 149 (1998) 1414 Massachusetts Ave. (1992 and 1998) 149 (1998) 149<br>Houston, TX 77070 (1998) Boxborough, MA 01719 (1998). The Managery 981. (1997) 19

*processor.* Digital Equipment Corp. 2011 Stierlin Rd. 1501 Neil Ave. 146 Main St. 155. 155. 146 Main St. 2012. 146 Main St. 2014. 1464. 2014. Mountain View, CA 94043 Columbus, OH<br>1451 1491 -2000 1980. 1980. 1980. 1980. 1980. 1980. 1980. 1980. 1980. 1980. 1980. 1980. 1980. 1980. 1980. 198 IO Chrysler Ave. (617) 493-5153 *Iris 3030 proprietary computer-generated animation*  Irvine, CA 92718 *DEC MicroVAX, MicroVAX II, CPU-based graphics workstation. software.* <br>
(714) 581-6770 *and VAX stations.* **Inquiry 976. Inquiry 985.** (714) 581-6770 *and VAXstations.* Inquiry 976. Inquiry 985.

Chelmsford, MA 01824 *80386-based PS/2 model 80. Sun-1.* -2. *-3 (68020-based), and FastCAD computer-aided design* 

(408) 996-1010 Inquiry 969. (503) 682-3411 *CADICAMICAE software.*  68020-based Macintosh II. Landmark Graphics TEK 4125, 4128, TEK 4404 AI Inquiry 988.<br>
Inquiry 959. 333 Cypress Run, Suite 100 System, and other workstations Robo Systems Corp.<br>
Arete Systems Corp. Houston, TX 77094 based o

Exploration Workstation. 1170 Morse Ave. (215) 750-6990<br> **1170 Morse Ave.** (215) 750-6990<br> **1170 Morse Ave.** (215) 750-6990 Inquiry 960. **Masscomp** *Masscomp* 300. Sunnyvale, CA 94088-3568 *design software.*<br>
Aries Technology Inc. **CA 94088-9466 Inquiry 989.**<br>
Aries Technology Inc. One Technology Park (408) 7-1-5 fm: Limb Least 80.386

Inquiry 961. Inquiry 971. (716) 423-5078 *implementation.* 

*Starship, Deskstar, MINX Pyramid 90 Series 32-bit IMAGES-2D, IMAGES-3D, IMAGES-3D, IMAGES-3D*, *processors. processors. static and dynamic analysis. workstations, ARCnet. processors. static and dynamic analysis.* Inquiry 983.

*AMD 29116 bit-slice graphics* Inquiry 965. Silicon Graphics Cranston/Csuri Productions Inc.

*30-user, Unix system.* **Inquiry 967.** Sun Microsystems Inc. Evolution Computing Inquiry 957.<br>**Inquiry 957.** IBM 1979. IBM 2250 Garcia Ave . 437 South 48th St.

*Compage Deskton Access Ag Xerox Sq.* (619) 457-5359<br> *Compage 26-based work-* MCChester, NY 14644 *Figaro, PHIGS draft standard* 

(713) 370-0670 (800) 343-4419 (800) 343-4419 (713) 870-0670 Huntington Beach, CA 92647<br>
Compag Deskpro 386. (7500, 68020-based (714) 847-9960 **80386-based PC.** workstation.<br> **80386-based PC.** Workstation.<br> **1988-based PC. Inquiry 972. COFTWADE DESOUDCES.** *purpose CAD systems for* Inquiry 962. Inquiry 972. *purpose CAD systemsfor* SOFTWARE RESOURCES: *engineering workstations and* Corvus Systems Inc. Prime Computer Inc. Autodesk Inc. *micros.* 2100 Corvus Dr. Prime Park, Mail Stop 15-70 2320 Marinship Way Inquiry 991. San Jose, CA 95124 Natick, MA 01760 Sausalito, CA 94965

 $(408)$  745-1551<br>*EE Designer, schematic capture* Datapoint Corporation **1998** Pyramid Technology Corp.<br>
1972 Datapoint Dr. 1295 Charleston Rd. 125 University Ave.<br>
1972 Datapoint Dr. 1295 Charleston Rd. 125 University Ave.<br>
1982 San Antonio, TX 78284 Mountain View, CA 94

# OUR NEW GRAPHICS SOFTW

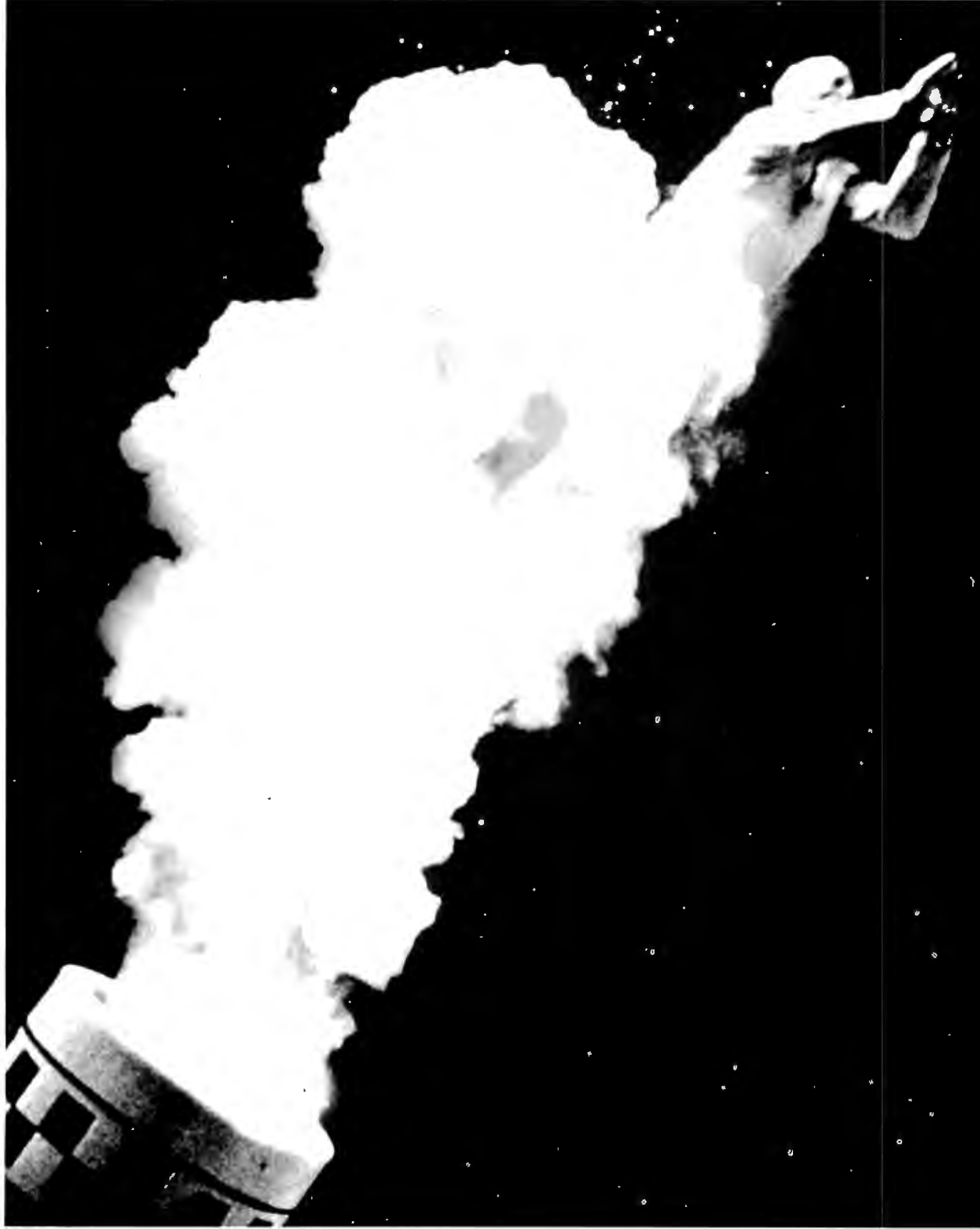

# EFOR dBASE AND R:BASE

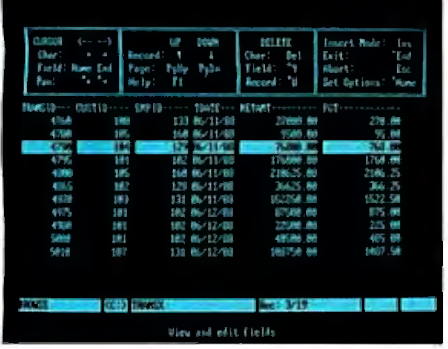

Up until now, turning the raw data ofadBASE III/III PLUS or R:BASE file into easily understood graphs and charts has<br>been anything

export, import or conversion utilities to fool with. DB Graphics can also sort and group fields and use conditional operators and other powerful

DB Graphics turns raw dBASE III/III PLUS and<br>R:BASE data files into graphics with no been anything conversion, export or import. but quick.

It's meant plodding back and forth between your database and your graphics program, through file conversions and translations, until you finally got a chart that made your point.

But now there's a faster route to arresting presentation graphics. Now there's DB Graphics.

#### **THE FIRST GRAPHICS SOFTWARE THAT GOES STRAIGHT TO THE HEART OF YOUR DATABASE.**

DB Graphics is the only presentation graphics software designed specifically for dBASE, R:BASE and other database software users. Since it reads dBASE and R:BASE data-

bases directly, there are no time-consuming<br>export. import

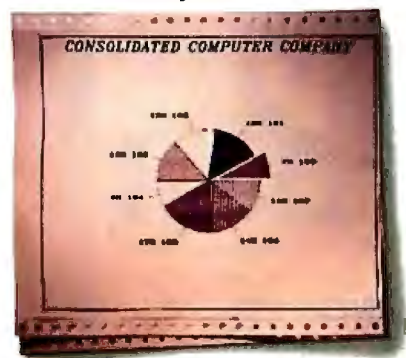

database man vou can change the style of a graphic, Fou can change the style of a graphic,<br>or the data it represents in an instant. agement tools

to precisely select and graphically display the data you need. And because it has a direct line to your live data, you can modify a graph, or choose different data to represent, in an instant. MAKE A **GRAPHIC IMPROVEMENT** 

**IN ALL YOUR PRESENTATIONS.** Even though DB Graphics is more intelligent than other<br>graphics programs, it's no less attractive. It a1lows you to display your data in eight different graph types-pie,<br>bar, high/low,

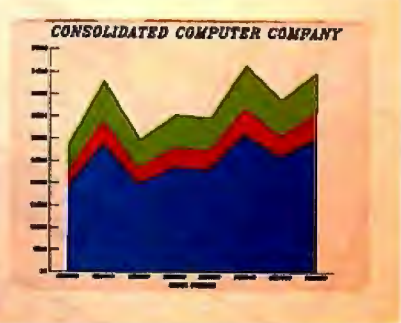

bar, high/low, Powerful database management tools make area, scatter, it easy to get the data you need into a graph.

mixed, column, and line. You can work with 16 colors and hundreds of vivid combinations of textures and patterns. Plus, you can choose

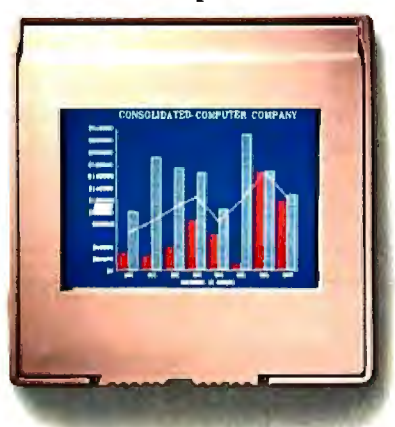

from seven type styles for free text and labels.

In fact, there's really only one kind of database presentation DB Graphics isn't capable of making. A dull one. **FOR ATRIAL PACK, CALL** 

DB Graphics can produce a variety of **1-800-624-0810**  output, including 35mm slides. **DEPT. BY1187.** 

We could go on about the power, speed and accuracy of DB Graphics, but you really need

to experience it for yourself.

So call our toll-free number (or from Alaska or Canada call 1-206-867-1800 Dept. BY1187) and order a DB Graphics 'Itial Pack for just \$9.95 today. And start making the most out of your database.

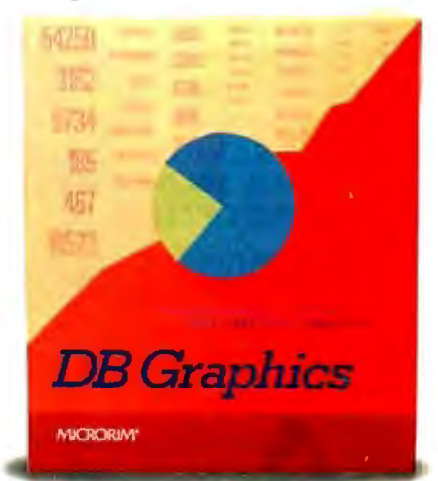

The only presentation graphics software specifically designed for dBASE, R:BASE and other database software users.

DB Graphics also works with Lotus 1-2-3. Symphony, Multiplan and other data management files after translating to the ASCII, dBASE III/III PLUS or R:BASE format. DB Graphics is compatible with the IBM<br>PS/2. PC, XT, AT and

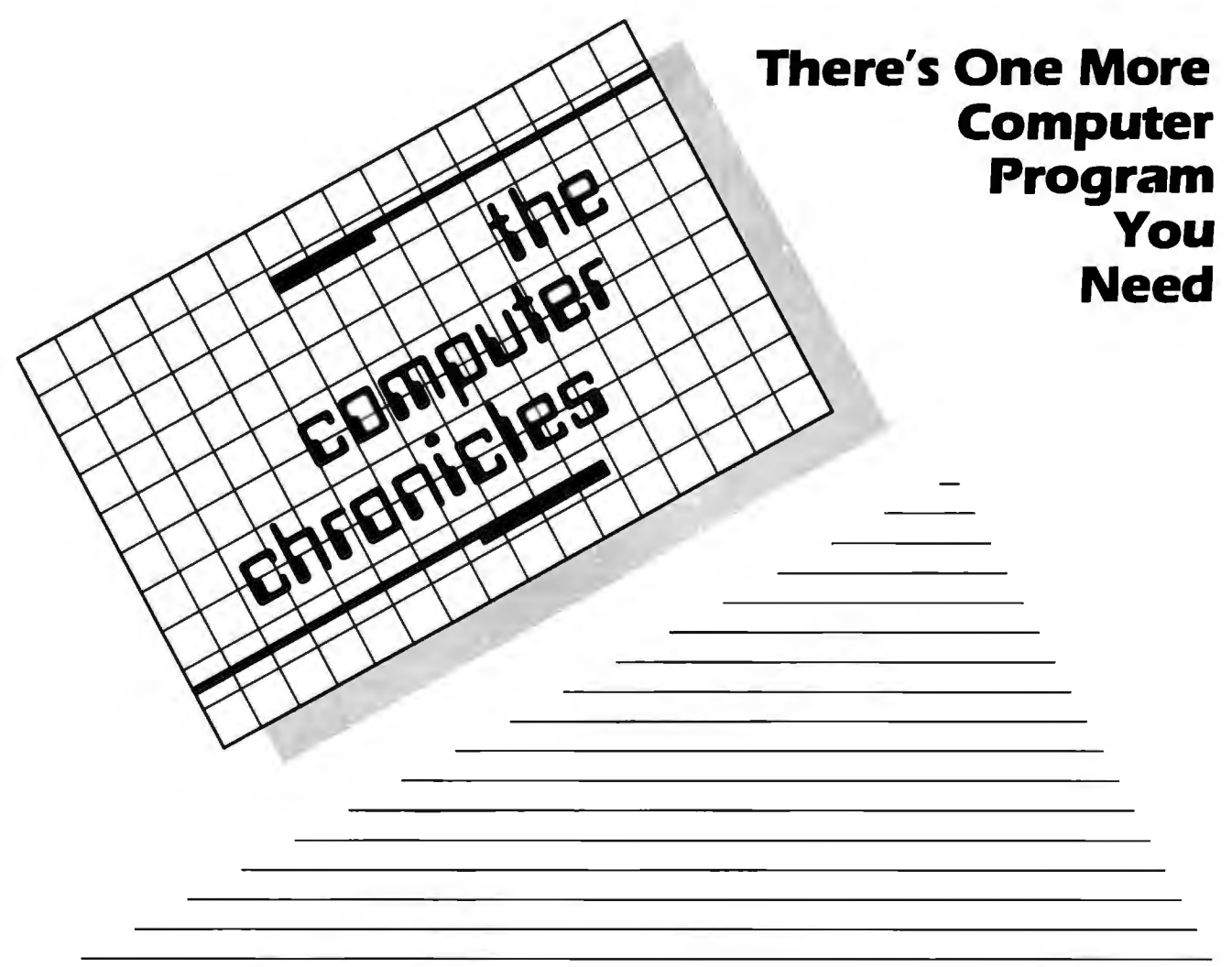

THE COMPUTER CHRONICLES, THE ONLY NATIONAL TELEVISION SERIES AIMED AT COMPUTER USERS, OWN-ERS, EDUCATORS AND COMPUTER INDUSTRY PROFESSIONALS. NOW IN ITS FOURTH SEASON ON PUBLIC TELEVISION.

CO-HOSTED BY GARY KILDALL AND STEWART CHEIFET, WITH COMMEN-TATOR GEORGE MORROW, THE COMPUTER CHRONICLES KEEPS YOU UP-TO-DATE ON THE EVER CHANG-ING WORLD OF COMPUTING.

THE COMPUTER CHRONICLES, PRO-GRAMMED WEEKLY BY COMPUTER PROFESSIONALS FOR COMPUTER USERS.

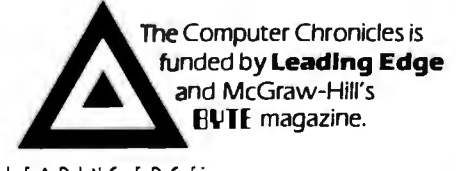

LEADING EDGE'

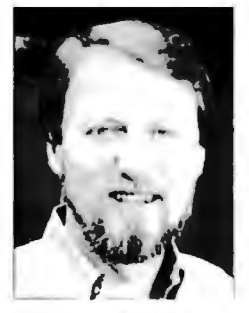

Gary Kildall Stewart Cheifet George Morrow

#### **TOPICS THIS SEASON INCLUDE:**

EDUCATIONAL SOFTWARE • RISC • UTILITIES DESKTOP PUBLISHING • GUIDE TO MACROS RAM RESIDENT SOFTWARE • ON-LINE DATA BASES • MODEMS PROJECT MANAGEMENT SOFTWARE • CD-ROMS ARTIFICIAL INTELLIGENCE • PERSONAL CAD

#### **PLUS...**

#### **RANDOM ACCESS**

A WEEKLY NEWS SEGMENT DESIGNED TO KEEP YOU IN-FORMED ABOUT THE LATEST DEVELOPMENTS IN THE COM-PUTER INDUSTRY.

The Computer Chronicles on PBS is a co-production of WITF/Harrisburg and KCSM/San Mateo.

# **Comparison of Window Systems**

A look at the architectural differences between the Macintosh Toolbox, Microsoft Windows, the X Window System, and NeWS

#### by Hal L. Stern

INCREASINGLY, WINDOW systems are replacing the sequential user interface with an interactive multiple-process paradigm. Window systems are described by a desktop metaphor, where each window corresponds to a single sheet in a stack of papers on a desk. It is difficult to design a standard window system that will support both single-address-space and multitasking operating systems, stand-alone machines, and heterogeneous networks . Several complementary standards are emerging, each designed to incorporate the advanced technology of a particular computing environment.

In the world of personal computers, the Apple Macintosh Toolbox and Microsoft Windows are the dominant personal computer window systems. Both are kerne! based window systems, closely tied to their respective hardware. Recently, networked-based window systems have appeared, such as NeWS from Sun Microsystems and the X Window System from MIT, which allow a network of heterogeneous machines to share displays. These window systems require a multitasking operating system with facilities for interprocess communication. I'll compare the architecture of these four window systems.

#### The Window Layer

A window system is the system software that controls a bit-map display device and its associated input devices. It provides a high-level interface for applications, letting them paint and manipulate windows without delving into the lowest levels of the operating system. Applications are generally responsible for maintaining the contents of their windows, although some window systems cache obscured pieces of the screen. If an application's window is damaged by other applications, the window system will notify the application of the damage, but the application must repaint the current contents of the window .

Figure 1 shows the various components of a typical window system. The window system is responsible for rendering primitive graphics objects such as lines or text, managing the cursor position and front-to-back ordering of windows, and coordinating use of shared resources such as the mouse and keyboard. An application system, or toolkit, is layered on top of the window system and provides you with a library of routines for manipulating more complex graphical objects such as menus.

The toolkit may also include routines for access to the file system, memory manager, and data structures that can be used for communication between applications. Windows running background processes may be displayed as iconsimages indicating the window's function but saving screen real estate for interactive applications. The interactive user interface to these components is the window manager, which lets you create, destroy, select, move, iconify, and communicate with windows on the display.

#### Flavors of Window Systems

Window-system architecture varies widely in terms of device independence, extensibility, imaging model, and integration into the operating-system kernel. The device-dependent portion of a window system is tightly coupled to the native hardware and operating system. A window system may be designed such that the device-dependent code is modular and can be modified without disturbing the user interface. A device-independent window system runs on many platforms but presents a consistent interface to the user. While a device-independent window system may be supported by many hardware vendors, it must abstract the capabilities of each display device to preserve semantics in each implementation. For example, color might be specified by a single integer on one machine, while the three (red, green, and blue) values are required by a second. The same window system will run on both machines only if it has an abstract notion of color contained in its device-dependent modules.

Extensibility refers to the ability to add new primitive operations to the window system. You can improve performance by bundling new functions into the window system, eliminating sets of calls to toolkit routines that perform the same task. You can also modify portions of the user interface in an extensible window system, replacing existing functions for mouse interaction, menu manipulation, and window selection.

An imaging model is the foundation for *continued* 

*Hal* L. *Stern has a B.* S. *from Princeton and is employed as a senior software engineer at Polygen Corporation (200 Fifth Ave., Waltham, MA 02254).* 

**In the client-server model, client requests are translated into machine-specific routines by the display server.** 

the window-system rendering routines. The pixel-based imaging model is the most common, as it can be implemented with a thin software layer between the rendering routines and the hardware. As the name implies, in a pixel-based system, objects are drawn by manipulating the pixels of the display. A raster transfer mode (or rasterop) determines how the rendered bits interact with the existing displayed bits: They can overlay the existing display, or the resulting bit can be the result of a logical function of the new bit and the existing bit. For example, a black line drawn with a logical-OR raster transfer mode would turn white background pixels black and leave black pixels alone. If the same line were drawn in logical-XOR mode, any intersection of the line and an existing line would appear white. While this approach is straightforward for monochrome displays, it isn't clear how raster operations apply to color displays, where each pixel is represented by an integer rather than a logical bit.

An alternative to the pixel-based

method is a paint-and-stencil approach, in which objects are rendered as though spray-painted through a stencil of the appropriate shape. The "paint" used in this model is always opaque, so new graphical objects are always drawn "on top of" existing objects. Paint-and-stencil models solve the color problem created by pixelbased systems by eliminating direct interaction with the pixels.

Kernel-based window systems are tightly integrated into the native operating system and have the advantage of being able to access every kernel-level routine that affects the display or input devices. The penalty for such complete integration is a loss of device independence; kernel-based window systems are designed for a specific hardware platform and can't be easily ported to other machines.

A nonmultitasking environment such as the Apple Macintosh requires a kernelbased window system so that windowsystem toolkit functions are handled the same as other operating system calls. Multitasking operating systems let the window system migrate out of the kernel and become a scheduled process. When the window system and the application are separate processes, they may be best described using a client-server model.

#### **Client-Server Models**

Client-server relationships let several concurrent processes access a resource managed by the server. The server receives requests from clients and executes them, returning data when the client requires. The server process is a display

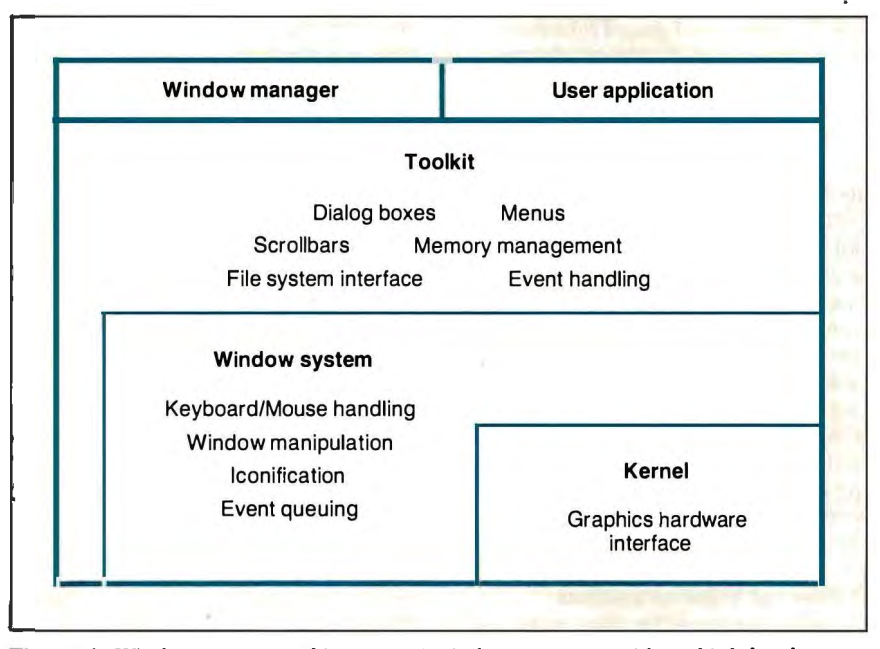

**Figure 1:** *Window-system architecture. A window system provides a high-level interface between the application and the hardware.* 

server: It manages all interaction with the display device and input devices. Clients are user applications that request services by calling a routine in the programming library for the window system. The library routine packages the request and any parameters together and ships a "request packet" to the server. The server executes requests in a device-dependent manner. The interprocess communication mechanism that transports requests from the client to the server is transparent to the user. Several clients can make requests of the same server, and multiple servers can support multiple graphics devices on the same computer.

In effect, a display server provides a programming abstraction of the physical device. Clients can issue requests for generic services, which are translated into machine-specific routines by the display server (see figure 2). Because the devicedependent code is consolidated into the display server, a client-server window system is extremely portable. Once a server has been implemented for a machine, any application using the window system can be brought to the machine.

The interprocess communication mechanism that connects clients and servers can link processes on the same machine or over a network. Inherent in the design of a client-server window system is the ability to have the display server running on a remote machine while the client issues requests over the interconnection network.

Network integration is important in a heterogeneous computing environment of a few supercomputers and many workstations with high-resolution displays. Consider an environment in which several engineers share a supercomputer; all the engineers have workstations at their desks and can reach the supercomputer over a local network. The supercomputer may not have a high-resolution graphics device, or the display device may not be publjcly accessible. Using a networked window system, it is possible to run a computationally intensive application on the supercomputer while viewing its graphics output on a workstation.

The abstraction provided by a clientserver system lets many applications share the same display resource while executing on the hardware best-suited for each. If a company has proprietary software on one machine, or a large database that can't be duplicated elsewhere, these client processes can execute in their favored environments while using a local workstation as a display device.

Another advantage of the client-server window system is that many limits imposed by a kernel-based system are non*continued* 

## Looking for the Shortest, **Fastest Route to**  Information in Your Files? Take Memory Lane™.

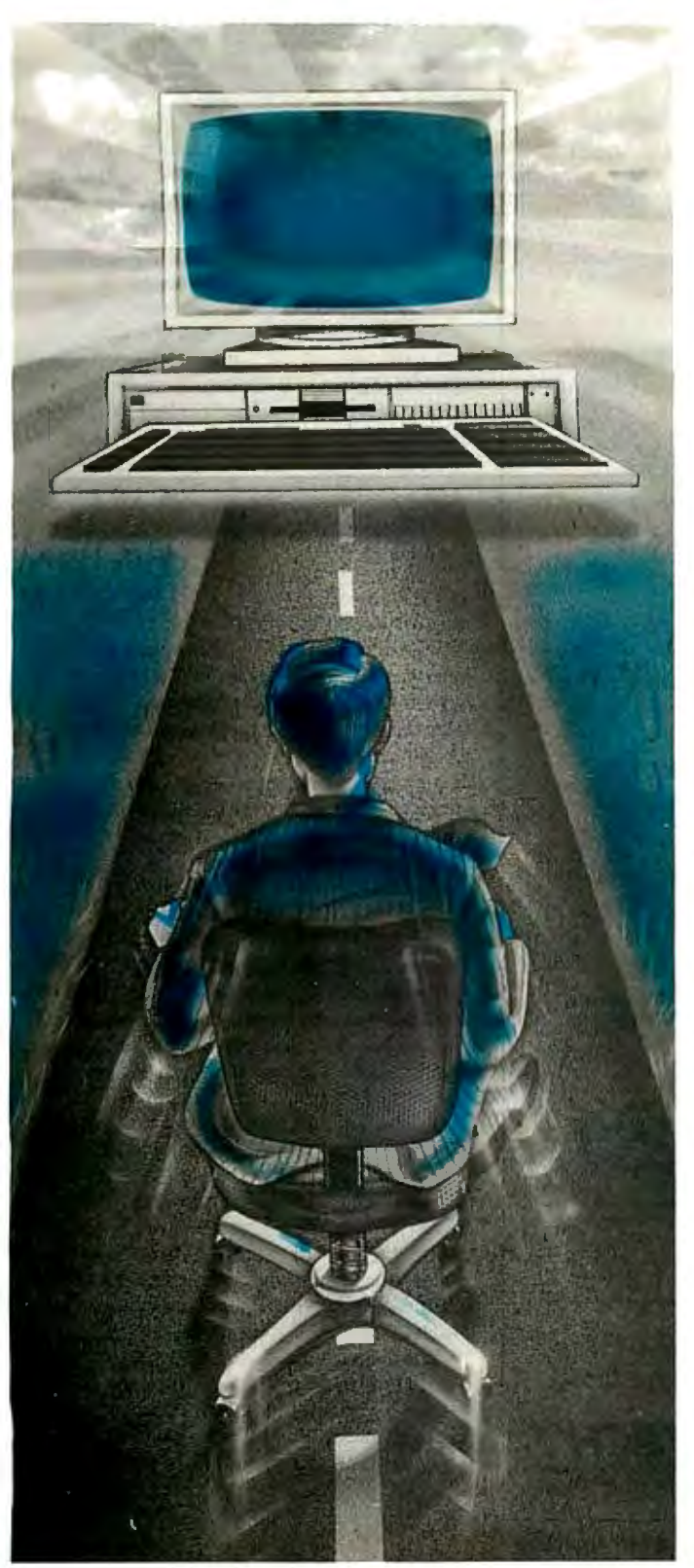

Gone are the days when information gets lost on your hard disk. If it's there. it's findable with MEMORY LANE. Group L:s newest search and retrieval system. Just press one key within any program you're running, and MEMORY LANE takes you directly to the information you want to find, in any file. *Instantly!* 

#### Integrate your existing software

Since MEMORY LANE is a RAM-resident program. it can be used with *any* software you use . . . so you can search dBASE™ files while composing a letter in WordPerfect™ . . . incorporate 1-2-3™ spreadsheets into MultiMate™ files .. . or use it with any other program. MEMORY LANE provides instant recall of any information on your hard disk ... it doesn't matter what programs created your files!

#### Share information between programs

Simply tell MEMORY LANE what you want to find and it will list all of your files that match, move instantly to the highlighted words or numbers you are looking for. and let you browse. You can then "cut" information from any file and "paste" it into any document you're creating. MEMORY LANE lets you move information between files created by different word processors or other programs ... even between DisplayWrite 4™ and MultiMate files!

Hire the world's fastest, mostdependablefile clerk When you create. change, or delete files, MEMORY LANE knows (even if you don't keep it in memory full-time). Just press a key and MEMORY LANE updates its index ... lightning fast . . . and absorbs less than 15% of the size of a file to keep track of every single word or number in it . . . "a major breakthrough in information technology" to save you time managing information!

MEMORY LANE requires only 90K of RAM memory to keep track of up to 8.000 files and 33 megabytes on lBMcompatible PCs with a hard disk running DOS 2.0 orgreater.

Introductory 30 day money-back guarantee. Only \$99 Call now, toll free 800-672-5300

YES. I want to try MEMORY LANE risk-free for only \$99 (Virginia residents add 4.5% sales tax.)

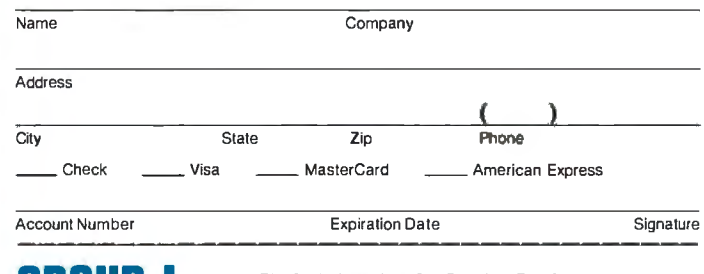

### *Circle 123 on Reader Service Card*<br>Developers of TEXTBANK® and DELVE<sup>TM</sup>

**CORPORATION** 481 Carlisle Drive, Herndon, VA 22070 (703) 471-0030

MEMORY LANE, dBASE, WordPerfect, 1-2-3 and DisplayWrile are trademarks Of Group L Corp., Ashton-Tale, WordPerfect Corp., Lotus Development Corp. and IBM Corp. respectively.

**THE OTHER COMPUTER COMPANIES TELL VAR'S THAT THEIR COMPUTERS ARE THE FASTEST, THE MOST POWERFUL, THE MOST RELIABLE, THE MOST ADVANCED, THE MOST COMPATIBLE, THE MOST VERSATILE, THE MOST BEAUTIFUL, THE MOST FRIENOLY, THE MOST EXTRAORDINARILY PHENOMENALLY WONDERFUL ANO TERRIFIC, ETC., ETC. OURS ARE...** 

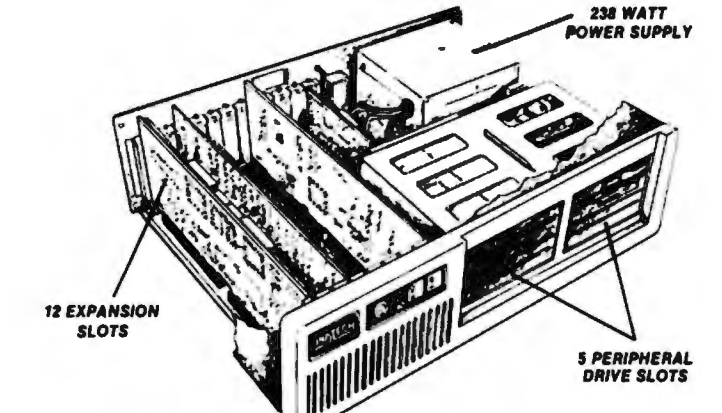

## **SIMPLY THE BEST.**

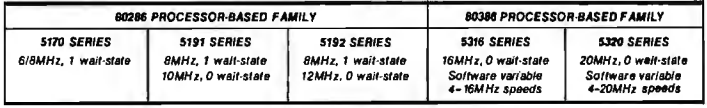

**Call: Paul Wagner** *at* **(201) 592-0377 or**  John Crowder at (408) 743-4300 for more facts.

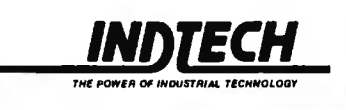

**INDTECH CORPORATION, 1275 HAMMERWOOD AVENUE, SUNNYVALE, CA 94089** 

existent in the window server. A limit on the number of windows, for example, is usually imposed by a fixed table size in a kernel implementation. Window servers handle windows as abstract objects, and therefore an arbitrary number can be created, just as an arbitrary number of lines can be drawn in a single window. Resources can be named and shared by any number of clients of the server.

A criticism often leveled at clientserver-based window systems is that the interprocess traffic required for every request decreases performance of the system. Consider the problem of tracking mouse movement: The request for mouse position is sent from the client process, received and executed by the server, and the resulting  $(x, y)$  coordinate is sent back to the client. Furthermore, requests are received and executed asynchronously, so synchronous operation is possible only when it is explicitly requested by a client.

#### **The Macintosh Toolbox**

The Apple Macintosh Toolbox is extremely device-dependent because it is hard-coded into the Macintosh kernel. Applications that use the Mac Toolbox are restricted to life on the Macintosh; porting them to other window systems requires modifying the code and, in some cases, redesigning portions of the application. However, all applications on the Macintosh will use the same user-interface toolkit, resulting in a "Macintoshstyle" set of applications that novices can learn easily. Many people find the Macintosh easy to use because applications share the same user interface: There is no need to learn a new set of keyboard and mouse operations to become proficient with another application.

Primitives are accessible through C, Pascal, or assembly language calls. When a Toolbox routine is called from Pascal, the appropriate parameters are set up by the library routine, and a trap is issued to execute the appropriate code in the kernel. The Toolbox calling mechanism is fast, due to its simplicity and to the kernel-based architecture of the Toolbox. The Toolbox and the application reside in a single address space, and therefore graphical objects and data structures can be shared without abstract data names . Furthermore, applications needn't include large programming libraries to access these routines, so programs take up less space on the disk and will load faster.

The Toolbox includes QuickDraw, a set of rendering primitives for many objects; the Font Manager, routines for creating and editing fonts and an interface to QuickDraw to provide text-rendering *continued* 

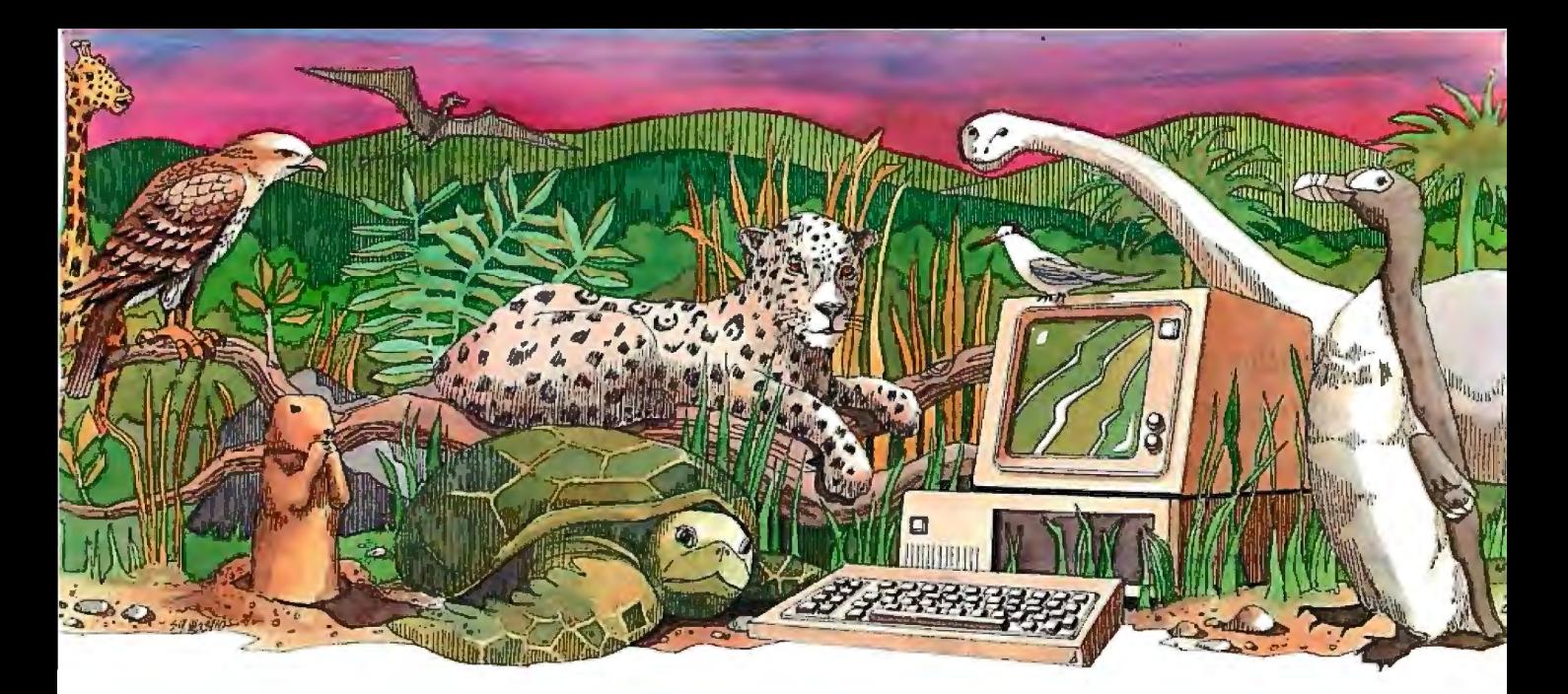

# **Is your PC an endangered species?**

With PC technology evolving at breakneck speed, it's become survival of the fastest. But before you decide your PC, XT or even AT is doomed to extinction, take a look at PC Technologies' complete family of enhancement boards:

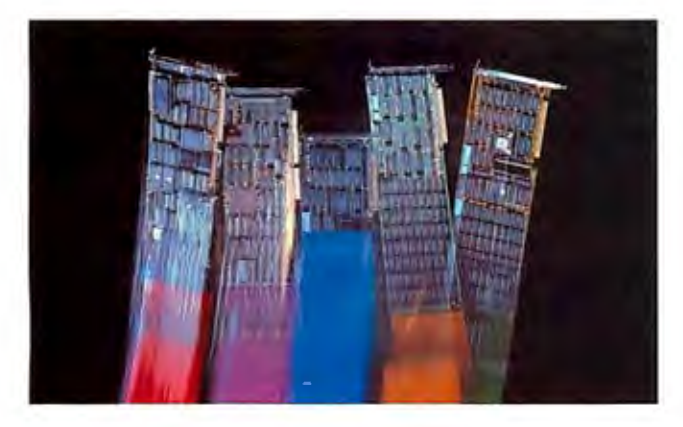

386 Express<sup>™</sup> — Our 16-MHz 80386 accelerator specially suitable for LANs  $-$  will make your IBM AT two to three times more productive and maintain full software compatibility including OS/2, all at a remarkably low price  $-$  \$995.

286 Express<sup>™</sup> — The first half-slot 80286 accelerator card and winner ofAFIPS/FORTUNE Magazine's Hardware Product-of-the-Year Merit Award. Engineered to deliver two to six times more speed for your PC, XT or compatibles.

**286 RAMracer**<sup>™</sup> — Two performance upgrades, one low price. Combines 8-MHz 80286 acceleration and up to 2MB of EEMS/EMS- compatible expanded memory for your larger, demanding software applications.

**RAMpartner**<sup>™</sup> — Batter down the DOS 640K memory barrier with up to 2MB of expanded memory. Ideal for spreadsheets, databases, windowing software .. . and as a companion to the RAMracer or AST and Intel expanded memory products.

**286 Rainbow Plus™**- Our one-slot, five-function board contains an Enhanced Graphics Adapter, a 10-MHz 80286 accelerator, *PIL/S* a Microsoft® InPort<sup>™</sup> mouse interface, parallel printer port, and clock/calendar.

To find out how easy  $-$  and economical  $-$  it is to take your PC off the endangered species list, see your nearest PC Technologies dealer. Or call us today, direct, at 800-821-3086 (outside Michigan) or 313-996-9690.

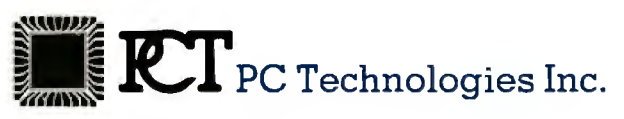

704 Airport Blvd., Ann Arbor, Ml 48108 313-996-9690/Telex 503589/FAX 313-996-0082, 800-821-3086 (outside Michigan)

Trademarks: IBM PC, XT, AT, OS/2- International Business Machines Corporation; AST - AST Research Inc .; Intel - Intel Corporation; Microsoft, InPort - Microsoft Corporation.

The client-server interface is defined by a simple network protocol instead of a procedure call interface.

support; the Event Manager, an interface to the mouse and keyboard; and a Dialog Box Manager. The QuickDraw routines use a combination of pixel- and paintand-stencil-based imaging models. Two applications can exchange data using the Clipboard, a scrap manager that main-

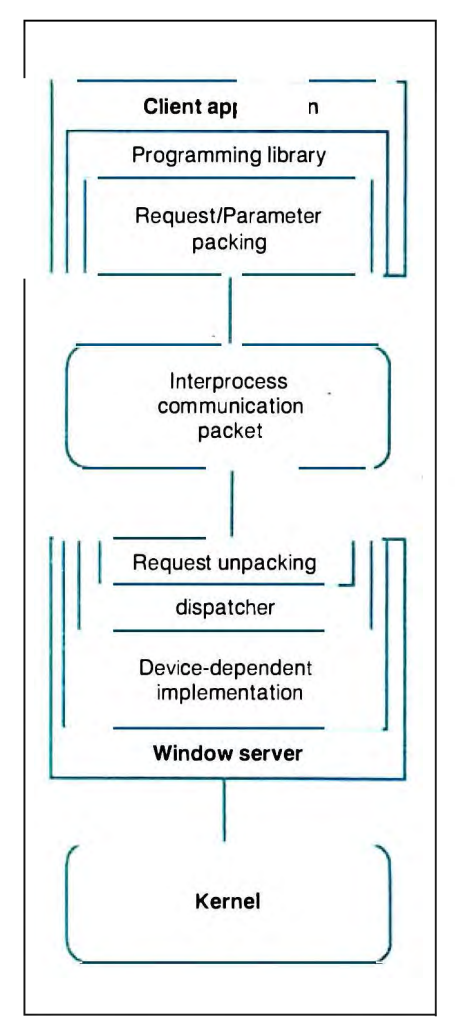

Figure 2: *Client-server relationship. The window server manages all interaction with the display device and the input devices. Clients are user applications that request services from the server through the window programming library.* 

tains tagged fragments of data for any interested applications. This rudimentary form of communication replaces more complex interprocess communication in multitasking operating systems.

#### Microsoft Windows

Microsoft Windows presents almost the same programmer's interface as the Mac Toolbox. However, it has multitasking support lacking on the Macintosh and is relatively device-independent: The hardware-dependent modules of the Windows system are isolated in a device driver that can be replaced to support a variety of display devices. A kit is available from Microsoft to aid you in writing your own device drivers.

Windows runs under MS-DOS on IBM PCs and compatibles. The Windows code itself is started under MS-DOS, and it then creates a multitasking environment through message passing. Each application started under Windows sends and receives messages; when an application receives a message, it maintains control of the CPU until the message has been processed.

Windows performs message-routing and scheduling operations in a nonpreemptive fashion. All applications must abide by the message-passing rules so that no process gets an unfair share of processor cycles. This scheduling strategy differs from that of Unix, in which a process can be interrupted at any time if one with higher priority requires the processor. Messages can be sent from the keyboard or mouse, other applications, or the application itself. You can think of Windows as a large switchboard, routing messages to their destinations and queuing them until they can be processed.

The Windows toolkit is object-oriented in the sense that dialog boxes, subwindows, menus, and other applications are treated as message-passing objects. An application communicates with another object by sending and receiving messages through Windows.

Windows provides many of the same functions as the Macintosh Toolbox, including memory management and file system utilities, although these too fit into the object model. Windows routines can be called from C or Pascal, but the main procedure of an application must be given the name WinMain( ) . This lets Windows locate the entry point of each application and take full control of the scheduling operations.

#### The X Window System

The X Window System was developed at MIT to meet the needs of Project Athena, a campus-wide networked installation of bit-map display devices. It is now in its eleventh revision. The X Window System is built on the client-server model, making it extremely portable. Nonportable code is contained in the server process and in the communications stubs of the client library. The top layer of the client library is entirely device-independent, allowing X applications to be run on any machine on which an X window server is available.

Instead of the procedure call interface of the Macintosh Toolbox and Microsoft Windows, the client-server interface is defined by a simple network protocol. Semantic actions for each request and the ordering of request codes and parameters in a network packet are defined by the protocol. The connection mechanism is built on top of a reliable asynchronous byte stream between the two processes, such as TCP/IP (Transmission Control Protocol/Internet Protocol) sockets in the Unix domain. The network-dependent portion of the client and server processes can be modified fairly easily, letting other transport mechanisms such as DEC's DECnet protocol be used in environments such as VMS where no native TCP/IP support is available. While X Version 11 will have extension "hooks," letting you define new request codes and associate server actions with each, the base implementation of X has a predefined set of server functions.

Routines in the programming library provide support for line and curve drawing; text handling; mouse, keyboard, and window-exposure event handling; font management; area filling; and some color support. Like Microsoft Windows, X uses a pure pixel-based imaging model that lets all 16 logical functions of two variables be applied to source and destination pixels.  $X$  itself does not have a toolkit for creating user interfaces, although one is under development for X Revision 11. In contrast to the Macintosh Toolbox and Microsoft Windows, in which the window manager is part of the system itself, the X window manager is a separate user-started client process. If so desired, you can substitute another window manager with new conventions for manipulating and selecting windows.

Device-dependent objects, such as color descriptors, are handled by abstract data objects. In the case of color, X provides routines for matching arbitrary red, green, and blue values to the closest color that can be realized on the physical display. The server implements the mapping of named color descriptors into color map entries for the display. All abstract objects are treated as resources managed by the display server. Since resource allocation occurs through client *continued* 

# No Other Portable PC<br>Can Make This Statemer

In Touch with Tomorrow

Toshiha America Inc., Information Systems Divisi

At 6.4 pounds, the new T1000 is the lightest portable PC in the world.

It's a good ten pounds lighter than some "portables." And you know how it feels to carry around ten extra pounds.

Yet within its diminutive footprint (it's about a foot wide and not even that deep) lies all the power of a desktop PC.

Included are 512KB of RAM and a built-in 720KB 3½" floppy drive, plus MS-DOS® 2.11 in ROM.

It comes with a new supertwist screen that's adjustable a full 180°, and folds flat when you want to add a CRT.

The IBM<sup>®</sup>-compatible T1000 offers you some very intelligent options. Like a numeric keypad and a 1200 bps Hayes<sup>®</sup>

compatible internal modem. Or an expansion card that will improve its memory by another 768KB.

All in all, it's the perfect way to go to work without going to work. Or to get home early, even when you'll be working late.

Call 1-800-457-7777 for the Toshiba computer and printer dealer nearest you. And see how it feels to pick up the most

portable portable in<br>the world. Nothing is as easy to take.

Except, maybe, its price.

S-DOS is a registered trademark of Microsot istered madem
**DADiSR•.** the First Spreadsheet designed exclusively for Scientists and Engineers.

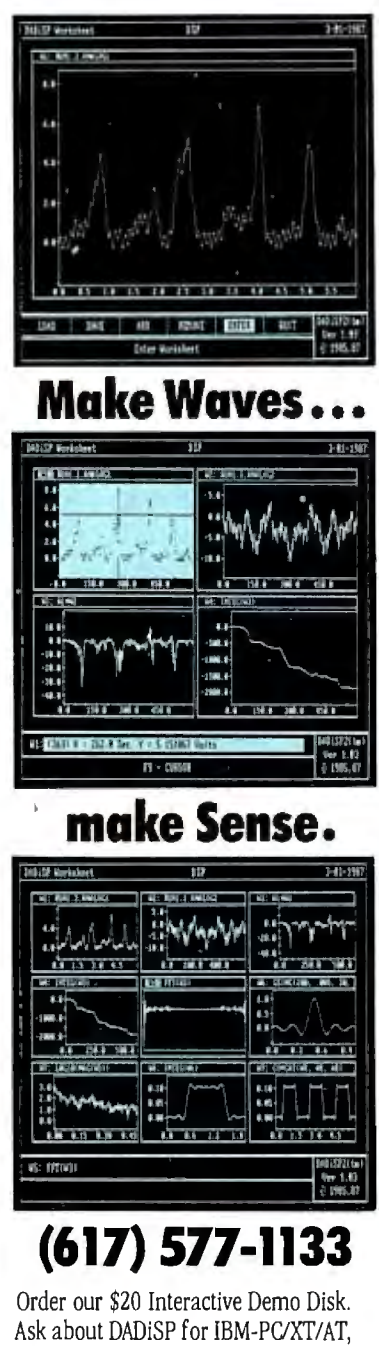

DEC MicroVAX, HP9000, Masscomp 5000, and Sun Workstations. For further information write DSP Development Corporation, One Kendall Square, Cambridge, MA 02139, (617) 577-1133

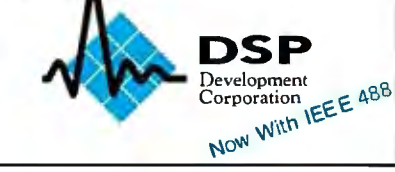

requests, actions such as creating a window require a client-server round-trip. The client request will initiate the allocation; the server returns a descriptor of the allocated resource. Applications that make extensive use of resources (i.e., bit maps, windows, and fonts) are affected most by these round-trip delays.

The simplicity of the X interface makes it attractive for many applications. In addition, support for X exists on a variety of machines, ensuring that code written in one environment will migrate fairly easily to another that supports X. Also, because  $X$  is in the public domain, there is ongoing interest in the product and a steady stream of improvements, comments, and bug fixes from its users.

#### NeWS

NeWS, the Sun window system, has a client-server foundation similar to that of X. However, NeWS uses the paint-andstencil imaging model of PostScript-an interpretive programming language used for graphics, and the native language of the Apple LaserWriter printer. The NeWS server is a PostScript program interpreter similar to the LaserWriter's but supporting Sun's extensions to the Post-Script language for interaction with devices, event handling, and screen-oriented graphics primitives.

NeWS creates its own multitasking environment within Unix by scheduling and maintaining context information for each client process. These individual processes within the NeWS server are called *threads* or *lightweight processes,* a term derived from their lack of a complete process context.

While processes in Unix contain information about their virtual address space, interface to the operating system, and a full set of saved registers, all lightweight processes share a common address space. The scheduling process, therefore, need only save registers for each context to quickly switch from one thread of execution to another. The NeWS server manages all resources shared by the lightweight processes and can use its own scheduling algorithm to allocate processor cycles to each thread.

Clients in NeWS send entire PostScript programs to the server for execution; these programs can be calls to existing server code or to user-defined PostScript programs. The server views the output window as a PostScript device, interpreting client requests based on the state of each window. Clients can embed custom PostScript code in the server by defining PostScript procedures and then compiling them using Sun's C-to-PostScript compiler. At run time, these PostScript routines are loaded into the server as ex-

tensions of the basic NeWS system. They are accessible from the user's C program through a calling mechanism defined by the compiler. The user, therefore, can define any convenient extension to NeWS and include it in the window system.

NeWS provides an object-oriented approach to user interfaces similar to that of Microsoft Windows. As in X, no specific toolbox routines are provided for menus, controls, or dialog boxes; however, a framework is provided in which they can be quickly prototyped and incorporated into client applications.

NeWS is currently supported only on Sun workstations; Sun has highly optimized the server to be an efficient Post-Script interpreter. Sun has announced a merged X and NeWS window system that will support both the advanced imaging model of NeWS and the standards of X. Applications on the Sun will be able to use either window system in a full implementation; Sun's X port will be a native X window server and not an emulator layered on top of NeWS.

#### Selecting a System

Window systems have gone a long way to improve user interfaces . Kernel-based systems such as the Macintosh Toolbox and Microsoft Windows provide extensive toolkits to promote uniform user interfaces. While this makes it easy for you to learn new applications after mastering the operation of the mouse and keyboard, it assumes that one interface style is appropriate for all applications. Also, as users become more proficient with some applications, they may find verbose interfaces or frequent pop-up windows an annoyance. Extensible window systems, and those in which the user interface can be modified, circumvent the "advanced user" problem.

The end users are the determining factor in the selection of a window system: Novices using many software packages will appreciate consistent user interfaces, while software developers and advanced users will want to tailor their working environment to meet their needs and personal preferences.  $\blacksquare$ 

#### BIBLIOGRAPHY

- Durant, David, Geta Carlson, and Paul Yao. *Programmer's Guide to Windows.*  Berkeley, CA: Sybex, 1987.
- *Inside Macintosh,* vol. I, II, and III. Reading, MA: Addison-Wesley, 1985.
- "NeWS Technical Overview," part no. 800-1498-05, Mountain View, CA: Sun Microsystems Inc., March 29, 1987.
- Scheifler, Robert W., and Jim Gettys. "The X Window System. " In *ACM Transactions on Graphics,* vol. 63, 1986.

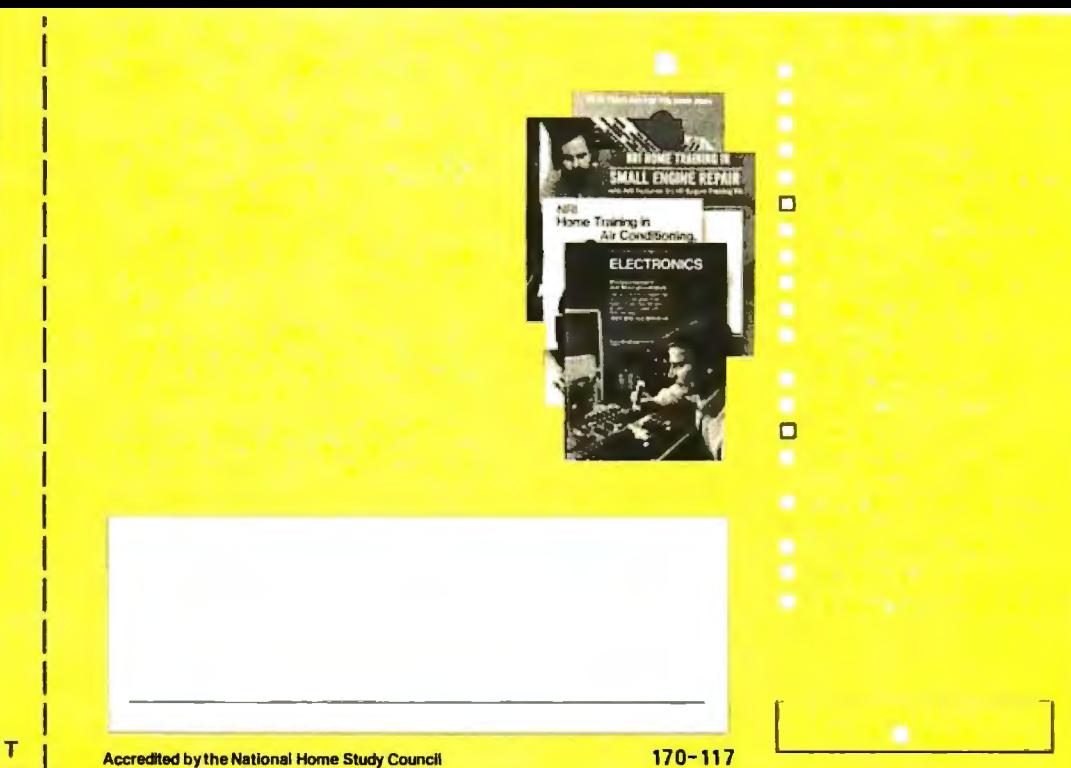

## **BUSINESS REPLV MAIL**

NO POSTAGE **NECESSARY MAILED** INTHE UNITED STATES

> I 11 I!

I

FIRST CLASS MAIL PERMIT NO. 10008 WASHINGTON. D.C.

POSTAGE WILL BE PAID BY ADDRESSEE

### **NRI Schools**

McGraw Hill Continuing Education Center I 3939 Wisconsin Avenue Washington, D.C. 20077-9265

**1.. 1.111 ... 11 ... 1 ... 11 ..** •11.1 ... **•1.1.11 ... 1.1 ... 1.11** I

## Only NRI teaches you to service all computers

**pu** 

## **compatible**

With computers firmly established in offices-and more and more new applications being developed for every facet of business-the demand for trained computer service technicians surges forward. The Department of Labor estimates that computer service jobs will actually *double*in the next ten years-a faster growth rate than for any other occupation.

### *Total systems training*

No computer stands alone ... it's part of atotal system. And if you want to learn to service and repair computers, you have to under· stand computer *systems.* Only NRI includes a powerful computer system as part of your training, centered around the new, fully IBM-compatible Sanyo 880 Series computer.

As part of your training, you'll build this highly rated, 16-bit IBMcompatible computer system. You'll assemble Sanyo's "intelligent" key· board, install the power supply and disk drive and interface the high· resolution monitor. The 880 Computer has two operating speeds: Standard IBM speed of 4. 77 MHz and a remarkable turbo speed of 8MHz. It's confidence-building, real-world experience that includes training in programming, circuit design and peripheral maintenance.

#### *No experience necessary-NRI buildsitin*

Even if you've never had any previous training in electronics, you can succeed with NRI training. You'll start with the basics, then rapidly build on them to master such concepts as digital logic, microprocessor design, and computer memory.You'll build and test advanced electronic circuits using the exclusive NRI Discovery Lab®, professional digital multimeter, and logic probe. Like your computer, they're all yours to keep as part of your training. You even get some

**NRI Discov** MC DOS WordStar Cale

of the most popular software, including WordStar, CalcStar, GW Basic and MS DOS.

### *Send for 100-pagt free catalog*

Send the post-paid reply card today for NRI's 100-page, full-c with all the facts abou computer training.  $Re$ descriptions of each le experiment you perfoi piece of hands-on equipment work with and keep. Anu cneck out NRI training in other high-tech fields such as Robotics, Data Com· munications, TV/Audio/Video Servicing, and more.

If the card has been used, write to NRI Schools, 3939 Wisconsin Ave., N.W., Washington, D.C. 20016.

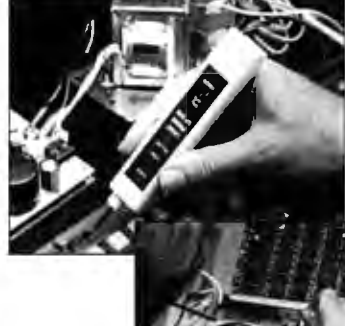

NRI is the only technical school that trains you as you assemble a top-brand microcomputer. Alter building your own logic probe, you'll assemble the " intelligent" keyboard ...

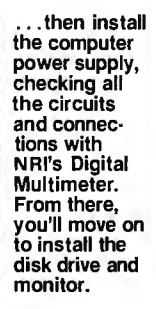

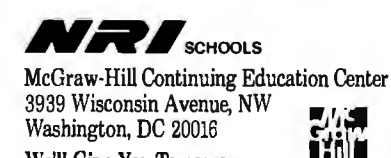

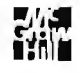

We'll Give You Tomorrow. I JIM<br>IBM is a Registered Trademark of International Business<br>Machine Corporation.

!l/!l!lf!l!mrffffJJ1111111 nn'\"'\ \ \\\\\\\i~ ~~

## **GRAPHICS TOOLS FOR SOFTWARE DEVELOPERS**

### What is HALO?

HALO is a device independent library of 190 graphics subroutines. It is compatible with 17 programming languages and over 110 graphics hardware devices for the IBM PC, PS/2 and compatibles. It provides the software designer with the richest environment of graphics functions; the programmer with reliable and welldocumented tools: and DP managers with continuity of user interface and database format.

### Who uses HALO?

Since its introduction in 1982, HALO has developed an installed base of  $60,000+$  end-users, hundreds of sitelicensed corporations, government agencies, universities, and national laboratories, and most importantly, a family of over 150 Independent Software Vendors (ISVs) who market applications written with HALO.

### **What about** performance?

Our ISVs are the best proof of HALO's performance. They use HALO because:

- -building their own library costs too much
- -HALO outperforms the rest
- -HALO is easier to program
- it supports a wider range of devices for a bigger potential market
- -new device drivers are added quarterly to prevent software obsolescence and reduce maintenance costs.

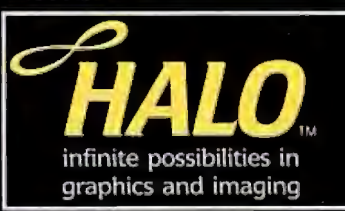

### How much does it cost?

约

A single license for HALO costs \$300.00 and includes all device driver and your choice of one compiler binding.

HALO is fully documented, includes LearnHALO (an interactive tutorial) and free 800# technical support.

If you need high performance graphic development software that provides a migration path to OS/2 and other future technology, follow the industry leaders-call (800) 992-HALO.

Circle 171 on Reader Service Card

media cybernetics 8484 Georgia Ave. Silver Spring, MD 20910 (800) 992-HALO (301) 495-3305 telex 322014

HALO is a registered trademark of Media Cybernetics, Inc IBM PC, and PS / 2 are registered trademarks of Internation **Business Machines Corp.** 

## **PRIGS: Programmer's Hierarchical Interactive Graphics Standard**

**A giant step toward a universal graphics standard** 

#### Martin Plaehn

FIFTEEN YEARS AGO, sophisticated use of computer graphics existed only in the most highly funded high-tech institutions, such as national laboratories and scientific parks that provided research for the automobile, chemical, communication, and energy industries. Today, as a result of workstation advances, computer graphics technology is used in most aspects of engineering, scientific research, academic study, and daily business. Graphics products are widely available, and their price-to-performance ratio is constantly improving.

But many companies that now enjoy the efficiency and informational value of computer graphics are overwhelmed by the diversification and incompatibility of graphics solutions used within different groups in the same organization. For example, programmers within the same group develop similar applications based on different computer graphics software, because each is familiar and productive with his or her own favorite graphics tools. This type of problem is analogous to those in other advancing technologies. Try to imagine writing and publishing an

[Editor's note: *Many articles and publications about PH/GS are now available. The book* Understanding PHIGS *by Maxine Brown and Mike Heck describes in detail the philosophy and workings of the PH/GS system. The NCGA 's* Standards and the Computer Graphics Industry *covers past and present work on graphics standards, with a brief description of the scope and application of the most popular standards in use today.]* 

encyclopedia with a staff of 30 writers, each using a favorite word processor-except for the one who prefers a typewriter. This type of chaos now exists in many organizations that use graphics tools, and it will only worsen unless the fundamental levels of computer technology and practice are standardized.

#### **A Device-Independent Standard**

Standards for programming languages and graphics tools have many benefits. Common practice can be taught, refined, and reapplied to subsequent projects, coordinated with other organizations, and easily interfaced to smaller or larger systems.

Device-independent standards let programmers concentrate their primary effort on developing applications. Many mundane tasks previously included in applications programs, such as data storage and manipulation, would be handled by the support system defined in such a standard. Further, an educated group of users becomes a long-term resource, maintenance of software becomes manageable, and new projects can be estimated, scheduled, and monitored with more accuracy due to relevant experience.

Developing a technology standard is similar to defining, building, delivering, and supporting a successful commercial product. Graphics standardization has been an ongoing activity on a national and international level since the 1970s. The ANSI and the ISO have specialized subcommittees whose charter is to develop the specifications for various functional levels of computer graphics.

The ANSI X3H31 committee, known as the PHIGS committee, has been working on a computer graphics specification that addresses three-dimensional modeling of hierarchically defined objects, rapid manipulation of geometric and rendering attributes, and interactive input. The committee members are employees of companies representing end users, applications developers, and suppliers of software tools, graphics hardware, and computers.

#### **The PHIGS Specification**

The Programmer's Hierarchical Interactive Graphics Standard (PHIGS) is a detailed description of graphics functions, error conditions, and FORTRAN, C, and Ada language bindings. It is intended to provide a common programming base for graphics hardware and applications program developers to minimize time and energy lost dealing with incompatible systems and technology.

Currently, the draft proposed standard is being publicly reviewed for comment and completeness. Adoption of PHIGS as a standard by ANSI and ISO is expected in 1988.

Another group, the PHIGS + committee, is an ad hoc committee to develop compatible extensions to the ANSI PHIGS draft proposal. Its focus is to de*conrinued* 

*Martin Plaehn holds B.* S. *degrees in mathematics* and *computer science. He is vice president of research and development at Template Graphics Software Inc. , 9685 Scranton Rd., San Diego, CA 92121.* 

The interaction handler is the most complex of the four major PH/GS components.

fine extensions to PHIGS that address curves, curved surfaces, shading, lighting, direct color specification, and depth cuing. The  $PHIGS +$  committee, consisting of approximately 20 computer graphics experts, has been working since November 1986 to develop a detailed specification incorporating known practice in these areas.

#### Architecture

PHIGS, as defined by the PHIGS standard, can be previewed in brief by subdividing it into the four major components shown in figure 1: the control center, the data definition system, the data display system, and the interaction handler.

The control center maintains the state of the entire graphics system and monitors access to the other subsystems. The data definition system controls the construction, manipulation, editing, archiving, and retrieval of graphical objects

called *structures.* The data display system controls access to the graphics display device (terminal, plotter, and so on) and manages the traversal (display) of the structures that have been designated for display.

The interaction handler is the most complex of the four PHIGS components. It manages interactive input processing and graphics hardware resources, and it provides instructions to the data display system to update the display. The interaction handler also supplies information to applications programs so that the data definition system can be used to modify structures.

#### Control Center

The PHIGS control center maintains the global system state and the opening and closing of subsystems. PHIGS can be viewed simplistically as a finite state machine (see figure 2). The Open PHIGS control function initializes the system; the Close PHIGS function closes it. Open (graphics) workstation opens the connection to a graphics display device and initializes it for graphics output and input.

On an engineering workstation, the graphics display device is usually a process window dedicated to graphics output and input. The control function Close workstation disconnects the graphics

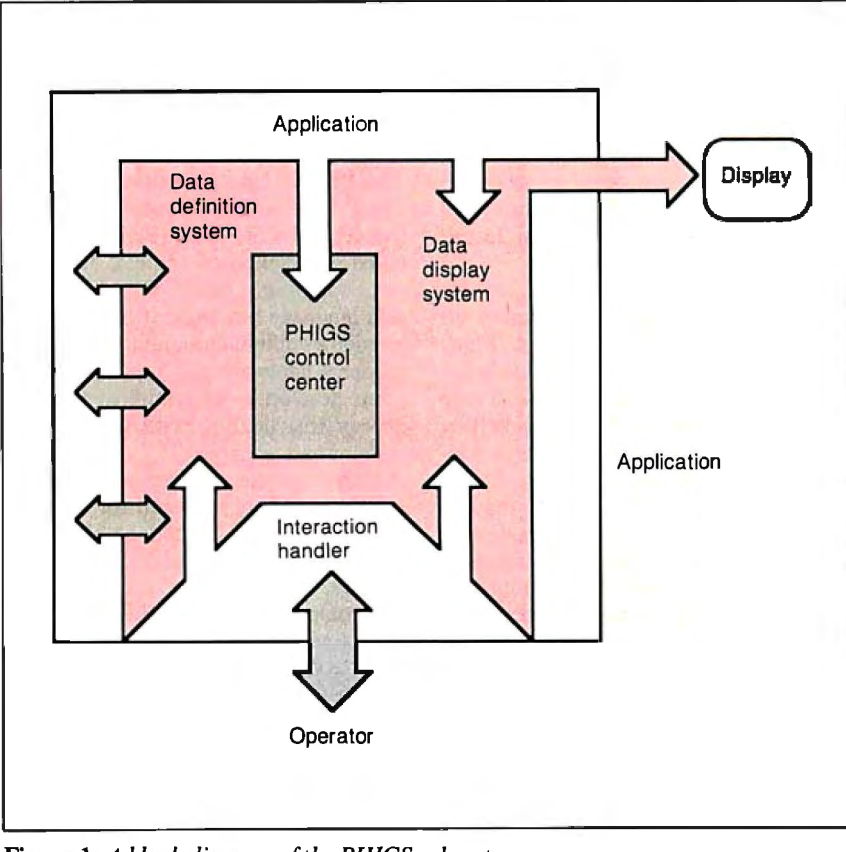

display device from PHIGS. Some implementations may choose to let the graphics image remain visible on a closed display. Others, such as engineering workstations, may close and release the process window dedicated to graphics, thus removing the graphics image from the physical display surface.

Open structure invokes the PHIGS graphical database editor and allows the passage of information to and from the data definition system. Close structure releases the editor and stops the passage of information.

The Open archive function permits the data definition system to read and write geometric models between the internal database of PHIGS and external permanent files maintained by the computer's operating system. The PHIGS archival subsystem also has a respective Close archive function.

#### Data Definition System

The data definition system is the model ing and object-construction toolkit of PHIGS. The data definition system contains a central database, an editor, and ar chival utilities . The database consists of structures, which in turn are collections of atomic entities called *structure ele ments-the* fundamental building blocks of graphics objects.

Structure elements include three-dimensional geometric primitives, their respective primitive attributes, view-specification indexes, modeling matrices, structure instances for creating hierarchical structure networks, labels, namesets (i.e., relational classification identifiers), pick identifiers, and applications data records.

#### Geometric Primitives

The geometric primitives included in PHIGS are polyline (a set of connected lines), fill area (a polygon, hollow or filled, without edge control), fill area set (a polygon, hollow or filled, with edge control), polymarker (a set of locations, each indicated by a marker), text, and cell array (a rectangular grid of equal-size rectangular cells of a uniform color (see figure 3).

All primitives are three-dimensional; two-dimensional shorthand specifications are provided for applications that define planar objects. (The applications specify primitives in two dimensions, and PHIGS will automatically specify the third dimension by setting the *z* component internally to zero.)

The attributes for these primitives are segregated by primitive type. This means that attributes are not shared between pri-Figure 1: *A block diagram of the PHIGS subsystem.* The same of the text box "Segregated-At-<br>*continued continued* 

"Incredible performance for the price."

# Drafix 1 Plus. **The easy way to become asophisticated CAD user.**

Some CAD packages give you powerful features. Others promise ease of use.

Only one gives you both. New Drafix 1 Plus.

#### High performance CAD you'll be using in minutes.

Drafix 1 Plus features a unique menuing system that was created to work with, not against, the way you design.

All of the menus are visible all of the time, options are automatically displayed, everything is smooth, natural, easy to use. In minutes you'll be able to create sketches and drawings that would take weeks to learn on any other CAD system.

#### "Best CAD buy in town." -PC CAD A Buyer's Guide

#### High performance CAD you'll be using for years.

Af the same time Drafix 1 Plus offers all of the drawing, designing and editing functions demanded by the most serious users such as architects and engineers.

Text editing window, function key macros, splines, automatic dimensioning-Drafix delivers the full function CAD power only found on the most sophisticated systems, at a fraction of their cost.

#### Order today. Only \$295.

Your Drafix I Plus package includes both Dot Plotter (to give you high resolution output on over 100 dot matrix and laser printers) and our library of 450 time-saving pre-drawn symbols.

All for the remarkably low price of just S295.

Order new Drafix 1 Plus today. You'll be using it in minutes. And you'll appreciate it for years.

### New! **3-D Modeler**

*introducing new 3-D Modeler. Its true 3-D database allows you to easily create a three-dimensional computer model and generate unlimited perspective views. Set your eye location and viewing target, then view the model from any angle-inside and out'* 

*Drafix 3-D Modeler has the same features found in the product rated the* #1 *3-D CADD in the 1986 AJA GADD Review.* 

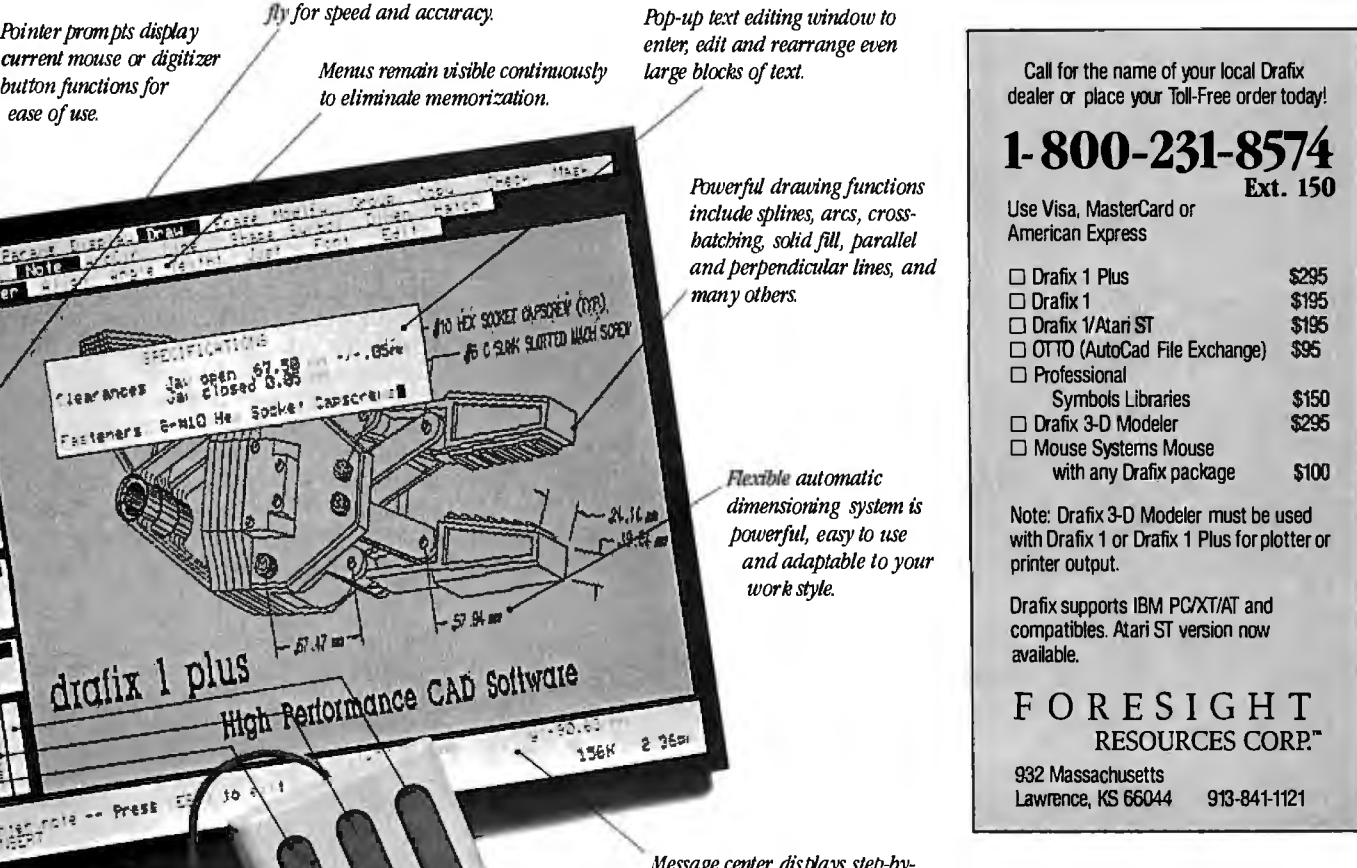

*Message center disfiays step-bystep instructiOlls and otber usefzd status information.* 

*Circle 106 on Reader Service Card* 

**button functions for** *button functions for button functions for case of use. case of use.* 

nces

dratix 1 plus

Filipp<sup>rote</sup> -- Prest

**FIGHTICIA Sings 37.58** 

 $-5.4$ 

High Performance C

tales

កត

*Item attributes, component and grid snaps can be selected on tbe* 

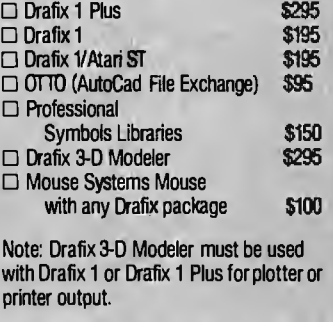

Ext. **150** 

tribute Model" on page 282). In some graphics systems, for example, setting the color affects subsequent lines, poly gons, and text. In PHIGS, setting the line color has no effect on text or polygons. Likewise, setting text color does not af fect lines or polygons.

#### Central Structure Storage

 The PHIGS graphical database is a sim ple file system called the *central struc ture storage* (CSS). The *structure editor* controls the passage of definitional infor mation between an application and the CSS. The CSS contains all object defini tions that can be displayed, modified, and archived.

For purposes of explanation, we can

be inserted and at which existing inforview the CSS facilicy as a simple text file system, view each structure (*i.e.*, object) as a text file within the file system, and view each structure element as a line of text within a text file . Since structures are linear lists of structure elements (i.e., sequential lines in a text file), the structure editor is analogous to a simple text editor whose current line pointer can be positioned at any line (i.e., structure element), after which new information can mation is deleted.

#### Building an Object

Building objects with PHIGS is a straightforward process. A complex object such as an automoble, airplane, or

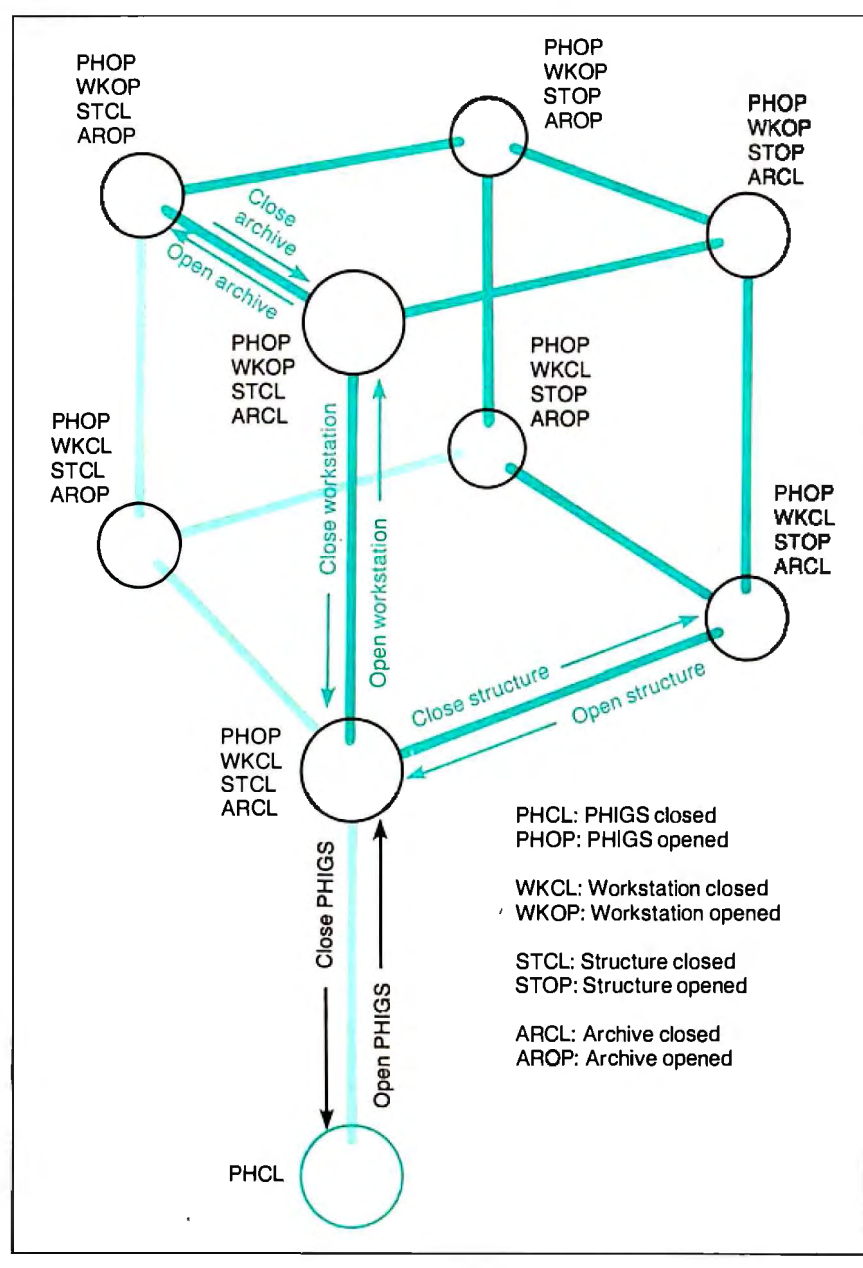

ship can be broken down into logical groups connected in a hierarchical manner. An application can establish the amount of detail to be defined at each level in the hierarchy and then begin to specify each accordingly. PHIGS permits both top-down and bottom-up construction of hierarchical objects.

For example, one application might choose to define an automobile by first defining all the atomic parts-nuts, bolts, flanges, rings, pistons-and then constructing large components, such as wheel assemblies, by instancing previously defined atomic parts. Another application might choose to define the automobile from the top down: defining the drive train, body exterior, body interior, and so on, then iteratively breaking down each group into smaller groups .

Defined structures can be archived so that they can later be retrieved by the same or other applications. The PHIGS archival utilities are part of the data definition system and manage the transfer of structures between the internal file system of the PHIGS CSS and the external file system maintained by the operating system.

Geometric parts libraries for automobiles, aircraft, and ships are excellent applications for PHIGS and its archival utilities. Applications can retrieve thousands of atomic parts easily and then construct a complicated object from atomic geometric components.

#### Data Display System

PHIGS separates the processes of data definition and data display. This separation permits the design of applications that only compute and build models using the PHIGS framework without displaying them.

Large mechanical analysis and molecular modeling applications can compute complex scenarios, build geometric models that reflect specific phases of the calculations, and archive these models. Smaller applications can then be specifically designed to retrieve the archived models, display them, and allow operator interaction with them. Other applications, such as CAD systems, tightly integrate the data definition and display systems. This is easily accomplished with PHIGS via the interaction handler.

#### Posting

The process of displaying a structure and its descending network is called *posting.* The function Post root identifies a struc ture and its descendants that are to be tra versed and displayed on a designated graphics display device. While a struc Figure 2: *A block diagram of a PHIGS control center*. **ture is posted for display, the interaction** *continued* 

**YOUR PC WANTS YOU TO GIVE IT THE SAME ADVANTAGE YOU GIVE YOUR TAPE DECK AND VCR.** 

 $r=1$ 

perform as well as all your other sophisticated elec- of magnetic media. tronic equipment. If you're like millions of informed What's more, they're also a major producer of people throughout the world, you rely on the electronic component parts, including the most people throughout the world, you rely on the electronic component parts, including the most<br>ultimate in audio and video recording performance. sophisticated heads for disk drives. What a straultimate in audio and video recording performance.

Well, you should also rely on TDK when it comes to your computer. TDK's Floppy Disks provide the performance.<br>same consistently high performance. The same So, if you level of absolute quality. Which is understandable face, choose from TDK's family of 5.25-inch stanof technical superiority that spans over 50 years. Disks. It's to you and your PC's advantage.

It's only fair. Not to mention logical. PC's want to In fact, TDK is the world's largest manufacturer

You rely on TDK.<br>Well, you should also rely on TDK when it comes that, it's no wonder their disks provide error-free

So, if you want to put a smile on your computer's dard, 5.25-inch High Density and 3.5-inch No-Risk<sup>"</sup>

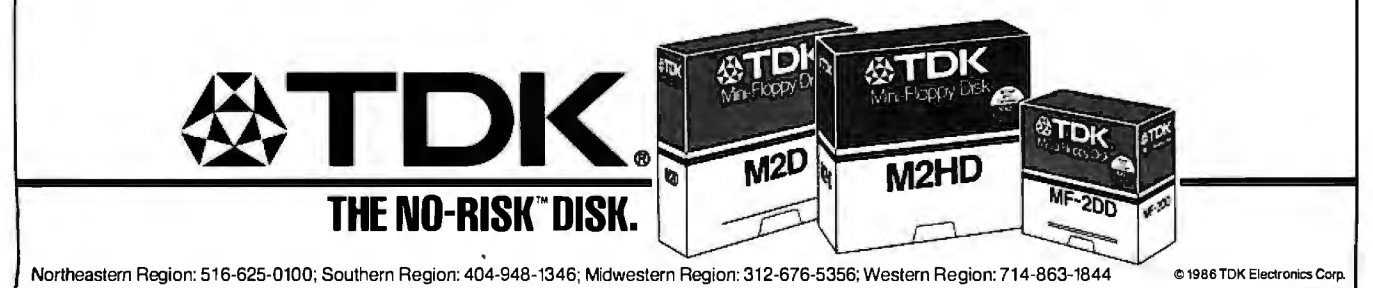

**STDK, IN STDK** 

**ER AVILYN** 

## **Rack & Desk PC/AT Chassis**

## **AFresh Approach**

Integrand's new Chassis/System is not another IBM mechanical and electrical clone. Appearance, power, thermal, reliability and EMI problems that plague other designs have been solved. An entirely fresh packaging design approach has been taken using modular construction. At present, over 40 optional stock modules allow you to customize our standard chassis to nearly any requirement. Integrand offers high quality, advanced design hardware along with applications and technical support 2 *all at prices competitive with impons.*  Why settle for less?

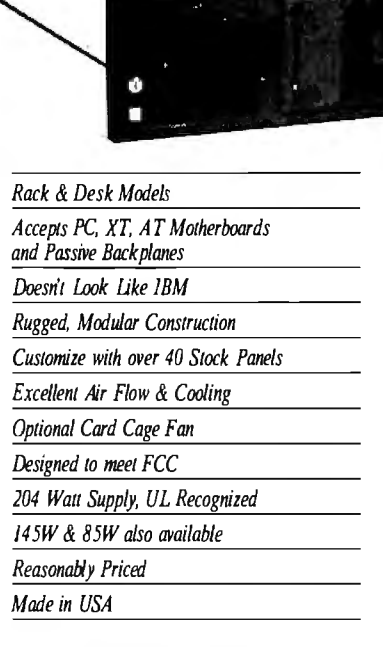

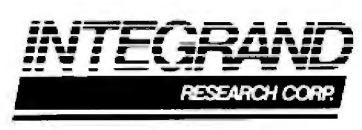

Call or write for descriptive brochure and prices: 8620 Roosevelt Ave. • Visalia, CA 93291 209/651-1203 TELEX 5106012830 (INTEGRAND UD) EZLINK 62926572

We accept BankAmericard/VISA and MasterCard

IBM, PC, XT, AT trademarks of International Business Machines.<br>Drives and computer boards not included.

handler keeps track of activity occurring within the data definition system and the data display system. When an activity occurs that renders the current image of a posted structure network obsolete or out of phase with its hierarchical representation maintained in the CSS, a retraversal is requested to update the display.

The function Unpost root removes a specified structure network from the list being displayed and updated. During unposting, the image of the specified structure network is removed from the display. An additional function, Unpost all roots, is a natural extension of Unpost root.

#### Interaction Handler

The interaction handler controls several types of interactions. It controls interaction of workstation input peripherals, such as a mouse or keyboard. It controls the time that the image of an object is to be made current due to changes made within the data definition system or changes made to the data display system. It also manages available workstation resources, such as the color table, screen space, and interaction with the window manager.

The interaction handler controls physical input peripherals, such as a trackball, joystick, mouse, dial box, and keyboard, via a logical input model. The PHIGS model defines six logical classes of input devices: Locator, Stroke, String, Choice, Valuator, and Pick. Each logical input device is mapped to a physical device\_

The Locator and Stroke classes are logical pointing devices and return positional information to the graphics system and applications program. This information is of the form  $(x,y)$  ordered pairs or  $(x,y,z)$  ordered triples. The Locator device returns a single position. The Stroke device returns several positions.

A String device is used to return textual information to the graphics system and application. Usually, String devices are mapped to a physical keyboard on which the operator can type desired character strings. The Choice device is used to designate a choice from several available options. It is usually mapped to a function pad or button box and returns information of the form "button 13 was pressed."

The Valuator device is much like a light dimmer. It returns a value between a *continued* 

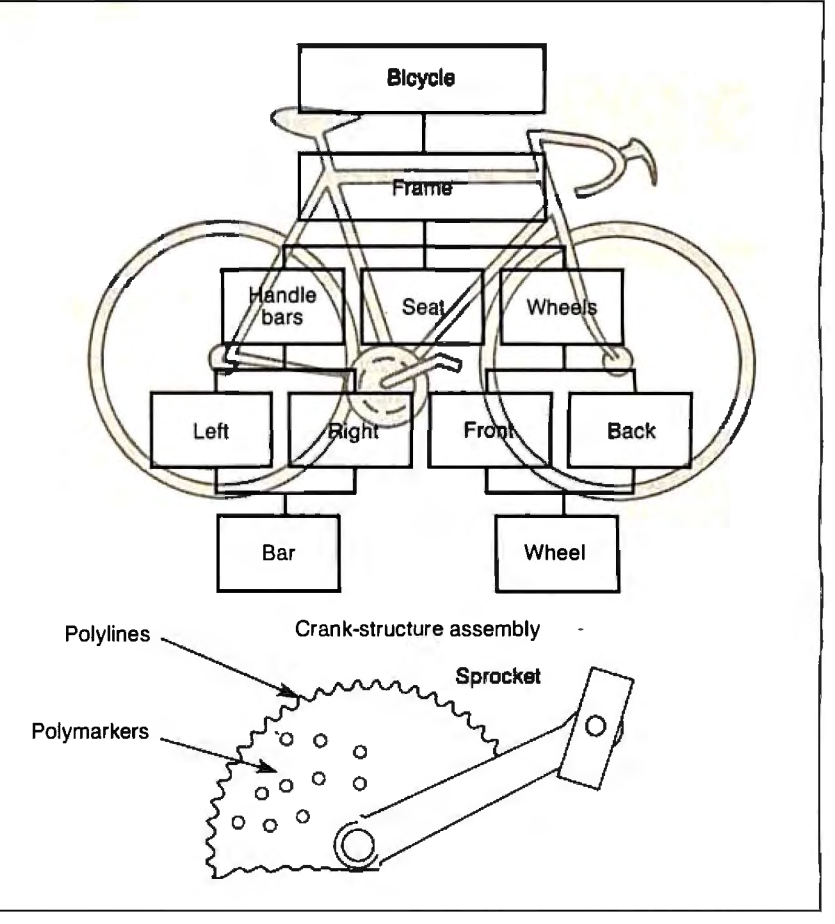

Figure 3: *A hierarchical data organization, showing graphics primitives and structure elements.* 

## **AutoSketch™ AResource to Draw Upon**

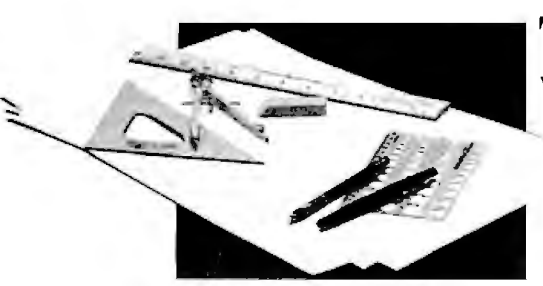

To get any job done, you need the right tools. Ideally, they should be extensions of your talents, freeing you to do what you do best. And speed, precision, flexibility, and consistency are always top priorities, no matter what the job. If communicating with drawings is part of your job, AutoSketch should be one of your resources.

AutoSketch from Autodesk, the developers of AutoCAD<sup>®</sup> is the precision drawing tool for professional use. It's fast. powerful. and simple to learn . The price is right. too.

With AutoSketch and your personal computer, you 'll enter the world of computer-aided drawing with ease. You may never have designed with a PC before, and you may think it's bound to be complicated and time-consuming. Surprise! With AutoSketch, you'll probably be up and running in about an hour.

Despite its ease of use, AutoSketch is a full-function, object-oriented CAD program. Pull-down menus and dialog boxes help you each step of the way. With a click of the mouse, you can draw, then copy, mirror, or move objects, even create symbol libraries. AutoSketch automatically updates measurements whenever you stretch, scale, or rotate dimensioned objects. It even keeps track of everything you do, so that you can delete and restore parts of your drawing as easily as you change your mind, using successive undo or redo commands.

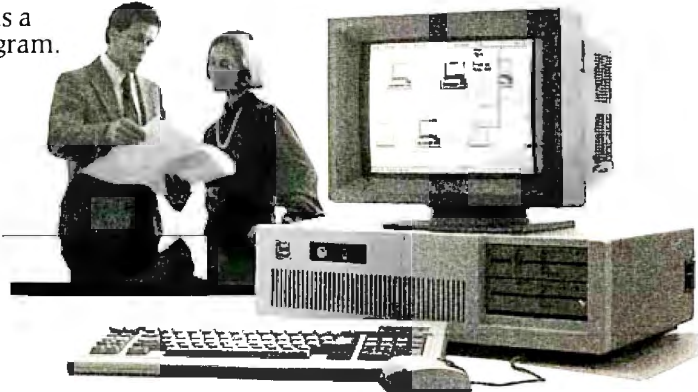

#### **We know you'll be impressed with the professional results. So will your clients and colleagues.**

 $\overline{\phantom{a}}$ 

....  $=$  $\mathbb{R}^2$ 

AutoSketch runs on the IBM PC/XT/AT and compatible systems with a minimum of 512K RAM and either color or monochrome display. The standard version is yours for just \$79.95 . If your PC has an 8087 or 80287 math coprocessor. this version operates about three times faster. The speed-enhanced version or \$99.95, requiring the coprocessor, is three umes faster still.

Call 800-445-5415 for the name of the AutoSketch Dealer nearest you or more information on supported peripherals. To order direct with a credit card, call **800-223-2521.** 

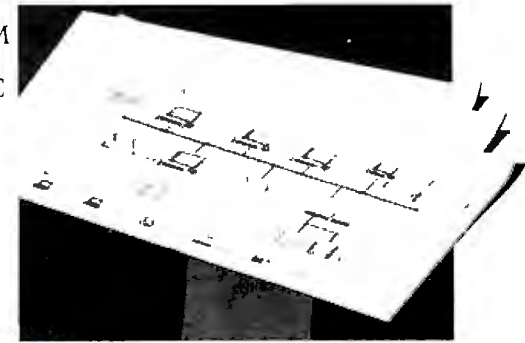

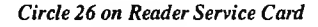

. Kingster

## **Segregated-Attribute Model**

**P** HIGS employs a segregated-attribute model to simplify and concentrate model construction on geometric primitives and not on the ordering and interaction issues of global attributes and primitives. Each geometric primitive in the PHIGS system has its own set of dedicated attributes that determine its appearance. (See figure below.)

#### **Polyline**

Set line color Set line type (line style) Set line-width scale factor (line width)

#### **Polymarker**

Set marker color Set marker type Set marker scale factor

#### **Fill area**

Set interior color Set interior style Set interior style index

#### **Fill area set**

Set interior color Set interior style Set interior style index Set edge existence flag Set edge color Set edge type (edge line style) Set edge-width scale factor (edge line width)

#### **Text**

Set text color Set text font Set text precision Set text path Set text alignment

Set character expansion factor Set character spacing Set character height Set character up vector

**Cell array** 

(No attribute settings)

definable minimum and maximum value. A Valuator device is usually mapped by the interaction handler to a dial box (a mouse-, joystick-, or light pen-actuated analog control, displayed on the screen).

The Pick device returns information regarding the part of an object, currently being displayed, at which the device is pointing. A Pick device is usually mapped to the physical devices-such as a mouse, joystick, or light pen-and returns information of the form, "You are pointing to the left front tire of the car." Naturally, the returned information is encoded in more cryptic protocol.

#### **Interactive Input Modes**

Using this logical input model with these six classes of input devices, an applications program can control interactive input via three modes: Request, Sample, and Event.

Request requires the application's operator to take some action to trigger the input report. For example, a Request Locator would require the operator to press a mouse button before the  $(x,y)$ position pointed to by the mouse would be returned to the interaction handler. A Request String could require you to press a carriage return after entering text from the keyboard.

Sample mode input requires no operator interaction. In this mode, the applications program simply retrieves the current measure of the logical device. For instance, Sample valuator would return the current value of a dial immediately without any operator intervention. Sample choice would return which choices (i.e., buttons) are pressed down and which are not pressed. Both Request and Sample mode input are procedurally driven by the logic designed into the applications program.

#### **The Event Mode**

Event is the most complex and powerful of the interactive input modes. In Event mode, the operator must take some action to trigger an input report. This actionan input event-is then placed in a firstin/first-out queue containing the class of input and a packet that includes the information the particular input class provides.

The application requests information from the event queue, determines from the event report which input class generated the event, and takes the appropriate action to process the information packet provided by that logical input device.

Event mode is used to let an application be operator-driven rather than procedurally driven. Event-driven applications are usually more user-friendly because input sequencing is defined by the operator and not the applications developer.

The interaction handler also assists the traversal (display) process. It detects when the display surface is to be updated because of changes in the object's definition or changes in the display system itself that affect a displayed image. Changes to definition could include, for example, the removal of the tires from a model of a car. The interaction handler would detect that the data definition system changed the object being displayed and would take the appropriate action to ensure that the displayed image correctly reflected the object's current definition.

Changes in the data display system can also cause traversal for the purpose of correcting an image on the display. For example, panning around and zooming in or out on an object can be accomplished by changing viewing information maintained by the data display system. In this example, the definition of the object has not changed, only the manner in which it is being displayed. The interaction handler detects the change and requests retraversal after internal transformations have been adjusted to yield the effect of pan and zoom.

#### **Window Manager**

Engineering workstations require close integration with the window manager. An operator must be able to push and pop process windows', resize the graphics window, and move freely from one working process to another. The graphics sys tem must be aware of the window manager and track changes in the workstation windowing environment. Window managers are classically event-driven systems from the operator's point of view. The graphics system needs to ensure that when events affecting the graphics environment occur, appropriate action takes place.

For example, an object is displayed within a process window dedicated to graphics; the operator resizes and repositions that window so that other work (e.g., editinga data file or document) can be done in another process window that requires more screen space. The interaction handler within the graphics system must detect that the physical screen space allocated for graphics has now changed; internal base transformations are adjusted and retraversal of the object is requested to correctly display the object in a smaller process window now located at a different position on the physical workstation *continued* 

# **From micro to mainframe,<br>Casio's got the hardware for your software.**

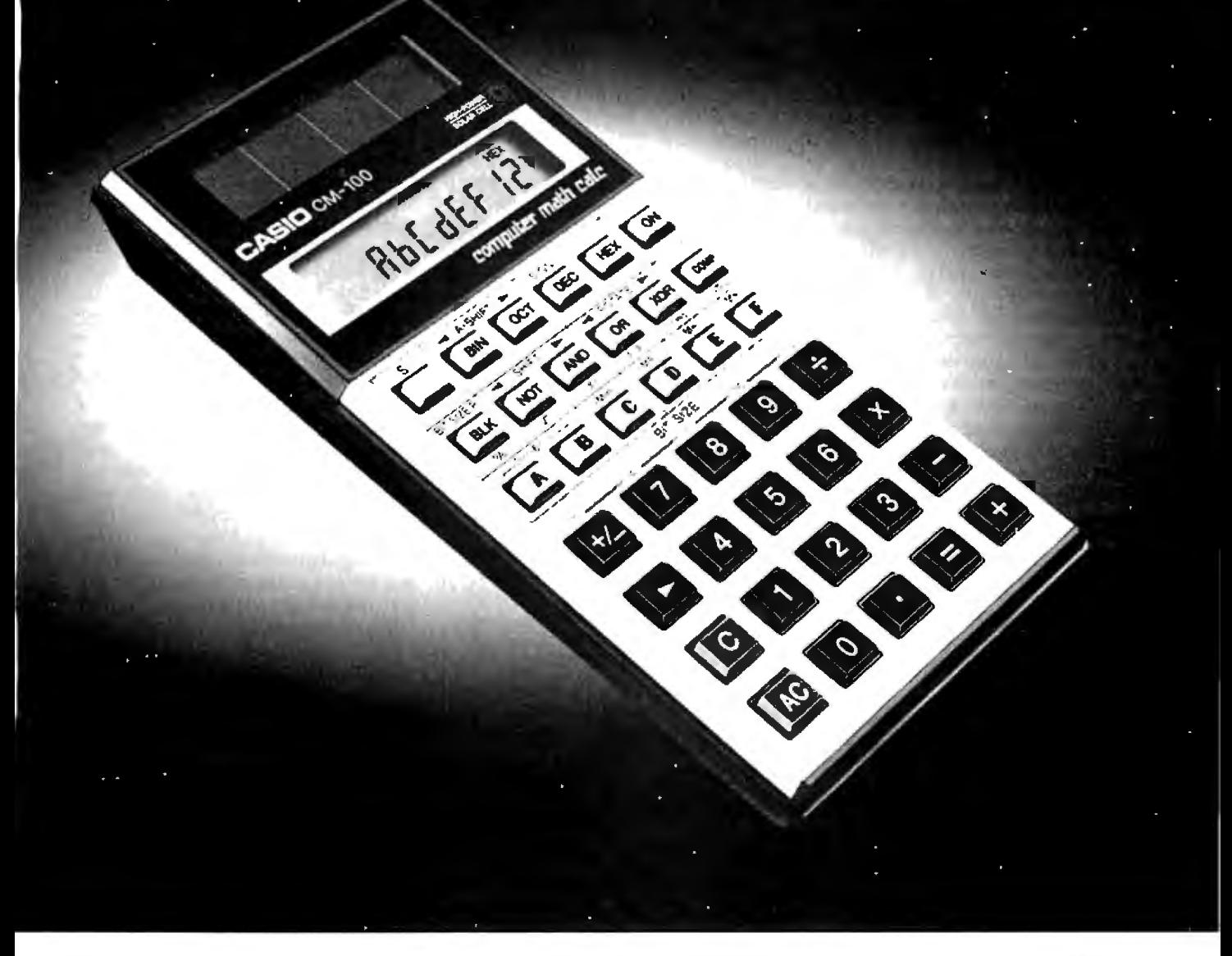

At first glance, it may look like an ordinary calculator, but the Casio solar CM-100 is anything but. It's an extraordinary software tool that's as useful in programming an Apple™ as it is a mainframe IBM!<sup>M</sup>

The key to the CM-100's incredible flexibility is Casio's adjustable bit-size selector which can be set to suit any size computer up to 32 bits. And its block display which can, by scrolling blocks of 8 digits at a time, display up to a 32 bit word.

But there's much more to this pocket-size powerhouse. It can do base conversions from binary/ octal/decimal/hexadecimal modes and can store in its memory numbers in any base. It also has Shift, Rotate, Arithmetic Shift and Boolean functions that include AND, OR, XOR and NOT

Perhaps what is most extraordinary about the CM-100 though, is not how much it can do, but how little it costs to do it. The CM-100 is the only calculator that'll let you do all your software figuring for less than you 'd figure to pay for an average (\$25.00) textbook.

The more you work with computers-whatever their size-the more you need a CM-100. Whether you're a student or professional, it's the one piece of hardware that will make designing your software easier.

Apple and IBM are tr

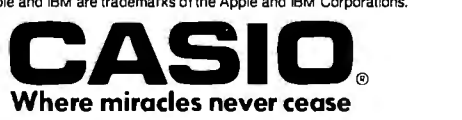

display. The interaction handler manages this required interaction.

#### Extensions to the Standard

Graphics functions that address shading and lighting were not included in the original PHIGS specification. But many applications now require this capability, and several high-performance graphics workstations provide it: the Apollo 590, the Sun CXP series, the Hewlett-Packard SRX series, the Silicon Graphics Iris and 4D, and the Prime PXCL 5500.

The PHIGS + specification defines a set of compatible extensions to the ANSI PHIGS specification to address lighting and shading by incorporating additional geometric information. This information is in the form of vertex normals, vertex color specification, surface properties, and new geometric primitives that represent curves and curved surfaces. PHIGS + specifies lighting and shading models that let applications render realistic images of models defined using both PHIGS and PHIGS + primitives.

The PHIGS + primitives and attributes follow the philosophy of PHIGS and maintain the segregated-attribute model.

These new geometric primitives and attributes are structure elements much like the original PHIGS primitives and attributes. The PHIGS  $+$  primitives use the attributes of the original PHIGS primitives for Polyline, Fill Area, and Fill Area Set. This preserves the original PHIGS model and promotes migration of applications using PHIGS to  $PHIGS +$ .

The higher-order primitives included in the  $PHIGS + specification$  allow the parametric definition of curves and curved surfaces. The polynomial- and Bspline-based curve and surface primitives let applications most accurately approximate and render smooth shapes, such as pipes, car fenders, windshields, aircraft fuselages, wings, and smooth mechanical parts. The lighting and shading models combined with surface properties of polygonal and surface primitives allow the accurate simulation of illuminated objects by means of Gourand and Phong shading.

Designing a PHIGS Implementation Designing a graphics system to operate efficiently in multiple computing and graphics environments requires the defi-

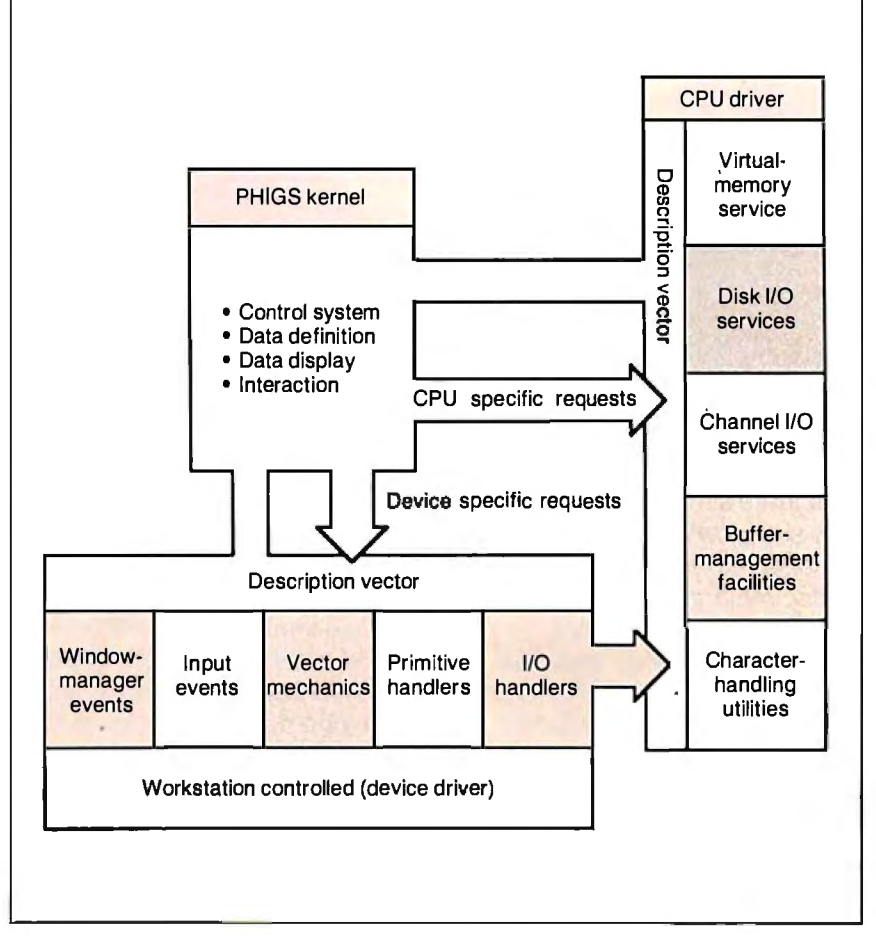

Figure 4: *Figaro's CPU and device intelligence.* 

nition of a conceptual computer and conceptual graphics device. These principles have existed for several years; device-independent graphics software is not a new topic. However, the developers of earlier systems used an interfacing philosophy that usually pivoted around the leastcommon-denominator theory-that is, the definition of the software graphics device interface and software computer interface supported only those functions found on all systems to be supported. The rest of the required functions were performed in the device-independent kernel.

This philosophy worked well until graphics hardware became sophisticated and operating systems such as Unix and VMS could offload much of the work previously handled by the software product itself. Under the earlier philosophy, new high-performance graphics workstations would be treated as if they were film recorders connected to a large mainframe running a batch operating system.

Optimizing the interfaces between the major components of a computer- and device-independent graphics system requires that each subsystem understand the capabilities of the other to allow the migration of responsibility as a function of the capabilities of the graphics devices and the computing environment. In the graphics industry, this has been called device intelligence." But the same philosophy and principles can apply to computing environments.

#### Figaro's Architecture

Template Graphics Software's Figaro, a PHIGS implementation based on this theory, consists of three different software modules: the PHIGS kernel, the CPU driver, and the graphics device driver, called the *workstation controller.* The design of this system employs both device intelligence and computer intelligence. To promote efficiency, Figaro's designers defined description vectors and communication protocols between these systems so that the division of labor during execution of an application could be adaptive (see figure 4) .

A simple example of this is the use of virtual memory. Both VAX/VMS and Unix support run-time allocation of virtual memory. But IBM VM/CMS and MYS/TSO do not. Rather than develop two distinct implementations of Figaro, one for IBM and one for VMS and Unix, the designers incorporated both. By establishing internal logic within Figaro to manage its own paging system once virtual memory was exhausted, the same code could be used on both IBM-based and VAX- or Unix-based computers.

On IBM systems, virtual memory is *continued* 

## **You do the creative stuff. We'll write the code.**

## **SYSTEM BUILDER™\$14995 &REPORT BUILDER™\$12995 automate Turbo Pascal programming.**

It's a state-of-the-art program generator that automatically builds a relational database application for you in just seconds. You just paint your screen and datafile layouts.

SO EASY... ideal for entry level "coders" to produce relational database systems without coding. (Entry level guide with sample On-disk systems is provided.) SO POWERFUL ... it provides programming professionals with more flexibility and horsepower than any development tool on the market (guide is provided.)

#### REPORT BUILDER CYCLE:

Key in the report parameters on screen

Print your listings

**Prons Walt G** 

**LACA** 

New report format for reference • Report element layout

Key in the report data elements on screen Report Builder automatically writes the program code and links it to your datafile

**Print your listing** • Report program source code listings Compile the report builder code using the Turbo Pascal'" compiler

Attach the new report module to your system menu

\*System Builder will generate 2,000 lines of

#### REPORT BUILDER FEATURES:

- Automatically generates Indented, Structured Source Code ready for compiling Turbo Pascal (no programming needed)
- Automatically interfaces to a maximum of 16 Datafiles created with System Builder • Supports Global Parameters such as Headings, Footers,
- 
- Lines Per Page, Print Size and Ad Hoc Sorting<br>• Produces reports containing an unlimited number of<br>Sub-Headings, Sub-Totals and Totals<br>• Page breaks on Sub-Totals
- 
- Report Builder will generate Report Programs which can contain Report Elements not just restricted to Data Elements. Reports can also include Text Strings, Variables or Computed expressions containing references from up to 16 Datafiles
- Use range input screens produced by System Builder to allow End Users to select portions of a report as needed (i.e. specific account ranges can be requested) • Produces standalone Report Modules • Easy-to-use Interface Program to access dBase Files
- 

#### SYSTEM BUILDER PERFORMANCE<br>(Typical 10 screen 8 file/index application) **SYSTEM**<br>BUILDER TASK BUILDER DRASE III"

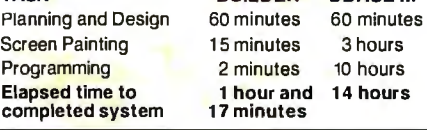

**ROYAL AMERICAN** 

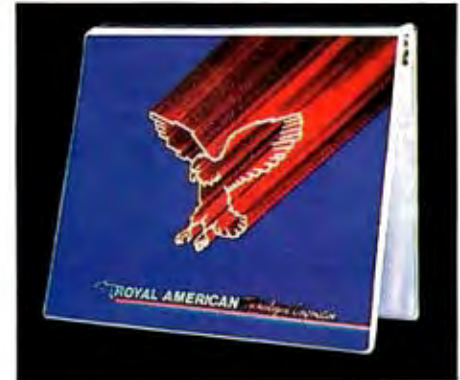

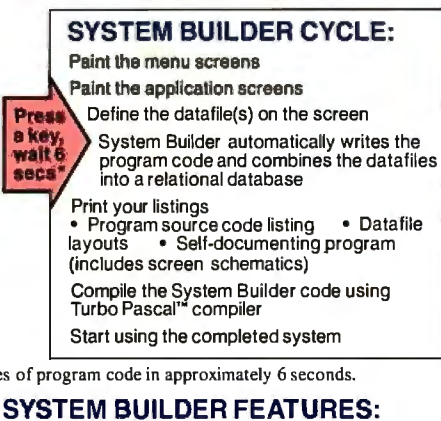

#### • Automatically generates Indented, Structured, Copy Book Source Code ready for compiling with Turbo

- Pascal (no programming needed)<br>• Paint Application and Menu screens using Keyboard or Microsoft Mouse'
- Finished Application screens all use System Builder's
- In-Line machine code for exceptional speed Use fully prompted Screen Guidance Templates'" to
- define up to 16 Datafiles per application, each record having an Unlimited Number of fields • Define up to 16 Index Keys per application database
- Paint functions include:
- -Center, copy, move, delete, insert or restore a line, Go straight from screen to screen with one keystroke -Cut and paste blocks of text screen to screen -Draw and erase boxes. Define colors and intensities
- -Access special graphic characters and character fill • Supports an unlimited number of memory variables
- File Recovery Program Generator to make fixing of corrupted datafiles an automatic process
- Automatically modifies datafiles without loss of data
- when adding/deleting a field Menu Generator with unlimited Sub-Menu levels
- Experienced developers can modify the System Builder Develop systems for Floppy or Hard Disk Modify System Builder's output code to include Exter-
- 
- nal Procedures, Functions and Inline Code<br>• Easy-to-use Interface to access ASCII and dBase Files

VARs, system integrators and dealers: Your inquires are always welcome. Call us at the numbers shown on coupon.

Technologies Corporation

"I think it's wonderful .•• prospective buyers should seriously consider DESIGNER even before<br>dBASE III." Mr. Gree **Mr. Greg Weale** *Corporate Accounts Manager, Computer/and* 

"We used DESIGNER last year to program a major application. It saved our programmers so much time. We now use DESIGNER instead of dBASE III as our development standard!'

*Mr. Peter Barge, Director Services Division, Horwath* & *Horwath* 

" DESIGNER has resulted in significant time savings . . . We use it on classical database applications!' *Mr. Andy Rudevics, Director Andrasoft Corporation* 

**Royal American Technologies** 320 Harris Ave, Suite A Sacramento, CA 95838

п

п

г ı ľ Г

#### (800) 654-7766 In California (800) 851-2555

Please rush me \_\_\_\_\_\_ copies of SYSTEM BUILDER at \$149.95 per copy and copies of REPORT BUILDER at \$129.95 per copy. I am enclosing \$6.00 for postage and handling. Note: California residents please add 6% sales tax.

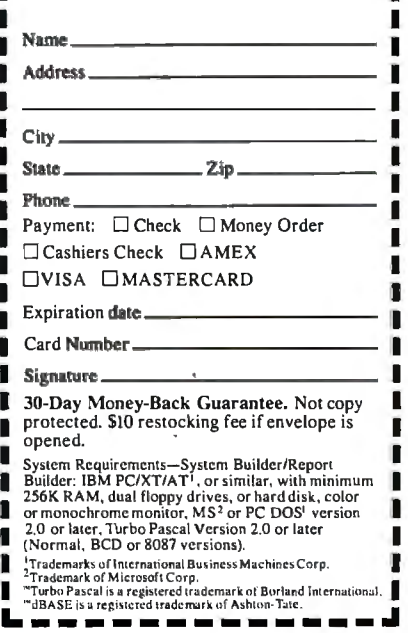

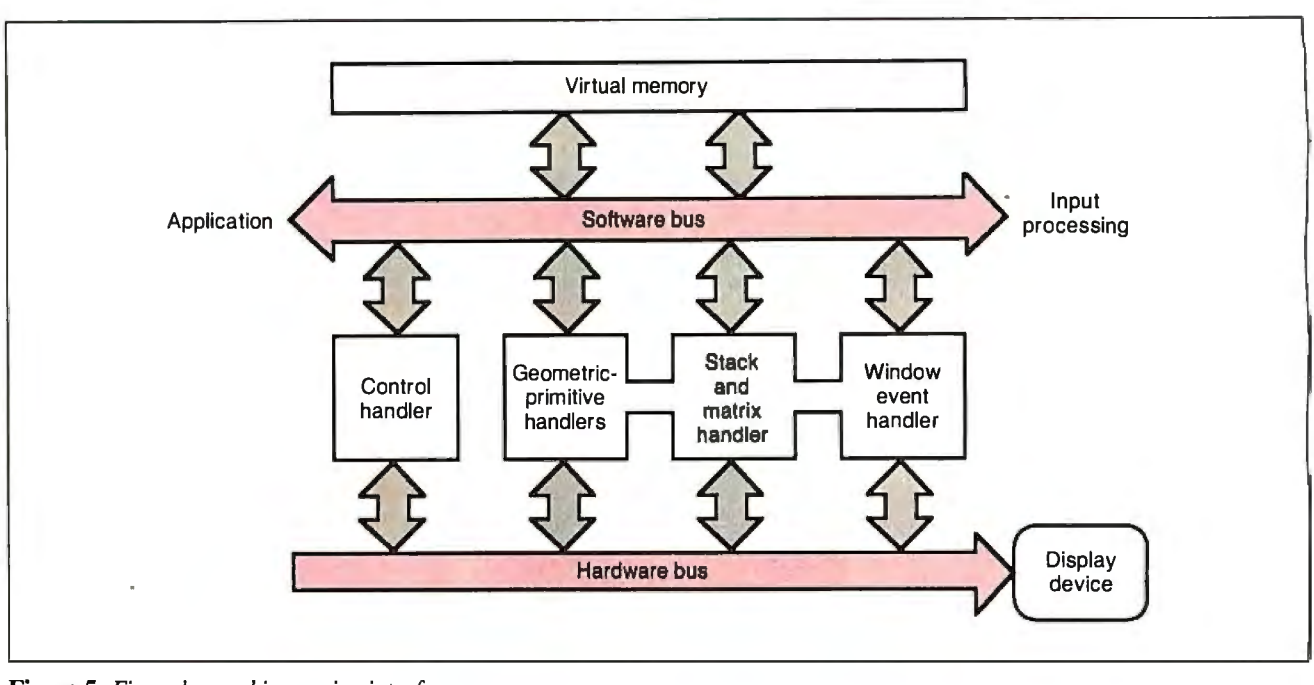

**Figure 5:** *Figaro's graphics engine interface.* 

immediately exhausted because none can be allocated at run time; thus, Figaro would take over with its own paging system. On VMS and Unix systems, Figaro uses run-time allocation of virtual memory until it is denied access due to exceeding working size limits; it then rolls over into its own paging system using the existing allocated virtual memory as a cache.

Similar strategies are applied to optimizing disk and channel I/O. The computer-dependent subsystem has the internal knowledge of optimum buffer sizes and disk record sizes for the underlying operating system configuration. These are communicated to the Figaro kernel via description vectors. The kernel then has sufficient information to decide whether it should use the recommended parameters from the computer driver or override them.

Vector mathematics is another realm of optimization. Many of the new workstations have special functions used to multiply matrices. This can make significant differences in transformation, clipping, and rendering time of geometric primitives.

#### **Graphics Engine Interface**

These general principles were used to establish the Graphics Engine Interface (GEI). This interface is internal to Figaro and allows the flexible integration of a conformant PHIGS implementation with newly developed hardware, which may or may not be able to support all the PHIGS functionality in hardware directly.

The GEI establishes a multilevel graphics device interface for processing fundamental picture elements created during the traversal of the PHIGS CSS. Each picture element consists of a PHIGS or PHIGS + geometric primitive, its respective current attributes, and the composite, modeling, viewing, projection, and workstation transformation matrix.

Through this interface, a designer can easily determine if the picture element can be processed directly by the underlying hardware or if intermediate logic is required so that interfacing at a lower level is possible (see figure 5). The GEI was used to develop high-performance interfaces to the graphics workstations manufactured by Silicon Graphics, Sun Microsystems, Hewlett-Packard, Prime Computer, NEC, and Stellar Computer.

#### **Acceptance of PHIGS and Figaro**

PHIGS is gaining momentum rapidly. Both the National Computer Graphics Association and the Association for Computing Machinery's Special Interest Group for Computer Graphics have sponsored tutorials at their respective national conventions to teach the concepts of PHIGS and promote graphics standards. Other technical committees such as the PHIGS + and three-dimensional X Window System groups have compatibly expanded upon the foundation set by ANSI PHIGS.

Putting the theory of graphics standardization into practice requires industry commitment. Template Graphics Software began working on an implementation of PHIGS early in 1984. In 1985, TGS introduced Figaro, still the only commercially available implementation of the PHIGS proposed standard.

TGS has concentrated on satisfying the requirements of the top Fortune 100 companies requiring a three-dimensional graphics programming standard. These large corporations develop chemicals and build automobiles, aircraft, and power plants. They are changing their technological methodologies to use the new engineering workstations in addition to existing mainframe computers. The establishment, availability, and delivery of PHIGS, operating efficiently in both the workstation and mainframe environments, simplifies some of the complex issues facing these companies during this transition.

Figaro is now fully suppported on VAX/VMS, IBM VM/CMS, MYS/TSO, Apollo Aegis and many major Unix workstations, including Sun, Silicon Graphics, Hewlett-Packard, Masscomp, Prime, Convergent Technologies, Cal-Comp/Sanders, Celerity, Motorola VME, and NEC. In addition to these workstations, Figaro also supports 200 graphics display devices, ranging from pen plotters, film recorders, and metafiles to interactive color terminals and monitors.

The cooperation between the hardware manufacturer and the software supplier will guarantee two critical components required to deliver a technology standard. First, it will ensure that product combinations function and perform to the expectations of current technology. Second, it will provide compatible product combinations on a variety of hardware platforms.  $\blacksquare$ 

# At **last, real mainframe-based power at aPC price.**

## **Introducing MICROCADAM CORNERSTONE**

Now you can have mainframe CAD power on your IBM® PS/2; PC/AT® or compatible-for just \$2,995\*

lf that sounds amazing, it is. Especially when you compare MICRO CADAM CORNER-STONE to run-of-the-mill PC CAD systems.

Use it to create complex orthographic drawings, then make automatic isometric projections with mathematical accuracy. It is a serious design tool, made to order for solving multidimensional problems, and solving them fast.

It employs the friendly CADAM user interface, famous throughout the industry for being easy to learn and use-even if you've never worked with aCAD system before. You can make drawings quickly and naturally, a feature you'll appreciate if you've ever struggled with an older PC-based drafting system.

MICRO CADAM CORNERSTONE is upwardly compatible with the whole CADAM family of CAD/CAM/CAE solutions, working today on more than 25,000 CADAM terminals and used by over 100,000 design and manufacturing professionals worldwide. And it features .DXF neutral files, so you can exchange data with other PC-based systems.

Everything you need is included: threebutton optical mouse, comprehensive user guide, your own self-training course-and 60 days of free dial-up support from CADAM.

So if you want mainframe power with the affordable convenience of a stand alone desktop mechanical design system, start at the top-with new MICRO CADAM CORNERSTONE. At last, real mainframe power at a PC price.

To order, or for more information, call CADAM toll-free 800-255-5710.

**MICRO CADAM CORNERSTONE .** .. **The Ultimate PC CAD Production Tool See us at AUTOFACT Booth #650** 

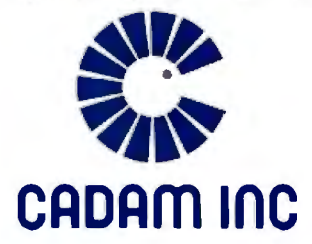

A SUBSIDIARY OF LOCKHEED CORPORATION *Circle 48 on Reader Service Card (Dealers: 49)* 

CADAM 6 a registered trademark and MICRO CADAM CORNERSTONE is a trademark *d* CADAM INC. IBM·and Personal Computer AT 'Suggested \l.S.licensing fee. are registered trademarks and PS/2 6 a trademark d International Business Machines Corporation. ©1987 CADAM INC **Dealer inquiries invited** 

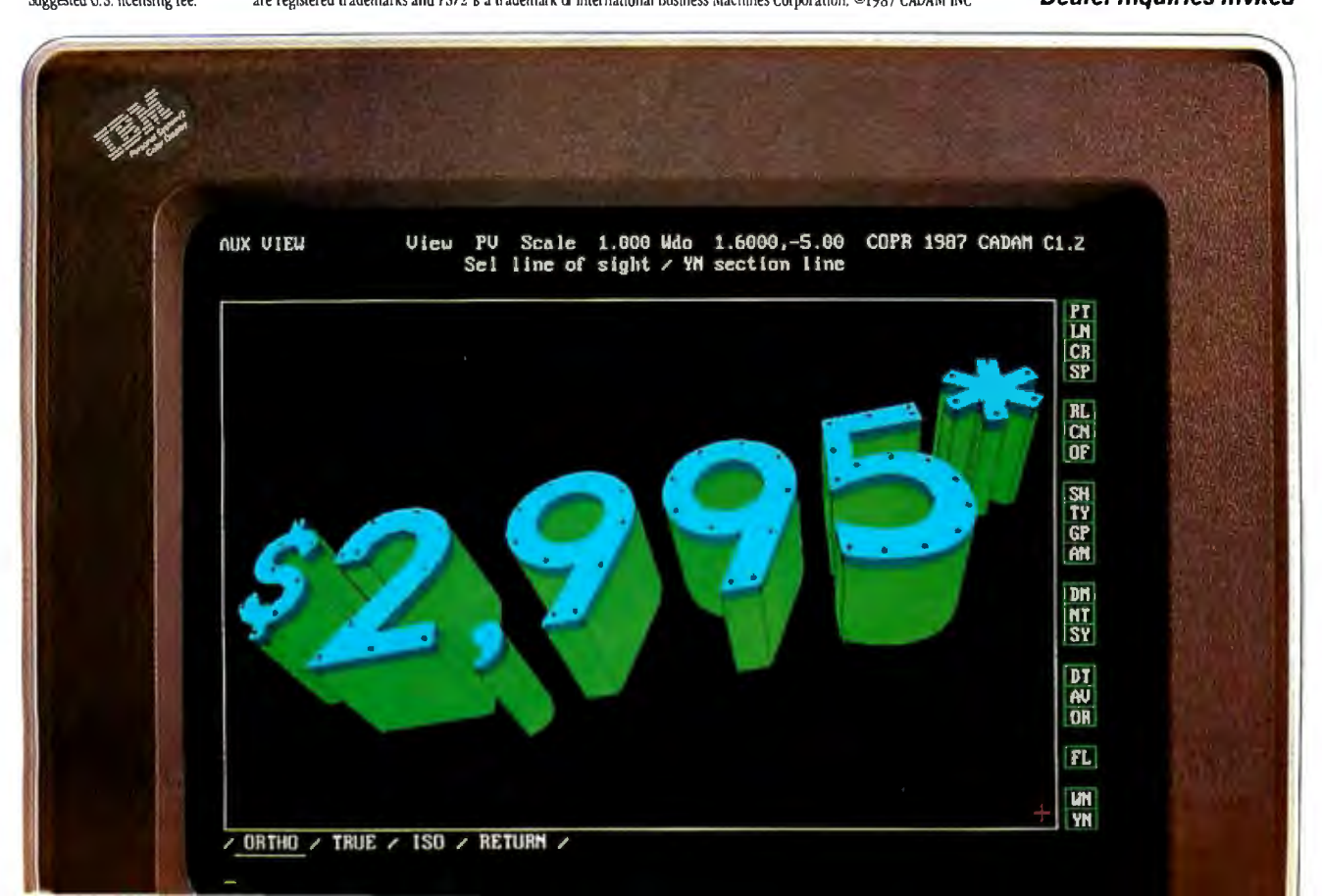

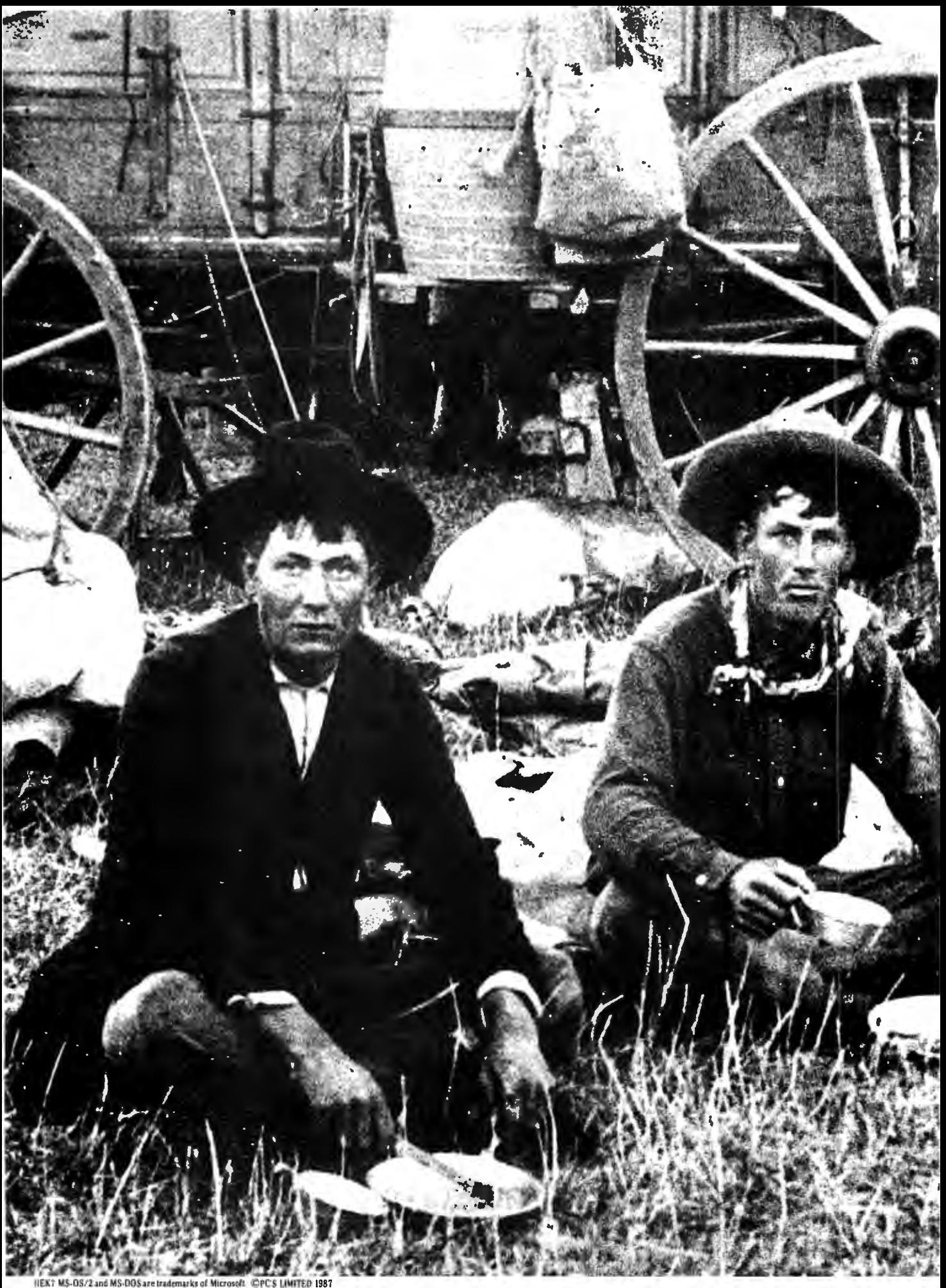

And you sure don't need to go that far to find some of the hottest personal computers around. Because they're designed and built right here in the us of A. In Austin, Texas. By PC's Limited.

## YOU CAN'T **GET GOOD CHILI** IN TAIWAN.

..

.•.'.Ii

' *.:.. :•* -' '

· ' . -';.

... -*:* 

 $A_1, \ldots, A_n$  $\mathbf{r}$ 

i.: lit *.:* 

We pioneered the idea of selling fast, high performance machines direct to users like you. And because there's no middle-

man, no computer dealer, there's no dealer mark up.

You just pick up the phone and order aPC that's MS-DOS™ and MS-OS/2™ compatible, and it'll be delivered directly to you.

Our low, complete systems prices also include something other manufacturers can't match.An optional one year, on-site service contract from Honeywell Bull, plus unlimited access to our technical support people over toll free phone lines. And if you're not totally satisfied within 30 days we'll refund your money.

In just three years we've become one of the seven largest personal computer companies in the USA. And we're sure that being in the Far East would have made things a lot tougher. But nowhere near as hard as learning how to eat chili with chopsticks.

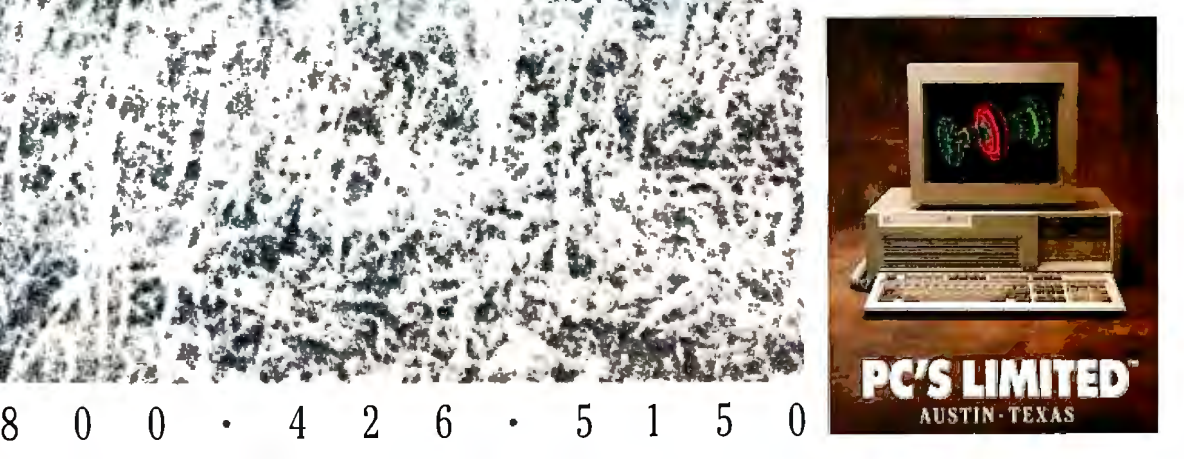

# **The** Image Makers.

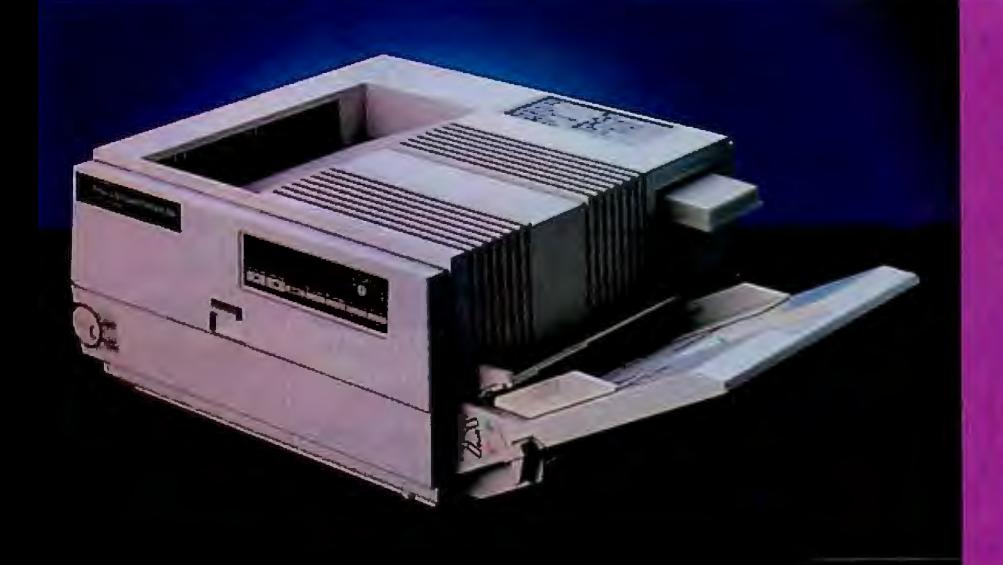

**Introducing the** LaserImage 1000™ from PCPI. Fast, reliable, presentationquality graphics and a price that will make you smile.

### The LaserImage 1000 —<br>it will improve your corporate image.

*/* \ The new Laserlmage **;i** \ 1000 from PCP! is designed to make you and your com-- munications look good. This powerful, personal-size laser printer performs functions often found only in larger, more expensive printers. The 1000 delivers full-page, high-resolution graphics and text at a quick six pages per minute. And it will *last!* With a duty cycle rating of S,000 pages per month and a life cycle of over 180,000, the 1000 delivers reliability you can trust. Thirty-one standard type fonts and optional cartridge fonts give you complete document design flexibility. Nationwide on-site service is also available.

#### Graphics quality second to none.

All Laserlmage Series printers utilize

100 % of the page for graphics with sharp 300 dots per inch resolution. You can print in either the portrait or landscape format with PCPI 's full bit map fonts and graphics.

#### All members of the Laserlmage Series™family have a plotter and graphics printer included.

The Laserlmage family also includes the 8 page per minute Laserlmage

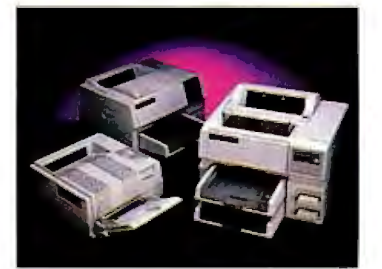

2000™ and the high-speed, IS page per minute Laserlmage 3000™ Whichever member of the family you select, they all emulate LaserJet Plus, Diablo 630, IBM Proprinter, HP plotters and the Epson FX/80. If your

software works with these, it will work with any of the Laserlmage Series printers.

Call PCP! toll free today for the dealer nearest you.

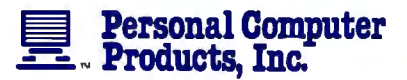

11590 West Bernardo Court San Diego, CA 92127 (619) 485-8411; Telex: 499-2939 FAX: (619) 487-5809

Toll Free Information: 1-800-2 2 5-4098 In California: 1-800-262-0522

PCPI is a public company whose shares are traded on the NASDAQ exchange.

©1987 Personal Computer Products, Inc. tmägeScript, LaserImage Series, LaserImage 1000, 2000 and 3000 ore trademarks of Personal Computer Products, Inc. HP ond Laser Jet Plus are registered trademarks of<br>Hewett-Packard Com

## **Distributed Processing: The State of the Art**

Two experimental distributed operating systems: Carnegie-Mellon's MACH and Stanford's V

#### W. Anthony Mason

COMPUTERS WERE ONCE scarce enough, and limited enough, that communication between them was impractical and unnecessary. As computers grew to multiuser systems, communication was limited to terminal/computer protocols, such as the RS-232C (serial) specification, which is still widely used. It isn't surprising that this available protocol was modified and used as the basis for intercomputer communications. Still, because of the scarcity of peer machines, the need for this type of communication was limited.

However, as the number of machines and users increased, the use and demand for communication increased. Unix, the premier multiuser system today, came with the simple yet effective UUCP (Unix-to-Unix copy). It took little to modify UUCP and its peer UUX (Unixto-Unix execution) to allow for handling electronic mail. From humble beginnings, the number of machines using UUCP and exchanging mail and other electronic communications has mushroomed, as anyone who has read Usenet (the ubiquitous international Unix bulletin board system), can tell you.

As multiple-machine environments became more prevalent, the demands on UUCP transfers became a significant burden. Through the ingenious use of hardware and software, both local and wide area networks were developed for higher-speed data communications. In the Unix world, Ethernet and TCP/IP (Transmission Control Protocol/Internet Protocol) became the predominant standard. Because of the greatly improved

speed of intermachine links, and the higher power of the machines being linked, new uses were created for those links, such as the Telenet protocol (which allows remote log-ins), and the remote execution protocols.

The Unix kernel size exploded with the increase in software necessary to process this additional overhead. From the PDP-11 days, when the Unix kernel fit in very memory limited machines, to today, when a BSD (Berkeley software distribution of Unix) 4.3 kernel absorbs 4 megabytes on a VAX 8350, the area of greatest growth has been networking.

Additionally, the cost of this explosion in software size was a loss of the elegant Unix view of all things as files. Instead, we now have files, sockets, semaphores, message queues, streams, and even more specialized data types.

#### The Diskless Workstation

This new, high-speed networking capability, coupled with a dramatic drop in the cost of CPU resources, encouraged the current proliferation of diskless workstations. In principle, because a highpowered CPU is inexpensive, and disk resources have a high initial cost, it makes good sense to centralize disk resources (one large disk is not much more expensive than one small disk) and decentralize CPU resources. In fact, by investing in high-speed, high-reliability drives, as well as drive technology, the communications overhead of using the network for file serving is negligible.

However, prior to the decentralization of CPU resources, the system response time for a given individual was typical of the response time for any other individual. When the machine was only lightly loaded, response time for everyone would be good. With workstations, it is possible that a particular user can have a significantly slower response than someone else using the same disk resources. Thus, the "equality of response" has been traded for lower cost and higher performance.

#### Distributed Operating Systems

Two factors are leading the way into the new area of distributed operating systems: a skewed utilization of resources, which adversely affects users, and the loss of simplicity in kernel construction, which adversely affects system software designers and, ultimately, hardware manufacturers.

One method used in stand-alone machines to obtain better performance is to increase the number of processors. The so-called parallel-architecture computers are the extreme example of this method. Their development has been useful to the cause of distributed operating systems, because many of the basic abstractions used in these parallel machines can also be used for distributed operating systems.

#### Message Passing

The two primary methods used for interprocessor communications are message *continued* 

*W. Anthony Mason works in the field of distributed processing at Stanford University (Department of Computer Science, Bldg. 460, Stanford, CA 94305).* 

passing, used in loosely coupled systems, and memory sharing, used in tightly coupled systems.

Message passing consists of a mutually agreeable protocol between the CPUs (or processes in a distributed operating system) and the messages. Messages from one CPU to another are then exchanged (the CPUs could be either in a single parallel machine or a distributed system). This illustrates one of the strong similarities between the parallel-architecture communications process and distributed processing.

Because of the uncertainty associated with network communications, it is the duty of both machines to confirm the integrity of the communications link. Thus, the protocol typically incorporates an error-detection method. It must also specify how to initiate and terminate the communications channel. As it is possible that more than one channel may be open at a time, some form of message differentiation must also be incorporated.

In addition, in an open network, there must be some system of message validation to provide a level of security . Without it, a remote workstation could make a potentially harmful request. Despite these requirements, the actual message header must be small to minimize the chance for corruption and allow for rapid processing. This also keeps the message cost low (if the message must be retransmitted).

#### Shared Memory

Shared memory, in contrast to the message-passing scheme, consists of a common area where any of the CPUs can read or write. Because of the potential for synchronization errors, there must be an access control mechanism so that the recipient CPU cannot read before the sending CPU has sent its message, and so that the sending CPU does not write until the recipient has read the last information written. If the shared memory is considered

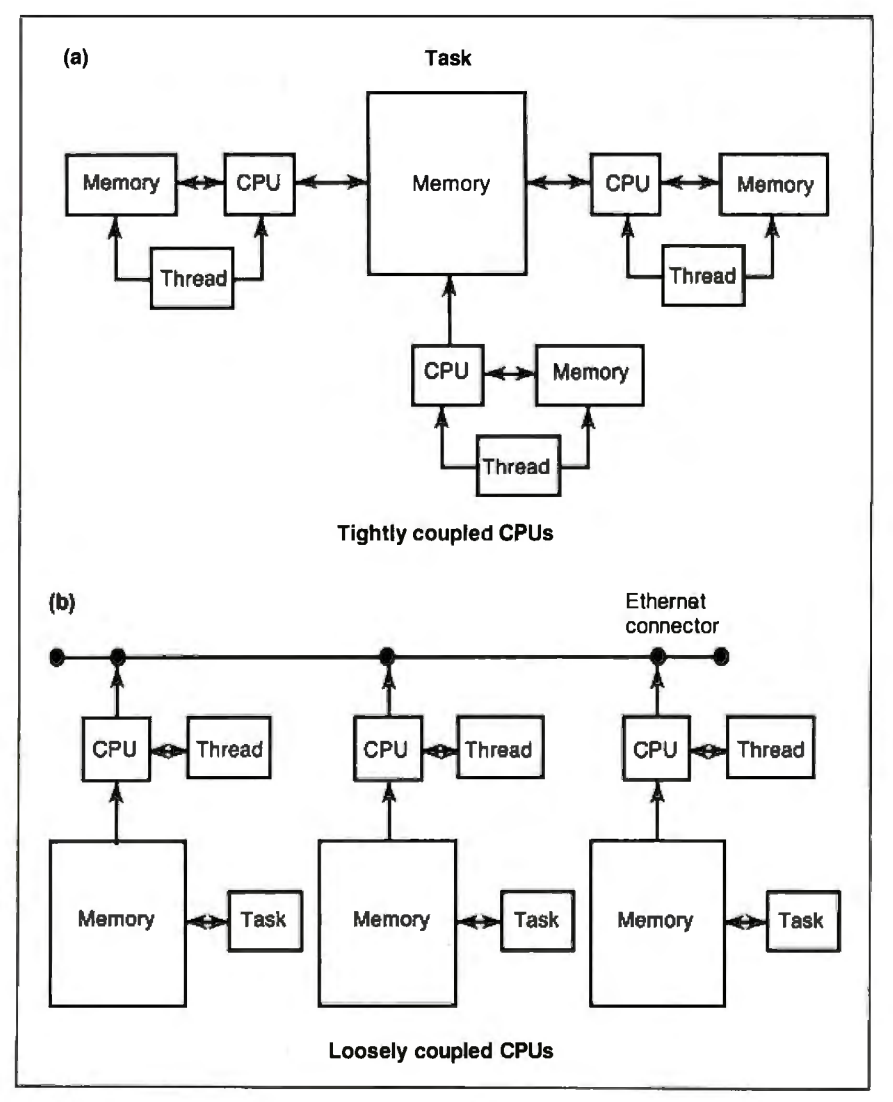

Figure 1: The relationship of tasks, threads, and CPU configurations.

unreliable, error detection must also be incorporated into the memory itself.

Thus, message passing and shared memory accomplish the same thing through different methods. Message passing is more difficult to deal with conceptually than shared memory. A variable can "point" into a shared-memory region, but the same analogy cannot apply to a message. However, shared memory does not exist between independent (uncoupled) CPUs. Thus, it provides a convenient view for the programmer, while message passing provides a more flexible model in a mixed-machine environment.

#### MACH and V

There are specific functions that any operating system must perform. It must manage machine-specific resources, such as disk drives and controllers, video controllers, multiplexers, and network hardware. It must also provide memory management, scheduling for resourcesharing among programs, and a uniform and convenient access to system services for applications programs.

In addition, a distributed operating system must present a uniform interface across all machines in the group, provide for kernel-level communications, and provide a transparent programming interface. It is becoming more important that an operating system provide tools for distributed programming.

Carnegie-Mellon University 's MACH and Stanford University's V are two experimental distributed operating systems. Both MACH and V provide all the tools of an operating system and a distributed operating system. Many of the tools are similar, albeit with different names, but MACH and V each have unique advantages and disadvantages. It is useful to examine both systems because they reflect the direction that future operating systems will take.

#### Tasks and Threads

In terms of the above requirements, MACH uses several basic abstractions. First, the *task* is the basic unit of a resource, or *execution environment.* For example, the memory management could be thought of as controlling the resource of memory, and would thus be a task. An individual flow of control within that task, which MACH calls a *thread,* would have its own private *processor state* (e.g ., machine registers), and a thread running within a task would then be a *process.* 

The usefulness of this abstraction is that by dividing the machine state (thread) from the process, it is now possible to have multiple threads per task (for a machine with tightly coupled CPUs, this would work well). Thus, the MACH kernel provides mechanisms for creation and control of tasks and threads (see figure I).

In both theory and practice, it is relatively costly to establish a task (which corresponds to allocating a program address space and loading the program) but extremely inexpensive to establish a thread (which corresponds to saving a program's register frame). So, what is typical in MACH is to have few tasks but many threads within those tasks. With this understanding, optimization can be concentrated on thread creation and destruction, rather than on the (less productive and more difficult) optimization of task creation and destruction.

#### Ports and Messages

MACH provides for communications through a *port,* which is a message queue provided by the kernel. A *message* is a data object, or collection of data objects, used by threads to communicate. By providing ports and messages, any other object can be thought of as a port, and a request can be thought of as a message. Thus, the more traditional function-call model is replaced by a model of sending messages to a specific port. When MACH creates a task or a thread, it creates a port, owned by the associated task or thread, which provides an immediately obvious mechanism through which MACH then lets other tasks or threads manipulate it (see figure 2).

Under this model, the MACH kernel is essentially a server implementing threads and tasks transparently using the communications protocol. A thread cannot distinguish itself from another thread in the same task or a task running on a differen1 machine. Equally, it could request a suspension on a remote thread just as easily as a local thread. By letting every thread be transparently equivalent, you overcome a major hurdle in the distributed systems game-namely, how to allow remote programs access to local resources, most notably the screen and keyboard. Since every thread *appears* equal to every other, the necessary transparency has been achieved.

The thread and task configuration lets MACH work with a variety of individual architectures, such as tightly couplec multiprocessor machines like the multiprocessor VAXes and the Encore Multimax. This type of machine uses a single task with multiple threads, the task existing in the machine's shared-memory space, and the threads corresponding to the individual processors.

MACH also works well with machines that use many closely linked tasks, such as the BBN Butterfly and the IBM RP3 *continued* 

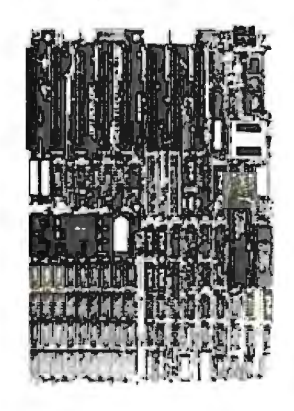

You know that SPEED is the only thing your PC/XT never has. Its brain takes too much time to think. NORTON SI =  $9.4/10.3$  never has. Its brain takes too much time to think.<br>Have it transplanted now with the EPC motherboard and your system would yield an astonishingly high performance, exceeding even that of the PC-AT.

> EPC is simply the FASTEST PC/XT Motherboard in the World that is fully compatible to all PC/XT hardware and software. It's 100% designed and made in CANADA and absolutely not a downsize AT clone. EPC comes with an step-by-step installation manual plus a TWO-YEARS warranty and prices only US\$399.00 (with ØKb)

#### SPECIFICATIONS

- "80286 -10 CPU in 8088 mode " 8 XT slots
- '' Dual speed : 8Mhz/1 OMhz '' XT keyboard input
	- \* XT Power supply input
- Socketed for BIOS/640Kb RAM Dimensions: 8.5in.x 14in.
- •Industrial Grade 4-layer PCB (fit most XT clone cases)
- 

Dealer Inquiries Welcome

SWEET Electronics Inc.

6767 Cote Des Neiges Suite 320<br>Montreal, Quebec, CANADA H3S 2T6 Tel: (514) 340-1895

## **What Pascal did for his dad, we can do for you.**

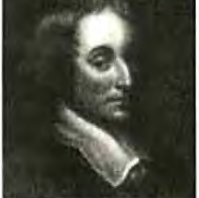

1n1644, Frenchman Blaise Pascal devised one of the first mechanical calculators to help his father compute tax levies. Called the Pascaline, it was shoe box sized and used numbered dials to process figures up to 9 digits. Pascal's idea represents what Lifeboat is all about: leveloping tools that help you work faster and better haneverand help you make your own mark on history.

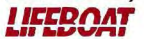

## **ll&&DllllT** .....,....,... ADVANTAGE C+ + "'

compiler and enhance your existing graphics; access to all levels of the C tools with new object-oriented ca-C tools with new object-oriented capabilities. Our latest version, now pabilities. Our latest version, now TimeSlicer available with MS Windows Sup port, is the only full PC implementa-<br>This linkable library of C functions superset of C gives you the speed, support and reliability you need to<br>develop large and complex programs

Get the expanded graphics capabilities and functionality required emptive and non-preemptive modes. for today's sophisticated programming needs: Multi-window and Call for information about these and other object-oriented graphics ap- other Lifeboat development tools.

Call 1-800-847-7078 or see your In NY: 914-332-1875

Add ADVANTAGE  $C++$  to your  $C$  plications; realistic, typeset-style compiler and enhance your existing graphics; access to all levels of the

 $\frac{\text{tion of AT&T's C++ language. This}}{\text{superset of C gives you the speed.}}$  lets you create multitasking and reallets you create multitasking and real level rather than interfacing with the operating system. Run unlimited with greater resilience, fewer bugs. number of tasks concurrently; ADVANTAGE Graphics<sup>TN</sup> create, suspend or terminate tasks at<br>ADVANTAGE Graphics<sup>TN</sup> run-time. Highly efficient; supports<br>Get the expanded graphics ca- large and small memory models; pre-

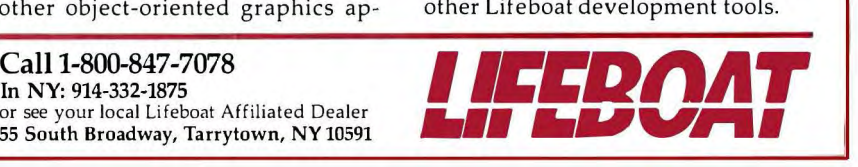

(differential-access shared-memory machines). Finally, MACH works with truly distinct nodes on a network, such as Sun or MicroVAX workstations, where there are many nonrelated tasks running on separate CPUs and using network communications.

Figure 3 is an example of a nodal layout (based on the layout of the distributed environment used at the University of Chicago). It consists of a trunk line that connects one end to the outside world, to other nodes at the other end, and to the physical nodes of the department between. The distinction of placing CPUs above or below the line is to establish the type of computers they are; the VAX-111750 and the Pyramid 90X are both minicomputers. The three nodes on the lower edge represent three Sun file servers. Two of these have clients that they serve.

Although the clients are represented as connections from the file server, they are actually nodes on the network that use the services supplied by the servers. The third file server is an experimental machine that has no clients. It is used for experimenting with hardware and software and has a connection to Purdue University. This is an ideal distributed environment where both MACH and V would work well.

#### MACH's Virtual Memory Scheme

As operating systems have grown, the amount of available memory on machines has tended to increase. Commensurately, programs have increased in size and complexity. MACH's virtual memory system, although relatively straightforward, does illustrate the state of the art. MACH provides methods for allocation/deallocation of virtual memory and allows for protection and inheritance of virtual memory areas, referred to as *regions.*  Additionally, a region can be set up as a copy-on-write region-an area that,

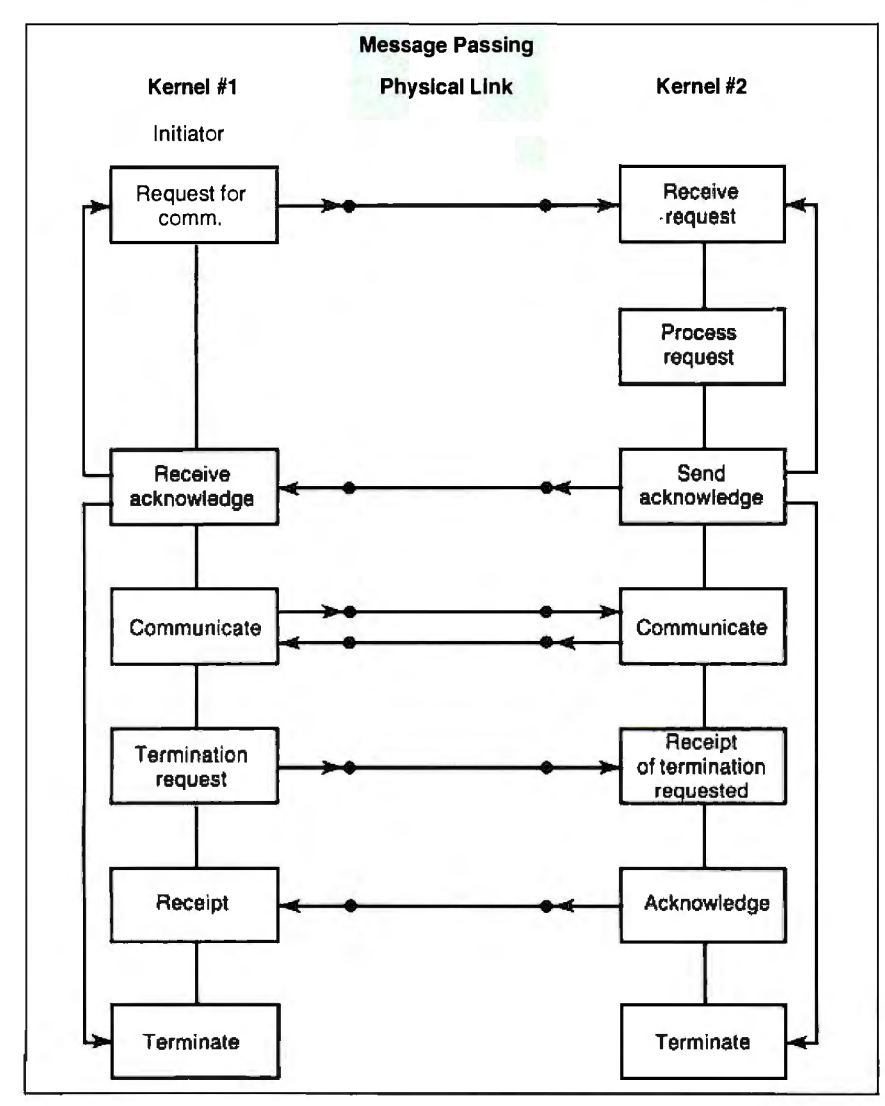

Figure 2: A model of the flow of the message-passing process.

when written to, is copied from somewhere else. This is especially useful in the Unix fork call, which copies the address space of the parental program.

Often, however, these forks are immediately followed by an exec call, completely overlaying the current address space with a new program. Because of the high overhead of copying one region of memory to another, as when creating a new task, copy-on-write is an optimization; the copying action does not occur until there is an actual attempt to change the address space. Those programs that load a new program save the overhead of copying, while those programs that wish to create a duplicate image can do so.

MACH allocates virtual memory in blocks referred to as *pages.* Each page has associated with it a protection level and an inheritance level. The protection level consists of a current value and a maximum value. The maximum value is the highest level of access that can be granted to that particular page. This value can be decreased, but never raised. The current value is the access allowed at that time. It is limited to being less than, or equal to, the maximum value.

Through this protection scheme, it is feasible to allow access to a region in shared memory between two or more processes. The inheritance level sets the access for child processes; the protection level controls the access for peer processes.

Inheritance levels consist of read/write access (shared), copy access, or no access. Read/write access is an area of shared memory between the parent and child processes that can be used by either. Copy access copies the region of memory into the child space, often using the copyon-write facility for efficiency. When no access is allowed, that area is not part of the child-process address space. These protection schemes allow for sophisticated control over memory, which is useful when working across a broad range of architectures, making MACH easier to port and more flexible for the software designer.

In addition to access control, MACH provides page-fault control and page-out control. By further dividing the memory management tasks into machine-independent and machine-dependent areas, MACH can construct a memory management system independent of underlying architectural dependencies, such as machine page size. This differentiation also makes MACH more portable, an issue of significant concern as the number and range of machines continue to expand.

#### Uniform Access Interface

To use these services offered by the kernel, Carnegie-Mellon has developed a uniform interface for access that can be used from several high-level languages. Because of the communications-oriented nature of MACH, these interfaces consist of a li-MACH, these interfaces consist of a library of "stubs," or routines that accomplish their tasks by communication with the appropriate kernel routine or server.

For example, a Unix-style I/O call such as read would be translated into an appropriately formatted request, packaged into a message, and then sent to the appropriate communications channel. This allows great flexibility, as that request can then be processed by the kernel itself or by another process. In fact, the request may not even be processed on the machine where it originated. Therefore, to the applications program, this entire level of communication is transparent. This is especially significant with a homogenous environment of clients with and without local disk drives. By setting up a remote file server (such as what exists in MACH), disk requests, paging, and virtual memory management can all occur using the network communications protocol.

#### Operating System Goals

Although V and MACH are considered distributed operating systems, their goals are quite different. MACH is an attempt to prove that the Unix kernel can be completely rebuilt to use the concepts developed by the Carnegie-Mellon team, without loss of functionality or of Unix's trademark-portability. On the other hand, V is an experimental system that, rather than profess complete Unix compatibility, serves as a tool for exploring issues in distributed operating systems.

However, it would be incorrect to say

that V isn't usable. In fact, V is used at Stanford on a day-to-day basis. Figure 3 is an example of a distributed system environment that would benefit from using either MACH or V.

The V system approaches many of the more common operating system-related problems in much the same way as MACH, but in some areas it is unique, and it is these areas of divergence that lend insight into potential future directions of distributed operating systems.

#### Architecture ofV

A major focus in V is not only an abstract division of responsibilities in the kernel, but a real, process-type division of effort. The kernel consists primarily of code that handles the communications. The kernel handles no disk access, no display access (aside from simple console communications), and no memory management. These functions are relegated to servers-independent processes that run in memory but use the communications the kernel provides to interact with both kernel and peer processes. Many of the V abstractions center around this decentralized view of control.

Specifically, the view of the V kernel is as a bus system with slots and objects in those slots, such as a peripheral card (see figure 4). The kernel serves as the bus, the primary controller of the interaction between individual slots and between slots and the outside world. By extending this view, we can think of every independent node as part of the bus, and the individual process running on a node as an independent slot. Thus, any slot is addressable from any location on the bus, leading to a transparent multinode environment.

The V kernel is the only process that "realizes" in any sense that there are other processes running on the machine. Thus, on every machine, the kernel has two layers: a uniform layer it presents to the rest of the world (its connection to other segments of the bus) and a machine-specific layer that optimizes kernel-level performance on that particular machine. The first layer must be uniform across all machines. The current implementation of V, running on both Suns and VAXes, accomplishes precisely this task.

Realization that processes are either "local" or "foreign" occurs only at the machine-specific layer. When two local processes communicate, it is grossly inefficient, albeit consistent, if the kernel packages the request and broadcasts it; then receives it, unpacks it, and hands the request to the second local process. Rather it is at this level, and only this level, that the kernel traps such requests and short-circuits the normal interprocess communications method. By prohibiting any other process from doing this, it simplifies the task of making the kernel secure (requests must pass through the kernel, be authenticated, and then handed off) and of making sure the kernel functions correctly.

#### Interprocess Communications

These servers perform functions necessary for any operating system. There are currently kernel servers for time and process management and scheduling, memory management, and device management. All these services are accessed through the interprocess communications mechanism rather than the more tradi*conrinued* 

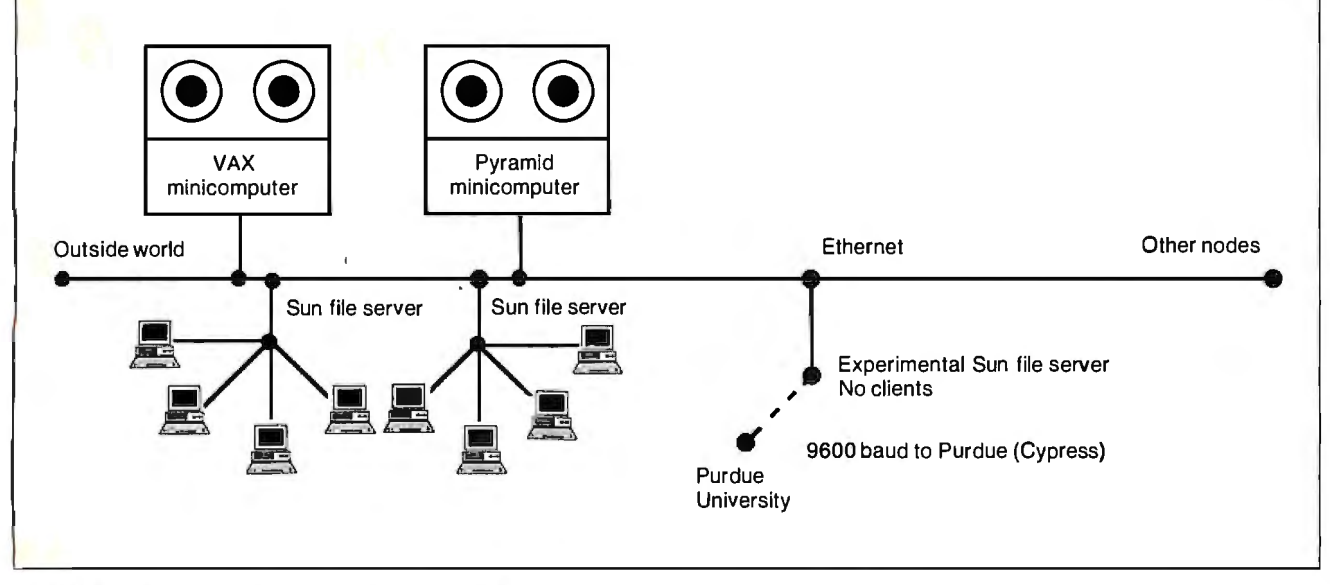

Figure 3: The distributed processing environment used at the University of Chicago.

tional method of direct function-call access.

This division of labor has two significant advantages: First, it greatly simplifies the debugging phase of building the kernel, as the individual servers are significantly smaller alone than the kernel would be if all services were provided directly by the kernel. Second, because V is used as a research environment, it allows for rapid change within the kernel and servers while not affecting the manner in which the kernel and servers interact. By cutting down on potential side effects, V illustrates the tendency toward increased compartmentalization of functionality.

#### Multicasting

Using the bus/slot idea, V has added a multicasting capability to the normal interprocess communications protocol. By taking related processes (a group), a transmission can be sent to the entire group and action taken by the appropriate process. One ofthe more useful purposes for which this has been employed is load scheduling-running a process on the CPU with the lowest load.

Thus, rather than broadcasting 25 individual packets to 25 machines on the network, it suffices to multicast 1 packet. Although 25 packets will still be returned, you have used the network to broadcast 26 packets instead of 50. This use of process grouping and multicasting has been so successful that, in the future, it is likely V will support more group process commands (which allow control

of an entire group of processes rather than requiring the high overhead of broadcasting a request to each individual process).

#### Critical Issues

With the typically high number of nodes on a workstation-based environment, it becomes increasingly necessary to let the segmented bus design be not only transparent, but also resistant to a particular node disappearing (caused by a power failure or a system crash).

This becomes critical to workstations that have no disk servers themselves but rather are served by other nodes. To further complicate this task, it is possible that the services offered by the file server nodes will not be uniform. There is no requirement that services be uniform, only an insistence that they be uniform in terms of access. To present these potentially different services in a manner that the client can dynamically deal with is both difficult and critical for solid operation.

V uses a block-oriented data model instead of the more traditional byte-oriented Unix model. This fits in well with an interprocess communications-based system, as most data is transferred in blocks. Additionally, the block model fits in well with typical semantic units, such as database records.

Also, in contrast to Sun's Network File System, V uses a stateful, rather than stateless, file system. Thus, prior to many operations, other initialization operations must be performed. This works well on a system where a resource may disappear at any time.

Finally, V provides a variety of access types, referred to as *compulsory, optional,*  and *exceptional.* These types correspond roughly to sequentially accessed streams, primarily sequential streams with some special access features, and full-scale random access files, respectively .

This broad-scale view of I/O can be used to implement more traditional services, such as pipes, files, displays, printers, and internet protocols. In fact, V uses this mechanism to track currently executing programs . This is a nonobvious usage, but one that illustrates the power of this method of viewing 1/0. Despite the complexity this model introduces to the functions that the operating system must provide, the overhead is not visible , to the application-level program, as the run-time libraries handle the overhead associated with this conversion. What it does provide to the applications program is durability-the ability to work even in an unstable environment.

Using the services provided at the kernel level and through the servers, V provides a transparent mechanism for working in a multiple-machine environment. Currently, V is being ported to an experimental DEC processor known as the Firefly, and an experimental sharedmemory multiprocessor from Stanford known as the VMP. Thus, V appears to be growing from the distributed workstation environment toward the multiprocessor machine environment.

*continued* 

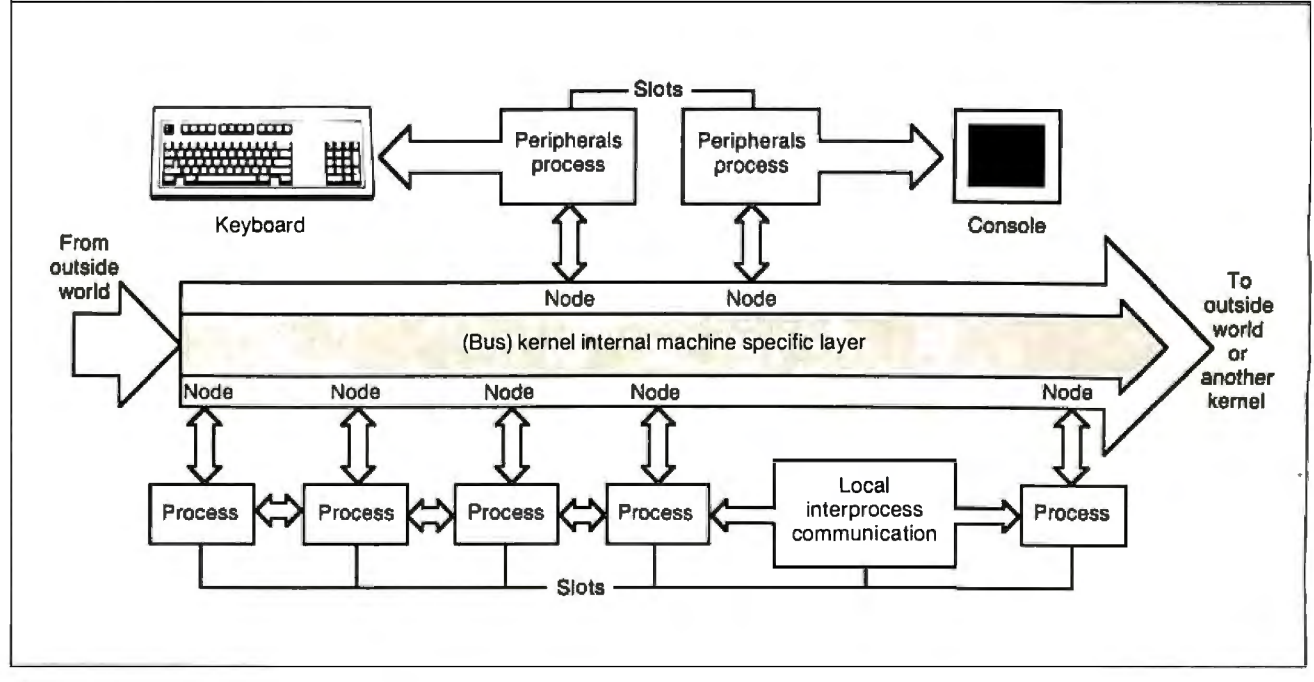

Figure 4: *A block diagram ofthe architecture ofthe V operating system.* 

The V model has also been used in parallel computation across machines, and additional work continues exploring the problems and issues involved in parallel (and hence distributed) programming. Currently, additional work is being performed in increasing network speed and lowering network overhead, but more understanding of the issues involved in parallel languages and parallel systems will also be required.

#### Common Denominators

MACH and V perform all the functions of a standard operating system and expand this functionality across a network of single- and multiple-CPU machines. Both tend toward decentralization of the kernel, dividing it into service routines and, eventually, into independent servers. The critical element that both systems rely on is the communications facilities available to the network.

Traditionally, operating systems have provided disk I/O and device control as their primary services, but networking has changed that significantly. The forefront of research reflects the realization of this change. The emphasis in the design of the kernel was on those machinedependent facilities for two reasons: First, those facilities need to be buffered from the applications programs that require them, so that the programs can be independent of the hardware on which they run. Second, those facilities, because they are used extensively, must be optimized and built to take advantage of any speed increases available.

#### Future Directions

Computers have changed dramatically. Today's computers bear little resemblance to the minicomputers of the 1970s. Where those machines required optimization in areas of memory management, disk I/O control, and terminal I/O, today's machines require optimization in network access and use. Although the machine-dependent nature of these functions has not disappeared, the requirements that they be tailored to individual hardware has been superseded by hardware design and improvements that make such considerations unimportant.

Both MACH and V are written primarily in C, a trend that started with Unix and is common today. In the early years, it would have been unacceptable to write operating systems in a high-level language—with the associated high overhead cost-rather than assembly language.

Today, operating systems run on machines that are sophisticated enough and fast enough that this overhead is negligible, especially when compared to the cost of developing the operating system. This

trend is likely to continue. It leads to operating systems that are easier to design, maintain, and port to new architectures.

MACH and V both implement extensible software systems from which even newer, more advanced operating systems can be developed. The movement afoot is to improve this abstraction by refining interkernel protocols, such as Stanford's VMTP. Additionally, extending the operating systems to work on a wide variety of architectures gives users a choice of what areas they want to optimize without losing the potential for future expansion or working with the equipment and machines of the past.

MACH and V accomplish this by providing mechanisms that should work for the near future with new architectures. Both MACH and V work with Unix-MACH through direct compatibility on a source and binary level, V through a V server that runs on Unix machines and lets V workstations access and use Unix file structures. Thus, either can be integrated into an existing Unix environment without loss of valuable software and familiarity.

Because of the strong similarities between parallel architectures and distributed architectures, both can be used for additional development in parallel programming. The notion of nodal instability, which comes from networked machines (any machine may disappear), can be used for fault-tolerant systems. Exploring issues in distributed operating systems illuminates new areas in distributed programming. Finally, by using distributed operating systems, an unused workstation sitting on a desk in a locked room suddenly becomes available.

This, more than anything, will be a very attractive advantage to sites using many small, high-powered personal workstations. Improving workstation utilization will make workstations more popular and more cost-effective. Once the workstations are actually in use, the additional benefits of fault-tolerance, parallel processing, and parallel programming will become more important.

Computers have evolved from monoliths to desktop powerhouses. As more has been offered to the computer user, more has been asked for. Distributed operating systems are another step up the ladder.  $\blacksquare$ 

#### BIBLIOGRAPHY

- Baron, Robert V., et al. "MACH Kernel Interface Manual." Pittsburgh, PA: Carnegie-Mellon University, Department of Computer Science, January 20, 1987.
- Cheriton, David R. "The V Distributed System." Stanford, CA: Stanford University, Department of Computer Science, March 15, 1987.

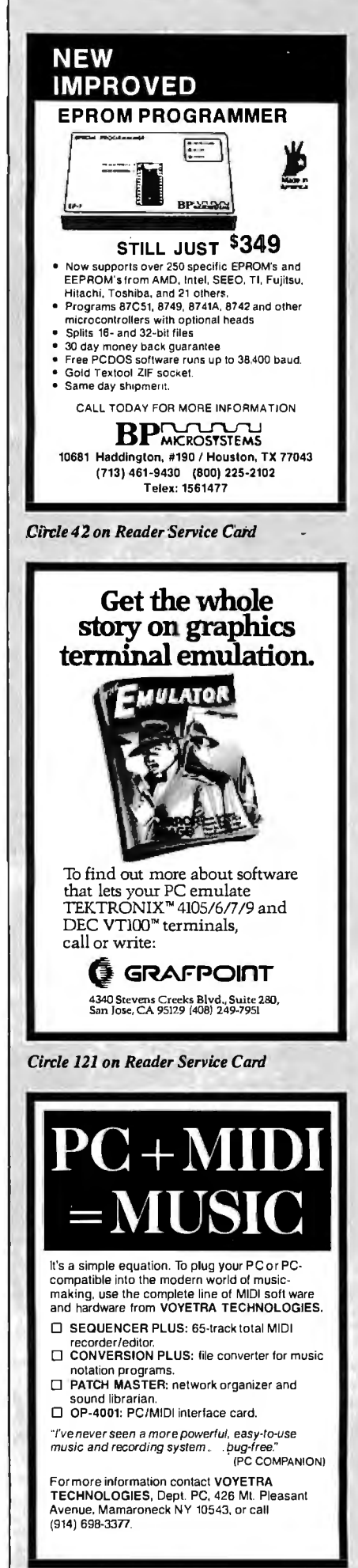

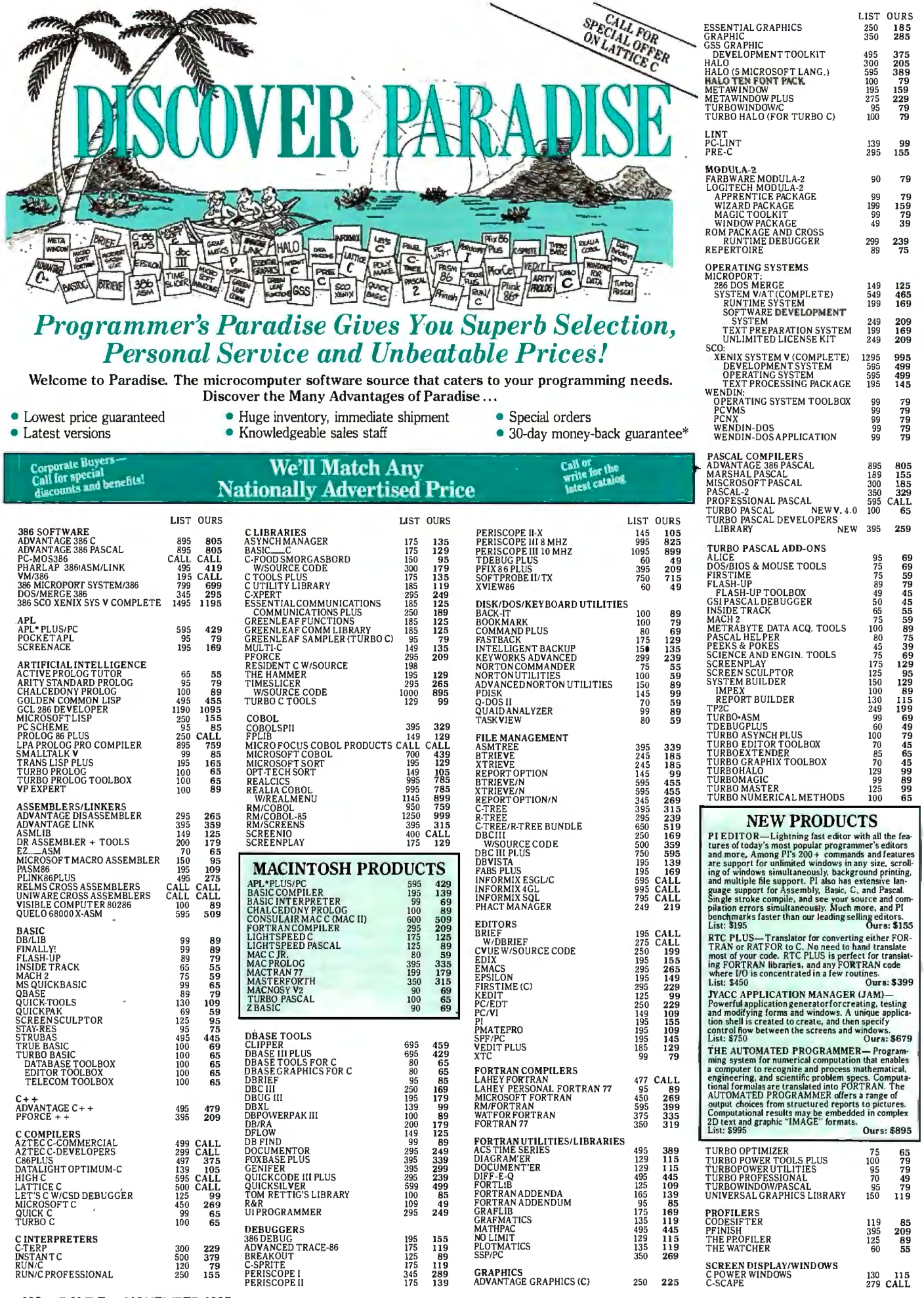

I

**298** B *Y* T E • NOVEMBER 1987

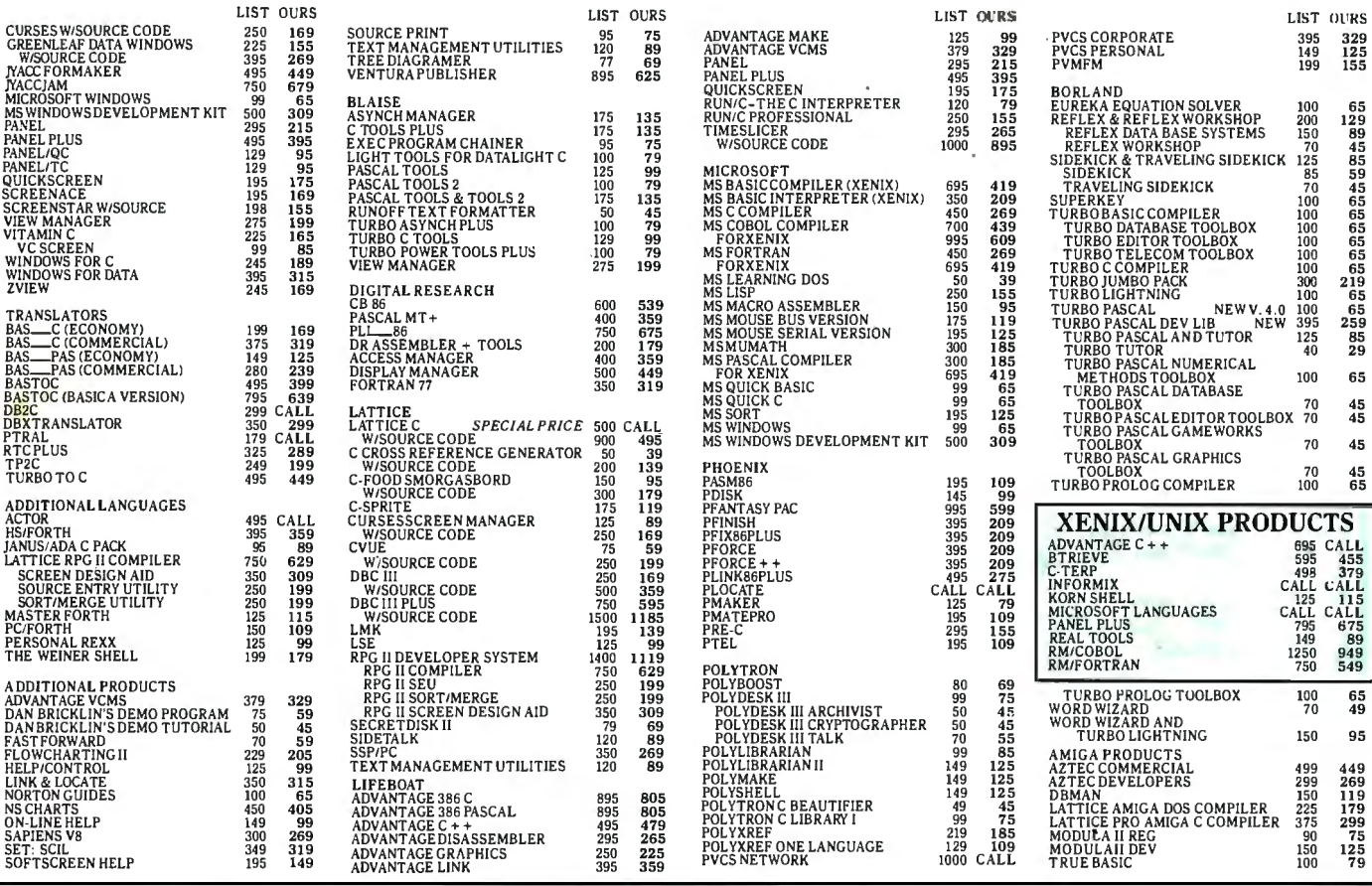

### $ADVANTAGE$   $C++$ <sup>10</sup>

Add ADVANTAGE  $C++$  to your C compiler and enhance your existing C tools with new object-oriented capabilities. The latest version, now available with MS Windows Support. is the *only full implementation* of AT&T's C + + language. This superset of C gives you the speed, support and reliability

you need to develop large and complex programs with greater resilience, fewer bugs. List \$495 Ours \$479

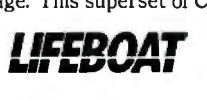

### *Periscope*

Debug device drivers, keyboard handlers, memory-resident programs, interrupt driven-programs, non-DOS programs, even DOS. Use on IBM PC/XT/AT and close compatibles with most any language. See source and/or symbols from your programs. Four models to choose from-two have write-protected RAMBOARDS to protect the periscope software and free up DOS memory for your<br>programs. See August 1987 PC Tech Journal models to choose from—two have write-protected RAMBOARDS<br>to protect the periscope software and free up DOS memory for your<br>programs. See August 1987 PC Tech Journal<br>Review; August 17th InfoWorld User Profile. **PERISCOPE** 

List \$345 Ours \$289

## *GreenleafC Sampler*

3-in-1 oil for your C programs. Interrupt communications, windows, menus and more in a big new library. Device independent, logical attributes, unlimited logical windows. Keyboard input ineludes function and other keys. Clear examples to help you get started. Drives comm ports up to 9600 baud, with XMODEM included, using the most powerful system available. Also includes

pull down menus that are easy to use. Available for Quick C and Turbo C. Free source code with  $\frac{1}{2}$  GREENLEAF purchase by Nov. 15th. List  $$95$  Ours  $$79$ 

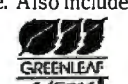

Terms and Policies<br>
We honor MC. VISA, AMERICAN EXPRESS<br>
We honor MC. VISA, AMERICAN EXPRESS<br>
We surelarge on credit card or C.O.D. Prepayment by<br>
check. New York State residents add applicable sales<br>
1ax. Shipping and han

1-800-445-7899 In NY: 914-332-4548 Customer Service: 914-332-0869 International Orders: 914-332-4548 Telex: 510-601-7602 A Division of Hudson Technologies, Inc.

## *Microsoft C v. 5 .0*

Fast code, fast compilation, fast prototyping and fast developing makes Microsoft C 5.0 the ultimate C development environment. Includes optimizing compiler for fast execution speed, QuickC for fast compilation and prototyping and Code View for fast debugging. New version includes optimizations such as lnline code generation and constant folding new graphics library, more comprehensive ANSI features, extensive math libraries, full memory model support, faster linker, enhanced error reporting **Microsoft** 

and many more improvements. List  $$450$ Ours \$269

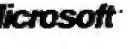

## *SCREEN ACE Form Master*

The Screen-Ace Form Master is designed to create and maintain forms, tables, text screens, and menus. Form Master is flexible. You deal with whole forms instead of individual characters, leaving you with more time to spend on the application. New features in the latest release include mouse support, keyboard remapping and redefining, pop-up windows, data validation and graphics mode support. Form Master is coded entirely in As-

sembler, so its Fast! Specify language inter- **ace** sperware since face. List \$195 Ours \$169

## *PforCe*

PforCe is a pre-coded optimized object-oriented toolkit of over 400 routines for C programmers. It includes data bases with B-trees, windows, interrupt-driven communications, string handling, menus, all of the basic DOS interfaces, and a complete set of low-

level functions to interface directly to the hard-<br>ware  $P$  for  $C$ e comes complete with indexed ware. PforCe comes complete with indexed reference manual, on line resident help, and quick reference card. List \$295 Ours \$209

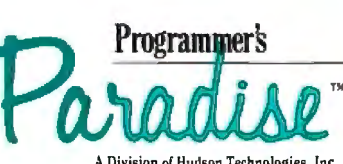

42 River Street, Tarrytown, NY 10591

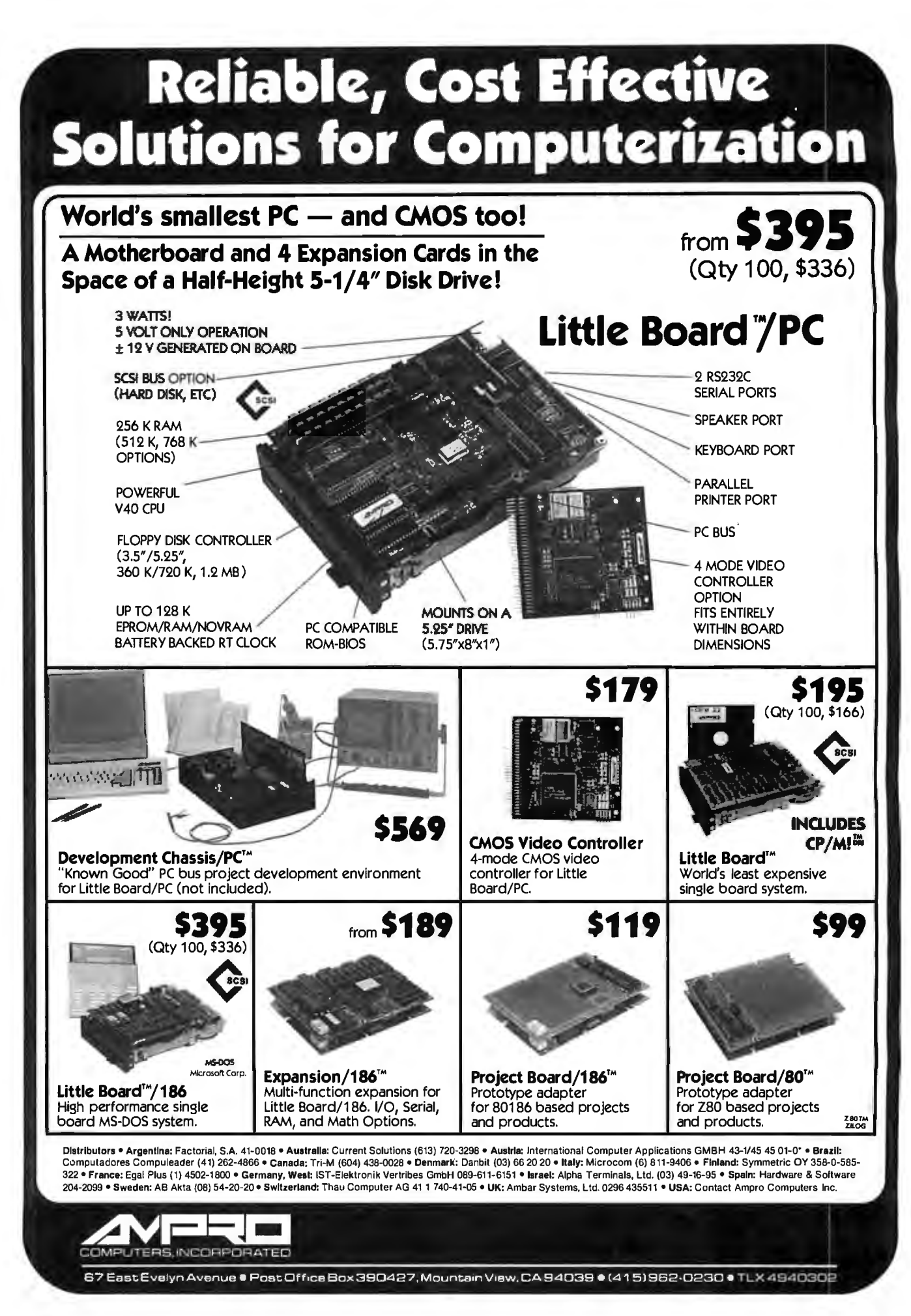

# *Features*

- 303 Ciarcia's Circuit Cellar: Build the Circuit Cellar IC Tester Part 1: Hardware *by Steve Ciarcia*
- 317 Focus on Algorithms: Spraying and Smudging *by Dick Pountain*
- 325 Recursion + Data Structures  $=$  Anagrams *by Mike Morton*
- 339 A Fast CRC *bylerryLeVan*
- 345 The Turing Machine *by Isaac Malitz*
- 363 A C Interface *by Don* F. *Ridgway*

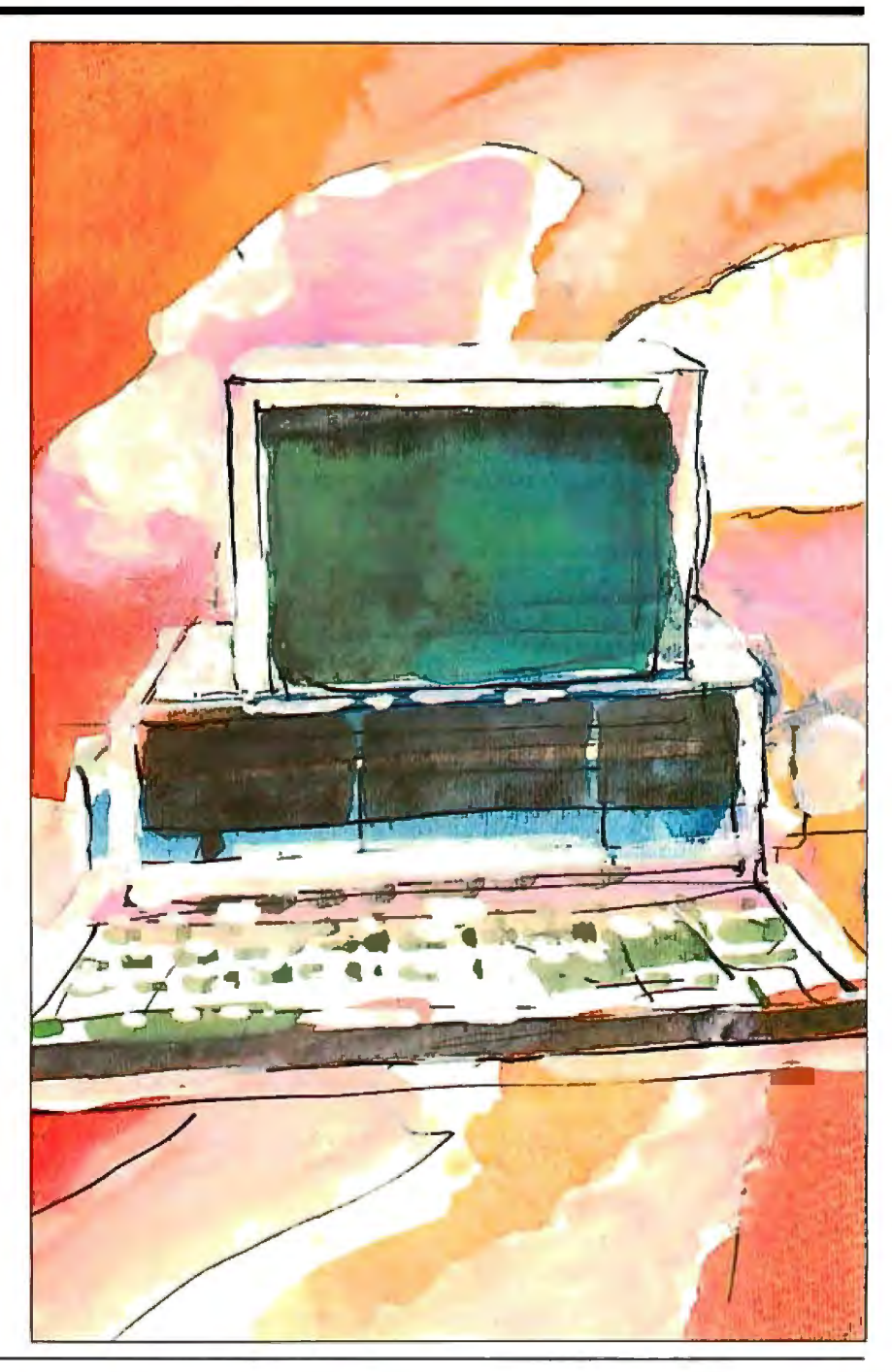

## **UNLEASH YOUR 80386!**

Your 80386-based PC runs at least twice as fast as your old AT. This is good, but not great. The products described below will unleash the true potential of your 80386, giving you 4 to 1 6 times the power of your old AT. These new Micro-Way products include a family of 80386 native code compilers and the mW1167 numeric coprocessor.

Examples of the increases in capacity and performance include:

• Programs compiled with MicroWay

NOP Fortran-386 execute 2 to 8 times faster than those compiled with existing 16-bit Fortrans. NOP Fortran-386 can also address up to 4 gigabytes of memory instead of the standard 640 kbytes. MicroWay's NOP compilers and the programs they generate run on MS-DOS or Unix V.

• NOP Fortran-386 generates code for the 80287, 80387 or MicroWay's mW1167. The mW1167 has a floating point throughput exceeding 2.5 megaflops, which is 4 to 5 times the throughput of an 80387 and is comparable to the speed achieved by the VAX 8600.

Equally important, whichever Micro· Way product you choose, you can be assured of the same excellent pre- and post-sales support that has made Micro-Way the world leader in PC numerics and high performance PC upgrades. For more information, please call the Technical Support Department at

617-746-7341

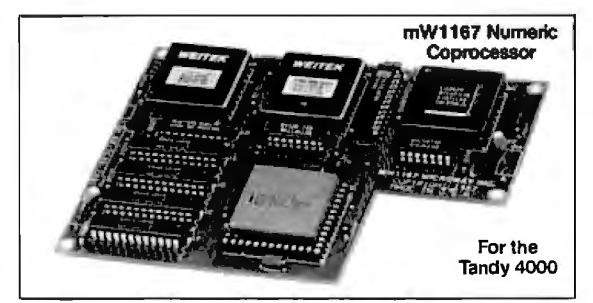

## **80386 Support**

**Micro***Way®* 

#### MicroWay 80386 Compilers

NOP Fortran-386 and NOP C-386 are globally optimizing 80386 native code compilers that support a number of Numeric Data Processors, including the 80287, 80387 and mW1167. They generate mainframe quality optimized code and are syntactically and operationally compatible to the Berkeley 4.2 Unix f77 and PCC compilers. MS-DOS specific extensions have been added where necessary to make it easy to port programs written with Microsoft C or Fortran and R/M Fortran.

The compilers are presently available in two formats: Microport Unix 5.3 or MS-DOS as extended by the Phar Lap Tools. MicroWaywill port them to other 80386 operating systems such as OS/2 as the need arises and as 80386 versions become available.

The key to addressing more than 640 kbytes is the use of 32-bit integers to address arrays. NOP Fortran-386 generates 32-bit code which executes 3 to 8 times faster than the current generation of 16-bit compilers. There are three elements each of which contributes a factor of 2 to this speed increase: very efficient use of 80386 registers to store 32-bit entities, the use of inline 32-bit arithmetic instead of library calls, and a doubling in the effective utilization of the system data bus.

An example ofthe benefit ofexcellent code is a 32-bit matrix multiply. In this benchmark an NOP Fortran-386 program is run against the same program compiled with a 16-bit Fortran. Both programs were run on the same 80386 system. However, the 32-bit code ran 7.5 times faster than the 16-bit code, and 58.5 times faster than the 16-bit code executing on an IBM PC.

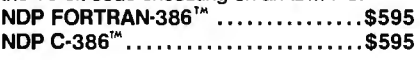

#### MicroWay Numerics

The mW1167™ is a MicroWay designed high speed numeric coprocessor that works with the 80386. It plugs into a 121 pin "Weitek" socket that is actually a super set of the 80387. This soc· ket is available on a number of motherboards and accelerators including the AT&T 6386, Tandy 4000 and MicroWay Number Smasher 386 (Jan. '88). It combines the 64-bit Weitek 1163/64 floating point multiplier/adder with a Weitek/lntel designed "glue chip''. The mW1167™ runs at 3.6 MegaWhetstones (compiled with NOP Fortran-386) which is a factor of 1 6 faster than an AT and 3 to 5 times faster than an 80387 •..•.•.• .•.•.••. . . • ..••. . . \$1495

Monoputer™ - The INMOS T800·20 Trans· puter is a 32-bit computer on a chip that features a built-in floating point coprocessor. The T800 can be used to build arbitrarily large parallel pro· cessing machines. The Monoputer comes with either the 20 MHz T800 or the T414 (a T800 without the NOP) and includes 2 megabytes of processor memory. Four or more Transputers can be easily linked together to form a Quad· puter. A single T800is comparable in speed with an mW1167-equipped 80386. The compilers to drive one or more Monoputers include Occam, C, Fortran, Pascal and Prolog.

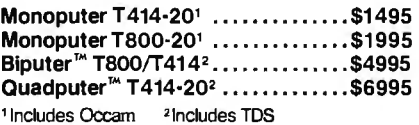

#### 80287 ACCELERATORS

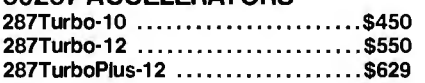

#### 80386 Multi-User Solutions

ATS™ - This intelligent serial controller is designed to handle 8 users (16 with two boards) in a Xenix or Unix environment with as little as 3% degrada· tion in speed. It has been tested and approved by Compaq, Intel, NCR, Zenith, and the Department of Defense for use in high performance 80286 and 80386 Xenix or Unix based multi-user systems .............................\$1299

MicroPortUnix5.3 is a port ofthe new Unix 5.3 to the 80386. MicroWay NDP-386 compilers currently run on this version of UNIX. MicroPort Unix 5.3 .......••....from \$399

PC-MOS-386<sup>T</sup> is an 80386 operating environ

ment that turns an AT with an AT8 into an MS-DOS multi-user system. The system makes it possible to run applications such as Lotus 1 ·2·3 on terminals. The operating system also has a Phar Lap compatibility mode that runs programs developed with the Phar Lap versions of Micro· Way's compilers ...................from \$199

Phar  $Lap^{m}$  created the first tools that make it possible to develop 80386 applications which run under MS·DOS yettake advantage of the full power of the 80386. These include an 80386 monitor/loader that runs the 80386 in protected linear address mode, an assembler, linker and debugger. These tools are required for the MS· DOS version of the MicroWay NOP Compilers. Phar Lap Tools........................\$399

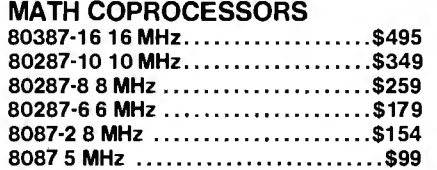

### **Micro** The World Leader in PC Numerics

**Way** P.O. Box 79, Kingston, Mass. 02364 USA (617) 746-7341 32 High St., Kingston-Upon-Thames, U.K., 01-541-5466

## **Build the Circuit Cellar IC Tester**

**This versatile tester can save you hours of troubleshooting when building and debugging electronic systems** 

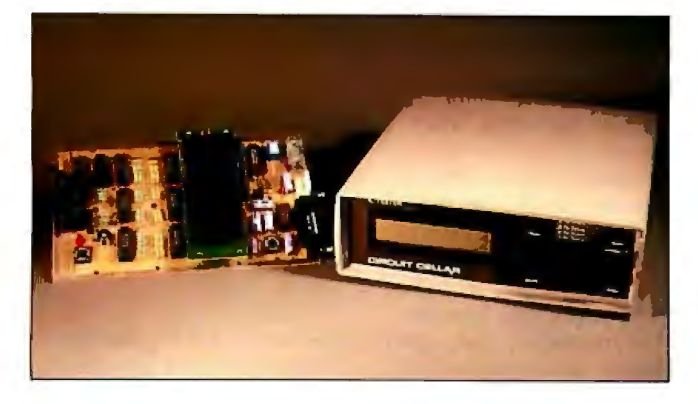

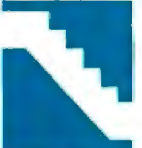

Having designed and debugged many electronic systems, I have seen more than my share of defective ICs. I have also wasted more time than I care to remember discovering that my latest creation was not deficient, but that one of the factory-fresh ICs I put in it was in fact defective. You'd think

they'd test them, wouldn't you? '

An IC tester can provide both time savings and increased confidence when building and debugging electronic systems. In fact, finding defective ICs before manufacturing an electronic product can also save a considerable amount of money by minimizing the labor and board damage costs involved with reworking electronic boards.

For the most part though, IC testers are used for repairing failed electronic circuits. My latest example was my home: While I was preparing this project, lightning struck my house and practically everything got blitzed. If it were not for my IC tester's help in finding the 29 blown chips in my home-control and automatic-lighting system, I'd still be sitting in a dark, dead house (I thought I had added every preventive measure I could, but I can see we'll need another project on transient protection). I was especially thankful that it could successfully test opencollector driver chips-a problem for most economical testers.

Having an IC tester saved my day, and it may be something you have always needed, too. This month, I will describe the design and construction of a digital IC tester with tutorial emphasis on the thinking I had to go through in the process of building it. I will conclude it next month with a discussion of the specific operation of this tester and its advanced software .

#### **Design Considerations**

The first step in designing any project is to carefully consider and define what the device is to do. For the IC tester, I first looked at units already on the market and noted their features, prices, deficiencies, and benefits.

I found a price range that varies from less than \$200 to several thousand dollars. They also vary considerably in their operation and capability. The low-cost units are generally bus-specificplugged into a computer slot (Apple II or Commodore 64)-and include operating software. Up the scale from those are the stand-alone-but relatively "dumb"-IC identifiers. With these, if you put a good chip into the socket, a two-, three-, or four-digit number indicating its identification appears on the seven-segment LED display.

The low-end (less than \$1000) testers I found have fixed device libraries and perform only simple digital tests (i.e., no ACparametric tests and no logic-threshold tests). Most, however, indicate that they do provide "periodic" library updates as new standard parts become available.

The high-end testers, costing several thousand dollars, allow some AC-parametric testing, threshold testing, and testing of analog ICs. While they are probably incapable of verifying complete compliance to manufacturers' data sheets, they certainly come close. They can help identify chips with marginal timing specifications. The cost of these devices (including the cost of maintenance, special adapters, and new device support) makes them prohibitive to ordinary users; such devices typically find their home in large corporations with special testing requirements (often those involved with military or aerospace applications).

#### **Flexibility at an Economical Price**

My goal in developing the IC tester was to provide as much capability and flexibility as possible in an affordable device that can be used by small businesses and electronic experimenters.

Certainly, economics played its part in requiring compromises in the design. I decided that AC-parametric testing and threshold-level testing would put the device into a higher-price category tlfan I was targeting, so these features were the first to go. Then, I needed to determine what the user interface should be like.

One possibility was to design a card that plugged into an IBM PC slot, with an external test box connected by a cable. This approach would let me develop and include PC software permit*conrinued* 

*Steve Ciarcia (pronounced "see-ARE-see-ah " ) is an electronics engineer and computer consultant with experience in process control, digital design, nuclear instrumentation, and product development. The author of several books on electronics, he can be reached at P. 0 . Box 582, Glastonbury, CT 06033, or on BIX as "sciarcia.* " ·

ting users to develop tests for their own devices. This would include standard devices not yet in the master library and custom devices, like programmable array logics. Unfortunately, this limited the use of the tester to owners of PCs or compatibles (with a free backplane slot and a long extension cord), and the tester would hardly be portable.

Another possibility was to configure the tester to connect to a dumb terminal, or to any computer with terminal-emulation capability, via RS-232C . While this would broaden the number of potential users of the tester, and would give the tester a little more flexibility, it would also take away the flexibility of usergenerated device tests unless that extra (and I might add, very intensive) software capability was provided within the tester.

Finally, I could choose the pure stand-alone approach. Such a configuration would be a self-contained portable tester with its own display and some form of entry panel. Even though it's an easier concept, a stand-alone unit would be more expensive to build and would potentially have the same limitations as terminal-based testers unless it also contained the "smarts" of a larger computer.

#### Three Units in One

After considering the various circuit possibilities, I concluded that my IC tester should support all three modes of operation. With only a slight increase in hardware complexity, I could present a single design that operates in different ways depending upon which peripheral components and software you install (see photo I). The operating configurations are called PC-host mode, terminal mode, and stand-alone LCD mode.

The PC-host and terminal modes simply require a serial port for operation. In terminal mode, the tester presents all statements regarding test functions and results on the video terminal's display. The PC-host mode is similar, with the exception that it has the added flexibility of letting you directly modify and extend the device library .

In the stand-alone LCD mode, the tester shows device parameters and data on a 2-line by 20-character LCD. (It should be noted that the LCD is optional; you can operate the tester in the other two modes without it.)

In essence, the stand-alone LCD mode provides a portable (i.e., battery-operated) IC tester suitable for testing any chips that are precoded within its extensive EPROM-resident device library. (The Revision 1.0 library currently contains about 600

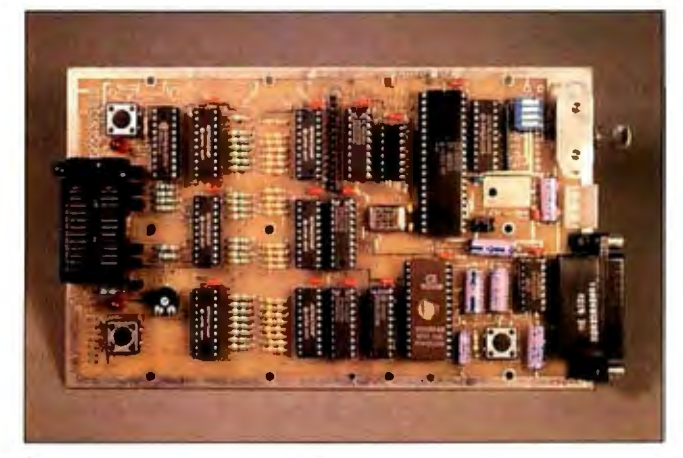

Photo 1: *The prototype JC tester printed circuit board configured for terminal operation. The IC under test is inserted into a special zero-insertion-force socket on the left side, and test information and menu selections are displayed on a terminal connected through the DB-25 connector on the right side.* 

74xx00-series and CMOS 4000-series chips.)

The terminal mode provides a menu format intended to maximize the information displayed, while the PC-host mode converts this otherwise stand-alone piece of hardware into an interactive and configurable diagnostic tool with the intelligence ofa full computer.

#### Testing Logic ICs

How do you go about testing ICs? Certainly, I had to answer this question before I could design the tester.

Testing 7400-series logic devices appears relatively straightforward (I didn't consider AC and voltage threshold checking for reasons of economics). To test a two-input NAND gate, for example, you merely set specific logic levels on the gate inputs and check that the outputs are what they are supposed to be.

The process involves a series of test vectors. A test vector is a pattern of bits (0s and 1s) applied to the inputs of the device under test (DUT), to which the DUT responds with a response vector (a pattern of bits on the DUT's outputs). You then compare the response vector from the DUT to the expected response vector, with bit differences indicating pin failures.

You can specify any number of test vectors for a device, allowing you to test the chip as completely as you desire. For each test vector specified for a device, you must also specify a corresponding expected response vector. Since there are cases when some outputs of a device may be in an unknown state, you must also provide a "don't care" mask for each expected response vector, indicating which bit comparisons the tester should ignore.

One significant difference between my IC tester and others in the same price range is that mine does a full-function logic test using as many vectors as necessary to exercise all logic possibilities on the test device. Most inexpensive testers don't do this.

#### So Many Logic Families

Unfortunately, real-world electronics doesn't quite follow theory. Specifying test vectors is only part of the job. Dealing with all the electrical parameters of the various IC logic families is the real problem.

Since its initial development and introduction by Texas Instruments, the 7400 series of ICs has become an industry standard-at least in terms of device functions and pin-outs. These chips are composed of a large variety of SSI-, MSI-, and LSIlogic building blocks, which designers put together to produce the desired functions.

The original 7400-series family consisted primarily of simple functions, like gates and flip-flops. These were adequate for many applications, but designers kept demanding devices with increasingly greater complexity and functionality.

IC technology did not stand still as designers needed more devices with higher speed and lower power . These requirements led to the introduction of the 74HOO-series (high-speed) and 74LOO-series (low-power) devices . For the most part, these new series maintained the device pin-outs established by the standard-TTL predecessors (the 7400 series). However, the 74HOOseries devices consumed substantially more power than, and the 74LOO-series devices were slower than, the standard 7400 series devices .

As the technology improved, even more families appeared. A faster family using Schottky technology was established, the 74SOO series, along with a popular low-power Schottky family, the 74LSOO series.

Eventually, the very-low-power CMOS devices that had been manufactured with 4000-series numbering shifted over to the more popular 74xx00-series pin-out and numbering scheme with the introduction of the 74COO-series family of devices. These devices were slow and had low-current-drive outputs, but

## **CONTRACTOR** *<u>Systematical</u>* THE SMALL SYSTEMS JOURNAL **HE PERFECT GIFT**

**Reward the computer enthusiast on your gift list with a year's subscription to BYTE magazineplus a bonus issue dedicated to IBM PC's! All at a savings of 47°/o off the cover price. A gift announcement will be sent in your name to the recipient. Order your gift subscription today and beat the holiday rush!** 

**YES!** Please send a gih subscription to BYTE at the basic subscription rate of only \$22 for a full year (12 issues)-a **savings of 47% offthe newsstand price of \$42.** 

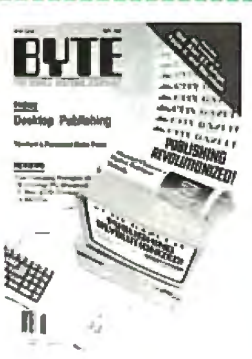

#### $FROM:$

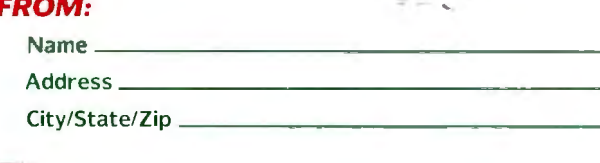

#### **TO:**

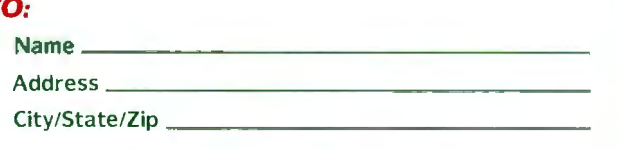

- $\Box$  Payment enclosed  $\Box$  Bill me
- $\Box$  Charge to:  $\Box$  VISA  $\Box$  MasterCard  $\Box$  Charge to:  $\Box$  VISA  $\Box$  MasterCard<br>Account # \_\_\_\_\_\_\_\_\_\_\_\_\_\_\_ Expiration Date \_\_\_\_\_\_\_\_\_\_\_\_

Note: if you wish to give more than one gift subscription, simply list names and addresses for additional gifts on a separa te sheet af paper and mail in an envelope with this card.

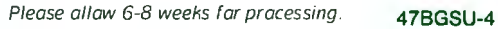

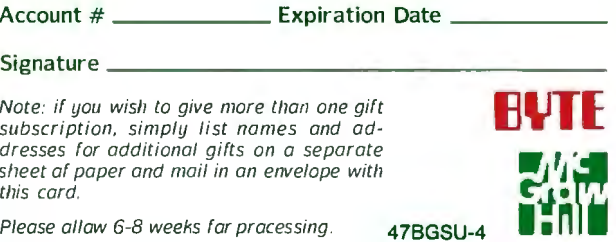

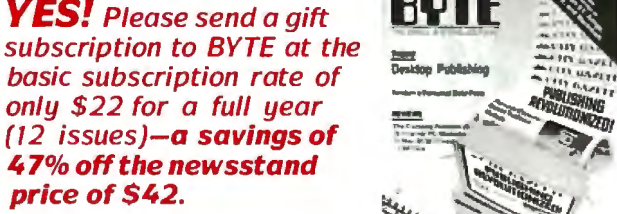

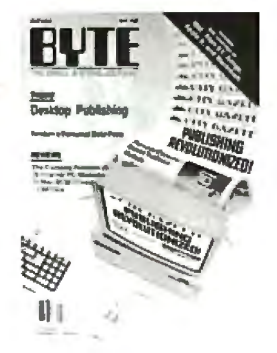

#### *FROM:*

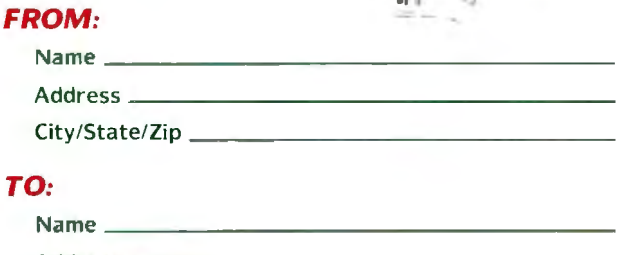

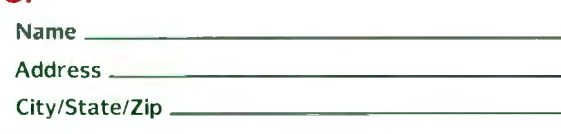

- $\Box$  Payment enclosed  $\Box$  Bill me
- 0 Charge to: 0 VISA 0 MasterCard Account# --- Expiration Date ----

 $\text{Account } # \_\_\_\_\_\_\_\_\_\_$ Expiration Date  $\_\_\_\_\_\_\_\_\_\_\_\_\_$ 

Note: if you wish to give more than one gift subscription. simply list names and addresses for addilional gifts on a separate sheet of paper and mail in an envelope with this card.

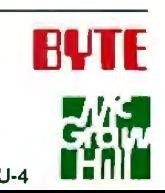

Please allaw 6-8 weeks far pracessing . 47BGSU-4
# **MARKET AND REAL PROPERTY** Wederick THE SMALL SYSTEMS JOURNAL E **CT** G

Reward the computer enthusiast on your gift list with a year's subscription to BYTE magazineplus a bonus issue dedicated to IBM PC's! All at a savings of 47% off the cover price. A gift announcement will be sent in your name to the recipient. Order your gift subscription today and beat the holiday rush!

NO POSTAGE<br>NECESSARY<br>IF MAILED<br>IN THE<br>UNITED STATES

**NAIL** 

REPLY

**BUSINESS** 

FIRST CLASS MAIL PERMIT NO. 201 PISCATAWAY, NJ

POSTAGE WILL BE PAID B ODRESSEE

**BUTE** Subscriptions

Piscataway, NJ 08855-9940

**PO Box 6807** 

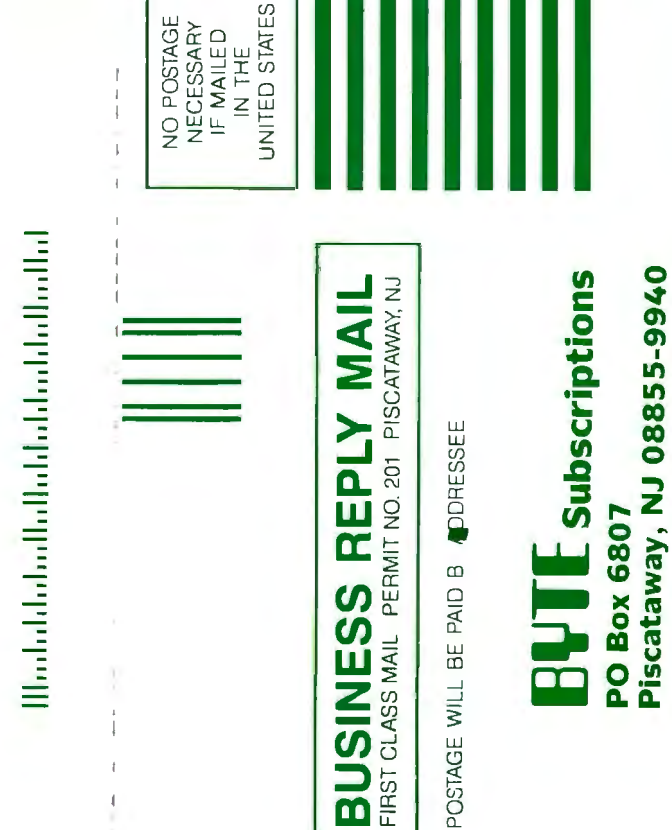

Modeldoloalk Bakkala Galacha Backal

they filled a niche in designs requiring extremely low power consumption.

Other families include 74ALS (advanced low-power Schottky), 74AS (advanced Schottky), 74HC (high-speed CMOS), 74HCT (high-speed CMOS, TTL-compatible), 74AC (advanced CMOS), 74ACT/74AHCT (advanced CMOS, TTLcompatible), and 74F (Fairchild advanced Schottky).

# Simple Concept, Tough Trade-offs

Digitally speaking, the logical parameters of a 74xx00 are the same regardless of its family, and you could easily be misled into thinking that we are designing a digital tester. However, each of these families has analog characteristics that differ from the other families. The IC tester is actually more an exercise in analog design. Let me explain.

Typical differences between logic families are power consumption, speed, output current drive, input current loading, input transition thresholds, and output voltage swings. Comparisons of some of these parameters for a  $74x00$  quad NAND gate from several families are shown in table 1. (While the parameters specified in table 1 for the 74x00 devices do not apply to all devices within the respective families, they are representative of the majority of the devices).

In effect, table 1 shows the wide variations of input and output parameters that the ideal IC tester must support. Low-level input currents range from 1 microampere to 2 milliamperes (and much higher on some device inputs), and low-level output currents range from 360 *µA* to 20 mA.

The tester's ability to identify a device presents an important consideration. If the tester is designed for 74ALS or 7400 "straight" TTL, you might smoke a 74C chip if you inserted it into the tester operated at the current levels of those devices.

Any truly general purpose (read usable) tester must accommodate the wide ranging voltage and current parameters of all the families. Since the tester may not know at the outset what device is installed in the ZIF (zero insertion force) socket (remember, one of the modes is to identify unmarked chips), it cannot make any assumptions as to which pins are inputs and which are outputs.

The tester requires a certain amount of trial and error to identify an unknown device, and it must employ current-limiting resistors between the DUT (in the ZIF socket) and the IC tester's vector-generation circuitry (for when a DUT and tester output are connected together).

Also, while most devices have totem-pole outputs, some have tristate, open-collector, or open-drain outputs. The tester must be able to pull tristate outputs high and low when they are in the high-impedance state to verify the state, and it must also be able to pull open-collector and open-drain device outputs high and low to verify proper operation.

The catch-22 is to determine a resistor value that will support the input and output current specifications for all the device families to be tested, yet not overstress the DUT. If you go strictly by the book, no single current-limiting resistor value works for both inputs and outputs in all families.

The device specifications provided in table 1 are the manufacturer's recommended operating conditions (ROCs). Looking further into the data sheets, however, we find more information regarding what the chips can do if they have to, such as limitedduration short-circuit output current.

In effect, if we take advantage of our regulated testing environment, we can stretch the ROC a little to choose a resistor that presents the best compromise for handling all the logic families. Think of it as the electronic equivalent of poetic license.

All things considered, I found that the resistor value should be in the 390- to 421-ohm range. Since 390 ohms is the nearest *continued* 

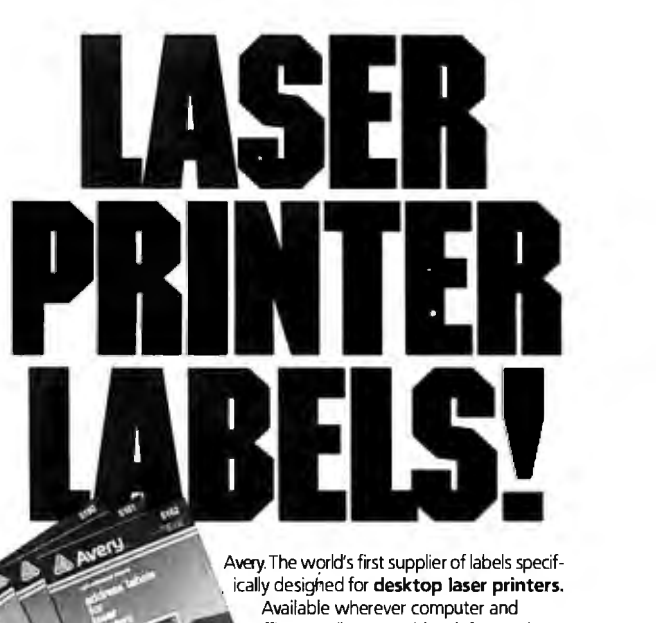

office supplies are sold. Ask for product numbers 5260, 5261 and 5262. Call (800) 535-3232, X30 for the nearest dealer in your area.

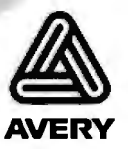

# **NEW PRODUCT** !!! **A REVOLUTION IN FLOPPY DISKETTE LIBRARY CASE!!** EASIEST OPERATION!! INGENIOUSLY DESIGNED!! PRECISELY MADE!! Available in different sizes,

colors, and holds of 5 & 10,

**FD Makers, Distributors, Dealers, are welcomed!!** 

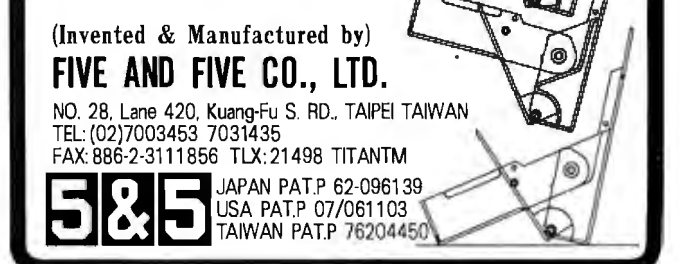

standard resistor value (5 percent tolerance), I chose it for the tester. (After I built the tester, I substituted all standard resistor values between 300 and 430 ohms, inclusive, and verified that the 390-ohm choice provides the best overall performance.)

# **How It Works**

After determining the above, I had one more hurdle. The tester needed to be able to apply virtually any number of test vectors to

the DUT without losing the device's state from the previous vector--and without causing undo stress on the DUT (i.e., without keeping any of the DUT outputs in a high-current output mode for an extended period of time). I solved this with what I like to refer to as a combinatorial-latch circuit.

Each ZIF-socket pin typically has three circuit connections to the IC tester (see figure I). One connection (connection A) is to *continued* 

Table 1: Comparison of specifications for various 74xx00 devices. (Subscript identifiers are IL-input low, IH-input *high, OL-output low, and OH-output high .)* 

| <b>Device</b><br>name | IIL.<br>max        | łн<br>max<br>$(\mu A)$ | $V_{IL}$<br>max<br>(V) | νін<br>min<br>(V) | <b>VOL</b><br>max<br>(V) | VOH<br>min<br>(V) | loL<br>max<br>(mA) | <b>IOH</b><br>max<br>(mA) |
|-----------------------|--------------------|------------------------|------------------------|-------------------|--------------------------|-------------------|--------------------|---------------------------|
| 74LS00                | $-0.4$ mA          | 20                     | 0.8                    | 2.0               | 0.5                      | 2.7               | 8.0                | $-0.4$                    |
| 74H00                 | $-2.0 \text{ mA}$  | 50                     | 0.8                    | 2.0               | 0.4                      | 2.4               | 20                 | $-0.5$                    |
| 74L00                 | $-0.18 \text{ mA}$ | 10                     | 0.7                    | 2,0               | 0.4                      | 2.4               | 3.6                | $-0.2$                    |
| 74S00                 | $-2.0$ mA          | 50                     | 0.8                    | 2.0               | 0.5                      | 2.7               | 20                 | $-1.0$                    |
| 74AS00                | $-0.5 \text{ mA}$  | 20                     | 0.8                    | 2.0               | 0.5                      | 2.5               | 20                 | $-2.0$                    |
| 74ALS00               | $-0.1 \text{ mA}$  | 20                     | 0.8                    | 2.0               | 0.5                      | 2.5               | 8.0                | $-0.4$                    |
| 74HC00                | $-1.0 \mu A$       | 1.0                    | 1.2                    | 3.15              | 0.33                     | 3.84              | 4.0                | $-4.0$                    |
| 74HCT00               | $-1.0 \mu A$       | 1.0                    | 0.8                    | 2.0               | 0.33                     | 3.84              | 4.0                | $-4.0$                    |
| 74F00                 | $-0.6$ mA          | 20                     | 0.8                    | 2.0               | 0.5                      | 2.7               | 20                 | $-0.36$                   |
| 74C00                 | $-1.0 \mu A$       | 1.0                    | 1.5                    | 3.5               | 0.4                      | 2,4               | 0.36               | $-0.36$                   |
| 7400                  | $-1.6$ mA          | 40                     | 0.8                    | 2.0               | 0.4                      | 2.4               | 16                 | $-0.4$                    |

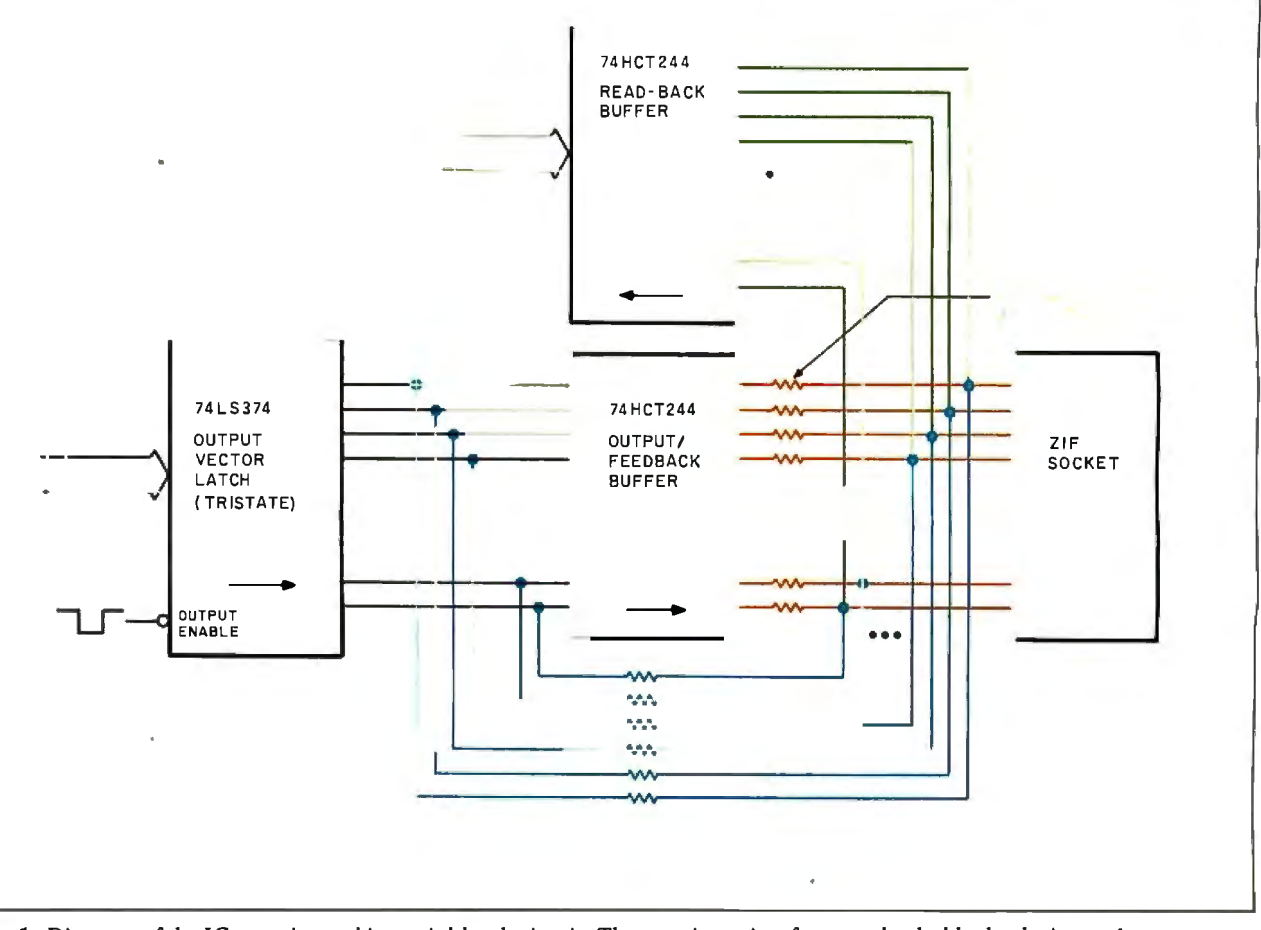

**Figure 1:** *Diagram ofthe IC tester's combinatorial-latch circuit. The zero-insertion-force socket holds the device under test.* 

# TOXB.SE+ 2.00

**Blazing Speed<br>New Features Easier to Use** 

# **Complete dBASE III PLUS Replacement...And Much More**

Don't change your programs, databases, screens, or reports! FoxBASE+ makes your dBASE applications run like lightning without changing one line. you still use the best one times<br>parts of dBASE—great interactive fea-<br>tures like EDIT and BROWSE plus the<br>full power of the "dot-prompt." Use FoxBASE+ in exactly the same, familiar, user-friendly way you use dBASE.

# 30+ Major Enhancements

**User-Defined Functions, screen** save & restore, VALID clause in GET's,<br>built-in "light-bar" menus, 10 new<br>commands, 4 new functions, and *much* more.

# **Faster Than Fast**

FoxBASE+ was already the fastest dBASE product in existence-but based on independent benchmarks,\* new FoxBASE+ 2.00 averages 73% faster. That's an average 3.2 times faster than Clipper, 4.3 times faster than Quicksilver, and 5.9 times faster than dBASE

# 80386 Version Available NOW

For ultimate speed now, FoxBASE+/386<br>runs about 50% faster than standard FoxBASE+ 2.00-over 10 times faster in some operations. It takes full advantage of protected mode and the giant memory capacity of the 80386 chip today ... yet runs under standard MS-DOS.

# **Easier To Use**

Don't worry about memory configuration or size. New FoxBASE+ 2.00 *automatically* optimizes memory usage as it runs...requires less memory yet runs faster. And because FoxBASE+ is completely interactive, you don't have to waste hours compiling and linking your programs.

# **FoxBASE+ Is Economical**

Best of all, single-user MS-DOS FoxBASE+ 2.00 costs just \$395 and FoxBASE+/386 2.00 just \$595. Multiuser versions are also available.\*\* And with our Royalty-Free Runtime you can<br>distribute your FoxBASE+ applications freely and never pay another dime.

FoxBASE+ runs on the new IBM Personal System/2 and 3.5" diskettes are available at no additional cost.

So call (419) 874-0162 and ask for the details about FoxBASE+ 2.00 and our money-back guarantee. After all...

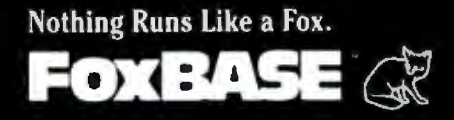

FOXBASE, FOXBASE+, and FoxBASE+/386 are trademarks of Fox Software. dBASE III PLUS is a trademark of Ashion-Tate. Clipper is a trademark of Nantucket. Quicksliver is a trademark of WordTech Systems, Personal System/2<br>is a trademark of IBM.

\* Using the suite of 48 comprehensive benchmarks published in Data Based Advisor, March 1987.<br>\*\* Multi-User FoxBASE+ 2.00 for MS-DOS costs \$595. Multi-User XENIX version available at \$795.

Fox Software 27493 Holiday Lane. Perrysburg. Ohio 43551 (419) 874-0162 Telex: 6503040827 **The DB-258 connector provides the RS-232C interface connection to an IBM PC or any dumb terminal.** 

an output of a 74HCT244 buffer-the feedback buffer-through a series 390-ohm current-limiting/load resistor. Another connection (connection B) is to the corresponding input of the same 74HCT244, through a 4. 7-kilohm series feedback resistor. The 74HCT244 input is also connected to an output of a 74LS374 tristate latch.

The final ZIF-socket-pin connection (connection C) is directly to an input of another 74HCT244 tristate buffer-the readback buffer. By reading the 74HCT244 read-back buffer, the processor can determine the logic levels of the DUT pins (the ZIF-socket pins).

The IC tester sends a test vector to the DUT by writing the desired bit pattern into the 74LS374 latch, while the latch's outputs remain in the high-impedance state. The system then enables the outputs of the 74LS374 (i.e., they are allowed to go active) for a period of 500 nanoseconds, applying the test-vector bit pattern to the inputs of the feedback 74HCT244 buffer.

During the 500-ns 74LS374-enable period, the relatively high value of the feedback resistors (4.7 kilohms) ensure that the 74HCT244 inputs will see the test-vector logic levels from the 74LS374, regardless of the logic levels present at the DUT pins.

Within a few nanoseconds (i.e., propagation time) ofthe time the feedback 74HCT244 first sees the new logic levels from the 74LS374, the same logic levels will appear on the outputs of the 74HCT244; these logic levels will remain on the 74HCT244 outputs for the duration ofthe 500-ns pulse.

Ifa DUT output in the ZIF socket is in the opposite logic state as the corresponding 74HCT244 output, the resistor between the 74HCT244 output and the DUT pin will present a load to the DUT output, possibly causing it to go into its "overdrive" mode in an attempt to retain its desired output logic level. The overdrive operation will continue until the end of the 500-ns pulse, when the 74LS374 outputs are finally disabled, returning to their high-impedance state.

When the 74LS374 outputs are disabled, the only inputs to the feedback 74HCT244 will be from the DUT feedback resistors. Since the feedback buffer is a 74HCT-series device, it presents negligible input current loading (about 1  $\mu$ A), so the voltage levels reaching the 74HCT244 inputs through the feedback resistors will be nearly the same as those at the corresponding DUT pins.

If the voltage coming through a feedback resistor to the 74HCT244 is the same logic level as that presented previously by the enabled 74LS374 output (the case when the DUT pin is an output of the same logic level or when the DUT pin is an input), the 74HCT244 output will remain unchanged. Thus, the logic level is combinatorially latched by the 74HCT244.

If the voltage appearing at the 74HCT244 input from the feedback resistor is the opposite logic level of that presented previously by the 74LS374 (which is the case when the DUT pin is an output ofthe opposite logic level), the 74HCT244 will see the new logic level at its input and change its output to match. When this occurs, the 74HCT244 output then matches the output of the DUT pin, eliminating the loading that was present. Again, the new logic value will be combinatorially latched by the 74HCT244 using the feedback loop.

You can see that the loading duration on a DUT output will essentially be the duration of the enable pulse—only 500 ns. This keeps potential chip stress to a minimum, while verifying the ability of device outputs to operate properly under load conditions.

# **The** IC Tester **Hardware**

The schematic for the IC tester is shown in figure 2. The 8031 single-chip microcontroller (IC 1) is the brains of the tester. The firmware to run the tester is provided in an EPROM at IC6. The current standard device library (version 1.0) is supplied on a 27256, but IC6 can accommodate several EPROM types, including 2764, 27128, and 27512 devices. The type you would use is determined by the JPl 's jumper configuration.

The ZIF socket (IC17) is an Aries universal socket. This specific socket supports devices up to 24 pins, having either 0.3- or 0.6-inch DIP-package widths. When you insert devices into the ZIF socket, you bottom-justify them.

Unfortunately, one problem with using a single ZIF socket on a tester is configuring the power pins for the DUT. Most ICs conform to the standard diagonally opposite corner-pin power/ ground configuration: pins 24/12, 16/8, and 1417. However, a number of devices have oddball power and ground pin-outs. These include 14-pin ICs with ground on pin 11 and power on pin 4, 16-pin ICs with ground on pin 12 and power on pin 5, and 16-pin ICs with ground on pin 13 and power on pin 5, among others (there are also devices with two power pins to support voltage-level conversion).

After reviewing the devices in each oddball pin-out category, I chose to support the two categories with the most devices: 14 pin devices with ground on pin 11 and power on pin 4 and 16-pin chips with ground on pin 12 and power on pin 5. This is, of course, in addition to supporting devices having corner power and ground pins. (In the stand-alone identify-unmarked-chip operating mode, the tester will successfully identify only corner-pin-powered chips.)

The DB-25S connector provides the RS-232C interface connection to an IBM PC or any dumb terminal. The connector is configured as a DCE (data communication equipment) device, allowing you to use a straight-through cable. You need only three pins on the connector (pins 2, 3, and 7-receive, transmit, and signal ground, respectively), but I've hard-wired the DTR (pin 6) handshaking line to a logic high for terminals that need it.

The IC tester has push buttons and some switch-selectable options. A four-position DIP switch (SWl) is used for several purposes, including data-transfer-rate selection, PC-host/terminal mode selection, and 74Cx mode selection (to be described next month). Push buttons PB 1 and PB2 are for supporting stand-alone mode operation. PB1 is the identify button, and PB2 is the retest button.

J3 is the connector for the optional LCD, which uses the 803 l's Pl connector as its data bus. I chose the Pl bus as the LCD's driver to meet the LCD's (relatively slow) timing requirements. The 74LS139 (IC7) is the address-decoding circuit for accessing several devices on the tester. It decodes the ZIF tristate latches (IC8 through IC10) and read-back buffers (IC14 through IC16), as well as the power/ground transistor latch (IC19).

The 74LS 139 also provides a special signal that enables the outputs of the 74LS374 tristate latches for approximately 500 ns (the 8031 WR) strobe duration), transferring the latched 74LS374 bits to the combinatorial latches formed by the 74HCT244s (ICl 1 through IC13) and their associated feedback resistors.

For the tester's buffers (ICl 1 through IC13), I chose 74HCT devices instead of 74LS (or other family) devices. Members of this family drive their outputs close to the power and ground rails, can source a lot of current, and provide negligible load on the resistor-feedback circuit. Similarly, the read-back buffers (IC14 through ICl6) are 74HCT devices to keep loading to an *continued*  **Before you decide** on a PC printer<br>reflect on this:

Diconix is about to make another small, quiet announcement.

See us at Comdex Fall, Booth 240.

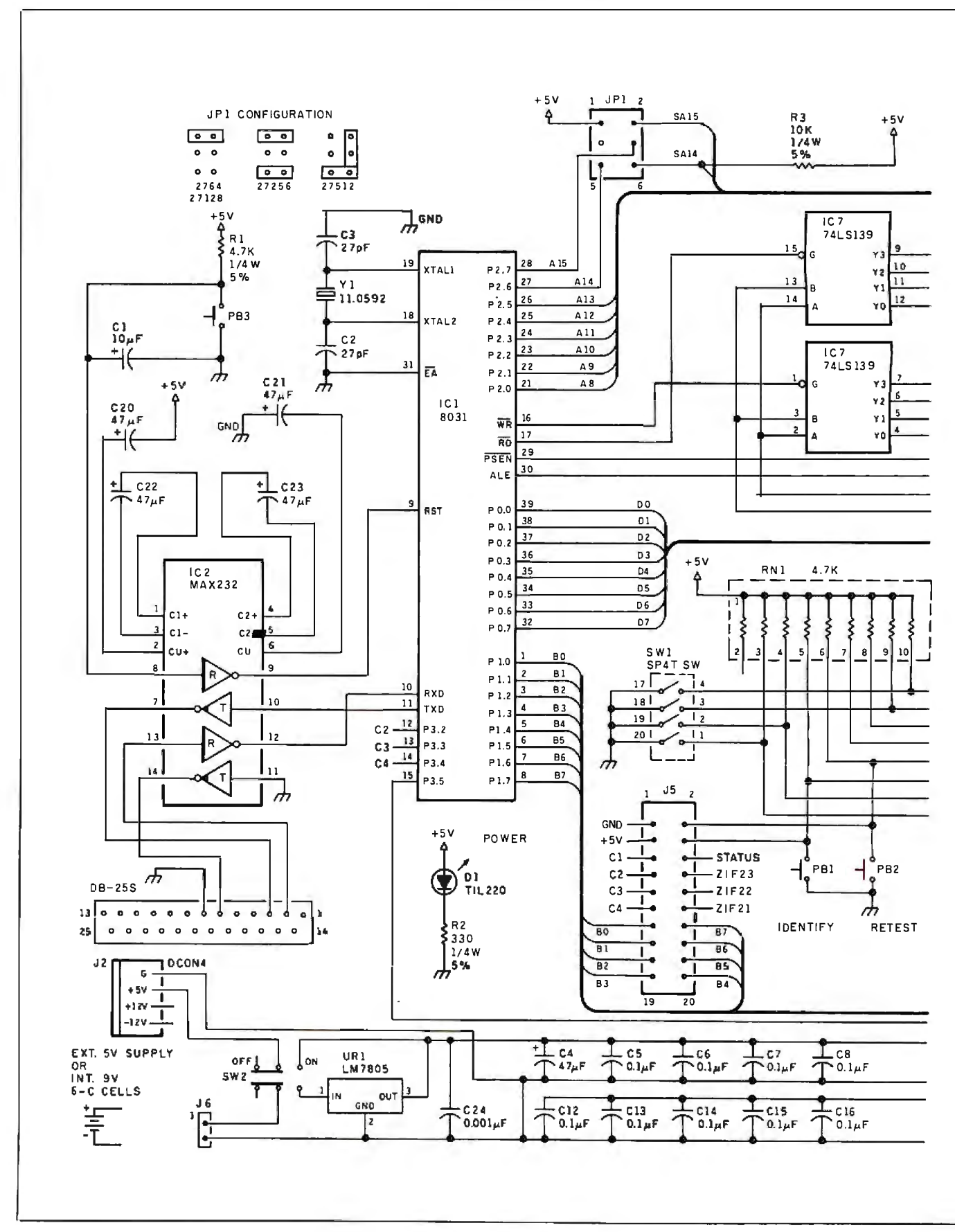

Figure 2: Schematic for the Circuit Cellar IC tester.

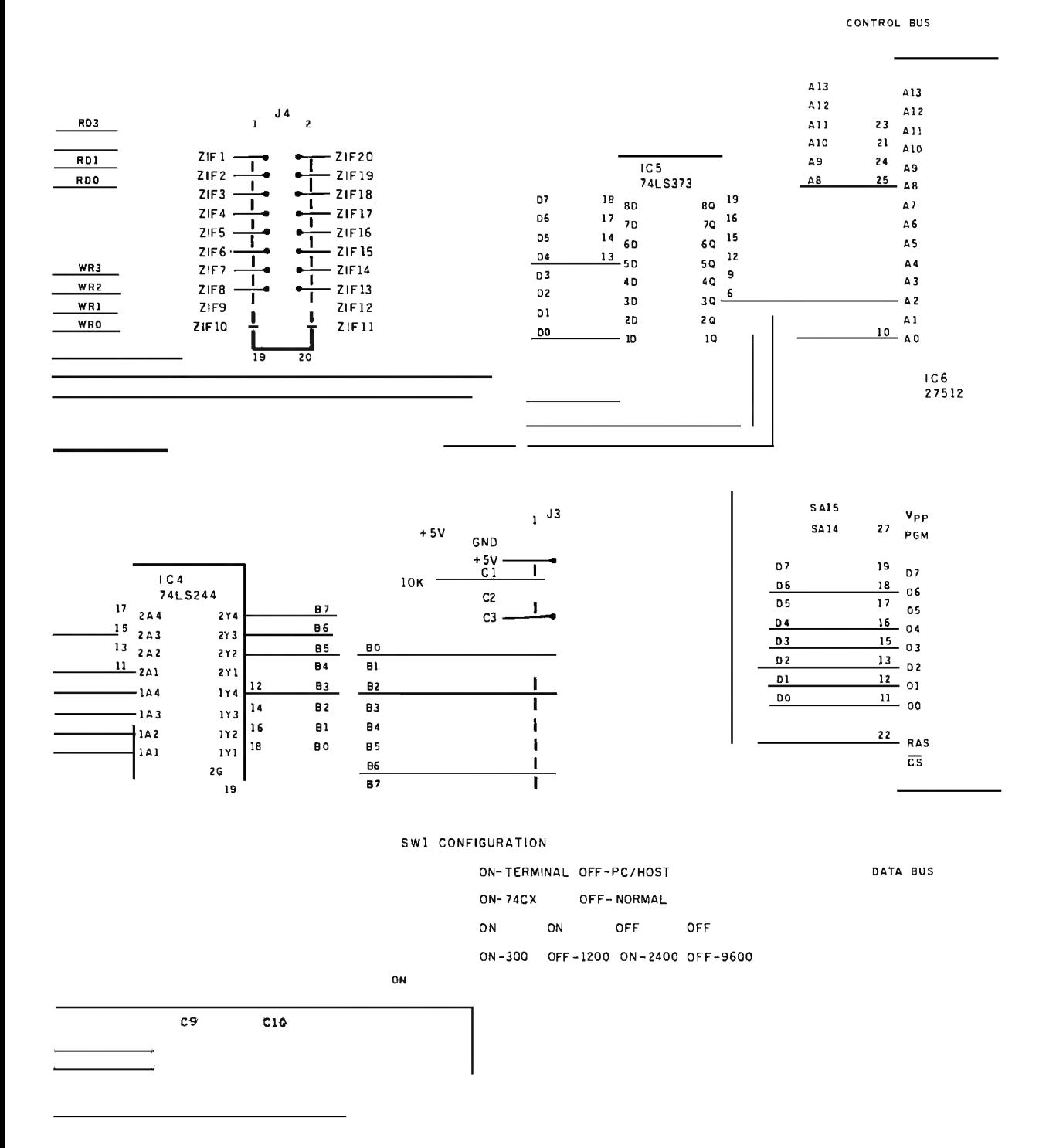

absolute minimum (do *not* substitute 74LS devices).

The discrete transistors (QI through Q6) provide the power and ground switching for the ZIF socket (IC 17). Pin 24 of the ZIF socket is connected directly to  $+5$  volts, eliminating the need for an additional transistor. The PN2907s (Q3 through Q6) are for turning on power  $(+5 V)$  to various ZIF-socket pins  $(9, 1)$ 19, 20, and 22), while the PN2222s (QI and Q2) are for turning on ground to two of the ZIF-socket pins (12 and 16).

The 74HCT374 latch (IC19) controls the transistors. As mentioned earlier, 74HCT devices can source and sink current equally well. This fact made the 74HCT374 a good choice for driving the transistors, since it can handle the transistor base currents equally well for the ground switches (high 74LS374 outputs) and the +5-V switches (low 74LS374 outputs).

The tester has two LEDs. D1 is merely a power-on indicator that lights whenever power is applied. D2 is a software-controlled status LED used to indicate when the device is operating in an RS-232C mode (PC-host or terminal, LED on) or a standalone mode (LED off).

# **Experimenters**

While you can order printed circuit boards and kits forthe Circuit Cellar IC tester, I encourage you to build your own. If you don't mind doing a little work, I will again support your efforts. A hexadecimal file of the executable code for the 8031 Revision 1.0 system EPROM code, suitable for stand-alone or terminal operation, is available for downloading from my bulletin board at (203) 871-1988.

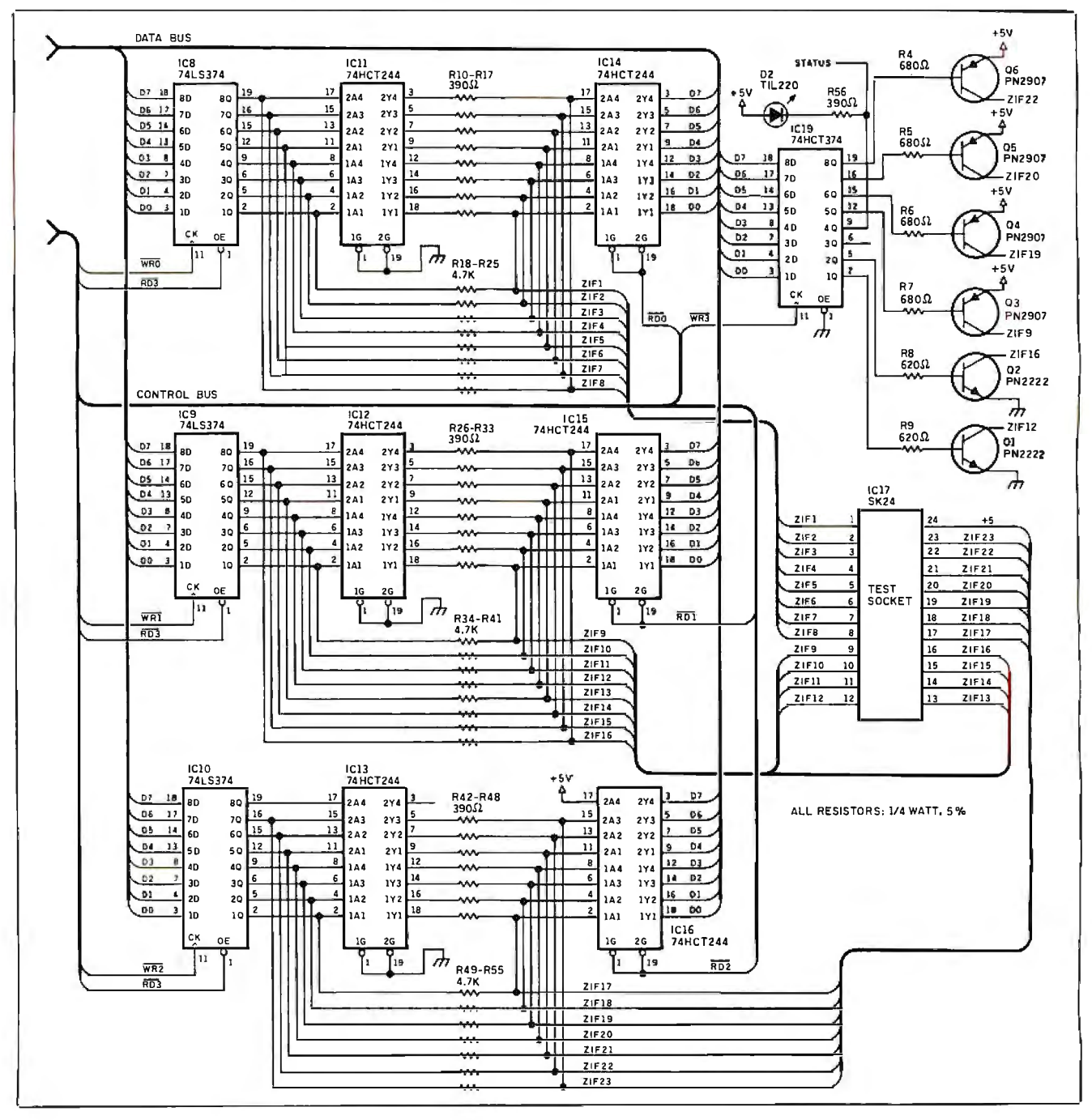

Figure 2: *Continued.* 

Alternatively, you can send me a preformatted IBM PC 51⁄4 inch disk with return postage, and I'll put the file on it for you (the hexadecimal file could be used with my CCSEP serial EPROM programmer, for example). Of course, this free soft· ware is limited to noncommercial personal use.

# Next Month

I will present the tester's software, which lets you develop and debug your own test vectors and device libraries.  $\blacksquare$ 

*Special thanks to Roger Alford, Jeff Bachiochi, and William*  Potter for their work on this project.

Editor's Note: Steve often refers to previous Circuit Cellar articles. Most of these past articles are available in book form from BYTE Books, McGraw-Hill Book Company, P.O. Box 400, Hightstown, NJ 08250.

*Ciarcia's Circuit Cellar, Volume I* covers articles in BYTE from September 1977 through November 1978. *Volume II* covers December 1978 through June 1980. *Volume lll* covers July 1980 through December 1981. *Volume IV* covers January 1982 through June 1983. *Volume V*  covers July 1983 through December 1984.

The following items are available from

CCI P.O. Box428 Tolland, CT 06084 (203) 875-2751 Inquiry 943.

1. Circuit Cellar IC tester experimenter's kit for stand-alone or terminal operation. Contains IC tester printed circuit board, 11 .0592-megahertz crystal, programmed 27256 EPROM with Revision 1.0 device library, MAX232 level shifter, Aries 24-pin narrow-format ZIF socket, and manual with complete parts list.

ICTOl-EXP ..... .. .... ......... ... ... ....... .......... ... .. .. ... ....... .. \$9S 2. Circuit Cellar IC tester full printed circuit board kit for stand-alone, terminal, or PC-host operation. Contains IC tester printed circuit board, 8031 processor and crystal, programmed 27256 EPROM with Revision 1.0 device library, Aries 24-pin narrow-format ZIF socket, IC sockets, all board-mounted components and ICs, PC-host software on PC format disk, power supply, and manual.

ICTOl-FULL ............... ........ ........... ........................ \$17S 3. Complete Circuit Cellar IC tester kit with stylish enclosure. Fu! printed circuit board kit with all components, right-angle-mounted en· closure adapter board with ZIF socket and LCD, software on PC format disk, power supply, and manual.

ICT02 .... ...... ........ ... \_.................. ................... ... ..... \$34S 4. Two-line by 20-character LCD and 14-pin Berg connector for either item 1 or 2. 2x20 LCD ...... ...... .. ...... .... .... .. .... ... .. ............... ... .. ... .. \$3'.i

All payments should be made in U.S. dollars by check, money order,

MasterCard, Visa, or American Express. Surface delivery (U .S. and Canada only): add \$5 for U.S., \$8 for Canada. For delivery to Europe via U.S. airmail, add \$14. Three-day air freight delivery: add \$10 fo1 U.S. (UPS Blue), \$25 for Canada (Purolator overnight), \$45 for Europe (Federal Express), or \$60 for Asia and elsewhere in the world (Federal Express). Shipping costs are the same for one or two units.

There is an on-line Circuit Cellar bulletin board system that supports past and present projects. You are invited to call and exchange ideas and comments with other Circuit Cellar supporters. The 300/1200/2400 bps BBS is on-line 24 hours a day at (203) 871-1988.

To receive information about the Circuit Cellar Newsletter for hardware designers and developers, please circle I 00 on the Reader Service inquiry card at the back of the magazine.

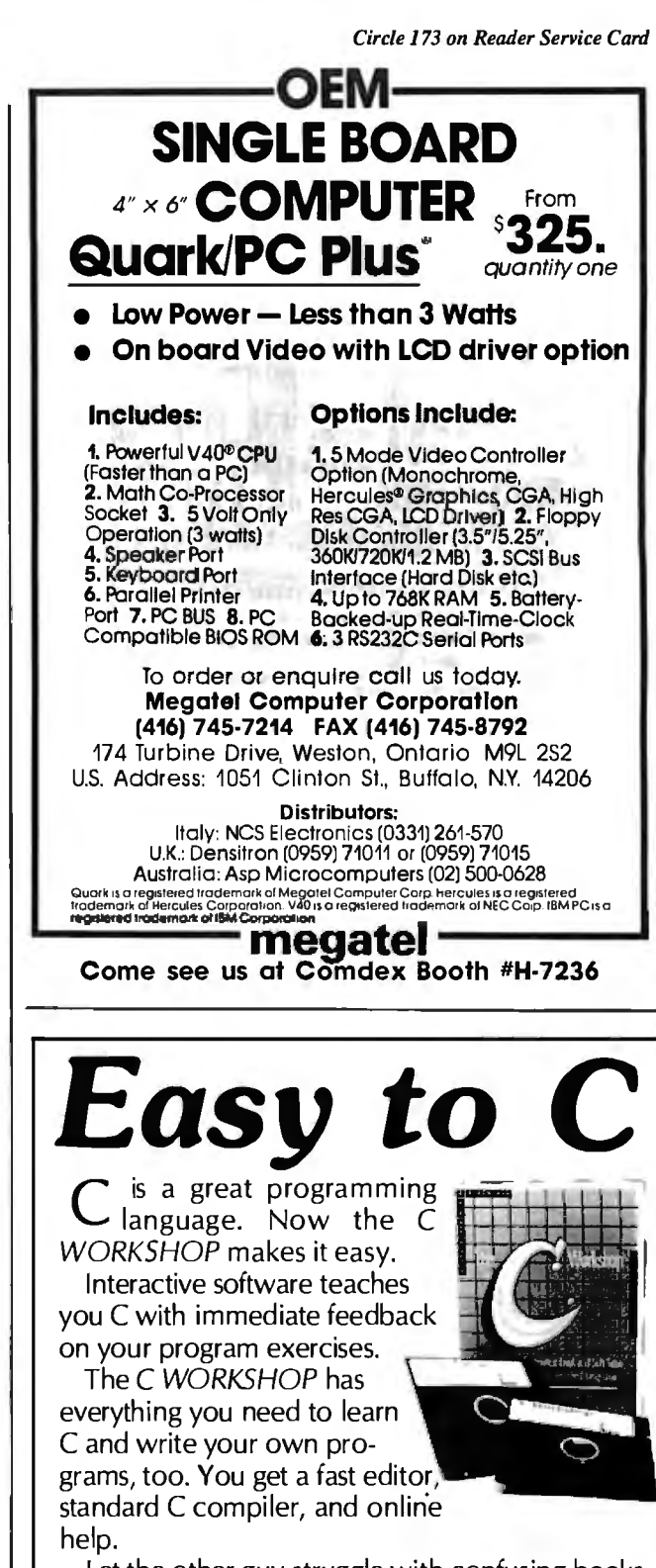

Let the other guy struggle with confusing books and compilers. Join AT&T and other major companies now using the C WORKSHOP. Columnist Adam Green calls it "the most intriguing new type of training system I've ever seen." (lnfoWorld 1/27/86)

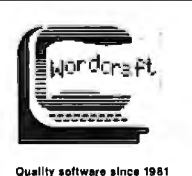

# Order Information

To order the C *Workshop,* call toll-free (800) 227-2400 ext. 955 day or night (Visa, MC, or AmEx). Or send check to Wordcraft, 3827 Penniman Ave., Oakland, CA 94619. \$69.95 plus \$5.00 shipping (Priority Mail). In CA, add \$4.90 sales tax.

# For anyone who's ever IBM presents personal

Now it's easier than ever to become a newsmaker in business, thanks to IBM's new desktop publishing system.

It's called the IBM<sup>®</sup> SolutionPac<sup>™</sup> Personal Publishing System. And it

comes complete with everything you need to start

**The IBM Solution Pac.for Personal Publishing lets you design** *and print near typeset quality documents.* 

making headlines: the hardware, software, service and support.

Just one purchase, and you'll be on your way to designing and printing the kinds of presentations, reports and

C O M P A N Y

Clinch Division Title

newsletters bound to open people's eyes.

The Personal Publishing System is as easy to set up as it is to buy. All the components are designed to work together, from the Personal System/2<sup> $m$ </sup> Model 30 to IBM's laser printer, the Personal Pageprinter.

We've also preloaded all the necessary software-including Windows,"

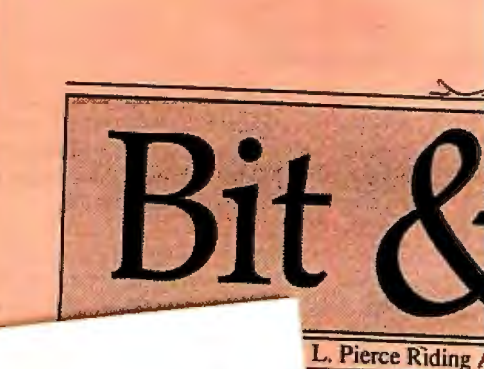

ER

 $T$ 

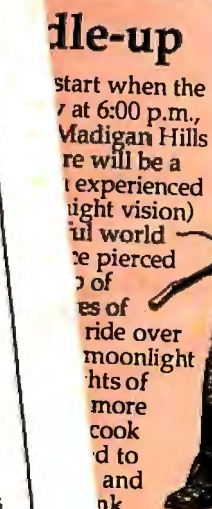

nk "ild west.

# lFQR **VBOYS**

**ig** 'uns. For<br>s, we'll be the fun-1rsemaniring for tiking and<br>The class

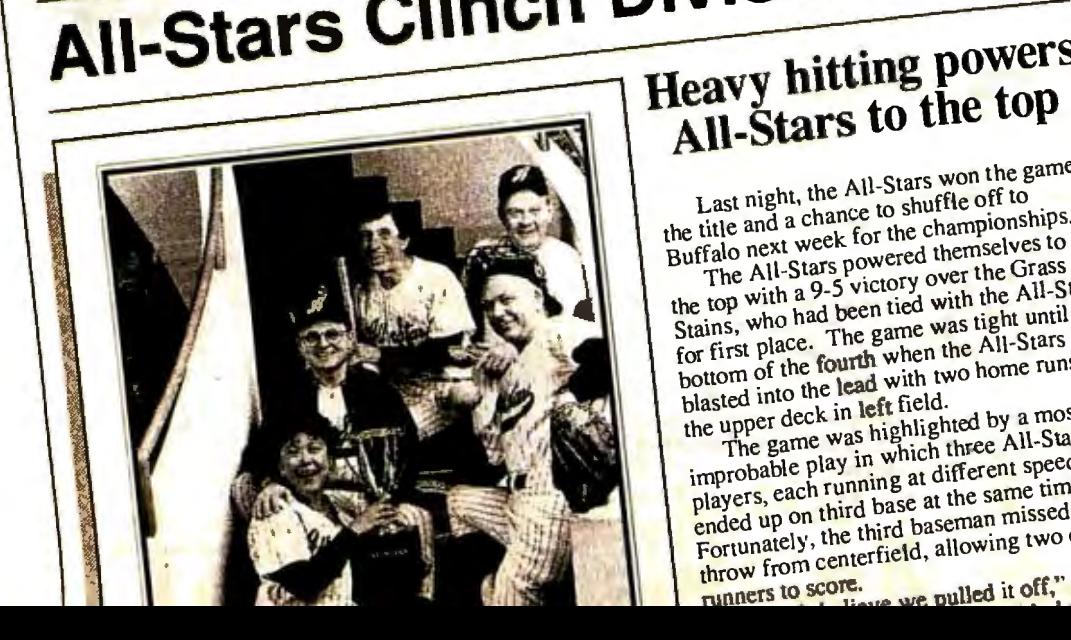

NEWSLET

All-Stars won the game, Last night, the  $\frac{1}{10}$  shuffle off to ... the title and a chance of the championships. Buffalo next week for the themselves to The All-Stars powered themselves to<br>the top with a 9-5 victory over the Grass

the top with a 9-5 victory over the All-Stars the top with a 9-5 victory with the All-Stars Stains, who had been was tight unit.<br>for first place. The game when the All-Stars bottom of the fourth when the All-Stars<br>blasted into the lead with two home runs to<br>the upper deck in left field.

The game was highlighted by a most improbable play in which three AII-Star players, each running at different speeds, players, each running at different speeds, ended up on the third baseman  $m$  issue of the Fortunately, the third baseman missed the

runners to score. throw from center tiefd, ....

# wanted to make headlines, **publishing.**

them into eye-catching documents. There's good news for IBM PC XT'/286 and Personal Computer AT® owners, too. The IBM Personal Publishing Option offers you everything you

need to upgrade your PC

into a cost-saving

To see that

print shop.

PageMaker® and PostScript®-on the system's hard disk. All you have to do is turn the system on, run through the tutorial program and begin composing your thoughts.

Because it's from IBM, you can transfer many of your IBM-compatible files directly into the Personal Publishing System-where you can then turn

your newsworthy • *3117 Scanner transfers artwork* ideas are note- *directly into the system.*  worthy, visit your IBM Authorized Advanced Products Dealer (ask about the IBM Credit Card), or call your IBM **rid le**  Marketing Representative. For the certified dealer nearest you, call l-800-447-4700, ext. 48. (In Canada, call 1-800-465-6600.) Vol.XX! © IBM 1987. IBM and Personal Computer ATare registered trademarks, and "SolutionPac."<br>PC XT and "Personal System/2" are trademarks, of IBM Corporation. PageMaker is a *Ho*  registered trademark of Ald us Corporation. Windows is atrademark of Microsoft Corporation. Postscript is a registered trademark of Adobe Systems Inc. *Diffe*  New Highs Set for Quarter and Year If your ho to look Ii let down I the Annua 3:00p.m. to ind fir yo  $20$ Mair act Н 15 col eaci  $10$ hors  $\overline{\mathbf{s}}$ 

# **Mother**<br>Superior Upgrade your AT<sup>™</sup> to 386 16MHz or 20MHz **Zero Wait State**

At CSS Laboratories we don't sacrifice performance for price. We give you the best possible product. Our second generation 386, the Mother Superior, handles all applications without any memory limitations. With our Turbo RAM M32<sup>7</sup> you can upgrade memory to 10 Mbytes. The CSS Mother Superior 386 also runs all CAD/CAM and multitasking softwares, including PC MOS, Xenix and Unix. The Mother Superior is 100% American made and CSS backs her with full technical support. Our regard for high quality and maximum performance made us who we are today.

# **Mother Superior 386 Features:**

- Socketed for 80387 and 80287
- I6MHz Microprocessor upgradable to 20MHz
- · True 32-bit data path between CPU and memory
- 2Mb parity checked static column RAM at 16MHz
- $\bullet$  0 wait state
- 32-bit expansion slot
- 32-bit BIOS
- · Made in USA
- FCC class A approved
- Full technical support
- Standard AT Motherboard footprint
- $\bullet$  | year warranty

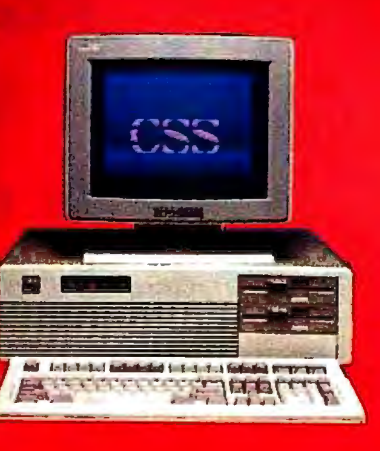

To become an authorized CSS Dealer, OEM, or VAR contact-**CSS Laboratories, Inc.** 2134 S Ritchev St. Santa Ana, CA 92705 For quick response phone: (714) 540-4141 Telex 3720012

**HERE** 

*COMES*<br>*AGAIN* 

**Trademarks:** Mother Superior 386. Turbo RAM M32 of **CSS Laboratories, Inc. AT of International Business** Machines Corp.

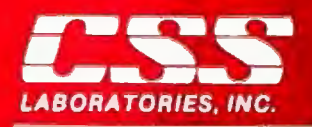

5 Ritchey St. Santa Ana, CA 92705 (714) 540-4141

# **Spraying and Smudging**

**Simulating the act of freehand painting involves some algorithms to "mix" colors as you would with a brush** 

recently started writing a "freehand" painting program, and some interesting algorithms are cropping up during the endeavor. By "freehand," I mean a painting program that is intended to simulate the act of painting with a brush (or drawing with a crayon) as closely as possible, rather than being oriented toward producing straight lines, smooth curves, and boxes. The latter type of program I prefer to call a

"drafting" program. Drafting programs are designed to help people produce polished and professional artwork without requiring great drawing skill, and this is what has made Macintosh programs like Mac-Paint, Full Paint, and CricketDraw popular. A freehand drawing program, on the other hand, is more concerned with texture, stroke dynamics, and irregularity of all sorts; in short, in producing an uncomputerlike result.

A freehand program lets people who can already draw pursue this activity on a computer instead of by pen, brush, or crayon . Of course, the distinction is not nearly so rigid as this implies; MacPaint and similar programs have many freehand features (e.g., the spray can), while a freehand program needs to offer "computerish" features like editing and cut-and-paste composition if it is to have any advantage over a real brush. The difference is one of emphasis rather than of essence.

The features I require in a freehand drawing program include high resolution, a palette of at least 256 colors (preferably more), and lots of control over the drawing process. There must be sufficient processing power to let you make smooth sweeping strokes; an insufficiently quick response time causes bold strokes to break up into dots or become noticeably jerky and angular. You must be able to continuously vary the brush size on the fly to permit calligraphic effects; choosing from a limited range of discrete sizes on a menu is just not adequate.

As well as using solid colors, you should be able to lay varying tones in airbrush, or spray-can, style, and there has to be a positive and interactive way to blend, blur, smudge, stipple, scumble, mingle, and smooth colors once they're laid. This last process has provided some algorithmic interest.

## **Painting with Pixels**

"Painting" on a VDU (video display unit) screen is, of course, physically quite different from painting on paper. For one thing, the colors are self-luminous rather than reflective. But more important, the colors are formed by a two-dimensional grid of uniform-size pixels with no depth, rather than by pigment particles suspended in a medium. Color effects are produced by a strict juxtaposition of pixels, with no overlapping.

"Mixing" colors on a VDU screen can be performed at two different levels. At a lower level, which gives a more visually uniform "mixture," you simply choose a new color from the palette. midway between the colors you wish to mix (e.g., an orange lies between red and yellow). Here, "mixing" takes place at the level of the individual phosphor dots that make up the pixels.

On a system using analog video (like the Amiga or the Acom Archimedes), you could automate the process, since the RGB content of each pixel's color is bit-mapped. Read the pixel colors on either side of a boundary; interpolate a color that has the averages of their red, green, and blue components; and then plot it. I don't find this useful; it's easier and much more flexible to choose a color manually and apply it with a "brush."

At a higher level—and more interesting for me—is the mixing oftwo colored areas by jumbling up the pixels at their boundary. This is an operation that can be performed after two adjacent areas have been painted with solid color, in order to soften or blur the boundary between them. In real painting, this sort of thing might be done with a dry brush, or with a finger in the case of pastels or pencils. It is important to simulate this effect convincingly if you are to go beyond "computerish" images composed only of flat colors with sharp boundaries.

Smudging can be simulated on a computer screen by the combined use oftwo basic tools. The first tool is simply an airbrush, or spray can, as popularized by MacPaint. This tool deposits pixels at random in a circular area around the cursor, at a rate fast enough to give the impression of a spray of drops but slow enough to allow density control; the longer you leave the airbrush on one spot, the darker the color becomes.

The airbrush is normally "filled with paint" of a single color; in other words, it changes pixels from their current color to the paint color. So, to smooth a boundary between red and yellow areas (see figure la), you could spray with either red or yellow. Figure 1b shows the boundary airbrushed with yellow paint.

The second tool I call a "smudger." Like the airbrush, it changes the color of random pixels in the area around the cursor. In this case, however, it does not add any new color at all. Instead, it takes the colored pixels that are already there and moves some of them across the boundary. In the above example, some of the yellow pixels are moved into the red area, and some of the red pixels are moved into the yellow area (see figure le).

The smudger, then, is just a pixel swapper. When used on an area of uniform color, it has no visible effect, though it is still *cominued* 

*Dick Pountain is a technical author and software consultant living in London, England. He can be contacted c/o BYTE, One Phoenix Mill Lane, Peterborough, NH 03458, or on B!X as "dickp."* 

busily swapping pixels ofthesamecolor. In an interactive paint ing program, the smudger is used just as a brush is. Drawing it down a color boundary softens that boundary, and the effect can be controlled by varying the speed at which the smudger is moved; the longer it resides in one place, the more thoroughly it mixes the colors. Also, the smudger can be varied in size, just like other brushes.

## Smudging Algorithms

 The airbrush and the smudger have a similar-base algorithm, namely, one that selects random points within a circular area.

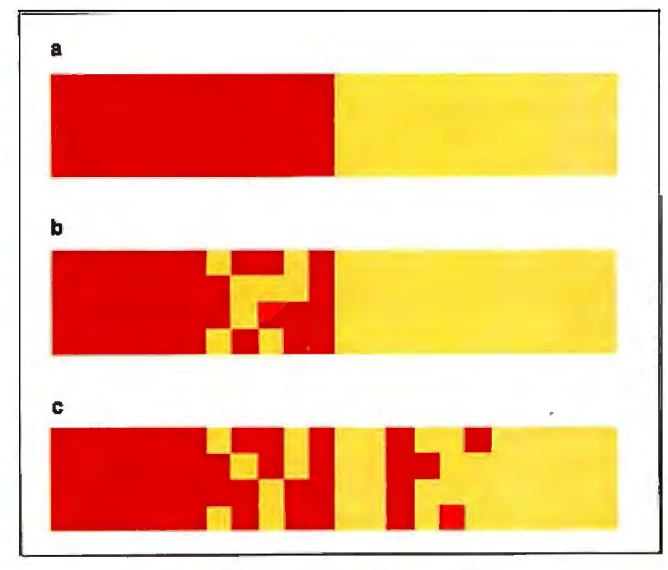

Figure 1: (a) Two adjacent blocks of color sharing a hard *boundary. (b) The boundary in (a) has been softened with a yellow-filled airbrush. (Each square equals one pixel.) (c) In this case, the hard boundary in (a) has been softened by smudging (i.e., by swapping pixels).* 

Listing 1: *A pseudocode algorithm to determine random points within a circle.* 

```
PROGRAM RandomCirclePoint 
REPEAT 
 X \leftarrow 2 * RANDOM(Radius) - Radius
 Y <- 2 * RANDOM(Radius) - Radius
UNTIL X^2 + Y^2 =<br/>Radius<sup>2</sup>
```
Listing 2: *A pseudocode algorithm to swap pixels within a circle.* 

```
PROGRAM Smudge 
RandomCirclePoint 
Xl <- CursorX + X 
Y1 <- CursorY + Y 
Color!<- GETCOLOR(X, Y) 
RandomCirclePoint 
X2 <- CursorX + XY2 <- CursorY + Y 

COLOR GETCOLOR(X2, Y2) 
PLOT X1, Y1
COLOR Color! 
PLOT X2, Y2
```
The difference between them is that the airbrush just plots such points in the paint color, while the smudger takes pairs of such points and swaps their colors.

Given the random-number generator found in most programming languages, it's not difficult to generate random points that lie inside a circle. The most obvious algorithm is one based on polar coordinates. Choose a random angle a between 0 and 360 degrees, choose a random radius *r* less than the radius of the desired circle, and the random point is  $x = r \cos(a)$ ,  $y = r$  $sin(a)$ . However, this solution has the disadvantage of invoking not merely floating-point math but trigonometric functions, and these can be very slow in many microcomputer implementations. One way around this, if you have a lot of memory , is to precompute and scale the cosines and keep them as integers in a lookup table. The sines can be derived from the same table using the fact that  $sin(a) = cos(90-a)$ .

Alternatively, an equally good algorithm can be derived from the equation of a circle about the origin,  $x^2 + y^2 = r^2$ . Generate two random numbers x and y between  $-r$  and r, the circle radius; compute  $x^2 + y^2$ , and if the result is greater than  $r^2$ , throw them away and choose two more; otherwise, *x* and *y* define your point. Listing I shows this algorithm in pseudocode, assuming that RANDOM(n) produces a random number between 0 and  $n$ ; if your random-number generator is the sort that yields only numbers between 0 and 1, you'll need to multiply the result by *n.* 

The airbrush tool is now trivial. It consists merely of generating a random circle point about the cursor position and then plotting it in the current paint color, to be repeated at a suitable rate that is determined by experiment.

A full drawing program will typically have a main loop that polls the buttons of a mouse or a graphics tablet, and here speed can be a problem; plotting just one point per main-loop iteration may not be fast enough to give the right interactive feel. The answer is to generate several points per main-loop iteration using in-line code and to derive more than one point from each random-number pair by exploiting symmetry.

The smudger is no more difficult than the airbrush. Just generate two random circle points and swap the colors of the pixels at those two points. If you're writing in assembly language, swapping colors may actually mean swapping the bytes at two screen-buffer addresses. In a high-level language, it means reading the colors of the pixels (with a special function called GETCOLOR or its equivalent) and replotting them (see listing 2) . Given sufficient time, this will totally randomize the colors within the smudge circle. Again, achieving the speed needed to give the right feel in an interactive program can be a problem, and I needed to plot several points from each set ofrandom numbers by exploiting symmetry.

## Controlling the Spray

Both random-circle-point algorithms produce points that (subject to any whims of the random-number generator) are evenly distributed throughout the circular area. Every point in the circle may be selected with equal probability, and if you leave the airbrush pointed at the same spot, it will produce an evenly colored circle. If all you want is to be able to fill large areas with a uniform tint, such an airbrush would be ideal.

Real airbrushes, however, produce a nonuniform spray, in which the density of the droplets is greater at the center of the circle and falls off toward the edges . When using the airbrush to draw or shade complex shapes rather than to spray large areas, this behavior is much more suitable, as it is less likely to produce hard edges where the density changes too fast; it permits smoothly graded tones to be achieved. Moreover, on a real airbrush, you can vary the gradient of nonuniformity by altering both the distance of the nozzle from the surface of the work and

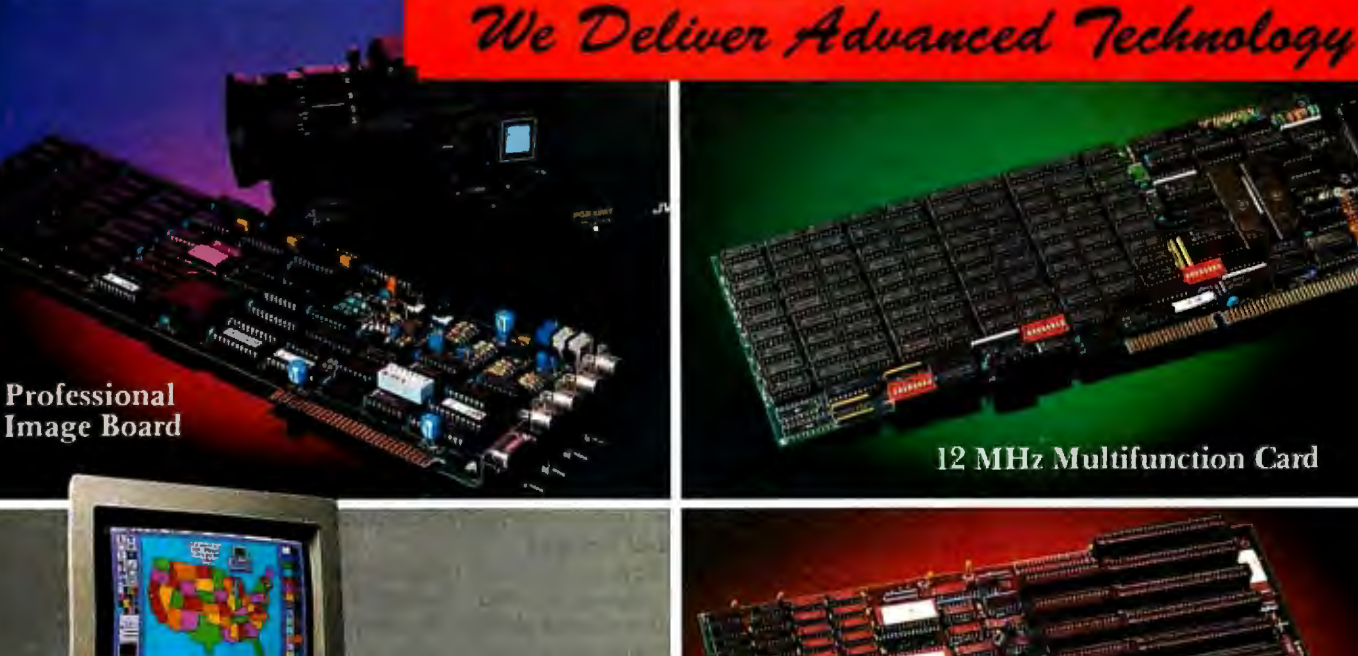

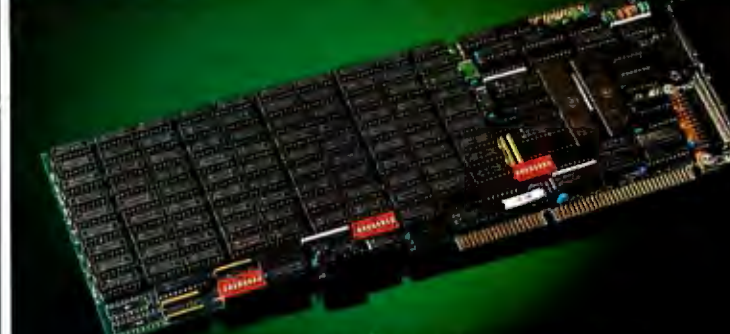

12 MHz Multifunction Card

**ATI-386** 

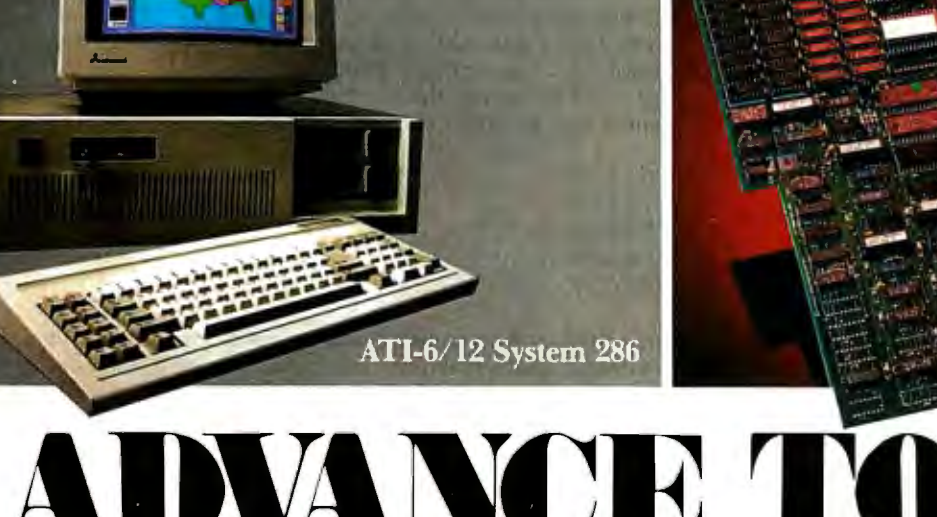

**ADVANCE TO THE L** 

# **ATI-386**

The ATl-386 AT board is a high-performance system board that provides the primary elements for building advanced personal computers. The board is functionally compatible with the system board in the IBM AT. However, it contains an 80386 microprocessor, 32-bit access to data and other features that give it over twice the performance of an 8MHz IBM AT.

Other features include downward compatibility with IBM 8 MHz AT, one MByte 32-bit on-board memory expandable to 16 MByte, a socket for the Intel 80387 math co-processor and more.

# **ATI-386-64**

The ATl-386/64 Board features the same specifications as the ATl-386 AT board as well as on-board 64 KByte cache memory, cacheable to a full 16 MByte memory space to achieve nearly zero-wait state operation at full speed.

# **ATI-6/12 System 286**

The ATI System 286-12 runs at an amazing speed of 12MHz. That's 20% faster than the IBM' Personal System 2 50/60.

And to protect your existing investment. we've built-in a normal-speed mode as well. A few simple keystrokes will switch you to 6MHz operation mode, when necessary.

Combine the ATI System 286-12 with our MegaGraph Plus EGA board to get superb graphics performance. Or expand your system's main memory with the ATI Multifunction card. Expand from single-user to multi-user system with up to five disk drive slots and eight expansion slots. 6/8 & 6/10 MHz systems also available.

# **12 MHz Multifunction Card**

Our versatile multifunction card features a system bus of 12MHz. Sockets on board to handle up to 2.5 MBytes of memory, one serial port, one parallel port, one game port. Optional second serial port available.

# **Professional Image Board**

The new Professional Image Board is a PC board which allows an ordinary home video camera (color or black-and-white) to be plugged into an IBM PC/XT/AT personal computers or IBM compatibles. Now, live, fast action scenes can be instantly captured in full color and frozen. The frozen pictures can be stored on a floppy or hard disk . The frozen pictures can also be transmitted to any remote computer in the world via modem or network .

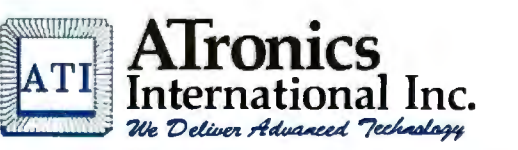

1830 McCandless Dr. Milpitas CA, 95035 USA (·108) 942-33+1 **TLX:** 510-600-6093 **FAX:** (408) 942-167·1

Southern California Contact: **CNT Marketing**  16580 Harbor Blvd., Ste. J, Fountain Valley, CA 92780 **(714)** 839-3724

*Circle 25* 011 *Reader Service Card* 

**IBM & ATronics are trademarks of their respective companies.** 

the position of a needle valve on top of the airbrush.

How can we alter the frequency distribution of the random circle points to emulate this effect? The algorithm in listing l reduces this question to the more general one: How do you alter the frequency distribution of values from a random-number generator?

In researching the answer to this, I was surprised to learn that few algorithms actually generate nonuniformly distributed numbers. Instead, you have to use a uniform random-number generator and manipulate its outputs mathematically to produce the desired distribution. Donald Knuth includes a whole chapter on such techniques in volume 2 of his great opus, *Art of Computer Programming* (Addison-Wesley, 1981).

Being entirely ignorant of fluid dynamics (and not much better on statistics), I have no idea what the actual distribution of

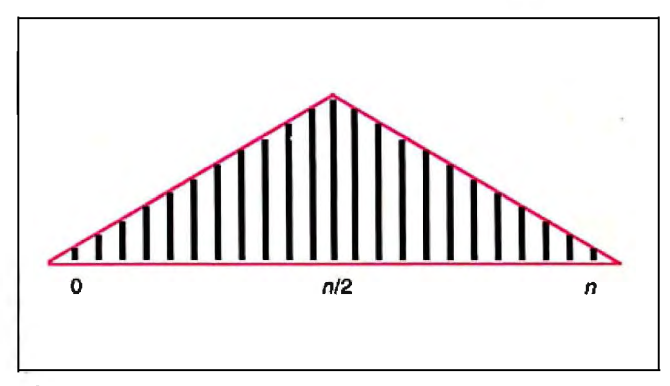

**Figure** 2: *The triangular distribution ofrandom integers, calculated by adding series oftwo independent, uniformly distributed, random integers and dividing by* 2.

**Listing** 3: *An IBM BAS/CA program that displays the distribution ofthe sums ofrandom numbers. Try substituting* RND *or* (RND+RND) /2, *etc., into line 150 to see the changes they cause in the curve.* 

110 DIM A(20) ' Array to hold frequency counts 120 RN=VAL(MID\$( TIME\$, 4 ,2) +MID\$(TIME\$, 7, 2)) 130 RANDOMIZE RN ' Randomize the randomizer<br>140 FOR I = 1 TO 5000 ' This takes a while on a PC ' This takes a while on a PC! 150  $X = INT({(RND+RND+RND})/3 * 20)$  'RND between 0 and 20<br>160  $A(X) = A(X)+1$  'Increment count for bucket X ' Increment count for bucket X 170 NEXT I 180 CLS 190 FOR I= 1 TO 20 'Print histogram of frequencies 200 PRINT STRING\$(A(I)/ 10,219) 210 NEXT I

**Listing 4:** *A pseudocode algorithm that generates airbrush points, using the sum of four random numbers.* 

```
PROGRAM NonUni formRandomC ire lePo int 
REPEAT 
  X <-(RANDOM( Radius)+ RANDOM( Radius) 
   RANDOM(Radius) +RANDOM( Radius))/ 2 - Radius 
  Y <-(RANDOM( Radius)+ RANDOM( Radius) 
   RANDOM( Radius) +RANDOM( Radius))/ 2 - Radius 
UNTIL X^2 + Y^2 = 5 Radius<sup>2</sup>
```
droplets from a airbrush nozzle is, but I'd bet that a normal distribution about the center would look alright.

Knuth has several algorithms for producing true normally distributed random numbers, but they represent overkill for my purpose here. For example, one of them involves choosing random *x* and *y* between 0 and l (i.e., within a unit circle) by the method used above, then the normally distributed numbers  $x1$ and *y* l are given by

$$
s = x2+y2
$$
  
x1 = x $\sqrt{(-2 * \log_a(s)/s)}$   
y1 = y $\sqrt{(-2 * \log_a(s)/s)}$ 

This again involves us in floating-point math and slow transcendental functions.

Since no statistician is likely to be around to criticize my dots, a cheap and cheerful substitute will suffice. Merely adding togethertwo independent, uniformly distributed, random integers between 0 and *n* and dividing by 2 gives a random integer between 0 and *n* that is distributed about the mean *n/2* in a "tentshaped" or triangular distribution (see figure 2).

It's easy to see why this happens if you make a table of the sums of pairs for the numbers 0 to 4:

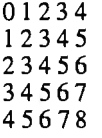

The sums 0 and 8 occur once, l and 7 occur twice, and so on, up to 4, which occurs five times; the frequencies are linearly distributed about the mean 4. The "integer divide by 2" complicates matters because it rounds down, skewing the distribution so that 0 is three times as likely as 4; however, 2 (the mean divided by 2) is still the most likely value, with a  $\frac{9}{16}$  probability:

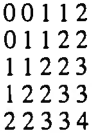

By adding *three* random integers and dividing by *three,* a steeper distribution can be obtained. Following a similar argument, using tables, you can show that the frequencies in the distribution now approximately follow the sequence l, 3, 6, 10, 15, ... , which reminds me of the binomial coefficients derived by Pascal's triangle. The similarity brings up a very real question: Is this, therefore, a binomial distribution?

The frequency graph is now a rather blunt bell-shaped curve. Extending this principle by adding more random numbers together produces ever more "peaky" distributions. You can inspect these distributions for yourself in a graphical form by using the small program in listing 3, which is written in IBM BASICA and doesn't require a graphics adapter.

## **Other Options**

Listing 4 shows a new algorithm employing the sum of four random numbers to generate airbrush points. I find it superfluous to make the gradient of the distribution itself a variable, as altering the diameter of the brush gives sufficient control.

There's lots of room to experiment with other weird distributions. Among the solid brushes, many different shapes apart from circular are useful; for example, oblique elliptical brushes can be used as pen nibs for calligraphy. Even some outrageously nonuniform airbrush distributions may have their uses.  $\blacksquare$ 

# NEW BUSINESS SIMULATION SOFTWARE GIVES YOUALL THREE.

Power. Step into the shoes of today's top executives with *Business Weeks BusinessAdvantage.™*This unique software develops and sharpens your business skills through interactive

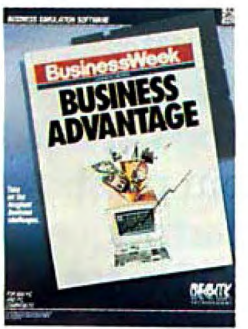

case studies based on stories straight from the pages of*Business Week.* For starters, you'll get to try your hand at increasing Compaq's market share and Chrysler's

ROI. You'll design your own strategies and see your decisions result

in record profits or bankruptcy. Money. With *zines Business Simulator,™* you'll start off with \$500,000 as the CEO of your own company. You'll

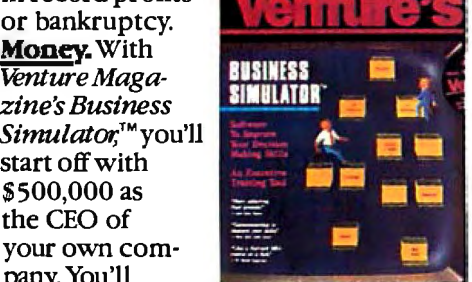

decide whether to float stock, issue debt, enter new markets, or develop new products. It's a highly entertaining introduction to the world of big business and finance, and an effective, interactive learning tool that will improve your decision-making skills. David Bunnell, Editor-in-Chief of PC World called it"... a Harvard

MBA on a disc". Influence. To succeed in any business, you have to know how to deal with people. *What They Don't Teach*  You At Harvard

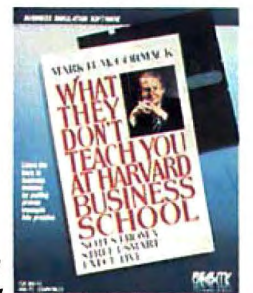

*Business School*  will teach you how. You'll learn how to sell yourself, how to discover and push other people's "hot buttons'; and how to recognize and take better advantage ofopportunities. You'll become an expert at using three techniques central to author Mark H. McCormack's success: networking, negotiating, and managing.

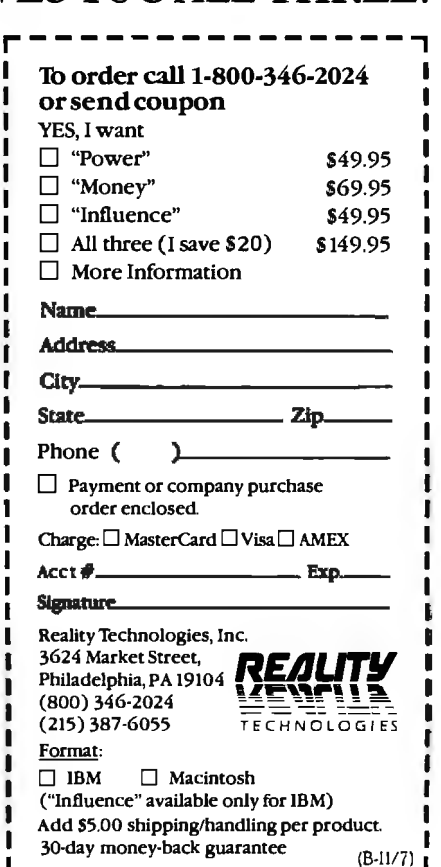

-<br>- System Requirements Business Week Business/townstyle=(18M) PCDCX415-DS2 0 or higher.at least 34M RAM, 2 dist drivet(Methods) Mainum 1)2KRM, 2 NORb disk driver and/or hand disk Venters Business Discussions DS2 0 or high

# **OTHERS PALE I**

SHIPMENTS BY MONTH

Worth Jan Feb Mar Apr May Jun Jul Aug Sep Oct Nov Dec South Month

 $\sqrt{1-\frac{8}{10}}$ 

 $\frac{40}{10}$  I 30 20 u  $10$  m o e West<br>-EBS

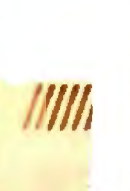

**ON** LG CCC

seems positively unexciting<br>next to the new ALPS ALO300. snap in/out 24- or 18-pin print

next to the new ALPS ALQ300.<br>And it's not just because of

You see, the matic single<br>ALO300 is a lot photh offer the same great feature sheet feed and graphics with fly-<br>ing colors. And<br> $\frac{1}{n_{heALQ300\text{ prints every thin graph of one level}}$ for black and **see here**, to high resolution graphics in seven colors. **Software.** 

ALQ300 is a lot if both offer the same great feature sheet feed and<br>faster. It handles for quality They quietly print at bottom feed. And faster. It handles for quality. They quietly print at **bottom feed. And** bidirectional y're versatile. A full range of mod of course, it runs

ing colors. And *The ALQ300 prints everything from the letter quality text you* popular PCs and

ters, you name it-the ALQ300 Because you do everything

The small printer on the left zips along as fast as 240 cps.<br>It can do more things. It has And it's not just because of heads. Multiple font cartridges.<br>Our colorful personality. Paper handling extras like autocolorful personality. Paper handling extra<mark>s like a</mark>uto-<br>You see, the **cologists** on the matic single

with all the most<br>popular PCs and

white work-spreadsheets, let-<br>It's much easier to use, too.

# **r COMPARISON.**

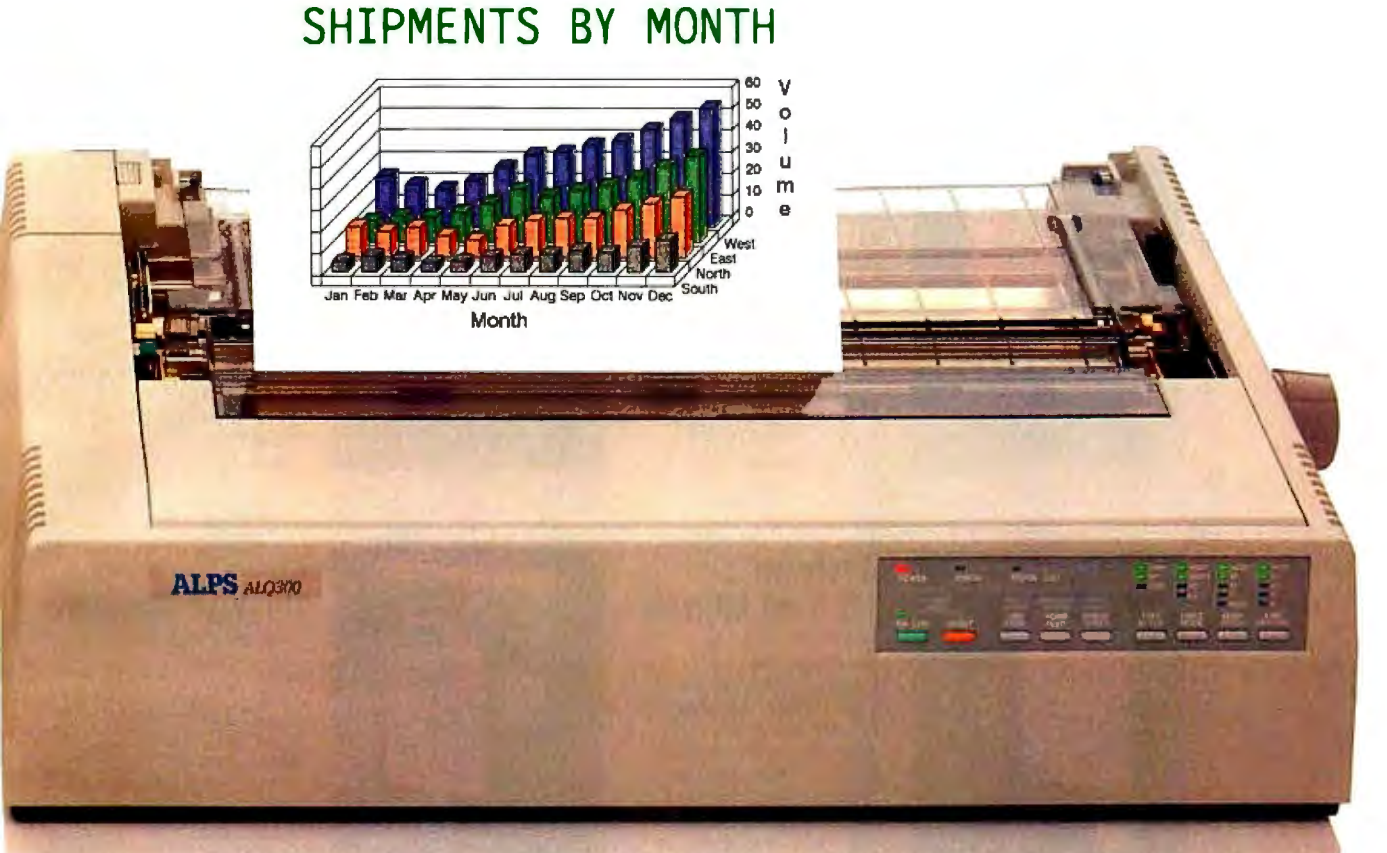

on the front panel. Change type styles and print modes. Load paper. Even override your software. All without software commands or DIP switches.

You may have also noticed that the ALQ300 looks more substantial. It is. Treat it right and it'll run over five years without a breakdown.

You may also expect that the ALQ300 is more expensive. It isn't. Our 24-pin version has a sug gested retail price of just \$995. IT'S TIME YOU SAW THE ALPS.

And our 18-pin model is \$100 less. Now it's time to make your own comparison. Call us for a free demo or more information at (800) 828-ALPS. In California, (800) 257-7872.

And you'll find there really isn't any comparison to make.

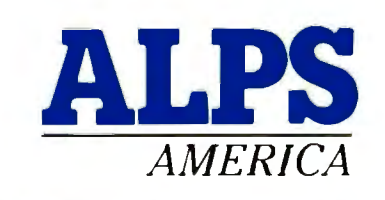

*Circle 12 on Reader Service Card (Dealers: 13)* ALQ300 is a trademark of ALPS Electric Co., Ltd. ©1986 ALPS America.

# **Osborne/McGraw-Hill's**

# **Puts Essential Features &Commands At Your Fingertips**

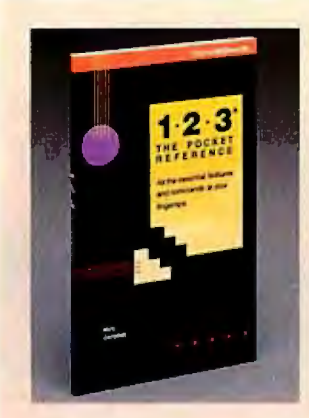

# **1-2-3®: The Pockel Reference**  by Mary Campbell

Remedy 1-2-3 memory loss! All the important Lotus® 1-2-3® functions,<br>commands, and options are arranged alphabetically and described in this handy little guide for quick reference.

**84.95** paperback, 120 pp. , 41/4 X 7 ISBN: 0-07-881304·2

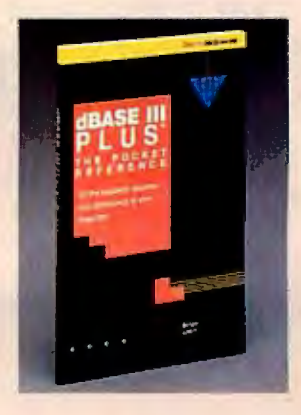

# **dBASE Ill PLUS** TM : **The Pockel Reference**  by Miriam Liskin

Avoid the hassle of lengthy<br>searches with this consearches with this con-<br>cise summary of vital elements in the dBASE Ill PLUS<sup>™</sup> command language. Check exact syntax of a command. Confirm available options. It's all here.

**S4.95** Paperback, 120 pp ., 4%X 7 ISBN: 0-07-881305-0

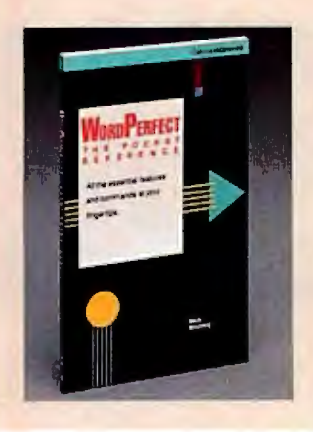

# **WordPerfect®: The Pocket Reference** by Mella Mincberg

How do you close a WordPerfect<sup>®</sup> file or set up a print option? Mincberg reminds you so you can move on to more important issues. All frequently-used commands and functions are listed alphabetically and briefly described.

**S4.95** Paperback, 120 pp., 41/4 x7 ISBN: 0-07-881320-4

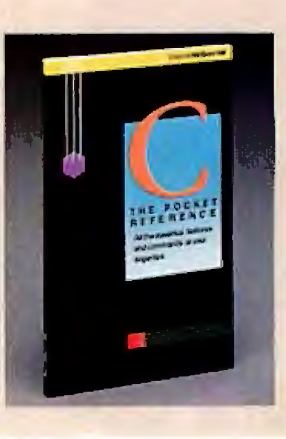

# **C: The Pockel Reference**  by Herbert Schildt

Speed up your C programming! This reference is packed with essential C commands, functions, and libraries. Arranged alphabetically for easy use.

**S4.95** Paperback, 120 pp.,  $4\frac{1}{4}$  X 7 ISBN: 0-07-881321-2

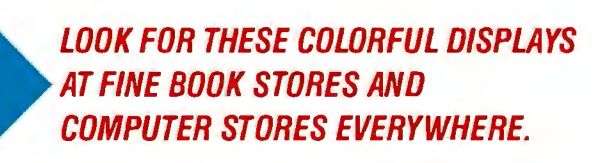

# **Or Call Our TOLL-FREE Order Number 800-227-0900 (Outside California) 800-772-2531 (Inside California)**

(Available in Canada through McGraw-Hill Ryerson, Ltd. Phone 416-293-1911.)

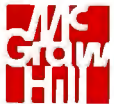

Osborne McGraw-Hill **-1**• 2600 Tenth Street • • **ni** Berkeley, California 94710

# **Recursion + Data Structures** Anagrams

Careful data structure design can lead to considerable improvements

in your program's performance<br>
Word-puzzlers through the ages have searched for<br>
anagrams with pencil and paper. They find it in-Word-puzzlers through the ages have searched for<br>anagrams with pencil and paper. They find it in-<br>teresting to discover that the letters of the word<br>dormitory, for instance, can be anagrammed to **I** teresting to discover that the letters of the word spell *dirty room*. This article explains the workings of a C program that can find all the possible

anagrams for a phrase. It uses a recursive search, special data structures, and a text-file dictionary of words. The program is written in LightspeedC for the Macintosh but is generic and should run on other C compilers.

There are several approaches to using a computer to solve anagrams. In "Anagram Solving in Pascal" (July 1986 BYTE), Bob Keefer described a clever method that produces all permutations of the word's letters, then ranks each one using trigram probabilities to indicate likely candidates for real words.

Another approach is to use a good-size dictionary, stored in memory, as a source of letter groups to be "subtracted" from the letters of the original word or phrase until no letters are left. A simple implementation of this strategy would work but would be very slow and would take up enormous amounts of memory and disk space. By optimizing the way letter groups are stored and manipulated, however, I have created a program that is acceptably fast and efficient. On a Macintosh, the program reads a compressed word file of I 42K bytes in about a minute and immediately starts producing anagrams at the rate of 4 per second.

## A Dictionary-Driven Approach

The first step in creating an anagram program that is reasonably small and reasonably fast is to manipulate the dictionary intelligently. When the program examines your phrase, it can immediately reject many of the words in the dictionary. For instance, in searching for anagrams for the phrase *BYTE magazine,* the word *lazy* is ignored because the original phrase lacks the letter l. This preprocessing leaves a core of usable words, typically numbering a few hundred to a few thousand. But how can it find the combinations of these words that are anagrams?

The combinations are found with a tree search in which candidate words are repeatedly subtracted from an alphabetized set of the letters in the original phrase. For example, *BYTE magazine* begins as the list *aabeegimntyz.* Each branch down from a node corresponds to a word that can be made from letters in the node. The node that a branch leads to is the letters left when the branch's word is subtracted from the node's letters. For example, starting from the original node and taking the branch for the word *amazing* leaves the letters *beety* in a subnode. When a path leads to an empty node, the sequence of words along that path is an anagram.

Not all paths lead to an anagram. When *bye* is taken away from *beety,* only the letters *et* remain. Unless your dictionary has Latin conjunctions or names of aliens, this is a dead end in the search.

Listing I shows the pseudocode for a search procedure; ignore the Push and Pop statements commented out (I'll explain later). It uses an unspecified data type called string to hold words and sets of letters. We 'II use two subroutines: Subtract, which removes all the letters of a word from a set of characters, and a Boolean-valued function Fits, which tells you if you can subtract a word from a set.

The procedure assumes that all usable words are stored in the array words[l. .numwords]. For the letters passed to it in the variable node, the procedure considers all words to see if they can be subtracted from node. For instance, if the remaining letters are *beety,* some of the words that would fit are *yet, bye,* and *tee.* When a word fits, the program subtracts it from the node's letters. If letters remain, the search procedure has not found an anagram and recursively calls itself. If no letters remain, the program has found an anagram: the sequence of words that were subtracted.

The trouble is that nothing is remembering which words got subtracted. Each level of the recursion stores one factored-out word in the local variable word, but no part of the program has access to all its values.

The best way to keep track of the words used is to use a stack (take out the comment characters around the Push and Pop statements to allow the use of the stack). Whenever a possible word is found, it's pushed on the stack before the recursive call. When no letters remain, the words that produced it are on the stack and can be used to produce the anagram.

## Choosing Appropriate Data Structures

This basic approach works, but it's a slow algorithm. One way to cope with that is by customizing the data structures used. Here are some of the choices:

• *Character strings or arrays:* These are simple to implement, since most languages support them and they represent words or sets of letters exactly and intuitively. Writing the Subtract and Fits procedures isn't hard, but they're extremely slow.

• *Frequency tables:* If you use an array of 26 integers to represent a word, with each one holding the count for one letter ofthe alphabet, things get a bit faster. The Fits procedure compares continued

*Mike Morton has a B. A. in mathematics from Dartmouth College. He is currently enrolled in the masters program in information and computer sciences at the University of Hawaii. You can reach him at P.* 0. *Box 11378, Honolulu, H 196828.* 

Listing 1: *Pseudocode for a recursive-search anagram program. Delete the comment symbols around the lines containing* Pop *and* Push *to create a stack of words containing the partial anagram (see text for details) .* 

procedure TreeSearch (node: string)

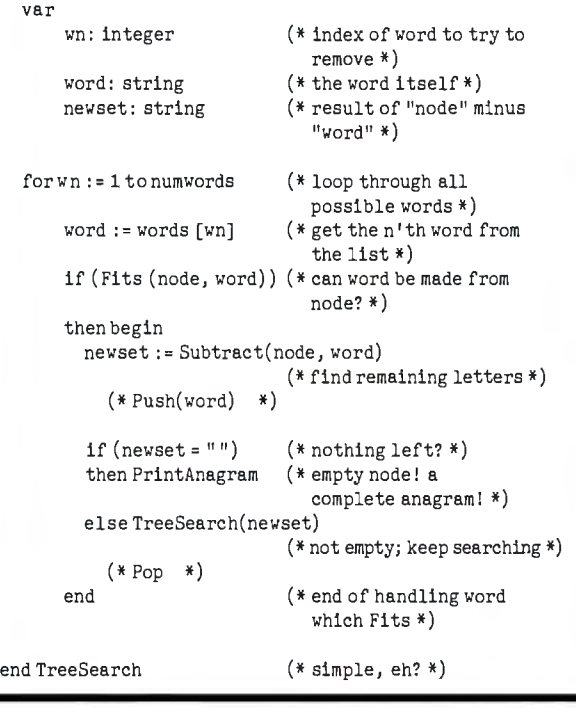

two arrays, element by element, making sure each count is high enough to allow the subtraction of the second from the first. To remove the elements cf one array from another, just subtract their corresponding integers. You could even combine the operations, subtracting each pair and checking to see if any of the results are negative.

This is faster, but it takes up lots of space. lfyou use byte-size integers, storing 5000 eligible words requires about 130,000 bytes of memory. As you '11 see, things can be packed much tighter and still be faster.

• *Bit maps:* Suppose you're willing to limit yourself to phrases without repeated letters. You can encode a word in 26 bits, stored in a 32-bit long integer. Then this C macro can perform the Fits calculation:

#define Fits (node, word) ((node &word) == word)

In other words, are all the I-bits in word also I-bits in node? Subtraction is even easier-you just arithmetically subtract the word from the node to find the remaining letters.

This method is very fast, but it is crippled by the limitation of no repeated letters. (If you want to compute pangrams (anagrams for the alphabet), this data structure is ideal.) Still, the idea has merit and you can modify it to work without any limitations.

• *Variable-length, packed fields:* This combines the best features of the frequency and bit map methods. We'll use a count field for each letter in the original phrase, making each field the minimum possible number of bits. If you pack the fields into one or more long integers, you can rapidly manipulate them together. The placement of fields in the data structure depends on the phrase being anagrammed.

Imagine the phrase *BYTE magazine* stored in 26 integers, as

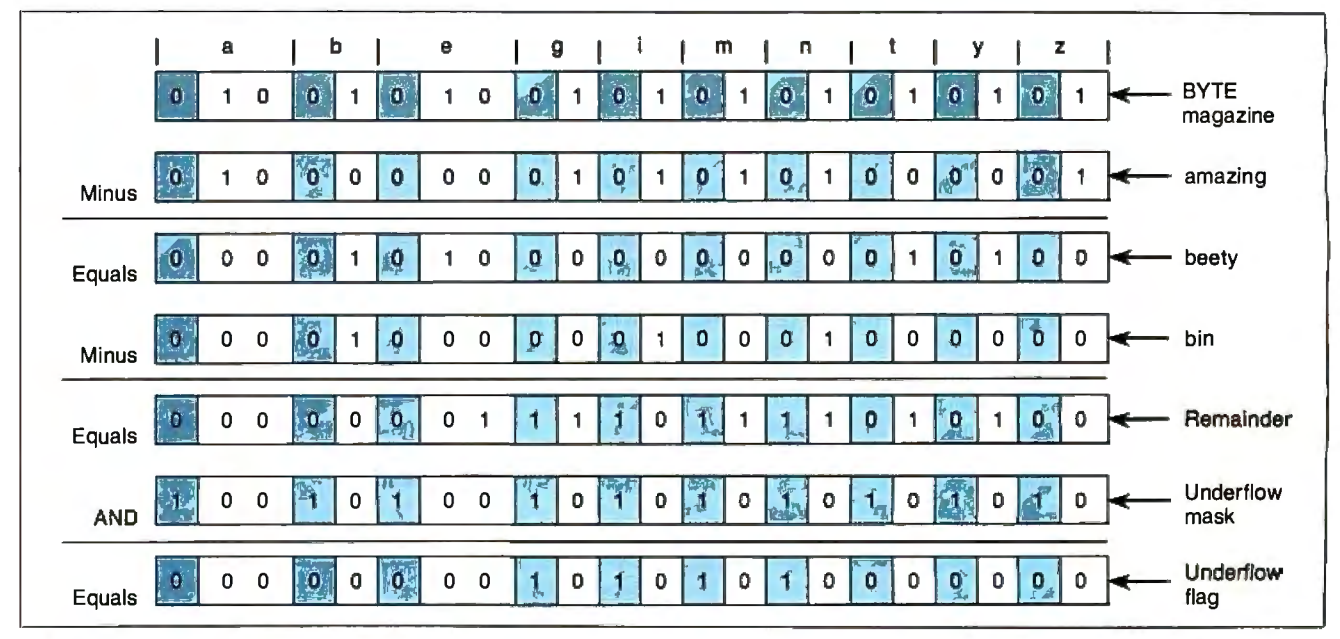

Figure I: *Subtracting signature bytes to determine* if*a given word is contained in a given letter set. Rows I through 3 show how the word* amazing *can be subtracted from the letters in the phrase* BYTE magazine *to give* beety. *Variablelength fields with an underflow bit at the left end ofeach one represent the letters in the phrase. We know the subtraction is valid because all the underflow bits (shaded) in the result are zero. Rows 3 through* 7 *show what happens* 

*when you try to subtract out a word not contained in the letter set. By using the underflow mask to extract only the underflow bitfrom each character frequency field, the nonzero amount in the last line shows that the letter set* beety *(line 3) does not contain the letters in* bin *(line 4) . For brevity, we omitted the ANDing with the underflow mask in the first subtraction; it would have returned a zero result, indicating a successful subtraction.* 

described before. The letters *aabeegimntyz* are tallied up and the table reads 2, 1, 0, 0, 2, 0, 1, and so on. These are the maximum values that each field can have during the search, so you can choose field sizes appropriately. A count ofO means that the letter doesn't occur and doesn't need a field. A count of 1 needs a single-bit field. A count of  $2(10<sub>2</sub>)$  or  $3(11<sub>2</sub>)$  will need two bits. In general, a frequency count F needs (int( $log_2(F)$ ) + 1) bits allocated for it. (If you don't have a  $log<sub>2</sub>$  function, you can compute it easily by repeatedly shifting F one bit to the right and counting how many shifts are needed before the result is zero.)

Suppose you compute the field widths for all the letters occurring in a phrase, then pack them together in a single integer. (It may take more than a single integer, but we'll keep things simple for now.) You can encode every word by shifting each letter's frequency to the appropriate position.

(Note that words that have more of any letter than the original phrase can't be encoded because the fields may overflow; this is why it's important to select usable words first. Note also that the frequency numbers apply to the set of letters in the unrepeated, alphabetized letter set made from the original phrase. Thus, the frequency numbers for *BYTE magazine,* 2, 1, 2, I, 1.. . , refer to the letters, *abegi.* . . of the alphabetized phrase, not the *abcde ...* of the alphabet. See the first row of figure I.)

The first three rows of figure I show how a straight arithmetic subtraction subtracts the word *amazing* from *BYTE magazine* to leave the letters *beety.* In many cases, this is as fast as the method that used single bits. Only when there are enough letters with high enough frequencies will the collected fields need a second integer to store them all.

#### **Detecting Underflow**

The above example demonstrates that you can use arithmetic subtraction to remove the letters of a given word from a given letter set (this is the Subtract procedure in listing I). But how do you determine whether the target word can be subtracted from the fetter set (the Fits procedure)?

The solution is the frequency table approach: subtract, then see if underflow has occurred. To do this, you need to enlarge each field by one bit at the left end (which has already been done in figure 1). This new bit, one for the frequency group of each letter, is a 0 for the starting letter set and for each candidate word for subtraction. If a subtraction removed more letters than were available, a borrow from a higher bit will make the flag bit a I. If the subtraction leaves any of these telltale bits on, that's the equivalent of finding (belatedly) that the fits function would have returned a value of *false*.

Knowing the arrangement of the fields, you can build a mask that contains all the underflow bits. Logically ANDing this mask with the result of a subtraction reveals whether any of these bits were tripped by subtracting. Figure 1 shows two subtractions, one successful and one not (for reasons of space, we did not check the underflow bits—which would have been 0-

for the subtraction of *amazing* from *BYTE magazine).* The second one, the subtraction of *bin* from *beety,* is ANDed with the underflow mask in the diagram. The nonzero result indicates that we cannot extract *bin* from *beety.* Notice that the borrow in the *n* column invalidates all the character counts to the left of this, but this doesn't matter. Once you discover that *one* letter is missing, you do not need to know how many others, if any, are also missing.

#### **Data Structures**

Listing 2 shows the C implementation of some of the important data structures. [Editor's note: *For those who don't use C every day, keep in mind that the first element in an array is array[OJ.)*  The fields for a long phrase may not fit into one bitmask, so bitmasks are grouped in arrays of up to MAXMASKS elements. I

*This listing and listings 3 through 6 are code fragments from a working anagram program, ARS.* C. /\*\*\*\*The anagram-equivalent of a word is stored in a "bit signature." \*\*\*\*/ #define bitmask long /\* a "bitsig" is made of "bitmasks"\*/ #define MAXMASKS *3* /\* at most this many masks per signature \*/ typedefbitmask bitsig[MAXMASKS]; /\*so, a bit signature looks like this \*/ #define maskwidth (8\*sizeof(bitmask)) /\* number of bits per bitmask \*/ /\*\*\*\* Global information about the phrase being anagrammed: \*\*\*\*/ int freqs [26]; /\* frequency distribution of phrase\*/ bitsig uflosig;  $\sqrt{\frac{1}{2}}$  bit signature to detect underflow \*I /\*\*\*\*Each letter in the phrase has a field in the bit signature: \*\*\*\*/<br>intletmask [26];  $/*$  which mask is each letter's field in? \*/ int letbit  $[26]$ ;  $\frac{1}{2}$  /\* what bit # does each field start at? \*/ int letwidth[26]; /\* how wide is field for each letter? \*/ int lastmask; /\* highest mask # used  $(0. . MAXMASKS-1)$  \*/ /\*\*\*\*Dictionary information: \*\*\*\*/ char  $**$ wordlist = NULL;  $/*$  dynamic array of pointers to words\*/ int maxwords =  $0$ ;  $\frac{1}{2}$  /\* wordlist has bounds  $[0..maxwords-1]$  \*/ int numwords;  $/$  /\* usable words are in  $[0..$ numwords-1] \*/ char \*textnext = NULL;  $\frac{1}{1}$  next character to store a word at\*/ int textleft =  $0$ ;  $\frac{1}{10}$  /\* characters left in current text chunk\*/ bitmask \*wordsigs;  $\frac{1}{2}$  /\* bitsigs for usables;  $[0..numwords-1]$  \*/ /\*\*\*\* For printing anagrams: \*\*\*\*/ char \*anawords [STACKMAX]; /\*recursion stack to remember words\*/ char \*\*anaptr;  $\frac{1}{4}$  stack ptr (points to 1st unused slot) \*/ long anacount =  $0$ ;  $\frac{1}{10}$  /\* total number of anagrams found  $*/$ 

**Listing** 2: *C data structures used in the program.* 

used the new type name bitmask to ensure program portability. This array forms the fundamental data structure for the program: the bit signature type bitsig. The program uses signatures to store phrases, words, collections of letters, and the underflow mask. Figure 2 shows a bit signature's structure.

Because the field widths in a bit signature are different for every phrase to be anagrammed, the program must keep track of where each letter field begins and how long it is. The arrays letmask, letbit, and letwidth do this. To find where the field for the letter *z* is, letmask[25] tells which bitmask in the signature holds it, letbit [25] specifies the rightmost bit of the field, and letwidth[25] tells the field's bit width. This is only to generate bit signatures during startup, not during the search.

Storing the words is an exercise in data structures, too. If you *co11ti1111et!* 

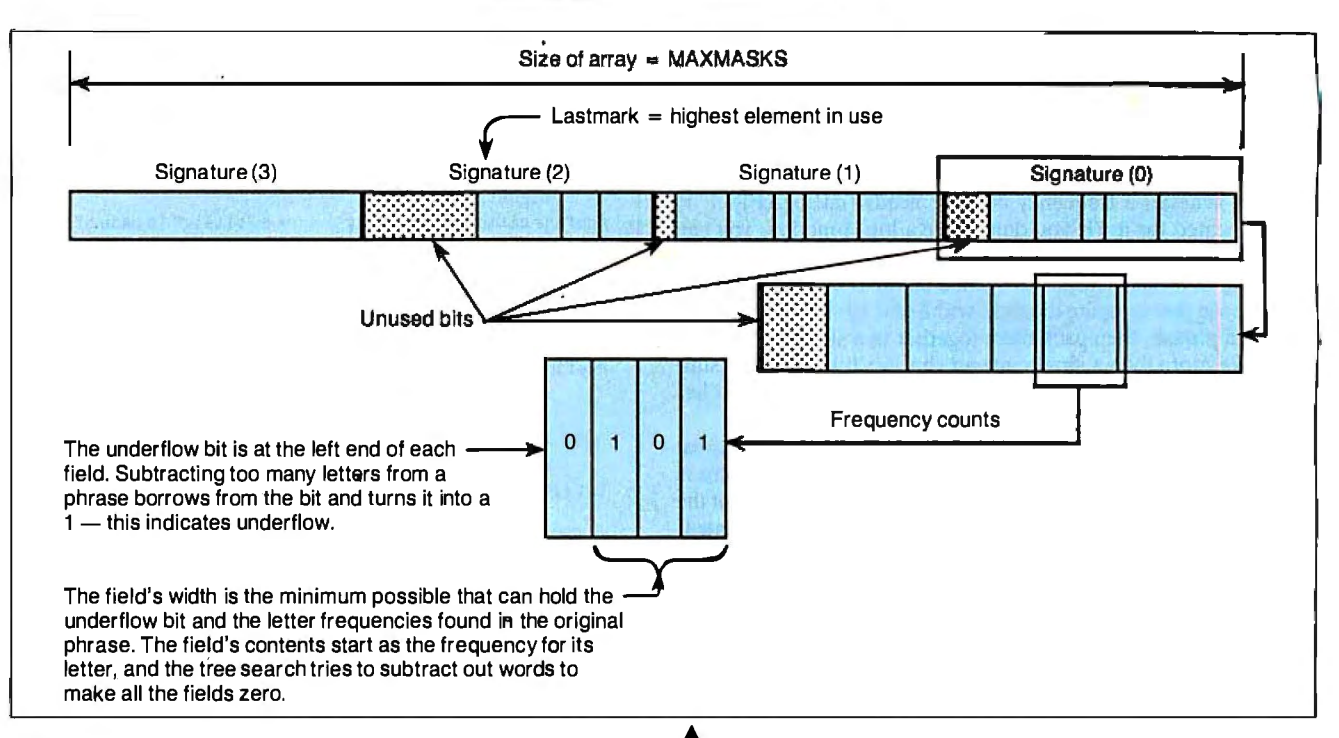

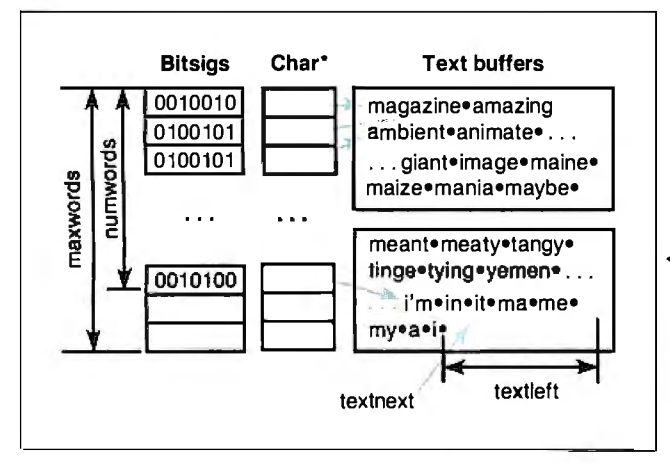

call a typical memory allocator a few thousand times to store the words, it might take too much space or time. I chose to allocate large buffers and carve them up to store the words. In figure 3, each candidate word is stored in two arrays and a text buffer: Its signature is stored in an array of bitsigs; the word itself is stored at the tail end of a text buffer and is pointed to by the corresponding entry from an array of character pointers. The variable numwords points to the next available entry in the bits ig array, and max words contains the maximum numberofcandidate words the program can handle. The variable textnext points to the next free character in the current buffer, while textleft keeps track of the number of bytes left in the buffer. When textleft is too small to fit another word, the program allocates another buffer.

The stack is just an array of pointers to characters and the stack pointer is a pointer into the array. The program initializes the stack pointer (anaptr) to anawords  $[0]$  before the search begins.

## **Important Subroutines**

You can write most of the program from the description above. [Editor's note: *ARS.* C, *a machine-independent C program written in LightspeedC, is available on disk, in print, and on BIX;* 

▲<br>**Figure 2:** *The "bit signature" data structure. This is a* collection of fields, each holding the frequency of a given letter *and an underflow bit.* To *simplify the algorithm (and to allow the use ofarithmetic subtraction to do the subtraction of signatures), the author designed the structure so that frequency-count fields do not cross physical boundarieslongwords, in this case.* 

1" ~Figure 3: *Storing candidate words for easy use during the anagram search. The search needs both the bit signature and text for each word. These are kept in parallel arrays; both the maximum length and used length of the arrays are remembered. The variables* numwords *and* maxwords *keep*  track of the number of entries left in the two arrays, while textnext *and* textleft *do the same for the text buffer area.* 

*see the insert card following page 384 for details. It is also available on BYTEnet; see page 4. The Boston Computer Society's Mac subgroup sells a disk containing an enhanced shareware program, Ars Magna (no source code), and associated dictionary files. You can order Ars Magna for \$10 (\$5 for BCS members) plus \$2 for shipping from : BCS•Mac, One Center Plaza , Boston, MA 02108.]* Listings 2 through 6 (all excerpted from ARS. C) show the key C functions of the program and are described below.

• choosefields: This routine (see listing 3) decides where in the bit signature each letter's field will go. It uses the frequency distribution numbers (filled in earlier) and produces the letmask, letbit, and letwidth arrays. It also sets lastmask, the highest-numbered mask used in a bit signature, which is always in the range 0. MAXMASKS-1.

The function starts by setting curmask and curbit to 0. It examines each letter and processes only the ones that occur in the original phrase. For letters that do occur, it calculates the width (in bits) of a field for that frequency. If there's not enough room in the mask being used, it skips to the next mask in the signature and starts at bit 0 of that mask. The choosing of fields, *co11ti11ued* 

# **ThiS dial modem comes Will a feature you wouldn't expect for \$445. Our reputation.**

**COOCX 2233** 

When you buy a dial modem for \$445, most people don't expect to get much in the way of features. Least of all, a top notch reputation for quality.

ddin.

But our 2230 Series of 2 400 bps modems is made to the same exacting standards as other Codex modems. Modems that have earned such a reputation for quality, rhey are preferred by more experienced data communications managers than any other brand.

And rest assured, a reputation is hardly the only feature our dial modems come with. The 2230 Series also provides outstanding performance, reliability, and flexibility. They are all full duplex 2400 bps modems that operate synchronously or asynchronously with a unique auto dial feature that supports virtually any com-

.<br>istered trademark of Hayes Microcomputer P

puter. Plus they're Hayes compatible and are available as standalone units or as dual modem cards that pack two modems on a single card for maximum space savings.

Of course it's impossible to tell you about every feature of our 2230 Series in this space. But a certain peace of mind comes with the knowledge that everything that goes into our dial modems has to measure up to what goes on them. Our name.

For information about 2400 bps modems starting

.<br>Motorolaand (@) aretrademarksofMotorola, lnc. Codex is a registered trae.

at \$445, call us at 1-800-426-1212 Ext. 234. Or write Codex Corporation, Dept. 707-34, 7 Blue Hill River Rd., ® **MOTOROLA**  Canton, MA 02021-1097. The Networking Experts

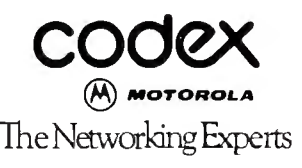

/

Sales offices in more than 40 countries worldwide. In Europecall 32-2-6608980, in Canada 416-791-5700, in the FarEasr852-5-666706 (in Japan 8l-3-5848101), in the Americas 617-364-2000.

as done in this routine, must occur before the program can create the underflow mask and encode candidate words into their signatures.

• makeonesig: Encoding a word is simple once you know where the fields go. The makeonesig function (see listing 4) takes a character string and creates its signature. It first makes a frequency table for the string. Then, for every letter l, it finds which mask in the signature that letter's field lives in from letmask(l]. [Editor's note: *The references in this and the next paragraph to* 1 *are to a C program variable named* l, *not to the numeral* "*1*. "] Then it shifts over the frequency by letbit<sup>[1]</sup> to place it in the correct field, and adds that into sig[letmask[l)].

• makeuf: Building the underflow mask is straightforward, too.

# **Listing** 3: The choosefieldsfunction. *This routine assigns count fields based on the frequency ofletters in the phrase to be anagrammed.*

choosefields (freqs)<br>intfreqs[]; /\* INPUT: phrase's frequency table\*/ I\* GLOBAL OUTPUT: letmask [], letbit [], letwidth [], lastmask \*I  $\mathbf{f}$ int letter;  $\frac{1}{2}$  /\* letter value  $(0..25)$  \*/<br>int curmask = 0, curbit = 0;  $\frac{1}{2}$  /\* initial mask and bit int curmask =  $0$ , curbit =  $0$ ; numbers\*/ int width; /\* fieldwidth of letter's field \*/ for (letter= O; letter< 26; letter++) /\*loop through all letters  $*$ / $*$  any occurrences of this if  $(freqs[letter] != 0)$ letter?\*/ /\* yes: find where it' 11 ſ go  $\frac{1}{2}$  $width = fieldwidth (freqs [letter]);$  /\* how much room does it need?\*/ if ( curbi t+width > maskwidth)  $/*$  too wide to fit in rest of this mask? \*I ſ /\*yes: have to kick into next mask \*I if (++curmask >= MAXMASKS) /\* next mask number; is there room? \*/ die ("Sorry: phrase too long to handle. \ n ") ;  $/*$  nope  $*/$  $curbit = 0$ ;  $4 \text{ start at 1st bit of next}$ mask \*I /\* end of kicking into f, next mask \*I letmask [letter] = curmask;  $/*$  note which mask this letter goes in\*/ letbit [letter] = curbit;  $/*$  ... and bit position in the mask\*/ letwidth [letter] =width;  $/*$  ... and the width  $*$ curbit += width;  $\frac{1}{4}$  advance past this bit field \*/ /\*end of handling char } found in phrase  $*$ /  $lastmask = curmask$ ;  $/*$  remember highest used mask number\*/ }  $#$  end of choosefields  $( )$  \*/

The makeuf function (see listing 5) just loops through the letters, much like makeonesig, and stores a count in each field. The difference is that for letter number  $1$ , the count stored is the highest bit in that field. This is found by shifting a 1 bit left by letbit[l] to position it in the field and then further by (letwidth[1]  $-1$ ) to move it to the top bit in the field.

\* findanagrams: This recursive search function does the main work of the program (see listing 6). It receives a node, which may be the complete phrase or the phrase with some letters already removed. It also gets the array index of the last word that was stacked; this allows it to avoid permutations of the same anagram. For instance, it will print *amazing yet be* but not *yet be amazing* or any of the other possible word permutations (there are 6 in all). This is a standard technique used to avoid permutations in any recursive search.

The function works much like the pseudocode in listing 1. The main differences are that the word index is passed during recursion to avoid permutations, and there is no explicit test like the fits function; instead, it tests the result of the subtraction for underflow.

The heart of the search routine is a loop through the eligible words, with a parallel loop variable, cursig, going through their signatures. It starts at curword, not l . For each word, it subtracts that word's signature from the current node's signature to generate the new node's signature. If this result has any underflow bits set, the word can't be spelled with the letters in that node.

```
colllinued
```
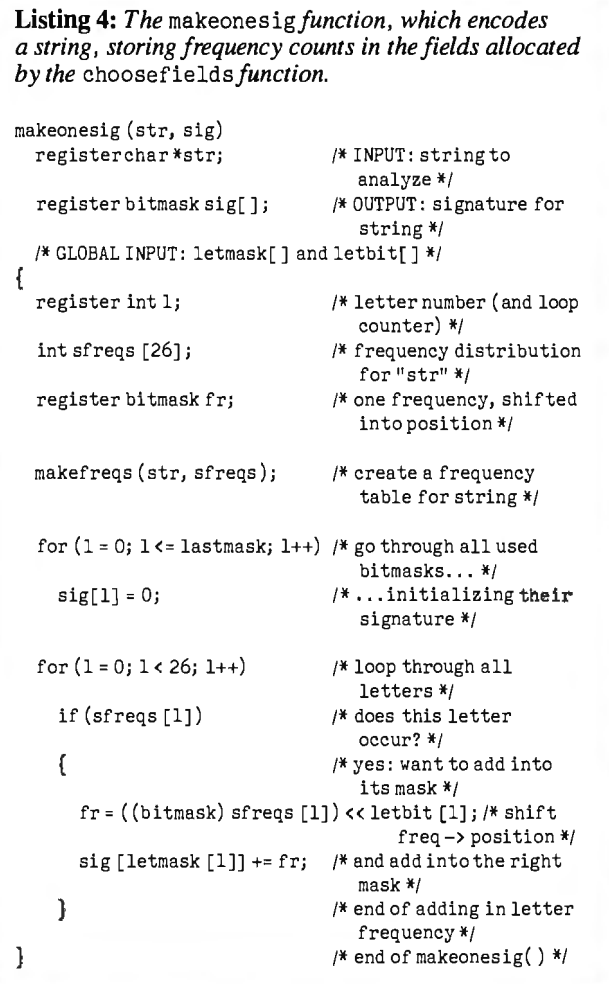

# •

Dow Jones News/Retrieval<sup>®</sup> Membership gives you instant online access to:

**Breaking Business News** The Wall Street Journal The Washington Post **Updates On Competition Investment Analysts' Reports Detailed Corporate Profiles Financial Overviews P/E Ratios** 

**Current Stock Ouotes Historic Stock Quotes** Company vs. Industry Performance Instant "Backgrounder" Research 10-K & 10-Q Data SEC Insider Trading Activity Earnings Reports and Forecasts An Online Business Library

... Just a sample of the many business and financial services available.

# **How to entrench your present position and promote your future success-for only \$49.95.**

Can a \$49.95 membership in Dow Jones NeWS/Retrieval® -the premier online business and financial information service from Dow Jones & Company, Inc.—really help assure you a more successful career?

Judge for yourself.

Mail the Membership Enrollment Form at right Within a few days your Membership Kit will arrive and you can go online, analyzing breaking news from a continuously updated business journal-before it hits the newsstand.

You'll also have instant access to leading investment analysts' comments on your business hunches and strategies, plus the ability to get detailed reports on nearly 10,000 companies within minutes.

And those are only three of our 40-plus services.<br>Look over the others when you go online.

To start your membership, fill out the Enrollment Form at right, drop it in the mail and give our service a try.

After all, making sure you have more current, more complete information is a very assuring career move.

"Per account. New domestic and Canadian subscribers only. Free time must be used within 30 days after receipt of password(s). Some additional fees apply on certain services. © l9Ell Dow Jones & C.Ompany, Inc. All rights reserved.

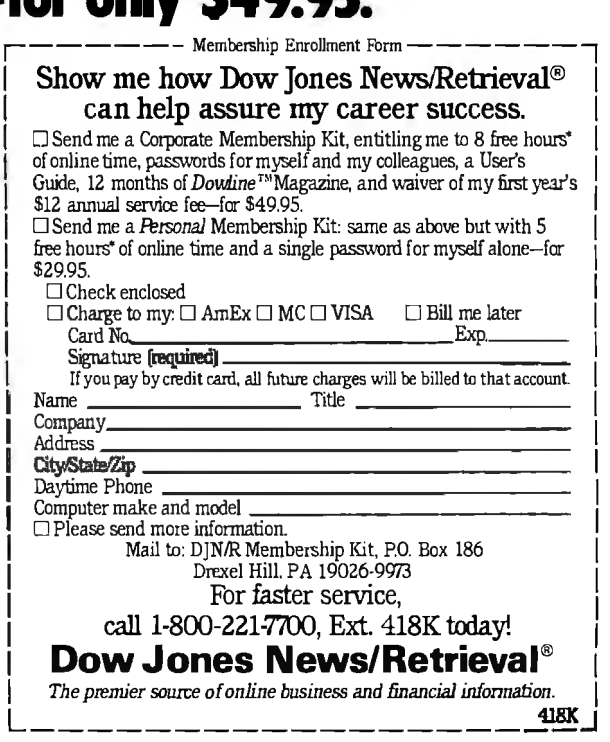

# **What's In a Name?**

nagrams can be surprising. A few of the best I've found by the program are:

Ronald Wilson Reagan  $=$  No, darlings, no ERA law.

Strategic Defense Initiative  $=$  Face disintegrative entities.

Boston Computer Society = It's our competency boost.

 $BYTE$  Magazine = Get by in a maze.

Authors of songs and prose like to hide anagrams for their audiences. When the Doors sang about *Mr. Mop risin* ', it was an anagram for their lead singer Jim Morrison. In Lolita, the character of Vivian Darkbloom is named for the author, Vladimir Nabokov. Finding name anagrams with a program is easy-just use a dictionary of names instead of English words.

**Listing 5:** *The* makeuf *routine, which creates a bit signature in which all the underflow bits are set. The global variable* uflosig *contains the resulting underflow mask.* 

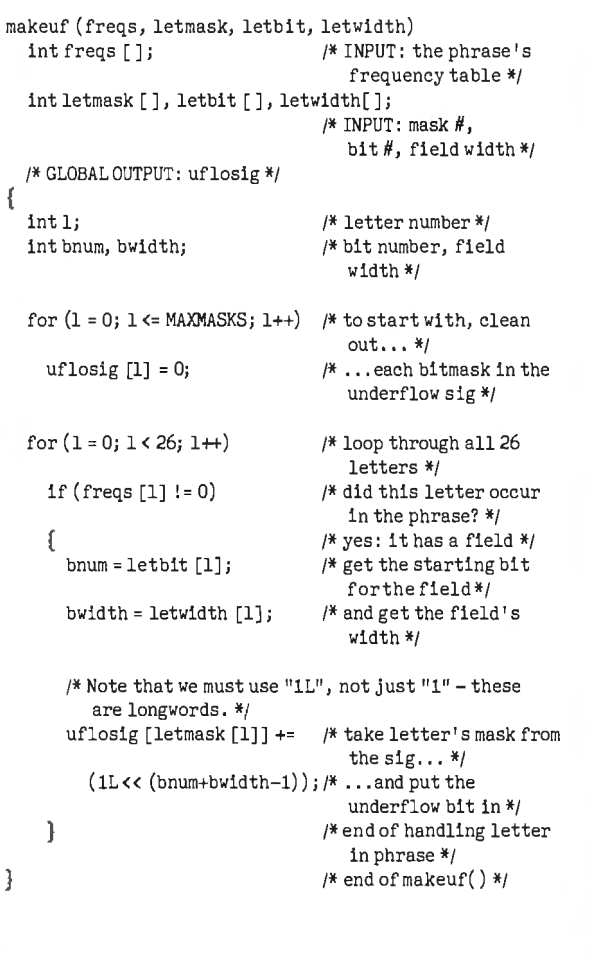

If there is no underflow, a pointer to the word is pushed onto the stack. If the signature is exactly zero (i.e., a complete anagram has been found), the function printanagram prints the contents of the stack. Otherwise, findanagrams calls itself recursively, passing the new set of bits (the remaining letters) and the current word. After printing or recursing, findanagrams pops the word from the stack.

Remember that to subtract a bit signature, the program has to loop through one or more masks (the count is in lastmask) and check each one. If *any* of the subtractions ANDed with the corresponding underflow mask are nonzero, the word is rejected. If *all* of the results are zero, the word completes an anagram.

This inner loop could be a normal for loop, but has been "unrolled" for speed into a C switch statement. Each case is created with the damask macro, which subtracts, breaks from the switch if there is an underflow, stores the result, and ORs the result into a flag, which is used to see if any letters remain.

#### **Choosing a Dictionary**

This program produces so much output that it's best not to have an on-line *Oxford English Dictionary.* I changed my dictionary to reduce redundancy in the output. For instance, plurals in the dictionary cause nearly-redundant output. My solution was to *continued* 

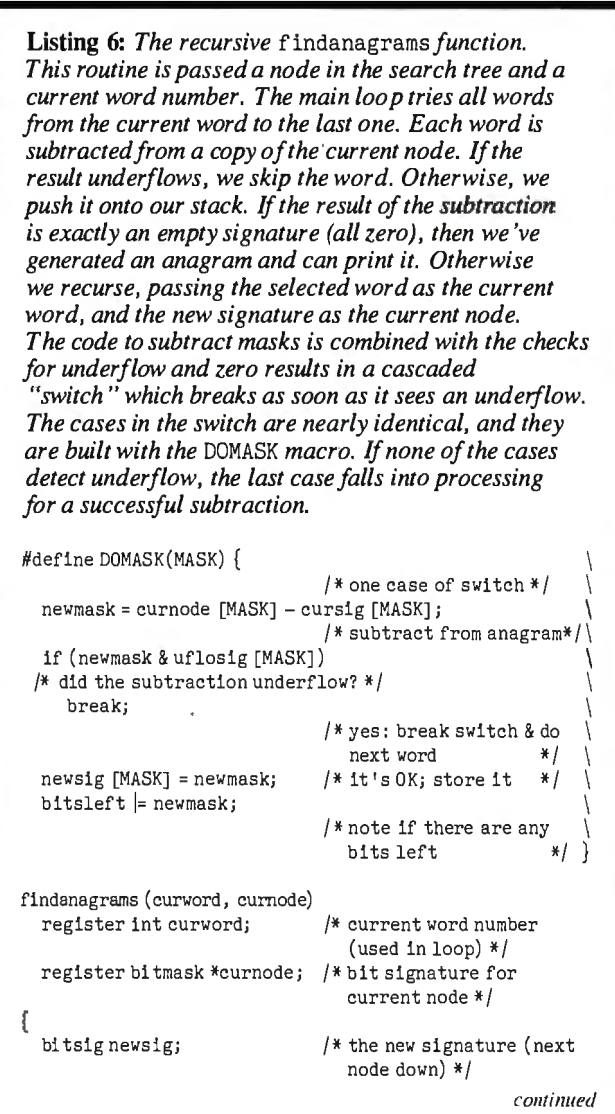

# **Dot, Daisy and Laser.**

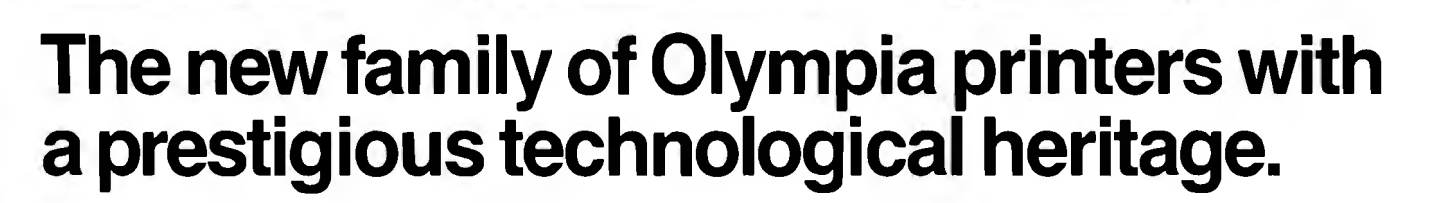

Olympia is first in making lasting impressions for a good reason. For over 80 years we've been a leading innovator in typing technology for the office. Now everything has changed . And nothing has changed. Our technology is as new as the dew Our commitment to reliability, efficiency and service is as solid as ever:

The Olympia dot matrix printers produce clean, crisp printing at

speeds from 130 CPS to 200 CPS for a wide range of applications. And our daisywheels are unsurpassed in printing quality.

Our new Laserstar 6 is compact, versatile, compatible and offers the latest in desktop printing technology.

In short, whatever you need we've got. So don't go shopping without the big new name in printers on your list. Olympia.

We'll make a good impression on you. Then for you.

o Call U.S., 1-800-524-2541 (In N.J., 201-722-7000). Or write Olympia U.S.A. Inc., Box 22, Dept. ADV, Somerville, N.J. 08876.

o Call Canada, 1-800-268-6464. Or write Olympia Business Machines Canada Ltd., 58 Prince Andrew Place, Don Mills, Ontario M3C3A2.

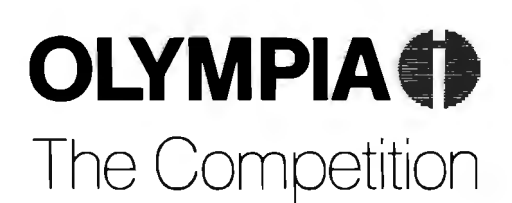

Advanced Engineering from Germany

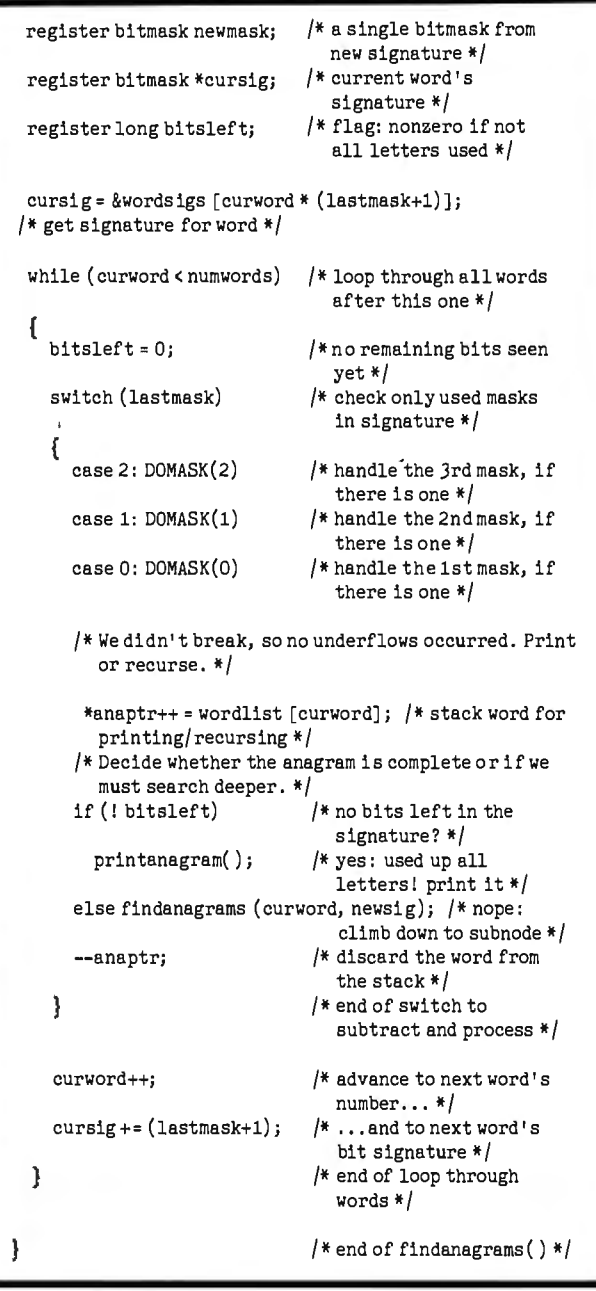

remove most plurals and make s a word in the dictionary.

Ifyou sort the dictionary so longest words come first, the first anagrams are more interesting. You can keep the dictionary sorted by this odd rule, or sort the usable words once they're in memory. Sorting each time makes it easy to eliminate duplicate words if you're using more than one dictionary.

If you're working with limited disk space, you might want to pack the dictionary. One easy compression scheme is to remove all letters that a word has in common with its predecessor and replace them with the number of letters removed. Thus, if a dictionary contains *megabaud* followed by *megabyte,* the latter would appear as *5yte.* [Editor's note: *The dictionaries supplied on BlX, BITEnet, and the Listings disk do this.]* 

## **Dealing with Information Overload**

The program can produce staggering amounts of output. Using a dictionary of 25,000 words, *Mike Morton* has 208 anagrams, *Michael Morton* has over 12,000, and *Michael Salomon Morton* 

has more than 15 *million.* Many phrases produce far too much output to read. A short program has taken anagramming from a painstaking art to a boring problem of information overload.

At the end of his article, Bob Keefer wrote about a seventeenth-century hermit who found over 3000 anagrams for *Ave Maria, gratia plena, Dominus tecum* ("Hail Mary, full of grace, the Lord is with you"). This program would produce billions for such a long phrase, but the amount of drivel would dwarf the few gems. Very few people have the religious zeal to spend their lives sifting through anagrams like *oh, howdy, agriculturally isothermal fife.* 

What's needed is an interactive program, allowing humans to peruse the tree in whatever order they like. Here are a few suggestions:

•Nonempty nodes aren't necessarily dead ends. When an anagram search bottoms out with just the letter *n* left, poetic license should let you direct the program to include this as a contraction of *and.* 

• The program should show you a list of all possible words from each node. You should be able to climb down to a new node by selecting a word in a way that is quick and intuitive.

• While waiting for user input, the program should explore past the current node, to see if there's an exact anagram below it.

•Remaining letters should be presented graphically, like Scrabble tiles, for you to rearrange using a mouse.

• Words that you'd never want should be removable for a given anagram. In general, you should be able to assign weightings to words, specifying how interesting you think they are.

Using the basic engine described here, it should be possible to do selective, interactively controlled searches instead of exhaustive tree-searches.

## **Perspective**

The evolution of this program demonstrates that you can often speed up long computations such as searches by carefully optimizing your data structures. In this case, using an appropriate representation of text instead of the more obvious character arrays makes a tremendous difference in the time needed to exhaustively search for anagrams.

Having a computer do all the searching, however, doesn't necessarily liberate us from drudgery. This program claims to do all the work, but it actually opens a Pandora's box, producing thousands or millions of lines of output to be read. A high-quality, interactive user interface would tame this technology and make it much more useful.  $\blacksquare$ 

*The author would like to thank Evan Morton and James Woods for their advice and encouragement, and Monty Solomon for help in making the program portable.* 

#### BIBLIOGRAPHY

- Bergerson, Howard W. *Palindromes and Anagrams.* New York: Dover Books, 1973.
- Eckler, A. Ross and Mike Morton. "Reaganagrams," *Ubrd Hays,*  Spring Valley Road, Morristown, NJ 07960, May 1984.
- Hayes, Brian. "Computer Recreations: A progress report on the fine art of turning literature into drivel," *Scientific American,*  November 1983.
- Keefer, Bob. "Anagram Solving in Pascal," BYTE, July 1986.
- Woods, James A. "On Computing Anagrams (or, Recipes for Minceword Pie)," Unpublished paper; author's Usenet address "ames!jaw".
- Yank D. Weed (anagram of A. K. Dewdney). "Computer Recreations: A computational garden sprouting anagrams, pangrams and a few weeds," *Scientific American,* October 1984.

# Themost helpful pointer anyone's ever<br>given American business.

# The new Microsoft

Now it's not only polite to point in business. It's enlightened.

When you have your finger on a new Microsoft® Mouse, that is.

It's the fastest, most efficient way to give marching orders to your PC. Because it allows you to bypass time-consuming keyboard commands with a simple click of the finger.

With a mouse in your comer, you'll be able to use all the most advanced business software-like Microsoft Word 4.0, Pagemaker® and Microsoft Windows-the way parent, graphic interface that lets you spend more of your time working. And less of your time explaining to your computer what you want it to do.

In fact, over a half million serious PC users have already discovered how much more productive they can be with the help of a Microsoft Mouse-by far the most popular of its kind.

Which brings us to what makes this particular specimen the giant of its species.

Our smallest mouse ever has been redesigned to fit your hand more comfortably. At the same time, it gives you increased pointing accuracy with a significant decrease in wrist movement.

It even works without a pad. On virtually any type of surface. So you can go about your handiwork with a minimum of desk space.

Of course, the Microsoft Mouse has every business connection

*In Washington State and Alaska, call (206) 882-8088. In Canada, (416) 67J-7638. Microsoft is a registered trademark and InPort is a trademark of Microsoft Corporation. Pagemaker is a registered trademark of Aldus Corporation.*  Mouse.

you could imagine. Depending on your hardware, there's a mousetype that can connect via serial port, bus port or InPort<sup>™</sup>As well as a configuration that's specifically designed for the IBM® PS/2™ systems.

Onee your mouse is plugged in, you can immediately start intro-.ducing it to your favorite programs. At last count there were over 250 compatible applications -including the biggest names in word processing, spreadsheets, databases, and business and presentation graphics.

And to make our new mouse even more appealing, we've combined it with three different software packages. You get your choice of Easy-CAD<sup>™</sup>a powerful, easy-to-use computer-aided design program. Or Windows 2.0 and PC Paintbrush® for Windows. Or Mouse Menus and Microsoft Paintbrush.

For your nearest Microsoft dealer, phone 800-426-9400. He'll be happy to set you up with the package that's right for you.

After which, you'll be eminently qualified to give your business associates a helpful pointer or two. Like where they can get a Microsoft Mouse of their own.

*IBM is a registered trademark and PS/2 is a trademark of International Business Machines Corporation. EasyCAD is a trademark ofEvolution Computing. PC Paintbrush is a registered trademark ofZSoft Corporation.* 

# **CLEO is your SNAor BSC Gateway**

3770SNA

**3770<br>SN** 

**5250 SNA** 

5<br>2<br>5<br>0

**3270 SNA** 

3270 BSC

**3270** 

 $\overline{S}$ 

3780Plus

 $3780P$   $108$ 

 $CIF$ 

# Remote Sites Communication

Whatever your industry, your remote computers need to share information with your mainframe.Or, they need to exchange data with other remotes. In either case, you need atotal solution at the remote sites. You needsoftware,hardwareinterfaces and modems that all work together smoothly. You need CLEO!

CLEO software products allow microcomputers to communicate with minicomputers and mainframes, and to emulate their workstations. Since 1981, CLEO has provided remote communications between micros and mainframes for the automotive, insurance, medical and banking industries. Today over 44,000 CLEO users worldwide are running on all majorbrands of microprocessors. The greatest number of these users run CLEO software on IBM Personal Computers and NETBIOS LANs.

# Complete Software/Hardware Package

Every CLEO package contains all the software and hardware accessories needed at the remote site. Your selected CLEO SNAor BSC software is packaged with I) an internal modem card for dial-up applications, or 2) an interface card and cable for use with your existing modem.There's no waiting for non-CLEO add-ons. And, you get prompt, single-

source service.

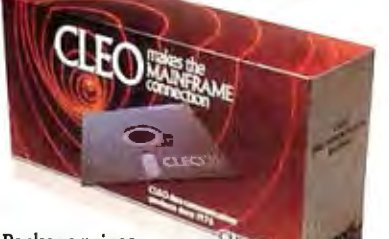

Package prices range from \$795 .00 for most stand-alone packages, up to \$2,995.00 forthe32-user SNA gateway.

Call us today to discuss your application.

 $CIEO$ 

#### CLEO Software

1639 North Alpine Rd. Rockford, IL 6II07 Telex 703639

# Headquarters:

USA: 1-800/233-2536 Illinois:1-800/422-2536 International: 815/397-8IIO

## Sales and Distribution:

 Benelux, Scandinavia: 31 (71) 899202 Canada, East: 800/361-3185 Canada, West: 800/361-1210 Canada, Montreal: 5141737-3631 Columbia, S.A.: 12875492 England: 0 90866 7737 Italy: (0331) 634 562 Mexico City: 203-04

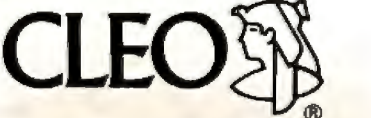

CLEO2nd 3780Plusare registered trademarks of CLEO Software. IBM is a registered trademark of International Business Machines Corporation.

Jerry LeVan

# **A Fast CRC**

**A table-lookup algorithm for calculating the XMODEM cyclic redundancy check algorithm** 

hile developing a terminal-emulator program **W** for my home computer, I discovered that the XMODEM transfer speed, especially at high baud rates, left a lot to be desired. The check-XMODEM transfer speed, especially at high baud rates, left a lot to be desired. The checksum method was clearly faster than the cyclic redundancy check (CRC) method; the performance of the CRC

would not allow effective transfer rates above 500 bytes per second. [Editor's note: *For more information concerning CRC calculation in an XMODEM program, refer to Greg Morse 's Programming Project, "Calculating CRCs by Bits and Bytes," in the September 1986 BYTE. ]* 

I placed a help call to a computer conferencing system and received an intriguing response from Bela Lubkin. The algorithm he suggested for calculating the CRC appeared to be much quicker than the classic bit-shift method. Since it was not at all clear to me how the algorithm worked, I attempted to uncover the mechanics of it. This article is intended to amplify Mr. Lubkin 's explanation of how the table-lookup algorithm works.

## **The Algorithms**

Listing 1 contains the three algorithms I will concentrate on. The code in listing 1 consists of three main functions: eompute\_ere, setup\_ere\_tables, and table\_driven\_ere. The function eompute\_ere calculates the CRC byte for a stream of characters. I intend to show that the table\_driven\_ere function computes the same function as eompute\_ere.

The basic operation of the first of the three algorithms is to shift and occasionally exclusive-OR (XOR) the XMODEM generator with the current value of the CRC. The condition for doing the XOR is simple: If a 1 is going to be shifted out of the sign bit, then shift and XOR the old CRC value with the generator. Note that it performs the inner loop exactly eight times. This leads us to a critical observation: Whether or not an XOR is done with the CRC does not depend on the contents of the low byte of the CRC. This is clear because the XOR operation generates no carries, and the shift is performed exactly eight times.

If  $A$ ,  $B$ , and  $C$  are 16-bit quantities and we use the  $+$  to indicate the bitwise XOR operation, then we know that  $A + B =$  $B + A$  and  $(A + B) + C = A + (B + C)$ . That is, the XOR operation is commutative and associative. This follows from the same properties of the set Z2 (the integers modulo 2).

Ifwe denote the left-shift operator by S (zero shifted into the low bit), then we have the following:

 $(A + B) S = AS + BS$ 

for any  $A$ ,  $B$ . In other words, the left-shift operator distributes over the XOR operation. For the remainder of this article, I will use the notation *Sn* to mean *n* applications of the left-shift operator.

Now let's take a close look at the inner loop of the first algorithm. First, decompose the variable ere into ereh and erel. The variable ereh is simply thehigh byte of ere with eight zeros appended to make a 16-bit quantity. Similarly, erel is the low byte of ere left-extended with zeros to make a 16-bit quantity. Then we have

$$
erc = creh + crcl
$$

The first pass through the loop yields

 $ere = (ereh + ere1)S + P1$ 

where Pl is either 0 or 1021 hexadecimal. (Note: For the remainder of this article, all values will be in hexadecimal unless specified otherwise.) After two iterations we have

> $\text{cre} = ((\text{creh} + \text{ercl})S + \text{P1})S + \text{P2}$ ere = erehS2 + erelS2 + PlS + P2

where P2 is either 0 or 1021. Using the facts we arrived at concerning the S and XOR operations, we can write after eight iterations:

$$
crc = crehS8 + crelS8 +(P1S7 + P2S6 + ... + P8)
$$

Again, the Ps are either 0 or 1021.

Now the term erehSB vanishes, so the only question is: How can we calculate the last term? The observation we made earlier tells us that the third term depends only on the initial value of ereh. This means that we can compute the third term by computing all possible values in the inner loop for ere between 0000 and FFOO stepping by 100 and storing the values in array ere\_table, indexed by values running from 0 to FF. This is exactly the function of the algorithm setup\_ere\_tables.

Thus, the third term can be found by

$$
(P1S7 + P2S6 + \dots + P8) =
$$
  
crc\_table [crch >> 8]

(Note that the term on the right is C source code.) Remembering that  $+$  means XOR, we obtain the relation

*continued* 

*Jerry LeVan, Ph.D. is a professor of computer science in the*  **Department of Mathematics, Statistics, and Computer Science** *at Eastern Kentucky University, Richmond, KY 40475.*
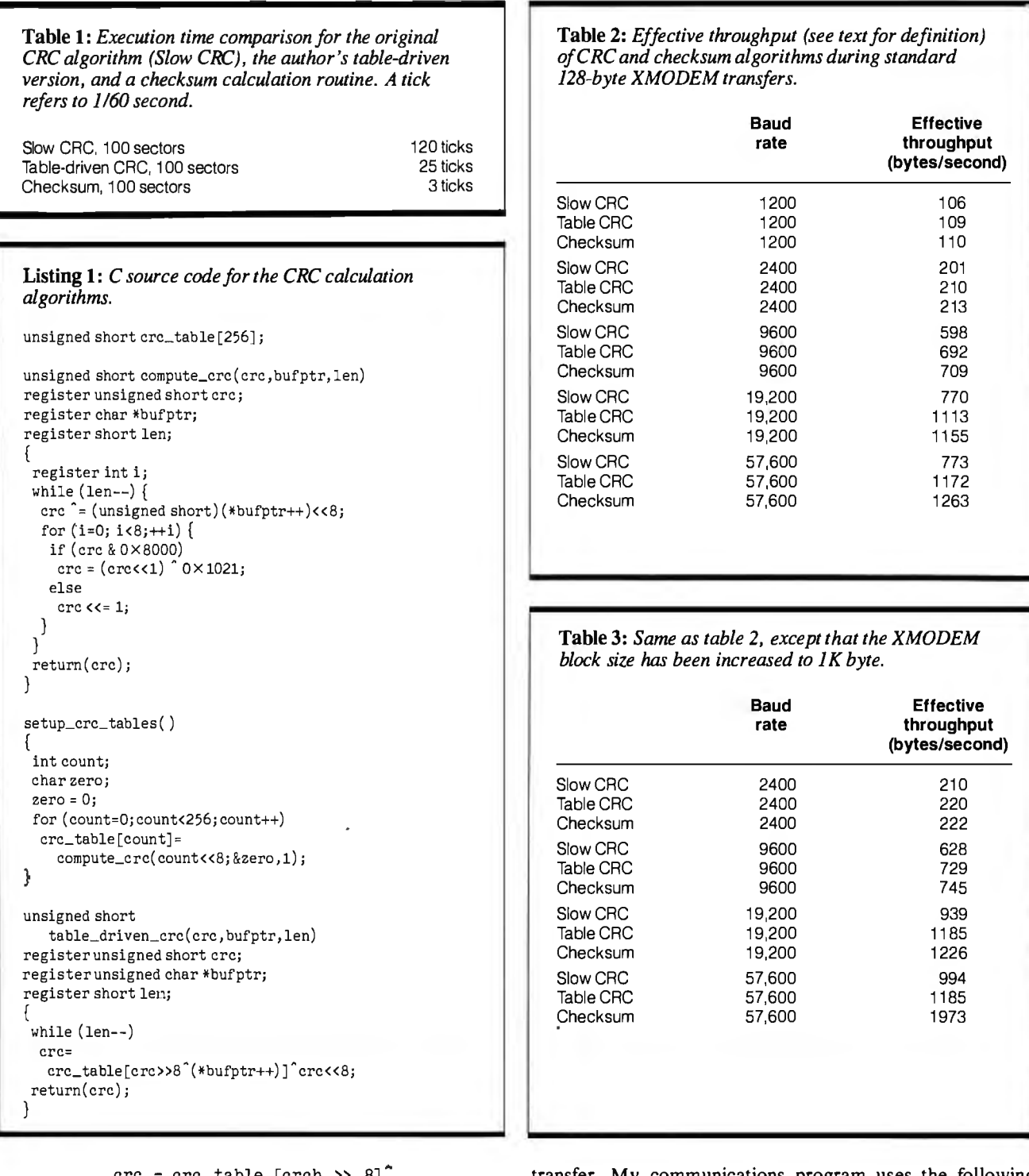

e crc\_table [crch >> 8] erel « 8

Substituting this relation into the first algorithm, we easily obtain the third algorithm, which is the table\_driven\_ere function in listing I.

## **Measurements**

How much faster is the table-lookup CRC technique? I built a 128-byte sector filled with random numbers and applied both the CRC and checksum algorithms 100 times. Table 1 shows the results, which indicate a real savings. However, in a communications program there are many other factors that can slow the

transfer. My communications program uses the following optimizations:

• All disk I/O is double-buffered.

• The transmitter sends the body ofthe XMODEM packet asynchronously and calculates the CRC (or checksum, if you are using that form of XMODEM) while sending the packet. This produces an apparent time to calculate the CRC ofalmost zero.

Table 2 shows the results of my communications program in actual operation. Note that in this table-as in all subsequent tables-" effective throughput" refers to the quantity

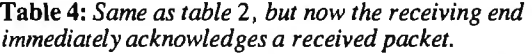

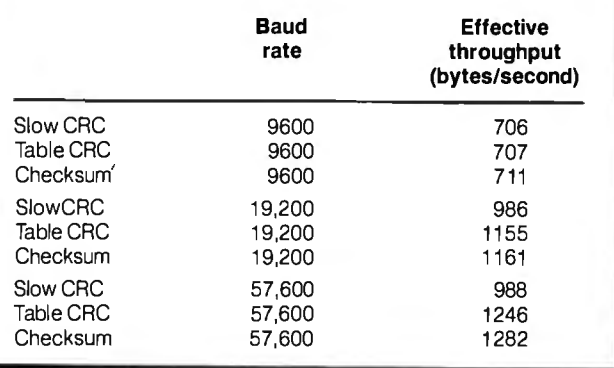

Table 5: *Same as table* 2, *but using JK-byte block size and immediate acknowledgment ofpacket receipt.* 

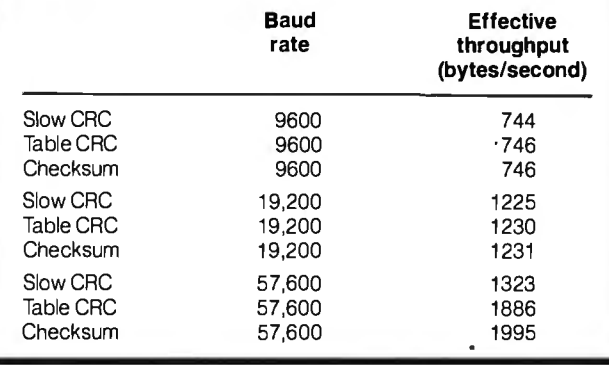

where PSIZE is the size of the data packet (not counting XMODEM control characters), NPACKS is the number of packets sent, and TTIME is the number of seconds between the first SOH (start of header) character and the final EOT (end of transmission) character. (The SOH character has a decimal value 01 and is the leading character of a block of data sent during an XMODEM transfer. The EOT character marks the conclusion of an XMODEM transfer session.)

The figures in table 3 show that increasing the XMODEM buffer size to 1024 bytes caused only a modest increase in throughput until the transfer rate reached 57,600 baud. I did not time 1200 baud, because for most systems this would cause excessive time-outs.

Another optimization that you can make on the receiving end is to immediately ACK (acknowledge) a received packet. This allows the transmitter to start sending the next packet while the receiver is calculating the CRC of the previous packet. With this scheme, a retransmit request can detect (but not correct) errors. This allows another improvement at high speeds (see table 4).

Increasing the buffer size to 1024 and using the quick ACK method yielded the figures that appear in table 5.

## Your Mileage May Vary

One should take timing tests with a grain of salt. However, it is clear that the table-lookup algorithm stays closer to the check sum method than the standard bit-shift algorithm. The effi ciency and speed of compiled code can vary greatly from ma chine to machine. I made these tests with two directly connected machines.

I have found that CompuServe typically yields an effective throughput of about 60 to 80 bytes per second at 1200 baud.

Listing 2: *This is the 68000 assembly language code for replacing the* table\_driven\_crcfunction *in listing 1.* 

```
unsigned short 
asm_table_crc(crc,bufptr,len,table) 
/*DO has init. vale of ere*/ 
unsigned short ere; 
/* Dl is pointer to buffer *i 
unsigned char *bufptr;
/* D2 is number of characters */
short len; 
/* D3 is pointer to crc table */
char *table; 
{ 
#asm 
 move.1 d3, aO ; Get table in AO
move.1 d1,a1 ; Point to string
moveq #0,d1 ;Clear working register
moveq #0,dJ 
bra.s @2 ;Start loop 
@1 move .b (a1) + d1 ; Get next char
 move.w d0,d3 ; Copy current CRC
lsr.w #8,d3 ; Position high byte<br>eor.w d1,d3 ; Add in new characte
eor.w d1,d3 ; Add in new character
add.w d3,d3 ; Convert to index
move.w O(aO, d3.w), d3 ; Get table value
lsl.w #8,d0 ; Position low byte
 eor.w d3,d0 ; Compute new CRC
eor.w d3,d0 ;Compute new CRC<br>@2 dbra d2,@1 ;Continue if not done
 #endasm 

}
```
Genie typically yields 70 to 80 bytes per second at that rate. My neighborhood VAX 785 lets me run with an effective throughput of 103 to 105 bytes per second (all with XMODEM).

In my first attempt at XMODEM, I used a function call for processing each character in the CRC-calculation loop. In addition, I did not overlap the CRC calculation with transmission of the packet. This was a mistake; I could not get an effective throughput of more than 500 characters per second (even with 4K-byte buffers) at any speed! The bottom line is that it takes a number of optimizations to speed up a complex process.

Finally, if you have a Macintosh, you can replace the routine table\_driven\_crc with the Mac C 68000 assembly language routine in listing 2. Some timing tests I have done indicate that the assembler is about twice as fast as the high-level routine and about 4<sup>1</sup>/<sub>2</sub> times slower than a checksum version written in as sembly language. In fact, asm\_table\_crc took 13 ticks for 100 sectors of 128 bytes.  $\blacksquare$ 

## *Thanks to Bela Lubkinfor his help.*

### BIBLIOGRAPHY

- Boudreau, P. E., and R. F. Steen. "Cyclic Redundancy Checking by Program." *AF/PS Conference Proceedings,* vol. 39, pages 11-15, 1971.
- Higginson, P. L., and P. T. Kirstein. "On the Computation of Cyclic Redundancy Checks by Program. " *The Computer Journal,*  vol. 16, no. I, pages 19-22, 1973.
- McNamara, J. *Technical Aspects of Data Communications.* Burlington, MA: Digital Press, 1982.
- Peterson, W. W. *Error Correcting Codes*. Cambridge, MA: The MIT Press, 1961 .

# **When you want to talk computers..**

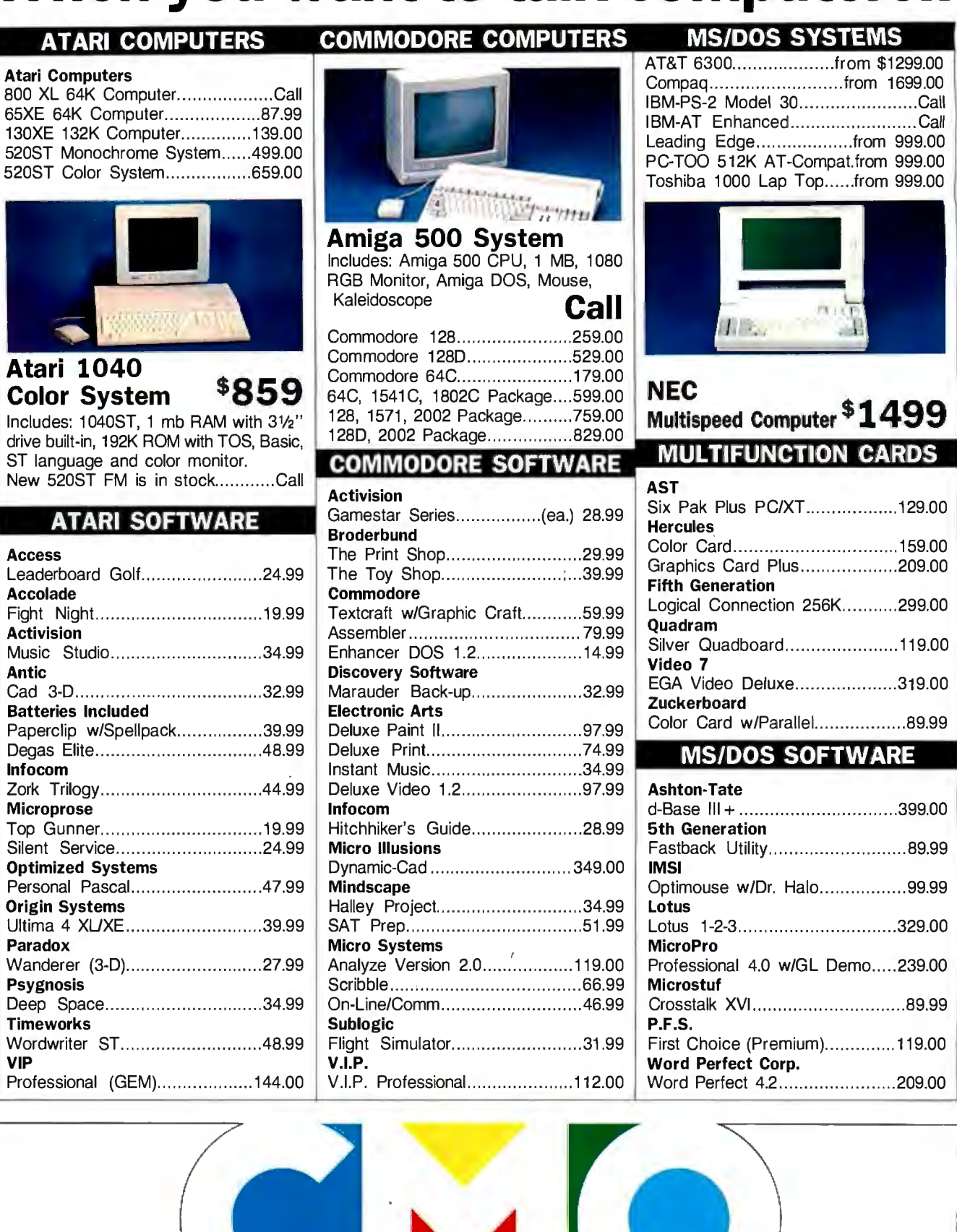

**COMPUTER MAIL ORDER** 

**VIP** 

# **.When you want to talk price.**

# **Atari**

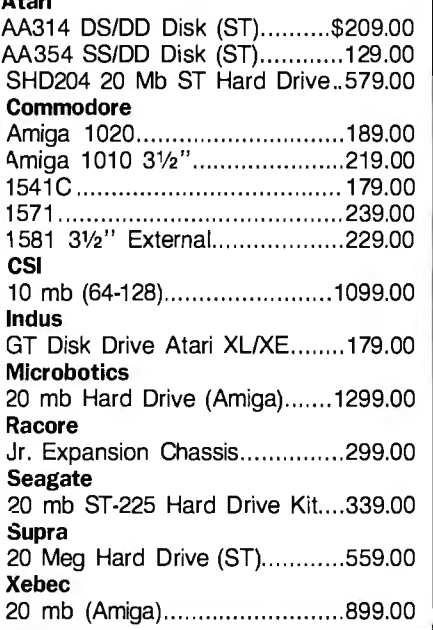

# **Amdek**

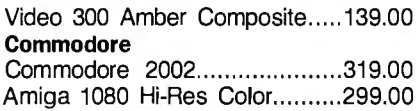

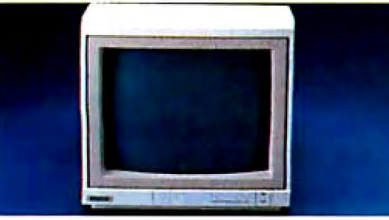

# **Magnavox 8502 Composite \$179**

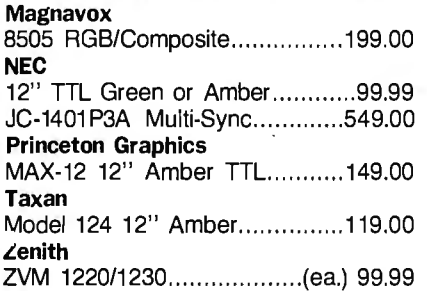

# **Anchor**

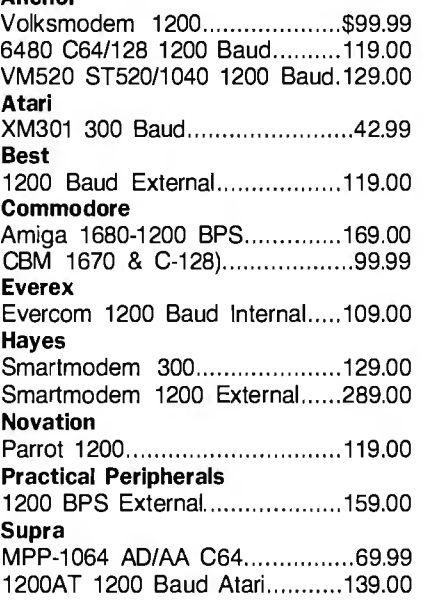

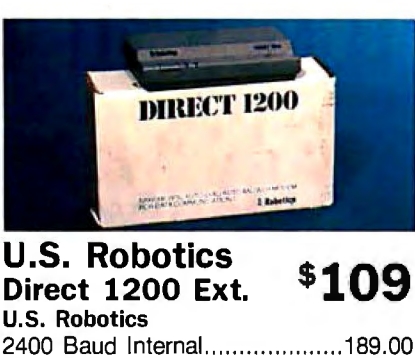

# **Maxell**

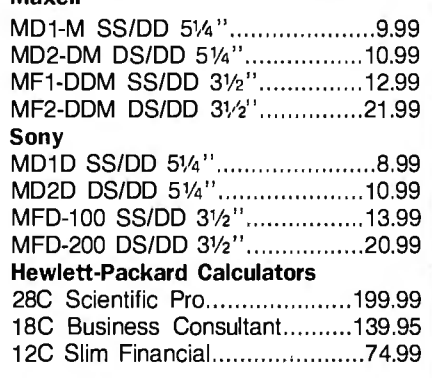

### **Atari**

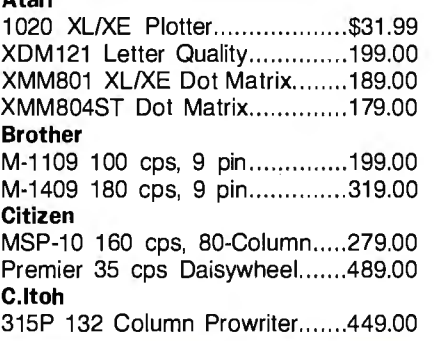

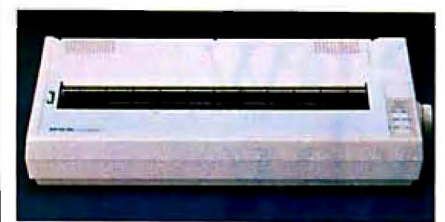

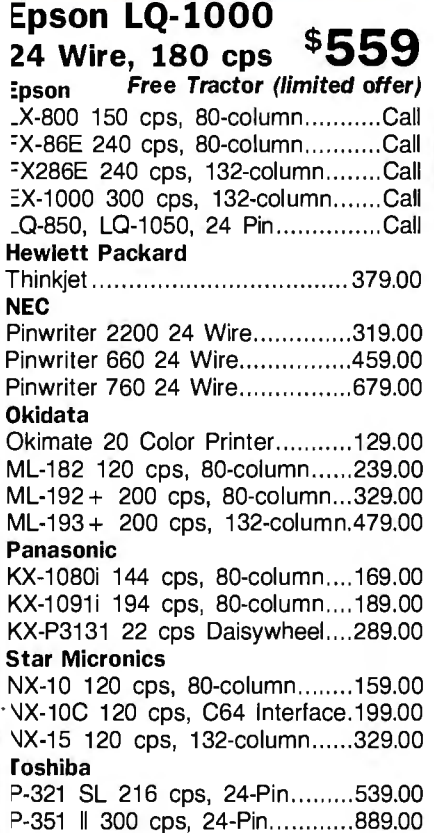

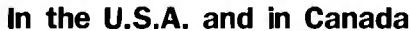

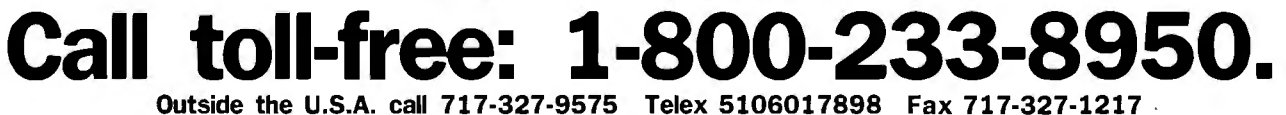

**Educational, Governmental and Corporate Organizations call toll-free 1-800-221-4283 CMO. 4 77 East Third Street, Dept. Al 11, Williamsport, PA 17701** 

**POLICY:** Add 3% (minimum \$7.00) shipping and handling. Larger shipments may require additional charges. Personal and company checks require 3 weeks<br>to clear. For faster delivery use your credit card or send cashier's chec or repaired at our discretion within the terms and limits of the manufacturer's warranty. We cannot guarantee compatibility. All sales are final and returned shipments are subject to a restocking fee.

# **With alltre the rew** <u>Ma</u> LEX\_LAN<sub>2</sub> is ought to clear things up.

Choose Business Week Video Magazine's "How to Benefit From Tax Reform". Why? That's simple. It's co-hosted by Dr. Arthur Laffer, one of the fathers of tax reform. and an economic advisor to the President. And Business Week Editor William Wolman.

So pull up your chair. And let a panel of America's top tax and investment experts tell you what they know. With candor. Commentaries. Interpretations. The hour will fly by. With clips from the past. Tips for the future. And most important. what you can do to start benefiting now!

Also included, get the "Business Week Personal Tax Planning Guide" - a comprehensive 48 page guide, prepared by Deloitte. Haskins & Sells-that complements the video. And helps you forecast your own 1987 and 1988 taxes.

Everything you need to know about tax reform. With that same insightful analysis that made Business Week the number one business magazine. The choice is clear. You can get your video somewhere else. but then it wouldn't be from Business Week.

To order now. just call toll-free: **1-800-523-5503** today. (In Illinois, call 1-312-250-9292.J **DISTRIBUTED BY KAAL·LORIMAR HOME VIDEO IN ASSOCIATION WITH FOAUM ENTERTAINMENT.** Or clip and mail in the coupon below..

□ YES! Rush me How to Benefit from Tax Reform and my Business Week Personal Tax Planning Guide for only \$29.95 plus Acer. # The Signature Signature \$3 .25 shipping & handling (Illinois residents add 7% sales tax). **Exp.** Date Name (please print) **Check one: Send**  $\Box$  **VHS**  $\Box$  **BETA Address** D My check (payable to Business Week Video) is enclosed. □ Mastercard  $\overline{C}$ harge my  $\overline{C}$  American Express  $\Box$  Visa  $\Box$  Mastercard  $\overline{C}$ ity  $\overline{C}$   $\overline{C}$   $\overline{C}$   $\overline{C}$   $\overline{C}$   $\overline{C}$   $\overline{C}$   $\overline{C}$   $\overline{C}$   $\overline{C}$   $\overline{C}$   $\overline{C}$   $\overline{C}$   $\overline{C}$   $\overline{C}$   $\overline{$ 

**Clip and Mail Today to:** Business Week Video Magazine. PO Box 621. Elk Grove, IL 60009 344 B Y T E • NOVEMBER 1987

# The Turing Machine

The TM represents a profound analysis of the nature of machines, information, and mechanical processes

he modern computer is an elaboration of a simple device known as the Turing Machine (TM) ple device known as the Turing Machine (TM)<br>and invented in the 1930s by the British math-<br>ematician, logician, and cryptographer Alan<br>Turing (see reference 1). The TM is so simple and invented in the 1930s by the British math-Turing (see reference I) . The TM is so simple that you can describe it on a single sheet of paper, yet it is capable of achieving the complexity of a modern computer.

The TM represents a profound analysis of the nature of machines, information, and mechanical processes. It is a minimal computer with a tiny instruction set, yet you can program it to achieve great complexity. Conceived by Turing as a "universal machine"—a device capable of emulating any kind of mechanical process-the TM incorporates many of the fundamental characteristics of all computers. (For a discussion of the differences between TMs and present-day computers, see the text box "The TM vs. Today's Computer" on page 346.)

## The Decision Problem

The design of modern computers has been influenced deeply by Turing's work. When he invented the TM, he was not actually trying to build a computer. Rather, he was working on a complex problem in pure mathematics: the decision problem.

The decision problem is concerned with the possibilities of using mechanical methods to find solutions to mathematical problems. A great deal of mathematical activity amounts to the mechanical manipulation of symbols according to certain specific rules-a kind of game with the aim of reaching a certain outcome. If mathematics can be reduced to a game, it might be possible to devise purely mechanical procedures for exploring all aspects of the game and eventually for determining answers to all mathematical problems.

In the late nineteenth century, mathematicians succeeded in reducing almost all of mathematics to a specific game-now known as *first-order predicate logic-that* seems to capture most of the logical structure underlying mathematics. If you could completely master this game, you would be able to answer most questions in mathematics.

First-order predicate logic is a completely precise game that consists of manipulating strings of symbols according to a series of simple rules. Most mathematical problems can be represented as questions about what outcomes are possible from certain initial positions in this game. The decision problem is this: Is there a mechanical method for determining, for all possible positions and all possible outcomes in first-order predicate logic, whether a given outcome can be reached from a given position? If the answer is yes, mathematical problems can be solved by training an army of clerks, or building a machine, to carry out appropriate search procedures. If the answer is no, certain kinds of mathematical problems cannot be conquered by purely mechanistic approaches. Such problems would either be unsolvable in some sense or would require some nonmechanistic faculty (perhaps intuition, inspiration, or luck) for their solution.

### Turing's Analysis

Turing showed that the answer to the decision problem is no; that no mechanical procedure is adequate to evaluate all possible outcomes of all positions in the game of first-order predicate logic. (For a detailed presentation of Turing's solution to the decision problem, see reference 2.) To prove this, he first had to develop a precise definition of "mechanical procedure." The TM embodies this definition (see reference 3).

A mechanical procedure is a step-by-step, completely defined, unambiguous procedure for manipulating symbols. Its steps should be sufficiently precise to be carried out by a competent, unassisted clerk with no special mathematical abilities. For each step, the action is precisely specified; at no point are choices or chance operations allowed. You can easily specify mechanical procedures for adding a column of numbers, performing long division, computing the square root of a number, or determining which of two strings of symbols precedes the other alphabetically. Therefore, in principle, you ought to be able to use a machine to implement equivalent procedures.

The clerk reads and writes symbols at various locations on a sheet of paper of unlimited size that has been divided into squares. Each square may hold one symbol, or it may be blank. The alphabet of symbols available for the clerk's use is finite. At any particular moment, the clerk is either observing a few symbols at a certain location, writing a symbol at a certain location, or shifting attention from one location to another.

The clerk's behavior at any moment is determined by the symbols observed and by a finite number of momentary states of mind. Let's divide time into a series of discrete moments that are short enough that no more than one symbol can be written in a single moment. Suppose that at a certain moment, the clerk is observing some symbols. There is a limit *s* to the number of symbols that can be observed at one time. If the clerk ever needs to observe more than *s* symbols, a series of successive moments must be used. If the clerk is shifting attention from one location to another, there is also a limit  $d$  to the distance (the number of squares) that attention can travel in one moment.

Thus, at one moment in a certain state of mind, the clerk ob*continued* 

*Isaac Malitz ( 1661 Roscomare Rd., Los Angeles, CA 90077) is a computer consultant and systems designer specializing in accounting and database applications. He has a Ph.D. in philosophy and mathematical logic from UCLA.* 

# **The TM vs. Today's Computer**

The major differences between the Turing Machine and a modern computer or microprocessor are:

• *Memory addressing:* The TM has limited memory-access capabilities. All the data processed by a TM is on a tape. From one operation to the next, the TM can access only adjacent squares on that tape. It lacks a built-in memory-addressing ability.

• *Commands separated from memory:*  In modern computers, commands usually reside in memory, the same storage used by all other kinds of data. Commands in a TM reside in a state table rather than on the tape (memory).

• *Peculiar command structure:* Essentially, there is only one kind of command available with a TM. Unlike a modern computer, where commands are ordered sequentially in the form of a program, commands in a TM are organized into a state table.

### **Bridging the Gap**

With imaginative programming, you can implement some memory-addressing capabilities on a TM. For instance, you might be able to implement a routine that could read three binary numbers (called *p, q,* and r) encoded at a certain location on the tape; and copy  *sym*bols, starting at location *q* (i.e., the *qth*  square from the left on the tape), to the area starting at location *r,* replacing whatever was previously there.

You could overcome the problem of commands being separate from memory if you could write a state table onto a

**Listing A: A section of code** *representing the odd/even checker Turing Machine in BASIC.* 

2000 IF XTHEN b, R, GOTO 2010 2001 IF b THEN E, Halt 2010 IF XTHEN b, R, GOTO 2000 2011 IF b THEN *0,* Halt

tape and have the TM execute it. Turing showed how to design a Universal Turing Machine (UTM) to emulate the behavior of any TM whose state table appears first on the tape. You can code the state table in a manner similar to (although not exactly the same as) the DATA statements in listing 1 on page 354. For instance, the following tape might represent the odd/even checker:

+XbsR+bEhh+sXbR+sbOhh@XXXXXbbb...

### The first part of the tape

+XbsR+bEhh+sXbR+sbOhh

represents the four entries in the state table-each entry is separated by  $a +$ . The h symbol stands for Halt. A string of s symbols stand for a state-for example, one stands for state 1, two would stand for state 2, no s symbols stands for state 0. Compare this to the state table in table 3. The remainder of the tape, beginning with the @ symbol, @XXXXXbbb ... , represents the DATA section of the tape. When the UTM finishes

operating, the tape would look like this:

+XbsR+bEhh+sXbR+sbOh h@ bbbbObbb

The first part of the tape representing the state table is unchanged. The data section of the tape is operated on as before. Because of its ability to operate from a state table that is encoded on its tape, the UTM qualifies as a primitive stored-program computer. The state table for a UTM is quite complex; for a detailed discussion, see reference 4.

Although the TM's peculiar command structure accepts just one kind of command, you can build up a library of routines that are equivalent to the machinelanguage commands of modem microprocessors. Once this is accomplished, programming a TM is much like programming a microprocessor (except for the inefficiency of program execution) .

The concept of a state table is not essential to a TM. You could replace state tables with a conventional BASIC-like programming language, with an instruction set consisting of one command. A state table could be expressed as a conventional program, consisting of a sequence of these commands. Each line of the program would be numbered in accordance with BASIC syntax.

For instance, the program in Listing A represents the odd/even checker. Each command is of the same form:  $IF$ *symbol* THEN *new-symbol,* R/L, GOTO *line-number.* Each line corresponds to one entry in the state table: lines 2000 and  $2001$  correspond to the entries for state  $0$ ;  $\leq$ lines 2010 and 2011 are for state 1.

serves not more than *s* symbols at a certain location on the paper. Depending on the symbols (and the state of mind), one of the following responses occurs: The clerk writes a symbol in a certain square, shifts attention to a new location on the paper not more than *d* squares away, or changes to a different state of mind. At each moment, the symbols observed and the state of mind from the previous moment determine what actions the clerk will perform and what the next state of mind will be.

You could build a simple machine that is capable of processing symbols in this manner. A number of formulations for the machine are possible, depending on the number of symbols allowed, the number of states of mind allowed, the shape of the paper, and various values for *sand d.* Turing investigated a variety of formulations and discovered that many of them are equivalent. (For instance, you can replace a sheet of paper that is many possible locations wide with a paper tape only one location wide without limiting the capabilities of the machine. You can also set the parameters sand *d* both to l without limiting the TM's capabilities.) Turing chose an especially simple and elegant formulation, which is now known as the Turing Machine, as the focus of his mathematical researches.

The TM is a model, or idealization, of the imaginary clerk's behavior. It is capable of being in a finite number of states, and at any moment its attention is focused on a small area of "paper." Depending on what state it is in, and what it "reads" on the paper, the TM responds by writing a symbol, moving to another location, or switching into a different state.

A TM is a symbol-processing machine. It processes symbols on a tape that is infinite in length but only one square wide. Each square may hold one symbol or be blank. Only a finite alphabet of symbols is allowed; in this case, the uppercase letters *A*  through  $Z$ , the special symbols  $Q$  and  $\%$ , and a blank, symbolized by the lowercase letter b. The TM has a read/write head that can determine what symbol is in a square and write a symbol into a square. When a symbol is written into a square, it replaces whatever was there. The read/write head can move to the right or to the left along the tape, one square at a time.

A TM can also exist in a finite number of states: state 0, state I, and so on. At any particular moment, a TM is in one particu*continued* 

AT compatibility and protected mode software for your XT...

# **Il This and OS**

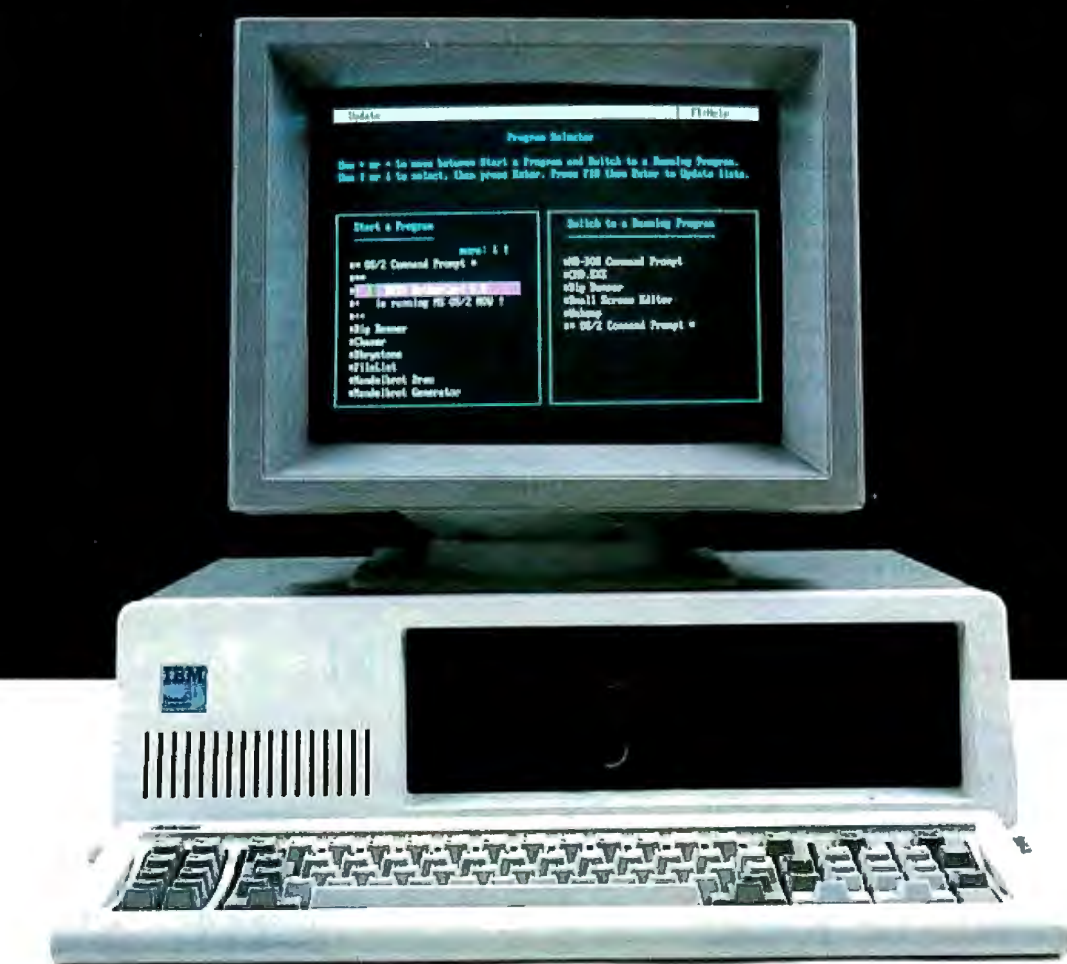

# **The MotherCard 5.0**

# **With the MotherCard 5.0 from SOTA Technology your XT or compatible can run Microsoft's OS/2** *and* **all the next generation software.**

The MotherCard 5.0 is a full-blown 80286 computer on a card.When installed in any 8088 based PC or XT, it becomes fully AT compatible. it also provides all the related hardware that is required to run OS/2 as well as the speed and memory needed to meet future computing demands.

# **MotherCard 5.0 Standard Features:**

- 8, 10 or 12.5 MHz 80286 on board
- 80287 socket
- •AT compatible Real-time clock
- •Reconfigurable BIOS in static RAM andEPROM
- 640KB for DOS & 320 KB for EMS expandable to 16 MB
- •Software includes: RAM disk, Disk Cache, and Print Spooler

**Compatibility:** The card contains a reconfigurable BIOS stored in batterybacked RAM. This allows for an easy upgrade for a new BIOS, thus ensuring full compatibility for tomorrow's applications, including, of course, OS/2.

**Speed:** 8, 10, or 12.5 MHz - can run up to 12 times faster than your PC or XT and up to 2 times faster than an AT!

**Memory:** The board comes standard with 1 MB of memory (640 KB of DOS and 320 KB of EMS memory) Expandable up to 16 MB with an additional DaughterCard.

The MotherCard 5.0 works with all EGA, CGA, LAN, PC networks and tape backup systems without a hitch.

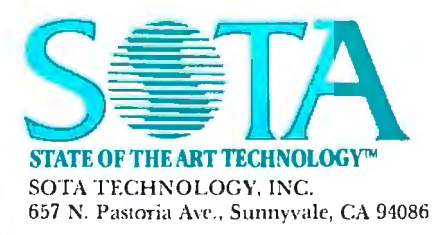

If you have an XT and feel the era of protected mode and OS/2 is going to pass you by, don't worry! The MotherCard 5.0 from SOTA Technology will breathe new life into your old machine *and* let you a void all the hidden costs of buying a new AT system (learning a new machine, configuring your new system etc.). Remember the MotherCard 5.0 - it's an instant AT for a lot less!

*SOTA Technology:* 

*1ltrning the simple into the superlative.* 

- **The MotherCard 5.0 can run:**
- Protected mode software: VDISK, Oracle's Professional ORACLE, Micro Focus COBOL/2
- •Novell Advanced Netware
- •3Com 3+ Network
- •EGA & EGA Monitors of all kinds
- LOTUS 1-2-3 and SYMPHONY
- •Ashton-Tate dBASE III Plus, Multimate
- All word processing programs
- MicroSoft Windows
- With reconfigurable BIOS, MotherCard 5.0 will support protected mode OS/2

The above screen was created with MicroSoft OS/2 software developer's kit in an IBM PC with the MotherCard installed. See us at Comdex/Fall '87<br>IBM, OS/2. PC, XT, AT are trademarks of IBM Inc. All other products mentioned

lar state, scanning one particular square on the tape. Depending on that state and the symbol detected, the TM writes a certain symbol into that square, moves the read/write head one square to the right or left, switches into a different state, or halts .

## An Odd/Even Checker

This TM examines a string of Xs and determines whether the string is odd or even in length. The string starts at the left side of the tape, and, following the last  $X$ , the remainder of the tape consists of blank squares (i.e., XXXXXbbbb...). The TM for this problem has two states: state 0 for an even number of Xs, and state 1 for an odd number of Xs. The TM starts at the left side of the tape and moves to the right, replacing each X with a blank, or b. It begins in state 0, and each time it moves to the right, it alternates between state 0 and state 1, indicating whether it has seen an odd or even number of Xs so far. When it reaches the end of the string, the TM records an E if the number of Xs is even; that is, if it is in state 0, or an 0 if odd, in state I. Table l gives an exact description, called a state table, of this TM:

• If the TM is in state 0 and finds an X, it replaces the X with a b, switches into state 1, and moves one square to the right.

• If the TM is in state 1 and finds an X, it replaces the X with a

- b, switches into state 0, and moves one square to the right.
- If it finds a b in state 0, it replaces the b with an E and halts.
- If it finds a b in state 1, it replaces the b with an O and halts.

Table 2 traces the action of the odd/even checker TM on a tape containing five Xs followed by blanks. If the tape initially has an odd number of Xs, the final tape is blank except for a single O. If the tape initially contains an even number of  $X_s$ , the final tape is blank except for an E.

Tabulating Votes<br>Let's look at a tape containing the votes for two election candidates. It contains an X for every vote received by candidate X, and a Y for each one received by candidate Y. To program a TM to determine which candidate won the election, the strategy is to make a number of passes through the tape. With each pass, the TM erases one X and one Y, reducing both the number of Xs and the number of Ys by one. Eventually, the TM will be unable to find both an X and a Y to erase. If only Xs remain on the tape, then candidate X won; if only Ys are left, then candidate Y won; if neither Xs nor Ys remain on the tape, then the vote was a tie.

This strategy requires one special symbol to mark the beginning of the tape and another one to mark the end of the original *colllinued* 

# **Diagramming a TM**

**F** igure A shows a method for depicting the state table of any TM. Each state is represented by a circle with a state number in it. Inside each circle is an R or an L. This is the default direction in which that state operates. For example, state 2 usually moves to the right after operating on a square, so the default direction is R.

There are arrows running between certain circles. These describe how particular states operate on certain symbols. For instance, between SO and SI you see:

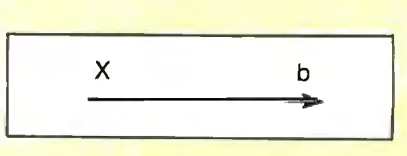

This signifies that if the TM reads an X in state 0, it replaces the X with a b and switches to state 1. The read/write head moves in the default direction unless indicated otherwise on the arrow.

There will be times when you'll need to override the default direction. For example, between S2 and S3 you see:

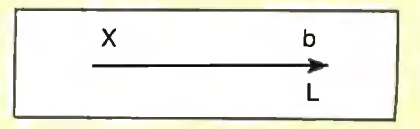

This signifies that if the TM reads an X in state 2, it replaces it with a b, switches to state 3, and moves to the left. The L on the arrow signifies "move left, " which overrides the default direction for state 2. If there is no new symbol at the end of an arrow, the old symbol in the square remains in effect.

Many state/symbol combinations are not shown on the diagram. If one occurs, the symbol is unchanged, the read/write head moves in the default direction, and the TM remains in the same state. For instance, the combination of S<sub>2</sub> and Y is not shown. Therefore, if the TM sees a Y in state 2, it leaves the Y unchanged, moves in the default direction R, and stays in the same state.

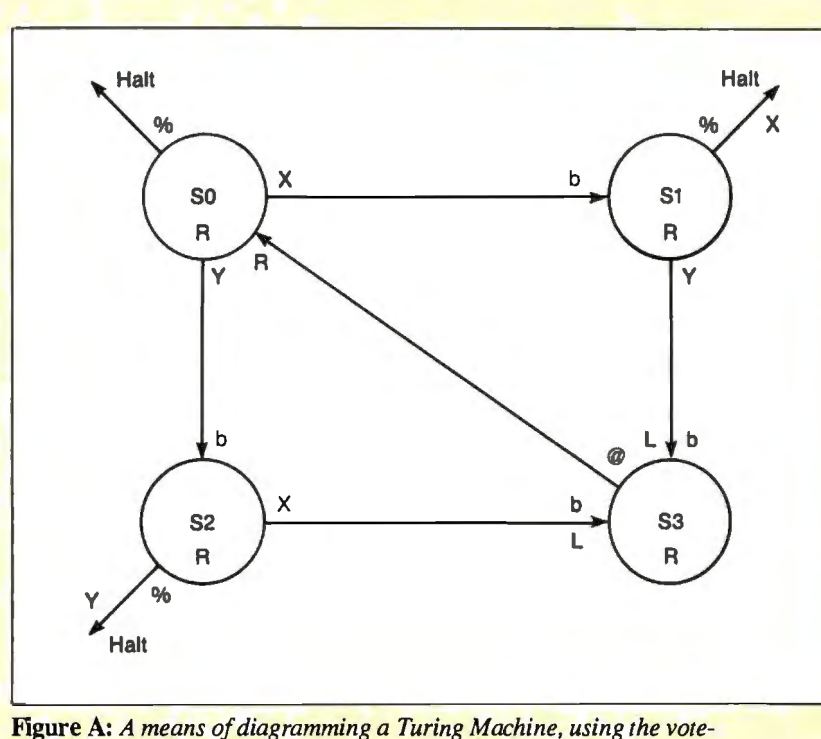

*tabulating TM as a base.* 

# Now Lotus can retrieve any data from virtually any program as easy as  $1-2-3$ .

Fetch.\* is a new Lotus add-in program for Lotus 1-2-3 designed to import data from popular database and application programs directly into your Lotus spreadsheet.

Just tell Fetch.\* what data you need and it goes and gets it from your database file and puts it into the spreadsheet exactly where you want it.

No more utility conversion. No more leaving the spreadsheet, converting, importing, and then going back-just call Fetch.\* from the Lotus menu and watch it go to work.

Fetch.\* automatically recognizes databases such as dBase III, DBXL, Foxbase+, Paradox, Rbase, Dataease, Reflex, and Alpha Three.

Also applications and accounting programs such as WordPerfect, Timeslips, AccountMate, Quicken, VP Planner, SBT, Cyma, Ready-To-Run and more. And of course, Lotus and Symphony, too.

Fetch.\* even reads data from .DIF, ASCII, or comma delimited files, and downloaded mainframe files.

A Powerful Analylic Tool And, using Fetch.\*'s file description table

you can even make custom tables for virtually any other data file you use. Fetch.\* imports

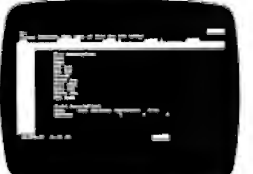

spreadsheet to database as you do to import data. If you're not with Fetch.<sup>•</sup>

or create a new database 'or any of the programs nentioned above with out ever leaving Lotus.

by whatever criterion you specify using standard Lotus data query functions, so if you already use Lotus you already know how to use Fetch.\*

You can Fetch.\* for records that match field criteria based on as complicated a formula as your mind can invent.

The result is data revealed in ways that no database can.

Reaches Beyond RAM Memory Limits

Fetch.\* gives Lotus the power to get inside even the biggest database, pick out just the information you want and put it in your spreadsheet where you can kick it around and make it talk.

Best of all, Fetch.\* lets you select partial files, by records or fields. You don't have to import an entire file unless you really want to, so you won't bust your RAM get

> $m$ a 8570 W. Culve<sup>r</sup>  $30-Da$

a \$10 restock

 $~^{\circ}\text{\textcirc}~^{\circ}\text{\textcirc}~^{\circ}$   $\text{\textcirc}~^{\circ}\text{\textcirc}~^{\circ}$ 

ting the data you need. Import and Export

With Fetch.\* anything you do while importing you can also do while exporting. Use the same criterion functions to filter export data from

Fetch.\* will even append

# Not-Copy Protected

Now Onla

rendi

Fetch.\* comes with free unlimited support and was developed with the cooperation of the Lotus Development Corporation.

Those who already own Fetch.\* agree its big power is well worth many times its small price. Fetch~ is available

at most computer stores. Or order direct, toll-free:

1-800-292-6123<br>In CA: 213-559-1561 In CA: 213-559-1561

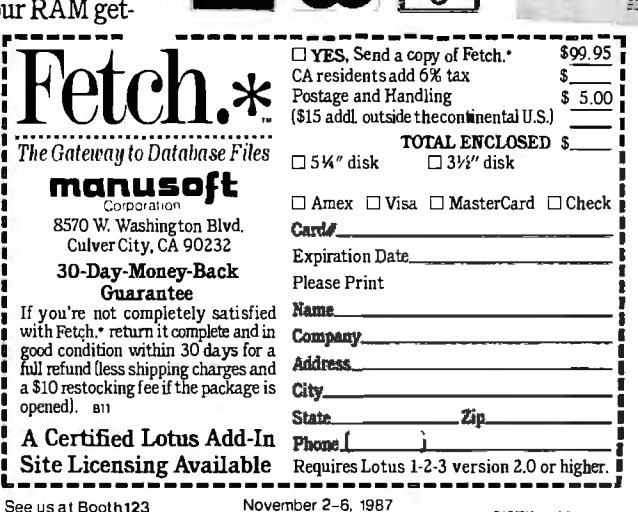

See us at Booth123 November 2-6, 1987<br>COMDEXIFall '87 Las Vegas Convention Center

# **The New American Heartbeat**

MHz STATE  $10N$   $51$ 

 $\mathbf{0}$ 

NORT

The 12MHz \*

The CLUB 286 Series of computers is ready for OS/2'" and OS/3.'" The CLUB 286 Series will run Xenix, Unix, DBase III+, Lotus, Framework, Sidekick, Symphony and a host of all the popular software you can think of.

# Call for our 386 Machine

Corporate Buyer call for Corporate Desk Quantity Discounts are available Dealers Discounts are available International sales desk now open University P.O.'s are welcome

ORDER BY MAIL: Check and Money Order. California add 7% Sales Tax. **ORDER SOCIUT SOCIUT ACT AND SET COMPANY**: COD. Casher Check, California add 7% Sales Tax.<br>
ORDER BY MAIL: Check and Money Order, California add 7% Sales Tax.<br>
ORDER BY PHONE: COD. Casher Check, VISA(3%), American Express

Policy and Terms: All prices are subject to changes and quantities maybe limted and we reserve the<br>right to substitute equivalent items. Unauthroized returns are subject to a 15% restocking fee. RMA numbers must be attached to all returned items and must be sent shipping prepaid by customer. The limited warranty is 1 year on parts and 6 months on labor.<br>All 14'' Evervision monitors shown above are optional.

NEC. Hereulus, Evervision. OS/2, OS/3, Xenix, Unix, DBase III + , Lotus, Framework, Sidekick,<br>Symphony, PC I. mited, Compaq, and Premium 286 arc trademarks or registered trademarks of their respective companies.

# CLUB 286 **\$1695**  12MHz Zero Wait State) (16MHz Throughput) Mono System

- 12MHz, Zero Wait State 80286/• 16MHz Throughput
- Small Footprint Chassis/• Secured Hardware Reset
- 12" Monochrome Monitor (800x350)/• Hercules Compatible 132 Column Video Card/• Speaker On/Off/• Standard 1MB Memory/• Norton SI:15.3
- Keyboard Selectable Between 8/12 and Zero/I Wait State/• Plus Basic System Features
- Made in U.S.A.

 $\frac{1}{2}$ MHz EGA System  $\frac{$2065}{2065}$ 

Ō

... for a generation of those who dare to be different, who dare to be brave, who dare to overcome the barriers of speed and power... We give you the New American Heartbeat...

# The 12MHz "PULSE"

### **Basic System Features:**

 $\mathbf{S}^{\text{MHz}}$ 

e e co

EWER

- . 80286 16-bit CPU/. 512K Motherboard Expandable to 1MB
- · Clock Calendar with Battery Backup/\* 195 Watt Power Supply 220/110V (UL, CSA)/· Fully Compatible AMI BIOS (Written in USA)
- . 200 Page Documentation and User's Guide/. Limited One Year Warranty · Optional Add Ons: 360KB Floppy Drives/Enhanced Keyboard/720KB Floppy Drives 31/2"

xT TURBO

**DEL** 

**TELEVISION NAMES IN THE OWNER.** 

 $x \in \overline{X}$ 

# **\$1529**

# CLUB 286 (lOMHz Zero Wait State) (12MHz Throughput) Mono System

- 80286 lOMHz Zero Wait State/• 8/10 Keyboard Switch/• 12" Monochrome Monitor (800x350)
- Hercules Compatible 132 Column Video Card
- · Wait State Insertable Slots/• 12MHz Throughput
- 2 Serials, I Parallel Port Built In/• Norton **SI:V(3.0) 11.5/• Plus Basic System Features**<br>• Made In U.S.A. **4 <b>1895**
- 

١z ATE

 $S1$  $\boldsymbol{0}$ 

 $\mathbf{C}$ 

≡≡≡

# $\frac{100 \text{MHz}}{100 \text{MHz}}$  EGA System  $$1895$ 286 System Options

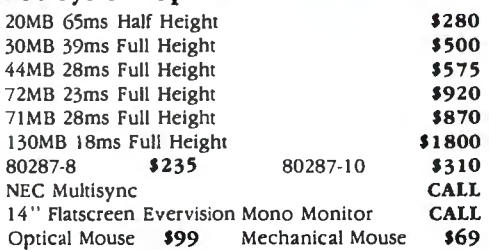

# CLUB 286 . • 256K Standard . • 256K Standard . • 12" Monochrome Monitor (800x350) .<br>• Hercules Compatible 132 Column **8MHz Monochrome System Video Card**

Special Only

• Includes Basic System/• 12" Monochrome • 135 Watt Power Supply Monitor (800x350)/• Hercules Compatible 132 Column Video Card<sup>i</sup> • Made in U.S.A. **8MHz** 

# 8MHz EGA System **\$139 9**

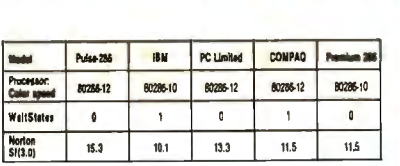

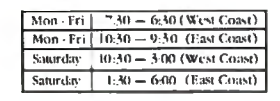

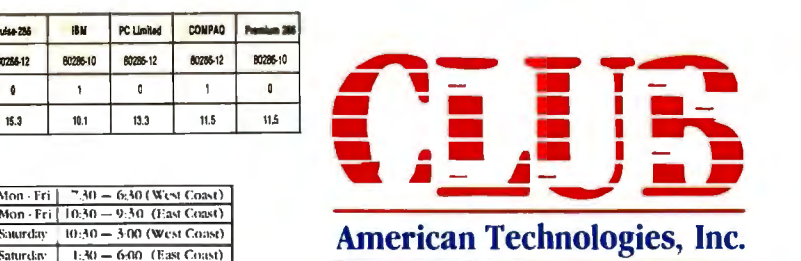

. CLUB Turbo **\$699** 

Monochrome System

• 8088-2 Keyboard Selectable

• Hercules Compatible 132 Column

EGA System **\$1150** 

 $20MB$  System Add  $$300$ 

4.77/8.0MHz

Features:

3401 W. Warren Avenue, Fremont, California 94539 (**415) 490-2201** FAX (415) 490-2687 (24 hrs.) Tech Support Call (415) 683-6580

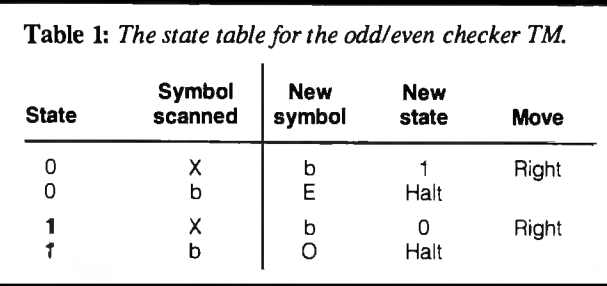

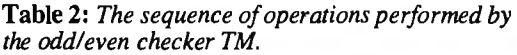

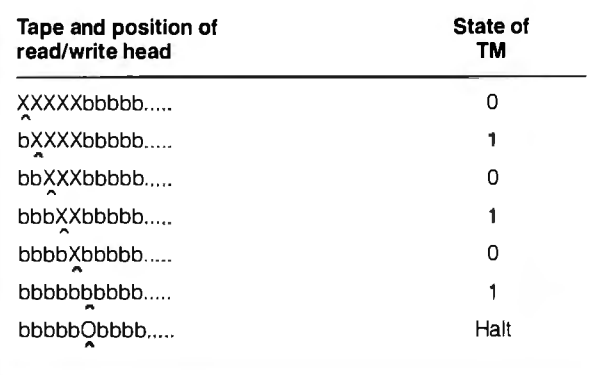

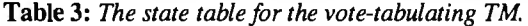

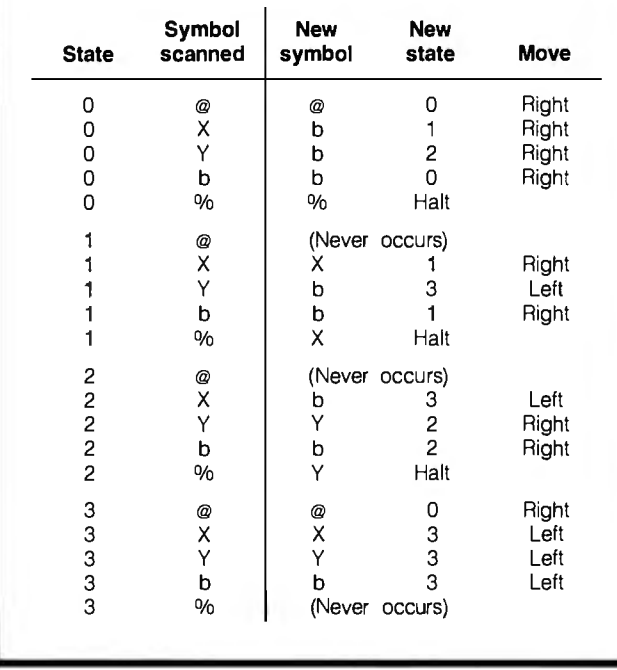

string of Xs and Ys. Let's use the  $@$  symbol to mark the beginning and the % symbol to mark the end. A typical tape might look like: @XXYXYYY%....... Table 3 contains the state table for this vote-tabulating TM and reads as follows:

• The TM begins in state 0 and moves to the right.

• If it finds an X first, it switches into state 1 and changes the X to a b. Then it looks for a Y and remains in state 1 for the rest of that pass.

• If the TM finds a Y first, it switches into state 2 and changes the Y to a b. Then it looks for an X and remains in state 2 for the rest of that pass.

• If the TM finds (and erases) both an X and a Y in a single pass, it then changes into state 3, reverses direction, and moves to the left until it finds the@.

• If during any pass the TM finds the %, it has completed its task. If it is in state I, it changes the % to an X for the unmatched X it has already found. Likewise, if the TM is in state 2, it changes the % to a Y. Then it halts.

Table 4 shows the sequence of operations for this example. After processing, only a Y remains on the tape. Besides determining whether there are more Xs or Ys on the tape, this TM also shows how many more votes the winner has than the loser. Thus, it performs a primitive kind of subtraction. This calculation is painfully tedious. You can program a TM to process this problem much more efficiently, but the programming is more complex. TMs tend to be inefficient and difficult to program. (For a description of how to diagram a TM using this example as its base, see the text box "Diagramming a TM" on page 348.)

## Simulating a TM in BASIC

TM1.BAS, the IBM PC BASIC program in listing 1, can simulate any TM. (It is easily adaptable into most other dialects of BASIC; however, note its use of MID\$ and INPUT, which do not apply to all dialects.) [Editor's note: *TMJ.BAS is available on disk, in print, and on BIX; see the insert card following page 384 for details. listings are also available on BYTEnet; see page 4.]*  In the program, the configuration of the tape is given in the variable T\$. The state table and the tape correspond to the odd/even checker. By changing the DATA statements and the value of T\$, you can imitate any state table and tape that you want.

When you run this program, you will see the output of the TM's operation one step at a time. Below each display of the current tape's contents will be an arrow showing the current location of the read/write head, a number giving the current state of the TM, and the next entry to be retrieved from the state table (see table 5). Press Return to advance from one step to the next.

TM 1. BAS is a straightforward simulation of a TM. The state table is represented in DATA statements beginning in line 2000: OX-blR means that if the TM is in state 0 and finds an X, it should replace the  $X$  with a b, switch into state 1, and move one square to the right. The dash is only punctuation to improve readability, but a period within a DATA unit means halt.

Lines 200 through 220 initialize the variables T\$, S\$, and P, which are used according to the conventions of TM programming. T\$ contains the tape and is initialized in line 200. In this example, the tape is limited to 40 squares, but you could adapt the program for a longer tape. S\$ tracks the current state of the TM. It starts with a value of 0 and is initialized in line 210. In this example, the only values it can have are 0 and 1, which signify state 0 and state I, respectively. P tracks the position of the read/write head on the tape. It starts with a value of 1 and then increases or decreases as the read/write head moves to the right or the left, respectively.

Lines 400 through 900 create a loop that does the main work of the program. Lines 400 and 410 display the tape's current configuration and the read/write head's current position. Line 420 checks to see if the TM is ready to halt.

Lines 500 through 520 retrieve the appropriate entry, the one that corresponds to the current state, and the contents of the current square from the state table. (These two values are stored in *continued* 

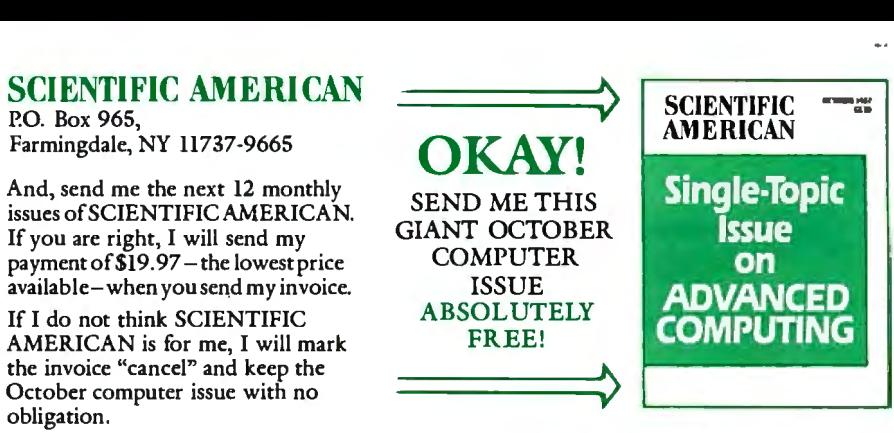

NAME (please print)

## ADDRESS

CITY STATE STATE ZIP CODE ENCLOSED IS MY CHECK FOR \$19.97 FOR 12 ISSUES PLUS THE FREE OCTOBER COMPUTER ISSUE SINCE I CAN CANCEL AND RECEIVE A REFUND FOR UNMAILED COPIES ANYWAY!

**B7NJXI** 

# SCIENTIFIC AMERICAN

P.O. Box 965, Farmingdale, NY 11737-9665

And, send me the next 12 monthly issues ofSCIENTIFICAMERICAN. Ifyou are right, I will send my paymentof\$19.97-the lowest price available-when you send my invoice.

IfI do not think SCIENTIFIC AMERICAN is for me, I will mark the invoice "cancel" and keep the October computer issue with no obligation.

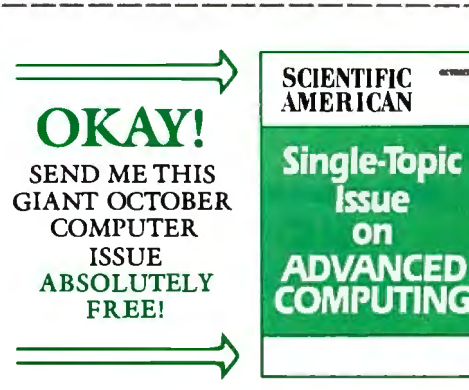

NAME (please print)

### ADDRESS

CITY STATE STATE ZIP CODE

ENCLOSED IS MY CHECK FOR \$19.97 FOR 12 ISSUES PLUS THE<br>FREE OCTOBER COMPUTER ISSUE SINCE I CAN CANCEL AND<br>RECEIVE A REFUND FOR JUMAN ED CORES ANYWAY! RECEIVE A REFUND FOR UNMAILED COPIES ANYWAY!

NECESSARY IF MAILED IN THE UNITED STATES

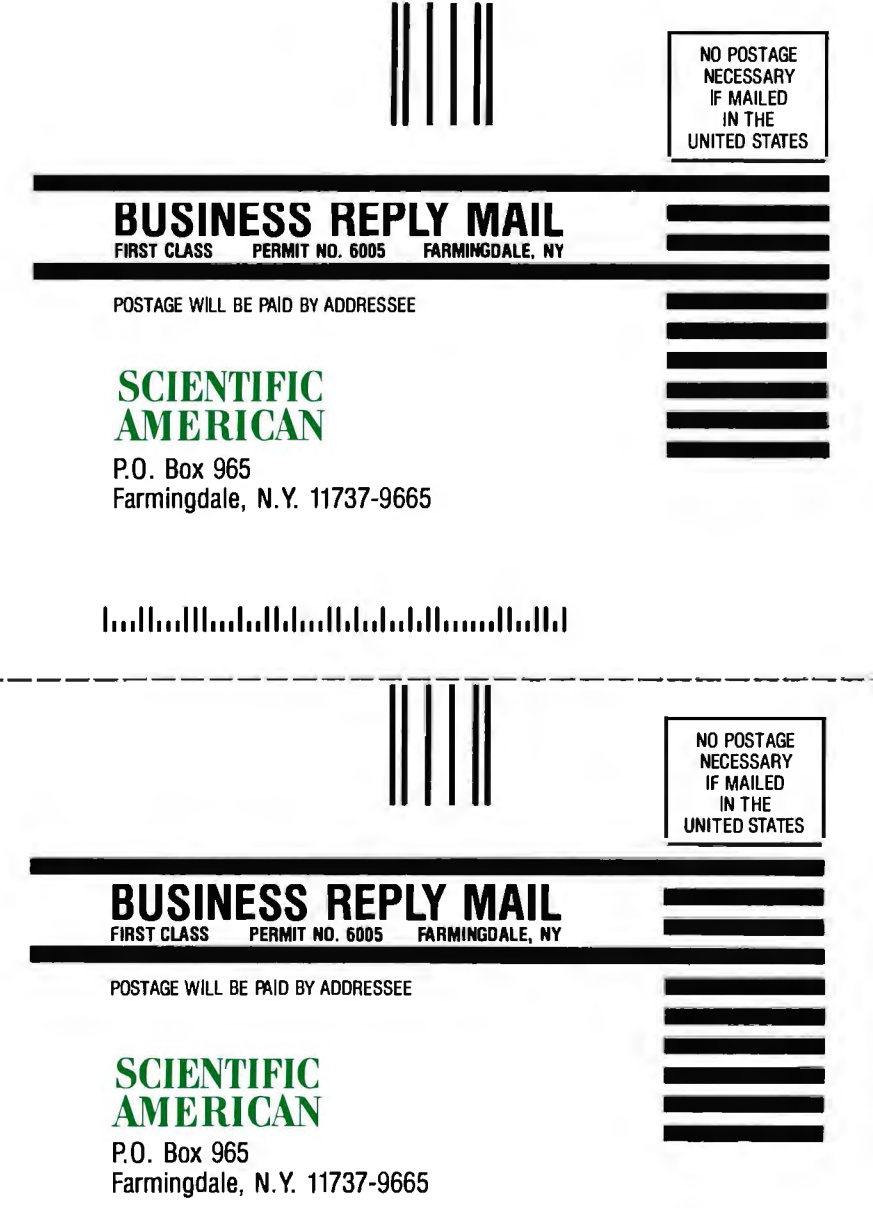

 $\sim$ 

1••• 11 ••• 111 ••• 1•• 11.1 ••• 11.1 •• 1•• 1.11 •••••• 11 •• 11.1

**YOURS SCIENTIFIC SCIENTIFIC** 

**on** 

**ADVANCED** 

**COMPUTING** 

*It is yours for absolutely nothing because you are a reader of*BYTE

# **A Landmark Issue in which 13 of the most renowned computer scientists present their view**  of the coming Computer Revolution.

**Single-Topic FREE! Issue**

Frankly, where else could we find a select group of people with the interest in andthe capacity to relish a table of contents with subject matter like this...

THE NEXT COMPUTER REVOLUTION ADVANCED COMPUTER ARCHITECTURES ADVANCED COMPUTING FOR SCIENCE FUTURE DATA-STORAGE TECHNOLOGY CHIPS FOR ADVANCED COMPUTING ADVANCED INTERFACES PROGRAMMING FOR ADVANCED COMPUTING

A giant, almost 200-page issue crammed full of new information about your special interest, available from no other source.

# **Can we entice you?**

This is our way ofenticing you to become a regular reader of SCIENTIFICAMERICAN. By allowing you to sample this very special issue of this very special magazine. All you have to do is say "Send it to me for NOTHING!" and we will.

All issues of SCIENTIFIC AMERICAN, like this one, contain articles to intrigue the inquisitive, technical mind.

Our articles are written by the scientists who are actually making the breakthroughs. Telling you about their own work. Divulging their research and discoveries long before the information becomes available to the general public.

Your reading ofBYTE tells us that you are the kind of reader who can understand and wants to be in the forefront of technology and development, long before the person on the street.

# **I am interested in**

- what is really happening with the AIDS VIRUS
- new findings related to THE GENETIC CODE
- the superfast parallel computer THE CONNECTION MACHINE
- how THE BRAIN REMEMBERS
- techniques for REPAIRING VOYAGER 2 FROM EARTH
- modern diet and THE RISK OF CANCER
- the violent BIRTH OF STARS
- the development of THE NEURAL COMPUTER

# **Okay! Send this issue to me for nothing!**

If you are right-if SCIENTIFIC AMERICAN is for me, I will send you my payment at the lowest available price- $$19.97$  for a full year-when you send me an invoice.

If you are wrong—I will send the invoice back to you marked "cancel~' and keep the OCTOBER COMPUTER ISSUE and thank you very much.

TO RECEIVE YOUR FREE OCTOBER COMPUTER ISSUE, FILL IN THE ATTACHED CARD.

Scientific American P.O. Box 965 Farmingdale, NY 11737

the variable M\$.) For example, if the TM is in state l and the symbol being scanned is  $X$ , then S\$ is 1, MID\$(T\$, P, 1) is  $X$ , and  $M$ \$ is 1 $\overline{X}$ . Lines 510 and 520 sequentially search the state table to match M\$. Line 520 is a loop that examines each DATA unit one at a time, starting from the beginning. When the program finds a match, it exits the loop with the appropriate DATA unit in the variable R\$. (If the program does not find a match, you get an error message indicating that the DATA statements, and thus the information within the state table, have been exhausted without finding the appropriate entry.)

Line 600 displays the current state and the appropriate entry from the state table. Line 610 is a dummy INPUT statement. Its effect is to freeze program execution until you press Return. This lets you observe the TM's execution, step by step.

Lines 800 through 840 examine the information in R\$ (the entry from the state table) and execute the appropriate response. Line 800 writes the appropriate new symbol on the current square. Lines 820 and 830 determine whether the read/write head should advance to the left or to the right. Line 840 deter*conrinued* 

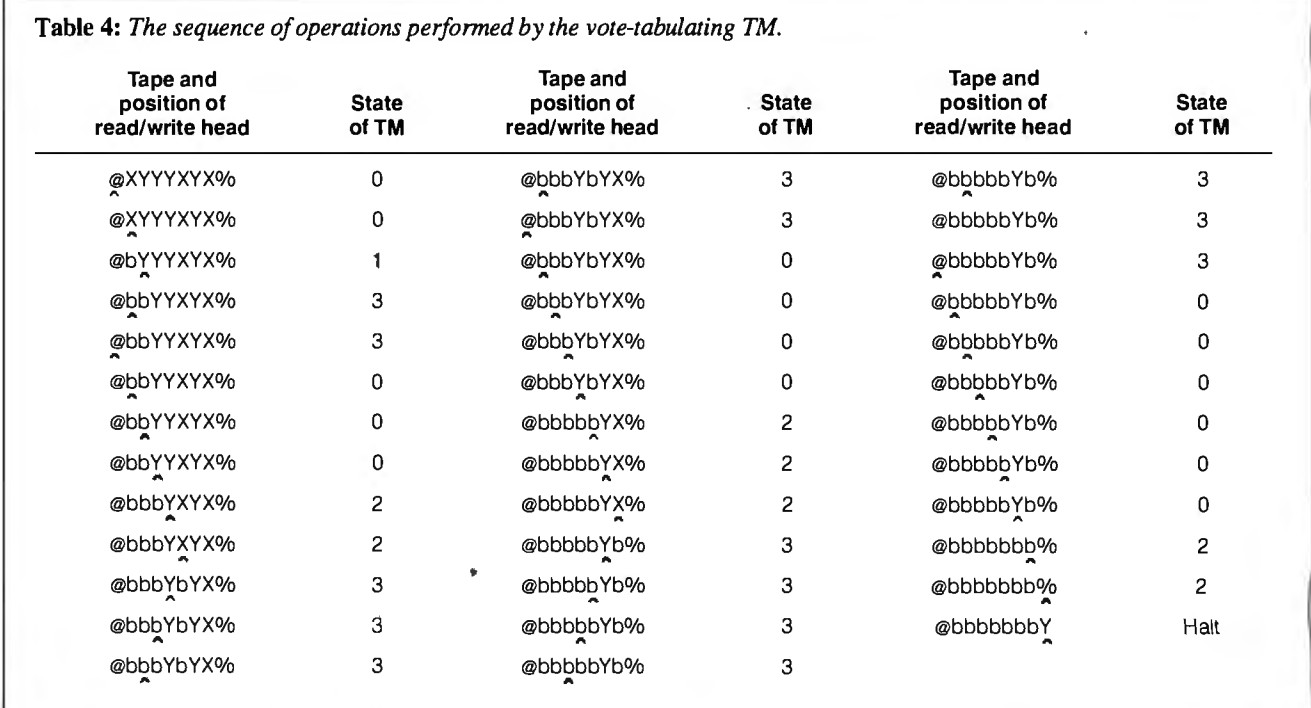

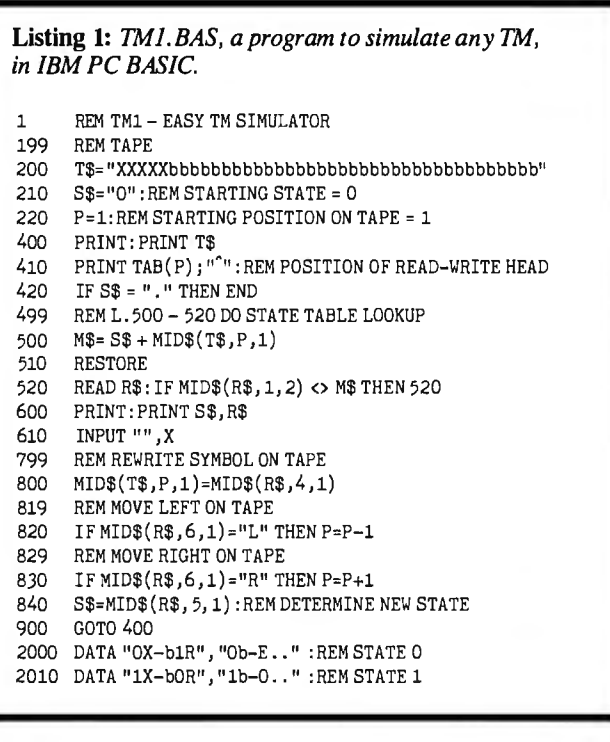

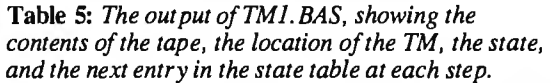

XXXXXbbbbbbbbbbbbbbbbbbbbbbbbbbbbbbbbbbb

 $0X - b1R$ bXXXXbbbbbbbbbbbbbbbbbbbbbbbbbbbbbbbbbbb  $\ddot{\phantom{1}}$ 

 $1X - b$ OR bbXXbbbbbbbbbbbbbbbbbbbbbbbbbbbbbbbbbbb

 $0X - b1R$ bbbXXbbbbbbbbbbbbbbbbbbbbbbbbbbbbbbbbbbb

 $1X - b$ OR bbbbXbbbbbbbbbbbbbbbbbbbbbbbbbbbbbbbbbbb

0X-b1R bbbbbbbbbbbbbbbbbbbbbbbbbbbbbbbbbbbbbbbb

 $1b - 0$ .. bbbbbObbbbbbbbbbbbbbbbbbbbbbbbbbbbbbbbbb

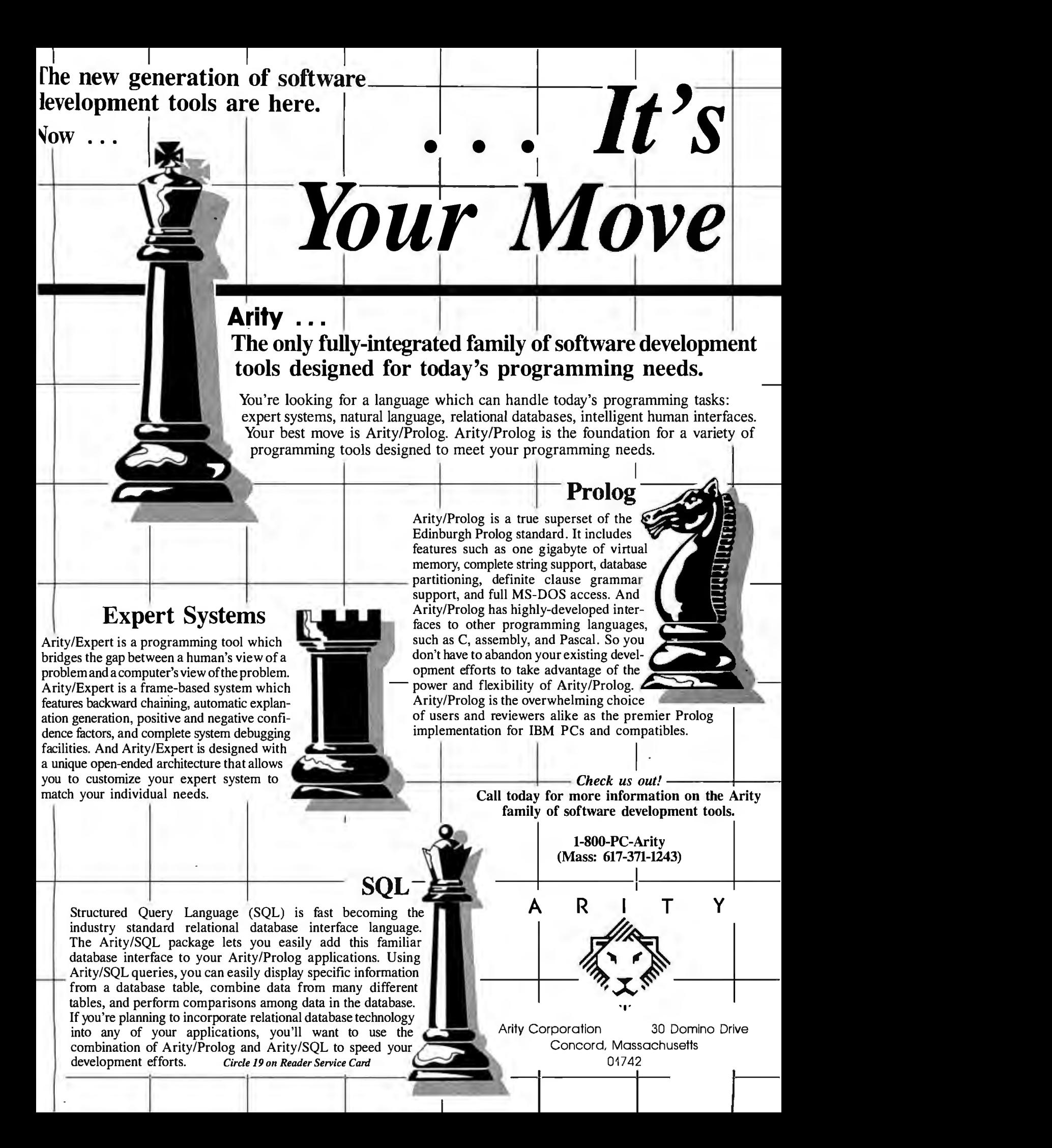

*the addition TM in calculating the sum of*  $2 + 3$ . The DATA statements that express the state table are at the end

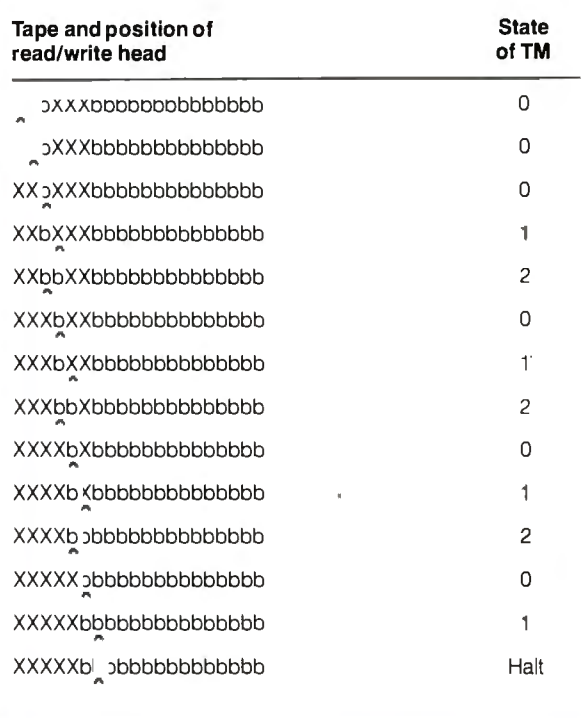

mines the new state, if there is one. Line 900 sends the program Table 6: *The sequence of operations performed by* back to the beginning of the processing loop.

> of the program. Convention dictates putting the DATA units for state 0 at line 2000, those for state 1 at line 2010, state 2 at line 2020, and so on. Convention also dictates omitting from the state table any state-symbol combinations that never occur.

# An Addition TM

This TM computes the sum of two numbers, each represented by a string of Xs of the appropriate length and separated from each other by a single blank square, by concatenation. The DATA continued

Listing 2: *The* DATA *statements required to concatenate two strings separated by a single blank.* 

2000 DATA "0b-b1R", "0X-X0R" 2010 DATA "1b-b..", "1X-b2L" 2020 DATA "2b-XOR"

Listing 3: *The* DATA *statements required to connect f\vo strings separated by more than one blank.* 

```
2000 DATA "OX-XOR", "Ob-blR" 
      DATA "1b-b1R", "1X-b2L", "1%-%.."
2020 DATA "2b-b2L", "2X-X3R"
2030 DATA "Jb-XlR"
```
N ow we'd like to try somethmg a lit-tle different. The following three problems will be described in skeleton form. We invite you to submit the state tables and tape necessary to solve them in the form of DATA statements and line 200 replacements to be inserted into TM1.BAS. Solutions must accept and correctly calculate a variety of inputs and not be specific to only one individual case; for example, a multiplication must work for  $x \times y$ , not just for  $2 \times 2$ .

A complete specification for a  $TN$ consists of a list of the symbols in its alphabet and a set of state descriptions that specify for each state what the TM does in response to each symbol in the alphabet. Let's assume that a TM always begins in state 0, with its read/write head

programs tor simulating a I'M will be read with interest but are not part of the contest. Send your solutions to Turing Machine Contest, c/o BYTE Editorial, One Phoenix Mill Lane, Peterborough, NH 03458, or via BIXmail to "editors." We will publish the most interesting enlutions in a future issue and away

First, create a TM that will multiply two variables, both greater than zero. The first number is represented by a string of Ps, the second by a string of Qs, and the product by a string of Ts. The operations consist of marking Ps and Qs in an appropriate pattern, and gradually adding Ts to the tape as you go. You may use )ther characters as intermediate steps in :he processing, and as many nondupli cate states as you wish. You must begin processing in state 0. The final tape does not need to contain only T and b symbols; the final number of Ts must, how-

Lreate a TM that makes a copy ot a variable string of Xs and Ys with a single blank between the original string and its copy. The symbols from the original string should be copied one at a time, beginning with the leftmost symbol.  $Somehow$ , the TM must remember what example it is conving as it travels from the

 $\overline{\phantom{a}}$  , and the value of  $\overline{\phantom{a}}$  , and  $\overline{\phantom{a}}$ to accomplish this is to use certain state! to signify  $X$  and other states to signify Y. This technique is a common way of remembering small amounts of information in a TM. (The method of replacing symbols with temporary symbols is another way of remembering.) You may use states as befit vour method. but vou

Then, create a TM to calculate the re mainder of a variable number after division; for example, the remainder of *63*  MOD 5 is 3. The tape must begin with a @, followed by a string of Ps representing the divisor, followed by a string of Xs representing the dividend, followec by a %. The TM will express the the remainder as a string of Qs. For example 5 MOD 2 would be expressed on the tape as @PPXXXXX%bbbbbbbbbbbb. The number of Qs on the tape after operations are complete is the answer. In this case, the

# **FUTU VIPATI**

Advanced technology ready to work for can expect it to run even faster than the you today.<br>At Tandon we feel that our personal Large storage capacity, faster pro-

At Tandon we feel that our personal computers should not only be exactly

compatible with your present needs, but able to meet all your future standards as well.

Our Targa 20, for example, is a powerful 80286-based system with many features not yet available elsewhere.

It comes with a full

lMB of memory and the ability to use it all with our ingenious Memory Management System.

And when Microsoft's Windows 2 operating environment is available, you

cessing speed, innovative technology,

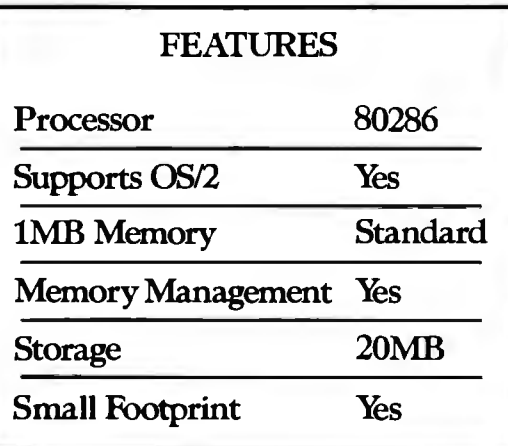

a small footprint, and the reliability and quality assurance of an industry leader like Tandon. So whether you need a powerful computer to help you manage your present business, or use a high-

performance state-of-the-art system to keep you compatible with the future, call today.

National 1·800-556-1234 Ext.171. In California 1-800-441-2345, Ext. 171.

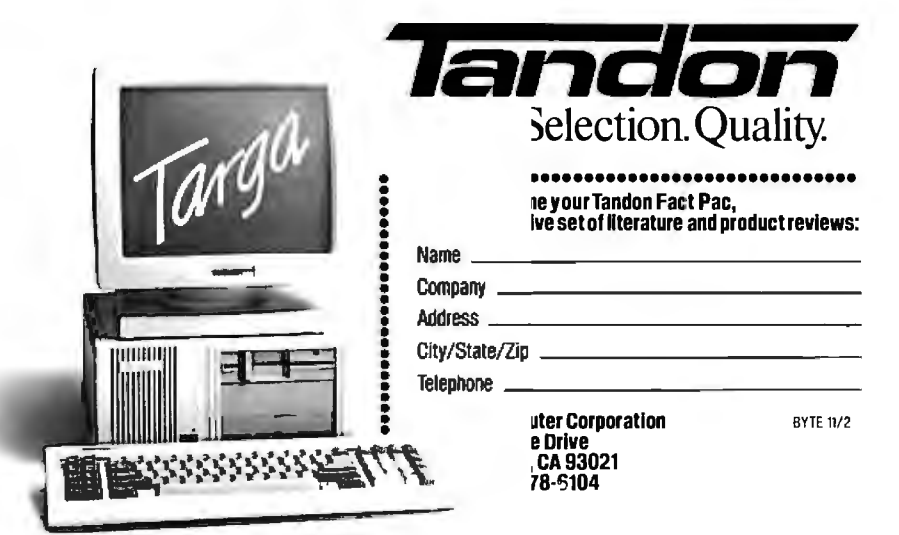

PS/2 is a registered trademark of International Business Machines Corp. Microsoft Windows is a registered trademark of Microsoft Corporation.

statements in listing 2 represent the state table for the TM. If the initial tape configuration is XXbXXXbbbbbbbbbbbbbbbb (the Xs represent the numbers 2 and 3), then the sequence of operations in table 6 will occur. It also shows the state for each operation. The concept is fairly easy; you can see how it works by examining table 6 in detail. In the final tape configuration, the string of five Xs represents the number 5 (the answer to  $2 + 3$ ). To run this example in TMl.BAS, you need to set line 200 to 200 T\$="XXbXXXbbbbbbbbbbbbbb" and replace the DATA statements with those in listing 2.

This TM will add two strings properly only if they are separated by exactly one blank square. You can set up a TM so that it will add strings that are separated by more than one blank square. If you insert the DATA structure in listing 3 into TM I . BAS, you can have any number of blank squares between the two strings. However, immediately to the right of the second string of Xs you must have a % symbol. To try it, set line 200 to 200 T\$="XXbbXXX%bbbbbbbbbbbb". You can adapt this TM so you don't have to mark the end of the second string with a special symbol, but the programming is complex. Basically, you must add extra states so that the TM knows when it is looking at blank squares between the two strings and when it is looking at a blank square to the right of both strings. For some TMs that you can program, see the text box "A Reader Contest" on page 356.

## **Elegant But Inefficient**

The TM is an elegant machine. However, programming it is like writing programs in machine language, but often an order of magnitude more difficult. Its fundamental operations are so primitive that you need a large number of operations to accomplish anything interesting. Its limited memory access is difficult to deal with, but you can use special symbols, markers, codes, and conventions. You can also use states as a means of recalling small amounts of information. In addition, you can implement common kinds of logical structures into TMs such as conditional branching, loops, and nested loops.

Difficult and inefficient though it is, the TM provides an interesting exercise in the step-by-step detailed thought processes used by the original developers of computers. Each operation must be broken down into its most elemental steps. The very level of detailed thought required is a lesson for those of us who have been spoiled by high-level languages.

The influence of the TM has been mainly intellectual-as a point of reference, a standard, and a body of ideas for designers of practical computer systems. Turing's 1936 paper is one of the great characterizations of the essence of a computer. The TM established a set of minimum requirements for a universal computing system and suggested some specific architectures for the design of actual computers. It also established Alan Turing as a major figure in the foundation of computer science.  $\blacksquare$ 

## REFERENCES

I. Hodges. A. *Turing: The Enigma.* New York, NY: Simon and Schuster, 1983.

2. Enderton, H. *A Mathematical lmroduction to Logic.* San Diego , CA: Academic Press, J972.

3. Turing, A. "On the Computable Numbers, with an Application to the Entschiedungsproblem. " Originally appeared in Proceedings of the *London Mathematica/ Society,* Series 2-42, pages 230- 265. 1936. Reprinted in: Davis, M. *The Undecidable.* 

4. Minsky, M. *Complllation: Finite and Infinite Machines.* Englewood Cliffs, NJ: Prentice-Hall, 1967.

# **BIRTH OF THE KNOWLEDGE PROCESSOR**

KnowledgePro™, the WORLD'S FIRST KNOWLEDGE PROCESSOR, is an entirely new development environment from Knowledge Garden.

KnowledgePro lets you communicate your knowledge to others, using THREADS, TOPICS, RULÉS and DIRECT PROCEDURAL CONTROL.

KnowledgePro allows developers to break away from the confinements of traditional expert system shells

KnowledgePro combines the ease of use of a shell, the power of a list pr language and the expressive depth of **HYPERTEXT.** 

KnowledgePro lets you develop powerful applications like KnowledgeMaker, also from Knowledge Garden, using windows, color, external programs and optional mouse control.

KnowledgePro is not copy protected and there are no run-time fees. Runs on IBM PC, XT AND AT with 512K minimum.

With KnowledgePro, written by BEV and BILLTHOMPSON, you can develop your application from beginning to end. Because. KNOWLEDGE IS MORE THAN JUST RULES.

# **KnowledgePro**

To order, send \$495 plus \$5 shipping and handling to: Knowledge Garden Inc., 473A Malden Bridge Road Nassau, NY 12123 or call 518-766-3000. Amex, Visa & MC accepted. (NY residents add 7% tax.) Demo disk available for \$30. Full credit toward purchase.

Another Intelligent Tool from

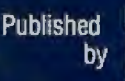

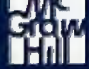

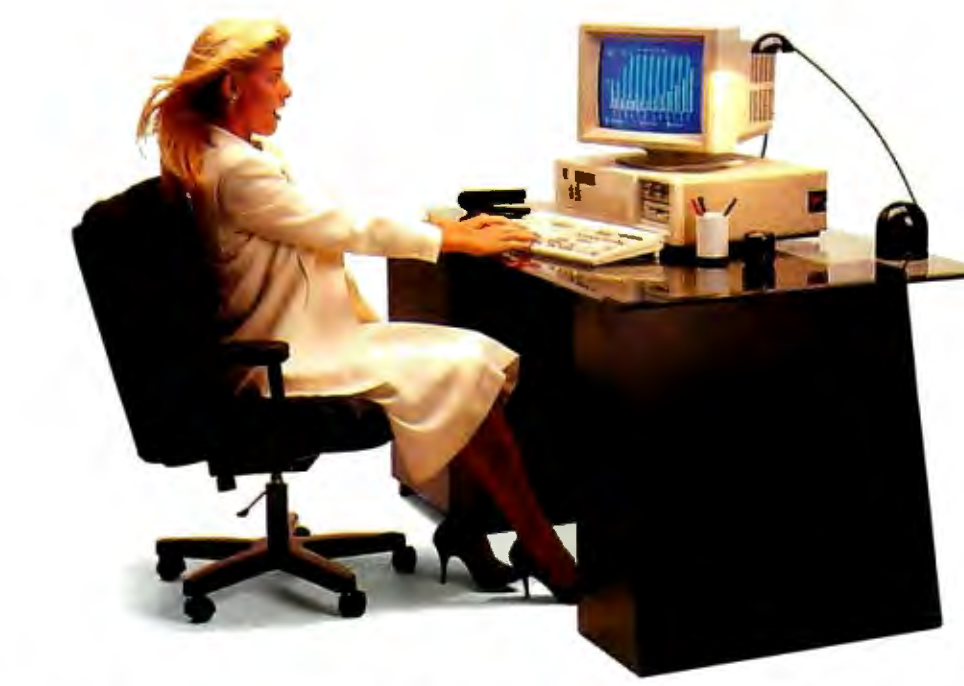

# **FULL BLOWN PERFORMANCE.**

The Micro Express line of IBM-compatible personal computers isn't ne muustry ieager, out a powertui system that actually outperforms the "big name" brand.

 $\Box$  512K 32-bit memory on main board  $\Box$  640K with "0" wait state on and Reverse; 640  $\Box$  Two 32-bit expansion slots mother board  $\Box$  60 × 25 characters  $\square$  Two 32-bit expansion slots mother board  $\square$  CMOS clock/calendar circuit  $\square$  Eight expansion  $\square$  Socket for 80387-math co-processor  $\Box$  Floppy/hard disk controller  $\Box$  LED indicator for turbo mode  $\Box$  6 expansion slots O Proppy/hard disk controller<br>
D D Up to three times faster D Floppy/hard disk controller<br>
D Serial/printer/clock-calendar than the IBM XT® D Serial/printer/clock-calendar

**EXAMPLE 2000**<br>  $\Box$  6/10 MHz 80286 microprocessor  $\Box$  Parallel (printer) port and game port  $\Box$  20 pounds \$1699 (12 MHz option)  $\Box$  Real time clock/calendar  $\Box$  640K memory on main board with battery back-up<br>(upgradable to 1 MB)  $\Box$  Enhanced graphics ca (upgradable to 1 MB)  $\Box$  Enhanced graphics card CALL TOLL-FREE:<br> $\Box$  8 1/O expansion slots  $\Box$  Enhanced graphics monitor (OOO) MIT □ 80287 math co-processor (optional)  $\Box$  Floppy/hard disk controller  $\Box$  1.2 MB floppy disk drive  $\Box$  AT style keyboard D.1.2 MB floppy disk drive<br>
DAT style keyboard \$899 **NR. MICRO EXI** 

 $\Box$  AT style keyboard  $$899$ <br>  $^{214}$  South Grand Ave., Santa Ana, CA 92705<br>
International Busines Machines Corp.<br>  $^{214}$  South Grand Ave., Santa Ana, CA 92705<br>  $^{14640}$  Victory Blvd., Ste. 130, Van Nuvs. CA 9

e 1987 Micro Express Fax: (714) 662-1258, Telex:9102403029

- 
- 
- 
- 
- 
- 
- $\Box$  AT style keyboard (RT style optional)  $\Box$  1.2 MB floppy disk drive
- 
- 
- **ME 286** D Serial (RS232) port <br>  $\square$  Serial (RS232) port and game port  $\square$  12 function AT style keyboard  $\square$  6/10 MHz 80286 microprocessor  $\square$  Parallel (printer) port and game port  $\square$  20 pounds  $\square$  CC
	-
	-
	-
	- $\Box$  Enhanced graphics monitor

14640 Victory Blvd., Ste. 130, Van Nuys, CA 91411

# **The Road Runner**

- $\Box$  6/10 MHz 80286 processor
- **ME 386 ME V20** (AT jr) D I MB memory with "O" wait state<br>  $\Box$  I6 MHz 80386 microprocessor DNEC V20 8 MHz CPU DNew Super Twist LCD with Backl
	- $\Box$  NEC V20 8 MHz CPU  $\Box$  New Super Twist LCD with Backlit  $\Box$  640K with "0" wait state on and Reverse; 640 × 200 dots;

**ORTARI** 

- 
- $\square$  Eight expansion slots  $\square$  Monochrome/Color graphics card  $\square$  Socket for 8087-2 math co-processor for external monitor
	-
	-
	-
	-
	-
- $\Box$  360K floppy disk drive  $\Box$  20 MB hard disk (40 MB option)  $\Box$  Serial (RS232) port

 $\Box$ 8 1/O expansion slots<br>  $\Box$  CMOS clock/calendar circuit<br>  $\Box$  80287 math co-processor (optional)<br>  $\Box$  Enhanced graphics monitor<br>  $\Box$  SOOO MICRO-21<br>
(714) 662-1973, (818) 785-0274

*Circle 370 on Reader Service Card (Dealers: 371)* NOVEMBER 1987 • BYTE 359

# 5 M H  $\Delta$

Ifyou've thought about joining BIX before but weren't quite sure it was what you needed, *NOW* is the time to try it. Because now, for a limited time, we're inviting you to try **BIX** for 10 days, risk-free.

Explore BIX in your home or office. Put its power to work for you and unleash your full microcomputer potential - programming, designing, specifying, researching - and more.

Try BIX for 10 full days and see what it can do for you. Explore more than 160 conferences.Access vendor support. Speak to expert consultants. Research new products and systems, and download public domain software - all risk-free!

# Prepare yourself for success

It takes asharp mind and hard work to stay ahead, and having the right tools helps.

Today, you can put one of the most powerful instruments for career advancement to work for you: BIX.

BIX is the unique online tool that can establish you as the microcomputer expert within your company.

• Learn about new products before they hit the market.

- Get quality marketplace feedback on the products you're thinking of purchasing before you invest.
- Research problems and find the solution e else has been able renuci.
- Access some of the most advanced public domain software available in the industry.
- Increase your working knowledge of micros to make more confident purchasing decisions and recommendations.

# Join BIX and arm yourself with the latest in microcomputerrelated information.

**BIX's exclusive Microbytes new:** rire gives you complete, daily, up-to-date industry information. You'll gain insight from BYfE editors and writers who analyze new products and their potential impact, inform you of the latest mergers and acquisitions, and report late-breaking news from 1 important seminars and conferences.

# Talk•~ coJleagues worldwide

You'll stay on top of your company's business with BIX's electronic mail service.

"Talk" to your east coast, west coast - even European contacts - all in the same day.

Or simply communicate witl BIX users worldwide. Shave must all the and ideas privately, or in conference.

If at any time during this 10-day trial period you don't feel BIX has made you a more knowledgeable microcompute1 user, we'll refund your entire registration fee. You pay only for time sp $-$  on the system.\* (See log on instructi for hourly rates.)

We're confident that once you try BIX, you'll agree it's too valuable to pass up. The one-time membership fee of just \$25 will be billed directly to your Visa, MasterCard or Americ account.

To set up a corporate account, or for information on other payment options, *(such as advance credit or gift certificates)* call the BIX Helpline at 1-800-227-2983 (603·924-76R1 in New Ha re).

You must act now! This ri is only good through Noverupus yv, 1987. As of December 1, 1987, the membership fee will be \$39.

# *Circle 450 on Reader Service Card*

"BIX can be accessed via Tymnet throughout the U.S. and Canada. For the Tymnet number nearest you, call the BIX Helpline or Tymnet at l ·800-336·0149. tIfyour local Tymnet number is a toll call you will receive additional charges from your local phone company at their prevailing rate.

tt Continental U.S. Tymnet rates. Rates from other areas are available from BIX.

<sup>\*</sup>To notify BIX that you wish to discontinue service at any time during your risk-free trial, call the  $\epsilon$ : and your entire membership fee will be 1

# Join BIX now - risk-free!

To log on to BIX, simply:

**Midulio** 

Set your computer's telecommunications program for full duplex, 8-bit characters, no parity, 1 stop bit OR 7-bit characters, even parity. 1 stop bit. Use 300 or 1200 baud.

Call your Tymnet number \*\* and respond as follows:

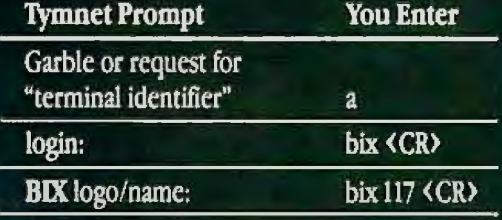

After you register, you'll automatically be taken to the BIX Learn Conference, an online tutorial that will show you how to begin using the system immediately. Time spent in the Learn Conference is FREE. Complete system documentation will be sent to you within a few days.

Access time will be billed at the following hourly rates.<sup>†</sup>

Off-Peak Time \$11/hr. (\$9 BIX, \$2 Tymnet)†† (7 PM - 6 AM weekdays, all day weekends and holidays) **Peak Time** \$20/hr. (\$12 BIX, \$8 Tymnet)†† (6 AM - 7 PM weekdays)

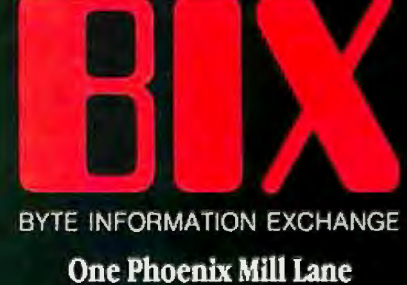

Peterborough, NH 03458

# **COMVISION-G means high-speed, high-performance image processing.**

**Bringing all the advantages of image processing technology to the industrial sector, COMVISION-G offers a new dimension of efficiency for automated visual inspection and quality control procedures.** 

# **High-speed and high-performance**

Four data flow type (non-Neuman type) microprocessors are used in parallel for high-speed data processing. The NECµPD7281 data flow type processor minimizes memory bus bottlenecks and is particularly suited to handle large amounts of data such as image data. COMVISION-G is also different from conventional image processors because it can be put to general use-with all the flexibility needed to support future image processing algorithms.

# **High-speed pipeline processor**

COMVISION-G can deliver extremely high speed image processing as image data read from memory by the raster-scan method undergoes various image processing through a pipeline processor. The system is set-up to enable the pipeline processor unit to easily adapt to support new image processing hardware as a particular application demands.

# • **Processing speed example**

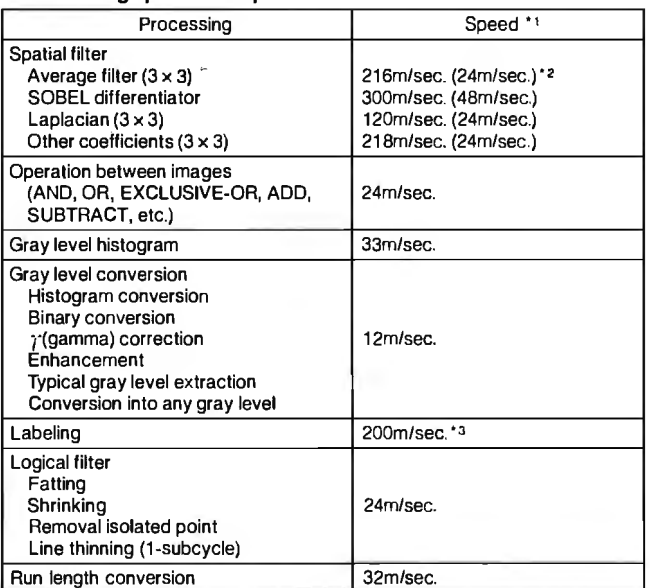

\*1 Processing speed applies to 512 x 512 image size.

• 2 The bracketed values are obtained when an optional spatial filter board is used.

\*3 During the latter 100m/sec. in the labeling process when only one µPD7281 is operating, the other 3 processors may be assigned other processing tasks. **Sales reps or agents wanted.** 

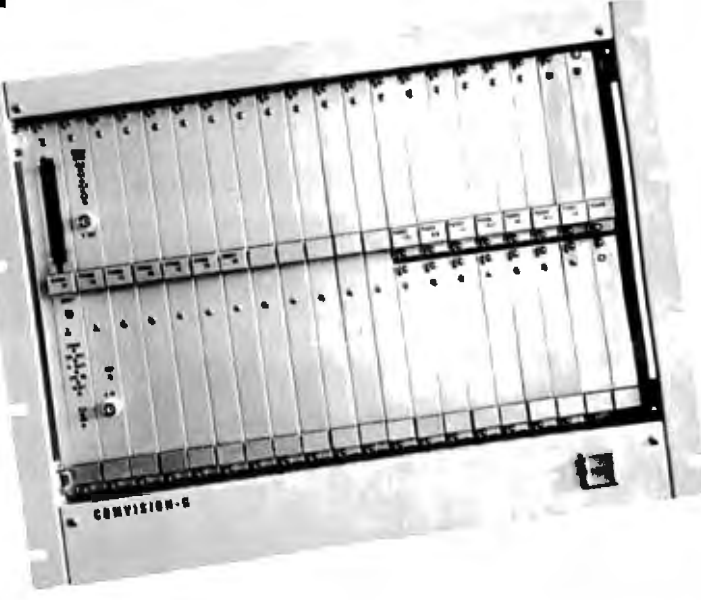

# **Flow graph editor**

COMVISION-G has an innovative tool that provides flow graph capability similar to CAD techniques for the  $NEC\mu$ PD7281. In an operation like CAD, a flow graph can be generated and converted into an assembler source. Automatically generated named node and arc as well as many default settings enhance operational ease.

# • **Specifications**

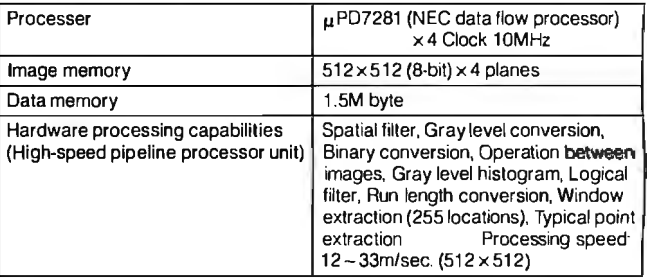

•Specifications are subject to change without notice.

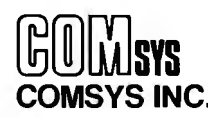

Iwamoto-cha MT Bldg.,

5-12, 3-chome, Iwamoto-cha, Chiyoda-ku, Tokyo 101, Japan Phone: (03) 865-4591, Fax: (03) 865-7469, Telex: 524-8285 COMSYS J

Don **F.** Ridgway

# **A C Interface**

**A C header file that provides easy access to the ANSI device services through C function calls** 

ost, if not all, of the big-name C compiler packages do not provide even the most rudimentary screen, graphics, or cursor-control capability. You can't even clear the screen!

To solve this problem, I've made a C header file, ANSISYS.C (see listing 1), that provides easy access to the ANSI device services-such as cursor control and keyboard translation-all through C function calls. These function calls are actually implemented as macros.

Like any C program, each of the macros can itself become a building block for a still larger macro. Note the evolution of WINDOW from the DRAW and FILL macros when you examine the code.

Refer to the *MS-DOS Reference Manual* and the ANSI.SYS device driver commands for the original control sequences that are made into C macros here.

Run the ANSIDEMO.EXE program for a demonstration of

these macros and C programming tools in action. There are demos for setting screen characteristics, text attributes, extended keyboard functions, and the use of arrow keys, to name a few. For example, the Set Display/Color demo allows you to select the display's foreground color, background color, and text attributes, such as blinking or underline. [Editor's note: *For monochrome monitors, the underline attribute works as described, but on a color monitor this attribute renders the text as blue. This is a characteristic ofthe adapter card. See the* Peter Norton Programmer's Guide to the IBM PC, *Microsoft Press, 1985, page 81. Results may also vary depending on your choice ofvideo adapter card and monitor.]* I've supplied the C code in the file ANSIDEMO.C that provides you with source code examples.

To use these macros, simply include the ANSISYS.C header file in your program. The ANSI.SYS file that came with your MS-DOS 2.x operating system must be present on your boot disk, and the file CONFIG.SYS on the boot disk must specify *colllinued* 

*Don* F. *Ridgway owns Custom Business Programs ( 119 Plantation Ct., Suite D, Tampa, FL 33617), specializing in C and compiled database applications. He is also founder of the Tampa dBASE User's Group.* 

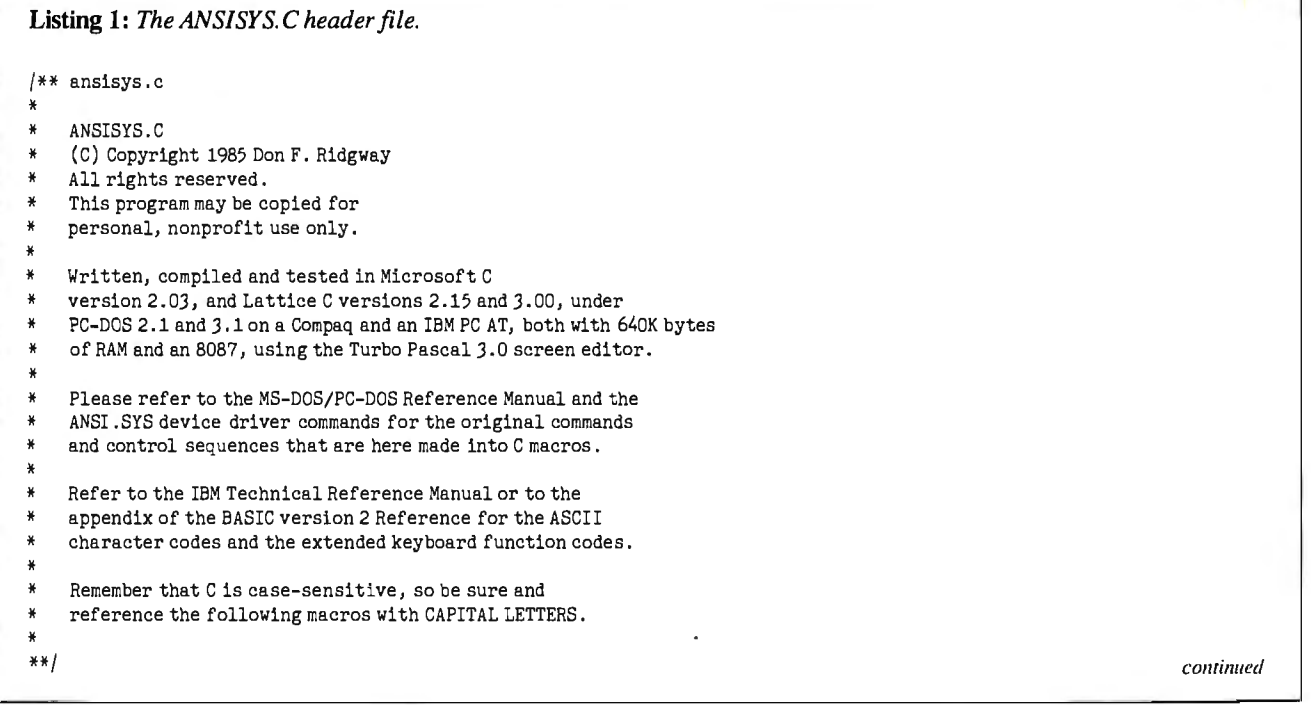

 $\# \text{define}$  BEEP printf(" $\{007"$ ) /\* 800-Mz tone for  $1/4$  second -- same as PRINT CHR\$(7) \*/ #define CLEARSCREEN printf(" \ *033* [2J") #define CLS CLEARSCREEN  $/*$  clears the screen and positions cursor at top left corner  $*/$ /\* *"\033"* is octal for "Escape" or ASCII decimal 27 (CHR\$(27)) \*/ /\*"Escape-[" is the lead-in for the ANSI.SYS code routines\*/  $\text{Hefine CURSPOS}(x,y)$  printf(" $\{033[^{\text{W}}\text{W},\text{W},\text{W},\text{W}]}$  $\#\text{define } XY(x,y)$  CURSPOS(x,y) /\* positions cursor  $\texttt{at} x = \texttt{row}$ ,  $y = \text{column} * /$ #define EOL printf(" \ *033* [K")  $/*$  erases to end of line, including cursor position  $*/$ /\* NOTE: error in DOS documentation has 'K' lowercase \*/  $\text{Hefine XYEOL}(x,y)$  printf("\033[%u;%uH\033[K",(x),(y)) /\* positions cursor at x,y then erases to end of line  $*/$ #define XY\.IHERE printf(" \ *033* [6n"); scanf( "%\*1c%2d%\*lc%2d%\*2c", &row, &col) /\* requests cursor position, device driver answers row, col--declare int\*/ #define CURSUP(x) printf(" *\033* [%uA", (x)) #define CURSDWN(x) printf( *"\033* [%uB", (x)) /\* cursor up or down x-number of lines  $*/$ #define CURSFWD(y) printf(" \ *033* [%uC", (y)) #define CURSBCK(y) printf( " \ *033* [%uD", (y)) /\* cursor forward (right) or backward (left) y-number of spaces \*/ #define SAVCURS printf("\033[s") #define RECALLCURS printf(" \ *033* [u")  $/*$  cursor position is saved for later recall via RECALLCURS  $*/$ #define CPR(x,y, z) printf(" \ *033* [%u; %uH%c", (x), (y), ( z))  $\# \text{define } XYCHAR(x,y,z)$  CPR $(x,y,z)$ /\* position cursor  $\texttt{atx,y}$  and print char z (using ASCII code) \*/ #define XCTRPRINTF(x,str) printf("\033[%u;%uH%s", (x), ( (80-(strlen(str)-1) )/2) ,str) /\* on row x, center (and printf) the string str (in double quotes)  $*$  $\# \text{define CURSPOSTRTF}(x, y, str)$  printf(" $\{033[^{\mathcal{L}}\text{u}, \mathcal{L}]\text{u}, \{x\}, \{x\}, \{y\}, str)$ #define XYPRINTF(x,y, str) CURSPOSPRTF(x, y, str) /\* at position x,y printf the string str $\cdot$  (in double quotes) \*/  $\texttt{\#define XRREAD(x)}$   $\texttt{x=0; x=bdos(1); if (bdos(1)) x=bdos(8)+128}$  $/*$  extended code keyboard read, reads function keys, arrow keys, etc.  $*/$ /\*NOTE: bdos ( ) doesn't work this way in Microsoft C*3.* 0 and 4. 0 \* /  $\texttt{\#define XKRADE(x)}$   $\texttt{x=0; x=bdos(1); if (bdos(1)) x=bdos(1)+128}$ /\* same as XKREAD(), except this one echoes the input on the screen \*/<br>#define CHKBRK if (key==196) break #define CHKBRK if (key==196) break  $\frac{1}{2}$  if F10 key was pressed, break out of loop  $\frac{x}{2}$ #define SETSCREEN(a) printf("\033[=%uh",a) /\* set screen graphics mode  $*/$ /\* 0=40x25 monochrome, 1=40x25 color, 2=80x25 mono, 3=80x25 color, / \* 4 *=320x200* color, 5=*320x200* mono, 6=640x200 mono, 7=enable word wrap. \* / #define RESETSCREEN(a) printf( "\ *033* [=%ul", a) / \* reset screen graphics mode \* /  $/*$  the attributes are same as SETSCREEN(a) except 7=disables word wrap  $*/$ #define SETDISPLAY( a, b, c) printf( "\ *033* [%u; %u; %um", a, b, c) /\* set screen display attributes and colors =  $(a,b,c)$  any order: /\* 0 = default, 1 = high intensity, 4 = underline,  $* /$ /\* 5=blinking,7=inverse,8=invisible (black-on-black),30=foreground black,  $*$ / \* 31=fore red, 32=fore green,33=fore yellow, 34=fore blue, 35= fore magenta, \* / / \* 36=fore cyan,37=fore white, 40=background black, 41=back red, 42=back green,  $*/$ / \* 43=back yellow, 44=back blue, 45=back magenta, 46=back cyan, 47=back white . \* / #define HLON SETDISPLAY(0,0,1) /\*set high light (high intensity) on\*/  $\# \text{define } \text{BLON}$  SETDISPLAY(0,0,5) /\* set blinking on \*/ #define HLOFF SETDISPLAY(0,0,0) #define BLOFF HLOFF  $/*$  set high intensity, blink (and all other display attributes) to off  $*/$  $\# \text{define } \text{PROMPT}(x, y, cc)$  SETDISPLAY(0,0,7);printf("\033[%u; %uH",(x),(y)); cc=getchar();SETDISPLAY(0,0,0) /\* at position  $x, y$  read inverse prompt for input cc \*/  $\#$ define XKPROMPT( $x, y, z$ )  $\qquad \qquad \text{HLON}; XY((x), (y))$ ; printf("\b"); XKREAD(z); HLOFF /\* at position  $x, y$  read highlighted prompt for input  $z * /$  $\# \text{define } \text{WINDOW}(a, b, c, d, e, f)$   $\text{DRAW}(a, b, c, d, f); \text{FILL}(a+1, b+2, c-1, d-2, e)$ /\* a rectangle determined by upper left-hand corner coordinates,  $*/$ 

continued

# HOW A PITTSBURGH ESIGNER USE THE DI WER OF NEC TO **CREATE SOMETHING** THAT LOOKS LIKEHE

When Keystone Drafting was asked to design a high-temperature furnace for the steel industry, they turned to the power of NEC.

Specifically, they used the NEC PowerMate™ 2-the AT-class computer that's ideal for CAD/CAM, scientific modeling and presentation graphics. "The PowerMate 2 not

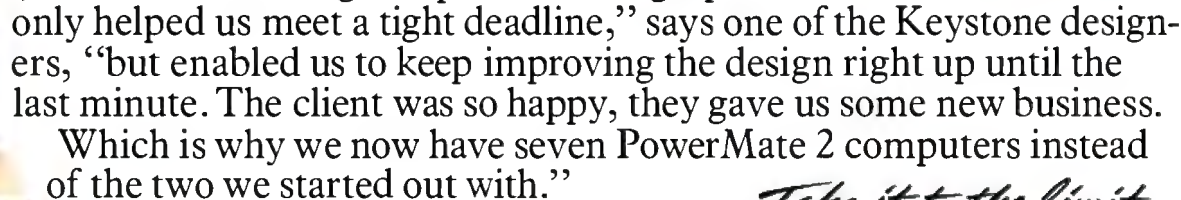

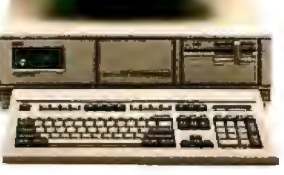

Figure two we started out with."<br>The NEC PowerMate family of *Take it to the limit.*<br>personal business computers. Fraction Contract Countries.<br>
The NEC PowerMate family of Take it to the limit<br>
personal business computers.<br>
Because sooner or later, you're going to have to take it to the limit.

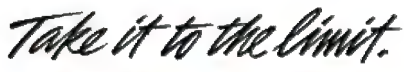

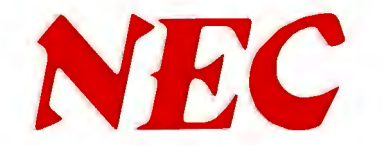

To learn more, and to find out the name of the NECIS reseller nearest you, call 1-800-343-4419 (in MA, 617-264-863 5). In Canada, call 1-800-387-4313. Or write: NEC Information Systems, Dept. 1610, 1414 Massachusetts Ave., Boxborough, MA 01719.

```
/* row1 = a, col1 = b, and lower right-hand corner coordinates, *//* row2 = c, col2 = d, is filled with extended graphics character */
  /* ASCII decimal code e, and the border is ASCII decimal code f*/\# \text{define} \ \text{WINDOW2}(a,b,c,d,e,f) \qquad \qquad \text{DRAW}(a,b,c,d,f); \text{DRAW}(a+1,b+1,c-1,d-1,255);FILL(a+1,b+2,c-1,d-2,e)/* same as WINDOW(a,b,c,d,e,f) except use this one to overwrite other *//*drawings because this one fills empty spaces with blanks*/ 
  /* ------------------------------------------------------------- */
/ ** DRAW( rowl,coll, row2, col2, icon) · * / 
  /* */ 
/ * can be rectangle, vertical line, horizontal line or point! *I 
  /* */ 
/ * rowl, coll=upper left-hand corner of border * / 
  /* row2, col2=lower right-hand corner \frac{H}{2}<br>/* icon=ASCII decimal number of character want border made of \frac{H}{2}/ * icon=ASCII decimal number of character want border made of * / 
  /* */ 
/* (Note: Error-trapping is up to you in calling program, * / 
  \begin{array}{lll} \n\frac{1}{2} & \text{e.g., } [0 \leftarrow \text{row} \leftarrow 24], [0 \leftarrow \text{col} \leftarrow 80], \text{ graphics mode,} \\
\frac{1}{2} & \text{etc.} \n\end{array} \qquad \begin{array}{lll} \n\end{array}\forall etc.) \ast /
  /* */ 
/*Dbl Lines=205; Sngl Line=l96; Dark=l 76; Medium=l 77; Light=l78 * / 
  I* White=219 ;Blank=255; Sunshine=15 ;Music notes=14; Asterisks=42 * / 
  /* Happy Face=1,2; Hearts=3; Diamonds=4; Clubs=5; Spades=6; Beeps=7
  /* ---------------------------------------~--------------------- */ 
  /**/ 
  DRAW(rowl,coll,row2,col2,icon) 
  int rowl, coll, row2, col2, icon; 
  { 
    int hlen, hlen2, vlen, r ,c, hzl,vtl,ulc, llc, urc, lrc; 
    hlen=hlen2=col2-coll; 
vlen=row2-row1;<br>if (hlen<0 || vlen<0) BEEP;
                                                    /* audibly alert possible input error */
if (hlen\leq 0 && vlen\leq 0) \qquad /* then it's a point or a corner */{ 
  CPR(rowl,coll,icon); 
  return(O); 
  } 
if (vlen \le 0) /* then it's a horizontal line */
  { 
  CURSPOS(rowl,coll); 
  while( hlen--) 
    printf("%c", icon); 
    return(O); 
  }
switch (icon) 
  { 
  case 196: It is a set of the state of the state of the state of the state of the state of the state of the state \frac{1}{2}case 218: 
                 hzl=196;vtl=179;ulc=218;llc=192;urc=191;1rc=217; 
                 break; 
  case 201: /* for double line border*/ 
  case 205: 
                 hzl=205;vtl=186;ulc=201;llc=200;urc=187;lrc=188; 
                 break; 
  case 213: \frac{1}{2} for double top, single side */
                 hzl=205;vtl=179;ulc=21J;llc=212;urc=184;lrc=190; 
                 break; 
  default: \frac{1}{2} /* for same char all around \frac{1}{2} /* for same char all around \frac{1}{2}hzl=vtl=ulc=llc=urc=lrc=icon; 
  Ĩ.
if (hlen<=O) / * it's a vertical line -- use vtl from above*/ 
   { 
  CURSPOS(row1,col1);
  for (r=1; r<=hlen; r++)continued
```
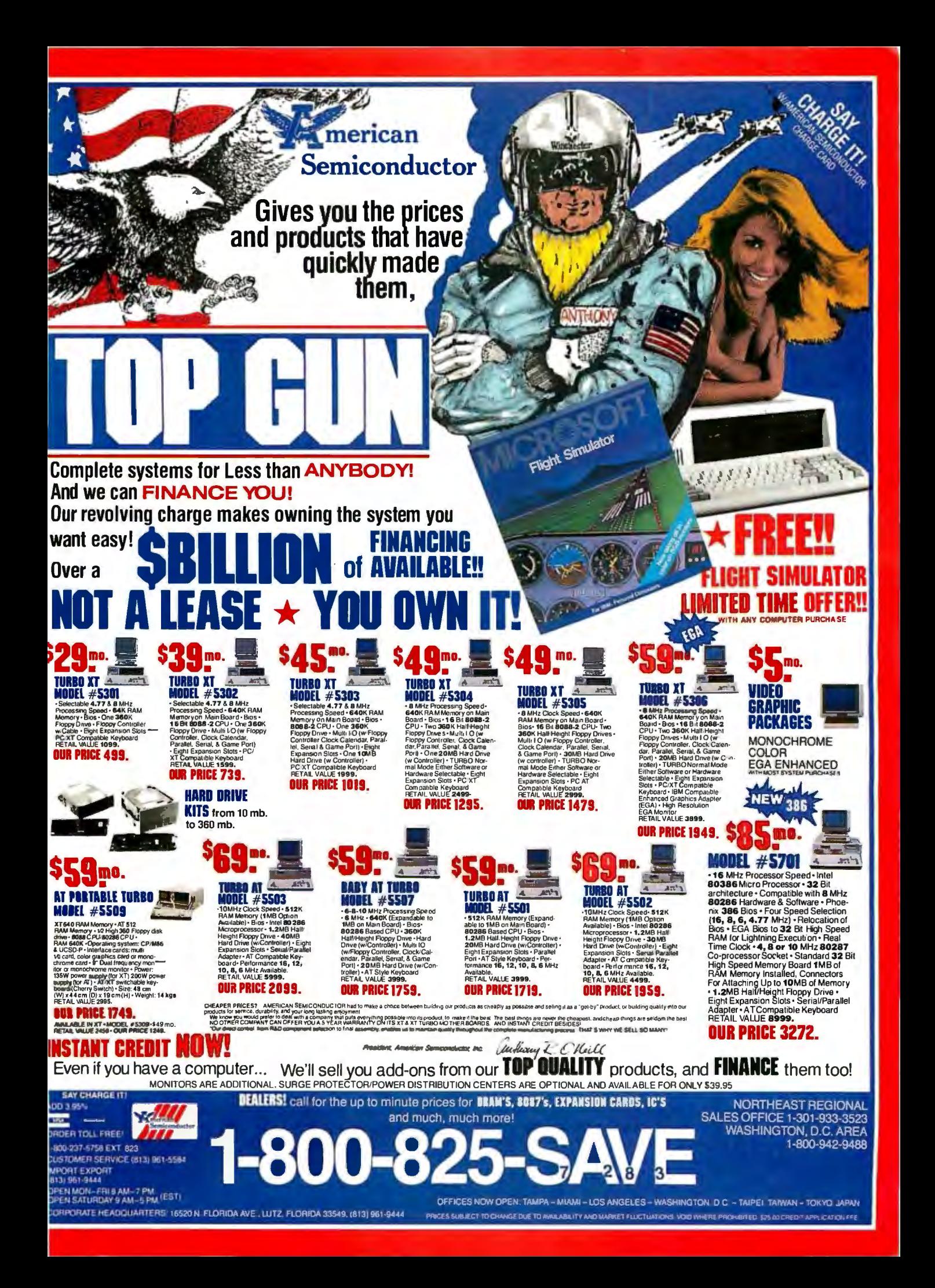

A C INTERFACE

```
CPR(r, col1, vtl);return(0);1
                                              /* if it's fallen through this far, it's a rectangle */CURSPOS(rowl,coll); 
  while (hlen--) \qquad /* print horizintal icon top row, left to right */
    printf("%c",hzl); 
  CPR(root1, col2, unc);<br>
\begin{array}{ccc} \text{CFR(root1, col2, unc2, rt+)} & \text{/Fprint upper right-hand column} \\ \text{CPT(1, col2, uc2, rt+)} & \text{/F} & \text{F1} & \text{F2} & \text{F3} \\ \end{array}/* print vertical right-hand column, top to bottom */
    CPR(r,col2,vtl); 
  CPR(row2,col2,lrc); /*print lower right-hand corner*/ 
  CURSPOS(row2,col2-1); 
  while(hlen2--)<br>printf("%c\b\b",hzl);<br>\frac{1}{2} /* one forward, two back (NOTE: this is slow) */
                                              /* one forward, two back (NOTE: this is slow) */
  CPR(row2, col1, 11c);<br>
for (r=row2-1; r>row1; r-) /* print vertical left-hand column
                                              /* print vertical left-hand column, bottom to top */
  CPR(r, col1, vtl);<br>CPR(row1, col1, ulc);/* print upper left-hand corner to complete object */
  return(O); 
                                              /* end DRAW() function *//* ---------------------------------------------------------------------------------------- */
/* * \text{ FIL}(\text{row1}, \text{col1}, \text{row2}, \text{col2}, \text{icon}) */
/* */ 
/ * can be "window," vertical line, horizontal line or point! * / 
I* */ 
/ * rowl, coll=upper left-hand corner of area to be filled * / 
\frac{1}{2} row2, col2=lower right-hand corner \frac{1}{2}/ * icon=ASCII decimal number of character want area filled with * / 
\frac{1}{\sqrt{2}} */
/* (Note: Error-trapping is up to you in calling program,<br>/* e.g., [0\xi = \text{row} = 24], [0\xi = \text{col} \xi = 80], graphics mo
/* e .g., [O<=row<=24], [O<=col<=BO], graphics mode, */ 
\hspace{.1cm} \begin{array}{cc} \ast \end{array} etc. \hspace{.1cm} \begin{array}{cc} \ast \end{array}/* */
I* Dbl Lines=205; Sngl Line=l96; Dark=l 76; Medium=l77; Light=l78 * / 
/* White=219; Blank=255; Sunshine=15; Music notes=14; Asterisks=42 * / * /
/ *HappyFace=l,2;Hearts=J;Diamonds=4;Clubs=5;Spades=6;Beeps=7 */ 
/* ---------------------------------------------------------------------------------------- */ 
/**/ 
FILL(row1,col1,row2,col2,icon)
int rowl, coll, row2, col2, icon; 
\mathbf{I}int hlen,hlen2, vlen, r ,c; 
  hlen=hlen2=col2-coll; 
  vlen=row2-rowl; 
  if (hlen<0 || vlen<0) BEEP; \frac{1}{2} /* audibly alert possible input error */
  for (r=row1; r<=row2; r++){ 
    hlen=hlen2+1; 
    CURSPOS(r,coll); 
      { 
      while(hlen--) 
        printf("%c", icon);
      J
    } 
  return(O); 
                                              /* end FILL() function */3
```
that the ANSI driver is to be loaded (DEVICE = ANSI.SYS). [Editor's note: *The files ANS/SYS. C and ANS/DEMO.Care*  The C language is case-sensitive, so remember to reference the macros with capital letters. I've tested ANSISYS.C and ANSI- lowing page 384 for details. Listings are also available on BY-DEMO.C with Microsoft C version 2.03 and Lattice C version *TEnet. See page 4. These three files also have been donated to*  2 .15 and 3.00 under PC-DOS 3.1 on a Compaq with 640K bytes *and are available from the C User's Group, P. 0. Box 97,*  of RAM. *McPherson, KS67460.]* •

# **HOW GENERAL MOTORS IMPROVES ITS TOP END PERFORMANCE.**

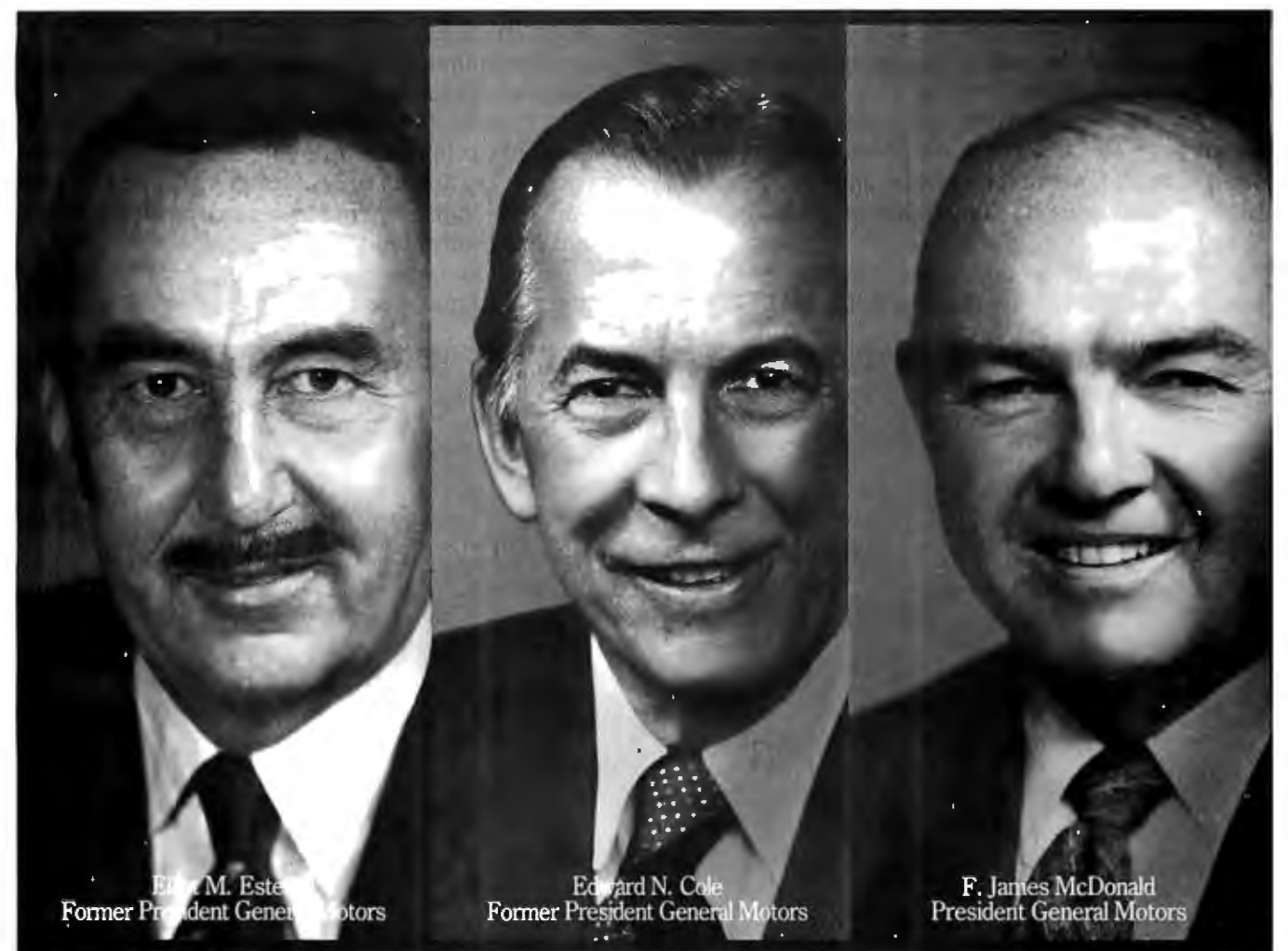

One of General Motors' most important suppliers doesn't make parts. It makes leaders. Over the past 19 years all three General Motors Presidents have come from the ranks of a college program called Co-operative Education.

It's a nationwide program that allows students to alternate studies at the college of their choice with paid, practical work experience in the field of their choice.

For students, Co-op Education is a chance to pick up the most valuable kind of knowledge. For employers, it's a chance to pick up the most valuable kind of student. If you'd like some information on how your company can participate in Co-op Education, write to us at the address below. Who knows, you may end up hiring a future company president. It wouldn't be the first time.

# **co-op Education**

You earn a future when you earn a degree.

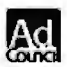

**For a free booklet write: Co-op Education • P.O. Box 999 • Boston, MA 02115** Added For a free bookiet which complements: 1995 National Commission for Cooperative Education

# **Peoplewho dealwith"baud ofMcGraw-Hill information.**

Nobody understands the value of good information better than the people who work in computers and communications.

And for those people, no information carries more weight than McGraw-Hill's. We provide the databases, analyses and news that computer and communications professionals rely on to illuminate the workings of their industries.

Everyone in the business keeps up with the latest developments by reading McGraw-Hill magazines. BYTE, Electronics and Data Communications are all required reading in the field. So are books frorr Osborne/McGraw-Hill.

For MIS/EDP and communications professionals, Datapro's print and on-line directories and reports cover every aspect of computer hardware and softwan from mainframes to micros, as well as communications and office automation.

For people who manufacture or sell microcomputers and microsoftware, Future Computing is the

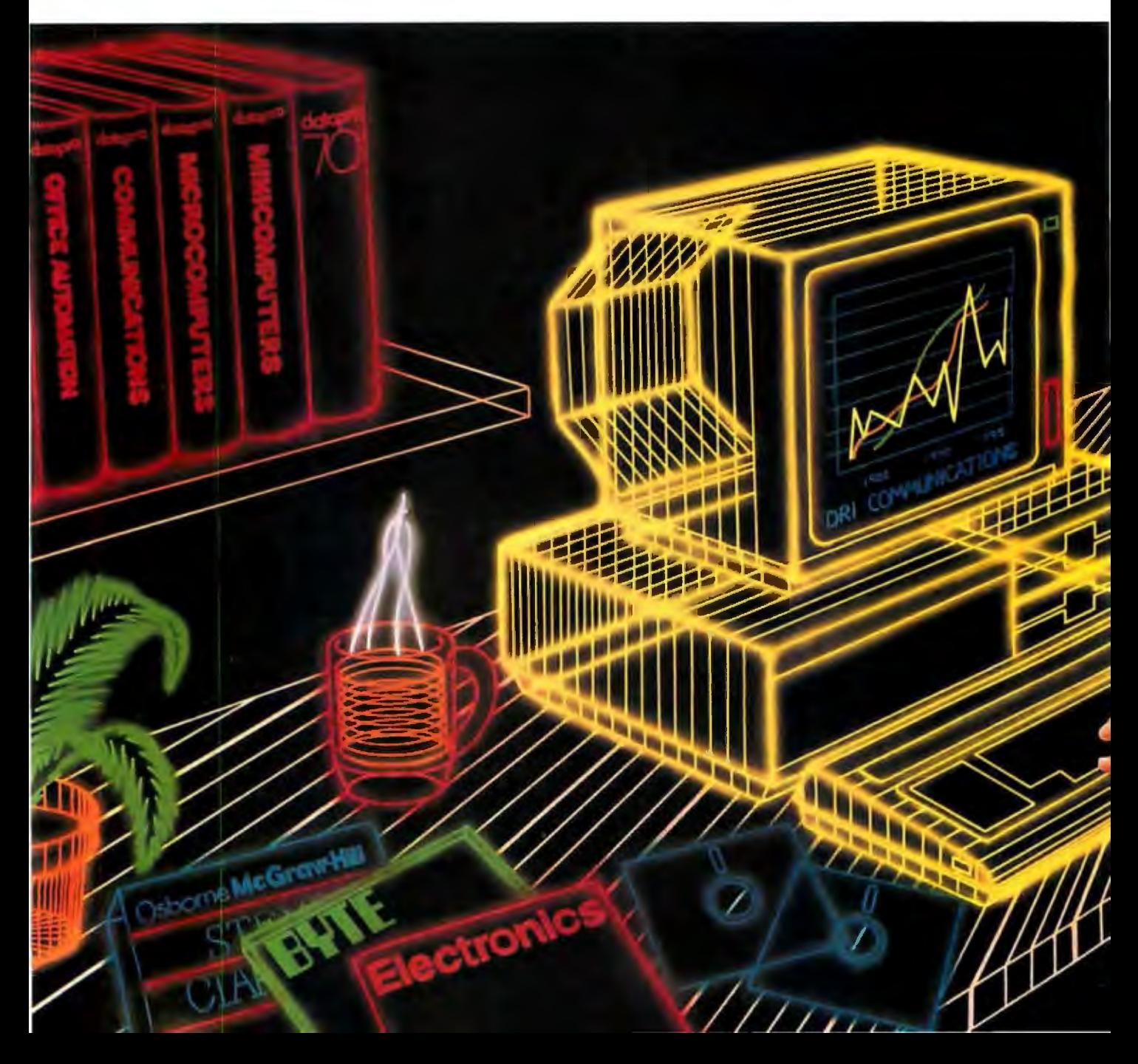

# **and"byte'use everybit**

number one information source for product tests, analyses and comparisons.

People who specialize in communications are wired into CCMl/McGraw-Hill, to receive not only the hard facts on communications tariffs, but also in-depth analyses and bottom-line recommendations via print, software and on-line products.

And when telecommunications and computer companies plan for the future, they rely on ORI Communications to provide them with forecasts

of economic forces and industry trends.

When it comes to turning megabytes into megabucks, nothing computes like McGraw-Hill information.

McGraw-Hill, Inc., 1221 Avenue of the Americas, New York, N.Y. 10020.

# **McGraw-Hill. Information that leads to action.**

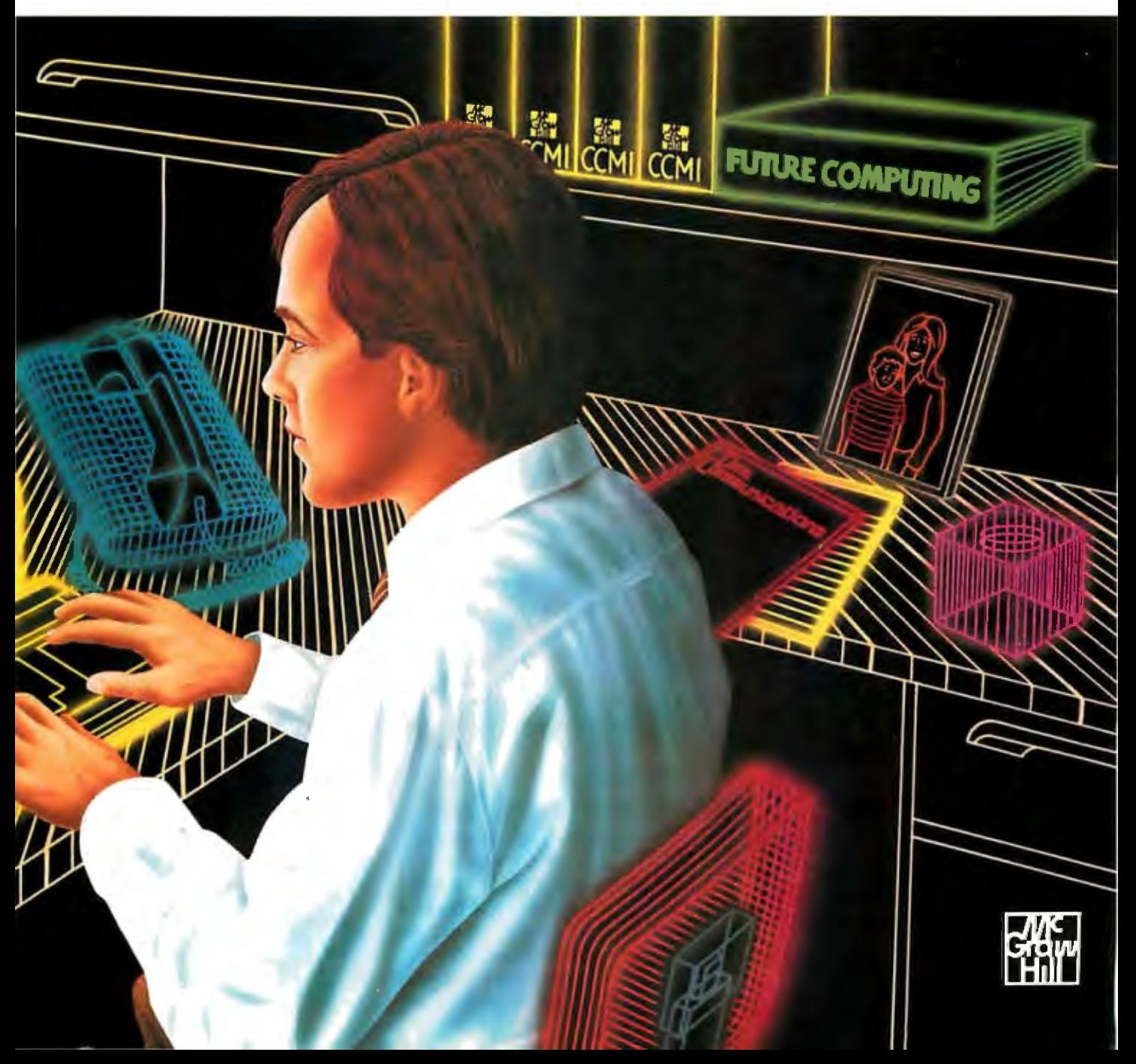

# **Announcing BYTE's New Subscriber Benefits Program**

Your BYTE subscription brings you a complete menu of the latest in microcomputer technology every 30 days. The kind of broad-based objective coverage you read in every issue. *In addition,* your subscription carries a wealth of other benefits. Check the check list:

# **BONUSES**

- i!} *Annual Separate Issues:* In addition to BYTE's 12 monthly issues, subscribers also receive our annual IBM PC issue free of charge, as well as any other annual issues BYTE may produce.
- **V** *BYTE Deck: Subscribers* receive five BYTE postcard deck mailings each year-a direct response system for you to obtain information on advertised products through return mail.
- *El Reader Service:* For information on products advertised in BYTE, circle the numbers on the Reader Service card enclosed in each issue that correspond to the numbers for the advertisers you select. Drop it. in the mail and we'll get your inquiries to the advertisers.
- *V TIPS:* BYTE's Telephone Inquiry System is available to subscribers who need *fast response.* After obtaining your Subscriber l.D. Card, dial TIPS and enter your inquiries. You'll save as much as ten days over the response to Reader Service cards.
- [£} *BYTE's BOMB:* BYTE's Ongoing Monitor Box is your

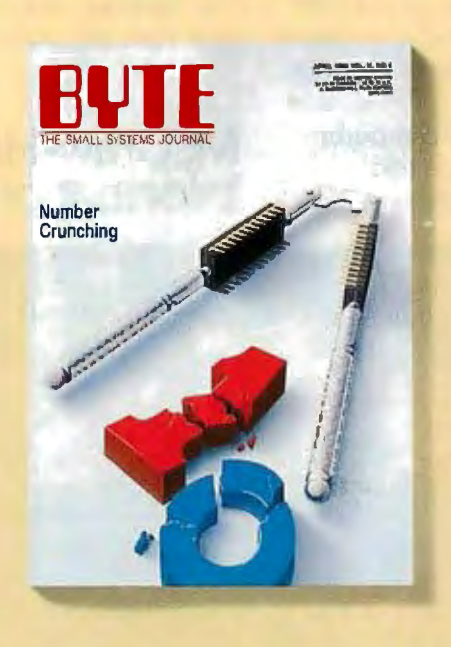

direct line to the editor's desk. Each month, you can rate the articles via the Reader Service card. Your feedback helps us keep up to date on your information needs.

*v <i>Subscription Service:* If you have a problem with, or a question about, your subscription, you may phone us during regular business hours (Eastern time) at our toll-free number: 1-800-423-8912 (in N.J., 201-981-1963). You can also use Subscription Service to obtain back issues and editorial indexes.

# PAID SERVICES

*V BIX: BYTE's Information* Exchange puts you on-line 24 hours a day with your peers via computer conferencing and electronic mail. All you need to sign up is a microcomputer, a modem, and telecomm software. For further information and cost call 1-800-227-BYTE.

- *Y Program Listings: Listings of* programs that accompany BYTE articles are now available on BIX, on disks or in quarterly printed supplements (see reply cards in this issue for cost information), or call 1-800-258-5485.
- **V** *Microform: BYTE* is available in microform from University Microfilm International in the U.S. and Europe. See Contents page for cost information.

# **DISCOUNTS**

- $\blacksquare$  13 issues instead of 12 if you send payment with subscription order.
- **ill** One-year subscription at \$22 (50% off cover price).
- **[M]** Two-year subscription at \$40.
- **If** Three-year subscription at \$58.
- **II** One-year group subscription for ten or more at \$18.50 each. (Call or write for details.)

# TOLL-FREE NUMBERS FOR YOUR CONVENIENCE:

*Subscriptions* & *Back Issues:*  1-800-423-8912 (in N.J., 201-981-1963)

*BIX:* 1-800-227-BYTE

*Program Listings Orders:*  1-800-258-5485

# *And.* . . *welcome to BYTE country!*

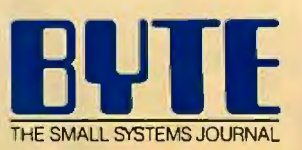

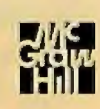

THE BUYER'S MART is a monthly advertising section which enables readers furnish typewritten copy. Ads can include headline (23 characters maximum), to easily locate suppliers by product category. As a unique feature, each descriptive text (250 characters maximum), plus company name, address and BUYER'S MART ad includes a Reader Service number to assist interested telephone number. Do not send logos or camera-ready artwork. readers in requesting information from participating advertisers.

AD FORMAT: Each ad will be designed and typeset by BYTE. Advertisers must

# ACCESSORIES

**FREE CATALOG**<br>Thousands of parts and new surplus electronic parts<br>at super low prices. FAST ORDER PROCESSING AND SHIPPING (95% of all orders shipped within 48 hours).

CALL OR WRITE FOR A FREE CATALOG.. ALL ELECTRONICS CORPORATION<br>P.O. Box 567, Van Nuys, CA 91408-0567

1-800-826-5432

Inquiry 551.

I

1~\_3.\_

## SOFTWARE PACKAGING, DISKS

Cloth binders & slips like IBMs. Vinyl binders, boxes, and folders- many sizes. Disk pages, envelopes & labels. Low qty. imprinting. Bulk & branded disks. Much More! Low prices. Fast service. Call or write for FREE CATALOG. Anthropomorphic Systems Limited

376-B East St. Charles Road Lombard, IL 60148 1-800-DEAL-NOW (312) 629-5160

Inquiry 552.

### Self-Inking Printer Ribbon

For users of Okidata and other open spool ribbon printers. Controlled Printout Devices are a new kind of printing ribbon that re-ink themselves, and will last 15 times longer than the ribbon you are now using. For further information please call or write.

CONTROLLED PRINTOUT DEVICES, INC. POB 869, Baldwin Rd., Arden, NC 28704 (704) 684-9044

Inquiry 553.

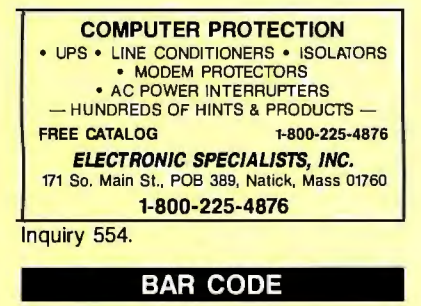

### BAR CODE MADE EASY

PERCON® E-Z-READER™ keyboard interfaces and multiuser RS·232 models make ii easy to add bar code to virtually any computer/terminal WITHOUT SOFTWARE MOOIFICATION. Immediate shipping. <u>Two year</u> warranty. Bar code printing<br>soltware available. Call for details on fast, accurate, <u>easy</u> data entry. Substantial reseller discounts.

PERCON® 2190 W. 11th St.. Eugene. OR 97402 (503) 344-1189

# BAR CODE

**-THE BUYER'S MART** A Directory of Products and Services

# READ & PRINT BAR CODES

Fast, reliable data entry into your programs as if<br>from your keyboard, Internal unit for PC, XT, AT<br>PS/2-M30. RS-232 unit for DOS & Non-DOS<br>systems (incl. all PS/2). Stainless steel wand and<br>LASER interfaces. Rowerful Bar printing software.

Seagull S.cientific Systems<br>601 University Ave., Suite 150, Sacramento, CA 95825 (916) 386-1776

Inquiry 555.

**BAR CODE READERS**<br>Among the industries best and most widely used barcode<br>reader, reads all major barcode formals (code 39, 2 of 5,<br>UPC/EAN, codably, comedits between teyboard & system,<br>advanced CMOS uses teyboard ower sup

Solutions Engineering Sales<br>8653 Georgia Ave., Silver Spring, MD 20910 800-635-6533

Inquiry 556.

**DATA INPUT DEVICES**<br>Bar Code & Magnetic Stripe Readers for microcom-<br>puters & terminals, including IBM PS/2 & others, DEC,<br>AT&T, CT, Wyse, Warg, All readers connect on the<br>keyboard cable & are transparent to all software.

TPS Electronics<br>4047 Transport, Palo Alto, CA 94303 415-856-6833 Telex 371-9097 TPS PLA

Inquiry 557.

**PRINT BAR CODES & BIG TEXT**<br>Print Labels with Large Text and/or bar. codes on PC<br>with Epson/Oki/IBM LaserJet printers. Text to 1"x1" reads at 50 ft. Bar Codes: Code 39, 2 of 5, UPG/EAN,<br>MIL-STD, AIAG. Flexible format/size, Reversals. File In-<br>put, Menu-driven \$279, Otfier menu-driven programs for bar codes \$49-5129.

Worthington Data Solutions<br>417-A ingails St., Santa Cruz, CA 95060 (408) 458-9938

**BAR CODE READER'S**<br>PC/XTIAT Bar Code Reader attaches as 2nd<br>keyboard, reads bar codes as keyed data. One<br>model converts to external modinting via velcro or<br>slot mounting in PC - \$385, RS-232 Model--\$399.<br>Rugged metal wand back guarantee.

> **Worthington Data Solutions** 417-A ingalis St., Santa Cruz, CA 95060

RATES: 1x-\$475 3x-\$450 6x-\$425 12x-\$375<br>
Prepayment must accompany each insertion. VISAMC Accepted.<br>
Prepayment must accompany each insertion. VISAMC Accepted.<br>
Prepayment must accompany each insertion. VISAMC Accepted.<br>
B

# BAR CODE

BAR CODES/BIG TEXT FROM YOUR PROGRAM Add bar codes and/or big graphics text to your program.<br>Print from inside of dBASE, BASIC, C, any MS-DOS<br>language or even a word processor. Bar codes: UPC-<br>A, UPC-E, 2 of 5, and Code 39. Big text in wide and<br>narrow sizes. Worthington Data Solutions (408) 458-9938

# BOOKS/DISKS/VIDEOS

# **A Print-It-Yourself Book**<br>You may read on screen as easily as you print out

the 333 pages. Educational, entertaining with a big message as far out as the doomsday scenario & the sci-fi means of survivor education. \$18 for the 3 disk set for PCs, packaged with free PC-Write<br>2.71 complete with spelling checker.

DIA Inc.<br>334 Forepeak Avenue, Beachwood, NJ 08722

(20·1) 341-8113

Inquiry 558.

# **COMMUNICATIONS**

**MULTI-USER BBS (FOR IBM PC AT)**<br>TEAMete — a mainframe quality BBS. A mint CompuServe. Full screen curaor-controlled interface, topic<br>puServe. Full screen curaor-controlled interface, topic<br>xmodem, integrated mail, content

**MMB Development Corporation**<br>1021 No. Sepulveda Blvd.. Suite K, Manhattan Beach, CA 90266 (213) 545-1455

Inquiry 559.

### BBS ALTERNATIVE

 The Business Connection-closely·coupled commware. Host reacts only to matching remote nodes. Secure, private mail/messaging. Off-line msg creation on remotes. User-friendly, auto call/logon, auto msg inter· change, herp, more. For IBM & compats. OOS 3.X, 256K, Hayes-type modem. Shareware rel- \$25. Complete<br>multi-function ver including printed manual- \$99.

SYNERGETIC INNOVATIONS<br>P.O. Box 79, Arroyo Grande, CA 93420

Inquiry 560.

# COMPUTER INSURANCE

COMPUTERS + INSURANCE = SAFEWARE Call toll free for inlormallon • HOME COMPUTERS • BUSINESS COMPUTERS<br>• LEASED COMPUTERS • 00ERSED TO OTHERS<br>• COMPUTERS LEASED TO OTHERS<br>• COMPUTERS HELD FOR SALE<br>• COMPUTERS HELD FOR SALE<br>• OTHERS' COMPUTERS IN YOUR CARE SAFEWARE, The Insurance Agency Inc. 1-800-848-3469 IN OHIO Inquiry 561.

NOVEMBER 1987 • BY T E 373
#### **CROSS ASSEMBLERS**

#### **CROSS ASSEMBLERS for VAX VMS and PC/MS DOS**

Faster Version 2.1 Now Available Relocatable Macro Cross Assemblers. Linkers, Librarians Targeted fo almost all Microprocessors

#### ENERTEC, INC.

**MC/VISA** 

BOX 1312, Lansdale, PA 19446 215-362-0966

Inquiry 562.

#### **CROSS ASSEMBLERS**

Macros, PC Compatible, Relocatable, Condi- $. from $150$ **EPROM Programmer Board MICROCOMPUTER TOOLS CO.** 

Phone (800) 443-0779

in CA (415) 825-4200 912 Hastings Dr., Concord, CA 94518

Inquiry 563.

#### **680X0 Cross Assemblers**

**Now response out of UTOS ASS ENDINGERED (1978)**<br>
Now response out to the contract of the contract of the contract of the state of the contract of the contract of the contract of the contract of the contract of the contrac

**RAVEN Computer Systems** Box 12118, St. Paul, MN 55112 (612) 636-0365

Inquiry 564.

#### Disassemble MPU OBJECT CODE on your PC Relocatable, symbolic disassemblers are now available<br>for the Motorola, Intel, RCA, TI, Rockwell, & Zilog microsl Automatic label generation, assembly capability and much more. Call and ask for what you need. **RELMS™**

P.O. Box 6719

San Jose, California 95150 (408) 265-5411

TWX 910-379-0014  $(800)$  448-4880

Inquiry 565.

#### **DATA CONVERSIONS**

**MEDIA CONVERSION/DATA TRANSLATION MODIAL CONFERENCES**<br>
Mare than just a straight dump or ASCII transfer!<br>
Word Processing, DBMS, and Spreadsheet data on Disks<br>
or Tapes transferred directly into applications running on<br>
Malinframes, Minis, Micros, Dedicat

**CompuData Translators, Inc.** 3325 Wilshire Blvd., Suite 1202, Los Angeles, CA 90010  $(213)$  462-6222

Inquiry 566.

#### **DATA/DISK CONVERSIONS**

#### Disk/Disk · Tape/Disk · OCR

Over 1,000 formats 31/<sub>2</sub>, 51/4, or 8 inch disks;<br>9 track mag tape; 10 MB Bernoulli cartridge.<br>Data base and word processor translation. Specialists in Government Sensitive Data. Call for free consultation.

**Computer Conversions, Inc.** We take the hassle out of data conversion ...<br>9580 Black Min. Rd., Ste J, San Diego, CA 92126 (619) 693-1697

Inquiry 567

## **DATA/DISK CONVERSIONS**

**DISK CONVERSIONS** Media transfer toor from: IBM, Xerox, DEC, Wang,<br>Lanier, CPT, Micom, NBI, CT, also WP, WS. MS/WRD, DW3, MM, Samna, DEC DX, MAS 11, Xerox-Writer, ASCII. **FREE TEST CONVERSION** 

**CONVERSION SPECIALISTS**<br>531 Main St., Ste. 835, El Segundo, CA 90245  $(213) 545 - 6551$  $(213)$  322-6319

Inquiry 568.

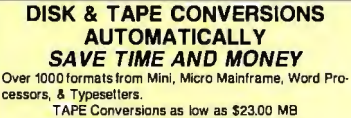

DISK Conversions as low as \$15.00 per Disk<br>Call or write TODAY for a cost saving quotation

**CREATIVE DATA SERVICES** 1210 W. Latimer Ave., Campbell, CA 95008

Inquiry 569.

**DISK AND TAPE CONVERSIONS DISK AND TAPE CONVERSIONS**<br>
High quality conversion services & OCR scanning for<br>
High quality conversion services & OCR scanning for<br>
Conversion between Wang Tomats, 800-16008Pl tape.<br>
Conversion between Wang N8I, CPT, DE **DATA FORMATS, INC. (408) 629-1088** 

Inquiry 570.

#### **IBM PC COMP HP**

IBM PC to HP File Copy allows IBM PCs and compatibles to read and write files written by Hewlett Packard Series 70, 80, 200, 300, 1000, 9000 computers. Call for information on this and other HP file copy programs and program translators. **Oswego Software** 312/554-3567 Fax 312/554-3573 507 North Adams St. Oswego, Illinois 60543 **Telex 858-757** 

Inquiry 571.

#### **CONVERSION SERVICES** Convert any 9 track magnetic tape to or from over<br>800 formats including 3/2", 5/4", 8" disk formats & word processors. Disk to disk conversions also available. Call for more info. Introducing OCR Scanning Services.

**Pivar Computing Services, Inc.** 165 Arlington Hgts. Rd., Dept. #B

Buffalo Grove, IL 60089 (312) 459-6010 Inquiry 572.

#### **dBASE III COMPILERS**

#### EREE dBASE III + **COMPILER DEMO DISK**

Don't buy Clipper" until you see our FREE dBASE Complier Evaluation Kit, Includes DEMO DISK with 8 PRG's and results of compliing with Clipper, Quicksliver & Fox BASE + Also 15 benchmark tests, complete magazine the FT Asp is benchman less, complete magazine<br>reviews, and detailed brochures about all 3 compilers.<br>FREE. No obligation. Call 24 hours, 7 days

dataBASE Specialties (415) 652-2790 P.O. Box 2975, Oakland, CA 94618

Inquiry 573.

#### **DEMOS/TUTORIALS**

#### **INSTANT REPLAY II**

Build Dernos, Tutorials, Prototypes, Presentations, Music, Timed Keyboard Macros, and Menu Systems, Includes<br>Screen Maker, Keystroke/Time Editor, Program<br>Memorials, The Stephen Memorials, Memorials, Memorials, Memorials, M

## **NOSTRADAMUS, INC.**<br>3191 South Valley Street (ste 252)

Salt Lake City, Utah 84109 . (801) 487-9662

Inquiry 574.

#### **DUPLICATION SERVICE**

**SOFTWARE DUPLICATION** • One Stop Shopping • Technical Support<br>• Custom Packaging • Drop Shipping<br>• Copy Protection • Fast Turnaround • Competitive Pricing **SATISFACTION GUARANTEED** 800-222-0490 NJ 201-462-7628

**MEGASoft** P.O. Box 710, Freehold, NJ 07728 See our ad on page 388

Inquiry 575.

#### **ENTERTAINMENT**

## **NFL CHALLENGE UPDATE**<br>PROROSTR " increases the realism of ATE

**INFL CITALLENGE UPDATE**<br>
PROROSTR<sup> +</sup> increases the realism of your NFL<br>
Challenge game by providing you with an easy way to<br>
update player data fies. Prins a formated principal of<br>
the player rames and data. Includes PRO

**HD&S Software** Box 924183, Houston TX 77292  $(713) 688 - 9102$ 

Inquiry 576.

#### **BIBLE ADVENTURE GAME**

"Keys of the Kingdom" is an exciting Bible adven-<br>ture game in which you acquire the armor of God. contront the devil, meet characters from the Bible, and solve mazes and puzzles using the Bible.<br>Ruhs on MS-DOS computers. Price: \$25.00.

**Peterson Computer Co.** 8230 Clyde Park SW, Byron Center, MI 49315

PH. (616) 878-9717

Inquiry 577.

#### **USE YOUR PC TO PLAY LOTTO!**

**CONSIDENT CONSIDER AND SET AND SET AND SET AND SET AND SET AND SET AND SET AND SET AND SET AND SET AND SET AND SET AND SET AND SET AND SET AND SET AND SET AND SET AND SET AND SET AND SET AND SET AND SET AND SET AND SET AN** 

**WINSWARE SYSTEMS** P.O. Box 8130 H, Sacramento, CA 95818  $(916)$  457-5535

Inquiry 578.

#### **FLOW CHARTS**

**FLOW CHARTING II+ HELPS YOU!** cise flowcharting is fast and simple with Flow Charting<br>Disclose flowcharting is fast and simple with Flow Charting . nectors; Fast Insert Line; shrink acreem displays 200-column<br>nectors; Fast Insert Line; shrink acreem displays 200-column<br>chart; 40 column edit screen for detail work, much more!

**PATTON & PATTON** 81 Great Oaks Blwd., San Jose, CA 95119 1-800/672-3470, ext. 897 (CA residents)<br>1-800/672-3470, ext. 897 (CA residents)<br>408/629-5044 (Outside the U.S.A.)

Inquiry 579

#### **FOREIGN LANGUAGES**

ON THE IBM PC & PS/2 USE NOW THE 15 M PU & PST2<br>Use Arabic, Cyrillic, Farsi, French, German, Greek,<br>Hebrew, Italian, Spanish, Turkish, Vietnamese, Scientific Notations, etc... in popular software: Wordperfect,<br>Wordstart, Volkswriter, PC-Write, language.

## **VN Labs**<br>4320 Campus Dr., Suite 114, Newport Beach, CA 92660

 $(714) 474 - 6968$ 

Inquiry 580.

#### **HARDWARE**

#### **68020 SUPER MICROCOMPUTERS**

**ODUZU SUPPER MICHOLOGINAL SERVICE THES**<br>Up to 14.5 Mbyte RAM, 256K ROM, 34 users, floppy and<br>hard drive (SCSI) w/DMA, calendar/dock wibal, backup,<br>time, real time, mulhiasking, mulhiasking, mulhiasking, mulhiasking, rulhi

**AAA Chicago Computer Center** 120 Chestnut Lane - Wheeling, IL 60090  $(312)$  459-0450

Inquiry 581.

#### **DISCOUNT CLONES**

- 
- XT Turbo \$450.<br>AT Brio MHz \$1200.<br>Seagale ST225 20MB hard drive with controller \$300.<br>Seagale ST251 40MB and drive with controller \$300.<br>Hayes compatible 1200 baud modem \$99.
- 
- Genius Mouse wisoftware \$85.<br>• Panasonic KX/P 10911 \$225.
- 

#### **Automated Business Solutions** 516-379-3995

30 day money back guarantee . 1 yr parts & labor warrantee<br>Dealer Inquiries Invited. Please call for complete price list.

Inquiry 582.

#### 87C51 PROG. \$125.00

The UPA 87CS1 Programming Adapter lets you use<br>your general purpose programming Adapter lets you use<br>gous general purpose programmer to program the<br>gouse, and the social process and the social process and the social energy VERY cost effective. **LOGICAL SYSTEMS CORPORATION** 

6164 Teall Station, Syracuse NY 13217

Telex 6715617 LOGS (315) 478-0722

Inquiry 583.

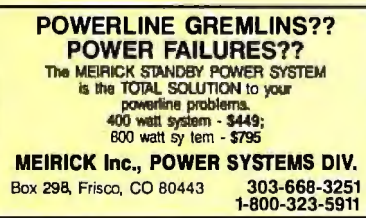

Inquiry 584.

## **ADDCARD PUTS 8 SLOTS** IN THE 5 SLOT IBM-PC

FOR ONLY \$79.00.<br>Fits inside system . 100% IBM Compatible . Uses existing<br>motherboard . Accepts many boards including Turbo, RAM,<br>tape backup, modem, fropy or hard disk controllers & others.<br>Visa/MC/COD . Call or write for 1-800-231-4310 Ext. 768 / 313-562-9768

Merak Ind. • 8704 Edna • Warren MI 48093

Inquiry 585.

#### **HARDWARE**

**16 BIT DEVELOPMENT SYSTEMS** The URDA 68000 or 8086 computer-in-a-notebook series includes a 68000 or 8086 16 bit processor with keyboard, display, tape and interface I/O, power supply, Documentation, Schematic, Operating System (accessories available). List Price-\$295.00 Educational Discounts Available

Phone Quasitronics, Inc.

at 1-800-245-4192, in PA, 412-745-2663.

**Inquiry 586** 

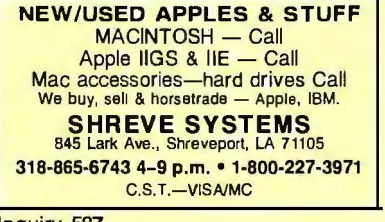

Inquiry 587.

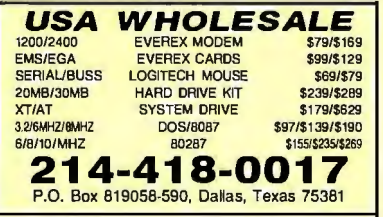

Inquiry 588.

**MiniScribe Drives, Xebec Controllers** New MiniScribe 3212, 1/2 Height, 51/4", 10 Meg, Winchester disk drives for \$135. New Xebec S1410A Win-<br>chester disk drives for \$135. New Xebec S1410A Win-Meg disk drives mounted on a card for Texas in-<br>struments PC users. 90-day Warranty. **Contact Western Automation Laboratories, Inc.** 1700 North 55th St., Boulder, CO 80301 1-800-227-4637 Inquiry 589.

#### **HARDWARE/ADD-ONS**

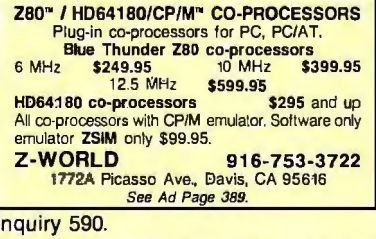

#### **HARDWARE/CO-PROCESSOR**

#### PC MINI-SUPERCOMPUTER

Up to 40 MIPS In Your PCI To the PC/AT/AT with 1 to B PC/4000 boards for a high speed<br>PC-RISC system. The PC/4000 uses the NC4016 RISC Engine<br>PC-RISC system. The PC4000 uses the NC4016 RISC Engine<br>which executes high level Forth in silicon. Each PC

SILICON COMPOSERS (415) 322-8763 210 California Ave., Suite I, Palo Alto, CA 94306

Inquiry 591.

#### **HARDWARE/MONITORS**

**COLOR MONITORS SURPLUS SALE** NEW, Hitachi 13\* RGB,<br>640 x 240, 31 mask pitch, IBM Compatible, 50 & 60Hz<br>Their Price: \$450 Our Price: \$150 International Materials Exchange Inc. 33 Agassiz St Cambridge, MA 02140 IME

Inquiry 592.

#### **INVESTMENT**

617-497-2290

**CAPTOOL! ™ \$59** Multiple portfolio manager. Stocks, bonds, funds,<br>dpr. assets. True ROI before/after taxes. CJ/Com-<br>puserve pricing. Batch & client features. Stock &<br>bond evaluators. Beat's all otherst IBM RC or PS/2.<br>\$3 S&H. Chk/VISA/MC.

**TECHSERVE, inc.** P.O. Box 70056, Bellevue, WA 98007 800-826-8082 or 206-747-5598

Inquiry 593.

#### **LAPTOP COMPUTERS**

Toshiba 1100+ 20 meg. Hard Drive **Notify the Second Prior Control Property and Art and Prive that attaches easily to your Toshiba. This COMPACT Drive that attaches easily to your Toshiba. This COMPACT Drive has a Modern slot of too... Dos 2.1 or 3.2 compa** 

801-364-8238 Computer Expansion Products, Inc.<br>3596 So. 300 W #7, Salt Lake City, Utah 84115

Inquiry 594.

#### **LAPTOPS & ACCESSORIES** FOR THE SMART BUYERS

Zenith 181 & 183 • Toshiba • NEC Multispeed EL<br>• DATAVUE • EXTERNAL 5V4" or 3V4" Drive units<br>(in 1/2 ht. case w/power & cable) for PC/XTMT &<br>compatibles • Brooklyn Bridge • Moderns Diconix printers. Fast delivery, reliable & friendly service. Call for low pricing

**Computer Options Unlimited** 201-469-7678 (7 Days, 9AM-9PM Eastern time)

Inquiry 595.

#### LAP-LINK

The ultimate solution for linking laptop computer with any IBM<br>compatible desktop PC. 115, 200 baud transfer rate—faster than<br>any other product available. No installation necessary, easy to<br>use split screen design. Include

n for only seaso wo case.<br>Traveling Software, Inc.<br>19310 North Creek Parkway, Bothell WA 98011<br>1-800-343-8080 (206) 483-8088 1-800-343-8080 Inquiry 596.

### **MAILING LIST PROGRAMS**

#### **Professional List Management**

ArcList - mainframe mailing list management for the<br>XT/AT/386. Capacity 20 million names, automatic ap A and state verification, print any label, custom chars<br>and repor s, merge-purge with excellent near-dupe<br>recognition, match codes, postal presoning of all<br>classes of mail, Nih sampling, much more \$595. Save Casses or mail, the sampling, much more 3995. Save<br>brousands of dellars Call for the 16 page booklet<br>923 Olive St., POB 2009, Santa Barbara, CA 93120<br>800-843-5928 (in CA. 805-965-7277)

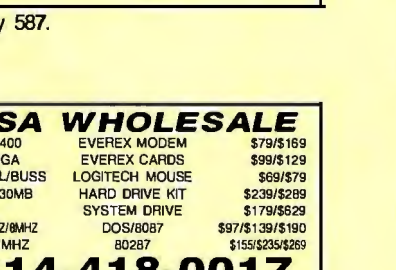

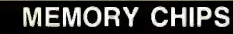

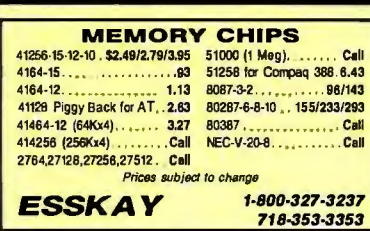

Inquiry 598.

#### **PERIPHERALS**

#### **GM CAR COMPUTER READ-out**

- Read engine computer data<br>Is sensor data reasonable? Are status switches set? Are any trouble codes set?
- · Make disk records of car packets<br>• Let your PC be automotive.
- **EXECUTIVE ELECTRONICS, INC.**<br>938 Main St., Dept. B., Yarmouthport, MA 02675 (617) 362-3694

Inquiry 599.

#### **PROGRAMMERS TOOLS**

TLIB<sup>™</sup> 4.0 Version Control The best gets better They loved TUB 3.0: "packed with<br>features... (does deltas) amazingly fast...ex-<br>releasing the Theorem Sept 87. "has my highest theorem<br>recommendation"—R. Richardson, Computer Shop-<br>per Aug 87. Now TUB keywords, wildcards & file lists, revision merge, LAN<br>and WORM drive support, more. MS/PC-DOS2.x & 3.x<br>\$99.95 + \$3 s&h. Visa/MC.

**BURTON SYSTEMS SOFTWARE** P.O. Box 4156, Cary, NC 27519 (919) 469-3068

Inquiry 600.

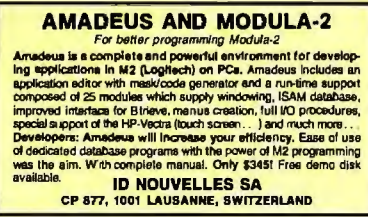

Inquiry 601.

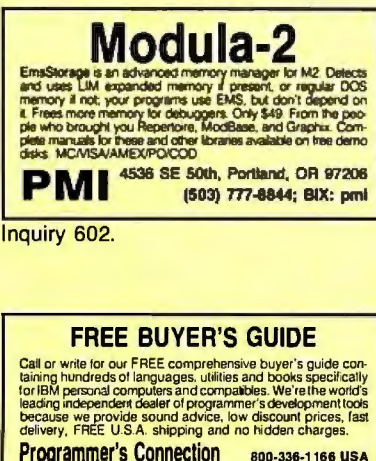

Inquiry 603.

#### **PUBLIC DOMAIN**

#### \$3 SOFTWARE FOR IBM PC

Public Domain & User Supported Software. Hundreds Public Unnain a User Supported Sortware, Hundreas<br>to choose from, wordprocessors, data bases, spread-<br>sheets, assorted games for all ages, communications,<br>business, music, art, programming language and useful<br>utilities for **BEST BITS & BYTES** P.O. Box 5332, Dept-8, North Hollywood, CA 91616

(818) 893-6304

Inquiry 604.

#### **FREE CATALOGUE PUBLIC DOMAIN/SHAREWARE**

400 IBM PC & compatibles disks<br>
2000 Amiga disks = 125 Atari ST disks<br>
PC disks as low as \$1.25 each, Amiga & ST as low as \$1.60<br>
each! Rent or buy. Free shipping! Call toll free, write or circle reader service for FREE BIG CATALOGUE with full<br>descriptions. Pleasespecifycomputer--48 hr. turnaroundl

**Computer Solutions** 

P.O. Box 354-Dept. B. Mason, Michigan 48854<br>1-800-874-9375 (M-F 10-6 EST) 1-517-628-2943 Inquiry 605.

**RENT SOFTWARE \$1/DISK PartPublic Domain and User Supported Software**<br>for \$1 per diskfull or we'll copy. IBM (31/<sub>2</sub><sup>m</sup> also),<br>Apple, C-64, Sanyo 550 and Mac. Sampler \$3,<br>WISAMC. 24 hr. info/order line. (619) 941-3244 or<br>send #10 SASE (specify **Guarantee** 

**FutureSystems**<br>Box 3040 (T), Vista, CA 92083<br>office: 10-6 PST Mon.-Sat. (619) 941-9

(619) 941-9761

Inquiry 606.

#### **PUBLICATIONS**

#### **S-100 BUS**

One of the most versatile, up-to-date, and powerful microsystems available today. And S-100 Journal covers the S-100 bus exclusively. If you are in-<br>terested in S-100 computers, and you have never seen a copy of S-100 Journal, circle the inquiry number below and we will send you a sample issue.<br>(Sample issue offer valid in USA only. Others circle No. for information.)

S-100 Journal

Inquiry 607.

#### **SALES/MARKETING TOOLS**

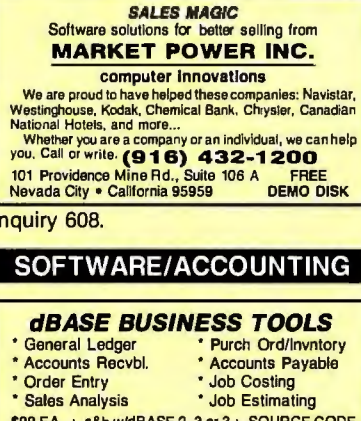

**dATAMAR SYSTEMS** Cr. Crd/Chk/COD 4876-B Santa Monica Ave. San Diego, CA 92107 (619) 223-3344

Inquiry 609.

#### SOFTWARE/ACCOUNTING

#### **ACCOUNTING KIT \$79.95**

Pearus & Cavar in a lat designed to introduce the principal of<br>accounting and booklesping to non-accountains. A modulation of<br>resetable general edge software package free. The kit consists<br>of a 300 page book, worksheets, h etc. \$79.95

**Learn-Ed Software** 8400 E. ILIFF, Suite 11, Denver CO 80231<br>1-800-621-8385 ext. 736

Inquiry 610.

#### SOFTWARE/A.I

#### **Neural Net Model**

SIMNET siw shows how a neural net model may be<br>instructed to learn specific binary pattern associations.<br>Orneo sys. has been taught the user may test list<br>capability for generating proper output patterns in<br>response to ran tioppy.

**Blair House Innovations**<br>P.O. Box 7. Belcarra Park, Port Moody, BC V3H3El Car ra Park, Port Moody, BC V3H3El Canada 604-939-5998

Inquiry 611.

#### **NEW INTEGRATED ENVIRONMENT** AI FOR THE IBM PC

TOPSI IS A FULL VERSION OF OPSE WHICH RUNS<br>UNDER MS-DOS, UNIX OR CP/M, A FAST, EFFICIENT<br>EXPERT SYSTEM DEVELOPMENT TOOL.<br>PROTOTYPING: \$125 PRODUCTION: \$250<br>PROFESSIONAL! \$375 SHIPPING, ADD \$5

**DYNAMIC MASTER SYSTEMS** 

POB 566456, Atlanta, GA 30356 (404) 565-0771 Telex #282923

Inquiry 612.

#### **SOFTWARE/BASIC**

**CUT CODE & HASSLE 80%** EPI-tools (top level library & utilities) for QuickBASIC. Max-<br>imum ease, minimum code, top performancel Use EPI-tools and get your own way! Call E.P.I. (dpt. B1) for FREE DETAILS or \$4 DEMO DISK<br>\$69 Introd. offer—Money back guarantee—Visa/MC/AmEx-MO

**European Personal informatics** 

13607 Runney Meade Dr., Sugar Land, TX 77478 **EPI/BELGIUM:** (713) 242-6371

Rue de l'Echelle, 253-B, 4100 SERAING - Telex 42037 Inquiry 613.

#### **COMPILED BASIC TOOLS**

We now carry a complete line of libraries and<br>tools for Compiled BASIC in addition to our FINALLY! Series. Get our catalog of top brand<br>products for Compiled BASIC, by calling 1-800<br>423-3400 (9:00 AM to 8:00 PM EST)

KOMPUTERWERK, INC.<br>851 Parkview Blvd., Pittsburgh, P.A. 15215<br>PA & AK call (412) 782-0384

Inquiry 614.

#### **SOFTWARE/BUSINESS**

DATA ENTRY SYSTEM Heads-down data entry with two-pass verification for<br>the PC/XT/AT & compatibles. Loaded with features like: Auto dup & skip, verify bypass, range checks, & table lookups. Fully menu driven only \$395.<br>Call for free 30 day trial period. **COMPUTER KEYES** 21929 Makah Rd., Woodway, WA 98020<br>(206) 776-6443

Inquiry 615.

#### **SOFTWARE/BUSINESS**

#### **LP88 - SPREADSHEET LP**

Early the state of the state of the state of the state of the state of the state of the state of the state of the state of the state of the state state of the state state of the state and state and state and state and stat

EASTERN SOFTWARE PRODUCTS, INC.<br>PO Box 15326, Alexandra, VA 22309.<br>(703) 360-7800

Inquiry 616.

## dFELLER Inventory<br>Business inventory programs written in modifiable dBASE

source code. source code.<br>
dFELLER Inventory \$150.00<br>
Requires dBASE II or III, PC-DOS/CPM<br>
dFELLER P[us \$200.00<br>
with History and Purchase Orders<br>
Requires dBASE III or dBASE III Plus (For Stockrooms) **Feller Associates** 550 CR PPA, Route 3, Ishpeming, MI 49849  $(906) 486 - 6024$ 

Inquiry 617.

#### **Fawn Hall Clone: \$99**

NeepTrax works like your personal scendary. Instant access<br>to emptyge moots, tightagy amniversavisary is instant access<br>tory, expereses, follow-up calls, appointments, thirps-to-do. Has<br>bore book with auto-dialer and te t

DATATEC SERVICES INC.

Software Division<br>P.O. Box 828, El Segundo, CA 90245<br>(213) 640-1700 24 hrs.

Inquiry 618.

#### **SOFTWARE/CHURCH**

### **PowerChurch Plus®**

Fast, friendly, reliable church administration<br>system. Full fund accounting, mailing lists,<br>membership, contributions, attendance, word processing, accts. payable, payroll, multi-user support, and much more - all for \$495 com-<br>plete. FREE demo version.

P.O. Box 3096, Beverly Hills, CA 90212<br>P.O. Box 3096, Beverly Hills, CA 90212<br>(213) 854-0865

Inquiry 619.

#### **ROMAR CHURCH SYSTEMS™**

**Membership 51 fields plus alternate addresses; labels, letters,**<br>reports any fields, Dus alternate addresses; labels, letters,<br>reports any fields). Offering 256 funds; optional pedge;<br>statements; post to 250 subtroads & 9

Romar Church Systems, Attn: BJB  $(219)$  262-2188

Inquiry 620.

### SOFTWARE/ENGINEERING

**Affordable Engineering Software** CALL OR WRITE FOR FREE CATALOG Circuit Analysis . Root Locus . Thermal Analysis . Plotter Drivers . Graphics . Signal Processing . Filter Design . Report Processing . Filter Design . Report Proof-<br>reader . Transfer Function Analysis . PC/MSDOS . Macintosh . CP/M. VISA/MC. **BV Engineering • (714) 781-0252**<br>2200 Business Way Suite 207, Riverside, CA 92501

Inquiry 621.

#### **SOFTWARE/ENGINEERING**

**Engineer's Aide** Join the Desktop Engineering Revolution! **Compare Transfer Compare Transfer Compare Compare Compare Compare Compare Compare Compare Compare Compare Compare Compare Compare Compare Compare Compare Compare Compare Compare Compare Compare Compare Compare Compare Com** Inquiry 622.

#### **Scientific Plotting Pkg.**

Engineers/scientists prepare publication quality plots with F-<br>CURVE. A few of F-CURVE's features: Plot-data, smooth curve through data, regression curves (linear or nonlinear). Draw<br>linear, tog, inverse, or power axis. Label plot. You have total control. For MSDOS and HP Plotters. \$59.95 NISA/MC/check

LEDS Publishing Co., Inc.<br>P.O. Box 12847. Research Triangle Park, NC 27709

**Servo Design with CCAP** Interactive linear analysis program for XT, AT, PS/2. High<br>res Bode, Nichols, Nyquist and root locus plots, Build res source, with an and solve control system block diagrams with 50 nodes.<br>Analyze 60th order transfer fun tions. S-plane, Z-plane, and W-plane. Reads NASTRAN modal output. Also, a non-linear simulation "Authoring" program.

55-BV, Andover, MA 01810 P.O. Box (617) 975-5509

#### **FINITE ELEMENT ANALYSIS**

MSC, the leader in FEA technology, markets a full line of FEA tools for personal computers. Starting<br>at \$45 for MSC/pal INTRO on either the IBM PC or the Apple Macintosh, our products are designed to be complete and easy to use. Interfaces for most<br>CAD systems available.

The MacNeal-Schwendler Corporation 815 Colorado Blvd. Los Angeles, California 90041  $(213)$  259-3888

Inquiry 625.

#### **SIMULATION WITH GPSS/PC™**

CIPSS/PC" is an IBM personal computer implementation<br>CPSS/PC" is an IBM personal computer implementation<br>of the popular mainframe simulation language GPSS.<br>Graphics, animation and an extremely interactive environment<br>allow

**MINUTEMAN Software** (617) 897-5662 ext. 540 (800) 223-1430 ext. 540

Inquiry 626.

## **SPICE Circuit Simulation**<br>Non-linear dc & transient analyses, linear ac<br>analyses of circuits consisting of resistors,<br>capacitors, inductors, mutual inductors, independent<br>& dependent sources, transmission lines, and<br>semic boards.

**Northern Valley Software** 28327 Rothrock Dr., Rancho Palos Verdes, CA 90274  $(213) 541 - 3677$ 

Inquiry 627.

#### **SOFTWARE/ENGINEERING**

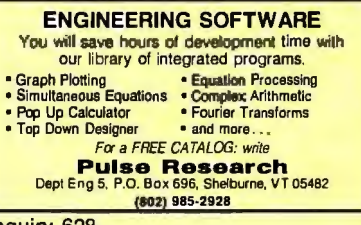

Inquiry 628.

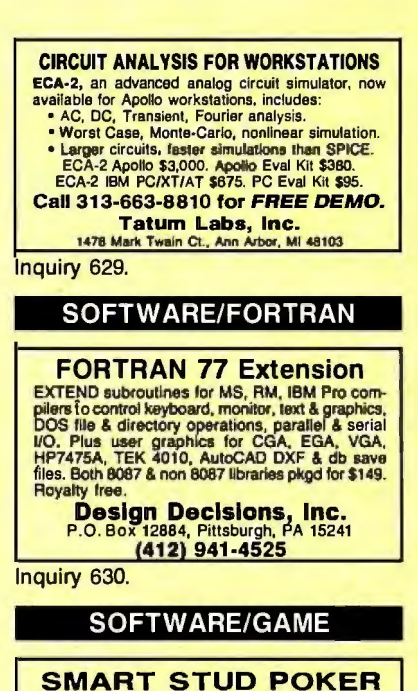

Play Five- or Seven-card Stud Poker against two computer simulated players whose characters can<br>be picked from five different character sets. You choose the ante, bankroll etc. Runs on IBM DOS<br>2.0, color monitor. \$15 if ordered before Dec. 31; regular \$25. Send money order or check to:

**Kar Yung Software** P.O. Box 14074, Torrance, CA 90503

Inquiry 631.

#### SOFTWARE/GENERAL

#### **NATURAL 3-D NAVIGATION**

- 3 Vanishing Points Navigator: Moving natural<br>view with complicated rotation capability.<br>\$99.95 + 4.00 S&H.<br>Secured Communication System: Conceal infor-
- mation from any unauthorized access; in-<br>decipherability is assured by advanced Number<br>Theory. \$349.95 + \$4.00 S&H.<br>Both require IBM PC or compatible (256K up).
- **Sp-Coding Systems**<br> **Sp-Coding Systems**<br> **2445 University Heights Ave., Boulder, CO 80302**<br> **telephone (303) 442-1943 facsimile (303) 442-1967**

Inquiry 632.

#### **DO YOU STILL USE DOS?**

**DO YOU STILL USE DOS?**<br> **QUOK, the easiest, most powerful DOS** shell<br>
ever, is herel QL can Edit, Copy, View, Move, Erase,<br>
Hide, Unide, Rename, Find files, and more with just<br>
a SINGLE KEYSTROKE. Scrap DOS and become<br>
a CDS, 3989 Col. Glenn Hwy., Dayton, OH 45324. QUICK LOOK Only \$34.95

Inquiry 633.

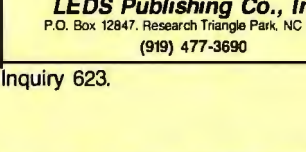

**Lewis Engineering Software** 

Inquiry 624.

#### **SOFTWARE/GENERAL**

#### **WOULD YOU LIKE TO KNOW?** Your I.Q.? Memory Level? Response Time? **Coordination? Visual Perception?** Constant of the ENTOR<br>Text of the ENTOR<br>Text with MENTOR<br>Text with the section of the section of the section of the section<br>IBM PC/Compatibles . 256K . \$49.95 . VISAMC<br>IBM PC/Compatibles . 256K . \$49.95 . VISAMC

Heuristic Research, Inc.

3112-A West Cuthbert Ave., Midland, TX 79701<br>800-443-7380 (In TX, collect 915-694-5936)

Inquiry 634.

#### **SAVE 90% ON SOFTWARE!**

Shareware programs compare favorably to commercial programs costing \$200 and upl EZ Forms, PC Key Draw, PC Outline, PC Accounting, over<br>170 others to choose from all for \$6.95 or less per disk! Money-back quarantee, IBM PC, Jr, or compatibles. Send today for FREE catalog

#### **SHAREWARE EXPRESS**

31877 Del Obispo, Suite 102M, San Juan Capistrano, CA 92675 Inquiry 635.

#### **PC HYPER-CALCULATOR**

For the Constant of HP-11C scientific and<br>HP-12C financial calculators. Two-way transfer, program<br>dialities, alpha prompts, hexaculturinarities, 100<br>registers, 1000 program steps. Free 8087 version, utility<br>by prog**rams. \$** 

**SUNDERLAND SOFTWARE ASSOCIATES** P.O. BOX 7000-64<br>REDONDO BEACH, CA 90277

CALL TOLL FREE 800-628-2828 ext. 502

Inquiry 636.

#### **SOFTWARE/GRAPHICS**

#### **PC TECHNICAL GRAPHICS**

**PC FECHNICAL GRAPHICS**<br>TEKNAR is a graphics library for the EGA or Technar<br>Graphics Master. Similar to PLOT-10, includes WIN-<br>DOW, VIEWPORT, AXIS. Support for HP, HI plotters.<br>Curve fitting, complete plotting program. Log

Advanced Systems Consultants<br>21115 Devonshire St. #329, Chatsworth, CA 91311 (818) 407-1059

Inquiry 637.

### **FPLOT PEN PLOTTER EMULATOR** Use your dot matrix or laser printer as an HP pen Use your correct matrix or laster printer as an HP pendent<br>plotter. Hi-resoutput. Vary line thickness. Includes<br>VPLOT virtual plotter utility to capture plotting com-<br>mands. Supports NEC P5/P6/P7, IBM Proprinter.<br>Epson LQ/ **HORIZON SOFTWARE** Suite 605, 24-16 Steinway St., Astoria, NY 11103 Inquiry 638.

#### **GRAPHICS PRINTER SUPPORT**

AT LAST! Use the PrtSc key to make quality scaled B&W or color reproductions of your display on any dot matrix, inkjet, or laser printer. GRAFPLUS sup-<br>ports all versions of PC or MS-DOS with IBM fincl EGA). Tecmar, and Hercules graphics boards. \$49.95

**Jewell Technologies, Inc.** 4740 44th Ave. SW, Seattle, WA 98116 800-628-2828 x 527(206) 937-1081

#### **SOFTWARE/GRAPHICS**

**FORTRAN PROGRAMMER? NOTITIAN PROGRAMMER?**<br>
Now you can call 2-D and 3-D graphics routines<br>
within your FORTRAN program.<br>
GRAFMATIC: 75 callable routines for<br>
PLOTMATIC: Pen plotter driver. \$135.<br>
For the IBM PC, XT, AT and compatibles. We su **MICROCOMPATIBLES** 301 Prelude Drive, Dept. B<br>Silver Spring, MD 20901  $(301) 593 - 0683$ 

Inquiry 640.

### **GRAPHICS/PICTURE DISKS**

**Fabulous' new graphics for PRINT SHOP, PRINT<br>MASTER, NEWSROOM, NEWSMASTER, MACPAINT, PC<br>PANT, WINDOWS, VENTURA, and PAGE MAKER,<br>Awalable in IBM, Apple Mac, C64 and Kaypro CPM formats.**<br>Catalog and demo disk \$9.95 + \$2.50 Specify one pgm and one disk format.

## Steele Publishing

 $(415) 685 - 7265$ 

Inquiry 641.

#### **CGA→Hercules<sup>™</sup> Graphics** Mode-MGA<sup>n</sup> allows you to use business graphics, games,<br>BASICA graphics and other CGA specific software with your Hercules" Monochrome Graphics adaptor and monochrome<br>monitor. Works with all CGA programs. \$79.95 (+ \$5 s&h) for the 3k-TSR version. 30-day money back guarantee. Call or write:

## **T.B.S.P. Inc.**<br>2265 Westwood Blvd., Suite 793, Los Angeles, CA 90064

 $(213) 312 - 0154$ 

Inquiry 642.

#### **SOFTWARE/HOME/BUSINESS**

#### **AUTO-PILOT**

If your home/office requires you to remember<br>countless assignments/tasks, put these respon-<br>sibilities on AUTO-PILOT. Ideal for small busines & busy homeowners. Easy to use. Reminds you of<br>repeating/one-time events. PC/XT/AT/comp \$29.95 Check/Visa/MC

**Advanced Concepts** 

P.O. Box 246, Ironia, N.J. 07845 1-800-628-2828 x 655

Inquiry 643.

#### **SOFTWARE/LANGUAGES**

#### **VIDEO TAPES**

UNDERSTANDING C .... \$39.95<br>BOB6 ASSEMBLER \$29.95 68000 ASSEMBLER \$29.95 Loaded with examples! Each tape leaves no stone un-<br>turned! Takes you from novice to expert in 4-6 hours. A pleasant learning experience and handy reference.<br>Book accompanies. VHS/Beta. In TX, add tax.

**APPLIED LOGIC** 2309 Royce Dr. Arlington, TX 76016 (817) 275-4631

Inquiry 644.

#### Minnesota SNOBOL4.2 Language

**Provided Strate Realistics**, Improved speed, VO & The Control strings & Other Compatible with maintrame SNOBOL4, 64K<br>strings, 22 billing and Solar Compatible with maintrame SNOBOL4, 64K<br>ple payms include ELIZA. For  $>$ 256

**BERSTIS INTERNATIONAL**<br>P.O. Box 441, Millwood, NY 10546

#### **SOFTWARE/LANGUAGES**

# THE PL/M CONNECTION IT PLAY CONNECT INCONNECT IN SACTOR THAT AND WRITE THAT IS that appears to complete system interace libraries<br>Complete system interace libraries<br>Complete system interace libraries<br>Complete system interace libraries<br>CO page

- 
- 
- 
- 
- 

Computer Corporation<br>Computer Corporation<br>7841 Balbos Ave., Ste 210, San Diego, CA 92117<br>(619) 571-0228

Inquiry 646.

## **COMPILER FOR TI 520/530** PROGRAMMABLE CONTROLLERS **PRODUCE ANOTHER PROGRAMMED CONTROLLER CONTROLLER AND PROGRAMMENT CONTROLLER AND THE STATE OF THE STATE AND SUPPORT WAS SUPPORT WAS SERVED FOR THE SUPPORT WAS SERVED FOR THE SUPPORT WAS SERVED FOR THE SUPPORT WAS SUPPORT W**

**Control Software** (614) 354-3744

Inquiry 647.

#### **DRUMA FORTH-83**

Strict '83 STANDARD, Developed for in house use.<br>No 64K limitation. 64K speed & ompactness to 320K. • IBM PC/XT/AT & compatibles, DOS 2.0+

- ROM: Headerless code, separated variables<br>• ROM: Headerless code, separated variables<br>• Assembler, file & DOS interfaces
	- · Editor, examples, disk manuals
	- · Numerous other features
- Full Pkg. \$79. Demo \$10. S&H \$2.
- **DRUMA FORTH-83, DRUMA INC.**<br>P.O. Box 610097, Austin, TX 78761 512-323-0403

Inquiry 648.

#### **MACINTOSH DEVELOPERS**

Speed up application development and PC to MAC<br>porting with compiled libraries. • PROGRAMMER'S<br>EXTENDER VOL. 1 — menus, windows, diatogs,<br>text edit — VOL. 2 — Printing, graphise, lists<br>• Extender GrafPak-line, bar, log, gr

**Invention Software Corp.** P.O. Box 3168, Ann Arbor, MI 48106  $(313) 996 - 8108$ 

Inquiry 649.

#### **SCRUTINY**

- An advanced symbolic debugger for all MS-DOS computers<br>Compatible with Turbo Pascal, Microsoft Assembler, others
- . Packed with features, including support for graphics and
- 80386 debug registers
- M STREET SOFTWARE<br>5400 E. Mockingbird Lane, Suite 114, Dallas, TX 75206 214-827-4908
- Information also available via our 24 24 hr. 300/1200
- 

Inquiry 650.

#### **SOFTWARE/PRINTER**

#### **PRINTER GENIUS**

Preferred and the EC ENTERT of the Counter of the Counter of the Counter of the Background principle Directory search & Bis browse and Edit & print small text + Redirect output to any media or principle + Propertie of the

**Nor Software Inc.** 527 3rd Ave., Suite 150, New York, NY 10016 (212) 213-9118

Inquiry 651.

#### SOFTWARE/REAL ESTATE

#### **MANAGEMENT & ANALYSIS**

**MANAGEMENT & ANALYSIS**<br>
FEAL PROPERTY MANAGEMENT II.....5395/5595<br>
for apts., shopping centers.... Records and budgets<br>
income/expense by mont/account/unit.Writeschecks,<br>
invoices, 1099 forms, allocates costs. P&L and can

**REAL-COMP INC.<br>P.O. BOX 1263, CUPERTINO, CA 95015<br>408-996-1160** 

Inquiry 652.

#### SOFTWARE/SCIENTIFIC

- Data Acquisition & Analysis on PC's Provide Procession of the Advanced Digital Signal Analysis.<br>PRIME FACTOR FFT subrouting library. Call from Turbo Pascal, C.<br>Forlian, Basic. Up to 85,520 data points, 20 miertace available. Rec<br>tangular FFT's now possible i
- Formal passe, up to exact the a multitude of dimensions.<br>18 G 3D Scientific Graphic packages with plotter support from Golden
- **A G SUBJOINT SERVICE STATE SERVICE SERVICE SERVICE SUBJOINT SERVICE SUBJOINT SERVICE SERVICE SERVICE SUBJOINT SERVICE SUBJOINT SERVICE SUBJOINT SERVICE SUBJOINT SERVICE SUBJOINT SUBJOINT SUBJOINT SUBJOINT SUBJOINT SUBJOIN**

Alligator Technologies - (714) 722-1842<br>P.O. Box 11386 Costa Mesa, CA 92627

Inquiry 653.

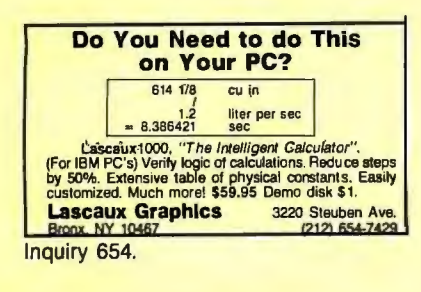

#### **SCI-GRAF and SCI-DATA**

SCI-GRAF produces huge hims graphs thu asymenus<br>or linkatie C ideanes. Supports graphs thu asymenus<br>or linkatie C ideanes. Supports log scales, error bars,<br>screen and printer output.

SCI-DATA performs least squares and normal curve fits,<br>scaling and polar coordinate transformations. Prices start at \$59.95.

**Microcomputer Systems Consultants** Box 747, Santa Barbara, CA 93102

(805) 963-3412

Inquiry 655.

#### **ORDINARY/PARTIAL DIFFERENTIAL EQN SOLVER**

FOR THE IBM PC & COMPATIBLES

**MICROCOMPATIBLES INC.** 301 Pretude Dr., Silver Spring, MD 20901

(301) 593-0683

Inquiry 656.

#### **FitAll**

**NONLINEAR REGRESSION ANALYSIS** \* TurboPascal v3 source for PC/XT/AT with CGA

- 
- 
- **x** lunch ascal vs source in recoverance is the state of the state of the state of the state of the state of the state of the state state state state state state state state state state states states states states states
- **MTR Software** P.O. Box 13, Islington A, TORONTO, Ontario M9A 4X1 Canada

Inquiry 657.

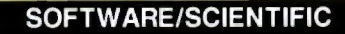

**Scientific/Engineering/Graphics Libraries<br>
Turbo & Lightspeed Pascal, Modula-2, C<br>
Send for FREE catalogue of software tools for Scientists<br>
and Engineers. Includes: Scientific subroutine<br>
libraries, device independent g Quinn-Curtis**<br>49 Highland Ave., Needham, MA 02194

Inquiry 658.

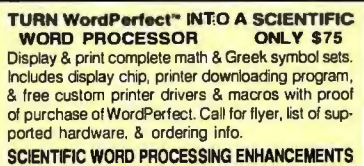

8320 N. Lockwood Ave., Skokie, IL 60077<br>
(312) 677-4270

Inquiry 659.

#### forMath<sup>®</sup> text-formatter

- Equations, matrices, ratios, integrals, diagrams<br>Macros, fonts, Greek/malh symbols
- 
- · Hyphenation, secn/eqn/ref numbering<br>• Indexes, table of contents, footnotes
- . Dot-matrix, daisywheel, laser printers, all monitors<br>\$400, \$50 for demo
- SHANTHA SOFTWARE INC.<br>50 West 97th St. Room 11N, New York City 10025
- (212) 222-SNIP

Inquiry 660.

#### SOFTWARE/SORT

#### OPT-TECH SORT/MERGE

Extremely fast Sort/Merge/Select utility. Run as an<br>MS-DOS command or CALL as a subroutine Supports most languages and filetypes inducing Bineve<br>and dBASE. Unlimited filesizes, multiple keys and<br>much more! MS-DOS \$149, XENIX \$249.

(702) 588-3737

**Opt-Tech Data Processing** P.O. Box 678 - Zephyr Cove, NV 89448

Inquiry 661.

#### SOFTWARE/TAX PREP.

#### TaxEase<sup>™</sup> System

Federal & State returns on single disk-only \$69.95.<br>Easy to use. Calculates automatically, performs com-guarantee. Professional package available-\$99.

**Park Technologies, Inc.**<br>P.O. Box 1317, Citton Park, NY 12085<br>518/877-5881 or 800/423-3189 outside NY

Inquiry 662.

#### SOFTWARE/TOOLS

## What is Turbo GhostWriter?

What is Turbo GhostWriter?<br>An Application Generator for Turbo Pascal<br>Complete Database in Minutes!<br>Draw & paintscreas withour tools. Tell Turbo GhostWriter how<br>to the time your data. Screen Editor/Pattler, FAB PLUS B-Tree<br>

Info/orders call 800-227-7681 ASCII-Automated Software Concepts International, Inc.<br>3239 Mill Run, Fallagh, NC 27612-4135

Inquiry 663.

#### **SOFTWARE/TOOLS**

#### **The BASASM library**

a powerful set of routines for the Basic programmer to create disk utilities: Read/Write sectors, Edit sectors/Dir/Partitions, GetInfo + many others to<br>scroll video and sort data. For IBM PC/XT/AT. US\$ 45 + 10 sh/handl.

**CEDIT Sas.**<br>Via Leopardi 32-50054 Fucecchio (Fi) Italy

Tel. (0571) 260224

Inquiry 664.

#### **SCREEN MANAGER**

MENU, WINDOW, and DATA ENTRY Support for<br>the Professional Programmer! Interfaces to most<br>tanguages. BASIC, C, FORTRAN, COBOL,<br>PASCAL, ASSEMBLER. 100 Page Manual. Thir-<br>ty day money back guarantee. No Royalties.<br>from \$79.

The West Chester Group<br>P.O. Box 1304, West Chester, PA 19380<br>CALL FOR FREE DEMO

Inquiry 665.

#### **TURBO PASCAL / LOTUS LINK**

**USB 1.2-3 or Symphony to facilitate data management**<br>for Turbo Pascal programs. Use Turbo Pascal to modify<br>worksheels. Geidput Turbo Pascal records directly with<br>Lotus worksheels on row-by-row basis. Works for any<br>type of

William D. Robinson, Ph.D. 6040 Richmond Hwy. Suite 313, Alexandria, VA 22303

Inquiry 666.

#### **STATIONERY**

#### **Custom PC Stationery**

**CUSTOM CONTINUOUS COMPUTER STATIONERY**<br>
Winicro perf edges. The LARGEST SELECTION of<br>
paper grades & colors, type faces & rik colors.<br>
LOWEST PRICES. Fast delivery and GUARANTEED<br>
TOP QUALITY. We'll print your present des

CALL TOLL FREE 800-624-2961 (TN: 901-756-7010)<br>for FREE SAMPLES & price info., or write:

**PerFORMS Press** 8456 Loften, Cordova, TN 38018

Inquiry 667.

#### **STATISTICS**

#### THE SURVEY SYSTEM

An easy-to-use package designed specifically for questionnaire data. Produces banner format, cross tabs & related tables, statistics (incl. regression) & bar charts. Codes and reports answers to open-end questions. All reports are camera-ready for professional presentations. CRT interviewing option.

#### **CREATIVE RESEARCH SYSTEMS** 1649 Del Oro, Dept. 8, Petatuma, CA 94952

Inquiry 668.

STATISTICS CATALOG!<br>If you need statistics for IBM PC or Apple II, call<br>us and let our technical advisors help you find the statistics programs you need.<br>Write or call now to get a FREE catalog of statistics<br>and quality control software.

**HUMAN SYSTEMS DYNAMICS**<br>9010 Reseda Blvd., Ste. 222<br>Northridge, CA 91324

(800) 451-3030 (818) 993-8536 (CA)

#### **STATISTICS**

**NUMBER CRUNCHER STAT SYS** Menu-driven. Multiple & stepwise regression,<br>ANOVA, time series, discriminant cluster and factor ANOVA, the senes, discriminant customers and ractor<br>analysis, principal components, scatter plots,<br>histograms, t-tests, contingency tables, non-<br>parametrics. Import export data. Spreadsheet, sort,<br>join, merge. \$99. MS-DOS. **NCSS-B** 865 East 400 North, Kaysville, UT 84037

801-546-0445

Inquiry 670.

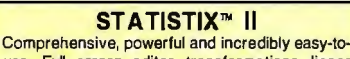

state. Full screen editor, transformations, linear<br>models (ANOVA, regression, logit, PCA, etc),<br>ARIMA, most standard stat procedures. Clear, well organized documentation. Satisfaction<br>guaranteed \$169 PC DOS, \$99 Apple II.

**NH ANALYTICAL SOFTWARE**<br>P.O. Box 13204, Roseville, MN 55113 (612) 631-2852

Inquiry 671.

#### **RATS! Version 2.1**

**EXAMPLE 2018 STATE OF A STATE OF A STATE STATE STATE STATE SOLUTION**<br>Sold. OLS, 2SLS, logit, probit and much more!<br>Forecasting with ARIMA, VAR. Exponential smoothing.<br>Model simulations. Support for daily weekly data. High

**VAR Econometrics, Inc.** P.O. Box 1818, Evanston, IL 60204-1818

(312) 864-8772; (800) 822-8038

Inquiry 672.

#### StatPac Gold<sup>™</sup>

Voted World's Best Statistical & Forecasting Package<br>in 1987 by PC World Wagazine readers. Six times<br>more votes than the next closest competitor. More<br>comprehensive & easier to use than all others. Get the facts. Call now for your FREE brochure 1-800-328-4907

**Walonick Associates, Inc.** 

6500 Nicollet Ave. S., Minneapolis., MN 55423 (612) 866-9022

Inquiry 673.

#### **Spreadsheet Statistics**

NEW! 23 comprehensive statistics and forecasting modules for analyzing LOTUS worksheets. Low<br>cost \$24.95 each. Easy to use. Includes tutorial. Basic and advanced statistics with graphics and many user-definable options. Compare. Free brochure.

**Walonick Associates, Inc.** 6500 Nicollet Ave. S., Minneapolis., MN 55423

 $(612) 866 - 9022$ 

Inquiry 674.

#### **TAXES**

#### 1099's-ON-DISK

Meet new IRS regs to file 1999's on magnetic media.<br>Use your IBM-compatible PC's to prepare 5%" Use you have compared to the prepare of<br>diskette, print information returns and reports. Fast,<br>easy to learn and use. For all 1099's, 1098, 5498,<br>W-2G. Not copy protected. Only \$49, MC/VISA<br>accepted.

**CUSTOM CRAFT SOFTWARE, INC.** 5730 R St., Lincoln, NE 68505<br>(402) 464-3184

Inquiry 675.

#### **TERMINAL EMULATORS**

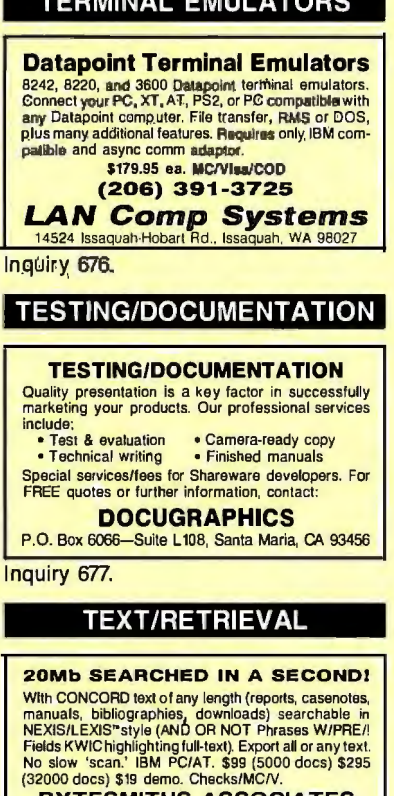

**BYTESMITHS ASSOCIATES** 4052 SW 7th Street, Plantation, Fort Lauderdale, FL 33317 305-583-1207

Inquiry 678.

#### **UTILITIES**

#### **COPY AT TO PC**

The 1.2mB drive has long been known to READ but NOT<br>reliably WRITE on 360kB floppies. With "CPYATZPC"<br>1.2mB drives CAN reliably WRITE 360kB floppies saving a<br>slot for a second hard disk or backup lage. "CPYAT2PC"<br>(Not Copy **MICROBRIDGE COMPUTERS** MICHATHLINE COMPTETED SIGNALS CONTRACT SUPPORT OF THE STATE SIGNALS CONTRACT STATES (STATE STATES SUPPORT THE STATE STATES (STATE STATES STATES STATES STATES STATES STATES STATES STATES STATES STATES STATES STATES STATES S

Inquiry 679

#### **Recover deleted files fast!**

Disk Explorer now includes automatic file recovery. You type in the deleted file's name, Disk Explorer finds and<br>restores it. Disk Explorer also shows what's really on disk; view, change or create formats, change a like's status<br>change of the intervalse change a like's status<br>change data in any sector. MS-DOS \$75 U.S.<br>Check/Credit card welcome.

**QUAID SOFTWARE LIMITED**<br>Toronto, Ontario, Canada M4Y 1S2<br>(416) 961-8243

Inquiry 680.

#### **TRANS**

TRANS reads, analyses, and "translates" PC program files.<br>You may define, for example, that <sup>14</sup>'n should change into<br>the letter. "TRANS performs string conversions at high<br>speed 300 Byes/Secord. Corver of the lettering, b SOFTWAVE INTERNATIONAL, INC.<br>114 Sybella Drive, Oakville, Ontario, Canada L6K 2L8<br>(416) 845-1510

Inquiry 681.

#### **UTILITIES**

## **HANDS OFF<sup>™</sup> PC SECURITY**<br>Locks Hard Disk. - Restricts Floppy Use.<br>Protects Subdirectories.

- 
- Protects Suddivisory<br>
Normal Use of DOS Commands and Application Software.<br>
IBM PC, XT, AT and True Compatibles.<br>
DOS V2.0 and Higher, Hard Disk System.<br>
Keep Other People's HANDS OFF Your System.

**VICABAC**  $-$ SAR RS

#### SYSTEM CONSULTING, INC. 314 Canterbury Dr., Pittsburgh, PA 15238

(412) 963-1624

Inquiry 682.

 $\begin{array}{ll} & \textbf{Z} & \textbf{F} \in \textbf{H} \\ \textbf{R} \textbf{A} \textbf{N} \textbf{B} \textbf{O} \textbf{W} & \textbf{S} \textbf{loss} & \textbf{S} \textbf{S} & \textbf{S} \textbf{S} \textbf{S} \textbf{S} \textbf{S} \textbf{S} \textbf{S} \textbf{S} \textbf{S} \textbf{S} \textbf{S} \textbf{S} \textbf{S} \textbf{S} \textbf{S} \textbf{S} \textbf{S} \textbf{S} \textbf{S} \textbf{S} \textbf{S} \$ 

EGA & DOS 20 or greate.<br> **EXTENDED DOS COMMANDS** include Copy, Move, Detels, 8 Rerame<br>
whwo addisional switchs, One for operation on all fits except theores<br>
that match your filespec. A another to prompt a Y/N response pro

**UNICORN SOFTWARE DEVELOPMENT**<br>P.O. Box 1353 Blue Springs, MO 64015 (816) 229-7661

Inquiry 683.

#### \$59.95!!

Buy the RED Utilities now! Programs include:<br>Disk cache to speed hard disk. Printer spooler. Batch file compiler. Path command for data files. Wild card exceptions. Protect hard disk from accidental formatting. Sort directories.<br>Over 10 more programs. IBM PC. Visa/MC. The Wenham Software Company 5 Burley St., Wenham, MA. 01984 (617) 774-7036

Inquiry 684.

#### **WORD PROCESSING**

**HEBREW / GREEK / ARABIC**<br>Russian and European Languages. Full<br>featured, multi-language word processor sup-<br>ports on screen foreign characters with no hard-<br>ware modifications. \$350 (dot matrix) or \$500<br>(laser) + \$5 s/h. O

**Gamma Productions, Inc.** 710 Wilshire Blvd., Suite 609, Santa Monica CA 90401<br>(213) 394-8622

Inquiry 685.

**DuangJan 1.3**<br>Bilingual word processor for English and one of<br>these: Armenian, Bengali, Euro/Latin, Greek, Hin-<br>di, Khmer, Lao, Russian, Tamil, Telugu, Thai, Viet,<br>..., or create your own language with font editor.<br>\$69 +

**MegaChomp Company** 3524 Co 1606 (215) 331-2748/8138

Inquiry 686.

#### PC-Write<sup>w</sup> Shareware Ver. 2.71

Function of the set of the Fast, full featured word processor/text editor for<br>IBM PC. With spell check, screen clip, mailmerge, How PC. Will spen check, screen clip, mailmrege,<br>split screen, ASCII files, macros. Easy to use. Sup-<br>ports 400 printers - LaserJet+ and PostScript.<br>Software, User Guide, and Tutorial on 2 disks for<br>\$16. Try it, then regis Quicksoft1-800-888-8088CALL TODAY! 219 First N., #224-BYTC, Seattle, WA 98109

Inquiry 687.

#### Circle 63 on Reader Service Card

**PRINTERS** 

# Compu\$ave Call Toll Free: 1-800-624-8949

#### **BOARDS**

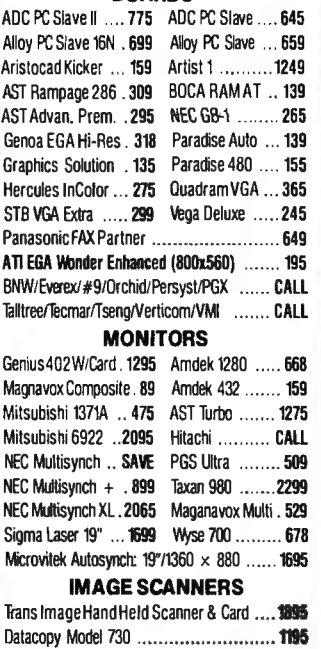

PGS LS-300 With OCR Soft. & Adapter ....... 985

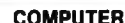

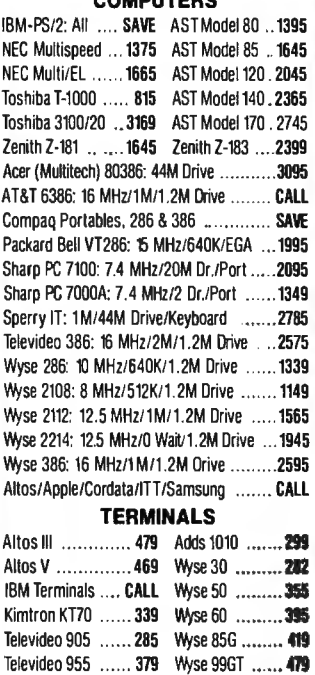

Ampex/Hazeltine/Liberty/Qume/Visual .... CALL

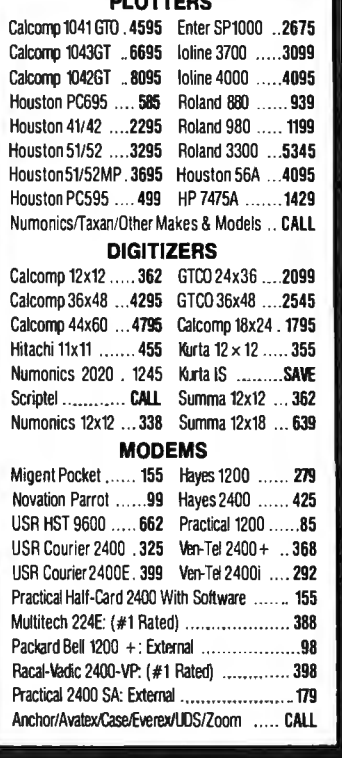

**NLATTER** 

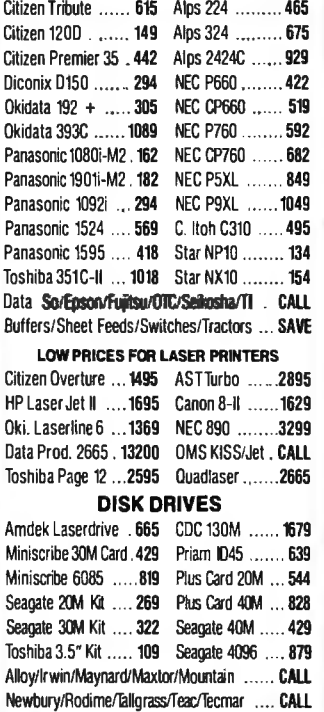

## HOURS: MON-FRI 7AM-6PM/SAT 9AM-2PM<br>IN ARIZONA CALL (602) 437-4855

CompuSave: 4207 S. 37th SI., Phoenix, AZ 85040/Prices Reflect Cash Discounts And Are<br>Subject To Change Without Notice. Major Credit Cards And Selected PO's Are Accepted. We<br>Cannof Guarantee Compatibility. CompuSave Is A Di

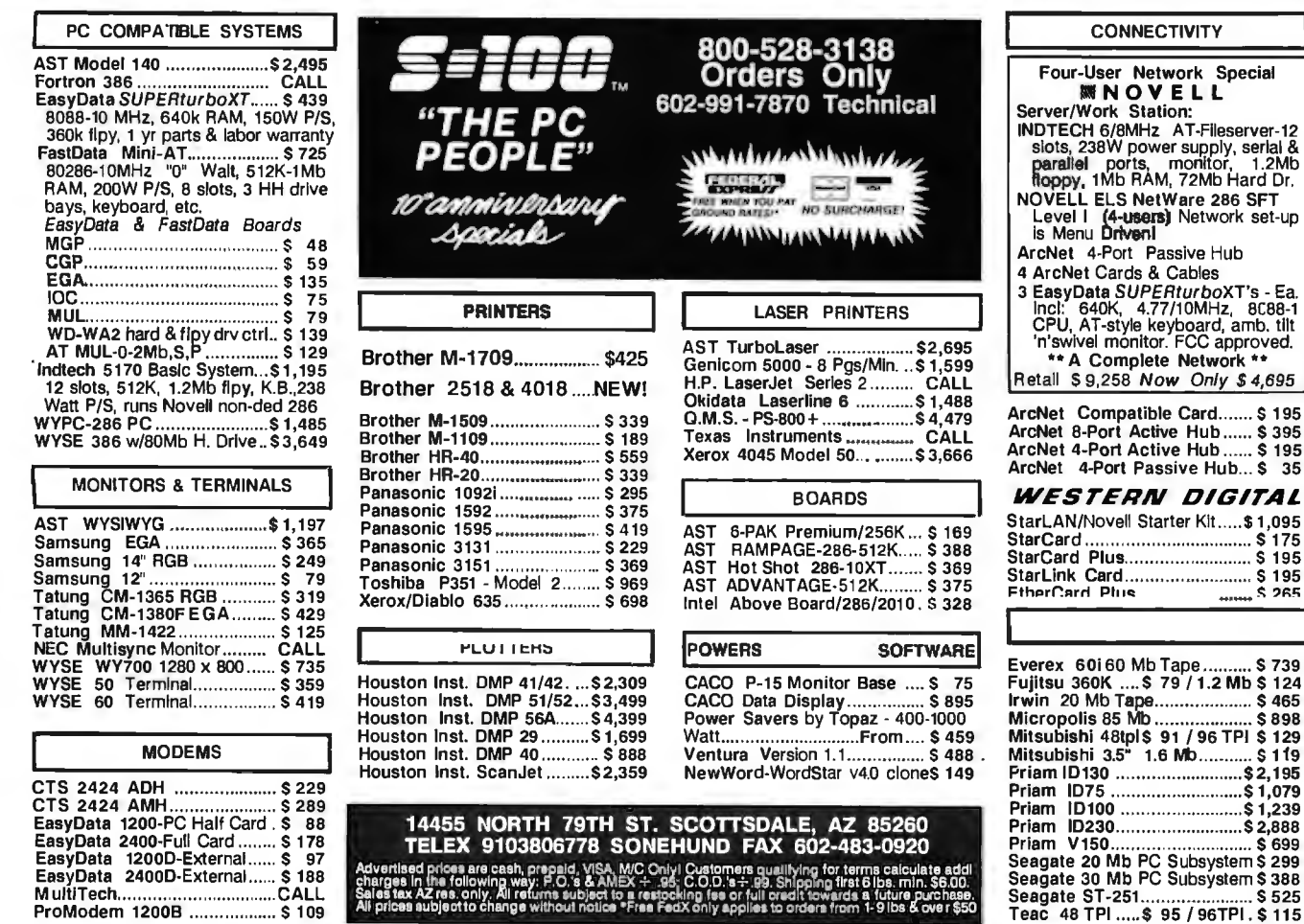

Salas tex AZ reis. only, All returns subject to a restocking fee or full credit towards. Thin: Souu.<br>Salas tex AZ res. only, All returns subject to a restocking fee or full credit towards a future purchase.<br>All prices subj

Circle 291 on Reader Service Card (Dealers: 292)

Teac 48 TPI ..... \$95 / 96TPI. \$115 NOVEMBER 1987 · BYTE 381

Seagate ST-251............

------------ \$898<br>96 TPI \$129

 $.$  \$ 525

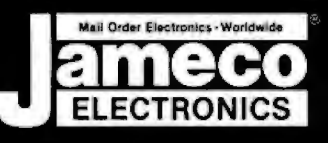

NE Part N

**The Co** 

#### $\hat{r}$ e E  $\ddot{\phantom{0}}$  $\bullet$  $\bullet$ ۰  $\blacksquare$ **FOR ORDERS ONLY<br>415-592-8097** ALL OTHER INQUIRIES<br>415-592-8121

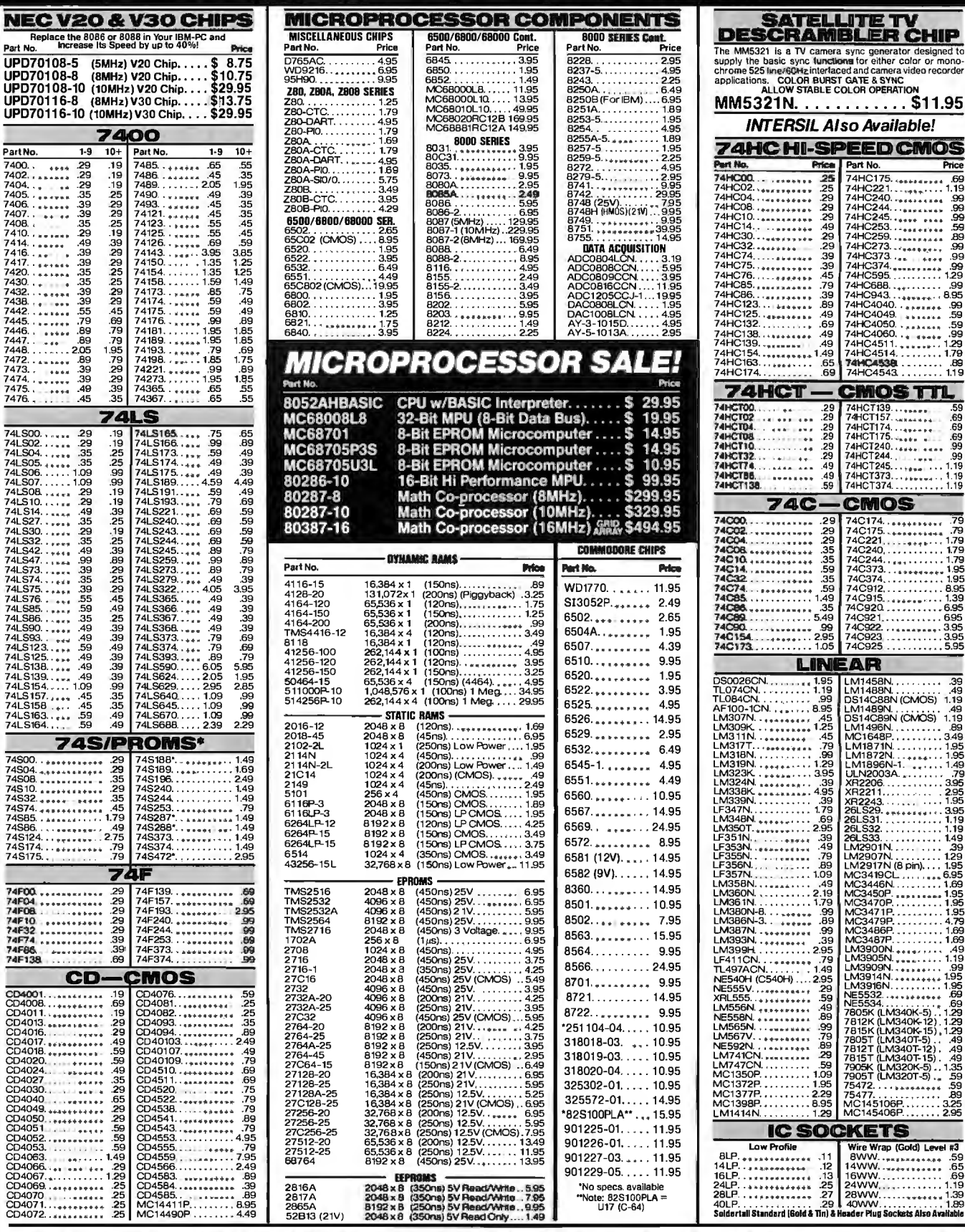

**PARTIAL LISTING • OVER 4000 COMPONENTS AND ACCESSORIES IN STOCK! • CALL FOR QUANTITY DISCOUNTS** 

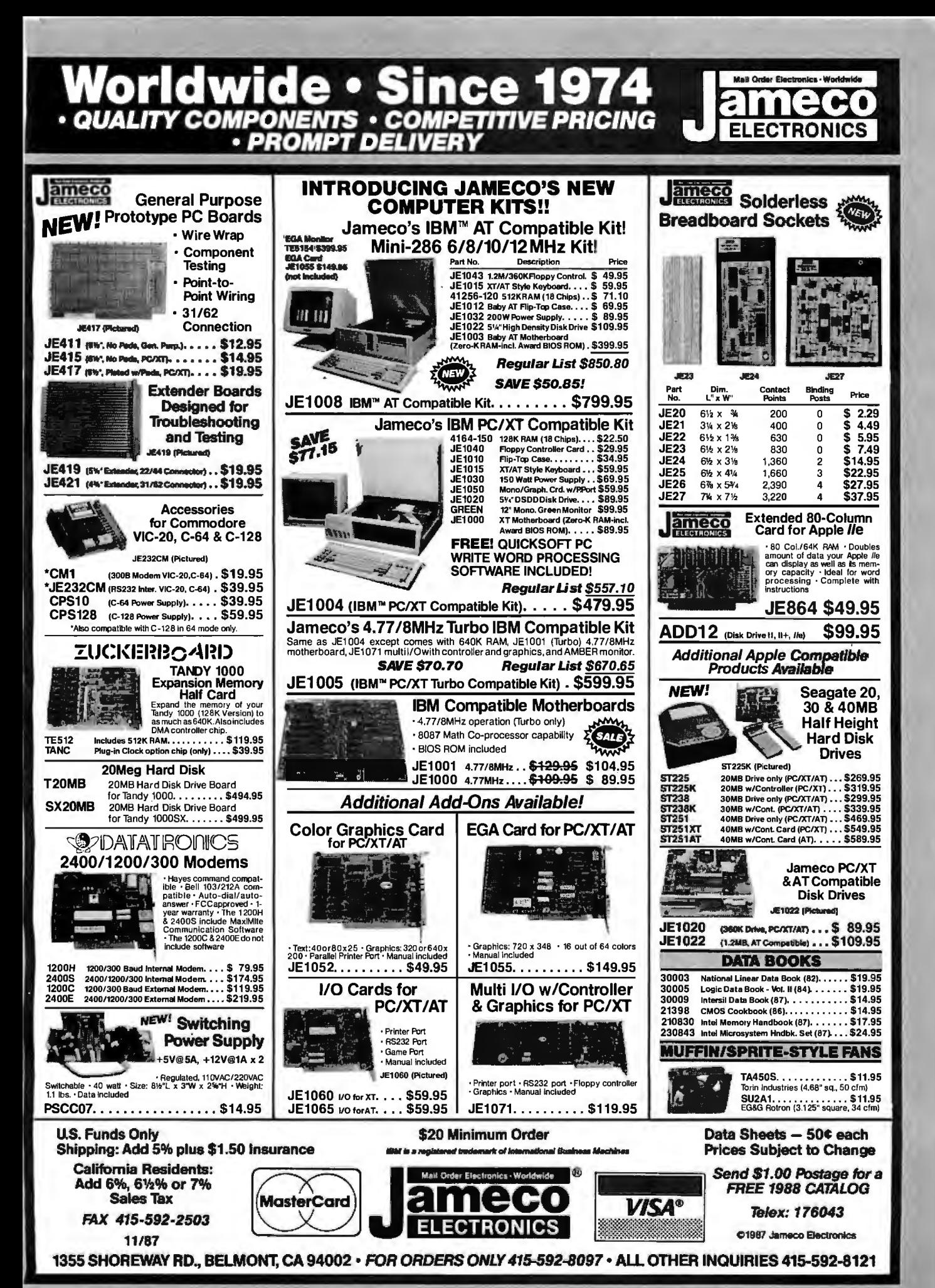

Circle 143 on Reader Service Card

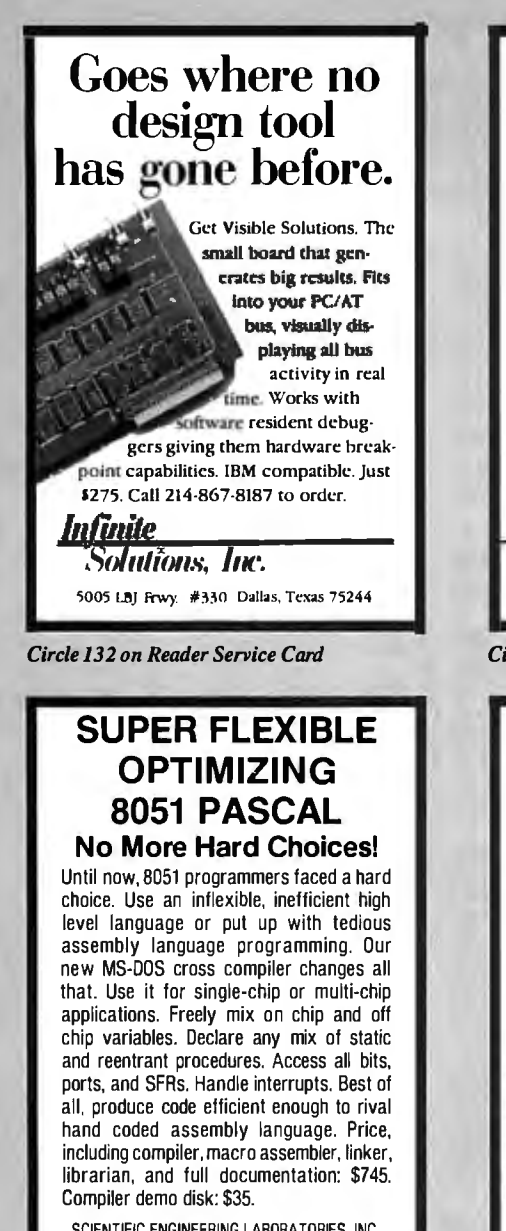

SCIENTIFIC ENGINEERING LABORATORIES. INC. 255 Beacon Street, Suite 3d Somerville, MA 02143 Tel (617) 625-0288

*Circle 263 on Reader Service Card* 

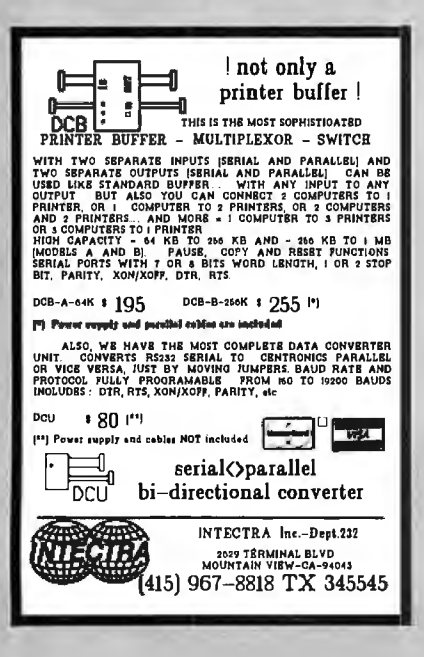

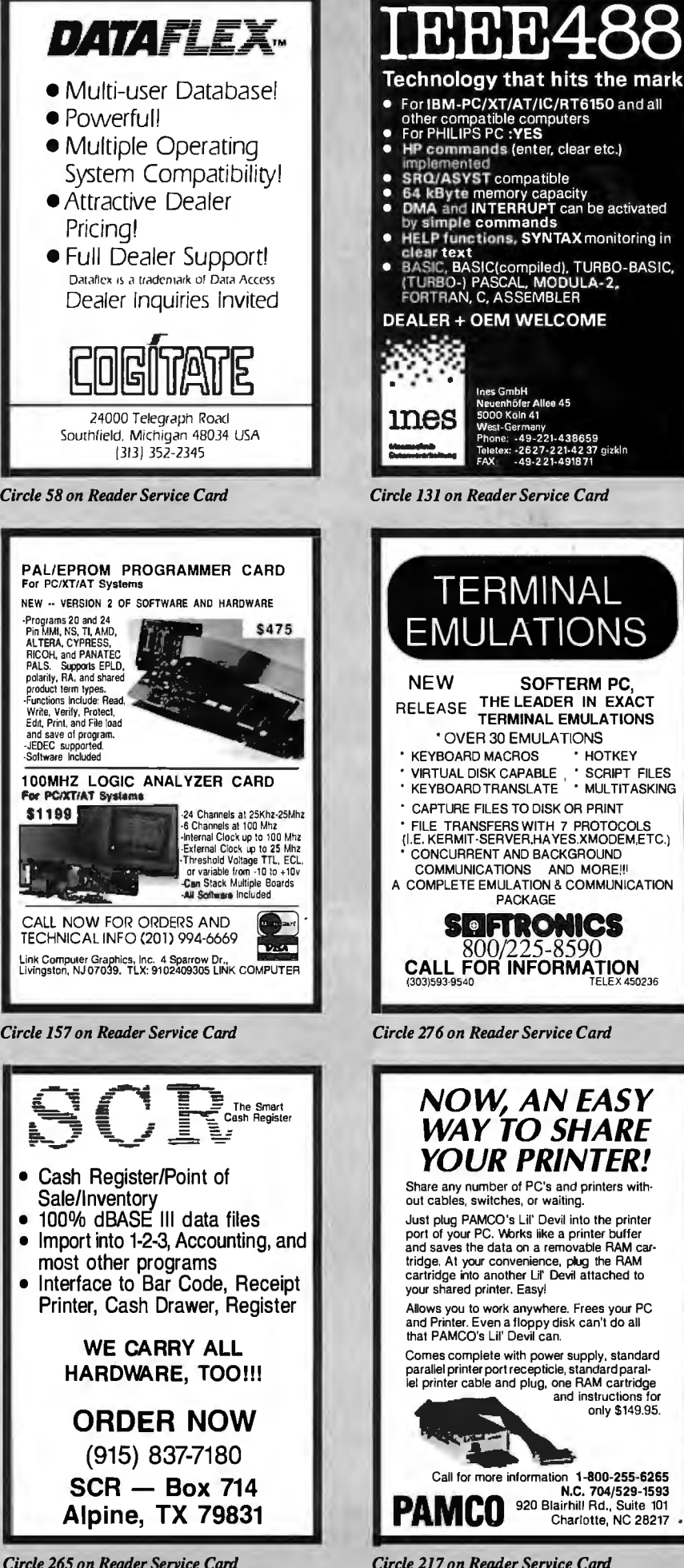

• HELP functions, SYNTAX monitoring in<br>clear text<br>• BASIC, BASIC(compiled), TURBO-BASIC,<br>FORTRAN, C, ASSEMBLER<br>FORTRAN, C, ASSEMBLER DEALER+ OEM WELCOME I Mes GmbH<br>**Revenhöfer Allee 45**<br>**TTTC:** 5000 Koln 41 West-Germany p<br>221-438659 thes GmbH<br>
Meuenhofer Allee 45<br>
Sopo Koin 41<br>
Phone: -49-221-438659<br>
Phone: -49-221-438659<br>
FAX -49-221-491871<br>
FAX -49-221-491871<br>
FAX -49-221-491871 -2627-221-4237 gizkin<br>-49-221-491871 *Circle 131 on Reader Service Card*  TERMINAL EMULATIONS NEW SOFTERM PC RELEASE THE LEADER IN EXACT TERMINAL EMULATIONS •OVER 30 EMULATIONS KEYBOARD MACROS • HOTKEY • VIRTUAL DISK CAPABLE . • SCRIPT FILES • KEYBOARD TRANSLATE ' MULTITASKING CAPTURE FILES TO DISK OR PRINT ' FILE TRANSFERS WITH 7 PROTOCOLS (I.E. KERMIT-SERVER.HAYES.XMODEM,ETC.) • CONCURRENT AND BACKGROUND COMMUNICATIONS AND MORE!!! A COMPLETE EMULATION & COMMUNICATION PACKAGE **SllFl'RONICS**  800/225-8590 CALL FOR INFORMATION (303)593·9540 TELEX 450236 *Circle 276 on Reader Service Card* 

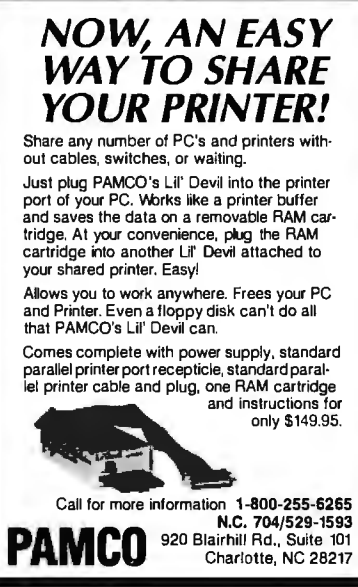

*Circle 217 on Reader Service Card* 

# **BYTE LISTINGS YOUR WAY!**

It's easy. Now there are three ways to get sourcecode listings that go with  $BYTE$  articles - on disk, in print or on line.

# **LISTINGS ON**

**DISK** BYTE listings on disk are right for you if you want to compile or run programs quickly. Disks are now available by annual subscription as well as individual orders. BYTE offers listings in 11 popular disk formats.

# **LISTINGS IN**

**PRINT** This print supplement contains sourcecode listings described in the issues of BYTE.

# **LISTINGS FROM**

**BIX** (BYTE Information Exchange) By joining BIX, you can download BYTE source-code listings at standard BIX rates. See BIX informational ad listed in Reader Service index in this issue.

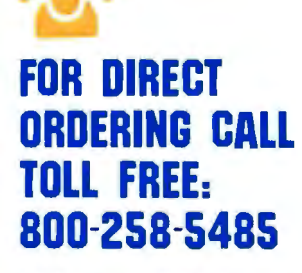

Call: M-F, 8:30 a.m. to 4:30 p.m. Eastern Time

(603-924-9281 for New Hampshire residents)

For credit card orders only.

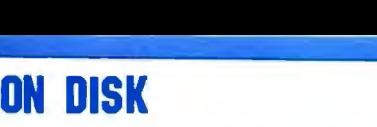

#### Please send me single disks in the format checked for the following 1987 issues:

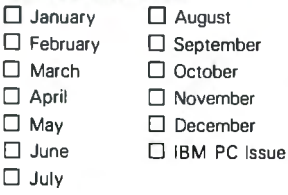

Disks of listings for December 1985 and all 1986 issues are available at the prices stated a the right. Please mark the appropriate format and note the issue data below. **ule issue date below.**<br>Month

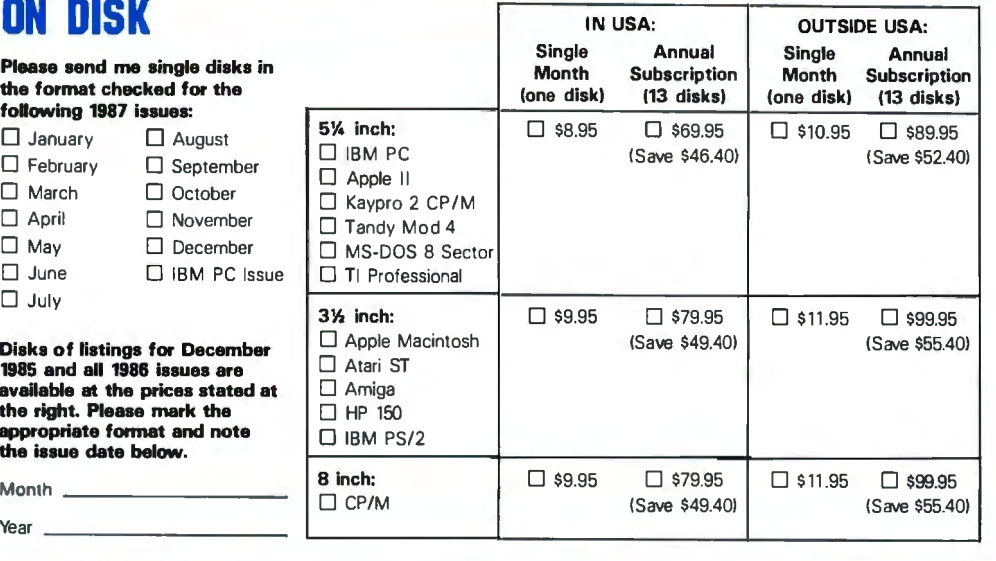

1987 Annual Supplement Subscription Rates

IN USA: only \$18.00 !Save \$980!

#### OUTSIDE USA:

only \$21.00 ISave \$10.801

#### 1987 Supplement Issues IN USA:

- □ January through March 1987 for only \$6.95.
- D April through June 1987 for only \$6.95.
- D July through September 1987 for only \$6.95.
- □ October through December 1987 for only \$6 .95.

#### OUTSIDE USA:

- D January through March 1987 for only \$7.95.
- D April through June 1987 for only \$7.95.
- D June through September 1987 for only \$7.95.
- □ October through December 1987 for only \$7.95.

#### 1986 Supplement Issues FOLD

- IN USA: HERE D January through June 1986 for only \$8.95.
- D July through September 1986 for only \$6.95.
- D October through December 1986 for only \$6.95.
- □ 1986 Annual Subscription for only \$18.00 (Save \$4.851.

#### OUTSIDE USA:

- $\Box$  January through June for only \$9.95.
- D June through September for only \$7.95.
- D October through December for only \$7.95.
- □ 1986 Annual Subscription for only \$21.00 (Save \$4.85).

## **COMBINED DISK AND PRINT SUBSCRIPTION**

Bundled together, giving you the con venience of diskbased source-code plus the ease of reference of print.

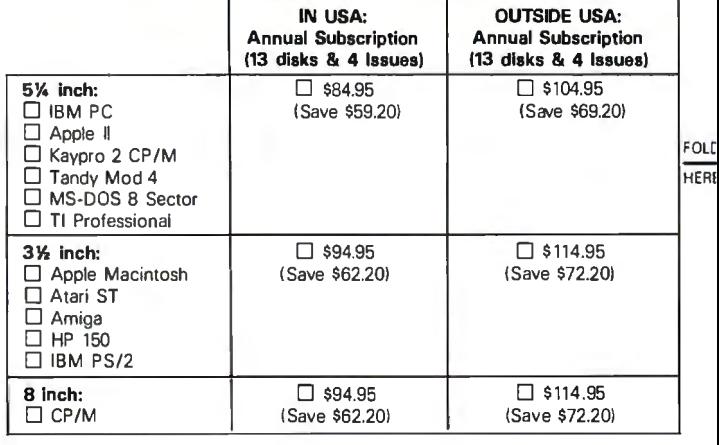

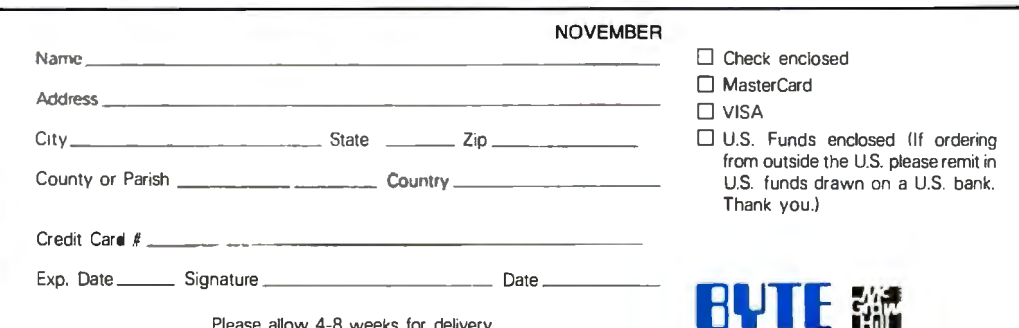

Please allow 4-8 weeks for delivery.

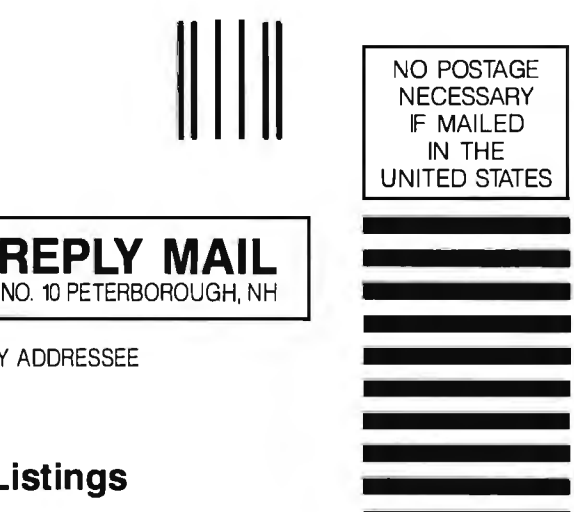

**BUSINESS REPLY MAIL**  FIRST CLASS MAIL PERMIT NO. 10 PETERBOROUGH, NH

POSTAGE WILL BE PAID BY ADDRESSEE

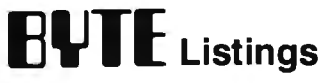

One Phoenix Mill Lane Peterborough, NH 03458-9990

**111 ••••• 11 •• 1•• 1.1.1.1 •• 1.1.1 •• 1.1 •• 1.1 •• 11 ••••• 11.1** 

# Solving your scientific and engineering<br>problems just got simpler.

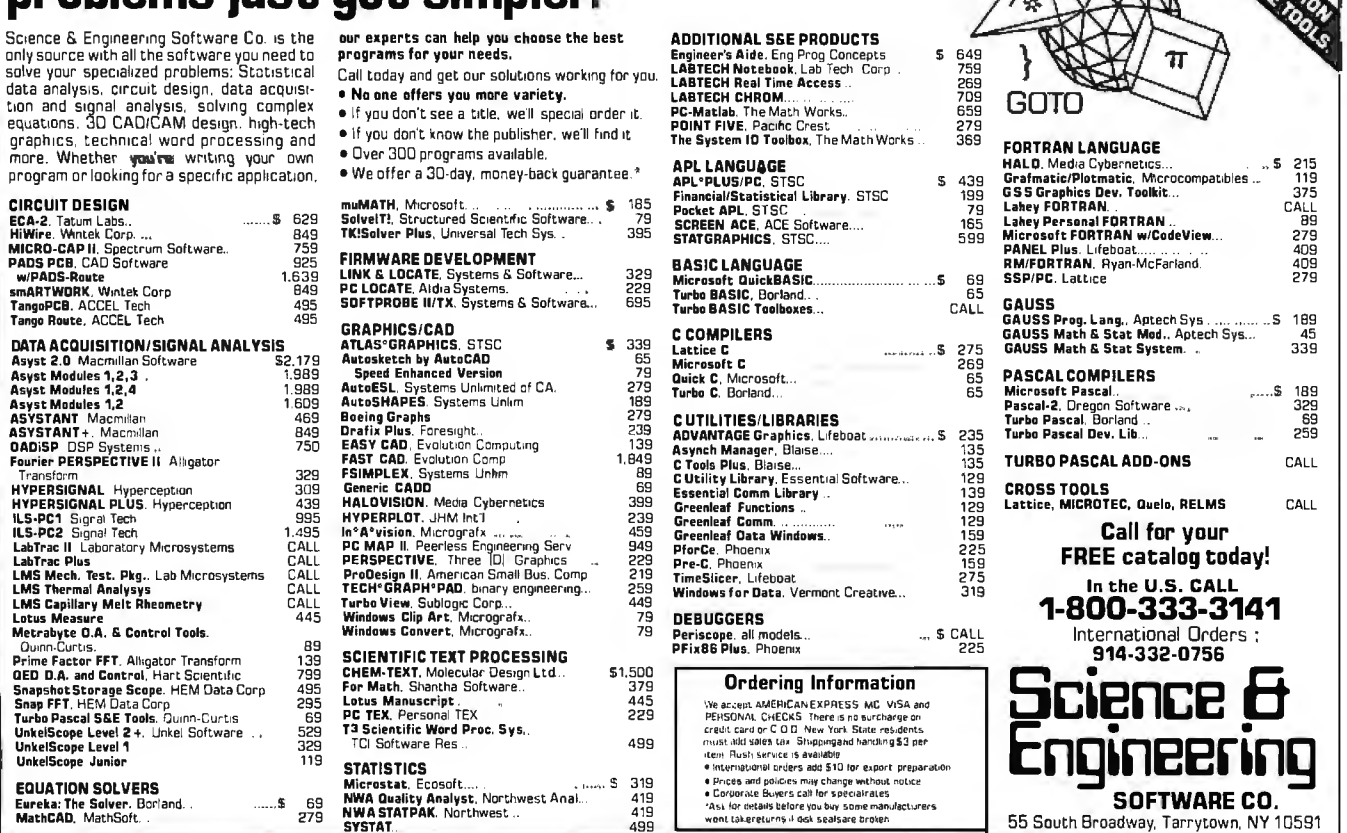

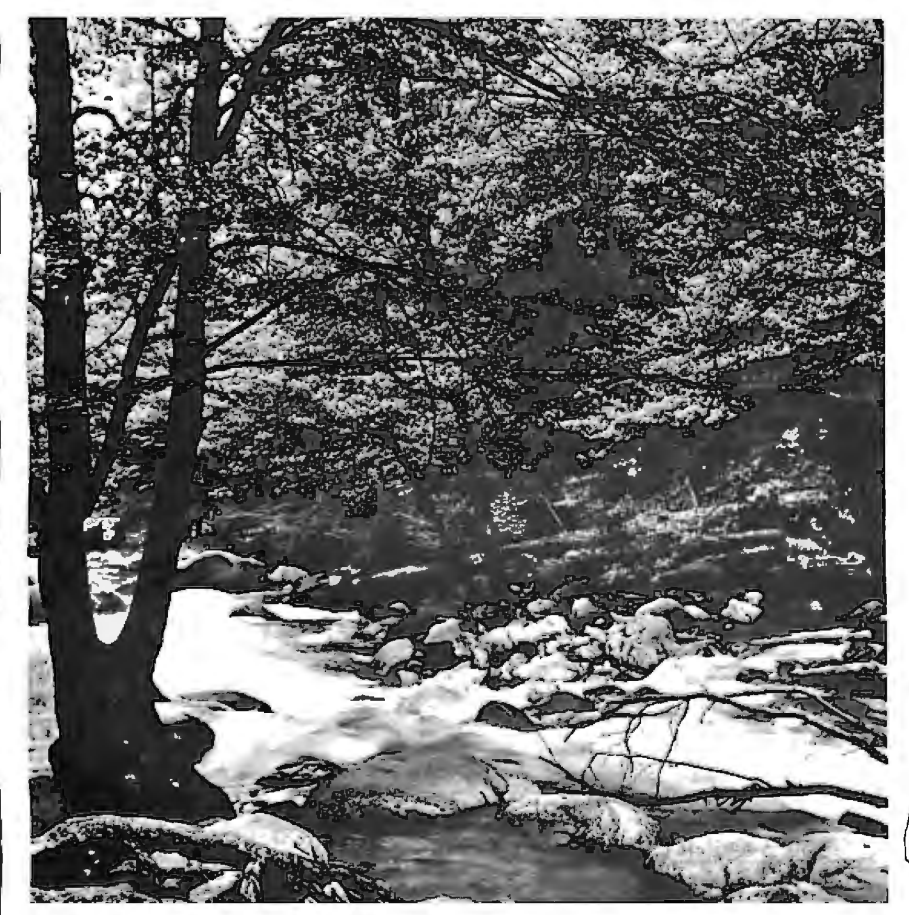

## To Explore, Enjoy, and Protect

You and I share a great love of this earth.

The ocean's pounding surf, Spring covering the earth with that season's newness, a bird's song reaching out...and we are moved.

We enjoy the earth's beauty, its grandeur. The endless sweep of colors, and sounds, and everywhere, the excitement of life.

And we of the Sierra Club join together to protect the earth.

We invite you to join with us. To explore, to enjoy. To protect this wondrous earth. For all of us...forever.

For membership information, write Sierra Club, 530 Bush Street, San Francisco, CA 94108, (415) 981-8634.

Sierra

**Club** 

**Bruce Barnboyn** 

**CIRCUIT DESIGN** 

Eureka: The Solver. B.<br>MathCAD, MathSoft.

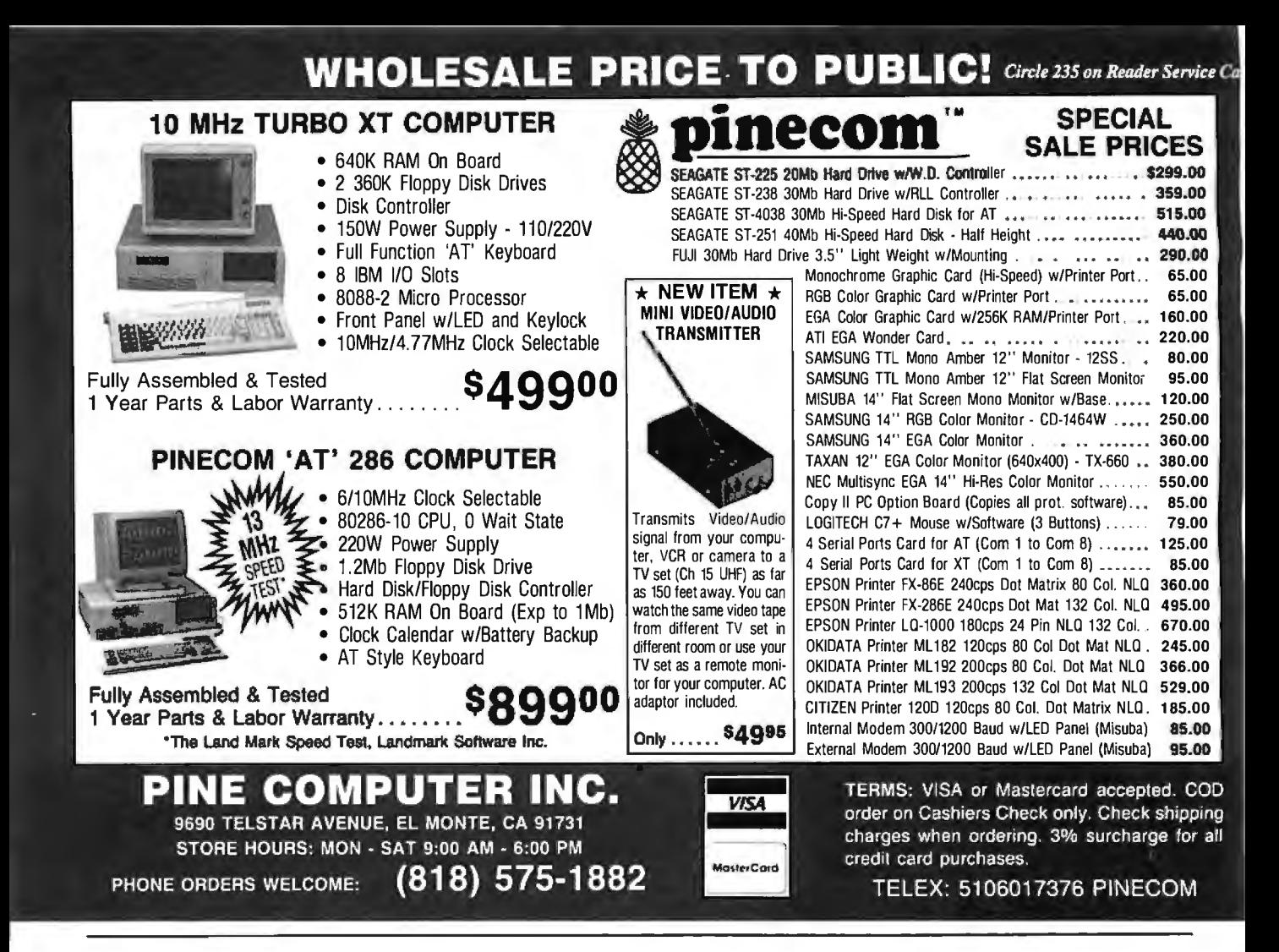

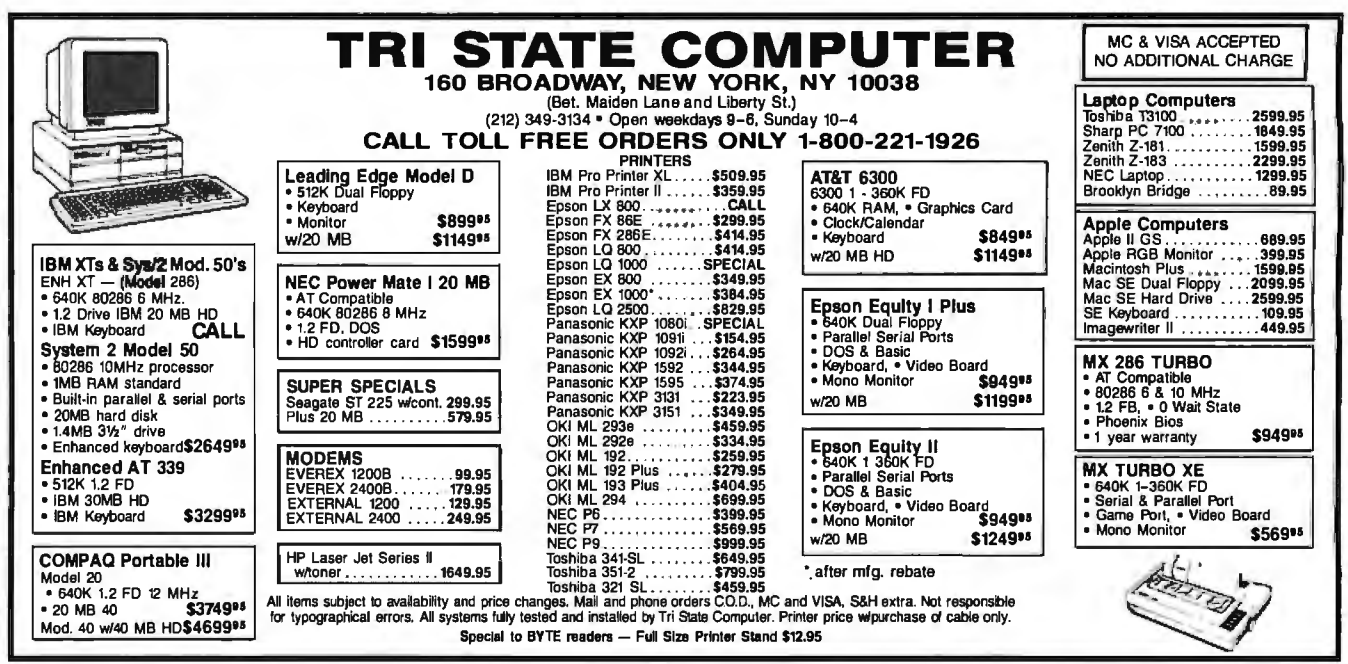

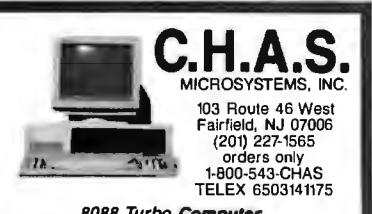

**8088 Turbo Computer**<br>
• 4.77/10 MHz • 640K • AT Style Keyboard •<br>
2 360K disk drives • 2 Parallel • Serial • Game<br>
• Clock & Calendar whettery • Mono graphics<br>
card • Amber monitor • MS DOS 3.2/GW Basic<br>
• 1 YEAR WARRANT

286 Turbo Computer<br>
6/10 MHz • 640K • Enhanced keyboard • 1.2 MB<br>
FD • 360K FD • 2 Parallel • Serial • Game • Clock<br>
& Calendar whattery • Monographics card • Amber<br>
monitor • MS DOS 32/30W Basic • 1 YR. WARRANTY •<br>
\$1106

" Color and EGA Systems Available •• • 20 MB HD Kit \$275 • 30 MB HD Kit \$295 • • Hayes compatible modems start at \$75 • Printers start at \$199

WE CAN CUSTOM CONFIGURE ANY SYSTEM!<br>CALL FOR PRICE LISTI DEALER INQUIRIES WELCOMED!<br>*(prices subject to change without notice)* 

*Circle 52 on Reader Service Card* 

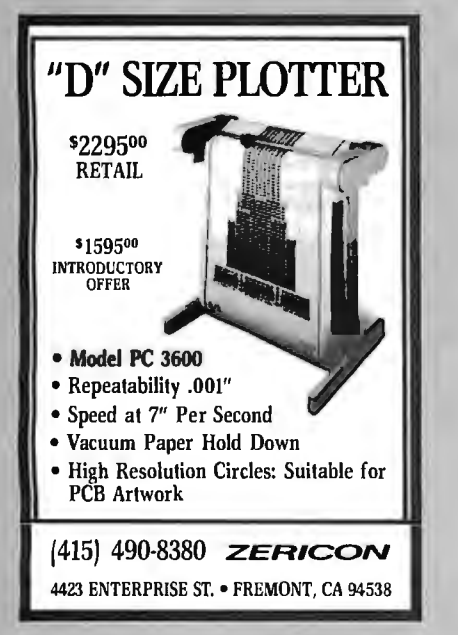

*Circle 332 on Reader Service Card* 

DYNAMIC RAMS 1 Mbit 100ns \$26.00<br>41256 100ns \$4.25 41256 100ns \$ 4.25 41256 120ns \$ 3.35<br>41256 150ns \$ 2.95  $44256$  150ns  $\frac{180}{150}$  $\frac{$3.35}{150}$  $\begin{array}{@{}c@{\hspace{1em}}c@{\hspace{1em}}c@{\hspace{$ - 27UI 74164<br>
2021508<br>
2021 - Sing Hughes<br>
2021 - Sing Hughes<br>
2014 - Sing Hughes<br>
2014 - Sing Hughes  $-4.35<$ 150ns  $\begin{array}{|c|c|c|c|c|c|c|c|} \hline \textbf{74.104}} \hline \textbf{76.105}} \hline \textbf{8.106}} \hline \textbf{8.106}} \hline \textbf{8.106}} \hline \textbf{9.106}} \hline \textbf{18.106}} \hline \textbf{19.106}} \hline \textbf{19.106}} \hline \textbf{19.106}} \hline \textbf{19.106}} \hline \textbf{19.106}} \hline \textbf{19.106}} \hline \textbf{19.106}} \hline \text$ • **B** E PROMS<br>27512<br>27C256 -' ..... • - 27l2A - t!AllC RAMS "°"" ...,. 8mcg 142,00<br>
27c:34<br>
27c:34 198,00<br>
27c:34 198,00<br>
27c:34 198,00<br>
27c:44 27c:44 27c:44<br>
27c:44 27c:44 27c:44<br>
27c:44 27c:44 27c:44<br>
27c:44 27c:44 27c:44<br>
27c:44 27c:44 27c:44<br>
27c:44 27c:44 27c:44<br>
27c:44 27c:44 27c:44<br>
27 250m<br>250m<br>250m<br>200m 27256<br>2712M<br>27C44<br>2764 IO287-6 V-50 – Erreti 1. 1275 – 2764 – 250ru 1. 1350<br>STATIC RAMS – 2732A – 250ru 1. 1350<br>4264U-15150ns 1. 1291 – 13.000's (Ports in sloct) V-30<br>STATI ley Blvd., City of Industry, CA 91746<br>8-369-2688 (Mon-Fri = 8-5) (800) 892-8889 · (800) 882-8181 FOR CURRENT PRICES & VOLUME DISCOUNTS ict to change. Minimum or<br>Bildenh must add 6.5% sa splas to<br>w \$7.00  $\overline{u}$ 

*Circle 141 on Reader Service Card* 

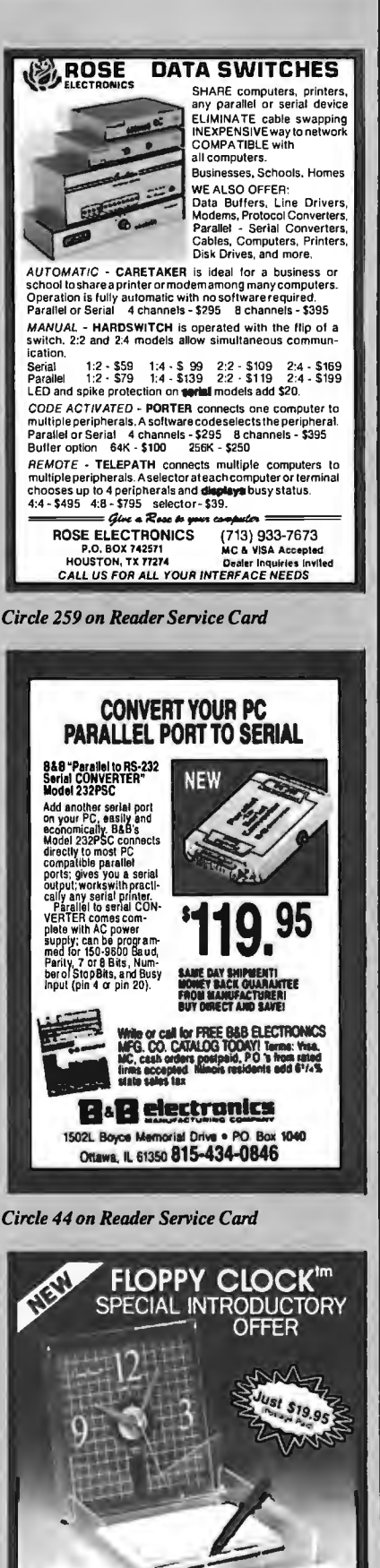

Precision quartz movement. Genuine 51/4" floppy diskette face. Clear floppy diskette storage case-opens for desktop display (lid becomes accessory tray), and closes for wall mount. 1-year warranty. Grid styles available in BLUE, GRAY, or BLACK.

Send: Cash/Check/MO to BEARE ENTERPRISE 1480 RT. 46 SUITE 53·8 I PARSPPANY, NJ 07054 (201) 334·7491 I NJ Res. add 6 % sales tax. Accessories & 'AA: bat. not incl.

*Circle 33 on Reader Service Carri* 

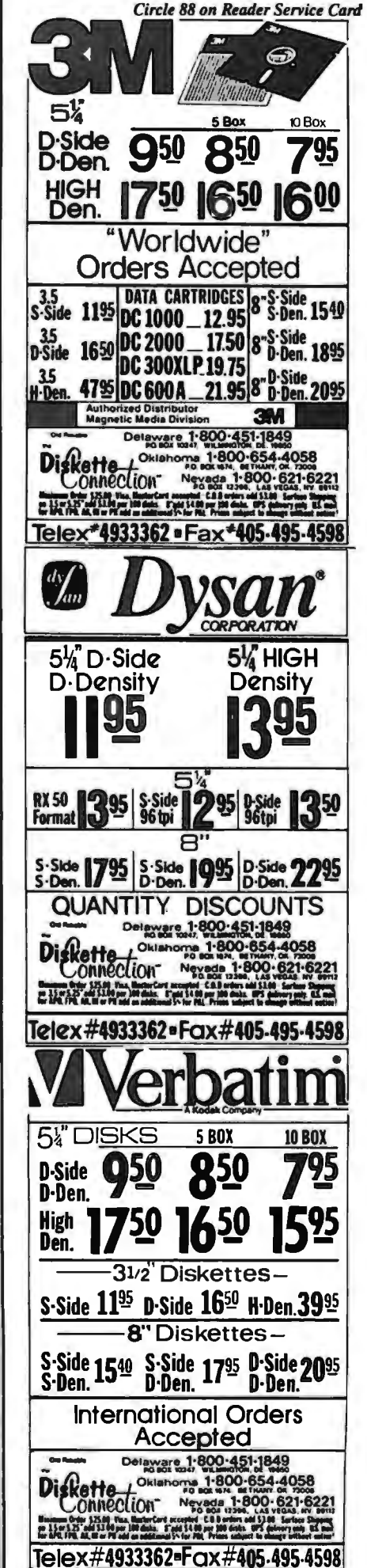

NOVEMBER 1987 • BYTE 387

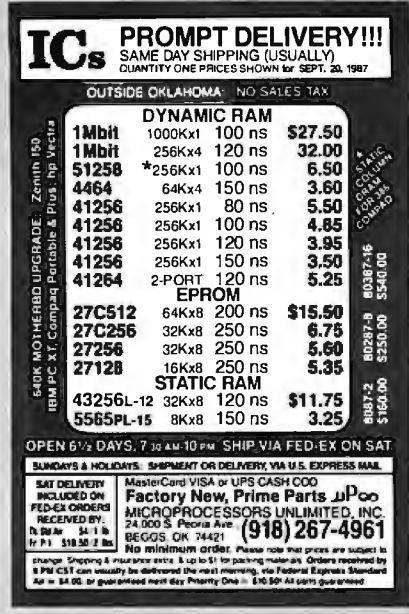

*Circle 180 on Reader Service Card* 

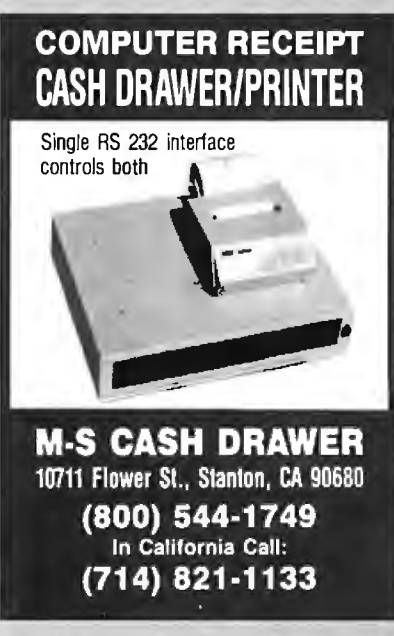

*Circle 196 on Reader Service Card* 

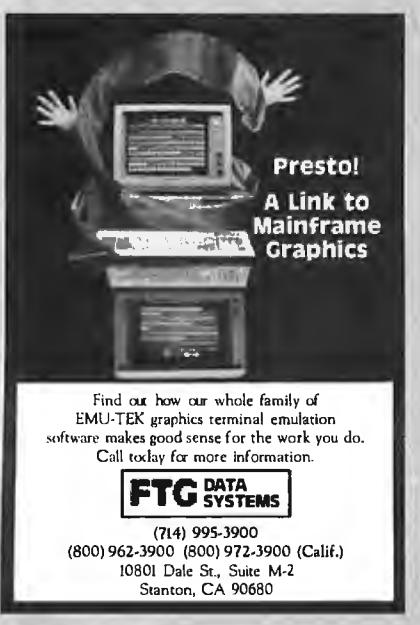

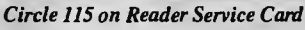

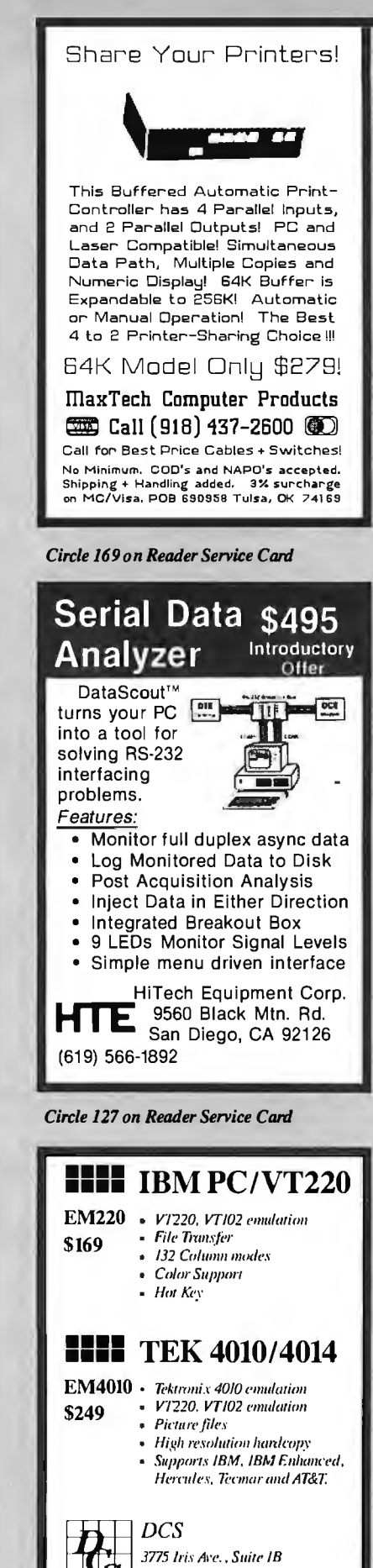

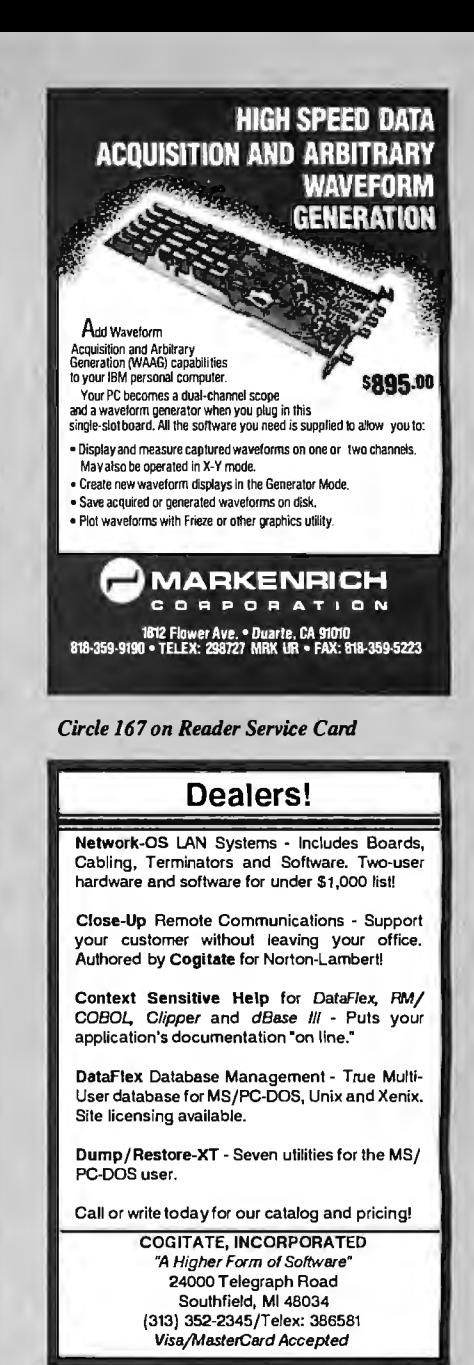

*Circle 57 on Reader Service Card* 

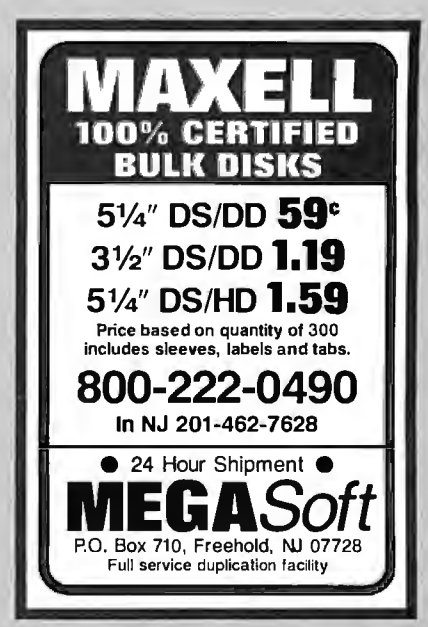

*Circle 90 on Reader Service Card* 

*Boulder, CO 80301* (303) 447-9251 -<br>Trademarks: VTl(N) -- Digital Equipment; IBMPC, XT -- IBM Carp

*Circle 172 on Reader Service Card* 

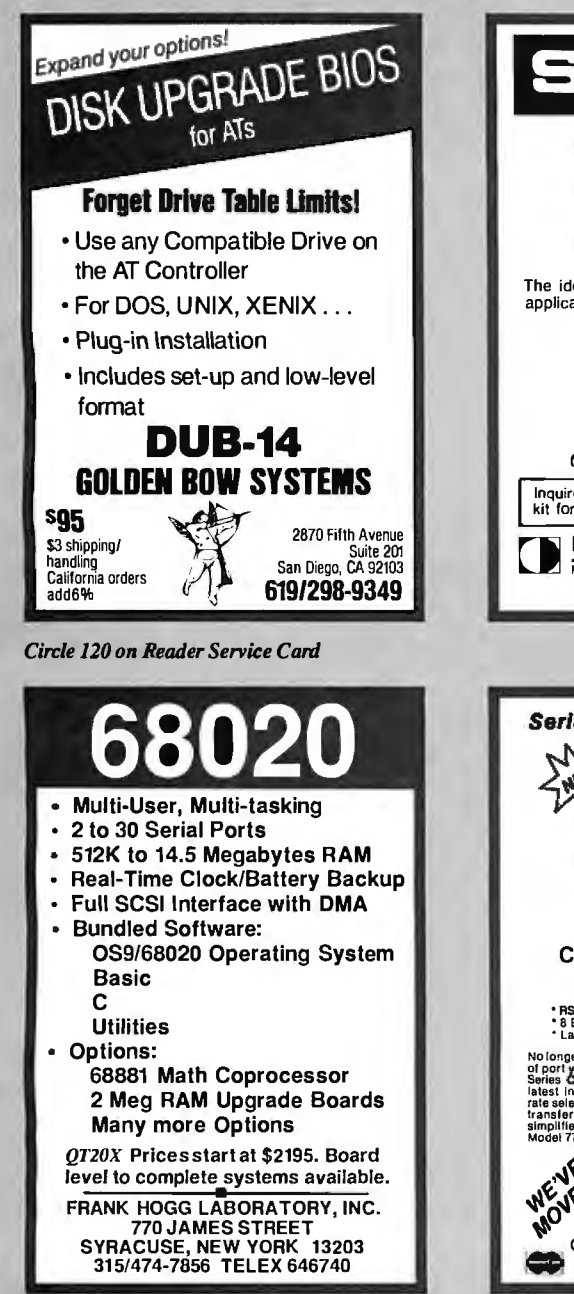

*Cirr:le 112 on Reader Service Card* 

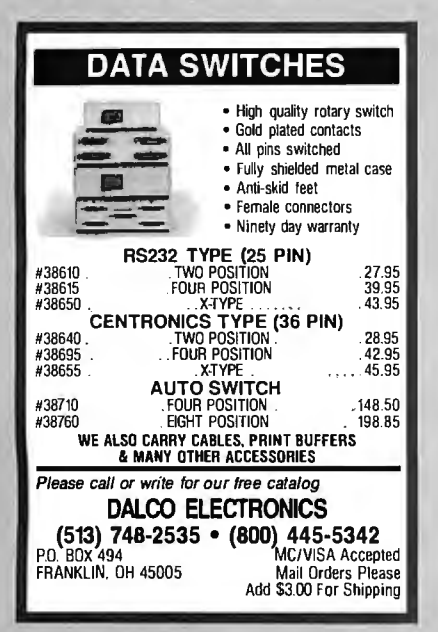

*Cirr:le 80 on Reader Service Card* 

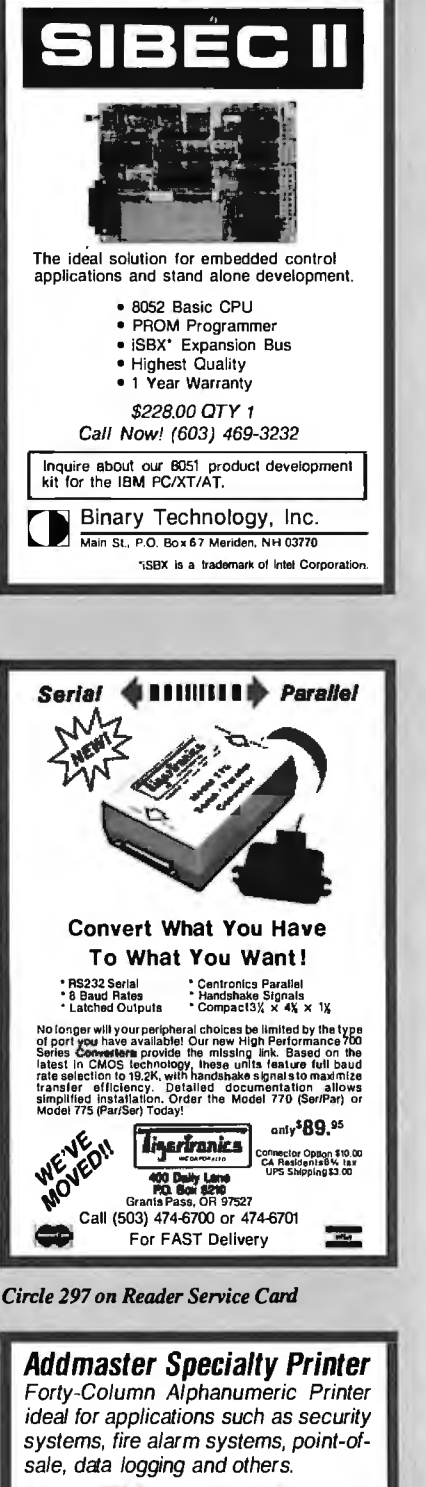

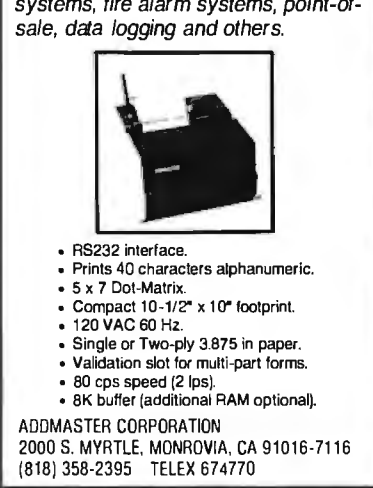

*Cirr:le 3 on Reader Service Card* 

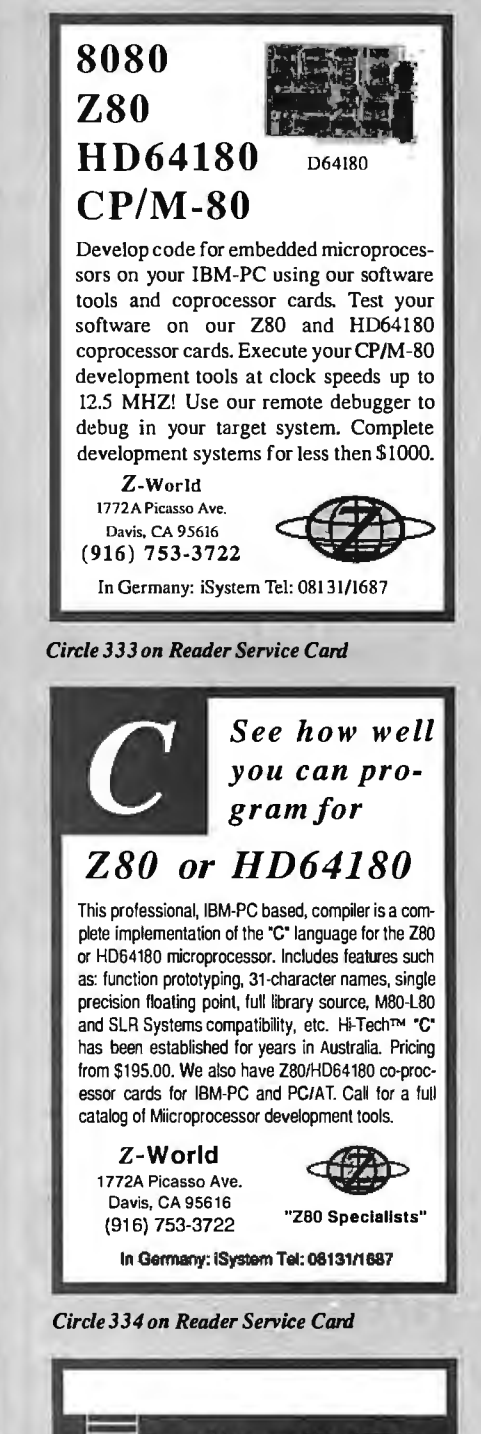

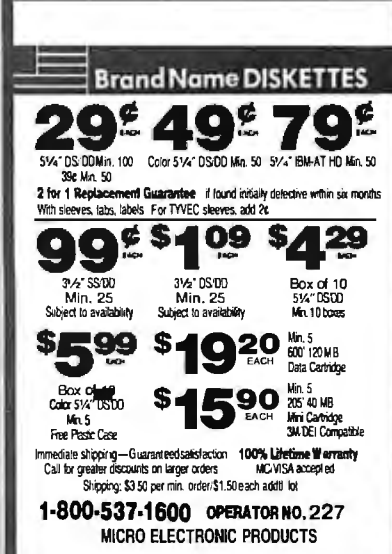

 $Circle$  175 on Reader Service Card

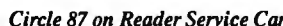

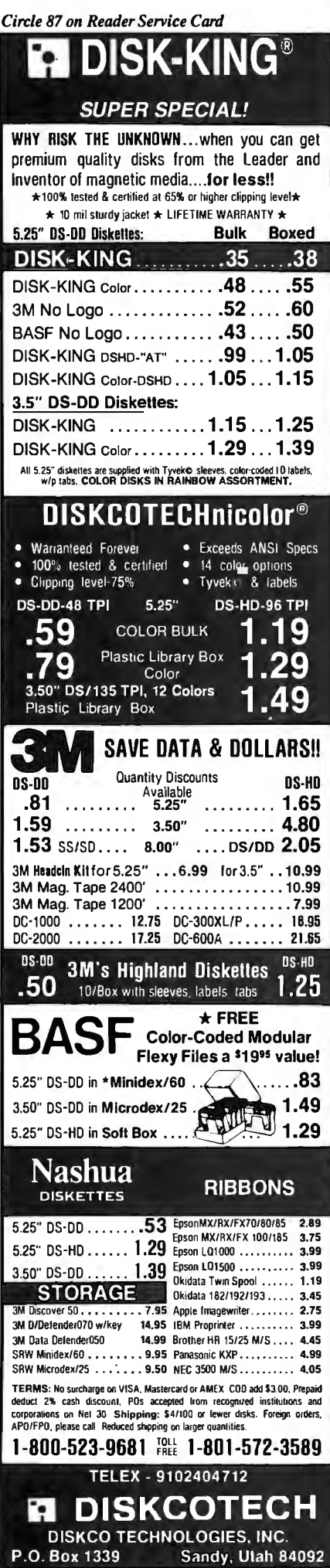

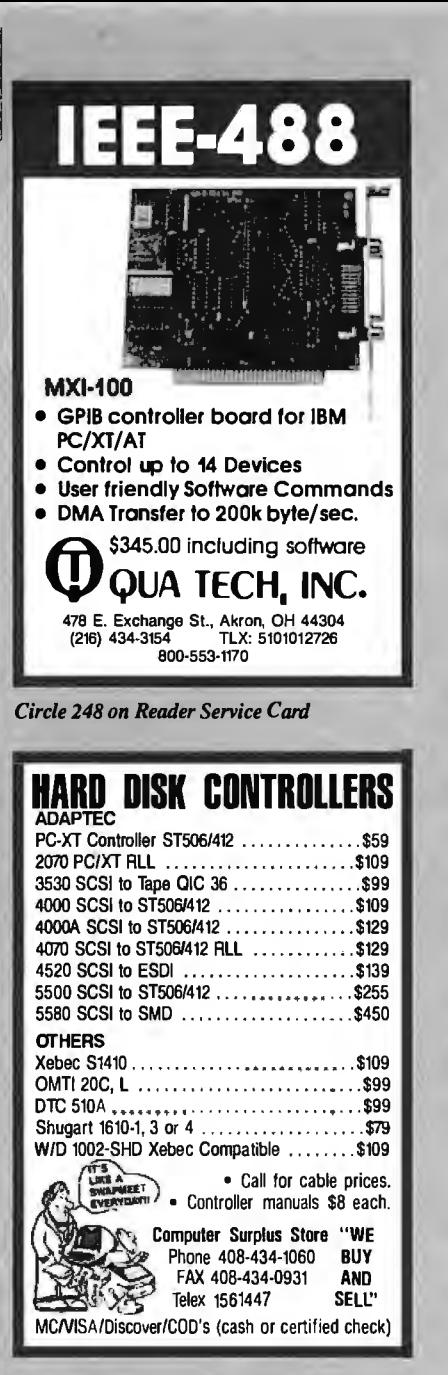

Circle 373 on Reader Service Card

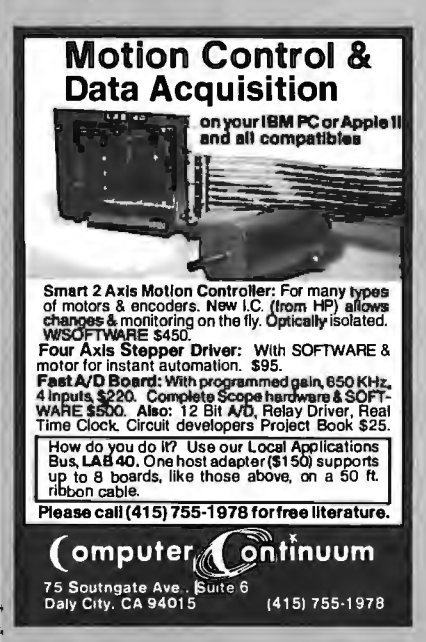

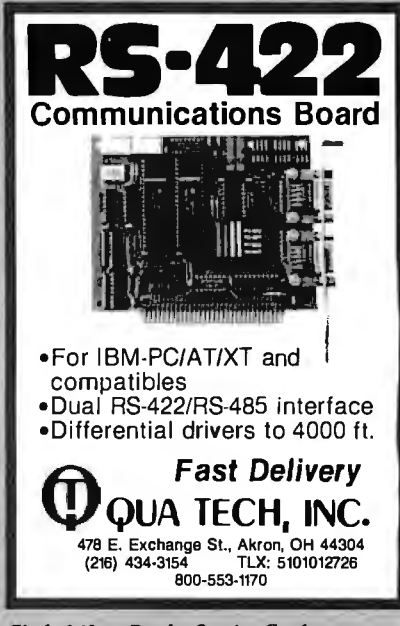

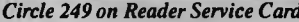

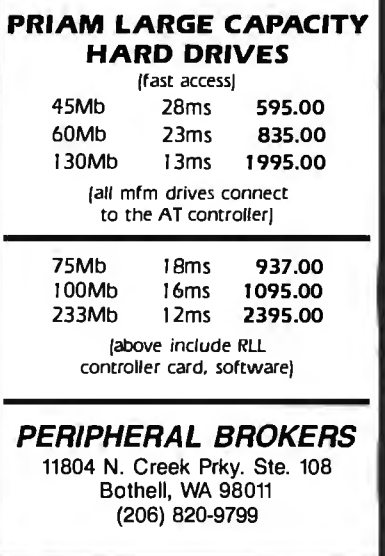

Circle 366 on Reader Service Card

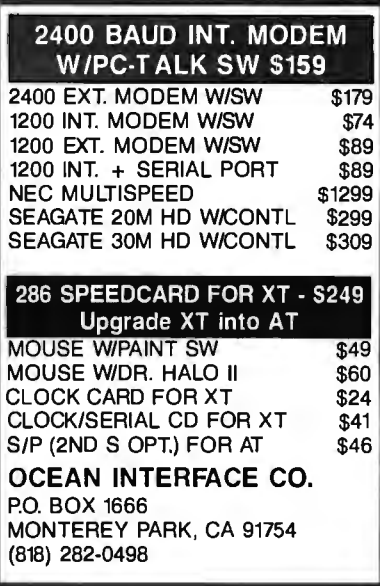

## **\Nhat's New at AMERICAN DESIGN COMPONENTS?** *for the hobbyist.*

"The Source" of the electro-mechanical components

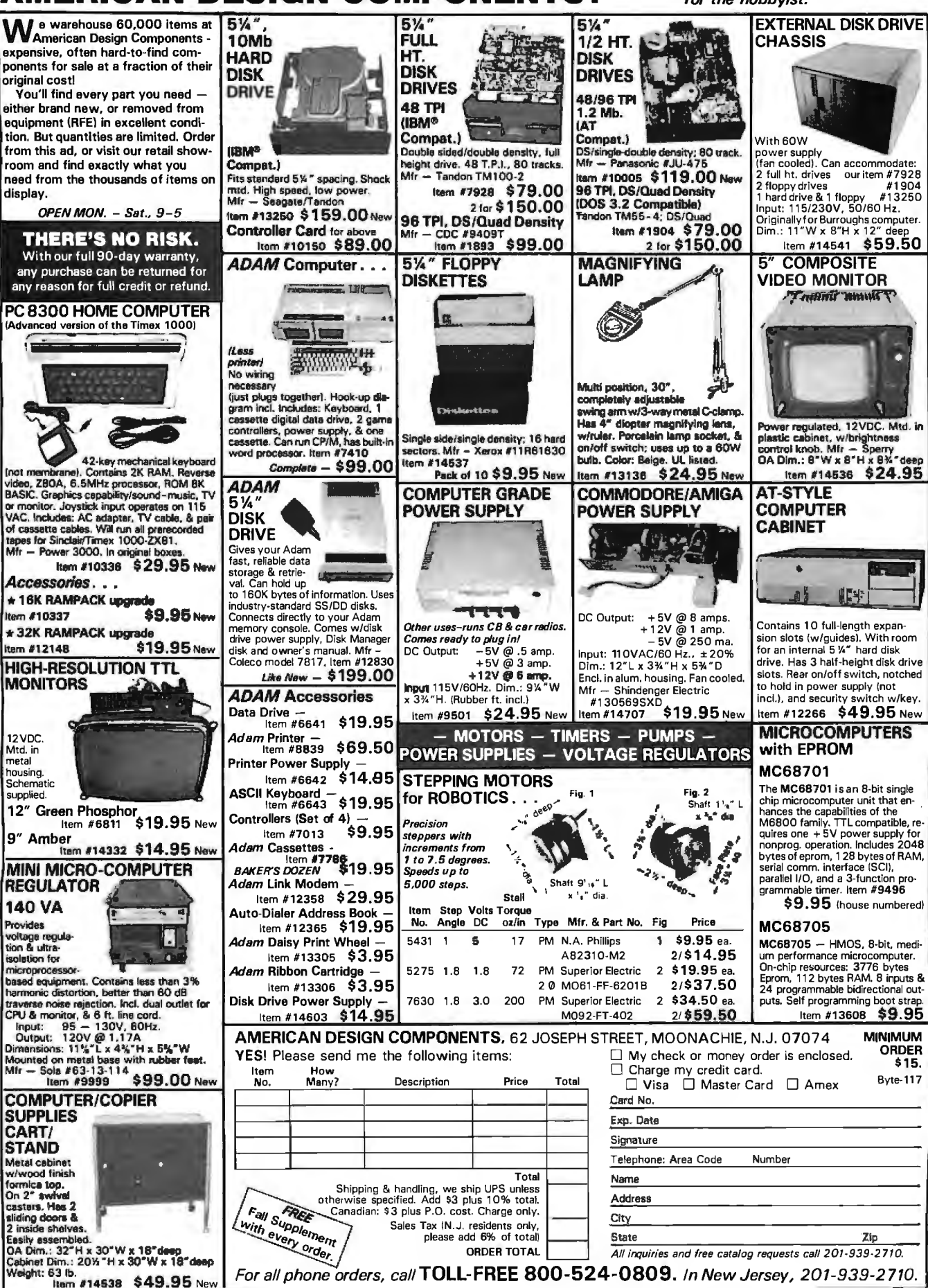

*Circle 35 on Reader Service Card (Dealers: 36)* 

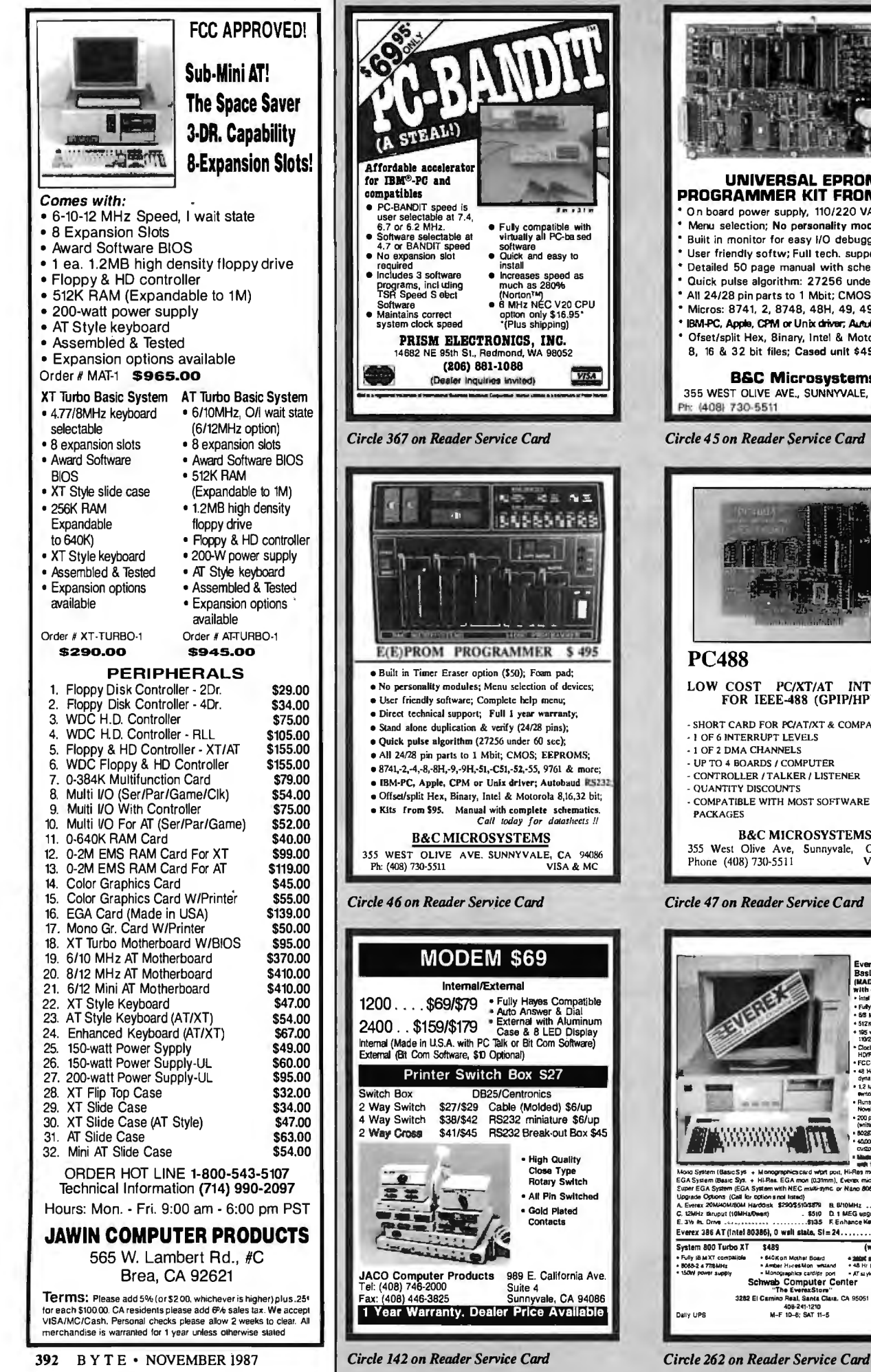

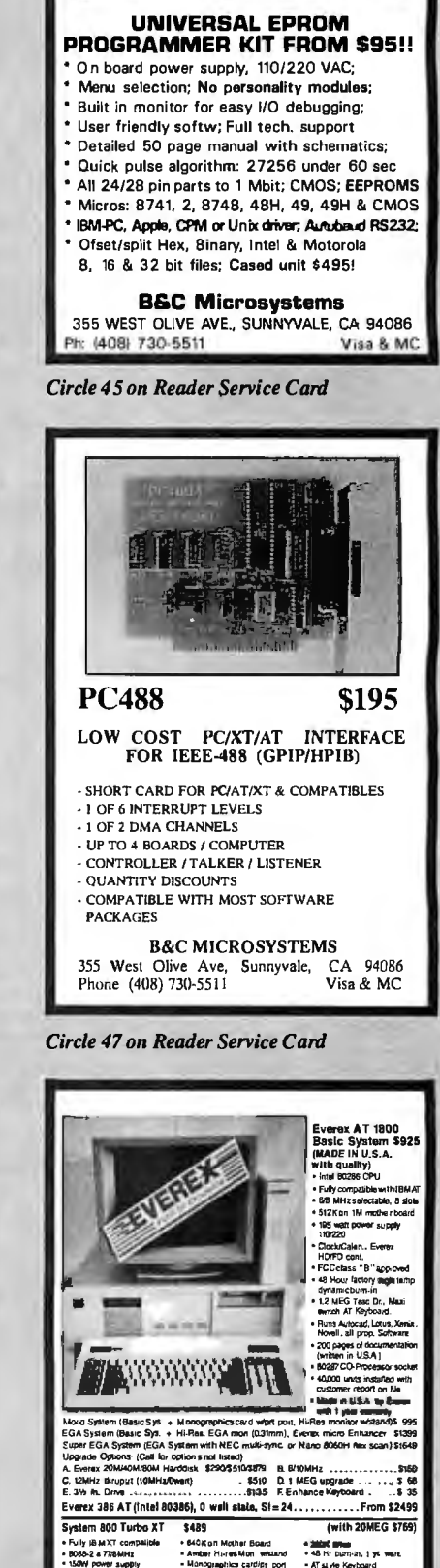

<IOB-241·1210 Dally UPS M-F 10-6; SAT 11-5

Schwab Computer Center<br>"The EverexStore"<br>3282 El Camino Real. Santa Clara, CA 95051

VISANC

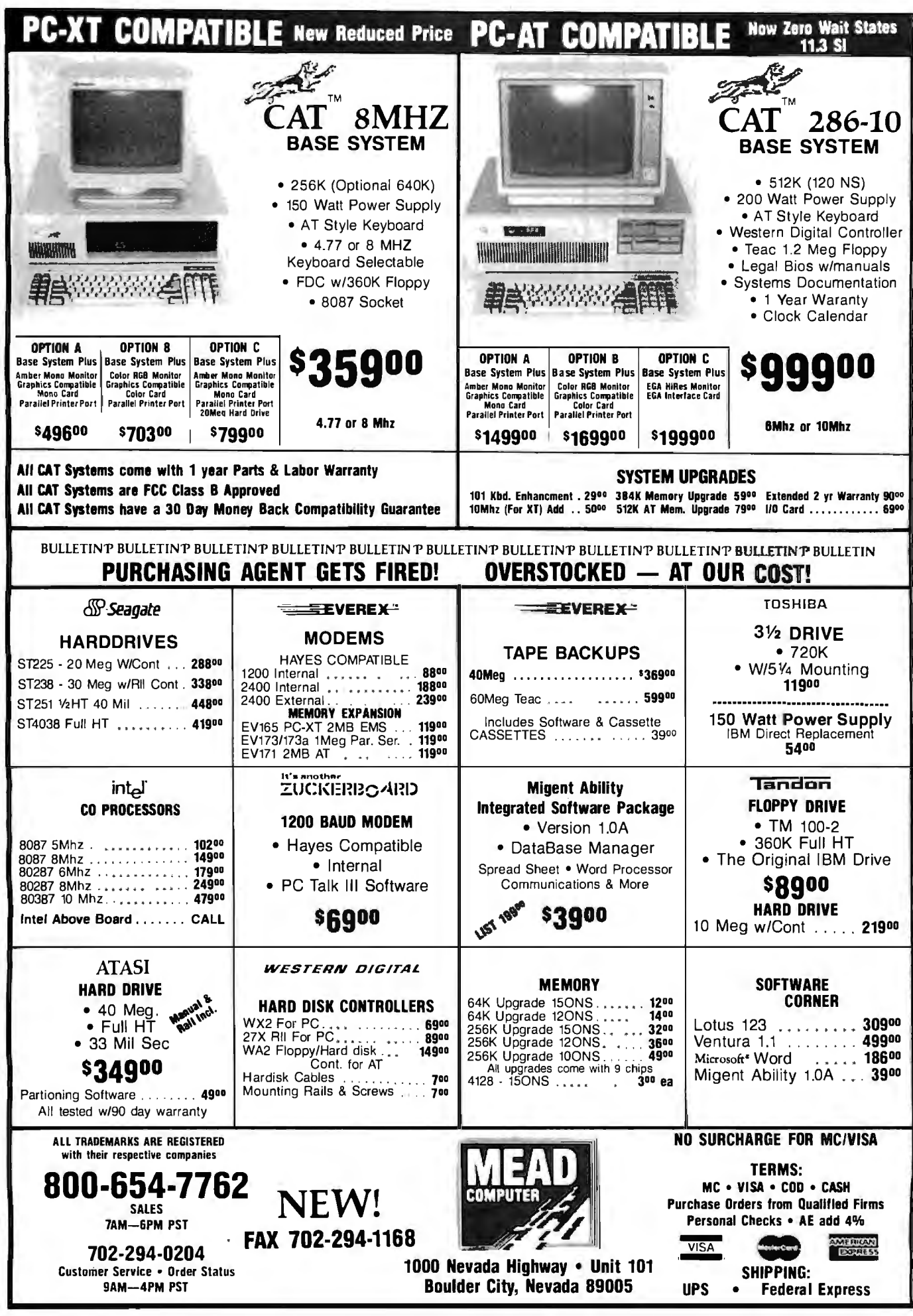

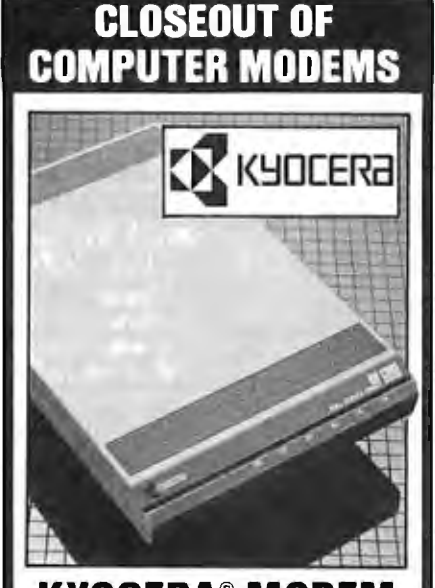

**KYOCERA® MODEM** Telecommunications Link! Extend the

power of your personal computer with this Kyocera® KM1200S Modem. With this modem and the right software, you can retrieve information from commercial data bases, computerized bulletin boards, and so much more. It's small enough to fit under your telephone ...simple to set up and operate. Thanks to a manufacturer's closeout, it can now be yours at this remarkably LOW liquidation price!

- •Compatible with the IBM® PC, XT, AT, or Any Other Computer or Terminal with an RS-232C Serial Port.
- Variable Transmission Speed of 110, 300, or 1200 bps in Full-or Half-Duplex Operating Modes.
- •Auto-Dial/Redial for Easy, Convenient Automatic Speed Dialing.
- Auto-Answer Takes Incoming Calls.
- Bell 103, 212A Compatible.

List:\$299.95... **\$79** 

Comes with U.L Listed Power Adaptor, Modular Cord, User's Guide. 11/2"H x 6Yi'W x 10"D.

2-Year Limited Factory Warranty.

Liquidation Price Item H-2825-7201-874 S/H: \$4.50 ea. Plus 50¢ Ins. Charge per order.

Credit card customers can order by phone, 24 hours a day, 7 days a week.

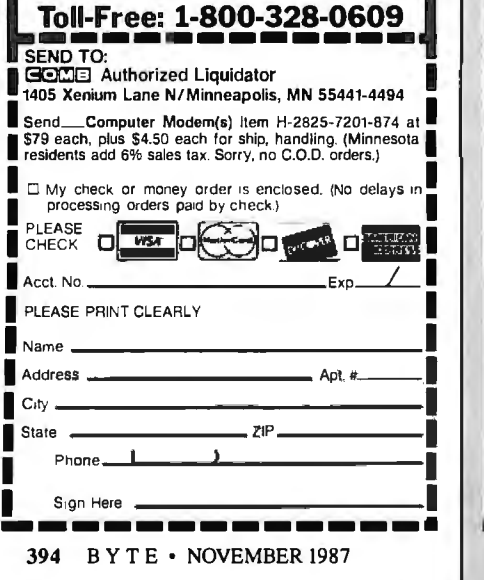

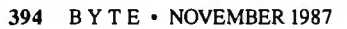

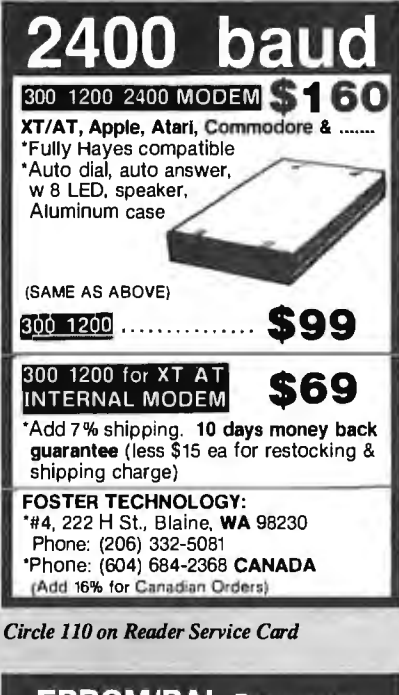

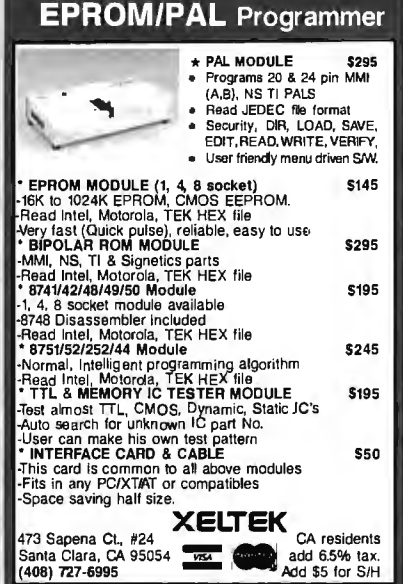

*Circle 330 on Reader Service Card* 

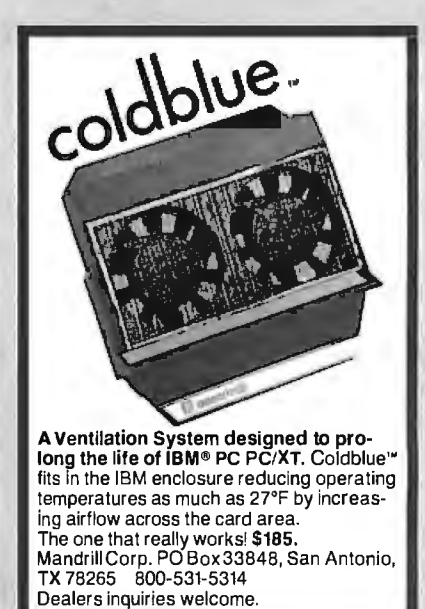

*Circle 163 on Reader Service Card* 

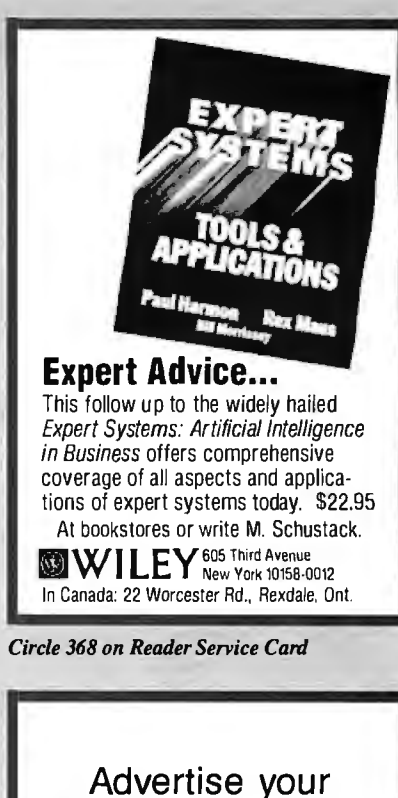

computer products through BYTE BITS (2" x 3" ads)

11

For more information call Dan Harper at 603-924-6830

**BYTE** 70 Main St. Peterborough, NH 03458

*Circle369on Reader Service Card* 

## Add-Ons for the Blind

What you add on to your computer, if you're a blind operator, is almost more important than the computer itself.

Scanners, modems, braille printers, speech synthesizers, braille output devices and a host of other peripherals are described in "Add-Ons: The Ultimate Guide to Peripherals for the Blind Computer User."

The product reviews contained in this book arc written by those who know them best-blind computer users.

S 16.95 for braille or cassette \$19.95 for print. Send orders ro:

National Braille Press Inc. 88 St. Stephen Street, Boston, MA 02115 (617) 266°6160  $t$   $d$ 

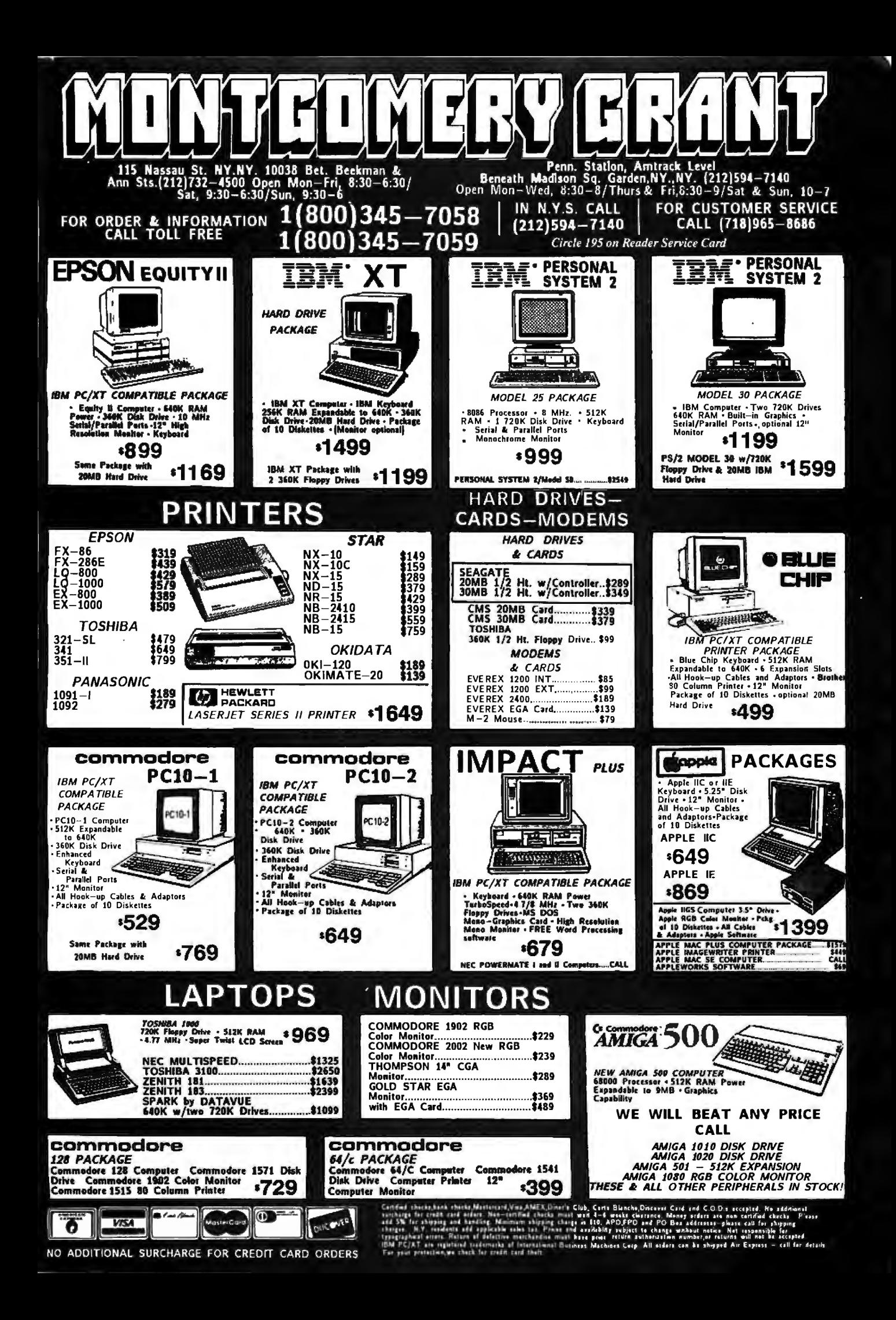

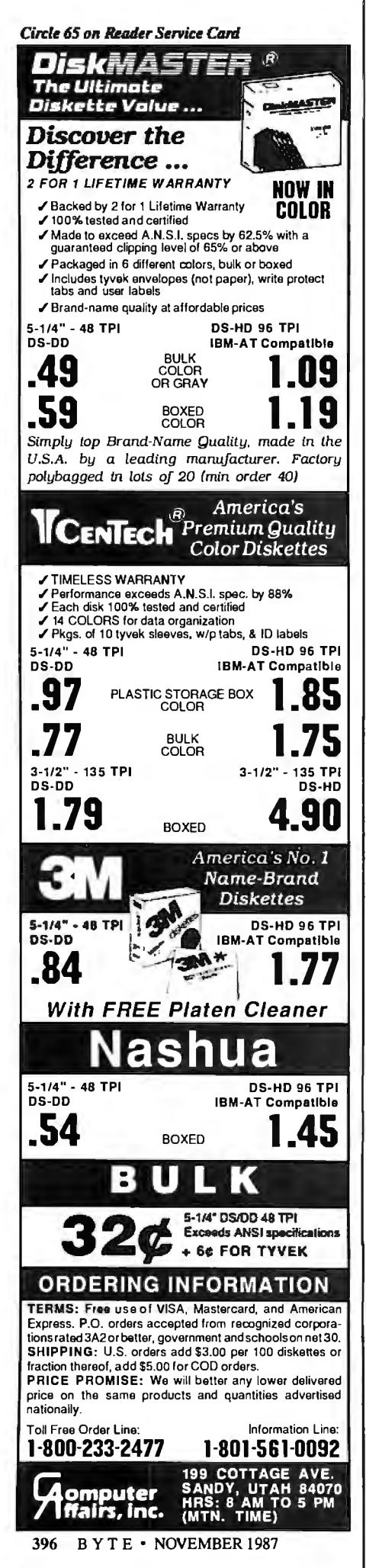

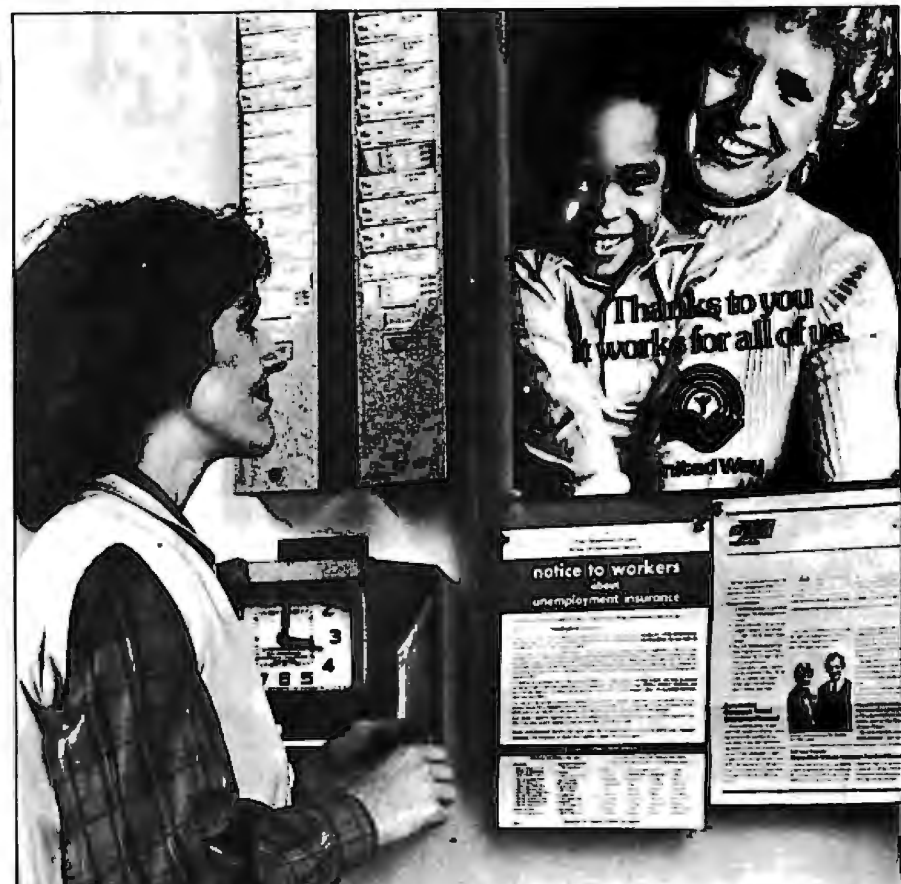

## This ad is for all those who ever wonder why your company runs a United Way campaign.

When it comes right down to it, you're probably the best reason your company has for getting involved with the United Way.

You see, they know almost all of the money given to the United Way goes back out into the community to help people.

So if you, or the people you work with, should ever need any of our services, like day care, family counseling or health care, we'll be right there to help. In fact, there are tens of thousands of United Way-supported programs and services in cities and towns across the country. That means help is nearby wherever you are.

And your company knows that could mean the difference between keeping or losing a valuable employee.

That's why they give. And that's why they ask you to give. Because there may come a day when you need help yourself.

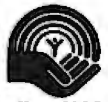

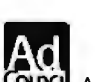

**United Wau** Thanks to you, it works, for ALL OF US.

ACCEPT CONNECT CONNECT CONNECT A Public Service of This Magazine & The Advertising Council

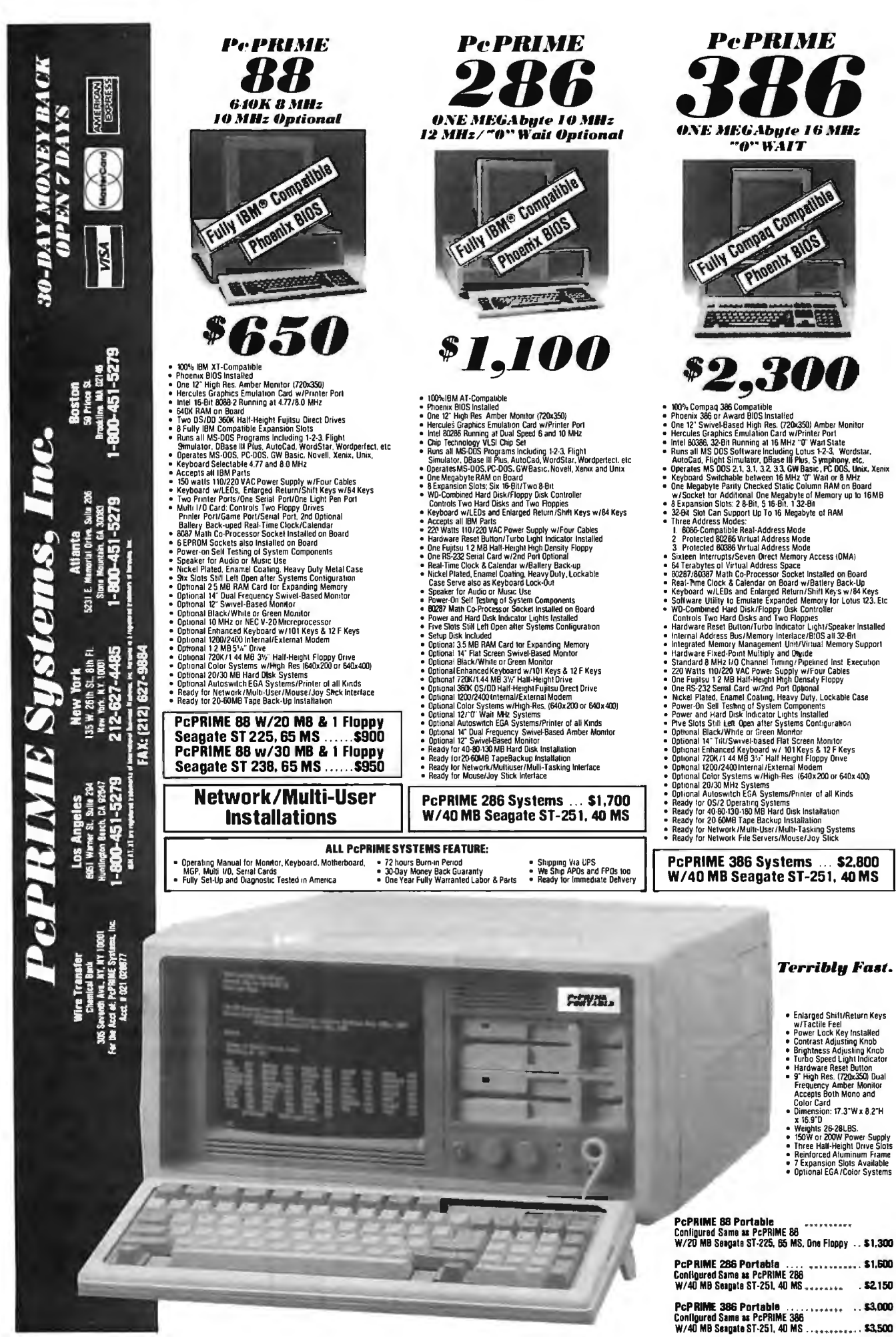

Circle 221 on Reader Service Card

NOVEMBER 1987 · BYTE 397

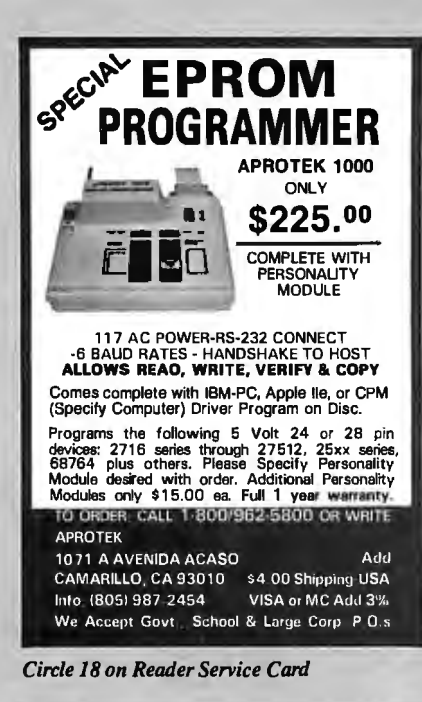

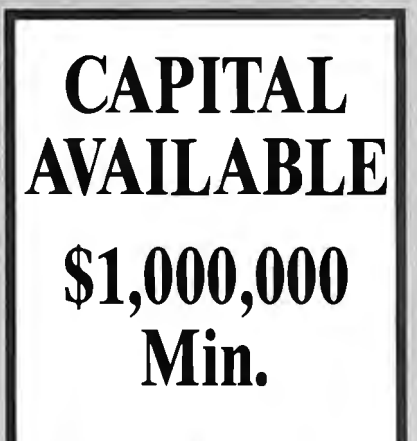

Will assist with financial plan, for information call Mr. ADAMS at WESTEX 714/964-2386

*Circle 322 on Reader Service Card* 

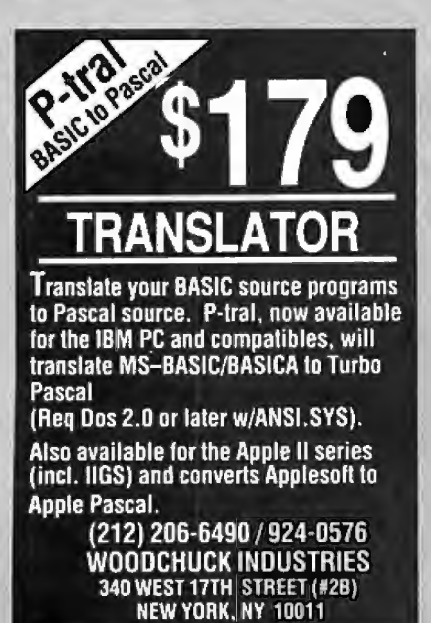

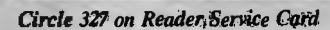

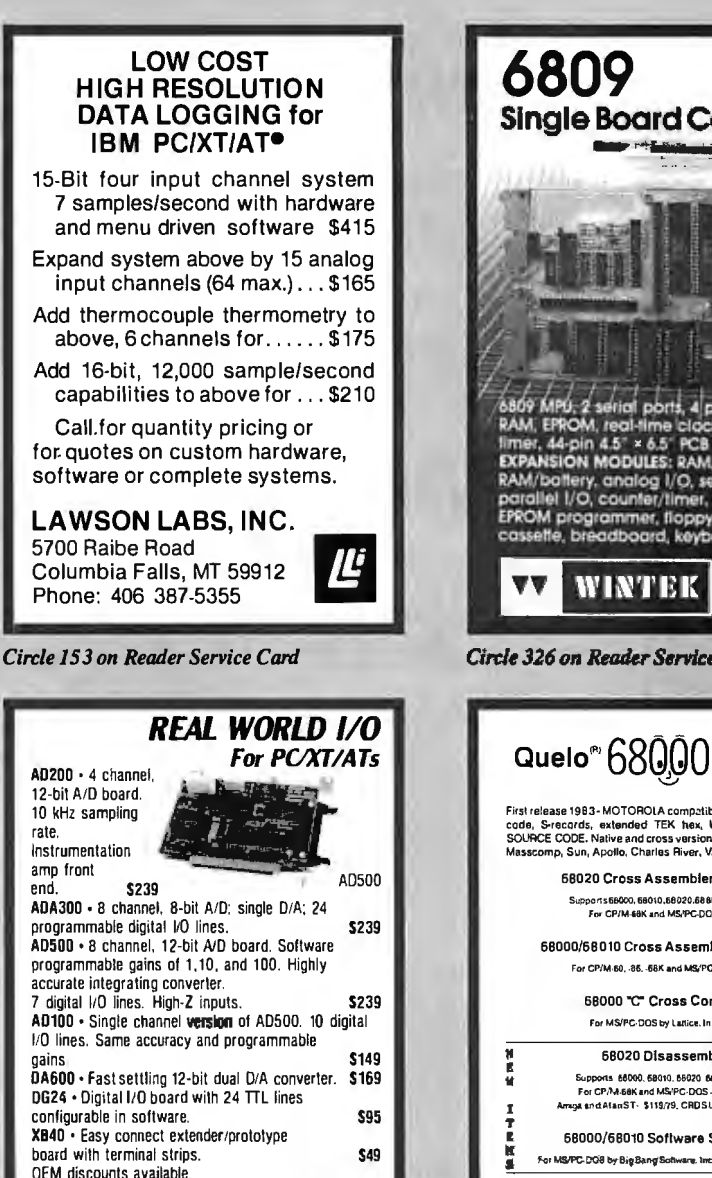

Real Time Devices. Inc. 1930 PARK FOREST AVENUE<br>PO BOX 906 80X 906<br>COLLEGE. PENNSYLVANIA 16804 (814) 234-8087

*Circle 257 on Reader Service Card* 

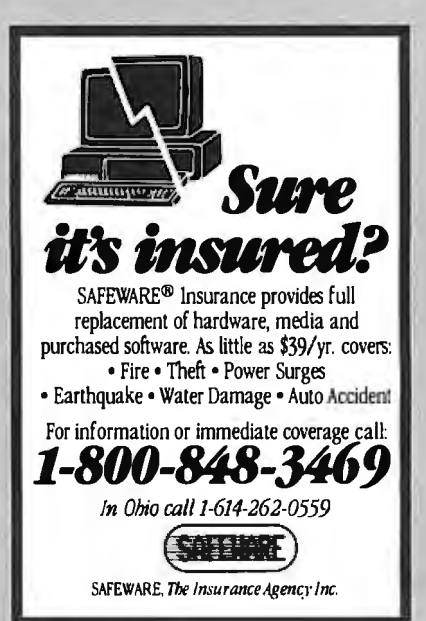

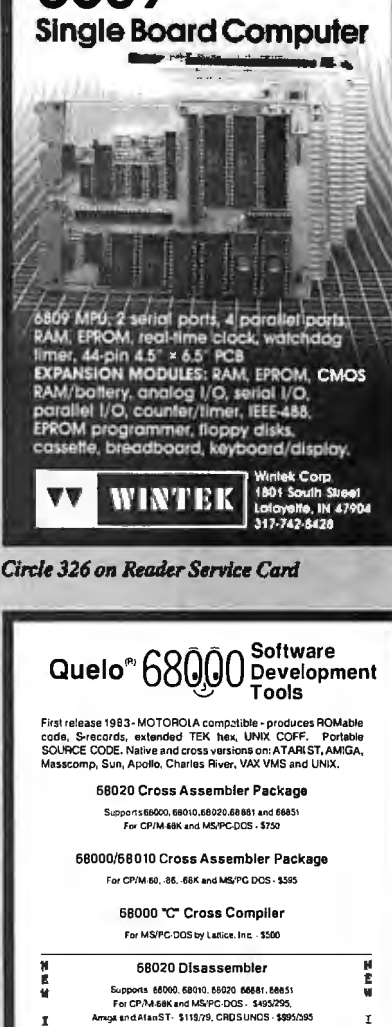

T T £ 68000/68010 Software Simulator For MS/PC-DOS by Big Bang Sottware, Inc. . \$265. VAX-\$1900 Call Patrick Adams today 246433rd.West, Suite #113 Seattle. WA USA 98199 Site, Corpo1ate, OEM licenses Phone 206/285·2528 COD. Visa, MasterCard Telex 910·333·8171 TM Quelo, Quelo, inc.: MS, Microsoft Corp. n: CPAI Diodel Resea

*Circle 253 on ReaderService Card* 

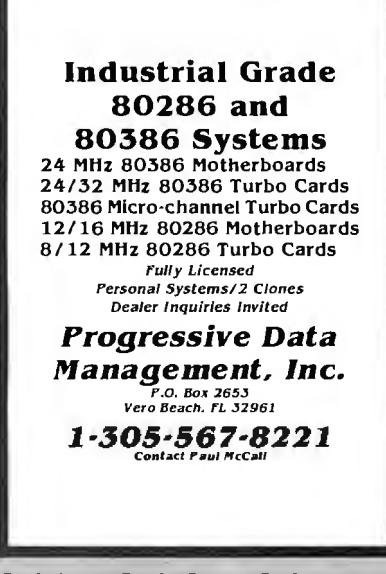

*Circle 261 on Reader Service Card* 

*Circle 244 on ReaderService Card* 

# **The Amazing A-BUS**

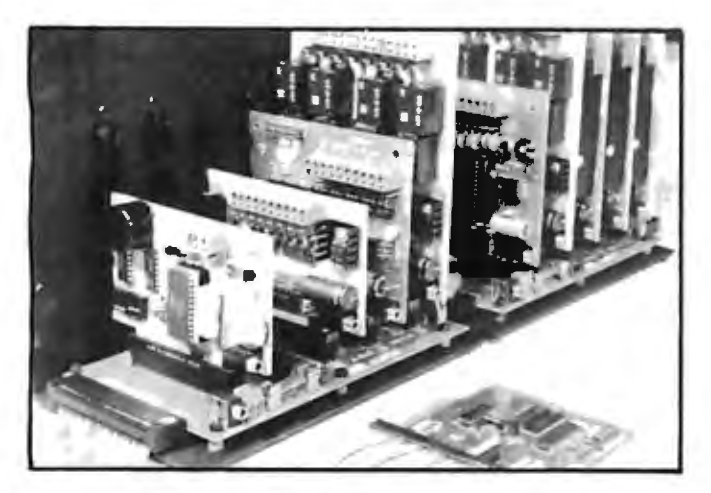

An A·BUS system with two Motherboards A·BUSadapter(IBM) In foreground

## **Plug into the future**

With the A-BUS you can plug your PC (IBM, Apple, TRS-80) into a future of exciting new applications in the fields of control, monitoring, automation, sensing, robotics, etc.

Alpha's modular A-BUS offers a proven method to build your "custom" system today. Tomorrow, when you are ready to take another step, you will be able to add more functions. This is ideal for first time experimenting and teaching.

A-BUS control can be entirely done in simple BASIC or Pascal, and no knowledge of electronics is required'

An A-BUS system consists of the A-BUS adapter plugged into your computer and a cable to connect the Adapter to 1 or 2 A-BUS cards. The same cable will also fit an A-BUS Motherboard for expansion up to 25 cards in any combination.

The A-BUS is backed by Alpha's continuing support (our 11th year, 50000 customers in over 60 countries).

The complete set of A-BUS User's Manuals is available for \$10.

#### **About the A-BUS:**

• All the A-BUS cards are very easy to use with any language that can reador write to a Port or Memory. In BASIC, use INP and OUT (or PEEK and POKE with Apples and Tandy Color Computers)

• They are all compatiblewitheachother. You can mix andmatchup to 25 cards to fit your application. Card addresses are easily set with jumpers. • A-BUS cards are shipped with power supplies (except P0-123) and detailed manuals (including schematics and programming examples)

#### **Relay Card** RE-140: \$129

Includes eight industrial relays. (3 amp contacts. SPST) individually controlled and latched. 8 LED's show status. Easy to use (OUT or POKE in BASIC). Card address is jumper selectable.

**Reed Relay Card RE-156: \$99** Same features as above, but uses 8 Reed Relays to switch low level signals (20mA max). Use as a channel selector. solid state relay driver. etc.

Analog Input Card AD-142: \$129 Eight analog inputs.  $\overline{0}$  to  $+5\overline{V}$  range can be expanded to 100V by adding a resistor. 8 bit resolution (20mV). Conversion time 120us. Perfect to measure voltage, temperature. light levels. pressure. etc. Veryeasy to use.

**12 Bit A/D Converter** AN-146: \$139 This analog to digital converter is accurate to .025%. Input range is  $-4Vt0$ +4V. Resolution: 1 millivolt. The on board amplifier boosts signals up to 50 times to read microvolts. Conversion time is 130ms. Ideal for thermocouple. strain gauge. etc. 1 channel. (Expand to 8 channels using the RE-156 card).

**Digital Input Card IN-141: \$59** The eight inputs are optically isolated. so it's safe and easy to connect any "on/off" devices. such as switches. thermostats. alarm loops, etc. to your computer. To read the eight inputs. simply use BASIC INP (or PEEK).

**24 Line TTL 1/0** oG-148:\$65 Connect 24 input or output signals (switches or any TTL device) to your computer The card can be set for: input. latched output, strobed output. strobed input, and/or bidirectional strobed I/O. Uses the 8255A chip.

**Clock with Alarm** CL-144: \$89 Powerful clock/calendar with: battery backup for Time. Date and Alarm setting (time and date); built in alarm relay, led and buzzer: timing to 1/100 second. Easy to use decimal format. Lithium battery included.

**Touch Tone® Decoder** PH-145: \$79 Each tone is converted into a number which is stored on the board. Simply read the number with INP or POKE. Use for remote control projects. etc.

**A-BUS Prototyping Card** PR·152: s15 3<sup>1</sup>/<sub>2</sub> by 4<sup>1</sup>/<sub>2</sub> in. with power and ground bus. Fits up to 10 l.C.s

Add \$3.00 per order for shipping.<br>Viss, MC, checks, M.O. welcome.<br>CT & NY residents add sales tex.<br>C.O.D. add \$3.00 extra.<br>Canada: shipping is \$5<br>Oversess add 10%

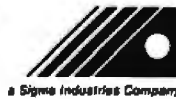

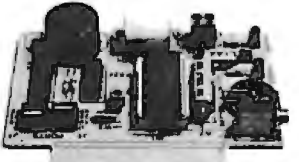

 $CL-144$ 

**Smart Stepper Controller** sc-149: s299 World's finest stepper controller On board microorocessor controls 4 motors simultaneously. Incredibly. it accepts plain English commands like "Move arm 10.2 inches left", Many comolex sequences can be defined as "macros" and stored in the on board memory. For each axis. you can control: coordinate (relative or absolute), ramping, speed. step type (half. full. wave). scale factor, units, holding power, etc. Many inputs: 8 limit & "wait until" ST-143 switches. panic button, etc. On the fly reporting of position. speed. etc. On board drivers (350mA) for small steppers (MO-103). Send for SC-149 flyer.<br>Remote Control Keypad Option [162-121: \$49] Remote Control Keypad Option To control the 4 motors directly. and "teach" sequences of motions. Power Driver Board Option PD-123: \$89 Boost controller drive to 5 amps per phase For two motors (eight drivers). **Breakout Board Option** For easy connection of 2motors. 3 ft. cable ends with screw terminal board.

#### **Stepper Motor Driver** ST-143: \$79 Stepper motors are the ultimate in motion control. The special package (below) includes everything you need to get familiar with them. Each card drives two stepper motors (12V. bidirectional. 4 phase 350mAper phase) Special Package: 2 motors (M0-103) + ST-143: PA-181: \$99

**Stepper Motors** M0-103: S15or4 for\$ 39 Pancake type, 2<sup>1</sup>/4" dia. <sup>1</sup>/4" shaft. 7.5°/step. 4 phase bidirectional. 300 step/sec. 12V. 36 ohm.bipolar.5oz-intorque. sameas Airpax K82701-P2.

#### RE-140 **Current Developments**

Intelligent Voice Synthesizer. 14 Bit Analog to Digital converter. 4 Channel Digital to Analog converter. Counter Timer. Voice Recognition.

#### **A-BUS Adapters for:**

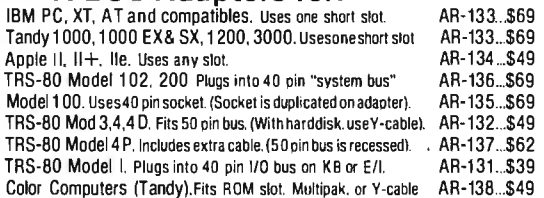

**A-BUS Cable** (3 ft, 50 cond.) CA-163: \$24 Connects the A-BUS adapter to one A-BUS card or to first Motherboard.<br>Special cable for two A-BUS cards: CA-162: \$34 Special cable for two A-BUS cards:

**A-BUS Motherboard** MB-120: S99 Each Motherboard holds five A-BUS cards. A sixth connector allows a second Motherboard to be added to the first (with connecting cable CA-161: \$12) Up to five Motherboards can be joined this way to a single A· BUS adapter. Sturdy aluminum frame and card guides included.<br>AD-142

Canada: ahlppln11 ho SS Connecticut orders: (203) 348·9436 CNoraeaa •dd 10% •s1o.,. ,••••••r., c-,..., 242- B West Avenue, Darien, CT 06820 All lines open weekdays 9 to 5 Eastern time

**ALPHA** Products Technical info: (203) 656-1806

*Circle 11 on Reader Service Card*  NOVEMBER 1987 • BYTE 399

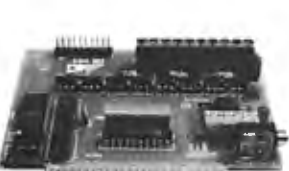

IN-141

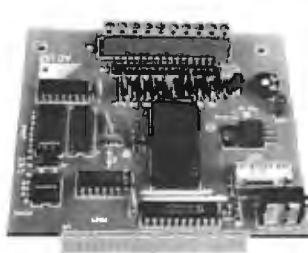

gang versions too. Call for prices. For complete specs, free 32 pg. development tool ca talog, call

or 207-236-9055

**AVtJCET**  SYSTEMS, INC. PO. Box 490, Rockport, ME 04856

#### JKL's NOVEMBER BARGAINS

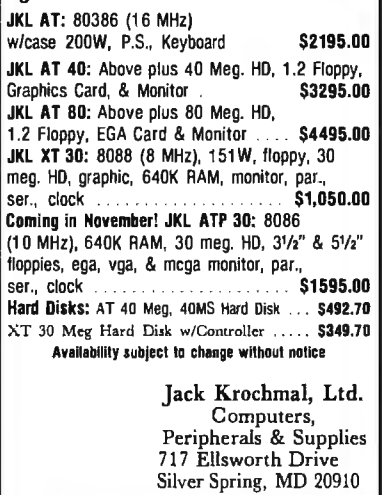

(301) 565-2910 / 587- 3232

*Circle 146 on Reader Senice Card* 

Toll Free: 1-800-JK3-0386

6805/6305 SINGLE CHIP **MICROCOMPUTER** DEVELOPMENT SYSTEMS

Two systems allow the IBM PC/XTIAT to be used as<br>a complete development system for the MOTOROLA<br>6005 series single chip microcomputers. Model<br>MCPM-1 supports the MC68705P3, P5, U3, U5, R3,<br>MCPM-1 supports the MC68705P3, P5 THE ENGINEERS COLLABORATIVE P.O. Box 53, West Glover, VT 05875 (802) 525-3458

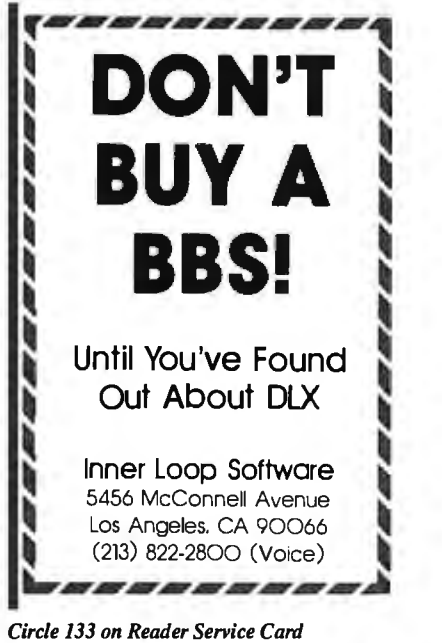

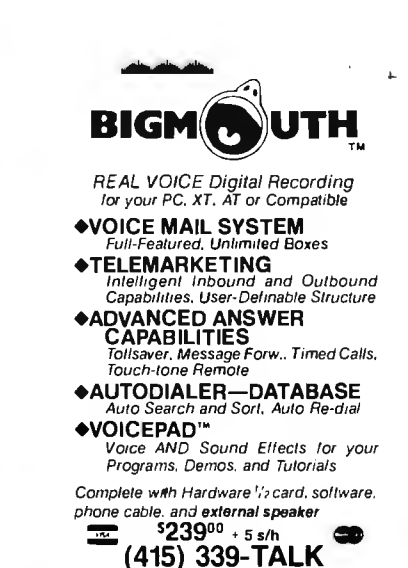

Talking Technology, Inc.<br>6558 Lucas. Suite 301. Oakland, CA 94611

*Circle 293 on Reader Senice Card* 

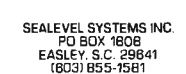

*Circle 223 on Reader Senice Card* 

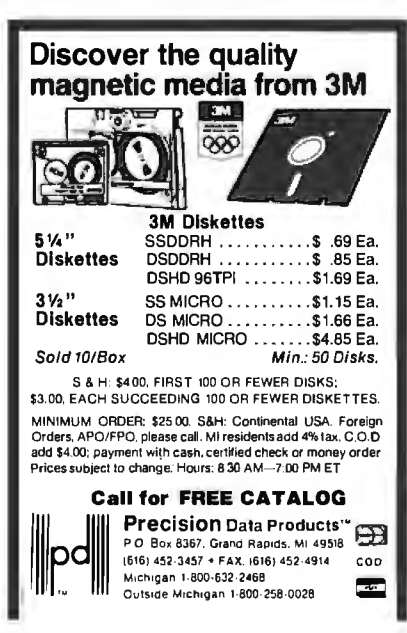

**Circle 268 on Reader Service Card** 

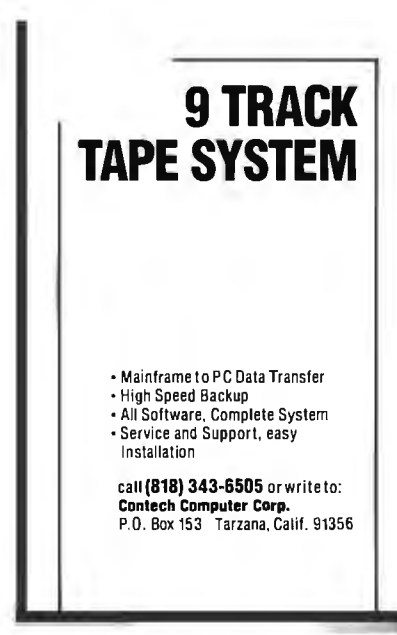

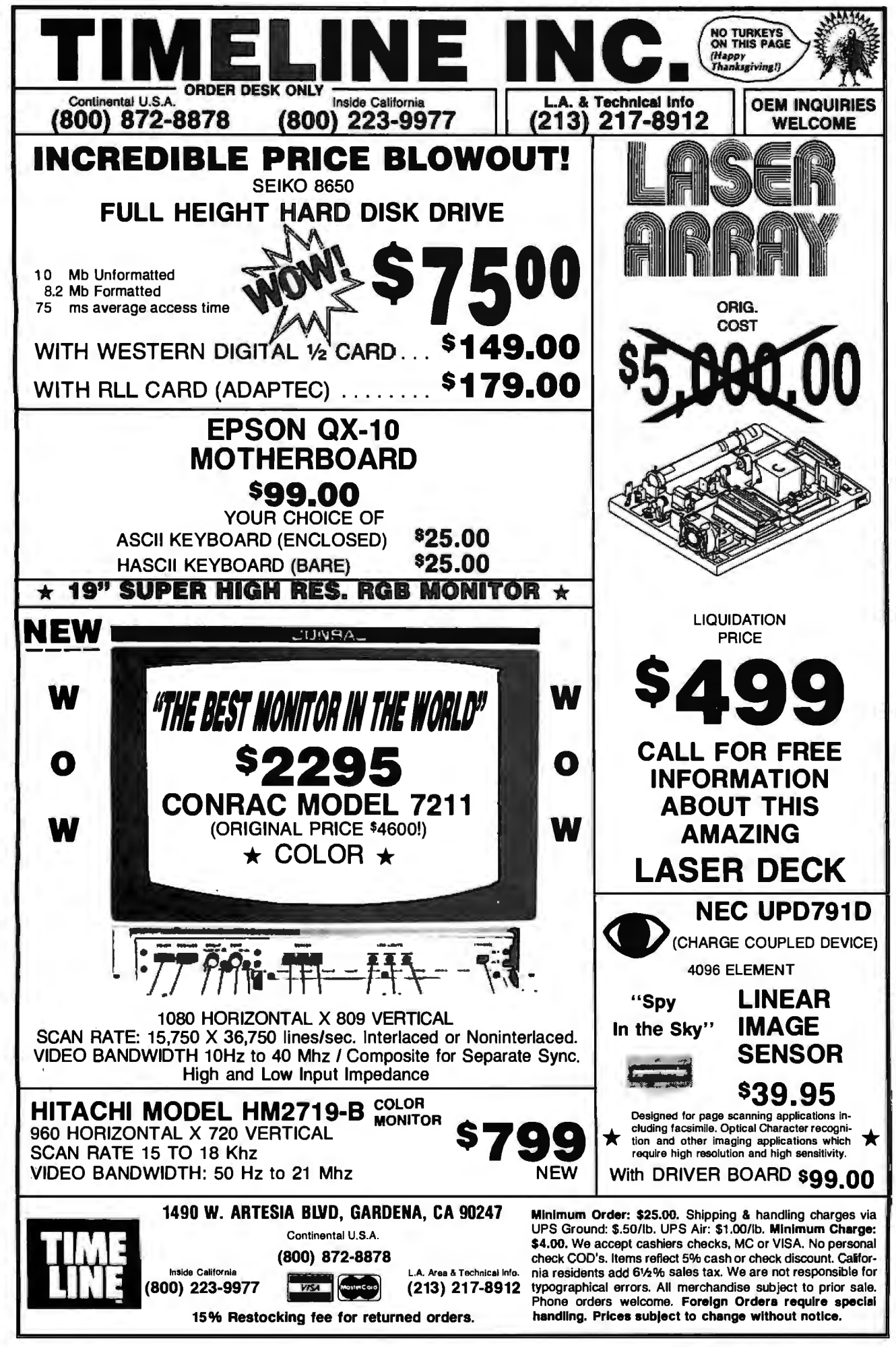

Circle 298 on Reader Service Card

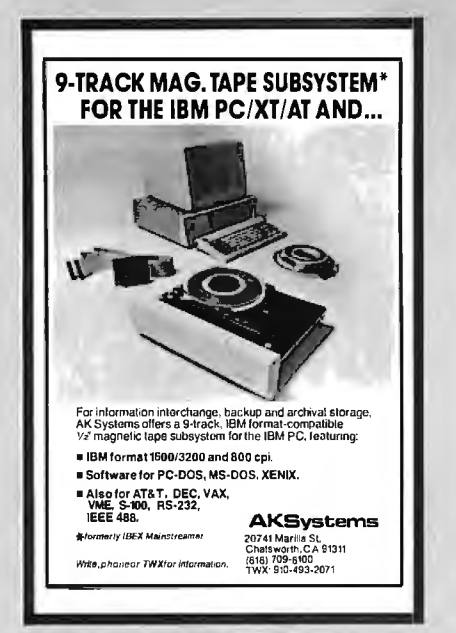

Circle 6 on Reader Service Card

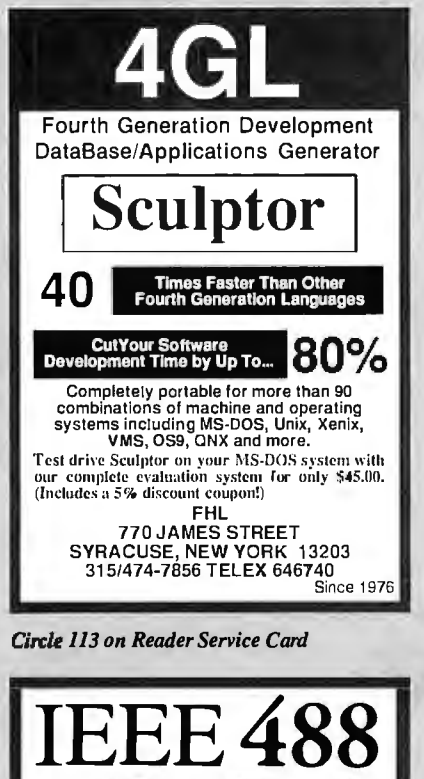

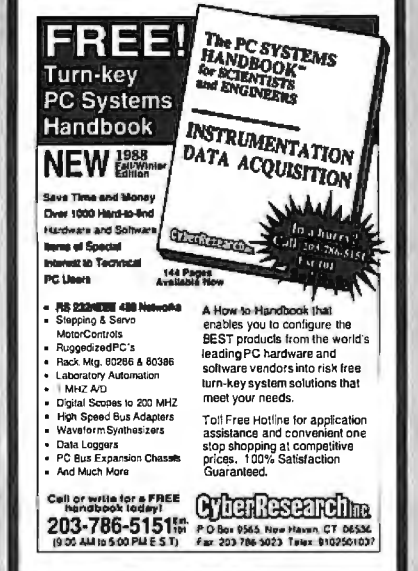

Circle 77 on Reader Service Card

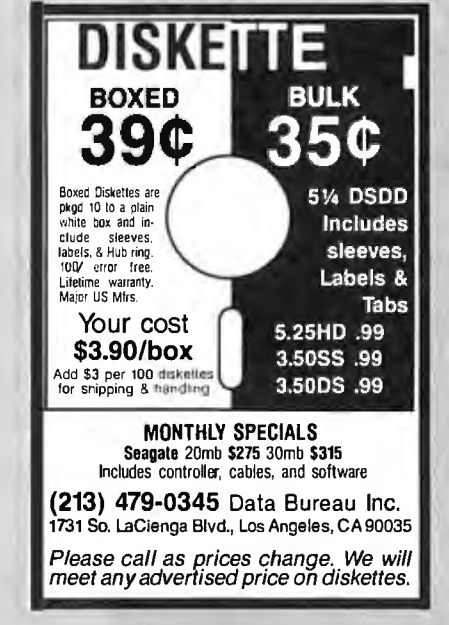

Circle 84 on Reader Service Card

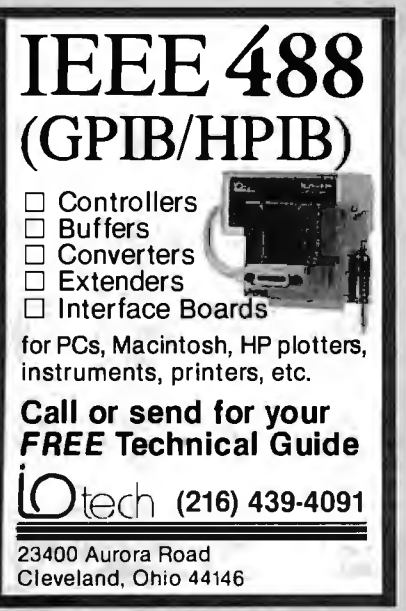

Circle 140 on Reader Service Card

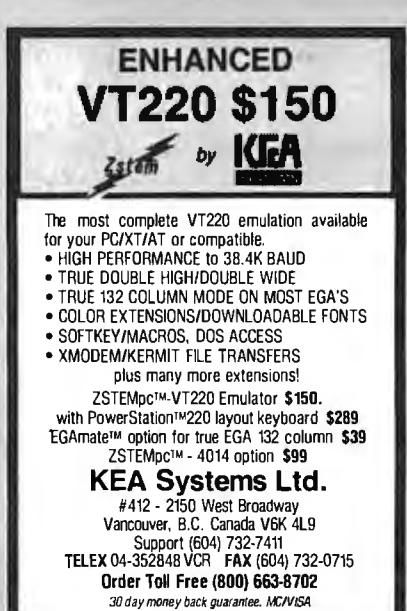

Circle 151 on Reader Service Card

### A complete PC graphics workstation for under \$450

PC Plot IV is MicroPlot's newest graphics PC Piot I V is MicroPfot's newest graphics<br>terminal emulation software package for IBM<br>PC's and compatibles enabling complete<br>emulation of Tektronix 4010/4014 and 4027,<br>DEC VT-100/200, VT-52, and Retrographics<br>VT-640 termi Tektronix 4105 emulation, Over 15,000 PC Plots are currently in use world-wide at corporations, educational facilities, research labs and consulting firms.

To find out more about MicroPlot's new PC<br>Plot IV call toll free 1-800/654-1217

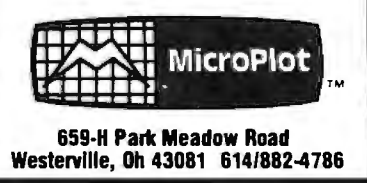

Circle 178 on Reader Service Card

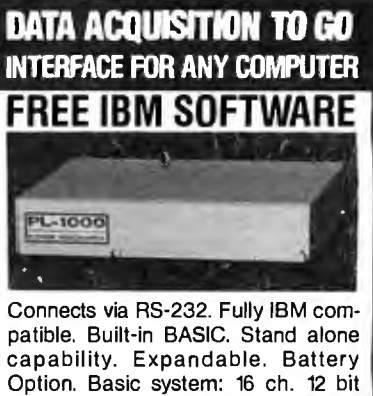

Option. Basic system: 16 ch. 12 bit A/D, 2 ch. D/A, 32 bit Digital I/O. Expansion boards available. Direct Bus units for many computers. (201) 299-1615

P.O. Box 246, Morris Plains, NJ 07950

٠

Circle 9.7 on Reader Service Card

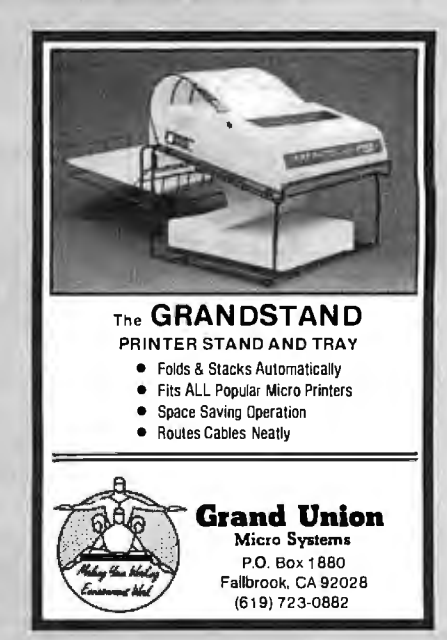

Circle 122 on Reader Service Card

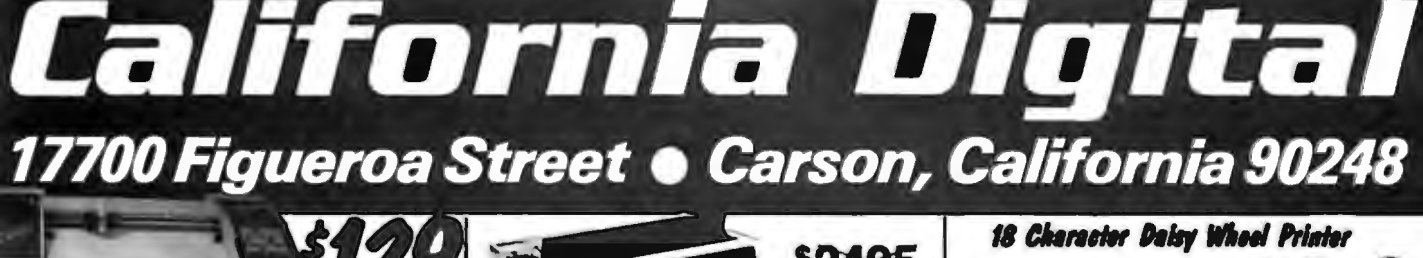

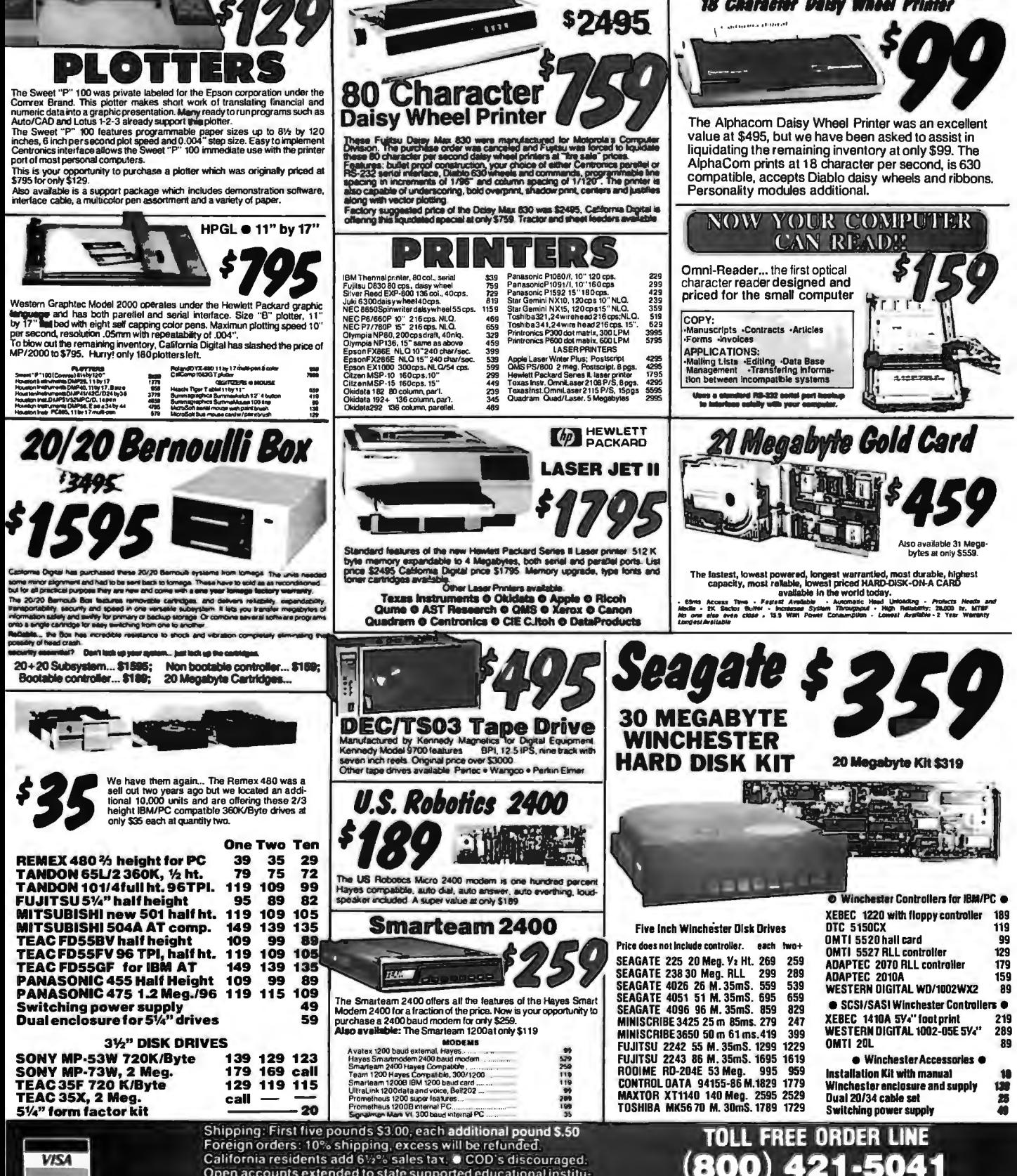

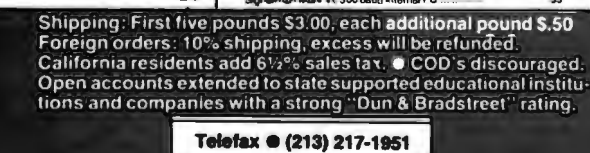

*TECHNICAL & CALIFORNIA* 13) 217-0500

# ACP's Break thru Prices!! Since 1976...The Nation's TOP Computer Supplier

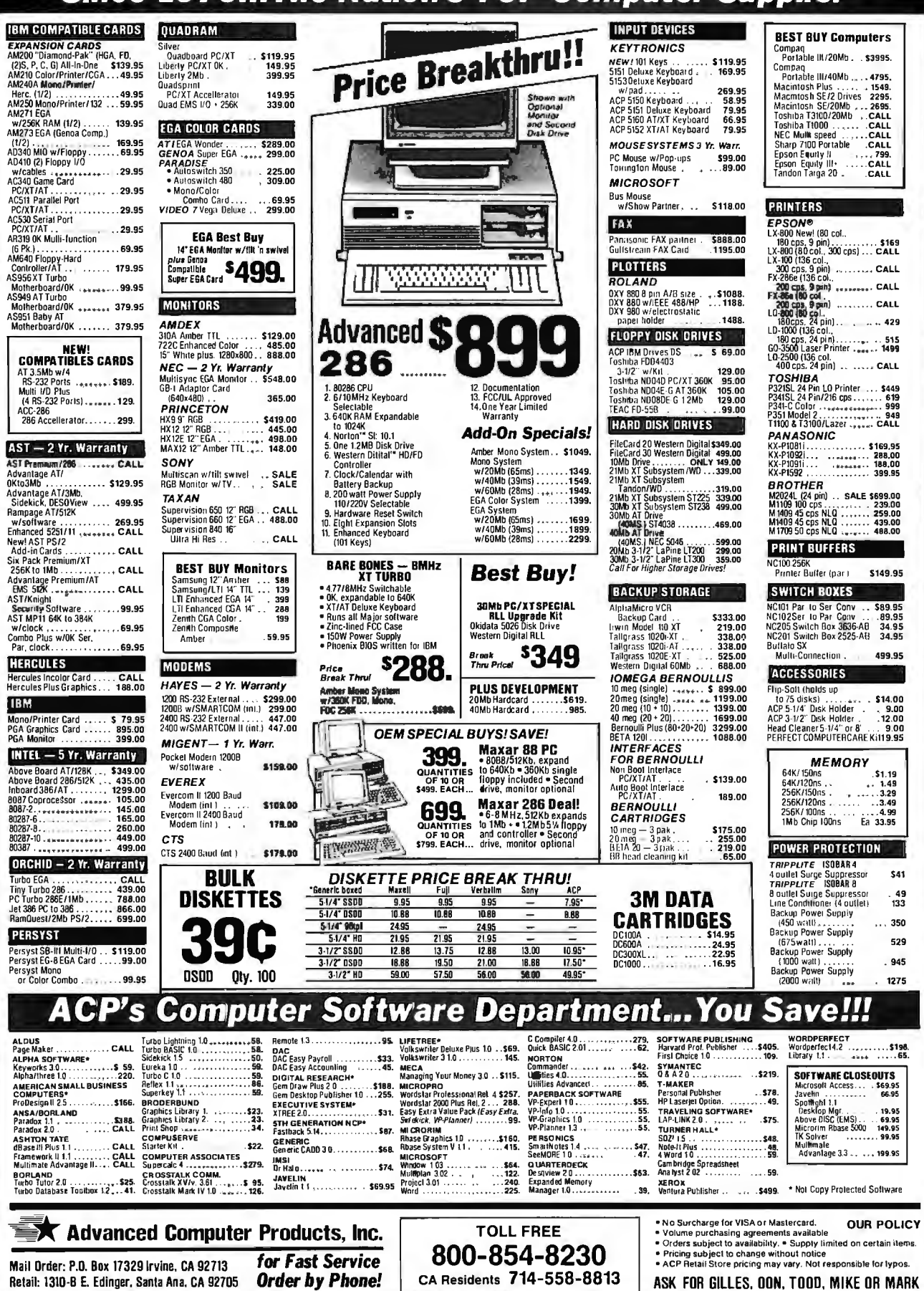

## *P***<sub>C</sub>** IC's, Parts, Components...Shipped Fast! **West Coast's Largest Selection ... Call for More**

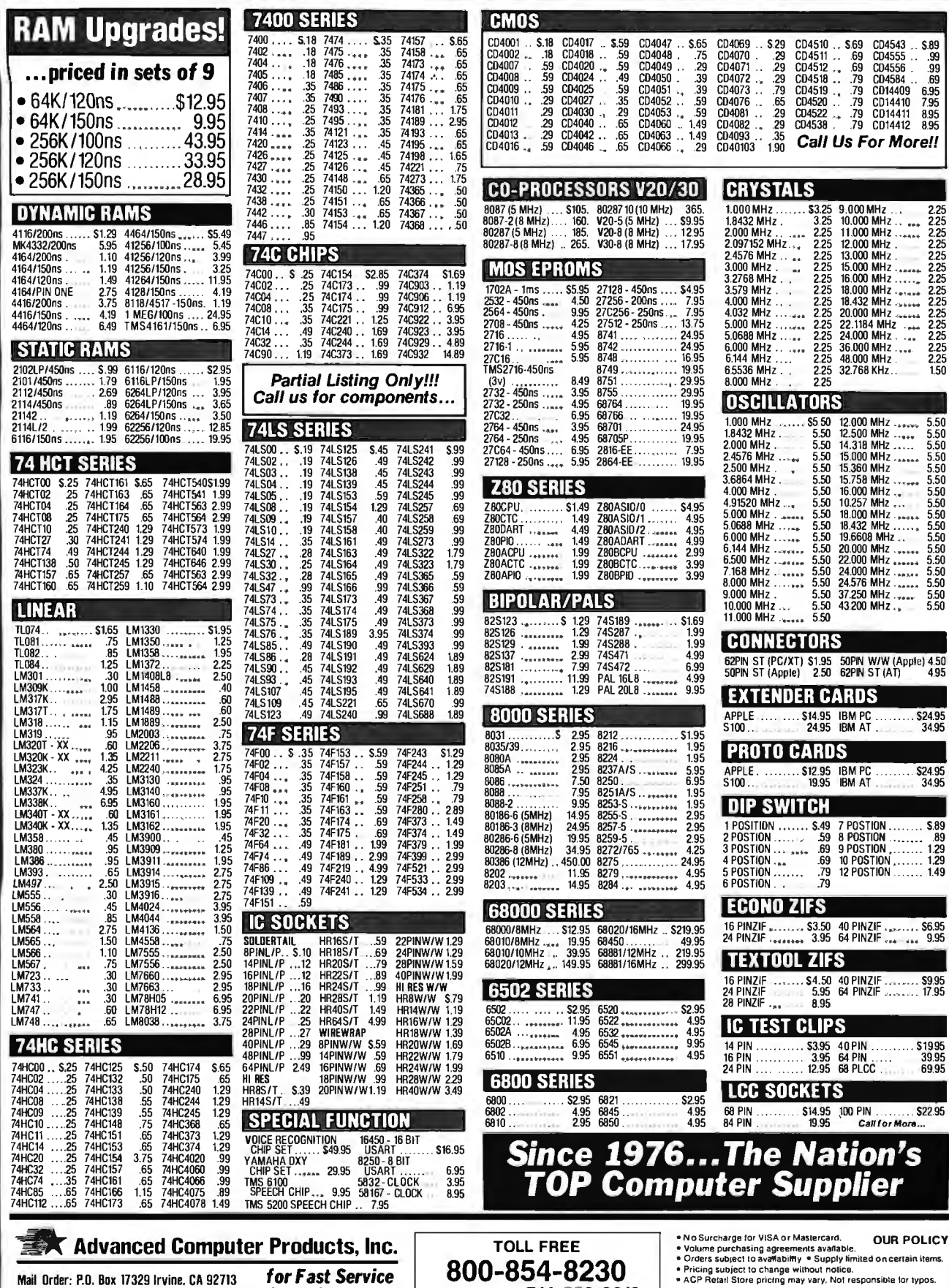

C04001 . . S.16 CD4017 .. S.59 CD4047 .. S.65 CD4069 .. S.29 CD4510 .. S.69 CD4543 .. S.69 C04002 •. .16 C0401B . .59 C0404B . .75 CD4070 .29 CD4511 .. . 69 CD4555 . .99 C04007 .. .59 CD4020 . .59 CD4049 . .29 C04071 . .29 C04512 .69 CD4556 . .99 C0400B .. . 59 CD4024 . .49 C04050 . .39 C04072 .29 CD451B . .79 C04564 . .69 C04009 . .59 C04025 .59 C04051 .. .39 CD4073 . .79 C04519 .79 C014409 6.95 C04010 .29 CD4027 . .35 CD4052 . 59 C04076 . .65 C04520 .. .79 C0 14410 7.95 CD4011 . .29 C04030 .29 C04053 .59 CD4061 .29 C04522 . .79 C014411 B.95 C04012 .29 CD4040 . .65 CD4060 .. 1.49 C040B2 .29 C0453B . .79 C014412 B.95 C04013 . .29 C04042 .. .65 C04063 .. 1.49 C04093 .. .35 C04016 .59 C04046 .. .65 C04066 .. .29 C040103 1.90 Call Us For More!!

9.000 MHz ... . 5.50 37.250 MHz ... . 5.50 19.660 MHz ... . 5.50 10.000 MHz ... . 5.50 18.432 MHz ... . 5.50 18.432 MHz ... . 5.50 18.432 MHz ... . 5.50 18.432 MHz ... . 5.50 19.6608 MHz ... . 5.50 19.6608 MHz ... . 5.50 2

**EXTENDER CARDS** 

66010/lOMHz . .. 39.95 66BB1112MHz . 219.95 66020112MHz •.. 149.95 66BB1116MHz . 299.95 **TEXTOOL ZIFS** 

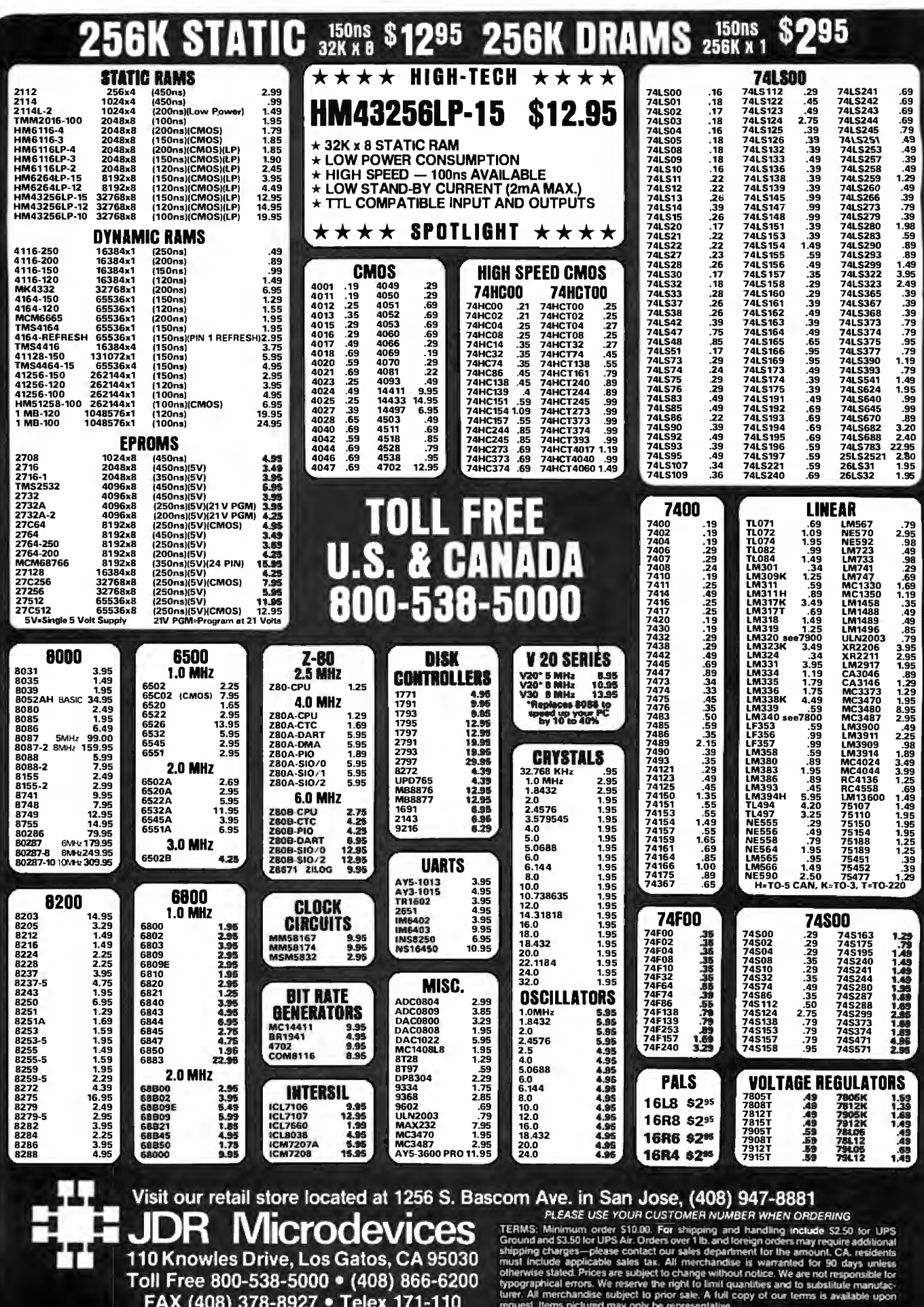

÷

TERS (TOO) OF OTOSET THE JOR NICH DEVELOPED BEGINS ONE SERVER MISSION COPYRIGHT 1987 JDR MICH OD EXICES<br>THE JOR MICRODEVICES LOGO IS A REGISTERED TRADEMARK OF JOR MICRODEVICES JOR INSTRUMENTS AND JOR MICRODEVICES ARE TRADE

*Circle 144 on Reader Service Card* 

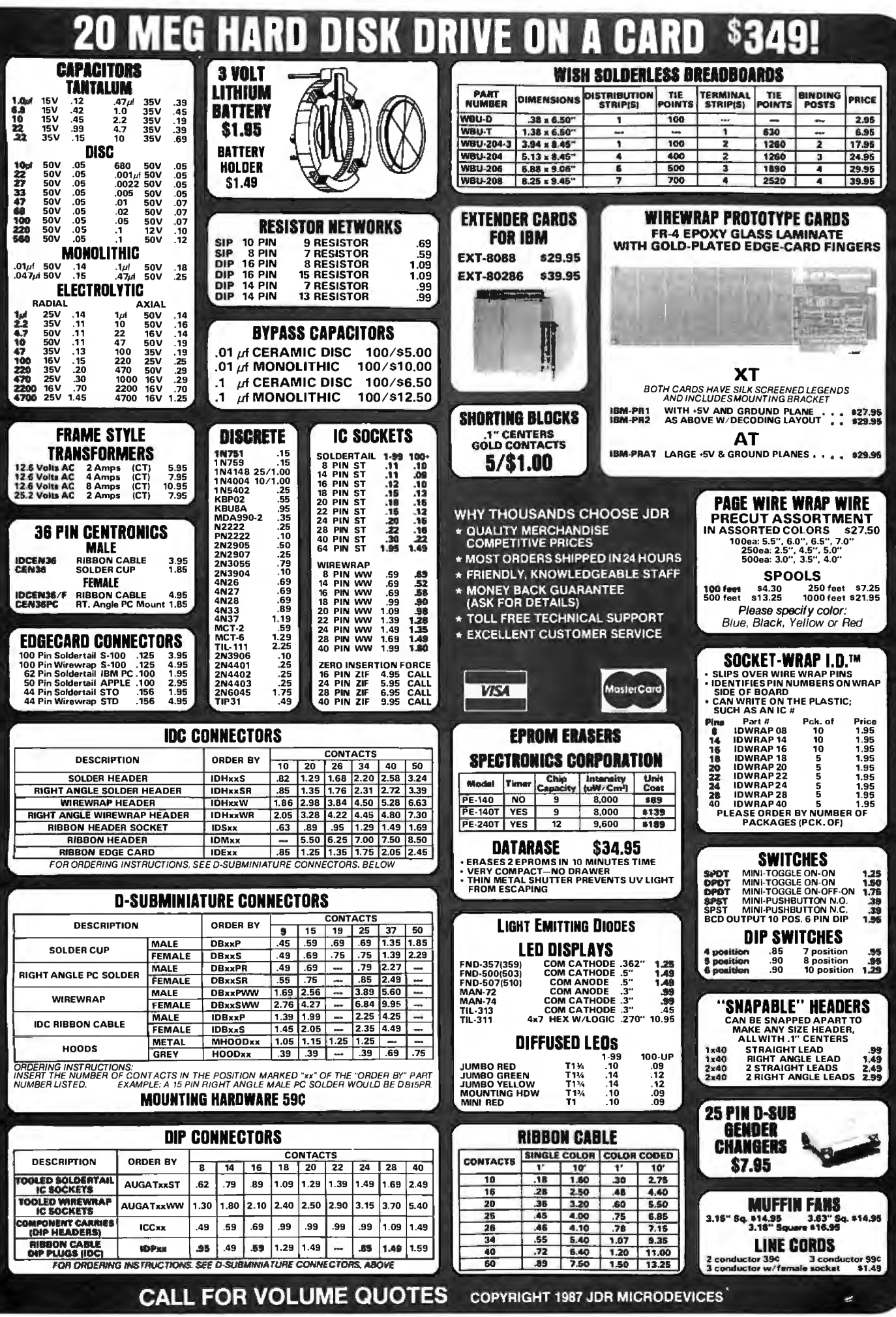

*Circle 144 on Reader Service Card*
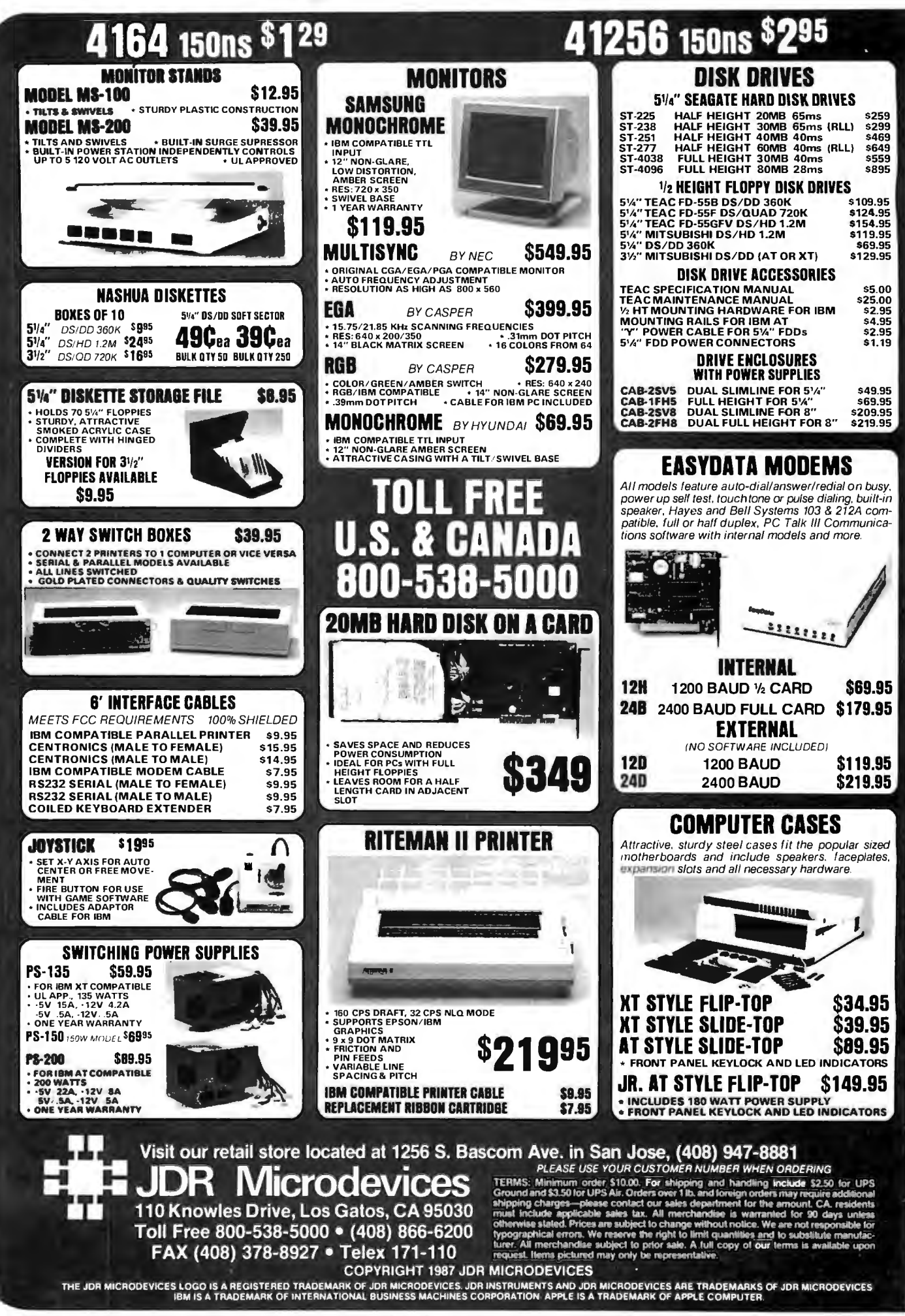

*Circle 145* 011 *Reader Service Card* 

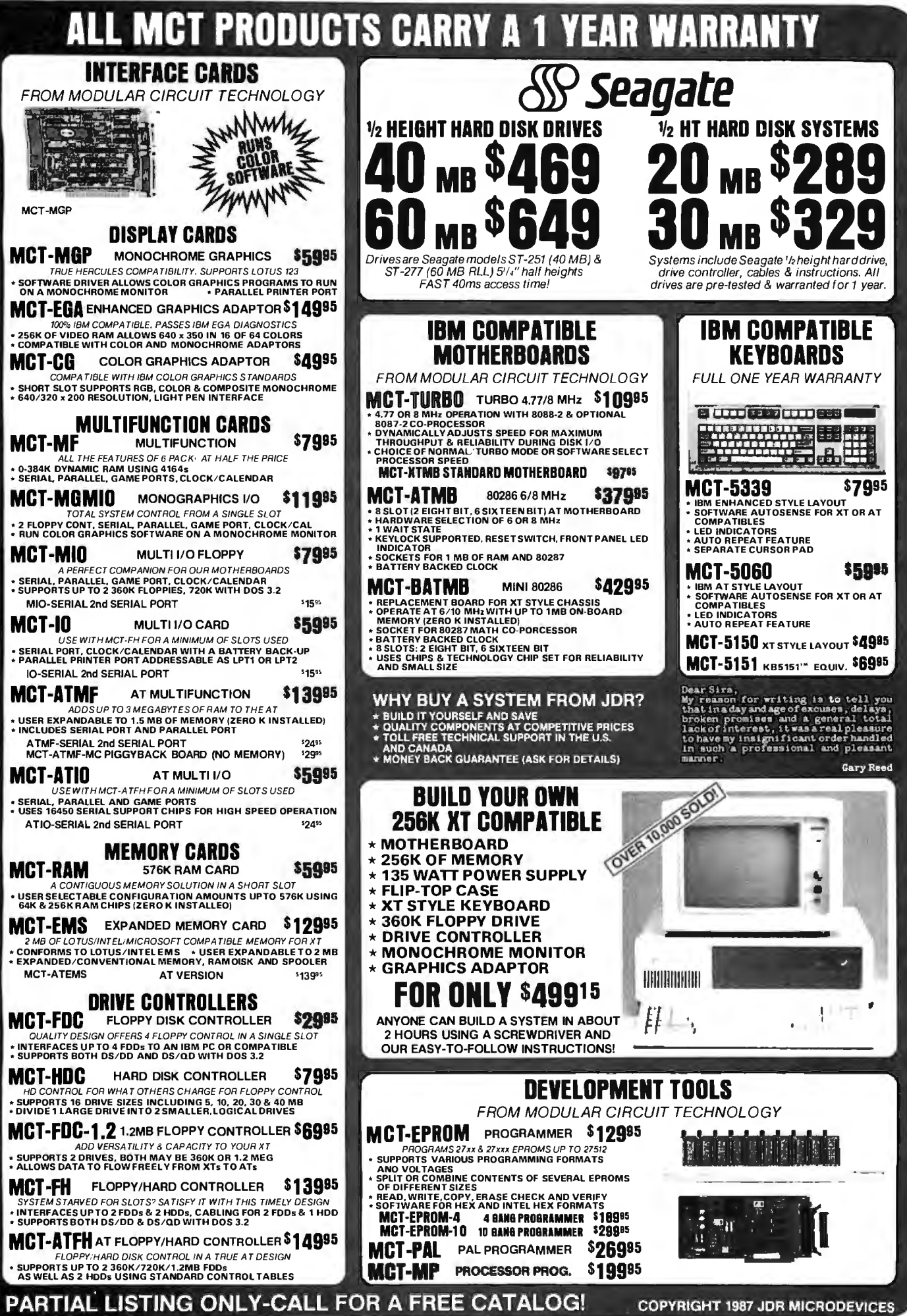

*Circle 145 on Reader Service Card* 

**COPYRIGHT 1987 JDR MICRODEVICES** 

## **EDITORIAL INDEX BY COMPANY**

Index of companies covered in articles, columns, or news stories in this issue. Each reference is to the first page of the article or section in which the company name appears.

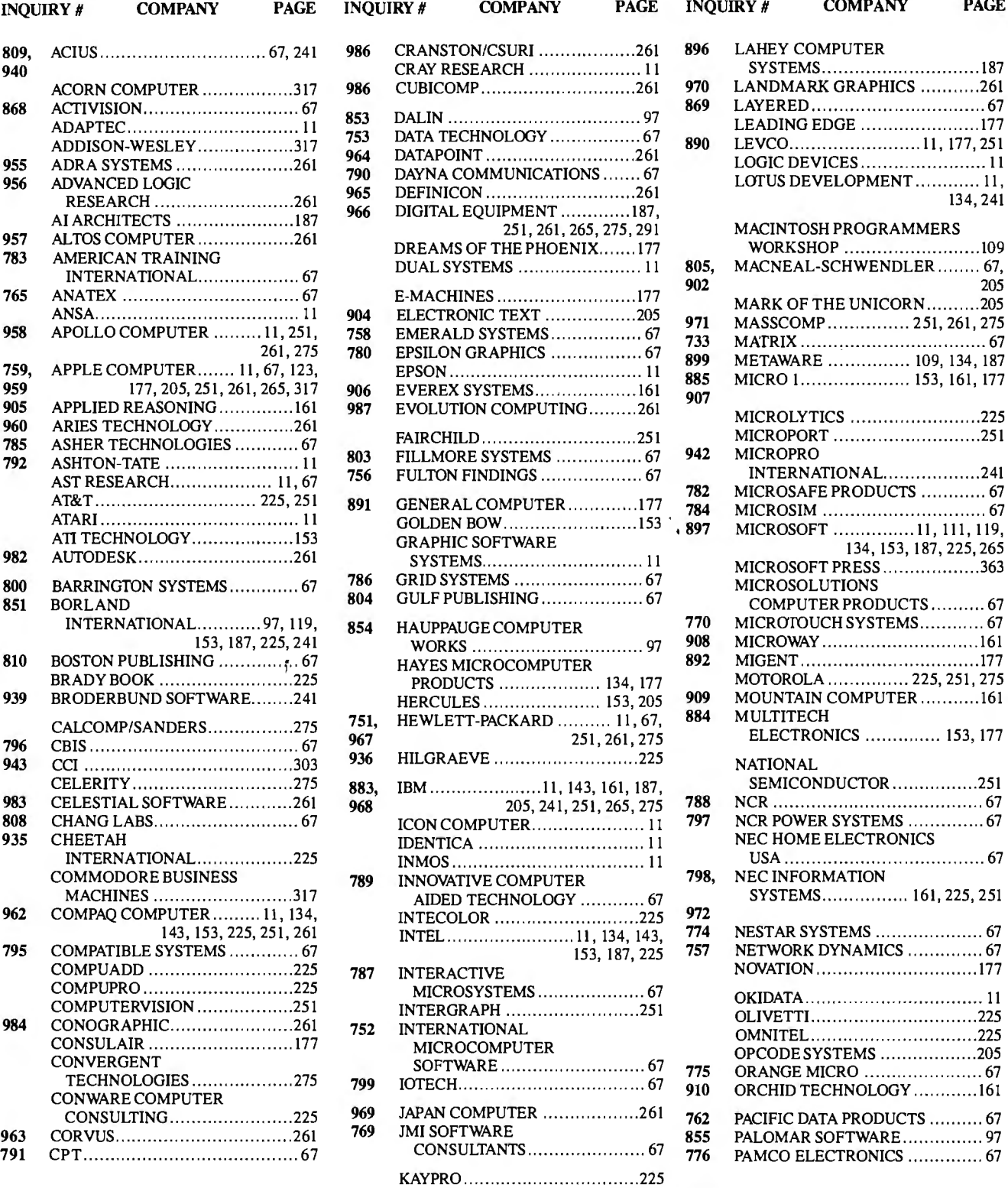

## **EDITORIAL INDEX BY COMPANY**

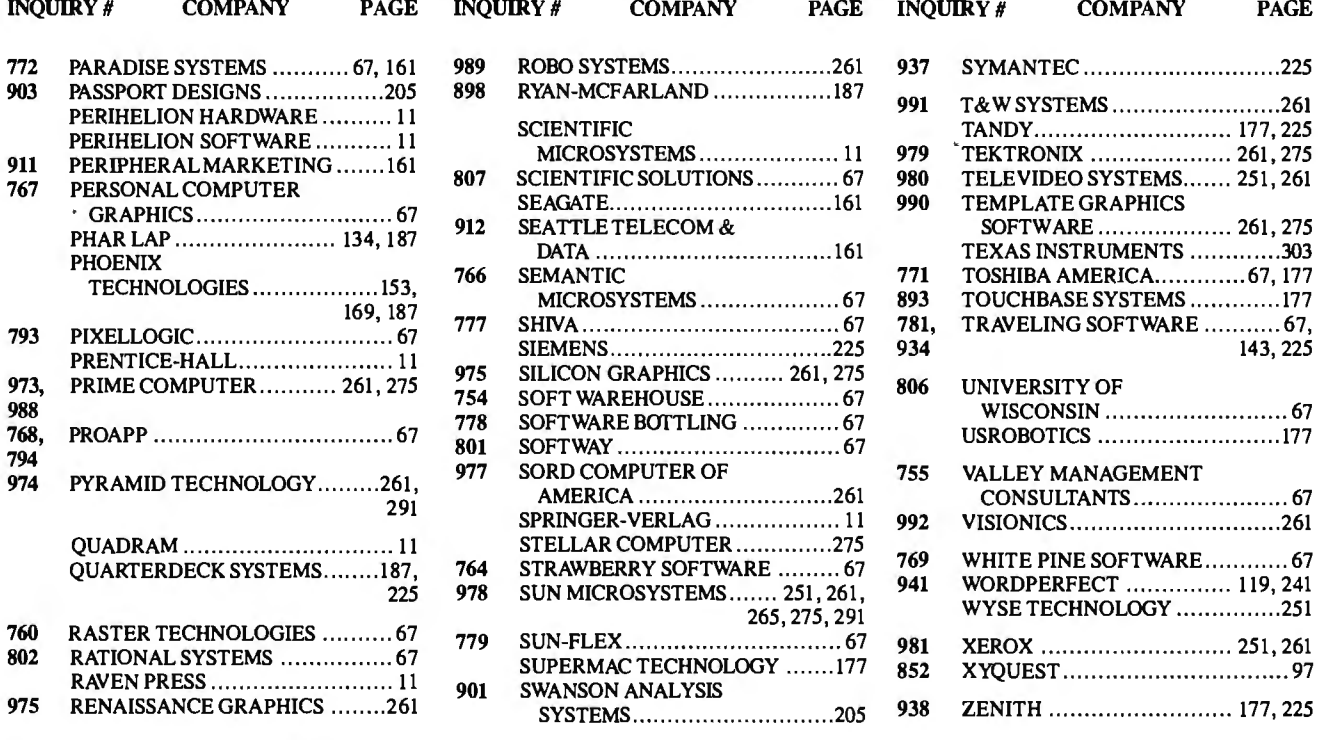

### **COMING UP IN BYTE**

### Products in Perspective:

Possible Short Takes include The Awesome 1/0 Card, Full Write Professional, Stata, The Complete Answering Machine, Lahey Personal FORTRAN, Flash-Up Windows, MacScheme +Toolsmith, Toshiba PageLaser 12, Translmage Scanner, FiberOptic LAN, Microsoft Bookshelf, and PC-Elevator 386 Board.

We will have First Impressions on Hypercard for the Macintosh Plus, SE, or II.

Our Group Review and BIX Product Focus will cover high-speed memory boards for the IBM PC AT and compatibles.

System Reviews will look at the following machines: PC's Limited 386, Zenith Z-183 laptop, and Atari ST 4.

Hardware Reviews consider three accelerator boards for the Macintosh Plus and SABA's hand-held document scanner.

For Software Reviews, we have two Pascals for the IBM PC and The Santa Cruz Operation's SCO Xenix.

A roundup of desktop-publishing packages, FastCAD, and Carbon Copy are Application Reviews.

Rounding out this section are Computing at Chaos Manor and Applications Only.

### In Depth:

.We'll examine natural languages, including a primer, notes on Q&A's design, natural-language interfaces for DOS, a natural-language interface in C, building a brain, and a resource guide of vendors in this field.

### Features:

A New Generation piece on the Motorola 68882 and articles on three-dimensional plotting, information theory, an algorithm for mimicking mountains, Chinese computing, and enhancing the stars. Ciarcia's Circuit Cellar is part 2 of the construction of an IC tester.

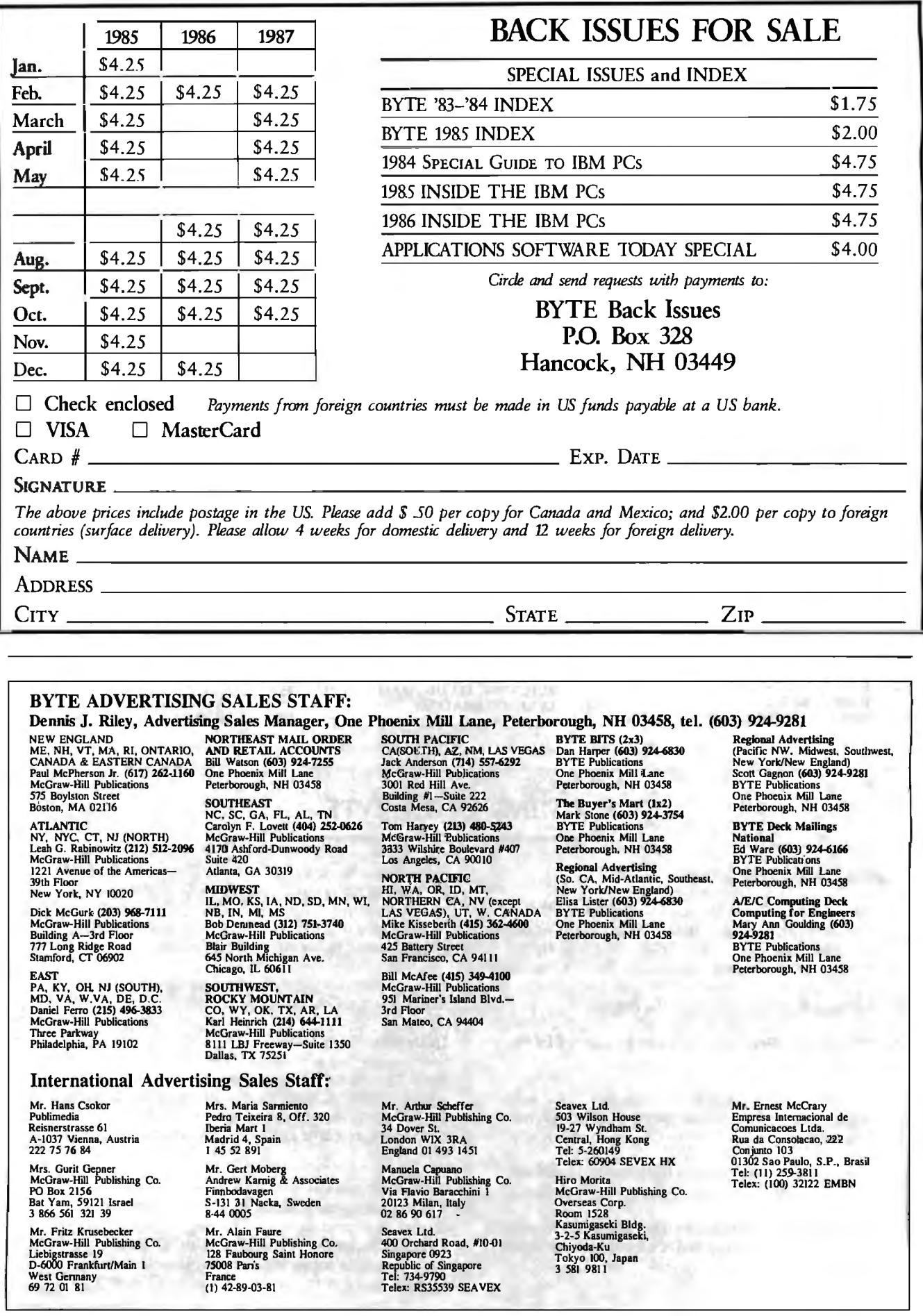

# **SERVICE** • Correspond directly with company

To get further information on the products advertised in BYTE, fill out the reader service card by circling the numbers on the card that EADER out the reader service card by circling the numbers on the card that correspond to the inquiry number issed in BTTE, fill<br>is provided as an additional service by the publisher, who assumes<br>no liability for errors or is provided as an additional service by the publisher, who assumes

### **Alphabetical Index to Advertisers**

Inquiry No. Page No. 2 3M COMPANY . . ... 36,37 198 ACER/MULTITECH . . . 184, 185 3 ADDMASTER .......... .. ... 389 4 ADOBE . • . . • . • • • . . . . . . 132, 133 5 ADVANCED COMP.PROD .. 404,405 6 AKSYSTEMS . . ..... . 402 •ALBERTO.CULVER CO . ..... .. . 29 8 ALPHA MICRO . \_\_ . . 207 9 ALPHA MICRO .... .. ........207 11 ALPHA PRODS. CO. . . . 399 12 ALPS AMERICA \_....... 322,323 13 ALPS AMERICA . . . 322,323 14 AMDEK CORP. . \_ . ... . ........ 73 • AMER. DESIGN COMPONENTS391 15 AMERICAN SEMICONDUClOR 367 16 AMERICAN SMALL BUS. . . 59 • AMPRO COMPUTERS . . \_ 300 18 APROTEK . . . . . . . . . . . . . . . . 398 19 ARITY CORP.. •••. , •• , , • . \_355 20 ASHTON·TATE . . . . . 90,91 338 AST RESEARCH . . .. \_ 32A 1-6 339 AST RESEARCH . . . . . . . . . 32A1-6<br>233 ASYST SFTWR. TECHN . . . . . . . . . . 149<br>255 ATRON ... . . . . . . . . . . . . . . . . 197<br>24 ATRON ... ~~ROMCS. . . . . 3~ • AT&T INFO. SYS. . .. 16,17 28 AUTODESK (1977)<br>
28 AWS RENTA-CAr (1978)<br>
28 AWS RENTA-CAr (1978)<br>
30 AVOCET SYS. INC. (1979)<br>
30 AVOCET SYS. INC. (1979)<br>
32 BAY TECHNICAL ASSOC. (1979)<br>
32 BAY TECHNICAL ASSOC. (1979)<br>
32 BAY TECHNICAL ASSOC. (1979)<br> 55 CLUB AMERICAN TECH . . . 350,351 • CODEX CORP. . . . . . . ..... 329 56 COEFFICIENT SYS . ... . . .. .. .. 60 57 COGITATE . ..• \_\_ ...••..•. ... 388 58 COGITATE . . 384 • COMB DIRECT MRKTG. CORP. 394 • COMPAQ COMP. CORP. .. 240A1·8 61 COMPLETE PC . • , ••. , , ... , .. <sup>n</sup>62 COMPLETE PC . . . .. 81 63 COMPUSAVE \_\_ . . .. 381 64 COMPUSERVE . • , •• , , ..•. ... 101 • COMPUTER CONTINUUM . ... 390 66 COMPUTER MAIL ORDER 342,343 373 COMPUTER SURPLUS SIDRE 390 68 COMPUTER WAREHOUSE . . . 50 69 COMPUTER WAREHOUSE .... 50 348 COMSYS . •.... .• •. . •. .• ... 362 70 CONTECH .............. . . . 400 71 CONTROL DA.TA CORP. ...... 211 72 CSS LABS . . . . . . . . .. 316 73 CSS LABS . .... \_.•. \_\_ ...•. . 316 74 CTX INT'L INt.;.. .......... .. 122 75 CTX INT'L INC . . .... . ....... 122 n CYBER RESEARCH INC. . 402 52 C.H.A.S. MICROSYSTEMS . .. . 387 78 C.IIDH DIGITAL PROD. . \_\_ 108 79 C.ITOH DIGITAL PROD. . . . . . . 108<br>80 DALCO ELECTRONICS , . . . . . 389 81 DALIN INC. \_•• , , , ••• , . .. . ... 89 82 OAP TECHNOLOGIES \_ . . \_ . 234 83 OAP TECHNOLOGIES . . . .. 234 84 DATA BUREAU INC.. . 402 90 DCS . . ............ . 388

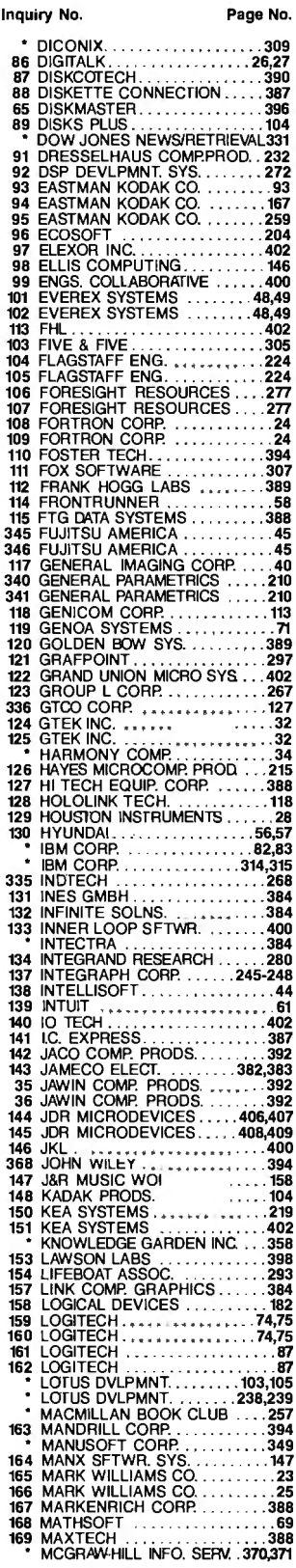

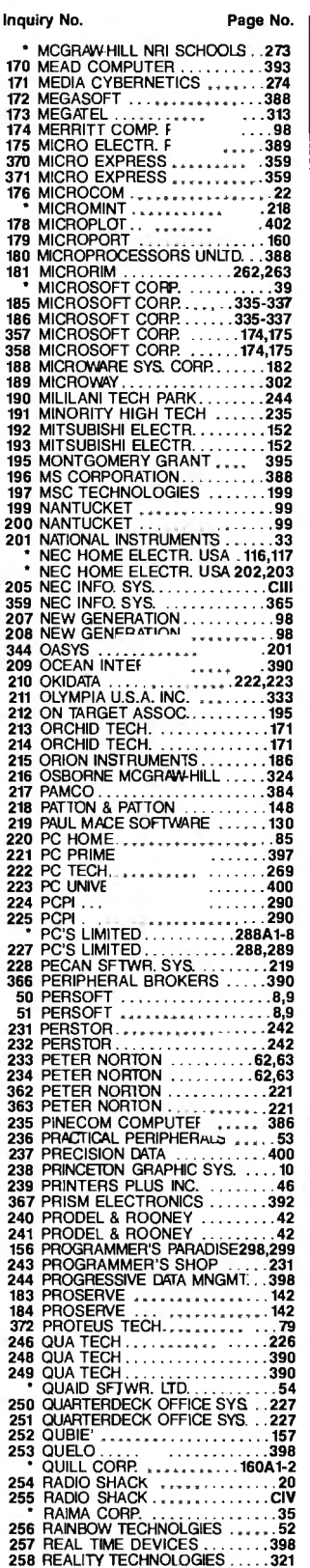

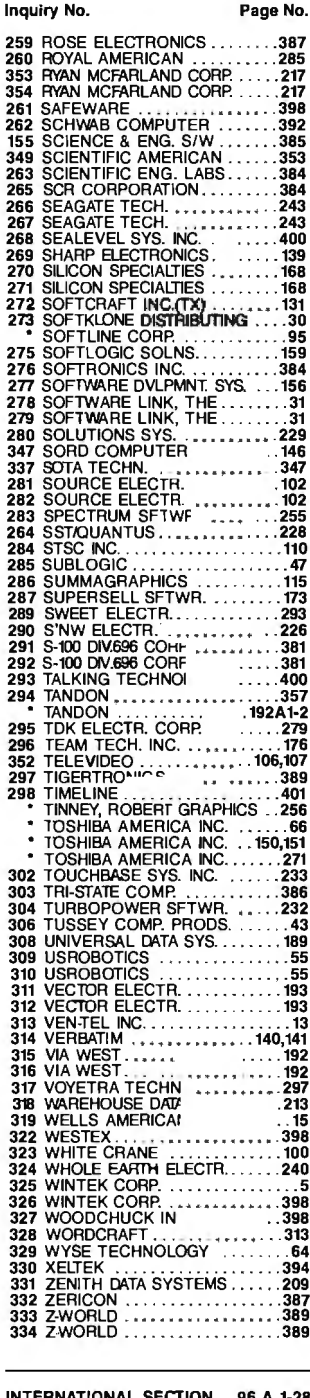

INTERNATIONAL SECTION 96 A 1-28 **No domestic inquiries please.** 

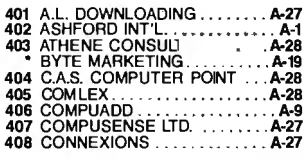

# Advertising Supplement included with this issue: **READER**  Jade Computer Products (U.S. Subscribers) **SERVICE**

• Correspond directly with company

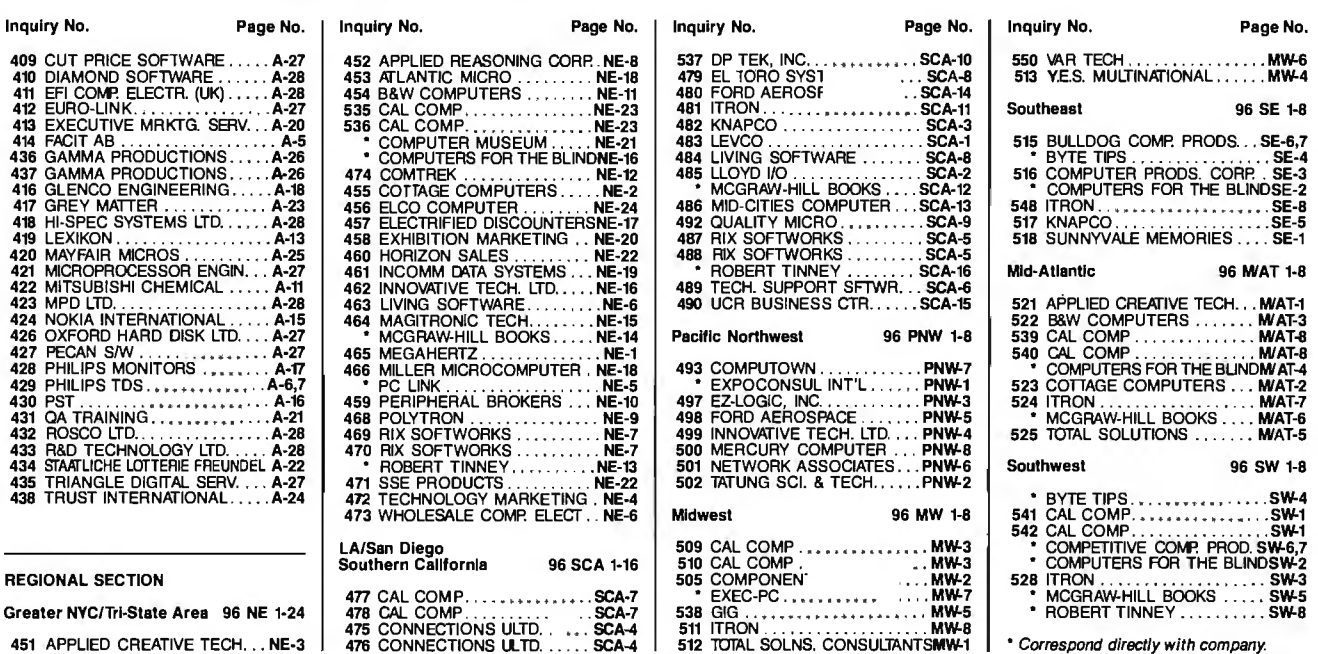

Greater NYC/Tri-State Area 96 NE 1-24

451 APPLIED CREATIVE TECH... NE-3

4n CAL COMP .. .• ..... . .. .. SCA-7 478 CAL COMP. . . . . . . . . . . . SCA-7 475 CONNECTIONS ULTD. . . SCA-4 476 CONNECTIONS ULTD. . . ... SCA-4

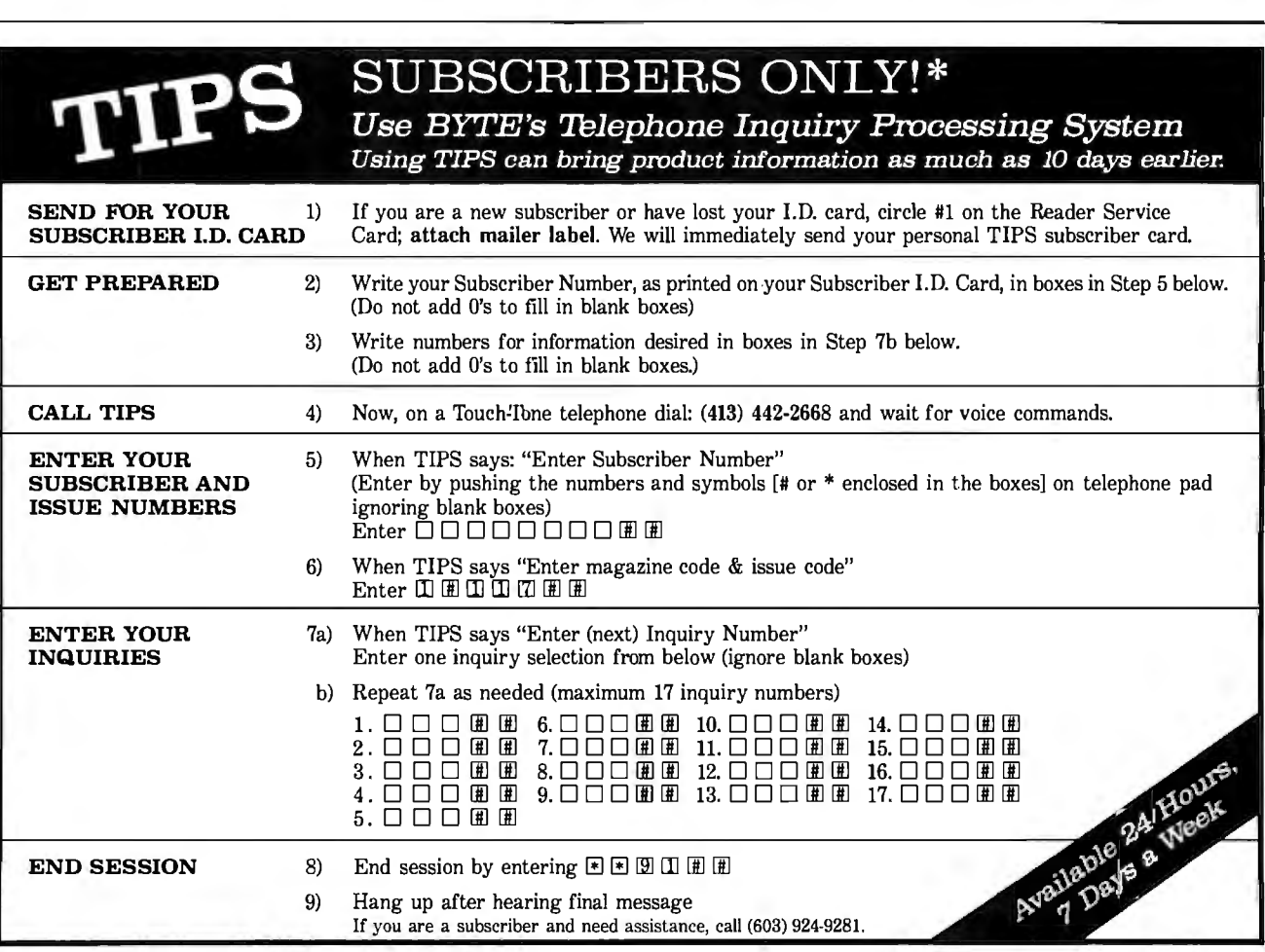

If you are not a subscriber fill out the subscription card found in this issue or, call BYTE Circulation 800-423-8912. \*Domestic and Canadian Subscribers Only!

414 BYTE • NOVEMBER 1987

# **SERVICE** <sup>dex is</sup> provided as an additional straight or errors or ominability for errors or ominability for errors or ominability for errors or ominability for errors or ominability for errors or ominability on errors or

To get further information on the products advertised in BYTE, fill FR<br> **READER** out the reader service card by circling the numbers on the card that<br>
correspond to the inquiry number listed with the advertiser. This in-<br>
dex is provided as an additional service by the publisher, who<br>assum dex is provided as an additional service by the publisher, who

## **Index to Advertisers by Product Category**

#### Inquiry No. Page No.

 $\ddot{\phantom{a}}$ 

### **HARDWARE**

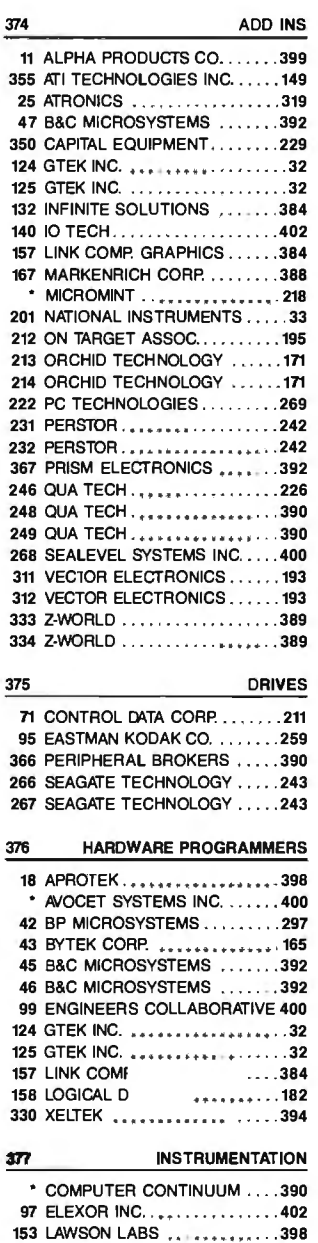

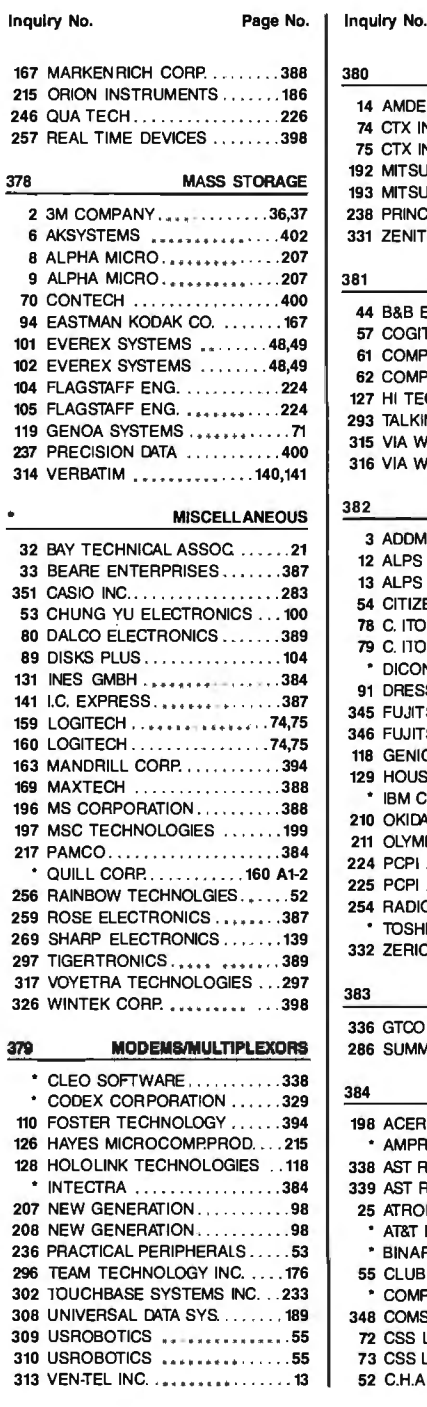

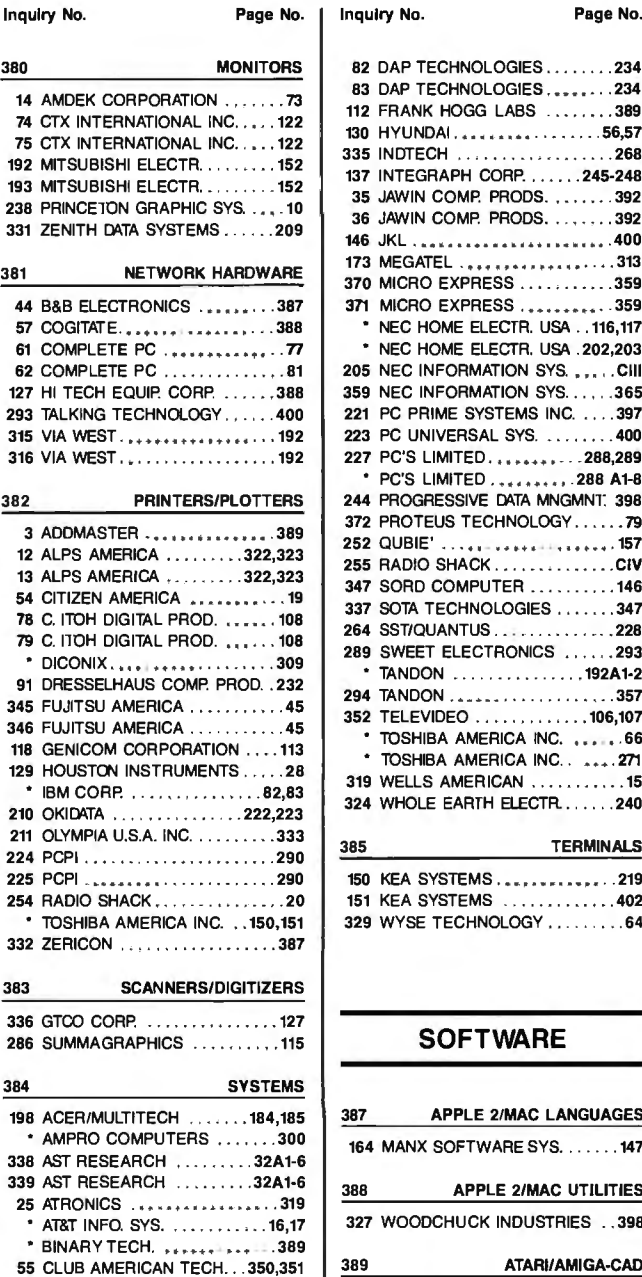

• COMPAQ COMP CORP. ... 240A1-8 348 COMSYS ....................362 72 CSS LABS ......... . .. .. .. . 316 73 CSS LABS ........ . . • . ..... 316 52 C.H.A.S. MICRO . .. • .• ••.••. . 387

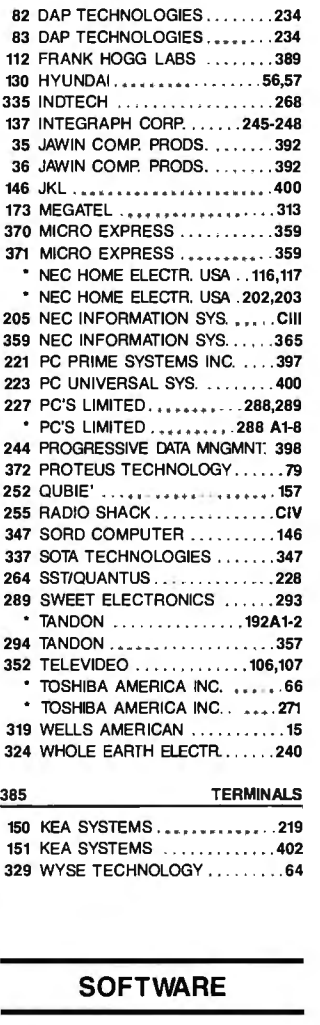

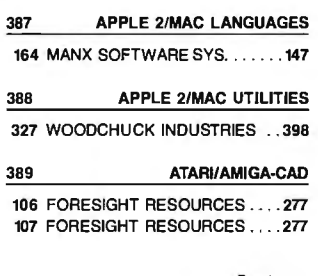

Continued

# READER ADER **ALL AREADER** Jade Computer Products (U.S. Subscribers) **SERVICE**

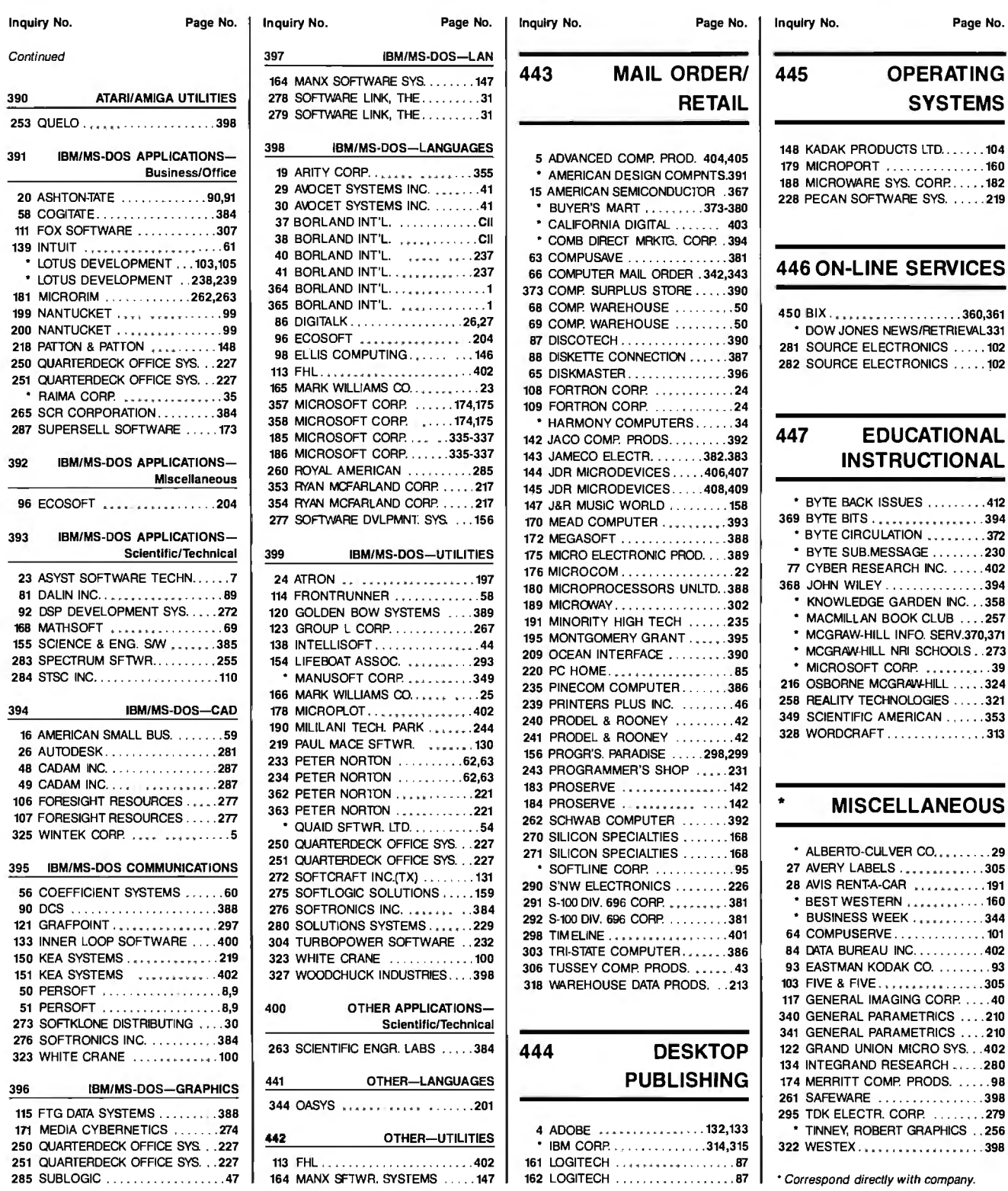

# **Information Retrieval Service**

To assist you in making your evaluations, purchasing decisions, or recommendations, you can request further information directly from the manufacturer or service company on products and services advertised in this issue. There is no charge, no obligation. Just complete and mail the attached post-paid, self-addressed reply card, and we'll do the rest.

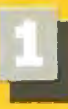

card which correspond to numbers assigned to items of interest to you.

Circle numbers on reply  $\blacksquare$  Check all the appropriate  $\blacksquare$  Print your name and answers to questions and mail.<br>"A" through "F".

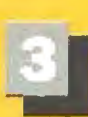

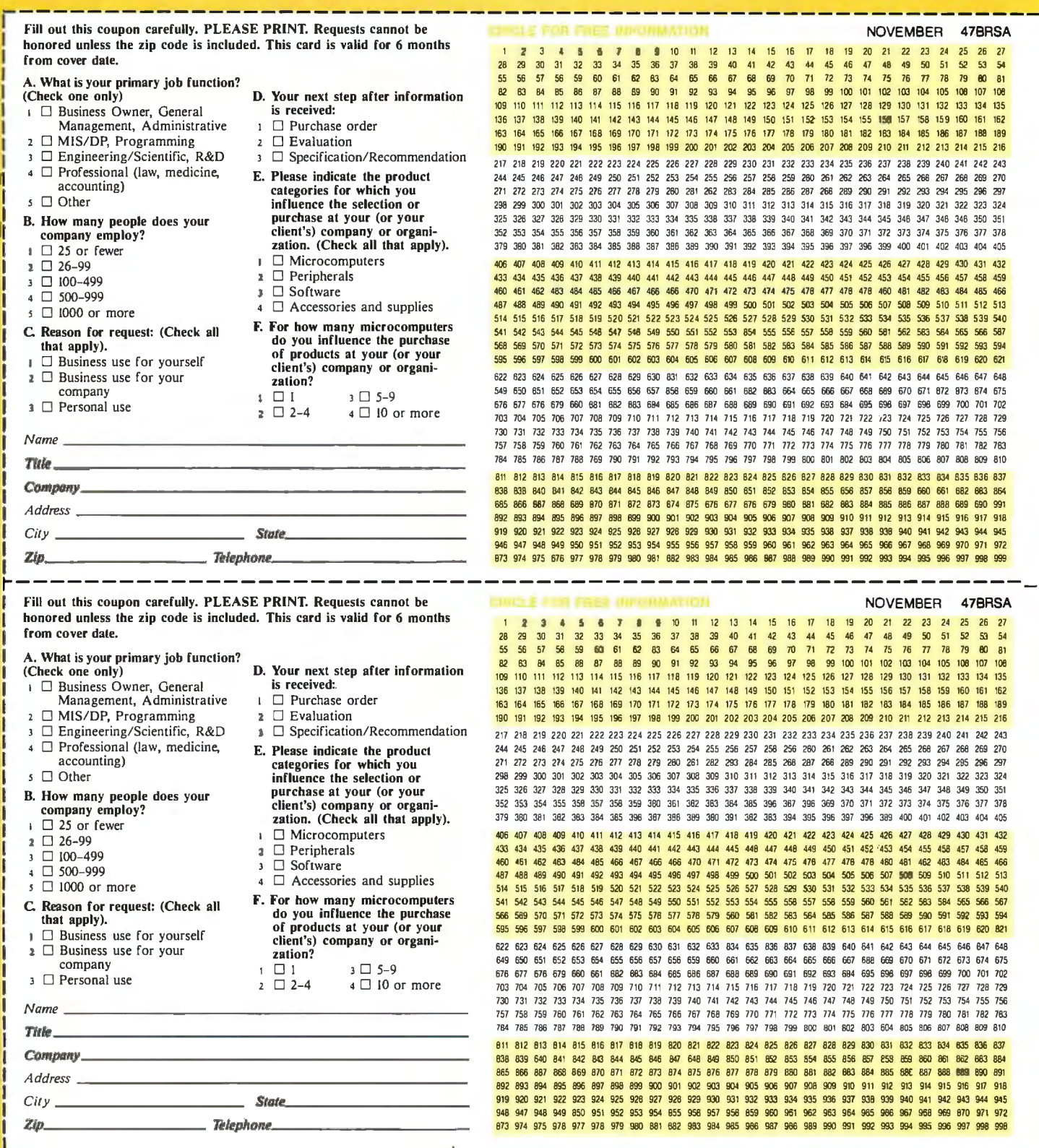

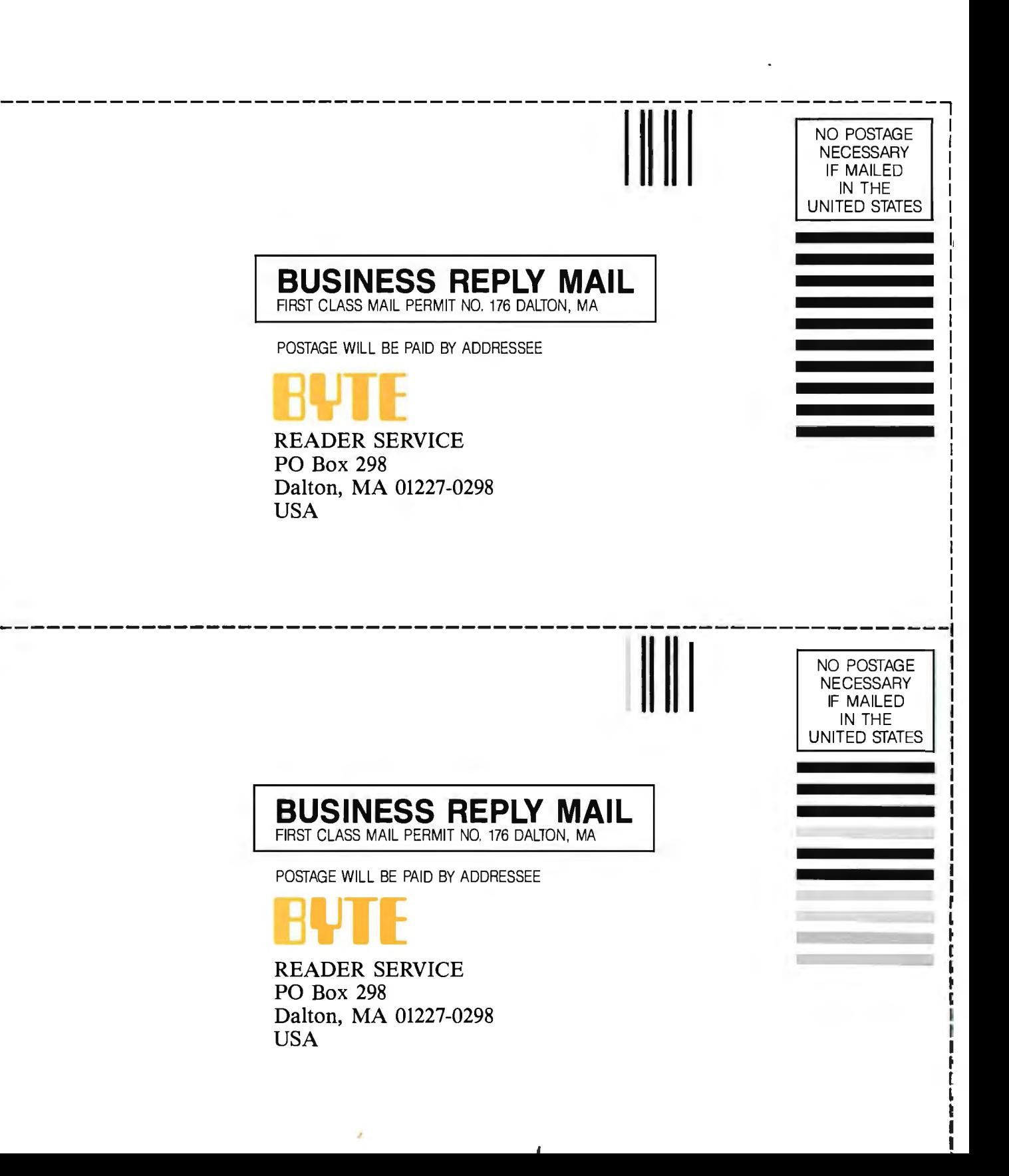

# THE REASON YO 60  $H^1$ n N NPRIN ICE, YOU'VE I LU R

You've also lost your last reason for buying a 9-pin printer. Our new Pinwriter<sup>®</sup> P2200 dot matrix printer is the first 24-pin printer that is priced lower than many of today's 9-pin printers.

However, we didn't strip the price by doing the same thing to features. In fact, we gave the P2200

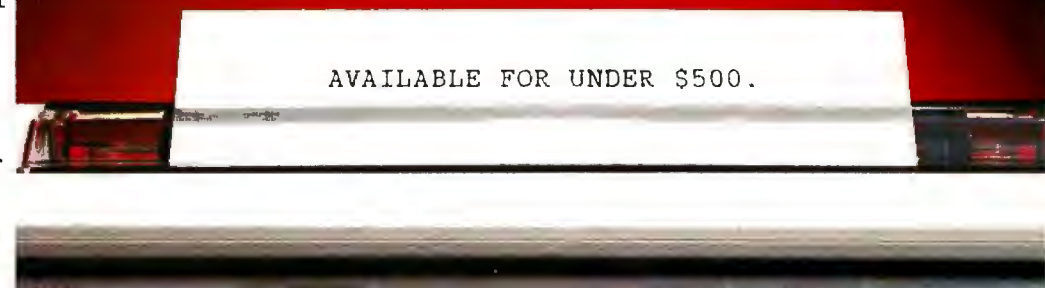

10 视 CNO PS

a few features you won't find on any other printers at any price.

Like more software support than any other 24-wire printer and unrivaled paper-handling capabilities. It feeds from both the rear and the front. And you can print a single sheet without removing your continuous paper. You can also produce up to 128 type variations within a single document. We also didn't get the price down at the expense of speed. The P2200

**Quiet** 

prints 55 cps in  $L\overline{Q}$  mode – that's faster than any other printer in its price range. And in draft mode, it speeds<br>along at 170 cps. NEC PRINTERS.THEYONLY STOP

along at 170 cps.

So see your NEC dealer today. Anything else would be thoroughly unreasonable.

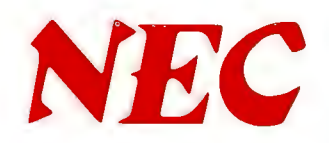

For more information, and the name of the NECIS dealer nearest you, call  $1-800-343-4418$  (in MA 617-264-8635). Or write: NEC Information Systems, Dept. 1610, 1414 Massachusetts Ave.,Boxborough, MA 01719.

## **Tandy Computers: Because there is no better valuer:**

# **The New Tandy® 4000**

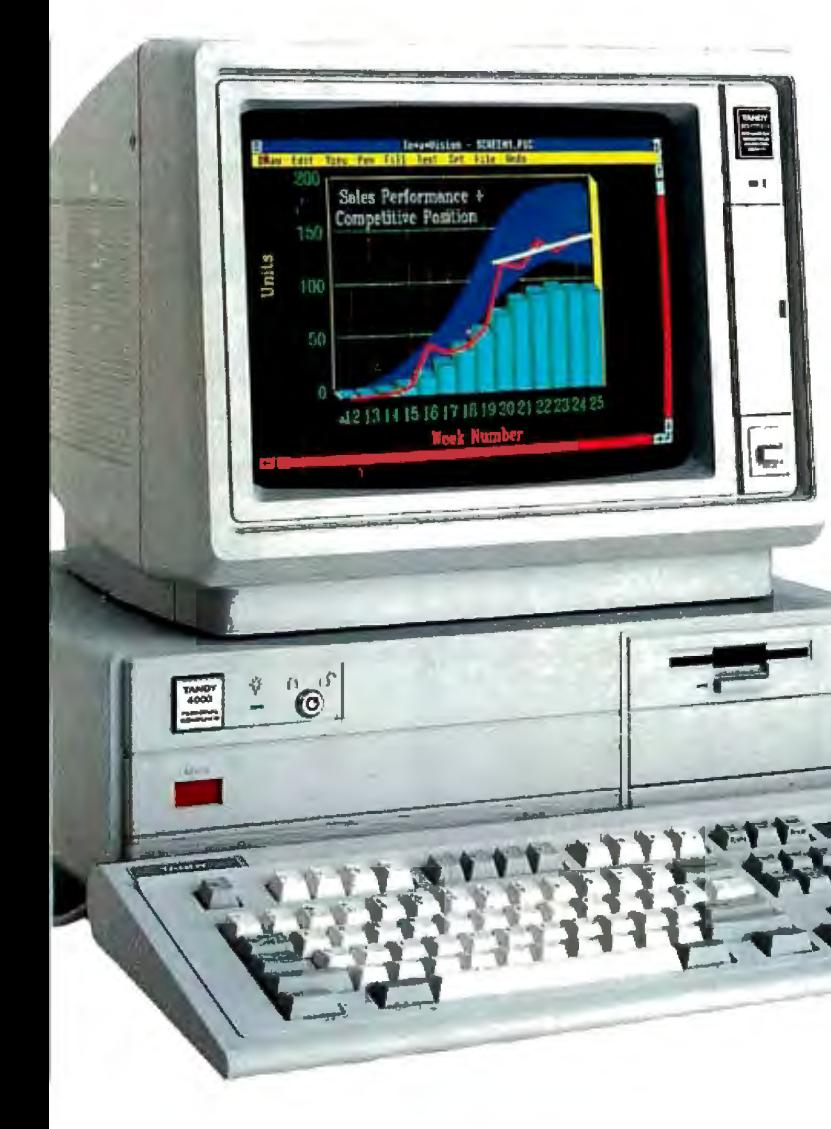

## **A price breakthrough in high-performance 80386 technology.**

Put a Tandy 4000 on your desk and unleash the incredible power of the 32-bit, 16 megahertz 80386 microprocessor. Our Tandy 4000 is so cost effective you can actually configure a 386 system for less than you'd pay for a competitor's 286 model.

The 4000 is ready to run current PC and AT® software with incredible new speed. And when new operating systems such as OS/2™ become available, the full potential of 80386 can be unleashed.

When used with the XENIX® operating system, your Tandy 4000 can become the heart of a multiuser office system. Or configure the Tandy 4000 as a 3Com® workgroup file server to achieve maximum productivity.

> A built-in, high-capacity 3 1 /z" disk drive lets you store up to 1.4 million characters on pocketsized diskettes. Six AT

slots and two XT™ slots give you plenty of room for system expansion. The Tandy 4000 also comes with serial and parallel ports, a 101-key enhanced keyboard, and a keylock with chassis-lock mechanism for system protection.

Come into your local Radio Shack Computer Center today and see the new Tandy 4000-only \$2599. (25-5000)

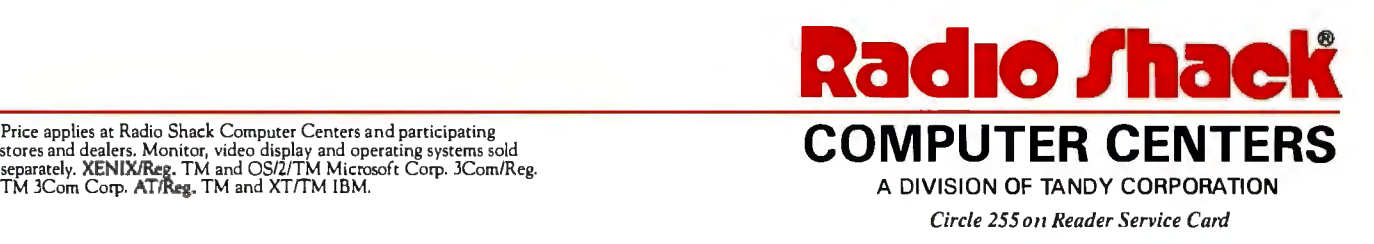